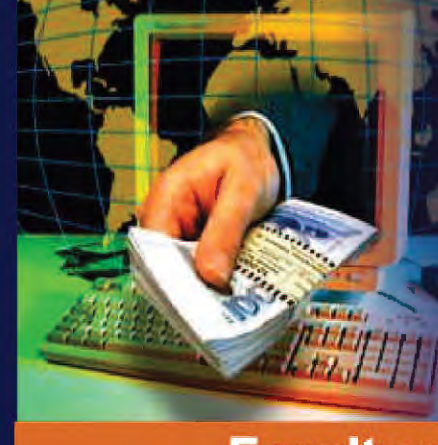

Contro

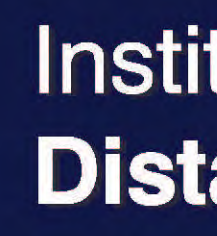

**Faculty of Commerce** 

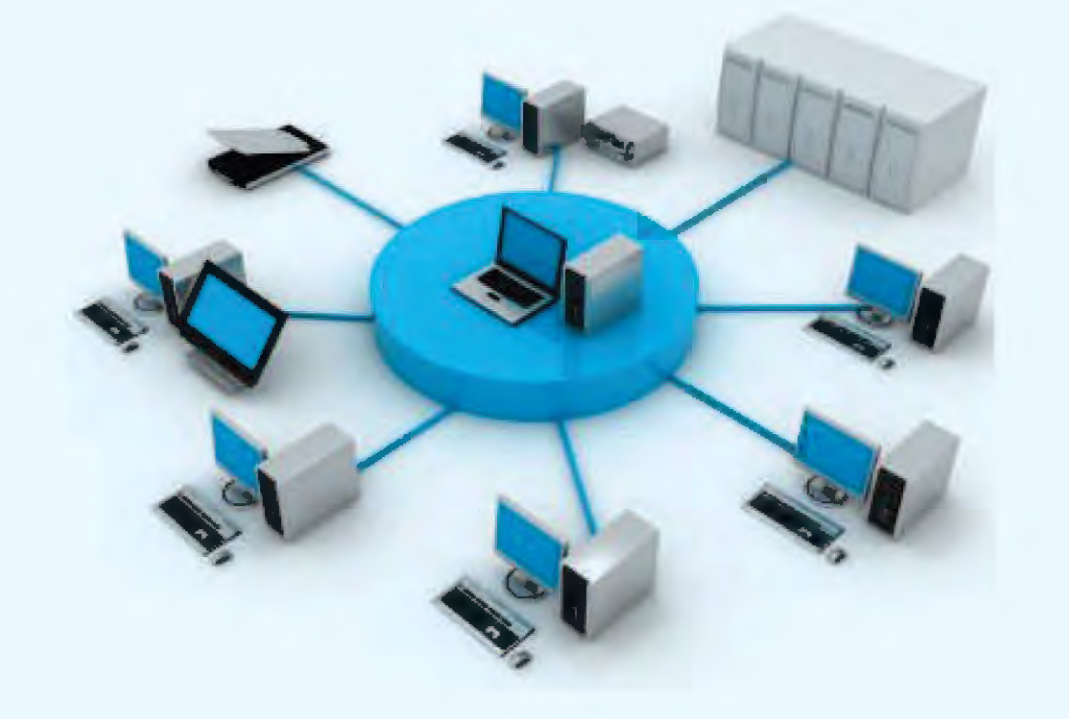

Cost Analysis & **Control** 

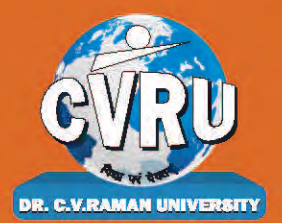

Dr. C.V. Raman University Kargi Road, Kota, BILASPUR, (C. G.), Ph.: +07753-253801, +07753-253872 E-mail: info@cvru.ac.in | Website: www.cvru.ac.in

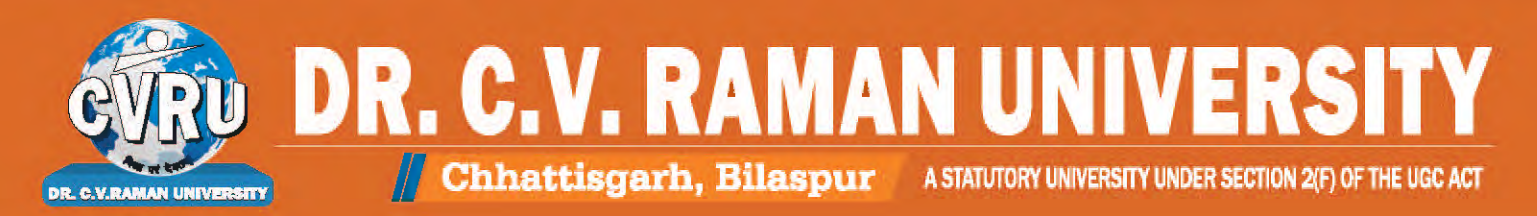

## Institute of Open and **Distance Education**

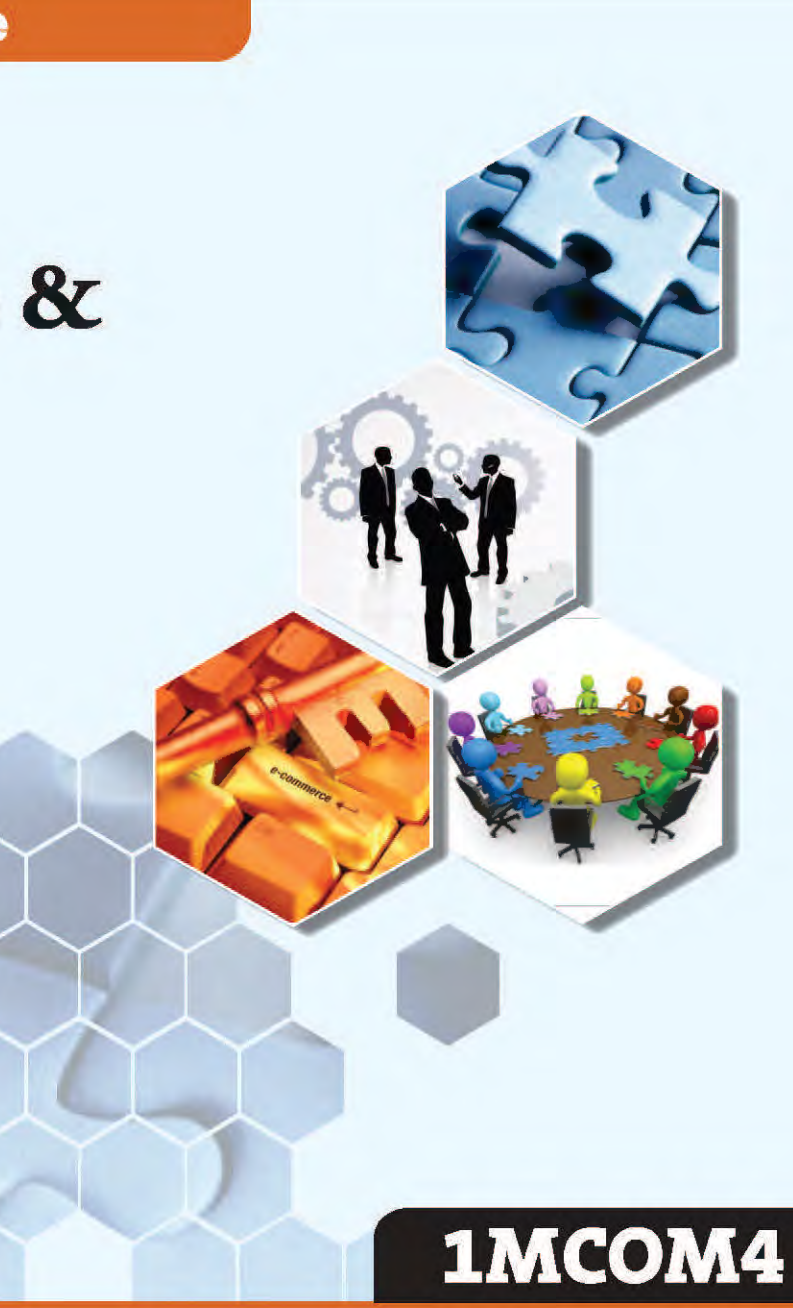

## लागत विश्लेषण एवं लियंत्रण (Cost Analysis and Control)

1MCOM4, Cost Analysis & Control

Edition: March 2024

Compiled, reviewed and edited by Subject Expert team of University

1. Dr. Supriya Singh

(Assistant Professor, Dr. C. V. Raman University)

2. Dr. Priyanka Bose

(Assistant Professor, Dr. C. V. Raman University)

3. Dr. Abhinav Awasthi

(Assistant Professor, Dr. C. V. Raman University)

Warning:

All rights reserved, No part of this publication may be reproduced or transmitted or utilized or stored in any form or by any means now known or hereinafter invented, electronic, digital or mechanical, including photocopying, scanning, recording or by any information storage or retrieval system, without prior written permission from the publisher.

Published by:

**Dr.** C.V. Raman University

Kargi Road, Kota, Bilaspur, (C. G.),

Ph. +07753-253801,07753-253872

E-mail: info@cvru.ac.in

Website: www.cvru.ac.in

#### **SYLLABUS**

- विभिन्न लागत अवधारणाएँ, लागत केन्द्र एवं इकाई लागत, लागत की पद्धतियाँ एवं UNIT<sub>-I</sub> तकनीक, लागत पद्धति की स्थापना, सामग्री नियंत्रण की विधियाँ, उपरिव्यय लेखांकन। Various cost concepts, Cost centre and Cost unit, Methods and techniques of Costing, Installation of costing system, Methods of Inventory control, Overheads Accounting.
- प्रक्रिया लेखांकन, संयुक्त उत्पाद एवं उपोत्पाद, समोत्पादन एवं अन्तः प्रक्रिया लाभ, **INIT-II** परिचालन लागत। Process Accounting, Joint product and Bye-product, Equivalent Production and Inter Process Profit, Operating Cost.
- UNIT-III सीमान्त लागत : अवधारणा, समविच्छेद विश्लेषण, एकीकृत लागत एवं अन्तः फर्म तलना. व्यावसायिक निर्णयन में प्रबंधकीय लागत का प्रयोग। **Marginal Costing: Concepts, Break Even Analysis, Uniform costing** and Inter firm comparison, Use of Managerial Costing in business Decision.
- UNIT-IV बजटरी नियंत्रण: मूल अवधारणाएँ, क्रियात्मक बजट की तैयारी, लागत अंकेक्षण: उद्देश्य एवं लाभ। **Budgetary Control:** Basic concepts, Preparation of functional budget: Cost Audit: Objectives and Advantages.
- UNIT-V मानक लागत एवं विचरण विश्लेषण। Standard Costing and Variance Analysis.

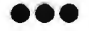

### CONTENTS

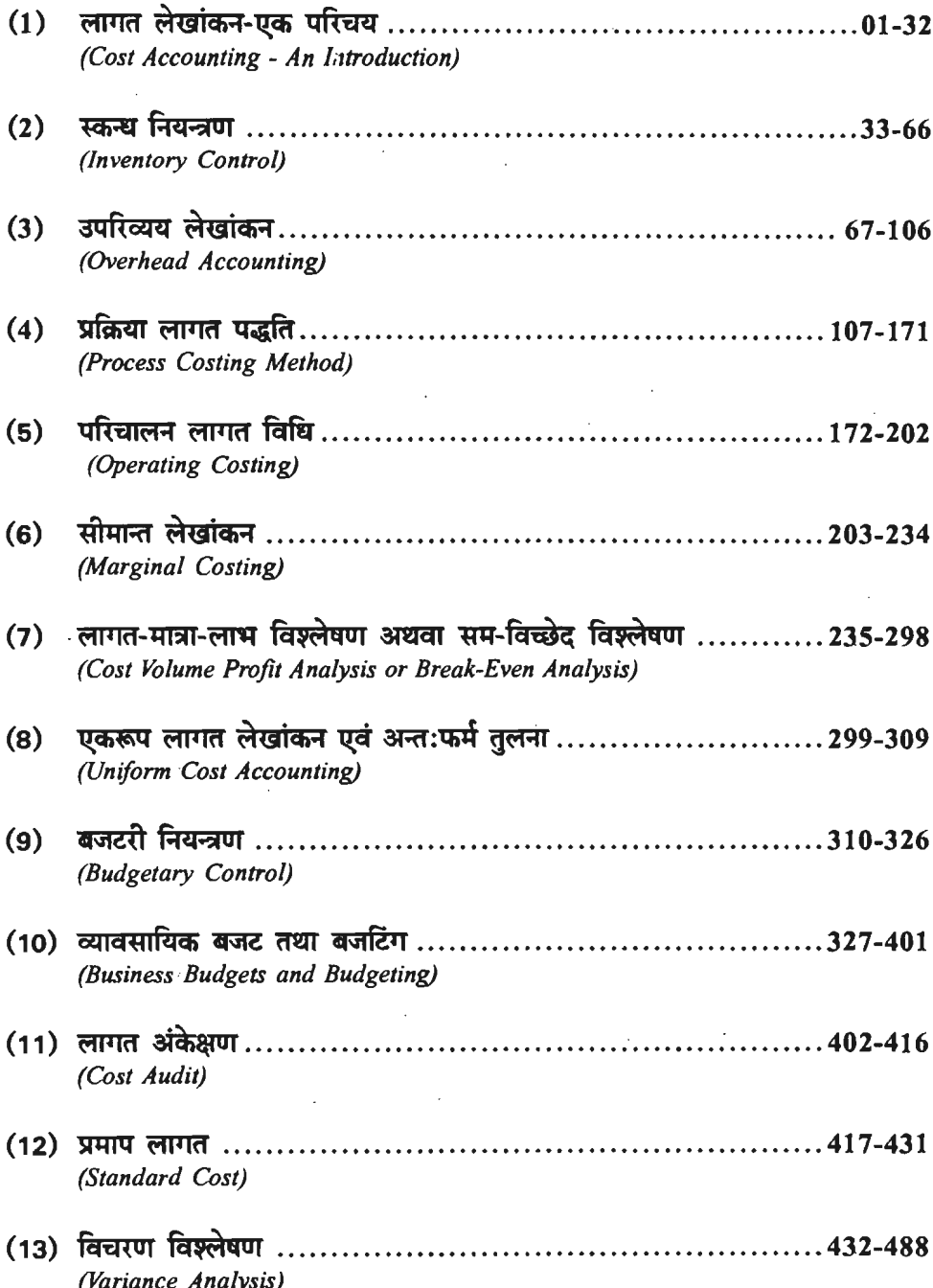

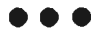

### **fllJld ~~icb.-f : t!cD 4Rd<-I (Cost Accounting : An Introduction)**

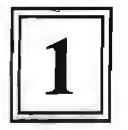

#### लागत लेखांकन का सूत्रपात एवं विकास **(Origin and Growth of Cost Accounting)**

~\*ffilR1~.fmcfi~q,1~t1~~~~~~~- 31'f~ ~ ~ Tfl:rr ~ 3ITT ~ mm 1J:<ii 3llcl:tll<Mi oR 7T<ft ~I ~ ~ ~ आर्थिक ढांचा चरमरा गया था और औद्योगिक विकास एक आवश्यकता बन गयी थी। दूसरी ओर वित्तीय<br>लेखांकन की पद्धति की अनेक कमियाँ सामने आने के कारण लागत लेखांकन का जन्म हुआ। सन 1929 की विश्वव्यापी मन्दी उद्योगों के अस्तित्व के लिए चुनौती बन गई थी। ऐसी स्थिति में लागतों पर नियन्त्रण रखने के लिए आवश्यक कानून बनाये गये। इन विषम परिस्थितियों में उद्योगपतियों का एक मात्र उद्देश्य लागत कम करके गलाकाट प्रतिस्पर्धा में अपने आपको जीवित रखना था। प्रथम विश्व युद्ध को भाँति द्वितीय विश्वयुद्ध के पश्चात वस्तओं की मांग में अत्यधिक वृद्धि हुई तथा कई सरकारों ने ऐसे कानून बनाए जिससे मूल्यों पर पूर्ण नियन्त्रण हो जाये। उत्पादकों के लिए यह आवश्यक हो गया कि वे वस्त की किस्म में लगातार सधार करने का प्रयास करें, सही-सही रूप से प्रत्येक वस्तु की लागत ज्ञात करें तथा लागतों पर नियन्त्रण रखें। लेखापालों ने प्रयास करें, सही-सही रूप से प्रत्येक वस्तु की लागत ज्ञात करें तथा लागतों पर नियन्त्रण रखें। लेखापालों ने<br>जब इस सम्बन्ध में जानकारी प्राप्त करना प्रारम्भ किया तो एक नई तकनीक का सूत्रपात एवं विकास हुआ जिसे<br>'लागत लेखांकन' के <sup>'</sup>लागत लेखांकन' के नाम से जाना जाता है। आज इस तकनीक के सम्बन्ध में ज्ञान प्राप्त करना एवं व्यवस्थित<br>रूप से लागत लेखा करना एक व्यावसायिक एवं औद्योगिक संस्थान के लिए इतना महत्वपर्ण हो गया है कि इसके बिना इस उदारवादिता एवं प्रतिस्पर्धा के युग में इसका अस्तित्व ही खतरे में है।

#### भारत में लागत लेखांकन (Cost Accounting in India)

भारत में लागत लेखांकन के जन्म एवं विकास का इतिहास सन् 1944 से प्रारम्भ होता है जब गारण्टी द्वारा सीमित कम्पनी के रूप में 'इण्डियन इन्स्टीट्यूट ऑफ कॉस्ट एण्ड वर्क्स एकाउण्टैण्ट्स' की स्थापना की द्वारा सामित कम्पना के रूप में 'इाण्डयन इन्स्टाट्यूट आफ कास्ट एण्ड वर्क्स एकाउण्टण्ट्स' का स्थापना का<br>गयी। यह कम्पनी परीक्षाएँ लेती थी एवं सफल विद्यार्थियों को प्रमाण-पत्र जारी करती थी। इसका मुख्य उद्देश्य गयी। यह कम्पनी परीक्षाएँ लेती थी एवं सफल विद्यार्थि<br>लागत लेखांकन के बारे में प्रशिक्षण प्रदान करना था।

़लागत लेखांकन के बारे में प्रशिक्षण प्रदान करना था।<br>सन् 1947 में भारत स्वतन्त्र हुआ। परिणामस्वरूप नयी औद्योगिक नीति तैयार को गई एवं विभिन्न क्षेत्रों<br>में नयी-नयी औद्योगिक इकाइयाँ स्थापित होने लगीं। घीरे-घीरे लागत लेखांकन में नयी-नयी औद्योगिक इकाइयाँ स्थापित होने लगीं। घीरे-घीरे लागत लेखांकन के लिए लेखापालों की<br>आवश्यकता अनुभव को जाने लगी। इसलिए सन् 1959 में भारत में 'कॉस्ट एण्ड वर्क्स एकाडण्टैण्ट्स 3ll't!Hll'i' (Cost and Works Accountants Act) "4TB 1%'llT TPTI v:<t ~ ~ 'cfi" 3Rf1fi'f •~ अधिनियम' (Cost and Works Accountants Act) पास किया गया एवं इस अधिनियम के अन्तर्गत 'दी<br>इन्स्टीटयट ऑफ कॉस्ट एण्ड वर्क्स एकाउण्टैण्ट्स ऑफ इंण्डिया' (The Institute of Cost and Works Accountants of India) की एक स्वायत्त संस्था के रूप में स्थापना की गयी। इस संस्था का मुख्य लक्ष्य भारत में योग्य लागत लेखापालों को उत्पन्न करना है। इस संस्था का मुख्य कार्यालय कोलकाता में स्थित है। कं

भारत सरकार ने 1965 में लागत लेखांकन के महत्व को ध्यान में रखते हुए कम्पनी अधिनियम में भारत सरकार ने 1965 में लागत लेखांकन के महत्व को ध्यान में रखते हुए कम्पनी अधिनियम में<br>संशोधन करते हुए यह पास किया है कि केन्द्रीय सरकार को यह अधिकार होगा कि वह किसी भी उद्योग के संशोधन करते हुए यह पास किया है कि केन्द्रीय सरकार को यह अधिकार होगा कि वह किसी भी उद्योग के<br>लिए लागत लेखांकन के सम्बन्ध में नियम बना सकती है एवं उनका लागत अंकेक्षण अनिवार्य कर सकती है। लिए लागत लेखांकन के सम्बन्ध में नियम बना सकती है एवं उनका लागत अंकेक्षण अनिवार्य कर सकती है।<br>वर्तमान समय में 32 उद्योगों में लगी कम्पनियों में विस्तृत लागत लेखे रखना एवं लागत अंकेक्षण कराना<br>- संस्कृत करने के अन्य प्रकार क ...<br>वर्तमान समय में 32 उद्योगों में लगी कम्पनियों में विस्तृत लागत लेखे रखना एवं लागत अंकेक्षण कराना<br>अनिवार्य है। जैसे—सीमेण्ट, साइकिल, रबर ट्यूब और टायर, कॉस्टिक सोडा, एयर कंडीशनर, रेफ्रिजरेटर, अनिवार्य है। जैसे—सीमेण्ट, साइकिल, रबर ट्यूब और टायर, कॉस्टिक सोडा, एयर कंडीशनर, रेफ्रिजरेटर,<br>मोटरगाडी में काम आने वाली बैटरी, बिजली के बल्ब और ट्यूब, टैक्टर उद्योग, मोटर गाड़ियाँ, विद्युत मोटर, विद्युत के पंखे, ऐलुमिनियम उद्योग, बल्क ड्रग्स, चीनी उद्योग, शिशु दुग्ध आहार, कागज उद्योग, पोलीस्टर उद्योग,<br>वनस्पति, जुट सामान (Jute Goods), औद्योगिक ऐल्कोहॉल (Industrial Alcohol), रंग (Dyes), रेयन,

2 / लागत विश्लेषण एवं नियन्त्रण<br>सोडा एश, नायलॉन, सूती वस्त्र (Cotton Textiles), ड्राइसेल बैटरी, सल्फ्यूरिक एसिड, स्टील ट्यूब,<br>नारिपारिंग उन्होप कोचिसन वेरीम जोर्गींग। सोडा एश, नायलॉन, सूती वस्त्र (Cotton Text<br>इन्जोनियरिंग उद्योग, इलेक्ट्रिक केबिल, बोयरिंग। दन्जीनियरिंग उद्योग, इलेक्ट्रिक केबिल, बीयरिंग।<br>- " कम्पनी अधिनियम को धारा 209 (i) (d) के अनुसार, ''यदि एक कम्पनी इस प्रकार को कम्पनी है जो

कि उत्पादन सम्बन्धी, प्रक्रिया सम्बन्धी, निर्माण सम्बन्धी या खनन कार्य में संलग्न है तो उसे ऐसी सचनाएँ जो कि सामग्री प्रयोग, श्रम प्रयोग या लागत के अन्य तत्व के प्रयोग से सम्बन्धित हैं. केन्द्रीय सरकार द्वारा चाहने पर अपनी लेखांकन पुस्तकों में शामिल करनी पड़ेगीं।"

**लागत लेखांकन का अर्थ (Meaning of Cost Accounting)** 

किसी वस्तु के निर्माण में या किसी सेवा को प्रदान करने में जो लागत लगती है उसका लेखांकन <sup>~</sup>m ffl7@' ~ *t,* 3TIY: 'ffll@' ~, qiT ~ ~ ~ ~ 'mTrn' q;i ~ ~ 1ft ्राफसा<br>करना ही लागत<br>आवश्यक है।

साधारण शब्दों में जब हम कोई वस्त या लाभ प्राप्त करना चाहते हैं तो उसे प्राप्त करने के लिए जो राशि देनी पड़ती है अथवा जो त्याग हमें करना पड़ता है, वह उसकी लागत कहलाती है। इसे वित्तीय लेखांकन की भाषा में 'पूँजी' कहते हैं तथा गणित की भाषा में लागत कहते हैं। अत: किसी वस्तु के उत्पादन में हमें जो भी <u>च्यय करने पड़ते हैं, उनका योग उसकी लागत होती है। लागत को निम्नलिखित विशेषताएँ होती हैं—</u>

(i) लागत एक त्याग है।

(ii) यह त्याग वस्तुओं, सेवाओं अथवा दायित्व के रूप में हो सकता है।

(iii) लागत का मुख्य उद्देश्य वर्तमान या भविष्य में वस्तुएँ या सेवाएँ प्राप्त करना है।

(iv) त्याग मुद्रा में व्यक्त किया जा सकता है।

लागत लेखांकन से तात्पर्य उत्पादन सम्बन्धी व्ययों के इस प्रकार वर्गीकरण (classification), लागत लेखांकन से तात्पर्य उत्पादन सम्बन्धी व्ययों के इस प्रकार वर्गीकरण (classification),<br>आलेखन (Recordi<mark>ng) तथा विभाजन (Allocation) से है जि</mark>ससे कि उत्पादित वस्तुओं या सेवाओं को प्रति आलेखन (Recording) तथा विभाजन (Allocation) से है जिससे कि उत्पादित वस्तुओं या सेवाओं को प्रति<br>इकाई लागत निर्धारित को जा सके तथा प्रबन्धकों को व्यावसायिक नियन्त्रण एवं नीति निर्धारण हेतु आवश्यक आलखन (Kecoramg) तथा विभाजन (Anocanon) से हैं ।जससे कि उत्पादित वस्तुआ था संवाआ का प्रांत<br>इकाई लागत निर्धारित को जा सके तथा प्रबन्धकों को व्यावसायिक नियन्त्रण एवं नीति निर्धारण हेतु आवश्यक<br>सूचनाएँ प्राप्त हो सके। अन्य शब्द सूचनाएँ प्राप्त हो सके। अन्य शब्दों में, लागत लेखांकन, लेखांकन को एक ऐसी पद्धति है जिसमें लागत ज्ञात<br>करने एवं लागत पर नियन्त्रण करने के उद्देश्य से व्ययों का लेखा किया जाता है। अत: लागत लेखांकन द्वारा करने एवं लागत पर नियन्त्रण करने के उद्देश्य से व्ययों का लेखा किया जाता है। अत: लागत लेखांकन द्वारा<br>प्रदत्त सूचनाओं से लागत का निर्धारण, विश्लेषण एवं नियन्त्रण सम्भव होता है। दूसरे, लागत लेखांकन सामान्य लेखांकन की विशेष शाखा है जिसका प्रयोग मुख्य रूप से वस्तुओं का निर्माण तथा सेवा प्रदान करने वाली संस्थाओं में किया जाता है।

#### <sup>I</sup>~ **H&ich-t <sup>W</sup>**~ **(Definitions of Cost Accounting)** <sup>I</sup>

लागत लेखांकन को सही परिभाषा देना असम्भव तो नहीं परन्तु कठिन अवश्य है क्योंकि समय-समय पर और विभिन्न परिस्थितियों में विभिन्न विद्वानों ने भिन्न परिभाषाएँ दी हैं जो निम्नलिखित हैं-

(1) बाल्टर डब्ल्यू बिग (Walter W. Bigg) के अनुसार, "लागत लेखांकन व्ययों का एक ऐसा *faveोषण और वर्गीरण है, जिससे उत्पादन किसी विशेष इकाई की कुल लागत शुद्धतापूर्वक ज्ञात हो सके और*  $\pi$  नाथ ही यह भी ज्ञात हो सके कि कुल लागत किस प्रकार प्राप्त हुई है।''

(2) एल० डब्ल्य० हाकिंस (L.W. Hawkins) के अनुसार, "लागत लेखांकन से आशय, उत्पादन की उस समय तक की लागत दिखाना है, जब तक माल ग्राहक की सुपूर्दगी या अन्तिम स्टॉक में स्थानांतरण के **लिए तैयार होता है।''** 

(3) आर० एन० कार्टर (R.N. Carter) के अनुसार, "वस्तु के निर्माण या किसी उपकार्य में लगे माल अथवा श्रम के खाते में लेखा करने की प्रणाली को लागत लेखांकन कहते हैं।''

(4) आई० सी० डब्ल्यू० ए० लन्दन (I.C.W.A. London) के अनुसार, *''लागत ज्ञात करने को*<br>तकनीक व प्रक्रिया को लागत लेखांकन कहते हैं।''

लागत लेखांकन $:$  एक परिचय $\hspace{.1cm}$  / 3

रूस प्रकार लागत लेखांकन व्ययों को ऐसी समीक्षा तथा वर्गीकरण का प्रावधान करता है कि जहाँ एक<br>ओर उचित शुद्धता के साथ किसी भी सेवा या उत्पादन को इकाई की कल लागत जात को जा सके वहीं दसरी लेर दल हैं कि जानके लिया है कि मुख्त को इल हमासा लेना नामरेंग नामरान करता है। के लिए लेने लेना हैं।<br>ओर भली प्रकार से यह स्पष्ट है कि कुल लागत किस प्रकार प्राप्त हुई है ताकि लागते पर नियन्त्रण रखा जा<br>सके। अत: यह कहा जा सकत सके। अत: यह<br>यंत्रावली है।''

#### **लागत लेखांकन की विशेषताएँ (Characteristics of Cost Accounting)**

लागत लेखांकन की निम्नलिखित विशेषताएँ इस प्रकार हैं-

1. लागत लेखांकन लेखांकन का एक भाग है (Cost accounting is an integral part of accounting)--लागत लेखांकन, लेखांकन का ही एक भाग है। इन लेखों में भी वित्तीय लेखों को भाँति दोहरी लेखा प्रणाली (Double Entry system) का प्रयोग किया जाता है। परन्त यह एक विशेष भाग है जिसका सम्बन्ध लागत क्षेत्र (Area of Costs) से है।

2. लागत लेखांकन कला एवं विज्ञान दोनों ही है (Cost Accounting is both science as well as an art)-fell'nd लेखांकन एक विज्ञान है क्योंकि विज्ञान की भाँति इनके कुछ निश्चित नियम एवं सिद्धान्त हैं। साथ ही यह कला भी है जिसमें यह बताया जाता है कि निश्चित उद्देश्यों को कैसे प्राप्त किया जा सकता है?

3. समस्त व्ययों का लेखा (Recording of all costs)—5समें किसी वस्त के निर्माण में प्रारम्भ से अन्त तक समस्त व्ययों अर्थात समस्त प्रत्यक्ष (सामग्री, श्रम) एवं अप्रत्यक्ष व्ययों (कारखाने, कार्यालय तथा बिक्री व्ययों) का लेखा किया जाता है।

4. कल लागत एवं प्रति इकार्डे लागत ज्ञात करना (Ascertainment of total cost and per unit cost)- लागत लेखा प्रणाली में लागतों का इस प्रकार वर्गीकरण किया जाता है जिससे निर्मित वस्त या प्रदान की गई सेवा की कल लागत तथा प्रति इकाई लागत ज्ञात हो सके।

**5. अर्ध-निर्मित कार्य की लागत जानना (To know** the cost of semi-finished goods)—<br>लागत लेखों के द्वारा न केवल कार्य पूरा होने की अवस्था में अपितु अधूरे कार्य की भी लागत ज्ञात को जा लागत लेखों के द्वारा न केवल कार्य पूरा होने की अवस्था में अपितु अधूरे कार्य की भी लागत ज्ञात की जा<br>सकती है।

6. प्रबन्धकीय निर्णयों में सहायक (Helpful in managerial decision making)-लागत लेखांकन में विभिन्न प्रदत्त सूचनाओं को प्रतिवेदनों (Reports) के माध्यम से प्रबन्धकों तक पहुँचाया जाता है नाकि प्रबन्धक उन सचनाओं के आधार पर सही एवं उचित निर्णय ले सकें।

7. वैधानिक पद्धति (Scientific Method)-लागत लेखा प्रणाली एक वैधानिक पद्धति है क्योंकि इस प्रणाली के विस्तृत प्रयोग में सांख्यिकीय आँकड़ों को तैयार करना, लागत नियन्त्रण की पद्धतियों को लाग करना व लाभकारिता जात करना सम्मिलित है।

8. उत्पादन एवं व्यवसायिक उपयोगों में प्रयोग (Use in manufacturing and commercial enterprises)- लागत लेखांकन प्रणाली का प्रयोग उत्पादन एवं व्यवसायिक कार्य करने वाली संस्थानों में  $\dot{\tilde{\epsilon}}$   $\tilde{\tilde{\epsilon}}$  ,

#### **ffl1@' <-l<sii4i'1** ~ **~li:l~<.14i?tl -31Wcfl fc1ffi<.I <-1-0Jic:fi-1 cfl1'** ~ **(Need of Cost Accounting or Limitations of Financial Accounting)**

लेखांकन की विभिन्न अवधारणाओं में वित्तीय लेखांकन का अपना ही महत्व है एवं सभी व्यवसायों में वित्तीय लेखे रखे जाते हैं परन्तु वितीय लेखांकन की कुछ सीमाएँ हैं। वित्तीय लेखांकन की सीमाओं के सम्बन्ध में जी० आर० ग्लोवर एवं आर० सी० विलियम्स का कथन काफी महत्वपूर्ण है--- ''बिस्नेय खाते की एक

विशुद्ध प्रणाली को विद्यमानता एक व्यवसाय को सामान्य स्थिति ही प्रकट करेगी परन्तु यह विशिष्ट एवं व्यापक वह सूचना प्रदान नहीं कर पाएगी जो एक कुशल लागत लेखांकन प्रणाली से प्राप्त होती है-- ऐसी सूचना जो .<br>एक व्यवसाय के आन्तरिक नियन्त्रण एवं प्रबन्ध के लिए आवश्यक होती है।'' अत: वित्तीय लेखांकन को प्रमुख कमियाँ या सीमाएँ निम्नलिखित हैं---

1. सामग्री पर नियन्त्रण का अभाव (Lack of control on materials)- वित्तीय लेखांकन में सामग्री एवं स्टॉक का विस्तत विवरण नहीं रखा जाता। वित्तीय लेखों में सामग्री का प्रारम्भिक स्टॉक का मल्यांकन अवश्य किया जाता है परन्त यह ज्ञात नहीं किया जा सकता कि विभिन्न विभागों (Departments) या .<br>उपकार्यों (Jobs) को कितनी सामग्री तथा किस मृल्य पर निर्गमित की गई है और न ही सामान्य एवं असामान्य क्षयों में कोई अन्तर किया जाता है। इस प्रकार वित्तीय लेखांकन में सामग्री के क्षय, गबन एवं दरुपयोग पर उचित नियन्त्रण नहीं किया जा सकता।

2. लागत पर नियन्त्रण का अभाव (Lack of control on labour)- वित्तीय लेखांकन से यह जानकारी तो मिल जाती है कि श्रमिक को वर्ष में कितना पारिश्रमिक (remuneration) दिया गया, परन्तु यह जात नहीं होता कि विभिन्न विभागों या उपकार्यों पर अलग-अलग कितना पारिश्रमिक दिया गया। इसके अतिरिक्त, वित्तीय लेखों में प्रत्यक्ष एवं अप्रत्यक्ष मजदरी तथा कशल एवं अकशल श्रमिकों का ब्यौरा भी अलग-अलग नहीं रखा जाता। इन कारणों से यह ज्ञात करना कठिन हो जाता है कि पारिश्रमिक बढाने से या श्रमिकों की संख्या बढ़ाने से उत्पादन की मात्रा उसी अनुपात में बढ़ी है, या नहीं।

3. निविदा मूल्य ज्ञात करना कठिन (Difficulty in the determination of tender price)-निविदा मूल्य वह मूल्य होता है जिसका अनुमान वस्तु एवं सेवा का उत्पादन करने से पूर्व लगाया जाता है और उसी आधार पर निविदा (Tender) दिए जाते हैं। इन्हें तैयार करने के लिए गत वर्ष के मुल्यों और चालू वर्ष के मुल्यों में होने वाले परिवर्तनों का ज्ञान होना जरूरी है, परन्तु यह वित्तीय लेखों के द्वारा नहीं हो सकता है।

4. उत्पादन लागत निर्धारण करने में कठिनाई (Difficulty in determining the cost of 4. उत्पादन लागत निर्धारण करने में कठिनाई (Difficulty in determining the cost of<br>production)— बित्तीय लेखों के द्वारा वस्तु को सही लागत को जानकारी नहीं हो सकती क्योंकि व्ययों का production)— बित्तीय लेखों के द्वारा वस्तु को सही लागत को जानकारी नहीं हो सकती क्योंकि व्ययों का<br>प्रत्यक्ष एवं अप्रत्यक्ष, स्थिर एवं परिवर्तनशील, नियन्त्रणीय एवं अनियन्त्रणीय आदि रूपों में वर्गीकरण नहीं किया<br>प्रत्यक्ष एवं .<br><mark>प्रत्यक्ष एवं अप्रत्यक्ष, स्थिर एवं परिवर्तनशील, नियन्त्रणीय एवं अनियन्त्रणीय आदि रूपों में वर्गीकरण नहीं किया</mark><br>जाता है जबकि सही लागत की गणना करने के लिए इस प्रकार का वर्गीकरण आवश्यक है।

5. अपूर्ण वस्तु की लागत का ज्ञान नहीं (No knowledge of cost of Incomplete product)fasen as a search are we are the fast of a search and the fast and the search computer प्रस्तावित लागत (Budgeted Costs) से कितनी कम या अधिक, इसका उत्तर वित्तीय लेखे नहीं दे सकते। केवल लागत लेखों से ही इन प्रश्नों का उत्तर मिल पाता है।

6. अपव्यय के कारणों का ज्ञान नहीं (No knowledge of causes of wastage)- बिच्चीय लेखों से बहुत से अपव्ययों की कोई जानकारी नहीं होती जैसे---उत्पादन में कितने श्रम-घण्टे (Labour hours) व्यर्थ हुए। एक महीने में मशीन कितने समय तक प्रयोग में नहीं आई तथा कार्य क्यों नहीं हुआ? परन्त लागत लेखों में 5नका सही-सही लेखा किया जाता है।

7. मल्य निर्धारण करना आसान नहीं (Fixation of price is not easy)-सित्तीय लेखांकन से विस्तृत वित्तीय सूचनाएँ प्राप्त नहीं होतीं, इसलिए मूल्य निर्धारित करना एक कठिन कार्य है। आधुनिक व्यवसाय का मुख्य उद्देश्य वस्तुएँ एवं सेवाएँ प्रदान करके विद्यमान आवश्यकताओं की सन्तुष्टि करना ही नहीं है बल्कि माँग का सजन करना भी है। विस्तृत विज्ञापन के द्वारा भावी ग्राहकों को उत्पादन से पहले ही वस्तुओं एवं .<br>सेवाओं के मूल्यों एवं बनावट के बारे में जानकारी प्रदान करनी होती है। वितीय लेखांकन के द्वारा प्रदान की गई सूचनाएँ इस सम्बन्ध में पूरी तरह से अपर्याप्त रही हैं।

8. प्रबन्धकीय निर्णयों के लिए सूचनाओं का अभाव (Lack of Information for managerial decisions)- आधुनिक समय में व्यवसाय की प्रकृति में महत्वपूर्ण परिवर्तन हो गया है। जिससे व्यवसाय को

#### लागत लेखांकन: एक परिचय / 5

समय-समय पर निर्णय के लिए विभिन्न आँकड़ों की आवश्यकता होती है। प्रबन्ध के महत्वपर्ण निर्णय निर्माण या क्रय निर्णय (Make or Buy decision), मूल्य निर्धारण निर्णय (Price fixation decision), सीमित साधनों का कशल प्रयोग सम्बन्धी निर्णय (Decision regarding proper utilisation of limited resources), सर्वाधिक लाभप्रद वस्तु निर्धारण निर्णय (Decision regarding most profitable product) और लागत नियन्त्रण सम्बन्धी निर्णय (Cost control decision) आदि। परन्तु ऐसे निर्णय लेने में वित्तीय लेखांकन कोई सहायता नहीं करता।

9. लाभ की कमी के कारण (Causes of lower profits)- वित्तीय लेखों के द्वारा लाभ कम होने के कारणों की जानकारी सम्भव नहीं है परन्त लागत लेखों द्वारा यह जानकारी आसानी से प्राप्त हो सकती है।

10. ऐतिहासिक प्रकति (Historical in nature)- वित्तीय लेखांकन व्यावसायिक लेन-देनों का .<br>केवल ऐतिहासिक लेखा ही प्रदान करता है परन्तु आधुनिक समय में निर्णय भावी अनुमानों पर आधारित होते हैं न कि ऐतिहासिक तथ्यों पर। ऐतिहासिक सचनाएँ निर्णय लेने में प्रबन्ध की कछ तो सहायता करती हैं परन्त .<br>केवल वे पर्याप्त नहीं होती क्योंकि आधुनिक प्रबन्ध का सम्बन्ध भविष्य से भी है। इसलिए ऐतिहासिक तथ्यों के साथ-माथ भविष्य के अनुमान भी प्रबन्धकों के लिए महत्वपूर्ण हैं। वित्तीय लेखांकन किये गए लेन-देनों का चीर-फाड़ (Post-mortem or autopsy) कहलाता है।

11. खातों का वर्गीकरण (Classification of accounts)-वित्तीय लेखांकन में खातों को व्यक्तिगत, वास्तविक एवं नाममात्र खातों में वर्गीकृत किया जाता है। इस तरह के वर्गीकरण से विभिन्न विभागों, उपकार्यों एवं उत्पादों की अलग-अलग उत्पादन लागत जात नहीं हो सकती।

12. प्रमापों की उचित प्रणाली उपलब्ध नहीं (System of standards is not available)-वित्तीय <mark>लेखाकन में प्रमापों की कोई निश्चित प्रणाली नहीं है। बड़ी मात्रा में हो रहे उत्पादन के इस आधुनिक युग</mark><br>में संस्था का प्रत्येक कार्य प्रबन्धकों के द्वारा स्वयं नहीं किया जा सकता। लागत लेखांकन में कार्य किए जाने से <mark>पहले ही प्रमा</mark>पों का निर्धारण किया जाता है और वास्तविक निष्पादन की तलना में प्रमापों से की जाती है ताकि विचलन (Deviations) ज्ञात करके उनका विश्लेषण किया जा सके और सुधारात्मक कार्यवाही की जा सके।

13. विभिन्न एजेन्सियों को रिपोर्ट देने के लिए अपर्याप्त आँकड़े (Inadequate data for reporting to various agencies)-- वित्तीय लेखांकन में व्यवसाय के विभिन्न क्षेत्रों की विश्लेषणात्मक रिपोर्ट तैयार करने के लिए प्रावधान नहीं है जबकि इस तरह की रिपोर्ट कई बाहरी संस्थाओं के द्वारा मांगी जाती है जैसे---चैम्बर ऑफ कॉमर्स, व्यापारिक संघ, बैंक, वितीय संस्थाएँ, केन्द्रीय एवं राज्य सरकार एवं श्रम संघ आदि। लागत लेखांकन के द्वारा विश्लेषणात्मक रिपोर्ट आसानी से तैयार की जा सकती **है**।

14. वित्तीय लेखों से निम्न पश्नों का कोई उत्तर नहीं मिल पाता-

(i) क्या और अधिक उत्पादों को बनाने एवं बेचने का प्रयोग किया जाना चाहिए?

(ii) क्या कारखाना अपनी क्षमता तक चल रहा है?

(iii) उत्पादन व्ययों को किस सीमा तक कैसे कम किया जा सकता है?

(iv) यदि एक उत्पाद का उत्पादन या विक्रय बन्द करके किसी दूसरे उत्पाद के विक्रय को बढ़ाने का प्रयास किया जाए तो शुद्ध लाभों पर इसका क्या प्रभाव पड़ेगा ?

(v) मजदूरी एक रुपया प्रति घण्टा बढ़ा दी जाती है तो क्या विक्रय मूल्य भी इसी दर से बढ़ा दिया जाए और यदि ऐसा करें तो किस मात्रा तक?

~f.mul-~~~tfqi~~~mflrn~<fft~~~ <sup>~</sup>'9'@ *t -ffl* ~ ~ 6llcl~<-lctidl6TT q;) ~ ~ cfl"{ '9Tffil 3lo: ~ ~ <h1 <sup>~</sup> दे पाते हैं जो वर्तमान औद्योगिक आवश्यकताओं को पूरा नहीं कर पाती। अत: वित्तीय लेखांकन की उक्त<br>कमियों के कारण लगात लेखांकन की आवश्यकता महसूस की गई और इन कमियों को लागत लेखांकन का प्रयोग करके ही दूर किया जा सकता है।

#### लागत लेखांकन के उद्देश्य (Objects of Cost Accounting)

लागत लेखांकन के उद्देश्य अथवा कार्य निम्नलिखित हैं-

1. लागत निर्धारण करना (To ascertain the cost)-लागत लेखांकन का मुख्य उद्देश्य निर्मित वस्तुओं एवं सेवाओं को लागत निर्धारित करना है। इसमें लागत के विभिन्न तत्वों. प्रक्रिया एवं गतिविधियों के आधार पर लागत को सही समीक्षा की जाती है। जे० आर० बाटलीबॉय के शब्दों में, "लागत लेखों को उद्योगों में किसी भी प्रकार लाग क्यों न किया जाए. इनका मख्य उद्देश्य संदैव विश्वसंनीय तथा ठीक ढंग से लागत ज्ञात करना होना चाहिए।'' इस उद्देश्य को प्राप्त करने के लिए निम्नलिखित दो उप-उद्देश्यों को प्राप्त करना आवश्यक है-

(i) लागत का संग्रहण, विभाजन एवं विश्लेषण तथा

(ii) वस्तुओं एवं सेवाओं की कुल लागत एवं प्रति इकाई लागत ज्ञात करना।

2. विक्रय मुल्य का निर्धारण करना (To determine the selling price)-लागत लेखांकन का दूसरा महत्वपूर्ण उद्देश्य विक्रय मूल्य का निर्धारण करना है। किसी भी वस्त का विक्रय मूल्य तब तक ठीक प्रकार से ज्ञात नहीं किया जा सकता जब तक उसके लागत मूल्य को जानकारी न हो क्योंकि एक उत्पाद का विक्रय मूल्य उस वस्तु की लागत में लाभ जोड़कर ही तय किया जा सकता है। विक्रय मूल्य के निर्धारण में कई अन्य महत्वपूर्ण तथ्यों को ध्यान में रखना होता है, जैसे-पकाधिकार को स्थिति, प्रतियोगिता, मांग व पूर्ति, वस्तु की प्रकृति, उसके स्थानापन्न उत्पाद (substitute Product) आदि। लागत लेखांकन यह निर्णय लेने में सहायता प्रदान करता है कि प्रतियोगिता को स्थिति में तथा मंदी के समय मुल्य को किस सीमा तक कम किया जा सकता है।

3. लाभकारिता का निर्धारण करना (To determine profitability)-लागत लेखांकन का तीसरा महत्वपूर्ण उद्देश्य सभी वर्तमान क्रियाओं तथा नियोजित (Planned) क्रियाओं को लाभकारिता को जानना है। जो लाभ वर्तमान में अर्जित किया जा रहा है उसकी तलना लाभकारिता से करना। इसी प्रकार जहाँ एक उत्पाद को निर्माण करने का विचार किया जाता है वहाँ यह जानना आवश्यक है कि उस उत्पाद के निर्माण में कितने लाभ प्राप्त होंगे।

4. लागत पर नियन्त्रण (To control cost)-लागत लेखांकन का उद्देश्य केवल लागतों के जानने तक ही सीमित नहीं है अपितु उन्हें नियन्त्रण में रखना भी आवश्यक है। उदाहरण के लिए, वस्तु की लागत बढ़ जाने पर उसकी मांग कम हो जाती हैं और उपभोक्ता स्थानापन्न (Substitute) वस्तुओं का प्रयोग प्रारम्भ कर देते हैं। अत: प्रयत्न करना चाहिए कि लागतें न बढ़ें। लागत नियन्त्रण करने के दो तरौके हैं—(i) बजट बनाकर नियन्त्रण करना (Budgetary Control), (ii) मानक स्थापित कर वास्तविक व्ययों से तुलना करना, अर्थात् प्रमापित लागत पद्धति द्वारा (Standard Costing)।

5. लागत में कमी करना (To reduce cost)- लागत नियन्त्रण के साथ-साथ लागत लेखांकन लागत में कमी करने के उद्देश्य से अपव्ययों को रोकने का प्रयास भी करता है।

6. प्रबन्धकों का मार्गदर्शन करना (To guide the management)-लागत लेखों द्वारा प्रदान की जाने वाली सूचनाएँ प्रबन्धकों द्वारा अनेक प्रकार के निर्णय लेने में मार्गदर्शन करती हैं। उदाहरण के लिए, निर्माण करना या खरीदना, हानि पर विक्रय कम करें या उत्पादन बंद कर दें, विदेशी बाजारों में कम मूल्य पर उत्पाद बेचना, नया प्लाण्ट लगाना अथवा पुराने प्लाण्ट पर मरम्मत का भारी व्यय करके उसे ही चलाना, विभिन्न वैकल्पिक उत्पादों में से कौन-सी वस्तुओं का उत्पादन किया जाए।

7. वैधानिक अनिवार्यता की पूर्ति (In compliance to statutory requirement)-कम्पनी अधिनियम की धारा 209 (1) (d) के अन्तर्गत केन्द्रीय सरकार द्वारा कुछ उद्योगों के लिए लागत लेखे रखना अनिवार्य कर दिया गया है। इसलिए लागत लेखों को रखने का एक उद्देश्य वैधानिक दायित्व को पूरा करना भी है।

लागत लेखांकन $\pm$ एक परिचय / 7

अत: एन० सरकार (N. Sarkar) के अनुसार, "लागत लेखा विधि का मुख्य उद्देश्य उत्पादन इकाई की लागत मालूम करना है।" (The primary object of Cost Accounting is to find out the cost of production per unit.)

#### विनीय लेखे बनाम लागत लेखे **(Financial Accounting Vs. Cost Accounting)** ..

वित्तीय एवं लागत लेखे दोनों ही लेखाकर्म की दो शाखाएँ है जिनका मुख्य उद्देश्य व्यावसायिक लेन-देनों को व्यवस्थित एवं नियमानुसार लेखा करके सूचनाएँ प्रदान करना है ताकि प्रबन्धन नीति-निर्धारण<br>एवं नियन्त्रण के क्षेत्र में उसका लाभ उठा सके। प्राय: एक ही संस्थान में दोनों प्रकार के लेखे रखे जाते हैं। ~~cf; <sup>~</sup>-q ~ ~ oor m, '511'li: ~ m, mA \*~~cf;~~ ~ *t,* ~, ~ ~ q,1 ~~-w:IR *t* ~~~-¢ ~ ~~t ~ ffl:<11'~ उद्देश्यों में भिन्नता है। वित्तीय लेखों का उद्देश्य संस्था की आर्थिक स्थिति पर प्रकाश डालना है जबकि लागत लेखों का उद्देश्य लागत निर्धारण एवं लागत नियन्त्रण करना है। इसके बावजूद भी ये दोनों एक-दूसरे के <u>प्रतिस्पर्द्धी न होकर परक ही हैं। अत: स्पष्ट है कि वित्तीय लेखों एवं लागत लेखों में घनिष्ठ सम्बन्ध तो है परन्त</u> दोनों में कछ समानताएँ एवं कुछ असमानताएँ भी हैं।

#### **'ffi1TTf cf fcratct ~&icfi-t r.fi1' ~qi'1ftl~**

**(Similarities in Cost and Financial Accounting)** 

क्योंकि दोनों विधियाँ सांमान्य लेखांकन का भाग हैं, अत: दोनों में समानताएँ होना स्वाभाविक ही है। दोनों में मुख्य समानताएँ निम्नलिखित हैं-

1. दोहरे लेखे पर आधारित (Based on double entry system)-दोनों लेखे दोहरी लेखा प्रणाली पर आधारित हैं।

2. आधार प्रलेख समान (Same basic documents)- दोनों लेखों में लेखा करने के आधार प्रलेख (बीजक, प्रमाणक, अन्य प्रपत्र) आदि एक ही होते हैं।

3. मद्रा में व्यक्त लेन-देनों का लेखा (Recording of monetary transactions)-- दोनों ही लेखों में केवल मद्रा में व्यक्त लेन-देनों का लेखा किया जाता है।

4. **आय एवं व्ययों का मिलाना** (Matching of expenses and revenues)-- दोनों लेखों में<br>चालू अवधि के व्ययों एवं अगयों का मिलान किया जाता है। यद्यपि दोनों की विचारधारा एवं तकनीक 3R-fl1-3IB'T *t* <sup>I</sup>

5. तुलनात्मक अध्ययन (Comparative study)--दोनों ही लेखों में विभिन्न अवधियों के व्ययों vवं लाभ-हानि का तुलनात्मक अध्ययन किया जा सकता है और विचलनों (Deviations) को कम करने का प्रयास किया जाता है।

6. विक्रय मूल्य निर्धारण में सहायक (Determining the selling price)-दोनों लेखे विक्रय मूल्य के नियत्रण करने में सहायक होते हैं।

7. **भावी नीति-निर्धारण** (Future policy determination)—दोनों ही लेखे व्यवसाय को भावी<br>नीति निर्धारण करने में सहायक होते हैं।

8. पुरक (Complementary)-दोनों लेखे एक-दूसरे के पूरक हैं।

लागत लेखों तथा वित्तीय लेखों में अन्तर या असमानताएँ **(Dissimilarities in Cost and Financial Accounts)** - The Strategies Million and Concerning

'ffiT@ ~cf~~~\*~ B1-11-ta1~ ma~ 1fi <sup>~</sup>«~ \* ~ ~ लागत लेखांकन तथा वित्तीय लेखांकन में कुछ समानताएँ होते हुए भी दोनों प्रविधियों में कुछ मूलभ्<br>अन्तर हैं, जो निम्नलिखित हैं—

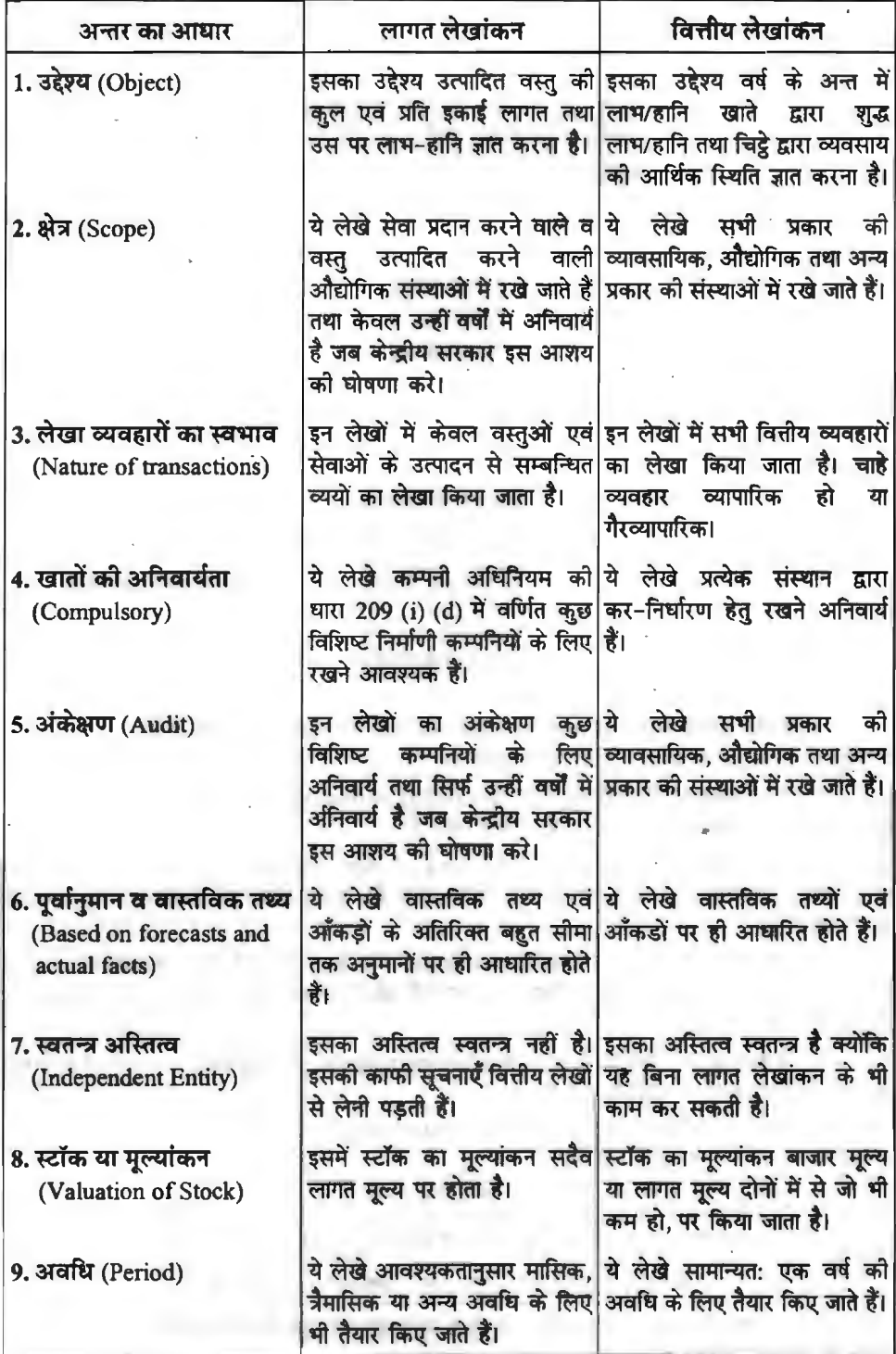

लागत लेखांकन : एक परिचय / 9

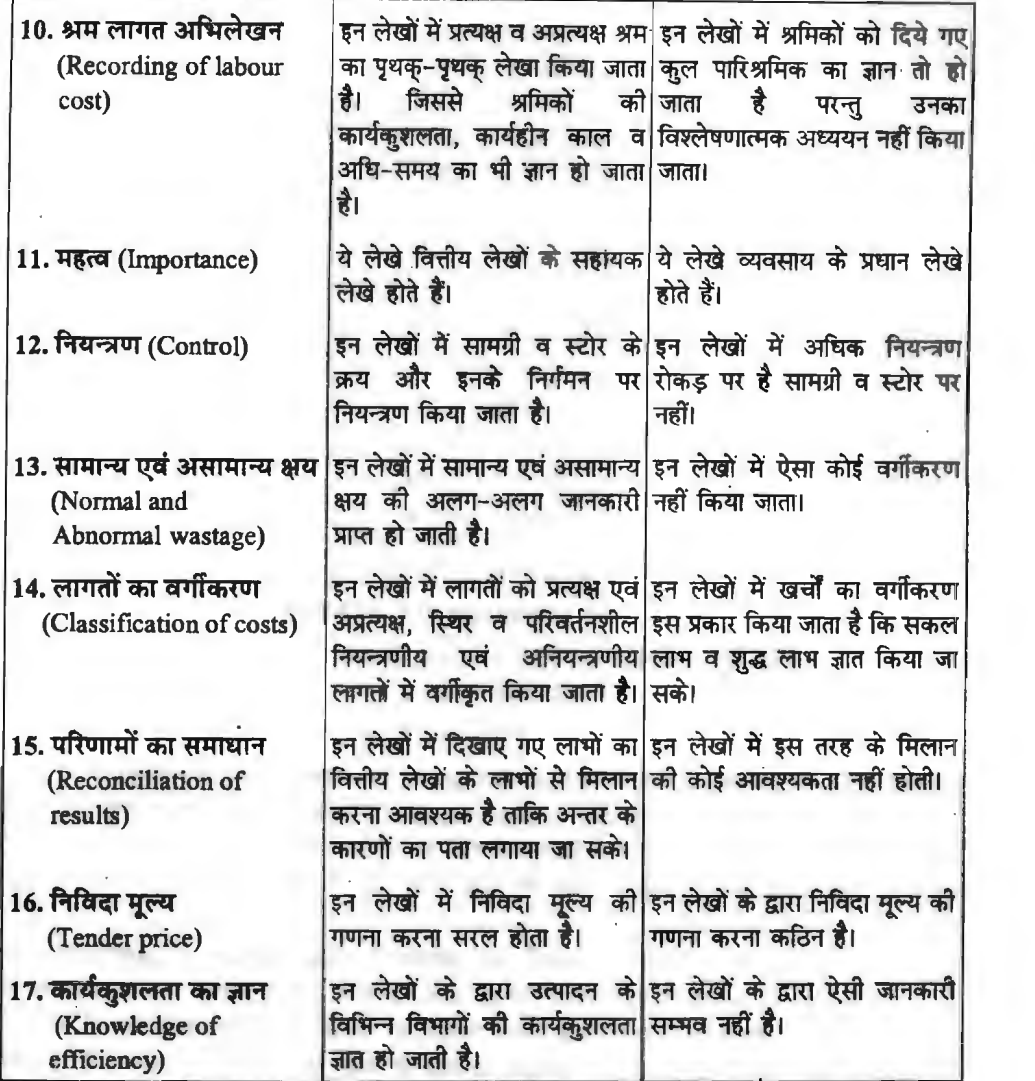

उपर्युक्त अध्ययन से स्पष्ट है कि वितीय लेखांकन एवं लागत लेखांकन एक-दूसरे से घनिष्ट रूप में सम्बन्धित हैं परन्तु वित्तीय लेखों द्वारा किसी भी उद्योग एवं व्यवसाय के प्रबन्ध को उतनी सूचनाएँ नहीं मिल पाती जितनी लागत लेखों द्वारा प्राप्त तो सकती हैं। उदाहरण के लिए, वित्तीय लेखों के अन्तर्गत तैयार किये गये व्यापारिक खाते से यह तो पता लग जायेगा कि किसी निश्चित अवधि में कुल कितने मूल्य की सामग्री का उपयोग हुआ है परन्तु यह ज्ञात नहीं हो सकता कि उत्पादित की गई विभिन्न वस्तुओं में से प्रत्येक वस्तु पर कुल कितने मुल्य की सामग्री उपयोग हुई, सामग्री का कितना क्षय हुआ और सामग्री के उपयोग में मितव्ययिता की कहाँ-कहाँ सम्भावनाएँ हैं। इसी प्रकार श्रम के सम्बन्ध में व्यापारिक खाते से यह तो पता लग जायेगा कि मजदूरी पर कुल कितना व्यय हुआ है परन्तु यह पता नहीं लग सकता कि विभिन्न वस्तुओं के उत्पादन में मजदूरी पर अलग-अलग कितना व्यय हुआ, मजदूरों का कितना समय व्यर्थ में नष्ट हुआ, उत्पादन क्षमता मजदूरी पर अलग-अलग कितना व्यय हुआ, मजदूरों का कितना समय व्यर्थ में नष्ट हुआ, उत्पादन क्षमता<br>बढ़ाने के कौन-कौन से उपाय कितने कारगर सिद्ध हुए। उपरिव्ययों एवं सकल लाभ के सम्बन्ध में भी व्यापार बढ़ाने के कौन-कौन से उपाय कितने कारगर सिद्ध हुए। उपरिव्ययों एवं सकल लाभ के सम्बन्ध में भी व्यापार<br>खाता एकमुश्त जानकारी ही दे पाता है, विभिन्न वस्तुओं के सम्बन्ध में पृथक्-पृथक् विस्तृत जानकारी का

ि क्षिय लेखों में अभाव रहता है। वस्तत: इन सभी के सम्बन्ध में विस्तत सचनाएँ लागत लेखा रूपी चाबी लगने से ही उपलब्ध हो सकती है। इसीलिए तो हॉकिंस ने कहा है-

'' साधारण व्यापार खाता एक ऐसा ताला लगा हुआ भण्डार-गृह है जिसमें अत्यधिक मूल्यवान<br>सचनाएँ होती हैं और जिसकी कृच्ची लागत लेखा प्रणाली है।''

.<br>उपर्युक्त कथन इसी बात पर जोर देता है कि वित्तीय लेखों में तैयार किये गये व्यापारिक खाते में सचनाएँ छिपी होती हैं परन्तु उनकी जानकारी लागत लेखांकन रूपी चाबी लगाने पर ही होती है। लागत से प्रकट होने वाली मख्य सचनाएँ निम्नलिखित **हैं** --ने वाली मुख्य सूचनाएँ निम्नलिखित हैं—<br>(i) उत्पादित को जाने वाली विभिन्न वस्तुओं में सामग्री का पृथक्-पृथक् उपभोग।

(i) उत्पादित को जाने वाली विभिन्न वस्तुओं में<br>(ii) सामग्री का सामान्य तथा असामान्य श्वय,

(ii) सामग्री का सामान्य <mark>तथा असामान्य क्षय,</mark><br>(iii) अप्रचलन के कारण सम्भावित सामग्री को क्षति.

(iv) विभिन्न उत्पादों पर पृथक्-पृथक् मजदूरी,

(v) विभिन्न उत्पादों की बिक्री से प्राप्त पृथक-पृथक आय,

(vi) विभिन्न उत्पादों से प्राप्त पृथक्-पृथक् सकल लाभ,

(vii) प्रत्येक उत्पाद से प्राप्त होने वाले सकल लाभ का उसकी बिक्री से प्रतिशत।

लागत लेखांकन का महत्व अथवा लाभ **(Importance or Advantages of Cost Accounting)** - -

(Importance or Advantages of Cost Accounting)<br>लागत लेखांकन का महत्व देश के औद्योगिक विकास के साथ-साथ दिन-प्रतिदिन बढ़ता जा रहा है। इससे न केवल उत्पादकों को ही लाभ मिलता है बल्कि समाज के अन्य वर्गों को भी इससे लाभ होता है। संक्षेप में लागत लेखाकन के लाभों (महत्व) को निम्न शीर्षकों के अन्तर्गत बाँटा जा सकता है-

#### (1) **d(Qh~ch'f 4' S,d4"'4chl cli1' ffl"1' (Advantages to Producers and Managers)**

1. सामग्री एवं श्रम पर नियन्त्रण (Control on material and labour)-लागत लेखा प्रणाली से सामग्री के खरीदने एवं सरक्षित रखने तथा विभिन्न विभागों को निर्गमित करने में महत्वपूर्ण नियन्त्रण रखा जा सकता है। इसी प्रकार प्रत्येक इकाई पर श्रम का सही लेखा होने के कारण श्रम का दुरुपयोग रोका जा सकता है।

2. लाभप्रद एवं अलाभप्रद कार्यों की जानकारी (Knowledge of profitable and unprofitable works)-- लागत लेखांकन में प्रत्येक कार्य, उपकार्य, प्रक्रिया, विभाग, उत्पाद या सेवा का<br>पृथक्-पृथक् लागत विश्लेषण किया जाता है जिससे प्रत्येक का अलग-अलग लाभ-हानि ज्ञात हो जाता है। इससे अलाभप्रद क्रियाओं को बन्द करके लाभप्रद क्रियाओं पर घ्यान केन्द्रित किया जा सकता है या उनमें सुधार करने के लिए प्रयास किया जा सकता है।

3. उत्पादन लागत का विश्लेषणात्मक एवं तुलनात्मक अध्ययन (Analytical and 3. उत्पादन लागत का विश्लेषणात्मक एवं तुलनात्मक अध्ययन (Analytical and<br>comparative study of production cost)- लागत लेखांकन के अन्तर्गत उत्पादन को कुल लागत को comparative study of production cost)— लागत लेखांकन के अन्तर्गत उत्पादन की कुल लागत को<br>प्रत्यक्ष एवं अप्रत्यक्ष, कार्यालय एवं विक्रय वितरण व्यय, स्थिर व परिवर्तनशील व्ययों में वर्गीकृत करके प्रति प्रत्यक्ष एवं अप्रत्यक्ष, कार्यालय एवं विक्रय वितरण व्यय, स्थिर व परिवर्तनशील व्ययों में वर्गीकृत करके प्रति<br>इकाई लागत ज्ञात की जाती है। लागत का यह विश्लेषण दो अवधियों के बीच होने वाले परिवर्तनों तथा उसके कारणों पर प्रकाश डालता है जिससे बढ़ते हुए व्ययों एवं घटते हुए लाभों को रोकने के लिए कदम उठाये जा सकते हैं।

4. विक्रय मूल्य एवं टेण्डर मूल्य निर्धारण में सहायक (Helpful in determining selling price and tender price)- लागत लेखांकन की सहायता से यह सरलता से ज्ञात हो जाता है कि उत्पादन के विभिन्न स्तरों पर कितनी लागत बनती है परिणामस्वरूप उसमें उचित लाभ जोड़कर विक्रय मूल्य एवं टेण्डर मल्य का निर्धारण कर लिया जाता है।

#### लागत लेखांकन $\cdot$  एक परिचय $\hspace{.1cm}$  / 11

5. मानक लागत से तुलना (Comparison to standard cost)-- किसी वस्त के निर्माण की लागत कितनी आनी चाहिए यह पहले से ही निश्चित कर लेना मानक लागत कहलाती है। जब वास्तविक लागत जात हो जाती है तो उसकी तलना मानक लागतों से की जाती है। यदि वास्तविक लागतें अधिक हैं तो उन पर नियन्त्रण रखने का प्रयास किया जाता है।

6. व्यवसाय का उचित प्रबन्ध एवं नियन्त्रण (Proper management and control of b. व्यवसाय का उचित प्रबन्ध एवं नियन्त्रण (Proper management and control of business)- लागत लेखांकन की सहायता से प्रबन्धकों को व्यापार प्रबन्ध एवं नियन्त्रण में काफी सहायता business)—लागत लेखांकन की सहायता से प्रबन्धकों को व्यापार प्रबन्ध एवं नियन्त्रण में काफी सहायता<br>मिलती है। लागत लेखे प्रबन्ध को नियोजन, बजटिंग तथा लागत निर्धारण के उपयोगी आँकड़े प्रदान करते हैं<br>रिक्टो कर राज से कह तेने की मिलती है। लागत लेखे प्रबन्ध को नियोजन, बजटिंग तथा लागत निर्धारण के उपयोगी आँकड़े प्रदान करते हैं<br>जिससे व्यय कम से कम होने की सम्भावना बनेगी और बरबादी पर अंकश लगेगा।

7. अपव्यय का ज्ञान होना (Knowledge of wastage)-लागत लेखों की सहायता से प्रति इकाई लागत के साथ यह भी पता लगाया जा सकता है कि अपव्यय कहाँ हो रहा है और उसको कैसे रोका जा सकता है तथा भविष्य में उत्पादन लागत क्या होनी चाहिए ?

8. कशलता में वृद्धि (Increase in efficiency)--- मशीन और श्रम बेकार न पड़े रहें, इसके लिए समय और गति अध्ययन (Time and motion study) किया जाता है। नई-नई खोजों से मशीन और मानव की समय और गति अध्ययन (Time and motion study) किया जाता है। नई-नई खोजों से मशीन और मानव की<br>कुशलता में वृद्धि की जा सकती है। परिणामस्वरूप वस्तु की प्रति इकाई लागत कम होगी और उसकी मांग कुशलता में वृद्धि की जा सकती है। पा<br>बढ़ने की सम्भावना अत्यधिक होगी।

' सम्मावना अत्यधिक होगी।<br>9. वितीय एवं अन्य विवरण तैयार करने में सहायक (Helpful in preparing financial and 9. वितीय एवं अन्य विवरण तैयार करने में सहायक (Helpful in preparing financial and<br>other statements)-- लागत लेखांकन में समय-समय पर किभिन्न लागत विवरण तैयार किए जाते हैं जो other statements)—सागत लेखांकन में समय-समय पर विभिन्न लागत विवरण तैयार किए जाते हैं जो<br>प्रबन्धकों को आवश्यक जानकारी प्रदान करते हैं। उदाहरण के लिए, लागत लेखांकन प्रतिदिन, प्रति सप्ताह, प्रति माह उत्पादन की मात्रा तथा लागत की सूचना प्रदान करता है, जिसके द्वारा लागत तथा बिक्री मूल्य का ज्ञान होने से लाभ मात्रा तथा लगने वाले कर का नियोजन (Tax planning) किया जा सकता है।

1**0. मंदीकाल में उपयोगिता** (Useful under depression)- उत्पादकों के दृष्टिकोण से मंदीकाल सबसे खराब समय होता है। ऐसे समय में यदि उत्पादक की परिवर्तनशील लागतें भी पूर्ण रूप से वसल हो जायें तो उत्पादन को चाल रखना ही लाभप्रद होता है। परिवर्तनशील लागतों की जानकारी लागत लेखों द्वारा सरलता से प्राप्त हो जाती है।

#### **(II) कर्मचारियों को लाभ (Advantages to Employees)**

1. कार्य का उचित विभाजन (Proper division of work)-- लागत लेखांकन में श्रमिकों एवं <u>1. कार्य का उचित विभाजन (Proper division of work)—लागत लेखांकन में श्रमिकों एवं<br>कर्मचारियों में कार्य का विभाजन वैज्ञानिक आघार पर किया जाता है। उनके कार्य के प्रमाप निर्धारित किये जाते</u> कर्मचारियों में कार्य का विभाजन वैज्ञानिक आ<br>हैं, कार्यहीन समय नियन्त्रित किया जाता है। हैं, कार्यहीन समय नियन्त्रित किया जाता है।<br>2. कम संघर्ष (Less conflicts)—श्रम एवं प्रबन्ध के मध्य संघर्ष का मुख्य कारण मजदरी निर्घारण

होता है। लागत लेखांकन की सहायता से मजदरी का निर्धारण वैज्ञानिक आधार पर किया जाता है। अत: श्रम संघर्ष कम हो जाता है।

3. प्रेरणात्मक योजनाएँ (Incentive plans)- श्रमिकों के द्वारा किए गये कार्य का विस्तृत विवरण 3. प्रेरणात्मक योजनाएँ (Incentive plans)— श्रमिको के द्वारा किए गये कार्य का विस्तृत विवरण<br>रखा जाता है तथा पारिश्रमिक देने में प्रेरणात्मक पद्धतियों का उपयोग किया जाता है। परिणामस्वरूप श्रमिकों ~ ~ ~ ctt Wlffl otn ~ i:nft~ ~ efc4t11a,1 'cfiT ~ ,:ft ~ t, . को उनकी सेवा की सुरक्षा तथा पर्याप्त पारिश्रमिक एवं सुविघाओं का आश्वासन भी मिलता है।<br>(III) उ**पभोक्ताओं एवं समाज को लाभ** (Advantages to Consumers and Society)

1. कम लागत (Less cost)-- लागत लेखांकन पद्धति के द्वारा वस्तुओं को कम से कम लागत मूल्य पर निर्मित किया जाता है जिससे उपभोक्ताओं को कम मूल्य पर वस्तु उपलब्ध हो जाती है।

2. किस्म में सुधार (Improvement in Quality)-- उत्पादन लागत नियंत्रित होने से किस्म में भी सुधार होता है क्योंकि उत्पादन हेतु प्रमाणित कच्ची सामग्री तथा कार्यकुशल श्रमिकों का ही उपयोग किया जाता सुधार होता है क्योंकि उत्पादन हेतु प्रमाणित कच्ची सामग्री तथा कार्यकुशल श्रमिकों का ही उपयोग किया जाता<br>है। इसके अतिरिक्त लागत लेखींकन अपनाने से उपभोक्ताओं को यह विश्वास भी हो जाता है कि उनसे जो है। इसके अतिरिक्त लागत लेखोंकन अपनाने से उपभोक्ताओं को यह विश्वा<br>मूल्य लिया जा रहा है वह उचित है।

3. जीवन स्तर में सुधार (Improvement in standard of living)-लागत लेखांकन द्वारा उपभोक्ताओं को अच्छी किस्म की वस्तएँ कम मल्य पर निरन्तर उपलब्ध करा कर उनके जीवन स्तर में सधार लाया जाता है।

#### $\overline{1}$ (IV) ऋणदाताओं तथा विनियोजकों को लाभ

#### (Advantages to Creditors and Investors)

1. अर्जन क्षमता का वांछित ज्ञान (Desired knowledge of earning capacity)-विनियोक्ताओं एवं ऋणदाताओं के लिए व्यवसाय के लाभोपार्जन क्षमता का जान बहुत अधिक लाभप्रद होता है क्योंकि लागत लेखे संस्था की लाभार्जन क्षमता तथा भावी विकास की सम्भावनाओं के बारे में विश्वसनीय सचनाएँ प्रदान करते हैं।

2. पँजी की सरक्षा (Safety of capital)-- लागत लेखांकन के द्वारा विनियोजक यह आसानी से पता लगा सकते हैं कि व्यवसाय में उनके द्वारा लगायी गयी पूँजी सरक्षित है या नहीं।

#### (V) सरकार को लाभ (Advantages to Government)

1. आर्थिक विकास (Economic development)-देश के अन्तर्गत विकास के लिए लागत सम्बन्धी आँकडों का होना आवश्यक है। सरकार किन-किन कार्यों पर कितना खर्च करे. किन पर खर्च पहले करे एवं किन पर बाद में; इससे सम्बन्धित लागत आँकड़े लागत लेखों से ही प्राप्त होते हैं।

2. महत्वपूर्ण नीतियाँ बनाने में सहायक (Helpful in preparing important policies)—लागत लेखों की सहायता से सरकार महत्वपूर्ण नीतियाँ आसानी से बना सकती है। जैसे-मूल्य निर्धारण, मूल्य नियन्त्रण, मजदूरी निर्धारण, लाभांश भुगतान, उत्पादन कर तथा आय कर के निर्धारण सम्बन्धी नीतियाँ।

उपर्यक्त अध्ययन से स्पष्ट है कि लागत लेखों के रखे जाने से केवल उत्पादक को ही लाभ नहीं होता वरन् समाज के प्रत्येक वर्ग को इसका लाभ पहुँचता है। ये लेखे श्रमिकों, उपभोक्ताओं, सरकार, विनियोक्ताओं तथा ऋणदाताओं आदि सभी को पुरा-पुरा लाभ पहुँचाते हैं।

#### लागत लेखांकन पर आक्षेप और उनका समाधान

#### (Objections against Cost Accounting and their Rectification)

यद्यपि वर्तमान में लागत लेखांकन के महत्व को सभी स्वीकार करते हैं परन्तु फिर भी कुछ व्यक्ति इसके विरुद्ध अनेक प्रकार के आक्षेप (आरोप) लगात हैं। जिनके प्रमुख आक्षेप (आरोप) निम्नलिखित हैं-

1. लागत लेखे अनावश्यक हैं (Cost accounting system is unnecessary)-अालोचकों का कहना है कि जब यह प्रणाली प्राचीनकाल में उपयोग मे नही थी तो क्या तब उद्योग धन्धे नहीं चलते थे। अत: अद इसे अपनाकर अनावश्यक रूप से कार्य क्यों बढ़ाया जाए?

समाधान-इस आक्षेप से ऐसा प्रतीत होता है कि सुधार के लिए कोई स्थान नहीं है। जब प्राचीन काल में मनुष्य बिना प्रकाश एवं आधुनिक दवाइयों के रह सकता था तो आज इनकी आवश्यकता क्यों महसूस की जाती है? साथ में यह भी निश्चित है कि लोग वर्तमान चिकित्सा सुविधाओं को आलोचना भी करते हैं और आवश्यकता पड़ने पर उनका प्रयोग भी करते हैं। आज के इस प्रतिस्पर्धात्मक युग में प्रत्येक उत्पादक को अपनी वास्तविक उत्पादन लागत का ज्ञान होना चाहिए ताकि वह यह जान सके कि विक्रय मूल्य किस हद तक और किस प्रकार कम किया जा सकता है। इसलिए उसके लिए लागत लेखांकन रखना आवश्यक बनता जा रहा है।

2. लागत लेखांकन कई व्यवसायों में असफल हो चुका है (Cost accounting has failed in many cases)-सागल लेखांकन प्रणाली अनेक व्यवसायों में असफल सिद्ध हो चुकी है तो अन्य उद्योग इसे क्यों अपनाये?

समाधान-कोई विधि यदि एक व्यवसाय में असफल हो जाए तो यह आवश्यक नहीं कि अन्य व्यवसायों में असफल ही होगी। असफलता का कारण प्रणाली में कमी होना नहीं है बल्कि प्रबन्ध की शिथिलता एवं लापरवाही, श्रमिकों का असहयोग, पर्याप्त सुविघाओं का अभाव आदि भी तो हो सकता है। इसके अतिरिक्त

लागत लेखांकन: एक परिचय / 13

कई बाह्य कारण भी हो सकते हैं जैसे--राजनीतिक परिस्थितियाँ, युद्ध एवं आर्थिक मंदी आदि। अनिच्छा से कई बाह्य कारण भा हा सकते हे जैसे—राजनीतिक परिस्थितियाँ, युद्ध एवं आर्थिक मंदी आदि। अनिच्छा से<br>किए जाने वाले कार्य सदैव असफल ही होते हैं, इसलिए कहा जा सकता है कि विभिन्न व्यवसायों में लागत<br>लेखांकन की असफलता स्वयं लागत लेखा लेखांकन की असफलता स्वयं लागत लेखांकन का दोष नहीं है।<br>3. लागत लेखांकन प्रणाली खर्चीली है (Cost accounting system is expensive)—लागत

लेखांकन पद्धति स्वयं इतनी व्ययपूर्ण है कि इसे अपनाने से लागतों में कमी के स्थान पर वृद्धि हो जाती है। दसरे शब्दों में, जितना व्यय इस प्रणालों को चलाने में किया जाता है उसकी अपेक्षा लाभ कम मिलता है। अत: इसे अपनाना व्यर्थ है।

स**माधान-**यदि किसी संस्था में लाभ की अपेक्षा खर्च अधिक होता है तो यह लागत लेखांकन प्रणाली का दोष नहीं है। खर्च अधिक तभी होता है जब लागत लेखांकन प्रणाली व्यवसाय के आकार व प्रकृति के अनुरूप न हो। यह प्रणाली तो व्यवसाय को सचारू रूप से तथा मितव्ययतापूर्वक चलाने में ही विश्वास रखती है।

4. लागत लेखांकन प्रणाली नीरस है (Cost accounting system is monotonous)-क्ल ~ q;y ~ *t* fcii ~ 'Sf0'1R-ft ~ ~ **t** ~ ~ '5iUTT'ffi *-q* ffl fcm~qo11t11cfi ~ , आँकड़ों के लेखे तथा विवरणों आदि का प्रयोग किया जाता है।

**समाधान-यह तर्क कि लागत लेखांकन नीरस है ठीक नहीं क्योंकि सरलता और नीरसता व्यक्ति के** अपने स्वभाव एवं रुचि से सम्बन्धित है। जैसे--क्रिकेट का खेल जहाँ एक ओर लाखों व्यक्तियों के मनोरंजन अपने स्वभाव एवं रुचि से सम्बन्धित है। जैसे—क्रिकेट का खेल जहाँ एक ओर लाखों व्यक्तियों के मनोरंजन<br>करने के साधन है, दूसरी ओर अनेक व्यक्तियों के लिए नौरस भी है। लागत लेखांकन के दाताओं के अनुसार करने के साधन **है, दूसरी ओर अनेक व्यक्तियों के लिए नीरस भी है।** लागत लेखांकन के दाताओं के अनु<br>यह प्रणाली नीरस नहीं है बल्कि बड़ी रोचक तथा वैज्ञानिक है।

5. लागत लेखांकन के परिणाम शुद्ध एवं विश्वसनीय नहीं होते (Cost accounting results are not accurate and reliable)- लागत लेखांकन प्रणाली में लागत का निर्धारण अनुमानित आँकड़ों के आधार पर किया जाता है। अत: यह आक्षेप लगाया जाता है कि लागत लेखों द्वारा दिखाए गए परिणाम शद्ध एवं विश्वसनीय नहीं होते।

समाधान-यह आक्षेप गलत नहीं है क्योंकि प्रयुक्त अनुमानित आँकड़े काल्पनिक न होकर वैज्ञानिक पद्धति पर आधारित होते हैं। दूसरे समस्त निष्कर्षों का आधार अनुमानित आँकड़े ही नहीं होते वास्तविक आँकड़े भी होते हैं।

6. **कार्य का अधिक भार** (Heavy clerical burden)- कुछ व्यक्तियों का कहना है कि लागत लेखांकन द्वारा कर्मचारियों पर कार्य का भार बढ़ जाता है क्योंकि एक छोटे से लेन-देन के लिए भी बहत-सी लेखांकन द्वारा कर्मचारियों पर कार्य का भार बढ़ जाता है क्योंकि एक छोटे से लेन-देन के लिए भी बहुत-सी<br>औपचारिकताएँ पूरी करनी पड़ती हैं। जैसे—कच्चे माल के क्रय के लिए सर्वप्रथम क्रय मांग पत्र (Purchase राया में दाया में पूरी करनी पड़ती हैं। जैसे—कच्चे माल के क्रय के लिए सर्वप्रथम क्रय मांग पत्र (Purchase<br>requisition) भरना व सामान खरीदना, बिन कार्ड में लिखना और माल निर्गमन के समय फिर निर्गमन पत्र requisition) भरना व सामान खरीदना, बिन कार्ड में लिखना और माल निर्गमन के समय फिर निर्गमन पत्र<br>भरना। इस प्रकार एक छोटे से कार्य के लिए कर्मचारियों पर कार्य का भार काफी बढ जाता है।

समाधान-यह प्रयत्न करना चाहिए कि कार्य में अधिक औपचारिकता न हों एवं कार्य का विभाजन वैज्ञानिक पद्धतियों के आधार पर करना चाहिए।

#### आदर्श लागत लेखांकन की विशेषताएँ **(Characteristics of an Ideal System of Cost Accounting)**

एक आदर्श लागत लेखांकन व्यवस्था वह है कि जिससे लागत लेखों के उद्देश्यों को प्राप्त किया जा सके। इस दृष्टिकोण से एक आदर्श लागत लेखांकन पद्धति में निम्नलिखित विशेषताएँ होनी चाहिए-

1. सरलता (Simplicity)- लागत लेखांकन सरल एवं स्पष्ट होना चाहिए ताकि उसे सरलता से क्रियान्वित किया जा सके और एक सामान्य ज्ञान रखने वाला व्यक्ति भी उसे सरलता से समझ सके।

त किया जा सके और एक सामान्य ज्ञान रखने वाला व्यक्ति भी उसे सरलता से समझ सके।<br>2. **लोचशीलता** (Flexibility)—लागत लेखांकन प्रणाली अत्यधिक लोचशील होनी चाहिए ताकि 2. लोच्चशीलता (Flexibility)—लागत लेखांकन प्रंग<br>व्यवसाय को आवश्यकतानुसार इसे घटाया या बढ़ाया जा सके।

3. मितव्ययता (Economical)- मितव्ययता का अर्थ उचित व्यय से है, न कि कंजुसी से। लागत लेखों के रख-रखाव के लिए जो भी व्यय किया जाए. वह व्यवसाय के स्वभाव एवं उत्पादन लागत को देखते  $R$ ए उचित हो।

4. अनुकूलता (Adaptability)-- लागत लेखांकन व्यवसाय के लिए होता है न कि व्यवसाय लागत लेखांकन के लिए। इसलिए लागत लेखांकन पद्धति व्यवसाय की प्रकृति. परिस्थितियों. आवश्यकताओं एवं आकार के अनरूप होनी चाहिए।

5. **शुद्धता** (Accuracy)-- लागत लेखांकन की उपयोगिता उसकी शुद्धता पर निर्भर करती है।<br>इसलिए आवश्यक है कि लागत शुद्ध एवं स्पष्ट हों ताकि आवश्यक परिणाम प्राप्त किए जा सकें।

6. तुलनात्मकता (Comparability)---लागत लेखांकन प्रणाली ऐसी होनी चाहिए कि एक अवधि के परिणामों की तुलना दूसरी अवधि के परिणामों से की जा सके अन्यथा कार्यकशलता को नापना कठिन हो जाता है।

7. शीघ्र सूचनाएँ देने की क्षमता (Prompt Reporting)-लागत लेखांकन प्रणाली ऐसी होनी चाहिए कि वह शीघ्र एवं सही सूचना दे सके ताकि प्रबन्धकों को सही समय पर निर्णय लेने एवं लागत नियन्त्रण में सहायता मिल सके।

8. व्ययों का वर्गीकरण एवं विश्लेषण (Classification and analysis of expenses)-लागत लेखांकन पद्धति ऐसी होनी चाहिए कि उत्पादन, प्रशासन तथा विक्रय एवं वितरण सम्बन्धी व्ययों, विभिन्न उत्पादों में उचित बंटवारा हो सके ताकि उनकी कल एवं प्रति इकाई लागत ज्ञात की जा सके।

9. वितीय लेखों से मिलान सम्भव (Possibility of reconciliation with financial accounts)-लागत लेखांकन पद्धति ऐसी होनी चाहिए कि लागत लेखों का मिलान वित्तीय लेखों से किया जा सके और अन्तर के कारणों को ज्ञात करके उनको दूर किया जा सके।

10. सहयोग (Support)--लगत लेखांकन प्रणाली ऐसी होनी चाहिए कि उसके क्रियान्वयन में संस्था के सभी विभागों एवं व्यक्तियों का सहयोग प्राप्त हो सके।

11. कार्य-विभाजन (Division of work)- व्यवसाय के कार्य को विभिन्न विभागों में बाँट देना चाहिए ताकि उचित नियन्त्रण एवं निरीक्षण सम्भव तो सके और साथ में यह भी पता लगाया जा सके कि वस्त चाहिए ताकि उचित नियन्त्रण एवं निरीक्षण सम्भव तो सके और साथ में यह भी पता लगाया जा सके कि वस्तु<br>की कुल लागत में प्रत्येक विभाग का कितना योगदान रहा है। कर्मचारियों में भी कार्य-विभाजन उनको<br>—————————————————————————————————— योग्यतानुसार होना चाहिए ताकि प्रत्येक कर्मचारी संस्था के उद्देश्य को प्राप्त करने में अधिकतम सहयोग दे<br>सके।

12. वर्तमान संरचना में न्यूनतम परिवर्तन (Minimum changes in the present structure)-जहाँ तक सम्भव हो सके लागत लेखा पद्धति ऐसी हो कि वर्तमान संगठन ढाँचे में कम से कम परिवर्तन हों,<br>अधिकार एवं दायित्वों के विभाजन एवं अधिकार हस्तांतरण व्यवस्था में कम से कम बाधा उत्पन्न हो।

13. फॉर्मों की एकरूपता (Uniformity in forms)--लागत लेखांकन पद्धति में प्रयोग होने वाले सभी फार्म एवं प्रपत्र आदि एक समान होने चाहिए। उन फार्मों में उनके प्रयोग एवं प्रेषण सम्बन्धी जानकारी दी जानी चाहिए। विभिन्न फार्मों के रंगों में अन्तर करके उनके प्रयोग को और अधिक सरल बनाया जा सकता है।

14. उचित मजदूरी प्रणाली (Proper wage system)-लागत लेखांकन प्रणाली में श्रमिकों द्वारा  $f$  :  $f$  :  $f$  :  $f$  :  $f$  :  $f$  :  $f$  :  $f$  :  $f$  :  $f$  :  $f$  :  $f$  :  $f$  :  $f$  :  $f$  :  $f$  :  $f$  :  $f$  :  $f$  :  $f$  :  $f$  :  $f$  :  $f$  :  $f$  :  $f$  :  $f$  :  $f$  :  $f$  :  $f$  :  $f$  :  $f$  :  $f$  :  $f$  :  $f$  :  $f$  :  $f$  :  $f$  ~"'Cf\~ffl~~~~, ,.--------------. लागत पर नियन्त्रण करने में सहायता मिल सके।<br>|-<br>| लागत लेखांकन की विभिन्न पद्धतियाँ |

#### **(Different Methods of Cost Accounting)**

ل (Different Methods of Cost Accounting)<br>यद्यपि समस्त व्यवसायों में लेखांकन का मूल सिद्धान्त एक ही होता है परन्तु व्यवसाय की प्रकृति एवं यद्यपि समस्त व्यवसायों में लेखांकन का मूल सिद्धान्त एक ही होता है परन्तु व्यवसाय की प्रकृति एवं<br>विशेषताओं के अनुसार लेखा रखने की पद्धति अलग-अलग होती है। इसी प्रकार लागत लेखांकन को भी सभी विशेषताओं के अनुसार लेखा रखने की पद्धति अलग-अलग होती है। इसी प्रकार लागत लेखांकन की भी सभी<br>पद्धतियों का मल सिद्धान्त तो एक ही है परन्तु फिर भी प्रत्येक उद्योग में उसकी स्थिति एवं आवश्यकता को

#### लागत लेखांकन: एक परिचय / 15

लागत लेखांकन : एक परिचय / 15<br>ध्यान में रखकर लागत लेखांकन की विशेष पद्धति अपनायी जाती है। लागत लेखांकन की प्रमुख पद्धतियाँ ध्यान में रखकर लागत लेखांकन की विशेष पद्धति अपनायी जाती है<br>निम्नलिखित हैं---निम्नलिखित हैं—<br>1. इकाई लागत पद्धति (Unit Cost Method)— इस पद्धति को एकल या उत्पादन लागत पद्धति

(single or output Costing) भी कहते हैं। प्राय: इस पद्धति का प्रयोग ऐसे उद्योगों में होता है जिनमें fr-fered fraction for the control of the control of the father than the field of the control of the fraction of निम्नलिखित विशेषताएँ पाई, जाती हैं—(i) उत्पादन की सभी इकाइयाँ एक प्रकार की हों; (ii) उत्पादन कार्य<br>निरन्तर चलता रहता हो; (iii) लागत इकाइयाँ प्राकृतिक हों; (iv) कुल लागत के साथ-साथ प्रति इकाई लागत<br>ज्ञात करना हो। उदाहरण के ज्ञात करना हो। उदाहरण के लिए, ईंटों के भट्ठे, सीमेंट करखाना, वस्त्र कारखाना, चीनी मिल, आटा मिल,<br>कपडा मिल. कागज मिल एवं शराब का कारखाना आदि।

2. ठेका लागत पद्धति (Contract Cost Method)- जब कार्य बड़ा हो और उसे पूर्ण करने में .<br>अधिक समय लगे तो ठेका लागत पद्धति का प्रयोग किया जाता है। इस पद्धति की मख्य विशेषता है कि ठेका कार्य कारखाने से बाहर कार्यस्थल पर सम्पन्न किया जाता है तथा इस कार्य को सम्पन्न करने में उप-**ठेकेदा**रों कार्य कारखाने से बाहर कार्यस्थल पर सम्पन्न किया जाता है तथा इस कार्य को सम्पन्न करने में उप-ठेकेदारों<br>को मदद ली जाती हैं। उदाहरण के लिए, जहाज निर्माण, भवन निर्माण, सड़क निर्माण, बांध एवं अन्य निर्माण को मदर<br><mark>आ</mark>दि।

3. <mark>उपकार्य लागत पद्धति</mark> (Job Cost Method)— उपकार्य कारखाने में ही सम्पन्न किया जाता है<br>3. उपकार्य लागत पद्धति (Job Cost Method)— उपकार्य को रशि सम्मन्न किया जाता है<br>तथा ठेके की अपेक्षा कम अवधि एवं कम समय का होता है। उपका समाप्त हो जाते हैं। उदाहरण के लिए छापेखाने (मुद्रण) का कार्य, चित्रकारी का काम, सिलाई का काम, गैरेज, फिल्म स्टूडियो तथा टाईपिंग आदि।

4. प्रक्रियां लागत पद्धति (Process Cost Method)-अक्रिया परिव्ययांकन से अभिप्राय लागत की उस प्रणाली से है जहाँ किसी वस्तु को अन्तिम निर्माण की स्थिति में लाने के लिए कई प्रक्रियाओं से गजरना पड़ता है। इस पद्धति की निम्नलिखित विशेषताएँ हैं-

 $(i)$  उत्पादन कार्य निरन्तर चलता रहता है।

 $(ii)$  उत्पादन कार्य कई प्रक्रियाओं से गुजरता है।

(iii) एक प्रक्रिया का निर्मित माल अगली प्रक्रिया में कच्चे माल के रूप में प्रयोग किया जाता है और उत्पादन के परा होने तक यह क्रम चलता रहता है।

(iv) अन्तिम प्रक्रिया का निर्मित माल बिक्री के लिए निर्मित माल खाते में हस्तांतरित कर दिया जाता है।

(v) विभिन्न प्रक्रियाओं का क्रम (Sequence) निश्चित एवं पूर्व निर्धारित होता है।

(v) विभिन्न प्रक्रियाओं का क्रम (Sequence) निश्चित एव पूर्व निर्धारित होता है।<br>(vi) उत्पाद मानक (Standardised) है और उत्पादन की सभी इकाइयाँ एक ही प्रकार की (vi) उत्पाद मानक (Standardised) है और उत्पादन को सभी इकाइयाँ एक ही प्रकार की<br>(homogenous) होती हैं। शक्कर, साबुन, तेल, वार्निश, रंग, बिस्कुट, रासायनिक उद्योग इसके मुख्य (homogenous) होती हैं। शक्कर, साबुन, तेल, वार्निश, रंग, बिस्कुट, रासायनिक उद्योग इसके मुख्य<br>उदाहरण हैं।

5. समूह लागत पद्धति (Batch Cost Method)-डस पद्धति में एक साथ उत्पादित वस्तुओं के एक समूह को उत्पादन की एक इकाई माना जाता है और उसकी पृथक रूप से लागत निकाली जाती है। समूह की लागत को उस समूह में उत्पादित कुल इकाइयों की मात्रा से भाग देकर प्रत्येक इकाई की लागत ज्ञात को जाती है। यह विधि बिस्कट, दवाइयाँ, पेटेण्ट कलपर्जे तथा औजार आदि बनाने वाले उद्योगों में प्रयोग की जाती है।

6. परिचालन लागत पद्धति (Operating Cost Method)- इस पद्धति को ऐसे उद्योगों में अपनाया 6. परिचालन लागत पद्धति (Operating Cost Method)—इस पद्धति को ऐसे उद्योगों में अपनाया<br>जाता है जिनमें वस्तुओं का उत्पादन होने को अपेक्षा सेवाएँ प्रदान की जाती हैं। परिवहन संस्थानों ( बस कम्पनी, जाता है जिनमें वस्तुओं का उत्पादन होने की अपेक्षा सेवाएँ प्रदान की जाती हैं। परिवहन संस्थानों (बस कम्पनी,<br>रेलवे कम्पनी), विद्युत वितरण उद्योग, अस्पताल एवं होटल आदि। इस पद्धति के अन्तर्गत प्रति इकाई सेवा प्रदान करने की लागत जात की जाती है।

7. **बहुसंख्यक या मिश्रित लागत पद्धति** (Multiple Cost Method)— इस पद्धति का प्रयोग उन<br>उद्योगों में किया जाता है जिनमें पहले अलग-अलग आकार को छोटी-छोटी वस्तुओं का निर्माण किया जाता है 7. बहुसख्यक या ामाश्रत लागत पद्धात (Multiple Cost Method)—इस पद्धात का प्रयाग उन<br>उद्योगों में किया जाता है जिनमें पहले अलग-अलग आकार को छोटी-छोटी वस्तुओं का निर्माण किया जाता है<br>,तथा बाद में उन सबको मिलाकर अन्तिम उत्पाद न stain में 19641 जाता है 1964 पहले अलग-अलग आकार का छोटा-छोटा पत्तुओ को 19619 19641 जाता है<br><mark>तथा बाद में उन सबको मिलाकर अन्तिम उत्पाद निर्मित कि</mark>या जाता है। जैसे—टेलीविजन, मोटर-कार,<br>टाइपराइटर, <mark>साइकिल, घड़ी, रेडियो, उद्योग </mark>

करने के लिए आवश्यकतानसार एक से अधिक लागत निर्धारण विधियों का प्रयोग किया जाता है। इसलिए इसे बहसंख्यक या मिश्रित लागत पद्धति कहा जाता है।

8. विभागीय लागत पद्धति (Departmental Cost Method)-यह पद्धति वहाँ प्रयोग में लायी जाती है जहाँ उत्पादन कार्य विभिन्न विभागों में बंटा हुआ हो और प्रत्येक विभाग की अलग-अलग लागत जात करनी हो। विभाग की कुल लागत को उस विभाग में बनी इकाइयों से विभाजित करके प्रति इकाई लागत ज्ञात की जाती है ताकि विभिन्न विभागों की लागतों का तलनात्मक अध्ययन आसानी से किया जा सके।

9. लागत योग पद्धति (Cost Plus Method)- इस पद्धति का प्रयोग ऐसे कार्यों के सम्बन्ध में fai and the fact in the view of the time that the captain of the common the common of the common of the set of t<br>The city of the main time the fill of the common the common the common of the common of the common of the se पद्धति में वास्तविक लागत में लाभ के लिए कुछ प्रतिशत जोड़कर ठेकेदारों को भुगतान किया जाता है।

10. लक्ष्य लागत पद्धति (Target Cost Method)-हस कार्य में निर्माण कार्य शरू करने से पहले अनुभवी विशेषज्ञों से परामर्श करके बड़े-बड़े ठेकों के कार्यों का लागत मूल्य पहले ही निश्चित कर लिया जाता <u>है। इस निश्चित लागत मूल्य पर, जिसे लक्ष्य लागत कहते है, ठेकेदारों को एक निश्चित प्रतिशत के रूप में लाभ</u> ~;<br>दिया जाता है जो ठेकेदार कम से कम प्रतिशत पर अपना टेंडर देता है उसी से कार्य करा लिया जाता है।

#### लागत निर्धारण /परिव्ययांकन की प्रविधियाँ अथवा प्रकार **(Techniques/Types of Costing)**

लागत निर्धारण परिव्ययांकन की प्रमुख प्रविधियाँ/प्रकार निम्नलिखित हैं-

1. ऐतिहासिक लागत विधि (Historical Costing)- वस्तु का निर्माण पूर्ण हो जाने पर उस पर 1. **ऐतिहासिक लागत विधि** (Historical Costing)—वस्तु का निर्माण पूर्ण हो जाने पर उस पर<br>किये गये वास्तविक व्ययों की सहायता से उत्पादित वस्तु की लागत ज्ञात करना ऐतिहासिक लागत विधि किये गये वास्त<br>कहलाता है। कहलाता है।<br>2. मानक ∕प्रमाणित लागत विधि (Standard Costing)---इस प्रणाली के अन्तर्गत वैज्ञानिक

आधार पर उत्पादन के लिए प्रमाप पहले से ही निर्धारित किए जाते हैं। कार्य पूर्ण होने पर उस कार्य की तुलना आधार पर उत्पादन के लिए प्रमाप पहले से ही निर्धारित किए जाते हैं। कार्य पूर्ण होने पर उस कार्य की तुलना<br>वास्तविक लागतों से करके अन्तर के कारणों का पता लगाकर उनको दूर करने का प्रयास किया जाता है। यही वास्तविक लागतों से करके अन्तर के कारणों का पता लगाकर उनको दूर कर<sup>े</sup><br>मानक लागत विधि कहलाता है।

मानक लागत विधि कहलाता है।<br>3. सीमान्त लागत विधि (Marginal Costing)——वह सीमान्त लागतों के निर्धारण तथा स्थायी एवं परिवर्तनशील लागतों में अन्तर करते हुए उत्पादन की मात्रा बढ़ाने या घटाने से या उत्पादन किस्म में परिवर्तन करने से लाभों पर होने वाले प्रभाव को स्पष्ट करने की विधि है। इस विधि में व्ययों को दो भागों में बाँटा जाता  $\hat{\bar{e}}$ --(i) स्थायी व्यय, (ii) परिवर्तनशील व्यय। परिवर्तनशील व्ययों को ही विभिन्न गतिविधियों, प्रक्रियाओं तथा उत्पादों पर प्रभावित किया जाता और समस्त अप्रत्यक्ष लागतों को उसी अवधि के लाभों के विरुद्ध अपलिखित कर दिया जाता है।

4. प्रत्यक्ष लागत विधि (Direct Costing)-केवल प्रत्यक्ष व्ययों को उत्पादन क्रियाओं, विधियों एवं उत्पादों की लागत में सम्मिलित करना एवं अप्रत्यक्ष व्ययों को 'लाभ-हानि खाते' में ले जाकर अपलिखित करना. प्रत्यक्ष लागत विधि कहलाता है। यह विधि सीमान्त लागत निर्धारण से इस बात से भिन्न है कि इसमें कुछ स्थिर लागतों को भी उचित परिस्थितियों में प्रत्यक्ष लागत माना जा सकता है।

5. अवशोषण लागत विधि (Absorption Costing)- इस विधि में लागत ज्ञात करने के लिए स्थिर एवं परिवर्तनशील, प्रत्यक्ष एवं अप्रत्यक्ष सभी प्रकार की लागतों को कुल लागत में शामिल किया जाता है।<br>इसे 'कल परिव्ययांकन' (Total Costing) भी कहा जाता है।

6. एकरूपता लागत विधि (Uniform Costing)-यदि एक उद्योग में लगी सभी संस्थाएँ एक ही f. **एकरूपता लागत वि**धि (Uniform Costing)—यदि एक उद्योग में लगी सभी संस्थाएँ एक ही<br>लागत विधि का प्रयोग करें तो एकरूप परिव्यांकन कहलाता है। वस्तुत: यह कोई लागत निर्धारण की अलग **Maxwell & Protective Common Contains (** )<br>लागत <mark>विधि का प्रयोग करें तो एकरूप परिव्यांकन कहलाता है। वस्तुत: यह कोई<br>विधि नहीं है। इसमें केवल लागतों के तुलनात्मक अध्ययन में सुविधा हो जाती है।</mark>

लागत लेखांकन $:$  एक परिचय  $/17$ 

#### लागत लेखांकन का क्षेत्र (Scope of Cost Accounting)

लागत लेखे का क्षेत्र काफी व्यापक है और इसमें निम्न का समावेश होता है-

(1) लागत का निर्धारण (Cost Ascertainment)—लागत ज्ञात करने को तकनीकें उन सिद्धान्तों व नियमों को लेकर चलती हैं जो न केवल कार्य के परा होने पर ही बल्कि अधरे कार्य की अवस्था में किसी उत्पाद व सेवा की लागत ज्ञात करने के कार्यक्रम का निर्धारण करते हैं। लागत जात करने को प्रक्रिया लागत को उत्पाद व सेवा की लागत ज्ञात करने के कार्यक्रम का निर्धारण करते हैं। लागत ज्ञात करने को प्रक्रिया लागत की<br>विभिन्न पद्धतियों के अन्तर्गत विभिन्न प्रक्रियाओं से लागत निकालने से सम्बन्धित होती है। जैसे ऐतिहासिक या विभिन्न पद्धतियों के अन्तर्गत विभिन्न प्रक्रियाओं से लागत निकालने से सम्बन्धित होती है। जैसे ऐतिहासिक या<br>वास्तविक लागत, अनुमानित एवं प्रमापित लागत आदि को उत्पत्ति हुई। इसके अतिरिक्त उत्पत्ति के मापन के<br>निकित्स प्रक्रिप्ते वास्तविक लागत, अनुमानित एवं प्रमापित लागत आदि को उत्पत्ति हुई। इसके अतिरिक्त उत्पत्ति के मापन के<br>विभिन्न तरीकों ने लागत को अनेक विधियों को जन्म दिया है जैसे <mark>विशिष्ट आदेश लागत</mark> (Specific order costing) तथा गतिविधि लागत (Operation costing) आदि। उत्पत्ति को व्ययों से सम्बन्धित करने हेतु लागत लेखांकन की सीमान्त लागत तकनीक (Marginal Cost Technique), कल लागत विधि (Total Cost Technique), एवं प्रत्यक्ष विधि (Direct Cost Technique) जैसी तकनीके विकसित हुईं। ये सभी तीनों तरीके (Systems), विधियाँ (Methods) और तकनीकें (Techniques) एक ही संस्था में साथ-साथ व्यवहार में लायी जा सकती हैं।

(2) लागत लेखांकन (Cost Accounting)-- आई॰सी॰एम॰ए॰, लन्दन ने लागत लेखाकर्म को इस प्रकार परिभाषित किया है—

'लागत लेखांकन' उस बिन्द से, जहाँ पर व्यय किया गया है अथवा व्यय किया जाना माना गया है. लागत केन्द्रों तथा लागत इकाइयों से अन्तिम सम्बन्ध स्थापित करने तक के लागत के लिए लेखा करने की लागत केन्द्रों तथा लागत इकाइयों से अन्तिम सम्बन्ध स्थापित करने तक के लागत के लिए लेखा करने की<br>लेखांकन प्रक्रिया है। इसके विस्तृत प्रयोग में, सांख्यिकीय समंकों को तैयारी, लागत नियंत्रण पद्धतियों का प्रयोग लेखांकन प्रक्रिया है। इसके विस्तृत प्रयोग में, सांख्यिकीय समंकों को तैयारी, लागत नियंत्रण पद्धतियों का प्रयोग<br>तथा कार्यान्वित अथवा नियोजित क्रियाओं को लाभकारिता सम्मिलित हो जाती है।<br>- दूसरे शब्दों में, लागत लेखाक

दूसरे शब्दों में, लागत लेखाकर्म का आशय लागत के विभिन्न तत्वों का वैज्ञानिक दृष्टि से लागत<br>पुस्तकों में लेखा करने से लगाया जाता है। लागत लेखाकर्म को निम्नलिखित प्रमुख विशेषतायें हैं—-

भाग है। (i) दोहरे लेखे की प्रणाली पर आधारित यह लेखांकन व्यवस्था लेखांकन प्रणाली का एक प्रमुख

(ii) इस प्रणाली में आरम्भ से अन्त तक समस्त लागत का लेखा होता है।

(iii) यह प्रबन्ध का निर्णयन एवं नियन्त्रण में मार्गदर्शन करती है।

(iv) इस प्रणाली में सांख्यिकी आँकड़ों को तैयार करना, लागत नियन्त्रण पद्धतियों को लाग करना व  $\overline{c}$ लाभकारिता ज्ञात करना सम्मिलित है।

tता ज्ञात करना सम्मिलित है।<br><mark>(3) <mark>लागत नियन्त्रण</mark> (Cost Control)— लागत नियन्त्रण किसी संस्थाओं में परिचालन लागतों पर</mark> (3) <mark>लागत नियन्त्रण</mark> (Cost Control)— लागत नियन्त्रण किसी संस्थाओं में परिचालन लागतों पर<br>प्रभावपूर्ण नियंत्रण रखने की कला है। इसका उद्देश्य वास्तविक स्थिति को लक्ष्य की ओर निर्देशित करने, उनको<br>इधर-उधर विचलित होने से बचाने इधर-उधर विचलित होने से बचाने में समाहित है। इस प्रकार का मार्गदर्शन एवं नियन्त्रण उस व्यक्ति द्वारा<br>किया जाता है, जो विचरण के लिए उत्तरदायी है।

(4) लाभदायकता का निर्धारण (Ascertainment of Profitability)-लाभदायकता के निर्धारण (4) लाभदायकता का निर्धारण (Ascertainment of Profitability)—लाभदायकता के निर्धारण<br>में सीमान्त लागत का महत्वपूर्ण योगदान रहता है। व्यवसाय को लाभोपार्जन क्षमता बढ़ाने के उपायों का ज्ञान में सीमान्त लागत का महत्वपूर्ण योगदान रहता है। व्यवसाय को लाभोपार्जन क्षमता बढ़ाने के उपायों का ज्ञान<br>लागत लेखांकन की इन तकनीकों को सहायता से ही सम्भव है। किस उत्पाद का उत्पादन कितना बढ़ाया जाये, किस उत्पाद संसाधन का अधिक उपयोग किया जाये, उत्पादित वस्तु को किस मूल्य पर किस समय बेचा जाये,<br>उत्पादन चालू रखा जाये या बन्द कर दिया जाये, इत्यादि के सन्दर्भ में लागत लेखांकन महत्वपूर्ण कार्य उत्पादन चालू रखा जाये या बन्द कर दिया जाये, इत्यादि के सन्दर्भ में लागत लेखांकन महत्वपूर्ण कार्य<br>करता है।

#### **लागत लेखांकन के कार्य (Functions of Cost Accounting)**

लागत लेखांकन के उद्देश्यों के अनुसार लागत लेखांकन के विक्रय मूल्य के निर्धारण के साथ-साथ अन्य कार्य भी हैं जो निम्नलिखित हैं-

(1) लागत निर्धारण (Cost Ascertainment)-लागत निर्धारण के लिए लागत लेखापालक निम्नलिखित कार्य करता है—

i. लागत लेखों से सम्बन्धित व अलग किये जाने वाले मटों को जात करना।.

 $ii$  लागत प्रमाप का निर्धारण करना।

iii. सामग्री. श्रम. मशीन व औजारों के सम्बन्ध में श्रम की मात्रा का अनमान लगाना।

iv. तलनात्मक लागत विवरण तैयार करना।

 $v$ . वस्तु या उत्पाद की कुल लागत एवं प्रति इकाई लागत ज्ञात करना।

(2) लागत नियंत्रण (Cost Control)--लम्मत नियंत्रण के लिए लागत लेखपालक निम्नलिखित  $\overline{a}$  and  $\overline{a}$ .

i. सामग्री के क्रय व निर्गमन पर उचित नियंत्रण के लिए उपयुक्त सचना देना।

 $ii$  श्रमिक के कार्यों का सही हिसाब रखना।

iii. बेकार समय (Idle Time), अनुपस्थितता (Absenteeism), पारिश्रमिक पद्धति (Wage Method) आदि पर विशेष ध्यान देना।

iv. प्रमाप लागत पद्धति एवं बजटरी नियन्त्रण व्यवस्था को लाग करना।

v. प्रत्येक विभाग या विधि की कार्य क्षमता का माप करना।

**(3) ,mltffi P1Qho1 <fi"ft;rQ' ~ciit~cfivrr** (Presentation oflnformation for Future Policy Formulation)-लागत लेखांकन भविष्य के नीति निर्धारण हेतु आवश्यक आँकड़े प्रदान करता है। इन आँकड़ों की सहायता से प्रबन्धक उचित नीति निर्धारित करता है-

i. विभिन्न वस्तुओं की कीमतों को निर्धारित करता है।

 $ii$  उत्पादन योजना का निर्माण करता है।

iii. विशिष्ट परिस्थिति में, विक्रय मूल्य का निर्घारण कुल लागत से कम पर करता है।

iv. मशीनों का प्रतिस्थापन, विभाग को बन्द करना, साधनों का अनकलतम उपयोग, निर्यात चर्द्धि आदि महत्वपर्ण निर्णय आसानी से लेता है। िनिर्णय आसानी से लेता है।<br><sub>V.</sub> व्यवसाय में होने वाले लाभ-हानि के कारणों के बारे में जानकारी प्राप्त करता है।

vi.~~ w:nful **<n«tT ti** 

vi. निविदा मूल्य निर्धारित करता है।<br>(4) **अन्य कार्य** (Other Functions)—लागत लेखांकन द्वारा उत्पादन में प्रयक्त होने वाले कच्चे माल, चालू कार्य व तैयार माल के अंतिम शेष के मूल्यांकन को सरल बनाता है। लागत लेखांकन ऐसी सूचनाएँ माल, चालू काय व तयार माल क आतम शब क मूल्याकन का सरल बनाता है। लागत लखाकन एसा सूचनाए<br>प्रदान कर<mark>ता है जिससे कच्चे माल के अन्तिम शेष का सही मूल्यांकन किया जा सके। इसी प्रकार चालू कार्य के</mark><br>अन्ति 1 शेष व तैयार माल के अन्तिम श अन्ति र शेष व तैयार माल के अन्तिम शेष की लागत का मूल्यांकन लागत लेखांकन करता है।<br>|-<br>| लागत केन्द्र (Cost Centre)<br>| लागत केन्द्र (Cost Centre)

**्परिभावा—लागत केन्द्र एक व्यापक शब्द है और इसके अन्तर्गत उत्पादन विभाग, क्रियाएँ, मशीन**<br>केन्द्र, बिक्री के क्षेत्र, गोदाम, व्यक्ति, आदि जिसकी भी लागत ज्ञात करनी हो, सम्मिलित किये जाते हैं।

<mark>" एक स्थान, व्यक्ति या उपकरण का मद ( या इनका</mark> समूह ) जिसके लिए लागत निर्घारित की<br>बा जिसे लागत नियन्त्रण के उद्देश्य हेत प्रयोग किया जाये।'' -आई० सी० एम० ए०  $\frac{1}{2}$  जाये तथा जिसे लागत नियन्त्रण के उद्देश्य हेत प्रयोग किया जाये।''

उपरोक्त परिभाषा के आधार पर लागत केन्द्र को निम्नलिखित भागों में विभाजित किया जा *~t-*

1. व्यक्तिगत लागत केन्द्र वह है जिसमें एक व्यक्ति या व्यक्तियों के समूह सम्मिलित होते हैं।  $-L.C.M.A.$ 

लागत लेखांकन $:$  एक परिचय  $/19$ 

2. अ<mark>व्यक्तिगत लागत केन्द्र</mark> वह से जिसमें एक स्थान या उपकरण (equipment) का मद (या ~ ~) efuift10 :i@f t1 . -1.C.M.A.

) इनका समूह) सम्मिलित होता है।<br>3. प्रक्रिया लागत केन्द्र वह है जिसमें एक विशेष प्रक्रिया अथवा संक्रियाओं का निरन्तर अनुक्रम<br>4. निम्मलित होता है।<br>4. — F.C.M.A. सम्मिलित होता है।

4. ~("ff1@'~ ~ *t* f-;m"q° ~~~/~~>ill~~~ rtt ~3ll में संलग्न हैं. सम्मिलित होते हैं।

उत्पादनिक क्रियाओं के लिए लागत केन्द्र निम्नलिखित हो सकते हैं-

1 उत्पादन विभाग जो उत्पादन कार्य करते हैं।

2 सेवा विभाग जो स्वयं उत्पादन तो नहीं करते किन्तु उत्पादन कार्य में सहायता करते हैं।

3. स्टोर विभाग।

 $4.$  शक्ति विभाग।

5 आन्तरिक यातायात विभाग।

6. मरम्मत व अनुरक्षण विभाग आदि।

बिक्री क्रियाओं के लिए भी निम्नलिखित लागत केन्द्र हो सकते हैं। जैसे---प्रघान कार्यालय, शाखाएँ. क्षेत्र, ग्राहक, गोदाम आदि।

उपकार्य (Job)--यह वह लागत इकाई हैं जो कि एक एकल आदेश (अथवा ठेका) से बनती हैं।

दल (Batch)-यह वह लागत इकाई हैं जो कि ऐसी अभिन्न मदों के समृह से बनती है जो कि उत्पादन की एक या अधिक अवस्थाओं पर नितान्त अपना सारूप्य बनाये रखती हैं।

उत्पाद समूह (Product Group)-यह वह लागत इकाई है जो कि समान उत्पादों के समूह से बनती है। साधारणतया हम उत्पादित माल अथवा प्रदत्त सेवा की कुल लागत (Total Cost) ही नहीं निकालते हैं ... तापारणांपा हेने उत्सादत माल अपना प्रदेत तथा का कुल लामत (10tar Cost) हो गहा गिकाला है<br><mark>बल्कि प्रति इकाई लागत (Per unit cost) भी ज्ञात करते हैं। उत्पादित माल या प्रदत्त सेवा के मानक माप को</mark> है। साधारणतया हम उत्पादित माल अथवा प्रदत्त सेवा की कुल लागत (Total Cost) ही नहीं निकालते हैं<br>बल्कि प्रति इकाई लागत (Per unit cost) भी ज्ञात करते हैं। उत्पादित माल या प्रदत्त सेवा के मानक माप को<br>इकाई कहते हैं। इकाई दो प्रक इकाई कहते हैं। इकाई दो प्रकार की होती है—(1) साधारण और (2) संयुक्त। साधारण इकाई के निम्नलिखित<br>उदाहरण हैं—प्रति टन,प्रति मीटर, आदि और संयुक्त इकाई के उदाहरण हैं—प्रति यात्री किलोमीटर,प्रति टन किलोमीटर आदि।

लागत डकार्ड (Cost Unit)- इसके अन्तर्गत उत्पादन या सेवा की इकाइयों के लिए लागत का उपविभाजन करते हैं। लागत इकाई साघारण या जटिल हो सकती है। साघारण इकाई में किसी वस्तू की उत्पादन लागत का विभाजन केवल एक ही आधार पर किया जाता है जैसे प्रति टन, प्रति क्विंवटल, प्रति लीटर, प्रति व्यक्ति, प्रति किलोमीटर आदि। संयुक्त इकाई दो सरल इकाईयों को जोड़कर बनायी जाती है—जैसे प्रति यात्री किलोमीटर, प्रति घण्टे किलोमीटर, प्रति टन किलोमीटर आदि।

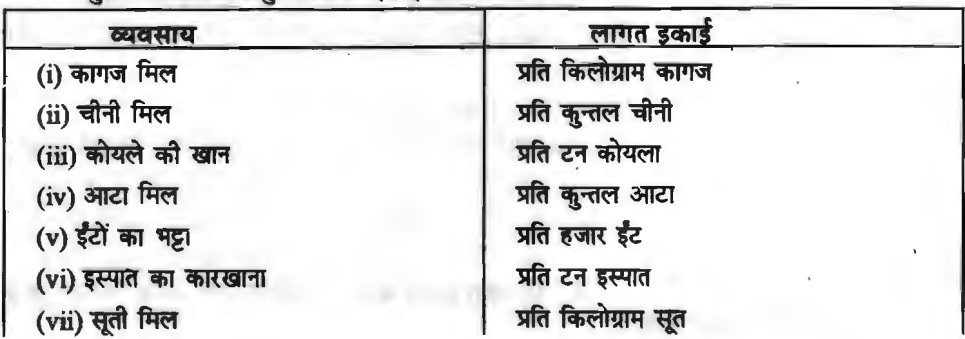

कल्ल व्यवसायों में प्रयक्त लागत डकाडयों के उदाहरण निम्नलिखित हैं-

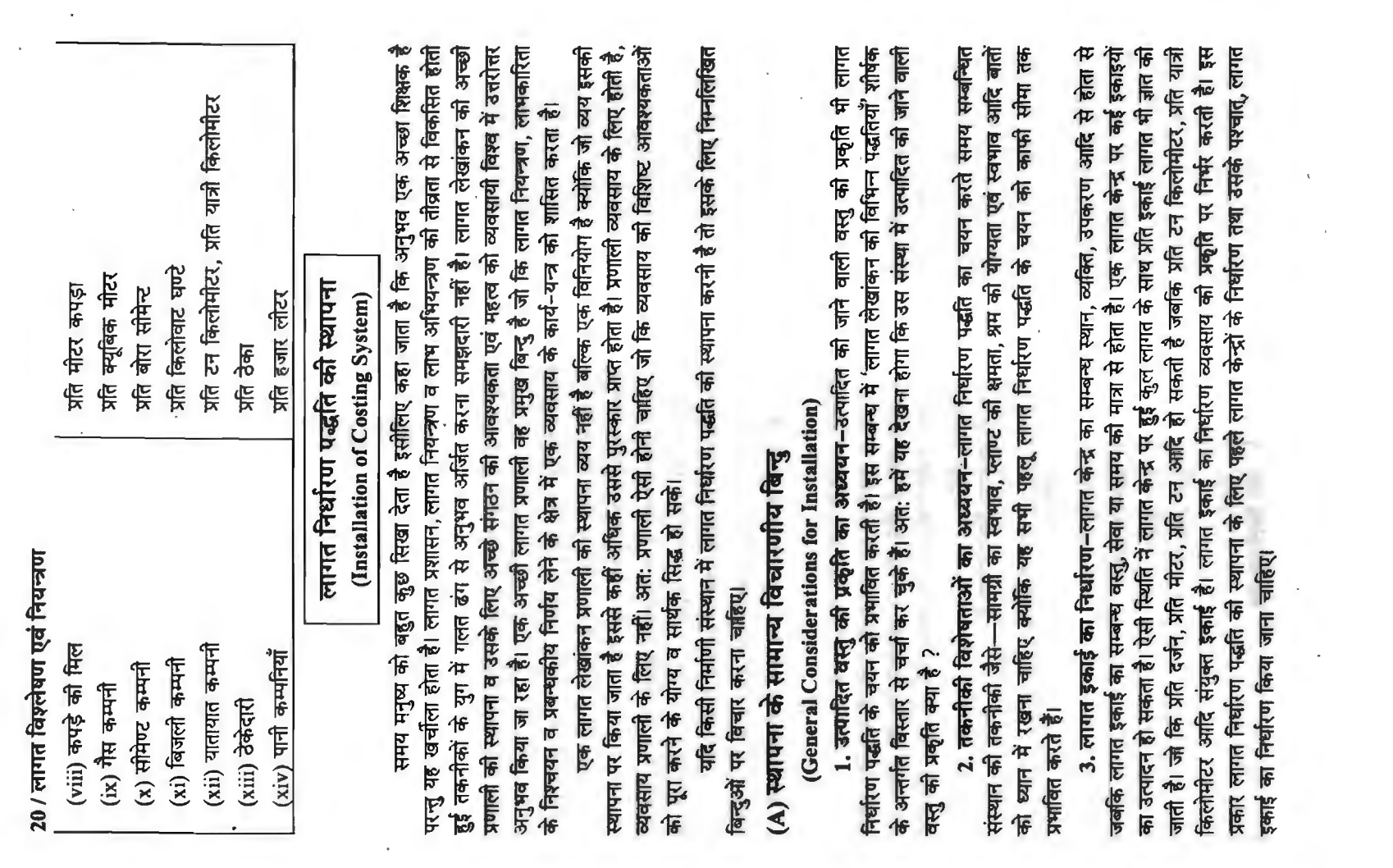

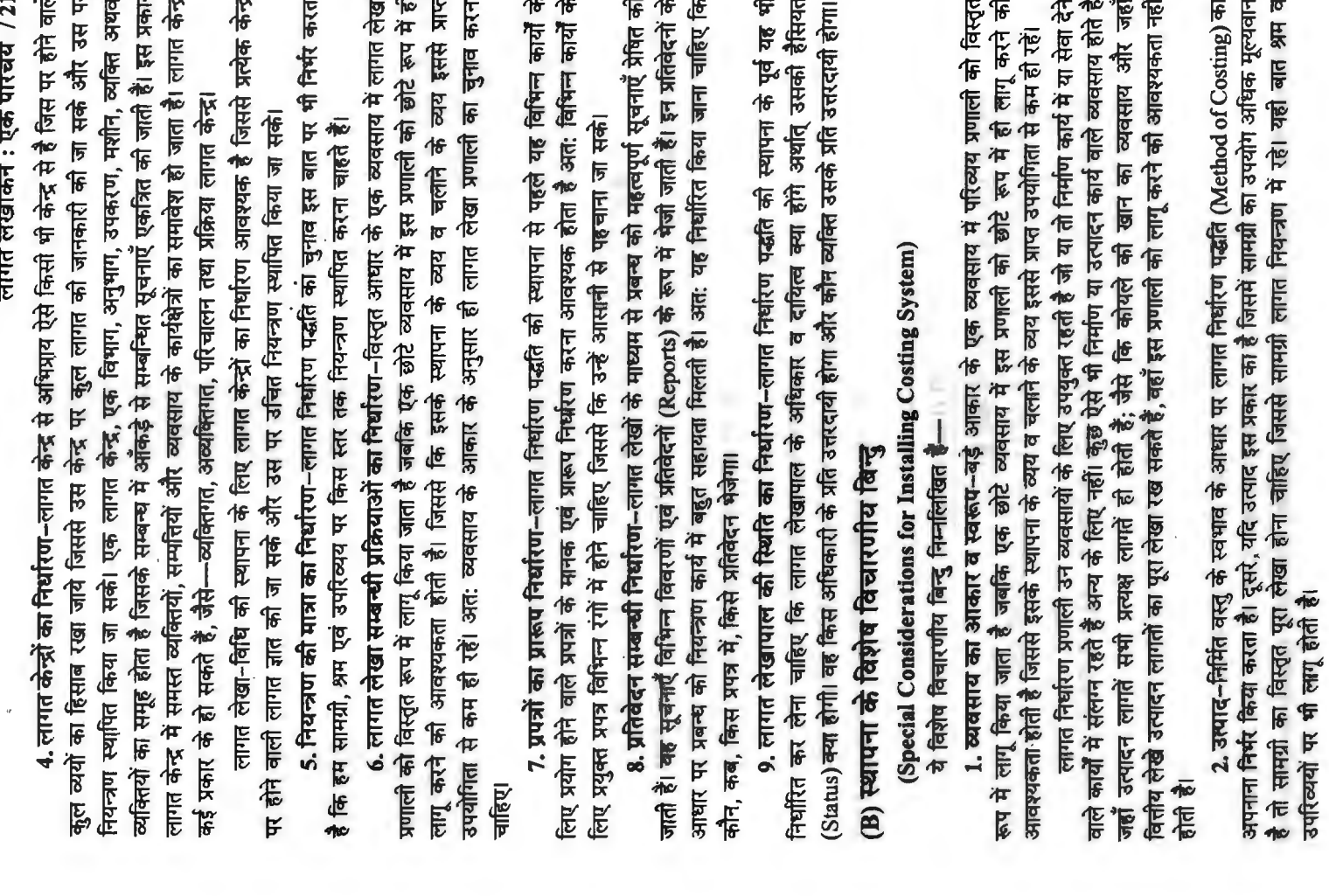

 $\lambda$ 

 $\sim$  $\sim$ 

 $\cdot$ 

 $\sim$ 

-1.1

 $\sim$ 

 $\rightarrow$ **A. 40** 

 $\sim$ 

3. संगठन व प्रबन्ध-लागत निर्धारण प्रणाली की स्थापना करने के लिए संगठन का ढांचा ऐसा संशोधित करना चाहिए कि नियन्त्रण की लगाम लागत लेखाकार के हाथ में रहे। अत: प्रणाली के अनुरूप प्रबन्ध एवं संगठन में आवश्यकता अनुसार परिवर्तन किये जाने चाहिए।

साधारणतय: प्रतिबन्ध के अन्तर्गत व्यवसाय की नीति निर्धारित करना, व्यवसाय का समचित संगठन करना तथा सभी कार्यशील विभागों को कार्य-शैली व समस्याओं का विवेचन सम्मिलित होता है। प्रबन्ध का कार्य लागत की उस पद्धति से जो व्यवसाय के लिए अपनायी गयी है. अधिक प्रभावित होता है। उत्पादन की मात्रा क्या हो. विक्रय की मात्रा कितनी हो. वितरण के क्षेत्र क्या हो. तथा उनको कैसे प्राप्त किया जाये. आदि विषय नीति से सम्बन्धित है। संगठन एक व्यापक शब्द है जिसके अन्तर्गत व्यवसाय के प्रत्येक पहल को इस प्रकार नियन्त्रित किया जाता है कि व्यवसाय को नीतियाँ कार्यान्वित हो सकें।

4. कार्यात्मक अध्ययन–लागत पर आधारित एक व्यवसाय के कार्यात्मक विभाग साधारणतया निम्नलिखित होते हैं-1. उत्पादन, 2. प्रशासन, तथा 3. बिक्री व वितरण।

डन विभागों की वर्तमान कार्य-पद्धति का अध्ययन करके आवश्यक एवं वांछनीय परिवर्तन किये जाने चाहिए।

उत्पादन की मात्रा को प्राप्त करने के साथ उत्पादन लागत की सीमा में रखने के लिए उचित लेखों की आवश्यकता होती है। यदि श्रम की तलना में मशीनों से अधिक काम लिया जाता है तो मशीन सम्बन्धी लेखे विस्तृत रूप से रखे जाने चाहिए। प्रशासन एवं कार्यालय व्यय व्यवसाय की आवश्यकताओं पर निर्भर करते हैं जबकि बिक्री व वितरण व्ययों कौ मितव्ययिता बिक्री व बाजार की दशाओं पर निर्भर करती है।

#### सरल कार्यान्विति के सिद्वान्त (Principles for Smooth Working)

लागत निर्धारण प्रणाली लागू करते समय निम्नलिखित सिद्धान्तों को ध्यान में रखना चाहिए-

1. लागत निर्घारण प्रणाली सरल व कार्यान्वित करने में आसान होनी चाहिए।

2. प्रणाली लोचदार होनी चाहिए जिससे कि उसे व्यवसाय की आवश्यकताओं को देखते हुए बढ़ाया या घटाया जा सके।

3. व्यवसाय की वर्तमान व्यवस्था में अनावश्यक परिवर्तन नहीं किये जायें।

4. वांछनीय परिवर्तन अनभव के आधार पर धीरे-धीरे किये जायें. शीघ्रता न की जाये।

5. प्रबन्धकों व कार्यकर्ताओं के मन में लागत लेखाकार द्वारा विश्वास पैदा किया जाये कि यह प्रणाली उनके लिए लाभदायक है।

#### कार्य-रेखा (Line of Action)

निम्नलिखित कार्य-रेखा की अनुशंसा की जाती है-

1. व्यवसाय के लिए सर्वोपयुक्त लागत के प्रकार (Type) एवं लागत की पद्धति (Method) निर्धारित करना।

2. लागत के सभी तत्वों अर्थात् सामग्री, श्रम व व्यय, के लेखा करने हेतु आवश्यक लागत पुस्तकें, पत्र, पत्रक. फॉर्म व प्रतिवेदनों को लाग करना।

3. सामग्री लागत नियन्त्रण सम्बन्धी मामले, जैसे कि क्रय संभरण (Storing) निर्गमन व मूल्यांकन, आदि तय करना।

4. श्रम लागत नियन्त्रण सम्बन्धी मामले, जैसे कि उपकार्य-मूल्यांकन, श्रेष्ठता-निर्धारण (Merit-rating), श्रम की नियुक्तियाँ, उनका कार्य-विभाजन, श्रम समय का लेखा, श्रम समय का पूर्ण सदपयोग, पारिश्रमिक व उसकी अदायगी, सुस्त समय, अधिसमय, श्रम निकासी (labour turnover) आदि निश्चित करना।

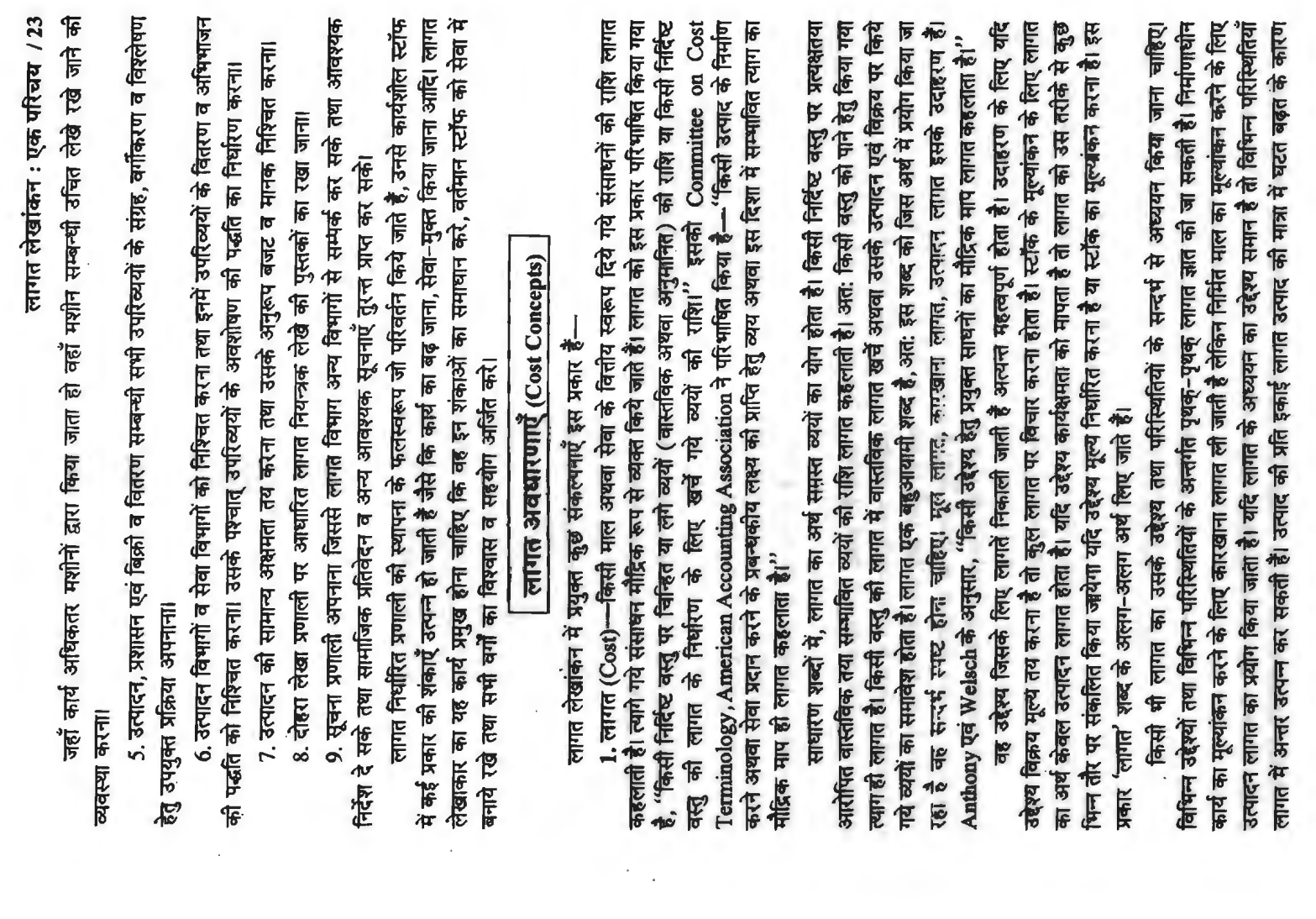

बदल जाती है क्योंकि स्थायी व्ययों की राशि जो प्रत्येक इकाई द्वारा वहन की जाती है उत्पादन में इकाइयों की संख्या की घटत बढत से कम अथवा ज्यादा होती रहती है।

यहाँ पर यह बात ध्यान देने योग्य है कि कोई भी लागत एकदम शुद्ध नहीं तो सकती क्योंकि अलग-अलग परिस्थितियों में अलग-अलग उद्देश्यों के लिये कोई भी लागत सही ज्ञात करना अत्यन्त कठिन कार्य है।

सही लागत तो केवल मूल लागत (Prime Cost) की स्थिति तक ही रह पाती है। लेकिन जैसे ही अनमानित आधार पर उपरिव्ययों को कल लागत में शामिल कर दिया जाता है, कल अनमानित लागत बन जाती  $\frac{1}{6}$  जिसको शुद्धता की यथोचित मात्रा प्राप्त करने तक ही काम लाया जा सकता है।

2. व्यय (Expenses)--व्यय लागत वे होती हैं जो आगम से लागत के मिलान के सिद्वान्त के अनरूप .<br>लेखांकन अवधि विशेष के उपागम के प्रति लगाये गये हैं उदाहरणार्थ बिके माल की लागत. उस अवधि का <u>कार्यालय वेतन जिसमें उनको खर्च किया गया है।</u>

3. हानि (Loss)---हानि ऐसे त्याग को व्यक्त करती है जिसके बदले में कोई प्रत्याय नहीं मिलता जबकि लागत में ऐसे त्याग का समावेश होता है जो कुछ अन्य मूल्य पाने हेतु अथवा उसके हितार्थ त्यागा गया है।

4. लागत केन्द्र (Cost centre)--लागत केन्द्र किसी गतिविधि अथवा क्षेत्र व उत्तरदायित्व का सबसे छोटा भाग है जिसके सन्दर्भ में लागते एकत्रित की जाती हैं। सामान्यत: विभाग लागत केन्द्र होते हैं लेकिन कछ मामलों में एक ही विभाग में अनेक लागत केन्द्र हो सकते हैं। ये लागत केन्द्र विभाग अथवा किसी संगठन के उपविभाग होते हैं जिनके सन्दर्भ में लागतें लागत निर्धारण एवं नियंत्रण हेतु एकत्रित की जाती हैं।<br>इसकी परिभाषा आई०सी०एम०ए०, लन्दन के अनुसार निम्नलिखित हैं—एक स्थान, व्यक्ति या

साज सज्जा का मद (या इनका समूह) जिसके लिये लागत निर्घारित किये जायें तथा लागत नियन्त्रण के उद्देश्य हेत प्रयोग किये जायें।

लागत निर्धारण तथा नियन्त्रण हेतु उपयुक्त केन्द्र का निर्धारण बहुत महत्वपूर्ण होता है। एक लागत लागत निर्धारण तथा नियन्त्रण हेतु उपयुक्त केन्द्र का निर्धारण बहुत महत्वपूर्ण होता है। एक लागत<br>केन्द्र का प्रबन्धक अपने लागत केन्द्र की लागत नियन्त्रण हेतु उत्तरदायी ठहराया जाता है। इससे ऐसी समस्त केन्द्र का प्रबन्धक अपने लागत केन्द्र की लागत नियन्त्रण हेतु उत्तरदायी ठहराया जाता है। इससे ऐसी समस्त<br>लागतों का एक ही स्थान पर एकत्र होना सम्भव तो पाता है जिनके बारे में अवशोषण का समान आधार लागतों का एक ही स्थान पर एकत्र होना सम्भव तो पाता है जिनके बारे में अवशोषण का समान आधार<br>अपनाया जाता है।

लागत केन्द्र उत्पाद केन्द्र अथवा सेवा केन्द्र हो सकता है। उत्पाद केन्द्र का ऐसे केन्द्र से बोघ होता है जिसके माध्यम से होकर कोई उत्पाद गुजरता है तथा सामान्यत: एक उत्पाद विभाग से सम्बन्धित होता है। ऐसे केन्द्रों में कच्चा माल निर्मित माल में परिवर्तित किया जाता है। दूसरी ओर, सेवा केन्द्र एक विभाग अथवा केन्द्र है जिसमें प्रत्यक्ष अथवा अप्रत्यक्ष लागतें लगायी जाती हैं किन्तु उत्पादों पर प्रत्यक्षतया काम नहीं किया जाता। अनुरक्षण विभाग तथा सामान्य कारखाना कार्यालय ऐसे केन्द्रों के उदाहरण हैं। ये केन्द्र सहायक केन्द्र होते हैं जो उत्पादन विभागों की सहायता करते हैं, ताकि वे उत्पादन का काम सही ढंग से कर सकें। लागत केन्द्रों की संख्या हर संगठन में भिन्न होती है। इंजीनियरिंग उद्योग में लागत केन्द्र हो सकते हैं--(1) मशीन शॉप, (2) वेल्डिंग शाप,(3) ऐसेम्बली शॉप,(4) अनुरक्षण विभाग,(5) सामान्य प्रशासन विभाग। इनमें एक से तीन तक उत्पादन विभाग हैं तथा 4 एवं 5 सेवा केन्द्र हैं।

**लागत केन्द्रों के प्रकार (Types of Cost Centres)** 

1

लागत केन्द्रों को निम्नलिखित प्रकार से वर्गी**कृत किया जा सकता है---**

(i) व्यक्तिगत तथा अव्यक्तिगत लागत केन्द्र (Personal and Impersonal Cost Centres)-व्यक्तिगत लागत केन्द्र एक ऐसा केन्द्र है जिससे एक व्यक्ति या व्यक्तियों के एक समूह का समावेश होता है। इसके विपरीत, अव्यक्तिगत लागत केन्द्र में एक मशीन, एक विभाग या एक यंत्र का समावेश होता है।

्लागत लेखांकन : एक परिचय *।* 25

(ii) उत्पादन तथा सेवा लागत केन्द्र (Product and Service cost centres)- उत्पाद केन्द्र से एक ऐसे केन्द्र का बोध होता है जिससे होकर कोई उत्पाद गजरता है तथा यह सामान्यत: एक उत्पाद विभाग से मैल खाता है। ऐसे केन्द्रों में, कच्चा माल निर्मित माल में बदला जाता है। लागत केन्द्र उत्पाद केन्द्र अथवा सेवा कैम्द्र हो सकता है। उत्पाद केन्द्र (Product Centre) से ऐसे केन्द्र का बोध होता है जिसके माध्यम से कोई .<br>उत्पाद होकर जाता है तथा सामान्यत: एक उत्पाद विभाग से सम्बन्धित होता है। ऐसे केन्द्रों में कच्चा माल निर्मित माल में परिवर्तित किया जाता है। सेवा केन्द्र (Service Centre) एक विभाग अथवा केन्द्र है जिसमें प्रत्यक्ष अथवा अप्रत्यक्ष लागते लगाई जाती हैं। लेकिन उपायों पर प्रत्यक्षतया काम नहीं किया जाता। अनरक्षण .<br>विभाग तथा सामान्य कारखाना कार्यालय ऐसे केन्द्रों के उदाहरण हैं। ये केन्द्र सहायक केन्द्र हैं तथा उत्पादन विभागों की सहायता करते हैं ताकि वे उत्पादन का काम सही तरह से कर सकें। लागत केन्दों की संख्या हर संगठन में भिन्न होती है। इंजीनियरिंग उद्योग में, लागत केन्द्र हो सकते हैं-(i) मशीन शॉप. (ii) वेल्डिंग शॉप. (iii) ऐसेम्बली शॉप, (iv) अमुरक्षण विभाग, (v) सामान्य प्रशासन विभाग। इनमें (i) से (iii) उत्पादन विभाग हैं तथा (iv) तथा (v) सेवा लागत केन्द्र हैं।

(iii) गतिविधि तथा प्रक्रिया लागत केन्द्र (Operation and Process Cost Centres)-गतिविधि लागत केन्द्र में उन व्यक्तियों तथा/अथवा मशीनों का समावेश होता है जो एक ही प्रकार की गतिविधि करते हैं। दसरी ओर एक ऐसा केन्द्र जिसमें गतिविधियों की एक सतत क्रमबद्धता होती है. प्रक्रिया लागत केन्द्र कहलाता है।

लाभ केन्द्र (Profit centre)-एक लाभ केन्द्र व्यवसायिक क्रियाकलाप का वह भाग है जो आगम तथा व्यय दोनों के लिए उत्तरदायी है तथा कार्य के किसी भाग विशेष का लाभ प्रकट करता है। लाभ केन्द्रों को अधीनस्य कर्मचारियों में अधिकार समर्पण हेत तथा उनकी निष्पत्ति के मल्यांकन हेत बनाया जाता है।

#### लागत केन्द्र तथा लाभ केन्द्र में अन्तर (Difference Between Cost Centre and Profit Centre)

इसमें मुख्य अन्तर निम्नलिखित हैं-

(i) लागत केन्द्र कार्य की सबसे छोटी इकाई है जिसके लिए लागतें एकत्र की जाती हैं, जबकि लाभ केन्द्र व्यापारिक गतिविधि में उस अंग से सम्बन्धित होता है जो आगम एवं व्यय दोनों के प्रति उत्तरदायी है।

(ii) लागत केन्द्रों की रचना लागत के लेखांकन एवं नियन्त्रण की सुविधाओं को ध्यान में रखकर की जाती है. जबकि लाभ केन्द्रों का निर्माण कार्यों में विकेन्द्रीकरण के कारण हुआ है।

(iii) लागत केन्द्र लाभ केन्द्रों की तरह स्वायत्तशासी नहीं होते।

(iv) लागत केन्द्र की कोई लक्ष्य लागत नहीं होती वरन् लागतों को न्यूमतम करने का प्रयास किया जाता है, जबकि लाभ केन्द्र की लक्ष्य लागत होती है तथा एक निश्चित लाभ को प्राप्त करने की दिशा में नीति निर्घारित की जाती है।

(v) एक लाभ केन्द्र में भी उत्पादन, सेवा, व्यक्तिगत तथा अव्यक्तिगत अनेक लागत केन्द्र हो सकते हैं लेकिन एक लाभ केन्द्र एक कम्पनी के अन्दर विभाग या शाखा के भीतर एक सहायक कम्पनी हो सकती है।

#### काम बंद लागत (Shut-Down cost)

यदि एक प्लाण्ट को अल्पकाल के लिए बन्द कर दिया जाता है तो बन्द करने के पश्चात् जो भी लागत पड़ती है. वह काम-बन्द लागत कहलाती है. जैसे कि भवन किराया. दर. ह्रास. अनुरक्षण व्यय, आदि की लागत। प्लाण्ट के बन्द करने के कारण अनेक हो सकते हैं, जैसे कि कच्ची सामग्री का न होना, श्रमिकों की हड़ताल, आदि। उत्पादन कार्य बन्द होने पर भी प्लाण्ट के भवन का किराया देना ही पड़ता है, बीमा राशि चुकानी ही पड़ती है, प्लाण्ट का ह्रास होता रहता है व उसकी देखभाल करनी पड़ती है। इन सभी की लागतें काम-बन्द लागतें हैं। प्लाण्ट के बन्द करने पर यदि श्रमिकों को निकाला नहीं गया है तो इन श्रमिकों को उस काल का दिया पारिश्रमिक काम-बन्द लागत में शामिल किया जाता है।

#### डबी लागत (Sunk cost)

.<br>इबी लागत वह है जिसे वसुल नहीं किया जा सकता है और यह प्लाण्ट के पूर्ण अप्रचलन हो जाने से होती है। अप्रचलित (obsolete) प्लाण्ट के अपलिखित पुस्तक मूल्य में से उस प्लाण्ट की विक्रय राशि. यदि कोई हो, घटाने के बाद जो मूल्य रह जाता है, वह इबी लागत है। मान लोजिए, यदि एक 70,000 रु० के प्लाण्ट का इस समय 28,000 रु० अपलिखित पुस्तक मूल्य है और यदि इसके स्थान पर दसरा प्लाण्ट लगाया जाये तो ़यह 12,000 रु० का बिक सकता है, इस दशा में डूबी लागत 16,000 रु० है जिसका कोई उपयोग नहीं है।<br>उबी लागत, साघारणत: ऐतिहासिक (historical) लागत होती है जिसे गत वर्षों में कभी किया गया हो

और आज के सन्दर्भ में वह डूब चुकी हो। उपर्युक्त उदाहरण में यह लागत 16,000 रु० है। नया प्लाण्ट लगाते ~<>11/.lql-flff'c:fi'rt~-q'~~~~~cf;lt:l!'A"q~~fl~~Cfi~ की दशा में, उससे भविष्य में इतनी आय होनी चाहिए जो कि 16,000 रु० की पूँजीगत हानि को पूरा कर सके।

#### **~~(Opportunity Cost)**

जब किसी सम्पत्ति का उपयोग किसी वैकल्पिक कार्य के लिए किया जाता है तो उस सम्पत्ति से अब तक होने वाली आय को तिलांजली देनी पडती है। अत: इस तिलांजली दी गयी आय का त्याग 'अवसर लागत' तक होने वाली आय को तिलांजली देनी पड़ती है। अत: इस तिलांजली दी गयी आय का त्याग 'अवसर लागत'<br>कहलाती है जिसका ध्यान नये वैकल्पिक उपयोग के समय रखना पड़ता है। मान लीजिए, एक भवन है जिससे<br>2000 – फिल्म कार्ट के लिए का प्रोक्त का प कहलाती है जिसका ध्यान नये वैकल्पिक उपयोग के समय रखना पड़ता है। मान लीजिए, एक भवन है जिससे<br>2,000 रु० किराया प्राप्त होता है, अब यह सोचा गया है कि उस भवन में एक प्लाण्ट लगाया जाये। प्लाण्ट के<br>-------------------------------2,000 रु० किराया प्राप्त होता है, अब यह सोचा गया है कि उस भवन में एक प्लाण्ट लगाया जाये। प्लाण्ट के<br>लिए इस भवन का वैकल्पिक उपयोग करते समय 2,000 रु० को किराये को आय नहीं मिल सकेगी। यह  $2.000$  रु० की आय जिसका त्याग किया जा रहा है, अवसर लागत है, जिसका नवीन प्लाण्ट लगाने से होने वाले लाभों की गणना करते समय ध्यान रखना पड़ेगा। दूसरे, यदि बैंक में स्थायी जमा खाते में से घनराशि निकाल लाभा का गणना करत समय घ्यान रखना पड़गा। दूसर, याद बक म स्थाया जमा खात म स घनरााश ानकाल<br>कर किसी नयी योजना में लगायी जाती है, तो स्थायी जमा खाते पर, प्राप्त होने वाली ब्याज का त्याग करना<br>पड़ता है, यह त्याग अवसर लागत है। इसी पड़ता है, यह त्याग अवसर लागत है। इसी प्रकार एक उपक्रम में उपस्थित सामग्री, श्रम व अन्य सुविधाओं का<br>उपयोग किसी नये वैकल्पिक काम में किया जाता है तो पुराने कार्य से जो लाभ अब तक मिल रहा था, वह त्याग करना पड़ेगा और यह त्याग अवसर लागत है। अत: अवसर लागत वंचित लाभ व त्याग की लागत है। इस लागत का पुस्तकों में लेखा नहीं हो<del>सा, बल्कि वैकल्पिक का</del>र्यों की लागतों की तलना करने में उपयोग होता है।

#### **आरोपित लागत (Imputed Cost)**

यह एक परिकल्पित लागत है जिसका प्रयोग लागत को तुलनात्मक बनाने में किया जाता है। यदि एक कारखाना भवन का मालिक अपनी निर्मित वस्तुओं की लागत में भवन का किराया इस कारण से सम्मिलित करता है कि उसकी वस्तओं की लागत अन्य किराये पर चल रहे कारखानों की उत्पादन लागतों से तलनात्मक हो सके तो भवन के मालिक द्वारा लागत में जो किराया सम्मिलित किया गया है. वह आरोपित लागत है। यही बात स्वयं की पूँजी पर ब्याज को लागत में सम्पिलित करने से लागू होती है और यह भी आरोपित लागत है। ये लागतें निर्णयन में काफी सहायक होती हैं तथा ये अवसर लागत के ही समान होती हैं।

#### ~ ~ **lfl 6<** ~ **ffll@' (Out of Pocket Cost)**

ये लागतें कूल लागत का वह भाग है जिसको बाह्य पक्षकारों (Outsiders) को भुगतान करना पड़ता है अर्थात् जिनका नकद निपटान होता है, जबकि इसके विपरीत घिसावट (depreciation) जैसी लागतें हैं जिनमें किसी प्रकार का मौद्रिक भुगतान (Cash payment) नहीं होता। ऐसी लागते अतिसार (Recession) के समय मूल्य निर्धारण में तथा बनाने या खरीदने का निर्णय (Make or Buy decision) लेने में महत्वपूर्ण होती हैं।

#### **प्रतिस्थापन लागत (Replacement Cost)**

यह वह लागत है जिस पर विद्यमान सम्पत्ति या सामग्री को उसी रूप में प्रतिस्थापित किया जा सकता है। अत: यह वर्तमान बाजार मूल्य (Current Market price) पर प्रतिस्थापना को लागत है। यदि किसी सम्पत्ति को पाँच वर्ष पूर्व 40,000 रु० में क्रय किया गया था और यदि वर्तमान में उसकी जगह पर उसी किस्म की सम्पत्ति क्रय करने में 80,000 रु० लगते हैं तो यह 80,000 रु० उक्त सम्पत्ति की प्रतिस्थापन लागत होगी।

#### सीमान्त लागत  $M$ arginal cost)

किसी एक दी हुई उत्पादन मात्रा पर वह धनराशि जिसके द्वारा कुल लागत में परिवर्तन होता है, यदि उत्पादन की मात्रा एक इकाई से बढ़ायी या घटायी जाये. सीमान्त लागत कहलाती है। इसकी परिभाषा आई०सी०एम०ए०. लन्दन के अनसार निम्नलिखित है-

<u>''किसी एक दी हुई उत्पादन मात्रा पर वह धनराशि जिसके द्वारा कुल लागत में परिवर्तन होता है,</u> यदि उत्पादन की मात्रा एक इकाई से बढ़ायी या घटायी जाये, सीमान्त लागत कहलाती है। व्यवहार में यह कल परिवर्तनीय लागत द्वारा मापी जाती है जो कि एक इकाई पर लागू होती है।'' -आई०सी०एम०ए०

-<br>सीमान्त लागत केवल परिवर्तनशील लागत होती है। इसमें स्थिर लागत सम्मिलित नहीं होती है जैसे कि-

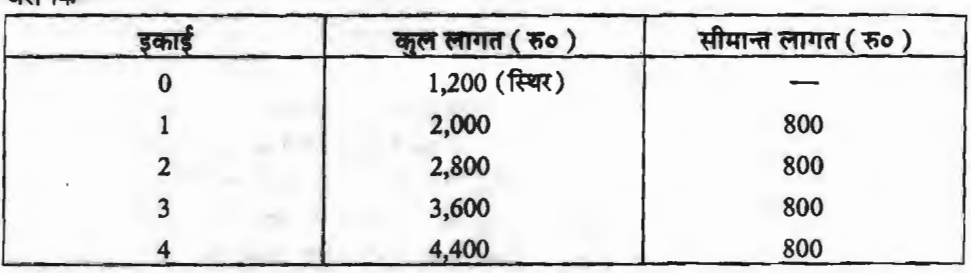

<sup>·</sup> यहाँ सीमान्त लागत प्रति इकाई 800 रु० है जो कि परिवर्तनशील (Variable) लागत है। 4 इकाइयों की सीमान्त लागत 800 x 4 = 3.200 रु० है, इसमें 1,200 रु० स्थिर लागत के जोड़ दिये जाये तो कुल लागत 4,400 रु होती है। इस प्रकार 8 इकाइयों की कुल लागत होगी = 800 रु × 8 इकाइयाँ = 6,400 रु परिवर्तनशील + 1.200 स्थिर = 7.600 रु०। यह लागत प्रबन्ध द्वारा निर्णय लेने में अति सहायक व उपयोगी होती है।

#### **i)c(l<itcfi ffi1To (Differential Cost)**

दो विकल्पों की लागतों के अन्तर को भेदात्मक लागत कहते हैं। उत्पादन की पद्धतियों, तरीकों व क्रियाओं के स्तर में परिवर्तन के कारण लागतों के परिवर्तन को भेदात्मक लागत कहा जाता है। यदि परिवर्तन के फलस्वरूप लागत बढ़ती है तो इसे वृद्धिशील लागत (Incremental Cost) कहते हैं। यदि उत्पादन के घटने से लागतों में कमी आती है तो अन्तर को हासशील लागत (Decremental Cost) कहते है। यह लागत दो विकल्पों में से एक अधिक लाभप्रद विकल्प को चयन करने में सहायक होती है। विकल्प कई प्रकार के होते हैं, ्तिकल्पों में से एक अधिक लाभप्रद विकल्प को चयन करने में सहायक होती है। विकल्प कई प्रकार के होते हैं,<br>जैसे— 'बनाना या खरीदना', 'स्वीकार करना या अस्वीकार करना', विक्रय मिश्रणों में से सर्वाधिक लाभयुक्त<br>किल्म प्राप्त पोष प्र मिश्रण चुनना, दो उपायों या योजनाओं में से एक को चुनना आदि। यह लागत सीमान्त लागत की ही तरह होती है किन्तु इसमें स्थायी लागत जोड़कर ही निर्णय लिया जाता है। इंग्लैण्ड से इसे भेदात्मक परिव्ययांकन (Differential Costing) कहा जाता है, जबकि अमेरिका में इसे वृद्धिशील परिव्ययांकन (Incremental Costing) कहते हैं।

 $^{\prime}$ 'सीमान्त लागतें और भेदात्मक लागतें सगोत्र बन्धुओं की तरह हैं लेकिन सीमान्त लागतों का प्रयोग एक ही लागत संरचना के अन्तर्गत ही होता है, जबकि भेदात्मक लागतें उस समय महत्वपूर्ण हो जाती हैं जब लागत संरचना में परिवर्तन होता है।"

#### **प्रासंगिक लागत (Relevant Cost)**

निर्णय लेने के मामलों में आधारभूत आवश्यकता यह होती है कि लागतें उस निर्णय के लिए प्रासंगिक हो। सभी लागतें प्रासंगिक नहीं होती हैं, केवल वे ही लागतें जिनका निर्णय से सम्बन्ध होता है और निर्णय पर प्रभाव रखती हैं, प्रासंगिक लागतें कहलाती हैं। निर्णय लेने में अप्रासंगिक लागतों पर ध्यान नहीं दिया जाता है।<br>इबी लागतें (sunk costs) अप्रासंगिक लागतें है।

जब प्रबन्धक निर्णय लेने के लिए विभिन्न विकल्पों पर विचार करता है, तब प्रासंगिक लागतों पर ध्यान दिया जाता है।

## (Product costs and Period costs) उत्पाद लागतें तथा अवधि लागतें

उत्पादन क्षेत्र में आवश्यक रूप से की जाती हैं, अत: उनका उस सीमा तक उत्पाद लागतों में सम्मिलित करना<br>उचित माना जाता है, अत: यह विवादास्पद है। निर्मित वस्तुओं की लागत को उत्पाद लागत कहा जाता है। इसके अन्तर्गत मूल लागत व कारखाना उपरिव्यय सम्मिलित होते हैं। निर्मित वस्तुओं को लागतें ही स्टॉक का मूल्य बनाती हैं अत: ब्लोकर व वेल्टमेर (Blocker & Weltmer) ने लिखा से कि "स्टॉक (Inventory) मूल्य में सम्मिलित लागतों को 'उत्पाद लागतें' कहा जाता है। जब स्टॉक बेचा जाता है, तब उत्पाद लगनों को स्टॉक खाते से 'बेचे गये माल की लगनत खाते' में हस्तान्तरित कर दिया जाता है।'' अत: बिक्री व वितरण व्यंयों को उत्पाद लग़गतों में शामिल नहीं किया जाता है। बहुत से विद्धानों का मत है कि उत्पाद लागतें केवल कारखाना परिव्यय (Factory Cost) तक ही सीमित रहे तथा उनमें कार्यालय व प्रशासनिक व्यय सम्मिलित न किये जायें। चुंकि कार्यालय व प्रशासन की सेवाएँ

लाभ में से घटाया जाता है, जैसे बिक्री व वितरण को लागतें तथा वित्तीय प्रकृति को लागतें। जो विद्वान कार्यालय अवधि लागते वे लागते हैं जिनका सम्बन्ध उत्पादन से नहीं होता है तथा जिनको एक अवधि के सकल व प्रशासनिक व्यय को उत्पाद की लगनत नहीं मानते हैं, वे उनको अवधि लागतें मानते हैं।

सीमान्त परिव्ययांकन (Marginal Costing) के अन्तर्गत उत्पाद लागतों में उत्पादन सम्बन्धी सभी परिवर्तनशील लागतें सम्मिलित को जाती हैं तथा स्थायी लागतों को अवधि लागतें कहा जाता है।

सम्प्रयोग करने अथवा नवीन व उन्नत पद्धतियों को चालू करने की लागत आदि को अनुसंधान लागत के रूप में अनुसन्धान लागत (Research cost)—नकीन व उन्नत उत्पादों को खोजने, सामग्री का नवीन काना जाता है।

विकास लागत (Development Cost)—अनुसन्धान के पश्चात् जब प्रबन्ध नवीन या उन्नत पद्धति अपनाने का निर्णय ले लेता है तो उस प्रक्रिया की लागत जो निर्णय को कार्यान्वित करने से आरम्भ हो तथा उस औपचारिक उत्पाद करने अथवा उस पद्धति द्वारा उत्पादन करने पर समाप्त हो, विकास लागत कहलाती है। उत्पाद के

दूसरे शब्दों में, विकास लागत 'अनुसन्धान' व 'वास्तविक उत्पादन' के बीच को कड़ी हैं। इसका आरम्भ अनुसन्धान द्वारा लिये गये निर्णय को कार्यान्वित करने से होता है तथा वास्तविक उत्पादन करने को शुरूआत करने पर समाप्त होता है। वास्तविक उत्पादन करने से पूर्व भवन, प्लाण्ट, मशीनरी, साज-सज्जा अदि को आवश्यकता होती है, वह विकास लागत के अन्तर्गत आती है तथा उत्पादन प्रारम्भ करने के बाद जो लागत होती है, वह उत्पादन लागत कहलाती है।

रूपान्तरण लागत (Conversion Cost)—प्रत्यक्ष सामग्री को लागत के अतिरिक्त अन्य उत्पादन लागत को रूपान्तरण लागत कहते हैं। अत: यह लागत उन सभी प्रत्यक्ष श्रम, प्रत्यक्ष व्यय व उपरिव्ययों का योग है जो कच्ची सामग्री को निर्मित अवस्था तक लाने में अथवा उत्पाद के एक स्तर से दूसरे स्तर तक सामग्री का रूपान्तरण करने में व्यय की जाती है। उदाहरण के लिए, यदि चाँदी के गिलास को पिघलाकर आभूषण बनाया जाये तो आभूषण बनाने में चाँदी की कीमत छोड़कर जो लागत पड़ेगी, वह रूपान्तरण लागत होगी। यदि ऐसा

करने में गिलास की चाँदी में क्षय होता है तो उस क्षय की लागत इस रूपान्तरण लागत में सम्मिलित की जायेगी।

1. लागत लेखांकन में अप्रत्यक्ष व्ययों (Indirect Expenses) का लेखा अनुमानित ही होता है, वास्तविक नहीं होता।

लागत लेखांकन की सीमाएँ मुख्य निम्नलिखित हैं-

(Limitations of Cost Accounting)

लागत लेखांकन की सीमाएँ

लागत लेखांकन : एक परिचय / 29

2. लागत लेखांकन में शुद्ध वित्तीय प्रकार के अनेक ऐसे व्यय शामिल नहीं किए जाते जिनका सीधा सम्बन्ध उत्पादन विक्रय व वितरण से नहीं होता। जैसे—स्थायी सम्पत्तियों को बेचने से लाभ अथवा हानि, ऋणों एवं ऋणपत्रों पर व्याज, एवं ऋणपत्रों के निर्गमन पर कटौती आदि।

3. लागत लेखांकन केवल उन संस्थाओं में ही लागू होता है जहाँ या तो उत्पादन कार्य होता है या जहाँ सेवाएँ प्रदान की जती हैं। जैसे--यातायाव, होटल, विद्युत कम्पनी आदि।

4. लागत लेखांकन में एक समान विधि की हमेशा कमी रही है। यह भी सम्भव है कि एक ही सूचना से दो समान रूप से कुशल लागत लेखाकार अलग-अलग परिणाम निकालें। 5. मावी स्थितियों को समझने में भी लागत लेखों का कुछ महत्वपूर्ण योगदान नहीं रहा है। उदाहरणार्थ: मुद्रा प्रसार की स्थिति से निपटने के लिए कोई मान्य सूत्र नहीं ढूँढ़ा जा सका है।

6. ये लेखांकन को एक स्वतन्त्र प्रणाली नहीं है क्योंकि इसके लिए आधारभूत ऑकड़े वित्तीय लेखों से ही प्राप्त किए जाते हैं। यह सत्य है कि लागत लेखांकन को अपनी विचारधारा, पद्धतियाँ, तकनीकें एवं कार्यविधियाँ हैं और इसका क्षेत्र अब काफी विस्तृत हो गया है परन्तु यह फिर भी आवश्यक रूप से वितीय लेखों से जुड़ा हुआ है।

हास एवं स्टॉक का मूल्यांकन, उपरिव्ययों का विभाजन आदि। किस पद्धति का चुनाव किया जाए, यह लागत लेखाकार 7. लागत लेखाकन में विभिन्न मदों के सम्बन्ध में बहुत-भी वैकल्पिक पद्धतियाँ हैं, जैसे-को इच्छा पर निर्पर करता है।

8. लागत लेखांकन को प्रकृति जटिल (Compitcated) है क्योंकि इसमें अपनाई जाने वाली तकनीको -बजटरी नियन्त्रण, सींमान्त लागत विधि एवं प्रमाणित लागत विधि आदि को एक आम व्यक्ति के लिए समझना कठिन है। 卡

## सैद्धान्तिक प्रश्न (Theoretical Questions)

## दीर्घ उत्तरीय प्रश्न (Long Answer Type Questions) Ø

1. लागत लेखांकन क्या है ? इसके उद्देश्यों एवं लाभों का संक्षिप्त वर्णन कीजिए।

2. लागत लेखांकन को परिभाषा दीजिये तथा इसकी प्रमुख विशेषताओं को समझाइये। प्रबंधकों तथा विनियोक्ताओं को इससे होने वाले लाभ की विवेचना कीजिए।

3. परिव्ययांकन (लागत निर्धारण), लागत लेखांकन एवं लागत लेखाकर्म की व्याख्या कीजिए। लागत लेखांकन के मुख्य कार्यों का वर्णन कीजिए।

4. लागत लेखांकन क्या है? एक उत्पाद के लिए इसको उपयोगिता का वर्णन कोजिए। लागत लेखो तथा वितीय लेखों का तुलनात्मक अध्ययन कौजिए।

5. लागत लेखांकन तकनीक व विधि वितीय लेखांकन से कैसे मिन्न है ? वित्तीय लेखांकन को कमियाँ तथा सीमाएँ क्या हैं?

कुंजी लागत लेखा पद्धति है।'' इस कथन की विवेचना करते हुए लागत एवं वितीय लेखों में अन्तर स्पष्ट "साधारण व्यापारिक खाता अत्यन्त महत्वपूर्ण सूचनाओं का तालाबन्द भण्डार-गृह है, जिसकी Ġ. कॉबिए।

7. ''लागत लेखों के विरुद्ध प्रमुख आक्षेपों में से दो यह है कि वे खर्चीले तथा अनावश्यक होते हैं।'' क्या आप इस कथन से सहमत है? वर्णन कीजिए।

8. (अ) एक आदर्श लागत लेखांकन पद्धति की विशेषताओं का वर्णन कौकिए।

(व) लागत लेखांकन पद्धति के मुख्य आक्षेपों को स्पष्ट कोजिए।

9. लागत लेखांकन क्या है ? लागत लेखांकन को आवश्यकता क्यों अनुभव की गई, विस्तार से वर्णन

कौजिए।

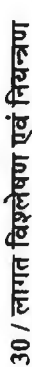

10. वित्तीय लेखांकन से किसी अवधि में हुए लाभ अथवा हानि को जानकारी प्राप्त होती है, लेकिन इस<br>विधि की कुछ महत्वपूर्ण कमियाँ तथा त्रुटियाँ हैं।'' विवेचना कोजिए।

11. परिव्ययांकन को विभिन्न पद्धतियों एवं विधियों का वर्णन कोजिए और उन उद्योगों को बताइए जिनमें वे लागू होती हैं।

12. कारण सहित बताइए कि आप निम्नलिखित उद्योगों के लिए कौन-सी पद्धति का परामर्श देंगे-

सड़क निर्माण में (viii) खिलौने निर्माण (ix) उर्वरक (x) तैयार वस्त्र (xi) गृह निर्माण (xii) औषधि (i) जहाज निर्माण (ii) सीमेण्ट (iii) रसायन (iv) यात्री बस (v) ऑटोमोबाइल (vi) निर्माणी संस्थाएँ निर्माण (xiii) आटा मिल (xiv) एक इस्पात संयन्त्र।  $(vii)$ 

13. प्रबचकों एवं कर्मचारियों को लागत लेखांकन के लाभों की व्याख्या कीजिए।

14. ''लागत लेखे निर्माण कार्य में मितव्ययता को चार्बा हैं तथा एक कारखाने के बुद्धिमान एवं प्रबन्ध के लिए अत्यावश्यक हैं।'' समझाइए।

उपस्थिति में उठाए गए कदमों से जानी जा सकती हैं।" इस कथन की विवेचना करते हुए लागत लेखांकन के 15. ''लागतें स्वयं में उपयोगी नहीं हैं, उनकी उपयोगिता प्रबन्धकों द्वारा लागत सम्बन्धी जानकारी की प्रबन्धकीय उपयोगों की चर्चा कोजिए।

16. ''एक लागत लेखांकन प्रणाली जोकि विक्रय मूल्य का निर्धारण करने के लिये केवल लागत का लेखा रखती है, अपने उद्देश्य का केवल एक भाग ही प्राप्त कर पाती है।'' समझाइए।

17. 'परम्परागत रूप से लागत लेखाकन मुख्यतया लागते का नियन्त्रण करता है तथा भाती लागते हैं बारे में विचार के लिए प्रबन्ध की आवश्यक सामग्री प्रदान करता है।'' इसकी विवेचना कीजिए तथा लागत लेखांकन की विशेषता समझाइए। 18. ''लागत को अच्छी पद्धति व्यय पर नियन्त्रण के साधन के रूप में सेवा प्रदान करती है तथा निर्माण में मितव्ययता प्राप्त करने में सहायक होती हैं।'' लागत लेखा के उद्देश्यों एवं कार्यों को स्पष्ट करने के लिए इस कथन को समझाइए।

मार्गदर्शन एवं उनके प्रबन्ध कार्य की सुविधा की दृष्टि से समुचित एवं व्यवस्थित आँकड़े प्रस्तुत करने हेतु व्ययों 19. लागत लेखाकर्म का आशय उत्पादित वस्तु या सेवाओं का मूल्य निश्चित करने व प्रशासकों के का वर्गीकरण करने व प्रस्तुत करने से है। विवेचना कौंबिए।

लघु उत्तरीय प्रश्न (Short Answer Type Questions) þ

लागत शब्द से क्या अभिप्राय है?  $\ddot{ }$ 

- लागत लेखों के उद्देश्यों एवं लाभों को बताइये।  $\mathbf{a}$
- लागत व्यय तथा लागत हानि में अन्तर भेद कोजिए।
- $\vec{a}$ 
	- लागत लेखांकन की सीमाएँ लिखिए।  $\vec{r}$
- ऐतिहासिक लागत लेखांकन से आप क्या समझते हैं?  $\vec{b}$
- वित्तीय लेखों एवं लागत लेखों में समानताओं की विवेचना कीजिए।  $\vec{6}$
- समूह लागत पद्धति का क्या आशय है?
- 

# वस्तुनिष्ठ प्रश्न (Objective Type Questions)

सर्वोत्तम विकल्प चनिए-

- लागत लेखांकन का सम्बन्ध है- $\ddot{ }$
- (a) केवल लागत निर्धारण से
	- (c) केवल लागत नियन्त्रण से

(b) केवल लागत कटौती से (d) उपयुक्त सभी

लागत लेखांकन: एक परिचय /31 2. ffi1'@ ~ qil ~ *t-* ( a) ffi1'@ ~ ~ (b) ffi1'@ ~ ~ (a) लागत निर्धारण से<br>(c) प्रबन्धन को सूचना (d) उपर्युक्त समी c) प्रबन्धन को सूचना<br>3. लागत लेखांकन प्रबन्धन में मुख्यता सहायता करता है— लागत लेखांकन प्रबन्धन में मुख्यता सहायता करता है—-<br>(a) अतिरिक्त लाभ कमाने में (b) उत्पाद को कीमत निर्धारण में (a) अतिरिक्त लाभ कमाने मे<sup>ं</sup> (b) उत्पाद को कीमत निर्धारण में<br>(c) प्रबन्धन को हेतु सूचनाएँ प्रदान करना (d) उपर्युक्त में से कोई नहीं 4. लागत लेखांकन का उद्देश्य सूचनाएँ प्रदान **करना है**- $(a)$  लागत नियन्त्रण के लिए (b) अधिकतम लाभ कमाने के लिए (c) संस्था की लाभदायिकता तथा आर्थिक स्थिति के अनुमान के लिए (d) उपर्युक्त में से कोई नहीं<br>**5.** लागत् लेखांकन में सम्मिलित किया जाता **है—**  $(d)$  उपर्यक्त में से कोई नहीं (a) ~ (b)~ (a) योजना<br>(c) लाभ वितरण (d) उत्पाद लागत c) लाभ वितरण<br>**6.** लागत निर्धारण को तकनीक और प्रक्रिया <mark>कहलाती है</mark>— लागत निर्धारण को तकनीक और प्रक्रिया कहलाती है—<br>(a) बजट (a) बजट<br>(c) लागत लेखाकर्म (d) लागत  $7.$  लागत लेखांकन का कार्य <del>ह</del>ै— (a) व्ययों का एकत्रीकरण तथा विश्लेषण (b) निर्माण के विभिन्न स्तरों पर भिन्न तन्तुओं के उत्पादन को मापना (c) व्ययों का उत्पादन से सम्बन्ध (d) उपर्युक्त सभी s. पक यातायात कम्पनी में लागत की कौन-सी पद्धति प्रयोग में लायी जाती है ?<br>(a) इकाई लागत (b) ठेका लागत (a) इकाई लागत (b) ठेका लागत<br>(c) प्रक्रिया लागत (d) परिचालन र (d) परिचालन लागत **9.** लागत का आशय ईं—<br>(a) व्यय को गई राशि का मूल्य (b) प्रयुक्त आर्थिक प्रसाधनों का मूल्य<br>(d) उपर्युक्त में कोई नहीं (c) आशातीत सामग्री का मूल्य (d) उपर्युक्त में कोई नहीं<br>10. "सामान्य व्यापारिक खाता बहुमूल्य सूचनाओं का ताला लगा हुआ भण्डार गृह है।'' यह कथन  $(c)$  आशातीत सामग्री का मूल्य ~t? किसका है?<br>(a) हेरोल्ड जे० व्हेलडन (b) एन० डब्ल्यू० हाकिन्स<br>(c) वाल्टर डब्ल्यू० बिग (d) एल० आर० डिक्सी (d) एल० आर० डिक्सी 11. लोहा एवं इस्पात उद्योग में लागत को कौन-सी पद्धति प्रयोग में लाई जाती है?<br>(a) इकाई लागत (b) ठेका लागत  $(a)$  इकाई लागत (c) प्रक्रिया लागत (d) परिचालन लागत cry about culture .<br><mark>12. कौ</mark>न-सी विशेषता आदर्श लागत लेखा प्रणाली का गुण नहीं **है**? (a)~ (b) f11a~~a1 (a) स्थिरता<br>(c) प्रति इकाई लागत को जानकारी (d) शीघ्र सूचनाएँ देने में सक्षम **13.** ~o ltto ~o "Q;o ll ~ ~ ~ ft;rq *t?*  ende the compact (b) वर्क्स<br>(a) वाटर (b) वर्क्स (a) वाटर (b) वक्स्<br>(c) वर्कर (d) वार्ड
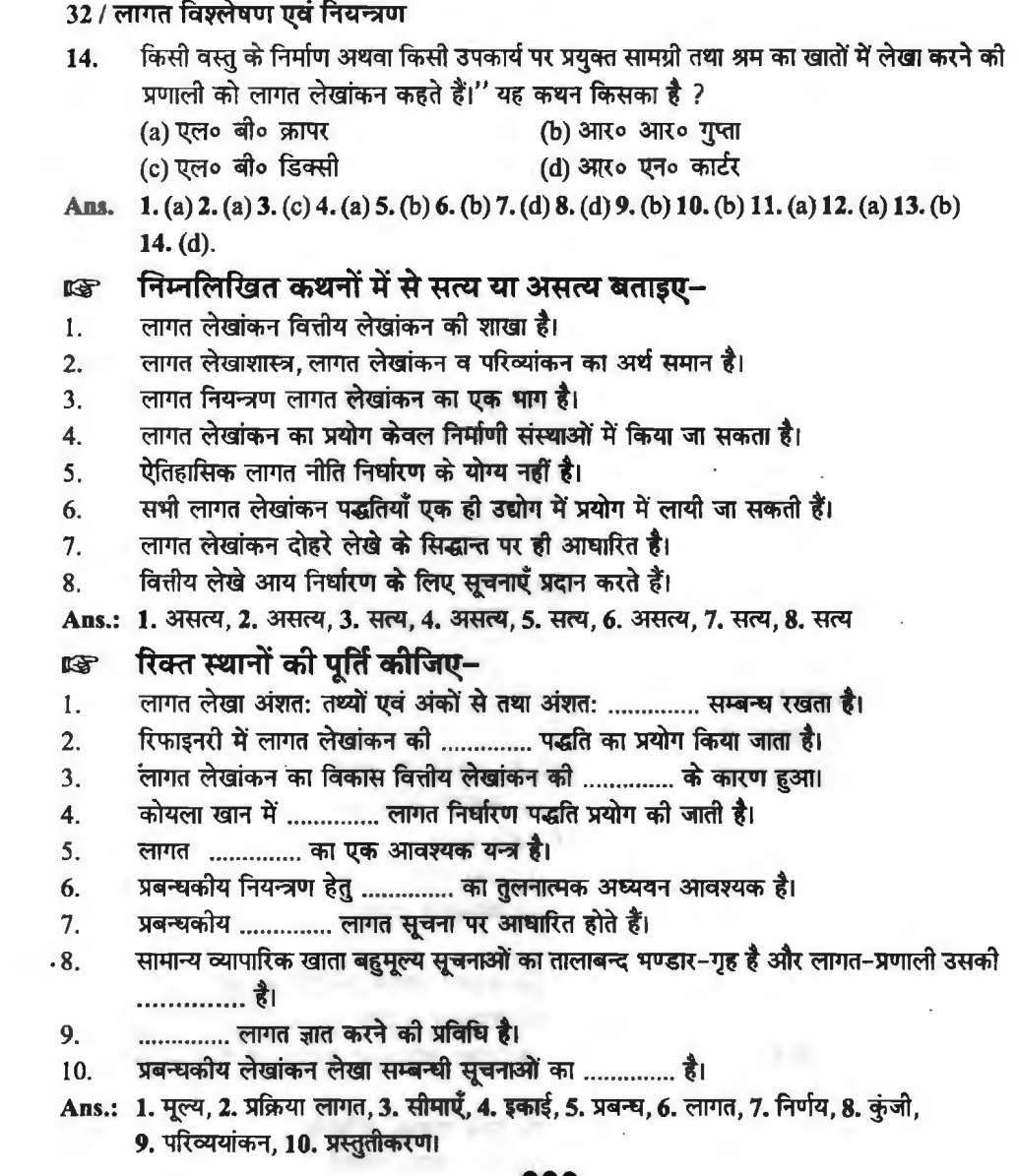

 $-17$ 

 $\overline{\phantom{a}}$ 

## **स्कन्ध नियन्त्रण (Inventory Control)**

चाल सम्पत्तियों में सबसे अधिक भाग सामग्री, स्कन्ध अथवा रहतिया का होता है। कार्यशील पूँजी में इसका अनुपात 30% से लेकर 80% तक होता है। इसमें उपक्रम की पर्याप्त पूँजी लगे होने के कारण इसका उचित नियन्त्रण, नियोजन एवं प्रबन्ध अति आवश्यक है। प्राय: कहा जाता है कि "यदि अपको (प्रबन्धकों) धन डचित नियन्त्रण, नियोजन एवं प्रबन्ध अति आवश्यक है। प्राय: कहा जाता है कि ''यदि अपको (प्र<del>ब</del>न्धकों) धन<br>को आवश्यकता है तो सर्वप्रथम अपने रहतिये को देखिये।'' इस कथन से भी स्पष्ट है कि वित्तीय प्रबन्ध में<br>————————————————————— ~ cfiT ~ lffl('q ffl t, ~ c(i ~qi)~~ in ffi t,

#### स्कन्ध मियन्त्रण से अभिप्राय (Meaning of Inventory Control)

स्कन्ध-नियन्त्रण दो शब्दों से मिलकर बना है-- स्कन्ध तथा नियन्त्रण। अत: 'स्कन्ध नियन्त्रण' जा अर्थ समझने के लिए इन दोनों शब्दों का पृथक्-पृथक् अर्थ समझना आवश्यक है।

**स्कन्ध का अर्थ** (Meaning of Inventory)- स्कन्ध का आशय विभिन्न चल वस्तुओं में रखी गयी सामग्री की कुल मात्रा से होता है। कच्ची सामग्री, साज-सज्जा, पुर्जे व प्रदाय, चालू कार्य तथा तैयार माल सभी स्कन्य शब्द के अन्तर्गत सम्मिलित होते हैं। स्कन्ध की प्रकृति, किस्म व मात्रा भिन्न-भिन्न व्यवसायों में भिन्न-भिन्न होती है। उदाहरण के लिये, एक निर्माणी संस्था में कच्ची सामग्री की प्रघानता होती है जबकि एक भिन्न-भिन्न होती है। उदाहरण के लिये, एक निर्माणी संस्था में कच्ची सामग्री की प्रघानता होती है जबकि एक<br>व्यापारिक संस्था में तैयार माल की प्रघानता होती है। इस विभिन्नता के होते हुये भी सभी में स्कन्य नियन्त्रण <u>व्यापारिक संस्था में तैयार माल की प्रघानता होती</u><br>समान रूप से आवश्य<mark>क व महत्वपूर्ण होता है</mark>।

समान रूप से आवश्यक व महत्वपूर्ण होता है।<br>**कियन्त्रण का अर्थ (Meaning of Control)—'स्कन्ध नियन्त्रण' के क्षेत्र में नियन्त्रण शब्द का** प्रयोग दो अर्थों में किया जाता है-

- (1) इकाई अथवा भौतिक नियन्त्रण (Unit or Physical Control) तथा
- (2) मूल्य नियन्त्रण (Value Control)

क्रय अथवा उत्पादन विभाग का प्रमुख उद्देश्य उत्पादन हेतु आवश्यक मात्रा में सामग्री की व्यवस्था करना होता है। अत: वे स्कन्ध नियन्त्रण से आशय इकाई नियन्त्रण अथवा भौतिक नियन्त्रण से लेते हैं। स्कन्ध भौतिक नियन्त्रण में क्रय. भण्डारण, स्कन्ध की सरक्षा, चोरी, गबन, छीजन से बचाव तथा उचित निर्गमन भौतिक नियन्त्रण में क्रय, भण्डारण, स्कन्य को सुरक्षा, चोरी, गबन, छीजन से बचाव तथा उचित निर्गमन<br>व्यवस्था इत्यादि को सम्मिलित किया जाता है। दूसरौ ओर वित्तीय प्रबन्ध का मुख्य उद्देश्य स्कन्ध में विनियोजित व्यवस्था इत्यादि को सम्मिलित किया जाता है। दूसरी ओर वित्तीय प्रबन्ध का मुख्य उद्देश्य स्कन्ध में <br>राशि पर नियन्त्रण रखना होता है। अत: वित्तीय प्रबन्धक मूल्य नियन्त्रण पर अधिक बल देता है। राशि पर नियन्त्रण रखना होता है। अत: वित्तीय प्रबन्धक मूल्य नियन्त्रण पर अधिक बल देता है।<br>संक्षेप में, स्कन्ध नियन्त्रण से अभिप्राय कच्चे माल, अर्द्धनिर्मित माल तथा निर्मित माल को मात्रा एवं

<u>विनियोजन के प्रबन्ध से होता है।</u>

**ह्लिन्ध नियन्त्रण के उद्देश्य (Objectives of Inventory Control)** |<br>स्कन्ध नियन्त्रण के दो आघारभूत उद्देश्य हैं---प्रथम, स्कन्ध विहीन (Stock-out) को स्थिति से बचने के लिये सभी किस्म की सामग्रियों का पर्याप्त स्टॉक रखना और दूसरा, स्कन्ध घारण या वहन लागतों (carrying costs) को न्यूनतम करने के लिये स्कन्ध में अत्यधिक विनियोग से बचना। यद्यपि ये दोनों उद्देश्य एक-दूसरे के स्पर्धी और विरोधी है किन्तु स्कन्य नियन्त्रण इन दोनों में विवेकशील और उचित सन्तुलन स्थापित करता है। दूसरे शब्दों में, स्कन्ध नियन्त्रण का प्रधान उद्देश्य स्कन्ध विहीन की लागत और इसके वहन करने की लागत को न्यूनतम करना है। अधिक विस्तार से इसके उद्देश्य निम्नलिखित हैं-

(1) स्कन्ध विहीनता और उत्पादन में रुकावट (परिणामस्वरूप ग्राहक असन्तोष, खोयी बिक्री पर आगम की हानि और आकस्मिक क्रयों में वृद्धि) से बचने के लिये सामग्री की पर्याप्त पर्ति आश्वस्त करना।

- (2) स्कन्ध में अत्यधिक विनियोग से बचना तथा वहन लागतों को कम करना।
- (3) सही किस्म की पर्याप्त मात्रा में सामग्री सही समय पर उपलब्ध कराकर निर्माण कशलता में वद्धि

#### करना।

- (4) प्रबन्ध को सामग्री की प्रत्येक मद के स्कन्ध के लिये निर्णय लेने के झंझट से मक्त करना।
- (5) सामग्री की कम प्रयोग में आने वाली. खराब और अप्रचलित मदों को दध्याोचर करना।
- (6) सामग्री के असामान्य क्षयों और चोरी को रोकना।
- (7) ग्राहकों की अच्छी सेवा।
- (8) सामग्री के क्रय में मितव्ययिता लाना।

#### स्कन्ध नियन्त्रण का महत्व (Importance of Inventory Control)

समुचित स्कन्य नियन्त्रण से उत्पादन लागत में कमी आती है तथा व्यवसाय की लाभप्रदता में सधार आता है। इसके विशिष्ट लाभ निम्नलिखित हैं—

- (1) स्कन्ध में विनियोग में कमी।
- (2) कच्चे माल का सही और कशल प्रयोग।
- (3) उत्पादन में कोई रुकावट नहीं।
- (4) उत्पादन और बिक्री में सुधार।
- (5) भौतिक और वित्तीय संसाधनों का कुशल और अनुकूलतम उपयोग।
- (6) आदेशन लागत में कमी।
- (7) उचित मूल्य पर कच्चे माल की प्राप्ति।

(8) पर्याप्त स्कन्ध बनाये रखने से प्रत्येक उत्पादन धावन (production run) से जुड़ी स्थापन (setup) लागतों में कमी।

### स्कन्ध से जड़ी जोखिम और लागतें

#### (Risks and Costs Associated with Inventories)

स्कन्च धारण से फर्म को अनेक जोखिम और लागतों का सामना करना पड़ता है। मुख्य जोखिम निम्नलिखित है-

(A) मुल्य गिरावट (Price Decline)-यह बाजार में उत्पाद की पूर्ति बढ़ जाने, नये प्रतिस्पर्धी उत्पाद के प्रवेश, प्रतिस्पर्धियों द्वारा मूल्य में कमी आदि किसी एक या अधिक कारणों से हो सकता है।

(B) उत्पाद क्षय (Product Deterioration)-ऐसा किसी उत्पाद को बहुत लम्बे समय तक घारण करने अथवा संग्रहण की उचित व्यवस्था न होने के कारण हो सकता है।

(C) अप्रचलन (Obsolescence)-येसा ग्राहकों की रुचि में परिवर्तन, नई उत्पादन तकनीक. उत्पाद की डिजाइन या विशिष्टता में सुधार के कारण हो सकता है।

स्कन्ध धारण की लागतें निम्नलिखित हैं-

1. सामग्री लागत (Material Cost)-इसके अन्तर्गत कच्चा माल क्रय की लागत, यातायात और हस्तन के व्यय सम्मिलित है।

2. आदेशन लागत (Ordering Cost)-इसमैं माल के क्रय के लिये आदेश देने से जुड़ी परिवर्तनशील लागत सम्मिलित हैं।

3. वहन लागत (Carrying Cost)--इसमें माल संग्रह और हस्तन के व्यय सम्मिलित हैं। इसमें संग्रहार के व्यय, बीमा लागतें, क्षय की लागत, स्कन्ध में लगे कोषों की अवसर लागत आदि आते हैं।

~ f.1c,1.:,iu1 / **<sup>35</sup>**

# ! फ्लन्ध<br>| स्कन्ध में विनियोग स्तर को प्रभावित करने वाले तत्व

(Factors Affecting Stock Investment Level) **(Factors Affecting Stock Investment Level)**<br>स्कन्ध में विनियोजन स्तर को प्रभावित करने वाले घटकों को दो वर्गों में विभाजित कर सकते हैं---सामान्य घटक तथा विशिष्ट घटक।

I. सामान्य घटक (General Factors)-- इसमें उन घटकों को सम्मिलित किया जाता है जो किसी भी MAG में विनियोजन स्तर को प्रत्यक्ष या अप्रत्यक्ष रूप से प्रभावित करते हैं। ये घटक निम्न हैं-

(1) व्यवसाय की प्रकृति (Nature of Business),

(1) व्यवसाय को प्रकृति (Nature of Business),<br>(2) व्यवसाय का आकार एवं पैमाना (Size and Scale of Business), .<br>(2) व्यवसाय का आकार एवं पैमाना (Size and Scale of Bi<br>(3) बिक्रो को अनुमानित राशि (Expected Sales volume),

(3) बिक्री की अनुमानित राशि (Expected Sales volume),<br>(4) मूल्य स्तर में होने वाले परिवर्तन (Price Level Changes).

(5) कोषों की उपलब्धता (Availability of Funds),

(6) प्रबन्धकों का दृष्टिकोण (Management Viewpoint)।

II. विशिष्ट घटक (Specific Factors)- विशिष्ट घटकों का सम्बन्ध प्रत्यक्ष रूप से स्कन्ध<br>विनियोजन से होता है। इसके प्रमुख घटक निम्नलिखित हैं-

(1) कच्चे माल की मौसमी प्रकृति (Seasonal character of Raw Materials)- यदि संस्था द्वारा प्रयोग किये जाने वाले कच्चे माल को पूर्ति मौसमी प्रकृति को है और इसका प्रयोग पूरे वर्ष होता है तो<br>संस्था को मौसम में कच्चा माल क्रय करने के लिए अधिक पँजी विनियोजन को आवश्यकता होती है। मौसम में क्रय करने से कच्चा माल सस्ते दर पर भी उपलब्ध हो जाता है।

(2) उत्पादन प्रक्रिया की लम्बाई एवं तकनीकी प्रकृति (Length and Technical Nature of the Production Process)- जब उत्पादन की प्रक्रिया लम्बी और तकनीकी प्रकृति की होती है तो उसमें कच्चे Production Process)—जब उत्पादन को प्रक्रिया लम्बी और तकनीकी प्रकृति को होती है तो उसमें कच्चे<br>माल में अधिक विनियोजन को आवश्यकता होती है। तकनीकी प्रकृति को उत्पादन प्रक्रिया में कच्चे माल की माल में अधिक विनियोजन को आवश्यकता होती है। तकनीकी प्रकृति को उत्पादन प्रक्रिया में कच्चे माल को<br>किस्म नियन्त्रण पर अधिक बल दिया जाता है। किस्म नियन्त्रण पर अधिक बल दिया जाता है।<br>• (3) क्रय की शर्तें (Terms of Purchases)—यदि पूर्तिकर्ताओं द्वारा अधिक कच्चा माल खरीदने पर

मुल्य में रियायत, छूट या उघार की सु<del>विधा</del>एँ दी जाती हैं तो संस्था को अधिक माल खरीदने की प्रेरणा मिलती है और इसमें अधिक विनियोजन की आवश्यकता होती है।

(4) अन्तिम उत्पादन की प्रकृति (Nature of End Product)--निर्मित होने वाले उत्पाद की ० जार इतन जानक मानावार का जाकर करता होता है।<br>(4) अन्तिम उत्पादन की प्रकृति (Nature of End Product)—निर्मित होने वाले उत्पाद को (4)<br>विशेषता का प्रभाव भी स्कन्ध में विनियोग की मात्रा को प्रभावित करता है। इसमें उत्पादन के च विशेषता का प्रभाव भी स्कन्ध में विनियोग को मात्रा को प्रभावित करता है। इसमें उत्पादन के चलने को क्षमता<br>तथा उसके टिकाऊपन सम्बन्धी घटक को शामिल करते हैं क्योंकि टिकाऊ वस्तुओं के स्कन्यु में अधिक तथा उसके टिकाऊपन सम्बन्धी घटक को शामिल करते हैं क्योंकि टिकाऊ वस्तुओं के स्कन्ध में अधिक<br>विनियोग होता है जबकि शीघ्र नष्ट होने वाली वस्तुओं का अधिक स्कन्ध नहीं रखा जा सकता है।

(5) पूर्ति दशाएँ (Supply Conditions)--यदि कच्चे माल की पूर्ति निरन्तर बनी रहती है और<br>किसी प्रकार के व्यवधान का अनमान नहीं है तो सामग्री में अधिक विनियोजन होगा।

(6) समय तत्व (Time Factor)-समय तत्व से भी स्कन्ध में विनियोग को मात्रा प्रभावित होती है। इसमें कच्चे माल की प्राप्ति में लगने वाले समय. निर्माण में लगने वाले समय तथा बिक्री में लगने वाले समय को सम्मिलित करते हैं। समय तत्व जितना ही लम्बा होगा, स्कन्च में उतने ही अधिक विनियोजन क<u>ी</u> आवश्यकता होगी।

(7) ऋण सुविधाएँ (Loan Facilities)-यदि कच्चा माल उधार क्रय किया जाता है या कच्चे माल (7) ऋण सुविधाएँ (Loan Facilities)—यदि कच्चा माल उघार क्रय किया जाता है या कच्चे माल<br>को जमानत पर बैंक से या वित्तीय संस्थाओं से ऋण प्राप्त हो जाता है तो कम विनियोजन से अधिक कच्चे माल की जमानत पर बैंक से या वित्तीय संस्थाओं से ऋण प्राप्त हो जाता है तो कम विनियोजन से अधिक व<br>का भण्डार सम्भव होता है। ऋण सुविधा के अभाव में अधिक विनियोग की आवश्यकता होती है।

का भण्डार सम्भव होता है। ऋण सुविधा के अभाव में अधिक विनियोग को आवश्यकता होती है।<br>(8) मुल्य स्तर में उतार-च**ढ़ाव** (Price Level Fluctuations)-- यदि भविष्य में मूल्य वृद्धि को (8) मूल्य स्तर में उतार-चढ़ाव (Price Level Fluctuations)—यदि भविष्य में मूल्य वृद्धि की<br>सम्भावना है तो अधिक कच्चे माल का भण्डारण करना पड़ता है और अधिक विनियोग को आवश्यकता होती روح المركز التي المركز المركز المركز المركز المركز المركز المركز المركز المركز المركز المركز المركز المركز الم<br>सम्भावना है तो अधिक कच्चे माल का भण्डारण करना पड़ता है और अधिक विनियोग को आवश्यकता होती<br>है। इसके विपरीत मूल्य

**(9)' 3Rr~** (Other Factors)-'R<fic ~ -rf ~ f.r:P.;ruJ', mrf.rrT, ~ <f>1 ~ ~ 3Wmf-f.rqra -;ft@ -rf ~ ~ cfiT J11rrq 'ifi m1Tifi ~ fctf.l<ri;si1 q;1 ~~tr

#### **36** I **ffl1T<1 fa~~EIUI** ~ **F-i'-4'?101**

#### ~ **f.14½101 ffi1 dcfi.flcfi (Techniques oflnventory Control)**

स्कन्ध नियन्त्रण की प्रमख तकनीकें निम्नलिखित हैं-

#### **(1)** ~ **'m ffcfi.flcfi (Inventory Level Technique)**

स्कन्ध नियन्त्रण का मुख्य लक्ष्य स्कन्ध विनियोग का अनुकूलतम स्तर निश्चित करना और उसे बनाये رء) رعبة حسب بن المستخدم بن المستخدم بن المستخدم بن المستخدم بن المستخدم بن المستخدم بن المستخدم بن المستخدم<br>स्कन्ध नियन्त्रण का मुख्य लक्ष्य स्कन्ध विनियोग का अनुकूलतम स्तर निश्चित करना और उसे बनाये<br>रखना है। यह समस्या रखना है। यह समस्या इसलिये अधिक जटिल हो जाती है क्योंकि स्कन्ध-स्तर के बढ़ने पर कुछ लागतें तो<br>बढ़ती है जबकि अन्य कुछ लागतें घटती हैं। अत: सामग्री के क्रय के लिये आदेश देते समय इस बात का विशेष<br>सार उत्तर वार सार नागिरे कि उत बढ़ती है जबकि अन्य कुछ लागतें घटती हैं। अत: सामग्री के क्रय के लिये आदेश देते समय इस बात का विशेष<br>ध्यान रखा जाना चाहिये कि उसकी मात्रा न तो आवश्यकता से कम हो और न अधिक हो जिससे उसकी कुल लागत न्यनतम रहे। इसके लिये स्कन्ध-स्तर की न्यनतम और अधिकतम सीमाओं का निर्धारण अति महत्वपर्ण लागत न्यूनतम रहे। इसके लिये स्कन्ध-स्तर को न्यूनतम और अधिकतम सीमाओं का निर्धारण अति महत्वपूर्ण<br>होता है। वस्तुत: ये दोनों ही सीमायें ऐसे दो बिन्दु हैं जिन्हें प्रबन्ध यथासम्भव दूर करने का प्रयत्न करता है। पुन:<br>आदेश बिन्दु आदेश बिन्दु के निर्धारण के लिये भी इन सीमाओं का निर्धारण आवश्यक होता है।<br>**: अधिकतम स्कन्ध सीमा (Maximum Inventory Limit)—सामग्री नियन्त्रक का यह मुख्य** 

अधिकतम स्कन्ध सीमा (Maximum Inventory Limit)—सामग्री नियन्त्रक का यह मुख्य<br>दायित्व है कि वह यह देखे कि सामग्री में विनियोग आवश्यक रूप से न बढ़ जाये। इसके लिये उसे सामग्री के दायित्व है कि वह यह देखे कि सामग्री में विनियोग आवश्यक रूप से न बढ़ जाये। इसके लिये उसे सामग्री के<br>प्रत्येक मद के स्कन्च की अधिकतम सीमा निश्चित करनी होती है। यह वह सीमा होती है जिससे अधिक स्कन्च<br>नहीं बढ़ने दिया जाना चाहिए न<mark>हीं बढ़ने दिया जाना चाहिए क्योंकि स्कन्य में अत्यधिक विनियोग से (1) सामग्री में अनावश्यक रूप से<br>अधिक पूँजी फँस जाती है जिससे ब्याज को हानि होती है, (2) अधिक स्थान को आवश्यकता होती है, (3)</mark> सामग्री में चोरी और गबन को सम्भावनायें बढ़ जाती हैं. (4) सामग्री के क्षय अथवा अप्रचलन से हानियाँ बढ़ with a since one hard an entitled its since  $\epsilon$ , (b) with a since or an oral or sector in our as  $\epsilon$ अधिक पूँजी फँस जाती है जिससे ब्याज की हानि होती है, (2) अधिक स्थान को आवश्यकता होती है, (3)<br>सामग्री में चोरी और गबन को सम्भावनायें बढ़ जाती हैं, (4) सामग्री के क्षय अथवा अप्रचलन से हानियाँ बढ़<br>जाती हैं तथा (5) सामग्री को लिये स्कन्ध को अधिकतम सीमा का निश्चित करना अनावश्यक होता है। इस सीमा को निश्चित करते समय<br>(1) कार्यशील पूँजी को उपलब्ध राशि.(2) संग्रहागार में उपलब्ध स्थान.(3) संग्रह को लागत.(4) बीमा व्यय. (5) सामग्री उपभोग दर (6) सुपुर्दगी अवधि अन्तराल (7) सामग्री के अप्रचलन, खराब होने, चोरी होने और (5) सामग्री उपभोग दर (6) सुपुर्दगी अवधि अन्तराल (7) सामग्री के अप्रचलन, खराब होने, चोरी होने और<br>प्राकृतिक क्षय का जोखिम; (8) मूल्यों में उतार-चढ़ाव, (9) सामग्री पूर्ति को मौसमी प्रकृति, तथा (10) स्थानीय ्र) सम्मान्द्रम्भा चालान्दर् (८) सुदुन्तः मानान् चालारा (१) सम्मान्द्रम्भा एका राम, जसन्दर् । अस्य दाम चार<br>प्राकृतिक क्षय का <mark>जोखिम; (8) मूल्यों में उतार-चढ़ाव, (9)</mark> सामग्री पूर्ति को मौसमी प्रकृति, तथा (10) स्थानीय<br>अथवा अथवा राष्ट्रीय सरकारों के इस सम्बन्ध में प्रतिबंध आदि तत्वों का ध्यान रखना चाहिये। सामग्री को अधिकतम<br>स्कन्ध सीमा की गणना के लिये निम्न सत्रों का प्रयोग किया जाता है—

 $(1)$  Maximum Stock = Minimum Inventory + Lot Size

#### (2) Maximum Stock = Reorder Level - Minimum Consumption during

Minimum Lead Time + Lot Size

winimum Leau Time + Lot Size<br>होने दिया जाये, न्यूनतम स्कन्य सीमा कहलाती है। इसे 'Safety Stock', 'Buffer Stock' अथवा 'Reserve<br>होने दिया जाये, न्यूनतम स्कन्य सीमा कहलाती है। इसे 'Safety Stock', 'Buffer Stock' अथवा 'Reserve होने दिया जाये, न्यूनतम स्कन्य सीमा कहलाती है। इसे 'Safety Stock', 'Buffer Stock' अथवा 'Reserve<br>Stock' भी कहा जाता है। स्टोर्स व सामग्री को सभी मदों के लिये यह सीमा निर्धारित को जाती है। इस स्कन्य Stock' भी कहा जाता है। स्टोर्स व सामग्री को सभी मदों के लिये यह सीमा निर्धारित की जाती है। इस स्कन्य<br>का उद्देश्य सामग्री के प्रयोग अथवा सुपुर्दगी अवधि अन्तराल में अप्रत्याशित वृद्धि जैसी आकस्मिक व<br>असाधारण परिस्थितियों में असाधारण परिस्थितियों में सामग्री को माँग को पूरा करना है जिससे फर्म को स्कन्धविहीन को स्थिति से बचाया<br>जा सके। इस स्कन्य (सरक्षित स्कन्य) का आकार निर्धारित करते समय (1) सामान्य अवधि के अन्तर्गत माँग न पूरा करने से उत्पन्न जोखिम की मात्रा, (2) पुनर्विचार अवधि (Review Period) और सुपुर्दगी अवधि ~ *-q* ~ *1W1* ~ '{~f1'll ➔ q ~\'l'ffl qft 1U31T, (3) 11.fff qft ~. (4) ~ <lil ~ 'lll अन्तराल में प्रत्याशित माँग के पूर्वानुमान में सूक्ष्मता की मात्रा, (3) पूर्ति को दुर्लभता, (4) सामग्री का देशी या<br>आयातित होना तथा (5) आकस्मिकता के समय मद का फर्म के कारखाने में ही बनाये जाने की सम्भावना आदि 'ffi<U 'tR fcr.m Cfi{'lT ~ ffll ~ ~ qft lITTrT of.ffl ffl ~ ~ ~ 3lj<fii:1d'l तत्वों पर विचार करना आवश्यक होगा। सुरक्षित स्कन्य को मात्रा उचित होनी चाहिये तथा इसकी अनुकूलतम<br>मात्रा वह होगी जिस पर स्कन्य-विहीन को कुल वार्षिक लागत और धारण लागतें न्यूनतम हों। इस मात्रा के मात्रा वह होगी जिस पर स्कन्च-विहीन को कुल वार्षिक लागत और धारण लागतें न्यूनतम हों। इस मात्रा के<br>निर्धारण के लिये निम्न सत्र का प्रयोग किया जाता है—–

Minimum or Safety Stock = Reorder Level - Normal Usage during

#### Normal Lead Time

खतरे का स्तर (Danger Level)- यह सामान्यतया न्यूनतम स्तर से नीचा होता है। जब स्कन्य इस स्तर पर आ जाता है तो सामग्री के सामान्य निर्गमन रोक दिये जाते हैं तथा उसका निर्गमन विशिष्ट निर्देशों पर ही

~ **f?t4.s!OI** / **<sup>37</sup>**

किया जाता है। साथ ही स्कन्ध की तरन्त आपर्ति के लिये विशेष व्यवस्थायें की जाती हैं। इसके निर्धारण के लिये निम्न सत्र का प्रयोग किया जा सकता है-

Danger Level = Average Consumption  $\times$  Maximum Re-order Period for

emergency purchases

माना कि एक फैक्टी में कोयले <sup>'</sup> का दैनिक उपभोग 5 टन है। खसरे का <sup>~</sup>20G'l t, ~ ~ ~ 7 दिन है। न्यनतम स्कन्ध सीमा 50 टन निर्धारित को गई **है** तथा अधिकतम सीमा 120 टन है। इन सभी सीमाओं को संलग्न ग्राफ पर दर्शाया गया है।

औसत स्कन्य स्तर (Average<br>Level) हसका आशय <u>प्यवसाया द्वारा रखे को आसा स्क</u>र्ण से छ<br>है। इसकी गणना के लिये निम्न सूत्रों का छि वालिका समाप्ता करना सामान्य करना छ।<br>प्रयोग किया जाता है—

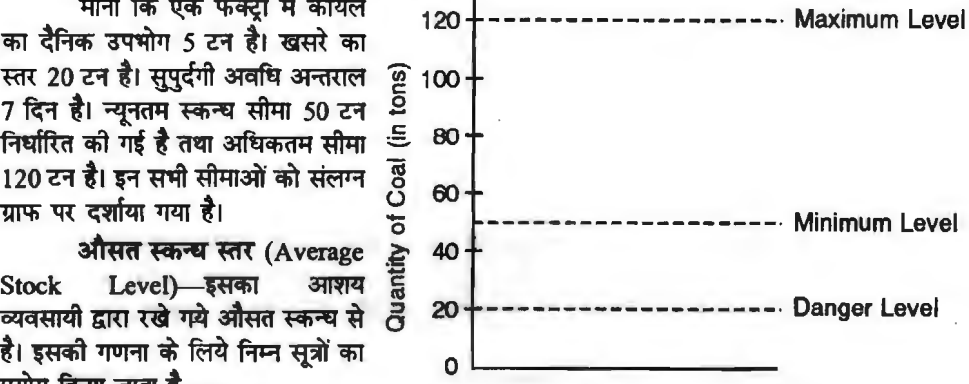

(i) Average Stock Level = Minimum or Safety Stock + 1/2 (Re-order Quantity)<br>
(ii) Average Stock Level =  $\frac{\text{Minimum Stock} + \text{Maximum Stock}}{2}$ 

#### **नोट-प्रथम सुत्र को अधिक वरीयता दी जाती है।**

पन: आदेश बिन्दू (अथवा स्तर) का नियत्रण (Determination of Reorder Point or Reorder Level)-यह वह स्तर होता है जिस पर भण्डारी को सामग्री की नवीन खेप (Fresh supply) प्राप्त करने के लिये क्रय अधियाचन का कार्य आरम्भ कर देना चाहिये जिससे स्कन्ध-विहीन से पूर्व ही यह नवीन खेप प्राप्त हो जाये। यह स्तर अधिकतम और न्यूनतम स्कन्ध सीमाओं के बीच ही कहीं पर इस प्रकार निश्चित किया जाता है कि जिससे पुन: आदेश स्तर और न्यूनतम स्तर के बीच सामग्री की मात्रा का अन्तर सामग्री की नवीन खेप प्राप्त होने तक उत्पादन की आवश्यकताओं को परा करने के लिये पर्याप्त हो। इस स्तर का निर्धारण निम्न चार कारकों से प्रभावित होता है-

(1) सुपूर्दगी अवधि अन्तराल (Lead Time),

(2) इस अन्तराल में सामग्री के उपभोग की दर (Daily Consumption Rate),

(3) आदेशन अवधि (Ordering Period) और

(4) न्यूनतम स्कन्ध स्तर या सुरक्षा स्कन्ध (Minimum Stock Level or Safety Stock)।

पुन: आदे**श स्तर की गणना (Calculation of Reorder Point)—इसकी गणना के** लिए निम्न चार<br>स्थितियाँ पाई जाती हैं—

(1) जब सामग्री उपभोग की दर तथा सुपर्दगी अवधि अन्तराल का निश्चित ज्ञान हो (When Rate of Usage and Lead Time are known with certainty)-इस स्थिति में सुरक्षित स्कन्च (Safety Stock) की आवश्यकता नहीं होती है। अत: आदेश बिन्दु सुपुर्दगी अवधि अन्तराल में उपयुक्त मात्रा होगा। सूत्र **रूप में**—

Reorder Point = Rate of Usage  $\times$  Lead Time

(2) जब सामग्री उपभोग की दर का निश्चित ज्ञान हो तथा सुपुर्दगी अवधि अन्तराल का ज्ञान तो **-g)'~l:f1 q(lqJ.ft4, gt** (When Rate of Usage is known with certainty and Lead Time is also known but is variable)-इस स्थिति में सुपूर्दगी अवधि अन्तराल में हुई वृद्धि की अवधि में उपयुक्त

#### **38** / MT"To **Pci~(-lqUj** ~ **f.lt1"?1Ui**

सामग्री मात्रा के लिए स्कन्ध सुरक्षित करना होगा तथा पून: आदेश बिन्द की गणना के लिये निम्न में से किसी भी सत्र का प्रयोग किया जा सकता है-

(i) Reorder Point = Minimum Inventory + Average Usage during Lead Time

(ii) Reorder Point = Rate of Usage  $\times$  Maximum Lead Time

(3) जब सामग्री उपभोग की दर जात हो किन्त परिवर्तनशील हो और सपर्दगी अवधि अन्तराल ~ ~ **1T** (When Rate of Usage is Known but variable and Lead Time is known with certainty)--- इस स्थिति में सपर्दगी अवधि अन्तराल में सामग्री उपभोग दर में आयी वृद्धि के समान सरक्षित certainty)—इस स्थिति में सुपुर्दगी अवधि अन्तराल में सामग्री उपभोग दर में आयी वृद्धि के समान सुरक्षित<br>स्कन्ध की व्यवस्था करनी होगी तथा पुन: आदेश बिन्दु की गणना के लिए निम्न सूत्रों का प्रयोग किया<br>जायेगा—

(i) Reorder Point = Minimum Inventory + Average Usage during Normal Lead Time

(ii) Reorder Point = Maximum Usage Rate  $\times$  Lead Time

 $^{(4)}$  जब सामग्री उपभोग की दर तथा सुपर्दगी अवधि अन्तराल ज्ञात हों किन्तु वे परिवर्तनशील हों (When Rate of Usage and Lead Time are known but are variable)- इस स्थिति में उपभोग दर तथा .<br>सुपर्दगी अवधि अन्तराल दोनों में वृद्धि के लिये स्कन्ध सुरक्षित रखना होगा तथा पन: आदेश बिन्द की गणना के लिए निम्न सुत्र प्रयोग किये जा सकते हैं-

(i) Reorder Point= Minimwn Inventory+ Average Usage during **Lead** Period

(ii) Reorder Point = Maximum Usage Rate  $\times$  Maximum Lead Time

Illustration 1. एक कम्पनी अपनी सामग्री को 1.250 इकाइयों के समूह में क्रय करती है। औसत .<br>उपयोग दर 250 इकाइयाँ प्रति सप्ताह, अधिकतम उपयोग दर 300 इकाइयाँ प्रति सप्ताह, प्राप्ति समय 2 सप्ताह और सुरक्षित स्कन्य 100 इकाइयाँ है। पुन: आदेश स्तर, न्यूनतम, अधिकतम तथा औसत स्कन्ध स्तर ज्ञात<br>कोजिए।

**Solution:** 

 $(1)$  Reorder Level = Minimum Inventory + Average usage during Lead Time  $= 100 + (2 \times 250) = 600$  units

(2) Minimum Inventory or Safety Stock  $= 100$  units

Alternatively, Minimum Inventory  $=$  (Maximum Usage Rate)

- Average Usage Rate) x Lead Time

 $= 2 (300 - 250) = 100$  units

(3) Maximum Inventory = Minimum Inventory + Lot Size

$$
= 100 + 1{,}250 = 1{,}350 \text{ units}
$$

Alternatively, Maximwn Inventory = Reordering Level + Lot Size

- Minimum Consumption during Lead Time

l,200units

$$
600 + 1,250 - (2 \times 250) = 1,350
$$
 units

4  $600 + 1,250 - (2 \times 1)$ <br>(4) Average Inventory = Minimum Inventory +  $\frac{\text{Lot Size}}{2}$ 

$$
= 100 + \frac{1,250}{2} = 725
$$
 units.

Illustration 2. नीचे दी गई सूचनाओं से (a) पुन: आदेश स्तर, (b) अधिकतम स्तर और (c) न्यूनतम स्तर ज्ञात करो-

Procurement Time (प्राप्ति समय) Safety Stock (सुरक्षित स्कन्ध) Reorder quantity (पुन: आदेश मात्रा) 4weeks 5 weeks 2,000units

Average weekly consumption (साप्ताहिक औसत उपभोग)

 $\overline{r}$ कन्ध नियन्त्रण /39

Maximum level allowed (अधिकतम स्वीकत स्तर) Minimum consumption in 4 weeks (4 सप्ताह में न्यूनतम उपभोग) **Solution:**  20weeks 450units

( a) Reorder Level = Minimum Inventory+ Average Consumption during Lead Time  $= (5 \times 120) + (4 \times 120) = 1,080$  units

(b) Maximum Level = Re-order Level + Re-order Quantity

- Minimum Consumption during minimum lead period

 $= 1.080 + 2.000 - 450 = 2.630$  units.

(c) Minimum Level= Reorder Level - Normal usage during Lead Time

 $= 1,080 - (4 \times 120) = 600$  units

Alternatively, Minimum Level =  $5 \times 120 = 600$  units

**Illustration** 3. ~ ~ X am Y qi'f ~ f.p:;y ~ 'B ffl f-

mitR offl 300~JJ@~

3tfttq,d'I ~ 450~ JJrn ~

 $-150$  इकाइयाँ प्रति सप्ताह

 $77:$  आदेश मात्रा  $X - 2,000$  इकाइयाँ और  $Y - 4,000$  इकाइयाँ

पुनः आदेश मात्रा X – 2,000 इकाइया आर Y – 4,000 इकाइया<br>पुन: आदेश अवधि X – 4 से 6 सप्ताह और Y – 2 से 4 सप्ताह<br>प्रत्येक सामग्री के लिये गणना कीजिए—

प्रत्येक सामग्री के लिये गणना कीजिए—<br>(1) पुन: आदेश स्तर.(2) अधिकतम स्तर.(3) न्यूनतम स्तर और (4) औसत स्कन्य। **Solution:** 

#### **Component X Component Y**

(1) Reorder Level = Maximum Usage  $\times$  Maximum Reorder Period

 $= 450 \times 6 = 2,700$  units  $= 450 \times 4 = 1,800$  units

(2) Minimum Level= Reorder Level-(Normal Usage x Average Delivery Period)

 $= 2,700 - (300 \times 5)$   $= 1,800 - (300 \times 3)$ 

 $= 2,700 - 1,500 = 1,200$  units  $= 1,800 - 900 = 900$  units

(3) Maximum Level = Reorder Level + Reorder Quantity -

**(Minimum** Usage x Minimum Delivery period)

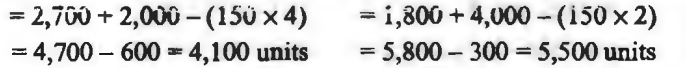

(4) Average Inventory = Minimum Level  $+\frac{1}{2}$  of Re-order Quantity

$$
= 1,200 + \frac{1}{2} \text{ of } 2,000 = 900 + \frac{1}{2} \text{ of } 4,000
$$
  
= 1,200 + 1,000 = 2,200 units = 900 + 2,000 = 2,900 units  
Maximum Level + Minimum Level

or

$$
= \frac{1,200 + 4,100}{2} = 2,650 \text{ units} \qquad = \frac{900 + 5,500}{2} = 3,200 \text{ units}
$$

**(This formula is used when re-order quantity is not given.)** 

 $\overline{2}$ 

#### (Il) fi:l?i&Fc.ft ~ lITTIT **<'lcfi .. flcfi** (Economic Order Quantity Technique)

एक समय पर सामग्री के मद की कितनी मात्रा क्रय की जाये. इसका निर्धारण स्कन्ध-प्रबन्ध की एक बहुत ही महत्वपूर्ण समस्या है। एक कम्पनी को अमुकुलतम मात्रा में सामग्री का क्रंय करना चाहिये क्योंकि अधिक मात्रा में क्रय से धारण लागतें (carrying costs) बढ़ जाती हैं तथा कम मात्रा में क्रय से आदेश लागतें (Ordering Costs) बढ़ जाती हैं, बड़े पैमाने पर क्रय की बचत का लाभ नहीं मिल पाता है और अक्सर स्कन्ध fast नता व उत्पादन में रुकावट की स्थिति का सामना करना पडता है। अत: किसी समय पर क्रय की जाने वाली सामग्री की मात्रा सावधानीपर्वक निर्धारित की जानी चाहिये। वस्तत: यह मितव्ययी आदेश मात्रा के  $f$ नर्धारण की समस्या है।

मितव्ययी आदेश मात्रा के निर्धारण में दो विरोधी लागतों अर्थात आदेशन लागतों (Ordering Costs) और शरण लागतों (Carrying or Holding Costs) के बीच सन्तुलन स्थापित करना होता है। आदेशन लागतों का आशय कच्चा माल तथा पर्जों को प्राप्त करने की समस्त लागतों से होता है। इन्हें प्राप्त करने की लागत (acquisition costs or procurement costs) भी कहते हैं। घारण लागतों का आशय सामग्री रखने की लागतों से होता है। यदि आदेशन मात्रा बड़ी है तो सामग्री के क्रय के लिये आदेशों की संख्या कम होगी और इसलिये वार्षिक आदेशन लागते कम हो जायेंगी किन्तु सामग्री धारण लागतें बढ़ जायेंगी। दूसरी ओर यदि क्रय आदेश छोटी-छोटी मात्राओं के लिये दिये जाते हैं तो आदेशन लागते बढ जायेंगी किन्त घारण लागतें घट जायेंगी। इस प्रकार धारण लागत और आदेशन लागत एक-दसरे की विरोधी हैं। मितव्ययी आदेश मात्रा के निर्धारण में इन दो विरोधी लागतों के बीच सन्तुलन स्थापित किया जाता है। मितव्ययी आदेश मात्रा पर ये दोनों<br>लागतें एक समान होती हैं तथा इन दोनों लागतों का योग न्यूनतम होता है।

मितव्ययी आदेश मात्रा की गणना के लिये निम्नलिखित सूचना की आवश्यकता होती है-

(i) वार्षिक आवश्यकता (Annual Requirement)-इसका आशय कारखाने के लिये सम्पूर्ण वर्ष के लिये आवश्यक सामग्री की कल मात्रा है और इसके लिये 'R' शब्द का प्रयोग किया जाता है। यदि प्रश्न में क ालय आवश्यक सामग्रा का कुल मात्रा ह आर इसक ालय 'R' शब्द का प्रयाग ाकया जाता ह। याद प्रश्न म<br>साप्ताहिक या वार्षिक आवश्यकता दी है तो दी गई सूचना से हमें वार्षिक आवश्यकता की गणना कर लेनी साप्ताहिक<br>चाहिये।

(ii) आदेशन लागत (Ordering Cost)-यह एक आदेश देने और आपूर्ति प्राप्त करने को लागत है। इस लागत का मात्रात्मक मूल्य ज्ञात करना बहुत कठिन होता है क्योंकि इसकी गणना में ऐसे अनेक कारक सम्मिलित होते हैं जिनकी सुक्ष्मत: प्रति आदेश लागत नहीं ज्ञात की जा सकती है। इसके अन्तर्गत क्रय अधिग्रहण प्रपत्र तैयार करने, आपूर्तिकर्ताओं का पता लगाने व उनसे निविदा माँगने, सर्वोतम आपूर्तिकर्ता का चयन करने व उसे आदेश प्रेषित करने, माल प्राप्ति पर उसकी जाँच करने आदि को लागतें सम्मिलित होती हैं। आदेश मात्रा कम हो या अधिक, उल्लिखित सभी लागतें लगभग समान ही रहती हैं। अत: आदेश का आकार बढ़ने पर सामग्री की प्रति इकाई आदेशन लागत कम होती जाती है। क्ष की कुल आदेशन लागत की गणना के लिये निम्नलिखित सूत्र का प्रयोग किया जाता है--

Annual Ordering Cost =  $R/Q_0 \times C_p$ 

Where,  $R =$  Annual Requirement

Qo = Economic Order Quantity

 $C_p$  = Cost of placing an order

(iii) वहन लागत या धारण लागत (Holding or Carrying Cost)-इसका आशय सामग्री की एक इकाई को एक वर्ष भण्डार गृह में संग्रह करके रखने की लागत से होता है। इस प्रकार की लागत में सामग्री एक इकाई को एक वर्ष भण्डार गृह में संग्रह करके रखने की लागत से होता है। इस प्रकार की लागत में सामग्री<br>संग्रहण के लिये प्रयोग किये गये स्थान का किराया, सामग्री में विनियोजित पूँजी पर ब्याज, भण्डार गृह का संग्रहण के लिये प्रयोग किये गये स्थान का किराया, सामग्री में विनियोजित पूँजी पर ब्याज, भण्डार गृह का<br>बीमा, सामग्री के पुराने पड़ जाने या अप्रचलन से हानि, वाष्पन, नाप-तोल में सामग्री की कमी से हानि आदि बीमा, सामग्री के पुराने पड़ जाने या अप्रचलन से हानि, वाष्पन, नाप-तोल में सामग्री को कमी से हानि आदि<br>सम्मिलित हैं। स्पष्ट **है** कि भण्डार-गृह में जितनी अधिक सामग्री रखी जायेगी, वहन लागतें उतनी ही अधिक होती जायेंगी। सामग्री को वार्षिक वहन लागत की गणना के लिये निम्नलिखित सूत्र का प्रयोग किया जाता है-

Annual Carrying Cost =  $Q_0/2 \times C_h$ 

Where,  $Q_0 =$  Quantity to be ordered (or Economic Order Quantity)

 $C_h = Cost of holding a unit for an year$ 

यदि सुरक्षित स्कन्ध (Safety Stock) रखा जाता है तो वार्षिक लागत को गणना निम्न प्रकार को

$$
\text{Annual Carrying Cost} = \left( \frac{\text{Safety Stock} + \frac{Q_0}{2}}{2} \right) \times C_h
$$

~~-..ft "mt@~~ -qr,rr ~ ~ ~ cfiB cfil "ffi1IB cfil • ~~ cfil ~ ~ 11<ft t ~ ~ f'tl::l~Rld fflR1cfiT ~ ~ lfln' t\_:\_

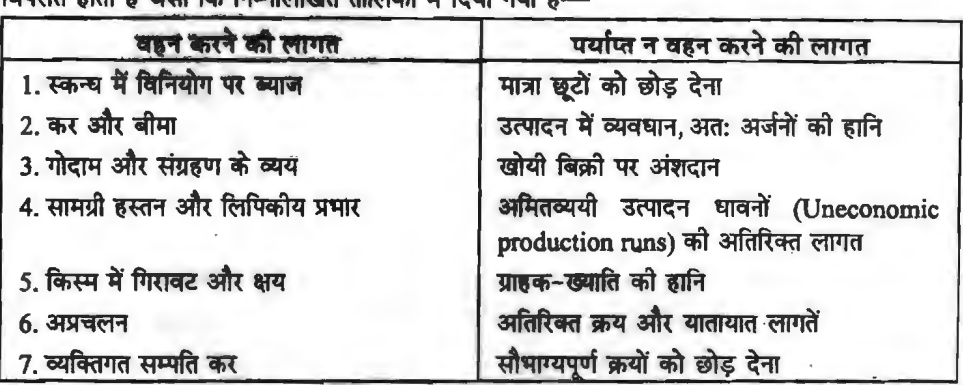

प्रबन्ध वहन करने की लागतों का अनुमान गत वर्षों के विक्रयों के आधार पर लगाया जा सकता है किन्त पर्याप्त न वहन करने की लागतें पर्णतया अनमानित होती हैं।

**मितव्ययी आदेश मात्रा का निर्धारण (Determining the Economic Order Ouantity)-**मितव्ययी आदेश मात्रा का आशय आदेश की ऐसी मात्रा से होता है जिससे प्रति अवधि स्कन्ध की कूल लागत न्यूनतम हो। इसे 'Standard Order Quantity' अथवा 'Economic Lot Size' भी कहते हैं। मितव्ययी आदेश मात्रा ज्ञात करने की तीन विधियाँ हैं-

(1) **भूल एवं विभ्रम विधि या परीक्षण विधि** (Trial and Error Approach)-इस विधि के अन्तर्गत एक तालिका तैयार की जाती है जिसमें आदेश आकारों के विभिन्न स्तरों पर कूल आदेशन लागत, कूल धारण लागत और कूल लागत दर्शायी जाती हैं और जिस आदेश आकार के स्तर पर वार्षिक कूल लागत न्यूनतम हों, यही मितव्ययी आदेश मात्रा होगी। चूँकि यह कठिन और लम्बी विधि है, अत: यह विधि पसन्द नहीं<br>को जाती है। को जाती है।  $\frac{1}{2}$ 

Illustration 4. एक कम्पनी अपनी कूल वार्षिक माँग को पूरा करने के लिये कच्चे माल की 15,625 इकाइयाँ 12 रु० प्रति इकाई की दर से क्रय करती है। आदेशन लागत 60 रु० प्रति आदेश है तथा सामग्री वहन की लागत 1.20 रु० प्रति इकाई है। मल एवं विभ्रम विधि द्वारा मितव्ययी आदेश मात्रा की गणना करो।

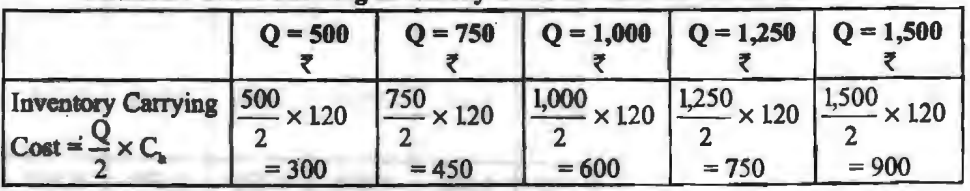

Solution : Table Showing Inventory Costs at Different Order Sizes

42 / लागत विश्लेषण एवं नियन्त्रण

| <b>Ordering Cost</b><br>$=\Delta$ $\times$ C | 15,625<br>$\times 60$<br>500 | 15,625<br>$\times 60$<br>750 | 15,625<br>$\times 60$<br>1,000 | 15,625<br>$\times 60$<br>1,250 | 15,625<br>× 60 l<br>1,500 |
|----------------------------------------------|------------------------------|------------------------------|--------------------------------|--------------------------------|---------------------------|
|                                              | $= 1,875$                    | $= 1,250$                    | $= 937.50$                     | $= 750$                        | $= 625$                   |
| <b>Total Cost</b>                            | 2.175                        | 1,700                        | 1,537.50                       | 1,500                          | 1,525                     |

उपर्यक्त तालिका से स्पष्ट है कि मितव्ययी आदेश मात्रा 1,250 इकाइयाँ है क्योंकि इस आदेश आकार की कुल लागत न्यूनतम है।

<mark>2. बिन्दुरेखीय रीति (Graphic Approach)---</mark> मितव्ययी आदेश मात्रा बिन्दुरेखीय रीति से भी ज्ञात<br>की जा सकती है। इस रीति के अन्तर्गत धारण, **आदे**शन और कल लागतों को Y-अक्ष पर दिखलाया जाता है तथा X-अक्ष का प्रयोग आदेश आकार दर्शाने के लिये किया जाता है। आदेश आकार के बढ़ने के साथ-साथ कृल धारण लागतें बढ़ती हैं तथा कुल आदेशन लागत आदेश आकार बढ़ने पर घटती हैं। कुल लागतों का ~ 'E2iA ~ <TTnl <sup>i</sup>~ '16 ~ v:m 'ffil@l qiJ <JtlJ mcft *t* mcfil ~ ~ 31fqiR cf; साथ विपरीत होता है।

जब तक औसत आदेशन लागत औसत घारण लागत से अधिक होती है, कुल लागत रेखा गिरती है तथा जब आदेशन लागत औसत घारण लागत से कम हो जाती है, कुल लागत रेखा चढ़ती जाती <mark>है। अत: क्लु</mark><br>प्रारम्भ में कुल लागत रेखा गिरती है तथा ,ी प्रारम्भ में कुल लागत रेखा गिरती है तथा औसत आदेशन लागत के औसत घारण लागत से पूर्णतया समंजित हो जाने के ~ ~ ~ mcft *t,* ~ ~ <sup>0</sup> """ ' ---0-rd\_.e.\_r -Si-ze---•x आदेश मात्रा कहलाती है। इस मात्रा पर कुल आदेशन लागतें और कुल घारण लागतें एक

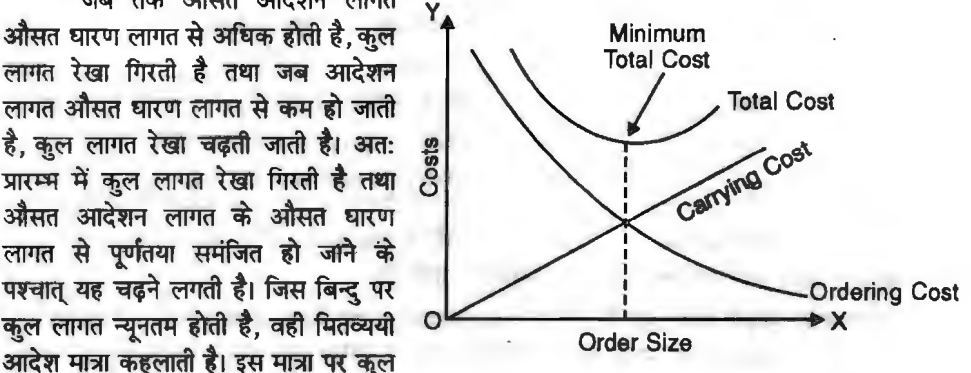

समान होती हैं। इन लागतों का व्यवहार दिये गये रेखाचित्र पर दर्शाया गया है।

**Illustration 5. एक फर्म में किसी वस्तु की वार्षिक माँग 1,600 इकाइयाँ है, उसका क्रय मूल्य 200** ~o 'SIIB ~ **t** ~ 'ffiT@' 250 ~o **JI'@~** am~ 'i.fRVT ~ 20 ~o JI'@~ JI'@ cflf है। यदि वर्ष में क्रयादेशों की संख्या 2, 4, 8, 12, 16 और 32 हो तो बिन्दरेखीय रीति द्वारा मितव्ययी आदेश मात्रा निर्धारित कीजिये!

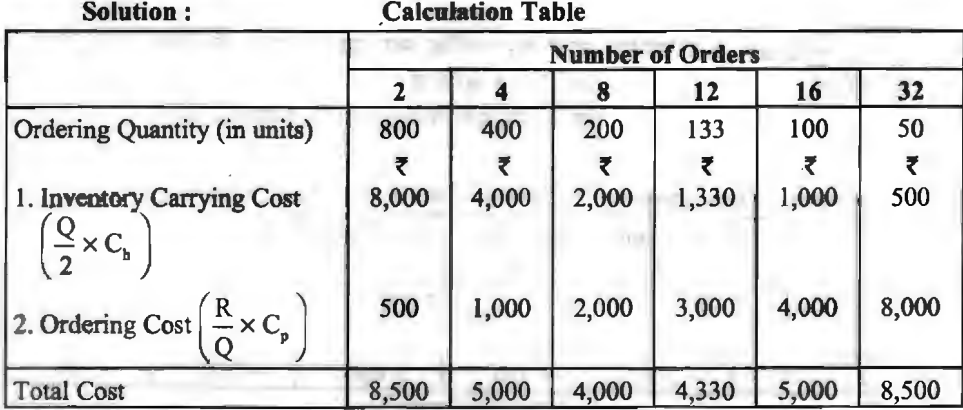

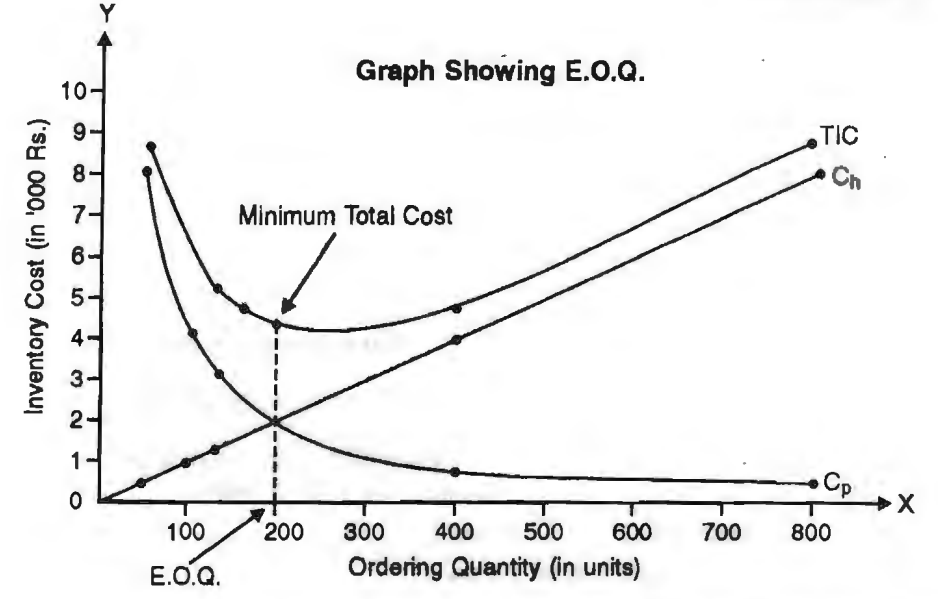

3. गणितीय या सूत्र विधि (Mathematical or Formula Approach)—मितव्ययी आदेश मात्रा ज्ञात करने की यही सरलतम और बह-प्रचलित रीति है। मितव्ययी आदेश मात्रा धारण लागत (Carrying Cost) और अ-घारण लागत या आदेश लागत (Cost of not carrying or ordering cost) की दो विरोधी<br>लागतों के बीच सन्तुलन स्थापित करने की समस्या है जिससे कि दोनों विरोधी लागतों का योग न्यूनतम किया जा सको। अत: मितव्ययी आदेश की मात्रा वह मात्रा होगी जिस पर स्कन्ध धारण लागतें उसके अ-धारण लागतों के बराबर हों अर्थात-

For every E.O.Q. level : Ordering Costs = Carrying Cost

$$
\Rightarrow \frac{R \times C_p}{Q_0} = \frac{Q_0 \times C_h}{2}
$$
  
or 
$$
Q_0^2 = \frac{R \times C_p \times 2}{C_h}
$$
  
or 
$$
Q_0 = \sqrt{\frac{2.R.C_p}{C_h}}
$$

Where,  $Q_0$  = Economic Order Quantity (E.O.Q.)

 $R =$  Annual Requirement in units

 $C_p$  = Cost of placing an order

 $C_h$  = Cost of holding one unit of inventory for one year.

Illustration 6. निम्नलिखित सूचना से मितव्ययी आदेश मात्रा की गणना करो और यह भी बताइये कि वर्ष में कितने आदेश दिये जायें।

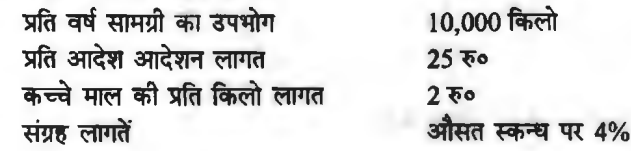

Solution:

$$
E.O.Q. = \sqrt{\frac{2.R.C_p}{C_b}} = \sqrt{\frac{2 \times 10,000 \times 25}{\frac{4 \times 2}{100}}} = \sqrt{\frac{5,00,000}{\frac{2}{25}}}
$$

$$
= \sqrt{\frac{5,00,000 \times 25}{2}} = \sqrt{\frac{1,25,00,000}{2}}
$$

$$
= \sqrt{62,50,000} = 2,500 \text{ k/s}
$$

 $= \sqrt{62,50,000} = 2,500$  kgs.<br>Number of orders to be placed in a year  $=$   $\frac{\text{Annual Requirements}}{\text{Economic Order Quantity}}$ Economic Order Quantity 10,000  $=\frac{10,000}{2,500}$  kg = 4 orders per year

Illustration 7. एक निर्माता बाह्य विक्रेताओं से एक उपकरण 30 रु० प्रति इकाई की दर से खरीदता t. कुल वार्षिक आवश्यकता 800 इकाइयों की है। निम्नलिखित और आँकड़े उपलब्ध **हैं---**<br>विनियोग पर व्यर्षिक आय

किराया, बीम्ब्र, कर प्रति इकाई प्रति वर्ष । रु०  $\overline{v}$ क आदेश देने की लागत  $\overline{v}$  100 रु o मितव्ययी आदेश मात्रा ज्ञात करो।<br>Solution :

Given: R = 800 units, C<sub>p</sub> = ₹ 100, C<sub>h</sub> = ₹ 1 + 10% of ₹ 30 = ₹ 4  
\n
$$
Q_0 = \sqrt{\frac{2.R.C_p}{C_h}} = \sqrt{\frac{2 \times 800 \times 100}{4}} = 200
$$
 units

Alternate method on next page.

मितव्ययी आदेश मात्रा और कुल स्कन्य लागत (E.O.Q. and Total Inventory Cost)---मितव्ययी आदेश मात्रा पर कुल स्कन्च लागत न्युनतम होती है। कुल स्कन्च लागत की गणना करने के लिए आदेशन लागत, सामग्री लागत तथा घारण लागत का योग करते हैं।

**Total Inventory Cost (T.I.C.):** 

(A) Total Ordering Cost = 
$$
\frac{R}{Q_0} \times C_p
$$

(B) Materials Purchase Cost= R **x P** 

(C) Total Carrying Cost :

If safety stock is not maintained :

Total Carrying Cost =  $\frac{Q_0}{2} \times C_h$ 

If safety stock is maintained :

Total Carrying Cost =  $\left($  Safety Stock +  $\frac{Q_0}{2}$   $\times$  C<sub>h</sub>

Total Inventory Cost =  $(A) + (B) + (C)$ 

#### **Alternative Method** :

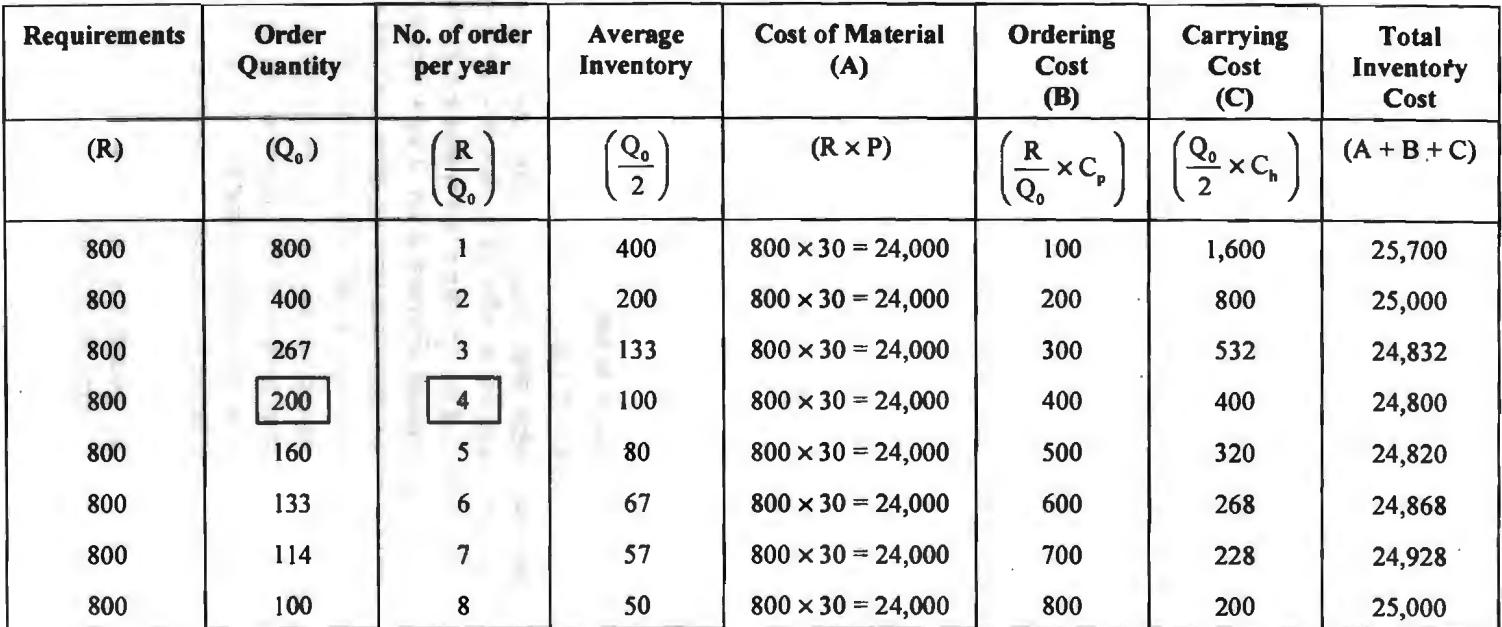

**Statement Showing Determination of Economic Order Quantity** 

As, total inventory costs are minimum at 200 units level, hence the economic order quantity is 200 units. Number of orders to be  $\frac{11}{21}$ placed in a year  $= 4$ . As, total inventory costs are minimum at 200 units level, hence the economic order quantity is 200 units. Number of orders to be  $\frac{21}{4}$ <br>in a year = 4.<br>In the above statement, ordering cost is also equal to carrying co

...<br>संक्षेप में

(i) यदि सुरक्षा स्कन्ध या न्यूनतम स्कन्ध नहीं रखा जाता है-

$$
T.I.C. = \left(\frac{R}{Q_0} \times C_p\right) + (R \times P) + \left(\frac{Q_0}{2} \times C_b\right)
$$

(ii) यदि सुरक्षा स्कन्ध या न्यूनतम स्कन्ध रखा जाता है-

T.I.C. = 
$$
\left(\frac{R}{Q_o} \times C_p\right)
$$
 +  $(R \times P)$  +  $\left(Safety Stock + \frac{Q_o}{2}\right) \times C_n$ 

**Illustration 8.** A लिमिटेड 36,000 इकाइयों की अपनी वार्षिक आवश्यकता को 6 किस्तों में क्रय करती है। प्रत्येक इकाई की लागत 1 रु० है। आदेशन लागत 25 रु० है। स्कन्ध वहन लागत इकाई मूल्य का 20% अनुमानित है। वर्तमान स्कन्ध नीति की कल वार्षिक लागत ज्ञात कोजिये। मितव्ययी आदेश मात्रा का प्रयोग करके कितनी धनराशि की बचत की जा सकती है ?

**Solution:** 

$$
Q = 36,000 + 6 = 6,000 \text{ units}, C_h = 20\% \text{ of Re. } 1 = \text{Re. } 0.20
$$
  
\n
$$
TIC = (R \times P) + \frac{R}{Q} \times C_p + \frac{Q}{2} \times C_h
$$
  
\n
$$
= 36,000 \times 1 + \frac{36,000}{6,000} \times 25 + \frac{6,000}{2} \times 0.20
$$
  
\n
$$
= 36,000 + 150 + 600 = 8,36,750
$$
  
\n
$$
EOQ = \sqrt{\frac{2RC_p}{C_h}} = \sqrt{\frac{2 \times 36,000 \times 25}{0.20}} = 3,000 \text{ units}
$$
  
\n
$$
TIC = 36,000 \times 1 + \frac{36,000}{3,000} \times 25 + \frac{3,000}{2} \times 0.20
$$
  
\n
$$
= 36,000 + 300 + 300 = 8,36,600
$$
  
\n
$$
Cost \, \text{Saving} = 36,750 - 36,600 = 8,150
$$

<sup>~</sup>**'5mn'f a:ftt' fqaoqtft** ~ **lffilT** (Discount Offer and Economic Order Ouantity)- कभी-कभी सामग्री पर्तिकर्ता बड़ी मात्रा में आदेश देने पर भिन्न-भिन्न छूट प्रस्ताव रखता है। .<br>मात्रा-छूट के कारण फर्म को वस्तु का प्रति इकाई क्रय मूल्य कम हो जाने से बचत होती है। किन्तु मात्रा-छूट प्राप्त करने के लिये फर्म को आदेश आकार मितव्ययी आदेश मात्रा के स्तर से बढ़ाना पड़ता है। इससे वर्ष में आदेशों की संख्या कम हो जायेगी किन्तु फर्म का औसत स्कन्ध धारण बढ़ जायेगा। फलत: छूट प्रस्ताव से फर्म को क्रयों में बचत के साथ-साथ आदेशन लागत में भी बचत होती है किन्तु इससे फर्म की घारण लागतें बढ़ .<br>जाती हैं। छूट प्रस्ताव की वांछनीयता के मूल्यांकन के लिये हमें विभिन्न विकल्पों की कूल स्कन्य लागत ज्ञात करनी होगी। ऐसी दशा में मितव्ययी आदेश मात्रा ज्ञात करने के लिये सर्वप्रथम हम बिना छूट के मितव्ययी आदेश मात्रा और कल स्कन्ध लागत की गणना करते हैं। इसके बाद प्रत्येक विकल्प में छूट पर ध्यान देते हुए कुल स्कन्ध लागत की गणना करते हैं। जिस विकल्प में कुल स्कन्ध लागत न्यूनतम हो उसे ही 'मितव्ययी<br>आदेश मात्रा' के लिये संस्तत करते हैं।

परन्तु प्रत्येक विकल्प से सामग्री का प्रति इकाई मूल्य (P), आदेश मात्रा (Qo) तथा प्रति इकाई घारण लागत (Cb) को निर्देशानुसार परिवर्तित करते हैं। सामग्री को वार्षिक आवश्यकता (R) तथा आदेश लागत (Cn) में परिवर्तन नहीं करते हैं।

#### ~ **<sup>R</sup> U-,jOI** / <sup>47</sup>

Illustration 9. एक निर्माणी कम्पनी की सामग्री के एक विशेष मद से सम्बन्धित निम्न विवरण से सर्वोत्तम आदेश मात्रा की गणना कोजिए—

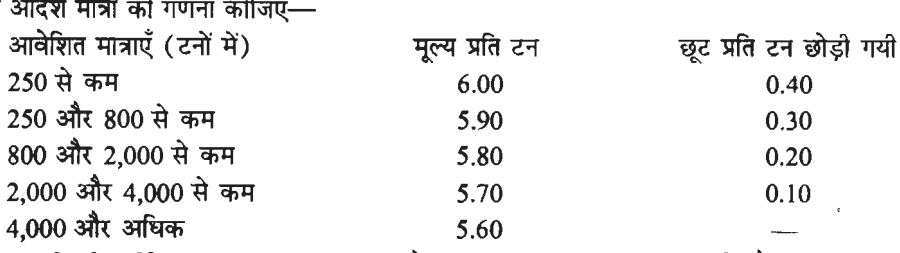

سبية سبب سبب المعروجين المعروجين المعروجين المعروجين المعروجين المعروجين المعروجين المعروجين المعروجين المعرو<br>असमग्री को वार्षिक आवश्यकता 4,000 टन है। संचिति धारण लागत प्रति इकाई औसत लागत का 20% प्रति वर्ष है। आदेश लागत प्रति आदेश 6 रु० है।

**Solution:** 

$$
C_h = 20\% \text{ of } \overline{\xi} 6 = \overline{\xi} 1.20
$$
  
\n $Q_0 = \sqrt{\frac{2.R.C_p}{C_h}} = \sqrt{\frac{2 \times 4,000 \times 6}{1.20}} = \sqrt{40,000} = 200 \text{ tons}$ 

Calculation ofT.I.C. for different proposals is on next page.

**Illustration 10.** एक निर्माता को किसी कच्ची सामग्री की 1,000 इकाइयाँ प्रति माह की आवश्यकता है। आदेशन लागत 15 रु० प्रति आदेश है। घारण व्यय 2 रु० प्रति इकाई के अतिरिक्त औसत<br>स्कन्ध का 15% प्रति इकाई प्रति वर्ष अनमानित है। सामग्री का क्रय मल्य 10 रु० प्रति इकाई है। मितव्ययी आदेश मात्रा ज्ञात कीजिए तथा कुल लागत निकालिये। निर्माता को 2,000 इकाइयों से अधिक परन्तु 5,000 इकाइयों से कम आदेश पर 5% कटौती दी जाती है। जबकि 5,000 या अधिक इकाइयों के आदेश पर 2% .<br>अतिरिक्त कटौती दी जाती है। तीनों विकल्पों में से वह किसे चनेगा ?

**Solution:** 

वार्षिक आवश्यकता  $R = 1,000 \times 12 = 12,000$  units चान्निर जानर नगरा।<br>क्रय <mark>मूल्य प्रति इकाई</mark> P = *₹* 10 ~ ffi1IB Cp= ~ 15 per order धारण लागत  $C_h = ₹ 2 + P \times 0.15 = ₹ 2 + 10 \times 0.15 = ₹ 3.50$  $EOQ = \sqrt{\frac{2RC_p}{m}} = \sqrt{\frac{2 \times 12,000 \times 15}{2}} = 320.17$  or 321 units  $C_h$   $V$  3.50

TIC at EOQ = Purchase Price + Ordering Costs + Carrying Costs  $= (\mathbb{R} \times \mathbb{P}) + \left(\frac{\mathbb{R}}{\mathbb{Q}} \times \mathbb{C}_{\mathbb{P}}\right) + \left(\frac{\mathbb{Q}}{2} \times \mathbb{C}_{\mathbb{A}}\right)$  $= 12,000 \times 10 + \frac{12,000}{ } \times 15 + \frac{321}{ } \times 3.50$  $321$  2  $= 1,20,000 + 561 + 561 = \overline{5} 1,21,122$ Total Cost at EOQ of 2,000 units =  $12,000 \times 9.50 + \frac{12,000}{12} \times 15 + \frac{2,000}{12} \times 3.425$ 

2,000 2 =  $1,14,000 + 90 + 3,425 =$   $\overline{5}$  1,17,515  $= 1,14,000 + 90 + 3,425 = ₹ 1,17,515$ <br>Total Cost at EOQ of 5,000 units = 12,000 × 9.30 +  $\frac{12,000}{5,000}$  × 15 +  $\frac{5,000}{2}$  × 3.395

 $= 1,11,600 + 36 + 8,487.50 = ₹ 1,20,123.50$ 

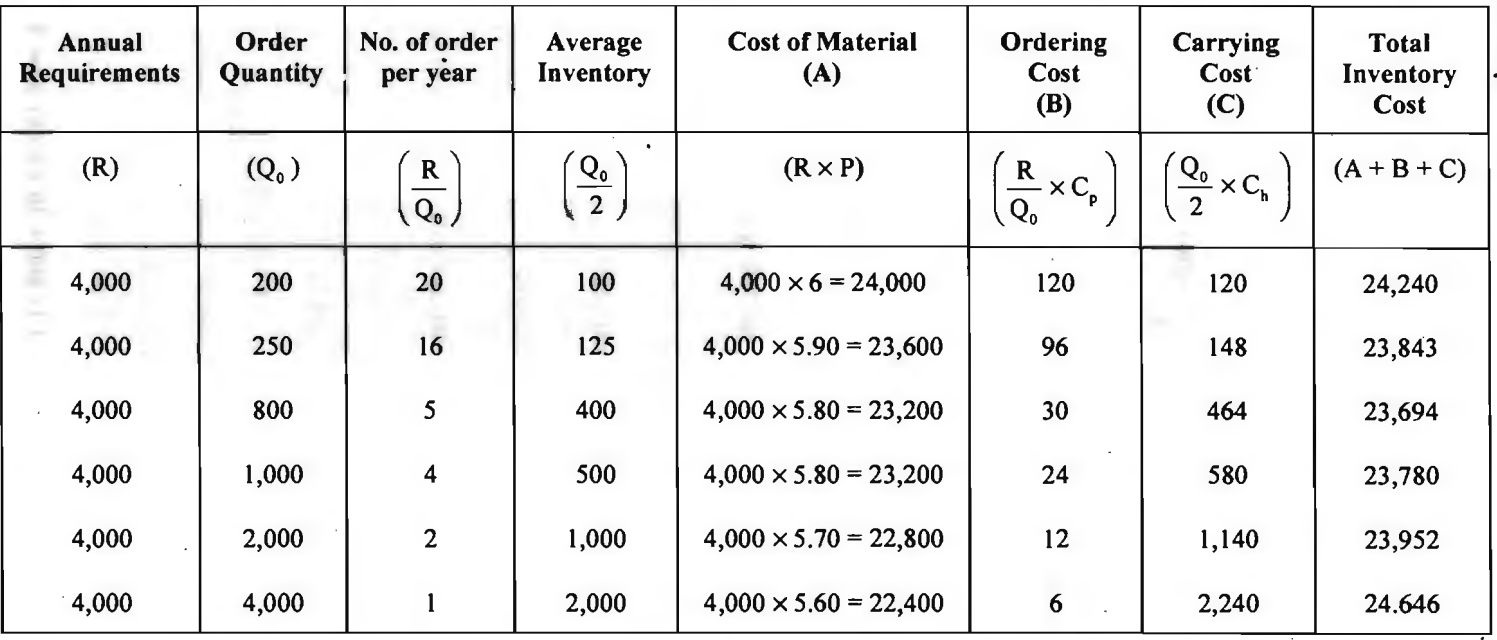

#### Table showing the T.I.C. for different proposals

As, T.I.C. is minimum ( $\overline{8}$  23,694) at order quantity of 800 units, hence E.O.Q. = 800 units.

The manufacturer should opt the alternative of 5% discount and order for 2,000 units at each time because at this option, the total inventory cost is the minimum.

**वैकलिपक विधि** (Alternate Method)- विभिन्न छट प्रस्तावों से सर्वोत्तम प्रस्ताव के चयन की **एक वैकल्पिक विधि यह है कि हम प्रत्येक प्रस्ताव की शुद्ध बचत (Net saving) या शुद्ध स्कन्ध लागत (Net** Inventory Cost) की गणना करें। इसके लिये विभिन्न वैकल्पिक प्रस्तावों के अन्तर्गत प्राप्त छट से घारण लागत और आदेशन लागत का योग घटाकर शुद्ध बचत या शुद्ध लागत ज्ञात की जायेगी। जिस प्रस्ताव को शुद्ध बचत अधिकतम हो अथवा शुद्ध लागत न्यूनतम हो, वही प्रस्ताव सर्वोत्तम माना जायेगा।

**Illustration 11. एक कम्पनी की 10 दिनों की आवश्यकता 6,300 इक़ाइयों की है। प्रति आदेश** आदेशन लागत 10 रु० है और प्रति इकाई धारण लागत 0.26 रु० है। कम्पनी के लिये निम्नलिखित छूट<br>लाग हैfflll.t- .

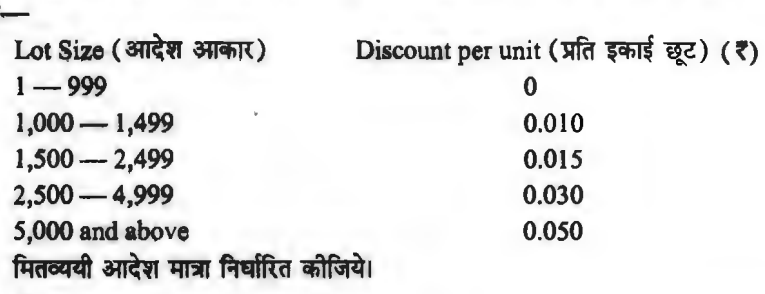

**Solution:** 

**2 x 6,300 x 10**<br> **E.O.Q. without considering the discount** =  $\sqrt{\frac{2 \times 6,300 \times 10}{0.26}} = \sqrt{\frac{1,26,000}{0.26}}$ 

 $= 700$  units (approx.)

| No. of<br>Orders        | Order<br><b>Size</b><br>(Units) | <b>Average</b><br><b>Inventory</b><br>(Units) | <b>Carrying</b><br>Cost<br>(5) | <b>Ordering</b><br>Cost<br>(5) | <b>Total</b><br>Inventory<br>Cost $(\bar{z})$ | <b>Discount</b><br><b>Saving</b><br>(5) | <b>Net</b><br><b>Inventory</b><br>Cost $(7)$ |
|-------------------------|---------------------------------|-----------------------------------------------|--------------------------------|--------------------------------|-----------------------------------------------|-----------------------------------------|----------------------------------------------|
|                         | 6,300                           | 3,150                                         | 819                            | 10                             | 829                                           | 315                                     | 514                                          |
| $\overline{\mathbf{c}}$ | 3,150                           | 1,575                                         | 410                            | 20                             | 430                                           | 189                                     | 241                                          |
| 3                       | 2,100                           | 1,050                                         | 273                            | 30                             | 303                                           | 95                                      | 208                                          |
| 4                       | 1,575                           | 787.50                                        | 205                            | 40                             | 245                                           | 95                                      | 150                                          |
| 5                       | 1,260                           | 630                                           | 164                            | 50                             | 214                                           | 63                                      | 151                                          |
| 6                       | 1.050                           | 525                                           | 137                            | 60                             | 297                                           | 63                                      | 234                                          |
|                         | 900                             | 450                                           | 117                            | 70                             | 187                                           | $\Omega$                                | 187                                          |
| 8                       | 787.50                          | 393.70                                        | 102                            | 80                             | 182                                           | $\bf{0}$                                | 182                                          |
| 9                       | 700                             | 350                                           | 91                             | 90                             | 181                                           | ሰ                                       | 181                                          |
| 10                      | 630                             | 315                                           | 82                             | 100                            | 182                                           | $\bf{0}$                                | 182                                          |

#### **Determination of Minimum Total Cost on Different Order Sizes**

Hence, if quantity discounts are available, the company should place four orders of 1,575 units each, as net inventory cost is minimum ( **f** 150) at this option.

#### **(Ill)~ 3tiftT11A flcfi-1lcfi (Perpetual Inventory Technique)**

इस तकनीक के अन्तर्गत सामग्री की प्रत्येक प्राप्ति एवं प्रत्येक निर्गमन के पश्चात् स्कन्ध लेखों में सामग्री के शेष की गणना की जाती है। यह लेखा स्टोरकीपर द्वारा माल निर्गमित करते समय बिन कार्ड में किया जाता है। स्टोर लेखापाल यही प्रविष्टि स्टोर लेजर में करता है। अत: स्टोर लेजर एवं बिन कार्ड की प्रविष्टियों

#### **50** / **'RJl@' R4~(-!qOj** If~ **f.1<4'?101**

से नियमित रूप से स्कन्ध गणना की जाँच होती रहती है। प्रति दिन बिन कार्डो <u>नया स्टोर लेजर द्वारा प्रदर्शित</u> स्कन्ध के शेषों का मिलान किसी निष्पक्ष व्यक्ति द्वारा होना चाहिए। यदि काई अन्तर ज्ञात हो तो अन्तर के कारणों की जाँच करनी चाहिए। लिपिकीय त्रूटि के कारण अन्तर होने पर तुरन्त ठीक करना चाहिए और लिपिकीय त्रटि न हो तो अन्य कारणों को ज्ञात करना चाहिए।

#### (IV)~ **cnl qiIT<fi(OI- A, B, C qiIT<fi(OI**

#### **(Classification of Inventories--Tbe A, B, C Classification)**

इस तकनीक के अन्तर्गत स्कन्ध को मूल्य एवं मात्रा में सम्बन्ध के अनुसार तीन वर्गों में बाँटा जा ~ \*\*\* प्रकर्ता के अन्तर्गत स्कन्य का नूल्य एवं नात्रा न सम्बन्य के अनुसार तान वर्गा में बाटा जा सकता है—A, B और Cl A, श्रेणी में उन वस्तुओं को रखा जाता है जो मूल्यवान हैं और कुल स्कन्ध मूल्य में<br>जिनका पर्याप्त या महत्वपूर जिनका पर्याप्त या महत्वपूर्ण भाग सम्मिलित है। मूल्यवान होने के कारण ये वस्तुएँ मूल्य में अधिक परन्तु मात्रा<br>में कम होती हैं। इन वस्तुओं पर प्रभावपूर्ण नियन्त्रण आवश्यक है। 'B' श्रेणी में उन वस्तुओं को सम्मिलित **~t-;;n~-q 'A' ~cf>1~an~ ~~~~ll~ffltl 'C' ~-q 'A' 3m: 'B'**  श्रेणी में सम्मिलित वस्तुओं के अतिरिक्त सभी वस्तुओं को सम्मिलित किया जाता है। ये वस्तुएँ संख्या या मात्रा में अधिक किन्तु मुल्य में बहुत कम होती हैं। A, B, C वर्गीकरण में सामान्यतया वस्तुओं की संख्या और मुल्य में निम्न प्रकार का सम्बन्ध होता है-

(1) 'A' श्रेणी में उन मदों को सम्मिलित करते हैं जिनकी संख्या कुल मदों की 5 से 10 प्रतिशत तक होती है परन्तु जिनका मूल्य स्टोर में रखी गयी कुल सामग्री के मूल्य का 70 से 75 प्रतिशत तक होता है।

**(2) 'B'** ~ **ll** ~ ~ **ciil flf41f~d ffl** *t* ~ ~ ~ ~ **cf>1 20** ~ **25 "Slftmn** <sup>~</sup> होती है परन्तु जिनका मूल्य स्टोर में रखी गयी कुल सामग्री मूल्य का 15 से 20 प्रतिशत तक होता है।

(3) 'C' श्रेणी में उन शेष मदों को सम्मिलित करते हैं जिनकी संख्या कल मदों की 70 से 75 प्रतिशत

~mmt~~~~-q'Timlflit~~~~cfil *5~* 10~~mmt1 ~ ~ lIT5IT -q' ~ ~ 31T'EIT{ ~ ~ ~ ~-~ *t* fcn" ~ ~ ffl l@'q के अनुसार किया जाता है। 'A' श्रेणी पर नियन्त्रण को दृष्टि से अधिक ध्यान दिया जाता है, 'B' श्रेणी की वस्तुएँ लिपिकों के सामान्य या नियमित (Routine) नियन्त्रण में होती हैं तथा 'C' श्रेणी की वस्तुओं पर साधारण नियन्त्रण रखा जाता है। यह वर्गीकरण चना हुआ नियन्त्रण (Selective Control) है। A, B, C

वर्गीकरण का निम्न रेखाचित्र से<br>स्पष्टीकरणवदियागयाहै।

<t-l.lt:ii!.lcfi<OI ~ lFTT *t,* ~ ~ ~ ~ f fcn" 100 'A' श्रेणी में स्कन्ध का भाग मात्रा की<br>दृष्टि 'ते कुल मदों का 10 प्रतिशत परन्तु क्रि<br>मन्न्य को दृष्टि से कुल मुल्य का 80 फ्र दृष्टि ते कुल मदों का 10 प्रतिशत परन्तु हुँ 80<br>मूल्य की दृष्टि से कुल मूल्य का 80 <u>फ</u> 70 मूल्य को दृष्टि से कुल मूल्य का 80 मिं<br>परिजय है। 'P' श्रेणी में मधिर्यलय मदें भी हि प्रतिशत है। 'B' श्रेणी में सम्मिलित मदें भी हैं '60<br>मात्रा की दृष्टि से कुल मदों का 20 हैं 50 | मात्रा की दृष्टि से कुल मदों का 20 |<br>| प्रतिशत तथा मूल्य को दृष्टि से कुल मूल्य | क्रू<br>| का 12 प्रतिशत है। 'C' श्रेणी में सम्मिलित | क्र  $\frac{1}{10}$  and  $\frac{1}{3}$   $\frac{1}{20}$  and  $\frac{1}{3}$   $\frac{1}{10}$   $\frac{1}{10}$   $\frac{1}{10}$   $\frac{1}{10}$   $\frac{1}{10}$   $\frac{1}{10}$   $\frac{1}{10}$   $\frac{1}{10}$   $\frac{1}{10}$   $\frac{1}{10}$   $\frac{1}{10}$   $\frac{1}{10}$   $\frac{1}{10}$   $\frac{1}{10}$   $\frac{1}{10}$   $\frac{1}{$ का 12 प्रतिशत है। 'C' श्रेणी में सम्मिलित क्रि<br>शेष मदों का भाग मात्रा की दृष्टि से कुल क्रि  $\frac{1}{20}$  and  $\frac{1}{20}$  and  $\frac{1}{20}$  and  $\frac{1}{20}$  and  $\frac{1}{20}$  and  $\frac{1}{20}$  and  $\frac{1}{20}$  and  $\frac{1}{20}$   $\frac{1}{20}$   $\frac{1}{20}$   $\frac{1}{20}$   $\frac{1}{20}$   $\frac{1}{20}$   $\frac{1}{20}$   $\frac{1}{20}$   $\frac{1}{20}$   $\frac{1}{20}$   $\frac{1}{$ ~ ~ cfiT <sup>8</sup>"Slftmn ti~ cf>1 10 :\_ ~ ~ ~ **'A'** ~ ~ ~~ ---.. ECl

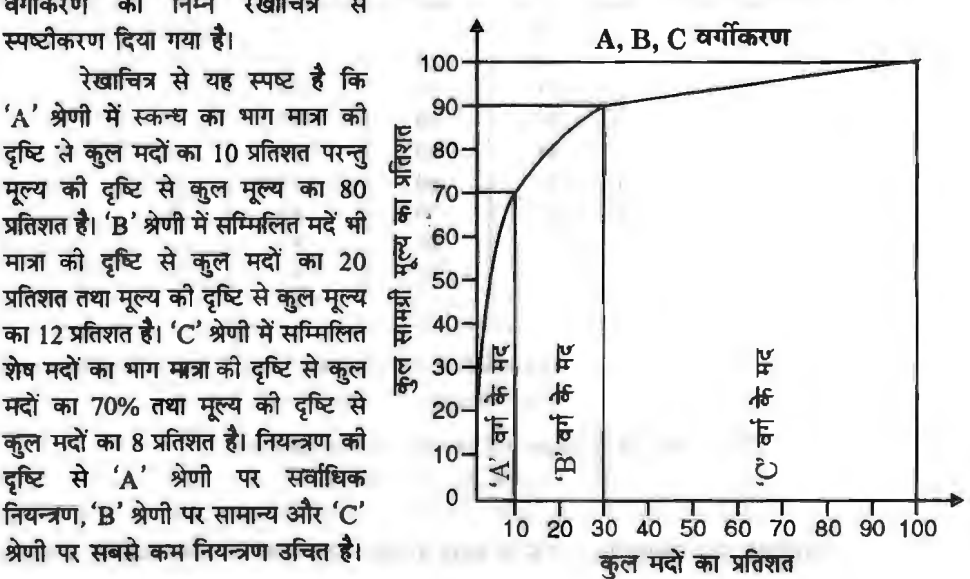

#### स्कन्ध नियन्त्रण / 51

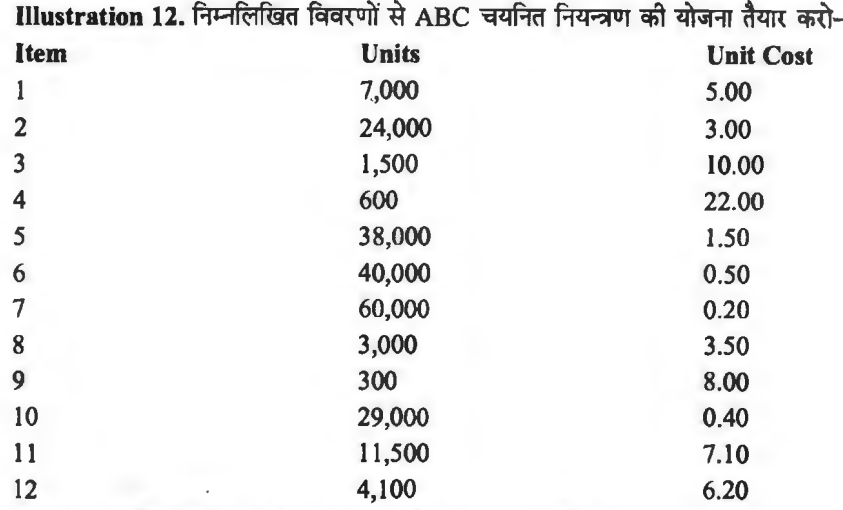

#### Solution : Ranking of Items According to their Usage Value

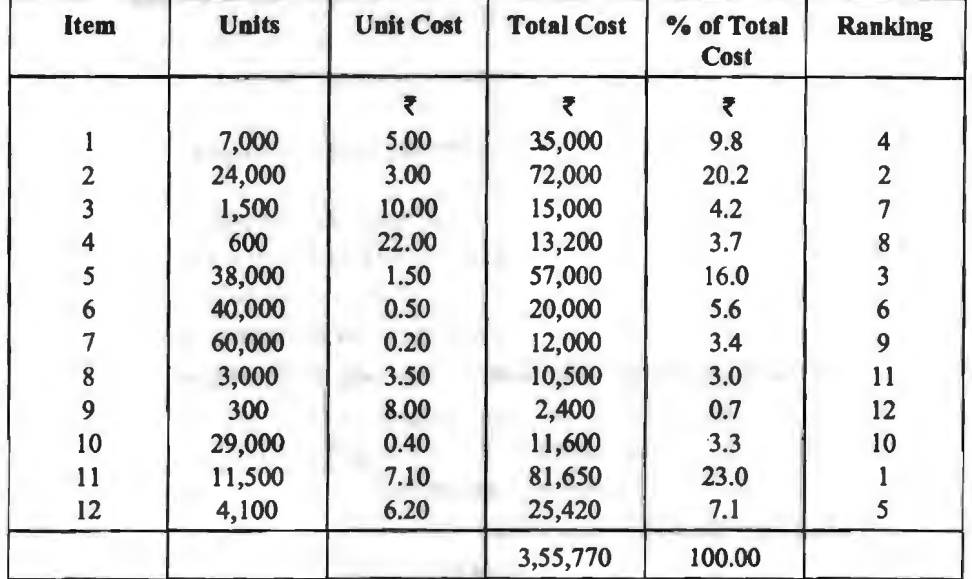

#### **Table Showing ABC Plan**

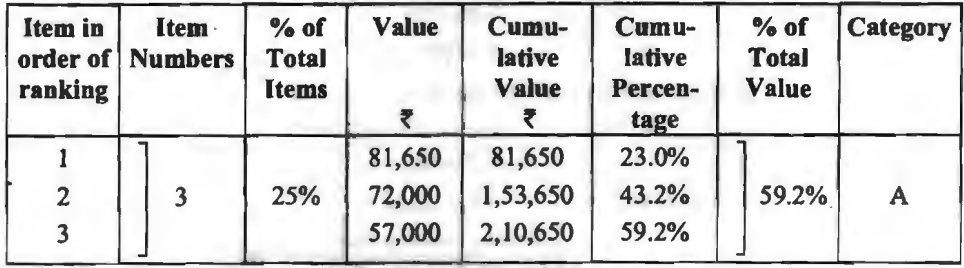

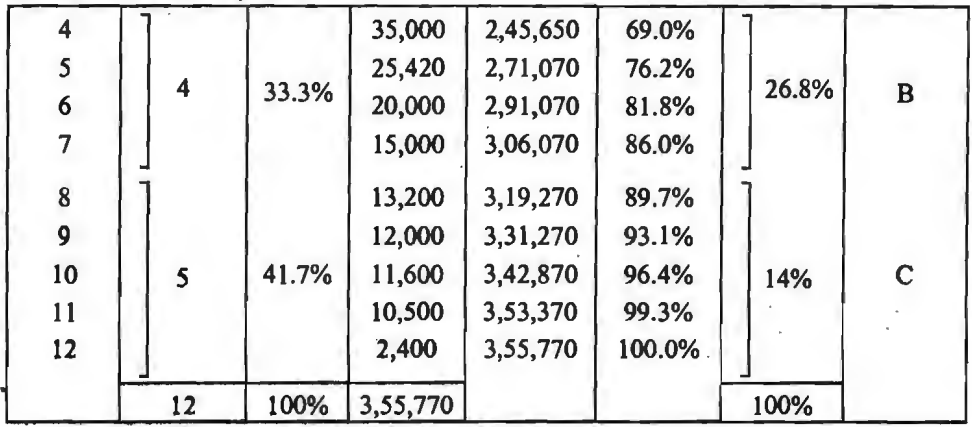

#### (V) स्कन्ध आवर्त दर तकनीक (Inventory Turnover Rate Technique)

स्कन्ध नियन्त्रण के लिए नियन्त्रण अनुपातों का भी प्रयोग किया जाता है। प्रमुख नियन्त्रण अनुपात निम्नलिखित है-

(i) स्कन्ध आवर्त अनुपात (Inventory Turnover Ratio) =  $\frac{\text{Cost of Goods Sold}}{\text{Average Inventory}}$ 

Average Inventory =  $\frac{\text{Opening}\ Inventory + \text{Closing}\ Inventory}{\text{Using}\ Inventory}$ 

स्कन्ध आवर्त अनुपात को गणना करने में कच्चा माल और निर्मित माल का पृथक्-पृथक् अनुपात ज्ञात कर सकते हैं-

(a) Raw Material Turnover Ratio = Raw Materials Consumed **Average Stock of Raw Materials** 

**Cost of Goods Sold** (b) Finished Goods Turnover Ratio = -**Average Stock of Finished Goods** 

कुछ लोग स्कन्च आवर्त के साथ-साथ स्कन्ध की औसत आयु की भी गणना करते हैं-

Average Age of Inventory or Inventory Turnover in Days

Days During the Period (i.e. 365)

**Inventory Turnover Ratio** 

(ii) औसत स्कन्च का कुल लागत से अनुपात

(Average Inventory to Total Cost of Production)

 $=$  Average Inventory  $\times 100$ 

**Total Cost of Production** 

(iii) मन्द गतिमान स्कन्च का केल स्कन्च से अनुपात

(Slow Moving Stores to Total Inventory)

- Average Cost of Slow Moving Stores<br>Average Inventory

(iv) स्कन्च निष्पादन सूचकांक (Inventory Performance Index)  $=\frac{\text{Actual Material Turnover Ratio}}{\text{Standard Material Turnover Ratio}} \times 100$ 

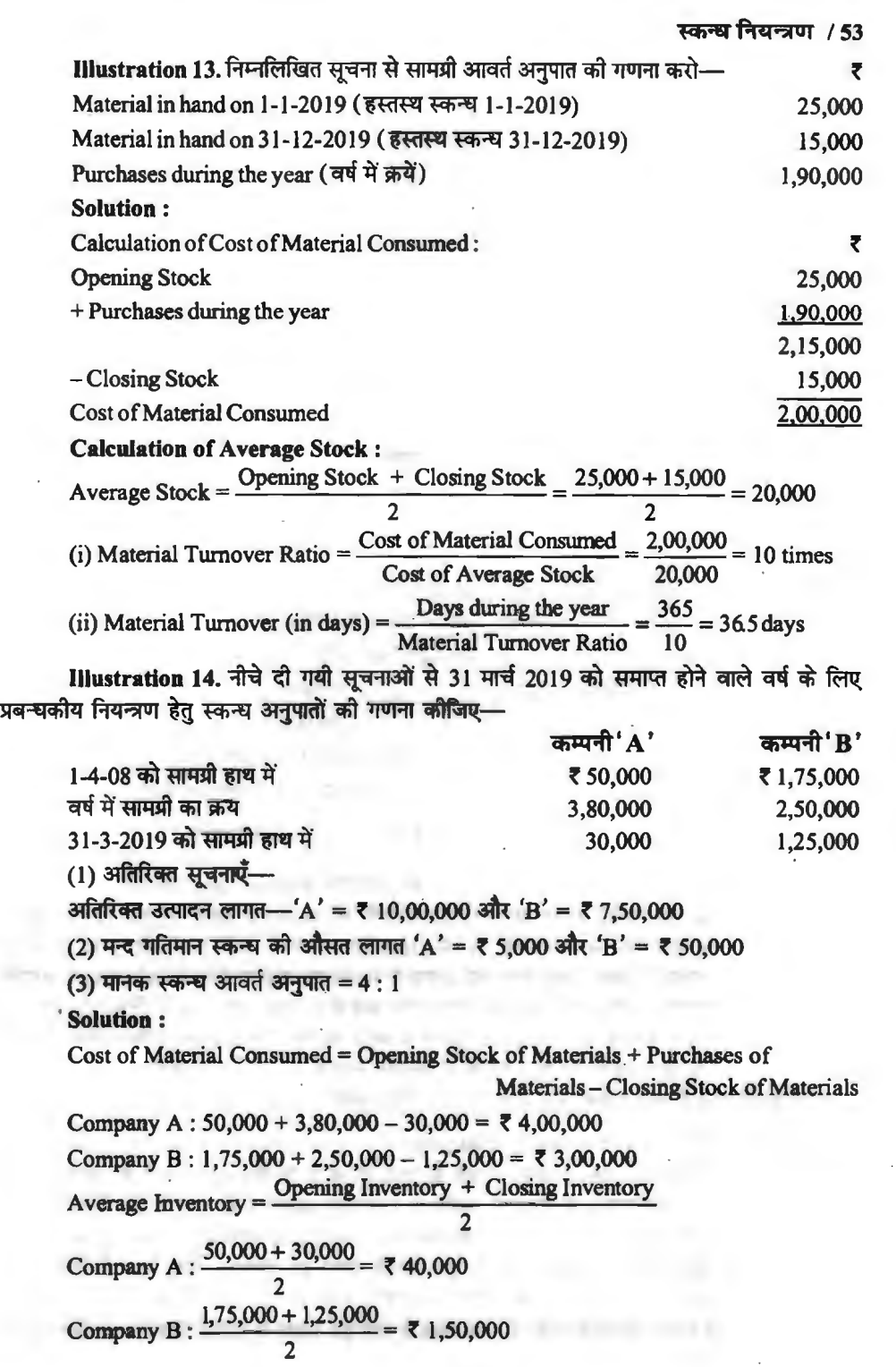

**Inventory Ratios:** (i) Materials Turnover Ratio = Cost of Materials Consumed<br>Average Cost of Inventory of Raw Materials Company A =  $\frac{4,00,000}{40,000}$  = 10 : 1 or 10 times Company B =  $\frac{3,00,000}{1.50,000}$  = 2 : 1 or 2 times (ii) Inventory Turnover in Days =  $\frac{\text{Days During the Period}}{\text{Material Turnover Ratio}}$ <br>Company A =  $\frac{365}{10}$  = 36.5 days Company B =  $\frac{365}{2}$  = 182.5 days (iii) Average Inventory to Total Cost of Production Ratio Company A =  $\frac{40,000}{10,00,000}$  × 100 = 4% Company B =  $\frac{1,50,000}{7,50,000}$  × 100 = 20% (iv) Cost of Slow Moving Stores to Inventory Average Cost of Slow Moving Stores Company A =  $\frac{5,000}{40,000}$  = 1 : 8; Company B =  $\frac{50,000}{1,50,000}$  = 1 : 3<br>(v) Inventory Performance Index =  $\frac{\text{Materials Turnover Ratio}}{\text{Standard Materials Turnover Ratio}} \times 100$ Company A =  $\frac{10}{4}$  x 100 = 250% Company B =  $\frac{2}{4}$  x 100 = 50%

उपरोक्त अनुपातों से स्पष्ट है कि कम्पनी 'A' का निष्पादन (Performance) कम्पनी 'B' से अच्छा है क्योंकि कम्पनी 'A' का सामग्री आवर्त अनुपात (10) कम्पनी 'B' के सामग्री आवर्त अनुपात (2) की तुलना में अधिक है। स्कन्च आवर्त का समय कम्पनी 'A' में (36.5 दिन) कम्पनी 'B' (182.5 दिन) की तुलना में कम है और स्कन्ध आवर्त में कम से कम समय की तुलना में स्कन्ध का अनुपात कम्पनी 'A' (4%) में कम्पनी 'B' (20%) की तुलना में काफी कम है और इस अनुपात का कम होना श्रेष्ठ माना जाता है। निष्पादन सूचकांक कम्पनी 'A' (250%) में कम्पनी 'B' (50%) की तुलना में बहुत अधिक है और इसका अधिक होना ही श्रेष्ठ माना जाता है। मन्द गतिमान स्कन्ध का कुल स्कन्ध से अनुपात कम्पनी 'A' (1:8) में कम्पनी 'B' (1:3) की तलना में काफी कम है और इसका कम होना ही श्रेष्ठ माना जाता है।

#### (VI) द्वि-बिन तकनीक (Two-Bin Technique)

इस पद्धति में भण्डार गृह में सामग्री रखने के लिये दो खत्ती या बिन (Bin) होते हैं। प्रथम बिन में सामग्री प्राप्ति और पुन: आदेश देने के बीच की अवधि से सम्बन्धित सामग्री रखी जाती है तथा द्वितीय बिन में पन: आदेश देने से सामग्री प्राप्ति तक की अवधि से सम्बन्धित सामग्री रखी जाती है। इस तकनीक के अनुसार जैसे ही प्रथम बिन को सामग्री समाप्त हो जाती है, पुन: सामग्री मँगाने हेतु आदेश दे दिया जाता है और सामग्री प्राप्ति में लगने वाले समय में द्वितीय बिन की सामग्री का प्रयोग किया जाता है। पुन: आदेश माल के प्राप्त होने पर उसे फिर वैसे ही प्रथम और द्वितीय बिन में रखा जाता है और इस प्रकार से सामग्री नियन्त्रण का क्रम चलता रहता है।

#### **(VII)~~ i1cfi..ftcfi (Order Cycling Technique)**

यहाँ चक्र का आशय एक निश्चित अवधि के पश्चात स्कन्ध की गणना से है। स्कन्ध गणना के पश्चात ऐच्छिक स्तर बनाये रखने हेतु सामग्री के क्रय का आदेश दे दिया जाता है। इस प्रकार निश्चित समयावधि के<br>पश्चात सामग्री की गणना करने का और आदेश देने का चक्र चलता रहता है।

(VIII) निरन्तर भौतिक सत्यापन तकनीक (Continuous Physical Verification Technique)<br>इस तकनीक के अनुसार निरन्तर गणना प्रणाली के होते हुए भी यह आवश्यक है कि सामग्री का<br>पौलिक समापन (Physical writerstian), समाप्तिक (Pariadisel) अ इस तकनीक के अनुसार निरन्तर गणना प्रणाली के होते हुए भी यह आवश्यक है कि सामग्री का<br>भौतिक सत्यापन (Physical verification), सामयिक (Periodical) अथवा निरन्तर (continuous) होता रहे। भौतिक सत्यापन में उपस्थित सामग्री को तुलना बिन कार्डों व स्टोर लेजर के शेष से की जाती है। भौतिक गणना आकस्मिक (By Surprise) तथा दैव निदर्शन (Random Sampling) के आधार पर होनी चाहिये। इससे सामग्री विभाग के कर्मचारी संतर्कतापूर्वक कार्य करते हैं, सामग्री लेख जाँच के लिये सदैव तैयार रखते हैं,<br>सामग्री के नष्ट होने. गबन तथा चोरी होने की सम्भावना कम हो जाती है।

#### **(IX) ~-itlfl f.1!4.-,jOj i1cfi..ftcfi (Budgetary Control Technique)**

इस तकनीक में प्रत्येक सामग्री की आवश्यकता का अनुमान लगाकर समय से उपलब्ध कराने के लिये क्रय सचियाँ तैयार की जाती हैं और स्कन्ध नियन्त्रण के लिए वास्तविक उपभोग तथा बजटेड उपभोग का अन्तर ज्ञात किया जाता है। परन्तु सामग्री बजट की सफलता विक्रय पूर्वानुमान की शुद्धता पर निर्भर करता है।

#### I **~41f..:acfi** ~ **(Theoretical Questions)** I

#### ~ **wd' d+lfl!4 SWf (Long Answer Type Questions)**

- ख्डि दीर्घ उत्तरीय प्रश्न (Long Answer Type Questions)<br>1. स्कन्ध नियन्त्रण से आप क्या समझते हैं? एक अच्छी स्कन्ध नियन्त्रण प्रणाली की आवश्यक बातें दान उत्तर<br>स्कन्ध नियन्त्र<br>बतलाइये।
- बतलाइये।<br>2. सामग्री प्रबन्ध एवं नियन्त्रण के क्या उद्देश्य हैं? सामग्री नियन्त्रण के लिये आवश्यक बातों का वर्णन सामग्री प्रब<br>कीजिये।
- कीजिये।<br>3. स्कन्ध प्रबन्ध का अर्थ स्पष्ट कीजिये। स्कन्ध प्रबन्ध के उद्देश्यों की व्याख्या कीजिये।<br>4. स्कन्ध प्रबन्ध के क्या उद्देश्य हैं ? स्कन्ध प्रबन्ध और रोकड़ प्रबन्ध के उद्देश्य कैसे ए
- 4. स्कन्ध प्रबन्ध के क्या उद्देश्य हैं ? स्कन्ध प्रबन्ध और रोकड़ प्रबन्ध के उद्देश्य कैसे एक से हैं ?<br>5. सामग्री में विनियोजन-स्तर को निर्धारित करने वाले तत्वों का वर्णन कीजिये।
- 5. सामग्री में विनियोजन-स्तर को निर्धारित करने वाले तत्वों का वर्णन कीजिये।<br>6. सामग्री नियन्त्रण की तकनीकों पर एक संक्षिप्त टिप्पणी लिखिये।
- सामग्री नियन्त्रण की तकनीकों पर एक संक्षिप्त टिप्पणी लिखिये।
- 7. स्टोर्स और सामग्री के अधिकतम स्तर, न्यूनतम स्तर और आदेशन स्तर से आप क्या समझते हैं ? इन स्तरों के निर्धारण में किन कारकों पर विचार किया जाता है ?
- 8. ^ मितव्ययी आदेश मात्रा से आप क्या समझते हैं ? इसका निर्धारण किस प्रकार किया जाता है ?
- 9. मितव्ययी आदेश मात्रा से क्या आशय है ? मितन्ययी आदेश भात्रा को प्रभावित करने वाली विभिन्न लागतें क्या हैं ?
- लागतें क्या हैं ?<br>10. स्कन्ध प्रबन्ध से आप क्या समझते हैं? मितव्ययी आदेश मात्रा सूत्र के विचार की व्याख्या कोजिये।
- 10. स्कन्ध प्रबन्ध से आप क्या समझते हैं? मितव्ययी आदेश मात्रा सूत्र के विचार की व्याख्या कीजि<br>11. (a) स्कन्ध नियन्त्रण के उद्देश्यों की व्याख्या कीजिये। उचित उदाहरणों सहित स्कन्ध लागतों के स्कन्ध नियन्त्रण के उद्देश्यों की व्याख्या कीजिये। उचित उदाहरणों सहित स्कन्ध लागतों <mark>के</mark><br>विभिन्न प्रकारों की विवेचना कीजिए।
	- (b) मितव्ययी आदेश मात्रा सूत्र को इसकी मान्यताओं सहित विकसित करो।
- (b) मितव्ययी आदेश मात्रा सूत्र को इसकी मान्यताओं सहित विकसित करो।<br>12. स्कन्य नियन्त्रण की आधारभूत बातों की विवेचना कीजिये। स्कन्य नियन्त्रण से पूरे होने वाले उद्देश्यों स्कन्ध नियन्त्रण की आधारभूत ब<br>की स्पष्टतया <mark>व्याख्या क</mark>ोजिये। को स्पष्टतया व्याख्या कोजिये।<br>13. "स्कन्ध के प्रबन्ध को दो विरोधी लागतों को मिलाना चाहिये।'' ये क्या हैं? इन दोनों विरोधी लागतों में
- सन्तलन किस प्रकार लाया जाता है ?
- 14. आदेशन और वहन लागतें क्या हैं ? स्कन्ध नियन्त्रण में इनकी क्या भूमिका है ?
- 15. स्कन्ध का चयनित नियन्त्रण क्या है ? इसकी आवश्यकता क्यों होती है ?

- 4 लघ उत्तरीय प्रश्न (Short Answer Type Questions)
- 1. ~~cp:JTt?
- 2. स्कन्य-नियन्त्रण क्या है ? इसके मुख्य उद्देश्य क्या हैं ?<br>3. स्कन्य-प्रबन्ध के क्या उद्देश्य हैं ?

स्कन्ध-प्रबन्ध के क्या उद्देश्य हैं ?

- $4.$  सामग्री नियन्त्रण की क्या तकनीकें हैं ?
- *5.* ~~~~31'Jtf~~t?~~~~~t?
- 6. स्कन्ध का अ व स वर्गीकरण क्या है ?<br>7. पन: आदेश बिन्द क्या है ? विभिन्न परि
- 7. पुन: आदेश बिन्दु क्या है ? विभिन्न परिस्थितियों में यह कैसे निर्धारित किया जाता है ?<br>8. न्यनतम स्कन्ध निर्धारित करने के लिये किन बातों पर विचार किया जाता है ?
- च्युनतम स्कन्ध निर्धारित करने के लिये किन बातों पर विचार किया जाता है ?
- 9. स्कन्ध धारण के तीन उद्देश्य बताइये।
- 10. स्कन्ध घारण को जोखिम और लागतें क्या हैं ?<br>11. स्कन्ध के खतरा स्तर को समझाइये।
- 11. स्कन्य के खतरा स्तर को समझाइये।<br>12. स्कन्य के aging पर टिप्पणी लिखिएं
- 12. स्कन्य के aging पर टिप्पणी लिखिये।<br>13. स्कन्य आवर्त अनपात क्या है ?
- 13. स्कन्ध आवर्त अनुपात क्या है ?<br>14. स्कन्ध की निरन्तर आगणन प्रण
- स्कन्ध की निरन्तर आगणन प्रणाली को समझाइये।

#### वस्तुनिष्ठ प्रश्न (Objective Type Questions)

(I) कारण सहित बताइये कि क्या निम्नलिखित में से प्रत्येक कथन 'सत्य' है या 'असत्य'–<br>1. प्रत्येक मितव्ययी आदेश मात्रा स्तर पर आदेश लागत = घारण लागत।<br>1. प्रत्येक मितव्ययी आदेश मात्रा स्तर पर आदेश लागत = घारण लागत।

- 1. प्रत्येक मितव्ययी आदेश मात्रा स्तर पर आदेश लागत = धारण लागत।<br>2. सरक्षित स्कन्य और संचिति स्कन्य समानार्थक हैं।
- 
- साहेस प्रसादेन का प्रभाव में स्वराज्य का सामना का साम है का उस्सद<br>1. प्रत्येक मितव्ययी आदेश मात्रा स्तर पर आदेश लागत = घारण लागत।<br>2. सुरक्षित स्कन्य और संचिति स्कन्य समानार्थक हैं।<br>3. न्यूनतम स्कन्य = पुन: आदेश स्तर स -. .<br>3. न्यूनतम स्कन्य = पुन: आदेश स्तर — सुपुर्दगी अवधि अन्त<br>4. अधिकतम स्कन्य = पुन: आदेश स्तर + आदेश आकार।
- 

4. अधिकतम स्कन्य = पुन: आदेश स्तर + आदेश आकार।<br>5. यदि प्रति माह उपभोग दिया है तो मितव्ययी आदेश मात्रा को गणना के लिये मासिक उपभोग को वार्षिक उपभोग इकाइयों में बदला जाता है।

6. अब स वर्गीकरण में 'अ' श्रेणी की मदें कुल मद संख्या के 70% होती हैं, 'ब' श्रेणी की मदें 20% तथा 'स' श्रेणी की मदें 10% होती हैं।

7.~~llc-l~tR~~1ffl1T~~tR~~tR~~'ffil@ ~ffll -

न्यूनतम होगी।<br>8. पुन: आदेश स्तर को गणना के लिये अधिकतम उपभोग दर को सामान्य सुपूर्दगी समय से गुणा **किया जाता है।** 

9. न्यूनतम स्कन्ध स्तर की गणना के लिये सामान्य सुपूर्दगी अवधि में सामान्य उपभोग की मात्रा को पुन: आदेश स्तर को मात्रा से घटाया जाता है।

10. स्कन्ध के अधिकतम स्तर की गणना के लिये न्यूनतम सुपुर्दगी अन्तराल में न्यूनतम उपभोग के अंक की आवश्यकता होती है।

11. स्कन्च प्रबन्ध आवश्यक है क्योंकि स्कन्च में बहुत अधिक विनियोग होता है।

12. एक आदेश के तैयार करने और लागू करने के लिये आवश्यक समय सुपुर्दगी समय कहलाता है।

- 13. पुन: आदेश स्तर सामग्री की वह मात्रा है जो स्टॉक में रहनी चाहिये।
- 14. अ ब स विश्लेषण फालतू पूजों के प्रबन्ध के लिये प्रयोग किया जाता है।

15. आदेशन लागतें सामग्री के क्रय की लागतें हैं।<br>16. मितव्ययी आदेश मात्रा आदेशन लागतों और वहन लागतों पर निर्भर करती है।

 $15. 73$   $\overline{1377}$  -  $\overline{177}$   $\overline{177}$   $\overline{177}$ ,  $\overline{177}$ ,  $\overline{177}$ ,  $\overline{177}$ ,  $\overline{171}$ ,  $\overline{171}$ ,  $\overline{112}$ ,  $\overline{115}$ ,  $\overline{115}$ ,  $\overline{116}$ ;  $\overline{317}$ ,  $\overline{177}$ ,  $\overline{177}$ ,  $\overline{177}$ ,  $\overline{177$  $(13), (14).$ 

स्कन्ध नियन्त्रण / 57

#### **(II) रिक्त स्थान की पूर्ति कीजिए–**

1. कुल आदेशन लागत (Total Ordering Cost) =  $R + Q_0 \times ?$ 

2. केल धारण लागत (Total Carrying Cost) =  $Q_0 + 2 \times ?$ 

3. जब सामग्री उपभोग की दर तथा सुपुर्दगी अवधि अन्तराल ज्ञात हो किन्तु वे परिवर्तनशील हो तो पुन: आदेश बिन्दु की गणना अधिकतम उपभोग दर को ......... से गुणा करके की जाती है।

4. न्यूनतम स्कन्य की गणना पुन: आदेश स्तर और सुपूर्दगी समय अन्तराल में ............ की सहायता से की जाती **हैं**।

5. स्कन्ध के अधिकतम स्तर की गणना के लिये न्यूनतम सुपुर्दगी अन्तराल में ......... के अंक की आवश्यकता होती है।

6. मितव्ययी आदेश मात्रा वह मात्रा है जिस पर घारण लागत और ......... लागत बराबर हों।

7. यदि सुरक्षित स्कन्ध रखा जाता है तो औसत स्कन्ध = ............

8. यदि वार्षिक उपभोग की राशि दी **है** तो मितव्ययी आदेश मात्रा की गणना के लिये वार्षिक उपभोग को राशि को ............ में बदला जाता **है**।

9. स्कन्ध के अ ब स वर्गीकरण में 'A' मदों की संख्या कुल मदों की संख्या का 5% से 10% होती है और मूल्य में स्कन्च के कुल मूल्य का .........% से .........% होती है।

10. कुल स्कन्ध लागत (Total Inventory Cost) = ......... + ......... + .........

11. एक कम्पनी एक वस्तु की 2,000 इकाइयाँ प्रतिवर्ष प्रयोग करती है जिनका मूल्य 2 रु० प्रति इकाई है। प्रति आदेश आदेशन लागत 25 रु० है। यदि स्टॉक रखने की लागत स्टॉक के मुद्रा मूल्य की 20% हो तो मितव्ययी आदेश मात्रा ........... इकाई होगी।

लादरा आदरान राज्या 25 रुप हो नाद रहाके रखने का राज्या रहाको के कुरा क्रूर को 2070 हो सा<br>-आदेश मात्रा ........... इकाई होगी।<br>[उतर–(1) C<sub>p</sub>, (2) C<sub>h</sub>, (3) अधिकतम सुपुर्दगी अन्तराल, (4) सामान्य उपभोग, (5) न्यूनतम उपभोग,<br>जन ( (6) ~. (7)wf~ <sup>~</sup>+ Qc/2, (8)~. (9) 70, 75, (10)~ ~ <sup>~</sup> !T@ + m+Jm <sup>~</sup> (6) आदेशन, (7) सुरक्षित स्कन्ध + Qo/2, (8) इकाइयों, (9) 70, 75, (10) कुल आदेश ले!गत + सामग्री क्रय<br>की लागत + कुल घारण लागत, (11) 500]

 $(III)$  सर्वाधिक उचित उत्तर का चयन करो-

(III) सवााधक उाचत उत्तर का चयन करा–<br>1. पुन: आदेश स्तर को गणना में कौन–सा स्कन्ध उप्रभोग गणना में सम्मिलित होता है— पुनः आदेश स्तर की गणना में **कौन-सा स्कन्ध उपभोग गणना मे सम्मि**<br>(अ) न्यूनतम उपभोग

- 
- (अ) न्यूनतम उपभोग (ब) अधिकतम उपभोग<br>(स) औसत या सामान्य उपभोग (द) उपर्युक्त में से कोई भी नहीं।

् (स) औसत या सामान्य उपभोग (द) उपर्युक्त में से कोई भी नहीं।<br>2. न्यूनतम स्कन्य स्तर की गणना के लिये कौन-सा स्कन्य उपभोग सम्मिलित किया जाता है— न्यूनतम स्कन्य स्तर की गणना के लिये <mark>कौन-सा स्कन्य उ</mark>पभोग सर्गि<br>(अ) अधिकतम उपभोग

- 
- (अ) अधिकतम उपभोग (ब) न्यूनतम उपभोग<br>(स) सामान्य या औसत उपभोग (द) उपर्युक्त में से कोई भी नहीं।
- े (स) सामान्य या औसत उपभोग (द) उपर्युक्त में से कोई भी नहीं।<br>3. अधिकतम स्कन्य स्तर को गणना के लिये कौन-सा स्कन्य उपभोग सम्मिलित किया जाता है—
	- अधिकतम स्कन्य स्तर को गणना के लिये कॉन-सा स्कन्य उपभाग साम्<br>(अ) न्यूनतम उपभोग (अ) न्यूनतम उपभोग (व) अधिकतम उपभोग ।<br>(स) सामान्य उपभोग (द) इनमें से कोई नहीं।
	-
- **4.** ~~~~°111,t-
	- न्यूनतम स्तर का दूसरा नाग<br>(अ) बाजार स्कन्ध (अ) बाजार स्कन्ध<br>(स) सुरक्षित स्कन्ध
		-
- 5. **पारण लागत की गणना का सूत्र है—** 
	- $(\mathbf{M})$  R/Q<sub>0</sub> x C<sub>p</sub> **(iii)** SS + (r.t<sub>p</sub>)
		-

**6.** al q "B fcm)t~o, -q ~ ~ c:11ffq;(o1 ......... cfi 3lTm< i:rr ~ ';jJ@l ti अ ब स विश्लेषण म मदा का वंगाकरण ......... क आधार पर किया जाता है।<br>(अ) सामग्री का उप**धोग मूल्य (ब)** सामग्री का विनियोग मूल्य

- (अ) सामग्री <mark>का उपभोग मू</mark>ल्य (ब) सामग्री का विनियोग मूल्य<br>(स) उपभुक्त सामग्री की मात्रा (द) ये सभी।
	-

[उत्तर-(1) (ब), (2) (स), (3) (अ), (4) (स), (5) (स), (6) (ब)<sub>.</sub>

- 
- 
- (ब) औसत स्कन्ध
- 
- (द) कारखाना स्कन्ध।
- 
- 
- 
- 
- (स)  $Q_0 / 2 \times C_h$  (द) उपर्युक्त में से कोई भी नहीं।

## क्रियात्मक प्रश्न (Numerical Questions)

#### **Inventory Levels**

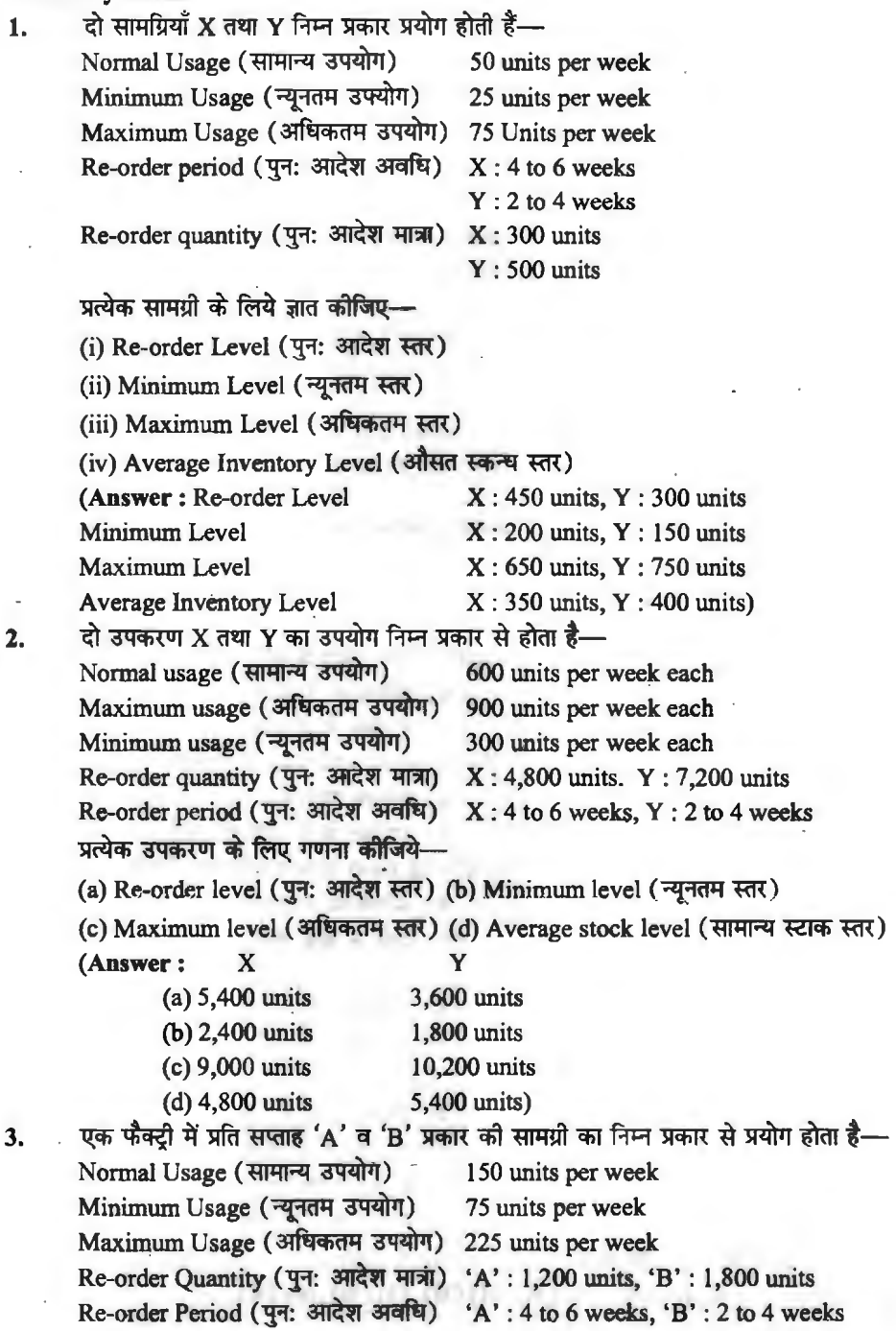

प्रत्येक प्रकार की सामग्री के लिये निम्न स्तरों की गणना कीजिये $\equiv$ 

(i) Reorder Level (पून: आदेश स्तर) (ii) Minimum Level (न्यनतम स्तर)

(iii) Maximum Level (अधिकतम स्तर) (iv) Average Stock Level (औसत स्टॉक स्तर)

**(Answen** : (i) 1,350 units and 900 units; (ii) 600 units and 450 units; (iii) 2,250 units and *2,5SO* units; (iv) 1,200 units and 1,350 units)

4. Fiम्नॉलिखित सूचना से सामग्री की अधिकतम व न्यूनतम सीमा तथा आदेश स्तर और भय स्तर का निर्धारण कोजिये-

 $(i)$  Average daily requirements  $- 12$  units

(ii) Usual time to obtain supply  $-2$  weeks

(iii) Maximum requirements in the month of four weeks  $-400$  units

 $(iv)$  Minimum requirement in this period  $-200$  units

(v) Economic order size be assumed to be 20 dozens

(vi) Time sufficient for emergent supply  $-2$  days.

**(Answer:** Maximum Limit= 340; Minimum Limit= 50; Ordering Level= 200; Danger Level  $= 24$ )

5.  $\cdot$  अपने उत्पादों के लिये एक कम्पनी तीन कच्ची सामग्रियों, A, B और C को उपयोग में लाती है जिसके सम्बन्ध में आँकडे इस प्रकार हैं-

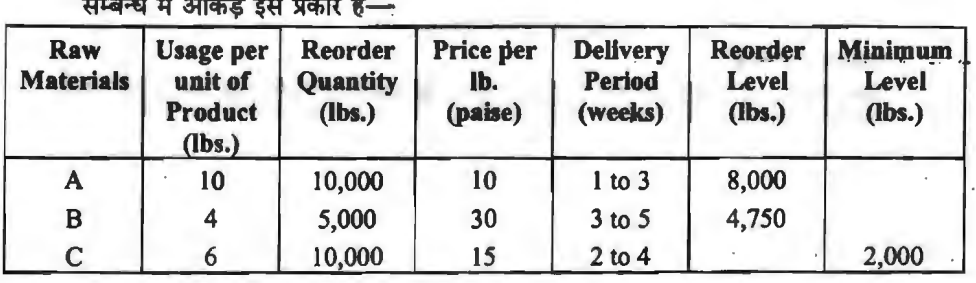

साप्ताहिक उत्पादन 175 से 225 अर्थात औसत 200 इकाइयों के बीच रहता है। निम्न के सन्दर्भ में आप कितनी मात्रा की आशा करेंगे ?

- (a) Minimum stock of A (A का न्यूनतम स्कन्ध)
- (b) Maximum stock of  $B$  ( $B \nleftrightarrow B$  अधिकतम स्कन्ध)
- (c) Reorder level of  $C$  ( $C$  का पुनरादेश स्तर)
- (d) Average stock of A (A का औसत स्कन्ध)

**(Answer:** (a) 4,000 lbs. (b) 7,650 lbs. (c) 5,400 lbs. (d) 9,000 lbs. or 10,125 lbs.)

#### **Economic Order Quantity**

**6. एक कारखाना 30,000 रु॰ मुल्य के कच्चे माल को प्रतिवर्ष काम में लाता है जिसकी लागत 1.25 रु॰** एक कारखाना 30,000 रु० मूल्य क कच्चे माल का प्रांतवर्ष काम म लाता ह जिसका लागत 1.25 रु०<br>प्रति इकाई है। आदेश व्यय 25 रु० प्रति आदेश और घारण व्यय औसत स्कन्ध का 6 प्रतिशत प्रतिवर्ष<br>है। मितव्ययी आदेश मात्रा और सम्पूर्ण सामग्री है। मितव्ययी आदेश मात्रा और सम्पूर्ण सामग्री लागत ज्ञात कोजिए।<br>(Answer : E.O.Q = 4,000 units, Total Inventory Cost = ₹ 3)<br>7. निम्नलिखित सूचनाओं से मितव्ययी आदेश मात्रा की गणना कीजिये—

**(Answer** : E.O.O = 4,000 units, Total Inventory Cost =  $\bar{\tau}$  30,300)

Consumption of Materials per annum<br>(सामग्री का वार्षिक उपभोग)

10,000 kg.

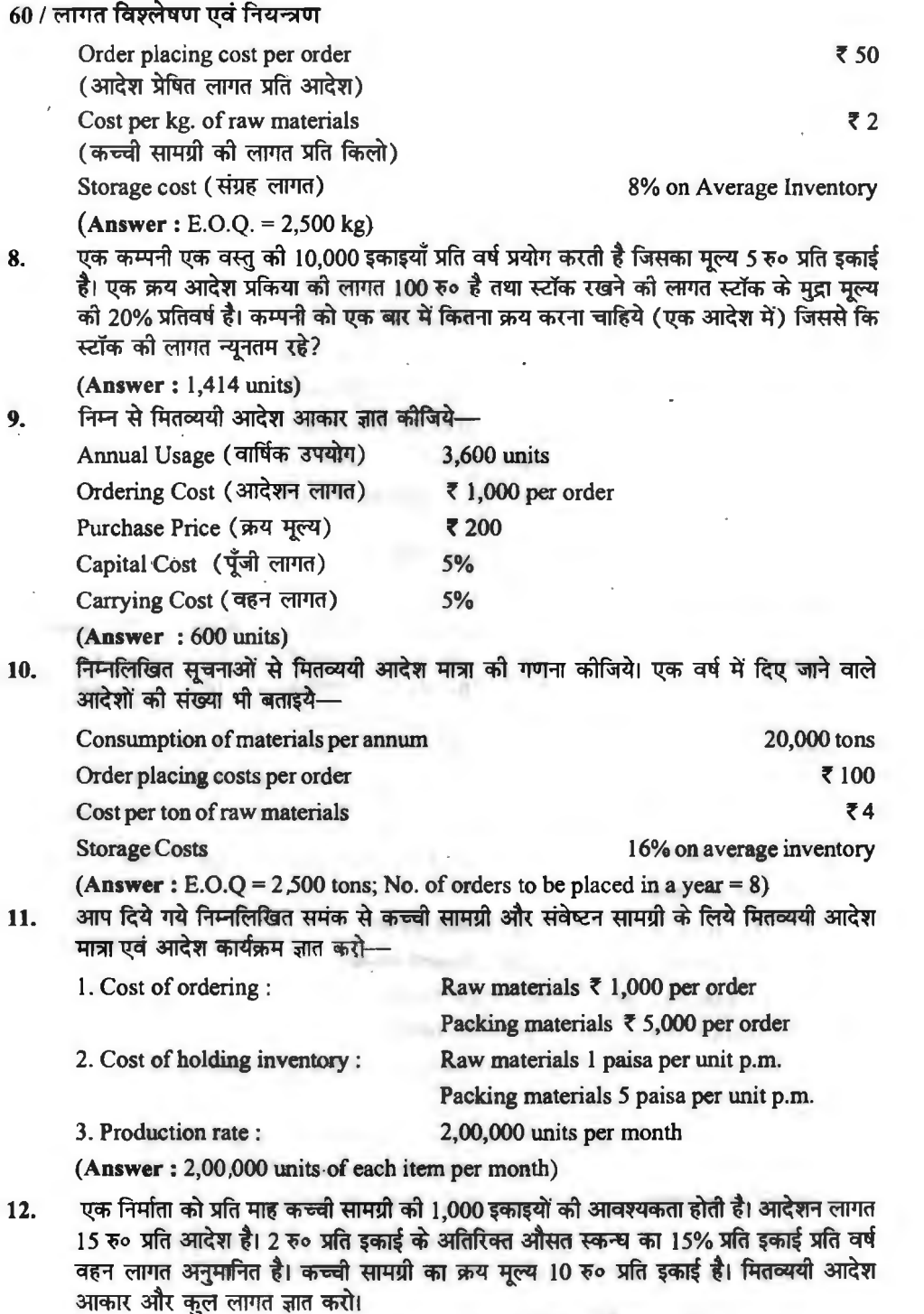

**(Answer :** E.O.Q. = 320.71 or 321 units; TIC = ₹ 1,21,122)

#### ~ **f.!tcP·:iiOI** / **<sup>61</sup>**

13. . . . एल्फा इलैक्टीकल कम्पनी किसी उपांश की 50,000 इकाइयाँ प्रति वर्ष उपभोग करती है जिसका प्रति इकाई क्रय मुल्य 1.20 रु० है। आदेशन लागत 45 रु० प्रति आदेश है और स्कन्ध धारण लागत वार्षिक औसत स्कन्य का 15 प्रतिशत है।

(a) मितव्ययी आदेश मात्रा ज्ञात कोजिये।

(a) ग्नाञ्चना जादरा नात्रा क्षात कार्यिना<br>(b) यदि कम्पनी वर्ष में 250 दिन <mark>कार्य करती है, अधि प्रा</mark>प्ति समय 10 दिन है और सुरक्षा स्कन्ध 500<br>इकाइयाँ है तो पुनरादेश बिन्दु, अधिकतम, न्यूनतम और औसत स्कन्ध ज्ञात कीजिये।

**(Answer:** (a) 5,000 units, (b) 2,500 units, 5,500 units, 500 units, 3,000 units.)

14. दन कम्पनी प्रतिवर्ष लगभग 1,50,000 वाल्व प्रयोग करती है और प्रयोग प्रति माह 12,500 पर .<br>लगभग स्थिर है। वाल्वों की लागत जब क्रय किये जाते हैं, 1.50 रु० प्रति इकाई है और उनके रखने को लागत वार्षिक आधार पर औसत स्टॉक विनियोग को 20% है। एक आदेश भेजने तथा सपर्दगी ~qft"ffil@ 36~o ii ~qftfuf~'it~~-q 60K-'JW@f 3TI\ 3,500~"i:fil wf"e:rn ~ ~ *t,* 31Jtr<fi) ~ ~ *t-* सुरक्षित स्टॉक आवश्यक है। आपको ज्ञात करना है—<br>(i) सर्वाधिक बचत करने वाली आदेश की मात्रा तथा आदेशों की आवृति।

 $(i)$  आदेश स्तर।

**(Answer** : (i) EOQ 6,000 valves and 25 orders per year; (ii) Order Level 28,500 valves)

15. गगन वनस्पति लि० की एक वस्तु की कच्चे माल की माँग 2,000 इकाइयाँ हैं। वस्तु क्रय मूल्य 15 रु०  $\times$  प्रति डकार्ड है तथा स्कन्य से सम्बन्धित अन्य लागतें निम्न प्रकार हैं—

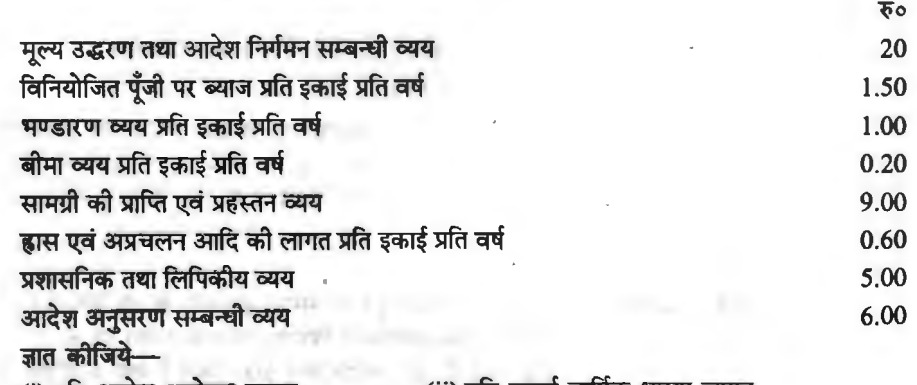

ज्ञात कााजय—<br>(i) प्रति आदेश आदेशन लागत  $(iii)$  मितव्ययी आदेश मात्रा (v) वर्ष में क्रयादेशों की संख्या। (ii) प्रति इकाई वार्षिक धारण लागत (iv) कुल स्कन्ध लागत (क्रय मूल्य सहित)

**[Answer**: (i) ₹ 40.00; (ii) ₹ 3.30; (iii) 763 units; (iv) ₹ 3,62,518; (v) 32]

16. **एक कम्पनी एक विशेष भाग की 10,000 इकाइयाँ** प्रति वर्ष क्रय और उपभोग करती है। प्रति भाग मूल्य 1.25 रु० है और सम्बद्ध स्कन्च लागतें इस प्रकार हैं-

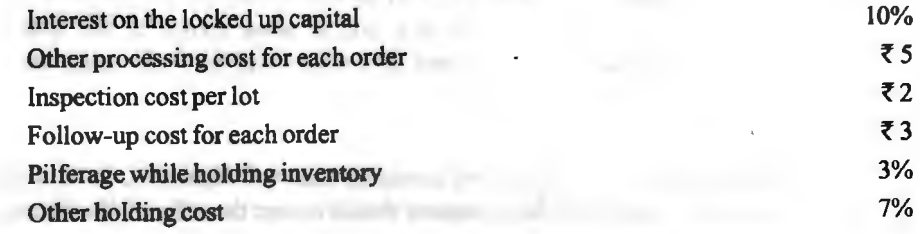

Trucking cost for each order **₹5** Other procurement cost for each order **₹** 3 ज्ञात करो--(i) प्रति आदेश आदेशन लागत, (ii) प्रति इकाई प्रति वर्ष धारण लागत, (iii) मितव्ययी आदेश मात्रा. (iv) एक वर्ष में आदेशों की संख्या. (v) कुल स्कन्ध लागत।  $[Answer: (i) \ \overline{\tau} 18, (ii) \ \overline{\tau} 0.25, (iii) 1,200$  Units, (iv) 8.33 or 8, (v)  $\overline{\tau} 12.800$ .]

- 17. ABC कम्पनी 500 डिब्बों के समह में क्रय करती है जो कि 3 माह की आपत्ति है। प्रति डिब्बा लागत ABC कम्पनी 500 डिब्बों के समूह में क्रय करती हैं जो कि 3 माह की आपूर्ति हैं। प्रति डिब्बा लागत<br>125 रु० है और आदेश देने की लागत 150 रु० है। स्कन्घ वहन लागत इकाई मूल्य का 20 प्रतिशत<br>अनुमानित है। अनुमानित है।<br>(i) वर्तमान स्कन्ध नीति के तहत कूल वार्षिक लागत क्या है ?
	-
	- (ii) मितव्ययी आदेश मात्रा का प्रयोग करने से कितनी बचत होगी ?

**[Answer: (i) ₹ 6,850, (ii) ₹ 2,977 (₹ 6,850 - ₹ 3,873)]** 

- 18. **एक कम्पनी का वित्त विभाग निम्नलिखित सूचनायें प्रदान करता है-**
	- (i) Per Month Consumption (प्रति माह उपभोग) : 75 units

(ii) List price per unit (प्रति इकाई सूची मूल्य) :  $\bar{z}$  4

(iii) Trade discount (व्यापारिक छूट) : 25% of list price

(iv) Per Order Cost (प्रति आदेश लागत) : ₹ 10

(v) Carrying Cost (वहन लागत) : ₹ 0.20 per unit

(v) Carrying Cost (  $984$  end of ): < 0.20 per unit<br>(vi) The usage is assumed to be uniform throughout the year ( $\frac{1}{3}$   $\frac{1}{3}$   $\frac{1}{4}$   $\frac{1}{3}$   $\frac{1}{4}$   $\frac{1}{3}$   $\frac{1}{4}$   $\frac{1}{4}$   $\frac{1}{5}$   $\frac{1}{4}$   $\frac{1}{5}$ (vi) The usage<br>माना जाता है) माना जाता है)<br>आपको निम्नलिखित को गणना करनी है—(a) E.O.Q., (b) The value (in rupees) per order.

 $[Answer : E.O.O. = 300 units; (b)$   $\overline{5}$  900]

19. दो उत्पादों 'A' एवं 'B' के सम्बन्ध में वार्षिक माँग, आदेशन लागत प्रति आदेश तथा स्कन्घ के मुल्य के प्रतिशत के रूप में वहन लागतें एक समान हैं। लेकिन 'A' का मुल्य 'B' के मुल्य की तुलना में 5  $\eta$ ना है। अगर 'A' के लिये मितव्ययी आदेश मात्रा 100 इकाई है तो 'B' के लिए मितव्ययी आदेश मात्रा क्या होगी ?

**[Answer** : E.O.Q. = 223.6 units]

20. **[एक फर्म वर्ष के प्रत्येक दिन कार्य करती है। एक पुर्जे की समस्त इकाइयाँ जो यह उत्पादित करती है,** एक साथ स्कन्च गृह को भेजी जाती हैं। पूर्जा असेम्बली विभाग द्वारा एक समान दर से उपयोग होता है। 400 इकाई न्यूनतम स्कन्ध रखा जाता है। पुन: आदेश स्तर 500 इकाई है तथा आदेशित माल को <u>प्राप्त करने में 8 दिन का समय लग जाता है। आदेश की मात्रा इतनी है कि औसत स्कन्ध 1.200 इकाई</u> होता है।

आपको ज्ञात करना है--(i) प्रति सप्ताह उपभोग दर (ii) आदेश की मात्रा।

**[Answer:** (i) 87.5 units **per week.** (ii) Lot Size= 1,600 units]

#### **Discount Offer and EOQ**

21. किसी उत्पाद की वार्षिक माँग 20,000 इकाइयाँ है। अगर 400 से कम इकाइयों का आदेश दिया जाये तो वस्तु का मूल्य 100 रु० प्रति इकाई है। फ्रन्तु 400 या अधिक इकाइयों के लिये मूल्य 95 रु० प्रति इकाई है। वार्षिक सामग्री संचिति व्यय वस्तु के मूल्य का 10 प्रतिशत है और आदेश व्यय 10 रु०<br>प्रति आदेश है।

मितव्ययी आदेश मात्रा ज्ञात कीजिए।

 $[Answer : E.O.Q. = 200 units, Total Inventory Cost =  $20,02,000, T.I.C.$  in case of$ 5% discount ₹ 19,02,400. So, company should accept the offer of 5% discount.]

#### म्कन्ध नियन्त्रण $/63$

22. (a) एक कम्पनी किसी कच्चे माल की 24,000 इकाइयाँ प्रति वर्ष प्रयोग करती है। क्रय मल्य 1.25 रु० प्रति इकाई है। आदेशन लागत 22.50 रु० प्रति आदेश है। स्कन्ध धारण लागत औसत स्कन्ध का<br>5.4% वार्षिक है। ज्ञात कोजिये—

मितव्ययी आदेश मात्रा और कुल स्कन्ध लागत (सामग्री लागत को सम्मिलित करते हुए)। क्या कम्पनी को आपर्तिकर्ता का यह प्रस्ताव स्वीकार करना चाहिये कि वह क्रय मल्य पर 5% छट लेकर एक ही आदेश में माल कय कर ले ?

(b) कारखाना में क वर्ष में 320 दिन कार्य किया जाता है। यदि प्राप्ति समय 10 दिन है और सरक्षित .<br>स्कन्घ 450 इकाइयाँ है तो पुन: आदेश बिन्दु और न्युनतम, अधिकतम और औसत स्कन्ध ज्ञात करो।

**[Answer**: (a) E.O.Q. = 4,000 units, T.I.C. =  $\bar{\xi}$  30,270, T.I.C. if discount offer is availed  $\bar{\tau}$  29,292. Hence, the company should accept the offer.

(b) Reorder Point 1,200 units; Maximum Inventory 4,400 units, Minimum Inventory 450 units and Average Inventory 2,450 units]

23. A Ltd. को किसी मद को वार्षिक आवश्यकता 5,000 इकाइयाँ है। प्रति इकाई लागत 100 रु० है।<br>| अादेशन लागत 800 रु० प्रति आदेश है और स्कन्य धारण लागत 2 रु० प्रति इकाई प्रति माह है आदेशन लागत 800 रु० प्रति आदेश है और स्कन्ध धार<br>आपूर्तिकर्ता निम्न प्रकार मात्रा छूट का प्रस्ताव रखता है—

आपूातकता निम्न प्रकार मात्रा छूट का प्रस्ताव रख<br>1,000 इकाइयों के आदेश पर  $1,000$  इकाइयों के आदेश पर  $2,000$  इकाइयों के आदेश पर  $8\%$  . कम्पनी को कितने मात्रा का आदेश देना चाहिये ?

[Answer: Economic Order Size 2,000 units.]

**24.** ~ct,7-flf'-lcfi ~Ol(Sll~~;jj cfil fctim ~ <f>1 90,000 ~ cfTfifcfi <f>1 3lli:4lillcfial t1 JIIB ~ लागत 3 रु० है. प्रति क्रय आदेश लागत 300 रु० और स्कन्ध धारण लागत 6 रु० प्रति इकाई प्रति वर्ष है।

 $(i)$  मितव्ययी आदेश मात्रा क्या है ?

.<br>(i) मितव्ययी आदेश मात्रा क्या है ?<br>(ii) यदि आपूर्तिकर्ता निम्न प्रकार से कटौती का प्रस्ताव रखता है तो फर्म को क्या करना चाहिये— (11) पाद आधूराकरामा नन्न अकार से कटारा का अस्ताव<br>आदेश मात्रा

 $4,500 - 5,999$  2

 $6,000$  and above  $3$ 

**[Answer** : E.O.Q. = 3,000 units, Order size should be 4,500 units, on which total inventory cost is the minimum, i.e.,  $\overline{z}$  2,84,100.]

25. एक फर्म अपने सामग्री आदेशों की विभिन्न मात्राओं पर निम्न प्रकार छूट पाने में सक्षम है-

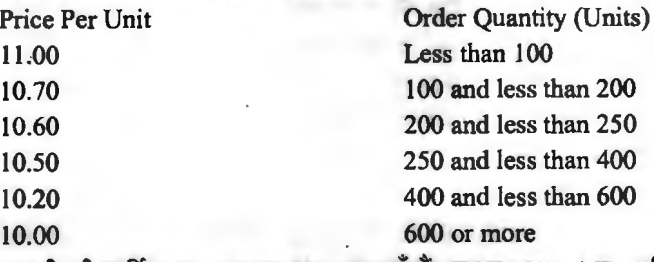

सामग्री की वार्षिक आवश्यकता 800 इकाइयाँ हैं। घारण लागत 4 रु० प्रति इकाई प्रति वर्ष है। प्रति आदेश लागत 100 रु० है।

आदेश के लिये सर्वोतम इकाई की गणना कीजिये।

**[Answer: E.O.Q. 400 units. T.I.C. at 400 units**  $\bar{\xi}$  **9,160.]** 

26. पक फर्म की 6 दिनों के लिये सामग्री की आवश्यकता 3,000 इकाइयाँ है ( मल्य 20 रु० प्रति इकाई)। आदेशन लागत 30 रु० प्रति आदेश है और धारण लागत 0.50 रु० प्रति इकाई है। यदि फर्म में नीचे दी गई छट की अनसची लाग है तो सर्वाधिक मितव्ययी आदेश मात्रा निश्चित करो।

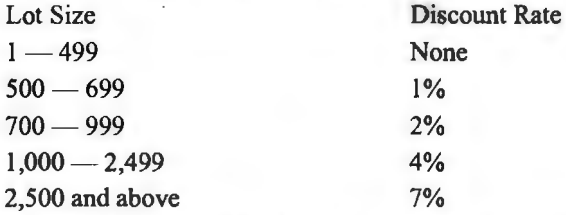

**[Answer: E.O.O. = 3,000 units; Net Saving ₹ 3,420.]** 

 $27.$  and the world of all finite that  $\frac{1}{27}$  is the section of  $\frac{1}{27}$  and  $\frac{1}{2}$  and  $\frac{1}{2}$  and  $\frac{1}{2}$  and  $\frac{1}{2}$  and  $\frac{1}{2}$  and  $\frac{1}{2}$  and  $\frac{1}{2}$  and  $\frac{1}{2}$  and  $\frac{1}{2}$  and  $\frac{1}{2}$  a आवश्यकता 4,000 इकाइयाँ है। कम्पनी को एक आदेश देने पर 30 रु० की और धारण और भण्डारण की 1.50 प्रति इकाई प्रति वर्ष लागत आती है।

(अ) मितव्ययी आदेश मात्रा और कल वार्षिक लागतें ज्ञात करो।

(ब) मान लीजिये कि एक क्रयादेश देने की वास्तविक लागत 60 रु० है और स्कन्ध घारण लागत  $0.75$  रु० प्रति मद प्रति वर्ष है। इन परिवर्तनों से अनभिज्ञ क्रय विभाग उपर्यक्त (अ) से ज्ञात आदेश देना जारी रखता है। इन परिवर्तनों के बावजद इस क्रय नीति के चाल रखने से क्या कम्पनी को लाभ .<br>होता है अथवा हानि। यदि ऐसा है तो वार्षिक लाम अथवा हानि क्या है ?

 $($ स) मान लीजिये कि आपूर्तिकर्ता 1,000 या अधिक की आदेश मात्रा पर 2% छूट और 2,000 या अधिक के आदेशन पर 3% छट का प्रस्ताव देता है। अब सर्वाधिक मितव्ययी आदेश मात्रा क्या है।

**[Answer: (a) EOQ 400 units, TIC**  $\bar{\tau}$  **20,600 (b) By following the old method, the** company will be losing  $\bar{\tau}$  150 per annum (c) TIC of 1,000 ordering quantity  $\bar{\tau}$ 20,470, TIC of 2,000 ordering quantity  $\bar{\ell}$  20,960: Hence, 1,000 units will optimise the cost.]

 $28.$  एक कम्पनी एक कच्चे माल से एक उत्पाद निर्मित करती है जो कि 60 रु० प्रति किलो पर क्रय किया एक कम्पना एक कच्च माल स एक उत्पाद ानामत करता ह जा कि 60 रुं० प्रांत किला पर क्रय किया<br>जाता है। कम्पनी की प्रति आदेश हस्तन लागत 360 रुं० और भाड़ा 390 रुं० आता है। कच्चे माल के<br>स्कन्ध की वृद्धिशील वहन लागत 0.50 रुं० प्रति क स्कन्य को वृद्धिशील वहन लागत 0.50 रु० प्रति किलो प्रति माह है। इसके अतिरिक्त, सामग्री के<br>स्कन्य में विनियोग पर कार्यशील पुँजी वित्त की लागत 9 रु० प्रति किलो प्रति वर्ष है। उत्पाद का वार्षिक उत्पादन 1,00,000 इकाइयाँ है और 1 किलो कच्चे माल से 2.5 इकाइयाँ प्राप्त होती हैं। *~~t-*

 $(i)$  कच्चे माल की मितव्ययी आदेश मात्रा की गणना करो।

(ii) सलाह दीजिये कि प्राप्ति के लिये आदेश कितने समय बाद देना चाहिये।

(iii) यदि कम्पनी <mark>तिमाही आधार पर आदेश देने में</mark> सुघार प्रस्तावित करती **है** तो कच्चे माल के मुल्य में कितने प्रतिशत कटौती के लिये बातचीत करनी चाहिये ?

**[Answer**: (i) 2,000 kg (ii) 18 days (iii) Incremental costs  $\bar{\tau}$  48,000, Percentage of discount 2%.]

29. पी॰ क्यू॰ आर॰ ट्यूब्स लिमिटेड टी॰ बी॰ के लिये पिक्चर ट्यूब की निर्माता है। चालू बित्तीय वर्ष के दौरान उनके परिचालनों के विवरण निम्नलिखित हैं-

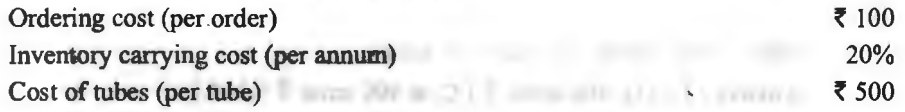

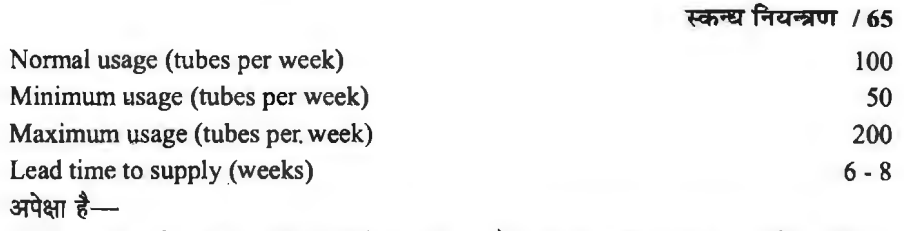

(i) मितव्ययी आदेश मात्रा। यदि आपर्तिकर्ता 5% कटौती पर तिमाही 1,500 इकाइयाँ आपर्ति का इच्छक है तो क्या यह स्वीकार योग्य है ?

 $(ii)$  पन: आदेश स्तर

 $(iii)$  स्कन्ध का अधिकतम स्तर

(iv) स्कन्ध का न्यूनतम स्तर

**[Answer** : (i) 102 units (ii) 1,600 tubes (iii) 1,402 tubes (iv) 900 tubes.]

30. गणेश लि०, एक उत्पाद बनाती है जिसकी मासिक माँग 4,000 इकाइयाँ है। उत्पाद के लिये एक .<br>अवयव (component) को आवश्यक्ता होती है जो कि 20 रु० को दर से क्रय किया जाता है। प्रत्येक<br>तैयार उत्पाद के लिए अवयव की एक इकाई को आवश्यकता होती है। आदेशन लागत 120 रु० प्रति आदेश है और धारण लागत 10% प्रतिवर्ष है। आपको निम्नलिखित गणना करनी है-

 $(i)$  मितव्ययी आदेश मात्रा।

(ii) यदि आपूर्ति का न्यूनतम आकार 4,000 इकाइयाँ है तो कम्पनी की कितनी अतिरिक्त लागत आयेगी ?

(iii) कम्पनी को न्यूनतम वहन लागत क्या करनी होगी ?

**[Answer**: (i) 2,400 units, (ii) Extra cost  $\bar{\tau}$  640 (iii) As the total carrying cost and size of average inventory are positively related, hence, the average size of inventory is positively related to the size of the order. In view of the facts, the minimum costs the firm is to incur  $\bar{\tau}$  2,400 (corresponding to E.O.Q. of 2,400 units and the average inventory level of 1,200 units.]

31. एक निर्माणी कम्पनी अपनी निर्माण प्रक्रिया में एक सामग्री की 75,000 इकाइयाँ वार्षिक प्रयोग में लाती एक गनमाणा कम्पना अपना गनमाण प्राक्रया में एक सामग्रा का 75,000 इकाइया वार्गपक प्रबाग में लाता<br>है। प्रत्येक इकाई को लागत 1 रु० है। प्रति आदेश लागत 45 रु० है और इस स्कन्ध को वहन लागत<br>प्रतिवर्ष औसत शेष का 25% है। यह कम्पनी म प्रतिवर्ष औसत शेष का 25% है। यह कम्पनी मितव्ययी <mark>आदेश मात्रा क्रय प्रणाली का अनुसर</mark>ण करती<br>है और उसे अब तक इस सामग्री पर कोई छूट प्रस्ताव प्राप्त नहीं हुआ है। अब आपूर्तिकर्ता ने सूची मूल्य का 1.5% छूट देने का प्रस्ताव किया है, यदि कम्पनी वर्ष में 4 बार समान मात्रा में अपनी सामग्री <u>क्रय करती है। क्या आप इस कम्पनी के इस प्रस्ताव को स्वीकार करने की सलाह देंगे ? यदि एक वर्ष</u> में समान आकार के चार आदेश दिये जाते हैं तो वर्तमान कुल लागत को बनाये रखने के लिये कम्पनी को स्वीकार्य न्यूनतम छूट क्या होनी चाहिये ?

**[Answer** : (i) TIC for EOQ  $\bar{\tau}$  76,299 (ii) TIC if 1.5% discount is availed  $76,363.59$  (iii) Minimum acceptable discount 1.6%]

#### **ABC Analysis**

32. एक फर्म के अपने स्कन्ध में 7 विभिन्न मदें हैं। धारित इन मदों के प्रत्येक को औसत संख्या, उनकी एक फर्म के अपने स्कन्थ में 7 विभिन्न मदें हैं। धारित इन मदों के प्रत्येक को औसत संख्या, उनकी<br>इकाई लागत सहित नीचे सूचीबद्ध है। फर्म A B C स्कन्ध प्रणाली के समाविष्ट की इच्छुक है। मदों इकाई लागत सहित नीचे सूचीबद्ध है। फर्म A I<br>इकाई लागत सहित नीचे सूचीबद्ध है। फर्म A I<br>का A B C वर्गीकरण में खण्डन सुझाइये।

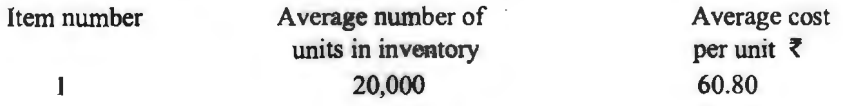

33.

J.

 $\cdot$ 

 $\overline{\phantom{a}}$ 

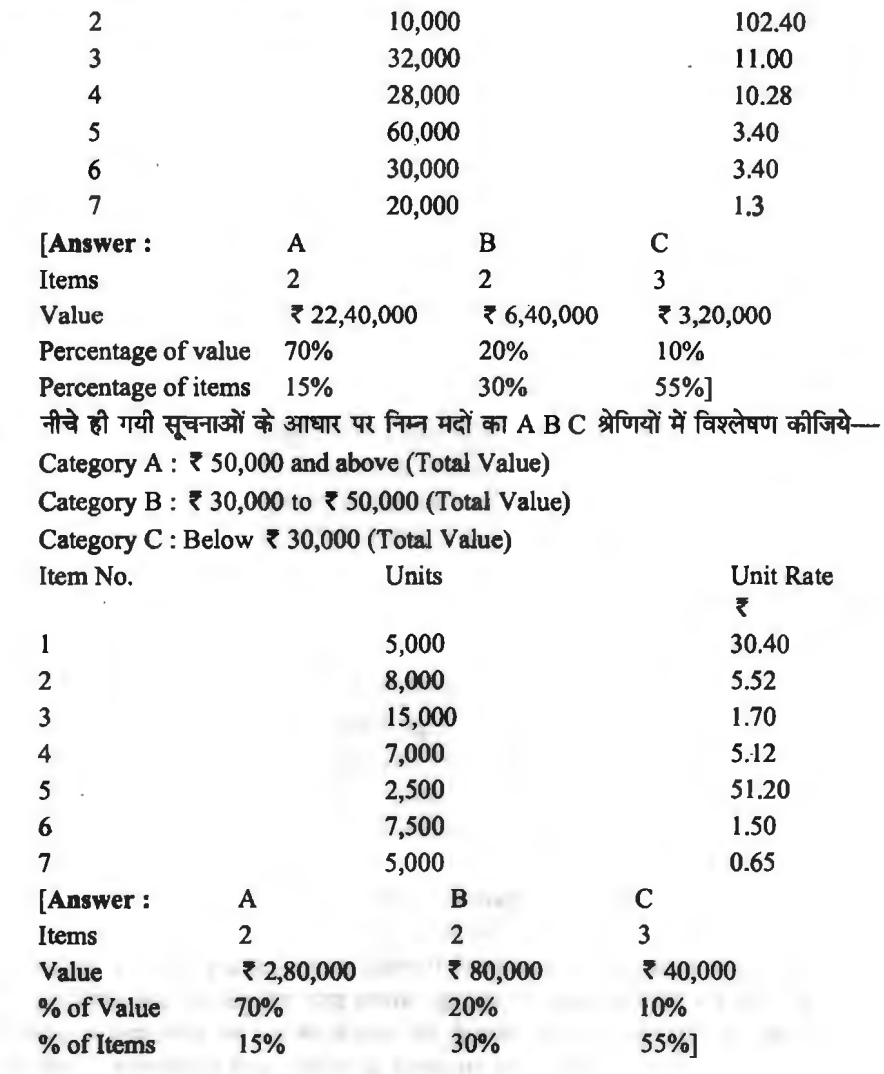

 $\label{eq:3.1} \frac{1}{\left\| \left\| \left( \left[ \left( \left[ \left( \left[ \left] \right] \right] \right] \right) \right] \right) \right\| \right\| \right\| }+\left\| \left[ \left[ \left[ \left[ \left[ \left[ \left( \left[ \left[ \left] \right] \right] \right] \right] \right] \right] \right] \right\| \right\| \right\| \right\| }$ 

# **aqR&1ct -~@ien~ 3qRoQ<..1 = ed>~cf>,01, aucsiG.=t,** ~ **trci 3td~~t5iUI (Dverhead Accounting)** verhead **: Collection, Allocation, Apportionment and Absorption)**

सामग्री तथा श्रम के पश्चात् लागत का तीसरा प्रमुख तत्व व्यय (Expenses) है। उत्पादन केवल सामग्री एवं श्रम द्वारा सम्भव नहीं है बल्कि उत्पादन क्रिया को पूरा करने के लिए, इनके अतिरिक्त कुछ व्यय<br>और करने पड़ते हैं। इन व्ययों को दो भागों में बाँटा जा सकता है—

(1) प्रत्यक्ष व्यय (Direct Expenses)-- ऐसे व्यय जो किसी वस्त के निर्माण अथवा उपकार्य से ही सम्बन्धित होते हैं. प्रत्यक्ष व्यय कहलाते हैं। इन्हें प्रत्यक्ष प्रभार (direct charges) अथवा प्रभारित व्यय सम्बन्धित होते हैं, प्रत्यक्ष व्यय कहलाते हैं। इन्हें प्रत्यक्ष प्रभार (direct charges) अथवा प्रभारित व्यय<br>(chargeable expenses) भी कहते हैं। ये व्यय परिवर्तनशील व्यय होते हैं जो उत्पादन की मात्रा के अनुपात में (chargeable expenses<br>परिवर्तित होते रहते हैं। .<br>परिवर्तित होते रहते हैं।<br>(2) अप्रत्यक्ष व्यय (Indirect Expenses)— ऐसे व्यय जो किसी विशेष वस्तु अथवा उपकार्य से

...,.~kl'"""""f~=a 1 ~ fclf"F!' ffl ~ ~ ~ ~ .~klf"'-111 ~ ! ~ ~~ t'1 <sup>~</sup> व्ययों को सम्पूर्ण उत्पादन एवं उपकार्य में किये उचित आघार पर विभाजित किया जाता है क्योंकि वस्तु को उत्पादन लागत में इन व्ययों को विभाजित करके उनके एक भाग को ही जोड़ा जाता है अत: इन्हें उपरिव्यय (overhead) भी कहते हैं। कभी-कभी इन्हें लागत में एक पूर्व निर्धारित अनुपात में सम्मिलित किया जाता है,<br>चाहे वास्तविक व्यय लागत में सम्मिलित किये गये व्यय से कम हो अथवा अधिक, ऐसी दशा में इन व्ययों को<br>अधिव्यय (on cost) कहते ह दूसरे से मिन्न हैं परन्तु व्यावहारिक रूप से इन तीनों शब्दों में कोई अन्तर नहीं माना जाता परन्तु प्रचलन के आधार पर उपरिव्यय शब्द का प्रयोग करना ही उचित है।

#### **उपरिव्यय का अर्थ (Meaning of Overheads)**

मूल लागत में सम्मिलित की जाने वाली प्रत्यक्ष सामग्री, प्रत्यक्ष श्रम तथा अन्य प्रत्यक्ष व्ययों के अतिरिक्त किसी वस्तु अथवा सेवा के उत्पादन से सम्बन्धित अन्य सभी व्यय उपरिव्यय कहलाते हैं। अर्थात् अप्रत्यक्ष सामग्री. अप्रत्यक्ष श्रम तथा अप्रत्यक्ष व्यय के योग को उपरिव्यय कहते हैं। अत: उपरिव्यय प्रत्यक्ष रूप से तो उत्पादन की लागत का भाग नहीं बन सकते परन्तु ये लागत के तत्व अवश्य हैं क्योंकि वस्तु के उत्पादन के लिए तथा उन्हें विक्रय योग्य बनाने के लिए इनका होना आवश्यक है।

#### **3परिव्यय लेखांकन एवं नियन्त्रण (Overhead Accounting and Control)**

~ fflT@' cfiT ~ 1-tt\itj'{Of -.WI aqf<oi.jqf ~ ~klf"'-111 ffl t 3@: "ffiTTl11' cfiT ~ ~ ffl m ~ ~ aqf<&141" ctiT ~ ~ ~ ~ ~ <sup>m</sup>~ *t,* 3@: ~ ctiT बनाये रखने के लिए उपरिव्ययों का समूचित नियन्त्रण एवं लेखांकन आवश्यक हो जाता है। अत: व्ययों का<br>लेखा करते समय विभिन्न उपरिव्ययों का समुचित आधार पर वितरण या अभिभाजन किया जाता है। a na contribute on the product of a gradual response to the change of the change of the change of the change o<br>लेखा करते समय विभिन्न उपरिव्ययों का समुचित आधार पर वितरण या अभिभाजन किया जाता है।<br>- .......................... उपरिव्ययों के विभाजन के सम्बन्ध में वि**लियम बैल** ने कहा है कि ''कठिनाई अप्रत्यक्ष व्ययों को कुल राशि<br>को गणना करने में नहीं है, वरन् यह निश्चित करने में है कि इन्हें विभिन्न उत्पादन विभागों में या उत्पादित
वस्तओं में किस प्रकार से बाँटा जाए कि प्रत्येक वस्त या विभाग पर उतने ही व्यय लगें जितने कि उस पर वास्तव में किये गये हैं।" वास्तव में यदि देखा जाये तो उपरिव्ययों का वितरण, लागत लेखांकन की एक महत्वपर्ण समस्या है। अत: लागत लेखांकन की दृष्टि से उपरिव्ययों के लेखांकन एवं नियन्त्रण पर विशेष ध्यान देने हेत उपरिव्ययों सम्बन्धित समस्याओं का अध्ययन निम्नलिखित शीर्षकों के अन्तर्गत किया जा सकता है—

1. उपरिव्यय का वर्गीकरण. संख्याकंन एवं संग्रहण (Overhead : Classification, codification and Collection)

2. उपरिव्यय-आबंटन, अनुभाजन एवं अवशोषण (Overhead: Allocation, Apportionment) and Absorption)

उपरिव्ययों का वर्गीकरण (Classification of Overheads)

उपरिव्ययों के वर्गीकरण से आशय उपरिव्ययों के विशेष समह की श्रेणी निर्धारित करने की प्रक्रिया से है। उपरिव्यय संख्या में इतने अधिक होते हैं कि यह ज्ञात करना कठिने हो जाता है कि प्रत्येक पर किसी अवधि में कल कितना व्यय हुआ है. इसलिए सर्वप्रथम उपरिव्ययों का वर्गीकरण किया जाता है। प्राय: उपरिव्ययों का वर्गीकरण निम्न पाँच विधियों से किया जा सकता है---

(1) प्रकृति अथवा तत्वानुसार वर्गीकरण (Nature or Element-wise Classification)-इस आधार पर उपरिव्ययों को निम्नलिखित तीन श्रेणियों में बाँटा जाता है--(i) अप्रत्यक्ष सामग्री (Indirect Materials) (ii) अप्रत्यक्ष श्रम (Indirect Labour) (iii) अप्रत्यक्ष व्यय (Indirect Expenses)

(2) क्रियानुसार वर्गीकरण (Function-wise Classification)-इस आधार पर उपरिव्ययों को निम्न चार श्रेणियों में बाँटा जा सकता है-

(i) कारखाना उपरिव्यय (Factory Overheads)

(ii) कार्यालय एवं प्रशासन उपरिव्यय (Office and Administration Overheads)

(iii) विक्रय व्यय (Selling Overheads)

(iv) वितरण व्यय (Distribution Overheads)

(3) सामान्यतानसार वर्गीकरण (Normality-wise Classification)-इस आधार पर उपरिव्ययों को निम्न दो श्रेणियों में बाँटा जा सकता है—

(i) सामान्य उपरिव्यय (Normal Overheads)—सामान्य उपरिव्ययों से अभिप्राय ऐसे उपरिव्ययों से है जिन्हें सामान्य परिस्थितियों में एक निश्चित उत्पादन प्राप्त करने के लिए अनिवार्य रूप से करना पड़ता है। इन्हीं उपरिव्ययों को वस्तु की उत्पादन लागत में सम्मिलित किया जाता है।

(ii) असामान्य उपरिव्यय (Abnormal overheads) ये व्यय अप्रत्याशित तथा आकस्मिक होते हैं। अन्य शब्दों में, ऐसे व्यय जो असामान्य परिस्थितियों के करण होते हैं, असामान्य उपरिव्यय कहलाते हैं, जैसे आग लगना. चोरी हो जाना. मशीन खराब हो जाना. हडताल या तालाबन्दी आदि। ऐसे असाघारण व्ययों को वस्त को उत्पादन लागत में न जोडकर लाभ-हानि खाते में हस्तान्तरित किया जाता है।

(4) नियन्त्रणानुसारं वर्गीकरण (Control-wise Classification)-इस आधार पर उपरिव्ययों को निम्न दो श्रेणियों में बाँटा जा सकता है-

(i) नियन्त्रणीय उपरिव्यय (Controllable Overheads)-ऐसे उपरिव्यय जिन्हें श्रबन्धकों की कार्यवाही द्वारा नियन्त्रित किया जा सकता है, नियन्त्रणीय उपरिव्यय कहलाते हैं। ऐसे व्यय प्राय: परिवर्तनशील व्यय होते हैं। उदाहरणार्थ, पैटोल व्यय, परिवहन अधिकारी द्वारा वाहनों का उपयोग नियन्त्रित करके कम किया जा सकता है।

(ii) अनियन्त्रणीय उपरिव्यय (Uncontrollable Overheads)-ऐसे उपरिव्यय जिन्हें प्रबन्धकों की कार्यवाही द्वारा नियन्त्रित नहीं किया जा सकता, अनियन्त्रणीय उपरिव्यय कहलाते हैं। ऐसे व्यय सामान्यता स्थायी व्यय होते हैं।

(5) परिवर्तनशीलतानुसार वर्गीकरण (Variability-wise Classification)-इस आधार पर उपरिव्ययों को निम्न तीन श्रेणियों में बाँटा जा सकता है-

(i) स्थायी उपरिव्यय (Fixed Overheads)—स्थायी उपरिव्ययों से आशय ऐसे व्ययों से है जिन पर उत्पादन की मात्रा में परिवर्तन का कोई प्रभाव नहीं पड़ता अर्थात् चाहे उत्पादन कम किया जाए या अधिक या बिल्कल भी न किया जाए इस प्रकार के व्यय प्रत्येक स्थिति में एक समान रहते हैं। जैसे भवन का किराया. प्रबन्धकों का वेतन, सम्पत्तियों का बीमा आदि।

यहाँ पर पर उल्लेखनीय है कि स्थायी व्ययों को कल राशि उत्पादन को मात्रा में परिवर्तन के साथ अपरिवर्तित रहती है परन्तु प्रति इकाई स्थिर व्यय परिवर्तित होते रहते हैं। इन्हें 'अवधि व्यय' भी कहते हैं क्योंकि इनका सम्बन्ध उत्पादन की मात्रा से न होकर उत्पादन की अवधि से होता है।

ii) परिवर्तनशील उपरिव्यय (Variable Overheads)—परिवर्तनशील उपरिव्ययों से आशय ऐसे)<br>व्ययों से हैं जिनका सीधा सम्बन्ध उत्पादित वस्तु को मात्रा से होता है अर्थात् ये ऐसे व्यय होते हैं जो प्रति इकाई स्थिर रहते हैं, उत्पादन के बढ़ने पर उसी अनुपात में बढ़ जाते हैं और उत्पादन के कम होने पर उसी अनुपात में कम हो जाते हैं। इस प्रकार के व्ययों की प्रमुख पहचान यह है कि उत्पादन के विभिन्न स्तरों पर इनकी प्रति इकाई रकम एक समान रहती है जबकि कुल रकम परिवर्तित होती रहती है। प्रत्यक्ष सामग्री, प्रत्यक्ष श्रम तथा प्रत्यक्ष व्यय इस श्रेणी में सम्मिलित किये जाते हैं।

(iii) अर्द्ध-परिवर्तनशील व्यय (Semi-variable Expenses)—अर्द-परिवर्तनशील उपरिव्ययों से आशय ऐसे उपरिव्ययों से है जो न तो पूर्णत: स्थिर रहते हैं और न पूर्णत: परिवर्तनशील होते हैं। इन व्ययों का एक निश्चित भाग स्थिर होता है और दूसरा भाग परिवर्तनशील होता है। इन व्ययों में होने वाली वृद्धि या कमी उत्पादन में हुई वृद्धि या कमी के अनुपात में नहीं होती। उदाहरण के लिए यदि उत्पादन को दो गुणा बढ़ाया जाये तो इसके व्ययों में वृद्धि तो अवश्य होगी परन्त यह वृद्धि दो गणा नहीं होगी। ऐसा ही उत्पादन में कमी होने पर होगा। मरम्मत, ह्रास एवं रख-रखाव व्यय इसी श्रेणी में सम्मिलित किए जाते हैं।

अर्द-परिवर्तनशील व्ययों का पृथक्करण (Segregation of Semi-variable Overheads)-अर्द्ध-परिवर्तनशील व्ययों में कुछ भाग स्थिर होता है एवं कुछ भाग परिवर्तनशील. परन्त समस्या यह कि किसी अर्द्ध-परिवर्तनशील व्यय को कुल राशि में कितना भाग स्थिर है एवं कितना भाग परिवर्तनशील, इन भागों को अलग-अलग करने को प्रक्रिया को पृथक्करण कहते हैं। इसके हेत मख्यत: निम्न पद्धतियों का प्रयोग किया जा सकता **है—** 

1. तुलना पद्धति (Comparison method)- इस पद्धति में किन्हीं दो अवधियों के उत्पादन स्तर तथा लागत स्तरों की तुलना करके स्थिर एवं परिवर्तनशील व्ययों की गणना की जाती है। प्रति इकाई परिवर्तनशील उपरिव्यय ज्ञात करने के लिए निम्न सूत्र का प्रयोग किया जा सकता है-

प्रति इकाई परिवर्तनशील उपरिव्यय (Variable overheads per unit)

राशि में परिवर्तन (Change in amount)

उत्पादन में परिवर्तन (Change in output)

प्रति इकाई परिवर्तनशील उपरिव्यय ज्ञात करने के पश्चात् कुल लागत में परिवर्तनशील उपरिव्ययों की कल राशि को घटाकर स्थायी उपरिव्ययों की राशि जात कर ली जाती है।

(2) उच्च तथा बिन्दु पद्धति (High and Low Points Method)-यह पद्धति उपरोक्त पद्धति के समान ही है। अन्तर केवल इतना है कि इस पद्धति में परिवर्तनशील व्ययों को गणना विस्तार की दो चरम सीमाओं अधिकतम एवं न्यूनतम उत्पादन की मात्रा तथा व्ययों के आधार पर की जाती है। अत: इसे विस्तार पद्धति (range method) भी कहते हैं।

(3) विक्षेप चित्रमय पद्धति (Scatter Diagram Method)-यह सह-सम्बन्ध पर आधारित एक स्क्रॅख्यिकीय पद्धति है। इस पद्धति में दिए गए आँकड़ों को ग्राफ पर अंकित किया जाता है और एक सर्वाधिक उपयुक्त रेखा (line of best fit) खोच ली जाती है। तत्पश्चात् इस रेखा के आधार पर स्थिर एवं परिवर्तनशील व्ययों का हिस्सा निश्चित कर लिया जाता है।

(4) युगपत समीकरण पद्धति (Simultaneous Equations Method)-यद्यपि यह पद्धति भी सर्वाधिक उपयुक्त रेखा पर ही आधारित है परन्तु इसमें ग्राफ न बनाकर एक समीकरण की सहायता ली जाती है जोकि निम्न प्रकार है-

इस समीकरण में विभिन्न मल्यों को प्रतिस्थापित करके सर्वोत्तम उपयक्त रेखा प्राप्त कर ली जाती है। इसमें उत्पादित इकाइयों को x तथा व्ययों को y मानकर निम्न दो युगपत समीकरणों को हल किया जाता है $-$ 

$$
\Sigma y = Na + b \cdot \Sigma x
$$

$$
\Sigma xy = a \Sigma x + b \Sigma x^2
$$

उक्त समीकरणों से  $a$  तथा  $b$  मान की गणना कर ली जाती है जिससे  $a$  स्थिर उपरिव्यय प्रति इकाई व्यक्त करता है तथा / प्रति डकाई परिवर्तनशील व्यय को व्यक्त करता है।

(5) औसत पद्धति (Average Method)-इस पद्धति में स्थिर एवं परिवर्तनशील लागतों की गणना करने के लिए पहले किन्हीं दो समहों का औसत लिया जाता है और समीकरण पद्धति या उच्च एवं निम्न बिन्द पद्धति का प्रयोग किया जा सकता है।

(6) परिवर्तनशीलता की पद्धति (Degree of Variability Method)-इस पद्धति में प्रत्येक व्यय की परिवर्तनशीलता की सीमा ज्ञात कर ली जाती है। तत्पश्चात् उसी के आधार पर अर्द्ध-परिवर्तनशील उपरिव्यय की कुल राशि में से परिवर्तनशील उपरिव्ययों का भाग ज्ञात कर लेते हैं। इस पद्धति का प्रयोग तो सरल है परन्तु विभिन्न मदों की परिवर्तनशीलता का पता लगाना कठिन है।

वर्गीकरण की आवश्यकता एवं लाभ-स्थिर एवं परिवर्तनशील व्ययों के बारे में पृथक-पृथक जानकारी की आवश्यकता निम्नलिखित कारणों से उत्पन्न होती है-

(1) वस्तु की सीमान्त लागत ज्ञात करना-यह सीमान्त लागत लेखांकन का आधार प्रस्तुत करता है क्योंकि सीमान्त लागत पद्धति मुख्यत: स्थिर एवं परिवर्तनशील व्ययों पर आधारित है।

(2) लोचदार बजट का निर्माण करना-इस प्रकार के वर्गीकरण से लोचदार बजट बनाने में सहायता मिलती है। लोचदार बजट में उत्पादन के विभिन्न स्तरों पर लागतों का अनुमान लगाया जाता है जो स्थिर एवं परिवर्तनशील व्ययों के वर्गीकरण द्वारा ही सम्भव है।

(3) उत्पादन नीति निर्धारित करना-कूछ महत्वपूर्ण प्रबन्धकीय निर्णयों के आधार पर उत्पादन नीति निर्घारित की जाती है। इन निर्णयों के करने में स्थिर एवं परिवर्तनशील व्यय ही होते हैं।

(4) उत्पादन लागत का निर्धारण करना-क्योंकि उपरिव्ययों के अवशोषण में संविधा रहती है. इसलिए उत्पादन की इकाई लागत का निर्धारण आसानी से हो जाता है।

(5) नियन्त्रण में सुविधा-इस प्रकार के वर्गीकरण से उपरिव्ययों के नियन्त्रण में सुविधा रहती है। स्थिर व्यय अधिक अनियन्त्रणीय होते हैं जबकि परिवर्तनशील व्ययों को नियन्त्रित किया जा सकता है।

स्थायी एवं परिवर्तनशील व्ययों में अन्तर-स्थिर एवं परिवर्तनशील उपरिव्ययों में अन्तर निम्नलिखित बिन्दओं से स्पष्ट किया जा सकता है-

(1) स्थिर उपरिव्यय प्रत्येक दशा में होते हैं चाहे उत्पादन चालू रहे या बन्द कर दिया जाए जबकि परिवर्तनशील उपरिव्यय केवल उत्पादन के चाल रहने की दशा में ही होते हैं।

(2) स्थिर उपरिव्ययों की प्रति इकाई राशि बदलती रहती है जबकि कुल राशि सभी स्तरों पर समान रहती है। इसके विपरीत, परिवर्तनशील उपरिव्ययों की प्रति इकाई राशि समान रहती है और कल राशि में परिवर्तन होता रहता है।

(3) स्थिर उपरिव्ययों का सम्बन्ध समय से होता है जबकि परितर्वनशील उपरिव्ययों का सम्बन्ध उत्पादन की मात्रा से होता है।

(4) स्थायी उपरिव्यय प्राय: अप्रत्यक्ष होते हैं, जबकि परिवर्तनशील उपरिव्यय प्रत्यक्ष या अप्रत्यक्ष हो सकते हैं।

(5) स्थिर उपरिव्यय उत्पादन के एक स्तर तक स्थिर रहते हैं, जबकि परिवर्तनशील उपरिव्यय का उत्पादन स्तर से प्रत्यक्ष सम्बन्ध नहीं होता।

# उपरिव्ययों का संख्यांक<del>म</del> (Codification of Overheads)

प्रत्येक उपरिव्यय की मद का उचित रूप से विश्लेषण करके उसको अपने शोर्षक में लिखना तथा उसे एक संख्या प्रदान करना, उपरिव्ययों का संख्यांकन कहलाता है। अत: संख्यांकन वह पद्धति है जिसके अन्तर्गत 3परिव्ययों को एक संख्या, एक अक्षर या एक चिन्ह प्रदान कर अलग-अलग समहों में बाँट दिया जाता है। संख्यांकन प्रक्रिया के निम्न उद्देश्य हैं-

(i) एक सी प्रकृति के उपरिव्ययों को अलग करना।

(ii) उपरिव्ययों के वितरण को आसान बनाना।

(iii) उपरिव्ययों के विश्लेषण में सहायक।

 $(iv)$  यन्त्रीकत पद्धति अपनाने के लिए आवश्यक कदम उठाना।

(v) खातों को उचित आधार पर रखना।

चिन्ह. स्थायी आदेश संख्या (standing order numbers) भी कहलाते हैं। इसी प्रकार से प्रशासन विक्रय एवं वितरण उपरिव्ययों को दिये जाने वाले संकेत चिन्ह लागत लेखा संख्या (cost account numbers) कहलाते हैं। इस संख्या द्वारा उपरिव्यय को पड़चानने में आसानी रहती है। उपरिव्ययों की संकेत चिन्ह देने की निम्न पद्धतियों में किसी एक पद्धति का प्रयोग किया जाता है-

(i) वर्णात्मक पद्धति (Alphabetical Method)

(ii) संख्यात्मक पद्धति (Numerical Method)

(iii) वर्णात्मक व संख्यात्मक पद्धति (Alphanumerical Method)

**उपरिव्ययों का संग्रहण (Collection of Overheads)** 

विभिन्न उपरिव्ययों को विभिन्न स्रोतों के माध्यम से एकत्रित किया जाता है। उपरिव्यय का संग्रहण विभिन्न शीर्षकों के अन्तर्गत किया जाता है, जैसे कारखाना, कार्यालय, बिक्री एवं वितरण आदि। इस सम्बन्ध में विभिन्न शीर्षकों के अन्तर्गत किया जाता है, जैसे कारखाना, कार्यालय, बिक्री एवं वितरण आदि। इस सम्बन्ध में<br>प्रत्येक व्यय हेतु उपयुक्त शीर्षक का चुनाव करना चाहिए तथा शीर्षक चुनते समय निम्न बातों पर ध्यान देना<br>चाहिए—–<br>(i) प्रत

(i) प्रत्येक शीर्षक स्पष्ट रूप से परिभाषित होना चाहिए।<br>(ii) शीर्षकों की संख्या उचित होनी चाहिए।

(iii) समान प्रकार के व्ययों के लिए एक ही शीर्षक होना चाहिए।

aपरिव्ययों के प्रत्येक शीर्षक को उपर्युक्त वर्णित पद्धति के अनुसार एक संकेत संख्या (code number) प्रदान कर दी जाती है जिससे उपरिव्ययों के विश्लेषण एवं संग्रहण में सुविधा रहती है।

**स्त्रोत-**उपरिव्ययों की विभिन्न मदों का संग्रहण निम्नलिखित स्रोतों से किया जा सकता है-

(i) सामग्री मांग पत्र (Stores Requisition slip) की सहायता से भण्डारग्रह से निर्गमित अप्रत्यक्ष सामग्री की मदों का संग्रहण किया जाता है।

(ii) उपकार्य पत्रक (Job card) के विश्लेषण द्वारा अप्रत्यक्ष श्रम की मदें ज्ञात की जाती हैं।

(iii) रोकड बही (Cash Book) का विश्लेषण करने से फुटकर व्ययों पर व्यय की जाने वाली राशि को संग्रहीत किया जाता है।

(iv) अन्य रजिस्टर तथा प्रतिवेदन (Other Registers and Reports) के द्वारा सम्पत्तियों पर लगने काले ह्वास एवं अन्य मरम्मत तथा अनुरक्षण व्यय, कार्यहोन समय आदि के व्ययों को ज्ञात किया जाता है।

# उपरिव्यय-आबंटन, अनुभाजन एवं अवशोषण

**(Overheads-Allocation, Apportionment and Absorption)** !

उपरिव्यय की विभिन्न मदों के वर्गीकरण, संख्याकन तथा संग्रहण के पश्चात् उपरिव्यय वितरण प्रक्रिया का अगला कदम उपरिव्ययों का विभागीयकरण (Departmentalisation of overheads) है। इसमें कुल

उपरिव्ययों का उत्पादन विभाग व सेवा विभाग में आंबटन (वितरण) तथा अनभाजन (Apportionment) किया जाता है। किसी भी उत्पादक संस्थान के विभिन्न विभागों को पृथक-पृथक लागत केन्द्रों के नाम से जाना जाता है। प्राय: उत्पादन केन्द्र में वस्त का उत्पादन कार्य किया जाता है जबकि सेवा केन्द्र उत्पादन में अपनी सहायक क्रियाओं द्रारा सहायता प्रदान करते हैं। यदि किसी कारखाने में एक से अधिक लागत केन्द्र हैं तो ऐसी स्थिति में विभिन्न उपरिव्ययों को उचित आघार पर विभिन्न भागों के मध्य वितरित करना होता है जबकि सेवा केन्द्र के उपरिव्ययों को पन: विभिन्न उत्पादन केन्द्रों के मध्य बाँटना पडता है ताकि प्रत्येक उत्पादन विभाग की ठीक कल लागत ज्ञात हो सके। अत: विभागीयकरण प्रक्रिया से आशय विभिन्न उपरिव्ययों को उत्पादन तथा .<br>सेवा विभागों के मध्य उचित आधार पर वितरित करना ताकि उत्पादन के प्रत्येक स्तर पर सही उत्पादन लागत ज्ञात की जा सके। संक्षेप में, विभागीयकरण प्रक्रिया को निम्नलिखित तीन चरणों में पूरा किया जाता है-

(1) उपरिव्ययों का आंबटन या वितरण (Allocation or Division of overheads)

(2) उपरिव्ययों का अनुभाजन (Apportionment of overheads)

(3) सेवा विभाग के उपरिव्ययों का पुन: अनुभाजन (Re-apportionment of overheads of service deptts.)

उपरिव्ययों का आबंटन (Allocation of Overheads)

उपरिव्ययों के आबंटन से आशय ऐसे व्ययों से है जो स्पष्ट रूप से किसी विशेष विभाग या लागत केन्द्र से वसूल किये जा सकते हैं। उदाहरण के लिए, विक्रय विभाग के टेलीफोन का बिल विक्रय उपरिव्यय में डाला जाएगा। इसी प्रकार किसी मशीन की मरम्मत तथा अनुरक्षण व्यय को उसी विभाग से वसुल किया जाएगा जिसमें मशीन स्थित है।

उपरिव्ययों के वर्गीकरण तथा आबंटन में अन्तर-उपरिव्ययों के वर्गीकरण का उद्देश्य संस्था के कार्यों, व्ययों की प्रकृति अथवा उनके आचरण के अनुसार उनके अलग-अलग वर्ग निश्चित करना जबकि उपरिव्ययों के आबंटन का उद्देश्य उपरिव्यय के किसी मद की सप्पर्ण अथवा आंशिक राशि को विशेष विभाग या विशेष लागत केन्द्र से वसल करना है।

उपरिव्ययों का अनुभाजन (Apportionment of Overheads)

कुछ उपरिव्यय ऐसे होते हैं जो किसी एक विशेष विभाग या लागत केन्द्र से सम्बन्धित न होकर अनेक विभागों या लागत केन्द्रों से सम्बन्धित होते हैं. ऐसे उपरिव्ययों को किसी उचित आघार पर सम्बन्धित विभागों या लागत केन्द्रों में बाँटना ही उपरिव्ययों का अभिभाजन या अनुभाजन कहलाता है ताकि प्रत्येक विभाग या लागत की कल लागत ज्ञात हो सके। उदाहरण के लिए, कारखाने का किराया जो सभी विभागों से सम्बन्धित होता है. कैण्टीन सभी विभागों के कर्मचारियों की सेवा करती है, प्रबन्धक सभी विभागों का प्रबन्ध करता है अत: इन सभी उपरिव्ययों को उचित आधार पर विभिन्न विभागों या लागत केन्द्रों में बाँटना ही अनुभाजन की प्रक्रिया है।

## उपरिव्ययों के आबंटन तथा अभिभाजन में अन्तर

(Difference between Allocation and Apportionment of Overheads)

(1) जब उपरिव्यय किसी विशेष विभाग या लागत केन्द्र से ही सम्बन्धित हो तो यह उपरिव्ययों का आंबटन कहलाता है जबकि अनेक लागत केन्द्रों या विभागों से सम्बन्धित होने पर अभिभाजन कहलाता है।

(2) उपरिव्ययों के आबंटन हेतु उचित आधार का प्रश्न ही नहीं उठता जबकि अभिभाजन के लिए उचित आधार की आवश्यकता होती है।

(3) आबंटन में व्यय की सम्पूर्ण राशि एक विभाग से वसूल की जाती है, जबकि अभिभाजन में व्यय की राशि को विभिन्न विभागों से वसल किया जाता है।

# उपरिव्ययों के अभिभाजन के मिन्टान्त (Principles of Apportionment of Overheads)

उपरिव्ययों को विभिन्न विभागों में बाँटने के विभिन्न आघार हो सकते हैं परन्तु इस सम्बन्ध में निम्नलिखित सिद्धान्तों को विशेष रूप से ध्यान में रखना चाहिए-

(1) भगतान की क्षमता का सिद्धान्त (Principle of Ability to pay)-इस सिद्धान्त के अनुसार उपरिव्ययों का अभिभाजन विभिन्न विभागों की भगतान की क्षमता जैसे बिक्री या लाभ के आधार पर किया जाता है अर्थात जो विभाग अधिक लाभ अर्जित करते हैं उन पर अधिक मात्रा में उपरिव्यय वसल किये जाते हैं। यह विधि प्राय: प्रयोग नहीं की जाती क्योंकि इस विधि का सबसे बड़ा दोष यह है कि इसमें उपरिव्ययों का अभिभाजन वास्तविकता के आधार पर नहीं किया जाता है। यदि किसी विभाग के लाभ अधिक हैं परन्त वास्तविक व्यय कम है. तो भी उस विभाग को अधिक व्यय ही वहन करने पडेंगे क्योंकि उसको अधिक लाम है।

(2) सर्वेक्षण या विश्लेषण पद्धति (Survey or Analysis Method)-कुछ स्थितियों में विभिन्न विभागों को दी जाने वाली सेवा या उपयोगिता का ठीक माप करना सम्भव नहीं होता। ऐसे में सर्वेक्षण या विश्लेषण द्वारा उपरिव्ययों का विभिन्न विभागों में प्रभाव व उनके योगदान को जात किया जाता है व इसी आधार पर उपरिव्ययों का अभिभाजन कर दिया जाता है।

(3) कार्यक्षमता का सिद्धान्त (Principle of Efficiency) इस सिद्धान्त के अनुसार उपरिव्यय का अभिभाजन उत्पादन के निश्चित आँकड़ों के आधार पर किया जाता है। यदि उत्पादन इन आँकड़ों से कम होता है तो प्रति इकाई लागत बढ़ जाती है जिससे विभाग की अक्शलता का पता चलता है। इसके विपरीत, यदि उत्पादन अपेक्षाकृत अधिक होता है तो प्रति इकाई लागत कम हो जाती है जिससे विभाग की कार्यक्षमता का पता चलता है।

(4) सेवा या उपयोग का सिद्धान्त (Principle of service or Use)-इस सिद्धान्त के अनुसार-उपरिव्ययों का अभिभाजन विभिन्न विभागों द्वारा प्राप्त सेवा या उपयोग के आधार पर किया जाता है। उपरिव्ययों के बाँटने के लिए जिन विभिन्न आधारों को अपनाया जा सकता है. उनसे कछ प्रमुख आधार निम्नलिखित हैं—

(i) प्रत्यक्ष श्रम घण्टों का आधार-ऐसे व्यय जो श्रमिकों की देख-रेख से सम्बन्धित हैं. प्रत्यक्ष श्रम घन्टों के आधार पर बाँटे जा सकते हैं। उदाहरण के लिए. कारखाने के प्रबन्धकों को वेतन. पर्यवेक्षण व्यय. प्रयोग एवं अनुसन्धान सम्बन्धी व्यय आदि। प्रत्यक्ष श्रम सम्बन्धी सूचना के अभाव में ऐसे व्ययों को श्रमिकों की संख्या के आधार पर भी बाँटा जा सकता है।

(ii) सम्पत्ति मूल्य का आधार-ऐसे उपरिव्ययों को सम्पत्ति के मूल्य के आधार पर बाँटा जाता है जिनका सम्बन्ध सम्पत्ति के मुल्यों से है या जिनकी गणना सम्पत्ति के मुल्यों के आधार पर की जाती है, जैसे सम्पत्तियों का बीमा, ह्रास, आदि।

(iii) कर्मचारियों की संख्या का आधार-ऐसे उपरिव्यय जो श्रमिकों की संख्या के अनुसार घटते या बढ़ते हैं विभिन्न विभागों में श्रमिकों की संख्या के आधार पर विभाजित किये जा सकते हैं। उदाहरण के लिए. श्रम कल्याण व्यय. कैण्टीन व्यय. मनोरंजन व्यय. औषधालय व्यय आदि।

(iv) घेरे गये क्षेत्रफल का अनुपात-ऐसे उपरिव्ययों को, जो क्षेत्रफल से अधिक प्रभावित होते हैं, विभिन्न विभानों द्वारा घेरे गये क्षेत्रफल के अनुपात में बाँटा जा सकता है। जैसे भवन की मरम्मत व किराया, बिजली व्यय. भवन कर आदि।

(v) मशीन घण्टों का आधार-जहाँ उत्पादन कार्य अधिकतर मशीनों द्वारा किया जाता है। ऐसे उपरिव्ययों को जो मशीनों के संचालन से सम्बन्धित हैं. मशीन घण्टों के आधार पर बाँटा जा सकता है। जैसे, शक्ति व्यय, मशीनों की मरम्मत व अनुरक्षण का व्यय तथा मशीनों के ह्वास आदि।

(vi) प्रत्यक्ष मजदरी का आधार—ऐसे उपरिव्ययों को, जिनका सम्बन्ध मजदरी से होता है, विभिन्न विभागों में देय प्रत्यक्ष मजदूरी के आधार पर बाँटा जा सकता है। जैसे श्रमिकों का बीमा, भविष्य निधि में<br>नियोक्ता का अंशदान बीमा प्रीमियम तथा कारखाना प्रबन्ध व्यय आदि।

(vii) तकनीकी अनुमान के आधार पर (Technical Estimate Basis)-कुछ उपरिव्ययों का अभिभाजन तकनीकी अनुमान के आधार पर किया जाता है, जैसे प्रकाश (बल्ब की संख्या अथवा वाटस के आधार पर), स्टीम (भाष) उपभोग प्राप्ति या भावी उपभोग के आधार पर, सपर्दगी व्यय वजन, मात्रा या टन, मील के आधार पर हवा और गैस अन्य विशेष व्ययों का अभिभाजन विशेषज्ञों की सलाह से किया जाता है।

उपर्यक्त वर्णित वर्णन से स्पष्ट है कि एक ही व्यय को विभिन्न विभागों में बाँटने के लिए कई आधार उपलब्ध हो सकते हैं परन्तु ध्यान इस बात पर देना है कि विभिन्न विभागों में किसी व्यय का अनुपालन करने के लिए उचित पद्धति एवं आघार को ही अपनाया जाए ताकि लागत इकाइयों पर उपरिव्ययों का उचित हिस्सा वसल किया जा सके और उत्पादित वस्तु या उस कार्य की सही लागत ज्ञात की जा सके।

# .<br>**उपरिव्ययों का प्राथमिक विभाजन (Primary Distribution of Overheads)**

जब उपरिव्ययों का अनुभाजन उत्पादन विभाग तथा सेवा, विभाग के मध्य उचित आधार पर किया जाता है तो इसे उपरिव्ययों का प्राथमिक विभाजन (Primary Distribution of overheads) कहते हैं।

**Illustration 1.** (Primary Distribution of overheads)- किसी कारखाने के तीन विभागों X,  $Y$  तथा  $Z$  में निम्नलिखित उपरिव्ययों का प्रभाजन कोजिए (Apportion the following overheads among the three departments  $X$ , Y and Z of a factory)-

~ (Rent) ? 60,000, >iqiffi (lighting) **f** 27,000, ~ (supervision) **f** 22,500, मूल्य ह्रास (depreciation) ₹ 45,0001

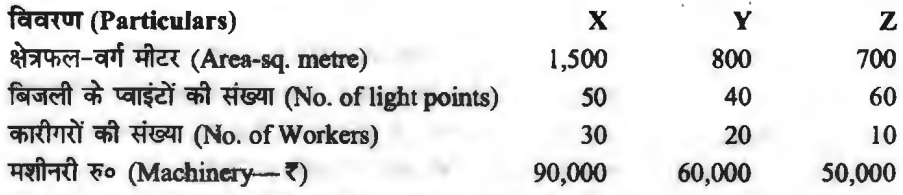

. **Solution. Primary Distribution of Overheads** 

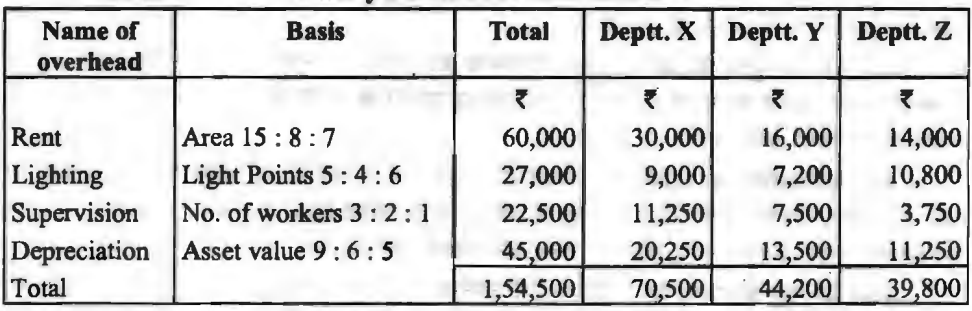

Illustration 2. (Primary Distribution of overheads)-कृष्णा कम्पनी चार विभागों में विभाजित है। A, B तथा C उत्पादन विभाग है तथा D सेवा विभाग है। एक अवधि के वास्तविक व्यय H'-if('!f@a °f-

Krishna Co. is divided into four departments A, B and C are production and D is a service department. The actual expenses for a period are as follows :

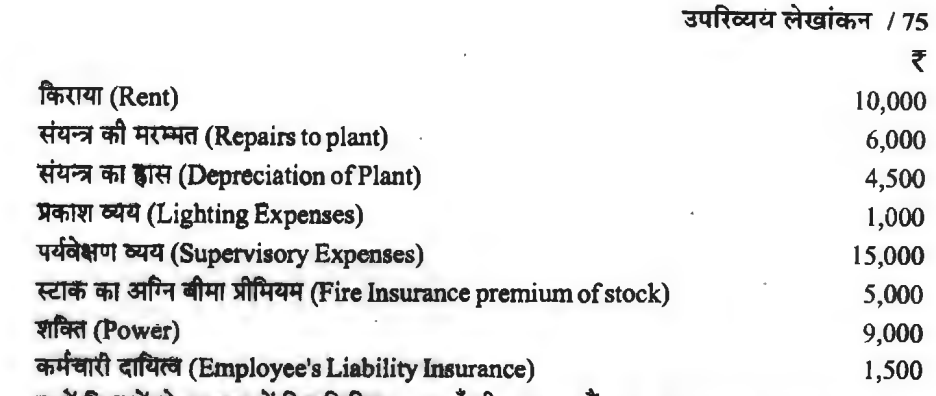

कमचारा दाायत्व (Employee's Liability Insurance)<br>चारों विभागों के सम्बन्ध में निम्नलिखित सूचनाएँ भी उपलब्ध हैं (The following information is<br>. available in respect of four departments) :

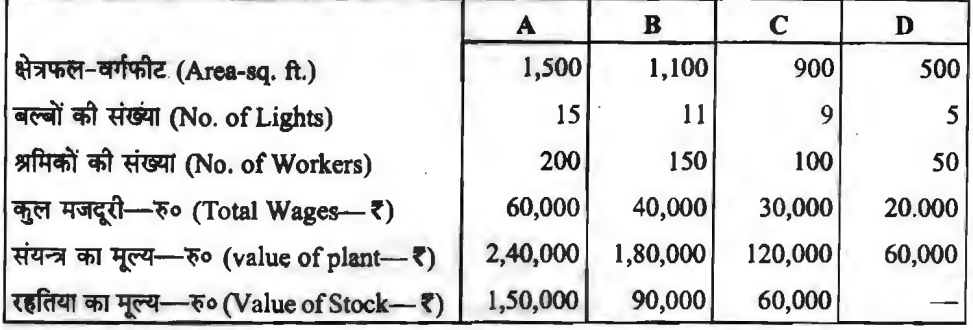

लागतों को विभिन्न विभागों में सर्वोपयुक्त विधि से अभिभाजित कीजिए। (Apportion the costs to the various departments on the most equitable methods)

| <b>Name of Expenses</b>            | <b>Basis of</b><br><b>Apportionment</b> | <b>Total</b> | <b>Production Deptts.</b> |           |          | <b>Services</b><br>Deptt. |
|------------------------------------|-----------------------------------------|--------------|---------------------------|-----------|----------|---------------------------|
|                                    |                                         |              | A<br>(5)                  | B.<br>(5) | C<br>(3) | D<br>(5)                  |
| Rent                               | Area<br>(15:11:9:5)                     | 10,000       | 3,750                     | 2,750     | 2,250    | 1,250                     |
| Repairs to Plant                   | Value of Plant<br>(4:3:2:1)             | 6,000        | 2,400                     | 1,800     | 1,200    | 600                       |
| Depreciation of<br>Plant           | $-Do-$                                  | 4,500        | 1,800                     | 1,350     | 900      | 450                       |
| <b>Lighting Expenses</b>           | No of Lights<br>(15:11:9:5)             | 1,000        | 375                       | 275       | 225      | 125                       |
| Supervisory<br><b>Expenses</b>     | No. of workers<br>(4:3:2:1)             | 15,000       | 6,000                     | 4,500     | 3,000    | 1,500                     |
| Fire Insurance<br>premium on stock | Value of stock<br>(5:3:2)               | 5,000        | 2,500                     | 1,500     | 1,000    |                           |

**Soludon. Primary Apportionment of Overheads** 

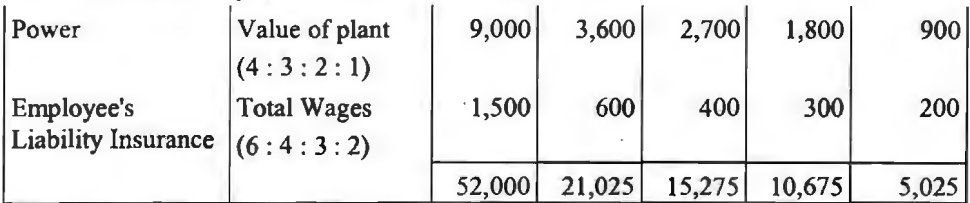

सेवा-विभाग के उपरिव्ययों का पुन: अभिभाजन-द्वितीय विभाजन **(Re-Apportionment of Service Departments Overheads-Secondary Distribution)** 

जब उत्पादन तथा सेवा विभागों के मध्य प्राथमिक विभाजन कर दिया जाता है तो अगला कदम सेवा-विभाग लागतों को उत्पादन विभागों के मध्य पुन: विभाजित करना होता है। सेवा विभाग स्वयं विक्रय हेत् कोई उत्पादन नहीं करते. वरन यह विभाग उत्पादन विभाग को उत्पादन प्रक्रिया में अपनी सेवाएँ प्रदान करते हैं। इस प्रकार विभाग से सम्बन्धित उपरिव्ययों को विभिन्न उत्पादन विभागों में बाँटने की समस्या आती है। अत: जो उत्पादन विभाग जिस-जिस सेवा विभाग को सेवाओं का लाभ उठाता **है** उस सेवा को प्रकृति एवं मात्रा के आधार पर सेवा विभागों के उपरिव्ययों का अनुभाजन विभिन्न उत्पादन विभागों पर आवश्यक हो जाता है ताकि<br>प्रत्येक उत्पादन विभाग के कल उपरिव्ययों को राशि जात को जा सके। सेवा विभाग के उपरिव्ययों को एक उचित एवं न्याय संगत आधार पर वितरित करने की प्रक्रिया को ही पुन: अभिभाजन कहते हैं। इसे गौण<br>अनुभाजन (Secondary Distribution) भी कहते हैं। यहाँ पर यह उल्लेखनीय है कि गौण विभाजन करने से<br>पर्व प्राथमिक अनुभाजन होना आवश्यक है।

## पन: अभिभाजन के आधार (Basis of Re-Apportionment)

विभिन्न सेवा विभागों के उपरिव्ययों को निम्न आधारों पर पुन: विभाजित किया जा सकता **है**—

(1) सेवा **डकार्ड के आधार पर-जिन सेवा विभागों की सेवा का माप इकाइयों में किया जाता है जैसे** जलपूर्ति, विद्युत पूर्ति आदि, उन विभागों में प्रति सेवा इकाई दर ज्ञात कर ली जाती है। यह दर निश्चित अवधि जलपूर्ति, विद्युत पूर्ति आदि, उन विभागों में प्रति सेवा इकाई दर ज्ञात कर ली जाती है। यह दर निश्चित अवधि<br>के कुल व्यय को उस अवधि में निर्मित सेवा इकाइयों से भाग करके ज्ञात की जाती है। जो उत्पादन विभाग<br>जितनी सेवा इकाइयों का जितनी सेवा इकाइयों का उपयोग करता है, उसी के आधार पर सेवा विभाग के व्ययों का अनुभा<del>जन</del> कर दिया<br>जाता है।

(2) सामग्री **की इकाइयों के आधार पर-कुछ** सेवा विभाग ऐसे होते हैं जिनकी सेवा उत्पादन विभागों में उपयोग की गई सामग्री पर निर्भर करती है। इन सेवा विभागों में स्टोर सेवा. अान्तरिक यातायात. क्रय विभाग में उपयोग की गई सामग्री पर निर्भर करती है। इन सेवा विभागों में स्टोर सेवा, अान्तरिक यातायात, क्रय विभाग<br>आदि शामिल किये जा सकते हैं। इन विभागों के कुल व्यय का विभाजन उत्पादन विभागों में उनके द्वारा उपयोग आदि शामिल किये जा सकते हैं। इन विभागों के कुल व्यय का विभाजन उत्पादन विभ<br>को गई सामग्री को इकाइयों अथवा सामग्री के वजन के अनुपात में किया जाता है।

को गई सामग्री को इकाइयों अथवा सामग्री के वजन के अनुपात में किया जाता है।<br>(3) सेवा के घण्टों के आधार पर–जिन सेवा विभागों में निर्माण सम्बन्धी किसी सेवा को व्यवस्था को (3) **संवा के घण्टों के आधार पर-जिन सेवा विभागों** में निर्माण सम्बन्धी किसी सेवा को व्यवस्था को<br>जाती है, जैसे इन्जीनियरिंग उद्योग में खराद का कार्य, ड्रिलिंग का कार्य, इलैक्ट्रोप्लेटिंग का कार्य आदि। सेवा जाती है, जैसे इन्जीनियरिंग उद्योग में खराद का कार्य, ड्रिलिंग का कार्य, इलैक्ट्रोप्लेटिंग का कार्य अदि। सेवा<br>विभागों के निश्चित अवधि के कुल व्यय को इनके द्वारा लगाये गये कुल कार्य के घण्टों से भार देकर सेवा विभागों के निश्चित अवधि के कुल व्यय को इनके द्वारा लगाये गये कुल कार्य के घण्टों से भाष देकर सेवा<br>विभाग को सेवा घण्टा दर निर्धारित कर ली जाती है और जो–जो उत्पादन विभाग इनको सेवाओं का जितने घण्टे उपयोग करता है. तो उतने घण्टे को निश्चित दर से व्यय की गणना की जाती है।

(4) संयन्त्रों के मुल्य के आधार पर-औजार सेवा, मरम्मत एवं नवीनीकरण, वर्कशाप सेवा आदि ऐसे विभाग हैं जो उत्पादन विभागों के संयन्त्रों को चालू रखने में सहायता प्रदान करते हैं। ऐसे सेवा विभागों के कुल विभाग हैं जो उत्पादन विभागों के संयन्त्रों को चालू रखने में सहायता प्रदान करते हैं। ऐसे सेवा विभागों के कुल<br>व्यय को जब सेवा के घण्टों के आधार पर बाँटना सम्भव नहीं होता तो उन्हें विभिन्न उत्पादन विभागों के व्यय को जब सेवा के घण्टों के आधार पर बाँटना सम्भव<br>संयन्त्रों के मूल्य के अनुपात में विभाजित कर दिया जाता है। संयन्त्रों के मूल्य के अनुपात में विभाजित कर दिया जाता **है।**<br>(5) उत्पादित इकाइयों के आधार पर-अनुसन्धान, योजना, डिजाइन, पैकिंग आदि विभागों के कुल

olf) उत्पादित <mark>इकाइयों के आधार पर-अनुसन्धान, योजना, डिजाइन, पै</mark>किंग आदि विभागों के क्<br>|व्ययों को विभिन्न उत्पादन विभागों में उत्पादित इकाइयों को संख्या के अनुपात में वितरित किया जाता है

(6) r.fi¥tiUflt,1 cfft ~ iii amITT 1IT -~, ~ ~ tuiA ~ Wl1 fcri:wn' o) कर्मचारियों की संख्या के आधार पर–चिकित्सा, मनोरंजन एवं कैण्टीन सम्बन्धी सेवा विभागों)<br>के कुल व्ययों को उत्पादन विभागों में, उत्पादन विभागों के कर्मचारियों को संख्या के आधार पर विभाजित किया जाता है क्योंकि ये सेवा विभाग के कर्मचारियों से प्रत्यक्ष रूप से सम्बन्ध रखते हैं।

₹

# सेवा-विभागीय लागतों का लेखा (Accounts of Service Department Costs)

## केवल उत्पादन विभागों के मध्य अनभाजन

#### (Apportionment only to Production Departments)

इस दशा में सेवा विभाग को लागत को बिना अन्य सेवा विभागों के मध्य वितरित करके केवल उत्पादन विभागों के मध्य बाँटा जाता है।

Illustration 3. एक कारखाने में तीन उत्पादन विभाग P. O व R तथा दो सेवा विभाग X एवं Y हैं। मार्च 2019 माह के लिए विभागीय विवरण निम्न प्रकार है-

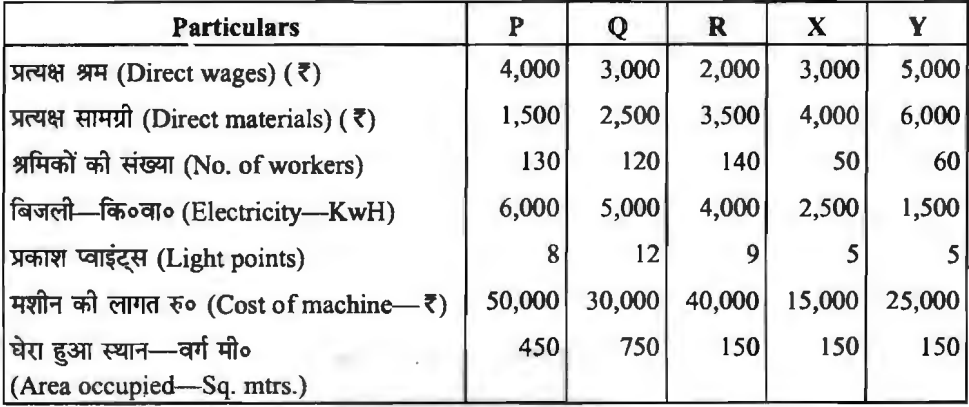

माह के व्यय निम्न प्रकार थे-

शक्ति (Power) 11.400 स्टोर्स उपरिव्यय (Stores overheads) 8.750 मशीनरी पर ह्रास (Depreciation on machinery) 32,000 सामान्य उपरिव्यय (General overheads) 10,200 बिजली प्रकाश (Electric Lighting) 351 श्रमिकों को सुविधाएँ (Amenities to workers) 4,000 मरम्मत एवं अनुरक्षण (Repairs and maintenance) 6.400 किराया एवं कर (Rent and taxes) 1,100

 $Y$  विभाग के व्ययों को प्रत्यक्ष मजदूरी तथा X विभाग के व्ययों को 4:4:2 के अनुपात में P, Q तथा R विभागों में क्रमश: वितरित करना है। प्रत्येक उत्पादन विभाग की विभागीय उपरिव्यय दर को गणना कोजिए यह मानते हुए कि उपरिव्यय प्रत्यक्ष श्रम के प्रतिशत के रूप में वसूल किये जाते हैं।

| Name of<br><b>Expenses</b> | <b>Basis of</b><br>Apportionment | <b>Total</b> | <b>Production Deptts.</b> |  |   | <b>Service Deptts.</b> |       |
|----------------------------|----------------------------------|--------------|---------------------------|--|---|------------------------|-------|
|                            |                                  |              | в                         |  | R |                        |       |
|                            |                                  |              |                           |  |   |                        |       |
| Direct<br>Wages            | Actual                           | 8,000        |                           |  |   | 3,000                  | 5,000 |

**Primary Overhead Distribution Summary** Solution.

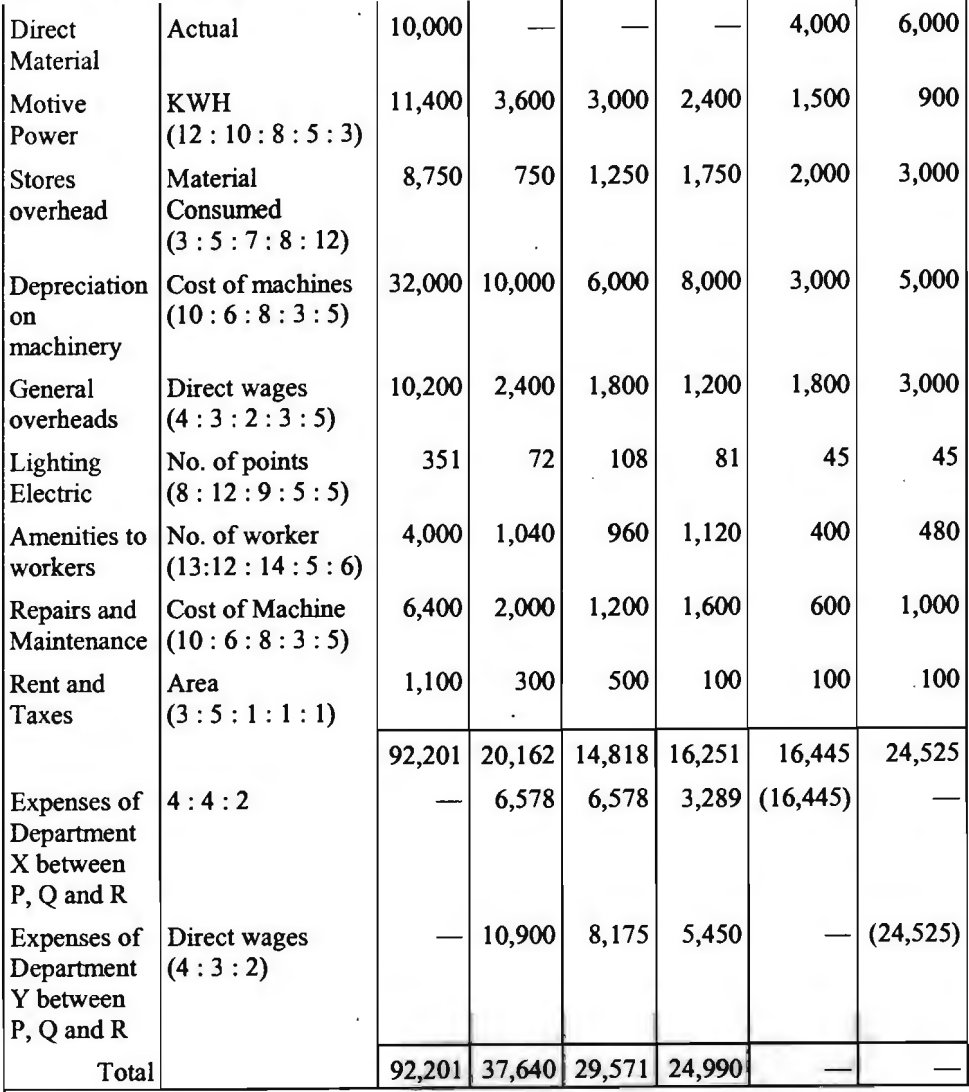

Computation of Deptt. Absorption Overhead Rate:

Absorption Overhead Rate =  $\frac{\text{Factory Overhead}}{\text{Direct Wages}} \times 100$  $P = \frac{37,640}{8} \times 100 = 941\%$ 4,000  $Q = \frac{29,571}{ } \times 100 = 1478.55\%$ 3,000  $R = \frac{24,990}{ } \times 100 = 1249.50\%$ 2,000

# उत्पादन विभागों एवं सेवा विभागों के मध्य अनुभाजन

किसी भी उत्पादक संस्थान में यह आवश्यक नहीं होता है कि सेवा विभागों की सेवाओं का उपयोग केवल उत्पादन विभाग ही करे। कछ सेवा विभाग ऐसे भी होते हैं जिनकी सेवाओं का उपयोग उत्पादन विभागों के अतिरिक्त दूसरे सेवा विभाग भी करते हैं। उदाहरण के लिए संग्रहालय, मरम्मत, तथा पावर हाऊस आदि ऐसे विभाग हैं जिनका उपयोग उत्पादन के साथ-साथ सेवा विभाग द्वारा भी किया जाता है। ये अन्त: सेवा विभाग उपरिव्यय कहलाते हैं। इन उपरिव्ययों का विभाजन सर्वप्रथम उत्पादन तथा सेवा विभागों के मध्य किया जाता है। तत्पश्चात प्रत्येक सेवा विभाग के उपरिव्ययों का अभिभाजन उत्पादन तथा अन्य सेवा विभागों के मध्य किया जाता है। अन्त: ऐसी पद्धति को अपनाना होगा ताकि सभी उपरिव्यय अन्तिम रूप से उत्पादन विभागों में वितरित हो जाएँ। इस हेतु प्रमुखत: निम्नलिखित पद्धतियों का प्रयोग किया जा सकता है--

1. युगपत समीकरण पद्धति (Simultaneous Equation Method)--- इस पद्धति का प्रयोग केवल उन्हीं संस्थाओं में किया जा सकता है, जिसमें अधिकतम 2 या 3 सेवा विभाग हो। इस पद्धति में युगपत समीकरणों की सहायता से प्रत्येक सेवा विभाग की कल परिव्यय राशि ज्ञात कर ली जाती है जिसमें अन्य विभाग के द्वारा उसको दी गई सेवा का मूल्य भी सम्मिलित होता है। तत्पश्चात् कुल उपरिव्ययों की राशि को विभिन्न उत्पादन या सेवा विभागों के मध्य निर्धारित प्रतिमानों के आधार पर विभाजित कर दिया जाता है तथा इस प्रकार सेवा विभागों की राशि शन्य हो जाती है और यह राशि विभिन्न उत्पादन विभागों के उपरिव्ययों में सम्मिलित हो जाती है।

यहाँ पर यह उल्लेखनीय है कि दो से अधिक सेवा विभाग होने पर इस पद्धति का प्रयोग कठिन हो जाता है क्योंकि यह पद्धति पर्णत: बीजगणित पर आधारित होने के कारण गणना कार्य अपेक्षाकत जटिल हो जाता है।

2. पनरावृत्ति विभाजन पद्धति (Repeated Distribution Method)---इस पद्धति में सेवा विभागों के व्ययों को प्रथम बार विभिन्न उत्पादन एवं सेवा विभागों में निर्धारित प्रतिशत के आधार पर विभाजित किया जाता है। तत्पश्चात प्रथम वितरण के बाद जिन सेवा विभागों में बंटकर जो व्यय आते हैं उनको फिर विभिन्न उत्पादन एवं सेवा विभागों में वितरित किया जाता है तथा यह प्रक्रिया तब तक दोहराई जाती है जब तक सेवा विभागों के योग शन्य नहीं हो जाते। इस पद्धति के बारे में निम्न बातें विशेष रूप से ध्यान रखनी चाहिए---

(i) प्रत्येक वितरण के पश्चात् सेवा विभागों के उपरिव्यय क्रमश: कम तथा उत्पादन विभागों के उपरिव्यय बढते जायेंगे।

(ii) अन्तिम विवरण के पश्चात सेवा विभागों के उपरिव्यय शून्य हो जायेंगे तथा उत्पादन विभागों में अविभाजित उपरिव्ययों का योग कुल उपरिव्ययों के समान हो जाएगा।

Illustration 4. Mahindra Machinists Ltd. have three production departments (A, B and C) and two Service Departments (D and E). From the following figures extracted from the records of the company, calculate the overhead rate per labour hour:

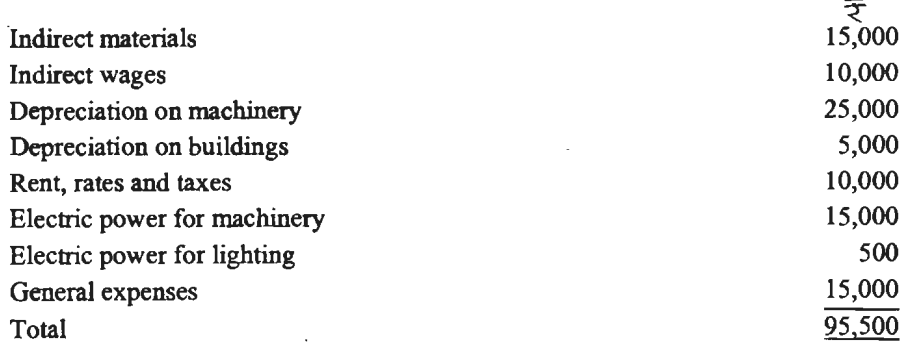

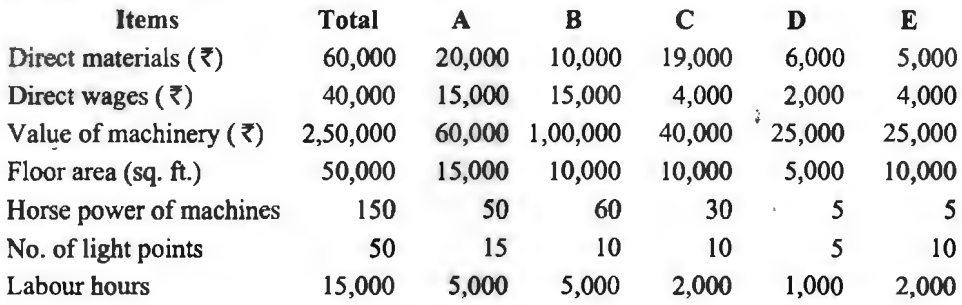

The expenses of Service Departments D and E are to be apportioned as follows :

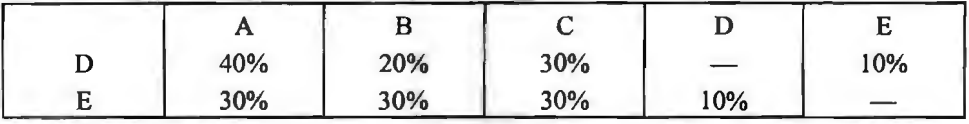

Solution. Departmental Overhead Distribution Summary (Repeated Distribution Method)

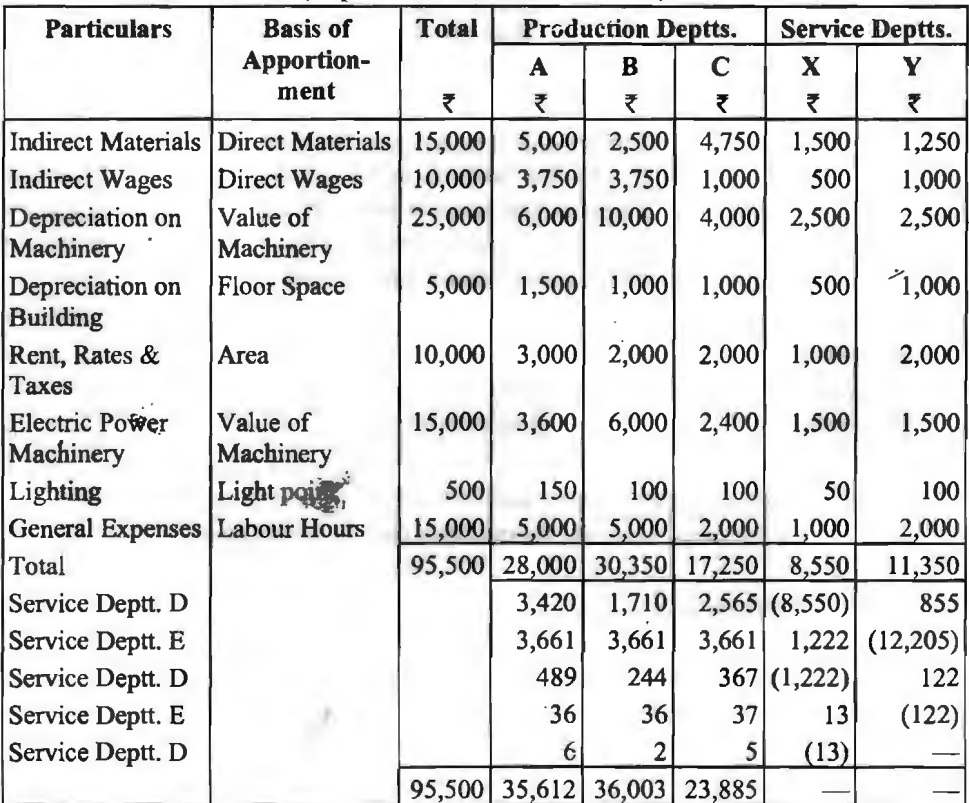

Calculation of Overhead rate per Labour Hour:<br>A =  $\frac{35,612}{5,000 \text{ Labour Hours}} = 7.12$ 

B = 
$$
\frac{$36,003}{$,000 \text{ Labor Hours}} = ₹7.20
$$
  
C =  $\frac{7.23,885}{$23,000 \text{ Labor Hours}} = ₹11.94$ 

3. स्टेप लैंडर पद्धति-सामान्यत सभी सेवा विभाग समस्त उत्पादन विभागों को तो सेवा प्रदान करते ही हैं साथ ही एक सेवा विभाग दसरे सेवा विभाग को भी सेवा प्रदान कर सकता है। परन्त यह आवश्यक नहीं है कि प्रत्येक सेवा विभाग अन्य सेवा विभागों की भी सेवा करे। परिणामस्वरूप कुछ सेवा विभाग अधिक विभागों को सेवा प्रदान करते हैं और कुछ विभाग कम ही विभागों की सेवा कर पाते हैं। जब दो से अधिक सेवा विभाग होते हैं तो इस रीति से ही उपरिव्ययों का अनुभाजन करते हैं। इसे अपारस्परिक आधार (Non-reciprocal bars) के नाम से भी जाना जाता है।

इस पद्धति में एक सेवा विभाग के उपरिव्ययों को अन्य विभागों में उस अनुपात में अविभाजित किया जाता है जिस अनुपात में वे विभाग उस सेवा विभाग से सेवाएँ प्राप्त करते हैं। परन्तु इस पद्धति के अन्तर्गत उपरिव्ययों के वितरण हेतु सेवा विभागों का क्रम निर्धारित किया जाता है। जो भी विभाग, उत्पादन विभागों को शामिल करते हुए सर्वाधिक विभागों को सेवा प्रदान करता है. उसे प्रथम क्रम प्रदान किया जाता है अर्थात उस सेवा विभाग के व्यय सर्वप्रथम विभाजित किये जाते हैं। इसके बाद उससे कम विभागों को सेवा प्रदान करने वाले सेवा विभाग को दसरे क्रम में रखा जाता है। यह क्रम तब तक जारी रहता है जब तक कि समस्त सेवा विभागों के व्ययों का पनर्वितरण परा नहीं हो जाता। यदि दो सेवा विभाग, समान संख्या में विभागों को सेवा प्रदान कर रहे हों तो ऐसी दशा में उस विभाग को प्राथमिकता दे सकते हैं जिस विभाग में अधिक रकम के उपरिव्यय अभिभाजित किये जाते हैं।

कुछ विद्वान सेवा विभागों का क्रम निश्चित करने के लिए सेवा विभागों द्वारा प्रदत्त शुद्ध सेवा मूल्य को आधार के रूप में प्रयोग करते हैं।

इस पद्धति में अनुभाजन के लिए तैयार किये गये विवरण-पत्र का आकार सीढ़ीनमा हो जाने के कारण ही इस विधि को स्टेप लैडर विधि कहा जाता है।

इस पद्धति को निम्न उदाहरण द्वारा भली प्रकार समझा जा सकता है।

Illustration 5. राजस्थान ग्लास फैक्टरी में तीन उत्पादन विभाग 'A', 'B' और 'C' हैं और तीन सेवा विभाग-समय विभाग, स्टोर्स और अनुरक्षण हैं। उपरिव्ययों के प्राथमिक वितरण के पश्चात स्थिति निम्न है—

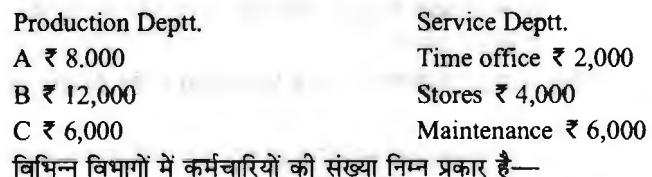

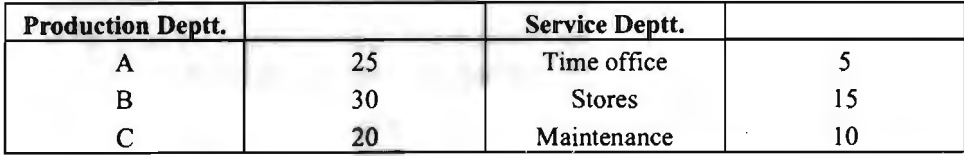

सेवा विभाग---'समय' सभी विभागों को सेवाएँ प्रदान करता है। 'समय' विभाग का व्यय विभिन्न विभागों में कर्मचारियों की संख्या के आधार पर बाँटना है।

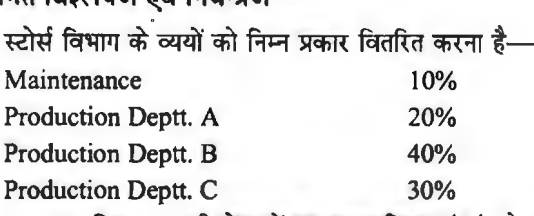

~~ fcNrl 3ltr-it ~an qiJ 30% fcNrl 'A' clil, 50% fcf'WT 'B' cfiT cf~ 20% ~

सेवा विभाग के व्ययों को विभिन्न उत्पादन विभागों में स्टेप लैडर विधि से अभिभाजित कोजिए।

**Solution. Statement Showing Apportionment of Service Deptts. Overheads** ·

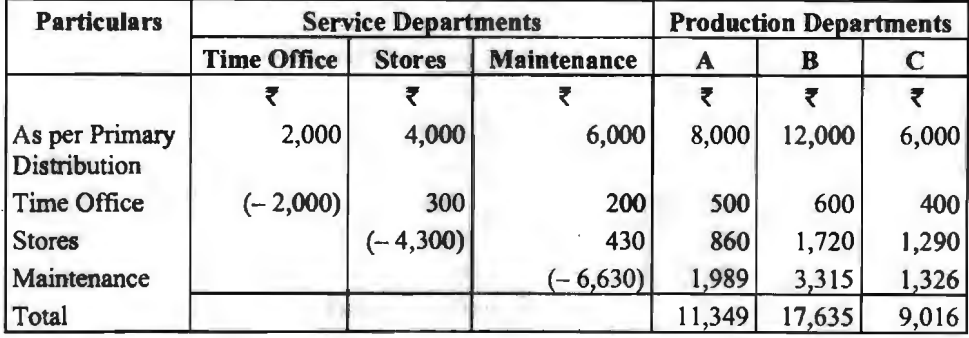

#### **Working Notes:**

Basis of apportionment :

(a) Time Office : No. of employees (15 : IO : 25: 30 : 20)

(b) Stores: As per given percentage (10%, 20%, 40%, 30%)

(c) Maintenance: As per given percentage (30%, 50%, 20%)

## **उपरिव्ययों का अवशोषण (Absorption of Overheads)**

उपरिव्ययों के अनुभाजन के बाद यह आवश्यक हो जाता है कि सम्पूर्ण विभागीय उपरिव्ययों को ~Mlf-tjd fcrqpf &TU~~ <l'l 1r'f ~ ~ ~-q <sup>M</sup>"3f.rn 3IT'elR ~ fcrafuf fcfi<l'l ~·~~~.~~~~q,l~ffi"l@~tll~~q,l~~i~tll जाए ताकि प्रति इकाई कुल लागत तथा प्रत्येक उपकार्य की कुल लागत सही ढंग से ज्ञात की जा सके। इस ढंग<br>को ही उपरिव्ययों का अवशोषण या संविलयन कहते हैं।

व्हेलडन के अनुसार, "समस्त विभागीय उपरिव्ययों को उस विभाग द्वारा निर्मित इकाइयों पर वितरित करना उपरिव्ययों का अवशोषण कहलाता है।"

**आई० सी० एम० ए० के अनुसार, ''उपरिव्ययों का लागत इकाइयों पर आबंटन करना ही उपरिव्यय** अवशोषण कहलाता है।"

उपर्युक्त परिभाषाओं से स्पष्ट है कि "**'किसी विभाग विशेष के विभिन्न उपरिव्ययों को निर्मित** <sub>त्रसुआ</sub>ं या इकाइयों पर वितरित करना ही उपरिव्ययों का अवशोषण कहलाता है।''<br>अनुभाजन अवशोषण में अन्तर (Difference between Apportionment and Absorption)<br>अनुभाजन अवशोषण में अन्तर (Difference between Apportionment and Absorption

अनुभाजन अवशोषण में अन्तर (Difference between Apportionment and Absorption)<br>किसी कारखाने के समस्त उपरिव्ययों को उत्पादन विभागों में बाँटना उपरिव्ययों का अनुभाजन

कहलाता है, जबकि एक उत्पादन विभाग के उपरिव्ययों को उस विभाग द्वारा उत्पादित इकाइयों पर वितरित करना उपरिव्ययों का अवशोषण कहलाता है। अत: उपरिव्ययों के अनुभाजन व अवशोषण में f.11-118f&a ~ *t-*

(1) अवशोषण की प्रक्रिया अनुभाजन के बाद प्रारम्भ होती है अर्थात अनुभाजन प्रथम सीढ़ी है. जबकि अवशोषण अन्तिम।

(2) उपरिव्ययों के अनभाजन में अनपातों का प्रयोग किया जाता है. जबकि अवशोषण में प्रतिशतों का प्रयोग किया जाता है।

(3) अनुभाजन के अन्तर्गत कुल उपरिव्ययों में प्रत्येक विभाग का हिस्सा ज्ञात किया जाता है. जबकि अवशोषण के एक लागत केन्द्र के उपरिव्ययों को विभिन्न वस्तुओं पर वितरित किया जाता है।

# उपरिव्ययों के अवशोषण की पद्धतियाँ (Methods of Absorption of Overheads)

उपरिव्ययों के अवशोषण की विभिन्न पद्धतियों को निम्न तीन भागों में बाँटा जा सकता है-

## (१) कारखाना उपरिव्ययों का अवशोषण

#### (Absorption of Factory Overheads)

उत्पादन विभाग के कारखाना उपरिव्ययों को उस विभाग द्वारा उत्पादित डकाडयों से वसल करना उपरिव्ययों के अवशोषण के लिए निम्नलिखित में से कोई भी एक पद्धति प्रयोग में लाई जा सकती है। सुविधा की दृष्टि से इन पद्धतियों को दो भागों में बाँटा जा सकता है-

(I) प्रतिशत पद्धतियाँ (Percentage Methods)—क्योंकि निम्न पद्धतियों में दर, प्रतिशत के रूप में जात की जाती है इसलिए इन्हें प्रतिशत पद्धतियाँ कहते हैं, अत: इस पद्धति से ज्ञात दर को 100 से गुणा किया जाता है।

(1) प्रत्यक्ष सामग्री लागत पद्धति (Direct Material Cost Method)

(2) प्रत्यक्ष श्रम लागत पद्धति (Direct Labour Cost Method)

(3) मूल लागत पद्धति (Prime Cost Method)

(II) प्रति घण्टा दर पद्धतियाँ (Rate per Hour Method)—क्योंकि निम्न पद्धतियों में प्रति घण्टा दर जात की जाती है न कि प्रतिशत. इसलिए इन्हें प्रति घण्टा दर पद्धतियाँ कहते हैं।

(4) प्रत्यक्ष श्रम घण्टा दर पद्धति (Direct Labour Hour Method)

(5) मशीन घण्टा दर पद्धति (Machine Hour Rate Method)

(6) श्रम तथा मशीन घण्टा दर की संयुक्त पद्धति (Combined Method of Labour and Machine Hour Rate Method)

(7) उत्पादन आधार पद्धति (Output Basis Method)

(1) प्रत्यक्ष सामग्री लागत पद्धति (Direct Material Cost Method)-इस पद्धति में कारखाना उपरिव्यकों का अवशोषण प्रयक्त प्रत्यक्ष सामग्री की लागत के आधार पर किया जाता है। अत: विभाग के कल कारखाना उपरिव्ययों का उस विभाग में प्रयुक्त हुई प्रत्यक्ष सामग्री की लागत के साथ प्रतिशत ज्ञात कर लिया जाता है। सत्र के रूप में-

अवशोषण दर (Absorption Rate)

कारखानां उपरिब्यय (Factory Overheads)  $-x100$ 

प्रयुक्त हुई प्रत्यक्ष सामग्री (Direct material consumed)

उदाहरण-यदि कारखाना उपरिव्यय = ₹ 80,000 व प्रयुक्त प्रत्यक्ष सामग्री = ₹ 1,60,000 है तो कारखाना उपरिव्यय दर निम्न होगी-

़कारखाना उपरिव्यय दर = कारखाना उपरिव्यय × 100 = ₹ 80,000 × 100 = 50%

यदि किसी उपकार्य को करने में 1,200 रु० की सामग्री प्रयोग की गई हो तो उस उपकार्य के सम्बन्ध में कारखाना उपरिव्यय 1.200 × 50/100 = 600 रु० माने जायेंगे।

लाभ (Advantages)---प्रत्यक्ष सामग्री लागत पद्धति के निम्नलिखित लाभ हैं---

(i) इससे दर को गणना करना सरल है क्योंकि प्रयुक्त प्रत्यक्ष सामग्री को मद उपलब्ध रहती है अर्थात इस उद्देश्य के लिए अलग से लेखा रखने की आवश्यकता नहीं है।

(ii) यह पद्धति ठीक परिणाम प्रदर्शित करती है। यदि सामग्री के मल्यों में अधिक उच्चावन न हो तथा ~ ~ ~ qiT m ~ ~ m ~ cf~ ~&l' ~ cfiT m ~ '1f@T m, ~ (Disadvantages)-~ ~ ffil@ ~ ~ f.ri:;:rf~ <sup>~</sup>i-

...<br>(i) प्राय: उत्पादन में अनेक प्रकार की सामग्रियाँ प्रयोग की जाती हैं जिनके मल्य भी पथक-पथक होते हैं। इतना ही नहीं. समय-समय पर सामग्री के मुल्यों में भी परिवर्तन होता रहता है जबकि कारखाना उपरिव्यय अपरिवर्तित रहते हैं।

(ii) इस पद्धति में कुशल व अकुशल श्रमिकों के होने पर भी उपरिव्यय के अवशोषण में कोई भिन्नता नहीं रखी जाती है। कुशल श्रमिक अकुशल श्रमिकों की अपेक्षा कार्य को शीघ्रता से कर लेते हैं। परिणामस्वरूप, अपेक्षाकृत उपरिव्यय भी कम होंगे।

.<br>(iii) कारखाने के बहुत से उपरिव्यय समय पर आधारित होते हैं परन्तु इस पद्धति में समय का कोई ध्यान नहीं रखा जाता।

(iv) इस पद्धति में इस बात पर भी कोई ध्यान नहीं दिया जाता कि उत्पादन यन्त्रों की सहायता से किया) <u>जा रहा है अथवा श्रमिकों द्वारा। यदि निर्माण कार्य में मशीनों का प्रयोग अधिक किया जाता है तो अधिकांश</u> व्यय मशीनों से सम्बन्धित होंगे न कि सामग्री के मुल्य से। अत: प्रत्यक्ष सामग्री के आधार पर उपरिव्ययों का अवशोषण न्यायसंगत नहीं होगा।

उपयुक्तता (Suitability)-यह पद्धति निम्न परिस्थितियों में उपयुक्त रहती है-

 $(i)$  जहाँ उत्पादन की इकाइयाँ एक समान हों।

(ii) जहाँ सामग्री के मुल्यों में अधिक तथा बार-बार परिवर्तन न होता हो।

(iii) जहाँ लागत तत्वों में सामग्री सबसे अधिक महत्वपूर्ण एवं मूल्यवान हो।

(iv) जहाँ उपरिव्ययों की राशि सामयी तथा मजदूरी की लागत की तुलना में बहुत कम हो।

(2) प्रत्यक्ष श्रम लागत पद्धति (Direct Labour Cost Method)--इस पद्धति में कारखाना उपरिव्ययों का अवशोषण प्रत्यक्ष श्रम के आधार पर किया जाता है। इसमें कारखाना उपरिव्ययों को प्रत्यक्ष श्रम लागत से भाग देकर अवशोषण दर की गणना की जाती है। इस दर को प्रतिशत के रूप में प्रकट किया जाता है। सत्र रूप में-

ना रचनर अन्तान के राज्य नाम का जाता है। इस देख मा आरोप के राज्य में स्वाम नाम नाम नाम के अपने स्वाम करने हैं।<br>अवशोषण दर (Absorption Rate) = अत्यक्षा श्रम लागत (Direct labour cost) × 100

उक्त प्रतिशत ज्ञात हो जाने पर प्रत्येक उत्पादित वस्तु या पूर्ण किये गए उप-कार्य पर लगे प्रत्यक्ष श्रम की लागत पर उक्त प्रतिशत दर से कारखाना उपरिव्यय का भार डाल दिया जाता है।

**agged-46 कारखाना उपरिव्यय = 80,000 रुं व प्रत्यक्ष श्रम लागत = 1,00,000 रुं है तो** कारखाना उपरिव्यय दर निम्न होगी-

र निम्न होगी—<br>कारखाना उपरिव्यय दर = <mark>कारखाना उपरिव्यय</mark> × 100<br>प्रत्यक्ष श्रम लागत  $=$   $\frac{80,000}{100} \times 100 = 80\%$ ₹ 1,00,000

यदि किसी उपकार्य पर प्रत्यक्ष श्रम की लागत 200 रु० है तो उस उपकार्य पर 200 × 80/100 = 160 रु० कारखाना उपरिव्यय के वसूल किये जायेंगे।

लाभ (Advantages)-प्रत्यक्ष श्रम लागत पद्धति में निम्नलिखित गुण हैं-

(i) यह पद्धति स्थायी परिणाम देती है क्योंकि सामग्री के मूल्य की अपेक्षा श्रमिकों के भुगतान किये जाने वाले पारिश्रमिक में तीव्र परिवर्तन नहीं होते हैं।

(ii) इस पद्धति में स्वत: ही समय तत्व को अधिक महत्व दिया जाता है क्योंकि जितना अधिक पारिश्रमिक होगा उतना ही अधिक समय व्यतीत होगा और उतने ही उपरिव्यय अधिक होंगे।

(iii) यह पद्धति सरल तथा सुगम है क्योंकि इसके लिए आवश्यक समंक बिना अतिरिक्त लेखा रखे उपलब्ध हो जाते हैं।

(iv) प्रत्यक्ष मजदूरी तथा कारखाना उपरिव्ययों में सीधा सम्बन्ध है, अत: कारखाना उपरिव्ययों को इस पद्धति से बाँटना अधिक वैज्ञानिक एवं न्याय संगत है?

हानियाँ (Disadvantages)-अत्यक्ष श्रम लागत पद्धति निम्न दोषों से यक्त हैं-

(i) यह पद्धति समय पर आधारित है परन्तु जहाँ पर कार्यानसार मजदरी दो जाती है वहाँ पर समय का महत्व नहीं रहता, अत: कार्यानुसार पारिश्रमिक भुगतान की स्थिति में यह पद्धति उपयुक्त नहीं रहती।

(ii) कुशल व अकुशल श्रमिकों में भेद नहीं किया जाता जिस कारण इस पद्धति से कारखाना उपरिव्यय वसल किये जाने के कारण व्यय का भार कशल श्रमिकों पर अधिक तथा अकशल श्रमिकों पर वास्तव से कम पड़ता है जो न्याय संगत नहीं है।

(iii) इस पद्धति में इस बात पर कोई ध्यान नहीं दिया जाता कि कार्य श्रमिकों द्वारा हाथ से किया जाता है अथवा मशीनों की सहायता से। जिन उपक्रमों में उत्पादन श्रमिकों की अपेक्षा मशीनों की सहायता से होता है वहाँ अप्रत्यक्ष व्ययों को श्रमिकों के पारिश्रमिक के आधार पर विभाजित करना उचित नहीं है।

(iv) जहाँ अधि-समय (overtime) दिया जाता है वहीं प्रत्यक्ष श्रम में अधि-समय की मजदूरी भी सम्मिलित होने पर उपरिव्यय को प्रतिशत दर में वृद्धि हो जाती है जबकि वास्तव में उपरिव्यय उस अनुपात में नहीं बढते हैं।

उपयुक्तता (Suitability)--प्रत्यक्ष श्रम लागत पद्धति निम्नलिखित परिस्थितियों में उपयुक्त रहती है—

(i) जहाँ मशीनों की अपेक्षा श्रमिकों का अधिक प्रयोग किया जाता है।

(ii) जहाँ मजदरी की दर में अधिक परिवर्तन नहीं होता।

(iii) जहाँ समान कुशलता के श्रमिक कार्य करते हैं।

(3) मूल लागत पद्धति (Prime Cost Method)-यह पद्धति इस मान्यता पर आधारित है कि प्रत्यक्ष सामग्री तथा प्रत्यक्ष श्रम के कारण कारखाना उपरिव्यय उत्पन्न होते हैं, अत: इन दोनों का योग अर्थात् मल लागत को कारखाना उपरिव्यय के अवशोषण का आधार मानना चाहिए। इस पद्धति में कारखाना .<br>उपरिव्ययों के अवशोषण के लिए उपरिव्ययों का प्रतिशत उत्पादन की मूल लागत के साथ ज्ञात किया जाता है और फिर उस प्रतिशत के आधार पर सभी उपकार्यों का कारखाना उपरिव्यय ज्ञात करके लागत में जोड़ दिया जाता है। वास्तव में, यह पद्धति उपर्युक्त दोनों पद्धतियों का मिश्रित रूप है। अत: अवशोषण दर ज्ञात करने के लिए कारखाना उपरिव्यय को मूल लागत से भाग किया जाता है तथा इसे प्रतिशत के रूप में प्रकट किया जाता है। सूत्र रूप में-

अवशोषण दर = <u>मूल लागत (प्रत्यक्षा तपरिव्यय</u><br>संबद्योषण दर = मूल लागत (प्रत्यक्ष समग्री + प्रत्यक्ष श्रम) × 100 Factory Overheads Absorption Rate =  $\frac{\text{ractory Overneaus}}{\text{Prime Cost (Direct Material + Direct Labour)}} \times 100$ 

उदाहरण-यदि कारखाना उपरिव्यय = 80,000 रु० व मूल लागत = 2,00,000 रु० है तो कारखाना उपरिव्यय दर निम्न होगी-

कारखाना उपरिव्यय दर = <mark>कारखाना उपरिव्यय</mark> × 100<br>मूल लागत  $=\frac{380,000}{2,00,000} \times 100 = 40\%$ 

अत: यदि किसी उपकार्य को पूर्ण करने में 2,000 रु० की प्रत्यक्ष सामग्री तथा प्रत्यक्ष श्रम की लागत 1,000 रु० हो तो उस उपकार्य पर कारखाना उपरिव्यय के लिए 2,000 रु० + 1,000 रु० = 3,000 रु० ×  $40/100 = 1,200$  रू० वसूल किये जायेंगे।

लाभ (Advantages)--- मूल लागत पद्धति के निम्नलिखित गण हैं-

 $(i)$  यह एक सरल पद्धति है।

ii) यह पद्धति सामग्री लागत व प्रत्यक्ष श्रम लागत दोनों पद्धतियों का मिश्रित रूप है, इसलिए दोनों)<br>पद्धतियों के लाभ प्राप्त होते हैं।

 $~$ हानियों (Disadvantages)-- मूल लागत पद्धति के निम्न दोष हैं--

(i) समय तत्व जिसका अप्रत्यक्ष व्ययों से अधिक सम्बन्ध है. इस पद्धति में कम घ्यान दिया जाता है।

(ii) इस पद्धति में मशीनों के प्रयोग की उपेक्षा की गई है जबकि आधुनिक युग में उत्पादन <mark>कार्य में</mark><br>मशीनों का प्रयोग अधिक किया जाता है।

 $(iii)$  पूर्ण वर्णित दोनों पद्धतियों के दोष भी इसमें सम्मिलित हैं।

**auganai** (Suitability)--- मूल लागत पद्धति निम्न परिस्थितियों में ही उपयुक्त रहती है--

(i) उत्पादन कार्यों में मशीनों का प्रयोग बहत कम किया जाता है।

(ii) जहाँ पर एक ही प्रकार की प्रमाणित वस्तु का उत्पादन किया जाता है।

(iii) विभिन्न कार्यों में प्रत्यक्ष सामग्री व प्रत्यक्ष श्रम के व्यय का अनुपात समान हो।

(iv) जहाँ उत्पादन के लिए सामग्री व श्रम की निरन्तर आवश्यकता बनी रहती हो।

(IV) जहाँ उत्पादन के ालए सामग्रा व श्रम का निरन्तर आवश्यकता बना रहता हो।<br>**Illustration 6.** निम्नलिखित सूचनाएँ एक कारखाने के उत्पादन विभाग <mark>की निश्चित अवधि की</mark> millustration 6. निम्नालाखत सूचनाए एक कारखान क उत्पादन विभाग का नाश्चत अवाध का<br>क्रियाओं से सम्बन्धित है—<br>प्रत्यक्ष सामग्री (Direct Materials) *प्रत्यक्ष सामग्री (Direct Materials)* 

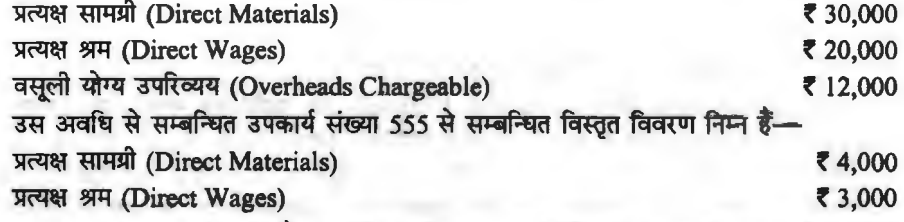

लागत का तुलनात्मक विवरण तैयार कोजिए, यदि कारखाना उपरिव्यय (i) प्रत्यक्ष सामग्री लागत पद्धति (ii) प्रत्यक्ष श्रम लागत पद्धति एवं (iii) मूल लागत पद्धति के आधार पर अवशोषित किये जाते हैं।

Solution. Calculation of Factory Overheads to be absorbed according to different methods:

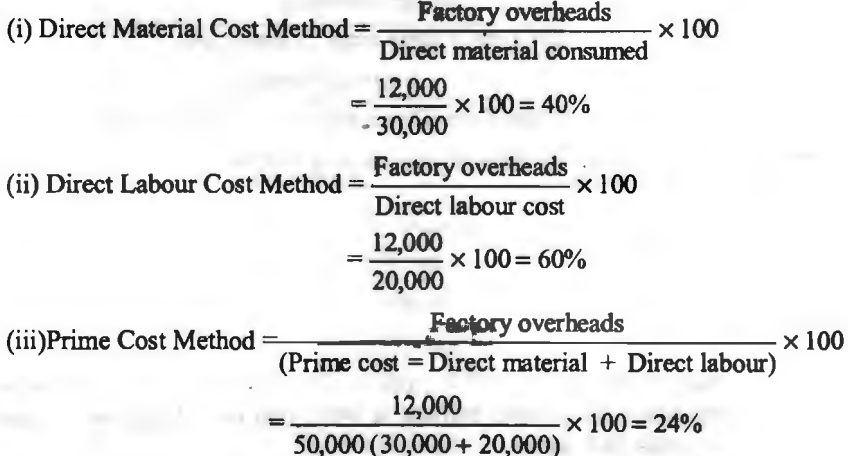

a<del>ufter लेखांक</del>न *। 87* 

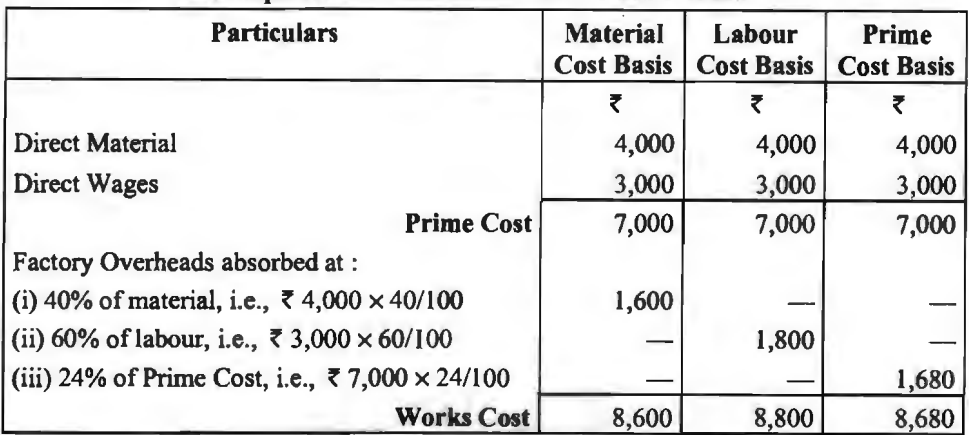

**Comparative Statement of Cost for Job No. 555** 

(4) प्रत्यक्ष श्रम घण्टा दर पद्धति (Direct Labour Hour Method)--- इस पद्धति में कारखाना उपरिव्ययों का अवशोषण श्रमिकों द्वारा किए प्रत्यक्ष श्रम के घण्टों के आधार पर किया जाता है। प्रत्यक्ष श्रम घण्टा दर की गणना कुल कारखाना उपरिव्यय को उस अवधि के कुल प्रत्यक्ष श्रम घण्टों से भाग देकर ज्ञात की जाती है। सूत्र रूप में-

अवशोषण दर (Absorption Rate) = कारखाना उपरिव्यय (Factory Overheads)<br>कुल प्रत्यक्ष श्रम घण्टे (Direct Labour Hours)

यहाँ पर यह उल्लेखनीय है कि सामान्य प्रत्यक्ष कार्यशील घण्टों की गणना करते समय कार्यहीन समय (Idle time) को घटा दिया जाता है।

**3दाहरण-यदि कारखाना उपरिव्यय = 40,000 रु० व प्रत्यक्ष श्रम घण्टे = 50,000 घण्टे हैं तो** कारखाना उपरिव्यय दर निम्न होगी-

कारखाना उपरिव्यय दर = कारखाना उपरिव्यय<br>कुल प्रत्यक्ष श्रम घण्टे  $=\frac{80,000}{50,000}$  and  $= 80$  पैसे प्रति घण्टा

यदि किसी उपकार्य को पूरा करने में 200 घण्टे लगते हैं तो उसका कारखाना उपरिव्यय 160 रु०  $(200 \times 0.80)$  रु होगा।

लाभ (Advantages)--- प्रत्यक्ष श्रम घण्टा दर पद्धति में निम्नलिखित लाभों का समावेश है--

(i) यह पद्धति समय घटक पर पूरा ध्यान देती है।

(ii) यह पद्धति बहुत सी स्थितियों में अच्छे परिणाम देती है, सिवाय जहाँ मशीनों का अत्यधिक प्रयोग  $\overline{a}$ किया जाता है।

(iii) इस पद्धति पर मजदूरी भुगतान की समय दर या कार्य दर पद्धतियों का प्रभाव नहीं पड़ता है।

sinat (Disadvantages)--- प्रत्यक्ष श्रम घण्टा दर पद्धति अत्यधिक सरल है परन्तु निम्नलिखित दोषों के कारण व्यवहार में इस पद्धति का प्रयोग अच्छा नहीं माना जाता-

(i) जहाँ पर उत्पादन कार्य को पूरा करने के लिए श्रमिकों को अपेक्षा मशीनों का अधिक प्रयोग होता है)<br>वहाँ पर यह पद्धति अनुपयुक्त है।

(ii) प्रत्येक वस्तु या उपकार्य के लिए कार्यशील घण्टे ज्ञात करने के लिए अतिरिक्त लेखे रखने पड़ते हैं. जिससे उपरिव्ययों में वृद्धि होती है।

(iii) इसमें श्रम को अधिक महत्व दिया जाता है जबकि उत्पादन के अन्य महत्वपूर्ण घटकों को गौण माना जाता है।

**ayga and (Suitability)--- इस पद्धति का प्रयोग निम्न परिस्थितियों में उपयुक्त माना जाता है-**(i) जहाँ अधिकांश उत्पादन कार्य श्रमिकों द्वारा किया जाता है।

(ii) प्रत्येक कार्य या प्रत्येक डकाई में लगने वाले समय का पर्ण रूप से लेखा उपलब्ध हो।

(iii) समान समय में पर्ण होने वाले उपकार्यों के लिए यह पद्धति उपयुक्त है।

\...)<br>(iii) समान समय में पूर्ण होने वाले उपकार्यों के लिए यह पद्धति उपयुक्त है।<br>Ill<mark>ustration 7. एक संस्था से सम्बन्धित निम्न सूचना</mark>ओं से प्रत्यक्ष श्रम घण्टा दर ज्ञात कोजिए t<mark>ifustration 7. एक सस्था स सम्बान्धत निम्न सूचना</mark>ठा स प्रत्यक्ष श्रम घण्टा दर ज्ञात कााजए—<br>कारखाना में श्रमिकों <mark>को संख्या</mark> "Q;<fi <sup>~</sup>\* cwr ffl ~ 25 o'l1 ~ ~ ~ <sup>8</sup>

कार्यहीन समय प्रति श्रमिक 30 घण्टे जिसमें 60% सामान्य समय माना जाएगा<br>माह के कारखाना उपरिव्यय ~~~ aqfl:&1<1 . l l,280<io

**Solution.** Direct Labour Hour Rate = Factory Overheads Direct Labour Hours

(i) Calculation of direct labour hour :

प्रत्यक्ष श्रम घण्टे (Direct Labour Hours)

मशीन घण्टे (Machine Hours)

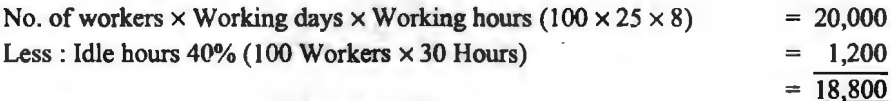

Direct labour hour rate =  $\frac{811,280}{1}$  = Re. 0.60. 18,800 hrs.

<mark>(5) मशीन घण्टा दर पद्धति</mark> (Machine Hour Rate Method)—जब उत्पादन कार्यों को पूरा करने<br>के लिए मशीनों का अधिक प्रयोग किया जाता है तो वहाँ कारखाना उपरिव्ययों को अवशोषण दर ज्ञात करने के लिए इस पद्धति का प्रयोग किया जाता है। कारखाना उपरिव्ययों को मशीन परिचालन के सम्भावित घण्टों की संख्या से भाग देकर मशीन घण्टा दर ज्ञात की जाती है। सूत्र रूप में—<br>कारखाना उपरिव्यय (Factory Overheads)

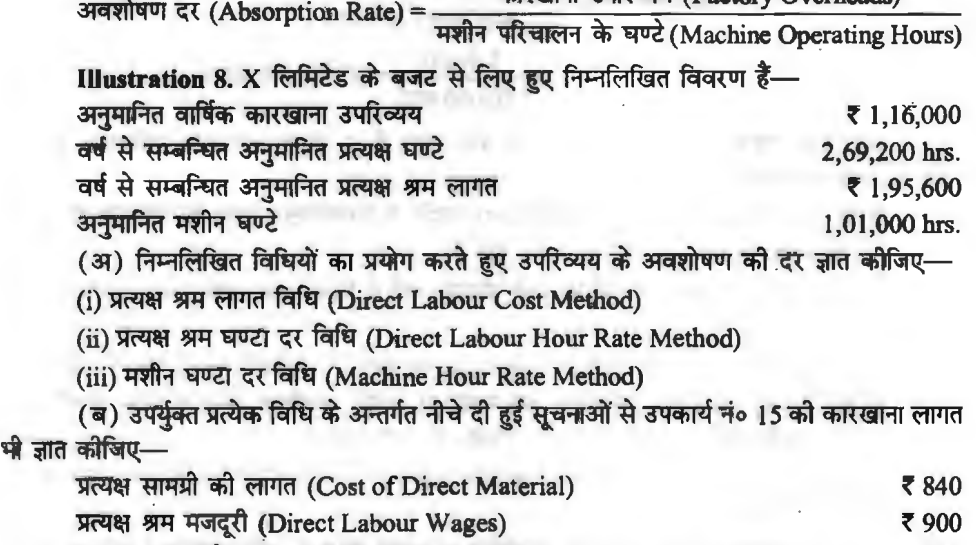

600 400

#### Solution.

(a) Computation of Overhead Absorption Rates under Various Methods

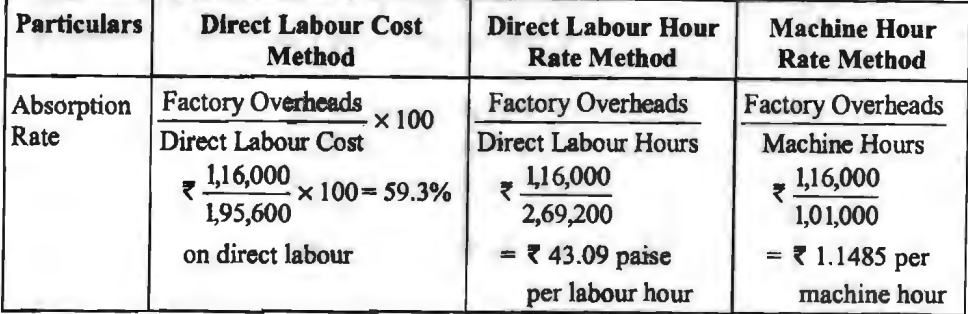

#### **(b) Cost Sheet**

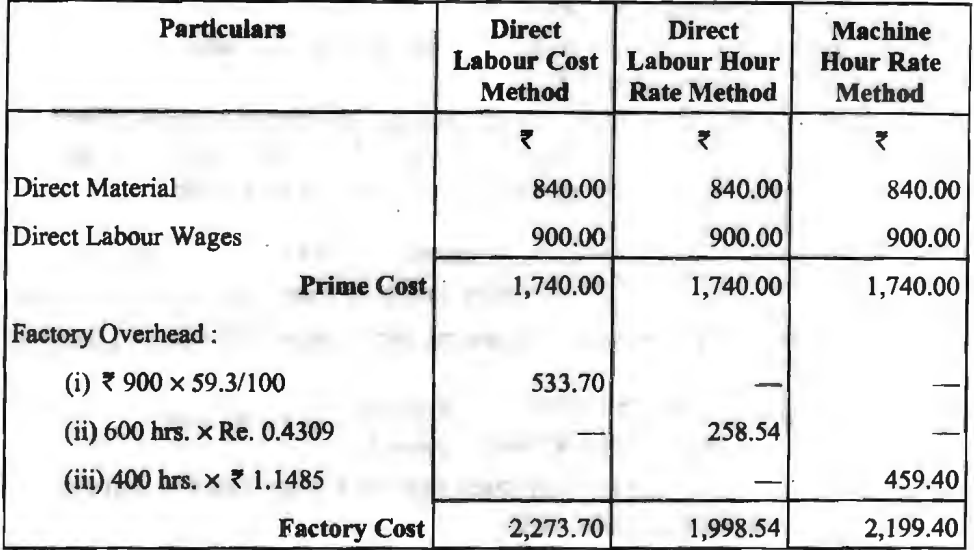

**(6) wq- 1tV?:T 'ff'-11'** imr.r 1tV?:T ~ **c5t'** ~ ~ (Combined Labour Hour and (6) अमे घण्टा तथा मशीन घण्टा दर की संयुक्त पद्धति (Combined Labour Hour and<br>Machine Hour Rate Method)—प्राय: उत्पादन कार्य श्रमिकों तथा मशीनों दोनों के द्वारा पूरा किया जाता<br>है, अत: उत्पादन कार्य में श्रम व मशीन दोनों का है, अत: उत्पादन कार्य में श्रम व मशीन दोनों का महत्व होने के कारण कारखाना उपरिव्ययों के अवशोषण के<br>लिए श्रम घण्टा तथा मशीन घण्टा दर दोनों पद्धतियों में संयुक्त आधार प्रयोग किया जाता है। इस पद्धति के अनुसार जो उपरिव्यय प्रत्यक्ष श्रम से सम्बन्धित होते हैं. उन्हें प्रत्यक्ष श्रम घण्टा दर के आधार पर तथा जो उपरिव्यय मशीनों से सम्बन्धित होते हैं, उन्हें मशीन घण्टा दर के आधार पर बाँटा जाता है। तत्पश्चात दोनों का योग अवशोषण दर मानी जाती है। सूत्र रूप में-

(A) वे उपरिव्यय जो मशीन से सम्बन्धित हैं, जैसे शक्ति, ह्रास, मरम्मत, परिचालक की मजदूरी, आदि<br>तो अवशोषण दर की गणना निम्न सत्र द्वारा की जाती <del>है</del>—

मशीन घण्टा दर (Machine Hour Rate) = कारखाना उपरिव्यय (Factory Overheads)<br>कुल मशीन घण्टे (Total Machine Hours)

(B) वे उपरिव्यय जो श्रमिकों द्वारा किये गये कार्यों से सम्बन्धित हैं, जैसे, श्रमिक प्रीमियम, प्रकाश,<br>कारखाना निरीक्षक का वेतन आदि तो अवशोषण दर को गणना निम्न सत्र द्वारा को जाती है—

प्रत्यक्ष श्रम घण्टा दर (Direct Labour Rate) = कारखाना उपरिव्यय (Factory Overheads)

यहाँ पर यह उल्लेखनीय है कि उत्पादन कार्य के दौरान कुछ व्यय ऐसे भी होते हैं जिनका उपरोक्त दोनों पद्धतियों से कोई सम्बन्ध नहीं होता, उन्हें सुविधा की दृष्टि से प्रत्यक्ष श्रम के आधार पर प्रभारित किया जाना उचित होता है।

अत: कारखाना उपरिव्यय दर = मशीन घण्टा दर + प्रत्यक्ष श्रम घण्टा दर

लाभ (Advantages)-संयुक्त पद्धति के निम्नलिखित लाभ हैं-

(i) यह पद्धति मशीन घण्टा दर पद्धति और प्रत्यक्ष श्रम घण्टा दर पद्धति दोनों के दोषों को दर करके टोनों के लाभों का समावेश करती है।

(ii) उत्पादन कार्य मशीन तथा श्रम दोनों की सहायता से होने के कारण यह पद्धति सर्वश्रेष्ठ मानी जाती है।

हानियाँ (Disadvantages)-इस पद्धति का प्रमुख दोष यह है कि यह पद्धति व्यावहारिक रूप से अधिक जटिल है क्योंकि इस पद्धति में कारखाना उपरिव्ययों को दो भागों में बाँटकर अवशोषण की दो दरों की गणना करनी पडती है जो अपेक्षाकत कठिन है।

उपयुक्तता (Suitability)- जिस संस्था में श्रम तथा मशीनों को समान महत्व दिया जाता है, उस संस्था के लिए संयुक्त पद्धति उपयुक्त रहती है।

(8) उत्पादन आधार पद्धति (Output Basis Method)-इस पद्धति में कारखाना उपरिव्ययों का अवशोषण निर्मित वस्तुओं की इकाइयों के आधार पर किया जाता है, अत: एक विभाग के कुल कारखाना उपरिव्ययों को उस विभाग के निर्मित वस्तू की इकाइयों से भाग देकर प्रति इकाई कारखाना उपरिव्यय ज्ञात किया जाता है। सत्र रूप में-

उदाहरण-यदि कारखाना उपरिव्यय = 35,000 रु० उत्पादित इकाइयों की संख्या = 1,000 है तो अवशोषण दर निम्न होगी-

अवशोषण दर = कारखाना उपरिव्यय =  $\frac{1}{2}$  35,000 = 35 रु० प्रति इकाई

यदि किसी उपकार्य पर 200 इकाइयों का उत्पादन किया गया है तो उस उपकार्य पर 200 इकाइयाँ  $\times$ 35 रु० = 7,000 रु० के उपरिव्यय का भार पडेगा।

लाभ-हानि (Advantages and Disadvantages)-उत्पादन आधार पद्धति अत्यधिक सरल है परन्तु जिन संस्थाओं में भिन्न-भिन्न प्रकार बी चस्तुओं का उत्पादन होता है तो इस पद्धति को प्रयोग नहीं किया जा सकता।

उपयुक्तता (Suitability)-यह पद्धति वहाँ उपयुक्त रहती है-

(i) जहाँ एक ही प्रकार की इकाइयों का उत्पादन होता है।

(ii) जहाँ उत्पादन को भार, मात्रा, संख्या आदि भौतिक इकाइयों में मापा जा सकता हो अर्थात् वस्तुओं की इकाई प्रमापित हो।

(iii) श्रमिकों को एक ही समय विभिन्न उपकार्यों पर कई प्रकार के कार्य करने पड़ते हैं।

# (II) कार्यालय एवं प्रशासन उपरिव्ययों का अवशोषण

(Absorption of Office and Administration Overheads)

कार्यालय एवं प्रशासनिक उपरिव्ययों में कार्यालय कर्मचारियों का वेतन, डाक व्यय, स्टेशनरी, टेलीफोन, किराया, आदि नीति संचालन एवं व्यवस्था से सम्बन्धित व्ययों को शामिल किया जाता है। इन उपरिव्ययों की अवशोषण की निम्नलिखित तीन पद्धतियाँ हैं-

1. उत्पादन एवं विक्रय विभागों में अभिभाजन (Apportionment to Manufacturing and Selling and Distribution Departments)-यह पद्धति इस मान्यता पर आधारित है कि एक संस्था को .<br>केवल दो ही कार्य करने होते हैं---उत्पादन एवं विक्रय। अत: कार्यालय एवं प्रशासन लागतों को इन दो विभागों में विभाजित कर दिया जाना चाहिए। परन्तु इससे कार्यालय एवं प्रशासनिक उपरिव्ययों का अस्तित्व समाप्त हो जाएगा तथा इन व्ययों को उक्त दो विभागों में वितरण करने के लिए उपयुक्त आधार के चयन में कठिनाई होने के कारण इस पद्धति को अधिक विश्वसनीय नहीं माना जाता है।

2. लाभ-हानि खाते में अन्तरित (Transfer to Profit & Loss Account)-यह पद्धति इस मान्यता पर आधारित है <del>कि कार्यालय एवं प्रशासनिक व्य</del>यों का उत्पादन एवं विक्रय से कोई प्रत्यक्ष सम्बन्ध नहीं है, ये मुख्यत: स्थायी लागते हैं। इसलिए इनको समय लागत (period cost) मानकर लाभ-हानि खाते में है, ये मुख्यत: स्थायी लागते हैं। इसलिए इनको समय लागत (period cost) मानकर लाभ-हानि खाते में<br>अन्तरित कर दिया जाना चाहिए। यह अवशोषण पद्धति काफी सरल है परन्तु इस पद्धति को अपनाने से अन्तरित कर दिया जाना चाहिए। यह अवशोषण पद्धति काफी सरल है परन्तु<br>कार्यालय एवं प्रशासनिक उपरिव्ययों पर उचित नियन्त्रण नहीं रखा जा सकता है।

3. लागत **को एक पृथक् मद के रूप में जोड़कर** (Addition as a Separate Item of Cost)—इस<br>पद्धति में कार्यालय एवं प्रशासनिक उपरिव्ययों को लागत को एक पृथक् मद के रूप में, वस्तु के उपकार्य को पद्धति में कार्यालय एवं प्रशासनिक उपरिव्ययों को लागत की एक पृथक् मद के रूप में, वस्तु के उपकार्य की<br>कुल लागत में शामिल किया जाता है,इसलिए इन उपरिव्ययों को उत्पादन की लागत पर अभिभाजित करने के लिए एक उचित आधार का चयन किया जाता है। प्राय: सम्पूर्ण कारखाने के लिए एक ही अवशोषण दर ज्ञात कर लेते हैं। विभिन्न विभागों द्वारा किये गये व्ययों के सम्बन्ध में विस्तत विवरण पर ध्यान नहीं दिया जाता है। अत: प्रशासनिक उपरिव्ययों के अवशोषण की दर की गणना निम्न आधारों पर की जा सकती है-

(i) कारखाना लागत के प्रतिशत के रूप में (As a percentage of factory cost):

अवशोषण दर (Absorption Rate)

. कुल प्रशासनिक उपरिव्यय (Total Administrative Overheads) × 100

कारखाना लागत (Factory Cost)

(ii) कारखाना उपरिव्ययों के प्रतिशत के रूप में (As a percentage of factory overheads) : अवशोषण दर (Absorption Rate)

कुल प्रशासनिक उपरिव्यय (Total Administrative Overheads)  $\times\,100$ 

कारखाना उपरिव्यय (Factory Overheads)

(iii) विक्रय के प्रतिशत के रूप में (As a percentage of sales) :

अवशोषण दर (Absorption Rate)

ु कुल प्रशासनिक उपरिच्यव (Total Administrative Overheads)  $\times 100$ fana (Sales)

(iv) उत्पादि**त प्रति ईकाई की लागत के रूप में (As a cost per unit produced) :**<br>अवशोषण दर (Absorption Rate)

<u>-</u> कुल प्रशासनिक उपरिव्यय (Total Administrative Overheads)<br>बिल्पादित इकाइयों को संख्या (Total Units Produced)

उक्त वर्णित आघारों में से कारखाना लागत आघार का सर्वाधिक प्रयोग किया जाता है।

(III) विक्रय एवं वितरण उपरिव्ययों का अवशोषण

**(Absorption of Selling and Distribution Overheads)** 

विक्रय उपरिव्यय से अभिप्राय ऐसे उपरिव्ययों से है जो ग्राहकों को आकर्षित करने, बिक्री में वृद्धि करने एवं ग्राहकों को बनाये रखने के लिए किये जाते हैं। जैसे, विज्ञापन, मूल्य-सूची, विक्रेता का वेतन एवं

कमीशन, आदि जबकि वितरण उपरिव्यय निर्मित माल को ग्राहकों तक पहुँचाने के सम्बन्ध में पैकिंग व्यय, गाडी भाड़ा. मार्ग बीमा व्यय, सपर्दगी वाहन व्यय, गोदाम किराया, आदि। इन उपरिव्ययों को एक ही शीर्षक के भाड़ा, मार्ग बीमा व्यय, सुपुर्दगी वाहन व्यय, गोदाम किराया, आदि। इन उपरिव्ययों को एक ही शीर्षक के<br>अन्तर्गत दिखाया जाता है। इन उपरिव्ययों का अवशोषण निम्नलिखित में से किसी एक आधार पर किया जा अन्तर्गत दिख<br>सकता है—

(i) कारखाना लागत प्रतिशत के आधार पर (Percentage on Factory Cost)-इस पद्धति में गत लेखों के तथ्यों के आधार पर विक्रय तथा वितरण उपरिव्ययों का प्रतिशत कारखाना लागत पर जात कर लिया जाता है। सत्र रूप में $-$ 

अवशोषण दर (Absorption Rate)

= कुल विक्रय एवं वितरण उपरिव्यय (Total Selling and Distribution Overheads) × 100 कारखाना लागत (Factory Cost)

(ii) विक्रय मृल्य के प्रतिशत के आघार पर (Percentage on Selling Price)-इसमें गत अवधि के लेखों के आधार पर कुल बिक्री पर विक्रय तथा वितरण उपरिव्ययों का प्रतिशत ज्ञात कर लिया जाता है। सूत्र रूप मे<del>ं</del>

अवशोषण दर (Absorption Rate)

```
- एक विक्रय एवं वितरण उपरिव्यय (Total Selling and Distribution Overheads) × 100<br>कल विक्रय मत्य (Total Sales)
```
(iii) प्रति इकाई अनुमानित दर (Estimated rate per unit)-हस पद्धति में कुल विक्रय एवं वितरण उपरिव्ययों को बेची जाने वाली अनुमानित इकाइयों की संख्या से भाग देकर प्रति इकाई दर ज्ञात कर ली जाती है। सूत्र रूप में-

अवशोषण दर (Absorption Rate)

कुल क्किय एवं वितरण उपरिव्यय (Total Selling and Distribution Overheads)

खेची जाने वाली अनुमानित इकाइयों की संख्या (Estimated units to be sold)

उक्त किसी भी पद्धति से ज्ञात प्रतिशत के आधार पर सम्बन्धित उपकार्य, कार्य आदेश या उत्पादित वस्त की कल लागत में विक्रय एवं वितरण उपरिव्यय सम्मिलित कर दिये जाते हैं तथा द्वितीय पद्धति का अधिक प्रयोग किया जाता है क्योंकि यह विश्वसनीय एवं न्यायोचित है।

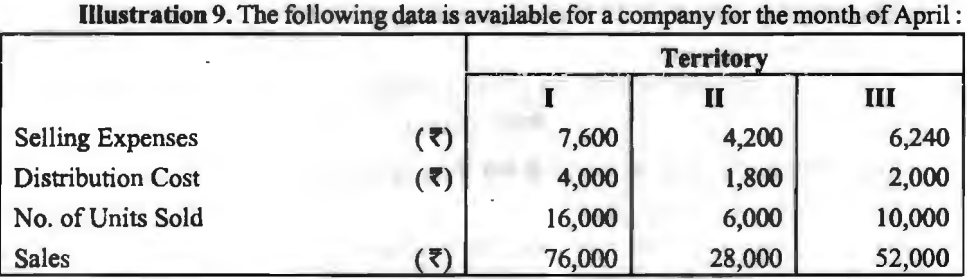

The company adopts sales basis and quantity basis for application of selling and distribution costs respectively. Compute :

(a) The territory-wise overhead recovery rates separately for selling cost and distribution cost.

(b) The amount of selling and distribution costs chargeable to a consignment of 4,000 units of a product sold in each territory at  $\bar{\tau}$  2.50 per unit.

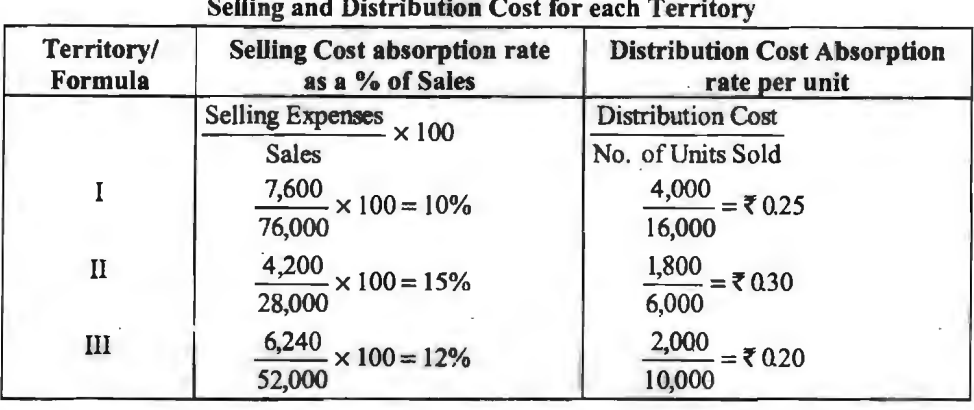

# Solution. (i) Statement of Rates of Absorption for

(ii) **Statement of Selling and Distribution Cost chargeable to Consignment** 

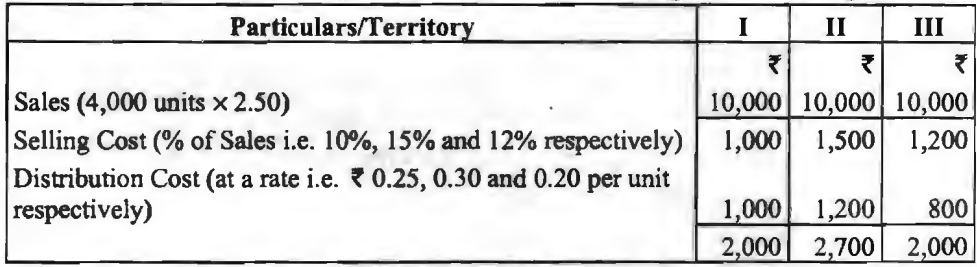

# उपरिव्ययों का न्यून एवं अधि अवशोषण **(Under and Over Absorption of Overheads)**

लागत लेखों में उपरिव्ययों को एक निश्चित आधार पर विभिन्न कार्यों, उप-कार्यों, सेवाओं तथा लागत लेखो में उपरिव्ययों को एक निश्चित आधार पर विभिन्न कार्यों, उप-कार्यों, सेवाओं तथा<br>उत्पादित इकाइयों पर पूर्व निर्धारित दरों से वसूल किया जाता है,अत: इनका वास्तविक उपरिव्यय राशि से कम उत्पादित इकाइयों पर पूर्व निर्धारित दरों से **वसूल किया जाता है, अत: इनका वा**स्तविक उपरिव्यय राशि से कम<br>या अधिक होना स्वा<mark>भाविक ही है। यदि अनुमानित आधार पर वसूल</mark> की गई राशि वास्तविक राशि से कम हो या अधिक होना स्वा<mark>भाविक ही है। यदि अनुमानित आधार पर वसूल</mark> को गई राशि वास्तविक राशि से कम हो<br>तो इसे **उपरिव्ययों <del>का</del> न्यून अवशोषण (**Under absorption of overheads) तथा इसके विपरीत वसूल को <sup>~</sup>'1m •UWfclcfi 'UM ~ ~ 'fl ~ **aqftc5t1Q lfiT attQ' ~q,flqUI** (Over absorption of overheads) कहते हैं।

कारण (Causes)

(Causes)<br>उपरिव्ययों का न्यून एवं अधि अवशोषण निम्न में से एक या अधिक कारणों से हो सकता **ईै**— उपरिव्ययों का न्यून एवं अधि अवशं<br>(i) उपरिव्ययों का गलत अनुमान,

(i) उपरिव्ययों का गलत अनुमान,<br>(ii) उत्पादन क्षमता का अघि या अल्प प्रयोग,

(iii) मौसमी उच्चावचन,

(iv) कार्य के वास्तविक घण्टे अनुमानित घण्टों से अधिक या कम हों,

(v) उपरिव्ययों के अवशोषण की उचित पद्धति का प्रयोग न करना,

(vi) निर्माणाधीन कार्य से उपरिव्यय वसल न करना,

(vii) सामग्री तथा मजदरी की दरों में परिवर्तन होना,

(viii) किसी आकस्मिक प्रकृति के व्ययों के कारण उपरिव्ययों का वसूल न हो पाना, आदि।

## लेखांकन व्यवहार (Accounting Treatment)

उपरिव्ययों के न्यन एवं अधि अवशोषण का लेखांकन उनकी अल्प अथवा अधि अवशोषण की मात्रा तथा उनसे उत्पन्न होने वाली परिस्थितियों पर निर्भर करता है। अत: इन्हें निपटाने हेत निम्न में से कोई भी एक पद्धति अपनाई जा सकती है—

1. लागत लाभ-हानि खाते में अन्तरित (Transfer to Costing Profit & Loss Account)—यदि उपरिव्ययों की वास्तविक राशि वसुल की गई राशि में अन्तर कम है या अन्तर असामान्य कारणों .<br>जैसे---हड़ताल या यंत्रों की टट-फट आदि के कारण है तो अन्तर की राशि को उसी लेखांकन वर्ष के अन्त में लागत लाभ-हानि खाते में अन्तरित कर दिया जाता है। इस पद्धति का मुख्य दोष यह है कि अन्तर की राशि को सीधे ही लाभ-हानि खाते में अन्तरित कर दिया जाता है जबकि स्टॉक के मल्य पर कोई प्रभाव नहीं पहता। परिणामस्वरूप ऐसा स्टॉक अगले हिसाबी वर्ष में या तो अल्प-मल्यित (under valued) या अधि मल्यित (over valued) होगा।

2. पुरक दर का प्रयोग (Application of Supplementary Rate)-यदि वास्तविक एक अवशोषित उपरिव्ययों में बहुत अधिक अन्तर है तो एक पुरक दर ज्ञात की जाती है। अल्प अवशोषण में इस पूरक राशि को जोड़कर तथा अधि अवशोषण में से घटाकर लागत लेखे ठीक कर दिये जाते हैं। पूरक दर निम्न संत्र द्वारा जात की जा सकती <del>है</del>—

पूरक दर (Supplementary Rate) =

ं न्यून या अधि उपरिव्यय की राशि (Amount of over or under absorbed overheads)

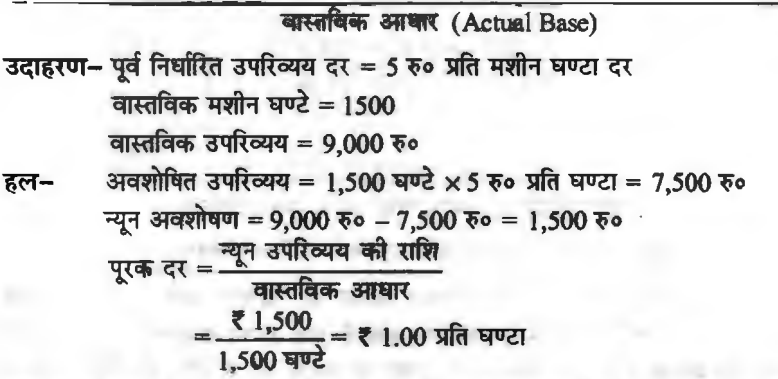

न्यून अवशोषण की दशा में इस राशि को पूर्व वसूल उपरिव्यय में जोड़ा जाएगा।

3. उपरिव्ययों को आगे ले जाना (Carrying Over of Overheads)-इस पद्धति के अन्तर्गत राशि को Suspense या Overheads Reserve Account में अन्तरित करके अगली लेखा अवधि में ले जाया जाता है। यह पद्धति निम्न परिस्थितियों में उचित मानी जाती हैं-

(i) एक मौसमी कारखाने की दशा में, एक अवधि का शेष अगली अवधि में यह मानकर ले जाया जा सकता है कि यह लेखांकन अवधि की समाप्ति पर प्रति संतुलित हो जाएगा।

(ii) ऐसे व्यापार की दशा में जहाँ उत्पादन व्यापारिक चक्रों से प्रभावित होता है तथा उपरिव्यय दर एक वर्ष से अधिक अवधि के लिए पूर्वनिर्धारित कर ली गई हो।

(iii) एक नई योजना की दशा में, प्रारम्भिक वर्षों में एक वर्ष का शेष अगले वर्ष यह मानकर हस्तांतरित किया जा सकता है कि अगले वर्ष उत्पादन अधिक होगा. जिससे उपरिव्ययों का अवशोषण हो जायेगा।

इस पद्धति का मुख्य दोष यह है कि यदि एक अवधि के उपरिव्ययों की राशि को अगली अवधि में ले जाया जाए तो लागतें तुलना की दृष्टि से गलत हो सकती हैं। परन्तु यह पद्धति उस दशा में उपयुक्त मानी जाती है जब सामान्य व्यापार के चक्र एक या इससे अधिक वर्ष का हो तथा उपरिव्यय दीर्घकालीन आधार पर निर्धारित किये जाते हों। Create de Jeva de 11

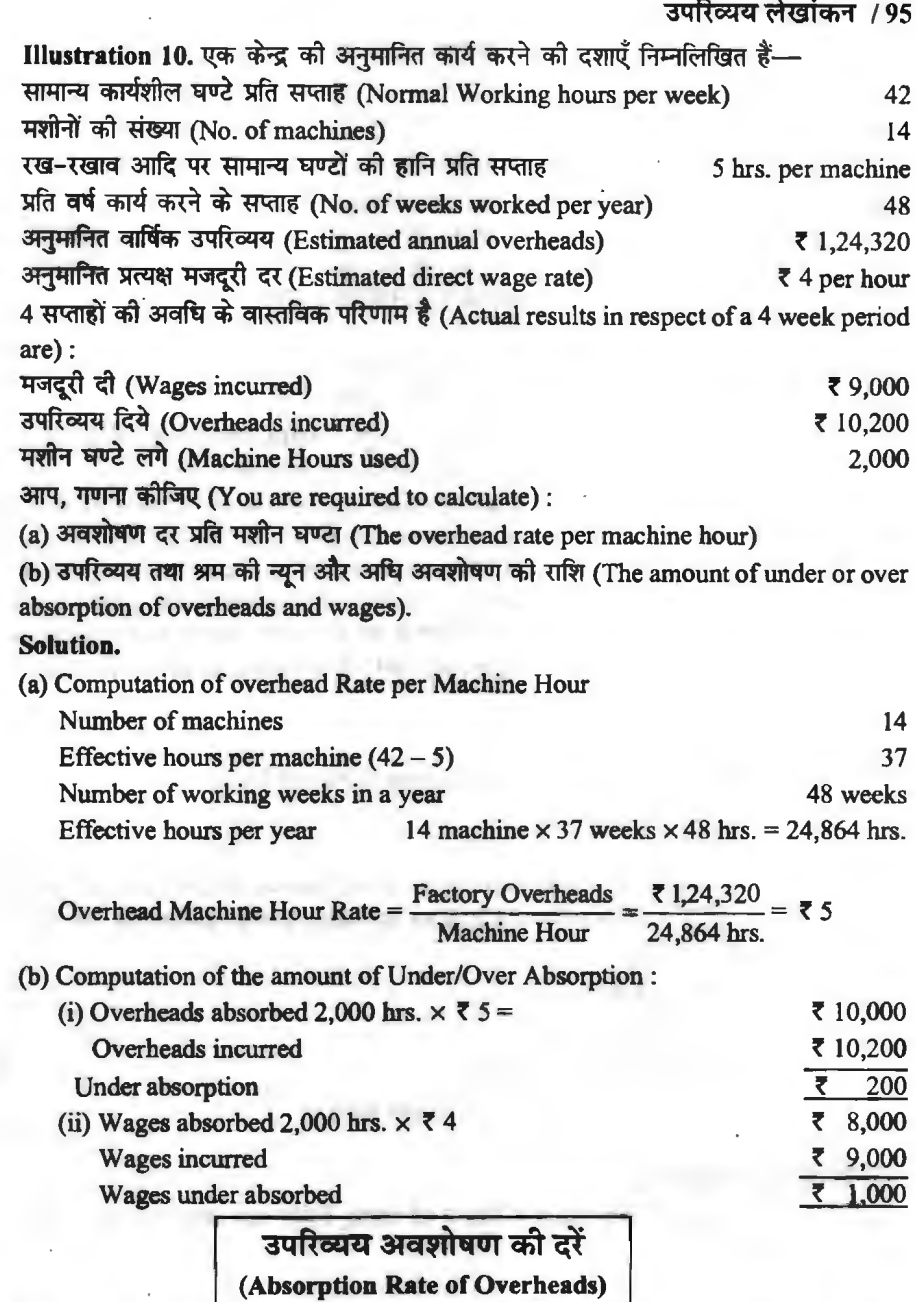

fa़मिन्न उपरिव्ययों के अवशोषण के लिए प्राय: दो प्रकार की दरों का प्रयोग किया जाता है-(i) वास्तविक उपरिव्यय दर, (ii) पूर्व-निर्धारित उपरिव्यय दर।

(i) वास्तविक उपरिव्यय दर (Actual Overhead Rate)-विभिन्न उपरिव्ययों के अवशोषण की वास्तविक दर वह दर है जो किसी निश्चित समयावधि के उपरिव्ययों में उस आधार का भाग देने से निकलती है<br>जिसे अवशोषण के लिए चुना गया है अर्थात् कुल उपरिव्ययों में मूल लागत, कारखाना लागत या उत्पादित

इकाई अथवा बेची गयी इकाइयों की संख्या से भाग देने पर जो दर प्राप्त होती है, उसे उपरिव्ययों के अवशोषण को वास्तविक दर कहते हैं।

. . . . . . .<br>वास्तविक उपरिव्यय दर = <u>——ि = त्याक (निये —— येऽ</u> × 100 cll~fctct> ~ ( ~ )

(II) <mark>निर्धारित उपरिव्यय दर (Pre-determined</mark> Overhead Rate)-- इस दर को गणना उपरिव्यय होने से पूर्व ही गत वर्षों को लागत सूचनाओं के आधार पर ज्ञात कर ली जाती है। प्रत्येक उत्पादक द्वारा वस्तु या लें ! श<sub>ार</sub> हैं! हैं! गौरी बचा का शामत लूबनाया के आवार कर आ कर रही आता है। परवक्त अरबके द्वारा करतु का<br>सेवा का मूल्य ही निर्धारित कर लिया जाता है। इसके लिए उसे वस्तु को लागत या सेवा पर होने वाले व्ययों का<br>का एयोग किया जात भी पूर्व-निर्धारित करना होता है। वस्तु या सेवा की पूर्व-निर्धारित उपरिव्यय दर ज्ञात करने के लिए निम्न सूत्र<br>का प्रयोग किया जाता है—

- पर तरका है। नरहु ना राजा का दूव ना नारस उत्तरना र<br>जाता है—<br>पूर्व-निर्धारित उपरिव्यय दर = <mark>अनुमानित आधार</mark> × 100

प्राय: व्यवहार में उपरिव्ययों के अवशोषण के लिए पूर्व-निर्धारित उपरिव्यय दर का प्रयोग किया जाता है। इसी आधार पर वस्तु या उपकार्य लागत का पूर्व-निर्धारण कर लिया जाता है।

**Illustration 11. एक कारखाने के कुल उपरिव्यय 4,50,608 रु० हैं। कारखाने की सामान्य क्षमता cfi1** ~ -q'-oo ~ ctilHslHI **d9R.&l<fi.** cfiT **3lclfflti1Ui** ~ -q"{ 1.25 **~o "Sim~** q,l ~ ~ ~ गया। वास्तविक कार्यशील घण्टे 2,93,104 रहे। आप, उप-कार्य खाता किस प्रकार बंद करेंगे, यदि यह मान ले नना पारतायक कायरात कर 2,33,104 रहा और उनन्कान खाता किस प्रकार पर करना, नार मह नाने तो<br>कि कुल 7,800 उत्पादित इवाइयों में से 7,000 इकाइयाँ बेच दी गयी तथा 200 इकाइयाँ उत्पादन प्रक्रिया में थीं।<br>जाँच करने पर ज्ञात हुआ कि अवशो जाँच करने पर ज्ञात हुआ कि अवशोषित न हुए उपरिव्ययों का 50% भाग अप्रत्यक्ष सामग्री एवं अप्रत्यक्ष श्रम<br>की लागतों में वृद्धि होने के कारण तथा शेष 50% कारखाने की अकशलता के कारण था।

**Solution.** 

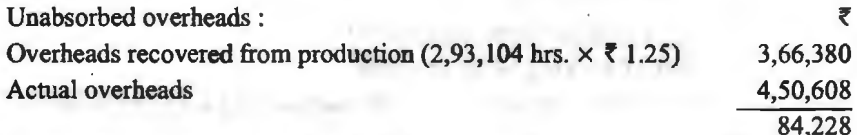

84,228 रू० के कुल असंविलयित उपरिव्ययों में से 50% अप्रत्यक्ष सामग्री एवं श्रम की लागत में वृद्धि के कारण था। अत: 42,114 रु० की राशि (84,228 रु० का 50%) उत्पादित इकाइयों की एक परक दर की . सहायता से वसल की जायेगी-

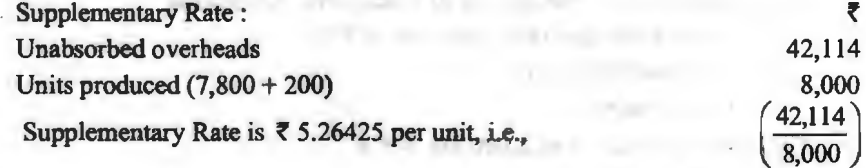

#### उपरिव्ययों का अभिशाजन-

 $\ddot{\cdot}$ 

42,114 रु० के उपरिव्ययों की राशि विक्रय की लागत, निर्मित माल तथा चालू कार्य के मध्य निम्न  $\sqrt{3}$ प्रकार अभिभाजित की जायेगी-

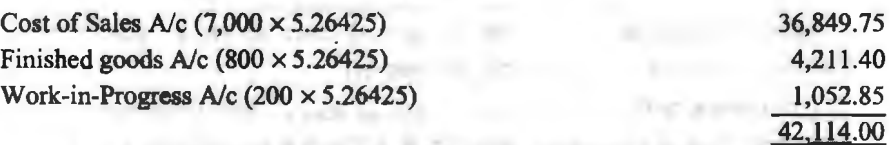

42,114 रु० शेष (84,228 रु० का 50%) जो कारखाने की अक्**शलता (एक असामान्य घटक)** के कारण असंविलयित उपरिव्यय दर्शाता है. लागत लाभ-हानि खाता में अन्तरित कर दिया जाना चाहिए।

₹

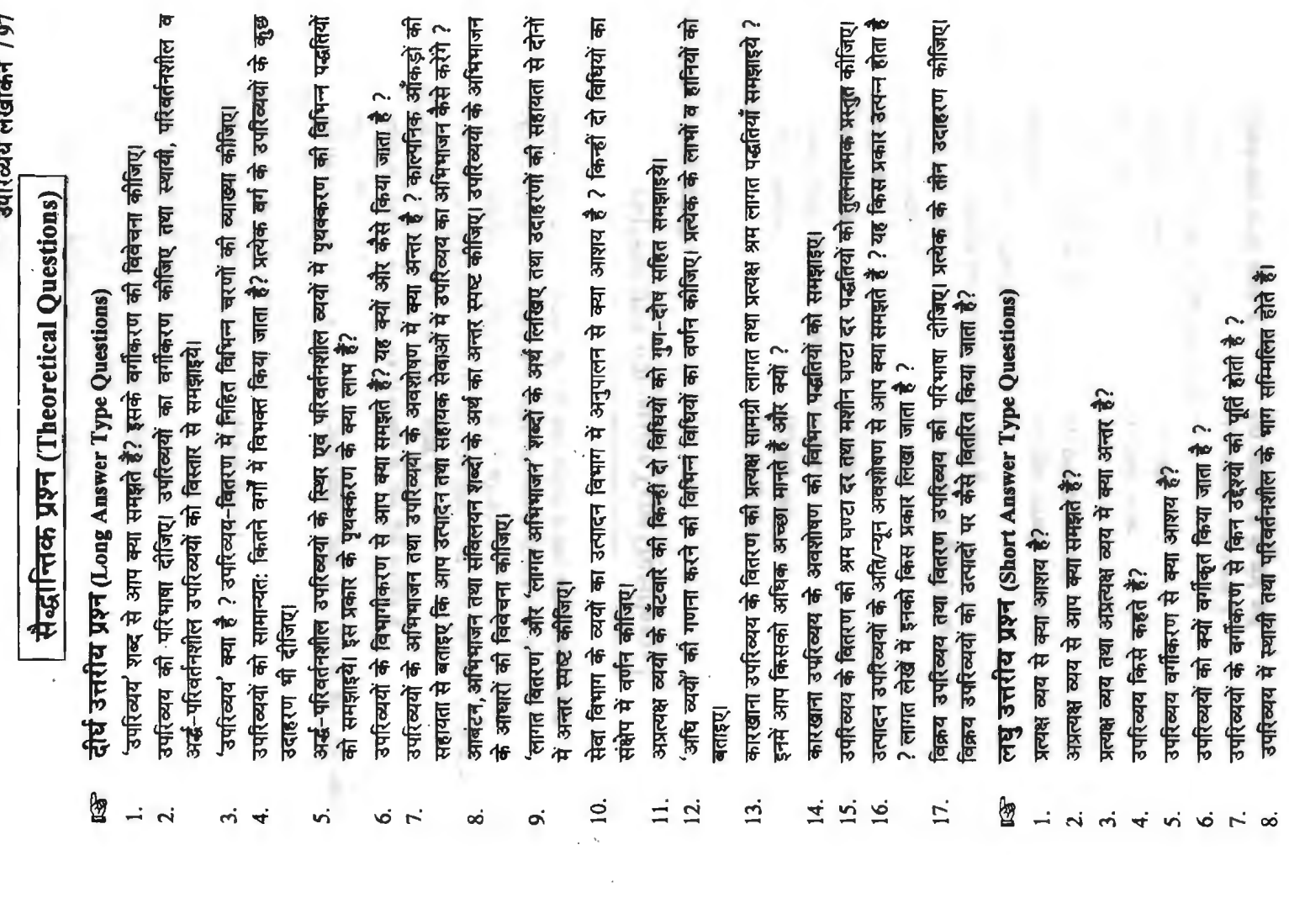

 $\chi$ 

 $\bar{\nu}$ 

 $\bullet$ 

 $\epsilon$ 

- उपरिव्यय, अधि व्यय से किस प्रकार भिन्न हैं ?  $\mathbf{Q}$
- अप्रत्यक्ष व्यय तथा उपरिव्यय में अन्तर स्पष्ट कीजिए।  $10<sub>1</sub>$
- उपरिव्ययों का कार्यानसार वर्गीकरण कोजिए।  $11.$
- उपरिव्ययों का परिवर्तनशीलता के अनसार वर्गीकरण कोजिए।  $12.$
- सामान्य उपरिव्यय किसे कहते हैं ? 13.
- असामान्य उपरिव्यय किसे कहते हैं ?  $14.$
- नियन्त्रणानसार उपरिव्यय के वर्गीकरण की विवेचना कोजिए।  $15<sub>1</sub>$
- उपरिव्ययों के संख्यांकन से क्या अभिप्राय है ?  $16.$
- उपरिव्ययों के संग्रहण की विधि के बारे में बताइये।  $17.$
- अर्घ-परिवर्तनशील उपरिव्ययों के स्थिर एवं परिवर्तनशील व्ययों में पथक्करण करने की विभिन्न 18. पद्धतियों के नाम दीजिए।
- उपरिव्ययों के आबंटन, अभिभाजन एवं संविलयन से आप क्या समझते हैं ? 19.
- उपरिव्ययों के आबंटन तथा प्रभाजन में क्या अन्तर है ?  $20.$
- बताइये कि (i) बिजली शक्ति (ii) द्वास (iii) कारखाना बीमा के अभिभाजन का क्या आधार होगा ?  $21.$
- उपरिव्ययों के समायोजन की विधियों में नामोल्लेख कीजिये।  $22$
- कारखाना उपरिव्ययों के अवशोषण मशीन घण्टा दर प्रणाली के क्या लाभ हैं?  $23.$
- कारखाना उपरिव्ययों के अवशोषण की एक श्रेष्ठ प्रणाली में क्या अनिवार्यताएँ होती हैं ?  $24.$

# वस्तुनिष्ठ प्रश्न (Objective Type Questions)

## सर्वोत्तम विकल्प चनिये-

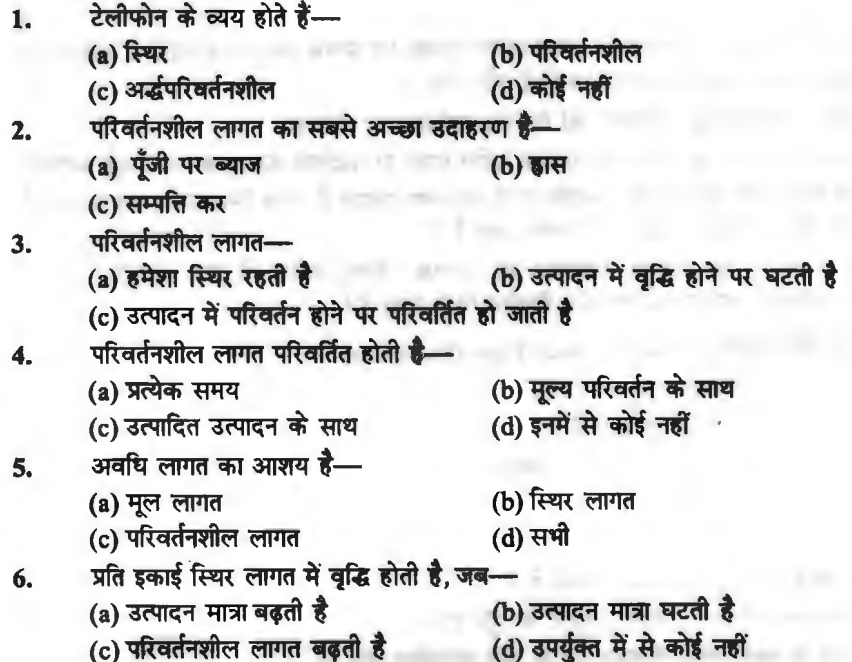

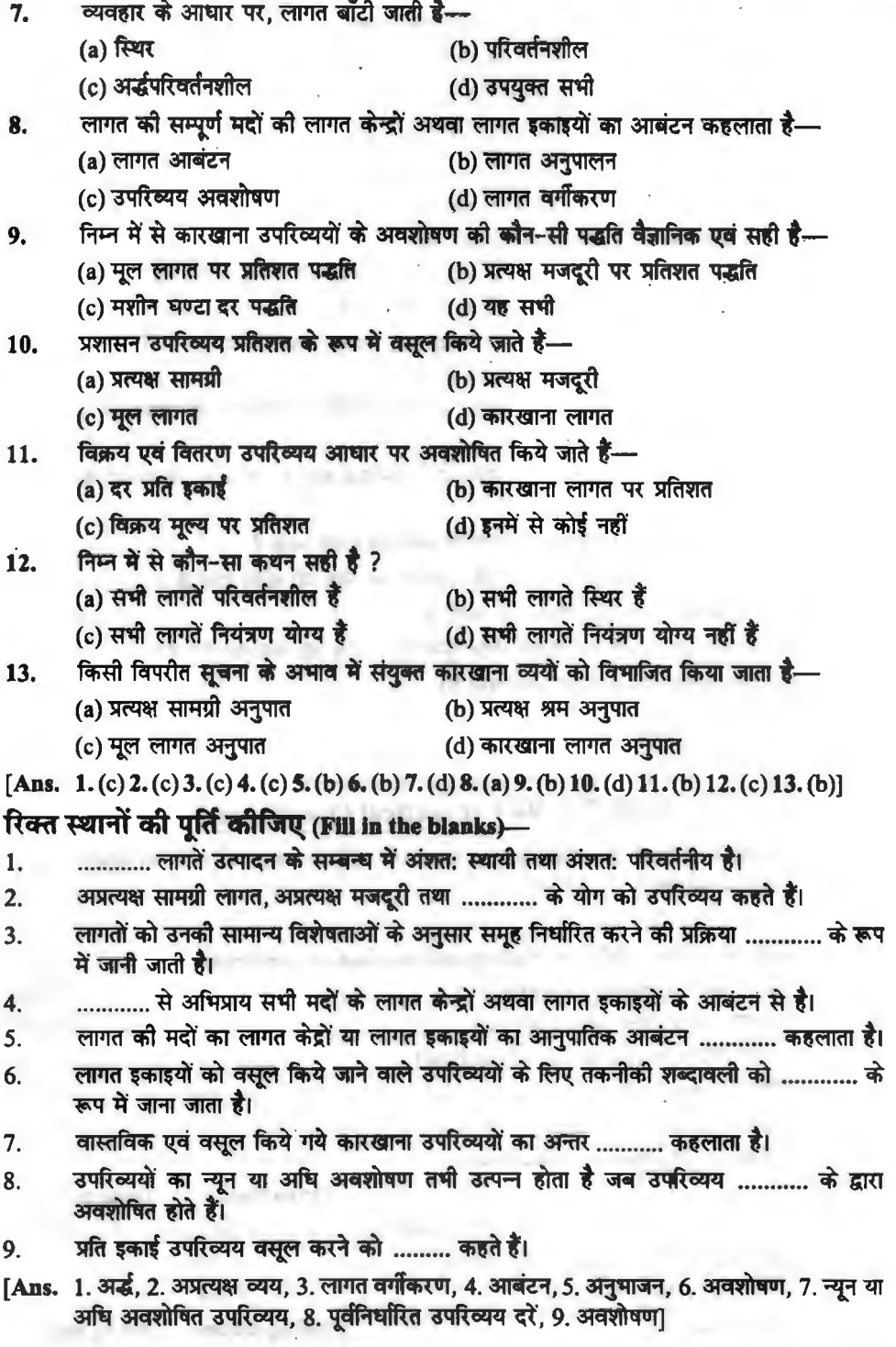

ı

i.

# बताइए कि निम्नलिखित कथन 'सत्य' हैं अथवा 'असत्य'-

- स्थिर लागत उत्पादन से बदलती है न कि समय से।  $\mathbf{1}$
- परिवर्तनशील उपरिव्यय समय से बदलते हैं।  $\overline{2}$
- प्रति डकार्ड परिवर्तनशील लागत स्थिर रहती है।  $\overline{\mathbf{3}}$
- उपरिव्ययों को प्रभारित व्यय भी कहते हैं।  $\overline{\mathbf{A}}$
- सामान्यतयानसार उपरिव्यय का वर्गीकरण सामान्य तथा असामान्य में होता है।  $\leq$
- कारखाना उपरिव्यय व अन्य व्यय एक समान शब्द हैं। 6.
- उपरिव्ययों का अनभाजन लागत की सभी मदों का लागत केन्द्रों या लागत इकाइयों पर आबंटन है।  $\overline{7}$
- विभाजन, अभिभाजन व अवशोषण शब्दों का अर्थ समान है। 8.
- कारखाना उपरिव्ययों के अवशोषण की प्रत्यक्ष श्रम लागत पद्धति केवल उन्हीं विभागों के लिए  $\overline{Q}$ उपयक्त है जहाँ कार्य मानवीय श्रम द्वारा किया जाता है।
- उपरिव्ययों के न्यन अवशोषण का अभिप्राय है कि अवशोषित उपरिव्ययों से वास्तविक उपरिव्यय  $10<sub>1</sub>$ अधिक हैं।
- जब वास्तविक उपरिव्यय अवशोषित उपरिव्ययों से अधिक होते हैं. तो अधि-अवशोषण के रूप मे  $11.$ जाना जाता है।
- अप्रत्यक्ष सामग्री की लागत विभिन्न विभागों में अनुभाजित की जाती है।  $12.$
- प्रति इकाई परिवर्तनशील लागत उत्पादन के परिवर्तन के साथ परिवर्तित होती हैं। 13.
- केवल परिवर्तनशील लागतें नियन्त्रित की जाती हैं। 14.
- उपरिव्ययों का न्यून अवशोषण लागत लेखा पुस्तकों में लाभ को कम कर देते हैं। 15.
- सभी परिवर्तनशील व्यय अप्रत्यक्ष व्यय होते हैं। 16.
- प्रत्यक्ष मजदरी स्थिर लागत हैं। 17.

 $-1 - 1$ 

[Ans. सत्य: 3, 5, 11, 13; असत्य: 1, 2, 4, 6, 7, 8, 9, 10, 12, 14, 15, 16, 17]

# व्यावहारिक प्रश्न (Practical Questions)

निम्नलिखित में से किसी एक सबसे उपयुक्त आधार पर नीचे दिये गए उपरिव्ययों का विभाग A और 1. **B** में आबंटन कोजिए—

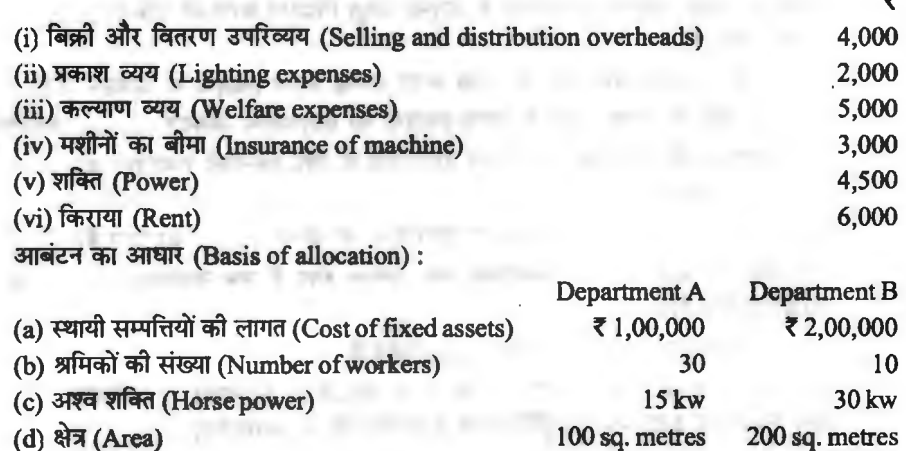

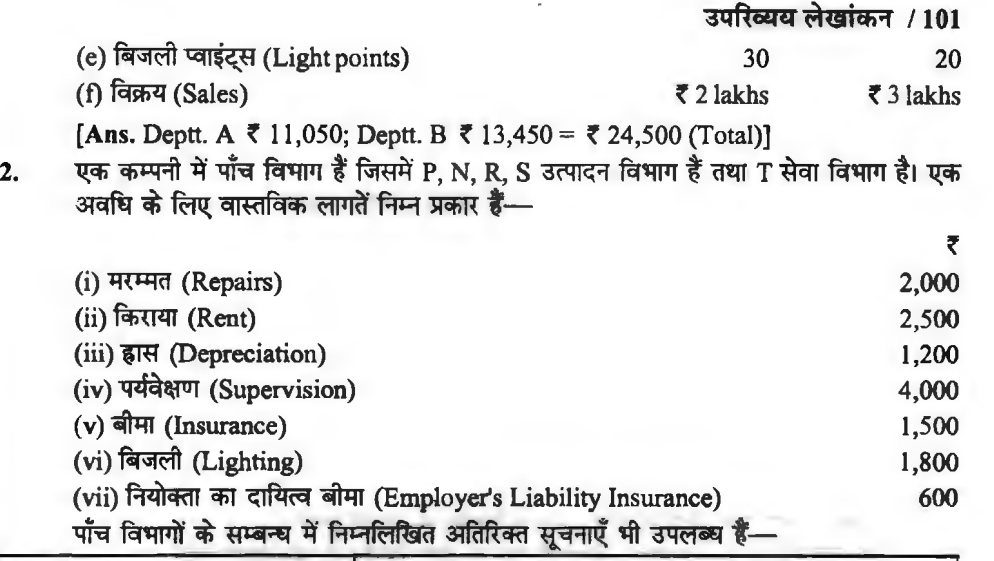

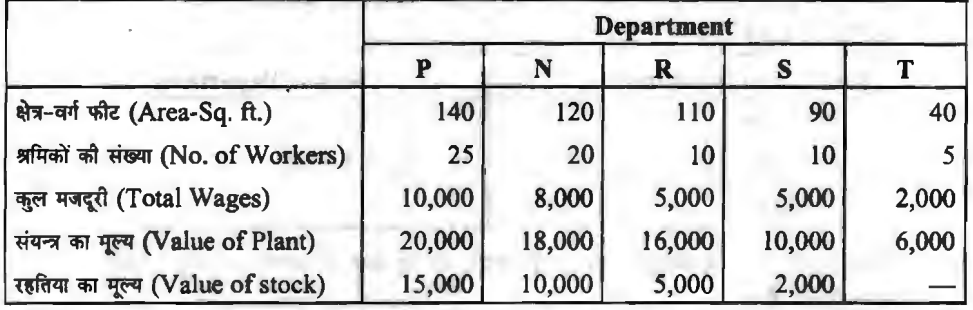

लागतों को विभिन्न विभागों में सर्वोपयुक्त पद्धति से वितरित कीजिए।

**[Ans. Deptt. P ₹ 4,450, N ₹ 3,627, R ₹ 2,582, S ₹ 1,996 and T ₹ 945.]** 

[**Hint:** Lighting expenses has been divided in the ratio of area-sq. feet.]<br>निम्नलिखित सूचनाएँ 30 सितम्बर, 2019 को समाप्त होने वाली छमाही के लिए मॉडर्न इन्जीनियरिंग 3. निम्नलिखित सूचनाएँ 30 सितम्बर, 2019 को समाप्त होने वाली छमाही के लिए मॉडर्न इन्जीनियरिंग<br>कम्पनी को पुस्तकों से प्राप्त की गई थीं। आपसे उपरिव्ययों को उत्पादन विभागों को अभिभाजित करने<br>के लिए कहा जाता है—

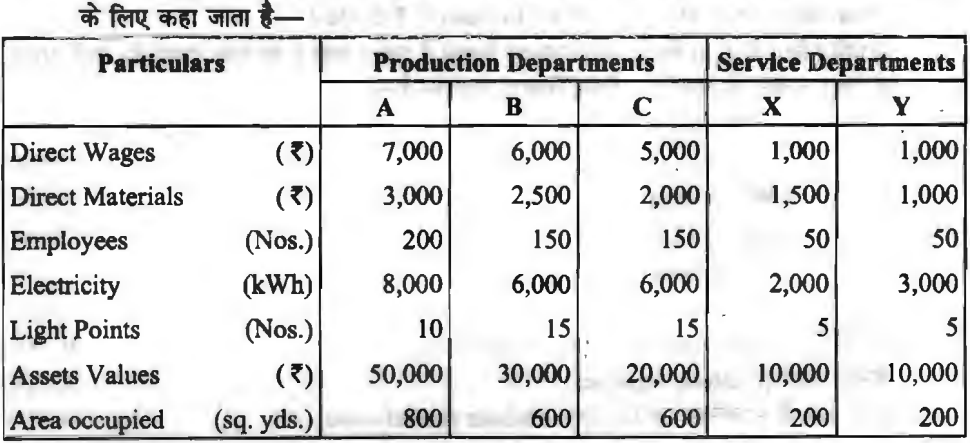

छ: माह के लिए व्यय इस प्रकार थे (The expenses for 6 months were):

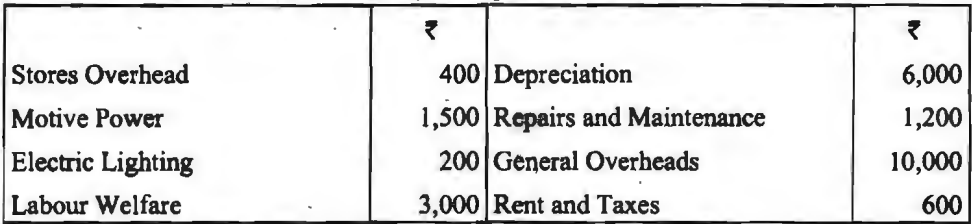

 $\cdot$ X' विभाग के व्ययों को 4:3: 3 तथा  $\cdot$ Y' विभाग के व्ययों को प्रत्यक्ष मजदूरी के अनुपात में  $\cdot$ A', 'B' तथा 'C' विभागों पर क्रमश: वितरित करना है।

**[Ans.** Primary Distribution : Deptt. A **f** 8,340, B f 6,220, C **f** 5,100, X **f** 4,100 and Y **₹** 3,640 = ₹ 27,400 (Total). Secondary Distribution: Deptt. A ₹ 11,396, B ₹ 8,663 and C **f** 7,341 = **f** 27,400 (Total)]

[Hint: General overheads-on the basis of wages paid.]

4. . . . एक कम्पनी के तीन उत्पादन विभाग हैं तथा दो सेवा विभाग हैं। कारखाना उपरिव्यय के वितरण का सारांश निम्न प्रकार है—

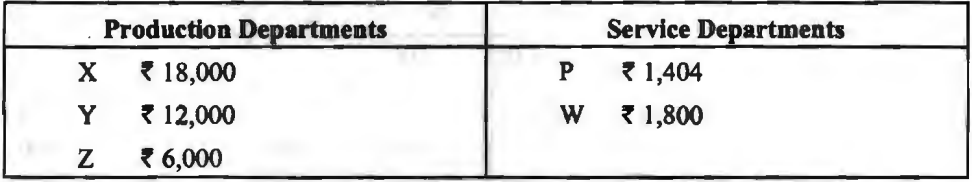

सेवा विभागों के व्यय उत्पादन विभागों पर प्रदान की गई सेवा के आधार पर वसूल किये जाते हैं जो  $~\overline{H}$   $\overline{H}$   $\overline$ 

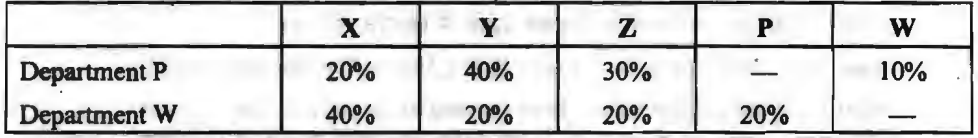

युगपत समीकरण विधि द्वारा सेवा विभागों के व्ययों को उत्पादन विभागों पर अनुभाजित कीजिए।

**[Ans.** Deptt. X **f** 19,152, Y f 13,116 and Z **f** 6,936.]

5. स्ट्रोंगमैन लि० में A, B तथा C तीन उत्पादन विभाग हैं एवं X तथा Y दो सेवा विभाग हैं। मार्च, 2019 के लिए उपक्रम से सम्बन्धित निम्न विवरण उपलब्ध हैं-

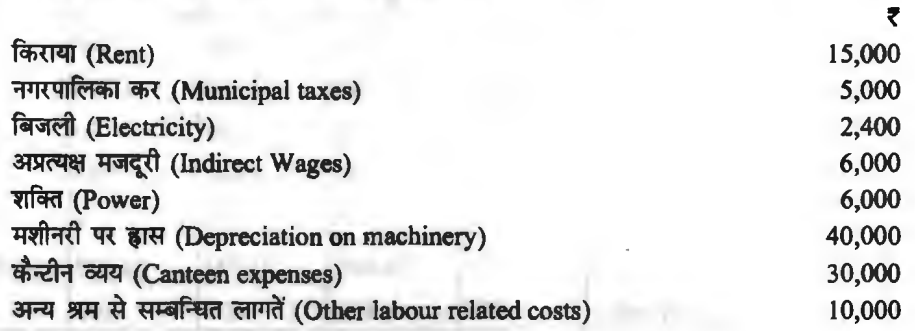

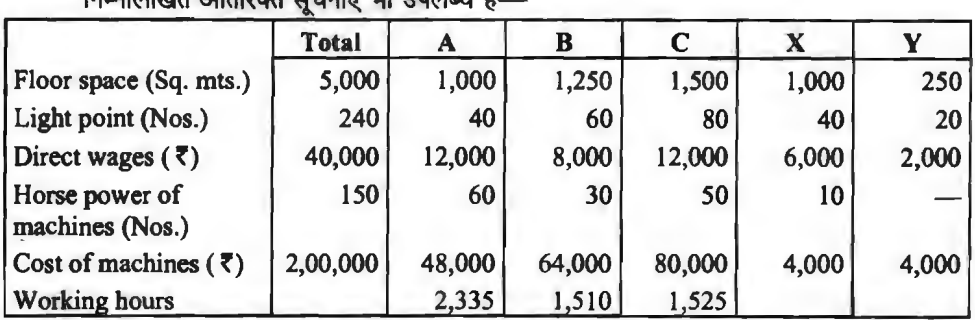

ਰਿਸ਼ਟਿਰਿਟ ਘੋਰਿਸ਼ਿਟ ਸਰਗਾ। ਪੀ ਤੁਸ਼ਟਲਾ ਵੈਂ

सेवा विभागों के व्ययों को निम्न प्रकार आबंटित किया जाता है---

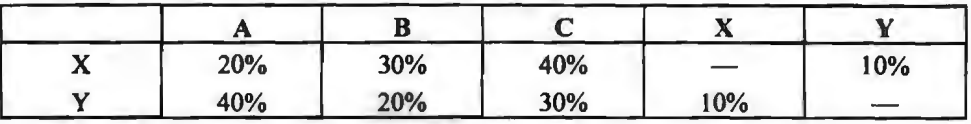

- A, A, B तथा C तीनों उत्पादन विभागों के सम्बन्ध में उपरिव्यय अभिभाजन की प्रति घण्टा दर<br>आपसे, A, B तथा C तीनों उत्पादन विभागों के सम्बन्ध में उपरिव्यय अभिभाजन की प्रति घण्टा दर आपसे, A, B तथा C तीनों उत्पादन विभागों ग<br>आंकलित करने के लिए प्रार्थना की जाती है।

**[Ans.** Primary Distribution:Deptt. A **f** 30,200, B f 28,800, C **f** 38,600, X f 18,500 & Y **f** 6,300 = **f** 1,22,400 (Total). Secondary Distribution : Deptt. A **f** 37,358, B f 36,244, C ₹48,798. Overhead rate per hour: Deptt. A ₹16, B ₹24, C ₹32 (Approx)]

**6.** ~ f.tmuft cfi"Pfft c6" *"lffi* ~ ~ ~,wy 'A' 3ffi 'B' o~ ~ ~ Ffll111-~ .<br>कार्यालय, स्टोर्स तथा रख-रखाव है। विभागीय वितरण सारांश के अनसार माह जलाई, 2019 के लिए  $\frac{1}{2}$   $\frac{1}{2}$   $\frac{1}{2$ 

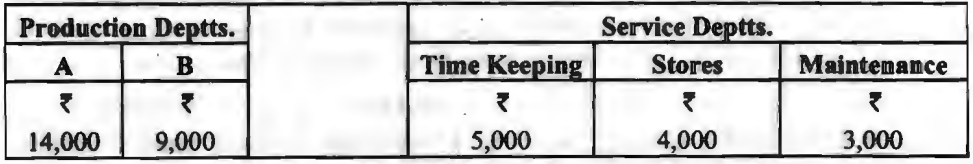

डन विभागों की सम्बन्धित अन्य सचनाएँ इस प्रकार हैं-

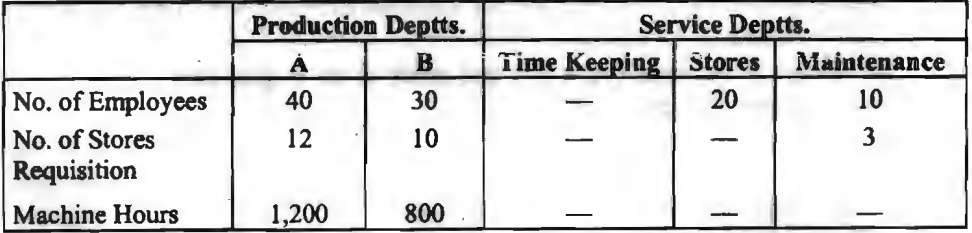

सेवा विभागों की लागतों को उत्पादन विभाग 'अ' तथा 'ब' में स्टेप लैडर विधि से अभिभाजित कीजिए। **(Ans.** Secondary Distribution: Total overheads ofDeptt. A **f** 20,860 &B f 14,140.] सवा विभागों का लागता का उत्पादन विभागों जा तथा चा न स्टब लंडर ब्वाय से आ<br>[Ans. Secondary Distribution: Total overheads of Deptt. A ₹ 20,860 d]<br>- आप, निम्नलिखित सूचनाओं के आधार पर प्रत्यक्ष श्रम घण्टा दर जात कौलिए

आप, निम्नलिखित सूचनाओं के आधार पर प्रत्यक्ष श्रम घण्टा दर जात को<del>बि</del>ए—<br>(i) फैक्टरी के विभाग में कार्यरत कर्मचारियों को संख्या 200 है, (ii) कुल कार्य दिवस 300 तथा प्रतिदिन 10 घण्टे कार्य किया जाता है, (iii) कुल दिनों में से 10% कार्यहीन समय के लिए घटाना है, तथा (iv) कल विभागीय उपरिव्यय 81,000 रु० हैं।
9.

**[Ans.** Direct Labour Hour Rate, *,* 0.15 *(,* 81,000 + 5,40,000 hrs.)] 8. ~ ~ arcef'~ ct~~~ ct~ fcJ'lfll cfIT fflllt'l3TI ~ ft'41f-'1t1 ~ ~ दी गयी  $\ddot{\vec{z}}-$ 

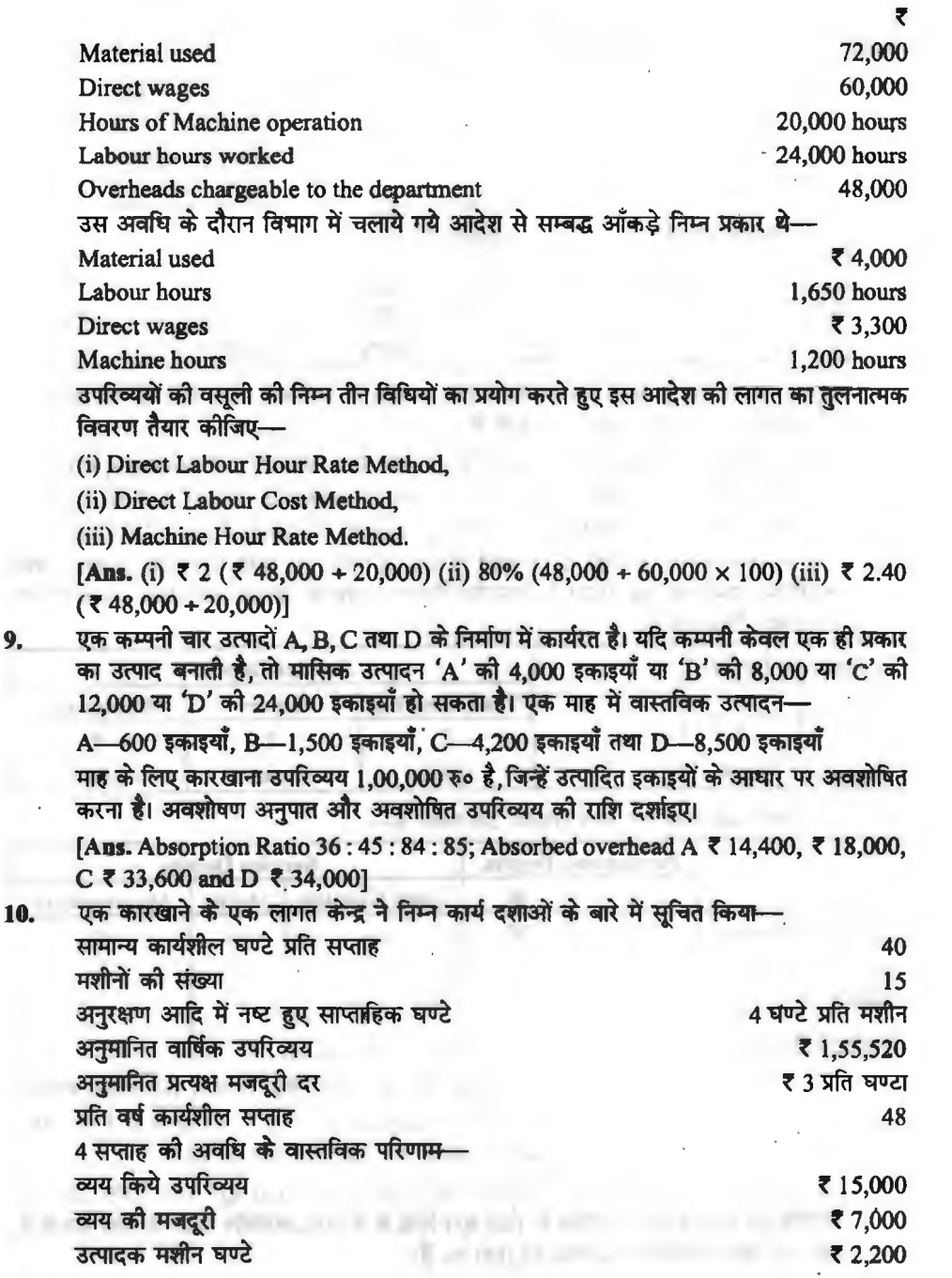

निम्न की गणना कीजिए-

(i) प्रति मशीन घण्टा उपरिव्यय दर (overhead rate per machine hour)

(ii) मजदरी एवं उपरिव्ययों के कम या अधिक अवशोषण की राशि (the amount of under or over absorption of both wages and overheads).

**[Ans. (i) ₹ 6 (1,55,520 + 25,920 hrs) per hour (ii) Under absorbed overhead ₹ 1,800**  $(15,000 - 13,200)$  wages over absorbed ₹ 200 (₹ 7,000 - ₹ 7,200)].

11. Fiमलिखित सूचना एक कारखाने के उत्पादन विभाग के एक निश्चित समय की क्रियाओं से सम्बधित *t-*

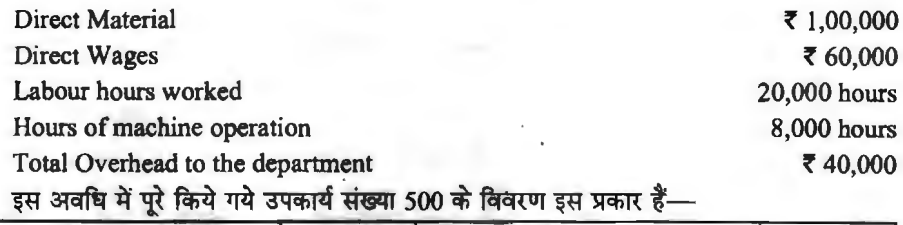

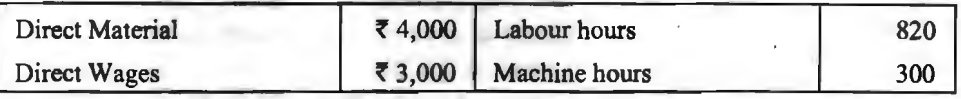

उपरिव्ययों के अवशोषण की पाँच विभिन्न विधियों को प्रयोग में लेते हुए तुलनात्मक लागत का एक विवरण तैयार कोजिए।

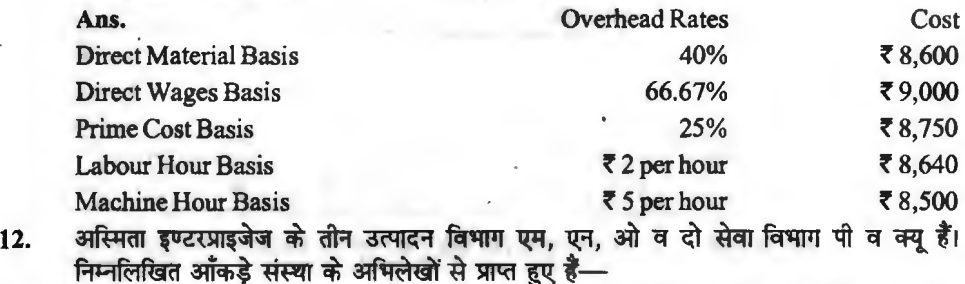

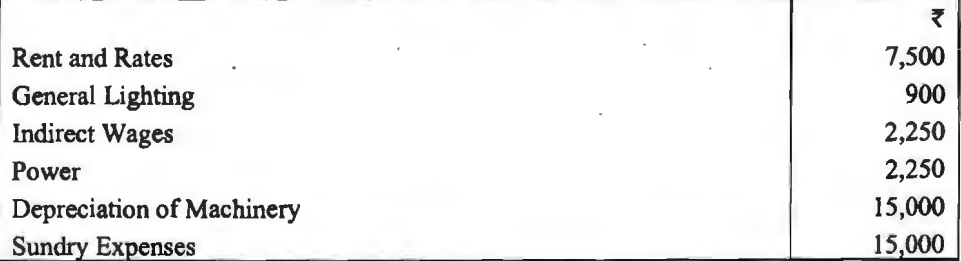

निम्न अतिरिक्त सुचनाएँ उपलब्ध हैं---

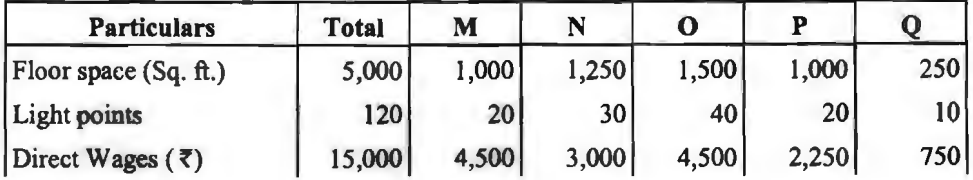

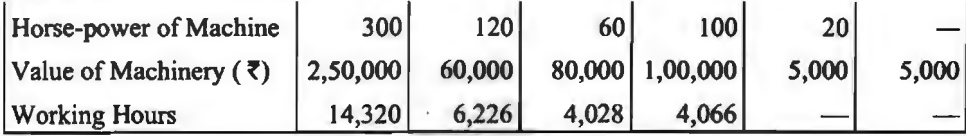

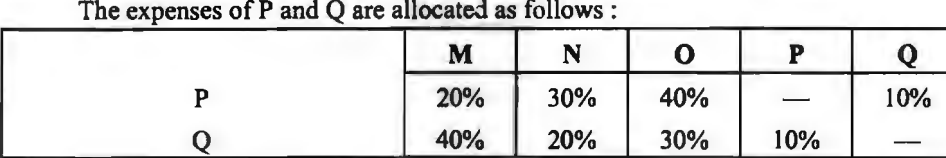

Apportion the overhead and re-apportion the overheads of service deptt. amongst different department.

**[Ans.** Primary Distribution 2 Deptt. M ~ 11,325, N ~ 10,800, 0 ~ 14,475, P ₹ 6,938 and O ₹ 2,362. Secondary Distribution. Deptt ₹ 14,010, N ₹ 13,591,  $Q \bar{z}$  18,299. = Total  $\bar{z}$  45,900.]

13. पक्स और वाई दो सेवा विभाग हैं और उनके उपरिव्ययों के जोड़ क्रमश: 3,000 व 2,000 रु० हैं जोकि निम्नलिखित चार्ट में दी गई प्रतिशतों के आधार पर अन्तर्सेवा विभागीय आधार पर अनुमानित किये जाते हैं। A, B और C उत्पादन विभागों के कुल उपरिव्यय यह मानकर ज्ञात कीजिए कि ABC  $\hat{\mathbf{r}}$  and  $\hat{\mathbf{r}}$  and  $\hat{\mathbf{r}}$  and  $\hat{\mathbf{r}}$  and  $\hat{\mathbf{r}}$  and  $\hat{\mathbf{r}}$  of  $\hat{\mathbf{r}}$  and  $\hat{\mathbf{r}}$  and  $\hat{\mathbf{r}}$  and  $\hat{\mathbf{r}}$  and  $\hat{\mathbf{r}}$  and  $\hat{\mathbf{r}}$  and  $\hat{\mathbf{r}}$  and  $\hat{\mathbf{r}}$  and  $\hat{\mathbf{r}}$  a

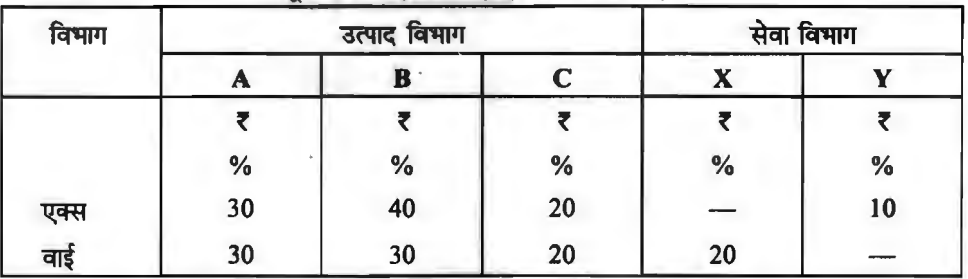

सेवा विभाग के व्ययों को (अ) पुनराबृत्ति रीति तथा (ब) युगपंद समीकरण रीति द्वारा उत्पाद विभागों में पुन: अनुभाजित कीजिए।

**[Ans. (a) Deptt. A ₹ 5,745, B ₹ 7,092 and C, ₹ 4,663]** 

•••

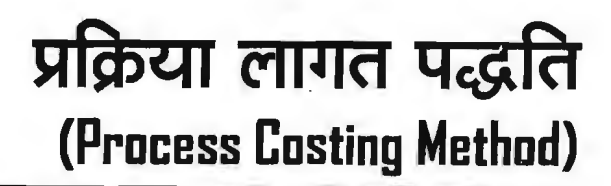

Introduction <u>| अस्थिय (Introduction) |</u><br>I अक्रिया लागत विधि लागत लेखांकन प्रणाली की एक महत्वपूर्ण और सबसे अधिक प्रयोग होने वाली विधि है तथा यह उन उद्योगों में प्रयोग की जाती है जहाँ मानक उत्पाद (standard product) विशेष प्रक्रियायाँ द्वारा किया जाता है। ऐसे उद्योगों में समस्त उत्पाद स्टॉक के लिए किया जाता है; एक ही प्रकार की इकाइयों तैयार की जाती हैं: कारखाना विधि एक ही तरह की होती है जिसमें प्रक्रियाएँ लगातार चलती हैं। प्रत्येक प्रक्रिया का अलग खाता खोला जाता है जिससे सम्बन्धित प्रक्रिया की पृथक्-पृथक् कुल लागत और प्रति इकाई लागत ज्ञात की जा सके। प्राय: इस विधि का प्रयोग रसायन तेल रंग, कागज, लोहा व इस्पात आदि उद्योगों में किया जाता है।

# **प्रक्रिया लागत पद्धति का अर्थ एवं परिभाषा**

**(Meaning and Definition of Process Costing Method)**<br>कुछ वस्तुओं की प्रकृति ऐसी होती है कि उन्हें अपनी निर्मित अवस्था तक पहुँचने से पर्व विभिन्न चरणों से होकर गुजरना पड़ता है। कताई (spinning), बुनाई (weaving) तथा रंगाई (dyeing) की प्रक्रिया से गुजरने के बाद कपड़ा तैयार होता है। प्रत्येक चरण एक प्रक्रिया के नाम से जाना जाता है और प्रत्येक प्रक्रिया<br>की अलग से लागत ज्ञात की जाती है। अत: लागत ज्ञात करने की इस विधि को 'प्रक्रिया लागत विधि' कहते हैं। प्रक्रिया लागत विधि के अन्तर्गत पहली प्रक्रिया की निर्मित वस्तु दुसरी प्रक्रिया के लिए कच्ची सामग्री (raw material) का कार्य करती है तथा दसरी प्रक्रिया की निर्मित वस्तु तीसरी के लिए कच्ची सामग्री का कार्य करती है और जब वस्तु निर्मित अवस्था में पहुँच जाती है तो तैयार स्टॉक खाते (finished stock account) में हस्तांतरित हो जाती है अर्थात् वस्तु विक्रय योग्य बन जाती है। प्रक्रिया लागत विधि का आशय निम्नलिखित<br>परिभाषाओं द्वारा और अधिक स्पष्ट हो जाता **है—** 

शार्ल्स (Sharles) के अनुसार, "प्रक्रिया लागत पद्धति ऐसे उद्योगों में प्रयोग की जाती है जिनमें ऐसी वस्त का निर्माण होता है. जो विभिन्न चरणों से गुजरती है और जिनमें प्रत्येक चरण की लागत जानना आवश्यक होता है।''

**बी० के० भार** के अनुसार, *''प्रक्रिया लागत एक या अधिक प्रक्रियाओं की लागत ज्ञात करने की एक* <sup>~</sup>*I* ;;irfif; ~ *'fl7711lt* <it *f.rfifn* ~ -q-· *~-«* ~ rarit *It"* . - -

# **प्रक्रिया लागत पद्धति की मुख्य विशेषताएँ (Main Features / Characteristics of Process Costing Method)**

प्रक्रिया लागत विधि की निम्नलिखित मुख्य विशेषताएँ होती हैं-

(1) एक प्रक्रियां का उत्पादन दूसरी प्रक्रिया में सामग्री के रूप में जाता है तथा दूसरी प्रक्रिया का उत्पादन तीसरी प्रक्रिया में, इस प्रकार होता हुआ अन्तिम प्रक्रिया में पहुँचता है।

(2) प्रत्येक प्रक्रिया समान होती है तथा सामान्यतया उत्पादन लगातार होता है।

(3) उत्पाद मानक एवं सजातीय (standardised and homogeneous) होता है।<br>(4) लागत प्रक्रियाओं द्वारा संचित (accumulated) होती है।

(5) वस्त की प्रत्येक इकाई लागत औसत लागत होती है जो कुल प्रक्रिया की कुल लागत को उत्पादित इकाइयों की संख्या से भाग देकर ज्ञात की जाती है।

(6) प्रक्रिया शृंखला विशेष एवं पूर्व निर्धारित होती है।

(7) प्रक्रियाओं में सामग्री की सामान्य हानि (normal loss) पर कोई ध्यान नहीं दिया जाता है।

(8) प्रक्रियाओं के दौरान कच्ची सामग्री से अन्य उत्पादन भी हो सकते हैं जिन्हें उपोत्पाद (by product) या संयुक्त उत्पाद (joint product) कहते हैं।

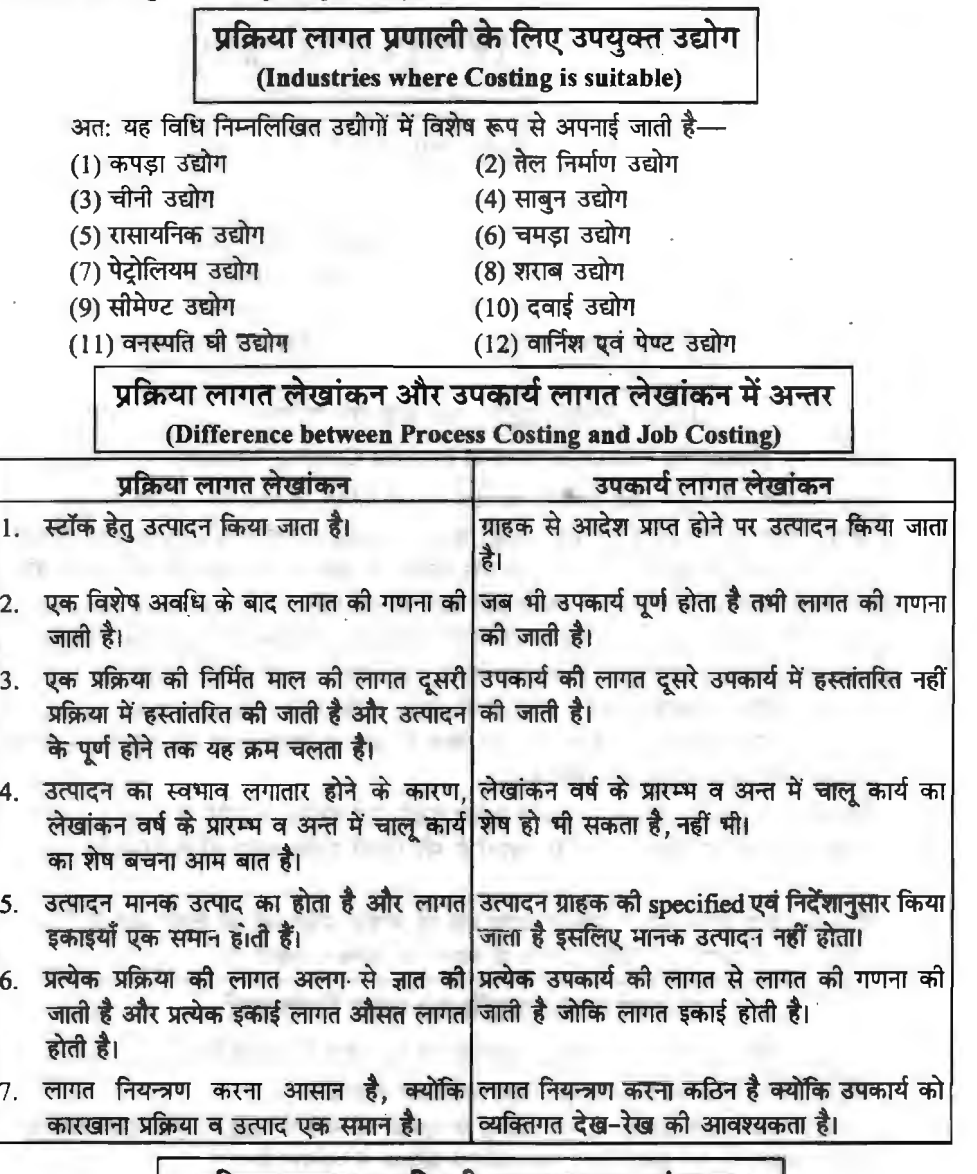

# **प्रक्रिया लागत पद्धति की आवश्यकता एवं महत्व (Need and Importance of Process Costing Method)** ,

प्रक्रिया लागत पद्धति के लाभ अथवा आवश्यकतायें निम्न प्रकार हैं-

( 1) इस विधि को अपनाने से उत्पादित वस्तु को लागत का ज्ञान विभिन्न स्तरों पर किया जा सकता है।<br>जिससे लागत नियन्त्रण में सुविधा रहती है।

#### **~ ml@' ~ / 109**

(2) इस पद्धति में प्रत्येक विभाग/प्रक्रिया की कार्यकुशलता एवं मितव्ययता की जानकारी प्राप्त की जा सकती है।

(3) इस पद्धति में प्रत्येक प्रक्रिया में होने वाले सामान्य एवं असामान्य क्षय को जानकारी प्राप्त को जा सकती है।

(4) प्रत्येक प्रक्रिया के सम्बन्ध में पूर्व निर्धारित एवं वास्तविक आँकड़े उपलब्ध होने के कारण प्रबन्धकीय नियन्त्रण आसान हो जाता है।

(5) इस विधि में अप्रत्यक्ष खर्चों को उचित आधार पर विभिन्न प्रक्रियाओं में विभाजन होने के कारण सही लागत जात की जा सकती है।

(6) मुख्य उत्पाद का उत्पादन करते समय यदि सह-उत्पाद या उपोत्पाद उत्पादित हो जाता है तो इन विभिन्न उत्पादों की सही लागत ज्ञात करने के लिए प्रक्रिया लागत पद्धति आवश्यक है।

# **!,lf~<-41~ cfmt"mcb1" fcifu**

**(Procedure for Preparation of Process Accounts)** 

कारखाने को प्रक्रियाओं के नम्बर के अनुसार बाँट दिया जाता है और प्रत्येक प्रक्रिया के लिए अलग खाता बनाया जाता है। अत: वस्त को जितनी प्रक्रियाओं में से गजरना होता है उतने ही प्रक्रिया खाते खोले जाते हैं। प्रक्रिया लागत विधि के अन्तर्गत प्रक्रिया खाते निम्नलिखित प्रकार से किये जाते हैं---

# **\$1 Fa,lt** <sup>i</sup>~ **c6T'** ~ **(Format of Process Account)**

प्रक्रिया खाते के दो भाग होते हैं। इसका बापँ तरफ का भाग डेबिट पक्ष तथा दाएँ तरफ का भाग क्रेडिट पक्ष कहलाता है। प्रत्येक पक्ष में तीन भाग होते हैं जो निम्नलिखित **हैं----**

(i) विवरण (Particulars)--- इस खाने में उस मद का नाम लिखा जाता है जिसके लिए व्यय किया 7J<l1 *t,* 

 $(i)$  sकार्डयाँ (Units)- - उस खाने में इकाइयाँ लिखी जाती हैं।

(iii) धन-राशि (Amount)- - इस खाने में प्रत्येक मद की धनराशि लिखी जाती है।

अत: प्रक्रिया खाते का निम्नलिखित प्रारूप होता <del>है</del>—

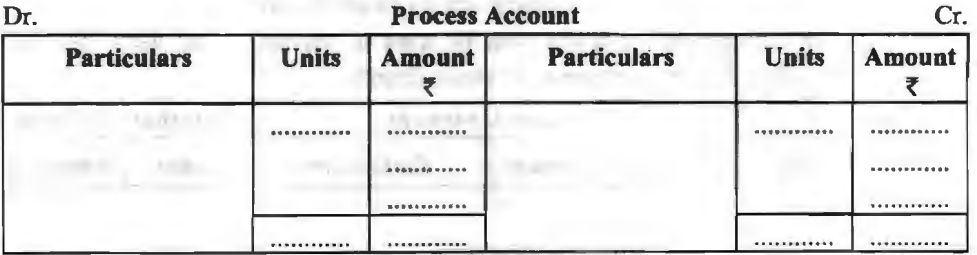

## **पक्रिया खाते में लिखने के सामान्य नियम**

समस्त प्रत्यक्ष व आनुपातिक अप्रत्यक्ष व्ययों को सम्बन्धित प्रक्रिया खाते के डेबिट पक्ष में लिखते हैं (Debit all expenses and losses) तथा समस्त आयों को प्रक्रिया खाते के क्रेडिट पक्ष में लिखा जाता है · (Credit all incomes and gains) क्योंकि प्रक्रिया खाता नाम-मात्र का खाता (Nominal Account) होता है।

# प्रक्रिया खाते के डेबिट पक्ष में आने वाली मदें

सामग्री (material), श्रम (labour), प्रत्यक्ष व्यय (direct expenses), अप्रत्यक्ष व्यय (indirect expenses) तथा अन्य व्यय (other Expenses)।

# <u>प्रक्रिया खाते के क्रेडिट पक्ष में आने वाली मरें</u>

अवशेष की बिक्री (sale of scrap or residue or slag or by-products) व क्षय की बिक्री से प्राप्त राशि (amount received from wastage)।

अन्त में प्रक्रिया खाते के डेबिट तथा क्रेडिट पक्ष की रकमों का योग करके अन्तर की राशि जात की जाती है जोकि सम्बन्धित प्रक्रिया की उत्पादन लागत होती है। प्रत्येक प्रक्रिया का उत्पादन पूर्ण होने पर उस प्रक्रिया की कूल लागत में उत्पादित इकाइयों की संख्या को भाग देकर प्रति इकाई औसत लागत ज्ञात हो जाती है (cost per unit = total cost + total output) । तत्पश्चात् सम्बन्धित प्रक्रिया का निर्मित माल तथा उसकी कल ~<fil~~#~wiciRa~w:rr~i~~~~~~Rili~~i तथा अन्तिम प्रक्रिया का निर्मित माल (Finished stock) तैयार माल खाते (Finished Stock A/c) में हस्तांतरित किया जाता है। अगले प्रक्रिया खाते भी इसी प्रकार बनाये जायेंगे।

# अप्रत्यक्ष व्ययों का बाँटना

अप्रत्यक्ष व्ययों से अभिप्राय उन व्ययों से है जो समस्त प्रक्रियाओं के भी इकट्ठे व्यय (common expenses) होते हैं। परन्त यह समस्या उत्पन्न होती है कि अप्रत्यक्ष व्ययों को किस अनुपात में बाँटा जाए ? यदि प्रश्न में इन व्ययों को बाँटने का अनुपात दिया है तो उस अनुपात में बाँटा जाता है और यदि प्रश्न में अप्रत्यक्ष व्ययों के बाँटने का कोई अनुपात न दिया हो तो इनका बँटवारा प्राय: प्रत्यक्ष श्रम (Direct Wages) के अनपात में किया जाता है।

Illustration 1. एक वस्तु विक्रय योग्य बनने से पहले तीन विभिन्न प्रक्रियाओं से गुजरती है। निम्नलिखित सचनाओं से उस वस्तु को प्रति इकाई उत्पादन लागत ज्ञात कीजिए। यदि 31 मार्च, 2019 तक उस  $\overline{a}$  and 200 senser dural and  $\overline{a}$  and  $\overline{b}$ 

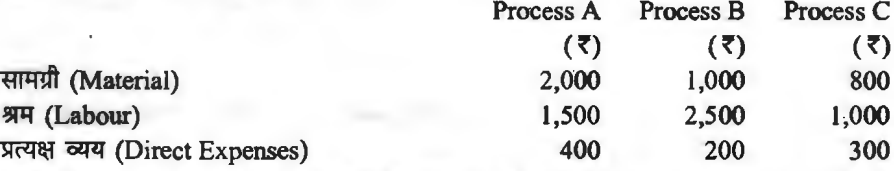

कारखाने में इस अवधि में 8,000 रु० अप्रत्यक्ष व्यय हुए, जिसमें से 3,000 रु० इस वस्तु के निर्माण से कारखान म इस अवाध म 8,000 रु० अप्रत्यक्ष व्यय हुए,।जसम स 3,000 रु० इस वस्तु के ानमाण स<br>सम्बन्धित है। किसी भी प्रक्रिया के अन्त में कोई स्टॉक नहीं बचता था। अप्रत्यक्ष व्ययों को प्रत्येक प्रक्रिया के<br>श्रम के आधार पर बाँटना ह

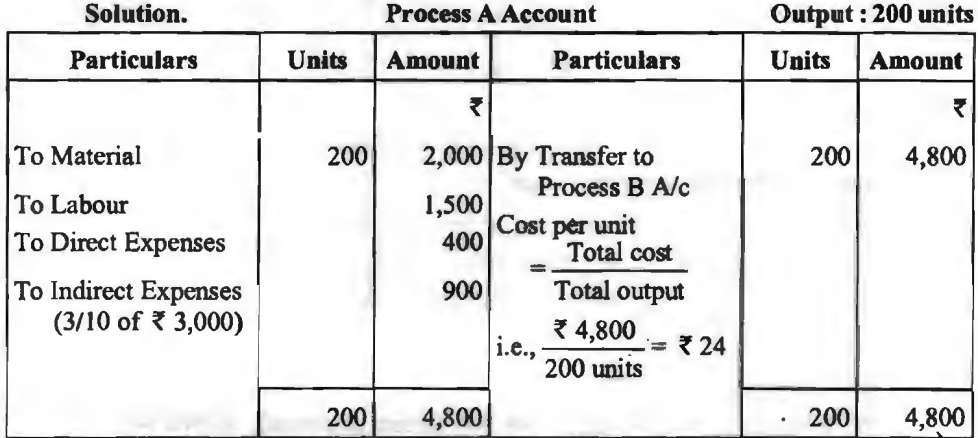

#### ~ffll@'~ **/111**

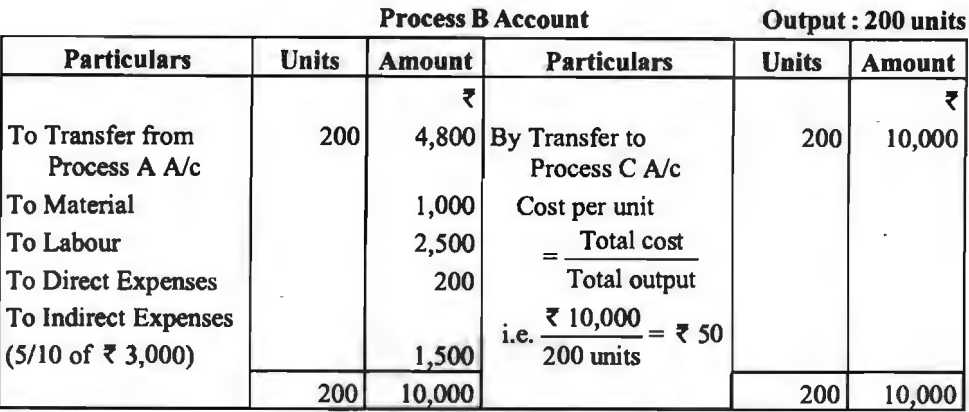

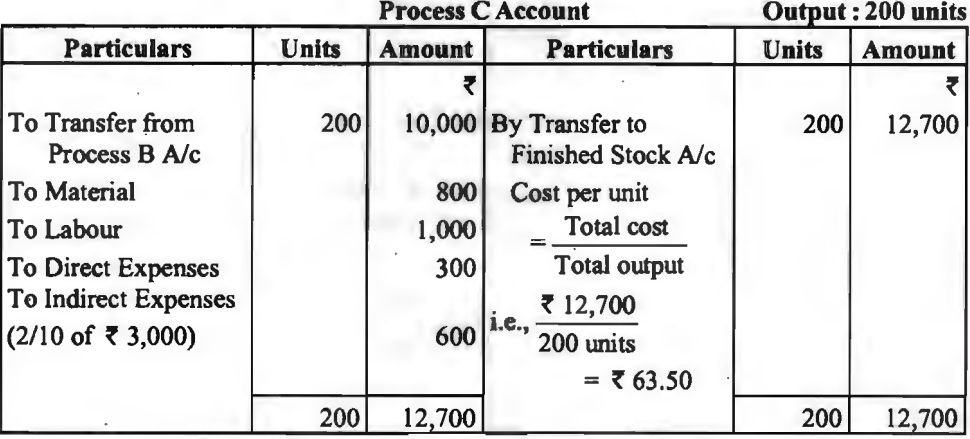

#### **Finished Stock Account**

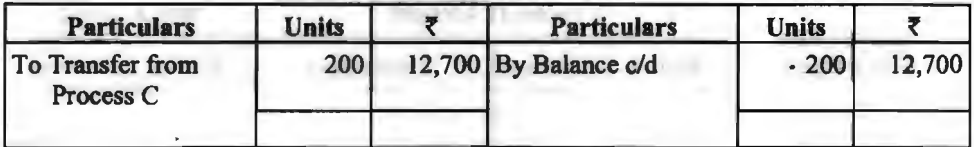

**टिप्पणी-1. श्रम अनुपात (labour ratio) 1,500 : 2,500 : 1,000 or 3 : 5 : 2.** 

**अवशेष सामग्री (Scrap or Residue)** 

31र्थ (Meaning)-अवशेष का अभिप्राय स्वाभाविक रूप से बचे हुए पदार्थ से है जो निर्माण की प्रक्रिया में बच जाता है। इसे आम भाषा में रद्दी या कबाड़ कहते हैं। उदाहरणार्थ, जब टीन प्लेट की सीट में Lids काटी जाती है तो टीन प्लेट में कुछ लोहे के टुकड़े बच जाते हैं। यह लोहे के टुकड़े अवशेष या कबाड़ कहलाता है। यह बहुत कम मात्रा में तथा कम मूल्य का होता है। जिसे आगे प्रक्रिया द्वारा निर्मित नहीं किया जा सकता और इसे कबाड़ के रूप में ही बेच दिया जाता है।

Scrap is defined as, "The incidental residue from certain types of manufacture, usually small amount and low value, recoverable without further processing."

र्**लेखा (Accounting Treatment)---अवशेष** की बिक्री से प्राप्त राशि को सम्बन्धित प्रक्रिया खाते में लाभ मानते हुए क्रेडिट कर दिया जाता है जिससे उसको उत्पादन लागत कुछ कम हो जाती है।

Illustration 2. एक विशेष ब्राण्ड की फिनाइल तीन प्रमुख प्रक्रियाओं में से निकलती है। 31 जनवरी, 2019 को समाप्त सप्ताह में 500 ग्रॉस बोतलें निर्मित हुईं। परिव्यय पुस्तक निम्न सूचना प्रदान करती है-

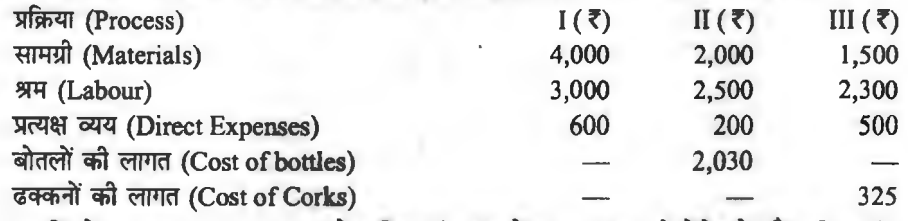

ढक्कना का लागत (Cost of Corks)<br>अवधि के अप्रत्यक्ष व्यय 1,560 रु० थे। प्रक्रिया नं० II उपोत्पाद 240 रु० के बेचे गये और प्रकिया नं० III के अवशेष 125 रु० के बेचे गये। प्रत्येक प्रक्रिया का खाता, उसकी लागत तथा तैयार उत्पादन का प्रति ग्रॉस बोतल का उत्पादन लागत दिखाते हुए बनाइये।

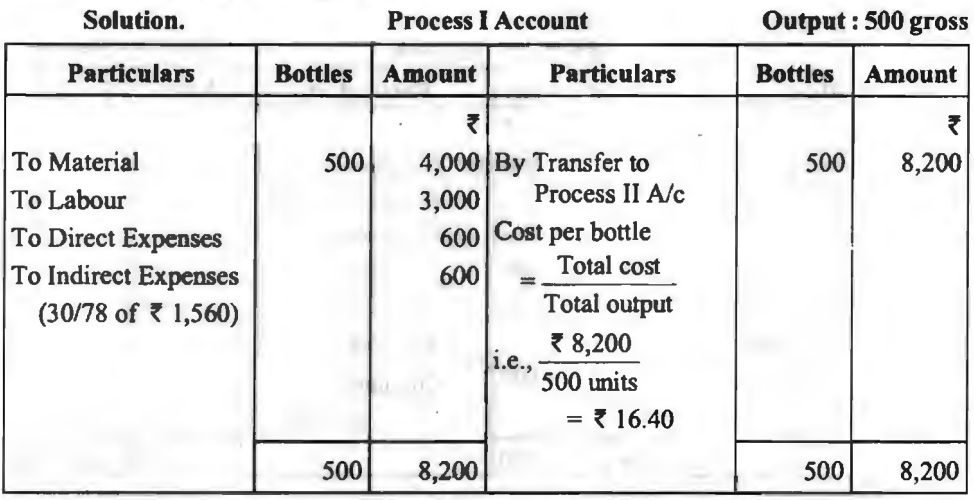

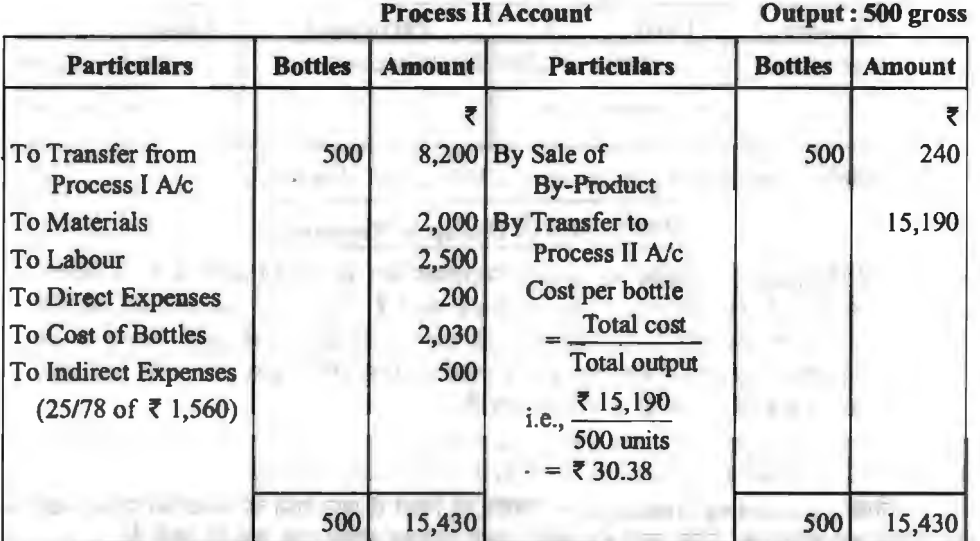

**प्रक्रिया लागत पद्धति / 113** 

|                                                                                                    | <b>Process III Account</b> |                                     |                                                                                                    | Output: 500 gross |               |
|----------------------------------------------------------------------------------------------------|----------------------------|-------------------------------------|----------------------------------------------------------------------------------------------------|-------------------|---------------|
| <b>Particulars</b>                                                                                                    | <b>Bottles</b>             | <b>Amount</b>                       | <b>Particulars</b>                                                                                                    | <b>Bottles</b>    | <b>Amount</b> |
| To Transfer from<br>Process II A/c<br>To Materials<br>To Labour<br>To Direct Expenses<br>To Cost of Corks<br>To Indirect Expenses<br>$(23/78$ of ₹1,560) | 500                        | 1,500<br>2,300<br>500<br>325<br>460 | 15,190 By Sale of Residue<br>By Transfer to<br>Finished Stock A/c<br>Cost per bottle<br><b>Total cost</b><br>Total output<br>₹ 20,150<br>i.e.,<br>500 units<br>$=$ ₹ 40.30 | 500               | 125<br>20,150 |
|                                                                                                    | 500                        | 20,275                              |                                                                                                    | 500               | 20,275        |

~-~ >ITT'~ ~ oQ<TT ~ -kcITT (allocation of indirect expenses) cfi ~ it **. टिप्पणी**-यदि प्रश्न में अप्रत्यक्ष व्ययों के बँटवारे (allocation of indirect expenses) के बारे में<br>नुछ नहीं दिया हो,तो इनका बँटवारा प्रत्यक्ष श्रम (direct labour) के अनुपात में करना चाहिए, अत: 3,000 :<br>- 2,000 - 3,000 : 2,500 : 2,300 or 30 : 25 : 23.

# **क्षय (Wastage)**

जब किसी वस्तु का उत्पादन किया जाता है तो निर्माण की प्रक्रिया के दौरान इकाइयों का कुछ न कुछ<br>सय (हानि) अवश्य होती है। This is defined as, "that portion of a basic raw material lost in processing, having no recovery of value. Anything which has no value is considered to be waste." अत: प्रक्रिया में लगाई गई इकाइयों तथा प्राप्त उत्पादन अन्तर को क्षय (wastage) कहा जाता है। इस wastage को दो भागों में बाँटा जा सकता है-

(1) सामान्य क्षय (Normal Wastage)

(2) असामान्य क्षय (Abnormal Wastage)

### **सामान्य क्षय (Normal Wastage)**

**अर्थ** (Meaning)- सामान्य क्षय उसे कहते हैं जो उत्पादन के दौरान स्वाभाविक रूप से तथा अवश्य होता है, अर्थात् यह वह क्षय है जिसे रोका नहीं जा सकता है और न ही कम किया जा सकता है। सामान्य क्षय<br>की निम्नलिखित विशेषताएँ होती हैं— की निम्नलिखित विशेषताएँ होती हैं---<br>(a) यह क्षय अवश्यम्भावी (unavoidable) होता है l

(b) इस क्षय के कारण उत्पादन लागत में वृद्धि हो जाती है।

 $(c)$  इस क्षय का अनुमान पिछले अनुभव के आधार पर लगाया जाता है।

(d) इस क्षय का कुछ मुल्य भी हो सकता है और नहीं भी।

प्रकार (Types)-अध्ययन की दृष्टि से सामान्य क्षय को दो भागों में बाँटा जा सकता है-

(i) बिना मुल्य का सामान्य क्षय (Normal wastage of no value)-यह ऐसे सामान्य क्षय होते हैं जो कि दिखाई नहीं देते हैं। जैसे कच्ची सामग्री का वाष्पन अथवा उड़ जाना (Evaporation), इसके उठाने, धरने व तोलने में वजन में कमी आ जाना (Shortage of raw material due to handling and weighting), वस्तुओं के (Drying) के कारण वजन में कमी आ जाना आदि। इन कारणों से हुए क्षय को भार<br>में कमी (Loss in weight) भी कहते हैं। अत: इस क्षय का कोई मूल्य नहीं हो सकता।

लेखा व्यवहार (Accounting Treatment)- उक्त सामान्य क्षय को सम्बन्धित प्रक्रिया खाते के क्रोडिट पक्ष में मात्रा या इकाइयों के ख्राने में दिखाया जाता है, धनराशि के खाने में कोई राशि नहीं दिखाई जाती है<br>क्योंकि इसका कोई मूल्य नहीं होता है। अत: निम्न प्रविष्टि की जाती है—

#### 114 / लागत विश्लेषण ग्रबं नियन्त्रण

Normal Wastage A/c Dr. To Process *Ne* 

**(ii) मल्य वाला सामान्य क्षय (Normal Wastage of Value)--यह सामान्य क्षय ऐसा होता है** <u>जोकि दिखाई देता है। इसका आशय उन पदार्थों से है जो स्वाभाविक रूप से निर्माण को प्रक्रिया के दौरान बच</u> जाते हैं। इसे अवशेष (scrap) के नाम से भी जाना जाता है। अवशेष का आशय पहले समझाया जा चका है।

**लेखा व्यवहार** (Accounting Treatment)- उक्त सामान्य क्षय को सम्बन्धित प्रक्रिया खाते के क्रेडिट पक्ष में मात्रा या इकाई के खाने में लिखा जाता है और धन-राशि के खाने में बिक्री की राशि दिखाई जाती है क्योंकि इसका कुछ मल्य होता है। अत: निम्न प्रविष्टि को जाती है-

Cash A/c

To Nonna! Wastage *Ne* 

**feuronaf-(1)** प्रश्न में सामान्य क्षय प्राय: प्रतिशत के रूप में दिया जाता है।

(2) सकल उत्पादन तथा सकल लागत में से सामान्य क्षय तथा उसके मल्य का समायोजन करने के .<br>पश्चात सम्बन्धित प्रक्रिया खाते के मात्रा खाने से सामान्य उत्पादन (Normal output) तथा धनराशि के खाने से सामान्य लागत (Normal cost) ज्ञात होती है।

Illustration 3. एक कारखाने का उत्पादन 'ए' व 'बी' प्रक्रियाओं द्वारा पारित होता है। दोनों xिक्रियाओं में कुल भार का 5% भार कम हो जाता है तथा 10% अवशेष बचा रहता है। 'ए' प्रक्रिया के अवशेष से 20 रु० प्रति टन तथा 'बी' प्रक्रिया के अवशेष से 30 रु० प्रति टन प्राप्त होता है-

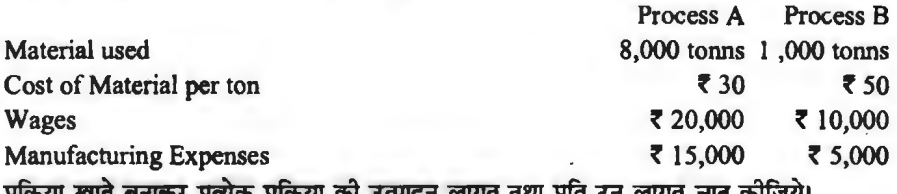

बनाकर प्रत्येक प्रक्रिया को उत्पादन लागत तथा प्रति टन लागत ज्ञात कोजिये।

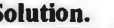

**Solution.** Process A Account

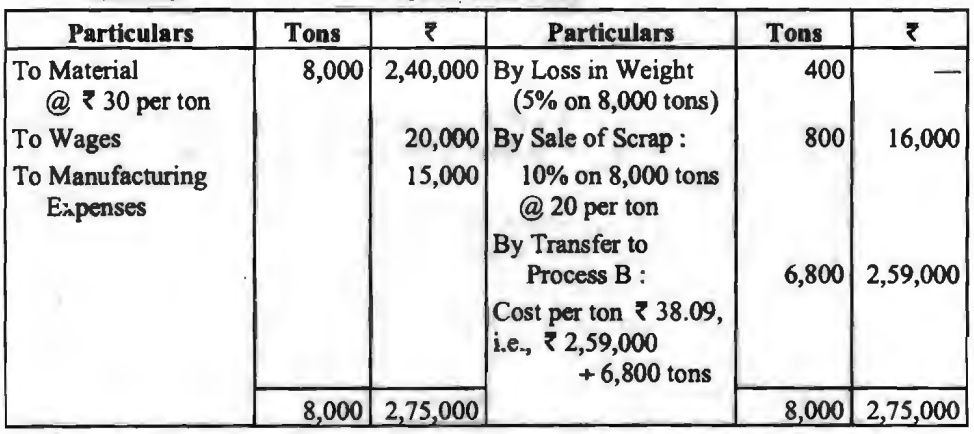

#### **Process B Account**

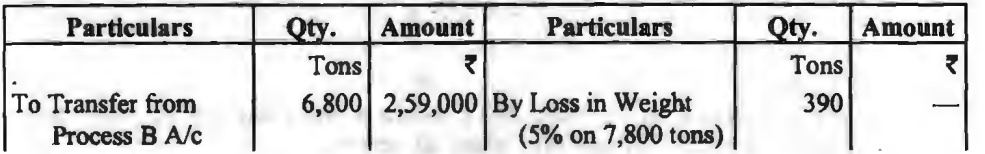

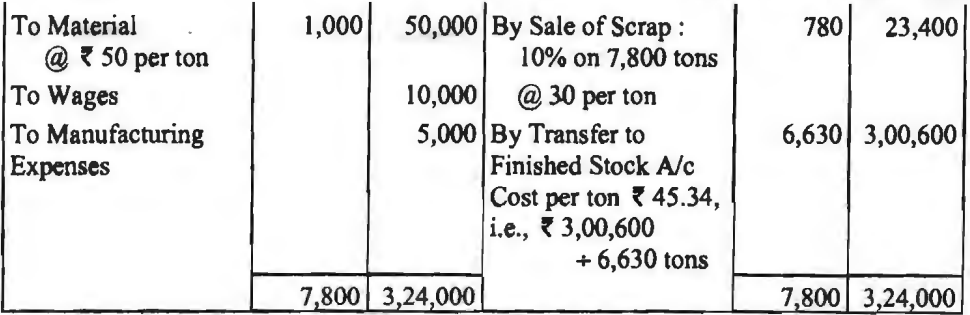

**fcwuft-** उक्त प्रश्न सामान्य क्षय बिना मूल्य Loss in weight व मूल्य वाला अर्थात scrap दोनों दिए हुए हैं। अत: बिना मूल्य वाले क्षय की मात्रा लिख दी गई और राशि के खाने में कुछ नहीं लिखा जाता और erap' का बिक्री मल्य. राशि के खाने में. 'Otv.' मात्रा के खाने में लिखी जाती है।

# सामान्य क्षय की गणना (Calculation of Normal Wastage)

यदि प्रश्न में यह नहीं दिया हुआ है कि सामान्य क्षय कितना हुआ है और लगाई गई इकाइयों तथा वास्तविक उत्पादित इकाइयों में अन्तर है तो इस अन्तर को प्राय: सामान्य क्षय माना जाता है।

~ **lfiT** ~ **lJf** ~ **<(.c.lcfi (Opening and closing stock of material)**  वह सम्बन्धित अवधि में निर्मित नहीं हो पाती और वह स्टॉक के रूप में बच जाती है। ऐसी स्थिति में यह माना जाता है कि उस प्रक्रिया खाते में हस्तांतरित इकाइयों में से जिन पर उस प्रक्रिया का उत्पादन कार्य पूर्ण हो गया है. वे तो अगली प्रक्रिया खाते में हस्तांतरित कर दी गई है और जो शेष हैं वे वैसी ही हैं. जैसी की गत प्रक्रिया से प्राप्त हुई थी। ऐसी दशा में विशेष सूचना के अभाव में प्रारम्भिक व अन्तिम स्टॉक का मूल्यांकन उस प्रक्रिया के<br>ठीक गत प्रक्रिया की प्रति इकाई उत्पादन लागत के आघार पर किया जाता है।

रोसे प्रश्नों में प्रक्रिया का उत्पादन ज्ञात करने के लिए निम्न सूत्र (formula) की सहायता ली जाती है

उत्पादित इकाइयाँ = प्रारम्भिक स्टॉक + गत प्रक्रिया से प्राप्त इकाइयाँ – क्षय की इकाइयाँ – अन्तिम<br>स्टॉक

Illustration 4. एक कारखाने का उत्पादन, उत्पादन की तीन प्रक्रियाओं से होकर निकलता है। प्रत्येक प्रक्रिया का उत्पादन पूर्ण होने पर अगली प्रक्रिया की लागत पर हस्तांतरित होता है। स्टॉक, जिसमें केवल कच्ची सामग्री रहती है, पिछली प्रक्रिया की प्रति इकाई लागत पर मुल्यांकित होता है।

निम्नलिखित विवरण से उत्पादन की लागत तथा उत्पादन की प्रत्येक अवस्था पर प्रति डकार्ड लागत दिखाते हुये प्रक्रिया लागत खाते तैयार कीजिबे-

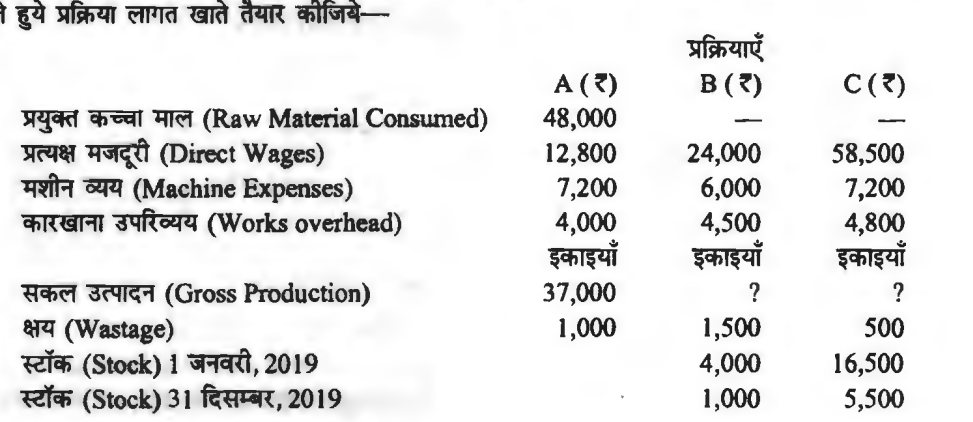

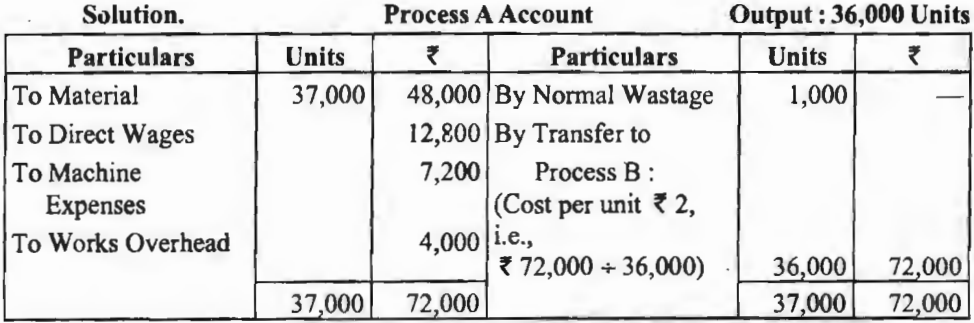

#### Process B Account **Count Count** Output: 37,500 Units

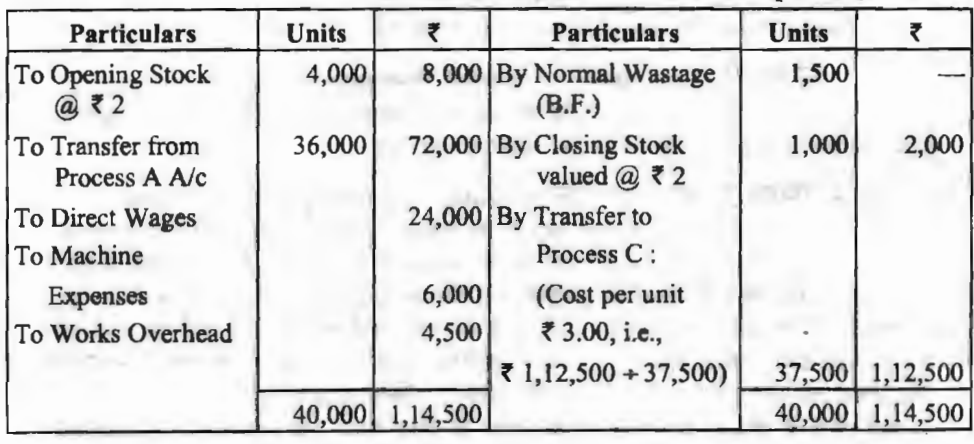

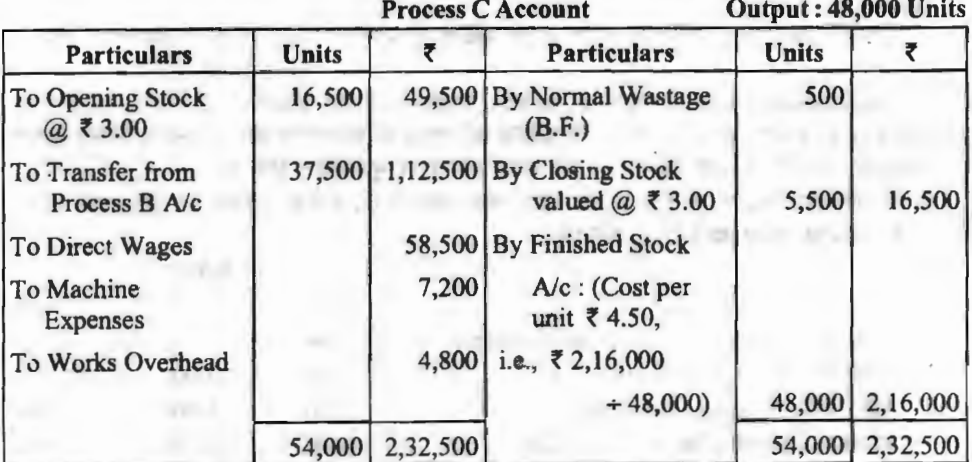

# जब उत्पादन का आंशिक भाग अगली प्रक्रिया में भेजना हो

# **{When partial part of production is to be transferred to the next process)**

क्तुछ उद्योग ऐसे होते हैं कि उनके उत्पाद (product) का प्रयोग दो प्रकार से हो सकता है---(i) उत्पाद का भाग अगली प्रक्रिया में निर्माण हेतु भेजा जा सकता है; (ii) कुछ उत्पाद का भाग उसी रूप में भी बाजार में

#### *x takar* लागत पद्धति / 117

बेचा जा सकता है। उदाहरणार्थ, कपड़ा उद्योग में कताई विभाग द्वारा उत्पादित धागा, बुनाई विभाग को कुछ धागा कपडा बनने के लिए भेजा जा सकता है तथा कुछ धागा धागे के रूप में भी बाजार में बेचा जा सकता है। ऐसा दशा में. किसी प्रक्रिया के उत्पादन का कितना भाग अगली प्रक्रिया में हस्तांतरित किया जाएगा तथा कितना उसी रूप में विक्रय हेत गोदाम में भेजा जाएगा, यह निश्चय कर लिया जाता है। दोनों ही माल का मुल्यांकन flklf-t1a ~ cfil "ffi1T<l "tf"{ fcfi<TT-;jffffi *i* a:rajq\_ ~ 3f:rl@-q ~ ~-;jffffi *t* m ~-q लागत भी बाँट दी जाती है।

Illustration 5. बंगाल केमिकल कम्पनी लिमिटेड ने तीन क्रमानगत प्रक्रियाओं द्वारा जलाई 2019 <sup>~</sup>-q ~ TI1l<A' ~ ~, ~ ~ -q ~ ~ ~ 1ffi cfiT 2% "cit -;jffffi *i* ~ 10% अवशेष रहता है जो (I) व (II) प्रक्रियाओं से 100 रु० प्रति टन तथा (III) प्रक्रिया से 20 रु० प्रति टन मूल्य<br>वसल करता है।

तीनों प्रक्रियाओं से सम्बन्धित उत्पाद का विवरण निम्नलिखित है-

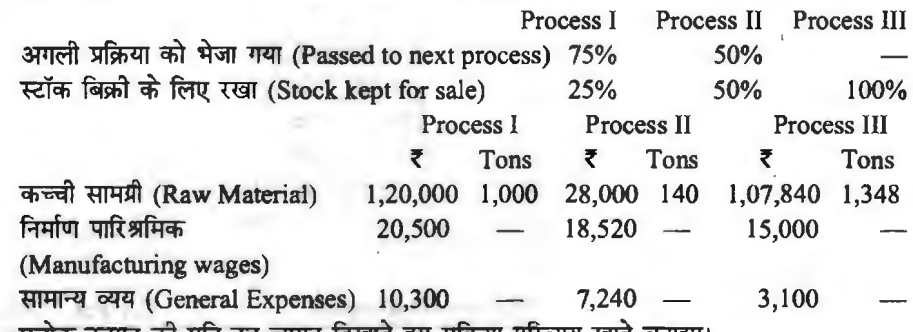

प्रत्येक उत्पाद को प्रति टन लागत दिखाते हुए प्रक्रिया परिव्यय खाते बनाइए।

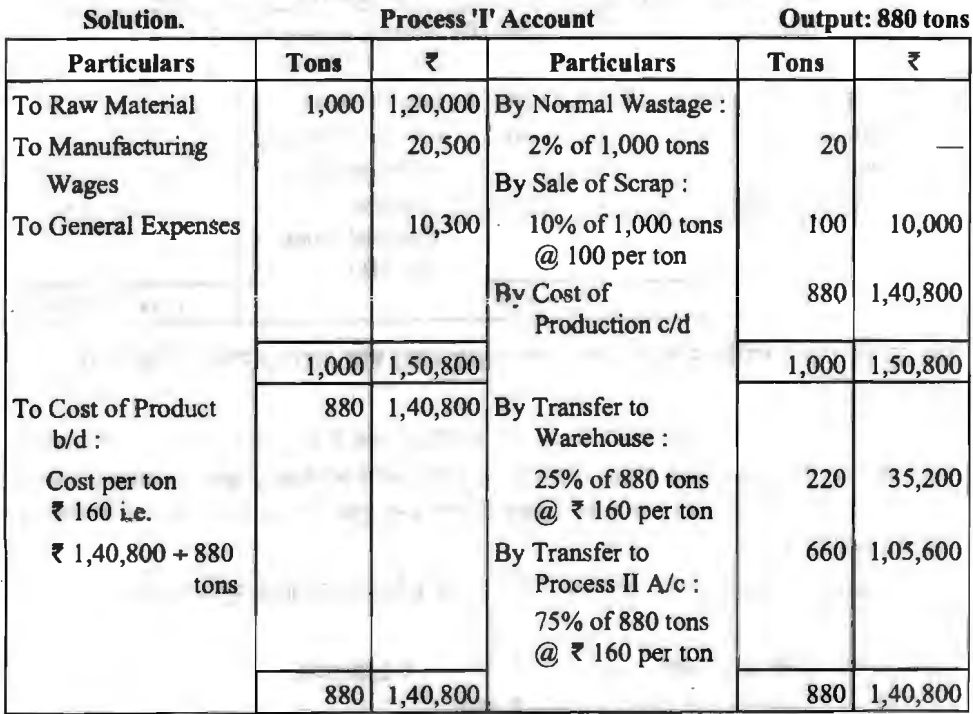

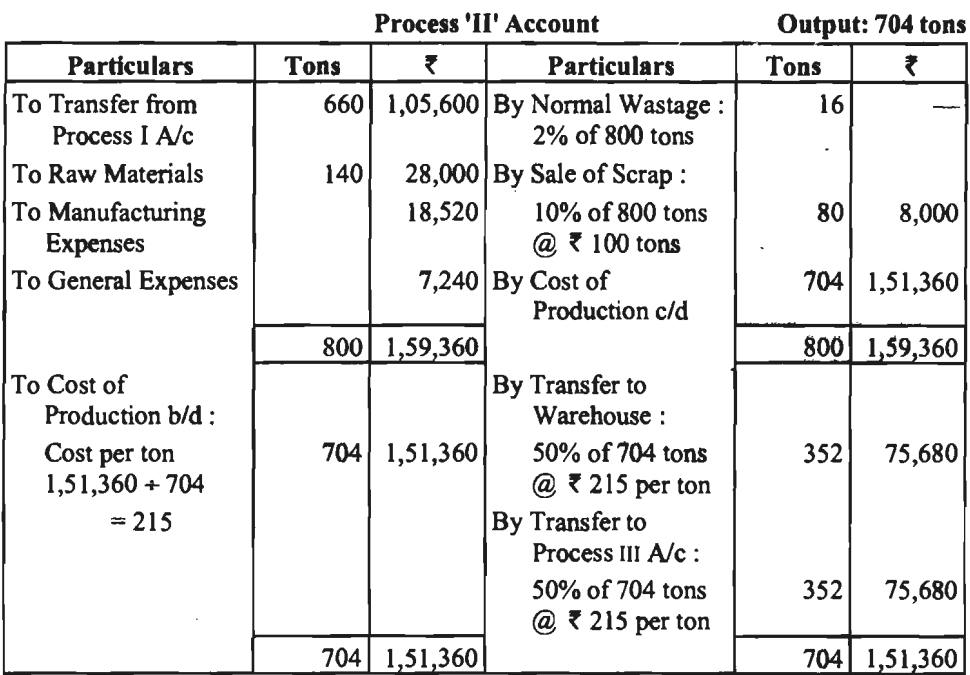

#### **Process III Account Cutput: 1,496 tons**

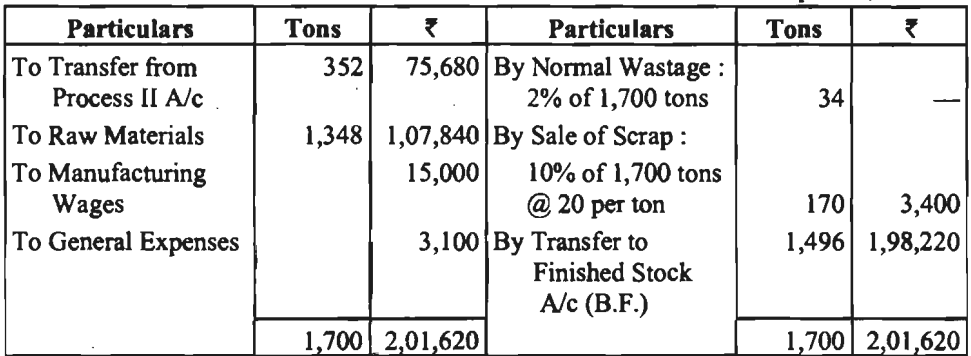

# <sup>~</sup>a~tc:('1 cnr~ 'ql1fn-~~~~'ql1f wtm" 1,1G6~1-q- जब उत्पादन<br>भेजना हो '**भेजना हो**<br>जब उत्पादन का कुछ भाग बाजार में सीघा ही बेच दिया जाता है तो इसके विक्रय मूल्य को सम्बन्धित

.<br>प्रक्रिया खाते की क्रेडिट में लिखते हैं तथा विक्रय पर होने वाले लाभ को प्रक्रिया खाते की डेबिट के विवरण खाने में 'To Profit & Loss A/c' लिखकर दिखाते हैं। शेष बचा हुआ उत्पादन अगली प्रक्रियां में लागत पर  $\overline{\phantom{a}}$ हस्तांतरित कर देते है।

**Illustration 6.** कारखाना अभिलेखों से वर्ष 2019 के लिए निम्नलिखित सूचनायें प्राप्त की गईं

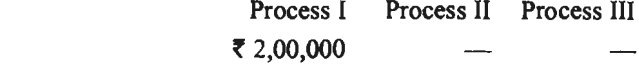

(Raw Material used 1,000 tons @ **f** 200)

कच्ची सामग्री का उपभोग

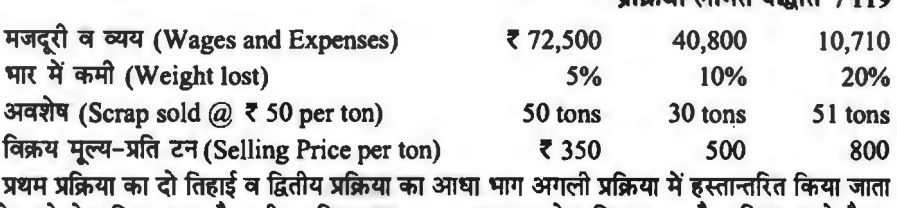

प्रथम प्रक्रिया का दो तिहाई व द्वितीय प्रक्रिया का आधा भाग अगली प्रक्रिया में हस्तान्तरित किया जाता<br>है तथा शेष को बेच दिया जाता है। तृतीय प्रक्रिया का समस्त उत्पादन बेच दिया जाता है। प्रक्रिया खाते तैयार है तथा शेष<br>कोजिए।

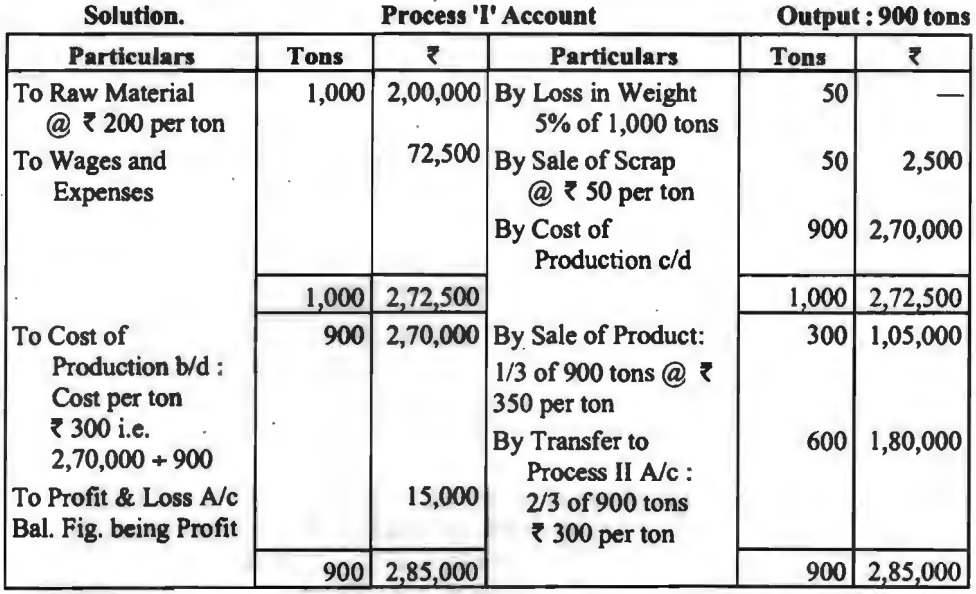

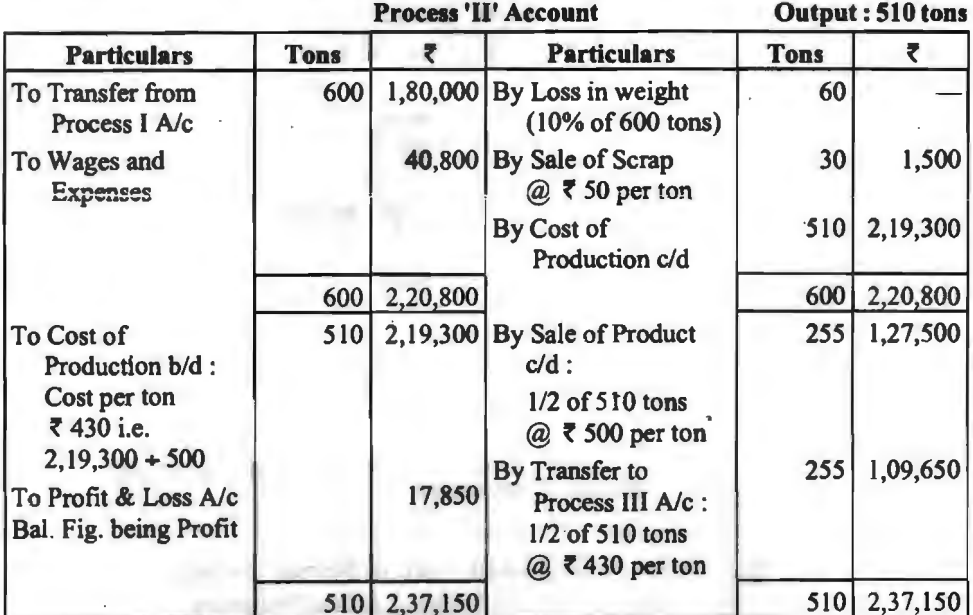

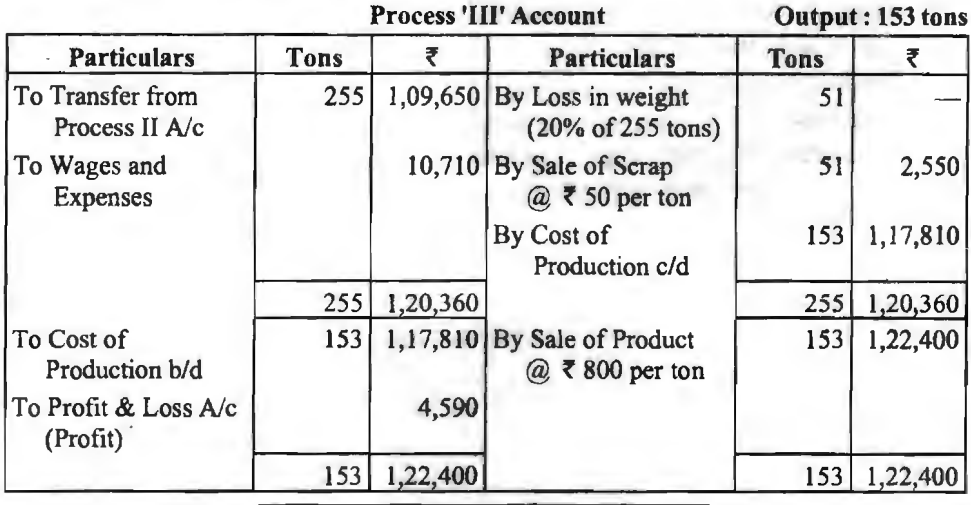

**~~l&tl--lf** ~ **(Abnormal Wastage)** I

312 (Meaning)- यह क्षय सामान्य क्षय के अतिरिक्त होता है। दूसरे शब्दों में, असामान्य क्षय तब होता है जबकि वास्तविक उत्पादन (Actual Production) सामान्य उत्पादन (Normal Production) से कम होता है। यह क्षय विशेष कारणों जैसे प्रबन्धकों की लापरवाही, संयंत्र की खराबी, दोषपूर्ण सामग्री, माल में आग लग जाना या चोरी हो जाना या खो जाना आदि से होती है। ऐसे क्षय को कशल प्रबन्ध एवं सतर्कता से बचाया जा सकता है।

असामान्य क्षय का प्रभाव (Effect of Abnormal Wastage)- असामान्य क्षय के कारण अच्छी इकाइयों की लागत पर प्रभाव नहीं पडना चाहिए अन्यथा उत्पादन की प्रति इकाई लागत अनावश्यक रूप से बढ जाएगी जिससे प्रति इकाई विक्रय मूल्य अधिक निर्घारित किया जाएगा और यह इकाई बाजार में अधिक मूल्य ~q;-cfiR17T~~i:JTQ:ft1~~~cfil~~cfir-rr~~~\*~qfffi <sup>~</sup>'SITTfi1.fT ~ Ti. {1fMif<."ld, ffl ~ ~ "ctN-~ ~ \* ~ cfiBT ~ mm tr 3TTI': हानि प्रक्रिया खाते में सम्मिलित न करते हुए लागत <mark>लाभ-हानि खाते</mark> में डेबिट करना आवश्यक होता है। अत:<br>असामान्य क्षय को लागत ज्ञात करके उसे एक अलग 'Abnormal Wastage Account' में अन्तरित कर  $\epsilon$ या जाता है।

3रसामान्य क्षय का मूल्यांकन (Valuation of Abnormal Wastage)- असामान्य क्षय का मूल्यांकन सामान्य क्षय का समायोजन करने के बाद आने वाली लागत पर किया जाना चाहिए। अत: इसके मूल्यांकन के लिए निम्न विधि का प्रयोग उचित रहता **है**—

(i) सर्वप्रथम सामान्य क्षय की मात्रा ज्ञात की जाती है। इसे, जैसे पहले समझाया गया है, उसी प्रकार प्रक्रिया खाते में दिखाया जाता है।

(ii) यह मानते हुए कि कोई असामान्य क्षय नहीं है, सम्बन्धित प्रक्रिया की प्रति इकाई उत्पादन लागत (सामान्य क्षय को ध्यान में रखते हुए) ज्ञात की जाती है।

(iii) उपर्युक्त विधि से गणना की गई प्रति इकाई लागत से नष्ट हुई असामान्य इकाइयों को गुणा किया जाता है जो असामान्य क्षय मूल्य होता है। सूत्र रूप में-

valuation of Abnormal Wastage

Normal Cost of Production  $\times$  Qty of Abnormal Wastage Normal Production of the process

Normal Cost of Production = Total Cost - Sale of Scrap

Normal Output = Total Qty. introduced  $-$  Qty. of Normal Wastage

Qty. of Abnormal Wastage= Normal Output -Actual Production

असामान्य क्षय का लेखा (Accounting Treatment of Abnormal Wastage)--- उत्पादित की <u>जाने वाली वस्त की प्रति इकाई लागत में असामान्य क्षय के कारण वद्धि को रोकने के लिए असामान्य क्षय की</u> इकाइयों का मल्यांकन उत्पादन की अच्छी इकाइयों की तरह ही किया जाता है और असामान्य क्षय की इकाइयों का मल्य ज्ञात करके उससे असामान्य क्षय खाता डेबिट किया जाता है तथा असामान्य क्षय की मात्रा तथा राशि सम्बन्धित प्रक्रिया खाते में क्रेडिट की जाती है। अत: निम्न प्रविष्टि की जाएगी---

**Abnormal Wastage A/c** 

To Process *Ne* 

यदि क्षय का कुछ विक्रय मूल्य भी हो तो असामान्य क्षय की इकाइयों के विक्रय से प्राप्त होने वाली राशि के लिए निम्न प्रविष्टि की जाएगी-

Cash *A/c* Dr.

To Abnormal **Wastage** *Ne* 

यह तो स्वाभाविक है कि असामान्य क्षय से सम्बन्धित इकाइयों की लागत उनके विक्रय मूल्य से यह तो स्वाभाविक है कि असामान्य क्षय से सम्बन्धित इकाइयों की लागत उनके विक्रय मूल्य से<br>अधिक होगी, अत: अन्तर की राशि हानि दर्शाएगी। इसलिए अन्तर की राशि को हिसाबी वर्ष के अन्त में अधिक होगी, अत: अन्तर की राशि हानि दर्शाएगी। इसलिए अन्तर की राशि को हिस<br>लाभ-हानि खाते में अन्तरित कर दिया जाएगा, जिसके लिए निम्न प्रविष्टि की जाएगी

Profit & Loss A/c Dr.

To Abnormal Wastage *Ne* 

Illustration 7. एक प्रक्रिया में 14,000 रु० की कुल लागत पर 800 इकाइयाँ बनाने के लिए निर्गमित की गईं। इस प्रक्रिया में कूल अतिरिक्त व्यय 7,200 रू० हुआ। निर्गमित इकाइयों का 10% उत्पादन के ~~ **~l)~t~~lilTii~** 15"o 'Sl'@~"tl 3H-Ml-4 <6R"OTI'~~ 630 इकाइयों का ही उत्पादन सम्भव हो सकता है। असामान्य क्षय को प्रदंशित करते हुए आप प्रक्रिया खाता किस प्रकार बनायेंगे ? असामान्य क्षय खाता भी बनाइये।

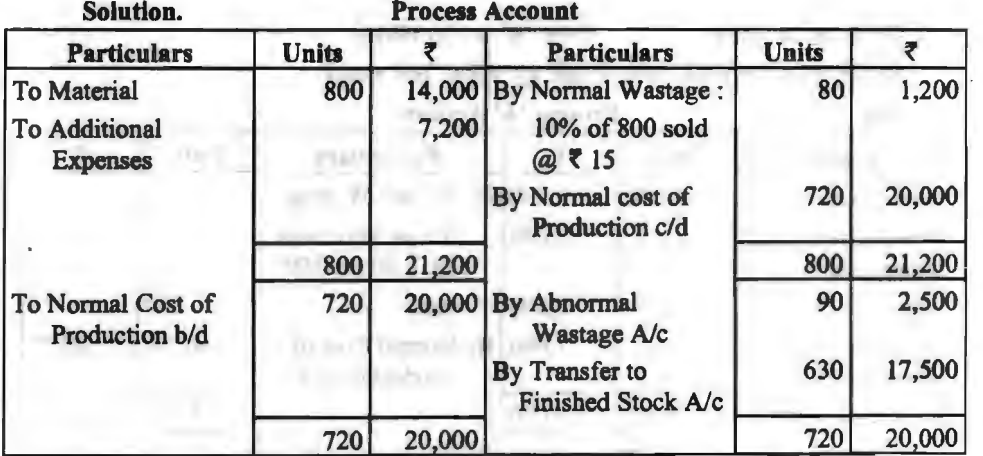

**Calculation of value of Abnormal Wastage :** 

(i) Qty. of Abnormal wastage = Normal Production - Actual Production  $= 720 - 630 = 90$  Units (ii) Value of Abnormal Wastage  $=\frac{\text{Normal Cost}}{\text{Normal Production}} \times \text{Qty.}$  of Abnormal Wastage  $=\frac{20,000}{2} \times 90 = 2.500$  $720$ 

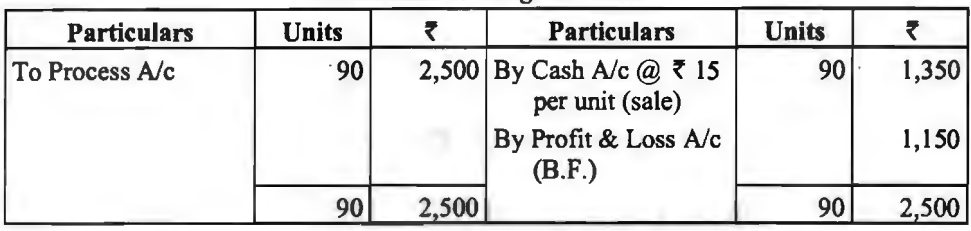

· **Abnormal Wastage Account** 

Illustration 8. एक उत्पाद जो प्रक्रियाओं 'A' व 'B' से गुजरता है। सामान्य क्षति निम्न  $<sub>xah</sub>$ र्था $-$ </sub>

प्रक्रिया 'A' में प्रयुक्त इकाइयों का 5%

प्रक्रिया 'B' में प्रयुक्त इकाइयों का  $10\%$ 

प्रक्रिया 'A' में क्षति इकाइयों का मुल्य 30 रु० प्रति 100 इकाइयाँ व प्रक्रिया 'B' में 10 रु० प्रति 100 इकाइयाँ था।

अन्य विवरण निम्न प्रकार था-

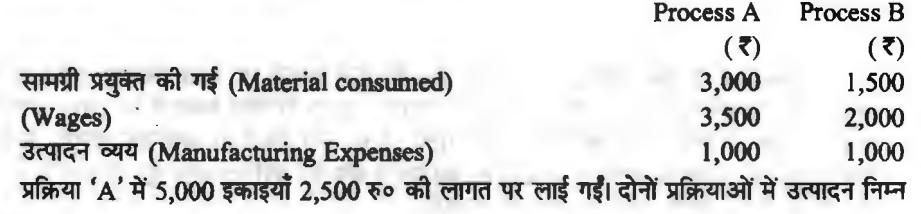

प्रकार था-

# प्रक्रिया 'A' 4,700 इकाइयाँ तथा प्रक्रिया 'B' 4,150 इकाइयाँ

<sup>~</sup>ffiT@ cf lmf ~ ffiT@ ~ ~ JITTfill1 ri ~I

**Process 'A' Account** 

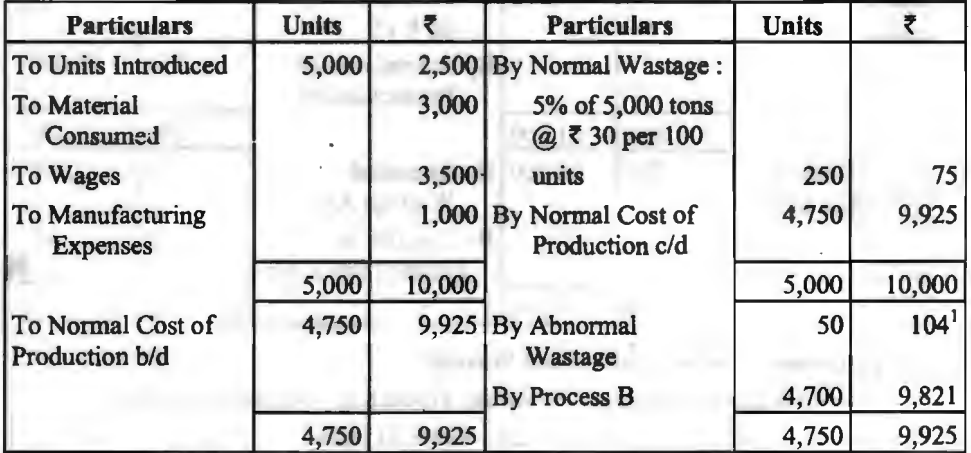

**Note: 1. Calculation of Value of Abnormal Wastage:** 

(i) Qty. of Abnormal Wastage = Normal Production - Actual Production  $= 4,750$  units  $- 4,700$  units  $= 50$  units

(ii) Value of Abnormal Wastage  $=\frac{Normal Cost}{Normal Output} \times Abnormal Wastage$  $=\frac{9,925}{1,750} \times 50 = 7104$ 4,750

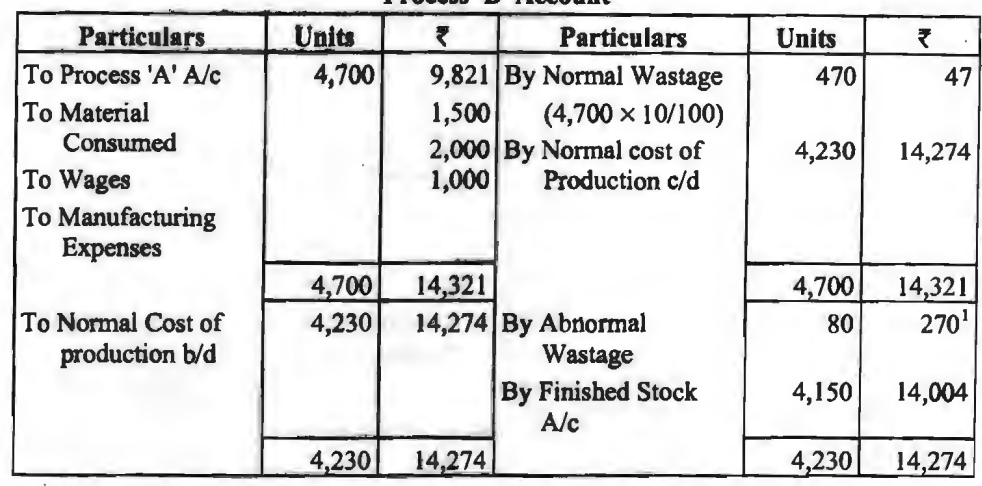

#### **Process 'B' Account**

#### **Note: 1. Calculation or Value or Abnormal Wastages:**

(i) Qty. of Abnormal **Wastage** = Normal production -Actual production.  $= 4,230 \text{ units} - 4,150 \text{ units} = 80 \text{ units}$ (ii) Value of Abnormal Wastage =  $\frac{\text{Normal Cost}}{\text{Normal Output}} \times \text{Abnormal Wastage}$  $=$  $\frac{14,274}{1,288} \times 80 = 270$ 4,230

# **f.pffqa cfft'** ~ **\$cfil\$tlf 4ft' lR§!1T** ~ ~ **(fo Find out inputs introduced)**

कई बार प्रश्न में निर्गमित की गई इकाइयों की संख्या नहीं दी होती है। ऐसी स्थिति में सर्वप्रथम निर्गमित की गई इकाइयों की संख्या जात की जाती है।

**उदाहरण (Example)---प्रथम प्रक्रिया में प्रारम्भ में निर्गमित की गई इकाइयों की संख्या ज्ञात कीजिये**  $\overline{ }$ जब सामान्य क्षय प्रक्रिया I, प्रक्रिया II एवं प्रक्रिया III में लगाई गई इकाइयों का क्रमश: 10%, 5% एवं 8% है। निर्मित स्कन्ध 3,933 इकाइयों का है। किसी प्रक्रिया में कोई असामान्य हानि या असामान्य बचत नहीं थी।

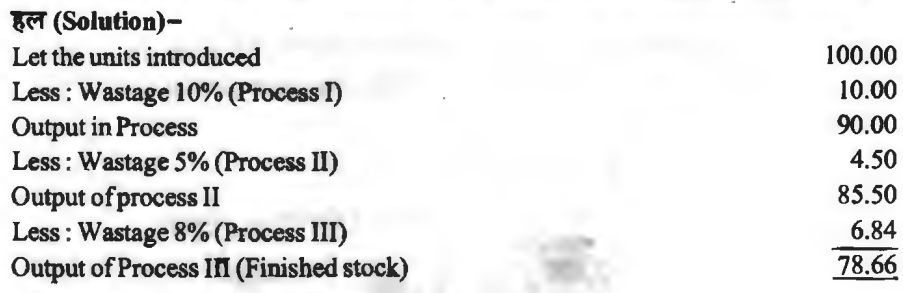

If finished stock is 78.66 units then input is 100 units.

When finished stock is 3,933 units then input introduced =  $\frac{3,933}{78,66} \times 100$  $= 5,000$  units.

Illustration 9. प्रक्रिया एक्स का उत्पादन 2,500 इकाइयाँ हुआ। 200 इकाइयों का असामान्य क्षय हुआ। सामान्य क्षति 10% स्वीकृत को नई। अन्य सूचनाएँ निम्नलिखित हैं-

सामग्री 5 रु० प्रति इकाई, श्रम 4,000 रु०, उपरिव्यय 3,350 रु०, क्षय की बिक्री 2.50 रु० प्रति इकाई। आप. प्रक्रिया खाता तथा असामान्य हानि खाता तैयार कीजिए।

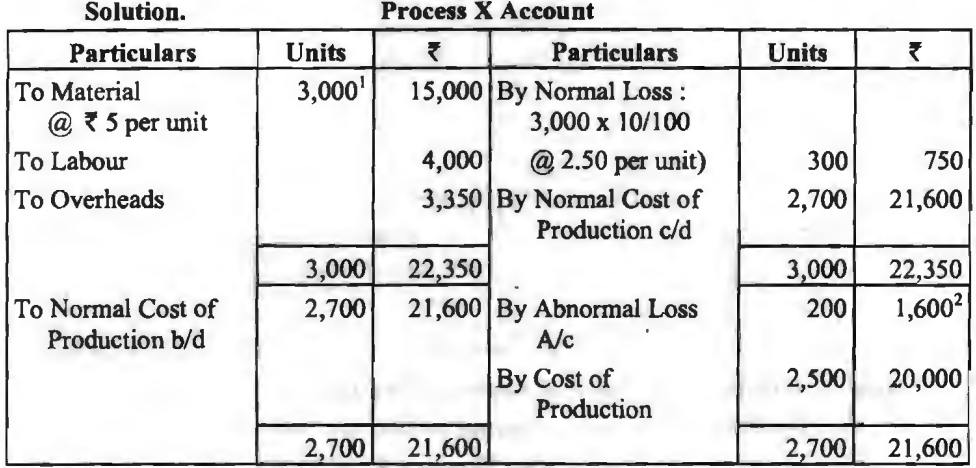

#### **Abnormal Loss Account**

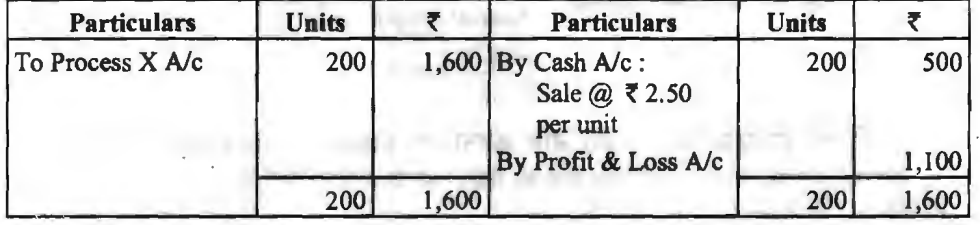

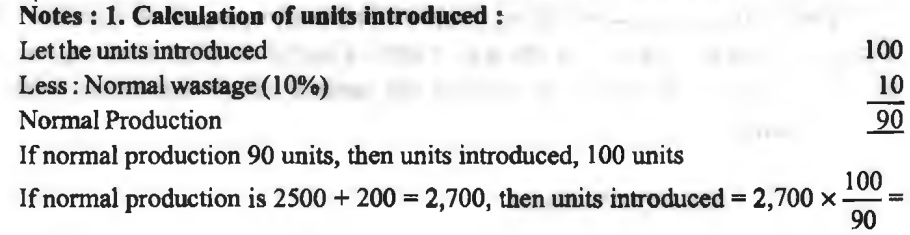

3,000 units

**2. Calculation of value ofabnormal loss:** 

 $A binormal Loss = \frac{Normal Cost}{Normal Output} \times Units of abnormal wasted$  $=\frac{21,600}{2} \times 200 = 71,600$ 2,70Q '

### **.....-3l-ft\_l\_Ji\_l.-Q-~--~-('ff\l--(-A-bn\_o\_r\_m\_a\_l G-ai-n-s)~!**

**अर्थ (Meaning)-कभी-कभी किसी उत्पादन में उत्पादक के सतर्कतापर्ण प्रयासों या अन्य** आकस्मिक घटनाओं के कारण से वास्तविक उत्पादन सामान्य उत्पादन से अधिक हो जाता है अर्थात् अनुभव के आधार पर निश्चित एवं अनमानित सामान्य क्षय की तलना में वास्तविक क्षय कम होता है। इस अन्तर को असामान्य बचत या लाभ कहते हैं। यह लाभ भी आकस्मिक तथा अस्थायी होता है: इसलिए इसका भी असामान्य क्षय की भाँति वस्त की लागत पर कोई प्रभाव नहीं पड़ने देना चाहिए। यदि असामान्य बचत पर ध्यान न देकर वास्तविक क्षय के आधार पर प्रक्रिया लागत खाता तैयार किया जाता है तो लागत कम हो जायेगी और ~~~~~f.fmfuf~RR>lqil"ffi~ofi@cfi~~olfcm'l<l'cffi:rn~ ~. f;Hm ~ ~ ~~~I जायेगा, जिससे व्यवसाय पर बुरा प्रभाव पड़ेगा।<br>**- मुल्यांकन** (Valuation)—असामान्य बचत के मुल्यांकन से पूर्व निम्न सत्र द्वारा असामान्य बचत की

इकाइयों की गणना की जाती है।

वास्तविक उत्पादन का सामान्य उत्पादन पर आधिक्य (Excess of Actual Output over Normal Output) तथा असामान्य बचत की इकाइयों का मुल्यांकन असामान्य क्षय की इकाइयों को तरह ही ज्ञात किया जाता है। अत:

Value of Abnormal Gain =  $\frac{\text{Normal Cost}}{\text{Normal Cost}}$  × Units of Abnormal Gain Normal Output

value of rightshink can Mormal Output<br>लेखा (Accounting Treatment)—जिस प्रकार से असामान्य क्षय के लेखा करना आवश्यक है, लेखा (Accounting Treatment)—जिस प्रकार से असामान्य क्षय के लेखा करना आवश्यक है,<br>उसी प्रकार से असामान्य बचत का लेखा करना भी आवश्यक है परन्तु असामान्य बचत का लेखा 'To उसी प्रकार से असामान्य बचत का लेखा करना भी आवश्यक है परन्तु असामान्य बचत का लेखा 'To

Illustration 10. **ए लिमिटेड का उत्पादन दो प्रक्रियाओं ए और** बी से होकर जाता है और तब f.lfi:@ ~ m "ITffi *t,* ~ ~ *'t* ~ ~ ~ *~-*Bl414ldl ~ 'l'.fR "1'iT 5% <sup>~</sup>m "ITffi *t* 3lR PIRT स्टार्क हो जाता है। पह शांत है कि अरपर्क आग्रना में तामा पता गुरा गौर का उन्हें TC हो जाता है। दोनों<br>10% <mark>अवशिष्ट होता है, जो ए तथा बी प्रक्रिया में क्रमश: 80 रु० और 100 रु० प्रति टन पर बिकता है। दोनों</mark><br>प्र<mark>क्रियाओं </mark>

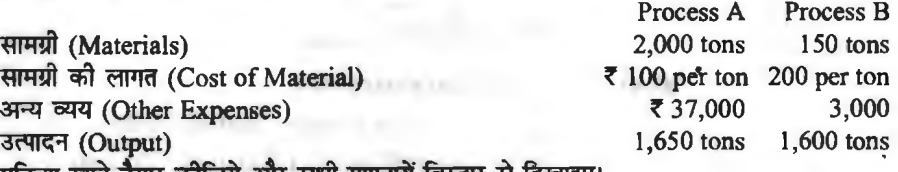

खाते तैयार कोजिये ओर सभा गणनाय विस्तार स ादखाइए।

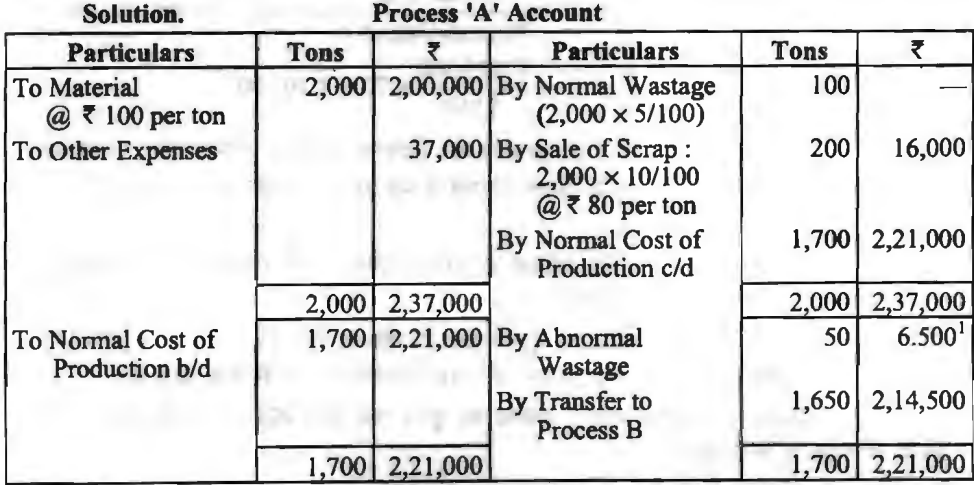

#### **Note** : **1. Valuation of Abnormal Wastage** :

 $(i)$  Units in Abnormal Wastage = Normal Output - Actual Output

 $= 1,700 \text{ units} - 1,650 \text{ units} = 50 \text{ units}$ 

(ii) Value of Abnormal Wastage  $=$   $\frac{1}{2}$  X Units in Abnormal Wastage

Normal Output

$$
=\frac{2,21,000}{1,700}
$$
 × 50 = ₹ 6,500

**Process 'B' Account** 

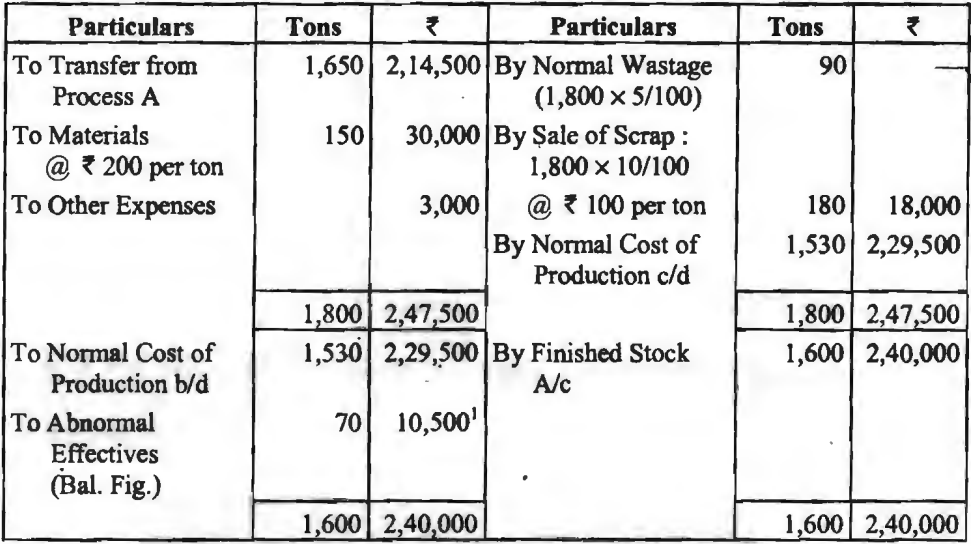

#### **Note: 1. Valuation of Abnormal Effectives:**

Units in Abnormal Effectives = Actual Output - Normal Output

 $= 1,600$  units  $- 1,530$  units  $= 70$  units

Value of Abnormal Effectives  $=$   $\frac{1}{2}$   $\times$  Units in Abnormal Effective

Normal Output  
= 
$$
\frac{2,29,500}{1,530} \times 70 = 710,500
$$

Illustration 11. एक कम्पनी का उत्पादन तीन विभिन्न प्रक्रियाओं से निकलकर पूर्णता को प्राप्त करता है। वे प्रक्रियायें हैं—A,B तथा CI पिछले अनुभव से यह ज्ञात किया गया है कि प्रत्येक प्रक्रिया में क्षय<br>निम्न प्रकार होता है—

 $\overline{x}$ क्रिया 'A' 2%, प्रक्रिया 'B' 5%, प्रक्रिया 'C' 10%। प्रत्येक दशा में क्षय की प्रतिशत प्रक्रिया में प्रवेश कर रही इकाइयों की संख्या ज्ञात की जाती है।

प्रत्येक प्रक्रिया का क्षय कुछ अवशेष मूल्य रखता है। प्रक्रिया 'A' तथा 'B' का क्षय 5 रु० प्रति 100 इकाइयों की दर से तथा प्रक्रिया 'C' का 20 रु० प्रति 100 इकाइयों की दर से बेचा जाता है।

 $\pi$ सेक प्रक्रिया का उत्पादन अगली प्रक्रिया को तुरन्त भेज दिया जाता है तथा निर्मित इकाइयाँ 'C' प्रक्रिया से स्टॉक में भेजी जाती हैं।

निम्नलिखित सुचनाएँ प्राप्त हैं—

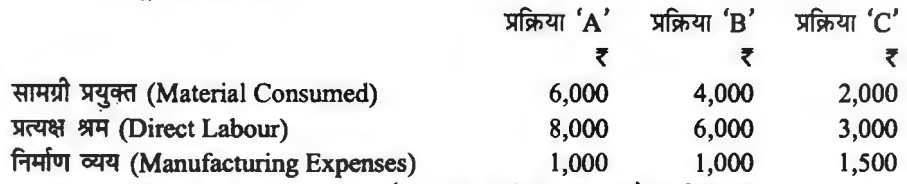

f.ri:rrut ~ (Manufacturing Expenses) 1,000 1,000 1,500 10,000 ~o ~ ffil'@ ~ 20,000 ~ 'A' ctt f.J\$:@ ctt ~ i1 ~ JITTfi<:IT ~ ~ निम्न प्रकार है $-$ 

प्रक्रिया 'A' 19,500, प्रक्रिया 'B' 18,800, प्रक्रिया 'C' 16,000। किसी भी प्रक्रिया में कोई चालू<br>कार्य नहीं है। प्रक्रिया खाता बनाओ तथा गणना निकटतम रुपये में को जानी चाहिये।

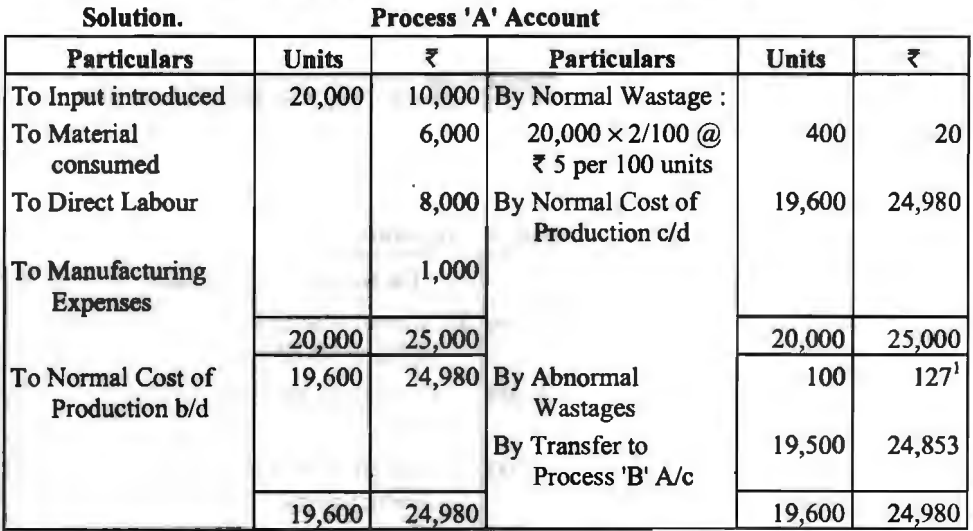

### **Note: 1. Valuation of Abnormal**

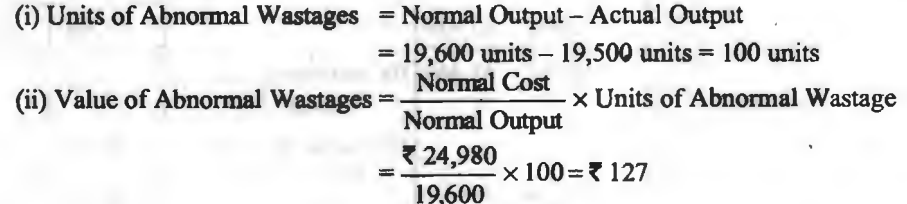

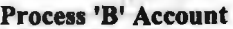

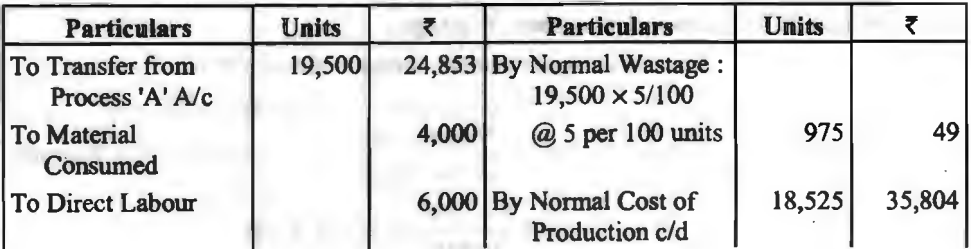

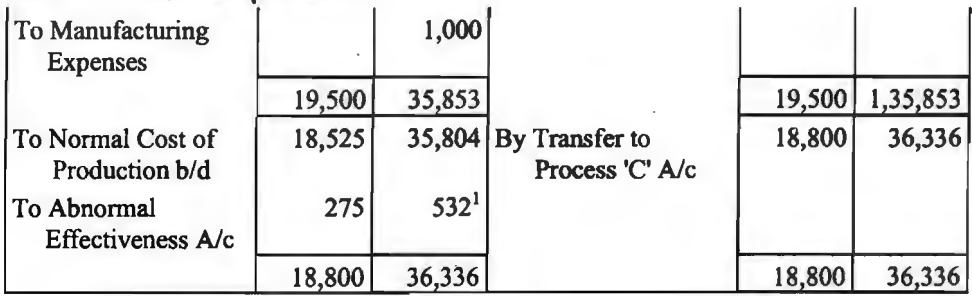

#### **Note: 1. Valuation of Abnormal Effectives:**

(i) Units of Abnormal Effectives = Actual Output - Normal Output

 $= 18,800 \text{ units} - 18,525 \text{ units} = 275 \text{ units}$  (excess)

(ii) Value of Abnormal Effectives

Successives<br>  $=$   $\frac{\text{Normal Cost}}{\text{Normal Output}} \times \text{Qty. of Abnormal Effects}$  $=\frac{125,804}{275} \times 275 = 532$ 

$$
18,525
$$
  $\sim$  275.

**Process 'C' Account** 

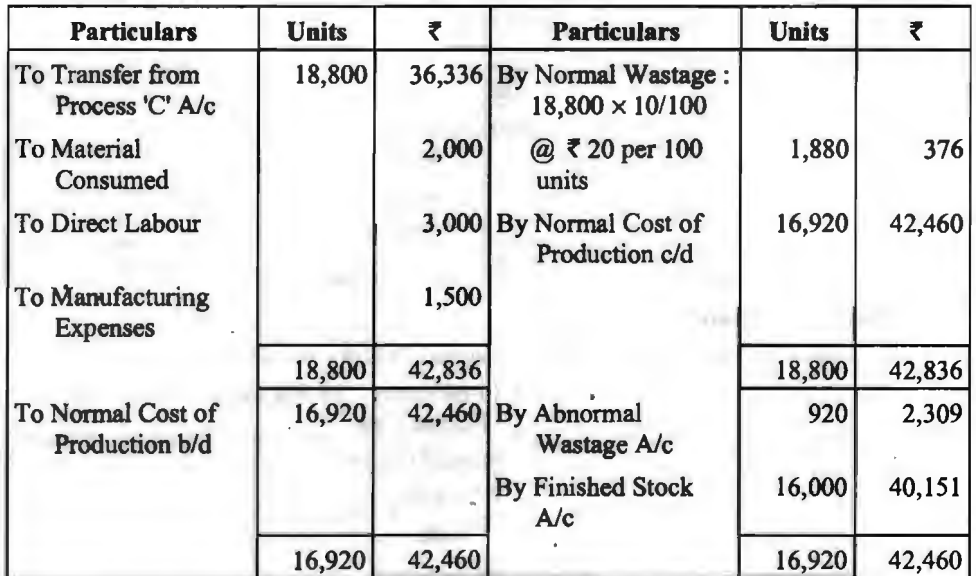

#### $Notes: 1. Valuation of Abnormal Wastage:$

(i) Units of Abnormal Wastage  $=$  Normal Output - Actual Output  $= 16,920$  units  $- 16,000$  units  $= 920$  units (ii) Value of Abnormal Wastage =  $\frac{\text{Normal Cost}}{\text{X Units of Abnormal Wastage}}$ Normal Output  $=\frac{42,460}{2}$  × 920 = ₹ 2.309  $16,920$ 

~ **('fl'l'Tij"q·~** / **<sup>129</sup>**

# **~H,fiq 1--Q** ~ lsf@T iAAT **(Preparation of Abnormal Effectives Account)**

असामान्य बचत खाता निम्न प्रविष्टियाँ समझने के पश्चात आसानी से बनाया जा सकता है—

1. असामान्य बचत की इकाइयों के मल्य से

Process  $A/c$  Dr.

To Abnormal Gain A/c

**2. उक्त इकाइयों को बेचने से प्राप्त होने वाली राशि से**<br>Abnormal Gain A/c

Abnormal Gain A/c

To Normal Wastage A/c

# 3. असामान्य बचत खाते के शेष को अन्तरित करने से<br>Abnormal Gain A/c

Abnormal Gain A/c

To Profit & Loss *Ale* 

उक्त प्रविष्टियों की असामान्य बचत खाते में खतौनी करने पर निम्न प्रारूप तैयार होगा-

#### **Abnormal Gain Account** -

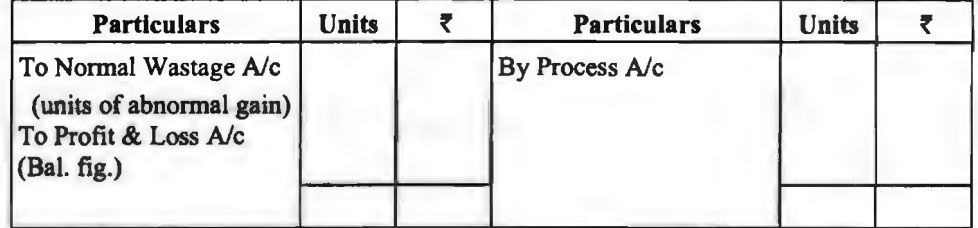

#### **'fljqj--Q ~'fflfflliAT-TI' (Preparation of Normal Wastage Account)**

#### **Normal Wastages Account**

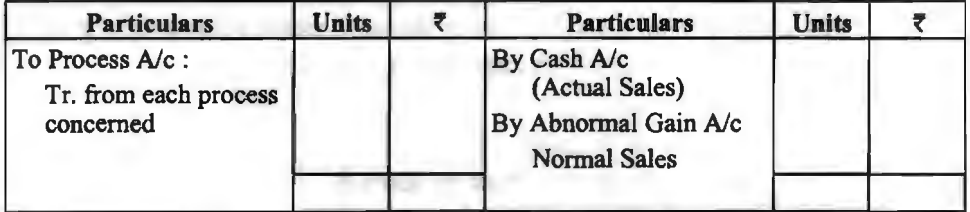

**Illustration 12. <sup>'</sup> वं' विधि में 'अ' विधि से 900 इकाइयाँ 1,49,460 रु० की लागत पर हस्तांतरित** हुई। विधि में 29.250 रु० अतिरिक्त व्यय हृये। यह अनुमान लगाया गया कि 'ब' विधि में कुल वजन का 5% हुई। विधि में 29,250 रु० अतिरिक्त व्यय हुये। यह अनुमान लगाया गया कि 'ब' विधि में कुल वजन का 5%<br>नुकसान हो जाता है तथा सामान्य क्षय 10% है जिससे 200 रु० प्रति टन की प्राप्ति होती है। 'ब' की विधि का नुकसान हो जाता है तथा सामान्य क्षय 10% है जिससे 200 रु० प्रति टन की प्राप्ति होती है। 'ब' की विधि<br>उत्पादन 780 इकाइयाँ हुआ। 'ब' विधि का खातां तथा असामान्य हानि या बचत खाता तैयार कोजिये।

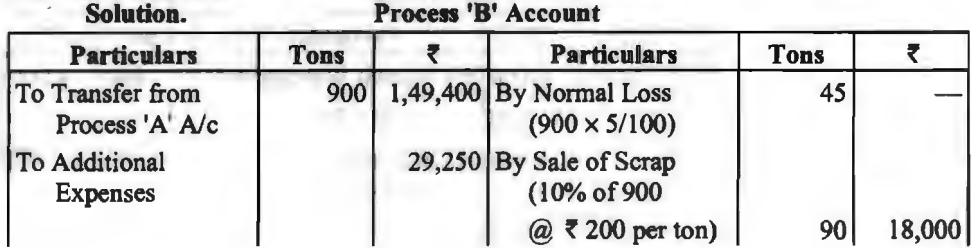

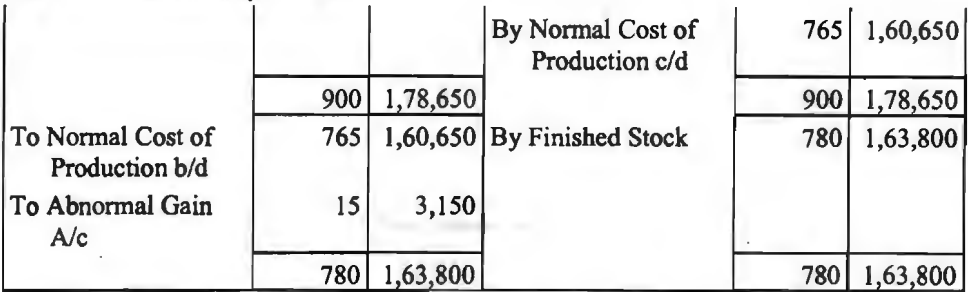

## **Note: 1. Valuation of Abnormal Gain:**

(i) Oty. of Abnormal Gain = Normal Output - Actual Output  $= 780$  units  $- 765$  units  $= 15$  units (ii) Value of Abnormal Gain  $= \frac{1}{2}$  x Qty. of Abnormal Gain Normal Output  $=\frac{1,60,650}{1,600} \times 15 = 1,600$ .  $765$ 

**Abnormal Gain Account** 

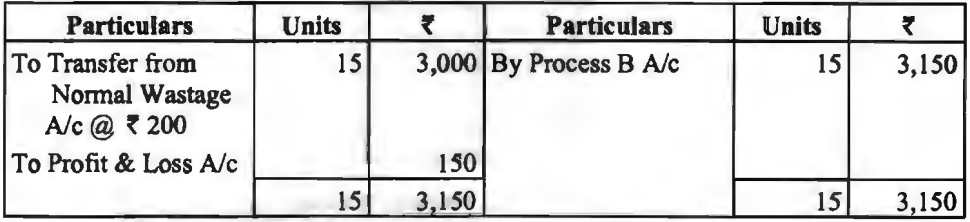

Illustration 13. अन्तिम प्रक्रिया के निम्नलिखित विवरण हैं-

(i) प्रथम प्रक्रिया से अन्तिम प्रक्रिया की लागत पर इस्तातांरित इकाइयाँ 4,000 व लागत ₹ 9,000

(ii) अन्तिम प्रक्रिया से तैयार स्टॉक को हस्तांतरित ₹ 3,240

(iii) प्रत्यक्ष मजदरी ₹ 2,000

(iv)~ W100 WIT1T cfi1 *t* 3,000

(v) कारखाना उपरिव्यय इस प्रक्रिया में सामग्री का 400% है।

(vi) सामान्य हानि प्रयुक्त इकाइयों का 20% है।

(vii) अवशेष मूल्य प्रति इकाई  $53$ है।

आप तैयार कीजिए-

 $(3)$  अन्तिम प्रक्रिया खाता, (ब) सामान्य क्षति खाता, (स) असामान्य लाभ खाता।

**Solution. Last Process Account Output:** 3,240 **units** 

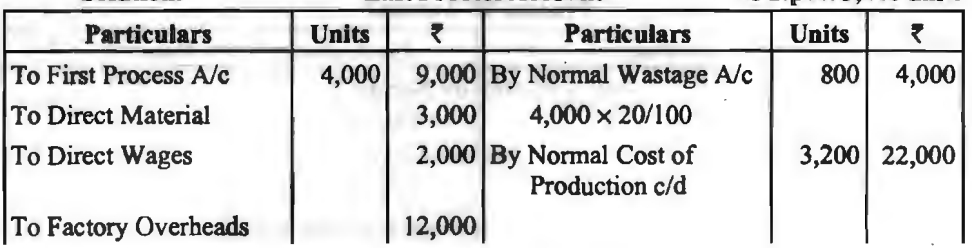

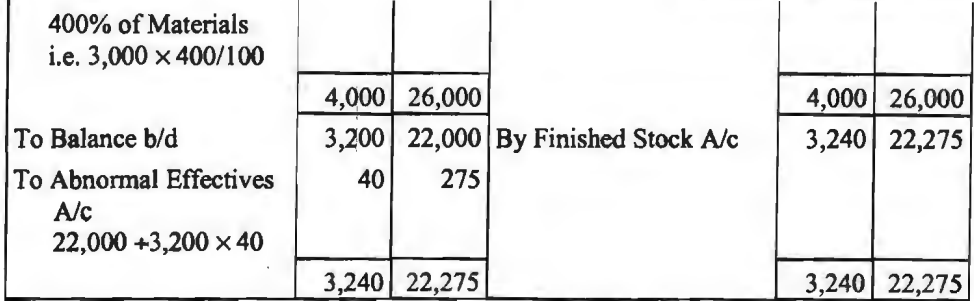

#### **Normal Wastage Account**

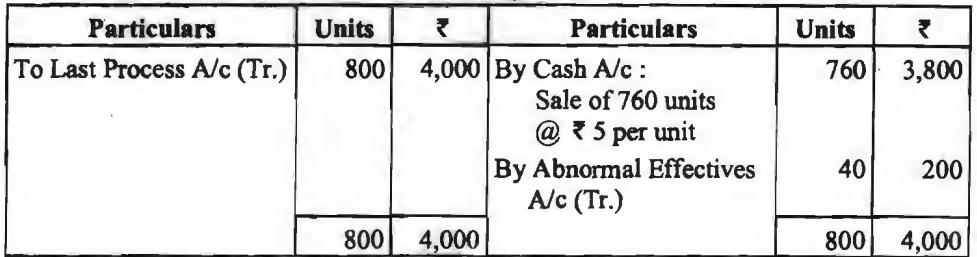

#### **Abnormal Effectives Account**

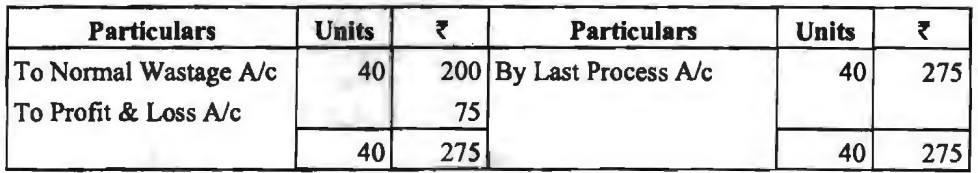

**प्रक्रिया में निर्मित वस्तुओं की इकाइयों का स्टॉक**<br>जब किसी प्रक्रिया का उत्पादित सम्पूर्ण माल अगली प्रक्रिया को इस्तान्तरित नहीं किया जाता तो जो माल शेष बच जाता है, वह उस वर्ष का अन्तिम स्टॉक होता है एवं अगले वर्ष के लिए प्रारम्भिक स्टॉक होगा।<br>अन्तिम स्टॉक का मूल्यांकन सम्बन्धित प्रक्रिया में निर्मित वस्तु को प्राप्त लागत के आधार पर ही किया जाता है। यही मुल्य अगले वर्ष के लिए प्रारम्भिक स्टॉक का मुल्य होगा जो कि सामान्यता दिया रहता है। अगली प्रक्रिया में हस्तान्तरित की गई इकाइयों की संख्या तथा मूल्य ज्ञात करने के लिए प्रक्रिया खाता बनाने के साथ-साथ प्रक्रिया स्टॉक खाता (Process Stock Account) भी बनाया जाता है।

Illustration 14. एक निर्माणी कम्पनी को पुस्तकों से अगस्त, 2019 माह के लिए एक वस्तु सम्बन्धी निम्नलिखित तथ्य उपलब्ध हैं जो 'A' तथा 'B' दो प्रक्रियाओं से निर्मित होती है-

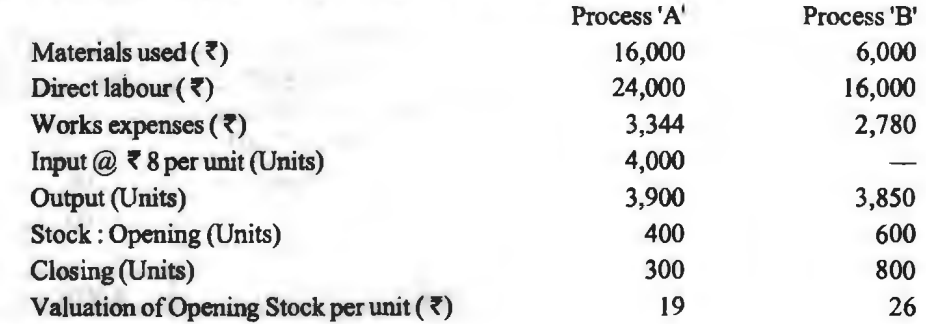

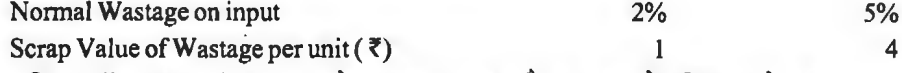

~ ~ <fiT 'i(--llicfi1 ~ ~ ~ ~ "cfiBT. tt ~ ~ ~ ~ ~ ~I

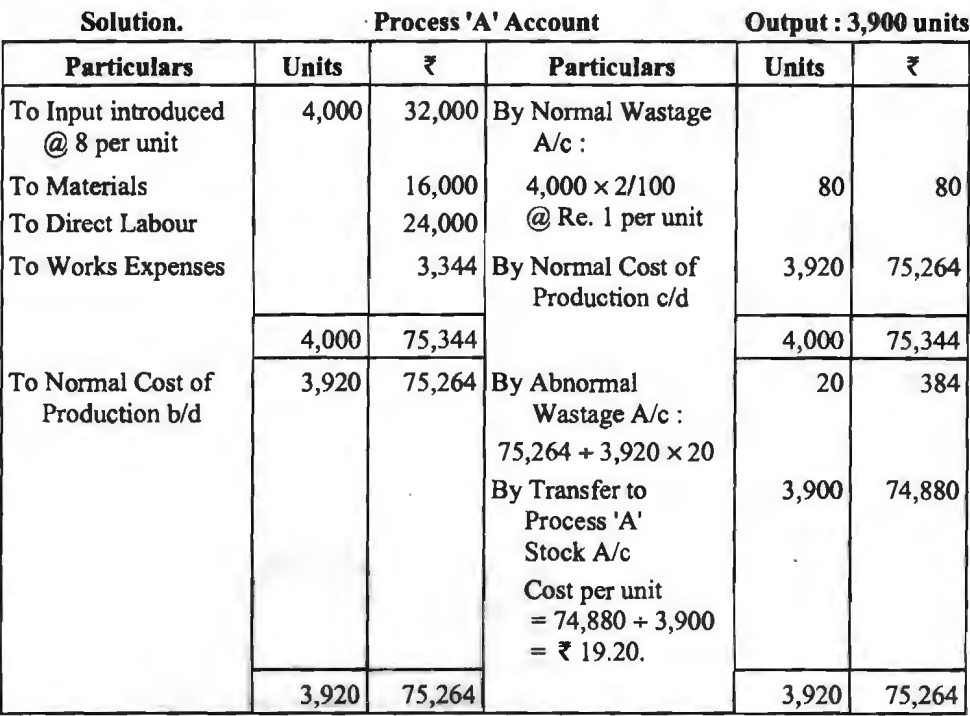

# **Process 'A' Stock Account**

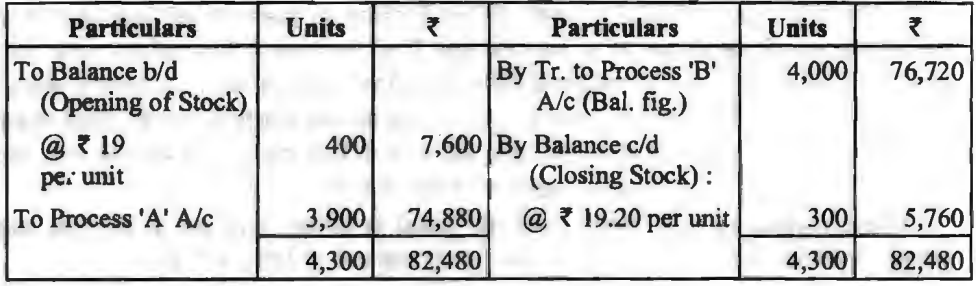

#### Process 'B' Account **Output** : 3,850 units

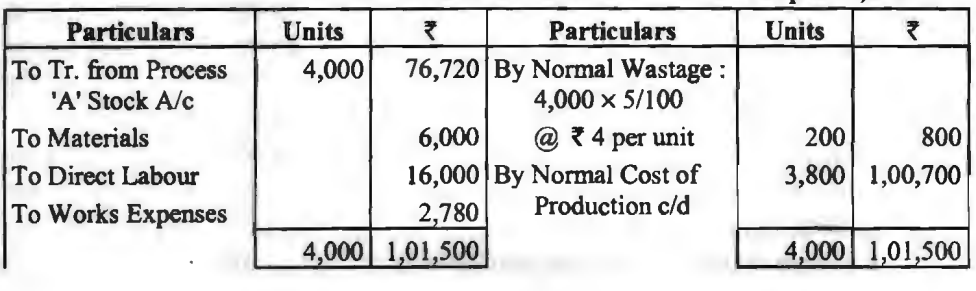

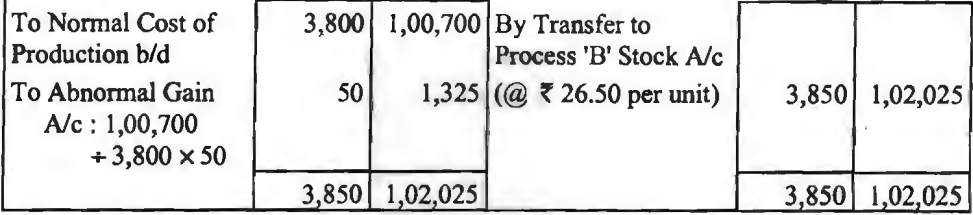

#### **Process 'B' Stock Account**

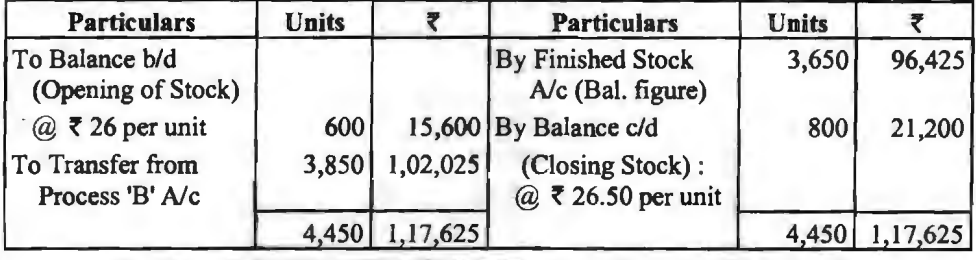

# <u>रोल उद्योग के प्रक्रिया लेखे (Process Accounts of Oil Industry)</u>

नारियल की गिरी (गोला), मूँगफली, आदि का तेल निकालने तथा उन्हें शुद्ध करके बेचने वाले कारखाने में प्राय: तीन प्रक्रियायें परी की जाती हैं—(1) तेल पेरना (crushing), (2) साफ करना (refining) तथा (3) बिक्री हेतु तैयार करना (finishing) तथा उसे डिब्बा या टीन में बन्द करना। तेल जिस पदार्थ का तथा (3) बिक्री हेतु तैयार करना (finishing) तथा उसे डिब्बा या टीन में बन्द करना। तेल जिस पदार्थ का<br>निकाला जाता है, उसे पिराई के प्रक्रिया के खाते में डेबिट किया जाता है। बोरियों या तिलहन (Bags or निकाला जाता है, उसे पिराई के प्रक्रिया के खाते में डेबिट किया जाता है। बोरियों या तिलहन (Bags or<br>Sacks) को बिक्री को राशि तथा खली (Oil cake) अथवा अवशिष्ट पदार्थ (Residue) को बिक्री को राशि भी Sacks) को बिक्री को राशि तथा खली (Oil cake) अथवा अवशिष्ट पदार्थ (Residue) को बिक्री को राशि भी<br>पिराई प्रक्रिया के खाते में क्रेडिट की जाती है। यदि उत्पादन के मध्य भार में कमी होती है तो भी क्रेडिट किया जाता है किन्तु इसे सामान्य क्षय मानकर केवल भार वाले खाने में लेखा किया जाता है तथा उनकी धनराशि नहीं<br>लिखी जाती। यदि उत्पादन क्रिया में कोई उपोत्पाद प्राप्त होता है तो उसे सम्बन्धित प्रक्रिया खाते में क्रेडिट करते हैं। डम (drums) अथवा पीपे (casks or barrels) अथवा टीन (Tin containers) जिनमें तेल भरा जाता है. को लागत को अन्तिम प्रक्रिया खाते में डेबिट किया जाता है। यदि किसी प्रक्रिया के उत्पादन को अगली प्रक्रिया में <mark>पूर्वात: न भेजकर कुछ भाग बेच दि</mark>या जाता है तो उसे क्रेडिट करते हैं। यदि बिक्री की जाये तो लाभ की राशि उस प्रक्रिया खाते में डेबिट कर दी जाती है जिससे लाभ की राशि से उत्पादन लागत कम न हो। बाद में इस लाघ की राशि को लाभ-हानि खाते में क्रेडिट कर दिया जाता है। व्यवस्था सम्बन्धी व्ययों को किसी उचित आधार पर बाँटकर तीनों प्रक्रियाओं में उनका भाग डेबिट करते हैं। मजदूरी, भाप, शक्ति यत्रों की मरम्मत,<br>फटकर सामग्री आदि व्यय सम्बन्धित प्रक्रिया में डेबिट किये जाते हैं। प्रत्येक प्रक्रिया के अन्त में उत्पादित तेल को मात्रा, उत्पादन लागत तथा प्रति टन उत्पादन लागत दिखाई जाती है।

Illustration 15. एक तेल शोधक कारखाने में उत्पाद तीन विभिन्न प्रक्रियाओं से अग्रसर होता है। निम्नलिखित सचना जनवरी, 2019 मास की उपलब्ध **हैं---**

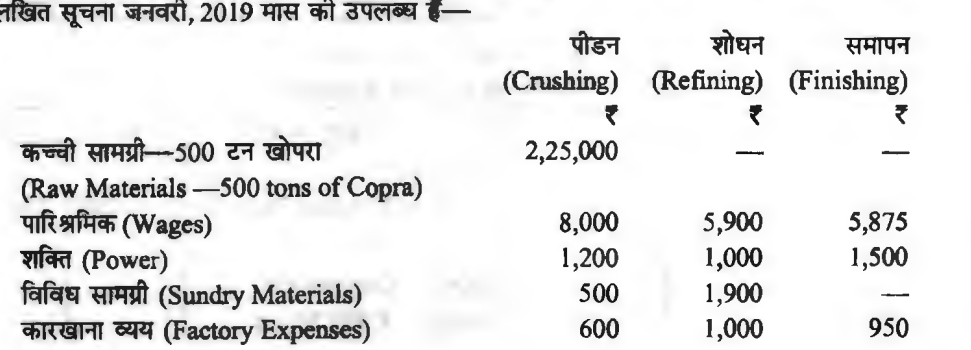

समापित तेल संग्रह हेत ढोलों की लागत ₹ 21,025 थी। 200 टन खली की केक ₹ 15,000 की बेची गयी तथा 275 टन कच्चा तेल प्राप्त किया गया। पीडन प्रक्रिया के विविध उंपोत्यादों से ₹ 900 मिला। तेल के शोधन के पश्चात उपोत्पाद ₹ 900 के (20 टन) बेचे गये तथा 250 टन संशोधित तेल प्राप्त किया गया। 246 टन समाप्ति तेल ढोलों में भर दिया गया तथा 10 टन ₹ 1,200 का बेचा गया।

डस अवधि में कार्यालय व्यय ₹ 3.500 हुए जो कि तीन प्रक्रियाओं को 3 : 2 : 2 के अनपात में वसल किये जाते हैं। प्रक्रिया खाते तैयार कीजिए।

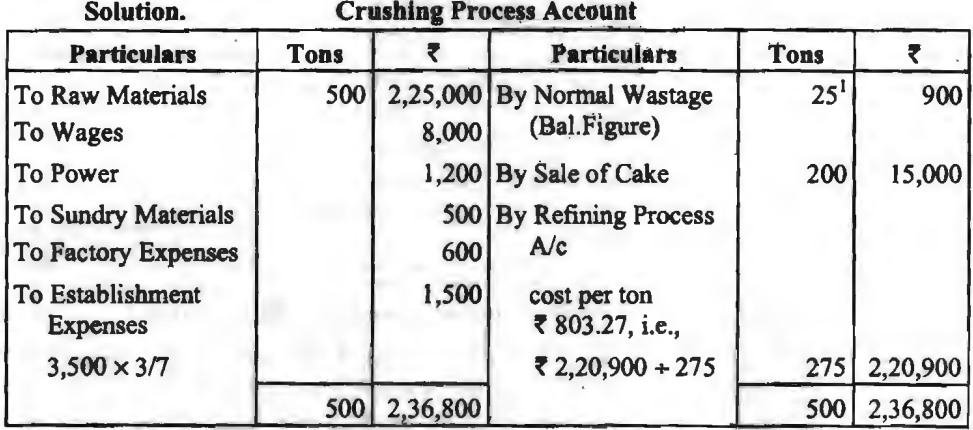

**Note: 1. Normal Wastage =**  $25$  **tons i.e.,**  $500$  **(tons)**  $- 200$  **tons**  $- 275$  **tons.** 

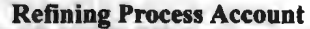

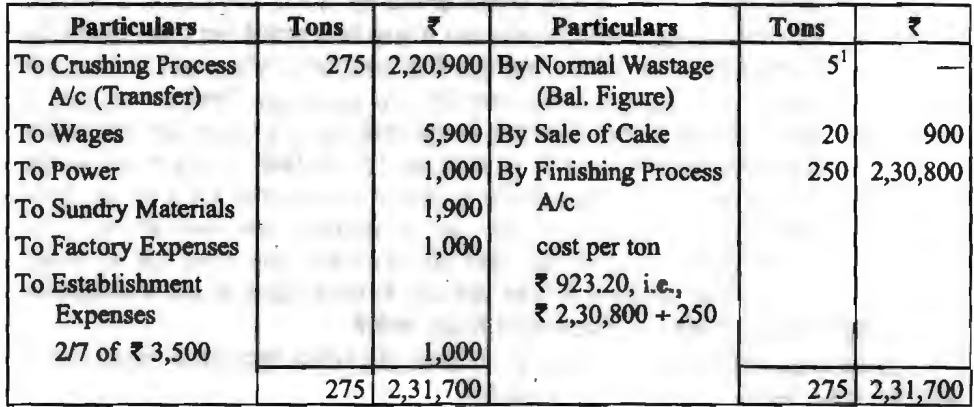

**Note** : I. Normal Wastage= *5* tons i.e., 275 tons - 20 tons - 250 tons.

**Finishing Process Account** 

| <b>Particulars</b>         | <b>Tons</b> |                      | <b>Particulars</b>       | <b>Tons</b> |              |
|----------------------------|-------------|----------------------|--------------------------|-------------|--------------|
| <b>To Refining Process</b> |             | 250 2,30,800 By Sale |                          | 10          | 1,200        |
| A/c (Transfer)             |             |                      | <b>By Finished Stock</b> |             | 240 2,38,925 |
| To Wages                   |             | 5,875                | $A/c$ :                  |             |              |
| To Power                   |             | 1,500                | Cost per ton             |             |              |
| <b>To Factory Expenses</b> |             | 950                  | ₹ 995.50, i.e.,          |             |              |

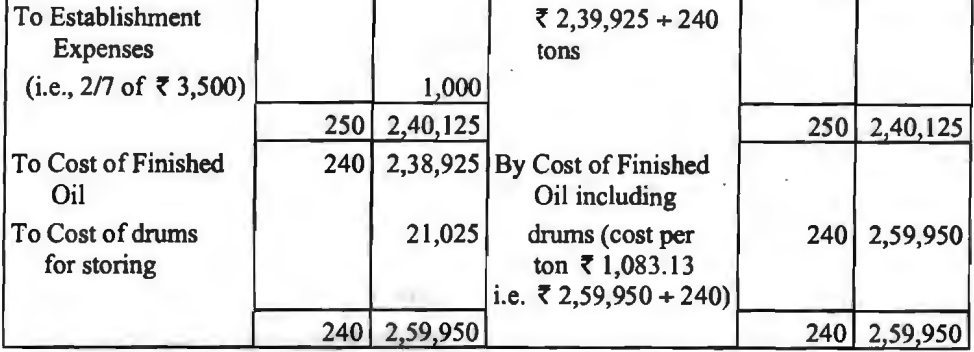

Illustration 16. राम प्रोडक्ट्स का उत्पादन तीन विधियों से होकर गुजरता है। क्रशिंग, रिफाइनिंग तथा फिनिशिंग। 31 दिसम्बर, 2019 को समाप्त होने वाले माह के लिए निम्न विवरण कम्पनी की पस्तकों से प्राप्त हुए हैं-

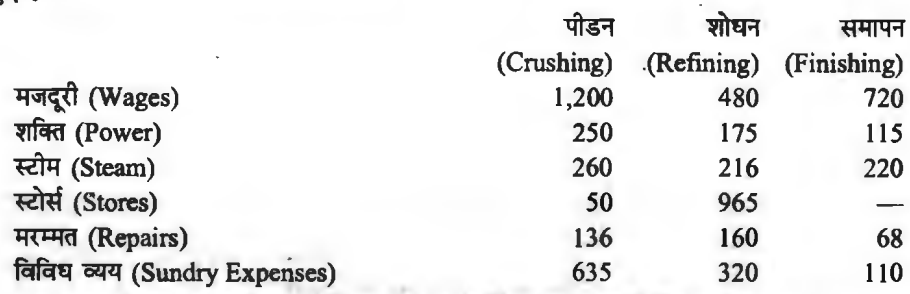

2,450 टन गोला, ₹ 45 प्रति टन के हिसाब से उपयोग किया गया। कच्चे तेल का उत्पादन 1,450 टन, रिफाइन्ड तेल का उत्पादन 1,025 टन तथा 1,000 टन डिब्बों में बन्द तेल डिलीवरी के लिए तैयार है। 290 टन कच्चा तेल लागत में 25% जोड़कर बेच दिया। र 115 की गोले की बोरियाँ बेचीं, गोले का अवशेष 730 टन,  $74,360$  का बेच दिया गया। रिफाइन्ड विधि का अवशेष 100 टन,  $71,170$  का बेचा गया।

फिनिशिंग विधि में ₹ 2.850 के डिब्बे काम में आये। निर्मित तेल ₹ 125 प्रति टन बेचा गया। आवश्यक खाते तैयार कीजिए।

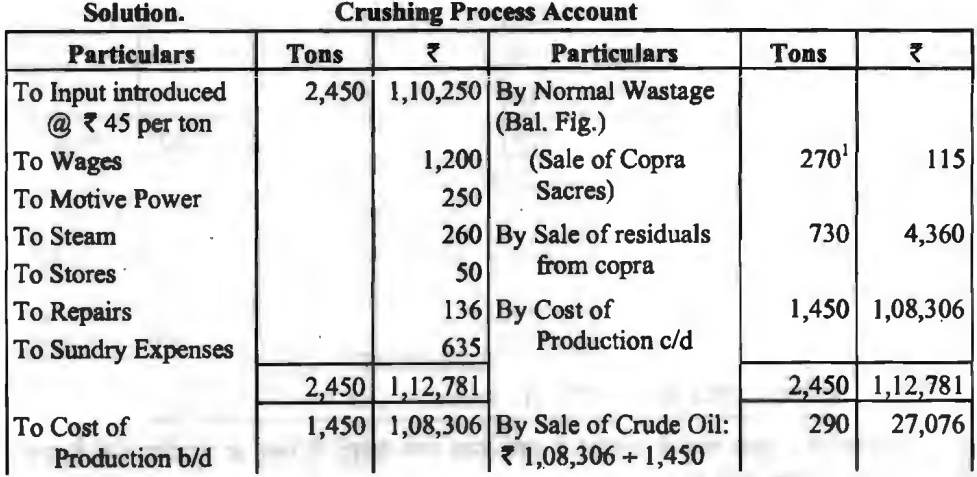

# $136$  / लागत विश्लेषण प्रबं नियन्त्रण

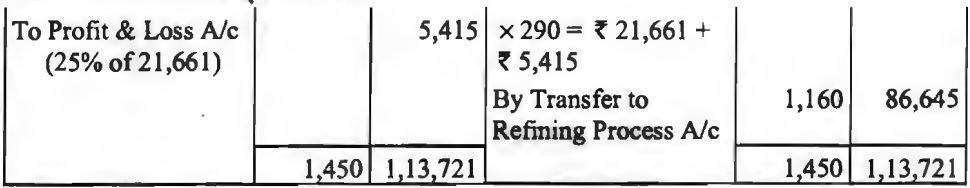

**Note : 1. Normal Wastage 270 tons, i.e., 2,450 tons - 730 tons - 1,450 tons.** 

# **Refining Process Account Particulars f Tons** *₹* **<b>Particulars f Tons** *₹* To Tr. from Crushing  $\begin{array}{|c|c|c|c|c|} \hline \end{array}$  1,160  $\begin{array}{|c|c|c|c|} \hline \end{array}$  86,645 By Normal wastage 35 Process A/c By Sale of residuals 100 1,170 To Wages  $480 \text{ [By Normal cost of} \quad 1,025 \quad 87,791$ To Power 175 Production c/d To Steam 216 To Stores 1. 965 To Repairs 160 To Sundry Expenses 320 1,160 88,961 1,160 88,961

Note: 1. Normal Wastage ₹ 35 tons, i.e., 1,160 tons - 100 tons - 1,025 tons.

**Finishing Process Account** 

| <b>Particulars</b>                  | <b>Tons</b> |          | <b>Particulars</b>                            | <b>Tons</b> | ₹        |
|-------------------------------------|-------------|----------|-----------------------------------------------|-------------|----------|
| To Tr. from Refining<br>Process A/c | 1,025       | 87,791   | <b>By Normal Wastage</b><br><b>By Cost of</b> | 25          |          |
| To Wages                            |             | 720      | Production c/d                                | 1,000       | 89,024   |
| To Power                            |             | 115      |                                               |             |          |
| To Steam                            |             | 220      |                                               |             |          |
| To Repairs                          |             | 68       |                                               |             |          |
| To Sundry Expenses                  |             | 110      |                                               |             |          |
|                                     | 1,025       | 89,024   |                                               | 1,025       | 89,024   |
| <b>To Cost of</b><br>Production b/d | 1,000       | 89,024   | <b>By Sale of Finished</b><br>Stock A/c       |             |          |
| <b>To Casks</b>                     |             | 2,850    | ₹ 125 per ton<br>$\omega$                     | 1,000       | 1,25,000 |
| To Profit & Loss A/c                |             | 33,126   |                                               |             |          |
|                                     | 1,000       | 1,25,000 |                                               | 1,000       | 1,25,000 |

301 र**पाद तथा सह-उत्पाद (By-Products and Joint Products)**<br>कुछ उद्योगों में मुख्य वस्तु के उत्पादन के साथ-साथ अन्य वस्तुएँ भी स्वत: ही उत्पादित होती हैं, उन्हें उपोत्पाद या सह-उत्पाद कहते हैं।

**'.341Ni~ cnT** ~ **(Meaning of By-Products)**  ~~cf>lf.lfira~\*~~mqm.:Jr3BJ~~~mait~~ ~ &TU Rfim ffl cf>1 611i:i:/\*Mi ffl *i* otTT \if? ~ <llni 3l?:fqf WWI <!lni ma1 *t,* <sup>~</sup> प्रक्रिया द्वारा निर्मित करने को आवश्यकता नहीं है तथा जो विक्रय योग्य अथवा प्रयोग योग्य होता है, उसे<br>उपोत्पाद कहते हैं (By product is defined as "any saleable or unsaleable value incidentally<br>pronounced in addition to the सरसों तेल के उत्पादन में खली. गन्ने से चीनी के उत्पादन में शीरा. आदि।

# **उपोत्पाद की विशेषताएँ (Characteristics of By-Products)**

उपोत्पाद की निम्न विशेषताएँ होती है-

(i) मख्य उत्पाद के निर्माण में जाने व अनजाने में उत्पन्न हो जाते हैं।

(ii) ये मुख्य प्रक्रिया की क्षय सामग्री व अवशेष (Scrap) सामग्री से प्राप्त होते हैं।

(iii) उपोत्पाद का भौतिक मस्य होता है जिन्हें बेचा जा सकता है या उन्हें प्रयोग किया जा सकता है।

(iv) उपोत्पाद मुख्य उत्पाद की तुलना में कम महत्व तथा कम मुल्य का होता है।

# **उपोत्पाद का लेखा (Accounting Treatment of By-Products)**

उपोत्पाद का लेखा वस्तत: उपोत्पाद की प्रकृति पर निर्भर करता है। अत: उपोत्पाद निम्न दो प्रकार के हो सकते हैं $-$ 

1. कम महत्वपर्ण उत्पाद-कभी-कभी बहुत कम मात्रा में तथा बहुत कम मूल्य का उपोत्पाद किसी प्रक्रिया से प्राप्त होता है अर्थात् इनका विक्रय मूल्य वस्तु तुलना में बहुत ही कम होता है। इन्हें अवशेष सामग्री भी कहते हैं। ऐसे उपोत्पादों का अलग से लेखा नहीं रखा जाता है परन्त इनके विक्रय से प्राप्त राशि को उस प्रक्रिया खाते की क्रेडिट में दिखाया जाता है जिस प्रक्रिया से वह उपोत्पाद प्राप्त हुआ है। इससे उपोत्पादन की लागत कम हो जाती है। इस प्रकार के उपोत्पाद का लेखा उदाहरण नं० 2 में समझाया जा चका है।

2. **महत्वपर्ण उपोत्पाट-**जब प्रक्रिया से प्राप्त होते चाला उपोत्पाद अधिक मल्य का होता है तथा उसकी लागत भी मख्य उत्पादन के समान ही होती है तो प्राय: उसे भी लाभ पर बेचा जाता है परन्त इससे मख्य उत्पादन की लागत कम नहीं होती है तथा लाभ को लाभ–हानि खाते में अन्तरित किया जाता है। उपोत्पाद खाता अलग से खोलकर उसमें उपोत्पाद की लागत ज्ञात करके. इस लागत राशि से मख्य उत्पाद खाते को क्रेडिट कर दिया जाता है और उपोत्पाद खाते के डेबिट का दिया जाता है। उपोत्पाद की बिक्री को राशि को उपोत्पाद खाते में क्रेडिट कर टिया जाता है तथा जो शेष बचता है वह लाभ की राशि होगी।

**Illustration 17.** A product in a factory passes through two distinct processes. The product of the first process less wastage and by product becomos the raw materials for the second process. All by products are sold out directly from the factory :

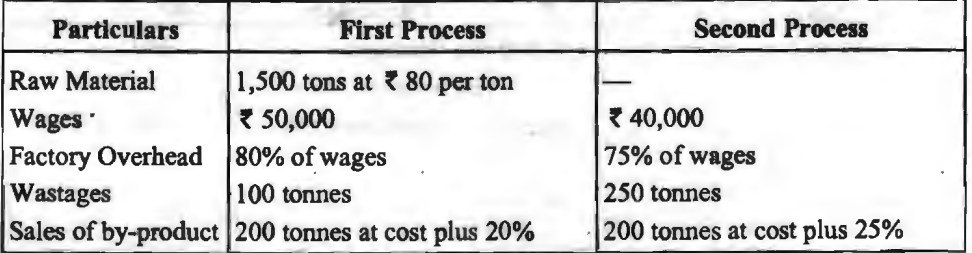

Prepare the first process and second process accounts and their by-product account.

 $\mathcal{L}^{\mathcal{L}}$ 

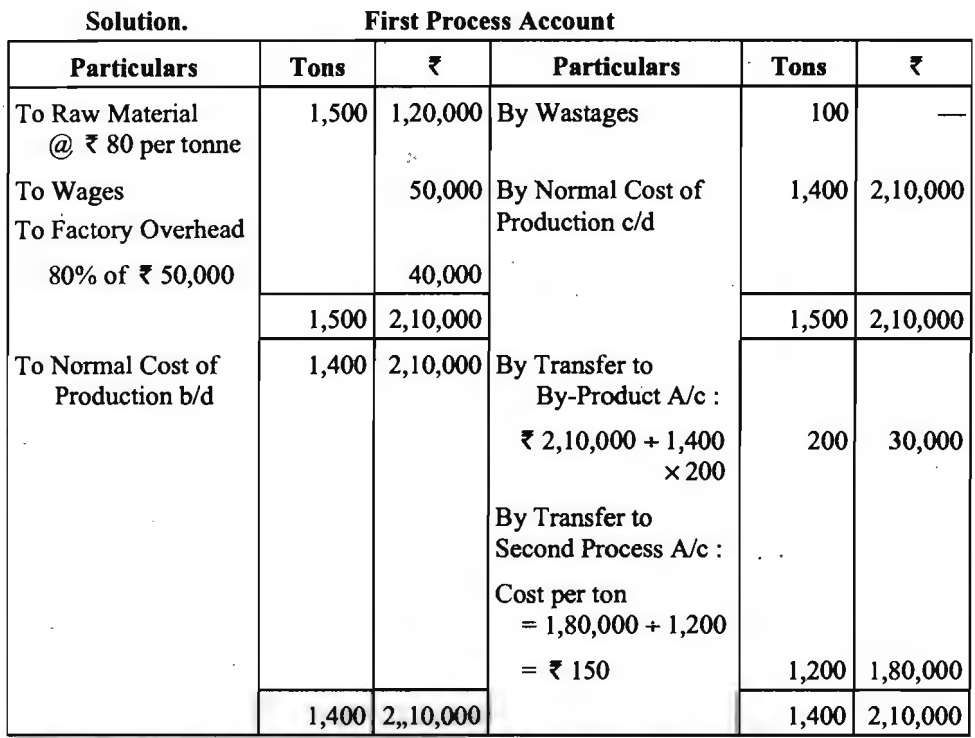

# **First Process By-Product Account**

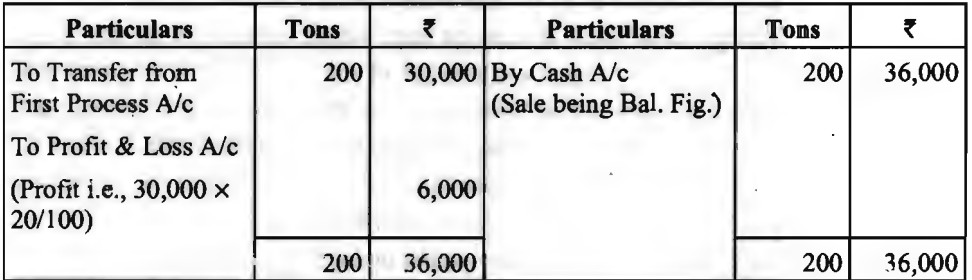

# **Second Process Account**

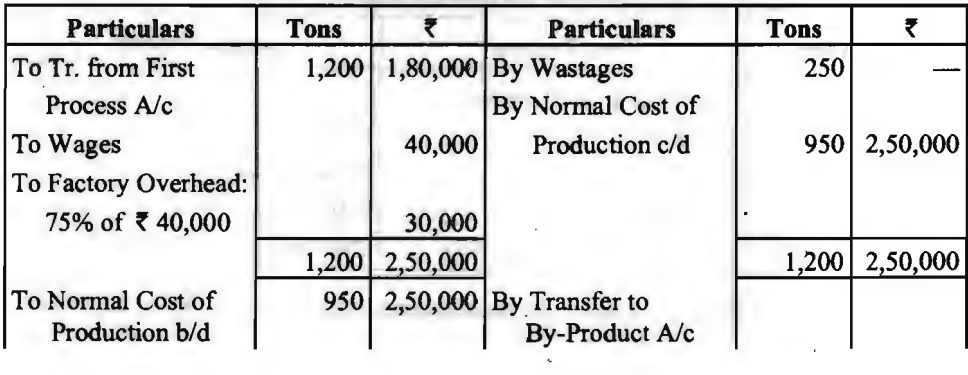

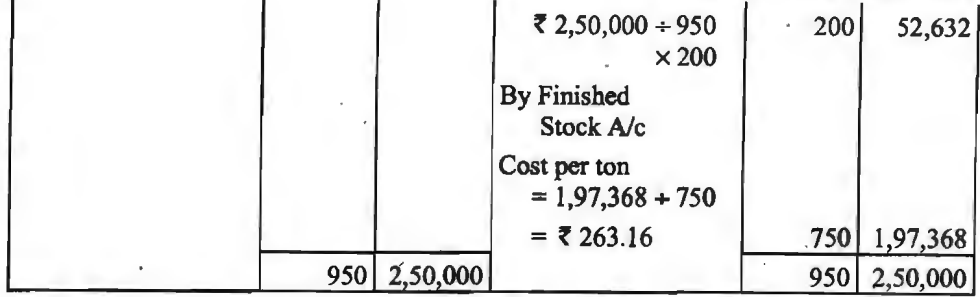

#### **Second Process By-Product Account**

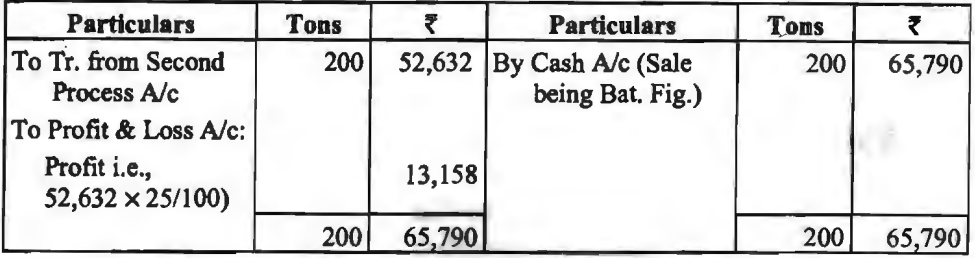

**Note** : In the absence of information, wastage is presumed to be realised nil value.

#### **HE-उत्पाद या संयुक्त उत्पाद (Joint Product)**

# **RR-3त्पाद का अर्थ (Meaning of Joint Product)**

कभी-कभी एक ही प्रक्रिया द्वारा दो या दो से अधिक उत्पाद (वस्तुएँ) समान महत्व की उत्पादित ़ कभी-कभी एक ही प्रक्रिया द्वारा दो या दो से अधिक उत्पाद (वस्तुए) समान महत्व की उत्पादित<br>होती हैं और प्रत्येक उत्पाद की पूर्णता हेतु सामान्यत: आगामी प्रक्रियाओं की आवश्यकता होती है, ऐसे उत्पादों<br>को ही सह-उत्पाद या संयुक्त को ही सह-उत्पाद या संयुक्त उत्पाद (Joint products) कहते हैं। जैसे, तेल उद्योग में गैसोलिन, कैरोसिन,<br>पैराफिन तथा अशोधित तेल (crude oil), आदि सभी उत्पाद अशोधित पैट्रोलियम से ही प्राप्त होते हैं; कोयले पैराफिन तथा अशोधित तेल (crude oil), आदि सभी उत्पाद अशोधित पैट्रोलियम से ही प्राप्त हं<br>की खान से विभिन्न किस्मों के कोयले का उत्पादन आदि सह-उत्पाद के ही उदाहरण हैं।

# **HE-उत्पाद की विशेषताएँ (Characteristics of Joint Product)**

सह-उत्पाद की मख्य विशेषताएँ निम्नलिखित हैं-

(i) उत्पाद एक ही प्रकार की कच्ची सामग्री से उत्पन्न होते हैं।

(ii) एक ही प्रक्रिया से जन्म लेते हैं।

(iii) सामान्यत: सभी उत्पाद समान महत्व व मूल्य के होते हैं।

(iv) प्रथम प्रक्रिया से अलग होने के पश्चात पर्णता हेत आगामी प्रक्रियाओं की आवश्यकता होती है।

# ~~, **lll'-~Wffl dl41NIC:."q3Fffl'**

यद्यपि इन मदों में स्पष्ट अन्तर करना एक कठिन कार्य है। फिर भी मुख्यत: निम्न तथ्यों के आधार पर अन्तर किया जा सकता है $-$ 

(1) यदि एक उत्पाद का मूल्य उत्पादित अन्य उत्पादों की तुलना में बहुत अधिक है तो अधिक मूल्य वाले उत्पाद को मख्य उत्पाद तथा शेष को उपोत्पाद माना जाता है।

(2) उद्योग के उद्देश्य के विश्लेषण के आधार पर भी इनमें अन्तर किया जा सकता है। उद्योग का उद्देश्य (2) उद्याग के उद्दरय के विरलपण के आधार पर भा इनमें अन्तर किया जा सकता है। उद्याग का उदरय<br>जिस उत्पाद को उत्पादित करने का होता है उसे तो मुख्य उत्पाद एवं अन्य को उपोत्पाद या सह–उत्पाद कहा<br>जायेगा। उदाहरण के लिए, तेल उद्योग क जायेगा। उदाहरण के लिए, तेल उद्योग का उद्देश्य तेल का उत्पादन करना होता है न कि खली का। इसलिए तेल<br>को मुख्य उत्पाद तथा खली को उपोत्पाद कहा जाता है।
(3) आगामी प्रक्रियाओं की आवश्यकता के आधार पर भी अन्तर कर सकते हैं। जिन वस्तओं को विक्रय योग्य बनाने के लिए अलग से कोई व्यय नहीं करना पड़ता अर्थात आगे किसी प्रक्रिया की आवश्यकता नहीं होती, उन्हें उपोत्पाद (By-Product) कहा जाता है जबकि जिन वस्तुओं को पूर्णता की स्थिति में लाने के <u>लिए अतिरिक्त व्यय करने पड़ते हैं अर्थात पृथक के पश्चात आगे और प्रक्रियाओं को आवश्यकता होती है, उन्हें </u> 'सह-उत्पाद' या 'संयुक्त उत्पाद' (Joint Product) कहा जाता है।

रमष्ट है कि किसी उत्पाद का मुख्य उत्पाद, सह-उत्पाद या उपोत्पाद होना उत्पाद के मूल्य, उद्योग के उद्देश्य, प्रबन्ध की नीति तथा उद्योग को परिस्थितियों पर निर्भर करती है।

# **संयक्त उत्पाद की लागत का निर्धारण (Determination of Cost of Joint Products)**

संयुक्त उत्पाद (वस्तुओं) के उत्पादन में एक सीमा तक संयुक्त व्यय किये जाते हैं। इस सीमा तक जो व्यय होते हैं. वे मिश्रित या संयक्त व्यय कहलाते हैं और इनका विभाजन उन सभी वस्तओं पर करना पडता है जोकि साथ-साथ संयक्त उत्पाद के रूप में प्राप्त हुए हैं। उस बिन्द को जिस पर संयक्त व्ययों का विभाजन करना होता है, विभाजन बिन्दू (Split-off Point) कहते हैं। संयुक्त व्ययों का विभाजन होने के पश्चात् प्रत्येक उत्पाद लागत की दृष्टि से पृथक हो जाता है और उसके पश्चात् प्रत्येक उत्पाद की भावी प्रक्रिया के व्यय अलग-अलग होते हैं। अत: मुख्य समस्या संयुक्त लागत के विभाजन की है और इस कार्य के लिए निम्न<br>पद्धतियों में कोई एक पद्धति अपनाई जा सकती है—

(1) भौतिक माप पद्धति (Physical Measurement Method)

(2) औसत इकाई लागत पद्धति (Average Unit Cost Method)

(3) बाजार मूल्य पद्धति (Market Price Method)

(4) बिक्री मुल्य पद्धति (Sales Value Method)

(5) सर्वेक्षण या बिन्दु मूल्य पद्धति (Survey or Point Value Method)

(6) विपरीत लागत या शुद्ध वसूली मुख्य पद्धति (Reverse Cost or Net Realisable Value Method)

(1) **भौतिक माप पद्धति** (Physical Measurement Method)—इस पद्धति में संयुक्त लागत<br>| वस्तुओं के वजन या माप जैसे कि किलोग्राम, गैलन, टन, गाँठें, आदि के आघार पर विभाजित को जाती है उदाहरण के लिए, यदि 'अ' उत्पाद में 3,000 किलोग्राम और 'ब' उत्पाद में 7.000 किलोग्राम सामग्री प्रयोग की उदाहरण के लिए, यदि 'अ' उत्पाद में 3,000 किलोग्राम और 'ब' उत्पाद में 7,000 किलोग्राम सामग्री प्रयोग की<br>जाती है तो संयुक्त लागत 'अ' तथा 'ब' उत्पाद में 3 : 7 के अनुपात में विभाजित किया जाएगा। परन्तु यह पद्धति<br>——————————————— तभी उपयुक्त मानी जाती है जब सभी सह-उत्पादों को एक ही भौतिक माप के आधार पर मापा जा सके। यदि किसी एक उत्पाद की इकाई किलोग्राम है और किसी दूसरे उत्पाद की इकाई मीटर है तो यह पद्धति प्रयोग नहीं की जा सकती। यदि उत्पादन लागत का सम्बन्ध उत्पादित वस्तुओं की मात्रा से नहीं है तो वहाँ भी यह पद्धति उपयक्त नहीं होगी। यह पद्धति इस मान्यता पर आधारित है कि प्रत्येक संयुक्त उत्पाद समान मूल्य का होता है जो कि अव्यावहारिक है।

**(2) afimr~m1Tn~** (Average Unit Cost Method}-~~ *ii~~*  को सभी निर्मित इकाइयों से भाग देकर प्रति इकाई औसत लागत ज्ञात की जाती है। यह पद्धति सरल एवं व्यावहारिक है। इसे अपनाने से संयुक्त उत्पादों की प्रति इकाई लागत समान रहती है। परन्तु इस पद्धति को वहीं अपनाया जाता है, जहाँ इकाइयाँ समान एवं मानक हों। इसके अतिरिक्त जहाँ उत्पादों को किसी समान इकाइयों में व्यक्त न किया जा सकता हो. वहाँ भी यह पद्धति असफल सिद्ध होगी।

**Illustration 18.** Apportion the joint cost of joint products A, B and C from the following data under : (a) Physical Measurement Method and (b) Average Unit Cost Method. Pre-separation point cost is  $\bar{\tau}$  90,000 and other data is :

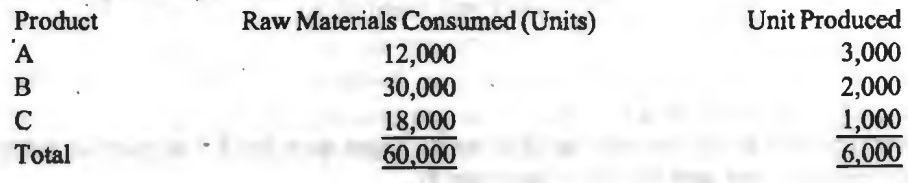

#### प्रक्रिया लागत पद्धति / 141

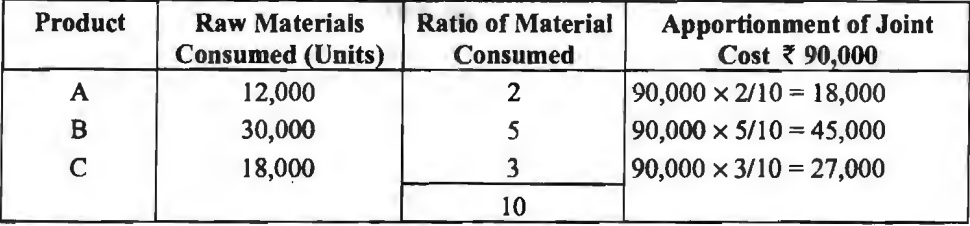

Solution. (a) Physical Measurement Method:

#### **(b) Average Unit Cost Method**

(i) Calculation of Average cost per unit:

Total Pre-separation cost =  $\bar{x}$  90,000

Total Unit Produced = 6,000 units<br> $\sqrt[3]{90,000}$ 

Average Cost per unit  $=$   $\frac{1}{20,000}$  =  $\overline{5}$  15.

6,000 units produced

(ii) Apportionment of 'Joint Cost'

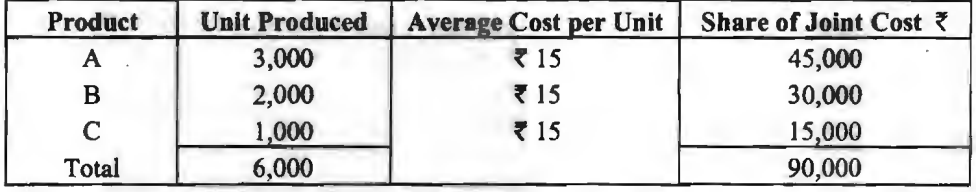

(3) बाजार मूल्य पद्धति (Market Price Method)- इस पद्धति में संयुक्त लागतों को प्रत्येक رة) बाजार मूल्य पद्धांत (Market Price Method)—इस पद्धांत में संयुक्त लागता का प्रत्यक<br>उत्पाद को बाजार मूल्य के अनुपात में बाँटा जाता है। बाजार मूल्य से आशय निम्नलिखित में से किसी एक से उत्पाद को बाजा<br><mark>हो सक</mark>ता है— हो सकता है—<br>(i) **विभाजन बिन्द पर बाजार मूल्य–**इस पद्धति में संयुक्त लागतों को विभाजन बिन्दु पर उत्पादों के

बाजार मुल्य के आधार पर विभाजित किया जाता है। उदाहरण के लिए, यदि 'अ' तथा 'ब' का विभाजन बिन्दु पर बाजार मूल्य क्रमश: 50: 60 रु० है तो संयुक्त लागत को 5 : 6 के अनुपात में बाँटा जाएगा। यह पद्धति तभी<br>उपयोगी मानी जाती है. जब विभिन्न उत्पादों की आगामी प्रक्रियाओं की लागत आनुपातिक न हो।

(ii) आगामी प्रक्रियाओं के पश्चात् बाजार मूल्य-कई बार विभाजन बिन्दु पर उत्पादों का बाजार मल्य ज्ञात करना सम्भव नहीं होता है जबकि निर्मित उत्पादों का बाजार मूल्य आसानी से उपलब्ध किया जा सकता है। ऐसी स्थिति में विभाजन तक की संयुक्त लागत को निर्मित उत्पादों के बाजार मूल्य के अनुपात में बाँटा जाता है।

(4) विक्रय मल्य पद्धति (Sale Value Method)-हस पद्धति में संयुक्त लागतों का विभाजन प्रत्येक उत्पाद के उनके कल बिक्री मल्य के अनुपात में किया जाता है। यह पद्धति सरल है परन्तु इसमें भी वही प्रत्येक उत्पाद के उनके कुल बिक्री मूल्य के अनुपात में किया जाता है। यह पद्धति सरल है परन्तु इसमें<br>कठिनाई है जो बाजार मूल्य में है, अत: कुल बिक्री मूल्य निम्नलिखित में से कोई भी हो सकता है— ह जा बाजार मूल्य म ह, अत: कुल 1बक्रा मूल्य 1नम्नालाखत म स काइ भा हा सकता<br>(i) विभाजन बिन्दु पर कुल बिक्री मूल्य,

(i) विभाजन बिन्दु पर कुल बिक्री मूल्य,<br>(ii) आगामी प्रक्रियाओं के पश्चात कल बिक्री मुल्य।

**Illustration 19.** From the following information, apportion the joint cost of <sup>~</sup>45,000 under (a) Market Price Method and (b) Sales Value Method.

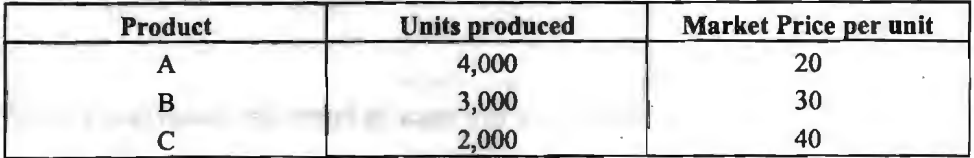

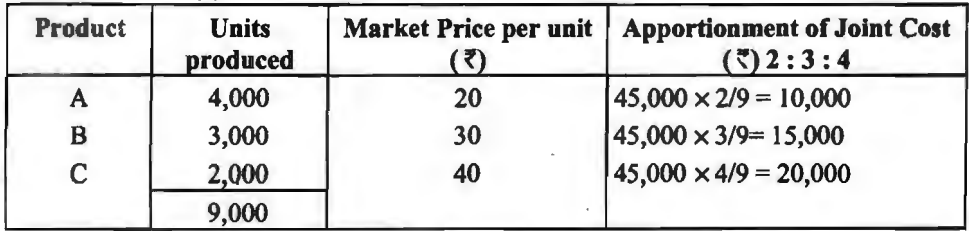

#### Solution. (a) Market Price Method :

#### (b) **Sales Value Method:**

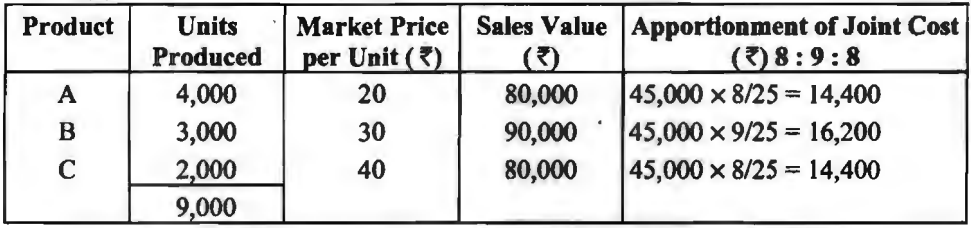

<u>9,000 | अन्य (Survey or Point Value Method) = इस पद्धति में उन सभी</u><br>(5) **सर्वेक्षण या बिन्दु मूल्य** (Survey or Point Value Method) = इस पद्धति में उन सभी life (5) स**वक्षण या ाबन्दु मूल्य** (Survey or Point Value Method)—इस पद्धात में उन सभा)<br>महत्वपूर्ण तथ्यों को सर्वेक्षण द्वारा ज्ञात किया जाता है जो कि विभिन्न उत्पादों की लागत को प्रभावित करते हैं। तत्पश्चात् उनके सापेक्षिक महत्व के आघार पर प्रत्येक उत्पाद को बिन्दू (Points or Weight) प्रदान किये ~t,~~~mq;-~~~~ctil~a1Y(Points)~'T11TM~t• "3B ~ 1R ~ "ffi1@ q,l ~ ~ -i¥ ~ <sup>M</sup>~ ~I 3T<f:

Points Value =  $No$  of units  $\times$  Points.

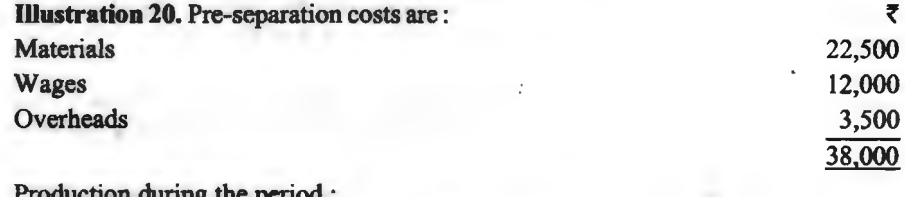

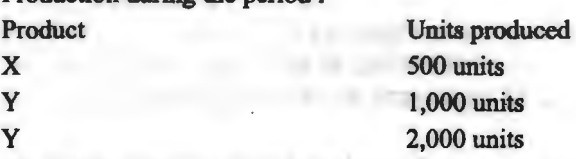

The points assigned to produced X, Y and Z are 5: 3: 2 respectively. Apportion the joint cost' under point value method.

**Solution.** 

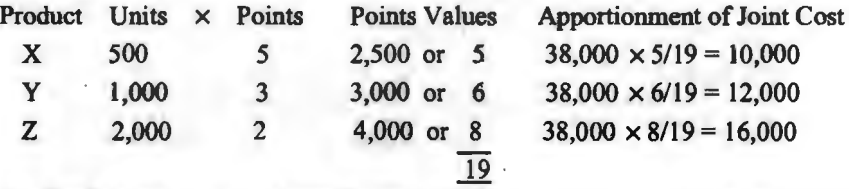

(5) विपरीत लागत या शुद्ध वसुली मुल्य पद्धति (Reverse or Net Realisable Value Method)—इस पद्धति के अन्तर्गत अनुमानित शुद्ध लाभ, विक्रय एवं वितरण व्यय, विभाजन बिन्द के बाद की

### पक्रिया लागत पद्धति / 143

<u>प्रक्रिया लागत निर्मित उत्पादों के विक्रय में घटाने के पश्चात संयक्त लागत का विभाजन स्वत: ही हो जाता है।</u> प्रक्रिया लागत निर्मित उत्पादों के विक्रय में घटाने के पश्चात् संयुक्त लागत का विभाजन स्वत: ही हो जाता ।<br>अत: संयुक्त लागतों के लिए एक विवरण पत्र बनाया जाता है जिसे तैयार करने को प्रक्रिया निम्नलिखित हैं—<br>-----------------

अत: संयुक्त लागतों के लिए एक विवरण पत्र बनाया जाता है जिसे तैयार करने को प्रक्रिया निम्नलिखित हैं—<br>(i) सर्वप्रथम विभिन्न उत्पादों के विक्रय मूल्यों में से अनुमानित लाभ घटाकर अथवा अनुमानित हानि<br><sup>-</sup>जोड़कर प्रत्येक उत्पाद को जोड़कर प्रत्येक उत्पाद को कुल लागत ज्ञात को जाती है।<br>(ii) उपर्युक्त प्राप्त कुल लागत में से विभाजन बिन्दु के आगे को प्रक्रिया लागतें अर्थात् प्रत्येक

सह-उत्पाद के पृथक-पृथक व्ययों को घटाते हैं जो शेष बचता है वह सभी सह-उत्पादों की विभाजन बिन्दु पर<br>संयुक्त लागतों का हिस्सा होता है। प्राय: इनका योग प्रश्न में प्रदत्त संयुक्त लागतों के योग के बराबर होना<br>चाहिए। संयुक्त लागतों का हिस्सा होता है। प्राय: इनका योग प्रश्न में प्रदत्त संयुक्त लागतों के योग के बराबर होना

(iii) यदि संयुक्त लागतों के अंश का योग प्रदत्त संयुक्त लागतों के योग से अधिक है तो ऐसी स्थिति में आधिक्य को विक्रय एवं वितरण उपरिव्यय (selling and distribution overhead) माना जाता है जिन्हें विभिन्न सह-उत्पादों पर उनके बिक्री मूल्य के अनुपात में बाँटकर घटा दिया जाता है और इस प्रकार प्रत्येक उत्पाद में बचा शेष ही संयुक्त लागतों का हिस्सा होता है।

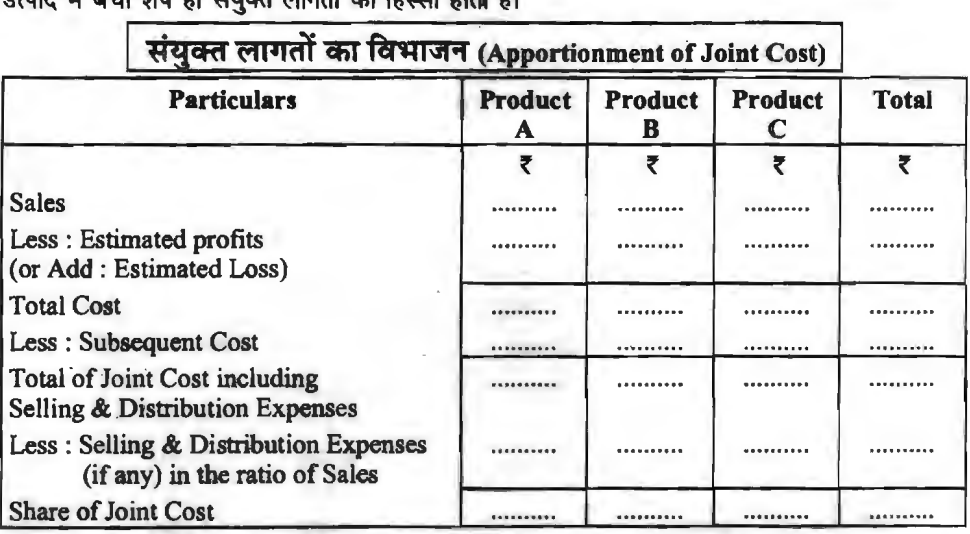

# सह-उत्पाद की लेखांकन विधियाँ (Accounting Methods of Joint Product)

ं संयुक्त लागतों को उपर्युक्त किसी भी आधार पर विभाजन करने के बाद इनके लेखांकन के बारे में<br>विचार करना है। संयक्त लागतों के लिए एक संयुक्त व्यय खाता खोलकर सभी संयुक्त व्ययों को इस खाते को डेबिट में लिखा जायेगा। तत्पश्चात् प्रत्येक संयुक्त उत्पाद के हिस्से में जितने संयुक्त व्यय आये हों उस राशि से सम्बन्धित उत्पाद खाते को डेबिट करके संयुक्त व्यय खाते को क्रेडिट किया जाता है जिससे संयुक्त व्यय खाते का शेष शून्य हो जाता है। ऐसी स्थिति में संयुक्त व्यय का प्रारूप निम्न प्रकार का होता है-- दर्शा

#### **~mtfflll@T (Joint Cost Account)**

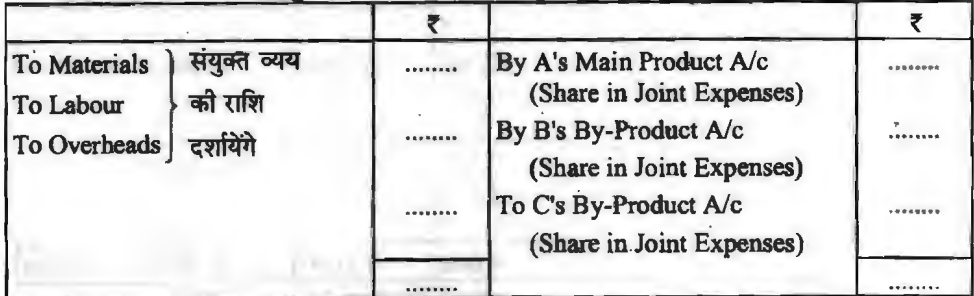

इसके पश्चात् प्रत्येक उत्पाद का अलग-अलग खाता बनाया जाता है जिसके डेबिट पक्ष में संयुक्त व्ययों की रकम जो भी हिस्से में आते हैं तथा विभाजन के पश्चात किये गये पृथक व्यय एवं विक्रय एवं वितरण  $~$ व्यय (यदि कोई है तो) को दर्शाया जाता है। संयुक्त व्यय खाते के क्रेडिट पक्ष में विक्रय मुल्य को दर्शाया जाता है। अन्तर को राशि लाभ दर्शाता है। ऐसी दशा में प्रत्येक उत्पाद के खाते का प्रारूप निम्न प्रकार होगा—

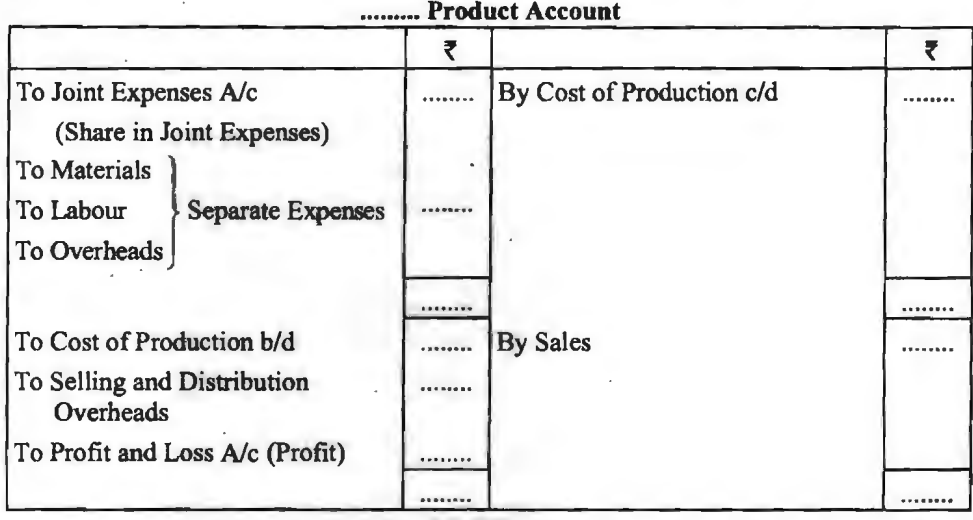

**Illustration 21. एक कारखाने में A वस्तु के उत्पादन के साथ B तथा C उपोत्पाद उत्पन्न हो जाते** हैं। उत्पादन की संयुक्त लागत है-सामग्री 20,000 रु०, श्रम 5,000 रु० तथा उपरिव्यय 15,000 रु०।

उत्तरवर्ती लागतें निम्न प्रकार हैं (Subsequent costs are as under) :

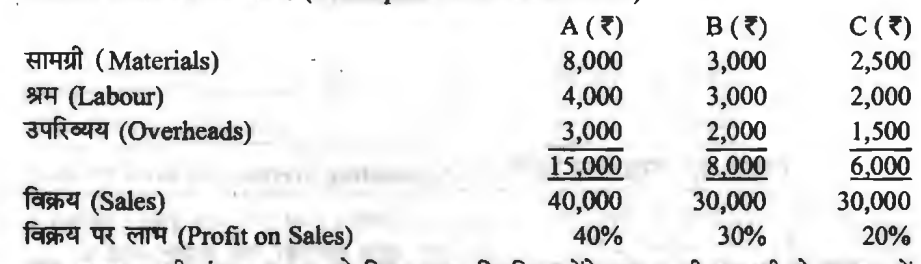

31 अगप, उत्पादन को संयुक्त लागत को किस प्रकार वितरित करेंगे तथा ए, बी तथा सी के सम्बन्ध में आक्श्यक विवरण तैयार

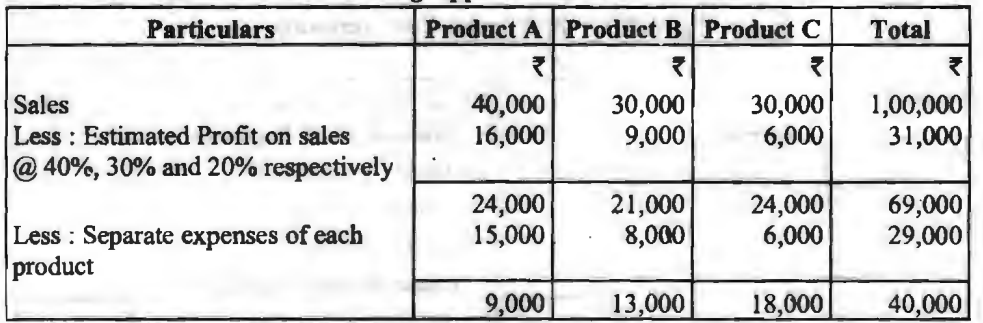

**Solution. Statement showing Apportionment of Joint Cost** 

# **~ffl1ra'~ /145**

# **Necessary Accounts**

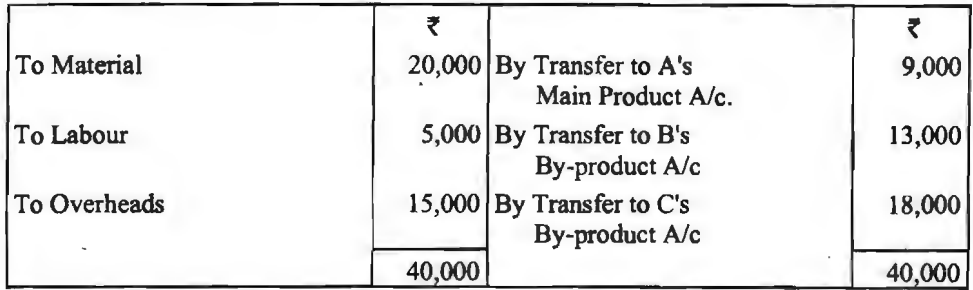

**Joint Expenses Account** 

# **A's Main Product Account**

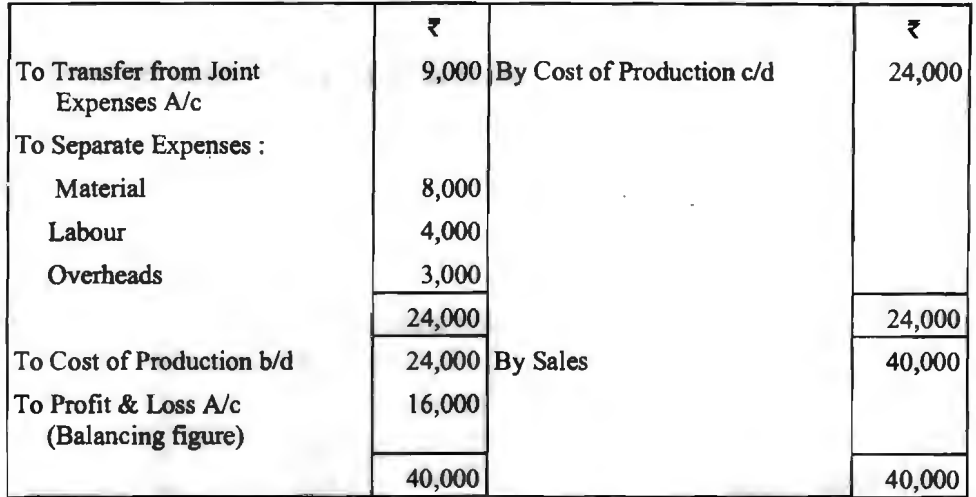

# B's By-Product Account

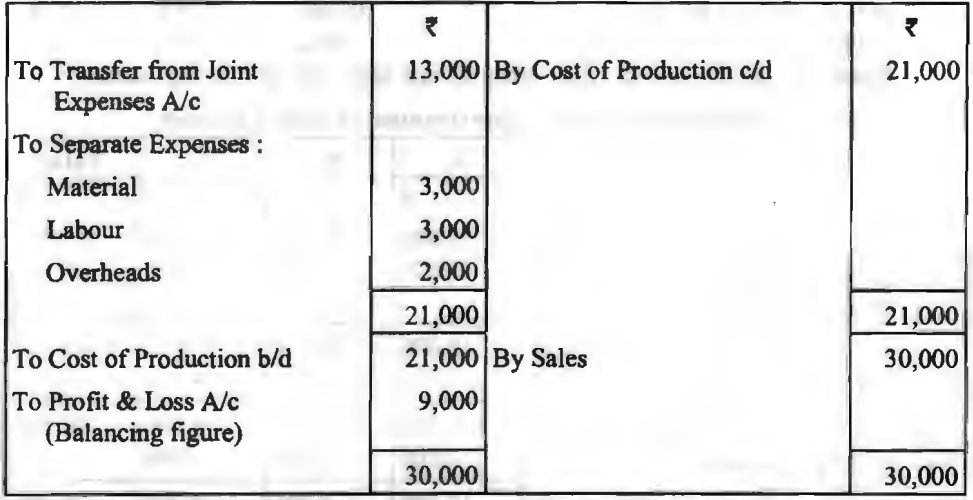

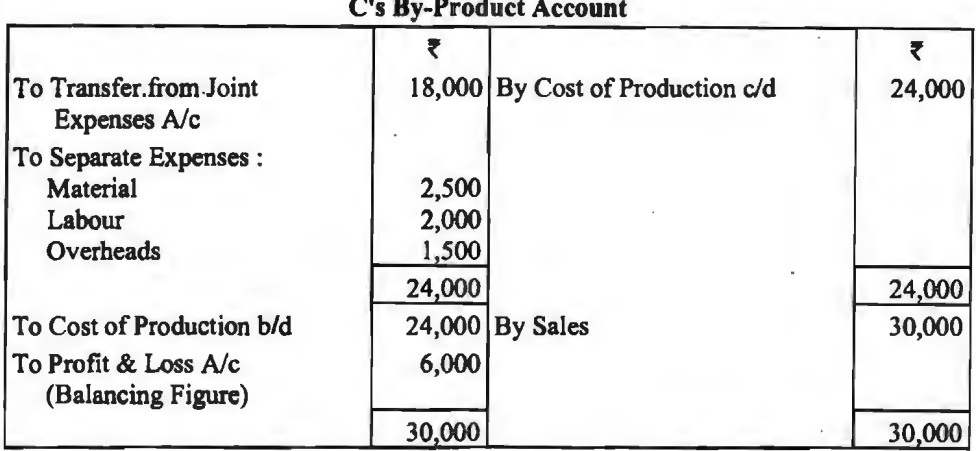

30.000 30000 **Illustration 22.** ~ ~ -q A~ ~ ~ B (ftfl C ~ ~ ~ ~ ~ "t1  $\frac{1}{2}$  . The state of  $\frac{1}{2}$  is  $\frac{1}{2}$  . The state of  $\frac{1}{2}$  is  $\frac{1}{2}$  . The state of  $\frac{1}{2}$  is  $\frac{1}{2}$  in  $\frac{1}{2}$  in  $\frac{1}{2}$  is  $\frac{1}{2}$ .

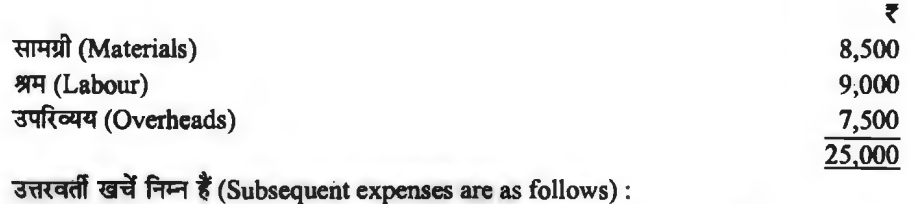

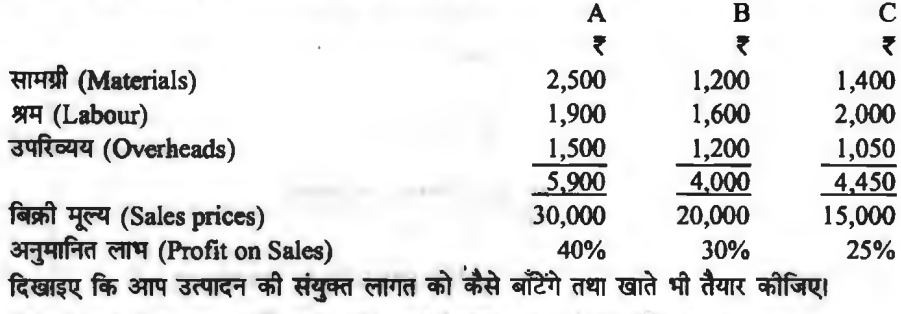

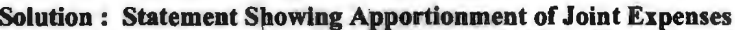

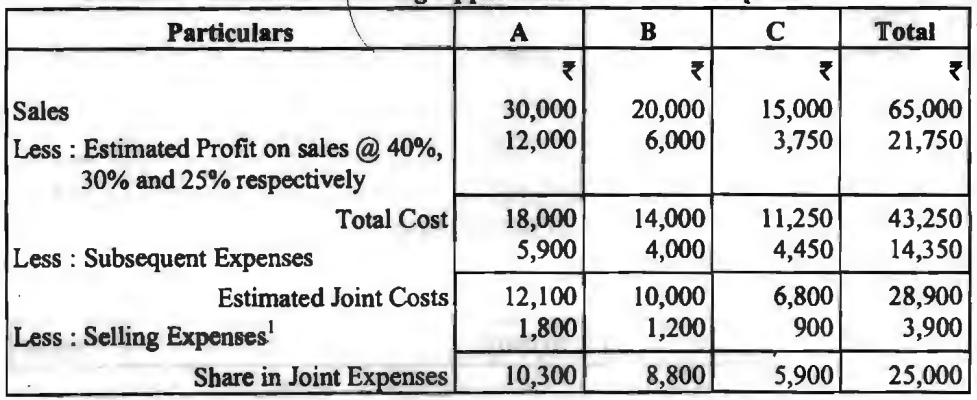

## **प्रक्रिया लागत पद्धति / 147**

ft:aroir-1. ~ ~ ffll@ cfiT ~ ~ = 28,900 <io Gf,fflT <sup>i</sup>~ ~ 'q' ~ figure 1. अनुमानत संयुक्त लागत का बुल पाग – 26,900 रुप बनता है जबाक अरंग में संयुक्त<br>लागत 25,000 रुप दी हुई है,अत: दोनों के अन्तर 3,900 रुप (28,900 रुप – 25,000 रुप) को विक्रय व्यय लागत 25,000 रु० दा हुइ ह, अत: दाना के अन्तर 3,900 रु० (28,900 रु० – 25,000 रु०) का विक्रय व्यय<br>माना गया जिसका अनुभाजन उत्पादों के विक्रय मूल्य के अनुपात 30 : 20 : 15 अर्थात् 6 : 4 : 3 में किया गया $\frac{1}{6}$ ।

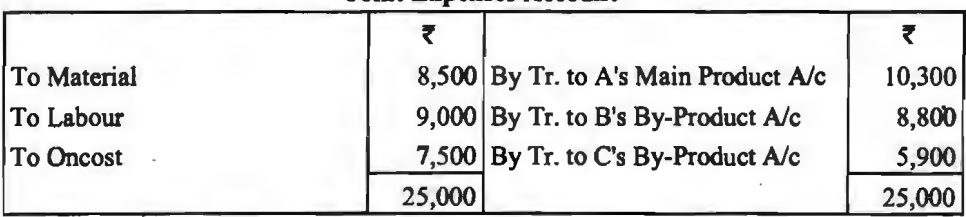

# **Joint Expenses Account**

#### **A's Main Product Account**

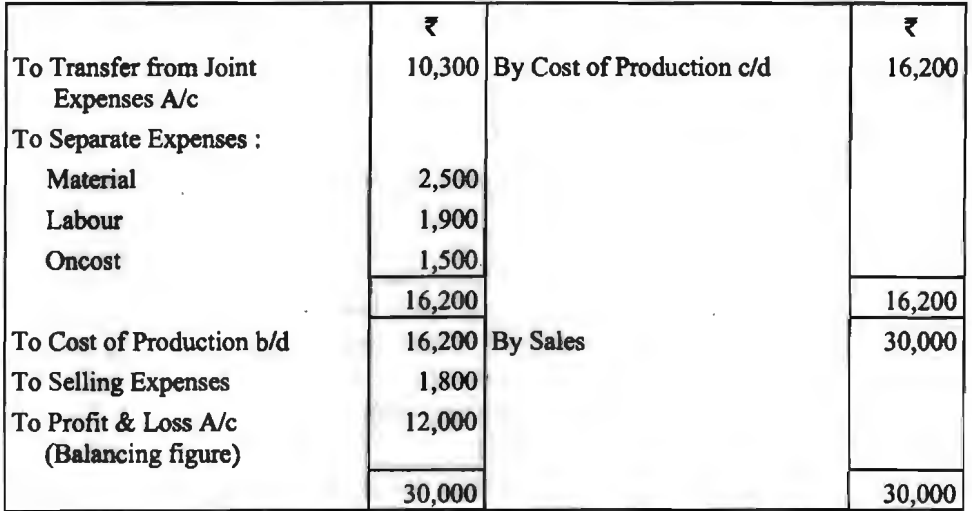

#### **B's By-Product Account**

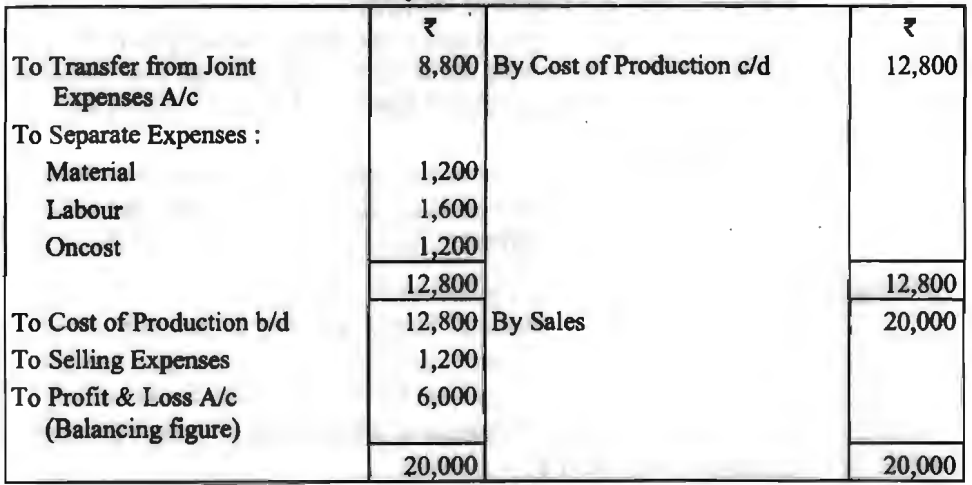

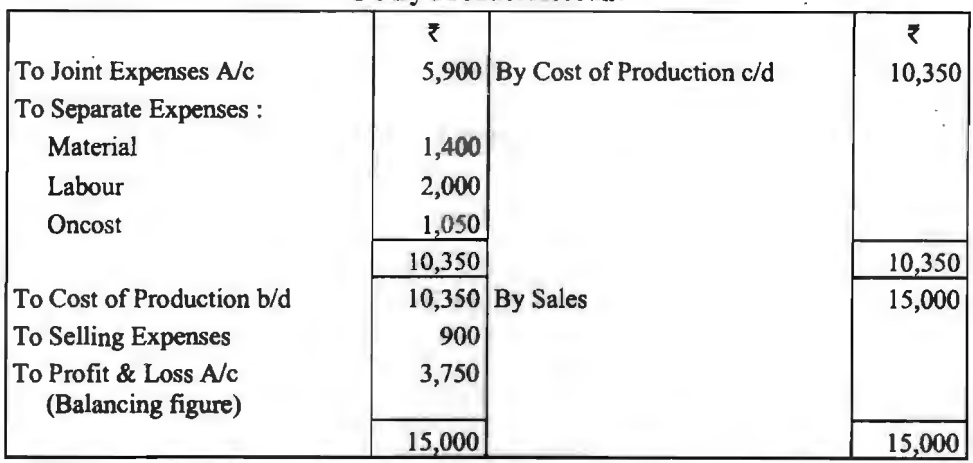

#### **C's By-Product Account**

# **~cfiT** ~ **!,lfa;t11 iH<il-fl~OI (Inter Process Transfer at Profit)**

# ~ **(Meaning)**

प्राय: निर्मित वस्तु का एक प्रक्रिया से दूसरी प्रकिया में इस्तांतरण लागत पर ही किया जाता है तथा 3lRfq 1ITTfi<IT cflT f.!ft@lfR-l ,fi ~ lfR-l ~-q (Finished Stock Account) -q ~ ~ 1l\ m tH~1~n.a ~ -ifl?IT tr ~ ~ qf<ff-"~ra<il· ~ ~ -q ~ ~ ffi'q ~ ~. f-im हस्तान्तरित किया जाता है। परन्तु कुछ परिस्थितियों में लागत में एक निश्चित लाभ प्रतिशत छोड़कर, जिसे<br>हस्तान्तरण मूल्य कहते हैं, उस मूल्य पर किया जाता है। ऐसी स्थिति में, प्रत्येक प्रक्रिया खाते में कुछ-न-कुछ लाभ की राशि अवश्य ही सम्मिलित होती है. जिसे 'अन्तर प्रक्रिया लाभ' (Inter-Process Profit) कहते हैं। निर्मित वस्तु को हस्तान्तरण मूल्य पर हस्तान्तरित करने के निम्नलिखित मुख्य कारण हैं--

- $1.$  प्रक्रिया की सही लागत की गोपनीयता बनाये रखना।
- 2. विभिन्न प्रक्रियाओं की तलनात्मक जानकारी प्राप्त करना।
- 3. प्रत्येक प्रक्रिया की कार्यकुशलता ज्ञात करना।
- 4. प्रत्येक प्रक्रिया में सम्मिलित लाभों की जानकारी प्राप्त करना।
- 5. यह जात करना कि माल का उत्पादन स्वयं किया जाए या उसे बाजार से क्रय किया जाए।

### अन्तर प्रक्रिया लाभ हस्तान्तरण की समस्या व समाधान

~ ~ ~ Cf;) ~ 1ITTfi<IT ~ ~ 1ITTfi<IT -q ffi'q ~ i!«=tt~fla ~ ~ ~ <sup>m</sup> "3"m) ~ qfffi ~ cf)l 3lRfq ~ q f.!ft@ ~ ~ ~ ~ 3lRfq ~ cf)l ~ ~ उससे बाद वाली प्रक्रियाओं का अन्तिम स्टॉक व निर्मित माल के प्रारम्भिक एवं अन्तिम स्टॉक का मूल्य लागत<br>से अधिक हो जाता है जिसके कारण न तो प्रक्रियाओं की सही उत्पादन लागत ही ज्ञात हो सकती है और न ही<br>उनका वास्तविक लाभ।

दूसरे, यह लाभ केवल नाम मात्र का होता है न कि वास्तविक, क्योंकि वास्तव में माल को बेचा नहीं जाता है। इसलिए प्रत्येक प्रक्रिया के अन्तिम रहतिया (closing stock) में 'न वसूल हुए लाभ की राशि' (amount of unrealised profit) ज्ञात करना आवश्यक हो जाता है।

# <sup>~</sup>**cRi<""** ~ ~ **cfiT** ~ **(Meaning of Unrealised Profit)**

अन्तर 'प्रक्रिया लाभ पद्धति भें प्रथम प्रक्रिया का उत्पादन कुछ लाभ जोड़कर दूसरी प्रक्रिया में हस्तान्तरित किया जाता है और दसरी प्रक्रिया का उत्पादन तीसरी प्रक्रिया में कुछ लाभ जोड़कर हस्तान्तरित किया जाता है परन्तु प्रत्येक प्रक्रिया में कुछ स्टॉक रह जाता है जिसमें गत प्रक्रिया के लाभ का भाग भी सम्मिलित रहता है. अत: प्रत्येक प्रक्रिया के स्टॉक में गत प्रक्रिया के सम्मिलित लाभ को 'न वसल हुआ लाभ या अनोपार्जित लाभ' (unrealised profit) कहते हैं।

## **';f°** ~ ~ ~ **cn1' '1l1J'AT (Calculation of Unrealised Profit)**

-<br>न वसूल हुए लाभ की गणना करने हेतु प्रक्रिया खातों को निम्न प्रकार तैयार करना चाहिए-

1. प्रत्येक प्रक्रिया खाते के डेबिट तथा क्रेडिट पक्ष में तीन-तीन खाने--योग (Total), लागत (Cost) तथा लाभ (Profit) बनाये जाते हैं।

2. सुविधा की दृष्टि से अन्तिम स्टॉक प्रत्येक प्रक्रिया खाते की क्रेडिट पक्ष में दिखाने की बजाय डेबिट पक्ष में घटाकर दिखाया जाता है।

3. प्रक्रिया खाते की डेबिट पक्ष में अन्तिम स्टॉक को घटाकर दिखाने हेत इस स्टॉक की लागत व लाभ .<br>पथक-पथक ज्ञात करने चाहिए ताकि अन्तिम स्टॉक को तीनों खानों में दिखाया जा सके।

.<br>अत: अन्तिम स्टॉक की लागत की गणना निम्न सूत्र के द्वारा की जा सकती **है**—

Cost of Stock

or Stock<br>
Total of Cost Column before Closing Stock<br>
Total of Total Column before Closing Stock

4. उक्त सूत्र द्वारा ज्ञात अन्तिम स्टॉक के कुल मूल्य में से लागत को घटाकर स्टॉक में सम्मिलित न वसूल हुए लाभ (unrealised profit) की राशि को लाभ (profit) वाले खाने में लिखा जाता है। अत:

Unrealised Profit = Value of Closing Stock - Cost of Closing Stock.

**fcurforat-1.** अन्तिम स्टॉक की लागत ज्ञात करते समय यह ध्यान रखना चाहिए कि स्टॉक का मुल्यांकन किस स्तर पर किया गया है अर्थात् मूल लागत या कुल लागत पर। स्टॉक का मुल्यांकन जिस लागत <sup>~</sup>-q"{ ~ l'Ffl *t* "3"m ~ ocfi <tl ~ cfi <Wf "q ~ ~ ~ q;) ~ "lleJ *-q* ~ ffil@ को गणना की जायेगी।

2. अन्तर्प्रक्रिया लाभ हस्तान्तरण के प्रश्नों में यह ध्यानपूर्वक देख लेना चाहिए कि लाभ का प्रतिशत लागत मूल्य पर दिया है या हस्तान्तरण मूल्य पर।

(i) यदि लाभ का प्रतिशत लागत मूल्य पर दिया है तो लाभ की गणना निम्न सूत्र द्वारा की जाती है-<br>· Total of Total Column after Closing Stock x Rate

100

(ii) यदि लाभ का प्रतिशत हस्तान्तरण मूल्य पर दिया है तो लाभ की गणना निम्न सूत्र द्वारा की  $\overline{ }$ जाती हैं $\overline{ }$ 

### Total of Total Column after Closing Stock  $\times$  Rate

#### $100 - Rate$

Illustration 23. प्यारे प्रोडक्ट्स लिमिटेड की उत्पादन प्रक्रिया में एक ही के सम्बन्ध में तीन विभिन्न प्रक्रियायें प्रयोग की जाती हैं। 'पी' प्रक्रिया का उत्पादन 'बबु' प्रक्रिया में लागत पर 25% लाभ जोड़कर वसूल किया जाता है तथा 'क्यू' प्रक्रिया का उत्पादन 'आर' प्रक्रिया को इसी आधार पर वसूल किया जाता है। निर्मित उत्पादन ऐसे मूल्य पर जिससे 'आर' प्रक्रिया को 25% लागत पर लाभ प्रदान हो अन्तिम स्टॉक में अन्तरित किया जाता है। निम्न विवरणों से प्रक्रिया खाते तथा निर्मित माल खाता बनाडये। प्रत्येक प्रक्रिया में स्टॉक का मूल्यांकन मूल लागत पर किया गया है।

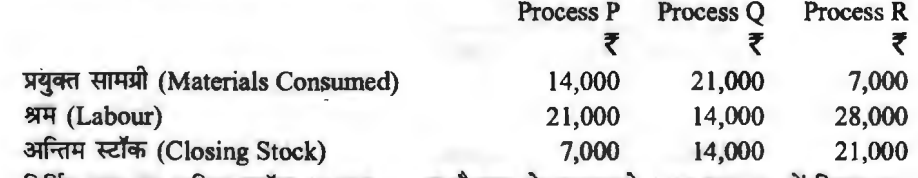

**निर्मित माल का अन्तिम स्टॉक 14,000 रु० का है तथा शेष माल को 1,26,000 रु० में विक्रय कर** दिया गया। लाभ-हानि खाते के क्रेडिट में ले जाने के लिए वास्तविक उपार्जित लाभ को भी दिखाइए।

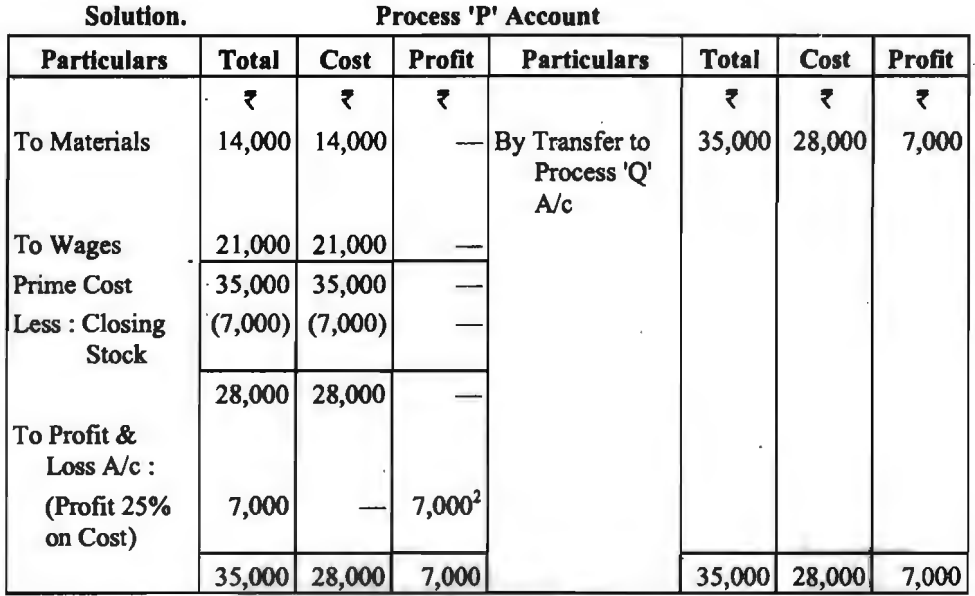

*टिप्पणियॉॅं-1. क्योंकि उक्त प्रक्रिया के प*हले कोई प्रक्रिया नहीं है, इसलिए अन्तिम स्टॉक में संचय को कोई राशि सस्मिलित नहीं होगी, अत: अन्तिम स्टॉक को लागत पर ही दिखाया गया है।

2. यदि लाभ का प्रतिशत लागत पर दिया हो तो निम्न सूत्र द्वारा लाभ की गणना की जाती है-

Total of Total Column  $\times \frac{Rate}{100}$ 100  $28,000 \times \frac{25}{100} = 7,000$ 

$$
0 \times \frac{20}{100} = ₹7
$$

**Process 'Q' Account** 

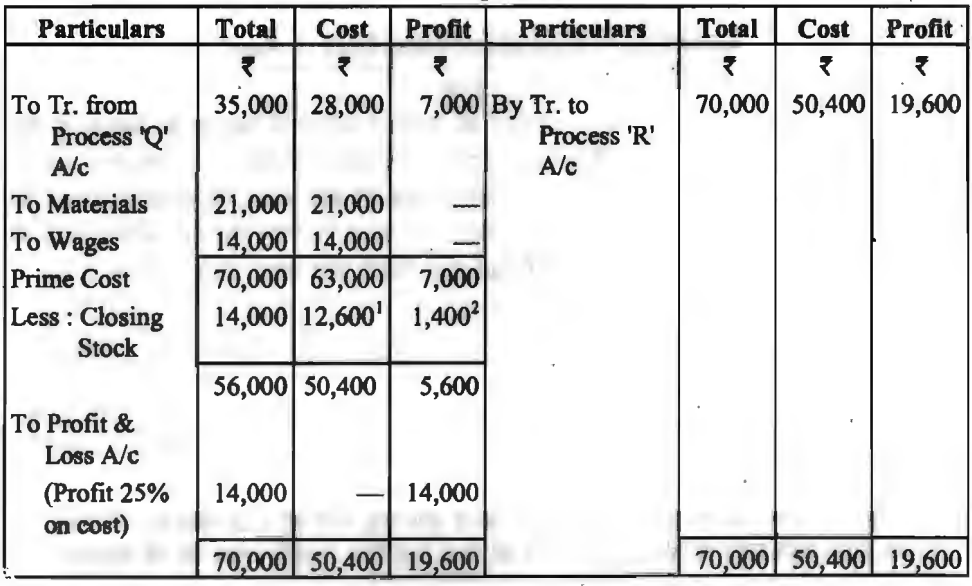

100

**Notes** : l. Valuation of Closing Stock at Prime Cost :

Total of Cost Column before Closing Stock  $\times$  Value of Closing Stock

Total of Total Colwnn before Closing Stock

$$
=\frac{63,000}{70,000}
$$
 × 14,000 = ₹ 12,600

2. Unrealised Profit= Value of Closing Stock - Cost of Closing Stock

$$
= \overline{5} 14,000 - \overline{5} 12,600 = \overline{5} 1,400.
$$

3. Profit = Total of Total Column after Closing Stock  $\times \frac{\text{Rate}}{100}$ 

$$
= 56,000 \times \frac{25}{100} = ₹ 14,000
$$

Particulars | Total | Cost | Profit | Particulars | Total | Cost | Profit To Tr. from 70,000 50,400 19,600 By Tr. to 1,05,000 68,320 Process. Finished *'Q' A/c* Stock *A/c* To Materials 7,000 7,000 -  $T<sub>o</sub> **Wages** 28,000 28,000$ I Prime Cost | 1,05,000 | 85,400 | 19,600 Less:  $(21,000)$  $\vert (3,920^2) \vert$ Closing Stock 84,000 68,320 15,680 To Profit & <sup>I</sup> Loss A/c<br>
(Profit 25% 21,000<sup>3</sup><br>
21,000 on Cost)  $\begin{array}{|c|c|c|c|c|c|c|c|c|} \hline 1,05,000 & 68,320 & 36,680 & 1,05,000 & 68,320 \hline \end{array}$  $\overline{5}$ <br>36,680 36,680

**Process 'R' Account** 

**Notes** : **1. Valuation of Closing Stock at Prime Cost** :

Total of Cost Column before Closing Stock  $\times$  Value of Closing Stock

Total of Total Colwnn before Closing Stock

 $=\frac{85,400}{1,05,000} \times 21,000 =$  **f** 17,080

2. Unrealised Profit  $\equiv$  Value Closing Stock - Cost of Closing Stock

$$
= ₹ 21,000 - ₹ 17,080 = ₹ 3,920.
$$

3. Total of Total Column after Closing Stock  $\times$   $\frac{Rate}{2}$ 100

84,000 
$$
\times \frac{25}{100}
$$
 = ₹21,000

1 Pag

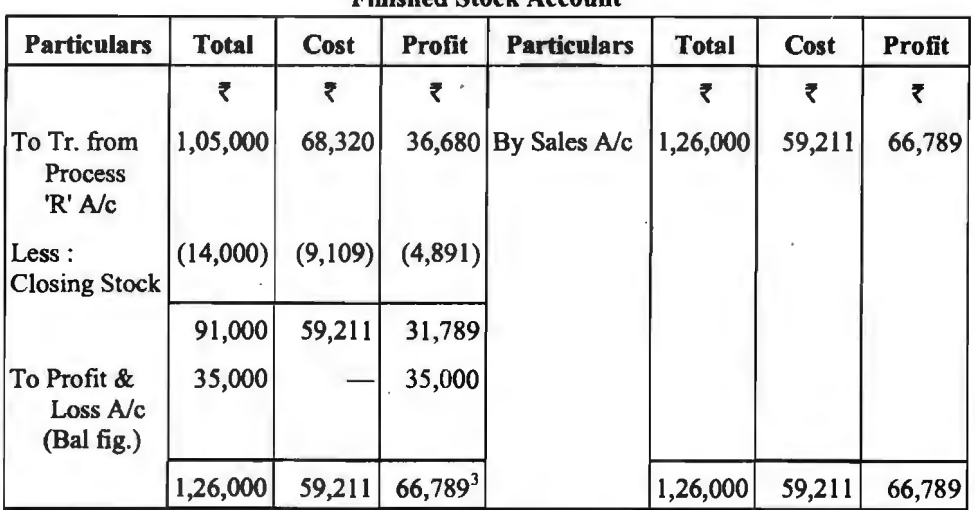

#### **Finished Stock Account**

## **Notes: l. Valuation of Closing Stock at Pirime Cost:**

Total of Cost Column before Closing Stock  $\times$  Value of Closing Stock

Total of Total Column before Closing Stock

 $\frac{68,320}{1,05,000}$  × 14,000 = ₹ 9,109

2. Unrealised Profit = Value of Closing Stock - Cost of Closing Stock

<sup>=</sup>*t* 14,000- *t* 9,109 = *t* 4,891.

3. Actual Profit to be taken to Profit & Loss Ale= *t* 66,789

# प्रक्रिया लागत लेखांकन में तुल्य उत्पादन I **(Equivalent Production in Process Costing)**

\* प्रक्रिया लागत लेखांकन में निरन्तर प्रक्रिया के कारण अर्द्ध-निर्मित माल का होना स्वाभाविक है। अर्द्ध-निर्मित माल का मुल्यांकन करने से पूर्व सर्वप्रथम यह ज्ञात करना होता है कि अर्द्ध-निर्मित माल उस अवस्था तक कितना प्रतिशत पूर्ण है। इस बात को ज्ञात करने के बाद अर्द्ध-निर्मित इकाइयों को पूर्णता के स्तर के आधार पर पूर्ण निर्मित इकाइयों में परिवर्तित किया जाता है। जिस हेतु तुल्य उत्पादन विवरण पत्र (Statement of Equivalent Production) बनाया जाता है।

तुल्य उत्पादन पत्र से तुल्य पूर्ण इकाइयों की संख्या ज्ञात हो जाती है। इसके पश्चात् लागत का विवरण पत्र (Statement of Cost) तैयार किया जाता है। लागत के विवरण पत्र से प्रति इकाई लागत मूल्य लागत के विभिन्न तत्व, यथा सामग्री, श्रम एवं उपरिव्यय के आघार पर ज्ञात किये जाते हैं। लागत के विभिन्न तत्वों के प्रति इकाई लागत मूल्य को जोड़कर पूर्ण प्रति इकाई लागत मूल्य ज्ञात किया जाता है।

लागत के विवरण की सहायता से अर्द्ध-निर्मित माल का मुल्यांकन किया जाता है। अर्द्ध-निर्मित माल के सम्बन्ध में दो परिस्थितियाँ हो सकती हैं. जो निम्न प्रकार हैं---

(i) जब वर्ष/अवधि विशेष के प्रारम्भ में अर्द्ध-निर्मित माल का कोई शेष न हो तथा केवल अर्द्ध-निर्मित माल का अन्तिम शेष हो।

(ii) जब वर्ष/अवधि विशेष के प्रारम्भ एवं अन्त, दोनों में अर्द्ध-निर्मित माल का शेष हो।

# प्रथम परिस्थिति में अर्द्ध-निर्मित माल का मल्यांकन

#### **(Valuation of Work-in-Progress in the First Situation)**

उस परिस्थिति में वर्ष/अवधि विशेष के अन्त में अर्द्ध-निर्मित माल का शेष रहता है। अत: यह ज्ञात करना चाहिए कि इस माल के पर्णता का क्या स्तर है। पर्णता के स्तर जात करने के बाद अर्द्ध-निर्मित इकाइयों को पर्ण इकाइयों में परिवर्तित किया जाता है।

अर्द्ध-निर्मित माल पर पर्णता का स्तर निम्नलिखित रूपों में दिया जा सकता है-

 $($ i) सामहिक रूप में, अथवा (ii) लागत के विभिन्न तत्व के लिए पृथक्-पृथक्।

् यदि पूर्णता का स्तर सामूहिक रूप में दिया गया है तो अर्द्ध-निर्मित इकाइयों को सामूहिक रूप से पूर्ण<br>निर्मित इकाइयों में परिवर्तित कर लेना चाहिए। उदाहरणार्थ, एक प्रक्रिया में सामग्री, श्रम व उपरिव्ययों का योग 49,000 रु० है। वर्ष के अन्त में 4,800 इकाइयाँ पूर्ण निर्मित हैं तथा 200 इकाइयाँ अर्द्ध-निर्मित हैं जिन पर पर्णता का स्तर 50 प्रतिशत है। ऐसी स्थिति में सर्वप्रथम अर्द्ध-निर्मित इकाइयों को पूर्ण इकाइयों के समकक्ष परिवर्तित करना होगा। चूँकि अर्द्ध-निर्मित इकाइयों पर 50 प्रतिशत कार्य हो चुका है अत: यह माना जायेगा कि पारवातत करना होगा। चूकि अर्द्ध-निर्मित इकाइयों (200 x 50 आतरात कार्य है। चुकी है अत: यह माना जायगा कि<br>ये 200 इकाइयाँ 100 पूर्ण निर्मित इकाइयों (200 x  $\frac{50}{100}$ के तुल्य हैं। वर्ष में 4,800 इकाइयाँ पहले से ही पूर्ण

f-flifid हैं तथा 200 अर्द्ध-निर्मित को 100 पूर्ण निर्मित के बराबर मान लिया गया है। अत: वर्ष में पूर्ण इकाइयों का योग 4,800 + 100 = 4,900 इकाइयाँ होगा तथा प्रति इकाई लागत मूल्य 49,000 रु० + 4,900 = 10 रु० प्रति इकाई होगा। अर्द्ध-निर्मित माल का मूल्यांकन 1,000 रु० (100 x 10 रु०) होगा।

यदि अर्द्ध-निर्मित इकाइयों में पर्णता का स्तर लागत के भिन्न-भिन्न तत्वों यथा सामग्री, श्रम व उपरिव्ययों के लिए भिन्न-भिन्न दिया गया है तो अर्द्ध-निर्मित इकाइयों को पूर्ण निर्मित इकाइयों के समकक्ष '4रिवर्तित करने के लिए लागत के प्रत्येक मद के लिए पर्णता के स्तर के अनसार पथक-पथक गणना की जाती है तथा इस हेतु प्रभावी उत्पादन अथवा तुल्य उत्पादन विवरण पत्र (Statement of Effective or Equivalent  $P$ roduction) तैयार किया जाता है।

Illustration 24. निम्नलिखित विवरणों से आपको तुल्य उत्पादन की गणना, अर्द्ध-निर्मित कार्य का मुल्यांकन तथा प्रक्रिया खाता तैयार करना है—

Process Costs : Raw Material  $\overline{5}$  50,000, Labour  $\overline{5}$  27,000 and Overhead  $\overline{5}$  18,000. Input 10,000 units .

Transferred to next process 8,000 units. Incomplete units 2,000. (Completed 100% for material and 50% each for labour and overhead)

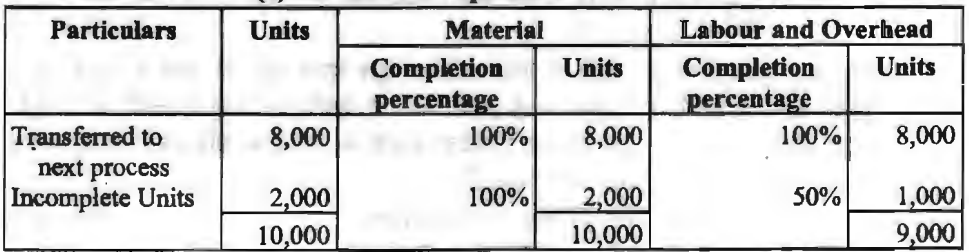

#### **Solution** : **(a) Statement of Equivalent Production**

#### **Statement of Cost**

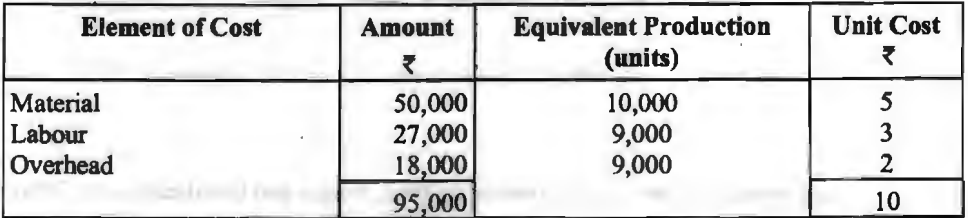

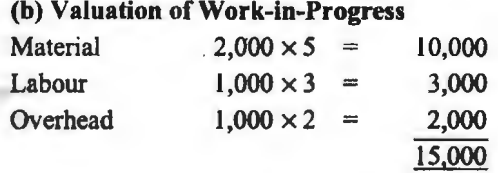

#### 1 **c) Process Account**

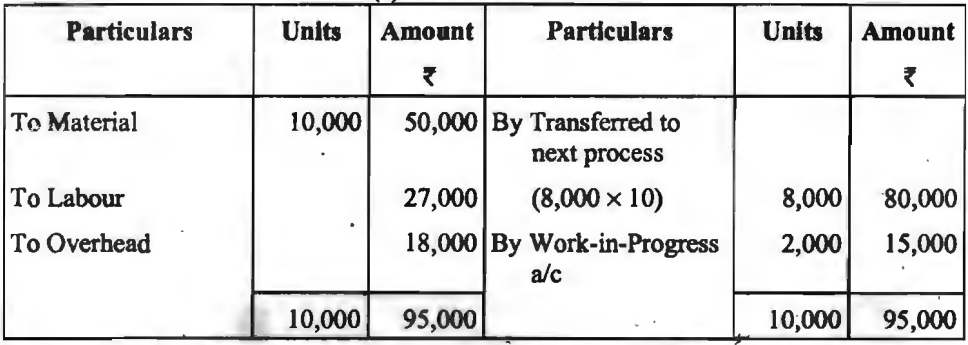

# जब अर्द्ध-निर्मित माल का प्रारम्भिक एवं अन्तिम शेष दिया गया है<br>(When Opening and Closing Stocks of Work-in-Progress are given)

यदि अर्द्ध-निर्मित माल का प्रारम्भिक एवं अन्तिम शेष दिया गया है तो प्रारम्भिक अर्द्ध-निर्मित माल के यदि अर्द्ध-निर्मित माल का प्रारम्भिक एवं अन्तिम शेष दिया गया है तो प्रारम्भिक अर्द्ध-निर्मित माल के<br>शेष के बराबर तुल्य उत्पादन ज्ञात करने हेतु निम्नलिखित दो विधियों में से किसी एक विधि को अपनाया जा<br>सकता है—<br>(A) औसत लागत व

 $($ B) प्रथम आगमन प्रथम निर्गमन विधि $($ FIFO Method)

# (A) औसत लागत विधि (Average Cost Method)

इस विधि के अन्तर्गत तुल्य उत्पादन की गणना करने हेतु प्रारम्भिक अर्द्ध-निर्मित माल के पूर्णता के ~ ~ ~ -q -;rtf ffll ;;nm *t,* ~ 31Rl1f ~-f.!fira J:/1'8 <sup>~</sup>iiu@T. ~ ~ ~- ~ -q "(lg'f स्तर का व्यान म नहा रखा जाता है, परन्तु आन्तम अद्ध-ानामत माल के पूर्णता के स्तर का व्यान में रखा<br>जाता है। lffi'f ~ ffi11cf ~ ~ cfi'R ~ ~ ~ ~ ~ ~ ctft ~ <sup>t</sup> , ~ qf{ -q

विभिन्न मदों पर किये गये व्ययों में प्रारम्भिक अर्द्ध-निर्मित माल के निर्माण पर किये गये व्ययों को जोड़कर निभिन्न मदों पर किये गये व्ययों में प्रारम्भिक अद्धं–निर्मित माल के निर्माण पर किये गये व्ययों को जोड़कर<br>कुल लागत ज्ञात की जाती है। कुल लागत में तुल्य उत्पादित इकाइयों का भाग देकर प्रति इकाई लागत (लागत कुल लागत ज्ञात की जाती है। कुल लागत में तुल्य उत्पादित इकाइयों का भाग देकर प्र<br>के विभिन्न तत्वों के अनुसार) मूल्य ज्ञात किया जाता है। के विभिन्न तत्वों के अनुसार) मूल्य ज्ञात किया जाता है।<br>**Illustration 25.** निम्नलिखित सूचनाओं से औसत लागत विधि से तैयार कीजिए—(क) तुल्य

उत्पादन विवरण पत्र, (ब) लागत का विवरण और (स) प्रक्रिया खाता।

Opening Stock : 40,000 Units; Material ₹ 9,000; Wages ₹ 2,600 and Overhead  $\bar{x}$  1,600.

**Units Introduced** : 1,60,000 V'nits; Material ~ 37,000; Wages *t* 18,400 and . Overhead *t* 12,400.

During the period, 1,20,000 units were completed and transferred to Process II.

**Closing Stock:** 80,000 units; Material (100%); Wages and Overhead each (25%).

 $\overline{y}$ क्रिया लागत पद्धति / 155

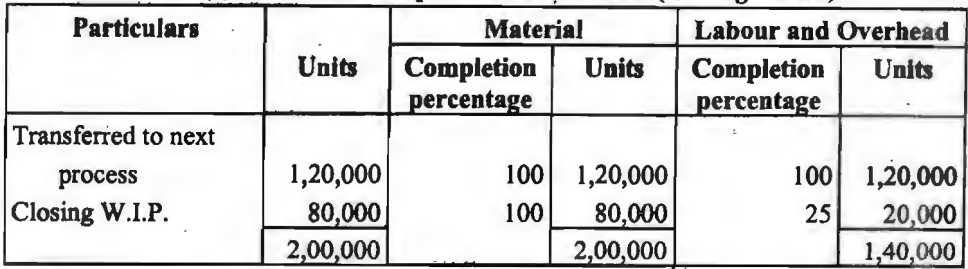

Solution: **(a) Statement** of Equivalent Production (Average Cost)

#### **(b) Statement of Cost**

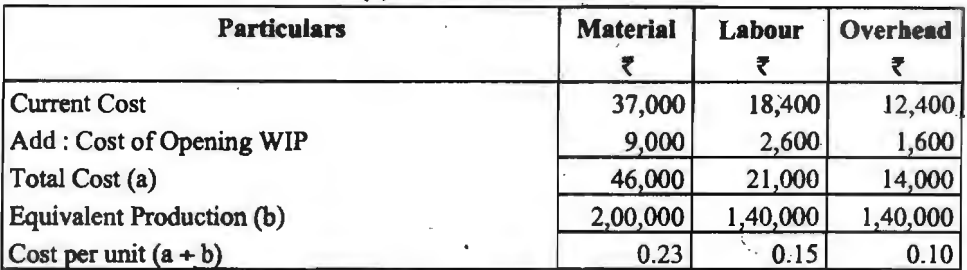

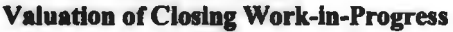

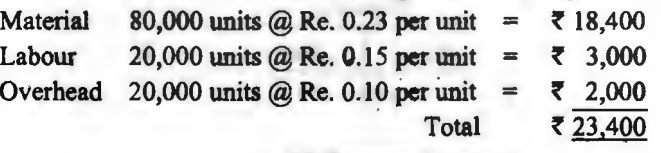

#### (c) **Process Account**

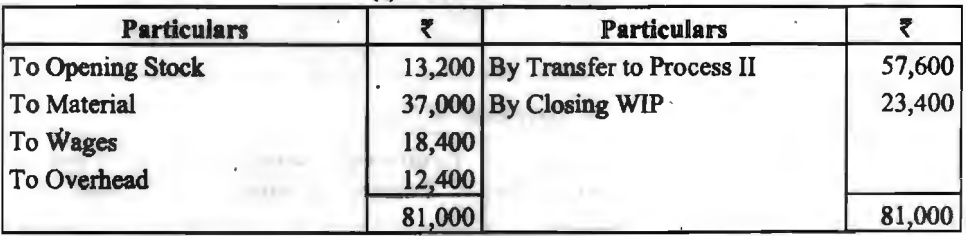

**(B)** ~ 3TitTIR~ f.lafzr:f ftnti (FIFO Method) .<br>स्तर पर अलग से घ्यान दिया जाता है परन्तु अर्द्ध-निर्मित माल को पूर्ण निर्मित माल में परिवर्तित करने हेतु उस प्रतिशत को आधार बनाया जाता है जिसका निष्पादन चालू वर्ष में किया जाता है। उदाहरणार्थ, अर्द्ध-निर्मित l{@ **<fil Sll<fAlq,** ~ **c6"** ~ **-q 5,000** ~ **ffl f** ~ **lR minfl <fil** i:r@T qiT ~ 1 OO·Jl'Rmo . **oYU JJl'l{·** ~ **d4R6cl4** q' ~ ~ **qiT 140 JITTl'ffil' t1** ~ **SIRfAlq,** ~ **lR** ~ **<fil** ~ **c6"** ~ · जो व्यय होना चाहिए था वह 100 प्रतिशत गत वर्ष में किया जो चुका है और उन इकाइयों पर सामग्री का चालू वर्ष में कोई व्यय नहीं होगा। अत: प्रारम्भिक अर्द्ध-निर्मित इकाइयों को पूर्ण इकाइयों में परिवर्तन करते समय शून्य अंक लिया जायेगा। इसी प्रकार श्रम और उपरिव्ययों की मदों के लिए गत वर्ष में 40 प्रतिशत कार्य किया जा चुका है और 60 प्रतिशत कार्य चालू वर्ष में किया जायेगा। अत: श्रम और उपरिव्यय में से प्रत्येक मदों लिए जा चुका **है और 60 प्रतिशत कार्य चालू वर्ष में किया जायेगा। अत: श्रम और उपरिव्यय<br>तुल्य उत्पादन को गणना के लिए 5,000 × <mark><sup>60</sup> = 3,000 इकाइ</mark>याँ मानी जायेगी।<br>100** 

nगत विश्लवेदा खेत निचन्त्रज्ञ.<br>पूर्ण निर्मित एवं अन्तिम अर्द्ध-निर्मित इकाइयों के शेष को पूर्ण इकाइयों में परिवर्तन करने हेतु पूर्व में<br>रे रिप्पूर्वे ने अउपमा सामन नी नायेथे। ffl ~~ct ~ lfO'Rl cf>1 ~I

Illustration 26. निम्नलिखित विवरणों से प्रथम आगमन प्रथम निर्गमन विधि के आधार पर तैयार कीजिए-(अ) तुल्य उत्पादन का विवरण पत्र, (ब) लागत का विवरण पत्र, तथा (स) प्रक्रिया खाता।)

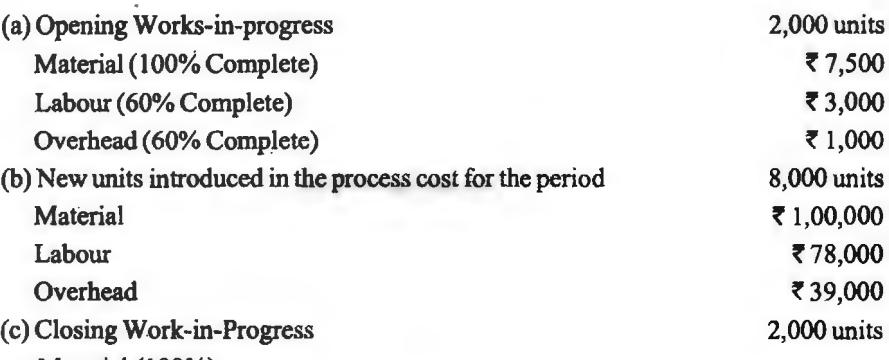

*t* 

- Material (100%)
- Labour (50%)
- Overhead (50%)

#### **Solution** : **(a) Statement of Equivalent Production (FIFO Method)**

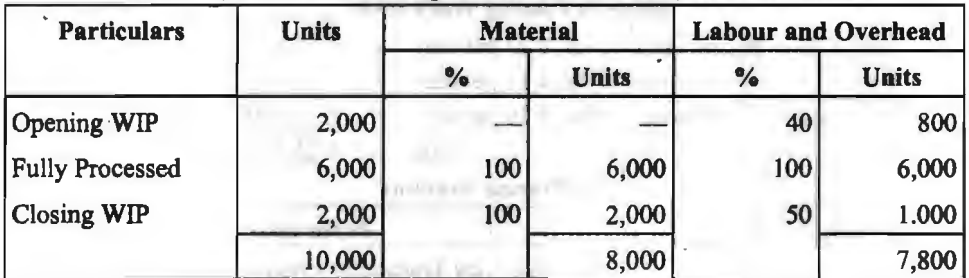

## (b) **Statement of** Cost

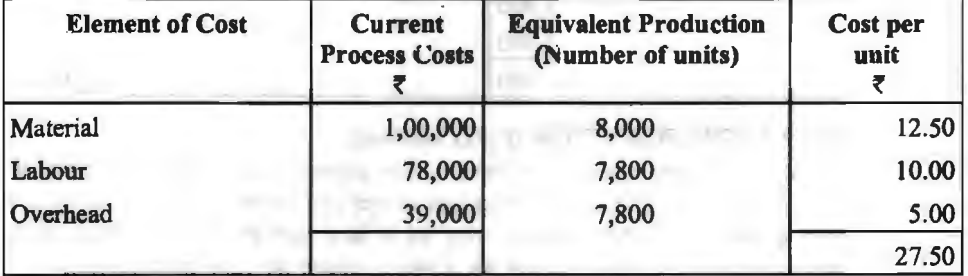

## **Valuation of Closing Work-in-Progress**

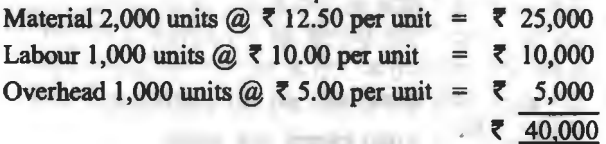

~ffllffl~ **/157** 

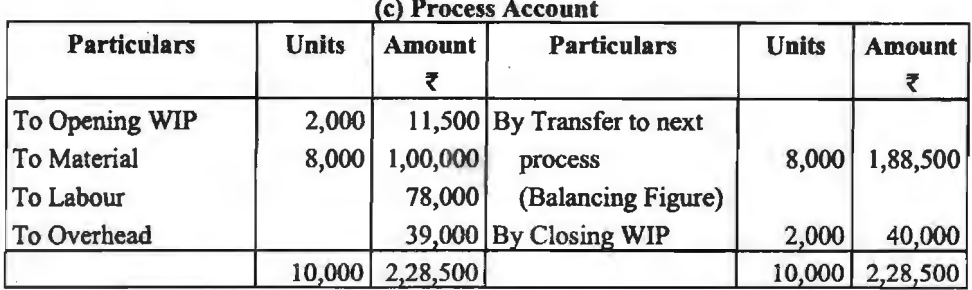

# **~oi;.tf.:dcfi** ~ **(Theoretical Questions)** I

# **13 • अतिलघु उत्तरीय प्रश्न (Very Short Answer Type Questions)**<br>1 प्रक्रिया परिव्ययांकन से क्या आशय है?

- 1. ~ qfo5ziziicfi1 ~ ~ 3Tiffi *t?*
- उस लागत लेखा विधि का नाम बताइए जिसका उपयोग उत्पादन के प्रत्येक स्तर पर उत्पाद की लागत ज्ञात करने के लिए किया जाता है।
- 3. अन्तिम प्रक्रिया तक के कल उत्पादन तथा इसको उत्पादन लागत को किस खाते में स्थानान्तरित किया जाता है $\cdot$ ?
- 4. ऐसे पाँच उद्योगों के नाम बताइए जिनमें प्रक्रिया लागत लेखा विधि उपयुक्त रहती <mark>है</mark>।<br>5. प्रक्रिया में उत्पन्न सामग्री के सामान्य क्षय या अवशेष के विक्रय मल्य को प्रक्रिया खाते <sup>;</sup>
- 5. प्रक्रिया में उत्पन्न सामग्री के सामान्य क्षय या अवशेष के विक्रय मूल्य को प्रक्रिया खाते में किस पक्ष में<br>दिखाया जाता है? ् दिखाया जाता है?<br>6. सामान्य क्षय पर वास्तविक क्षय का आधिक्य क्या प्रकट करता है?
- 
- 7. असामान्य बचत से क्या आशय है?
- 8. 3H·tl'il..q ~ o'ltT 3Hlll-ll..q **ar,,ra** cfi ~ qi] 31mR"l\_(f <sup>~</sup>~I
- 8. असामान्य क्षय तथा असामान्य बचत के मूल्यांकन का आधारभूत<br>9. असामान्य क्षय के लेखांकन पर क्या जर्नल <mark>प्रविष्टि को जाती है</mark>? 9. असामान्य क्षय के लेखांकन पर क्या जर्नल प्रविष्टि को जाती है?<br>10. असामान्य बचत के लेखांकन पर क्या जर्नल प्रविष्टि की जाती है?
- 
- 11. असामान्य बचत की स्थिति में सामान्य क्षय खाते को बन्द करने पर क्या जर्नल प्रविष्टि होती है?
- 12. असामान्य बचत खाते के शेष को किस खाते में स्थानान्तरित किया जाता है ?

# **I⊛ लघु उत्तरीय ग्रश्न (Short Answer Type Questions)**<br>1. प्रक्रिया लागत लेखांकन विधि को कोई दो विशेषताएँ बताइये।

- 
- 1. प्रक्रिया लागत लेखांकन विधि की कोई दो विशेषताएँ बताइये।<br>2. प्रक्रिया लागत लेखांकन के दो सामान्य सिद्धान्तों का वर्णन कीजिए।<br>3. प्रक्रिया लागत निर्घारण विधि तथा ठैका लागत निर्घारण विधि में दो
- 2. प्रक्रिया लागत लेखांकन के दो सामान्य सिद्धान्तों का वर्णन कोजिए।<br>3. प्रक्रिया लागत निर्घारण विधि तथा ठैका लागत निर्घारण विधि में दो अन्तर बताइए। 3. प्रक्रिया लागत निर्घारण विधि तथा ठैका लागत नि<br>4. प्रक्रिया लागत खाते का संक्षिप्त स्वरूप बताइए।
- 
- 
- 4. प्रक्रिया लागत खाते का संक्षिप्त स्वरूप बताइए।<br>5. असामान्य क्षय तथा असामान्य बचत में प्रमुख अन्तर बताइये।<br>6. लागत लेखे में सामान्य क्षय को लेखांकन प्रक्रिया को समझाइए।
- 6. लागत लेखे में सामान्य क्षय को लेखांकन प्रक्रिया को समझाइए।<br>7. प्रक्रिया X में 10,000 इकाइयाँ 2,00,000 रू० को सामग्री लागत पर डाली गयी तथा इस प्रक्रिया में मजदरी व उपरिव्ययों पर क्रमश: 3,00,000 रु० व 1,70,000 रु० व्यय हुए। सामान्य क्षय 5% निर्धारित किया गया। क्षय को 10 रु० प्रति इकाई पर बेचा जाता है। यदि वास्तविक उत्पादन 9.400 इकाइयाँ है तो असामान्य क्षय की इकाइयाँ तथा उनका मूल्य ज्ञात कीजिए।

[Answer : Abnormal wastage units 100 and ₹70 per unit]<br>8. प्रक्रिया स्टॉक से क्या तात्पर्य है?

- 8. प्रक्रिया स्टॉक से क्या तात्पर्य है?<br>9. अन्तर-प्रक्रिया लाभ किसे कहते हैं ?
- 

 $10.$  FI-1 लिखित जर्नल प्रविष्टि क्या इंगित करती है? Abnormal Effectives a/c Dr. To Normal Wastage a/c 11. - उपोत्पाद एवं सह-उत्पाद में अन्तर बताइए।<br>12. - संयक्त लागत से क्या आशय है? 12. संयुक्त लागत से क्या आशय है?<br>13. निम्नलिखित सचनाओं से सामान्य निम्नलिखित सचनाओं से सामान्य क्षय खाता तथा असामान्यं बचत खाता तैयार कीजिए— Normal wastage 190 units @ **f** 2 p.u.; abnormal effectives 40 units valued at **f** 2,000. **[Answer: ₹ 80 transferred from normal wastage to Abnormal effective a/c: Balance** Aliswer: २ ७० dalisicitied from hormar wasage to Abnormal effectives a/c. **₹** 1,920 transferred to Costing P & L a/c.]<br>14. निम्नांकित विवरणों से असामान्य बचत खाता तैयार कीजिए— Transfer from I process 1,000 units  $\omega \bar{\tau}$  9 per unit Material used Labour Overhead (Factory) Actual output Normal loss 10% of input sold at  $\bar{\tau}$  2.50 per unit. <sup>~</sup>**c4{1Pttd** ~ **(Objective Type Questions)**  (I) सिर्वोत्तम विकल्प चुनिये (Select Best Alternate) :<br>1. **भरोच डेरी दध के उत्पादन में घी प्राप्त** करती है तो डेरी (I) सिंवात्तम विकल्प चुनिय (Select Best Alternate) :<br>1. भरोच डेरी दूध के उत्पादन में <mark>घी प्राप्त करती है तो</mark> डेरी के लिए घर है : भरोच डेरी दूध के उत्पादन में घी प्राप्त करती है तो डेरी के लिए घर है<br>(a) उपोत्पाद (a) उपोत्पाद<br>(c) संयक्त उपोत्पाद (c) सयुक्त उपोत्पाद<br>2. प्रक्रिया हानि जो प्रति इकाई लागत को प्र<mark>भावित न</mark>हीं करती है : 2. माम्राजा लाग जा भारा रागार का मनाला गल करता ल<br>(a) असामान्य हानि (b) सामान्य हानि (a) असामान्य हानि<br>(c) प्रमाप हानि (d) इनमें से कोई नहीं 3. The monetary value attributed to normal losses in a process should be : र<br>13.000 3,750 1,500 l,500 920 units (a) A share of the process costs according to the stage of completion of the losses (b) A nil value with no other monetary adjustments under any circumstances ( c) A full share of process costs on the same basis as good output (d) A nil share of process costs which have been reduced by the scrap value of the normal loss. 4. प्रक्रिया लागत लेखांकन में, प्रति इकाई लागत में वृद्धि होती है: (a) सामान्य हानि के कारण (b) असामान्य हानि के कारण (c) सामान्य बचत के कारण (d) असामान्य बचत के कारण **5.** An abnormal gain in a process occurs in which of the following situations : (a) When actual losses are greater than the normal loss level (b) When costs are reduced through increased machine speed (c) When actual losses are less than the normal level (d) When the process output is greater than plan.

*<u>xferal लागत पद्धति / 159</u>* 

- 6. किसी प्रक्रिया में 3,000 इकाइयाँ लगाई गई हैं एवं सामान्य हानि 10% है। जब प्रक्रिया में निर्मित<br>उत्पादन 2,720 इकाइयाँ हैं, तो होगी :<br>4) (a) 20 इकाइयों की असामान्य हानि (b) 20 इकाइयों असामान्य बचत  $(a)$  20 इकाइयों की असामान्य हानि  $(c)$  इनमें से कोई नहीं
- 7. Where process scrap is re-cycled for use in conjunction with new material as well as being sold externally, which of the following is most likely to be the value at which it is debited to the process.
	- (a) At the same price as it is sold externally
	- (b) At the cost of normal losses
	- (c) At the cost attached to abnormal losses
	- (d) Nil value.
- 8. 80 इकाइयों के सामान्य उत्पादन की सामान्य लागत 400 रुपये हो, तो 5 इकाइयों के असामान्य क्षय का मल्य $\overline{\mathbf{s}}$ ोगा:
	- (a)  $\bar{z}$  25 (b)  $\bar{z}$  1
		-
- (c) इनमें से कोई नहीं
- 9. किसी प्रक्रिया में 6,000 इकाइयाँ डाली गर्यो। सामान्य क्षय 5% है। यदि असामान्य बचत 100 इकाइयाँ हों. तो उत्पादन कितनी डकाइयाँ होगा?
	- $(a) 5,600~$  इकाइयाँ
- (b) 5,845 इकाइयाँ
- (b) 5,705 इकाइयाँ (d) 5,800 इकाइयाँ
- 10. Which of the following is the most appropriate basis on which to apportion the costs of process D to joint products X, Y and Z, where X is a liquid, *'l* a solid and Z a gas ? X and Z must be further processed before being in a saleable state whereas Y is sold without further processing.
	- (a) Physical units
- (b) Sales value at separation point
- (c) Final sales value (d) Notional sales value at separation point.
- **11.**  The use of the physical units basis for the apportionment of process costs to joint products will give an unacceptable stock value for one of the joint products :
	- (a) Because the profit percentage is lower than that of other joint products
	- (b) Where the stock value is greater than the sales value at separation point ,
	- (c) Where the amount of further processing varies from one product to another
	- (d) Where the joint product in question requires no further processing.
- 12. Which of the following is a by-product ?
	- (a) Sawdust sold by a timber company
	- (b) Metal trimmings sold to a scrap metal dealer
	- (c) Glue made from residual fluids in a chemical process
	- (d) Fabric off cuts sold by a cloth manufacturer as industrial rags.
- **13.**  The most likely accounting treatment of a by-product is :

(a) Reduce the costs of the process in which they by-product arose by the amount of net profit earned by the by-product

(b) Charge the by-product with a share of the costs of the process and match this with revenue earned to give net profit

- ( c) Ignore any costs incurred converting the by-product to a saleable state and credit its sales reverse to profit and loss account
- (d) Treat it on the same basis as a joint product.
- **14.**  Which method of accounting for by-product allocates a portion of joint costs to the by-product ?
	- **(a)** Net realizable method (b) Reversal cost method
	- (c) Both (a) and (b) (d) None of the above

**[Ans. 1.** (a) **2.** (a) **3.** (d) **4.** (a) **5.** (c) **6.** (b) **7.** (a) **8.** (a) **9.** (d) **10.** (d) **11.** (b) **12.** (c) **13.**   $(a)$  **14.**  $(c)$ .

#### **(II) ftcffl** ~ **c6Tiiftf** ~ **(Fill in the blanks)** :

- 1. भार में कमी प्रक्रिया खाते के ............ में लिखा जाता है।
- 2. असामान्य बचत, प्रक्रिया खाते के ............ पक्ष में लिखी जाती है।<br>असामान्य प्रक्रिया हानि ............ को हस्तान्तरित की जाती है।
- 3.
- 4. पथक होने के स्तर के पश्चात व्यय होने चाली लागतें ........... लागतें कहलाती हैं।
- 5. असामान्य प्रक्रिया हानि से विक्रय राशि ........... खाते में क्रेडिट की जाती है।
- 6. जब प्रक्रिया में वास्तविक हानि, सामान्य हानि से अ<del>धि</del>क होती है तो दोनों के मध्य का अन्तर ............ कहलाता है।
- 7. जब प्रक्रिया में वास्तविक हानि, सामान्य हानि से कम होती है तो टोनों के मध्य का अन्तर ............. कडलाता है।

[Ans. 1. जमा पक्ष, 2. डेबिट, 3. लागत लाभ-हानि खाते, 4. पृथक, 5. असामान्य क्षय, 6. असामान्य क्षय, 7. असामान्य बचता।

#### (III)\_ बताइए कि निम्नलिखित कथन 'सत्य' हैं अथवा 'असत्य' :

- l. प्रक्रिया लागत लेखांकन सिले-सिलाये उद्योग में अपनाया जाता है।<br>प्रक्रिया लागत लेखांकन केमिकल उद्योग में प्रयोग किया जाता है।
- 2.
- 3. सामान्य हानि सामान्य उत्पादन की प्रति इकाई लागत को नहीं बढाती है।
- 4. क्षय का कोई वसली बाजार मल्य नहीं होता।
- 5. असामान्य हानि सामान्य उत्पादन पर प्रभाव डालती है।
- 6. Abnormal gain should reduce the normal loss and balance is transferred to costing profit and loss account.
- 7. संयुक्त उत्पाद तथा उपोत्पाद एक समान होते हैं।<br>मुख्य उत्पाद तथा उपोत्पाद में स्पष्ट अन्तर होता है।
- 8.
- 9.
- 10. मुख्य उत्पाद तथा उपोत्पाद में स्पष्ट अन्तर होता है।<br>संयुक्त लागतों का संयुक्त व उपोत्पाद में आबंटन कुल लाभ या हानि पर प्रभाव डालता है।<br>उपोत्पाद उसके वास्तविक रूप में बेचा जा सकता है अर्थात् कोई आगे विधायन नहीं करना होता। उपोत्पाद उसके वास्तविक रूप में बेचा जा सकता है अ<sup>,</sup><br>[A<mark>ns. सत्य :</mark> 2, 4, 8, 10; अ<mark>सत्य :</mark> 1, 3, 5, 6, 7, 9.]

# ~ **cft'd d+lfl~** ~ **(Long Answer Type Questions)**

- 1. प्रक्रिया लागत लेखांकन की परिभाषा दीजिए। इस प्रकार के लागत लेखांकन के सामान्य सिद्धान्तों का वर्णन कीजिए तथा उसकी प्रमुख विशेषताएँ बताइए। यह विधि किस प्रकार के उद्योगों में लागू होती *t?*
- 2. सामान्य क्षय, असामान्य क्षय तथा असामान्य बचत को समझाइए। प्रक्रिया खातों में इनके साथ कैसे  $\alpha$  are  $\alpha$  for  $\alpha$  in  $\alpha$  is the set of  $\alpha$

### **प्रक्रिया लागत पद्धति / 161**

- 3. अन्तर प्रक्रिया लाभों के औचित्य को विवेचना कीजिए। इस प्रकार के लाभों का प्रक्रिया लेखांकन में किस प्रकार व्यवहार किया जाता है?
- 4. अफ्रिया स्टॉकों के मल्यांकन तथा लेखांकन व्यवहार का वर्णन कीजिए. यदि-(i) उक्त स्टॉक प्रक्रिया में निर्मित उत्पाद का स्टॉक है, अथवा (ii) उक्त स्टॉक पर्व प्रक्रिया से स्थानान्तरित होकर आई हुई उत्पाद का स्टॉक है, यह मानते हुए कि .<br>इस प्रक्रिया में उस पर कोई व्यय नहीं किया गया है।
- 5. qffiUT -~ fifi 31111 ~ ffil@: ~ ii f1"ifclfoicl ~ cfi "Bl~ ~ ~ ffl-(i) ~ ~ ~ ~ ofqff, (ii)~ ffiT@ ~ f'l'.Fl-f,,.;f ffil@, (iii) करेंगे—(i) असामान्य क्षय तथा असामान्य बचत, (ii) संयुक्त लागतें तथा भिन्न-भिन्न लागतें, (iii)<br>अन्तः प्रक्रिया लाभ।
- $6.$  निम्नलिखित पर संक्षिप्त टिप्पणियाँ लिखिए-(i) Loss in weight (वजन में हानि), (ii) Valuation of wastage (क्षय का मूल्यांकन), (iii) Reverse cost method ( $\widehat{F}$ ) frovision for unrealised profit on stocks (स्टॉक पर न वसल हुए लाभ के लिए आयोजन); (v) Joint product and By-product (संयुक्त उत्पाद एवं गौण उत्पाद)।
- $7.$   $\overline{1}$ संयक्त उत्पाद तथा उप-उत्पाद की परिभाषा दीजिए तथा उनको समझाइये। उप-उत्पादों की विभिन्न लेखांकन विधियों का संक्षेप में वर्णन कीजिए।
- 8. "(%. <sup>~</sup> ~TI-~'q3T-'ffi:~1\$~·ii·"ffil@·cfi~ को विधियों को उदाहरण सहित समझाइए।
- 9. . (i) ज्ञन-उत्पादों के लेखांकन की मान्यता प्राप्त विधियाँ कौन-सी हैं?<br>. . . . . . . . संयक्त उत्पादों तथा उप-उत्पादों के उपचार बताइए।
	- संयक्त उत्पादों तथा उप-ठत्पादों के उपचार बताइए।
- .<br>10. प्रक्रिया खातों में उप-उत्पादों के लेखांकन की विधियों का वर्णन कीजिए। उपयुक्त उदाहरण दीजिए।

# <sup>I</sup>**~lc4t\lf<cti** ~ **(Practical Questions)** [

**1.** "(%~'ffi";f~31Tii~~~iom~JITTfi<TTq;r~~~tfi  $~$ लिए कच्ची सामग्री बनती है। प्रत्येक प्रक्रिया में आगे और कच्ची सामग्री जोडी जाती है। जन. 2019 के माह में निम्न उत्पाद की 1,000 इकाइयाँ निम्नलिखित व्यय से उत्पादित को गई-

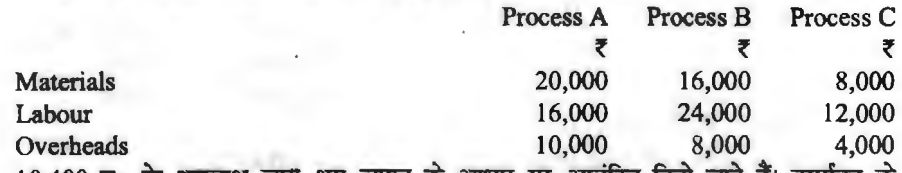

10,400 रु० के अप्रत्यक्ष व्यय श्रम लागत के आधार पर आबंटित किये जाने हैं। उपर्युक्त के अतिरिक्त 12,800 रु० को मुख्य कच्ची सामग्री प्रक्रिया 'ए' को निर्गमित को गई। प्रत्येक प्रक्रिया को<br>प्रति इकाई लागत दिखाते हुए प्रक्रिया लागत खाते बनाइए तथा अन्तिम स्तर पर निर्मित उत्पाद की कुल<br>लागत जात कोजिए। प्रति इकाई लागत दिखाते हुए प्रक्रिया लागत खाते बनाइए तथा अन्तिम स्तर पर निर्मित उत्पाद की कुल

**[Answer** : Process A-Cost per unit *t* 62; Process B-Cost per unit *t* 114.80; Process C-Cost per unit *t* 141.20]

**2.** ~ cfi1 "(% ~ ~ 'ffi";f ~ail'~~ i I ~, 2019~ii6001Tm' \_, फिनाइल को एक विशिष्ट किस्म तीन प्रक्रियाओं से गुजरती है। मार्च,2019 माह ग्<br>उत्पादित की गई। लागत लेखा पुस्तकों से निम्नलिखित सूचनायें प्रकट होती हैं—

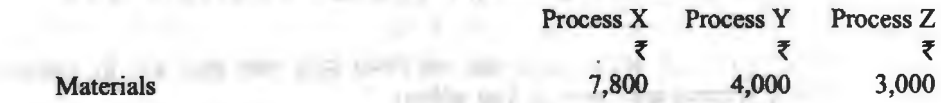

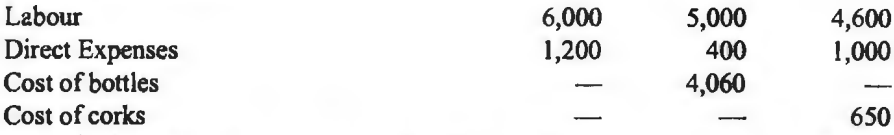

अवधि के लिए अप्रत्यक्ष व्यय 7.800 रु॰ थे। प्रक्रिया वाई में उप-उत्पाद 480 रु॰ में बेचा गया। प्रक्रिया जेड में अवशिष्ट 270 रु० में बेचा गया। प्रत्येक प्रक्रिया के सम्बन्ध में उसकी प्रति ग्रॉस बोतल लागत दिखाते हुए खाते तैयार कीजिए और निर्मित उत्पाद की लागत भी बताइए।

**[Answer :** Cost per gross of bottles---Process  $X \times 30$ , Process Y  $\xi$  55.80; and Process Z **f** 74. 60.]

**(Hint:** Indirect expenses have been allocated in the ratio of labour cost)

3. JITTfi<U ~· ~ ~M4f-€ltt f.p:;{ fcrcRun' ~ 3l~i'114.I ~ ~ ~ ~ 6Fl' <sup>~</sup> ~- बनाइए—<br>(i) Input 2,000 units at the cost of **₹ 40,000 (निवेश 2,000 इकाइयाँ 40,000** रु० की

 $m<sub>1</sub>$  and  $m<sub>2</sub>$ 

(ii) Labour and Overhead cost incurred in Process ₹ 16,400 (प्रक्रिया में श्रम व उपरिव्यय लागत व्यय हुई 16,400 रु०)

(iii) Normal wastage (सामान्य क्षय) 10% of input

(iv) Scrap value per unit of wastage  $\bar{\zeta}$  12 (क्षय की प्रति इकाई अवशिष्ट मूल्य 12 रुo)

(v) Actual wastage (वास्तविक क्षय) 120 units

**[Answer : Abnormal Effective 80 units @ ₹ 30]** 

Answer : Abnormal Effective 80 units @ ₹ 30]<br>4. एक प्रक्रिया में 1,200 रु० लागत की 80 इकाइयाँ लगाई गईं। प्रक्रिया में अतिरिक्त कुल व्यय 720 रु०<br>दुए। लगाई गई इकाइयों का उत्पादन में सामान्य क्षय 10% है। क्षय होने वाल .<br>मूल्य 15 रू० प्रति इकाई है। असाधारण कारणों से केवल 64 इकाइयाँ ही निर्मित को जा सकीं। आप<br>असाधारण क्षय को समझाते हुए प्रक्रिया खाता किस प्रकार बनायेंगे?

**[Answer: Abnormal wastage 8 units**  $@ \le 25.$ **]** 

5. तीन विभिन्न प्रक्रियाओं में से गुजरने के बाद उत्पाद X प्राप्त होता है। सितंबर, 2019 माह के लिए लागत लेखों में निम्नलिखित सचनायें मिलती हैं-

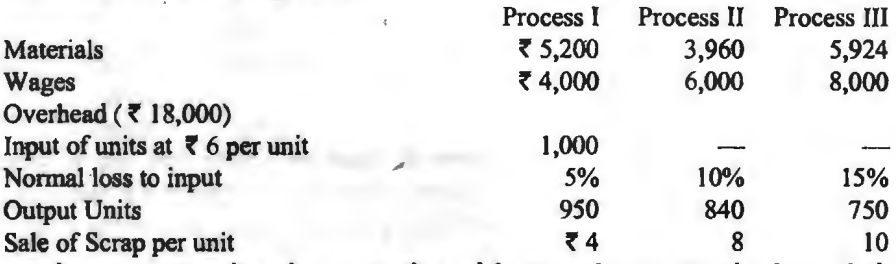

7 4 - - 8 - 8 - 10<br>माह के प्रारम्भ या अन्त में अर्द्ध सम्पन्न कार्य का कोई स्टॉक नहीं था। उपरिव्ययों को मजदूरी के<br>100% पर वसूली होती है। प्रक्रिया लागत खाते, सामान्य क्षय खाता, असामान्य क्षय खाता और 100% पर वसूली होती है। प्रक्रिया लागत खाते, सामान्य क्षय खाता, असामान्य क्षय खाता और<br>असामान्य बचत खाता तैयार कीजिए।

**[Answer: Cost per unit---Process I ₹ 20; Process II ₹ 40 and Process III ₹ 76]** 6. ~ ~ ~ ~ Jffifi<Uair-A o~ B ~ ~ *t* ~ °"' f.lfi@ 'Rfcli" cf,1 \ifTcl1 t1 <sup>A</sup> **Jimma with the community of the community of the community of the community of the community of the community** प्रोक्रया को उत्पादन B प्रोक्रया का अग्रसर हाता ह तथा B प्रोक्रया का उत्पादन ानामत स्टाक का।<br>निम्नलिखित सूचनाओं से आपको प्रक्रिया खाते तथा निर्मित स्टॉक खाता तैयार करने हैं। असामान्य<br>क्षय खाता व असामान्य बचत खाता भी तैयार

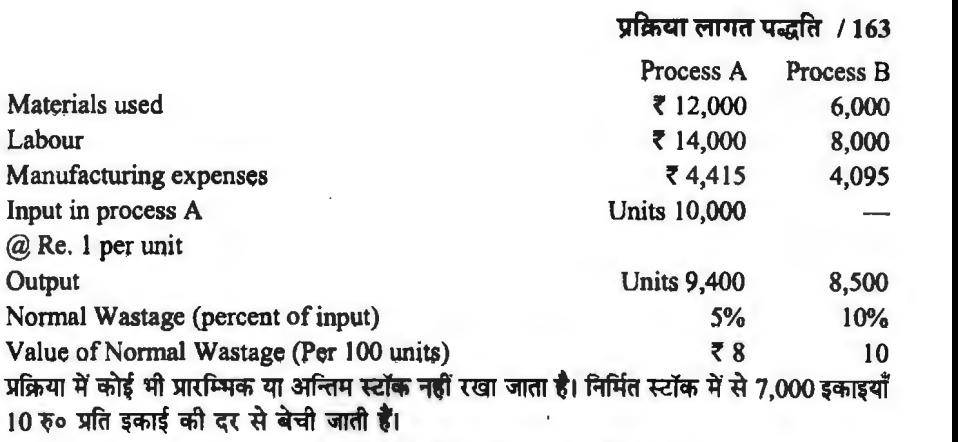

**[Answer: Cost per unit---Process A ₹ 4.25; Process B ₹ 6.85.]** 

7. . . . एक निर्माणी संस्थान का उंत्पाद तो प्रक्रियाओं 'एक्स' और 'वाई' में से गुजर कर निर्मित स्टॉक खाते में पहुँचता है। यह निर्धारित होता है कि प्रत्येक प्रक्रिया में सामान्यतया वजन में 5% को कमी होती है और<br>10% अवशेष रहता है जिससे प्रक्रिया एक्स और वाई से क्रमश: 160 रु० प्रति टन और 400 रु० प्रति टन वसल होता है।

निम्नलिखित समक दोनों प्रक्रियाओं से सम्बन्धित हैं-

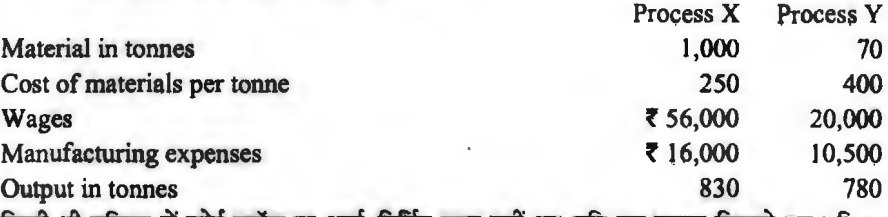

किसी भी प्रक्रिया में कोई स्टॉक या अर्द्ध-निर्मित माल नहीं था। प्रति टन लागत दिखाते हुए प्रक्रिया खाते तैयार कीजिए। असामान्य क्षय एवं असामान्य बचत खाता भी तैयार कीजिए।

**[Answer:** Cost per tonne-Process  $X \times 360$ ; Process Y  $\xi$  420.]

**8.** v;<fi' SlfsMicfH \$-fflf-t~f<•I ~ -q' v;<fi ~ 'cf,1 ~ ~ ~~ ~ ~ ~ पड़ता है, इससे पहले कि वह बिक्री के योग्य बने। नीचे दी गई सूचना से उत्पाद का विक्रय मूल्य निकालिए। यदि प्रबन्ध उसके कारखाना मल्य पर 25% बढ़ाकर लेना चाहता हो।

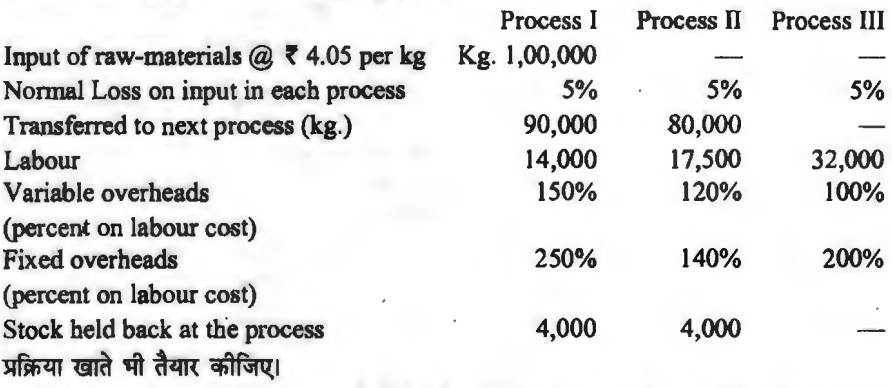

**[Answer : Cost per kg.—Process I ₹ 5; Process II ₹ 6; and Process III ₹ 8; Selling** price per kg.  $\bar{z}$  10.]

9. एक कम्पनी का उत्पाद 'ए' तथा 'बी' दो प्रक्रियाओं से होकर गुजरता है। गत अनुभव से प्रत्येक प्रक्रिया का क्षय निम्न प्रकार निर्धारित किया गया—

Process A - 2% and Process B - 5%. <u>प्रत्येक प्रक्रिया के क्षय का अवशेष मल्य है। प्रक्रिया 'ए' तथा 'बी' के क्षय 2 रु० प्रति इकाई की दर से </u> बेचे जाते हैं। कम्पनी जलाई 2019 माह से सम्बन्धित निम्नलिखित सचनाएँ प्रदान करती <del>हैं</del>-

|                                                                                                    | Process A          | Process B |
|----------------------------------------------------------------------------------------------------|--------------------|-----------|
| Input of units $\omega \, \bar{\mathbf{x}} \,$ 8 per unit                                                    | <b>Units 2,000</b> |           |
| Materials consumed                                                                                           | ₹ 16,000           | 6,000     |
| Direct Labour                                                                                                | ₹ 24,000           | 16,000    |
| <b>Works Expenses</b>                                                                                        | ₹4.056             | 1,970     |
| Output                                                                                                    | Units 1,950        | 1,930     |
| Stock: July 1                                                                                                | Units 200          | 300       |
| July 31                                                                                                    | Units 150          | 400       |
| Stock valued on July 1, per unit                                                                             | ₹ 38               | 54        |
| 31 जुलाई, 2019 को स्टॉक का मूल्यांकन लागत पर करना है। माह जुलाई, 2019 के लिए प्रक्रिया<br>استفت سنة<br>المسد |                    |           |

खाते तैयार कीजिए।

**[Answer :** Cost per unit--Process A ₹ 30. 60; Process B ₹ 45.50.]

10. .<br>निम्नलिखित अंकों से उत्पादन की तीन प्रक्रियाओं में से प्रत्येक की लागत दिखाइए। प्रत्येक प्रक्रिया का उत्पादन पर्ण होने के बाद तरन्त अगली प्रक्रिया को स्थानान्तरित कर दिया जाता है।

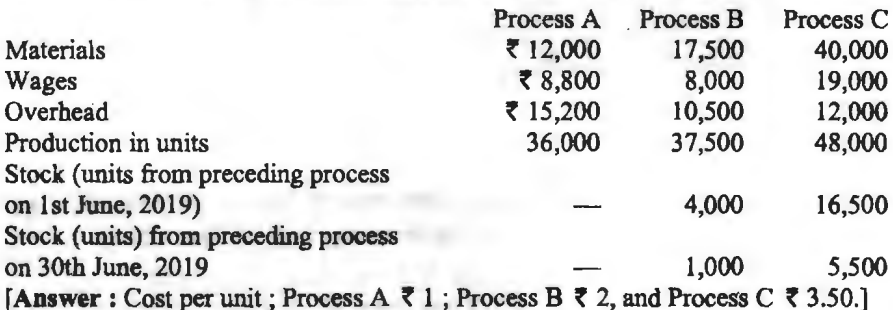

11.

<sup>~</sup>~r4i..,H-I ~ w-r W1@R ~¢fl' m ~ ~ UTI<R q;) f.lfira m ~ t, r,; ~¢fl' ct~ <lil ~ f.li:.ifctf&ct srctiR M <sup>~</sup>!-

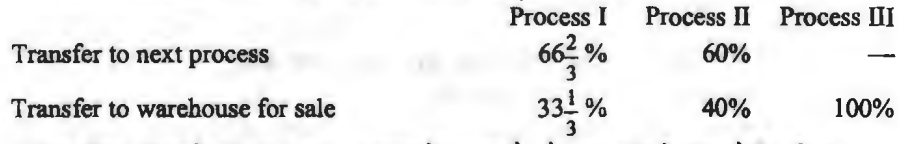

प्रत्येक प्रक्रिया में डाले गये वजन का 4% नष्ट हो सकता है और 6% रद्दी हो जाता है जिससे प्रक्रिया I से 3 रु० प्रति टन, प्रक्रिया II से 5 रु० प्रति टन और प्रक्रिया III से 6 रु० प्रति टन वसूल होता है। निम्नलिखित विवरण जुलाई, 2019 माह से सम्बन्धित है-

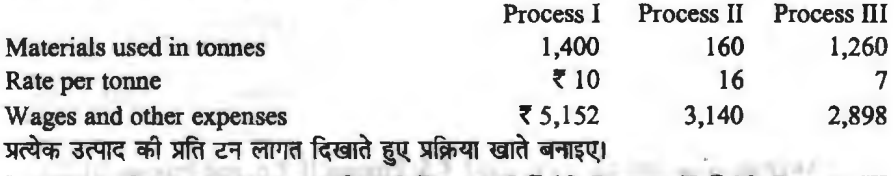

**[Answer: Cost per tonne transferred; Process I ₹ 15; Process II ₹ 20; Process III f** 13.50.]

#### पक्रिया लागत पद्धति / 165

**12.** ~ SlfsMiij,1 cfiT&R q,l ~ •~• ~ ~ 'qJ{' ct~ *-q* f1'"1fc.1f©ct ~ एक<br>**है—** 

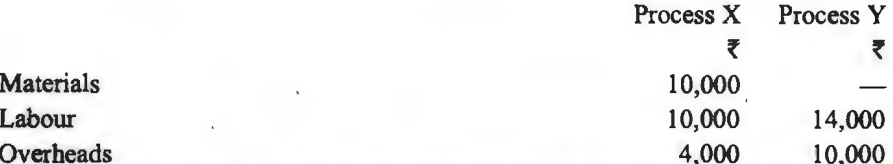

Overheads 4,000 10,000 ~ ~ <fiT ~ ~ cfTt cfiT ~ ~ 1J{ ftli11~R.d M "'1'i'l1 *t* <sup>~</sup>ftl111i~(Oj एक्स प्रक्रिया का उत्पादन प्रक्रिया वाई को ऐसे मूल्य पर स्थानान्तरित किया जाता है जो स्थानान्तरण<br>मूल्य पर 20% लाभ दे सके और प्रक्रिया वाई का उत्पादन निर्मित स्टॉक को स्थानान्तरण मूल्य पर<br>२०४८ लाभ पर नर्मा दिना उक्त है। नि  $25\%$  लाभ पर चार्ज किया जाता है। निर्मित स्टॉक विभाग ने प्रक्रिया वाई से प्राप्त निर्मित माल के लिए 25% लाभ पर चार्ज किया जाता है। निर्मित स्टॉक विभाग ने प्रक्रिया वाई से प्राप्त निर्मित माल के लिए<br>10,000 रु० वसूल किया। आपको, यह मानते हुए कि अर्द्ध-सम्पन्न कार्य का न तो कोई प्रारम्भिक<br>प्लॅक नै और न कोई अन्तिए परॉक नै, ए 25% of the matrix of all water of the computer of the computer of the computer of the computer of the computer<br>The computer of the computer of the computer of the computer of the computer of the computer of the computer o

#### **[Answer: Total Profit ₹ 52,000.]**

13. जे॰ के॰ लिमिटेड की उत्पादन क्रिया में एक ही इकाई के सम्बन्ध में तीन प्रक्रियायें संलग्न हैं। 'पी' प्रक्रिया का उत्पादन 'क्यू' प्रक्रिया को लागत में 25% लाभ जोड़कर चार्ज किया जाता है तथा 'क्यू' प्रक्रिया का उत्पादन 'आर' प्रक्रिया को उसी आघार पर चार्ज किया जाता है। निर्मित उत्पाद ऐसे मल्य पर जिससे 'आर' प्रक्रिया को लागत पर 25% लाभ प्रदान हो, स्टॉक में स्थानान्तरित किया जाता है। निम्न विवरणों से प्रक्रिया लागत खाते तथा माल खाता बनाइए। प्रत्येक प्रक्रिया में स्टॉक का मल लागत पर मल्यांकन किया जाता है-

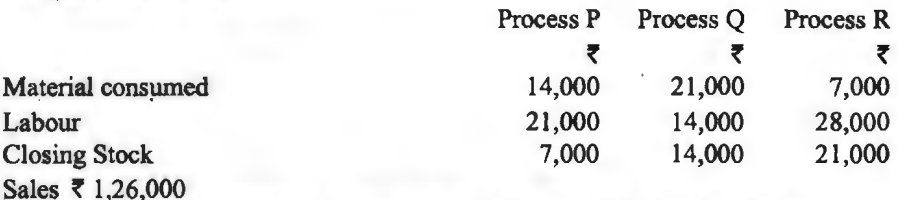

<u>निर्मित माल का अन्तिम स्टॉक 14,000 रु० का है। लाभ-हानि खाते के क्रेडिट में ले जाने वाले</u> वास्तविक लाभ को भी बताइए।

**[Answer: Actual Realised Profit-** ₹ 66,789.]

**14.** ~ ~ <fiT ~ ~ ~ ~~ ~· ~ **'aft'** ~ ipmtr ti '1ft' ~ cfi -W:: ~

f.the wave to the control of the control of the state of the control of the control of the control of the contr<br>In the state wave the control of the fact of the control of the control of the control of the control of the प्रक्रिया को उस मूल्य पर 25% लाभ हो सके तथा 'बी' प्रक्रिया का उत्पादन निर्मित स्टॉक को ऐसे .<br>मल्य पर स्थानान्तरित किया जाता है जिससे कि 'बो' प्रक्रिया को उस मूल्य पर 20% लाभ हो सके।

31 मार्च, 2019 को समाप्त होने वाले वर्ष से सम्बन्धित निम्नलिखित सूचनायें प्रदान की जाती हैं-

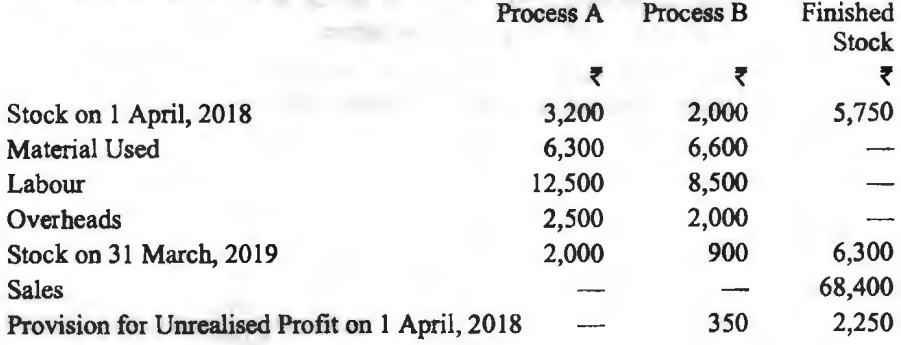

~cfiT~ ~k!f"'-ld ~qft~ "ffil@'tf{ fcfi""lll'ffl"ffi i1 ~~. f.!fitcf "RTcfi 13@1 o'lT ffi"l-ffi 13@1 <sup>~</sup>~I ~ qft ~qi)~ -q' ,:ft ~I

**[Answer** : Provision for Unrealised Profit on 31 March, 2019 - <sup>~</sup>2,250, Value of Closing stock in the balance Sheet *t* 6,950] .

**15.**  निम्नलिखित अंकों से, जो भोपाल केमिकल प्रोडक्ट्स लिमिटेड से सम्बन्धित हैं, उप-उत्पाद लागत लेखांकन की निम्न विधियों के अन्तर्गत माह अगस्त, 2019 के लिए मख्य उत्पाद खाता तथा उप-उत्पाद खाता तैयार कीजिए—(अ) अन्य आय विधि, तथा (ब) मख्य उत्पाद को उप-उत्पाद की शद्ध विक्रय रेवेन्यू क्रेडिट करने की विधि-

Sales 5,000 units  $@ \nvert 74$  per unit; Material Cost  $\overline{7}$  6,000; Labour Cost  $\overline{7}$  3,000; Overhead 100% on labour cost. Total Production 6,000 units; Selling expenses for the main product  $\bar{\tau}$  1,000; Selling expenses for by-product  $\bar{\tau}$  800; Sale of by-product  $\bar{\tau}$  2,500; Cost of further processing the by-product  $\bar{\tau}$  500.

**[Answer : (a) Other Income Method-Profit on main product**  $\bar{\tau}$  **9,000, and on** By-product  $\bar{z}$  1,200. (b) Net sales revenue method; Total Profit  $\bar{z}$  10,000.]

**16.**  -<br>मख्य उत्पाद के निर्माण में एक कम्पनी अपने क्षय से दो उप-उत्पादों ए तथा बी का प्रक्रियांकन करती है। उत्पादों से सम्बन्धित निम्नलिखित समंकों से आपको मख्य उत्पाद खाता तथा दो उप-उत्पाद खाते तैयार करने हैं। विभाजन बिन्द तक कल लागत 3,10,400 रु० थी-

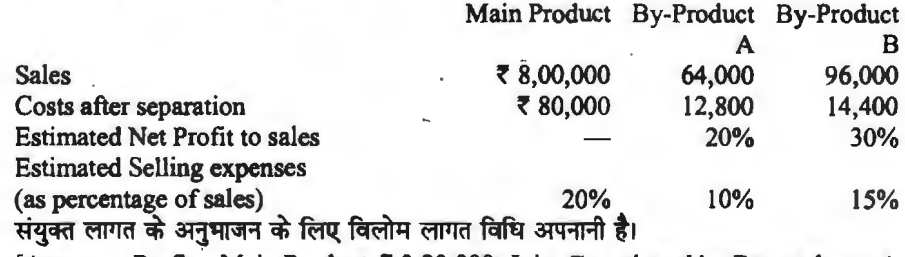

1Answer : Profit-Main Product ₹ 3,20,000; Joint Cost shared by By-products; A *t* 32,000 and B ~ 38,400.]

17. एक कम्पनी उसी आधारभूत कच्ची सामग्री से 'ए', 'बी' और 'सी' तीन उत्पादों को उत्पादित करती है। गत माह उत्पाद 'ए' का औसत बिक्री मूल्य 12.50 रू० प्रति इकाई था, उत्पाद 'बी' का औसत बिक्री मूल्य 20 रु० प्रति इकाई तथा उत्पाद 'सी' का औसत बिक्री मूल्य 150 रु० प्रति इकाई था। उत्पाद 'ए' को 6,000 इकाइयाँ, उत्पाद 'बी' की 4,800 इकाइयाँ तथा उत्पाद 'सी' को 800 इकाइयाँ 48,000 रु० की कच्ची सामग्री से उत्पादित हुई। विभाजन बिन्दु तक कच्ची सामग्री के प्रक्रियांकन में 60,000 रु० की लागत और आयी। उसके बाद उत्पाद 'ए' के प्रक्रियांकन में 25,000 रु० की, उत्पाद 'बी' के प्रक्रियांकन में 16,000 रुं की तथा उत्पाद 'सी' के प्रक्रियांकन में 50,000 रुं की लागत आयी। कच्ची सामग्री का आरम्भ या अन्त में कोई स्टॉक नहीं था। आपको प्रत्येक उत्पाद से सम्बन्धित लागतें जात करनी है। तीनों उत्पादों के खाते भी तैयार कीजिए।

**[Answer: Total Costs A–** $\overline{5}$  **52,000, B–** $\overline{5}$  **59,200, and C–** $\overline{5}$  **87, 800.]** .<br>एक्स तथा वाई नामक संयुक्त उत्पादों के व्यय निम्न प्रकार हैं-

**18.** 

Materials **t** 8,000; Labour **t** 3,000; Factory Overhead *t* 1,000; Total ~ 12,000 उत्तरवर्ती प्रक्रियांकन की लागतें निम्न प्रकार हैं-

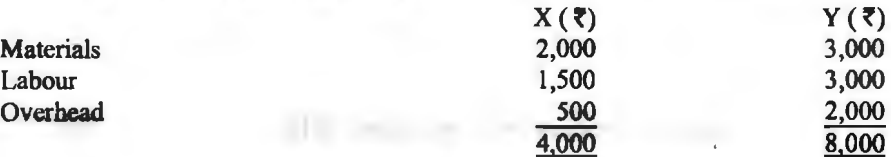

#### **प्रक्रिया लागत पद्धति / 167**

एक्स उत्पाद का बिक्री मूल्य 20,000 रु० है जिनमें बिक्री मूल्य पर 20% लाभ शामिल है, जबकि वाई उत्पाद 10,000 रु० में 2,000 रु० की हानि पर बेचा गया है। संयुक्त लागत का अभिभाजन दिखाइए ल्या एक्स एवं वार्ड उत्पादन खाते तैयार कोजिए।

**[Answer : Share in Joint Cost:**  $X = \overline{z}$  **9,333,**  $Y = \overline{z}$  **2,667.]** 

**(Hint :** Excess of Estimated Joint Cost over Actual Joint Cost i.e.  $\bar{\mathbf{\xi}}$  4.000 have been assumed as selling expenses)

19. एक उत्पाद 'एक्स' के उत्पादन के दौरान एक उप-उत्पाद 'वाई' प्राप्त होता है। उप-उत्पाद का बिक्री के लिए आगे और प्रक्रियांकन किया जाता है। लागत लेखों से उपलब्ध निम्नलिखित समंकों से एक्स और वाई उत्पाद की प्रति किलोग्राम लागत दिखाते हुए खाते तैयार कीजिए।

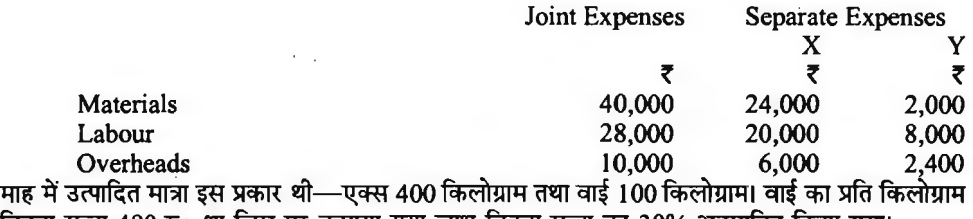

माह म उत्पाादत मात्रा इस प्रकार था—एक्स 400 किलाग्राम तथा वाइ 100 किलाग्रामा वाइ का प्रात वि<br>विक्रय मूल्य 480 रु० था जिस पर कमाया गया लाभ विक्रय मूल्य का 30% अनुमानित किया गया।

**[Answer:** Cost of production per kg - X  $\bar{z}$  267; Y  $\bar{z}$  336.]

Answer : Cost of production per kg — X ₹ 267; Y ₹ 336.]<br>20. उत्पाद 'एक्स' से उप-उत्पाद 'वाई' और 'जेड' उत्पादित होते हैं। निर्माण के संयुक्त व्यय इस प्रकार उत्पा<br>हैं—

Materials ₹ 10,000, Labour ₹ 8,000, Overhead ₹ 9,000 (Total ₹ 27,000).  $\pi$ तत्तरवर्ती व्यय निम्न प्रकार हैं— $\cdot$ 

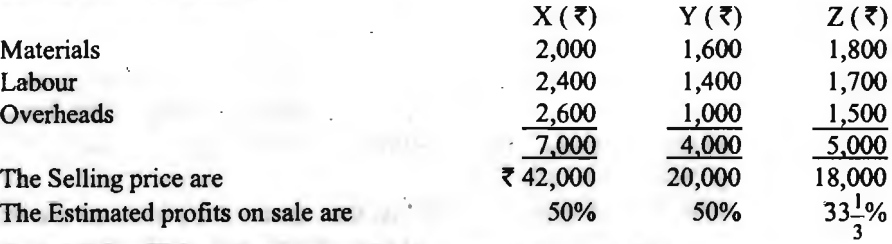

दिखाइये कि आप निर्माण के संयक्त व्ययों को किस प्रकार अनुभाजन करेंगे? मुख्य उत्पाद खाता तथा दोनों उप-उत्पादों के खाते तैयार कीजिए।

 $[$ Answer: Share in Joint expenses;  $X = \{ 14,000; Y = \{ 6,000; \text{ and } Z = \{ 7,000 \} \}$ *it.* ~ cfil{&HI 'i:ft' ~ oRffi ~ ~ ~ ~ ,ft ~ qi«IT t, ~ "qJc.ff ्ति कारण मानवा के लिए कारण करने के लिए के साथ में स्थान की संयुक्त लागतें नीचे दी गई हैं—

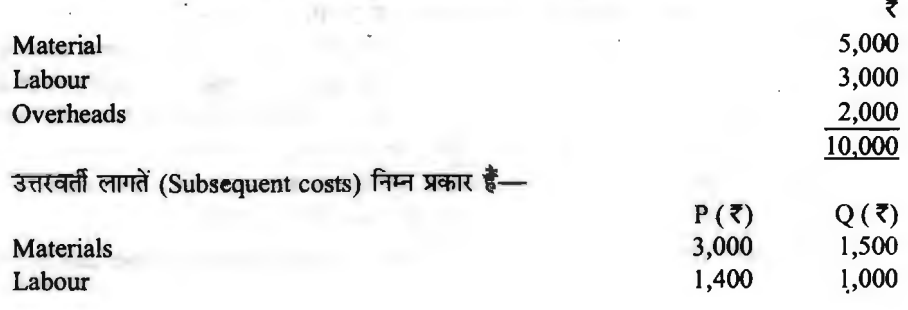

# **168 / लागत विश्लेषण एवं नियन्त्रण**<br>Overheads

Overheads 600 · 500

5,000 5,000<br>बिक्री मूल्य हैं—पी-16,000 रुं०, क्यू-8,000 रुं०। बिक्री मूल्यों पर अनुमानित लाभ पो के लिए .<br>25% तथा क्यू के लिए 20%। यह मानिए कि बिक्री एवं वितरण व्यय बिक्री मूल्यों के अनुपात में हैं।<br>दिखाइए कि आप उत्पादन की संयुक्त लागतों का किस प्रकार अनुभाजन करेंगे तथा 'पी' एवं 'क्यू'<br>उत्पादों के खाते तैयार कीजिए। दिखाइए कि आप उत्पादन की संयुक्त लागतों का किस प्रकार अनुभाजन करेंगे तथा 'पी' एवं 'क्यु'

**[Answer:** Share in Joint Cost: P—₹ 6,733, and Q—₹ 3,267]

22. निम्नलिखित सूचनायें कोपरा प्रोडक्ट्स लिमिटेड के लागत लेखों से 31 मार्च, 2019 को समाप्त होने वाले वर्ष के लिए प्राप्त हुईं-

Purchase of Copra 5,400 tonnes for  $\overline{z}$  2,20,000.

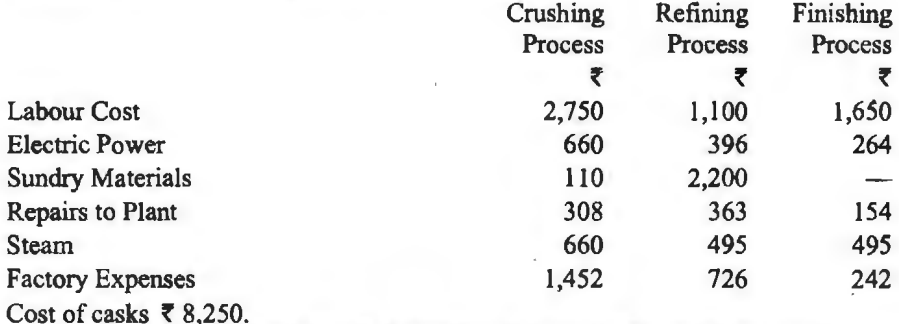

3,200 टन कच्चा तेल उत्पादित हुआ, परिशोधन प्रक्रिया से 2,600 टन तेल उत्पादित हुआ, परिशोधित 3,200 टन कच्चा तेल उत्पादित हुआ, परिशोधन प्रक्रिया से 2,600 टन तेल उत्पादित हुआ, परिशोधित<br>तेल से 2,550 टन तेल सुपुर्दगी के लिए निर्मित हुआ। खोपरा के डिब्बे 400 रू० में बेचे गये; खोपरा .<br>तेल से 2,550 टन तेल सुपुर्दगी के लिए निर्मित हुआ। खोपरा के डिब्बे 400 रु॰ में बेचे गये; खोपर<br>अवशिष्ट 1,925 टन 12,100 रु॰ में बेचे गये। पेरन प्रक्रिया में चुजन में हानि 275 टन, परिशोधन अवशिष्ट 1,925 टन 12,100 रु० में बेचे गये। पैरन प्रक्रिया में वजन में हानि 275 टन, परिशोधन<br>प्रक्रिया द्वारा प्राप्त उप-उत्पाद के 500 टन 7,425 रु० में बेचे गये।

आपको पेरन प्रक्रिया, परिशोधन प्रक्रिया तथा समापन प्रक्रिया (क्रैस्किंग को शामिल करते हुए) खाते तैयार करने हैं जिनमें प्रति इकाई लागत तथा निर्मित तेल की प्रति इकाई कल लागत दिखानी है।

**[Answer: Cost per tonne—Crushing Process**  $\bar{\tau}$  **66.70; Refining Process**  $\bar{\tau}$  **81.267;** Finishing Process  $\bar{z}$  87,196.]

23. " एक रासायनिक प्रक्रिया में लगाई गई सामग्री 75% मुख्य उत्पाद, 20% उपोत्पाद एवं शेष 5% प्रक्रिया में हानि हो जाती है। प्रक्रिया में मुख्य उत्पाद की इकाई पर लगने वाली सामग्री उपोत्पाद की एक इकाई पर लगने वाली सामग्री की दगनी तथा मुख्य उत्पाद की एक इकाई पर लगने वाला समय उपोत्पाद की एक इकाई पर लगने वाले समय का 1½ गुना लगता है। उपरिव्ययों का अवशोषण 3 : 1 के अनुपात में होता है। एक माह में सामग्री की 4,000 इकाइयाँ 68,000 रु० की लागत पर निर्गमित करके निर्माण कार्य प्रारम्भ किया गया। श्रम तथा उपरिच्यय लागतें क्रमज्ञ: 21,200 रु० एवं 10,800 रु० की थी तथा क्षय की बिक्री से 1,200 रु० प्राप्त हुए। मुख्य उत्पाद एवं संयुक्त उत्पाद की लागत ज्ञात कीजिये।

**[Answer :** Cost per unit--Main Product ₹ 28.40, and By-product ₹ 17.00] 24. एक प्रक्रिया में दो उत्पाद पी एवं क्यू कच्चे रूप में उत्पन्न होते हैं जिन्हें बिक्री योग्य बनाने के लिये .<br>एक प्रक्रिया में पी की प्रति इकाई लागत 5 रु० एवं क्यू की 4 रु० लगती है। इन दोनों उत्पादों के लिये प्रति इकाई विक्रय मूल्य क्रमश: 13.75 रु० एवं 8.75 रु० यह मानते हुए तय किया गया कि लागतों पर 25% लाभ कमाना है। इस अवधि में संयुक्त लागते 88,000 रु० थी और पी का उत्पादन 8,000 इकाइयाँ एवं क्यू का उत्पादन 6,000 इकाइयाँ था। पी एवं क्यू उत्पाद पर संयुक्त लागत अनुभाजित कीजिये एवं दोनों उत्पादों की प्रति इकाई संयक्त लागत भी ज्ञात कीजिए।

**[Answer:** Joint Cost-P  $\bar{\tau}$  64,000, and Q  $\bar{\tau}$  24,000; Joint Cost per unit P  $\bar{\tau}$  8 and  $Q \bar{z} 4$ ]

# प्रक्रिया लागत पद्धति /  $169$

25. निम्नलिखित अंक प्रक्रिया I से सम्बन्धित हैं। प्रारम्भिक अर्द्ध-निर्मित माल 2,000 इकाइयाँ-

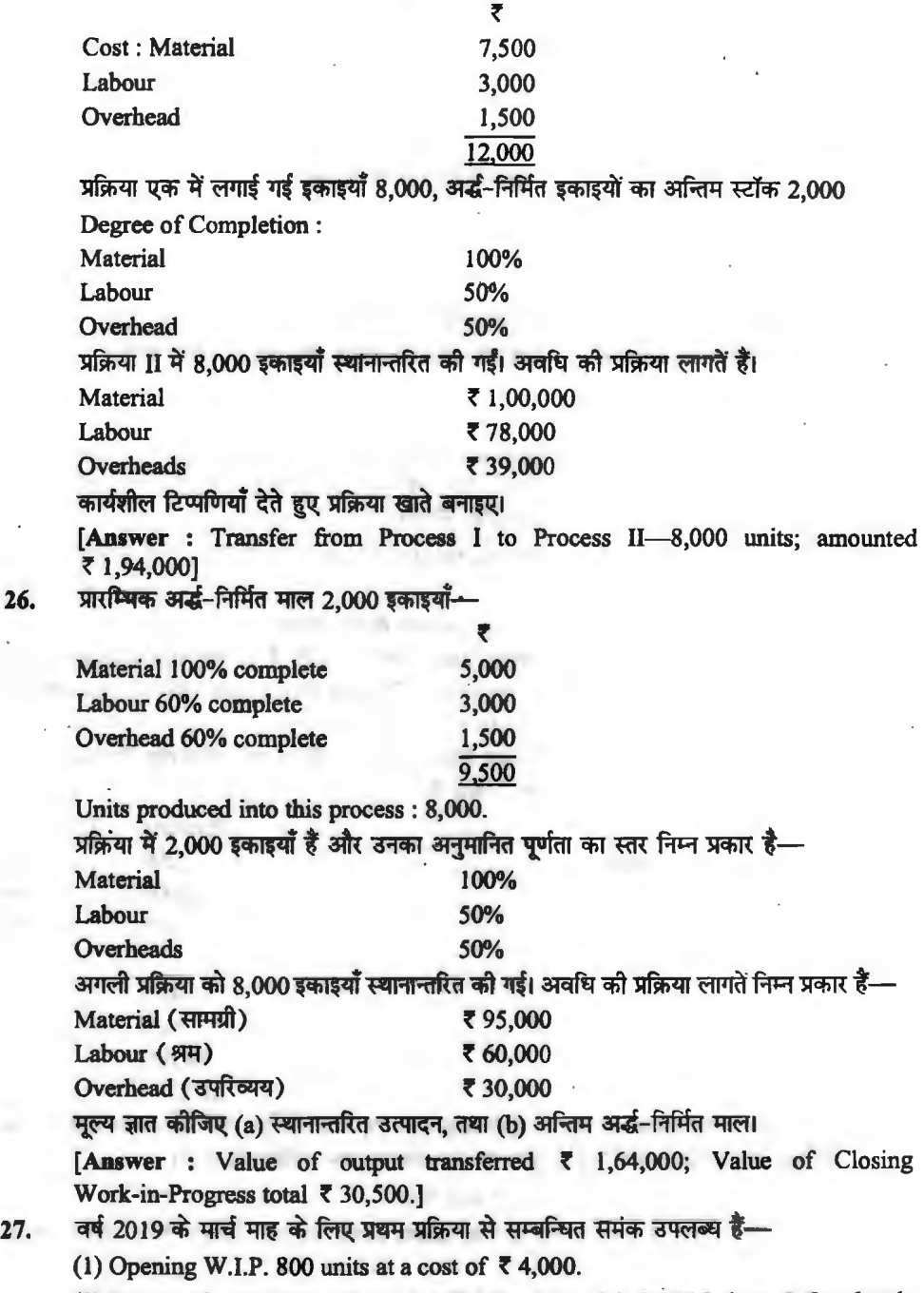

**26.** 

(2) Degree of completion of opening W.I.P .- Materials 100% Labour & Overheads 60%

(3) Input of Materials at a cost of  $\bar{\mathbf{z}}$  36,800 for 9,200 units.

(4) Direct wages incurred  $\bar{\phantom{1}}$  16,740 and production overheads  $\bar{\phantom{1}}$  8.370.

(5) Units scrapped 1,200. The stage of completion of these units was—Materials l 00%, Labour & Overheads 80%.

(6) Closing Work-in-progress-900 Units, the stage of completion of these units was Materials 100%, Labour & Overheads 70%.

(7)7,900 units were completed and transferred to the next process.

(8) Normal loss is 8% of the total input (opening stock plus units put in) scrap value is  $74$  per unit.

आपको जात करना है $-$ 

(a) Compute Equivalent Production (तुल्य उत्पादन)

(b) Calculate the cost per equivalent unit for each element. (प्रत्येक तत्व के लिए प्रति डकाई लागत)

(c) Calculate the cost of abnormal loss (for gain), closing work-in-progress and the units transferred to the next process, using the FIFO method. (प्रथम आगमन, प्रथम निर्गमन रीति के द्वारा असामान्य हानि या लाभ, अन्तिम अर्द्ध-निर्मित माल की लागत तथा अगली प्रक्रिया को अन्तरित इकाइयों की लागत ज्ञात कीजिए।)

(d) Show the Process Account for the month of March, 2019 (2019 वर्ष के मार्च माह के लिए प्रक्रिया खाता बनाइए।)

**[Answer:** (a) Materials 8,400 units. Labour & Overheads 8,370 units. (b) Cost per Equivalent units ~ 7. (c) Abnormal toss 2,560, **W.I.P.** ~ 5,490 units transferred to Finished product-Materials 7,100 units, Labour & Overheads 7,420 units each. (d) Transfer to next process 7,900 units.  $(754, 660)$ ]

28. एक कम्पनी द्वारा किसी उत्पाद का निर्माण किया जाता है---प्रैसिंग तथा पॉलिशिंग। सितम्बर, 2019 माह से सम्बन्धित सचनाएँ निम्नलिखित प्रकार हैं-

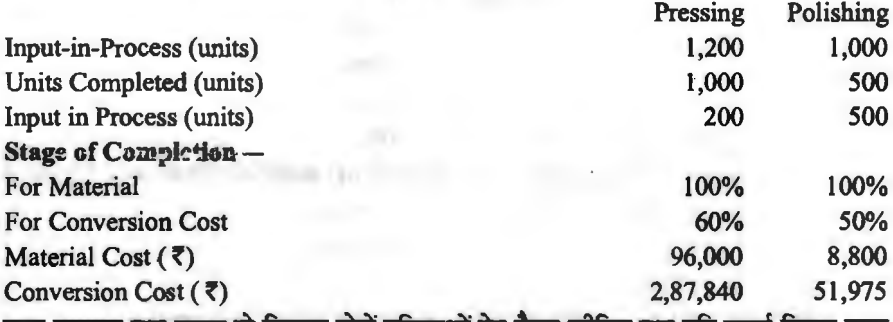

तुल्य उत्पादन तथा लागत के विवरण दोनों प्रक्रियाओं हेतु तैयार कोजिए तथा प्रति इकाई विक्रय मूल्य का निर्धारण कीजिए। यदि विक्रय मूल्य पर 25 प्रतिशत लाभ अर्जित करना हो।

[Answer : Selling price per unit  $\bar{\phantom{1}}$  446.80]

29. निम्नलिखित समंकों से एकल उत्पाद के लिए प्रक्रिया लागत विश्लेषण विवरण तैयार कीजिये जो कि दो प्रक्रियाओं में पूर्ण होती है-

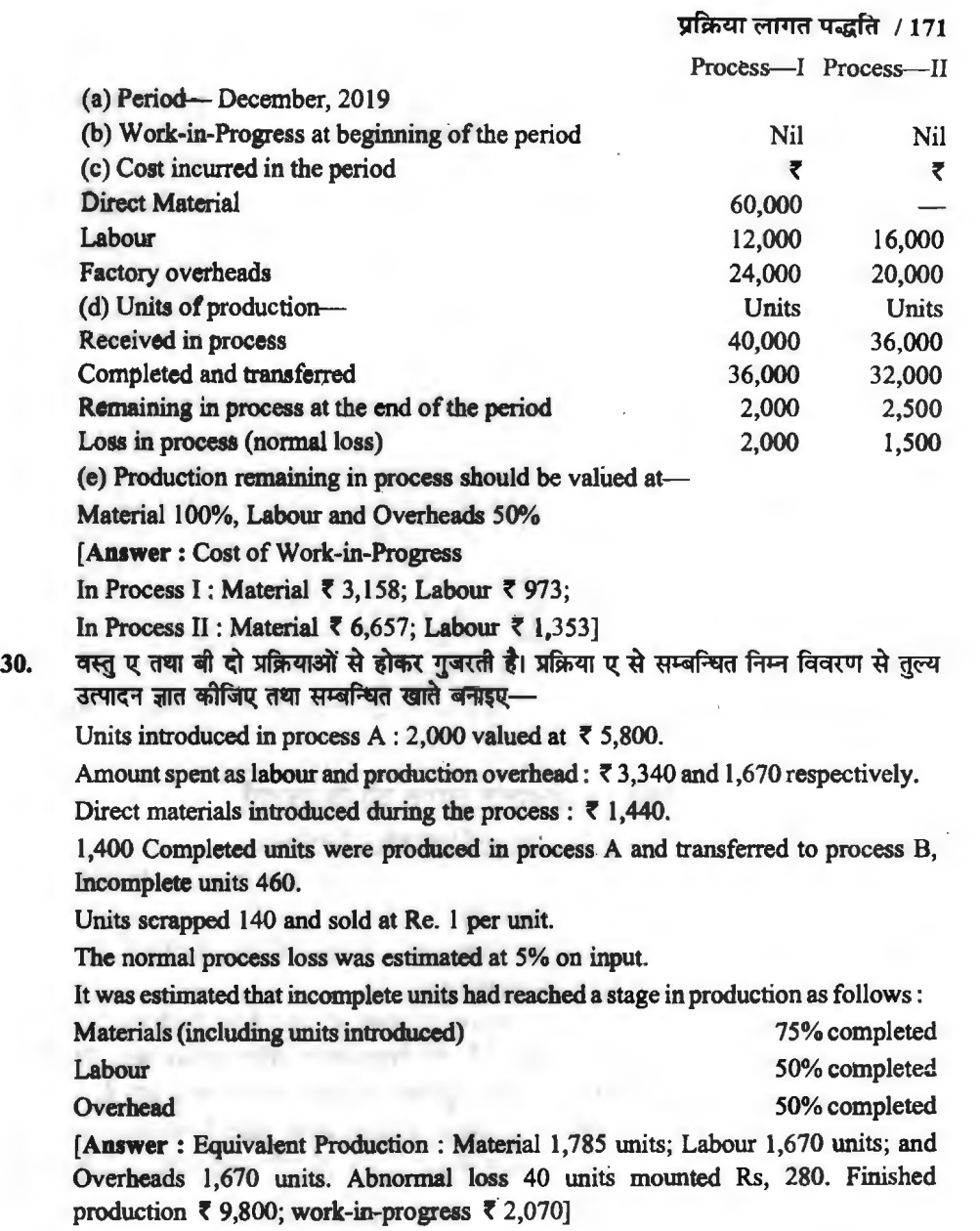

•••

 $\ddot{\phantom{0}}$ 

 $\sim$ 

**Service Manager** 

# परिचालन लागत विधि **(Dperating Costing)**

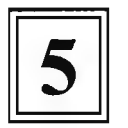

# **परिचालन/संचालन लागत से अभिप्राय (Meaning of Operating Costing)**

वर्तमान समय में अनेक संस्थायें ऐसी हैं जो किसी वस्त का उत्पादन न करके जन सामान्य को सेवा प्रदान करती हैं। यही नहीं <u>कुछ कारखानों में ए</u>क दो विभाग ऐसे हैं जो वस्तुत: उत्पादन न करके अन्य विभागों को सेवा प्रदान करते हैं। इसी प्रकार कुछ विशिष्ट संस्थायें आम जनता को सेवा प्रदान करने के लिए स्थापित होती हैं। उदाहरण के लिए परिवहन कम्पनियाँ (Transport Companies), गैस तथा जल पूर्ति संस्थान (Gas<br>and Water Works), विद्युत पूर्ति कम्पनियाँ (Electric Supply Companies), कैंटीन, अस्पताल, सिनेमा, सर्कस, स्कल, डाकतार विभाग, आदि ऐसी संस्थायें हैं जो सामान्य जनता की सविधा के लिये सेवा प्रदान करती हैं। सेवा प्रदान करने की लागत को संचालन लागत कहते हैं। इंस्टिटयट ऑफ कॉस्ट एण्ड मैनेजमेंट एकाउन्टेन्ट्स इंग्लैण्ड के अनुसार, ''परिचालन लागत का अर्थ सेवा प्रदान करने की लागत है।'' सेवा लागत ज्ञात करने के ढंग को संचालन लागत विधि (Operating Costing) कहते हैं। संचालन लागत विधि भी इकाई लागत विधि के समान है, किन्तु इसके निकालने की पद्धति इकाई लागत विधि से भिन्न है।

उपरोक्त विवेचन से यह स्पष्ट हो जाता है कि किसी जन उपयोगी संस्था द्वारा प्रदत्त की जाने वाली सेवा को लागत को संचालन लागत कहते हैं और इस लागत को जात करने को विधि को संचालन लागत विधि कहते हैं।

# परिचालन ∕संचालन लागत की विशेषताएँ

~ ~ ~ ~ ~ ~-fclf'l ~ ~ fo.i;1.Ji· cliT ~1 Fcfi<i1 "1Tffl t, fq;-n m ,n इस पद्धति की कुछ अलग बातें हैं जो निम्न प्रकार हैं-

1. इस विधि के अन्तर्गत सेवा की इकाई विशिष्ट ढंग से निर्घारित की जाती है; जैसे—प्रति टन, प्रति किलोमीटर, प्रति किलोवाट-घण्टा, प्रति मरीज-दिवस आदि।

2. यह विधि उन संस्थाओं द्वारा लागत निर्धारण हेतु प्रयोग को जाती है जो किसी वस्तु का उत्पादन नहीं करतीं बल्कि विक्रय हेतु सेवा का उत्पादन करती हैं; जैसे विद्युत निर्माण, परिवहन सेवा, जल-पूर्ति आदि।

3. इस विधि के अन्तर्गत अपेक्षाकृत अधिक सचनायें एवं समंक एकत्रित किये जाते हैं।

4. इस विधि में लागत का उपविभाजन मूल लागत, कारखाना लागत, आदि में नहीं किया जाता बल्कि स्थायी व्यय, अनुरक्षण व्यय एवं परिवर्तनशील व्यय जोड़कर प्रत्येक की प्रति इकाई लागत दिखाते हुए प्रति इकाई उत्पादन लागत जात की जाती है।

**| परिचालन लागत के उद्देश्य (Objects of Operating Costing) |**<br>उद्देश्य (Objects)- प्रत्येक संस्था अपने उत्पादन को लागत इस उद्देश्य से ज्ञात करती है कि **उद्देश्य** (Objects)—प्रत्येक संस्था अपने उत्पादन को लागत इस उद्देश्य से ज्ञात करती है कि<br>उत्पादित वस्तु का विक्रय मूल्य निर्धारित किया जा सके और हानि से बचा जा सके। इस प्रकार जन उपयोगी उत्पादित वस्तु का विक्रय मूल्य निर्धारित किया जा सके और हानि से बचा जा सके। इस प्रकार जन उपयोगी<br>संस्थाओं द्वारा प्रदान की गई सेवाओं की संचालन लागत ज्ञात करने का मुख्य उद्देश्य उपभोक्ताओं से लिये जाने वाले मुल्य का निर्धारण है। जिससे न तो उपभोक्ताओं से अत्यधिक मुल्य वसुल किया जाये और न संस्था को वाले मूल्य का निर्धारण है। जिससे न तो उपभोक्ताओं से अत्यधिक मूल्य वसूल किया जाये और न संस्था को<br>ही हानि हो। इस प्रकार सेवा का उचित मूल्य निर्धारित करना संचालन लागत विधि का मुख्य उद्देश्य है। इसके ~ ~~ q;) ~ ~ ~ ~ ~ ~ >ffCij'cfi'(",j'f ,:ft~~~ <sup>t</sup>~-~, ~ ~ q;) ~ «R '4\ 'ffi'lfl ;;nm~,~ *ffi'q* ~ 1%<TT ;;n m1

#### **qf°<'i:41i:-11 ffil@" ~** / **173**

# **लागत-डकार्ड का निर्धारण (Ascertainment of Cost-Unit)**

العربية المستقدم العربية المستقدم العربية المستقدمة العربية العربية العربية العربية العربية العربية العربية ال<br>अग्नि-कार् संग्रिल लागत विधि में प्रत्येक व्यवसाय को उचित लागत इकाई (Cost Unit) निर्धारित को जाती है<br>जो प्रत् जो प्रत्येक व्यवसाय में अलग-अलग होती है। इसके निर्धारण की विशिष्ट तकनीक<br>सेवा-संस्थाओं की लागत इकाइयाँ निम्न प्रकार हैं—

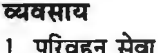

#### **card**<br>लागत-डकार्ड

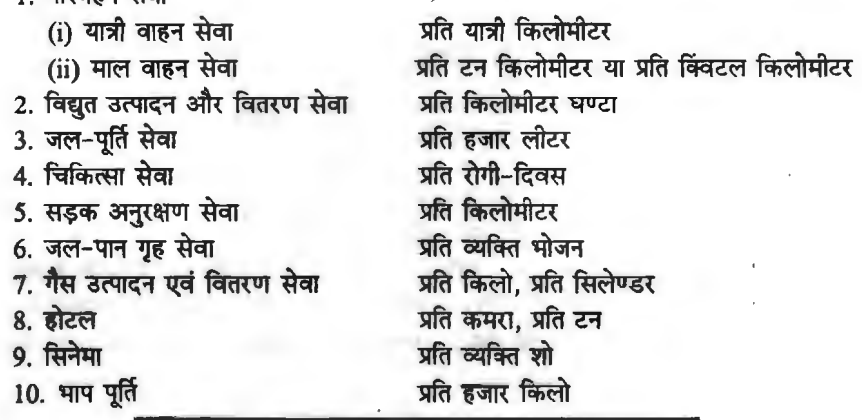

# <u>व्ययों का बंटवारा</u> (Classification of Expenses)

लागत-पत्र के निर्माण के लिए समस्त व्ययों को दो भागों में बाँटा जाता है-

1. स्थायी व्यय (Standing Charges or Fixed Expenses)

2. परिवर्तनशील व्यय (Variable Expenses)।

कछ व्यवसायों में समस्त व्ययों को तीन भागों में बाँटा जाता है जो निम्न प्रकार हैं---

(1) स्थायी व्यय (Standing Charges)-- ऐसे व्यय जो सेवा प्रदान करने अथवा न करने पर भी

अवश्य होते हैं उन्हें स्थायी व्यब कहते हैं। संचालन लागत विधि में यह व्यय निम्न हो सकते हैं-

- (i) **भवन का किराया।**
- (ii) प्रबन्धक, निरीक्षक तथा कार्यालय कर्मचारियों का वेतन।
- $(iii)$  बीमा प्रीमियम।
- (iv) लाइसेंस फीस।
- $(v)$  सड़क कर।

```
(vi) पुँजी पर ब्याज।
```
(vii) सामान्य कार्यालय व्यय।

(2) अनुरक्षण व्यय (Maintenance Charges)-इसमें वे व्यय सम्मिलित होते हैं जो सेवा सुचारू रूप से बनाये रखने के लिये आवश्यक होते हैं। ऐसे व्यय निम्नलिखित हैं-

(i) मरम्मत।

- (ii) टायर, दयुब आदि को पुनर्स्थापना।
- (iii) चिकनाई के पदार्थ जैसे ग्रीस, मोबिल ऑयल आदि।
- (iv) फुटकर पुर्जों की खपत।

(3) परिचालन व्यय (Running Charges)-ये परिवर्तनशील प्रकृति के होते हैं जो कार्य कम होने पर कम तथा कार्य अधिक होने पर अधिक होते हैं। इस श्रेणी के खर्चे निम्नलिखित हैं---

(i) प्रयक्त डीजल, पैटोल या अन्य ईंधन।

- $(i)$  चालक, परिचालक तथा सहायकों को वेतन।
- $(iii)$  प्राप्तियों पर कमीशन, यदि हो।
- $(iv)$  ह्रास।

प्र<mark>ति इकाई लागत की गणना (Computation of Cost Per Unit)—विभिन्न प्रकार को सेवा<br>प्रदान करने वाली संस्थाओं के एक निश्चित अवधि, सामान्यत: एक माह के स्थायी व्यय तथा संचालन व्यय में</mark> उसकी सम्बन्धित अवधि को कुल इकाइयों से भाग देकर प्रति इकाई लागत ज्ञात की जाती है। यहाँ कुछ प्रमुख सेवा संस्थाओं की लागत ज्ञात करने की विधि विस्तार से समझायी गई है-

# **परिवहन लागत (Transport Costing)**

बस. टक. टाम. रेलगाडी अथवा टैक्सी कार चलाने वाली संस्थायें यात्रियों अथवा माल को एक स्थान से दसरे स्थान तक पहुँचाने की सेवा प्रदान करती हैं। परिवहन लागत में गाड़ी द्वारा ढोये गये माल व यात्रियों की प्रति किलोमीटर लागत ज्ञात करनी होती है। यदि पूरी गाड़ी ही किराये पर जाती हो जैसे पूरी बस किसी यात्री को किराये पर दी जाती हो अथवा परा टक एक ही व्यक्ति के माल को ले जाने हेत किराये पर दिया जाता हो तो प्रति किलोमीटर लागत ज्ञात हो जाती है। इसके विपरीत बस को फुटकर यात्रियों का विभिन्न स्थानों पर पहुँचाने प्रति किलोमीटर लागत ज्ञात हो जाती है। इसके विपरीत बस को फुटकर यात्रियों का विभिन्न स्थानों पर पहुँचाने<br>हेतु प्रयोग किया जाता हो तो प्रति यात्री–किलोमीटर लागत ज्ञात की जाती है। इसके लिये यात्री किलोमीटर<br>निम्नलिखित ढंग से न

Passenger-Kms.  $=$  Average Passengers  $\times$  Kms. run

इसी प्रकार यदि मालगाड़ी या टक द्वारा फुटकर माल ढोया जाता हो तो प्रति टन-किलोमीटर प्रति क्विंवटल-किलोमीटर लागत निकाली जाती है। इसके लिये टन-किलोमीटर निम्नांकित ढंग से निकालेंगे-

Tonne-Kms = Average weight  $\times$  Kms. run

परिवहन लागत से सम्बन्धित व्ययों का बंटवारा (Distribution of Expenses Relating to Transport Costing)-थरिवइन लागत से सम्बन्धित व्ययों को सुविधाओं की दृष्टि से निम्न दो भागों में वर्गीकत किया जाता है-

स्थायी व्यय (Fixed or Standing Charges)-येसे व्यय जिनका वाहन के चलने या न चलने से कोई सम्बन्ध नहीं होता जो प्रत्येक दशा में होते हैं उन्हें उस वर्ग में रखते हैं। वस्तुत: इस प्रकार के व्यय समय<br>पर आधारित होते हैं। जैसे गैराज का किराया, प्रबन्धक, निरीक्षक तथा कार्यालय के कर्मचारियों का वेतन, बीमा, पर आधारित होते हैं। जैसे गैराज का किराया, प्रबन्धक, निरीक्षक तथा कार्यालय के कर्मचारियों का वेतन, बीमा,<br>प्रीमियम. सडक कर. पँजी पर ब्याज. सामान्य कार्यालय व्यय. डाईवर. कण्डक्टर व सहायक वेतन (यदि समयावधि पर आधारित हैं) समयावधि पर आधारित मूल्य ह्रास आदि।

परिवर्तनशील व्यय (Variable Charges)---ऐसे व्यय जो वाहन को सुरक्षित रखने तथा वाहन को चलाने पर होते हैं उन्हें इस वर्ग में रखते हैं। जैसे-मरम्मत व अनुरक्षण व्यय, चिकनाई पदार्थ (ग्रीस, मोबिल आयल), टायर टयब, फटकर पर्जे, पैटोल, डीजल, परिचालन क्रिया पर आधारित मल्य हास एवं डाइवर कण्डक्टर, सहायक का वेतन, आदि।

**following - The Preparation of Cost Sheet)- - इसके लिये सर्वप्रथम वार्षिक या मासिक** स्थायी व्ययों का योग निकाला जाता है। इस योग में इकाइयों का भाग देकर प्रति इकाई स्थायी व्यय ज्ञात किये 'जाते हैं। इसके पश्चात् प्रत्येक परिवर्तनशील या संचालन व्यय की प्रति इकाई लागत ज्ञात करते हैं। इसका नमना नीचे दिया गया है $-$ 

#### **OPERATING COST SHEET**

Vehicle No........... Cost Rs............

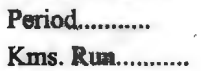

Estimated Life .......... Years Capacity Utilisation .......... .

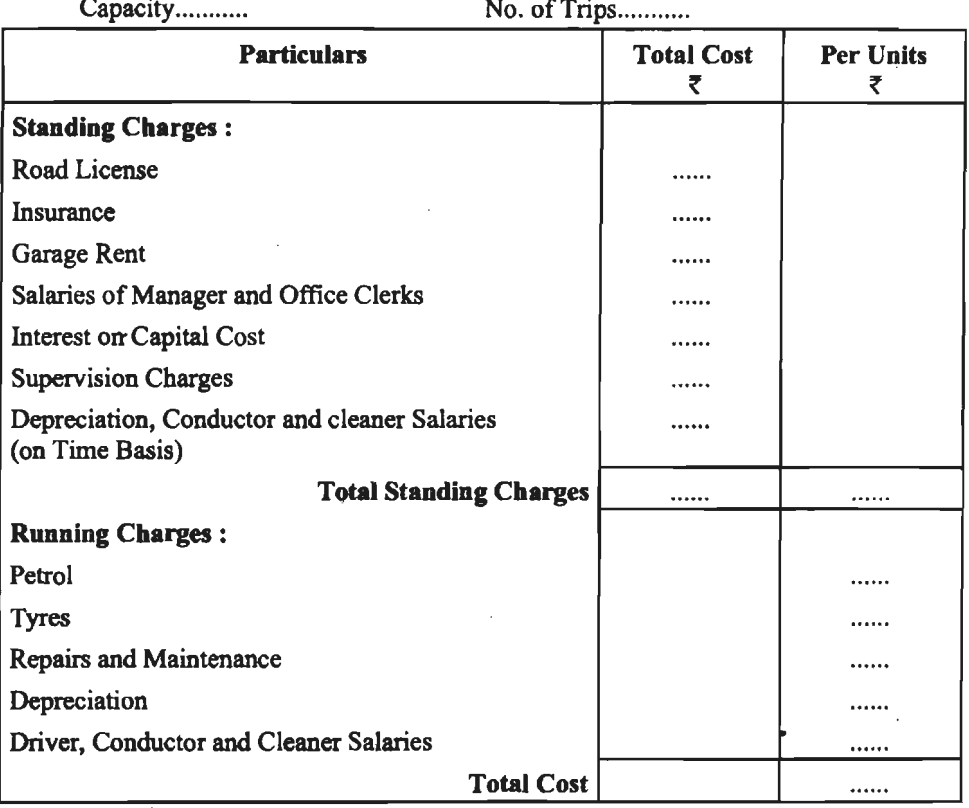

**Illustration** I : ~ ~ ~ ei.ilf.'-1<1 RJ;J ~ ~ "iffi ~ ~ fctict14k< q;1 ciJ1@ <mark>Illustratio</mark><br>गणना कोजिये।

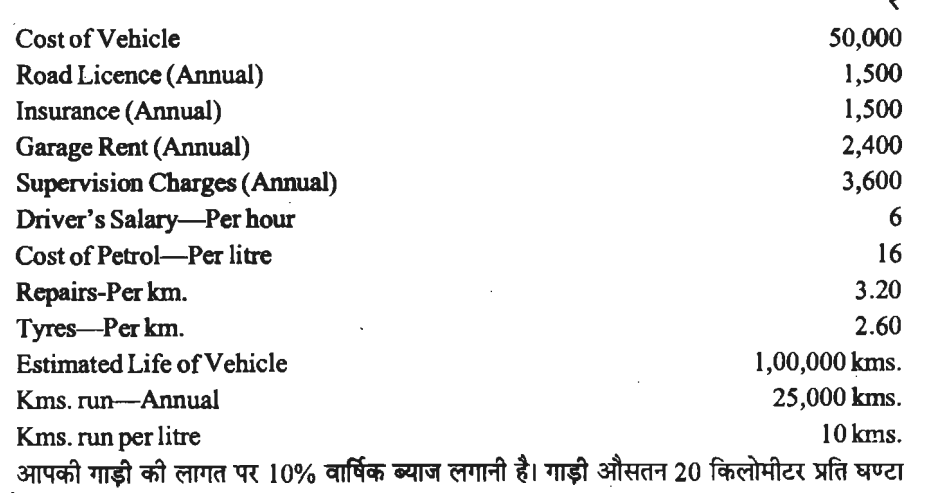

 $\overline{\phantom{a}}$ 

चलती है।
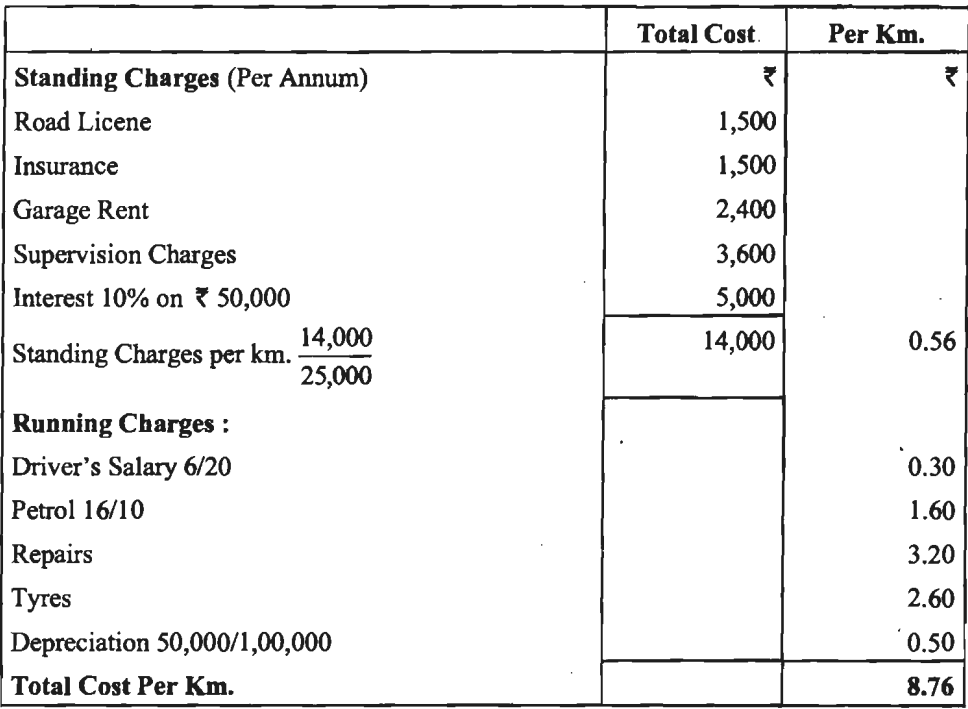

#### **Solution: STATEMENT OF OPERATING COST**

Illustration 2: एक कम्पनी 100 किमी० दूर स्थित दो नगरों के बीच दो बस चला रही है। प्रत्येक om Chillustration 2 : एक कम्पना 100 किमा० दूर स्थित दा नगरा के बाचे दा बस चला रहा है। प्रत्यक<br>बस को बैठाने की क्षमता 50 सवारी की है। उसको पुस्तकों से निम्नांकित विवरण अप्रैल 2019 से सम्बन्धित बस का बठान का क्षमता 50 सवारा का हा उसका पुस्तका स ानम्ना।कत ।ववरण अप्रल 2019 स सम्बान्धत<br>लिया है—–

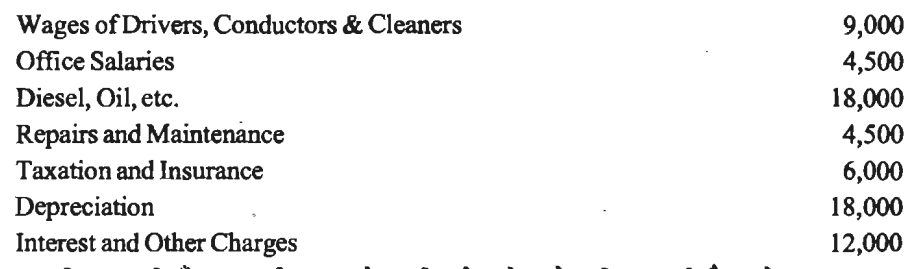

वास्तविक सवारिगाँ क्षमता को 80% ले जायी गई। बसें प्रत्येक दिन चलती हैं। प्रत्येक बस जाकर लौटने का एक चक्कर प्रतिदिन लगाती है। प्रति सवारी किलोमीटर लागत ज्ञात कीजिये।

#### **Solution:**

Total Kms. run by each bus daily =  $100 \times 2 = 200$  Kms.

Total Kms. run by two buses daily =  $200 \times 2 = 400$  Kms.

Total Kms run during 30 days of the month =  $400 \times 30 = 12,000$  Kms.

Average No. of passengers carried =  $50 \times \frac{80}{100} = 40$ 

Total Passengers-Kms =  $12,000 \times 40 = 4,80,000$ 

 $\mathcal{F} \rightarrow \mathcal{F}$ 

#### परिचालन लागत विधि $\,$  / 177 $\,$

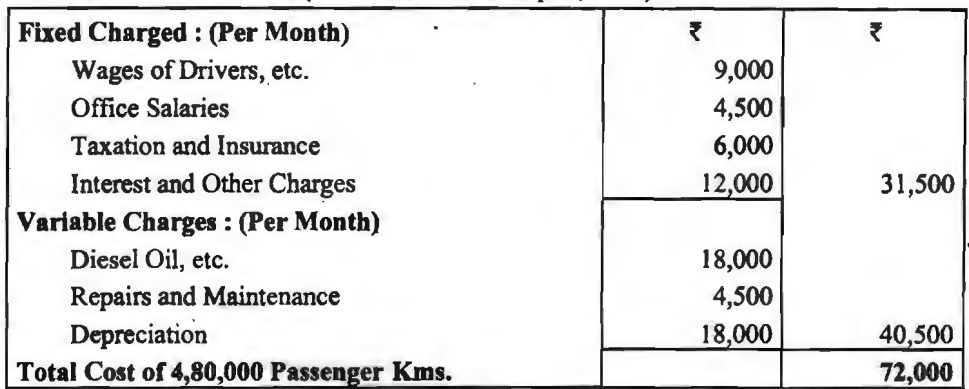

#### **STATEMENT OF OPERATING COST (For the month of April, 2019)**

Cost per Passenger-Km =  $\frac{72,000}{4,80,000}$  = ₹ 0.15 or 15 Paise

Illustration 3 : एक माल परिवहन कम्पनी प्रत्येक 10 टन भार ढोने वाले 5 टक आगरा से दिल्ली को चलाती है। दो नगरों के बीच 200 किमी० की दूरी है। ट्रक आगरा से पूरा भार ले जाते हैं, किन्तु वापसी पर औसतन 75% भार लाते हैं। कार्य प्रतिदिन होता है। किन्तु ट्रकों का 20% प्रतिदिन मरम्मत आदि के लिये खड़ा<br>रहता है।

जनवरी 2019 में निम्नांकित व्यय हुए : (i) डीजल 1,80,000 रु०; (ii) चिकनाई के पदार्थ 72,500 जनवरी 2019 में निम्नाकित व्यय हुए : (i) डीजल 1,80,000 रु०; (ii) चिकनाई के पदार्थ 72,500<br>रु०; (iii) 10 ड्राइवरों का वेतन दर 1,800 रु० प्रतिमाह प्रति ड्राइवर; (iv) 20 कुलियों की मजदूरी दर 750<br>रु० प्रतिमाह प्रति कुली; (v) प् रु० प्रतिमाह प्रति कुली; (v) प्रबन्धक का वेतन 2,500 रु० प्रतिमाह; (vi) 2 मिस्त्रियों का वेतन 1,250 रु०<br>प्रतिमाह प्रति मिस्त्री; (vii) गैरेज का किराया 3,000 रु० प्रतिमाह; (viii) स्टोर्स प्रयुक्त 5,400 रु०; (ix) टायरों आदि का प्रतिस्थापन 20,000 रुo; (x) वाहनों पर कार्यशाला उपरिव्यय 12,200 रुo; (xi) विविध cxfll" 16,750 \io 1ftfl **(xii)~~ lTfi** 36,000 \iol

,750 रु० तथा (xii) ट्रको पर ह्रास 36,000 रु०।<br>प्रबन्धक के वेतन का आधा भाग ही वाहन विभाग पर डालना है। जनवरी 26 ही माह में छुट्टी का दिन प्रबन्धक के वेतन का आधा भाग ही वाहन<br>है। प्रति टन किमी० लागत की गणना कीजिये।

#### **Solution:**

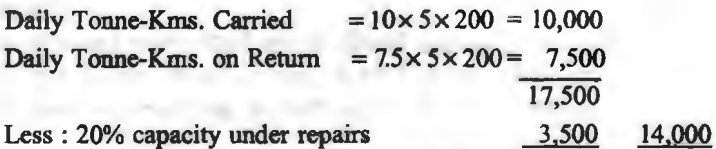

Total monthly Tonne Kilometreage =  $14,000 \times 30 = 4,20,000$  Tonne-Kms.

#### **STATEMENT OF OPERA TING COST**

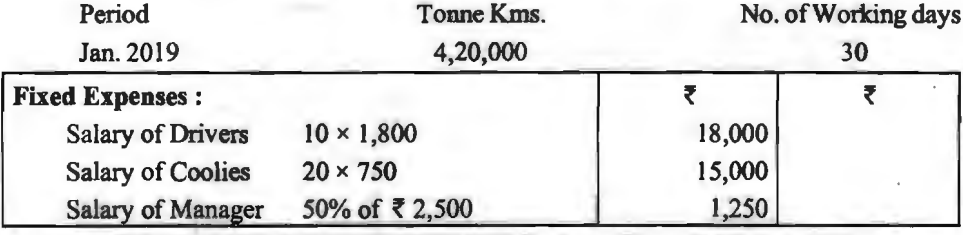

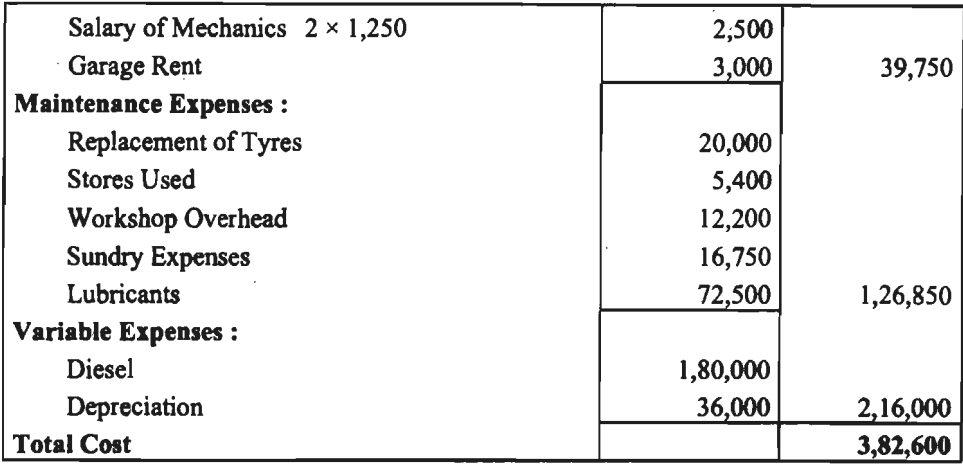

Cost Per Tonne-Km =  $\frac{3,82,600}{4,20,000}$  = ₹ 0.91

4,20,000<br>Illustration 4 : श्री जसवन्त सिंहु के पास टैक्सी कारों का एक समूह है। उनके द्वारा रखे गये 7 Illustration 4 : श्री जसवन्त सिंह के<br>3 अभिलेखों से निम्नलिखित विवरण उपलब्ध है—

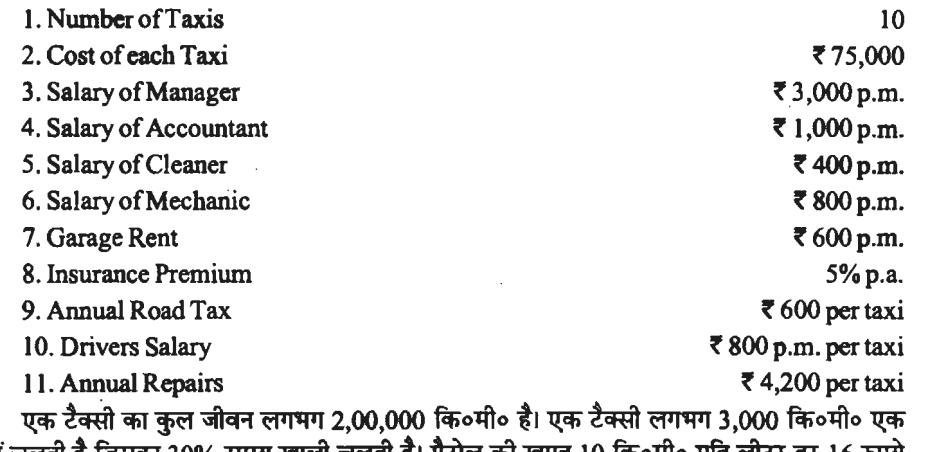

~~~f ~30% ~~,:@"ffltl ~ cf>llg"C@ IO ~olTTo 1ffi'f~G{ 16 m माह में चलती है जिसका 30% समय खाली चलती हैं। पैट्रोल की खपत 10 कि॰मी॰ प्रति लीटर दर 16 रुपये<br>लीटर है। तेल तथा अन्य व्यय 2 रु॰ प्रति 10 कि॰मी॰ है। एक टैक्सी को प्रति किलोमीटर चलाने की लागत जात कीजिये।

**Solution: STATEMENT OF OPERATING COST** 

Period---One Month No. of Taxis---10

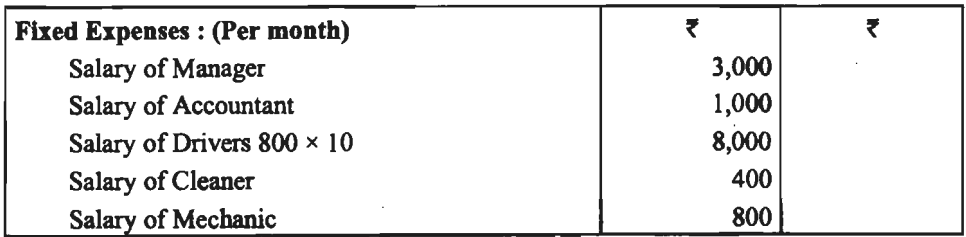

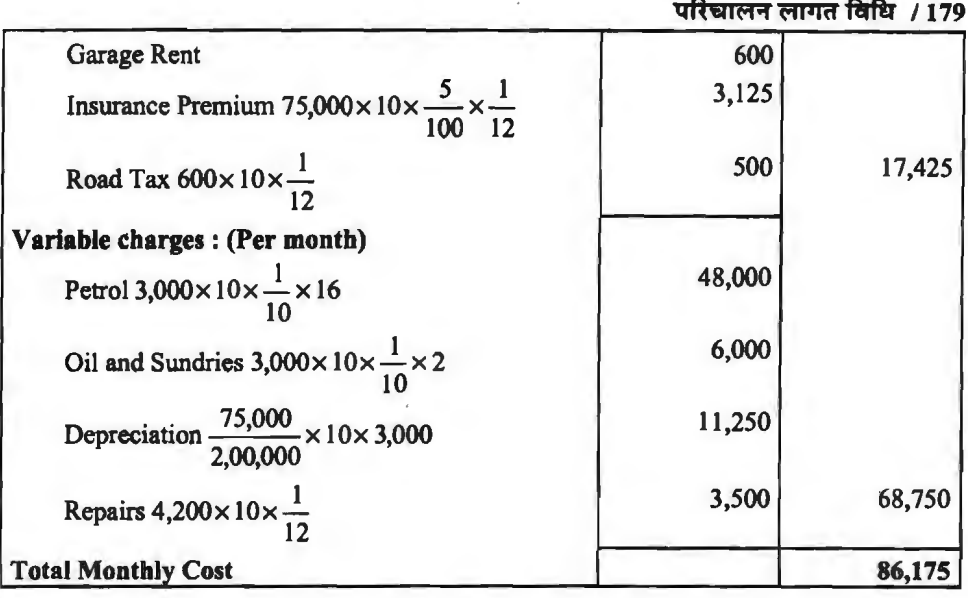

Total Kilometreage =  $3000 \times 10 \times \frac{70}{100} = 21,000$  Kms. (run with passenger)

Cost Per Km.  $= \frac{86,175}{21,000} = 74.10$ 

**Illustration 5 : एक ट्रांसपोर्ट कम्पनी एक ट्रक चलाती है। जनवरी 2019 माह से सम्बन्धित निम्न** सचनायें हैं—

वाहन चला 22 दिन; उपलब्ध वाहन 26 दिन; कुल तय किया 880 किमी०; कुल ट्रिप 33; ले जाया गया भार 330 टन।

2019 वर्ष में 275 दिन परिचालन किया गया। मजदूरी ड्राइवर 400 रु० प्रति माह; क्लीनर 200 रु० प्रति माह; मैकेनिक 200 रु० प्रति माह; पैट्रोल, ग्रीस व तेल जनवरी 2019 माह का 600 रु०।

अनुरक्षण लागत सम्पूर्ण वर्ष के लिये टायर, मरम्मत, आदि रू० 5,400। 2019 वर्ष के लिये अनुमानित व्यय—सड़क कर रू० 1,100; बीमा रू० 1,920; विविध रू० 800; प्रशासन व अन्य उपरिव्यय रू० 11,000 पूँजीगत लागत रु० 41,200; अवशेष मूल्य अनुमानित रु० 1,200; प्रभावपूर्ण जीवन 5 वर्ष।

ज्ञात कीजिये---(1) लागत प्रति टन किमी०; (2) लागत प्रति परिचालित दिन; (3) लागत प्रति परिचालित किमी०; (4) लोगत प्रति परिचालित ट्रिप; (5) प्रति टन किमी० दर यदि लाभ 50% कमाना हो। **Solution:** 

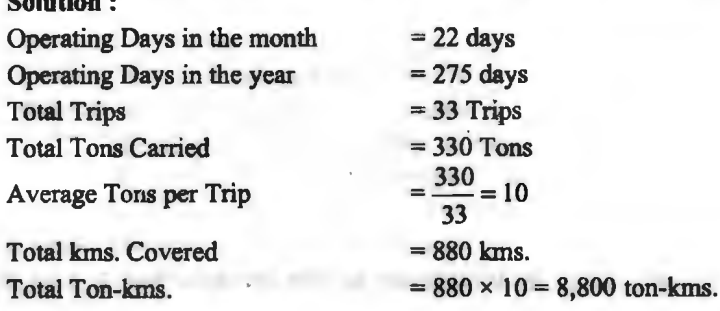

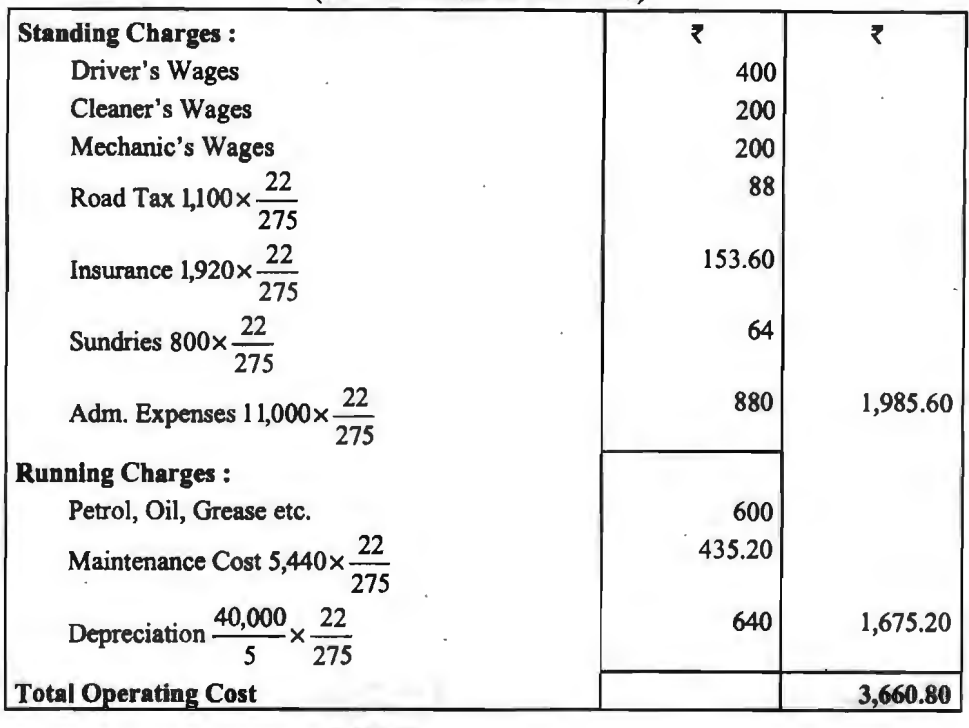

#### STATEMENT OF OPERATING COST (For the month of **Jan.** 2019)

(1) Cost per ton km. = 
$$
\frac{3,660.80}{8,800}
$$
 = ₹ 0.42  
\n(2) Cost per day =  $\frac{3,660.80}{22}$  = ₹ 166.40  
\n(3) Cost per km. =  $\frac{3,660.80}{880}$  = ₹ 4.16  
\n(4) Cost per trip =  $\frac{3,660.80}{33}$  = ₹ 110.93  
\n(5) Rate per Ton km. =  $0.42 \times \frac{100}{50}$  = ₹ 0.84

नोट-सह माना है कि लाभ विक्रय मूल्य पर 50% लेना है। यदि लाभ लागत पर 50% लेना हो तो दर 0.42× $\frac{150}{100}$  = ₹ 0.63 होगी।

Illust<mark>ration 6 :</mark> एक कारखाना, जो बड़ी मात्रा में कोयले का उपयोग करता है, दो खानों X तथा Y<br>के मध्य स्थित है, पहली खान कारखाने से 5 किलोमीटर दूर तथा बाद को 10 किमी० दूर है। गाड़ियों का एक समूह, जिसकी मालवाहक क्षमता 5 टन है, खानों का कोयला एकत्र करने में प्रयुक्त होता है। गाड़ियाँ औसतन  $20$  किमी॰ प्रति घण्टा चलती हैं तथा कारखाने में कोयला उतारने में 10 मिनट लेती हैं। X खान पर लदाई का समय औसतन 30 मिनट तथा Y पर 20 मिनट लदान लगता है।

ड़ाइवर का वेतन, लाइसेंस, बीमा, ह्रास, गैरिज तथा ऐसे अन्य व्यय की लागत प्रति संचालन घण्टा 60 रु० आती है। ईंघन, तेल, टायर, मरम्मत और ऐसे अन्य व्यय की लागत प्रति किमी० चलने पर 6 रु० आती है।

#### **परिचालन लागत विधि / 181**

210

('

प्रत्येक खान से कोयला लाने की प्रति टन किलोमीटर लागत दिखाते हुए एक विवरण बनाइये। यदि कोयला खान पर समान मूल्य तथा गुण का हो तो किस खान से खरीद करनी चाहिये?

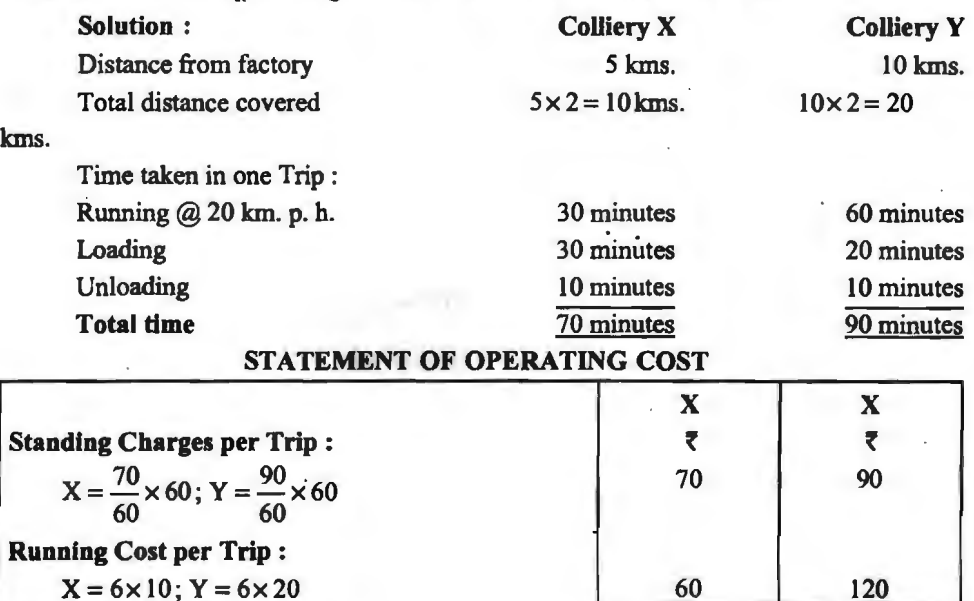

Total Cost per Trip 130

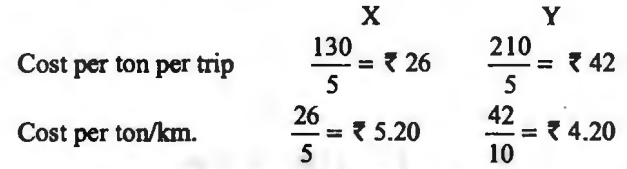

Y खान से प्रतिटन लागत 42 रु० है, जबकि X खान से 26 रु० है। अत: X से कोयला खरीदना चाहिये।

Illustration 7 : एक परिवहन कम्पनी निम्न प्रकार बसों का एक समूह रखती है-

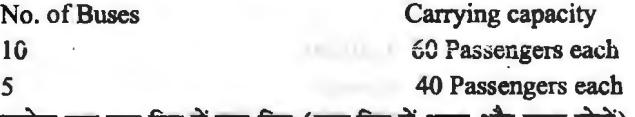

*5* 40 Passengers each ~ 1R1' ~ ~ ~ ~ ~ <~ ~ ~ 3lRT ~ \ifAT Gffi) ~ ~ ~ *<sup>5</sup>*r..,~1'112< ़ प्रत्येक बस एक दिन में चार ट्रिप (एक ट्रिप में आना और जाना दोनों) प्रत्येक ट्रिप में 5 किलोमीटर<br>चलती है। औसतन प्रत्येक ट्रिप में 75% सीट भरी रहती हैं। यह मानते हुये कि कम्पनी एक माह में 25 दिन चलती है। औसतन प्रत्येक ट्रिप में 75% सीट भरी रहती हैं। यह मानते हुये कि कम्पनी एक माह में 25 दिन<br>अपनी बसे चलाती है, प्रति सवारी किलोमीटर संचालन लागत ज्ञात कीजिये। निम्नलिखित अतिरिक्त सूचनाओं अपनी बसें चलाती **है,** प्र<br>पर भी ध्यान <mark>देना है—</mark>

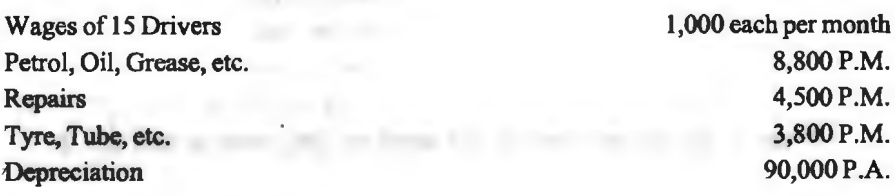

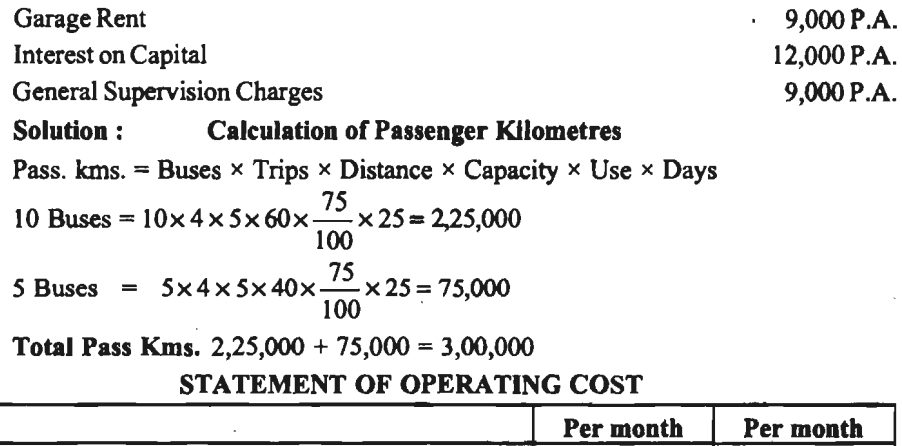

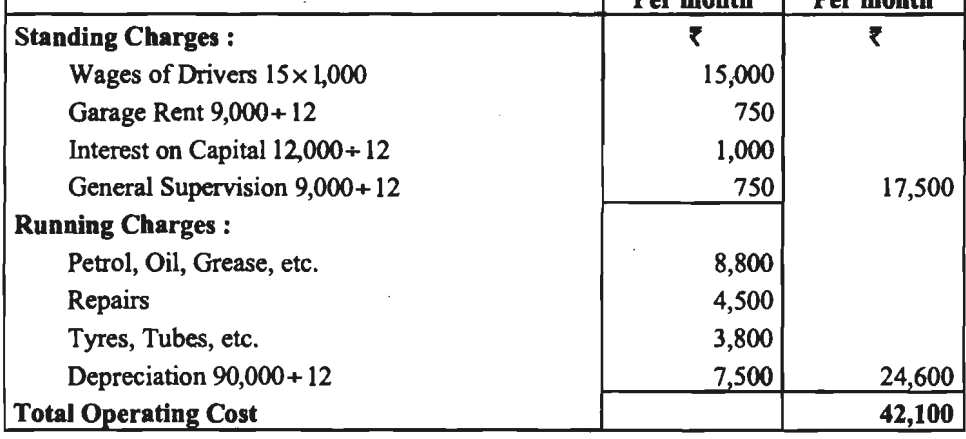

Cost per Passenger km.  $= \frac{42,100}{3,00,000} = 70.14$  App. or 14 paise App.

Illustration 8 : यूनियन ट्राँसपोर्ट कम्पनी 5 टन क्षमता वाले एक ट्रक के सम्बन्ध में निम्नलिखित<br>विवरण देती **है—** 

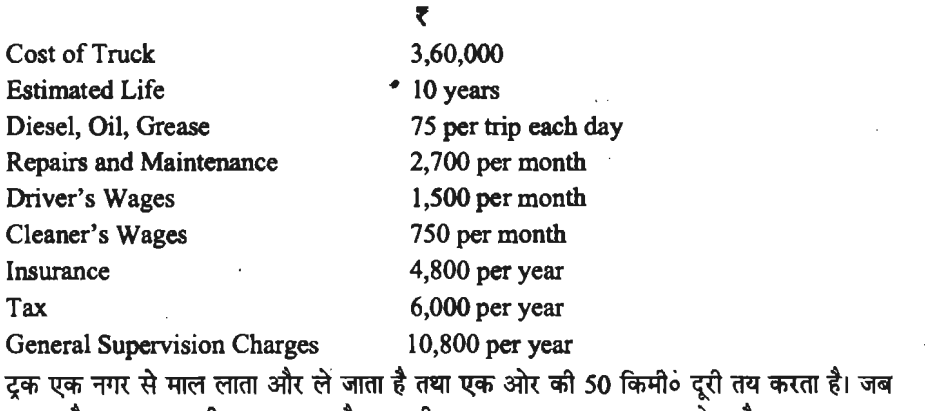

्द्र के दार दार से लोग हैं। जो को लोग को दार से कार्य को उस का उठ किया है।<br>नगर को जाता है तब भाड़ा पूरी क्षमता का और वापसी पर 20% क्षमता का प्राप्त होता है।

#### परिचालन लागत विधि $/183$

यह मानते हुए कि टक औसतन माह में 25 दिन चलता है. गणना करें-

(i) संचालन लागत प्रति टन किलोमीटर: तथा

(ii) ~ "Sf@~ "Sf@ ~ -ffi ~ ~ ~ ~ mq ~ cfiT 50% wrr m1

Computation of Tonne-kms.

Tonne kms. = Distance  $\times$  Tonnes  $\times$  Days  $\times$  Use

Outward = 
$$
50 \times 5 \times 25 \times \frac{100}{100} = 6{,}250
$$
  
Inward =  $50 \times 5 \times 25 \times \frac{20}{100} = 1{,}250$ 

Total Tonne kms. per month 7,500

#### **STATEMENT OF OPERATING COST**

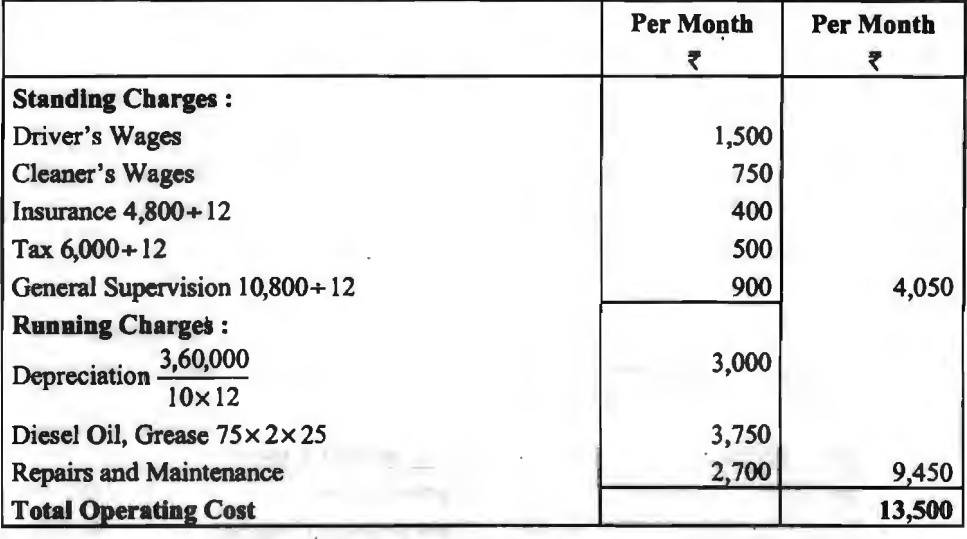

(i) Operating Cost per Tonne km.  $=$  km.  $=$  $\frac{13,500}{7,500}$ = **f** 1.80 7,500 (ii) Rate per Tonne per Trip :

**CONTROL** 

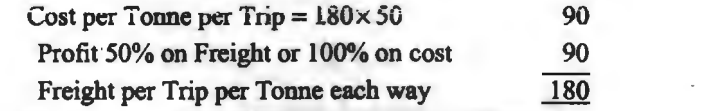

### **विद्युत उत्पादन लागत (ELECTRICITY PRODUCTION COSTING)**

विद्युत का उत्पादन कोयले या जल से होता है। प्रथम किस्म की विद्युत को ताप-विद्युत तथा द्वितीय किस्म की विद्युत जल-विद्युत कहलाती है। विद्युत का निर्माण शक्ति गृह (Power House) में होता है। अब अणु विद्युत का निर्माण भी होने लगा है। इसके लिये अणु शक्ति गृह बनाये जाते हैं। स्थानीय आवश्यकताओं की पूर्ति हेतु ताप विद्युत का अधिक प्रचलन है जिसमें कोयले से वाष्प बनाकर विद्युत उत्पादन किया जाता है तथा प्रति किलोवाट लागत ज्ञात की जाती है।

परिवर्तनशील व्यय (Variable Expenses)- ताप-विद्युत के निर्माण से सम्बन्धित परिवर्तनशील व्ययों में निम्नांकित व्यय प्रमख हैं-

(i) **ईंघन** (Fuel)- कोयले की लागत, आन्तरिक गाड़ी भाड़ा, संग्रह सम्बन्धी व्यय का योग जिसमें S!!! (1) इसन (Fuc!)— कायल का लागत, आन्तारक गाड़ा माड़ा, सप्रह सम्बन्दा व्यय का याग ।जसम<br>प्रारम्भिक स्टॉक तथा अन्तिम स्टॉक का <mark>समायोजन किया जा चुका हो, प्रयु</mark>क्त ईंधन की <mark>लागत होता है</mark> इसमें<br>राख हटाने की लागत जोड़कर तथा रा

राख हटाने की लागत जोड़कर तथा राख <mark>की बिक्री की राशि घटा</mark>कर ईघन की वास्तविक लागत निकालते हैं।<br>(ii) **प्रत्यक्ष श्रम** (Direct Labour)---बिद्युत उत्पादन कार्य में लगे श्रमिकों की मजदरी इसमें सम्मिलित होती है।

(iii) जल-पूर्ति व्यय (Water Supply Expenses)--वाष्प उत्पादन हेतु जल की निरन्तर पूर्ति<br>आवश्यक होती है। इस पर होने वाला व्यय इसमें सम्मिलित होता है।

(iv) अन्य पदार्थों पर व्यय (Other Supplies)—तेल, ग्रीस, पुर्जे तथा अन्य सामान के क्रय पर होने<br>वाला व्यय इसमें शामिल करते हैं।

(v) मरम्मत एवं अनुरक्षण (Repairs and Maintenance)-यन्त्रों की मरम्मत आदि के व्यय इसमें शामिल होते हैं।

स्थायी व्यय (Fixed Expenses)-- निरीक्षण व्यय (Supervision Charges), कार्यालय व्यय (Office expenses), भवन का ह्रास तथा पूंजी पर ब्याज स्थिर व्यय के उदाहरण हैं।

**'sl'ft <b>youther Filter**'s and the set of the book with the pitch of a thing the set of the pitch of the pitch th<br>Transferred with an end of the said the children with the said of the said of the said of the said the file

 $\text{Cost per kwh} = \frac{\text{Total Fixed Cost} + \text{Variable Cost}}{\text{max of the body}}$ The same of the set of the set of the set of the set of the cost<br>per kwh =  $\frac{\text{Total Fixed Cost} + \text{Variable Cost}}{\text{Total Kwh. General}}$ 

Total Kwh. Generated

**Illustration 9: 31 मार्च, 2019 को समाप्त होने वाले वर्ष के लिये निम्नांकित सूचनाओं के आधार** पर एक लागत-पत्र तैयार कोजिये जिसमें चनदौसी थर्मल पावर संयंत्र द्वारा उत्पादित विद्युत की प्रति किलोवाट लागत दिखाई जाये। कल उत्पादन 20,00,000 किलोवाट हैं।

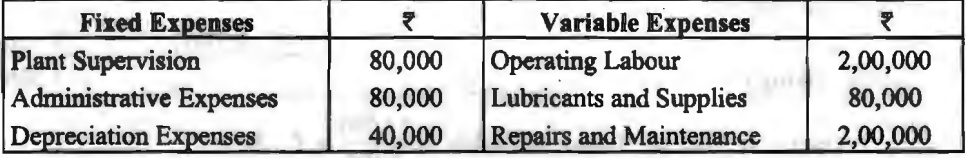

कोयले की खपत 2.5 किग्रा० प्रति किलोवाट है जिसका मूल्य 160 रु० प्रति मैट्रिक टन है। मशीन एवं संयंत्र में पूँजीनत व्यय 8,00,000 रु० पर ह्रास की दर 5% है।

**Solution** :

Cost consumed =  $20,00,000 \times 25 = 50,00,000$  kgs. or 5,000 Tonnes.

Cost of Coal consumed =  $5,000 \times 160 = 78,00,000$ 

# **OPERA TING COST SHEET**

#### **{Chandausi Thermal Power** Unit)

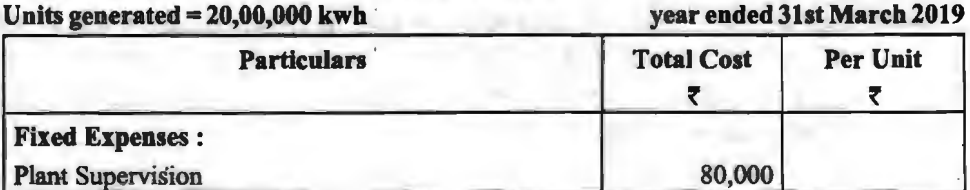

परिचालन लागत विधि<sup>1</sup>/185

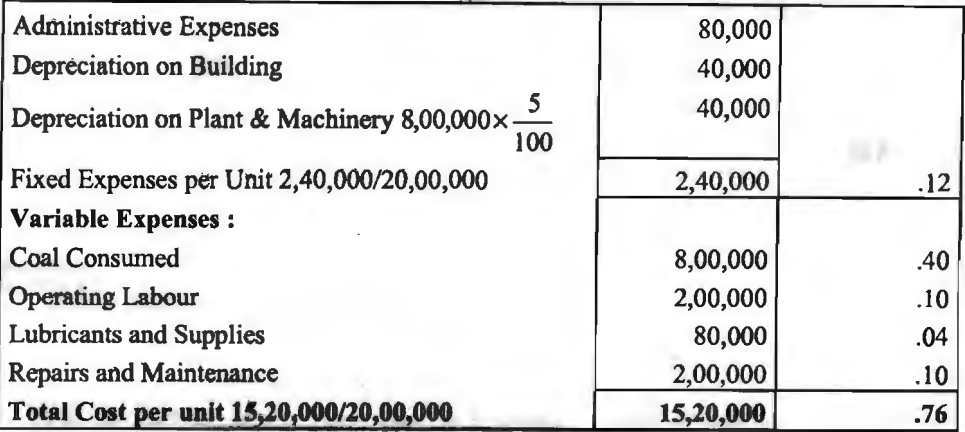

Illustration 10 : एक ऐसी फाठण्डी, जो स्वयं के प्रयोग हेतु विद्युत उत्पादन करती है, से ~~"'!=f.-..-tj=a f.111ft1forn ~ ~ cn'-1 ~ ~ ~ ~ cn'-1 Wo ~ ~ ~ ~-

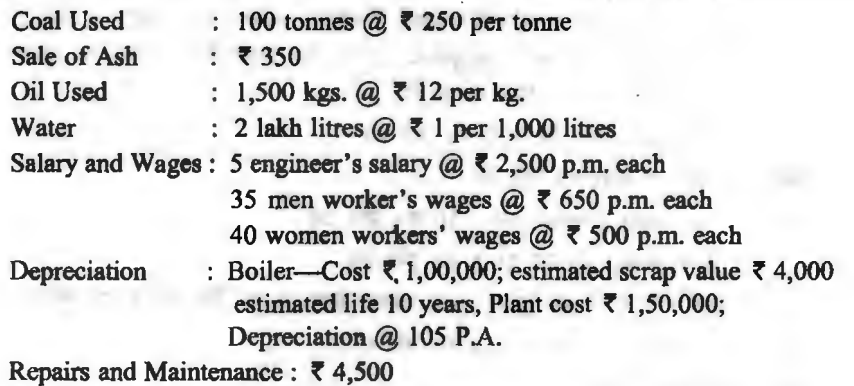

Office Expenses : ₹ 3,350

Unit Generated : 2,00,000 kwh of which 1/10th were used by generating department itself.

#### **Solution: STATEMENT OF OPERATING COST**

**Units generated: 1,80,000 kwh.** 

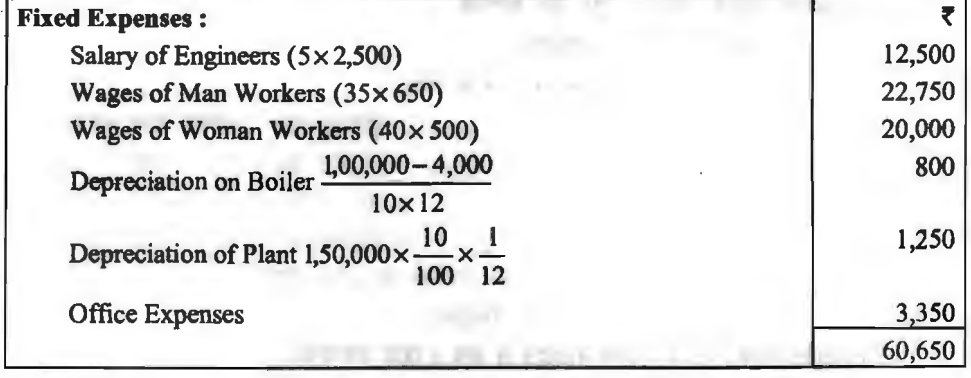

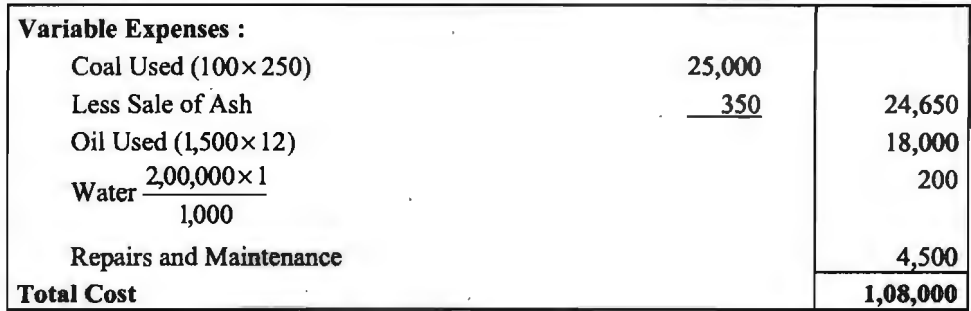

Cost per kwh =  $\frac{1,08,000}{1,80,000}$  = Re. 0.60

~-2,00,000 fcfi<iiJq1a ~ ~ *-q* ~ 10% ~ 20,000 fcfi<iiJq1a cfft ~ <sup>m</sup>~ ffl ~ ~ cfft t1 a«J: ~ 1,80,000 fcfi<-flc:Uc! q;y ~ m ~ ~ ~ fct;-lrr गया $\frac{1}{6}$ ।

Illustration 11 : ईगल इन्जीनियरिंग वर्क्स में स्थापित शक्ति गृह में विद्युत की प्रति इकाई लागत नवम्बर, 2019 माह के लिये वर्क्स की लेखा पुस्तकों से लिये गये निम्नलिखित समंकों की सहायता से ज्ञात कीजिये। लागत-पत्र उपयुक्त रूप में तैयार करना है।

ईंघन : कोयला 120 टन, दर 220 रु० प्रति टन कोक 50 टन दर 300 रु० प्रति टन  $\frac{2}{3}$ धन के रख-रखाव सम्बन्धी व्यय : 10 रु० प्रति टन राख हटाने के व्यय : 16 टन दर 5 रु० प्रति टन  $-$ नदी से पानी पम्प करने का मुल्य : 160 हजार लीटर दर 75 पैसे प्रति हजार लीटर चिकनाई का तेल : 50 लीटर दर 8 रु० प्रति लीटर केबिट निम्न कारण से $\cdot$ (i) राख की बिक्री : 28 टन दर 5 रु० प्रति टन (ii) उत्पादनशालाओं को दी गई वाष्प की लागत : 1500 किया० दर 40 पैसे किया० शक्ति गृह में संचालन स्टाक का वेतन तथा मजदरी : 1 फोरमैन वेतन 1,800 रु० प्रति माह 1 फारमन वंतन 1,800 रु० प्रांत माह<br>2 सहायक फोरमैन वेतन 1,250 रु० प्रतिमाह 2 सहायक फोरमैन वेतन 1,250 रु० प्रतिमाह<br>4 मैकेनिक, वेतन 1,000 रु० प्रतिमाह 4 मकानक, वतन 1,000 रु० आतमाह<br>1 कुली, मजदूरी 15 रु० प्रतिदिन 30 दिन के लिए ~ ~ ~ qJft<f; ~ qft <sup>~</sup> ~ 40~~ <sup>~</sup> ~ c1YU 3Bi ~ 2,40,000 ~o 4% भवन  $1,20,000$  रु० 1% कुल तकनीको निरीक्षण व्यय 12,760 रु० मासिक का 25% भाग कुल सकल उत्पादित इकाइयाँ 71,000 इकाइयाँ दोषयुक्त उपकरणों के कारण उत्पादन में क्षय 1,000 इकाइयाँ।

**परिचालन लागत विधि / 187** 

Solution : COST SHEET OF ELECTRICITY GENERATED

Units Generated: **70,000** Month: Nov. 2019

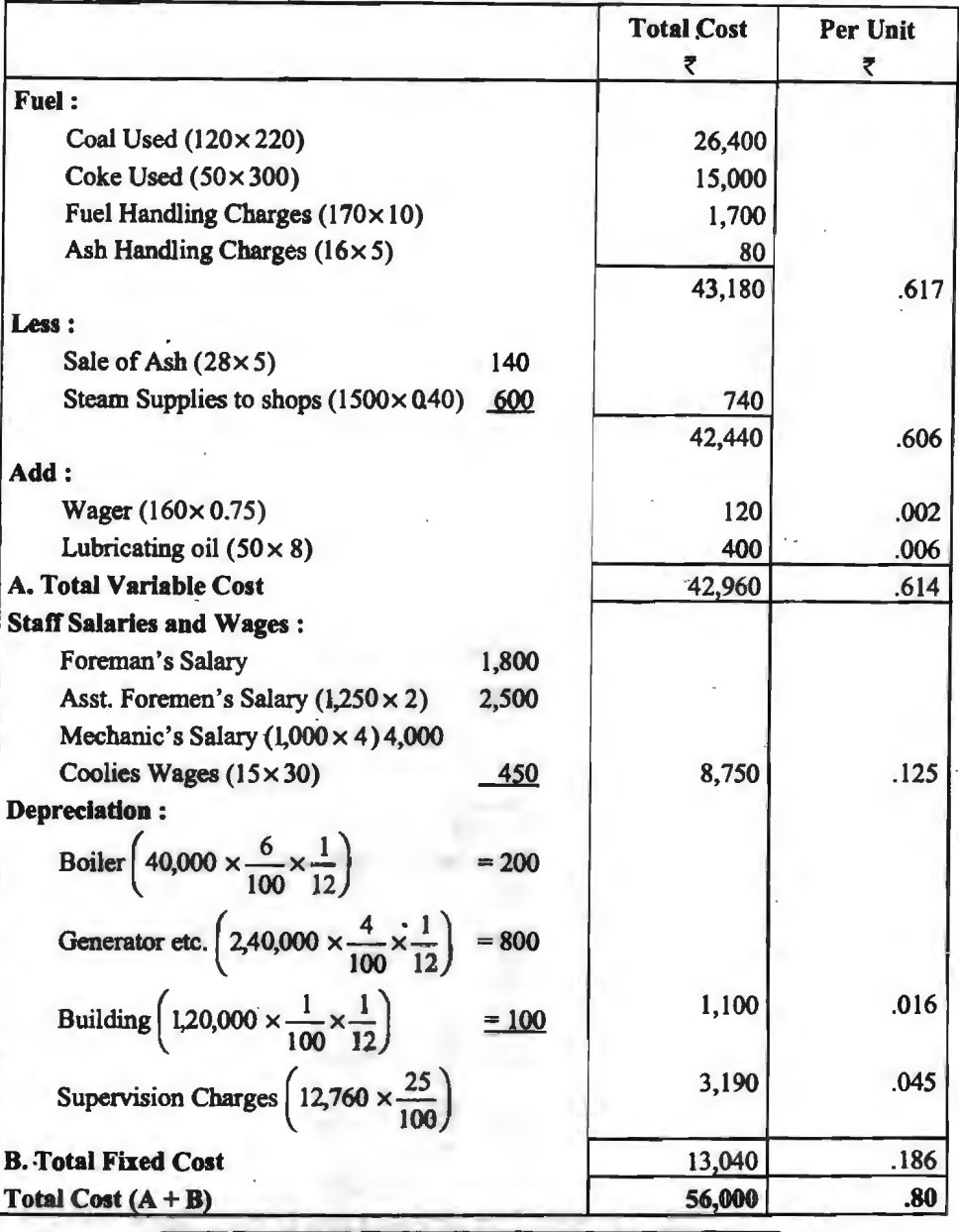

होटल सेवा लागत (HOTEL SERVICE COSTING)

होटल में यात्रियों को ठहरने की सुविधा दी जाती है तथा यात्रियों से प्रति कमरा प्रतिदिन के हिसाब से र्हाटल में यात्रियों को ठहरने की सुविधा दी जाती है तथा यात्रियों से प्रति कमरा प्रतिदिन के हिसाब से<br>किराया वसूल किया जाता है। अत: इसके लिए प्रति कमरा प्रतिदिन की लागत ज्ञात करना आवश्यक होता है। किराया वसूल किया जाता है। अत: इसके लिए प्रति कमरा प्रतिदिन की लागत ज्ञात करना आवश्यक होता है<br>किन्तु कमरे विभिन्न आकार के होते हैं तथा वर्ष भर समान रूप से किराये पर यात्रियों को नहीं उठ पाते।

अत: कमरा दिवस (Room days) की गणना सावधानी से करनी होती है। एक उदाहरण से इसे समझाया गया है।

Illustration 12 : एक होटल से सम्बन्धित निम्नांकित सचना से प्रति कमरा प्रतिदिन लिये जाने वाले किराये की गणना कीजिए जिससे लागत (ब्याज को छोडकर) पर 25% लाभ हो।

(i) कर्मचारियों का वेतन: ₹ 1,20,000 प्रति वर्ष

(ii) कमरे के परिचालक की मजदरी: ₹ 8 प्रतिदिन

प्रत्येक कमरे के लिए एक परिचालक है। उसे मजदरी केवल तब दी जाती है जब कमरा घिरा जाता है।  $(iii)$  प्रकाश ताप और शक्ति।

(अ) एक कमरे का सामान्य प्रकाश व्यय पूरे माह का 75% है जब कमरा थिरा है।

(ब) शक्ति का प्रयोग सर्दियों में होता है और व्यय *र* 30 प्रति माह होता है जब कमरा घिरा हो।

(iv) भवन की मरम्मत : ₹ 15,000 प्रति वर्ष।

(v) सफाई का कपड़ा, आदि ₹ 27,000 प्रति वर्ष।

(vi) फुटकर व्यय: ₹ 9,900 प्रति वर्ष।

(vii) आंतरिक साज-सज्जा: ₹ 15,000 वार्षिक।

(viii) हास : भवन की लागत ₹ 6,00,000 पर 5% तथा उपकरण पर 10%।

(ix) भवन तथा उपकरण में विनियोग ₹ 7,50,000 पर 5% ब्याज लगाना है।

(x) होटल में 100 कमरे हैं। 80% कमरे गर्मियों में तथा 30% सर्दियों में धिरे रहते हैं। गर्मी तथा सर्दी को अवधि प्रत्येक 6 माह मान सकते हैं। एक माह में 30 दिन मानिये।

#### **Solution:**

Room days = Room  $\times$  months  $\times$  days in month  $\times$  use

Summer:  $100 \times 6 \times 30 \times \frac{80}{100} = 14,400$ Winter:  $100 \times 6 \times 30 \times \frac{30}{100} = 5,400$ 

Total days = 
$$
\overline{19,800}
$$

**Room Attendant's Wages** = Room days x wages rate

Summer:  $14,400 \times 8 = 1,15,200$ 

Winter:  $5.400 \times 8 = 43.200$ **f** l.5is,400

**Lighting:** 

Summer: ₹ 75 × 6 months × 100 ×  $\frac{80}{100}$  = 36,000 Winter: ₹75 × 6 months × 100 ×  $\frac{30}{100}$  = 13,500

**f** *49.500* 

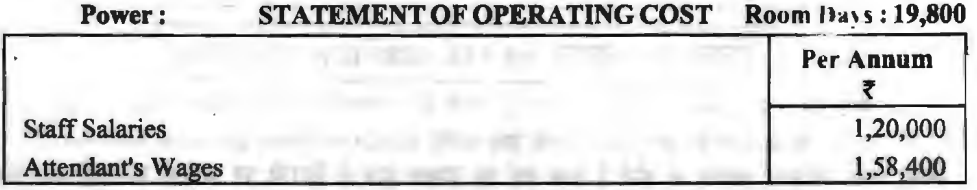

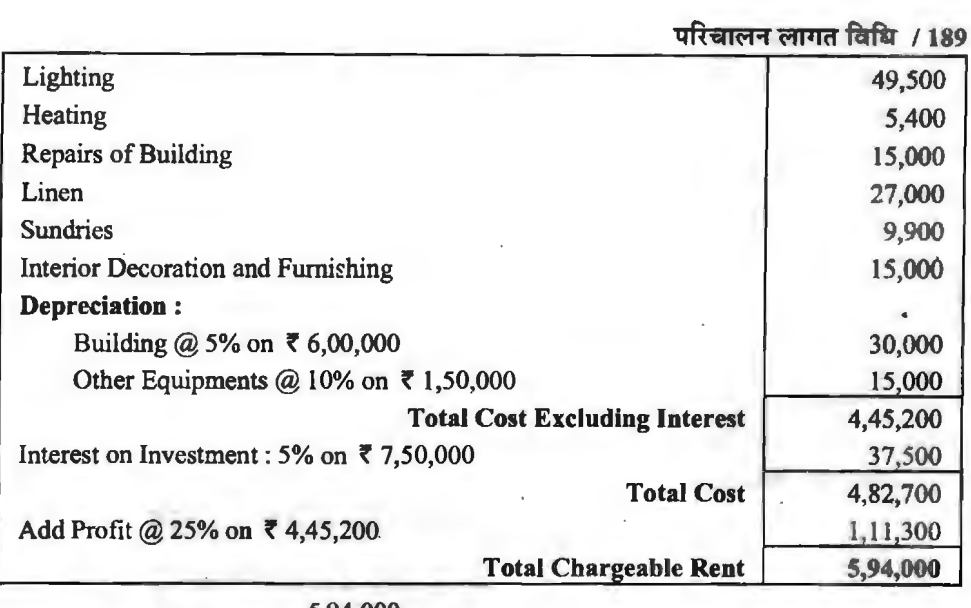

**Room Rent per day**  $\frac{5,94,000}{19,800} = 7,30$ 

# ं अन्य सेवाओं की लागत (COST OF OTHER SERVICES) ।<br>परिवहन सेवा तथा विद्यत उत्पादन सेवा की भाँति हो अन्य सेवाओं की लागत भी निर्धारित को जा

सकती है। इन सेवाओं में कैन्टीन सेवा, चिकित्सा सेवा, जल पूर्ति सेवा, आदि सम्मिलित हैं। इनके सभी स्थायी एवं परिवर्तनशील व्ययों का योग करके कुल लागत ज्ञात की जाती है तथा कुल लागत में इकाइयों का भाग देकर <u>प्रति इकाई लागत जात की जाती है।</u>

सेवा का विक्रय मुल्य ज्ञात करना (Ascertaining Selling Price of the Services)-यदि सेवा का विक्रय मल्य जात करना हो तो सेवा को लागत में उचित लाभ और जोड दिया जाता है। यदि लाभ दर लागत पर 25% हो तो लागत मूल्य में 25% और जोड़ कर विक्रय मूल्य ज्ञात किया जायेगा। यदि लाभ का प्रतिशत ~\*(Total takings)~~ it m "ctN = ~ ~ x JITTrna - JITTmo IDTI "ctN <sup>~</sup>~I 100 ~ "ij) ~ ~ ~ W:11 q,l ~ >I@ G"f fq;Jttjlz( 3.60 ~o 3llm to~~ qi"J स्वामी कुल प्राप्ति पर 25% लाभ चाहता है तो लाभ की राशि =  $\frac{3.60 \times 25}{75}$  = 120 रु० होगी तो वह अपने ग्राहकों से प्रति टन-किलोमीटर 3,60+120 = 4.80 रु० भाड़े के रूप में वसल करेगा।

# I **~cii:IHicfi** ~ **(Theoretical Questions)** I

# **1** दीर्घ उत्तरीय प्रश्न (Long Answer Type Questions)

- 1. परिचालन लागत विधि को परिभाषा दीजिए। किन उद्योगों में लागत को यह विधि प्रयोग को जाती है?
- 2. . . परिवहन लागत विधि क्या है? काल्पनिक समंकों को सहायता से एक परिवहन कम्पनी का परिचालन लागत-पत्र तैयार कीजिए।
- 3. ~~~qj"J~-~ q,l<:"lHqi ~qft~~~ ~I~ ,:ft~~ इसके लिए किन-किन सांख्यिकीय सूचनाओं की आवश्यकता होगी?

4. qf(cm11 . ffiT@ fclf'-l "'1 ~1 fql(lqtn4· t? o-:r ~ ~ ~ ~ ~ qf<.-:11(-11 ffiT@ ~~t,

# IJW ~ dfl:fl<-1 **sw-:r (Short Answer Type Questions)**

- 1. 4 परिवहन लागत विधि में लागत की इकाई कैसे निर्धारित की जाती है?<br>2 . यातायात लागत विधि के उद्देश्य क्या द्वै?
- यातायात लागत विधि के उद्देश्य क्या हैं?
- 3. यात्री किलोमीटर तथा टन किलोमीटर को समझाइए।<br>4 स्थायी व्यय. रखरखाब व्यय तथा घावन व्यय को स
- 4. स्थायी व्यय, रखरखाव व्यय तथा घावन व्यय को समझाइए।<br>5. कैन्टीन लागत विधि से सम्बन्धित मख्य उपरिव्यय क्या होते ।
- 5. कैन्टोन लागत विधि से सम्बन्धि<mark>त मुख्य उपरिव्यय क्या</mark> होते हैं?<br>6 होटल लागत विधि में कल कमरा दिनों की गणना आप कैसे क
- 6. होटल लागत विधि में कुल कमरा दिनों की गणना आप कैसे करेंगे?<br>7. परिचालन लागत विधि किन सेवाओं पर लाग होती है?
- **परिचालन लागत विधि किन सेवाओं पर लाग होती है?**
- 8. परिचालन लागत में मल लागत नहीं होती है। क्यों?
- 9. •H ~ ~ ~ 3TitJ ~ ~ 1iU "i;fqi "4Bfl cfim t ~ "3"i:Al m mffl ~ t," ~ qi'lR "'1 M Ti "6qf&TI ~I की संक्षेप में व्याख्या कीजिए।<br>10. परिचालन लागत विधि क्या है? परिव्यांकन की यह विधि किन उद्योगों में लागू होती है?<br>11. सेवा लागत विधि में संयक्त इकाई से आप क्या समझते हैं?
- 
- 11. सेवा लागत विधि में संयुक्त इकाई से आप क्या समझते हैं?<br>12. दैनिक लॉग पत्रक क्या है?
- <u>दैनिक लॉग पत्रक क्या है?</u>

# • 1⊠ <sup>3</sup> अतिलघु उत्त<mark>रीय प्रश्न (Very Short Answer Type Questions)<br>1. किन्हीं तीन सेवा संस्थाओं के नाम बताइये जहाँ परिचालन लागत पद्धति प्रप</mark>

- 1. किन्हीं तीन सेवा संस्थाओं के नाम बताइये जहाँ परिचालन लागत पद्धति प्रयोग की जाती है।<br>2. किसी यातायात कम्पनी की कल लागत को कितने भागों में बाँटते हैं. उनके नाम बताइये।
- किसी यातायात कम्पनी की कल लागत को कितने भागों में बाँटते हैं. उनके नाम बताइये।
- 2. किसी यातायात कम्पनी की कुल लागत को कितने भागों में बाँटते हैं, उनके नाम बताइये।<br>3. एक यातायात कम्पनी की परिचालन लागत ज्ञात करते समय अनुरक्षण व्ययों में कौन–कौन से व्यय एक यातायात कम्प<br>शामिल होते हैं? ् शामिल होते हैं?<br>4. एक पावर हाउस की परिचालन लागत किस इकाई में ज्ञात की जाती है?
- 
- 5. . . . एक यातायात कम्पनी भाड़ा निर्धारित करते समय, प्रति टन किलोमीटर परिचालन लागत में क्या **जोडती है**?
- 6. परिवहन लागत विधि में दो स्थायी व्यय बताइये।

# **वस्तुनिष्ठ प्रश्न (Objective Type Questions)**

#### रिक्त स्थानों की पुर्ति कीजिए---

1

- l. परिवहन लागत पद्धति को ....................... लागत पद्धति भी कहते हैं।<br>2. परिचालन लागत पद्धति ........................ प्रदान करने वाली संस्थाओं में
- 2. YRiilct1, ffil@ ~ . . . . . ............... ~ <tiB qR'ff ~ Ti ffl ffl t1
- 
- 3. ~ ~ Ti, ffil@ ~ **<sup>f</sup>**.................... , 4. . ................... ffil@ ~ ~ <fillFft \* m mm *t,*
- 5. परिवहन लागत विधि में .................... सरल लागत इकाई का उदाहरण है।

(Answer : 1. परिचालन, 2. सेवा, 3. प्रति किलोवाट, 4. परिचालन, 5. प्रति मील)

# निम्न कथन सत्य हैं या असत्य बताइये-

- 1. परिचालन लागत पद्धति सेवा प्रदान करने वाली संस्थाओं में प्रयोग होती है।<br>2. एक विद्यत गृह की प्रति इकाई लागत मशीन घण्टा दर द्वारा ज्ञात की जाती
- एक विद्युत गृह की प्रति इकाई लागत मशीन घण्टा दर द्वारा ज्ञात की जाती है।
- 3. परिवहन लागत पद्धति को सेवा लागत पद्धति भी कहते हैं।
- 4. परिचालन लागत पद्धति में इंकाई का चुनाव व्यवसाय की प्रकृति के अनुसार किया जाता है।

# परिचालन लागत विधि $\,$  / 191

 $\bar{\beta}$ 

 $\mathcal{L}^{(1)}$ 

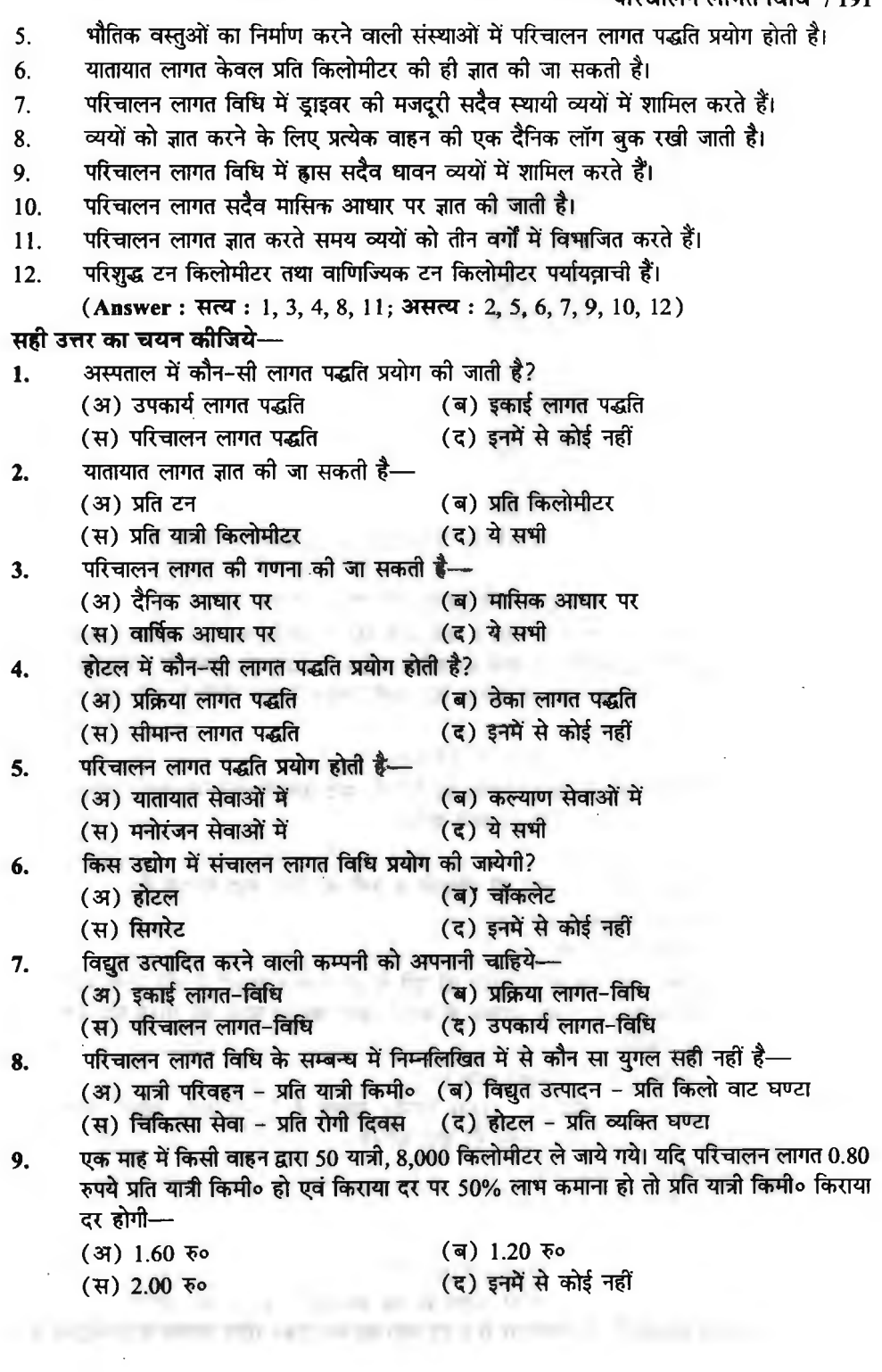

 $\mathcal{L}^{\text{max}}_{\text{max}}$ 

 $\ddot{\phantom{a}}$ 

ł,

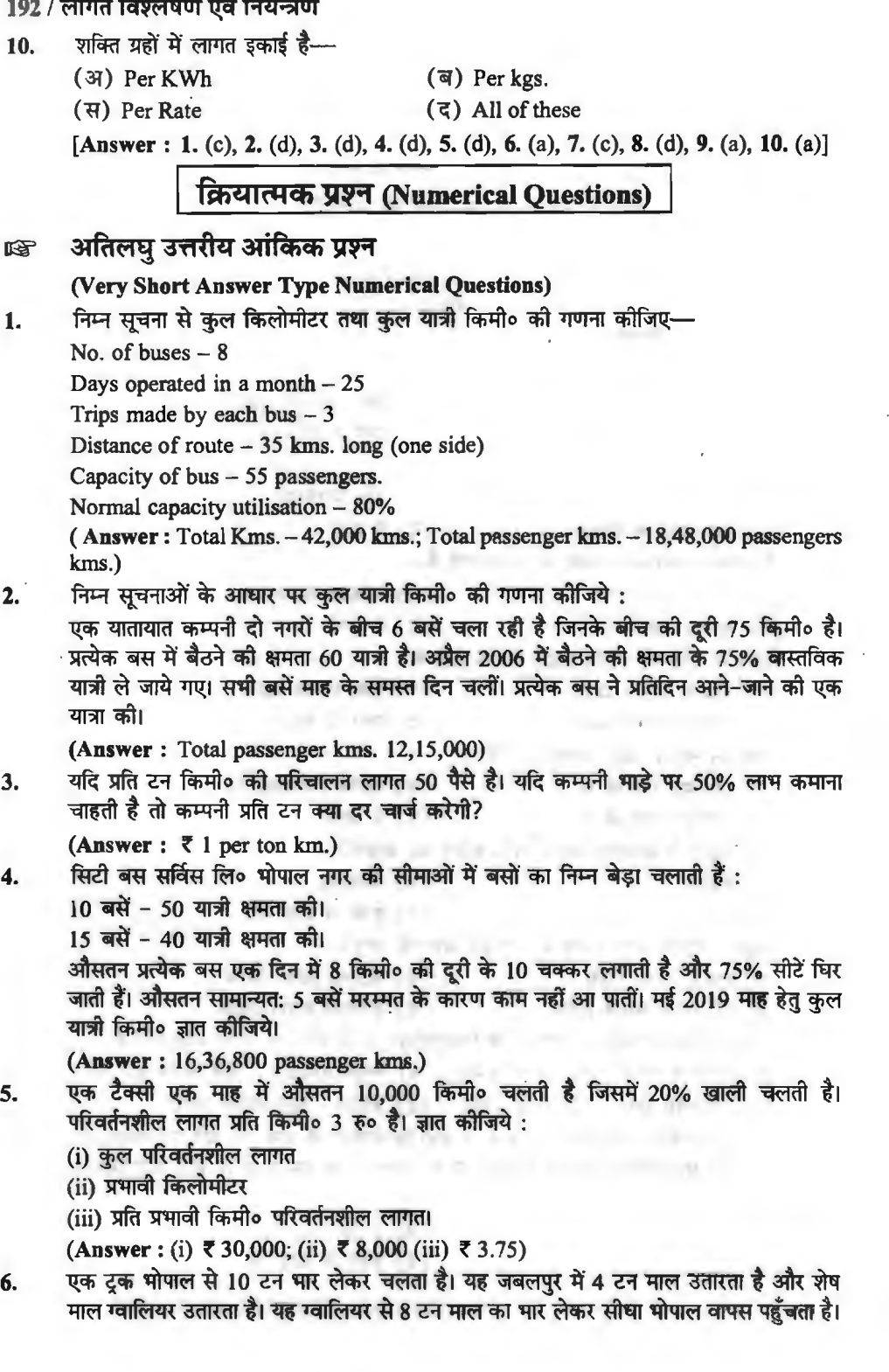

 $\bar{z}$ 

 $\ddot{\phantom{0}}$ 

#### परिचालन लागत विधि  $/193$

भोपाल से जबलपुर की दूरी 50 किमी०, जबलपुर से ग्वालियर 15 किमी० और ग्वालियर से भोपाल 60 किमी० है। निरपेक्ष टन किमी० की गणना करो।

#### **(Answer** : 1,070 tonne-km)

 $7.$   $\phantom{10}$ एक टांसपोर्ट कम्पनी 2 टन क्षमता वाले 10 वाहन, 6 टन क्षमता वाले 5 वाहन और 5 टन क्षमता वाले  $20~$ वाहन रखती है। प्रत्येक वाहन एक दिन में 5 चक्कर लगाता है एवं प्रत्येक चक्कर में 10 किमी $\circ$ की दूरी तय करता है। औसतन 10% वाहन प्रतिदिन मरम्मत के लिये पड़े रहते हैं एवं प्रत्येक वाहन . का दूरा तय करता है। आसतन 10% वाहन प्रातादन मरम्मत के lलय पड़े रहत है <mark>एव प्रत्यक</mark> वाहन<br>की 80% क्षम<mark>ता वास्तव में प्रयोग होती है। यदि कम्पनी एक माह में 25 दिन काम करती हो तो कम्पनी<br>द्वारा ले जाये जाने वाले कुल टन-किमी० का </mark>

**(Answer** : l,35,000 tonne-km)

# **43 लघ उत्तरीय आंकिक प्रश्न (Short Answer Type Numerical Questions)**

I. 2019 के जून माह में 5 टन भार क्षमता वाले एक ट्रक ने सहारनपुर से दिल्ली तक पूर्ण भार क्षमता<br>सहित माल ले जाने के दस चुक्कर लगाए जिसमें से मार्ग में बड़ौत स्टेशन पर 3 टन माल दो बार .<br>उतारा। दिल्ली से सहारनपुर लौटने समय टुक द्वारा 5 बार 8 टन माल लाया गया। केवल एक बार बड़ौत से सहारनपुर तक इसे बिना माल लिये वापिस लौटना पड़ा।

सहारनपर से दिल्ली की दरी 210 किमी० है तथा सहारनपर से बडौत की दरी 120 किमी० है। कल टन कियो० जात कोजिये।

**(Answer:** 23,010 tonne kms.)

**2,** ~ ~ \* ~ ~ ~ ~ *c-1* fcf;i:fio ~ ~ :

एक सप्ताह में कुल 80 टन माल 350 किमी० ले जाया गया जिसका विवरण निम्न प्रकार है:

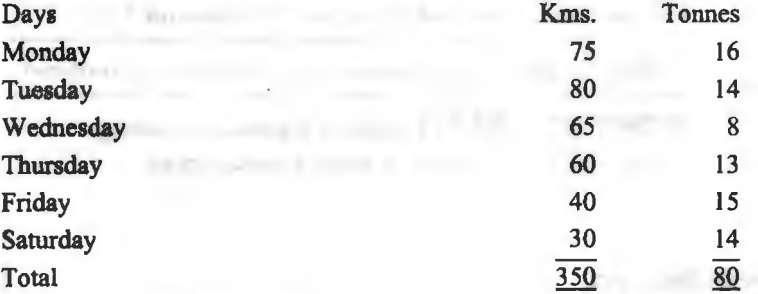

**(Answer:** 4,640 tonne kms.)

- 3. 2019 के मार्च माह में एक ट्रक कुल 50 टन माल ले गया तथा वापसी में 65 टन माल लाया। ~ qi-i:q;ft ~ ~ m 30 "{lo >1fu *c-1* Ffi"Ulll ~ cfiTffi *t* ~ qJITTfi <sup>~</sup>m 28 "{lo ट्रांसपोर्ट कम्पनी जाने के लिये 30 रु० प्रति टन किराया चार्ज करती है तथा वापसी के लिये 28 रु०<br>प्रति टन चार्ज करती है। इस माह की ट्रांसपोर्ट कम्पनी की कुल लागत 2,500 रु० है। ट्रांसपोर्ट कम्पनी .<br>प्रति टन चार्ज करती है। इस माह की ट्रांग<br>का इस माह का ला<mark>म ज्ञा</mark>त कीजिये।
	- $(Answer: ₹ 820)$
- **4.** ~ ~ qi-i:q;ft cfi1 ~ lTTRfcfi 9R'i:ll(11 ~ 4,602 "{lo ti ~ ~ ~ 10 ~ ~ 5 टन भार के साथ कीं। कम्पनी माल ले जाने का किराया 60 रु० प्रति टन लेती है। टक ने 5 वापसी यात्रायें 8 टन भार के साथ कीं तथा वापसी यात्रायें 5 टन भार के साथ कीं। वापसी चक्कर का किराया 56 रु० प्रति टन है। आपको माह में हुये लाभ की रकम ज्ञात करनी है।

 $(A$ **nswer** : ₹ 2,038)

5. f.ri:;:f ~3TI ~ f.ri:;:f <tT5lT t! ~ <ITTIT ~ ~ ~ ~ cl@ ~ ~ cf,1 lJUR1 ~:  $000 - 1$ cicin/

(i) दिल्ली से ग्वालियर 250 किमी०; (ii) दिल्ली से चंडीगढ़ 200 किमी०; (iii) दिल्ली से रोहतक  $120$  किमी $ol$ 

 $\frac{1}{2}$ प्रभावी यात्री किमी०  $\frac{3,72,000}{2}$  रु०

कुल परिचालन लागत (कुल प्राप्तियों पर 15% परिचालक कमीशन व  $5%$  यात्री कर छोड़ते हुए)

l,48,800 ~o

वांछित लाभ - कल प्राप्तियों पर 30% है।

**(Answer: Delhi to Gwalior ₹ 200; Delhi to Chandigarh ₹ 160; Delhi to Rohtak** *,* 96)

**6.** 3lfcRm (.!~l<1!\_i< q~~~~~ 30 ~~t, ~'cf>T at'~ 8Jllffl 15 r-f की है। एक माह में 10 दिन के लिये टक 100% क्षमता पर चलता है. दसरे 10 दिन के लिये 80% क्षमता पर चलता है और शेष दिन 60% क्षमता पर चलता है। टक प्रतिदिन 50 मील चलता है। मासिक स्थिर लागत 45,000 रु० है। घावन लागत प्रति मील 6 रु० है। प्रति टन मील भाड़ा (जिससे<br>लागत पर 25% लाभ मिल सके) प्रदर्शित करते हुए परिचालन लागत पत्रक तैयार कीजिये।

**(Answer:** Effective Ton miles = 18,000; Freight per ton mile =  $\bar{\tau}$  3.75)

7. पक टक दिल्ली से 16 टन भार लेकर भरतपुर (150 किमी०) के लिये चलता है जहाँ यह 4 टन भार उतारता है। वहाँ से यह आगरा (50 किमी०) जाता है एवं वहाँ पहुँचने पर 6 टन भार उतारता है। आगरा में 8 टन भार और मिल जाता है जिसे लेकर टक अलीगढ़ (100 किमी०) आता है एवं वहाँ पर 6 टन भार उतारता है। इसके बाद टक आगरा में उठाये गये 8 टन भार को लेकर अपने प्रधान पर 6 टन भार उतारता है। इसके बाद ट्रक आगरा में उठाये गये 8 टन भार को लेकर अपने प्रधान<br>कार्यालय दिल्ली पहुँचता है। दिल्ली एवं अलीगढ़ के मध्य की दूरी 150 किमी० है। निरपेक्ष टन कार्यालय दिल्ली पहुँचता है। दिल्ली एवं अलीगढ़ के मध<br>किमी० एवं वाणिज्यिक टन किमी० को गणना कीजिये।

**(Answer : Absolute tonne-kms 5,600; Commercial tonne-kms 5,625)** 

# **c(td a+1:fl;q ~~(Long Answer Type Numerical Questions)**

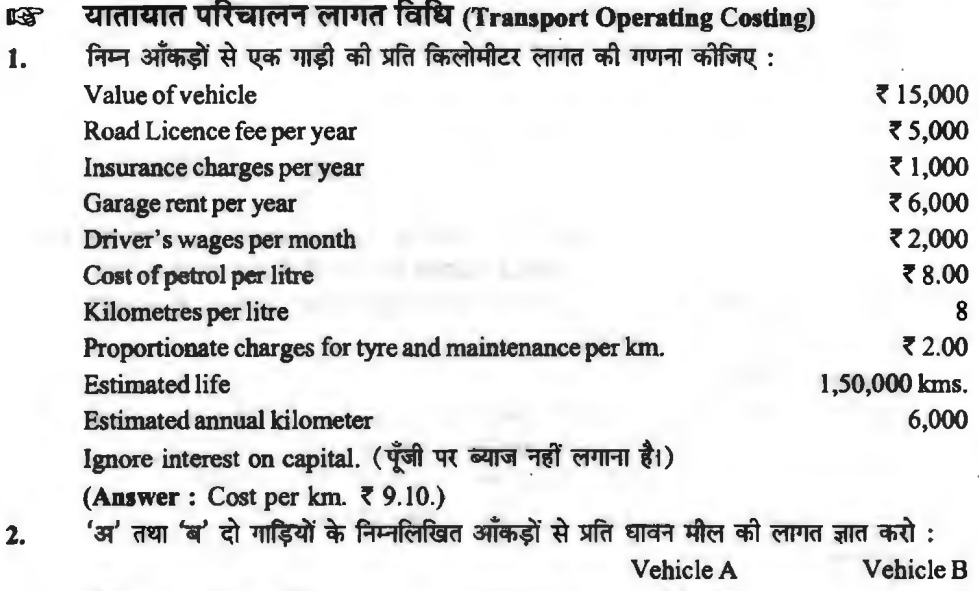

Mileage run (annual) Cost of vehicle 15,000 ₹25,000 6,000 *,* 15,000

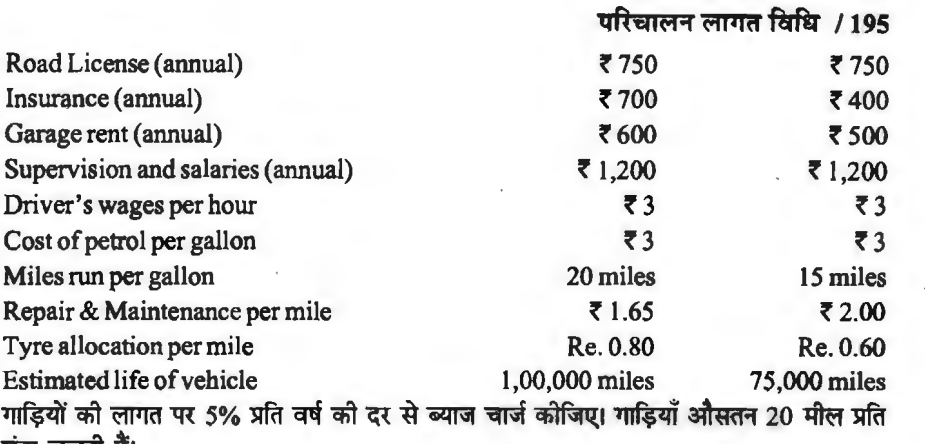

घंटा चलती हैं।

**(Answer: Vehicle A -**  $\bar{\tau}$  **3.30 per mile; Vehicle B -**  $\bar{\tau}$  **3.75 per mile.)** 

3. ~~cfillRt~--::pm~~-ill~~~ 50 fct;tfio ~"tf{t, 4 iffi~fflfl .<br>प्रत्येक बस में बैठने की क्षमता 40 यात्री है। अप्रैल 2019 का निम्न विवरण उनकी पुस्तकों से लिया l'fllT *t:* 

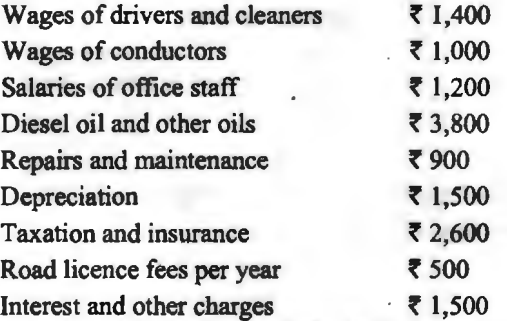

यात्री जो वास्तव में ले जाए गए बैठने की क्षमता के 75% थे। सभी चारों बसें माह के समस्त दिनों में चलती हैं। प्रत्येक बस ने प्रति दिन एक पूरी खेप की। प्रति यात्री किमी० लागत ज्ञात कीजिए।

**(Answer: f** 0.0387 per passenger km.)

**4.** ~~~~~~ft~ 2019 ll'Jl"~ fl'dlf~d ~~t: वाहन चला 22 दिन, उपलब्ध वाहन 26 दिन, कुल तय की गई दूरी - 880 किमी०, कुल टिप 33, ले जाया गया भार 330 टन। 2019 वर्ष में 275 दिन परिचालन किया गया। मजदरी - डाइवर 400 रु० प्रति माह, क्लीनर 200 रु० प्रति माह, मैकेनिक 200 रु० प्रति माह, पैट्रोल, ग्रीस व तेल अक्टूबर 2019 माह का 600 रुं। अनुरक्षण लागत पूर्ण वर्ष के लिए टायर मरम्मत आदि 5,440 रुं। वर्ष 2019 के लिए अनुमानित व्यय - सड़क कर 1,100 रु०, बीमा 1,920 रु०, विविध व्यय 800  $\overline{x}$ ०। प्रशासन व अन्य व्यय 11,000  $\overline{x}$ ०, पूँजी लागत 41,200  $\overline{x}$ ०, अवशेष मूल्य अनुमानित 1,200  $\bar{x}$ o, प्रभावी जीवन 5 वर्ष। ज्ञात कीजिए:

(1) लागत प्रति टन किमी०, (2) लागत प्रति परिचालित दिन,<br>(3) लागत प्रति परिचालित किमी०, (4) लागत प्रति परिचालित टिप. (3) लागत प्रति परिचालित किमी०,

(5) प्रति टन किमी० दर, यदि बिक्री मूल्य पर 50% लाभ कमाना हो।

**(Answer** : (1) f 0.42 per ton km., (2) **f** 166.40 per day, (3) **f** 4.16 per km., (4) ₹ 110.89 per trip, (5) ₹ 0.84 per ton km.)

5. एक यातायात कम्पनी सहारनपुर और शाकुम्भरी देवी के बीच जो एक दसरे से 50 किलोमीटर दर हैं. 4 बसें चला रही है। प्रत्येक बस में बैठने की क्षमता 40 यात्री है। दिसम्बर 2019 के लिए निम्न विवरण उनकी पस्तकों से लिए गए हैं :

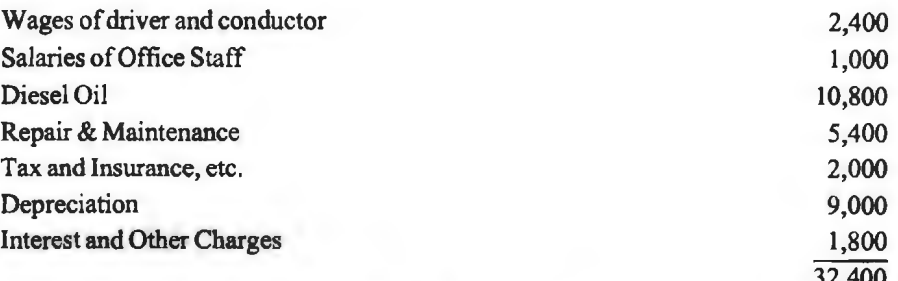

~

~

**Resident Room P.T. (1)** 

<u>. 32,400</u><br>वास्तविक यात्री जो ले जाये गये, बैठने को क्षमता के 75% थे। सभी चारों बसें माह के समस्त दिन वास्तविक यात्रों जो ले जाये गये, बैठने को क्षमता के 75% थे। र<br>चलीं। प्रत्येक बस ने प्रतिदिन एक बार अनने-जाने की यात्रा की। चलीं। प्रत्येक बस ने प्रतिदिन एक बार आने-<br>प्रति यात्री किलोमीटर लागत ज्ञात कीजिए।

 $(Answer: 70.087)$  per passenger km.)

6. उसमान ट्रांसपोर्ट कम्पनी दो नगरों के बीच जो 50 किमी० की दूरी पर हैं, चार बसें चलाती है। प्रति बस की क्षमता 50 यात्री है, परन्तु औसतन बस 25% खाली चलती है। सभी बसें माह के सभी दिन .<br>चलती हैं। प्रत्येक बस प्रतिदिन एक खेप पूरा करती है। अप्रैल 2019 माह के लिये कम्पनी की पस्तकों  $\dot{R}$  निम्नलिखित व्यय विवरण प्राप्त किये गये हैं :

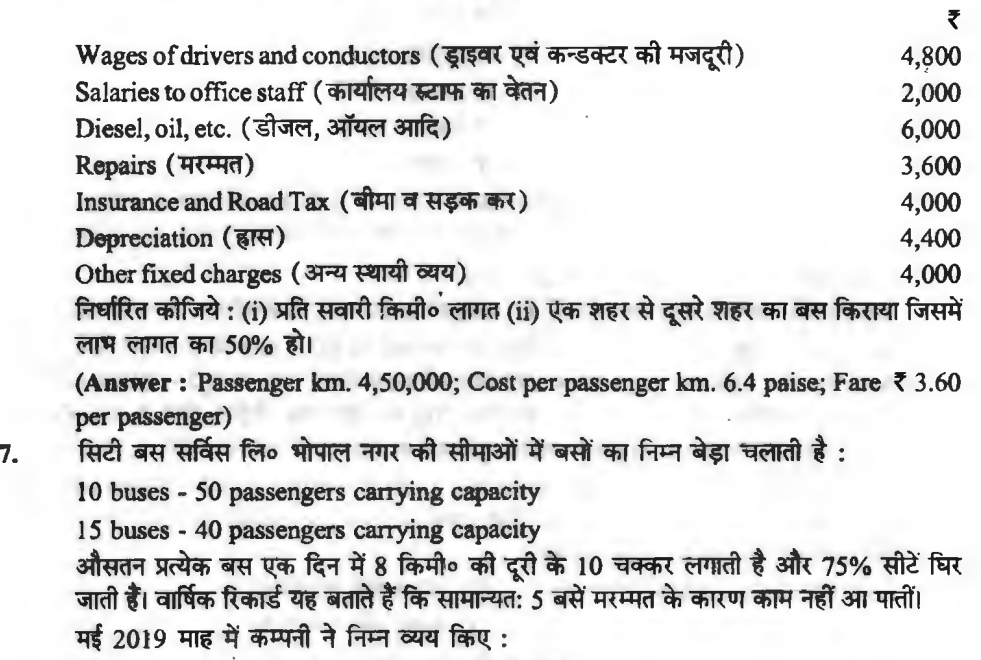

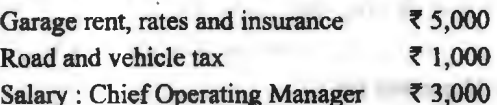

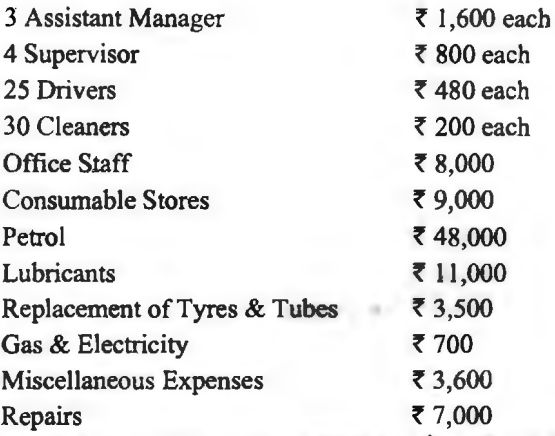

कम्पनी के लागत लिपिक ने एक लागत-पत्र तैयार किया जो विभिन्न व्ययों के वास्तविक समंक दिखाता है और ह्रास के 13,000 रुपये अपलिखित किये। लागत प्रपत्र को उचित रूप से बनाइये जो प्रति पैसेंजर किमी० परिचालन लागत बता सके।

**(Answer:** Re. 0.0847 or 0.085 per passenger km.)

8. . . एक टान्सपोर्ट कम्पनी द्वारा चलाई गई बसों के बेड़े का 2019-20 वर्ष के लिए यात्री किमी० इकाई लागत दिखाने के लिए उपयुक्त लागत पत्र बनाओ। निम्न आँकड़े 2019-20 वर्ष के कम्पनी की पुस्तकों से लिए गए हैं :

5 यात्री बसों का लागत मूल्य क्रमश: 1,00,000 रुo, 45,000 रुo, 80,000 रुo, 55,000 रुo तथा 70,000 रु० हैं। गाड़ी का वार्षिक हास लागत का 20% है। वार्षिक मरम्मत, अनुरक्षण एवं खाली पुर्जे<br>डास का 80% है।

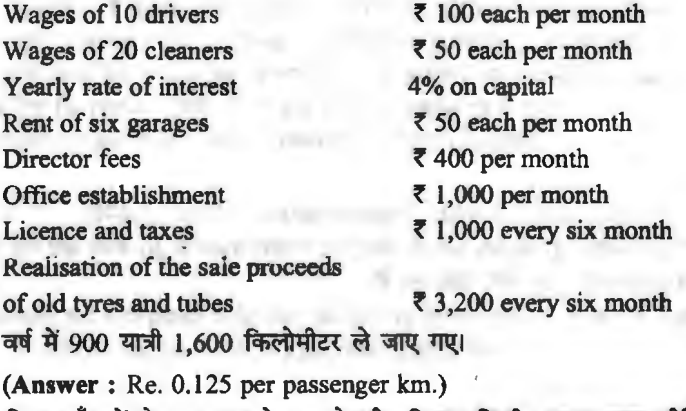

9. भिम्न आँकड़ों से आप ट्रक के चलाने की प्रति टन किमी० लागत ज्ञात कीजिए। एक सप्ताह में यह कुल 80 टन ले जाया गया; सप्ताह में कुल धावन 350 किलोमीटर। उपरोक्त के विवरण निम्न प्रकार हैं:

THE MAIN PARTY AND ARRANGEMENT

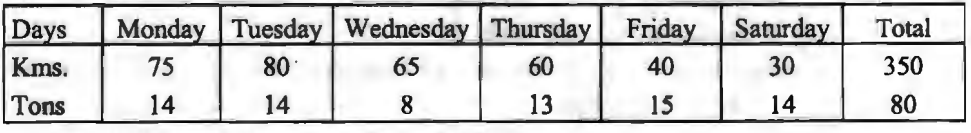

#### 198 / लागत विश्लेषण ग्रबं नियन्त्रण

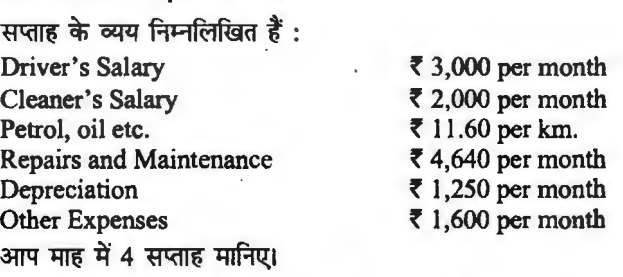

**(Answer : Operating cost per ton km.**  $=$  $\overline{5}$  **1.55.)** 

व्यय निम्न प्रकार हैं $\cdot$ Cost of each taxi **₹** 75,000<br>Salary of office staff **₹** 1,500 p.m. Salary of office staff  $\zeta$  1,500 p.m.<br>Salary of garage staff  $\zeta$  2,000 p.m. Salary of garage staff **7** 2,000 p.m.<br>Rent of garage **7** 1,000 p.m. Rent of garage<br>Driver's salary Road tax and repair **f** 2,160 per year per taxi Insurance premium (a) 4% of cost per year

10. सरदार सोहन सिंह ने दस टैक्सी के बेडे से एक यातायात व्यापार शरू किया। उसके द्वारा किए गए **7 400 p.m. per taxi** 

एक टैक्सी का जीवनकाल 3,00,000 किमी० है तथा इसके पश्चात् वह 15,000 रु० में बिकने का अनुमान है। एक टैक्सी औसतन 4,000 किमी० प्रति माह चलती है जिसमें 20% खाली चलती है।<br>गाड़ी एक लीटर पैट्रोल से 9 किमी० चलती है जिसकी लागत 6.30 रु० किमी० प्रति लीटर है। तेल<br>एवम् अन्य व्यय 10 रुपये प्रति 100 किमी० हैं।

.<br>टैक्सी चलाने की प्रति किमी० लागत की गणना कीजिए। यदि 1.80 रुपये प्रति किमी० किराया चार्ज किया जाए तो सरदार सोहन सिंह को प्रथम वर्ष में कितने लाभ की सम्भावना है।

**(Answer** : Operating cost per km. *t* l.65; Profit in first year *t* 5,760.)

11. **एक ट्रक 10 टन माल भरकर P स्टेशन से रवाना होता है। इसमें से 4 टन रास्ते में O स्टेशन पर माल** उतारता है तथा बाकी R स्टेशन पर उतारता है। R स्टेशन से वह टक 8 टन माल लेकर सीधा P स्टेशन पर पहुँचता है। P स्टेशन से Q स्टेशन, Q से R तथा R से सीधे P स्टेशन की दूरी क्रमश: 40 स्टरान पर पहुंचता है। 1 स्टरान से Q स्टरान, Q से K तथा K से साथ 1 स्टरान का दूरा क्रमरा: 40<br>किमी०, 60 किमी० तथा 80 किमी० है। निरपेक्ष टन किलोमीटर तथा वाणिज्यिक टन किलोमीटर ज्ञात<br>कोजिए।

**(Answer** : Absolute kms - 1,400; Commercial tonne kms - 1,440)

12. सदर्शन टान्सपोटर्स सहारनपुर से अमृतसर के लिए 5 टन लॉरी वजन के 30 रुपये प्रति टन चार्ज करते हैं। वापसी खेप का चार्ज 28 रुपये प्रति टन है।

मार्च 2019 माह में टुक ने 10 **बाह्य यात्राएँ पूरे वजन के साथ की हैं** जिसमें से 3 टन अम्बाला पर माह में दो बार उतारा है। यह टक अम्बाला से बिना किसी वजन के केवल एक बार ही लौटा है. व्यय निम्न प्रकार हुए:

वार्षिक स्थिर व्यय 8,400 रु०; वार्षिक अनुरक्षण व्यय 3,600 रु०; मासिक घावन व्यय 1,000 रु०। आप प्रति टन किलोमीटर (निरपेक्ष) ज्ञात कौजिए तथा मार्च 2003 माह की लाभ भी, यह मानते हुए छूट नहीं दी गई है। ज्ञात कीजिए अतिरिक्त आँकड़े उपलब हैं :

सहारनपर से अम्बाला की दरी 120 किमी० है।

सहारनपुर से अमृतसर की दूरी 210 किमी० है।

माह में अमृतसर से लौटते हुए गाड़ी ने 8 टन वजन 5 बार ढोया लेकिन एक बार पुलिस द्वारा पकड़े<br>जाने पर 500 रु० दण्ड देना यडा।

· **(Answer** : Cost per ton km. = Re. 0.109; Profit for the month March 2019 = *t* 820.)

#### $\pi$ रिचालन लागत विधि / 199

13. आर० एस० रोडवेज दो कस्बों के बीच 10 बसें चला रही है जिनकी दरी 25 किमी० है। प्रत्येक बस में 30 यात्री बैठ सकते हैं। जन 2019 माह के लिए व्यय निम्न प्रकार किए गए:

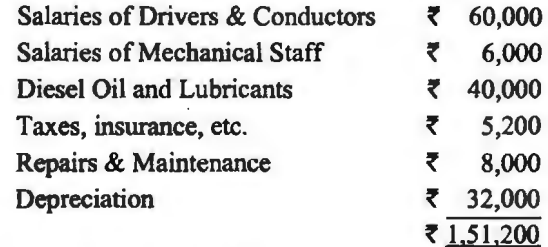

यात्रियों की क्षमता का 60% उपयोग होता है।

यात्रिया का क्षमता का 60% उपयाग हाता है।<br>सभी बसें प्रति माह 25 दिन चलती हैं। प्रत्येक बस प्रतिदिन 4 ट्रिप पूरी करती है। सभी बसें प्रति माह 25 दिन चलती हैं। प्रत्येक बस प्रतिदिन 4<br>(अ) प्रति यात्री किलोमीटर परिचालन लागत ज्ञात कोजिए।

(अ) प्रति यात्री किलोमीटर परिचालन लागत ज्ञात कीजिए।<br>(ब) प्रति यात्री प्रति टिप लागत जात कौजिए।

(स) प्रति यात्री प्रति टिप लागत क्या होगी यदि बैठने की क्षमता का प्रयोग बढकर 80% हो जाए।

 $($ द) प्रति यात्री प्रति ट्रिप लागत क्या होगी यदि सभी व्यय (ह्रास छोड़कर) 20% बढ़ जायें और बैठने की क्षमता का  $80%$  उपयोग हो।

**(Answer** : (a) Cost per passenger km. - Re. 0.168.

(b) Cost per round trip per passenger  $\bar{\tau}$  8.40.

(c) Cost per round trip per passenger  $\bar{\tau}$  6.30.

(d) Cost per round trip per passenger  $\bar{z}$  7.30.)

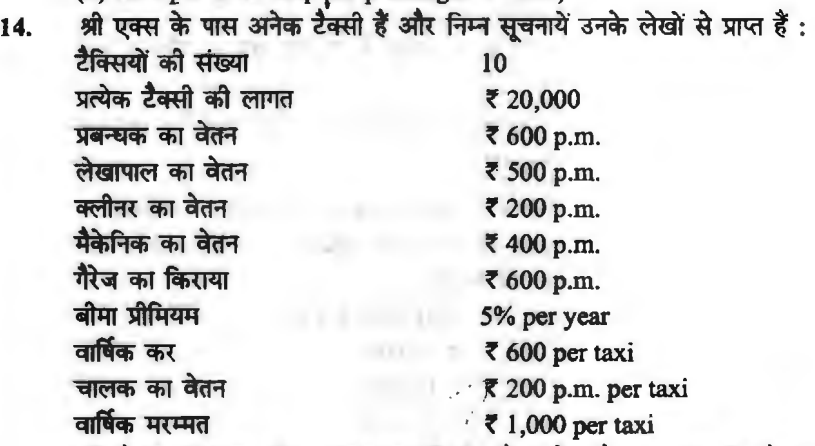

प्रति टैक्सी का कुल जीवन 2,00,000 किमी० है। प्रत्येक टैक्सी 1 माह में औसतन 3,000 किमी० चलती है जिसमें से 30% खाली रहती है। पैट्रोल उपयोग 10 किमी० के लिये 1 लीटर है, दर 1.80 चलती है जिसमें से 30% खाली रहती है। पैट्रोल उपयोग 10 किमी० के लिये 1 लीटर है, दर 1.80<br>रु० प्रति लीटर। चिकनाई एवं विविध व्यय 5 रु० प्रति 100 किमी० है। टैक्सी के एक किमी० की रु० प्रति लीटर। चिकनाई एवं वि<br>परिचालन लागत ज्ञात कीजिये।

**(Answer:** Operating cost per km. Re 0.779, Effective kms. 2,100.)

15. दो खानों 'अ' और 'ब' से खनिज निकाल कर ट्रक द्वारा रेलवे स्टेशन के पास प्लाट पर रखा जाता है। दा खाना `अ` आर `ब` स खानज ानकाल कर ट्रक द्वारा रलव स्टशन क पास प्लाट पर रखा जाता ह।<br>रेलवे प्लाट से 'अ' खान की दूरी 10 किमी० तथा 'ब' खान की दूरी 15 किमी० है। लारियों का एक<br>स़मूह जिनकी क्षमता 5 टन है, खानों से खनिजों का यात

खाली करने में लग जाते हैं। 'अ' खान पर लदान समय प्रत्येक लदान का 30 मिनट है और ब खान<br>पर लदान का औसत समय 20 मिनट है।

चालकों का वेतन, ह्रास, बीमा एवं कर 9 रु० प्रति घंटा है। ईंधन, तेल, टायर, मरम्मत एवं अनरक्षण की लागत 1.20 रु० प्रति किमी० है। एक विवरण बनाइबे जो खानों से खनिज ले जाने की प्रति टन किमी० लागत बता सके।

**(Answer:** Mine A : tonne km. 50; Cost per tonne km.  $\overline{50,72}$ . Mine B : tonne km. 75; Cost per tonne km. *t* 0.66.)

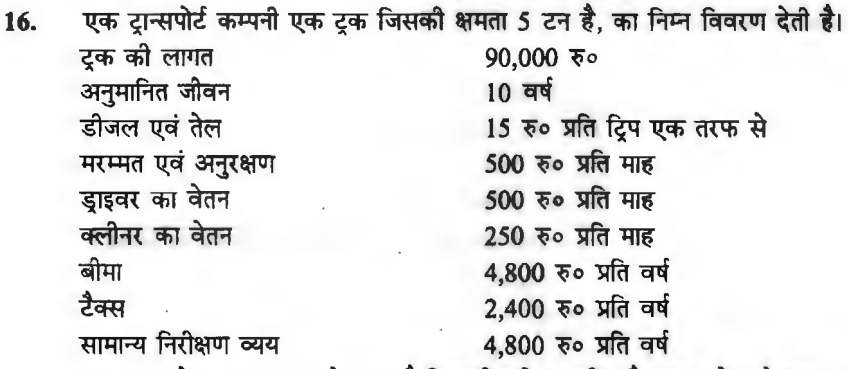

सामान्य निरीक्षण व्यय<br>-<br>टुक शहर से माल लाता व ले जाता है जिसकी दूरी 50 मील है। बाहर ले जाने पर भाड़ा पूर्ण क्षमता का प्राप्त हो जाता है. लौटते समय भाड़ा क्षमता का 20% ही मिल पाता है। यह मानते हुए कि टक औसतन माह में 25 दिन चलता है. ज्ञात कीजिये।

(अ) प्रति टन मील की परिचालन लागत.

(ब) यदि कम्पनी भाड़े पर 50% लाभ करना चाहती है तो प्रति खेप पर प्रति टन क्या दर चार्ज करेगी?

**(Answer :** Operating cost  $\bar{\tau}$  0.50 per tonne mile; Freight rate  $\bar{\tau}$  1 per tonne mile; Freight per trip  $\bar{\tau}$  300 (both ways))

# ~ ~lfc:Ht'Jii qn\_iSji("i.:t ~fclftf (Power House Operating **Costing)**

ख्<del>ड</del> **शक्तिगृह परिचालन लागत विधि (Power House Operating Costing)**<br>17. चीला पावर हाउस द्वारा उत्पादित शक्ति की प्रति इकाई (किलोवाट) लागत ज्ञात <mark>कीजिए</mark> तथा वर्ष चीला पावर हाउस द्वारा उत्पादित <mark>शक्ति की प्रति इव</mark><br>2019-20 के निम्न समंकों से लागत पत्र बनाइए।

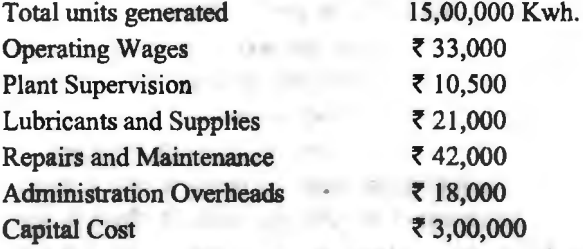

इस वर्ष कोयले का प्रयोग 1.5 kg. प्रति किलोवाट हुआ। यह कोयला चीला पावर हाउस को 0.03 रु० प्रति किलोग्राम पर प्राप्त हुआ। मूल्य ह्रास 4% प्रति वर्ष की दर से चार्ज किया गया। पूँजी पर ब्याज रिजर्व बैंक की दर 6% प्रति वर्ष से 1% अधिक लिया गया।

**(Answer : Operating cost per kwh. of electricity generated =**  $\bar{\tau}$  **0.15)** 

 $5.502.01$  and 1.520 file allowed to 1.250, 1.180

#### परिचालन लागत विधि  $/201$

18. सैन्सिको लिमिटेड अपनी फैक्टी चलाने के लिए अपनी स्वयं की बिजली उत्पादित करता है जिसकी निम्न सचनाएँ  $\ddot{\vec{\delta}}$ :

1. Fuel - 2,000 quintals  $\omega \bar{\tau}$  12 per quintal is the quantity of coal consumed during the month of April.

- 2. Oil 40 quintals **@** ₹ 750 per quintal.
- 3. Water 1,00,000 litres @ ₹ 4 per 1,000 litres.

4. Cost of steam boiler  $\bar{\tau}$  1,00,000 which has residual value of  $\bar{\tau}$  4,000. The life of boiler is IO years.

5. Salaries and wages for the boiler house - 30 men  $(a)$ ,  $\bar{x}$  200 p.m. and 30 women  $(a)$ **f** 160 p.ni.

- 6. Share of administration charges  $\overline{z}$  2,100 p.m.
- 7. Sale of ash  $\bar{x}$  600.
- 8. Generating plant cost ₹ 1,50,000, Depreciation @ 20% p.a.
- 9. Repairs and maintenance of steam boilers  $\bar{\tau}$  2,000.
- 10. Salaries and **wages** for generating plant :
	- 15 skilled workers @ ₹ 400 p.m.

125 unskilled women @ ₹ 120 p.m.

- 11. No. of units generated 2,00,000.
- 12. 10% of units generated were used by generating department itself.

उत्पादित विद्यत की प्रति इकाई लागत ज्ञात कीजिए।

**(Answer : Cost per unit ₹ 0.45).** 

### ~ &.:a1-, qfl-e:m,,-, <"fT1@' **ftrftf (Canteen Operating** Costing Method)

19. पारस लिमिटेड के प्रबन्धकों और श्रमिकों द्वारा संयुक्त रूप से चलाई गई कैन्टीन की निम्न सूचनाओं<br> के आघार पर प्रति भोजन लागत की गणना कीजिए।

I. Purchases of the month of June 2019 :

Meat 50 Kg. @ ₹ 30 per kg. Eggs 35 dozen @ ₹ 10 per dozen. Vegetables ₹ 600 Bread etc  $\bar{x}$  800 Rice. ₹ 1,200

- 2. Wages and Salaries 4 cooks  $(2, 7, 400)$  p.m. each 2 Counter Clerks @ ₹ 250 p.m. each
- . 10 Helpers @ ₹ 100 p.m. each
	- l Manager who is paid  $\overline{\mathbf{z}}$  100 p.m. as allowance
- 3. Consumable stores ₹ 10,000 per year.
- 4. Gas & electricity ₹ 400 p.m.
- 5. Overheads allocated to the canteen  $\bar{\tau}$  2,400 per year
- 6. Company subsidy  $\overline{z}$  4,000 per year
- 7. No. of meals served in the month 2,000.
- **(Answer: Cost per meal**  $\bar{\mathbf{z}}$  **4.38.)**

## ~ ~ **Yf°lill~-1 c'Tilrafcritr (Hotel Operating Costing)**

20. प्रैंड होटल शिमला में तीन प्रकार के निवास स्थान हैं—एक कमरे वाला निवास, दो कमरे वाला<br>निवास तथा तीन कमरों वाला निवास।

निम्न सचनाओं के आधार पर प्रत्येक प्रकार के निवास के किराये की गणना कोजिए :

1. दो कमरों वाले निवास का किराया, एक कमरे वाले निवास की तुलना में 1½ गुना होगा और तीन कमरों वाले निवास का किराया एक कमरे वाले निवास की तुलना में दगना होगा।

2. होटल में 20 तीन कमरे वाले. 30 दो कमरे वाले तथा 100 एक कमरे वाले निवास हैं।

3. सामान्यत: गर्मियों में 90% एक कमरे वाले. 80% दो कमरे वाले तथा 60% तीन कमरे वाले निवास घिरे रहते हैं। सर्दियों में 50% एक कमरे वाले. 20% दो कमरे वाले तथा 20% तीन कमरे वाले निवास घिरे रहते हैं।

4. वार्षिक व्यय निम्न हैं:

(अ) स्टाफ वेतन 22,00,000 रु०।

(ब) कमरा परिचालकों का वेतन - गर्मियों में 20 रु० प्रति 1 कमरे वाला निवास, 30 रु० प्रति 2 कमरे वाला निवास तथा 40 रु० प्रति 3 कमरे वाला निवास। सर्दियों में - 30 रु० प्रति 1 कमरे वाला Frank 45 रु० प्रति दो कमरे वाला नि<del>वा</del>स तथा 60 रु० प्रति 3 कमरे वाला निवास। जब घिरे रहते हों।

(स) बिजली ताप - बिजली 400 रु० प्रति माह 1 कमरे वाला निवास, यदि वह पूर्ण माह घिरा हो।<br>प्रत्येक मौसम में। 600 रु० प्रति माह दो कमरों वाला निवास, हर मौसम में यदि पूर्ण माह घिरा हो। 800 रु० प्रति माह तीन कमरों वाला निवास, प्रत्येक मौसम में यदि वह पूरे माह घिरा हो।

ताप 200 रु० प्रति माह 1 कमरे वाला निवास, यदि वह पूर्ण घिरा हो।

300 रू० प्रति माह 2 कमरे वाला निवास, यदि वह पूर्ण घिरा हो।

500 { And the 2 test man find, the 2 test in the 200 km and the Hand Alexander of the 11 test of the 14 test o<br>400 ko प्रति माह तीन कमरों वाला निवास, यदि वह पूर्ण घिरा हो। यह दर दोनों मौसम में समान 400 २० प्रांत माह तान कमरा वाला निवास, याद वह पूण बिरा हो। यह दर दाना मासम में सं<br>रहती है।<br>(द) अन्य व्यय— मरम्मत व नवीनीकरण 4,20,00<del>0</del> रु०

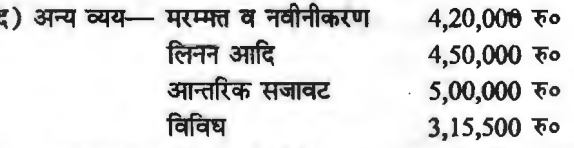

lffi-'qq.{ ~ *5%* 1.40,00,000 ~o fflT@ "CR,~ c:f ~ ~ 10% 10,00,000 ~o लागत पर, एयर कन्डीशनर दर 10% 20,00,000 रु लागत पर।

5. यह मान लिया जाये वर्ष में गर्मियों 7 माह एवं सर्दियाँ 5 माह रहती हैं। माह में सामान्य दिन 30 दिन माने जायें।

6. लागत पर 25% लाभ मिलना चाहिए जिससे लाभ से विनियोग पर ब्याज भी मिल सके।

**(Answer** : *t* 200 rent for single room suite for one day.

*t* 300 rent for double room suite for one day.

*t* 400 rent for three room suite for one day.)

•••

# ~ **~i:tl.:a ~~icb'1 (Marginal Costing)**

एक परिचय **(An Introduction)** 

किसी वस्त की उत्पादन लागत में दो प्रकार के व्यय सम्मिलित होते हैं। स्थायी एवं परिवर्तनशील व्यय। स्थायी व्यय ऐसे व्यय होते हैं जो उत्पादन कम होने अथवा अधिक होने पर भी अपरिवर्तित होते हैं। इन व्ययों में<br>भवन का किराया, प्रबन्धक का वेतन, कार्यालय कर्मचारियों का वेतन, स्टेशनरी व्यय, प्रकाश व्यय, टेलीफोन<br>————————————————— भवन का किराया, प्रबन्धक का वेतन, कार्यालय कर्मचारियों का वेतन, स्टेशनरी व्यय, प्रकाश व्यय, टेलीफोन<br>व्यय. आदि शमिल होते हैं। यह व्यय समय के आधार पर स्थिर होते हैं अर्थात् मासिक, त्रैमासिक एवं वार्षिक व्यय होते हैं। इस प्रकार 6 माह के स्थिर व्ययों की तलना में वार्षिक स्थिर व्यय दो गना होते हैं। मासिक स्थिर व्ययों से वार्षिक स्थिर व्यय 12 गने होते हैं। किसी अवधि में कितनी इकाइयों का उत्पादन हुआ इससे स्थायी व्यय अप्रभावित रहते हैं। अत: अधिक डकाइयों के उत्पादन पर प्रति डकाई स्थिर व्ययों की लागत कम रहती है और कम इकाइयों के उत्पादन होने पर प्रति इकाई स्थिर लागत अधिक रहती है। इस प्रकार स्थिर लागत प्रति sकाई परिवर्तनशील होती है। हम कह सकते है कि स्थिर लागत का योग तो अपरिवर्तित रहता है जबकि प्रति इकाई स्थिर लागत परिवर्तनशील होते हैं।

परिवर्तनशील व्यय (Variable Expenses)-परिवर्तनशील व्यय से आशय ऐसे व्यय से हैं जो उत्पादन अधिक होने पर बढ़ते हैं तथा उत्पादन कम होने पर कम होते हैं। परिवर्तनशील व्ययों में प्रत्यक्ष सामग्री (Direct Materials.) प्रत्यक्ष श्रम (Direct labour), अन्य प्रत्यक्ष व्यय (Other Direct Expenses), तथा परिवर्तनशील उपरिव्यय (Variable Overheads) जैसों यंत्रों का हास, यंत्रों की मरम्मत, पैंकिंग व्यय, विक्रेताओं को कमीशन, शक्ति का उपयोग, आदि सम्मिलित होते हैं। परिवर्तनशील व्ययों का योग परिवर्तनशील लागत कहलाती है। परिवर्तनशील लागत कुल मात्रा में तो परिवर्तनशील होती है किन्तु प्रति इकाई स्थिर होती है।<br>सीमान्त लागत (Marginal Cost)--परिवर्तनशील व्ययों का योग सीमान्त लागत होती है। इसे अनेक

नामों से जाना जाता है जैसे परिवर्तनशील लागत (Variable Cost), विभेदात्मक लागत (Differential Cost), वृद्धि लागत (Incremental Cost), प्रत्यक्ष लागत (Direct Cost) आदि।

# सीमान्त लागत का अर्थ **(Meaning** of Marginal Cost)

अर्थशास्त्र के अनसार किसी वस्तु के उत्पादन में इकाई की वृद्धि कर दी जाये तो इस इकाई को सीमान्त इकाई कहते है और इस अतिरिक्त इकाई की लागत सीमान्त लागत कहलाती है। इस प्रकार उत्पादन की एक अतिरिक्त इकाई के उत्पादन में जो अतिरिक्त लागत आती है उसे सीमान्त लागत कहते हैं। अतिरिक्त इकाई के उत्पादन में स्थिर लागत में कोई वृद्धि नहीं होती केवल परिवर्तनशील व्ययों में वृद्धि होती है अत: परिवर्तनशील व्ययों के योग को सीमान्त लागत कहते हैं और ये लागत प्रति इकाई स्थिर रहती है। लेखाँकन (Accounting) के अन्तर्गत सीमान्त लागत का अंर्थ परिवर्तशील लागतों के योग से होता है। यह उत्पादन के विभिन्न स्तरों पर प्रति डकार्ड स्थिर रहती है। सीमान्त लागत में प्रत्यक्ष सामग्री लागत, प्रत्यक्ष श्रम लागत, अन्य प्रत्यक्ष लागत तथा परिवर्तशील उपरिव्यय शामिल होते हैं।

यदि कुछ मद इस प्रकार के हों जिनका कुछ भाग परिवर्तनशील तथा कुछ भाग स्थिर प्रकृति का हो तो वे अर्घ-परिवर्तनशील व्यय (Semi-Variable Expenses) कहलाते हैं। इन व्ययों का परिवर्तनशील भाग सीमान्त लागत में शामिल करते हैं तथा स्थिर भाग कल स्थिर लागत में शामिल करते हैं। किन्हीं दो स्तरों की उत्पादन लागत में सीमान्त लागत निम्न सत्र से जात करते हैं—

गत विश्लेषण एवं नियन्त्रण<br>Marginal Cost per unit = <mark>Change in Cost</mark><br>Change in Production

उदाहरण--यदि 1,000 इकाइयों की उत्पादन लागत ₹ 27,000 हो तथा 1,200 इकाइयों की उत्पादन लागत ₹ 30,000 हो तो सीमान्त लागत तथा स्थिर लागत की गणना निम्न प्रकार की जायेगी-

₹ 30,000 हो तो सीमान्त लागत तथा स्थिर लागत की गणना निम्न<br>Marginal Cost per unit =  $\frac{30,000-27,000}{1,200-1,000} = \frac{3,000}{200} = ₹ 15$ 

Total Marginal Cost of 1,000 units =  $1,000 \times 15 = ₹ 15,000$ 

Total Marginal Cost of 1,200 units =  $1.200 \times 15 = 718,000$ 

Fixed Cost =  $27,000 - 15,000 =$  ₹ 12,000

or =  $30,000 - 18,000 = 7,12,000$ 

# सीमान्त लागत विधि का अर्थ एवं परिभाषायें **(Meaning and Defmitions of Marginal Costing)**

सीमान्त लागत विधि सचनाओं को प्रदर्शित करने की एक विशेष विधि है। जिसमें केवल परिवर्तनशील लागतों को सम्मिलित किया जाता है। सीमान्त लागत उपकार्य लागत (Job Costing), प्रक्रिया लागत (Process Costing), अथवा परिचालन लागत (Operating Costing) को भाँति लागत ज्ञात करने की कोई ्<br>अलग विधि नहीं है बल्कि यह लागत ज्ञात करने को तकनीक है जिसमें केवल परिवर्तनशील व्ययों को शामिल<br>किया जाता है। सीमान्त लागत विधि को विभिन्न विद्वानों ने निम्न प्रकार परिभाषित किया है— <sup>~</sup>"\if@l t, "fflqRJ ffilTo fclw cfil ~ fcm:Rr ~ ~ Jfcm -qft~ <sup>~</sup>*t-* <sup>~</sup>cfitt ~ ~ "ij; ~. ''tftrrR:r ffl1ln fclfq fflTfn <li1 *~Mi* f.;n:rq" ~ <i>

*W<m ~ -*ol/llT. qil *wfferc;r* Flil/T ~ *t* ;;ff ~ ~ *"ff 1ff5f(* \* *HT¥f* ~ ~ ,,,,

नद्ज करा तया कक के अनुसार, लामान लागत वाब लागत का एसा विवि*ध शाक्षम उत्पादन के*<br>उन्हीं व्ययों को शामिल किया जाता है जो प्रत्यक्ष रूप से मात्रा के साथ परिवर्तित होते हैं।''<br>डी० जोसेफ के अनुसार, ''उत्पादन स्तर में एक इकाई क <mark>डी० जोसेफ</mark> के अनुसार, ''उत्पादन स्तर में एक इकाई की वृद्धि के कारण<br>- को निर्धारित करने वाली तकनीक को सीमान्त लागत विधि कहते हैं।'' **~o ~o ~o ~o** <sup>~</sup>"ij; ~. *''tifrrR,* fflT/n M *qiT 31TfP1* ~ fflTfn "fft/1

<sup>परिवर्तनशील लागत में अन्तर करके सीमान्त लागत का निर्धारण करना तथा उत्पादन की मात्रा अथवा किस्म में</sup> *परिवर्तन का लाभ पर प्रभाव ज्ञात करना है।''* 

उपरोक्त परिभाषाओं से स्पष्ट है कि "सीमान्त लागत विधि में केवल परिवर्तनशील लागतों के आधार पर लाभ की गणना की जाती है तथा स्थिर लागतों को लाभ में से कम किया जाता है।''

# सीमान्त लागत विधि की विशेषताएँ **(Characteristics of Marginal Costing)**

यह तकनीक परिवर्तनशील लागतों तथा स्थिर लागतों में भेद पर आधारित है। इस विधि के अन्तर्गत केवल परिवर्तनशील लागत को ही उत्पादन लागत माना जाता है स्थिर लागत को लाभ पर एक प्रभार (Charge) समझा जाता है। इस विधि की प्रमुख विशेषताएँ प्रकार हैं-

1. इस विधि में सीमान्त लागत को ही उत्पादन लागत माना जाता है।

2. स्थिर लागत को लाभ पर एक भार (Burden) माना जाता है।

3. अर्घ-परिवर्तनशील लागतों को भी परिवर्तनशील लागत तथा स्थिर लागत में विभाजित किया जाता है।

4. यह लागत ज्ञात करने की कोई विधि नहीं है अपितु लागत विश्लेषण तथा प्रस्तुत करने की <mark>एक</mark><br>विधि है।

5. निर्मित माल तथा अर्घ-निर्मित माल के स्टॉक का मूल्यांकन सीमान्त लागत के आधार पर किया जाता है। स्थिर लागत का कोई भाग स्टॉक मूल्याँकन में शामिल नहीं करते।

6. विक्रय मूल्यों में से बेचे गये माल की सीमान्त लागत घटाकर अंशदान (Contribution) ज्ञात करते हैं बाद में कुल अंशदान में से स्थिर लागत घटाकर शुद्ध लाभ ज्ञात करते हैं।

#### सीमान्त लेखांकन $\sqrt{205}$

 $7$  सीमान्त लागत विधि के आधार पर ही प्रबन्धकीय निर्णय लिये जाते हैं। निर्णयों में स्थिर लागत पर <u>विचार नहीं करते।</u>

# t.fhwfl ffilffl' fcmf cfft *i:u..qa* ,ij **(Assumptions of Marginal Costing)**

<u>सीमान्त लागत विधि तकनीक के अन्तर्गत निम्नोंकित बातें मानकर चलते हैं—</u>

1. प्रति इकार्ड सीमान्त लागत सदैव समान रहती है।

2. उत्पादन को प्रत्येक मात्रा पर स्थिर लागत सदैव समान रहती है।

3. सभी स्तरों पर विक्रय मल्य प्रति इकाई समान रहता है।

4. वस्त की मात्रा ही केवल उत्पादन लागत को प्रभावित करती है।

5. अतिरिक्त उत्पादन पर केवल परिवर्तनशील लागतें बढती हैं।

6. अर्ध-परिवर्तशील व्यय स्थिर तथा परिवर्तनशील भागों में विभाजित किये जा सकते हैं।

**कल लागत का विभाजन** (Division of Total Cost)- जैसा ऊपर बताया जा चका है सीमान्त लागत विधि में कल लागत को सीमान्त लागत तथा स्थिर लागत में विभाजित करना होता है। क्योंकि सीमान्त लागत प्रति डकार्ड समान रहती है जबकि स्थिर लागत का योग स्थिर रहता है अत: विभाजन सरलता से हो जाता **है। कल लागत को निम्न समीकरण में प्रस्तत किया जा सकता है—** 

Total Cost = Produced units  $\times$  Variable Cost per unit + Fixed Cost

**Illustration 1. दो अवधियों में उत्पादन क्रमश: 12,000 व 15,000 इकाइयों का हुआ जबकि कुल** उत्पादन लागत क्रमश: 2,56,000 व ₹3,10,000 थी। प्रति इकाई सीमान्त लागत तथा अवधि की स्थिर लागत जात करें।

**Solution:** 

Total cost = Producted units  $\times$  Variable cost per unit + Fixed cost  $2,56,000 = 12,000 \ V + F$  ....(1)  $3,10,000 = 15,000 \ V + F$  ...(2)

Subtracting equation (1) from equation (2)

$$
54,000 = 3,000
$$
 V  

$$
V = \frac{54,000}{3,000} = ₹18
$$

Substituting the value of  $V$  in equation (1)

$$
2,56,000 = 12,000 \times 18 + F
$$

$$
F = 2,56000 - 2,16,000
$$

$$
F = ₹40,000
$$

Marginal Cost per unit =  $\bar{z}$  18

Fixed Cost of the period =  $\bar{\tau}$  40,000

**Illustration 2.** 2018 वर्ष में 5,000 इकाइयों की कुल उत्पादन लागत ₹32 प्रति इकाई थी। 2019 वर्ष में 6,000 इकाइयों की कुल उत्पादन लागत केवल ₹ 31 प्रति इकाई थी जबकि स्थिर व्ययों में 10% वृद्धि हो गई थी। प्रति इकाई सीमान्त लागत तथा मूल स्थिर लागत ज्ञात करें।

**Solution:** 

Total Cost of 5,000 units =  $5,000 \times 32 = 1,60,000$  in 2018 Total Cost of 6,000 units =  $6,000 \times 31 = 1,86,000$  in 2019 Total Cost = Produced units  $\times$  Variable Cost per units + Fixed Cost

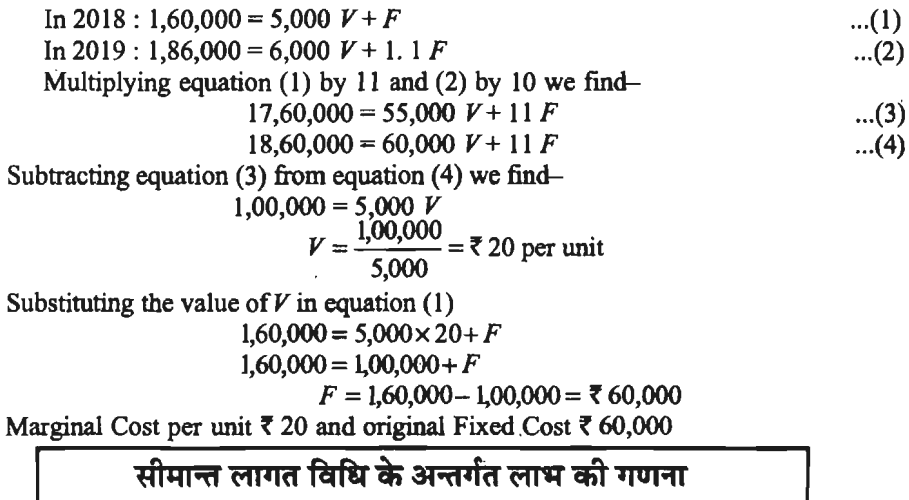

**(Calculation of profit Under Marginal Costing)** 

इस विधि के अन्तर्गत विक्रय मूल्य में से बेचे गये माल की सीमान्त लागत घटाकर अंशदान ज्ञात करते ti m 3 fflores in the state of the state of time of the state of time and time time time in the state of time <br>हैं। फिर अंशदान में से अवधि की स्थिर लागत घटाकर शुद्ध लाभ ज्ञात करते है। यदि अवधि के प्रारम्भ या अन्त में निर्मित माल का स्टॉक हो तो उसका मूल्यांकन सीमानत लागत पर किया जाता है तथा स्थिर लागत का कोई भी भाग स्टॉक के मूल्य में शमिल नहीं करते।

**Income Statement (Under Marginal Costing)** 

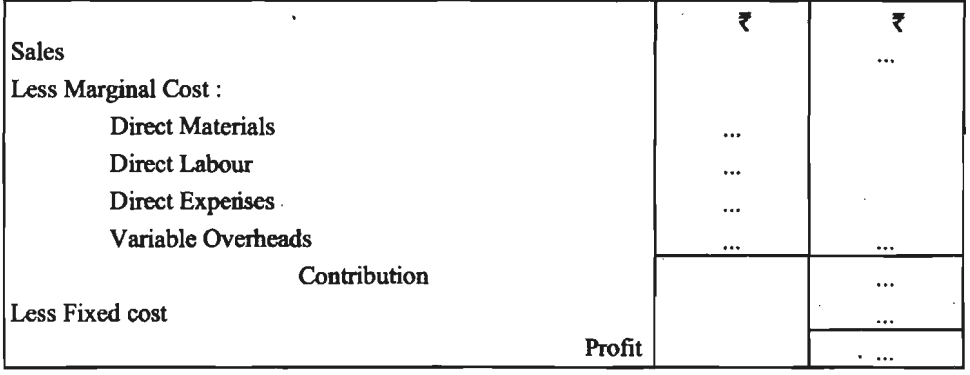

Illustration 3. बीना लि० के निम्न विवरण से सीमान्त लागत विधि से लाभ की गणना कोजिये-Production/Sales 4,000 units

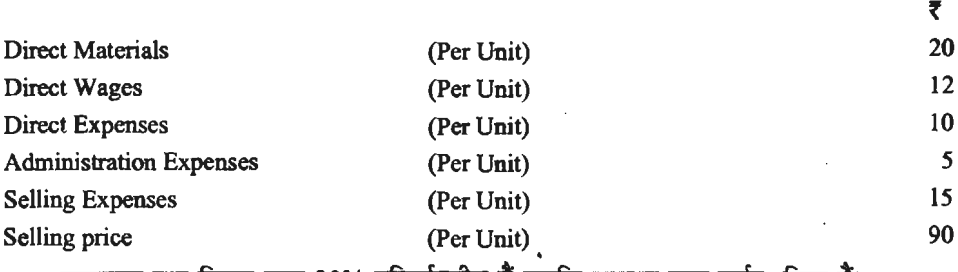

कारखाना तथा विक्रय व्यय 20% परिवर्तनशील हैं जबकि प्रशासन व्यय पूर्णत: स्थिर हैं।

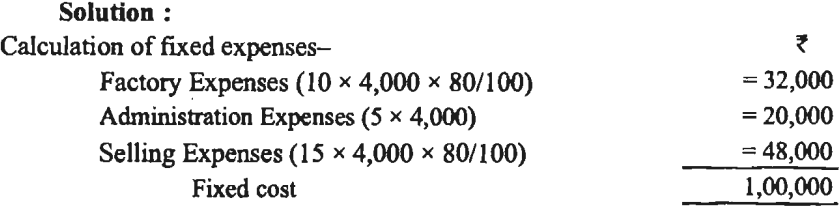

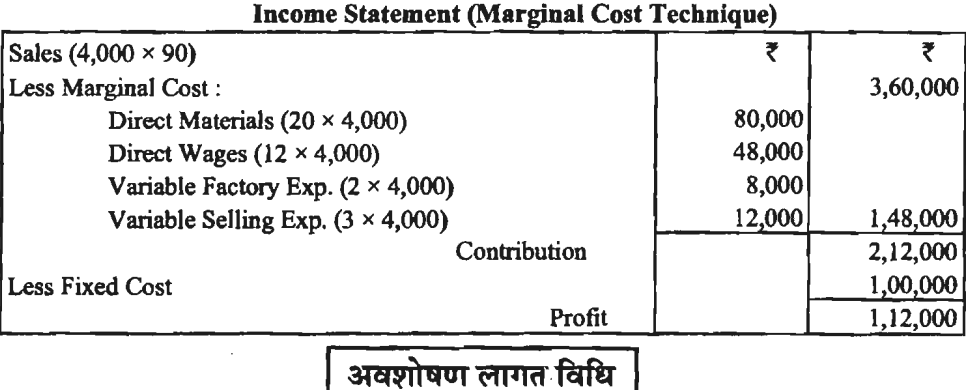

**(Absorption Costing)** 

इस पद्धति को कुल लागत-विधि (Total Cost Method) के नाम से भी जानते हैं। इस विधि के अन्तर्गत लागत को दो भागों में बाँटा जा सकता है-

1. निर्माण लागत (Manufacturing Cost)-इसमें प्रत्यक्ष सामग्री लागत, प्रत्यक्ष श्रम लागत, प्रत्यक्ष अन्य व्यय तथा कारखाने के सम्पूर्ण व्यय (परिवर्तनशील तथा स्थिर कारखाना व्यय दोनों) शामिल करते हैं। इस विधि में निर्मित माल का प्रारंभिक स्टॉक तथा अन्तिम स्टॉक कारखाना लागत पर मुल्याँकित किया जा सकता है। अवधि की बिक्री में से बेचे गये माल की कारखाना लागत (Opening Stock + Manufacturing Cost-Closing Stock) घटाकर सकल लाभ ज्ञात करते हैं।

2. अन्य लागत (Other Cost)--इसमें प्रशासन अथवा कार्यालय व्यय तथा बिक्री एवं वितरण व्यय शामिल करते हैं। इन्हें अवधि लागतें भी कहते हैं। सकल लाभ में से सम्पर्ण अवधि लागतें घटाकर लाभ जात किया जाता है।

इस विधि में कारखाने के स्थिर व्ययों का कुछ भाग स्टॉक के मूल्य में शामिल हो जाता है। अत: इस विधि द्वारा ज्ञात किये गये लाभ तथा सीमान्त लागत विधि से ज्ञात किए गए लाभ में अन्तर रहता है। यदि सम्पूर्ण उत्पादन बिक जाये तथा प्रारम्भिक स्टॉक एवं अन्तिम स्टॉक न हो तो दोनों विधियों का लाभ एक समान ही होगा। किन्त यदि अन्तिम स्कन्ध बचता है तो स्थिर कारखाना व्यय का कछ भाग स्टॉक के मल्यांकन में शामिल ~ ~ "cfiR'UT ~ ~ fefftt \* "ffi1f ~ 3WlT 3ffi *\* .* Sll<fi."lcfi ~ <fit lITTl'T 3TitiCfi m 'ill 1"@ cN ~ ~ ifil(&l1I ~ cfiT ~ *"WT~* cN <fit ~ ~ ~ ~ qiR1l1 ~ fcffti' \* 'ffi1t "cfi'J:l' a:wTTI तो गत वर्ष के स्थिर कारखाना व्यय का कुछ भाग इस वर्ष की लागत शामिल होने के कारण अवशोषण विधि<br>से लाभ कम आयेगा।<br>Illustration 4. निम्न विवरण से (अ) सीमान्त लागत-विधि तथा (ब) अवशोषण लागत-विधि से

लाभ को गणना कोजिये—–

1,000 units

Sales 900 Units  $@725$  per unit Variable Manufacturing Cost Fixed Manufacturing Cost

Production

f 8,000 f 5,000

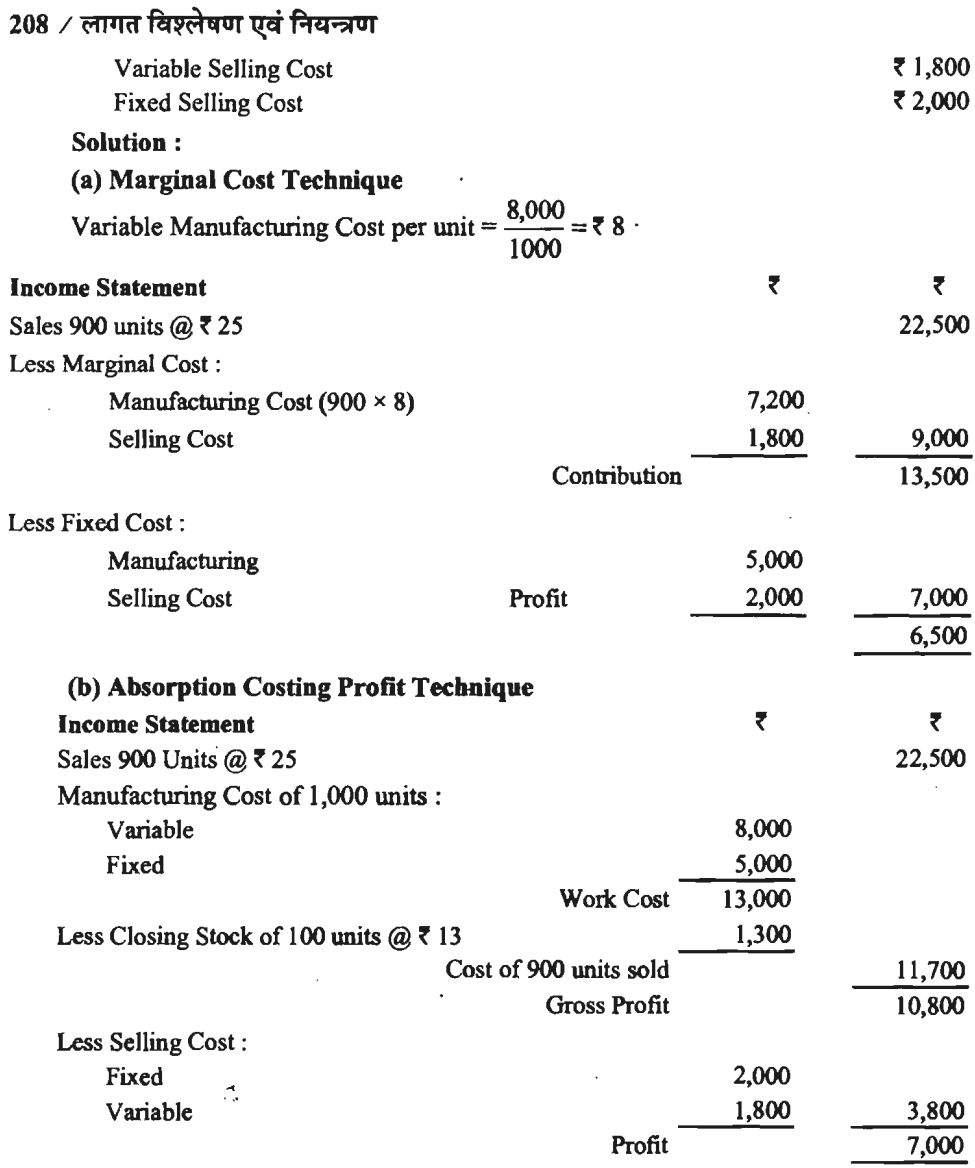

Profit is higher by  $\overline{\mathfrak{c}}$  500 according to absorption cost technique because fixed cost of  $\overline{\zeta} \xrightarrow{0,000} \times 100 = \overline{\zeta}$  800 is included in closing stock.

1,000

Illustration 5. नीचे दी गई सूचना से अवशोषण लागत पद्धति तथा सीमान्त लागत पद्धति से आय <sub>विवरण</sub> तैयार कीजिये—

5,500 units

Production

Sales 5,000 units @  $\overline{5}$  12 per unit

Variable Manufacturing Costs ₹ 6 per unit

Fixed Manufacturing Costs *t* 14,300

Selling Expenses  $\bar{c}$  6,500 of which  $\bar{c}$  2,000 are variable.

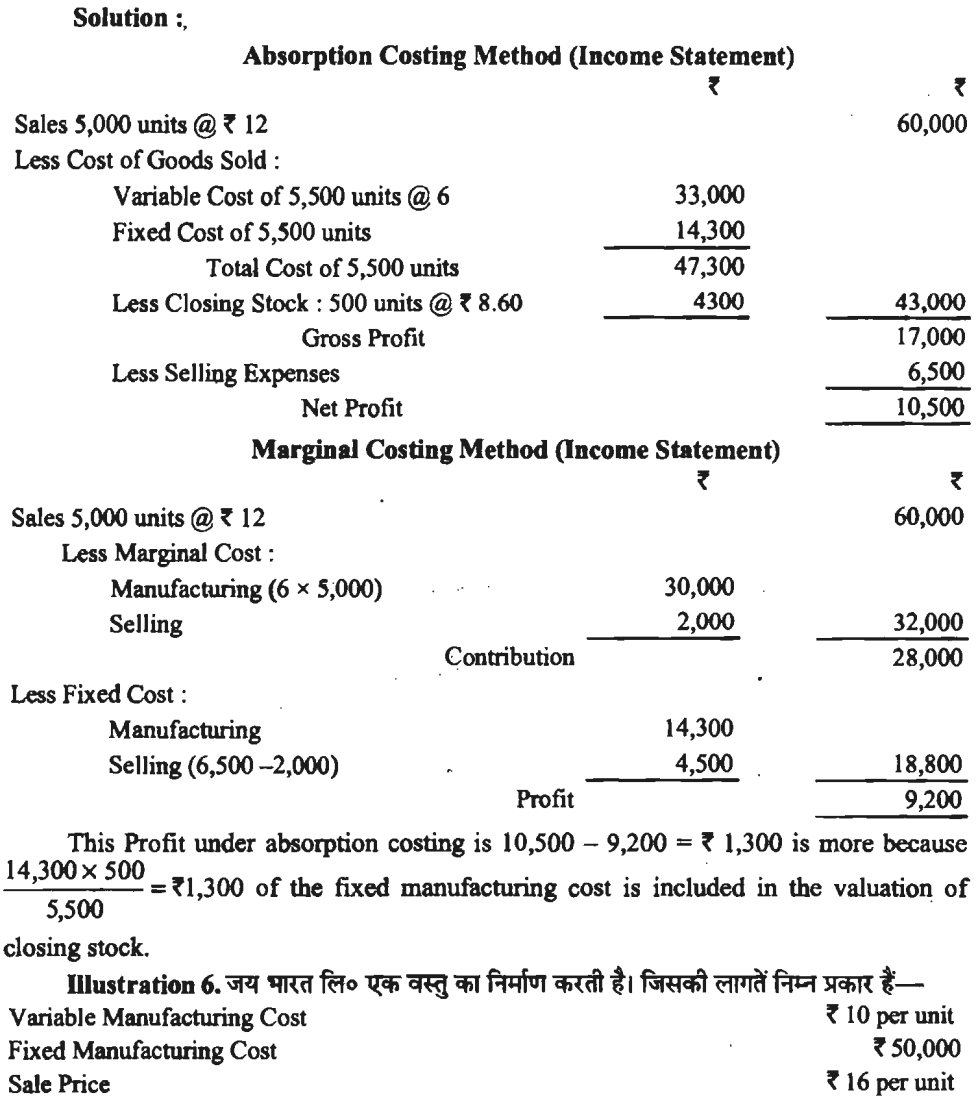

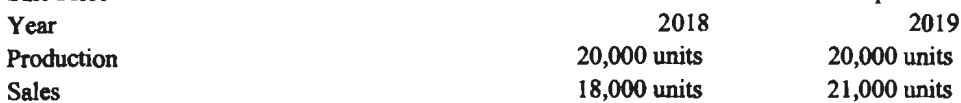

31<:lttfl'IOI ffil@~ o~ m'fRf t'1J1@ ~ ~ 3'PJ ~ ~ ~ ~ ffl"f "q 3Rf\ के कारण स्पष्ट करें।  $\ddot{\phantom{a}}$ 

**Solution:** 

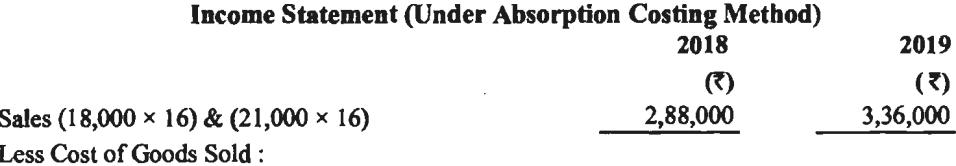

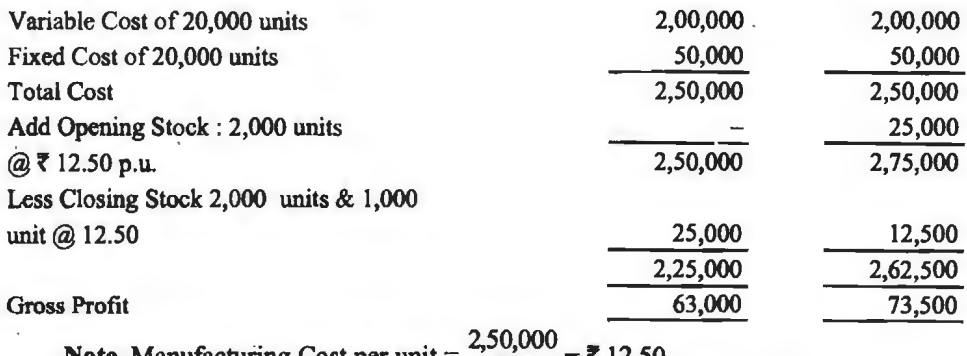

$$
anutacturing Cost per unit = \frac{1}{20,000} = 7.12.50
$$

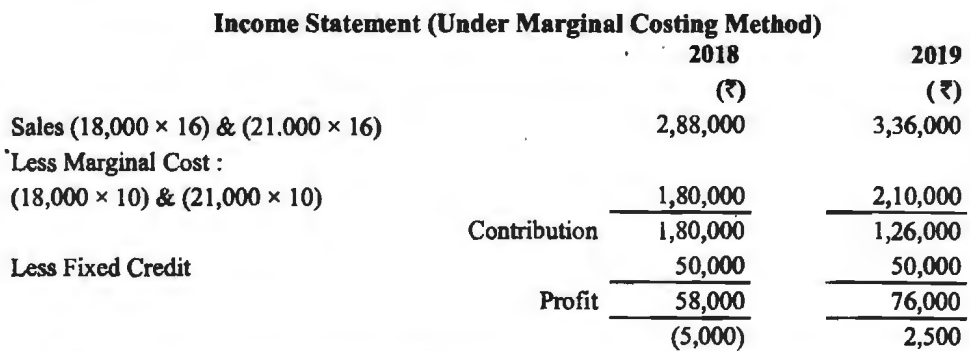

Difference in Profit-In 2018, profit under absorption cost was" *5,000* more because *t* 2.50 per unit of fixed cost was absorption by closing stock on 2,000 units. In 2019, profit under absorption cost was **f** 2,500 less because opening stock was 2,000 units while closing stock was only 1,000 units, thus fixed costs burden was more @ *t* 2.50 per unit on opening stock, there forecost of goods sold increased by **f** 2,500.

# सीमान्त लागत विधि तथा अवशोषण लागत विधि में अन्तर **(Difference Between Marginal Costing and Absorption Costing)**

दोनों विधियों में प्रमख अन्तर निम्नलिखित हैं-

1. लागत आधार (Cost Basis)-सीमान्त लागत में केवल परिवर्तनशील लागतों को ही वस्त की लागत मानते हैं और अवधि के स्थिर व्यय पूरे लाभ में से चार्ज किये जाते हैं जबकि अवशोषण लागत में परिवर्तनशील लागत तथा स्थिर लागत दोनों वस्त की लागत मानी जाती है।

**2. aqft&:1~ ~-:Hcii¥0tifOI** (Absorption ofOverheads)-mitRl ~ m-q aqfosqqf -q ~ ~ qf<qtf.,llfl<i-1 aqf<oq4f <fiT "ffil@ -q wfi@ cfi@ <sup>t</sup>~ ~ ~ m -q <sup>~</sup> से केवल परिवर्तनशील उपरिव्ययों को लागत में शामिल करते हैं जबकि अवशोषण लागत विधि में समस्त<br>उपरिव्यय लागत में शामिल करते हैं। जिसके कारण प्रति इकाई लागत अधिक आती है।

3. स्कन्ध मुल्यांकन (Stock Valuation)-सीमान्त लागत विधि में प्रारम्भिक स्कन्ध तथा अन्तिम स्कन्ध का मुल्यांकन प्रति इकाई सीमान्त लागत के आधार पर करते हैं जबकि अवशोषण लागत विधि में स्कन्ध का मुल्यांकन प्रति इकाई कुल लागत पर करते हैं जिसमें स्थिर लागतों का भी भाग शामिल होता है।

4. निर्णय का आधार (Basis of Decision)-सीमान्त लागत विधि में निर्णय का आधार अंशदान होता है अर्थात् यदि अंशदान में वृद्धि होती है तो अनुकूल निर्णय होता है। जबकि अवशोषण लागत विधि में निर्णय का आघार शुद्ध लाभ होता है अर्थात् यदि शुद्ध लाभ में वृद्धि होती है तो अनुकुल निर्णय होता है।

#### सीमान्त लेखांकन **/** 211

5. शुद्ध संचालन व्यय (Net Operating Profit)- सीमान्त लागत विधि में कुल स्थिर व्यय घटाकर शुद्ध संचालन लाभ ज्ञात किया जाता है जबकि अवशोषण लागत विधि में स्थिर व्ययों का कुछ भाग स्टॉक में शामिल रहता है। अत: लाभ में अन्तर आता है। इस अन्तर की तीन दशायें हो सकती हैं।

(1) यदि उत्पादन एवं बिक्री समान हो (If Production and Sales are Equal)-यदि सम्पूर्ण उत्पादन की बिक्री हो जाये तथा कोई भी प्रारम्भिक अथवा अन्तिम स्कन्ध न हो तो दोनों विधियों से लाभ एक समान रहता है।

(ii) यदि अन्तिम स्कन्ध अधिक हो। (If Closing Stock is More)-यदि किसी वर्ष केवल अन्तिम स्कन्ध हो अथवा प्रारम्भिक स्कन्ध की तुलना में अन्तिम स्कन्ध अधिक हो तो अवशोषण पद्धति से निकाला .<br>गया लाभ अधिक होगा क्योंकि स्थिर व्ययों का कुछ भाग अन्तिम स्कन्ध में शामिल होगा और बेचे गये माल की लागत कम रहेगी।

6. यदि प्रारम्भिक स्कन्ध अधिक हो (If Opening Stock is More)-यदि किसी वर्ष केवल प्रारम्मिक स्टॉक ही हो अथवा अन्तिम स्टॉक की तुलना में प्रारम्भिक स्टॉक अधिक हो तो अवशोषण लागत विधि से निकाला गया लाभ कम होगा क्योंकि पिछले स्थिर व्ययों का कुछ भाग प्रारम्भिक स्टॉक में शामिल होगा जो बेचे गये माल की लागत बढ़ा देगा जिसके कारण लाभ कम हो जायेगा।

# सीमान्त लागत विधि के लाभ **(Advantages of Marginal Costing)**

सीमान्त लागत विधि में अन्य विधियों की तुलना में निम्नलिखित गुण होते हैं-

1. सरलता (Simplicity) इस पद्धति से लाभ की गणना सरलता से की जाती है तथा स्थिर व्ययों के बंटवारे का झंझट नहीं करना होता।

2. स्टॉक मूल्यांकन में सरल (Simple in Stock Valuation)- इस विधि में स्टॉक का मूल्याँकन पारैवर्तनशील लागत पर किया जाता है। प्रति इकाई परिवर्तनशील लागत ज्ञात करना सरल होता है।

3. **मूल्य निर्घारण में सरल** (Simple in Pricing)- सीमान्त लागत पद्धति में परिवर्तनशील लागत में अंशदान जोड़कर मुल्य निर्धारण किया जाता है जो एक सरल कार्य है। मन्दी की दशा में म्यूनतम मुल्य सीमान्त लागत के आधार पर ही निर्धारित होता है।

4. बिक्री के आधार पर लाभ (Profit on the Basis of Sales)- इस विधि में लाभ की गणना बिक्री के आधार पर की जाती है। उत्पादन की मात्रा तथा स्कन्ध की मात्रा का लाभ पर कोई प्रभाव नहीं पडता। यदि बिक्री बढ़ती है तो लाभ भी बढ़ता है और बिक्री कम होने पर लाभ भी कम होता है।

5. प्रबन्धकीय निर्णय का आधार (Basis of Managerial Decision)-व्यवसाय के अधिकांश निर्णय सीमान्त लागत के आधार पर ही लिये जाते हैं। यदि किसी कार्य से अंशदान बढ़ता है। तो उसके अनुकल निर्णय लिया जाता है और यदि अंशदान कम होने की सम्भावना हो तो उसके विरुद्ध निर्णय लिया जाता है।

6. लागत नियंत्रण में सहायक (Helpful in Cost Control)-स्थिर व्यय एवं परिवर्तनशील लागतों में अन्तर करके लागत पर अच्छा नियंत्रण किया जा सकता है। किसी अवधि की स्थिर लागत की कुल राशि स्थिर होती है जबकि परिवर्तनशील लागत प्रति इकाई स्थिर होती है। इस आधार पर लागतों पर नियंत्रण किया जाता है।

7. लाभ नियोजन में सहायक (Helpful in Profit Planning)--विभिन्न उत्पादों की लाभदायकता 31लग-अलग जान सकते हैं। अत: किस उत्पादन को बन्द किया जाये. किस उत्पादन की बिक्री बढ़ाई जाये. विभिन्न उत्पादों का विक्रय मिश्रण क्या हो, कोई नई वस्तु स्वयं बनायें जा बाजार से क्रय करें, अतिरिक्त क्षमता विभिन्न उत्पादों का विक्रय मिश्रण क्या हो, कोई नई वस्तु स्वयं बनायें जा बाजार से क्रय करें, अतिरिक्त क्षमता<br>.का उपयोग करें या नहीं, आदि के सम्बन्ध में लाभदायक निर्णय करके भावी लाभ का नियोजन किया जा का उपयोग<br>सकता है।
### $212 \times$ लागत विश्लेषण एवं नियन्त्रण

8. अर्थपर्ण प्रबन्धकीय रिपोर्टिंग (Meaningful Managerial Reporting)-सीमान्त लागत के आधार पर प्रबन्ध को रिपोर्ट दी जाती है जिससे लाभ बढ़ाने के लिये किये गये प्रयास सार्थक होते हैं। क्षमता के <u>किस स्तर पर सर्वाधिक लाभ हो सकता है यह सीमान्त लागत के आधार पर सरलता से निश्चित कर सकते हैं।</u>

## **ftalled** and the control of the set of the set of the control of the set of the control of the set of the set o **(Limitations of Marginal Cost)**

कोई भी पद्धति पूर्ण: गुणकारी नहीं होती। उसकी कुछ न कुछ कमियां भी होती हैं। सीमान्त विधि में भी निम्नलिखित कमियां हैं-

1. लागत विभाजन में कठिनाई (Difficulty in Division of Cost)-सीमान्त लागत विधि में कुल लागत को परिवर्तनशील लागत तथा स्थिर लागत में बांटना होता है। यह कार्य सरल नहीं है। ऐसे व्यय जो लागत को परिवर्तनशील लागत तथा स्थिर लागत में बांटना होता है। यह कार्य सरल नहीं है। ऐसे व्यय जो<br>आंशिक परिवर्तनशील (Semi-Variable) होते हैं उनकों बाँटना एक जटिल कार्य है। इसको कोई सर्वमान्य<br>—————————————————————————————————— आंशिक परिवर्तन<br>पद्धति नहीं है।

पद्धति नहीं है।<br>**2. मान्यतायें सदैव सही नहीं** (Assumption are not Always Correct)-- सीमान्त लागत पद्धति में<br>यह माना जाता कि प्रति इकाई परिवर्तनशील लागत स्थिर रहती है तथा स्थिर लागतें समय के आघार पर स्थिर रहती है। किन्त परिवर्तनशील लागतें सदैव उत्पादन या बिक्री के आधार पर आनपातिक परिवर्तित नहीं होती है तथा स्थिर लागतें समय के आघार पर कभी-कभी परिवर्तित होती हैं।

3. सभी व्यवसायों के लिये उपयक्त नहीं (Not Suitable for all Business)- सीमान्त लागत विधि का प्रयोग सभी व्यवसायों में नहीं किया जा सकता। उपकार्य लागत (Job Costing) तथा ठेका लागत (Contract Costing) में इस विधि का प्रयोग नहीं किया जा सकता।

4. **मूल्य निर्धारण अनुपयुक्त** (Price Fixing not Appropriate)—सीमान्त लागत के आधार पर अतिरिक्त कार्य का मूल्य अथवा राशिपातन मूल्य (Dumping Price) ही निर्धारित किया जा सकता है। उत्पादन का सामान्य मूल्य निर्धारण करते समय स्थिर लागतों पर भी ध्यान देना होता है कुल उत्पादन लागत पर मुल्य निर्धारित किया जाता है।

5. लागत नियंत्रण में असफल (Failure in Cost Control)-इस पद्धति से लागत पर पूर्ण नियंत्रण सम्भव नहीं होता। इसकी तलना में प्रमाप लागत विधि तथा बजटरी नियंत्रण विधि अधिक अच्छे प्रकार से नियंत्रण कर पाती है।

6. स्कन्ध मुल्यांकन सही नहीं (Stock Valuation not Correct)—इस विधि से केवल निर्णय लेने में ही सहायता मिलती है। स्टॉक का मुल्यांकन परिवर्तनशील लागत के आधार पर करना न तो आर्थिक दृष्टि से उचित माना जाता है और न आयकर की दृष्टि से सही लाभ निर्धारण होता है।

# **सीमान्त लागत विधि तथा प्रबन्धकौय निर्णय (Marginal Costing and Managerial Decisions)**

प्रबन्धकीय निर्णयों में सीमान्त लागत विधि का प्रयोग अत्यधिक महत्वपूर्ण है। वर्तमान समय में अधिकाँश निर्णय इसी लागत विधि के आधार पर लिये जाते हैं। यदि किसी निर्णय से अंशदान (Contribution) में वृद्धि होती है तो उसे स्वीकार किया जाता है और यदि अंशदान में कमी होती है तो उसे .<br>अस्वीकार कर दिया जाता है क्योंकि स्थिर लागत पूर्ण क्षमता के प्रयोग तक स्थिर रहती है अत: अंशदान में वृद्धि से लाभ में वृद्धि होती हैं। अल्पकालीन प्रबन्घकोय निर्णयों में यह पद्धति अति आवश्यक बन गई है। निम्न .<br>क्षेत्रों में सीमान्त लागत विधि के आधार पर निर्णय लिये जाते हैं-

1. **क्रिया स्तर का विस्तार** (Increase in Level of Activity)- कभी-कभी निर्णय लेना होता है कि उत्पादन स्तर का विस्तार किया जाये अथवा नहीं। इस निर्णय में सीमान्त लागत विधि बहुत उपयोगी सिद्ध होती है। यदि क्रिया स्तर के विस्तार से कुल अंशदान में वृद्धि होती है तो विस्तार का निर्णय लिया जायेगा और यदि वृद्धि नहीं होती अथवा अंशदान कम होने की सम्पावना हो तो विस्तार का निर्णय नहीं लिया जायेगा। यदि<br>विस्तार से स्थिर लागत में वृद्धि की सम्पावना हो तो शद्ध लाभ में वृद्धि देखी जायगी।

### ~ **<-!<sii&i-,** *I* **<sup>213</sup>**

Illustration 7. एक कम्पनी सम्वर्धन पर विचार कर रही है। स्थिर लागत ₹ 42,000 है जो ₹<br>I2.500 से बढ जायेगी, जब सम्वर्धन परा हो जायेगा। वर्तमान उत्पादन क्षमता ₹ 8,000 इकाइयाँ प्रतिवर्ष है जो ---<br>सम्वर्धन से 50% बढ जायेगी। परिवर्तनशील लागत ₹ 7.50 प्रति इकाई है और सम्वर्धन पर ₹ 0.50 प्रति ~q;q"ITT~I ~~ ~ 16 Jlfu~i,m ~~m7JTI q:qr~~~  $\overline{u}$ हिये $\overline{v}$ 

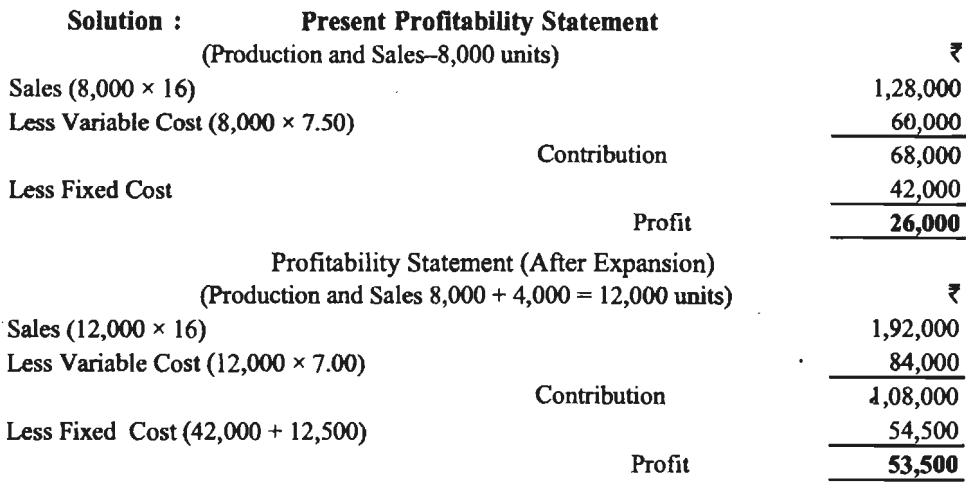

**Decision-The profit will increase from**  $\bar{\mathbf{z}}$  **26,000 to**  $\bar{\mathbf{z}}$  **53,500 after expansion. Hence,** expansion should be carried out.

2. क्रिया का सर्वोत्तम स्तर (Best level of Activity)-प्रबन्ध को इस सम्बन्ध में भी निर्णय लेना होता है कि उत्पादन का स्तर क्या रखा जाये जिससे लाभ अधिकतम हो। जैसे-जैसे उत्पादन में वढ़ि होती है .<br>वैसे-वैसे विक्रय मूल्य कम होता जाता है। सीमान्त लागत विधि इस निर्णय में भी प्रबन्ध की मदद करती है।<br>उत्पादन तब तक बढाना लाभप्रद होगा जब तक सीमान्त आगम (Marginal Revenue) तथा सीमान्त लागत बराबर न हो जाये। इस स्थिति पर लाभ अधिकतम होता है।

**Illustration 8.** यह कम्पनी की क्षमता प्रति माह 10,000 इकाइयाँ उत्पादित करने की है। विक्रय faभाग की रिपोर्ट विभिन्न स्तरों पर विक्रय मूल्य निम्न प्रकार प्रदर्शित करती है-

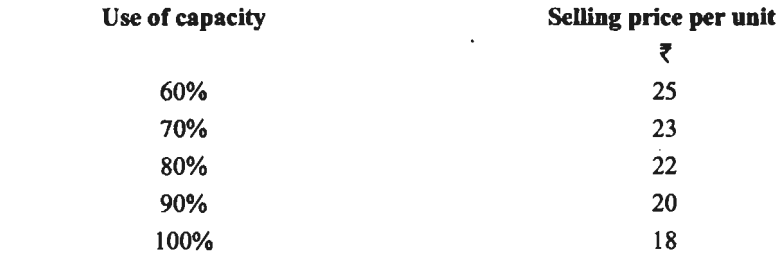

सभी स्तरों पर निर्माण की परिवर्तनशील लागत ₹ 12 प्रति इकाई तथा स्थिर लागत ₹ 50,000 प्रति माह सम्भावित है। उत्पादन के किस स्तर पर कारखाना चलाया जाये?

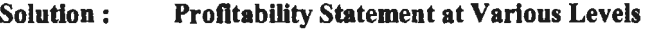

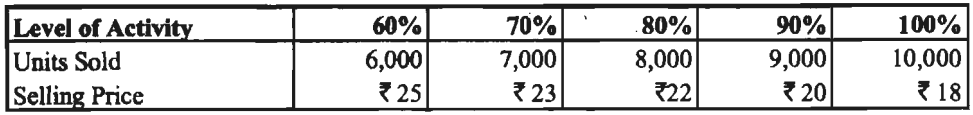

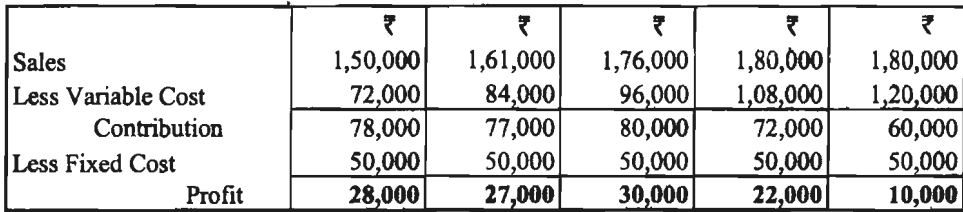

**Decision-Maximum** profit **f** 30,000 per month can be earned by running the factory at 80% level of activity.

3. एक उत्पाद या विभाग को बन्द करना (Dropping a Product or a Department)-यदि कारखाने में कई विभाग हों अथवा कई प्रकार की वस्तुओं का उत्पादन हो रहा हो तो प्रबन्ध कभी-कभी यह विचार करता है कि किसी वस्त का उत्पादन बन्द करके शेष पर ध्यान केन्द्रित करना उचित होगा अथवा नहीं। सीमान्त लागत विधि इस निर्णय के लिए भी सचनायें प्रदान करता है। इसके लिए पहले सभी विभागों को चलाने पर लाभ की गणना की जायेगी. फिर एक विभाग को बन्द करके सम्भावित लाभ की गणना की जायेगी। यदि .<br>बन्द करने से लाभ बढने की आशा हो तो बन्द करने का निर्णय लिया जायेगा अन्यथा सभी विभाग चाल रखना उत्तम रहेगा।

Illustration 9. इण्डिया प्रोडक्ट लि० के तीन विभाग हैं. प्रत्येक अलग वस्त का उत्पादन करता है। गत वर्ष के समंक निम्न प्रकार हैं-

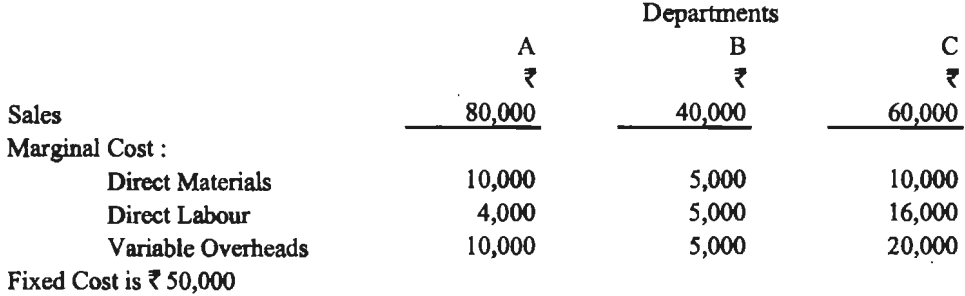

<sup>'</sup>स' विभाग का प्रबन्धक परिणाम से काफी चिन्तित है। उत्पादित वस्तु का एक निश्चित बाजार है और इसके स्थान पर अन्य वस्तु नहीं बनाई जा सकती। लागतों में कमी की सम्मावना नहीं है। प्रत्येक विभाग की विशेष स्थिर लागतें निम्न प्रकार हैं-

3{ ? 14,000 **of f 8,000;** ~ ? 16,000

शेष स्थिर लागतें तीनों विभागों से सम्बन्धित हैं। क्या स विभाग को बन्द करना उचित होगा।

**Solution: Income Statement (If Three Departments Continue)** 

| Dept. | <b>Sales</b>                          | <b>Marginal</b><br>Cost | <b>Contribution</b> | <b>Separate</b><br><b>Fixed Cost</b> | $Profit(+)$<br>or Loss $(-)$ |
|-------|---------------------------------------|-------------------------|---------------------|--------------------------------------|------------------------------|
|       |                                       |                         |                     |                                      |                              |
| A     | 80,000                                | 24,000                  | 56,000              | 14,000                               | $+42,000$                    |
| в     | 40,000                                | 15,000                  | 25,000              | 8,000                                | $+17,000$                    |
| C     | 60,000                                | 46,000                  | 14,000              | 16,000                               | $-2,000$                     |
| Total | 1,80,000                              | 85,000                  | 95,000              | 38,000                               | $+57,000$                    |
|       | Less Common Fixed Cost (50,000-38000) |                         |                     |                                      | 12,000                       |
|       |                                       |                         |                     | Profit                               | 45,000                       |

~ t-l&icfi-i *I* <sup>215</sup>

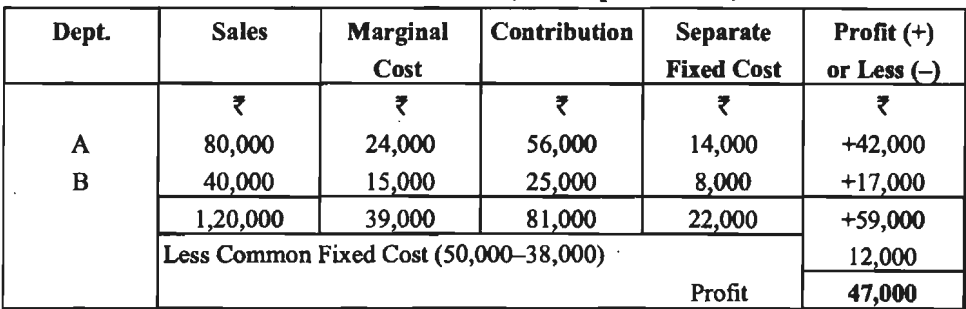

Income Statement (If C Dept. is closed)

**Conclusion-** The profit will increase by  $47,000 - 45,000 = \overline{5}$ . **2,000 if C department is** closed. Hence it is better to close the department C.

l. Hence it is better to close the department C.<br>**Illustration 10.** एक कम्पनी को तीन वस्तुएँ x, y तथा z का का उत्पादन करती है। कम्पनी एक वस्तु mustration for enternal on the engine, yield 2 and receive active rate in each card of the figure and an infor<br>41 Gen and the set of a sequent of the figure and the sequent of a sequent of an actical fact<br>41 S0% बढ़ने की

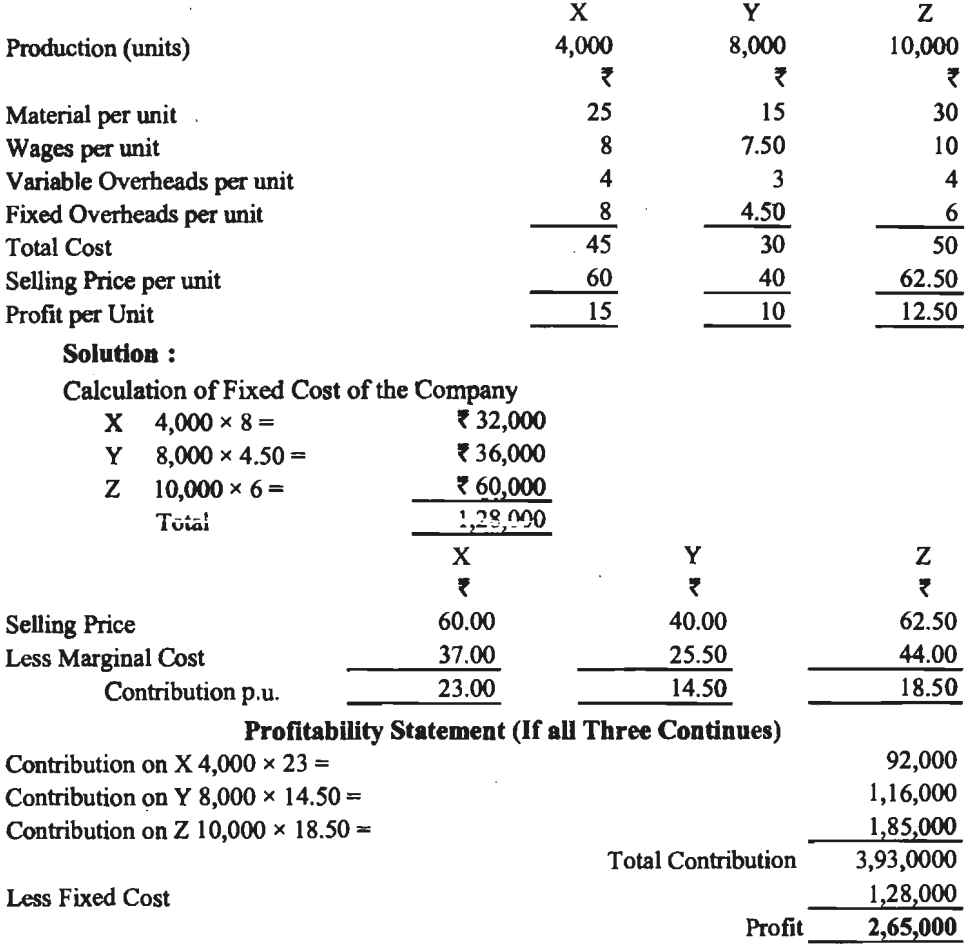

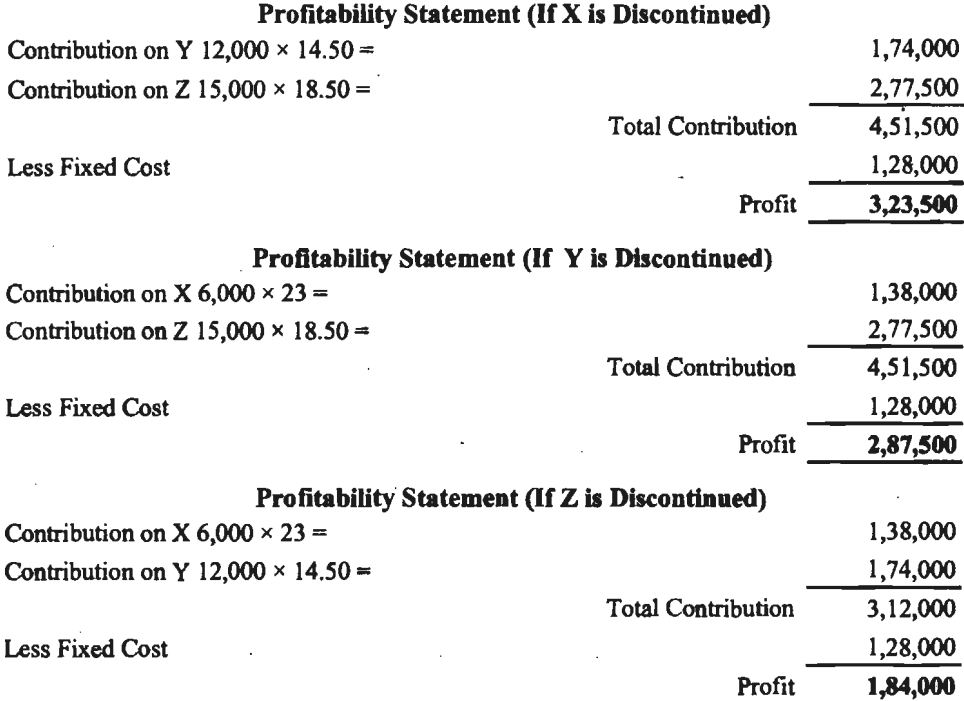

**Decision-X** should be discontinued. There will be maximum profit of  $\bar{\tau}$  3,23,500 if X is discontinued.

4. उत्पाद मिश्रण निर्धारण (Determination of Product Mix)-एक उत्पादक जो कई वस्तुओं का उत्पादन करता है के समक्ष यह समस्या उत्पन्न होती है कि वह विभिन्न वस्तुओं का कितना-कितना उत्पादन करे, विशेषकर तब जब उत्पादित सभी वस्तुओं के लिये बाजार उपलब्ध है किन्तु उत्पादन सुविधाएँ सीमित हैं जो किसी भी उत्पादन में प्रयोग की जा सकती हैं। सीमान्त लागत विधि के अनुसार प्रत्येक मिश्रण का अंशदान ज्ञात करके लाभ की स्थिति देखी जायगी तथा अधिकतम लाभ के मिश्रण का उत्पादन करने का निर्णय लिया जायेगा।

Illustration 11. नीचे दो वस्तुओं की उत्पादन लागत सम्बन्धी सूचनायें उपलब्ध हैं-

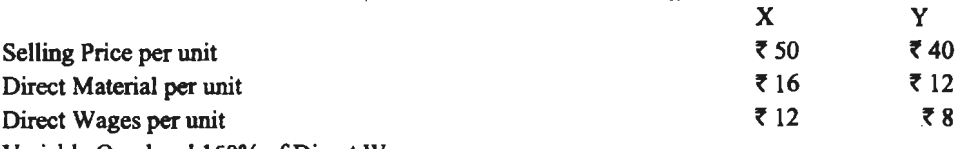

Variable Overhead 150% of Direct Wages

Fixed Overheads ₹ 15,000.

चैकल्पिक उत्पाद मिश्रण (Alternative Product Mixes);

(i) 2,500 units of X and 2,500 units of Y

(ii) 4,000 units of Y only

(iii) 4,000 units of X and 1,000 units of Y

(अ) प्रत्येक वस्तु की सीमान्त लागत तथा प्रति इकाई अंशदान की गणना कीजिये।

(ब) कौन से उत्पादन मिश्रण की आप सिफारिश करेंगे?

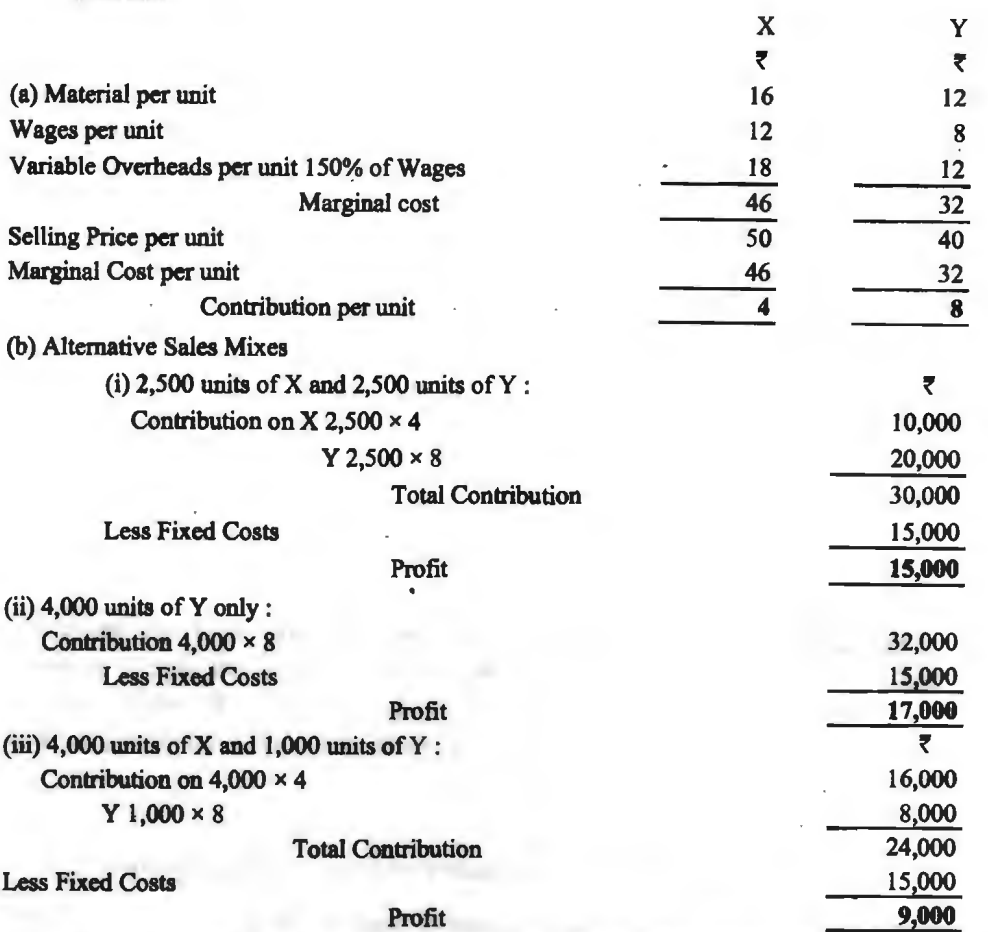

Solution:

**Concluslon-{ii)** Product mix shows largest profit. We shall recommend production on 4,000 units of Y only.

5. **क्रियाएँ बन्द करने का बिन्द** (Suspension of Activities)-कभी-कभी व्यवसाय में मन्दी के कारण कुछ समय के लिये उत्पादन बन्द करने या न करने का निर्णय लेना चाहते है। बन्द करने के कारण कुछ स्थिर व्यय नहीं होंगे जबकि कुछ अन्य स्थिर व्यय होते रहेंगे। यदि प्रतिदिन उतना अंशदान मिलता रहे जितने स्थिर व्यय नहीं होंगे अथवा उससे अधिक अंशदान प्राप्त हो तो कारखाना बन्द न करने का निर्णय लिया .<br>जायेगा। किन्तु यदि अंशदान इतना कम मिलने लगे कि न रहने वाले स्थिर व्यय उससे भी अधिक हो तो मन्दी<br>काल के लिये कारखाना बन्द करना उचित होगा।

मौसमी कारखाने (Seasonal Factories)- कुछ कारखाने एक विशेष मौसम में चलाये जाते हैं जैसे चीनी बनाने का कारखाना केवल जाडों में ही चलता है जब गन्ना उपलब्ध होता है. बर्फ बनाने का कारखाना केवल गर्मियों में ही चलता है क्योंकि तभी बर्फ की माँग रहती है। कारखाना तब बन्द किया जाता है जब न होने वाले दैनिक स्थिर व्यय (Escapable Fixed Cost) से भी कम दैनिक अंशदान मिलने लगे।

 $\frac{u}{v}$  (Escapable Fixed Cost)  $\frac{v}{v}$  and  $\frac{v}{v}$  Fixed Cost<br>Shut Down Point =  $\frac{v}{v}$  Contribution per unit

 $I$ Illustration 12. एक कम्पनी की उत्पादन क्षमता 10,000 इकाइयाँ प्रति माह की है किन्त माँग कम .<br>होने के कारण केवल 8.000 इकाइयाँ बनाई जाती हैं जिनका विक्रय मुल्य र 40 प्रति इकाई है। परिवर्तनशील लागत र 28 प्रति इकाई तथा स्थिर व्यय र 60,000 प्रति माह है। मन्दी के कारण वस्तु की माँग कम होने लगी है। कम्पनी कछ समय के लिये कारखाना बन्द करने पर विचार कर रही है। बन्द करने पर भी रै 12,000 प्रति माह स्थिर व्यय करने होंगे। सुझाव दीजिये कि बिक्री के किस बिन्द पर कारखाना बन्द कर देना चाहिये।

यदि विक्रय मल्य केवल ₹ 36 प्रति इकाई रह जाये तो बन्द करने का बिन्द क्या होगा।

**Solution** : If **Selling Price remains f 40** 

Contribution per unit at Present= **f** 40- 28 = **f** 12.

Saving in Fixed Cost per month if the production is stopped

 $=$   $\overline{5}$  60,000  $\overline{5}$  12,000  $=$   $\overline{5}$  48,000 p.m.

Shut Down Point =  $\frac{\text{Example Fixed Cost}}{\text{Contribution per unit}} = \frac{48,000}{12} = 4,000 \text{ units}$ 

The production should be stopped If sales fall below 4,000 units.

If selling price falls to  $\bar{z}$  38.

Contribution per unit will be  $\bar{x}$  38 - 28 = 10

**Shut Down Point =**  $\frac{48,000}{10}$  **= 4,800 units** 

Illustration 13. एक चीनी मिल जिसके अपने गन्ना उत्पादन खेत नहीं है और स्थानीय गन्ना उत्पादकों द्वारा गन्ने की पूर्ति पर निर्भर है, प्रतिदिन मजदूरी आदि पर ₹ 48,000 व्यय करता है। इस क्षेत्र के गन्ने में चीनी की मात्रा 5% है। गन्ने की लागत मिल के द्वार पर ₹ 50 प्रति क्विंटल है, उत्पादन शुल्क ₹ 300 प्रति क्विंटल तथा पैकिंग ₹ 40 प्रति क्विंटल है। चीनी का विक्रय मूल्य ₹ 1,500 प्रति क्विंटल है। मौसम समाप्ति हेतु मिल को बन्द करने हेतु बन्द बिन्दु ज्ञात कीजिये।

**Solution:** \_

Sugar Cane Required to produce one quintal of Sugar =  $\frac{100}{5}$  = 20 quintals.

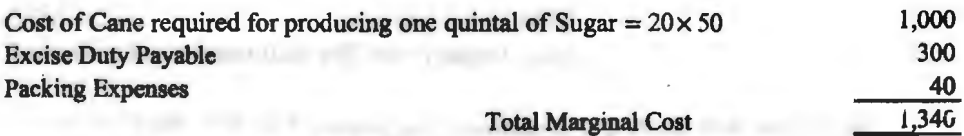

Contribution =  $\bar{z}$  1,500 - 1,340 = 160 per quintal Avoidable Fixed Cost= **f** 48,000 per day Avoidable Fixed Cost =  $\bar{\tau}$  48,000 per day<br>Point of Closure =  $\frac{\text{Avoidable Express per day}}{\text{Contribution per Quintal}}$  $=\frac{48,000}{160}$  = 300 Quintals per day

**Conclusion-Minimum** 300 Quintals of Sugar should be produced daily for continuing production. Thus at least  $300 \times 20 = 6{,}000$  quintals of sugarcane should be available per day.

6. बनाओ खरीदो निर्णय (Make or Buy Decision)-- कभी-कभी किसी वस्तु को लागत को तुलना में बाजार मूल्य सस्ता दिखाई देता है तब यह निर्णय लेला होता है कि वस्तु का स्वयं उत्पादन किया जाये अथवा

### सीमान्त लेखांकन $/219$

*t* 

बाजार से क्रय किया जाय। इसके लिये स्वयं उत्पादन को सीमान्त लागत से बाजार मूल्य को तुलना करनी चाहिये तथा स्थिर व्ययों पर ध्यान नहीं देना चाहिये। यदि बाजार मूल्य की तुलना में उत्पादन की सीमान्त लागत qiqtellm~~cfil~~~,

इकाई है जबकि बाजार में वही पुर्जा ₹ 23 प्रति इकाई पर उपलब्ध हैं। पुर्जे को लागत का विभाजन निम्न<br>प्रकार है—

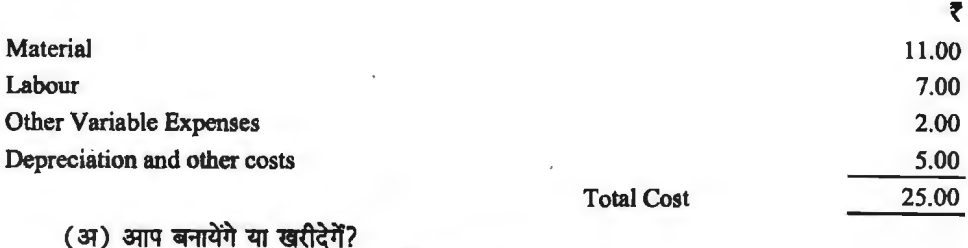

(ब) यदि बाजार मूल्य र 19 प्रति इकाई हो तो आपका क्या निर्णय होगा?

**Solution:** 

Marginal Cost of Production-

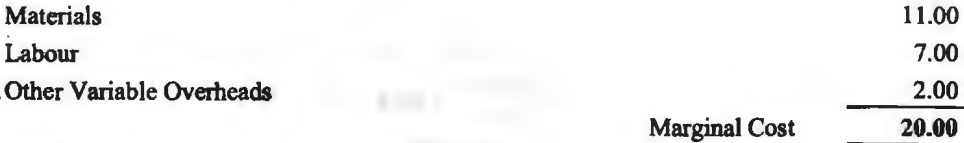

Market Price per unit  $\frac{23.00}{23.00}$ 

~-C3l) m lRA 'tit *t* 3 ~ ~ <tft er,;@ l!m tam:~ cfil f.rqfuy m qi8J ~I .

(cf) ~ ~ ~ *<sup>t</sup>*19 ~ell~ ~ lli1f ffl 'tit~~ m ~ <tft er,;@ M, am ~ ~-~ ~ qi8J ~ 1PJTI

7. विषणन निर्णय (Marketing Decisions) विषणन के में भी अनेक प्रकार के निर्णय प्रबन्ध को लेने होते है। जैसे बिक्री बढ़ाने के लिये विज्ञापन पर व्यय किया जाये अथवा वस्तु के साथ इनामी योजना चलाई .<br>जाय अथवा विक्रय मूल्य कम किया जाय अथवा फुटकर विक्रेताओं का लाभ बढ़ाया जाय आदि। इस प्रकार के निर्णय में भी सीमान्त लागत विधि उपयोगी होती हैं। जिस स्थिति में अंशदान सबसे अधिक प्राप्त होने की सम्भावना हो उस स्थिति के अनुकुल निर्णय लिया जायेगा।

Illustration 15. ऑस्कर लि० घरेल बाजार में अपना उत्पाद बेचती है। गत वर्ष की बिक्री के सम्बन्ध में निम्न विवरण उपलब्ध है-

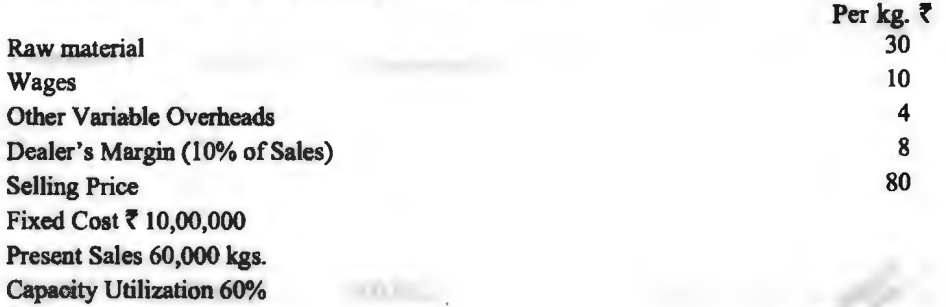

बिक्री बढ़ाने के लिये निम्न दो सझाव विचारणीय है-

(अ) विक्रय मूल्य 5% से कम किया जाय।

 $($ क) डीलर का लाभ 25% बढाया जाय।

यदि कम्पनी वर्तमान लाभ को बनाये रखना चाहती हैं तो किस सुझाव को स्वीकार किया जाय?<br>Solution : Statement Showing Contribution Per kg. **Statement Showing Contribution Per kg.** 

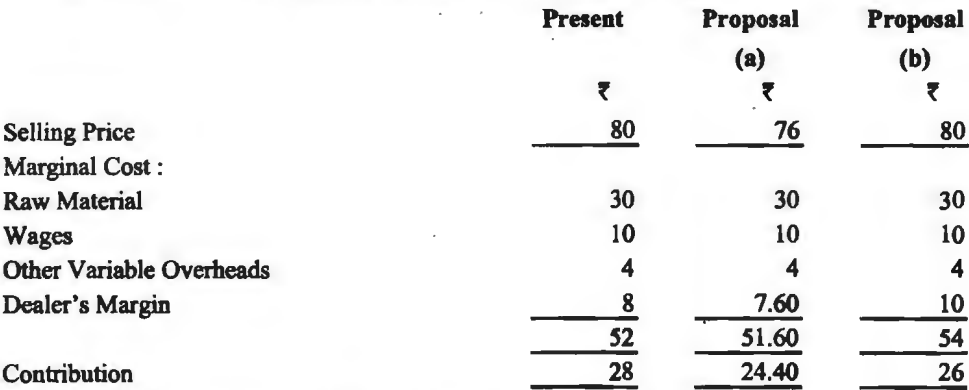

Present Profit =  $60,000 \times 28 - 10,00,000 =$  **7** 6,80,000

Contribution Required= F +Pt= 10,00,000 + 6,80,000 = **f** 16,80,000

Required Sales in Proposal (a)  $= \frac{16,80,000}{84,400} = 68,852$  Kgs.

24.40

Proposal (b) =  $\frac{16,80,000}{6}$  = **64,615 Kgs.** 26

Decision- द्वितीय प्रस्ताव स्वीकार करने पर कम मात्रा में बिक्री से ही वर्तमान लाभ प्राप्त किया जा सकता है अत: डीलर का लाभ 25% बढ़ाना उचित होगा।

8. वितरण माध्यम का चनाव (Selection of Distribution Channel)-प्रबन्ध को कभी-कभी वितरण माध्यम का भी चुनाव करना पड़ता है अर्थात थोक व्यापारी को माल बेचा जाये अथवा फुटकर व्यापारी को माल बेचा जाये अथवा सीधे ग्राहक को माल बेचा जाये। थोक व्यापारी को माल बेचने से विक्रय व्यय कम को नारा बचा नाव जवना साम प्राप्त का नारा बचा बादा बाद जातारा को नारा बचा से विक्रम जब कर<br>होंगे फुटकर व्यापारी को माल बेचने से विक्रय व्यय अधिक होंगे तथा सीधे ग्राहक को बेचने से विक्रय व्यय<br>और भी अधिक होंगे। जिस स्थिति में और भी अधिक होंगे। जिस स्थिति में लाम <mark>अधिकतम हो उसका चुनाव किया जायेगा। सीमान्त</mark> लागत विघि से<br>यह कार्य सरलता से ही सकता है।

Illustration 16. एक कम्पनी अपना उत्पाद थोक व्यापारियों के माध्यम से ग्राहकों को बेचती है। कम्पनी के प्रबन्ध संचालक का विचार है कि यदि फुटकर विक्रेताओं के माध्यम से अथवा सीधे ग्राहकों को माल बेचना प्रारम्भ करें तो बिक्री तथा लाभ बढ सकता है। निम्न सचनाओं के आधार पर राय दें कि वितरण का कौन-सा माध्यम सर्वोत्तम होगा?

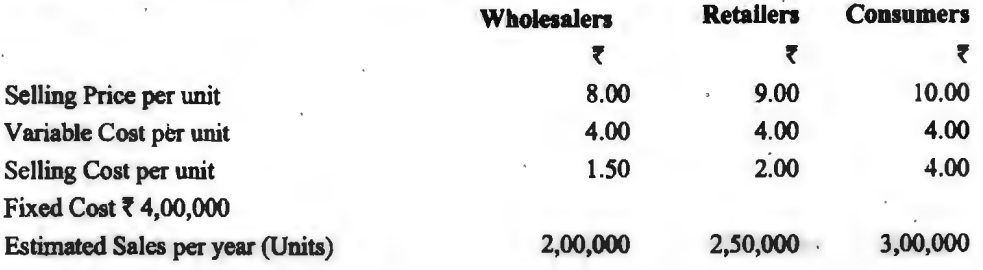

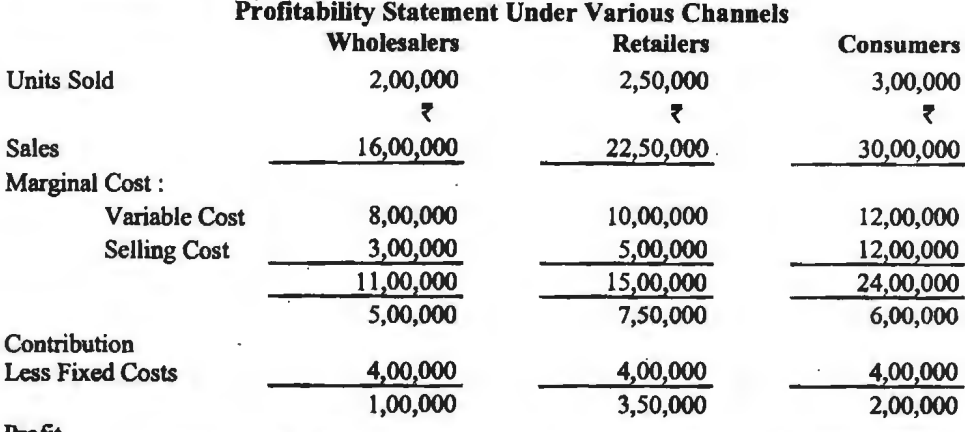

### Solution:

#### Profit

निष्कर्ष---उपरोक्त से स्पष्ट है कि फटकर व्यापारी के माध्यम से बिक्री करने पर सर्वाधिक लाभ होगा। अत: फुटकर व्यापारियों के माध्यम से माल बेचने की व्यवस्था की जाए।

9. विशेष आदेश स्वीकार करना (Accepting the Special Order) कभी-कभी जब उत्पादन क्षमता से कम उत्पादन हो रहा हो तो ऐसे प्रस्ताव आते हैं जो प्रचलित मूल्य से कम मूल्य पर माल क्रय करना चाहते है। अपने ही देश का कोई व्यापारी यदि ऐसा क्रय करना चाहता है तो आदेश स्वीकार नहीं किया जा सकता क्योंकि फिर प्रचलित मल्य पर अन्य माल नहीं बेचा जा सकता। किन्तु यदि विदेशी ग्राहक से आदेश प्राप्त हो अथवा सरकार से आदेश प्राप्त हो अथवा किसी बड़े उपभोक्ता से आदेश प्राप्त हो जो बाजार में माल नहीं बेचेगा तो आदेश स्वीकार किया जा सकता है बशर्तें सीमान्त लागत से अधिक मल्य पर आदेश प्राप्त हो सके। अतिरिक्त माल का उत्पादन सीमान्त लागत पर निर्मित हो सकता है और अतिरिक्त लाभ अर्जित किया जा<br>सकता है।

Illustration 17. एक फर्म जिसकी उत्पादन क्षमता 15,000 इकाइयाँ प्रति वर्ष है केवल 10,000 بابا **Illustration 17.** एक फर्म जिसकी उत्पादन क्षमता 15,000 इकाइयाँ प्रति वर्ष है केवल 10,000<br>- इकाइयों का उत्पादन प्रतिवर्ष करती है और ₹ 25 प्रति इकाई पर बेचती है: प्रति इकाई लागत निम्न इकाइयों का उत्पादन प्रतिवर्ष करती है और ₹ 25 प्रति इकाई पर बेचती है: प्रति इकाई लागत निष्<br>प्रकार है<br>} Material **Labour** Fixed Factory Expenses Variable Factory Expenses Office Expenses (Fixed) Selling Expenses (Fixed) Selling Expenses (Variable} 10.00 5.00 2.00 1.00 1.00 .50 · .50 Total Cost 20.00

**. एक विदेशी ग्राहक प्रति वर्ष 5,000 इकाइयाँ ₹18 प्रति इकाई का क्रय करना चाहता है। क्या आदेश** स्वीकार किया जाय?

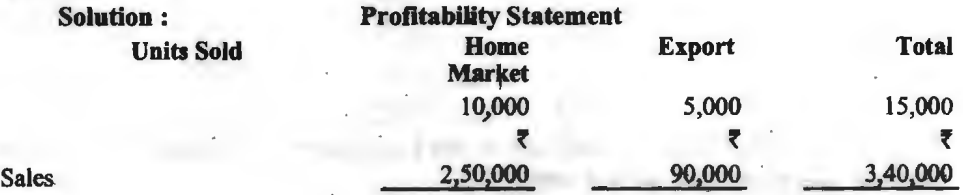

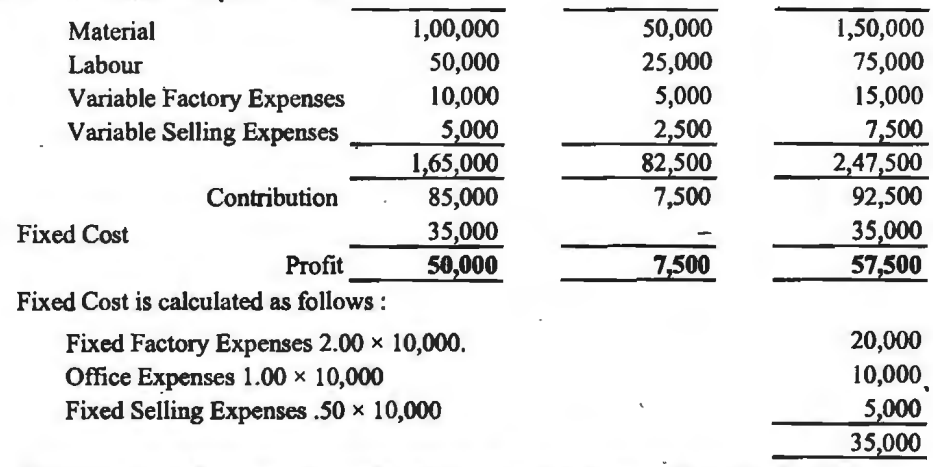

निर्णय-आदेश स्वीकार कर लेना चाहिये क्योंकि लाभ में हैं 7,500 वार्षिक की वृद्धि होगी। 110. **पूल्य निर्णय** (Pricing Decision) कभी-कभी प्रबन्ध अपने उत्पाद का मूल्य बढ़ाने अथवा कम for the tricing Decision) – कम – कमा अबन्य अपन उत्पाद का मूल्य बढ़ान अथवा कम<br>करने पर विचार करता है। यदि मूल्य बढ़ाया जायेगा तो बिक्री में कमी आयेगी और कमी करने पर बिक्री बढ़ेगी। प्रत्येक दशा में कुल अंशदान तथा लाभ देख कर निर्णय लिया जाता है।

**Illustration 18. माघव लि० की लागत के समंक निम्न प्रकार है** 

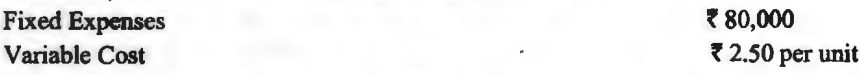

tariable Cost<br>**|बिक्री 50,000 इकाइयाँ दर ₹ 5 प्रति इकाई है। प्रबन्ध विक्रय मूल्य क**म करने पर विचार कर रहा है।<br>|मूल्य में कमी का बिक्री पर प्रभाव नीचे दिया गया है

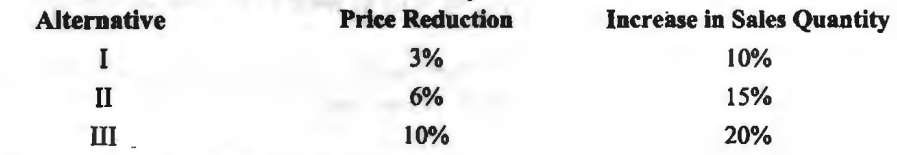

प्रबन्ध को कौन-सा विकल्प स्वीकार करना चाहिये?

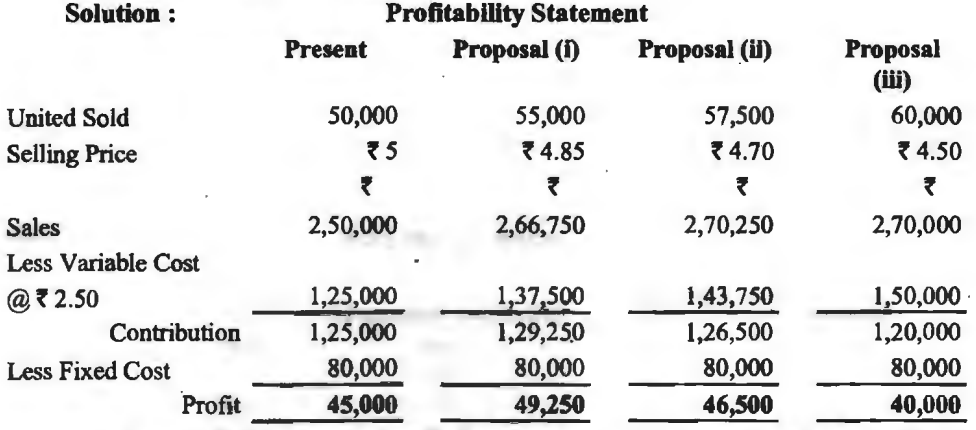

~-~ -q ~ 3% ~ m ~ ~ f 4,2so~1 3B{ ~3TI' -q ~ ~ q;i:r ान<del>ष्कष --पू</del>ल्य मे केवल 3% कमा करने से लाभ र 4,250बढ़गा। अन्य दशाओं में ल<br>रहेगा। अत मूल्य में 3% कमी की जानी चाहिये।

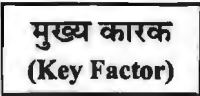

जिस कारक पर निर्णय मख्य रूप से निर्भर करता है उसे मख्य कारक कहते हैं। मख्य कारक पाँच प्रकार के हो सकते है<del>ं .</del><br>1. **सामग्री मुख्य कारक हो** (Material Should be the Main Factor)—यदि सामग्री सीमित मात्रा में

.<br>उपलब्ध हो जबकि आवश्यकता अधिक हो तो सामग्री की मात्रा निर्णय में मुख्य भूमिका निभाती है। एक इकाई सामग्री पर जिस उत्पादन का अंशदान सबसे अधिक हो उसका उत्पादन सम्भावित बिक्री के बराबर किया जायेगा और जिस पर सामग्री का प्रति इकाई अंशदान सबसे कम हो उस वस्तु का उत्पादन शेष सामग्री से किया<br>जायेगा।

2. अम मुख्य कारक हो (Labour Should be the Main factor)-यदि श्रम की उपलब्धता कम हो<br>तो निर्णय श्रम के प्रति घण्टा अंशदान के आधार पर किया जायेगा। जो उत्पाद श्रम पर प्रति घण्टा अधिक तो निर्णय श्रम के प्रति घण्टा अंशदान के आधार पर किया जायेगा। जो उत्पाद श्रम पर प्रति घण्टा अधिक<br>अंशदान दे उसे पहले बनायेंगे और समय बचने पर अन्य वस्त बनायेंगे।

3. यंत्र क्षमता मुख्य कारक हो (Plant Capacity Should be the Main Factor)-यदि मशीन घण्टे आवश्यकता से कम उपलब्ध हों तो प्रति मशीन घण्टा अंशदान देखा जायेगा और जो उत्पाद प्रति मशीन घण्टा अधिक अंशदान दे उसके उत्पादन को प्राथमिकता दी जायेगी।

4. विक्रय मुल्य मुख्य कारक हो (Sales Price Should be the Main Factor)- प्रत्येक वस्तु पर लाभ मात्रा अनुपात (Profit Volume Ratio) के आधार पर निर्णय लिया जायेगा। जिस वस्त पर P/V Ratio अधिक हो उसे प्राथमिकता दी जायेगी।

5. बिक्री की डकाडयाँ मुख्य कारक हो (Sales Units Should be the Main Factor)- जिस वस्तु पर प्रति इकाई अंशदान सबसे अधिक हो उसका उत्पादन तथा बिक्री अधिकतम करने का प्रयास किया जायेगा।

# **सैद्धान्तिक प्रश्न (Theoretical Questions)**

**cftd 3tl.f\Q "1at1Ptfd>** ~ **(Long Answer Type Theoretical Questions)** 

- घि उत्तरीय सद्धान्तिक प्रश्न (Long Answer Type Theoretical Questions)<br>1. 'सीमान्त लागत' तथा 'सीमान्तु लागत-विधि' की परिभाषा दीजिये। सीमान्त लागत-विधि में परिवर्तनशील 'सीमान्त लागत' तथा 'सीमान्त लागत-विधि' की परिभाषा द<br>लागतों एवं स्थिर लागतों का कैसे व्यवहार किया जाता है?<br>' लागतों एवं स्थिर लागतों का कैसे व्यवहार किया जाता है?<br>2. 'सीमान्त लागत-लेखांकन' की अवघारणा स्पष्ट कीजिये। सीमान्त लागत-विधि के लक्षण और मान्यताएँ
- क्या हैं?
- व्या ह*?*<br>3. संविलयन लागत-विधि (अव<mark>शोषण लागत-पद्धति) औ</mark>र सीमान्त लागत-विधि में मुख्य अन्तर क्या है? संविलयन लागत<br>वर्णन कीजिये।
- वर्णन कीजिये।<br>4. सीमान्त लागत-विधि वस्तुतः लागत विश्लेषण एवं लागत प्रस्तुतीकरण की एक तकनीक है।'' सीमान्त 'सीमान्त लागत-विधि वस्तुत: लागत विश्लेषण एवं लागत प्रस्तुतीकरण की एक तकनीक है<br>लागत-विधि के उपयोग, गुण तथा सीमाओं के सन्दर्भ में इस कथन की विवेचना कीजिये। लागत-विधि के उपयोग, गुण तथा सीमाओं के सन्दर्भ में इस कथन की विवेचना कीजिये।<br>5. लाभ गणना की कुल लागत-विधि और सीमान्त लागत-विधि की व्याख्या कीजिये।<br>6. 'सीमापवर्ती लागत-विधि का अधिकतर प्रयोग किसी वस्त की लागत ज्ञात करने की अ
- 
- 'सीमापवर्ती लागत-विधि का अधिकतर प्रयोग किसी वस्तु की लागत ज्ञात करने की अपेक्षा प्रबन्धकीय निर्णयों के लिये एक उचित एवं सुदृढ़ आधार प्रस्तुत करने के लिये किया जाता है।'' इस कथन को पूर्ण रूप से स्पष्ट कीजिये।
- से स्पष्ट कीजिये।<br>7. "सीमान्त लागत-लेखांकन की तकनीक प्रबन्ध के लिये एक महत्वपूर्ण सहायक हो सकती है।" विवेचना "सीमान्त लागत-लेखांकन की तकनीक प्र<br>कीजिये। कीजिये।<br>8. सीमावर्ती लागत-विधि से आप क्या समझते हैं? कम्पनी निर्णयों में यन्त्र के रूप में इसकी उपयोगिता
- समझाइये। सीमावर्ती लागत-विधि की कुछ सीमाएँ बताइये।
- 9. प्रबन्धकीय निर्णयों में सीमान्त परिव्ययन के कुछ महत्वपूर्ण उपयोगों को बताइये।

- $10$  निम्नलिखित समस्याओं के निराकरण में सीमावर्ती लागत-पद्धति की उपयोगिता समझाइये। (अ) क्रिया-स्तर में वृद्धि तथा (ब) क्रिया के सर्वोत्तम स्तर का चनाव।
- 11. ''एक उत्पाद या विभाग <mark>को</mark> बन्द किया जाये या नहीं'' और ''एक नये उत्पाद को शुरू किया जाये या नहीं''<br>उत्पादन सम्बन्धी समस्याओं के सामान्य उदाहरण है। दर्शाइये कि सीमान्त विश्लेषण द्वारा कैसे इन उत्पादन सम्बन्धी समस्याओं के सामान्य उदाहरण है। दर्शाइ़ये कि सीमान्त विश्लेषण द्वारा कैसे इन<br>समस्याओं को इल किया जा सकता है।
- 12. निम्नलिखित समस्याओं के हल में सीमावर्ती लागत-पद्धति की भमिका बताइये-
	- (अ) अनुकूलतम उत्पाद-मिश्रण का चुनाव करना,<br>(ब) क्रियाओं को अल्प काल के लिये बर्खास्त करना है।
		-

# ("if) rn;.rran 'cfi1 ~ qi@ \* ~ ~ ~ t, ~ **J't1'64 ~;gUPftct>** ~ **(Short Answer Type Theoretical Questions)**  घु उत्तरीय सैद्धान्तिक प्रश्न (Short Answer Type<br>1. सीमान्त लागत-लेखांकन की <mark>अवधारणा स्पष्ट</mark> कीजिये।

- 
- 2. ~ fflJm-fcntr cfft ~ Fffll@fan 'cfi1 ~. 2. सीमान्त लागत-विधि की मुख्य विशेषताओं को समझाइये।<br>3. सीमान्त लेखा-पद्मति एवं अवशोषण लेखा-पद्मति में अन्तर कीजिये।
- 
- 4. <sup>'</sup>सीमान्त लागत-विधि' का क्या आशय है?
- 5. सीमान्त लागत-विधि की मान्यताओं को स्पष्ट कीजिये।
- 6. सीमावर्ती लागत-विधि की कुछ सीमाएँ बताइये।
- $7$  सीमान्त लागत-विधि के लाभों का वर्णन कीजिये।
- 8. प्रबन्धकीय निर्णयों से सीमान्त परिव्ययन के कुछ महत्वपूर्ण उपयोगों को बताइये।

# वस्तनिष्ठ प्रश्न **(Objective Type Questions)**

# <sup>~</sup>**~ct>c.-cl as)** ~ **(Select the correct option)** :

**ही विकल्प को चुनिये (Selec**<br>1. - अवधि लागतों का आशय **है—**<br>-Period Cost means :

(a) परिवर्तनशील लागत (Variable Cost) (b) स्थिर लागत (Fixed Cost)  $(\checkmark)$ 

- (c) अर्द्ध-परिवर्तनशील (Semi-Variable Cost) (d) मूल लागत (Prime Cost)
- 2. निम्नलिखित में से कौन-सी लागत पद्धति के अन्तर्गत उत्पादों पर केवल परिवर्तनशील लागतें ही प्रभरित की  $and$  $t-$

Under which costing method, only variable costs are charged to products :

(a) सीमान्त परिव्ययन (Marginal Costing)  $(\checkmark)$ 

- (b) संविलयन परिव्ययन (Absorption Costing)
- (c) प्रमाप परिव्ययन (Standard Costing)
- (d) इनमें से कोई नहीं (None of these)
- 3. निम्नलिखित में से कौन-सी लागत पद्धति निर्णयन हेतु अधिक उपयुक्त मानी जाती है-

In the following which costing method is more suitable for decision-making :

- (a) सीमांन्त परिव्ययन (Marginal Costing) (√)
- (b) संविलयन परिव्ययन (Absorption Costing)
- (c) प्रमाप परिव्ययन (Standard Costing)
- (d) इनमें से कोई नहीं (None of these)
- $4.$  सीमान्त लागत-पद्धति के अन्तर्गत उत्पाद लागतों में सम्मिलित होती है— Product Costs under Marginal Costing Include :
	- (a) केवल मल लागतें (Only Prime Cost)
	- (b) मूल लागतें एवं परिवर्तनशील उपरिव्यय (Prime Costs and Variable Overheads) (√)
	- (c) मूल लागत एवं स्थिर उपरिव्यय (Prime Costs and Fixed Overheads)
	- $(d)$  इनमें से कोई नहीं (None of these)
- 5. सीमान्त परिव्ययन एवं संविलयन लागत-पद्धति के मध्य मख्य अन्तरों में से एक ....... के उपचार से सम्बन्धित $~\vec{B}$ ।

One of the primary difference between Marginal Costing and Absorption Costing is regarding the treatment of ........

- (a) प्रत्यक्ष सामग्री (Direct Material)
- (b) परिवर्तनशील उपरिव्यय (Variable Overheads)
- (c) स्थिर उपरिव्यय (Fixed Overheads) (√)

(d) मूल लागत (Prime Cost)

- 6. अवधि लागतें हैं (Period Costs are) :
	- (a) परिवर्तनशील लागतें (Variable Costs) (b) स्थिर लागतें (Fixed Costs)  $(\checkmark)$
	- (c) मूल लागत (Prime Cost) (d) उपरिव्यय लागतें (Overhead Costs)
- 7. निम्नलिखित में से किस लागत लेखांकन पद्धति के अन्तर्गत स्थिर कारखाना उपरिव्ययों को स्कन्ध के मल्यांकन में जोड़ा जाता है-

A costing method in which the **fixed** factory overheads are added to inventory valuation is :

- (a) प्रत्यक्ष लागतांकन (Direct Costing)
- (b) सीमान्त परिव्ययन (Marginal Costing)
- (c) अवशोषण लागतांकन (Absorption Costing) (√)
- $(d)$  इनमें से कोई नहीं (None of these)
- 8. दत्तांश मार्जिन .............. के बराबर होता है-Contribution margin is equal to ............... . (a) Sales-Fixed Costs- Profit (b) Profit+ Variable Cost (c) Fixed Cost-Loss  $(\checkmark)$  (d) None of the above
- 9. सीमान्त लागतांकन अवधारणा के अन्तर्गत अधिकांशत: इकाई उत्पाद लागत में ........... से वृद्धि होगी-Under the Marginal Costing concept, unit product cost would most likely be increased by ...... .
	- (a) उत्पादित इकाइयों की संख्या में कमी (a decrease in the number of units produced)
	- (b) उत्पादित इकाइयों की संख्या में वृद्धि (an increase in the number of units produced)  $(\mathcal{I})$
	- (c) बेची जाने वाली प्रत्येक इकाई हेतु विक्रयकर्त्ताओं को भुगतान किये जाने वाले कमीशन (an increase in the commission paid to salesman for each unit sold)
	- $(d)$  इनमें से कोई नहीं (None of these)
- 10. निम्नलिखित में से किस स्थिति में सीमान्त परिव्ययन द्वारा प्रदर्शित लाभ से संविलयन लागत पद्धति द्वारा प्रदर्शित लाभ के अधिक होने को प्रवृत्ति होगी-

Profit shown by Absorption Costing will tend to exceed profit shown by Marginal Costing method if:

(a) बेची गई इकाइयों से उत्पादित इकाइयाँ अधिक हों (units produced exceed units sold)  $(\checkmark)$ 

(b) परिवर्तनशील निर्माणी लागतें घटती हैं (variable manufacturing costs decrease)

- (c) उत्पादित इकाइयों से बेची गई इकाइयाँ अधिक हों (units sold exceed units produced)
- (d) स्थिर निर्माणी लागतें घटती हैं (fixed manufacturing costs decrease)

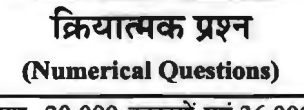

- 1. दो अवधियों में कल लागत क्रमश: 20,000 इकाइयों एवं 36,000 इकाइयों के लिये ₹ 60,000 एवं ₹ 84.960 हैं। सीमावर्ती लागत प्रति इकाई कितनी है और कितनी स्थिर लागत है? Ans. Marginal Cost per unit =  $\overline{5}$  1.56, Fixed Cost =  $\overline{5}$  28.800
- 2. एक निर्माता 1.00.000 डकाइयाँ ₹ 5 प्रति इकाई लागत पर बनाता है। बाद में 1.50.000 इकाइयाँ ₹ 4.80 प्रति इकाई की लागत पर बनाता है, जब स्थायी लागत 10% से बढ़ गयी होती है। सीमान्त लागत प्रति इकाई और मल स्थायी लागत जात कीजिये।

Ans. Marginal Cost per unit =  $\overline{\zeta}$  4.25 and Original Fixed Cost =  $\overline{\zeta}$  75,000.

### सीमान्त लागत-विधि एवं अवशोषण लागत-विधि के अन्तर्गत लाभ का निर्धारण

(Ascertainment of Profit under Marginal Costing and Absorption Costing)

3. नीचे प्रदत्त संचना से अवशोषण लागत-पद्धति एवं सीमावर्ती लागत -पद्धति के अन्तर्गत आय बिवरण तैयार कोजिये-

उत्पादन 5,500 इकाइयाँ (Production 5,500 units)

विक्रय 5,000 इकाइयाँ दर ₹ 2.40 प्रति इकाई (Sales 5,000 units @ ₹ 2.40 per unit)

परिवर्तनीय निर्माणी लागत ₹ 1.25 प्रति इकाई (Variable Manufacturing Costs @ ₹ 1.20 per unit)

स्थिर निर्माणी लागत ₹ 2,860 (Fixed Manufacturing Cost ₹ 2,860)

विक्रय व्यय ₹ 1.300 जिसमें से ₹ 400 परिवर्तनशील है। (Selling expense ₹ 1.300 out of which  $\overline{5}$  400 is variable.)

Ans. Profit under Absorption Costing ₹2,100; Profit under Marginal Costing ₹1,840.

4. एक कम्पनी तीन प्रकार की वस्तुएँ 'एक्स', 'वाई' तथा 'जैड' बना रही है। उनके निर्माण लागत निम्नलिखित प्रकार है-

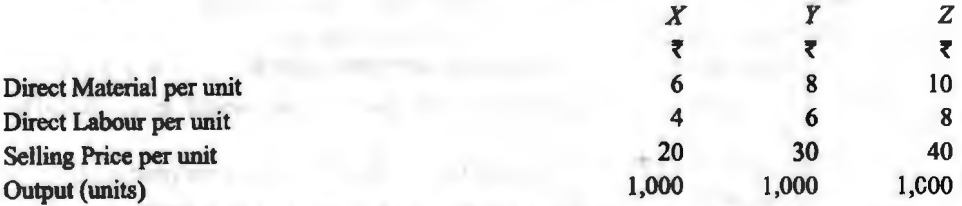

कुल उपरिव्यय र 12,000 हैं जिसमें र 6,000 स्थिर एवं शेष परिवर्तनशील हैं। यह निश्चित किया गया है कि इन लागतों को विभिन्न वस्तुओं पर उत्पादन अनुपात में बाँटा जाये। सीमावर्ती लागत पद्धति और कुल लागत-पद्धति के अन्तर्गत लाभ की गणना कीजिये, यदि 'एक्स','वाई' और 'जैड' की बेची गयी इकाइयाँ प्रत्येक दशा में 900 हों।

Ans. Profit under Total Costing is ₹ 32,400: Profit under Marginal Costing is ₹ 31,800.

### ~ H&i&i-1 *1 221*

- 5. एक्स लिमिटेड़ के निम्नलिखित समंकों से (अ) अवशोषण लागत-पद्धति एवं (ब) सीमावर्ती लागत-पद्धति<br>- के अन्तर्गत आय विवरण तैयार कोजिये—–<br>प्रारम्भिक रहतिया—10,000 इकाइयाँ प्रारम्भिक रहतिया—10,000 इकाइयाँ<br>(61.900 रुपये को सीमान्त लागत एवं ₹ 72.000 को कुल लागत पर मुल्यांकित।) (Opening Stock-10,000 units) (Valued at Marginal Cost **f** 61,900 and Total Cost **f** 72,000) उत्पादित इकाइयाँ (Units Produced) : 60,000 units अन्तिम रहतिया (Closing Stock) : 4,000 units बेची गई इकाइयाँ (Units Sold) : 66,000 Units qfb:fd11'ftct ffiT@ (Variable Cost) : **f** 3,57,000 स्थिर कारखाना उपरिव्यय (Fixed Factory Overheads) : ₹ 70,200 विक्रय लागत (Selling Cost) : परिवर्तनशील (Variable) - ₹ 3,40,000 रियर (Fixed)  $\bar{z}$  50,000 JI@ lcfi1f ~ ~ (Selling Price per unit) : **f** <sup>20</sup> **Ans.** Profit Under Absorption Costing **f** 4,59,280; Profit Under Marginal Costing **f** 4,64,700.
- 6. **निम्नलिखित समंक एक कम्पनी से सम्बन्धित हैं जो कम्प्यटर बनाती एवं बेचती है----**

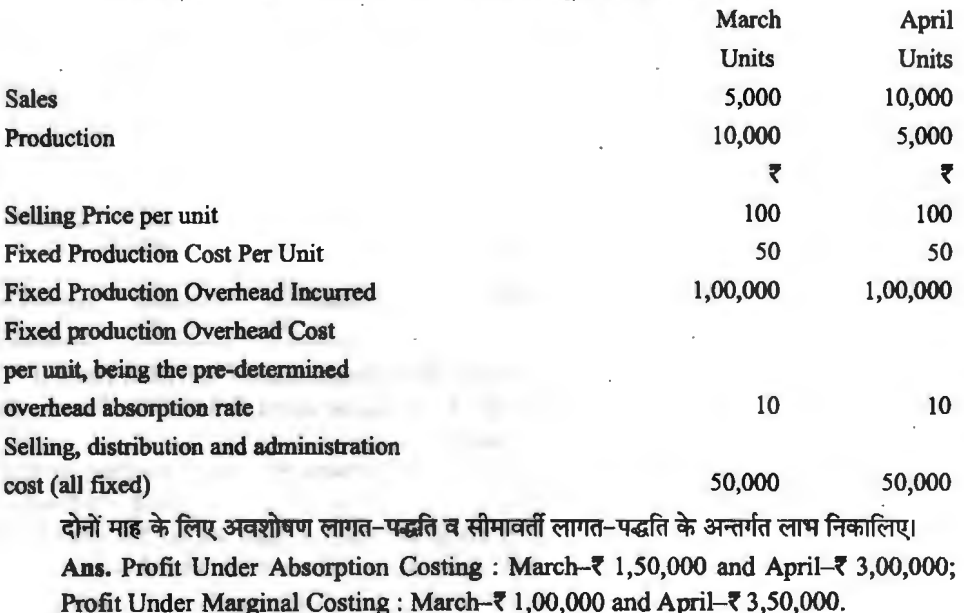

उत्पादन-सम्बन्धी निर्णयों में सीमान्त लागत-विधि का प्रयोग

(Uses/Applications of Marginal Costing in Decision of Promotion Activities)

7. रामा निर्माणी उद्योग अपना कार्य तीन विभागों के द्वारा करता है-'अ' 'ब' तथा 'स'। विभाग 'स' कुछ वर्षो से हानि में चल रहा है। क्या विभाग 'स' को बन्द कर देना चाहिये? इस सम्बन्ध में आवश्यक समंक f1'-'tfc.1fo.li1 ~ *t-*

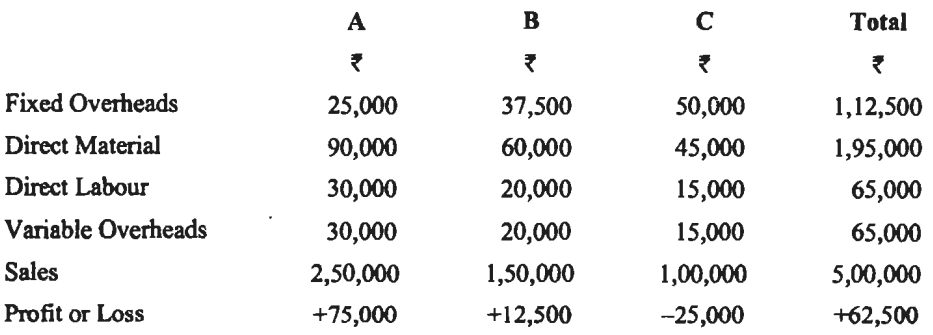

**Ans.** Present Profit= **f** 62,500 (as given); Total profit when department 'C' is closed  $= 737,500.$ 

**Conclusion** : Department 'C' should not be closed because it will decrease the profit of company by  $\bar{\tau}$  25,000. Therefore, all the departments of company should be maintained. .

.<br>स्टॉफ, फैक्टी व अन्य विद्यमान सविषाओं का प्रयोग अन्य दो मालाओं के उत्पादन को 50 प्रतिशत बढाने में करने की सोचती है। निम्नलिखित सचनाओं से आपको फैक्टी के प्रबन्ध को चाल रखी जाने वाली उत्पाद मालाओं के सर्वाधिक लाभप्रद संयोग के सम्बन्ध में सदाव देना है—

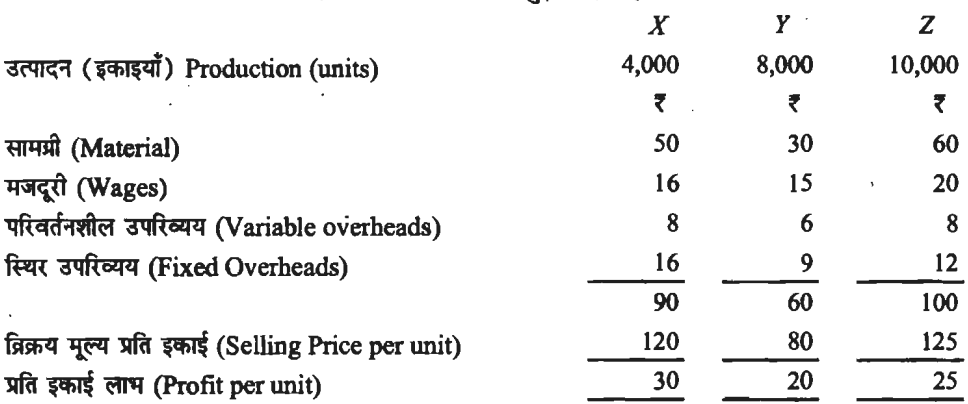

Ans. Present profit =  $\overline{5}$  5,30,000; Profit if 'X' is discontinued  $\overline{6}$  6,47,000: Profit if 'Y' is discontinued **f** 5,75,000; Profit if 'Z' is discontinued **f** 3,68,000. Hence, the production of 'x' should be discontinued.

9. मख्य लेखापालक होने के नाते. आपकी कम्पनी के मुख्य अधिकारी द्वारा आप से उस रिपोर्ट पर विचार प्रस्तुत करने के लिए कहा गया है, जो कम्पनी के विक्रय प्रबन्धक द्वारा प्रस्तुत की गयी है और जिसमें यह सज़ाव दिया गया है कि 'एक्स' तथा 'वाई' दो वस्तओं का उत्पादन व विक्रय बन्द कर देना चाहिए क्योंकि सुझाव दिया गया है कि 'एक्स' तथा 'वाई' दो वस्तुओं का उत्पादन व विक्रय बन्द कर देना<br>उनका विक्रय मूल्य उनकी लागत से कम हैं। विक्रय प्रबन्धक की सूचना इस प्रकार हैं—

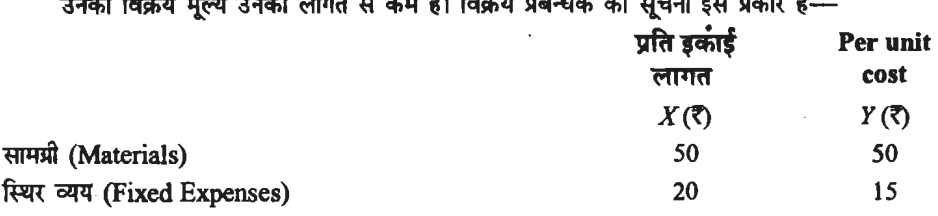

**सीमान्त लेखांकन / 229** 

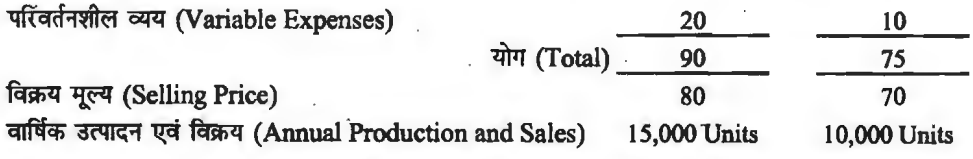

कम्पनी के अन्य सभी उत्पादों को कल वार्षिक लागत तथा कल विक्रय मल्य क्रमश: ₹ 45,00,000 और **7** 50,00,000 है। मुख्य अधिकारी को अपनी राय दीजिए।

Ans. Profit on the discontinuation of 'X' and 'Y' =  $\overline{\xi}$  50,000; Profit if 'X' and 'Y' are continued =  $\bar{z}$  3,00,000; Hence, *'X'* and *'Y'* should be continued.

10. जयजय इण्टरप्राइजेज वर्तमान में तीन वस्तएँ एक्स, वाई तथा जेड की क्रमश: 4,000, 6,000 तथा 8,000  $\overline{\phantom{a}}$  sकाइयाँ बना रही है। लागत तथा विक्रय मल्य प्रति इकाई है-

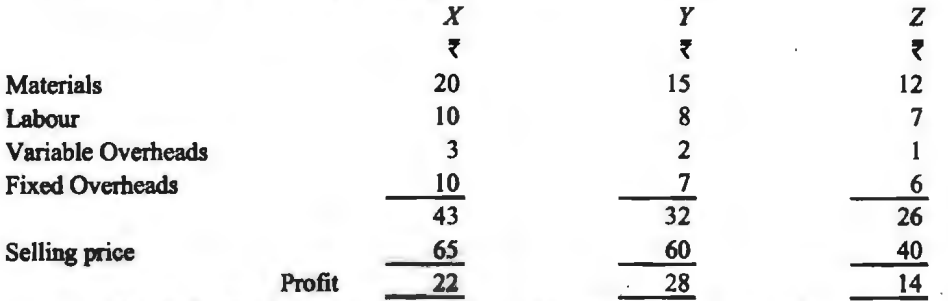

यह रिपोर्ट मिली है कि किसी भी वस्तु को बन्द करने से लाभदायकता में वृद्धि हो जायेगी। चौंकि जेड की दशा में प्रति इकाई लाभ न्युनतम है, यह सुझाव है कि इसे ही बन्द कर देना चाहिए। यदि किसी एक को बन्द . किया जाता है, तो अन्य दो का उत्पादन मिम्न रूप में बढ़ जायेगा<br> $X = 25\%$ ,  $Y = 33\frac{1}{2}\%$ 

 $Y = 33\frac{1}{3}\%$ ,  $Z = 25\%$ 

बन्द की गयी वस्तु की स्थिर लागत का 50 % आवश्यक नहीं होगा तथा शेष भाग अन्य दो वस्तुओं के उत्पादन के लिए आवश्यक होगा। सामान्य तौर पर सिद्धान्त की जाँच कीजिए और विशेषकर जेड को बन्द करने के प्रस्ताव पर विचार कीजिए।

Ans. Present Total Profit ₹3,68,000; Total Profit when X is discontinued - ₹3,70,000; Total Profit when Y is discontinued- **f** 2,51,000; Total Profit when Z is discontinued - **f** 3,34,000; A very slight improvement in profit when X is closed down, Z should not be closed.

### **3ijfM<iit .;cQM-ftrJJIUJ c5'I Ptt1f.co1 (Determination** of **Optimum Product mix)**

11. लक्ष्मी लिमिटेड तीन वस्तुओं का उत्पादन करती हैं जिनमें चीनी को जरूरत पड़ती है। वार्षिक क्षमता, बिक्री सीमान्त लागत तथा चीनी के उपभोग से सम्बन्धित समंक निम्नलिखित हैं-

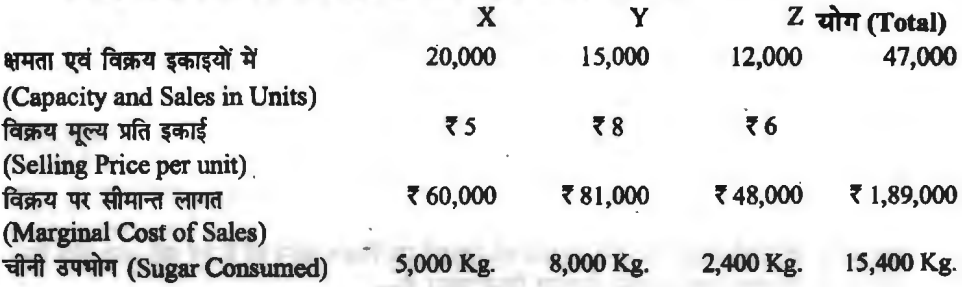

सरकारी प्रतिबन्ध के कारण चीनी का कोटा घटाकर 14,050 किलोप्राम प्रतिवर्ष कर दिया गया है। एक उचित उत्पाद मिश्रण का सझाव दीजिए तथा वर्तमान एवं प्रस्तावित उत्पाद-मिश्रण के लिए शुद्ध लाभ ज्ञात कोजिए यदि प्लाण्ट की स्थिर लागत ₹ 50,000 प्रतिवर्ष हो।

**Ans.** Most Profitable Product Mix-sugar Consumption-Z : 2,400 Kg, X : 5,000 Kg .and Y : 6,650 Kg. Profit Under Present Sales Mix ? 53,000 and Profit Under Proposed Sales Mix ₹46,418.75.

12. मृणाल लिमिटेड समान निर्माणी सुविधाओं से तीन वस्तुएँ--'अ', 'ब' तथा 'स' बना सकती है। तीनों  $\overline{a}$ स्तओं की लागत एवं अन्य विवरण निम्न प्रकार हैं-

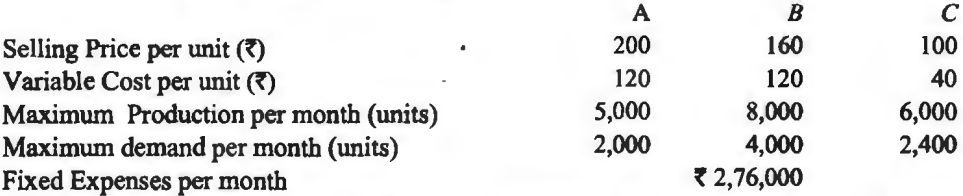

x तिमाह कल उपलब्ध घण्टे 200 हैं और इन्हें बढ़ाया नहीं जा सकता है। सर्वाधिक लाभप्रद उत्पाद-**मिश्रण** ansये एवं उस उत्पाद-मिश्रण पर होने वाले लाभ की गणना भी कीजिए।

**Ans.** Most Profitable Mix: A-2,000 Units, B -1,600 Units and C-2,400 Units; Profit ₹92,000.

13. गारिमा एप्रो लिमिटेड, जो कृषीय क्रियाकलापों में लगी हुई है, के पास 500 हैक्टेयर अकृष्टपूर्व भूमि है<br>जिसे चाय, कॉफी **एवं** ईलायची को संयुक्त रूप में अथवा अलग-अलग उगाने के लिए प्रयोग किया जा सकता है। भिन्न फसलों की प्रति हैक्टेयर उपज एवं प्रति किलोग्राम विक्रय मल्य निम्न प्रकार हैं----

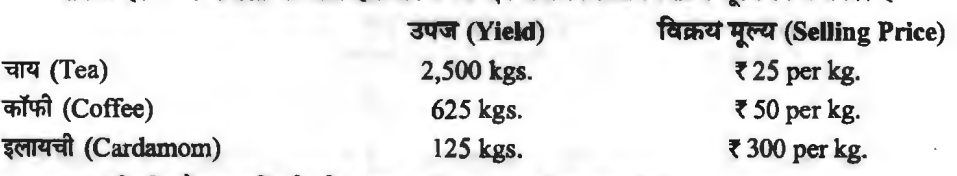

(a) प्रति किलोग्राम परिवर्तनशील लागत (Variable Cost per kg) :

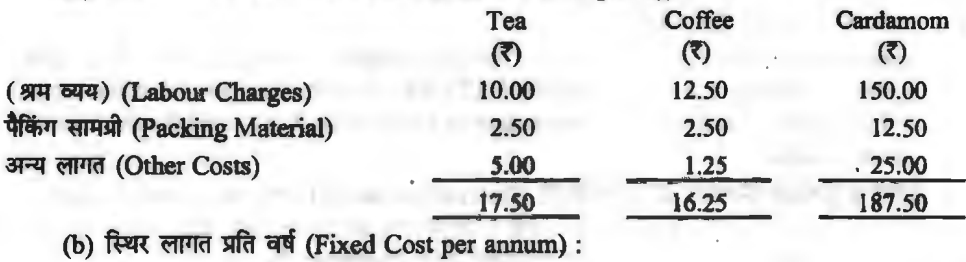

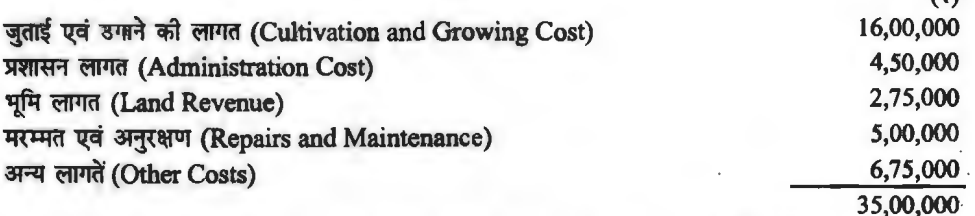

*m* 

कम्पनी की नीति तीनों प्रकार की सभी वस्तुओं को उपजाने एवं विक्रय करने की है एवं प्रति वस्तु खेती किये जाने वाला अधिकतम एवं न्यूनलम क्षेत्रफल निम्न प्रकार है-

सीमान्त लेखांकन $/231$ 

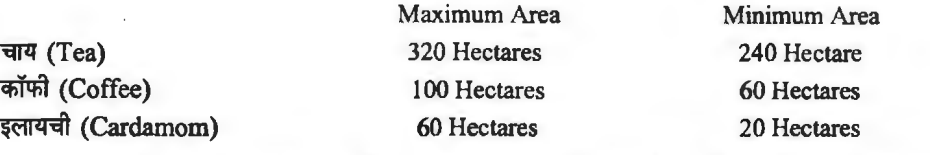

~ "'1 'Slllllfi:tcfiHI nl!lT -oo''qcfi" ~ ~-Pf~ q;r RtmVT ~ ~ ~ ~-PJJJflJT "tJ"{ ~ q@ <sup>~</sup>"'1 l'fUAT ,ft ~I

**Ans.** (i) Priority of Production: I-Coffee, II-Tea and III-Cardamom; Contribution per hectare *m* -Tea *"* 18,750, Coffee **f** 21,093.75 Cardamom **f** 14,062.50; (ii) Most Profitable Product Mix: Tea 320 Hectares, Coffee 100 Hectares and Cardamom 60 Hectares; (iii) Profit  $\bar{z}$  54,53,125.

**कार्य निरस्ति अथवा अल्पकाल के लिये उत्पादन बन्द करना (Suspension of Activities or Temporary Closure)** 

<u>14. प्रियान्शु लिमिटेड अपनी सामान्य उत्पादन क्षमता पर एक वर्ष में 'एक्स' को 20,000 इकाइयों का निर्माण .</u><br>करती है। इस स्तर पर परिवर्तनशील लागतों और स्थिर लागतों की इकाई लागत क्रमश: ₹ 13 और ₹ 4 है। उत्पाद की प्रत्येक इकाई र 20 में बेची जाती है। व्यापारिक मन्दी के कारण यह आशा की जाती है। कि आगले वर्ष में '<mark>एक्स' की केवल 2,000 इकाइयों ही बेची जा सकती है। प्रबन्ध की संयन्त्र को बन्द करने<br>की योजना है। अगले वर्ष स्थिर लागत के घटकर ₹ 33,000 हो जाने की आशा है। संयन्त्र के बन्द हो जाने</mark> की अतिरिक्त लागतों के ₹ 12,000 होने की आशा है। क्या संयन्त्र को बन्द कर देना चाहिये? उत्पादन बंद-बिन्द क्या है?

Ans. Loss if the plant is operated =  $66,000$ . Loss if the plant is shut down =  $\bar{f}$  45,000; Shut down point  $= 5,000$  units.

The plant should be shut down. It will help the company to reduce its loss by  $\bar{\tau}$  $66,000 - 745,000 = 721,000$ .

15. बैडलक लिमिटेड कठिन परिस्थितियों से गुजर रही है। कम्पनी की स्थापित क्षमता 20,000 इकाइयों **बैडलक लिमिटेड कठिन परिस्थितियों से गुजर रही है। कम्पनी की स्थापित क्षमता 20,000 इकाइयों**<br>उत्पादित करने की है परन्तु बाजार में माँग कम हो जाने के कारण कम्पनी केवल 10,000 इकाइयों प्रति वर्ष ~ उत्पादित करने की है परन्तु बाजार में माँग कम हो जाने के कारण कम्पनी केवल 10,000 इकाइयाँ प्रति वर्ष<br>ही बेच सकती है। कम्पनी के सम्बन्ध में आवश्यक सूचनायें निम्नलिखित प्रकार हैं—<br>स्थायी उपरिव्यय *र 4*0,000 (यदि संयन्त्र को

स्थाया उपारव्यय र 40,000 (याद सयन्त्र का कुछ समय के लिय बन्द किया जाता है तो इन्हें घटाकर<br>28,000 **र किया जा सकता है, परन्तु संयन्त्र को एक बा**र बन्द करने पर पुन: चालू करने के लिये र<br>4,000 का अतिरिक्त व्यय करना पड़ता है। 4,000 का अतिरिक्त व्यय करना पड़ता है।<br>परिवर्तनशील लागत (Variable Cost) = ₹ 10 प्रति इकाई

विक्रय मूल्य (Selling Price) =  $\bar{z}$  12 प्रति इकाई

क्या कम्पनी को अपना संयन्त्र कुछ समय के लिये बन्द कर देना चाहिये?

Ans. Profit if the plant is continued =  $\overline{6}$  20,000 (loss);

Profit if the plant is discontinued  $= 732,000$  (loss).

**Conclusion** : The company should continue its plant. It will help the company to reduce its loss by **f** 12,000.

### ~ **mtrr -q 'cf,f((!li-tl l!R'. ffl** <sup>~</sup>**ftr-'§ cfiT Pt11ho1**

### **(Determination of Shut Down Point in Seasonal Factories)**

16. एक चीनी मिल जिसका अपना गन्ने का खेत नहीं है, गन्ने की आपूर्ति के लिये स्थानीय काश्तकारों पर निर्भर करती है। इसके दैनिक परिहार्य व्यय दैनिक मजदूरी आदि के ₹ 3,000 है। उस क्षेत्र के गन्ने में 5% शक्कर होती है। गन्ने की लागत, परिवहन लागत सहित र 40 प्रति टन है। चीनी रेल तक मुक्त र 1,600 प्रति टन होती है। गन्ने की लागत, परिवहन लागत सहित र 40 प्रति टन है। चीनी रेल तक मुक्त र 1,600 प्रति टन<br>की दर से बेची जाती है जिसमें प्रति टन र 350 आबकारी शुल्क और र 50 पैकिंग तथा सुपुर्दगी की लागत<br>के सम्मिलित हैं। आपको कालबाह्य के

Ans. When daily supply falls below 150 tons, the mill should be closed for off season.

### बनाओ या खरीटो निर्णय में सीमान्त लागत-पद्धति का प्रयोग (Use of Marginal Costing in Make or Buy Decisions)

17. एक टेलीविजन निर्माता कम्पनी की 'एक्स' पर्जें की निर्माण लागत ₹ 6.25 आती है जबकि यही संघटक

~ *-q* ~ ~ \* a:n~WPR ~ 5. 75 JITTf *¥* cfil ~ ~ ~ t1 ~ cfil f.r'l'tur ~ का विभाजन इस प्रकार है—

₹

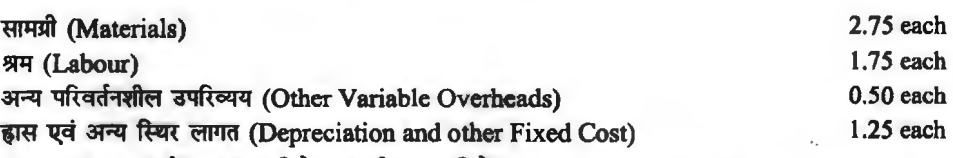

(i) क्या तुम्हें बनाना चाहिये या खरीदना चाहिये? (Should you make or buy)

 $(iii)$  यदि आपर्तिकर्त्ता र 4.85 प्रति संघटक के लिये प्रस्ताव रखता है तो तुम्हारा निर्णय क्या होगा?

Ans. (i) The purchase price of component is  $\bar{\tau}$  5.75 while the marginal cost of component is  $\overline{55.00}$ . So, it is advisable to produce the component 'X'.

(ii) If supplier is willing to supply the component at  $\bar{x}$  4.85 then there will be a saying of Re. 0.15 in the marginal cost. So, it is advisable to purchase it from the market.

- 18. *X* लिमिटेड किसी दसरे निर्माता से एक स्पेयर पार्ट की 3 र प्रति इकाई की दर से 16,000 इकाइयाँ प्रति वर्ष खरीदती है। X लिमिटेड का उत्पादन प्रबन्धक स्पयेर पार्ट की पूर्ति पर पूर्ण नियन्त्रण रखने के लिये इस स्पेयर पार्ट का कम्पनी द्वारा उत्पादन किये जाने के लिये प्रबन्ध के समक्ष प्रस्ताव प्रस्तुत करता है। वह प्रस्ताव के साथ निम्नलिखित सूचनाएँ भी प्रस्तुत करता है-
	- (i) सामग्री लागत प्रति इकाई र 0.45 एवं प्रत्यक्ष मजदरी र 0.375 प्रति इकाई होगी।

(ii) परिवर्तनशील उपरिव्यय, प्रत्यक्ष मजूदरी के 100% होंगे।

(iii)  $\bar{\tau}$  1,000 प्रति माह पर एक फोरमैन भी नियक्त किया जायेगा।

(iv) मशीन के लिये र 60,000 की लागत आयेगी। मशीन की उत्पादन क्षमता 20,000 इकाइयों है एवं इसका जीवन 6 वर्ष होगा।

(v) मशीन क्रय करने के लिये 8% वार्षिक ब्याज की दर से कोष प्राप्त किया जा सकता है।<br>आपसे उक्त प्रस्ताव के सम्बन्ध में प्रबन्ध को परामर्श देने के लिये कहा जाता है।

Ans. कम्पनी को स्पेयर पार्ट का उत्पादन स्वयं ही करना चाहिये क्योंकि ऐसा करने से स्पेयर पार्ट को खरीदने की दशा में उसके क्रय मूल्य 16,000× 3 = ₹48,000 के स्थान पर कुल उत्पादन लागत ₹<br>46,000 ही आयेगी (जिसमें ₹ 19,200 परिवर्तनशील लागत होगी तथा ₹ 26,800 स्थिर लागत होगी) 46,000 - 19,200 - 26,800 = 7 2,000 की बचत होगी।<br>19. एक फर्म बाह्य स्त्रोत से एक स्पेयर पार्ट को ₹ 11 प्रति इकाई की दर से क्रय कर सकती है। इस स्पेयटर

पार्ट को फर्म द्वारा स्वयं उत्पादित किबे जाने का प्रस्ताव है। इसके लिये मशीन की लागत ₹ 1,00,000 आयेगी जिसकी वार्षिक क्षमता 20,000 इकाई तथा जीवन 10 वर्ष होगा। ₹ 500 प्रति माह पर एक फोरमैन भी नियुक्त किया जायेगा। सामग्री लागत प्रति इकाई <del>र</del> 4.00 तथा मजदूरी र 2.00 प्रति इकाई होगी। मा ानयुक्त किया जायगा। सामग्रा लागत प्रात इकाइ र 4.00 तथा मजदूरा र 2.00 प्रात इकाइ हागा।<br>परिवर्तन<mark>शील उपरिव्यय, प्रत्यक्ष श्रम के 150% होंगे। 10% वार्षिक ब्याज को दर से <mark>कोष सुविधा</mark>जनक</mark> परिवर्तनशील उपरिव्यय, प्रत्यक्ष श्रम के 150% होंगे। 10% वार्षिक ब्याज की दर से कोष सुविघाजनक<br>रूप से प्राप्त किये जा सकते हैं। फर्म को परामर्श दीजिये कि क्या उक्त प्रस्ताव को स्वीकार कर लेना रूप से प्राप्त किये जा सकते हैं। फर्म को परामर्श दीजिये कि क्या उक्त प्रस्ताव को स्वीकार कर लेना<br>चाहिये?

Ans. यदि फर्म को 13,000 इकाई से अधिक को आवश्यकता है तो स्वयं निर्माण करना लाभदायक होगा। यदि 13,000 इकाई से कम आवश्यकता है तो बाजार से क्रयं करना उचित होगा।

*Hint*: Fixed Cost = Depreciation + Foreman Salary  $+$  interest on cost of machine

 $=\left(\frac{1,00,000}{10}\right)=10,000+ (500\times12=6,000)+ \left(1,00,000\times\frac{10}{100}=10,000\right)$ 

 $=$  ₹ 26,000

Variable Cost Per unit = Material + Direct Labour + Variable Overhead  $=4.00+2.00+(0.150-1.7)$ 

$$
=4.00+2.00+\left(2\times\frac{24.00}{100}\right)=8.9.00
$$

20. ,t,fi 1lre't ~ f.liuuft fffirlfiT ~ cfiT qtftfq; ~ 90,000 ~ ti ~ cfiT <sup>~</sup> एक माटर अवयव निमाणा रितिका लिमिटेड की वार्षिक उत्पादन 90,000 इकाइय<br>ढाँचा निम्न प्रकार है—

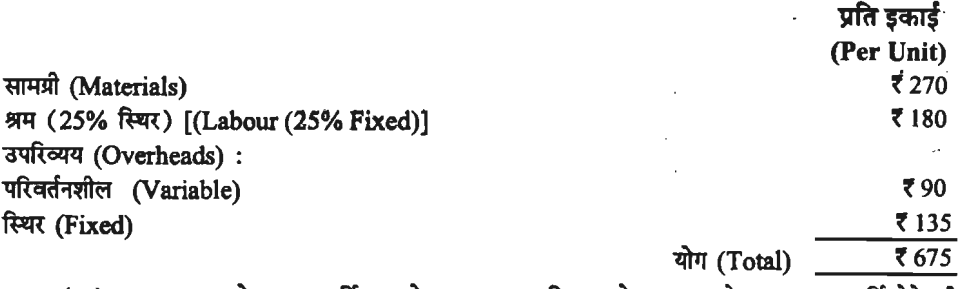

(अ) क्रय प्रबन्धक ने एक आपूर्तिदाता से प्रस्ताव प्राप्त किया, जो अवयव को र 540 पर पूर्ति देने की<br>इच्छा रखता है। क्या अवयव को खरीदना चाहिए और उत्पादन को बन्द कर देना चाहिए?

(ब) यह मानते हुए कि इस अवयव क निर्माण में प्रयक्त संसाधनों का एक अन्य नयी वस्त के उत्पादन में प्रयोग किया जाना है, जिसके लिए विक्रय मूल्य र 485 है। ऐसी स्थिति में, सामग्री का मूल्य र 200 प्रति <sup>~</sup>"8l11TI ~ ~ "'1 90,000 ~ cfiT ~ 'om JJJ1J q ~ ~ 3'1tm: 1R: ~ ~ इकाई होगा। इस वस्तु की 90,000 इकाइयों का उत्पादन उसी श्रम व उपरिव्यय के आधार पर किया जा<br>सकता है जो ऊपर वर्णित हैं विस्तारपूर्वक समझाइऐ कि क्या नयी वस्तु के उत्पादन में संसाधनों का प्रयोग<br>----------- गेपर --- पूर्व ने नाम सकता है जो ऊपर वर्णित **हैं विस्तारपूर्वक समझाइऐ कि क्या** नयी वस्तु के उत्पादन में संसाधनों का प्रयोग<br>लाभदायक <mark>होगा, इस शर्त के</mark> साथ कि वर्तमान में निर्मित अवयव को न ब्रनाकर बाजार से ही खरीदना है।

**Ans.** (a) If the component is purchased from the outside supplier, the company will have to pay ₹ 45 per unit more and on 90,000 units the company will have to spend ₹ 40,50,000 more. Therefore, the company should not stop the production of the component.

(b) If the company diverts its resources for the production of another new product, it will benefit by  $\bar{x}$  60- $\bar{x}$  45 i.e.,  $\bar{x}$  15 per unit.On 90,000 units the company will save  $\bar{x}$ 13,50,000. Therefore, it is advisable to divert the resources to manufacture the new product and the comeonent presently being produced should be purchased from the market.

# 21. होरो बाईसाईकिल लिमिटेड साईकिल के अनेक पार्ट्स निर्मित करती है। पार्ट संख्या 845 को प्रति इकाई<br>21. होरो बाईसाईकिल लिमिटेड साईकिल के अनेक पार्ट्स निर्मित करती है। पार्ट संख्या 845 को प्रति इकाई . हीरो **बाईसाई**किल लिमिं<br> लागत निम्न प्रकार **है**—

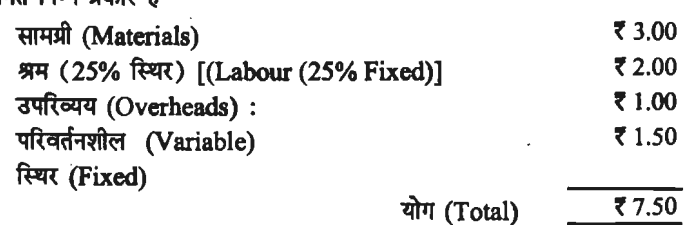

एक बाह्य फर्म द्वारा कम्पनी को सूचित किया गया है कि वह उक्त पार्ट की र 6 प्रति पार्ट की दर से आपूर्ति कर सकती है, किस्म एवं निरन्तर आपूर्ति की गारण्टी है। वर्तमान उपभोग एवं उत्पादन 50,000 इकाइयाँ प्रति वर्ष है। क्या आप उत्पादन बन्द करने एवं पार्ट को खरीदने को संस्तुति करेंगे? क्या आपका उत्तर भिन्न प्रांत वर्ष हैं। क्या आप उत्पादन बन्द करन एवं पाट का खरादन का सस्तुात करंग? क्या आपका उत्तर मिन्न<br>होगा यदि पार्ट संख्या 845 के लिए वांछित श्रमिक एवं प्लान्ट को एक रक्षा मद बनाने के लिए प्रयोग किया<br>जो सकता है जिसके लिए *र* जा सकता है जिसके लिए र 4.25 का मूल्य प्रस्तावित किया गया है, सामग्री की आपूर्ति सरकार द्वारा की<br>जायेगी?

Ans. (i) Make the part as there will be saying of  $\bar{\tau}$  25,000 and (ii) Purchase the part as there will be saving of  $\bar{\tau}$  62,500.

22. ~ nerr ~ Gt 3fqlfq i, ~ ~ *-q* ~ ~ q;) ffi q,J am~ q;) ~ q,J mn: *t,* ~~~~t- .

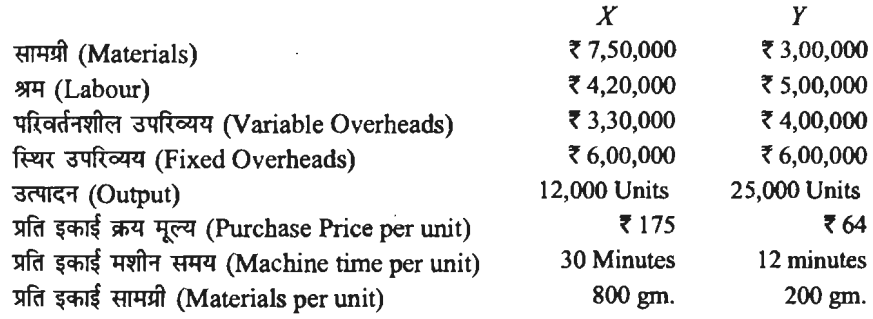

अपनी संस्तुति दीजिये कि किसे खरीदा जाये और किसे निर्मित किया जाये. यदि-

(i) कोई मुख्य कारक न हो, (ii) सामग्री मुख्य कारक न हो, (iii) मशीन घण्टा मुख्य कारक हो। Ans. (i) Savings per unit:  $X \bar{\tau}$  50 and  $Y \bar{\tau}$  16, Make 'X' and Buy 'Y' (ii) Savings per kg. of material :  $X \overline{\tau}$  62.50 and Y  $\overline{\tau}$  80, Make 'Y' and Buy 'X'; (iii) Savings per machine hour: 'X'  $\overline{\tau}$  100 and 'Y'  $\overline{\tau}$  80, make 'X' and Buy 'Y'.

### **3t"J<RMci'1 fas5tJ-~J3tUT (Optimum Sales-mix)**

23. आर० आर० लिमिटेड़ तीन वस्तुएँ अ, ब और स भिन्न अनुपातों में बनाती तथा बेचती है। गत अनुभव एवं 'llTcft 31mm ~ 3ll~ 1H~ i?l&1q1z.1cti ~ R"'lf~f&a ~cl"'t 2018-19~~~ "'1 *t- .* 

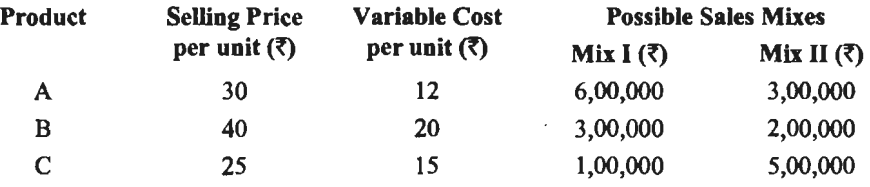

2018-19 *-q* ~ ~ oq?i *t* 2,64,000 ~ t, ~ ~cfif<:'<lcfi ~-fi/JJrUT cf;) 3Utf ~?

Ans. Total Profit  $-Mix I \overline{\tau} 2,86,000$  and Mix II  $\overline{\tau} 2,16,000$ . Adoption of Sales Mix I would be profitable.

• ••

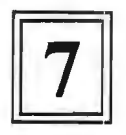

# लागत-मात्रा-लाभ विश्लेषण अथवा सम-विच्छेद विश्लेषण **(Cost Volume Profit Analysis or Break-Even Analysis)**

लागत-मात्रा-लाभ विश्लेषण का आशय **(Meaning of Cost-Volume-Profit Analysis)** 

cffiqA ~ *-q* ~ olli<Hllfqifi ~ q;r ~ ~ ~~ ffi1l 3lf;;ffi qiBT mcTT t ~ ~ *'ffi'q* q,11IDiT tt ~ q,1 ~~WT@ ~ fiffl q;r -~ mm t, ffi1l उत्पादन की लागत, उत्पादन की मात्रा और विक्रय मुल्य के पारस्परिक प्रभावों का फलन होता हैं। क्योंकि उक्त समस्त तत्व परस्पर एक-दूसरे से सम्बन्धित होते हैं। अत: एक वित्तीय विश्लेषक उत्पादन के प्रत्येक स्तर पर इन तत्वों पारस्परिक सम्बन्ध स्थापित करने के लिये लागत-मात्रा-लाभ विश्लेषण पद्धति का प्रयोग करता है।

 $^{\prime\prime}$ उत्पादन की लागत, उत्पादन की मात्रा तथा लाभ की राशि के मध्य सम्बन्धों के अध्ययन को ही **~-lITTl'T-'RT'l** ~q~ **ti U** <sup>I</sup>~ **f** I"

संकचित अर्थ में लागत-मात्रा-लाभ से अभिप्राय उत्पादन की उस मात्रा अथवा स्तर से है जिस पर कल 'लागत एवं कुल आगम (कुल बिक्री) एक समान (Equal) हो और उत्पादन के इस बिन्दु (Point) पर<br>उत्पादक को न तो कोई लाभ होता है तथा न ही कोई हानि होती है।

~qi)~ m ~ 'ffiq' men *t* ~ ~ tt ~ m.:i mm t, . ~ ~ *-q* ~-lIDil-'ffi\f Mlt;iqu1 fcfim '1:fill qft ~ ~ ~ (Profit Planning Process) की उपयोगिता के निर्घारण की एक ऐसी तकनीक है जो लाभ-लागत एवं विक्रय मल्य का निर्धारण करती है तथा इन तत्वों के मध्य पारस्परिक सम्बन्धों की स्थापना भी करती है।

~.lft'.tm ~ ~. II atnra' cQc:l+lllt 'q' ~ ~ 'tITTr-n' 11'-!'A' ~ ~ ~ .......,,.., ...... ,. **t,, qgRf'{O ffi'f** lITTl'T-mmr l1;'l 'RT'l lfi1' <sup>~</sup>

आई.सी. डब्ल्यू. ए., लन्दन, के अनुसार "लागत-मात्रा-लाभ विश्लेषण स्थिर लागतों, ्आई.सी. डब्ल्यू. ए., लन्दन, के अनुसार "लागत-मात्रा-लाभ विश्लेषण स्थिर लागतों,<br>परिवर्तनशील लागतों, विक्रय-मूल्य, मात्रा तथा मिश्रण में हुए परिवर्तनों का भावी लाभों पर पड़ने वाले परिवर्तनशील लागतों, विक्रर<br>प्रभाव का अध्ययन है।'' '**प्रभाव का अध्ययन है।''**<br>| लागत-मात्रा-लाभ विश्लेषण उत्पादन के विभिन्न स्तरों पर लागत तथा लाभ से सम्बन्धित जो सूचनाएँ

प्रदान करता है, वे इस प्रकार हैं-

1. उत्पादन की मात्रा में परिवर्तन करने पर लागत तथा लाभ पर पड़ने वाले प्रभाव को प्रदर्शित करना।

2. मल्य एवं लागत में परिवर्तन के लाभ को मात्रा पर पड़ने वाले प्रभाव की जानकारी प्रदान करना।

2. मूल्य <mark>एवं</mark> लागत में परिवर्तन के लाभ की मात्रा पर पड़ने वाले प्रभाव की जानकारी<br>3. उत्पादन के विभिन्न स्तरों पर कुल उत्पादन लागत की जानकारी प्रदान करना। 3. उत्पादन के विभिन्न स्तरों पर कुल उत्पादन लागत की जानकार<br>4. उत्पादन के विभिन्न स्तरों पर लाभ की जानकारी प्रदान करना।

4. उत्पादन के विभिन्न स्तरों पर लाभ की जानकारी प्रदान करना।<br>5. इच्छित लाभ अर्जित करने के लिये उत्पादन तथा विक्रय-स्तर की जानकारी प्रदान करना। 5. इच्छित लाभ अर्जित करने के लिये उत्पादन तथा विक्रय-स्तर को जानकारी प्रदान<br>संक्षेप में, लागत-मात्रा-लाभ सम्बन्ध को निम्न प्रकार से व्यक्त किया जा सकता है<del>ं</del>—

i. उत्पादन की मात्रा तथा उत्पादन की लागत में ऋणात्मक सम्बन्ध होता है। (उत्पादन की मात्रा में :<br>वृद्धि होने पर लागत कम होती जाती है।)

2. उत्पादन की लागत तथा लाभ की मात्रा में ऋणात्मक सम्बन्ध होता है। (उत्पादन की लागत में कमी होने के साथ-साथ लाभ की मात्रा में वृद्धि होती जाती है।)

3. उत्पादन की मात्रा तथा लाभ की मात्रा में धनात्मक सम्बन्ध होता है। (उत्पादन की मात्रा में वृद्धि होने के साथ-साथ लाभ की मात्रा में भी वृद्धि होती जाती है।)

### लागत-मात्रा-लाभ विश्लेषण का महत्व अथवा उददेश्य (Importance or Objectives of Cost-Volume Profit Analysis)

लागत-मात्रा-लाम विश्लेषण प्रबन्धकीय नियोजन तथा नियन्त्रण प्रक्रिया का एक महत्वर्ण उपकरण है। इसके महत्व के मुख्य बिन्दु इस प्रकार हैं-

- 1. लागत-मात्रा-लाभ विश्लेषण उत्पादक को उस बिन्दु (Point) के बारे में जानकारी प्रदान कराता है जिस पर उसे न कोई हानि हो और न कोई लाभ हो।
- 2. लागत-मात्रा-लाभ विश्लेषण मूल्य नीति के निर्धारण में सहायता प्रदान करता है। इसके माध्यम से मूल्य कम करने अथवा वृद्धि करने से उत्पादन की मात्रा, लागत तथा लाभ पर पडने वाल प्रभावों को जानकारी हो जाती है।
- 3. यह विश्लेषण लोचदार बजट के माध्यम से उत्पादक को उत्पादन के भिन्न-भिन्न स्तरों पर बिक्री की मात्रा और लागत की प्रवृति की जानकारी प्रदान कराता है।
- 4. उत्पादन के अलग-अलग स्तरों पर उपरिव्यय लागत निर्धारण में भी यह विश्लेषण सहायक सिद्ध होता है, क्योंकि सामान्यत: पूर्व निर्धारित उपरिव्यय दरें उत्पादन के एक निश्चित स्तर से सम्बन्धित होती है।
- 5. यह विश्लेषण प्रबन्धकीय नियन्त्रण के उददेश्य से निष्पादन मुल्यांकन में वित्तीय प्रबन्ध की सहायता प्रदान करता है।
- 6. यह विश्लेषण लाभ की राशि की सही एवं शुद्ध गणना में अत्यन्त सहायक होता है। उत्पादन के प्रत्येक स्तर पर लाभ की सही गणना आसानी से की जा सकती है।
- 7. यह विश्लेषण यह स्पष्ट करता है कि एक निश्चित उत्पादन किये जाने की स्थिति में कितनी लागत आयेगी।
- 8. यह विश्लेषण यह निर्णय लेने में भी सहायता करता है कि संस्था को विभिन्न वैकल्पिक उत्पादों में से किस उत्पादन का चयन करना चाहिये।
- 9. यह विश्लेषण यह जानकारी भी प्रदान करता है कि विक्रय मूल्य में परिवर्तन एक निश्चित लाभ की मात्रा को किस प्रकार प्रभावित करेगा।
- 10.यह विश्लेषण पह निर्धारित करने में भी सहायक होता है कि एक निश्चित लाग प्राप्त करने के लिये संस्था को कितना विक्रय करना होगा।

# सम-विच्छेट विश्लेषण का अर्थ (Meaning of Break-Even Analysis)

"लागत-मात्रा-लाभ विश्लेषण अथवा सम-विच्छेद विश्लेषण किसी व्यावसायिक संस्था की विक्रय मात्रा के सन्दर्भ में उसके आगमों का विश्लेषण करके विक्रय के विभिन्न स्तरों पर लाभ की स्थिति का अध्ययन करने की एक तकनीक है।"

यह विश्लेषण लागत को स्थिर तथा परिवर्तनशील घटकों में पृथक करके क्रियाशीलता के उस स्तर को निर्धारित करता है जहाँ लागतें एवं आगम बराबर होती हैं। यह एक लाभ नियोजन उपागम (Approach) है जो लाभों को प्रभावित करने वाले विभिन्न घटकों के आपसी सम्बन्ध पर आधारित हैं।

लागत-लाभ-मात्रा विश्लेषण ही सम-विच्छेद विश्लेषण कहलाता है, क्योंकि उत्पादन का एक स्तर ऐसा भी होता है जहाँ कुल लागत एवं विक्रय मुल्य (आगम) एक समान होता है।

### लागत-मात्रा-लाभ विश्लेषण  $/237$

भाटज, करी एवं फ्रैंक के अनुसार, "सम-विच्छेद विश्लेषण बताता है कि किस स्तर पर लागत तथा आगम साम्यावस्था में हैं।"

अत: ''सम-विच्छेद विश्लेषण पद्धति में उस विक्रय-मात्रा का निर्धारण किया जाता है जिस पर संस्था के कुल आगम तथा कुल लागतें एक समान हों। यह मात्रा 'सम-विच्छेद बिन्द' (Break -Even Point) कहलाती है।

### सम-विच्छेद विश्लेषण तथा लागत-मात्रा-लाभ में सक्ष्म अन्तर यह है कि-

लागत-मात्रा-लाभ विश्लेषण लाभ नियोजन तथा लागत नियन्त्रण में उत्पादन के समस्त स्तरों पर उत्पादन लागत, उत्पादन मात्रा तथा विक्रय मल्य में होने वाले परिवर्तन का लाभ की मात्रा पर पडने वाले प्रभाव को प्रदर्शित करने वाली पद्धति हैं। इसके विपरीत, सम-विच्छेद विश्लेषण संचालन (Level of Operation) के उस स्तर को निर्घारित करने की तकनीक है जिस स्तर पर कुल आगम कुल लागत के समान होता है अर्थात सम-विच्छेद विश्लेषण लागत-मात्रा-लाभ विश्लेषण प्रक्रिया में प्रयोग को जाने वाली एक तकनीक है।

### सम-विच्छेट विश्लेषण की मान्यताएँ (Assumptions of Break-Even Analysis)

सम-विच्छेद विश्लेषण की क्रियाशीलता कुछ प्रमुख मान्यताओं पर आधारित है, जो इस प्रकार हैं-

- 1. आगम तथा लागतों की तलना किसी समान क्रियाशीलता के आधार पर (जैसे-उत्पादन का विक्रय मूल्य अथवा उत्पादित इकाइयों के आधार पर) की जाती है।
- 2. उत्पादन तथा विक्रय समसामयिक होते है अर्थात जो भी उत्पादन होता है वह साथ-साथ बिकता जाता है तथा अन्तिम स्कन्ध में कोई महत्वपूर्ण परिवर्तन नहीं होते हैं।
- 3. तकनीकी पद्धतियों तथा मनष्यों और मशीनों की कशलता में कोई परिवर्तन नहीं होता है।
- 4. प्रत्येक विक्रय स्तर पर वस्त का विक्रय मूल्य एक समान रहता है।
- 5. लागत समंकों को रेखाचित्र पर प्रदर्शित करने पर एक सीधी रेखा बनेगी।
- 6. सभी वस्तुओं का विक्रय एक पूर्व निर्धारित अनुपात में किया जाता है।
- 7. समस्त लागतें (उत्पादन, विक्रय तथा प्रशासन) 'स्थिर एवं परिवर्तनशील' दो भागों में विभाजित की जा सकती है।
- 8. प्रत्येक उत्पादन स्तर पर स्थिर व्ययों की कुल राशि एक समान रहती है तथा परिवर्तनशील लागतें उत्पादन मात्रा के अनुपात में परिवर्तित होती है।
- 9. केवल उत्पादन या विक्रय मात्रा को ही लागत को प्रभावित करने वाले घटक या कारक माना जाता है।
- 10. प्रारम्भिक एवं अन्तिम रहतिया में परिवर्तन महत्वपूर्ण नहीं होते हैं, क्योंकि यह मान लिया जाता है कि उत्पादन तथा विक्रय निरन्तर होता रहता है।

सम-विच्छेद विश्लेषण के आधार पर निकाले गये निष्कर्षों का निर्वचन उपर्युक्त मान्यताओं को ध्यान में रखते हुए ही करना चाहिये। इनमे से किसी एक में भी परिवर्तन होने पर सम-विच्छेद बिन्दु में परिवर्तन हो सकता है।

## सम-विच्छेद विश्लेषण की सीमाएँ

### (Limitations of Break-Even Analysis)

### सम-विच्छेद विश्लेषण की कुछ मुख्य सीमाएँ इस प्रकार हैं-

1. सम-विच्छेद विश्लेषण का स्वरूप स्थैतिक है। यह अपेक्षाकृत स्थिर दशाओं में ही लागू होता है। इसलिये लागत तथा आगम को परिवर्तित स्थितियों में यह बहुत कम लागू होता है।

- 2. यह विश्लेषण केवल अल्पकाल के लिये ही उपयुक्त होता है, दीर्घकालीन उपयोग की दृष्टि से यह प्रभावशाली तकनीक नहीं है, क्योंकि दीर्घकाल में समस्त लागतें परिवर्तनशील हो जाती है।
- 3. व्यावहारिक जीवन में न तो कोई लागत पूर्णत: स्थायी होती है और न ही पूर्णत: परिवर्तनशील होती है।
- 4. सम-विच्छेद विश्लेषण की एक आधारभूत मान्यता यह है कि लागत-आगम मात्रा सम्बन्ध रेखीय होता है, लेकिन व्यवहार में ऐसा नहीं पाया जाता है।
- 5. इस विश्लेषण की यह मान्यता सही नहीं है कि अधिक उत्पादन पर ही अधिक लाभ होता है।
- 6. यह विश्लेषण प्रयुक्त पुँजी पर ध्यान नहीं देता है जो प्रबन्धकीय निर्णय का एक महत्वपूर्ण कारक है।
- 7. इस विश्लेषण में उत्पादन और विक्रय लागतों के बीच सम्बन्ध अधिक समय तक स्थिर नहीं रहता।
- 8. इस विश्लेषण में विक्रय-मिश्रण के स्थिर रहने की मान्यता अव्यावहारिक है। क्योंकि बाजार में किसी एक वस्तु की माँग में परिवर्तन हो जाने पर विक्रय मिश्रण पूर्व निर्धारित मिश्रण से अलग हो जाता है।
- 9. पूर्ण प्रतियोगिता की अवास्तविक मान्यता के अतिरिक्त व्यावहारिक जीवन में वस्तु के मुल्य का असीमित विक्रय मात्रा के क्षेत्र के लिये स्थिर मानना अवास्तविक है।
- 10 सम-विच्छेद विश्लेषण में विक्रय मात्रा के अतिरिक्त अन्य समस्त कारकों को स्थिर और असम्बद्ध मान लिया जाता है। वास्तव में ये कारक दीर्घकाल तक स्थिर नहीं रहते हैं। सांख्यिकीय पद्धतियों के प्रयोग से भी इन कारकों के प्रभावों को पूर्णतया दूर करना कठिन हैं।

## सम-विच्छेट विश्लेषण की विधियाँ (Methods of Break-Even Analysis)

'लागत-मात्रा-लाभ' अथवा 'सम-विच्छेद विश्लेषण' की विभिन्न विधियों को निम्नलिखित दो भागों में विभाजित किया जा सकता है:

- 1. बीजगणितीय विधियाँ (Algebraic Methods),
- 2. लेखाचित्रीय विधियाँ (Graphic Methods)।

# बीजगणितीय विधियाँ (Algebraic Methods)

'लागत-मात्रा-लाभ' सम्बन्धों का अध्ययन करने के लिए सामान्यत: निम्नलिखित बीजगणितीय विधियों का प्रयोग किया जाता है :

- (i) अंशदान (Contributions),
- (ii) लाभ-मात्रा अनुपात (Profit-Volume Ratio),
- (iii) सम-विच्छेद बिन्दु (Break-Even Point),
- (iv) सुरक्षा-सीमा (Margin of Safety)।
- डन सभी तकनीकों की विस्तृत व्याख्या इस प्रकार है-

### (i) अंशदान (Contribution)

विक्रय मूल्य तथा विक्रय की सीमान्त लागत के अन्तर को 'अंशदान' (Contribution) कहते हैं। दूसरे शब्दों मैं, यह कहा जा सकता है कि यह एक प्रकार का कोष है जिसका उपयोग पहले स्थिर लागतों की पर्ति के लिये किया जाता है तथा उसके पश्चात् जो शेष बचता है उसे लाभ कहते हैं इस प्रकार स्थिर लागतों एवं लाभ का योग ही 'अंशदान' कहलाता है। इसे 'सकल लाभ' (Gross Margin or Gross Profit) भी कहते हैं।

सूत्र के रूप में, अंशदान को निम्नवत व्यक्त किया जा सकता है :

(i) अंशदान (Contribution) = विक्रय (Sales)-परिवर्तनशील लागत (Variable Cost)

लागत-मात्रा-लाभ विश्लेषण  $/239$ 

$$
C = S - V
$$

or C = S-V qf<qcf1~nc-1 ~ "G' ~!l:l ~. ~ WI,~ o1l<l o~ t=rm qft:qcf1~nc-1 ,3qf<ol.l<n. "cfiT शामिल किया जाता है। अन्य शब्दों में परिवर्तनशील लागत का अभिप्राय सीमान्त लागत से है।

(ii) अंशदान (Contribution) = स्थिर लागत (Fixed Cost) + लाभ (Profit)

or  $C = F + P$ 

अंशदान के उपर्युक्त दोनों सूत्रों को निम्नलिखित 'सीमान्त लागत समीकरण' के रूप में भी प्रस्तुत किया **जा** सकता है:

Sales - Variable Cost = Fixed cost + Profit

or 
$$
S - V = F + P
$$

अंशदान के उपर्युक्त सत्रों के विश्लेषण से स्पष्ट है कि यदि अंशदान की रकम स्थिर लागतों से अधिक होगी (C > F) तो संस्था को लाभ होगा, जबकि अंशदान की रकम स्थिर लागतों से कम होने पर (C < F) हानि तथा बराबर  $(C = F)$  होने पर न कोई लाभ और न ही कोई हानि होगी।

 $\frac{1}{2}$  **प्रति इकाई अंशदान (Contribution per Unit)-यदि किसी वस्तु की एक इकाई के विक्रय मुल्य में** से एक इकाई की परिवर्तनशील लागत घटा दो जाती है तो जो शेष बचता है उसे 'प्रति इकाई अंशदान' कहा जाता है। सूत्र के रूप में इसे निम्नवत् लिखा जा सकता है :

$$
CP = SP - VP
$$

**Where** : **CP** = **Contribution per Unit** 

**SP** = **Selling Price per Unit** 

**VP** = **Variable Cost per Unit** 

अंशदान की सहायता से लाभ <mark>तथा स्थिर</mark> लागत की गणना सरलतापूर्वक की जा सकती है। इस सम्बन्ध में निम्नलिखित सूत्र ध्यान रखने योग्य हैं :

(i) **Profit** = **(Sales** in **Units x Contribution per Unit)** - **Fixed Cost** 

(ii) **Fixed Cost = (Sales in Units**  $\times$  **Contribution pet unit) – Profit** 

**प्रस्तावित या अतिरिक्त व्ययों की पतिं हेत वांछित विक्रय मात्रा जात करना-किसी भी संस्था के** <u>प्रबन्ध तन्त्र द्वारा विक्रय वृद्धि को योजनाओं का निर्माण करने पर स्वाभाविक ही है कि विक्रय व्ययों में निश्चित</u> रूप से वृद्धि होगी। ऐसी अपेक्षित वृद्धि की स्वीकृति प्रबन्ध तन्त्र तभी देगा जब यह जानकारी प्राप्त हो जाए कि इनकी पति के लिये कितनी अतिरिक्त विक्रय मात्रा की आवश्यकता होगी।

अंशदान की सहायता से वांछित विक्रय मात्रा निम्नलिखित सूत्र द्वारा ज्ञात की जा सकती है :

Additional Sales Volume (in Units) = Proposed or Increased Expenditure Contribution per Unit

अंशदान के लाभ या उपयोगिता (Advantages or Utility of Contribution)-'लागत-मात्रा-लाध' अथवा 'सम-विच्छेद विश्लेषण' के अध्ययन में अंशदान का विशेष महत्व है। सामान्यत:<br>इसके अध्ययन से प्रबन्धकों को निम्नलिखित लाभ प्राप्त होते हैं :

(1) उत्पादन प्रक्रिया का चुनाव भी अंशदान के आधार पर ही सम्भव होता है। जो भी प्रक्रिया अधिक अंशदान उपलब्ध कराती है, उसी प्रक्रिया को चुना जाता है।

(2) उत्पादन मिश्रण सम्बन्धी निर्णय के अन्तर्गत सर्वाधिक लाभप्रद मिश्रण का चुनाव भी अंशदान के आधार पर ही किया जाता है।

(3) किसी वस्तु चिशेष के उत्पादन के चालू रखने या बन्द करने का निर्णय भी उस वस्तु के अंशदान पर ही निर्भर करता है।

(4) अंशदान की संहायता से सम-विच्छेद बिन्दु, लाभ-मात्रा अनुपात तथा उत्पादों या विभागों की लाभदायकता का निर्धारण करने में सुविधा रहती है। जिस भी विभाग या उत्पाद का अंशदान सबसे अधिक होता है. उसे ही लाभदायक माना जाता है।

### (Profit-Volume Ratio or *PN* Ratio)

अंशदान का विक्रय मूल्य के साथ जो अनुपात होता है, उसे ही 'लाभ-मात्रा अनुपात' कहते हैं। वस्तत: - अंशदान का विक्रय मूल्य के साथ जो अनुपात होता है, उसे ही 'लाभ-मात्रा अनुपात' कहते हैं। वस्तुत:<br>इसे 'लाभ-मात्रा अनुपात' के स्थान पर 'अंशदान विक्रय अनुपात' (Contribution/Sales Ratio) कहना<br>अधिक उपयुक्त होगा। सामान्यत: इसे प लिए अंशदान की रकम में विक्रय का भाग देकर 100 से गुणा कर देते हैं। प्रदत्त सूचनाओं को ध्यान में रखते ~ ~ 1'J'1l"RT ~ f.tt.iR-lforn -q: <sup>~</sup>M ~ ~ cfiT m ~ ~ t:

(i) P/V Ratio = 
$$
\frac{C}{S}
$$
 x 100 or  $\frac{CP}{SP}$  x 100 or  $\frac{S-V}{S}$  x 100 or  $\frac{SP-VP}{SP}$  x 100

Where: C = Total Contribution

 $S = Total Sales$  in Rs.

 $CP =$  Contribution per Unit

SP = Selling Price per Unit

 $V = Total Variable Cost$ 

 $VP = \text{Variable Cost per Unit}$ 

(ii)  $P/V$  Ratio =  $\frac{F1 \times e4 \times 100}{F} \times 100 \text{ or } \frac{F+P}{F} \times 100$ Sales S

<sup>~</sup>Gt" 1w=r ~ lffr ~ ~ ffllf lffr mw"tft' If~ "ffl' ffllf-1'1"51T ~ ~ ्यदि दो भिन्न अवधियों की बिक्री तथा <mark>लाभ</mark><br>—लेरने के लिए निम्नलिखित सूत्र का प्रयोग करेंगे<br>Chang

 $P/V$  Ratio =  $\frac{Change \text{ in } P \text{ for } x}{2} \times 100$ Change in Sales

कभी-कभी दो भिन्न अवधियों को बिक्री तथा कुल लागत दे दी जाती है, ऐसी दशा में प्रत्येक अवधि का लाभ ज्ञात करने हेतु अवधि की विक्रय राशि में से उसी अवधि की कुल लागत रकम को घटा दिया जाता है। ात करने हेतु अवधि को विक्रय राशि में से उसी अवधि को वु<br>**यदि लाभ तथा सुरक्षा-सीमा की राशि दी हुई हो तो :**<br>Profit

P/V Ratio =  $\frac{\text{Profit}}{\text{Margin of Safety}} \times 100 \text{ or } \frac{\text{P}}{\text{MS}} \times 100$ 

लाभ-मात्रा अनुपात की सहायता से अंशदान, लाभ, स्थिर एवं परिवर्तनशील लागतों को आसानी से ज्ञात किया जा सकता है। इस सम्बन्ध में निम्नलिखित सूत्र घ्यान रखने योग्य हैं :

(i) Contribution = Sales  $\times$  *P/V Ratio* 

or  $C = S \times P/V$  Ratio

(ii) Variable Cost = Sales  $\times$  (100 -% of P/V Ratio)

(iii) Fixed Cost = (Sales in Rs.  $\times$  *P/V Ratio*) – Profit

(iv) Profit =  $(Sales \times P/V Ratio)$  -Fixed Cost

विशेष-लाभ-मात्रा अनुपात तथा परिवर्तनशील लागत का विक्रय के साथ प्रतिशत परस्पर आश्रित है। दोनों में किसी के भी ज्ञात प्रतिशत को 100 में से घटाने पर जो शेष बचता है वही दूसरे मद का विक्रय मूल्य के साथ प्रतिशत होता है। उदाहरणार्थ—यदि P/V Ratio 20% है जो यह माना जायेगा कि परिवर्तनशील लागते<br>बिक्री को 100 - 20 = 80% हैं तथा यदि यह कहा जाये कि परिवर्तनशील लागते बिक्री का 60% हैं तो बिक्री को 100 – 20 = 80% है तथा यदि यह कहा जाये कि परिवर्तनशील लागते बिक्री का 60% है तो<br>लाभ–मात्रा अनुपात 100–60 = 40% होगा। संक्षेप में, इसी बात को सूत्र के रूप में निम्नवत् व्यक्त किया जा लाभ-मात्रा अ<br>सकता है :

 $P/V$  Ratio =  $100 - %$  of Variable Cost to Sales

% of Variable Cost to Sales= 100 - % of *PN* Ratio

### लागत-मात्रा-लाभ विश्लेषण  $\angle 241$

प्रस्तावित या अतिरिक्त व्ययों की पूर्ति हेतु वांछित, विक्रय राशि ज्ञात करना-च्ययों में अपेक्षित वृद्धि पूर्ति हेतु कितनी अतिरिक्त विक्रय राशि को आवश्यकता होगी, यह जानकारी प्रबन्ध के लिए अत्यन्त .<br>महत्वपूर्ण है क्योंकि यह जानकारी होने के पश्चात ही व्ययों में वृद्धि की स्वीकृति या अस्वीकृति का निर्णय लिया जाता है। लाभ-मात्रा अनुपात की सहायता से अतिरिक्त विक्रय राशि निम्नलिखित सत्र के द्वारा जात की जा सकती है :

Additional Sales in Rs.  $=$   $\frac{Proposed \space or \space Increased \space Expenditure}{}$  $P/V$  Ratio

बहु-उत्पाद फर्मों के लिए संयुक्त लाभ-मात्रा अनुपात करना (Combined P/V Ratio for Multi-product Firms)-बहुत से उत्पादक एक से अधिक प्रकार की वस्तुओं का उत्पादन करते हैं, ऐसी फर्मों को 'बहु-उत्पाद फर्म' कहा जाता है। ऐसी फर्में अपनी सभी वस्तुओं के लिए संयुक्त लाभ-मात्रा अनुपात ज्ञात करना चाहती हैं। संयुक्त लाभ-मात्रा अनुपात ज्ञात करने की प्रक्रिया निम्नलिखित है:

1. सर्वप्रथम. प्रत्येक वस्त का पीछे बताये गये सूत्रों के अनुसार अलग-अलग लाभ-मात्रा अनुपात ज्ञात किया जायेगा।

2. प्रत्येक वस्तु की बिक्री का सभी वस्तुओं की कुल बिक्री के साथ प्रतिशत ज्ञात करेंगे।

3. अन्त में, प्रत्येक वस्तु के लाभ-मात्रा अनुपात तथा विक्रय प्रतिशत की आपस में गुणा करेंगे और इस प्रकार प्राप्त गुणनफलों को जोड़ देंगे। यह योग ही Combined या Overall P/V Ratio कहलायेगा।

# सम-विच्छेद बिन्द (Break-Even Point)

किसी व्यवसाय में जिस स्तर पर कुल बिक्री की राशि बेची गई वस्तुओं की कुल लागत के बराबर होती है, वह सम-विच्छेद बिन्दु कहलाता है। इस स्तर पर व्यापार में न कोई लाभ होता है और न कोई हानि होती है। दूसरे शब्दों में, बिक्री की वह मात्रा जिस पर व्यवसाय में न कोई लाभ हो और न कोई हानि हो, सम-विच्छेद बिन्दु कहलाता है। इसे अलाभ बिन्दु (No Profit Point) भी कहते हैं। इस बिन्दु पर अंशदान का योग व्यवसाय के स्थिर व्ययों के बराबर होता है। यदि इस स्तर से अधिक बिक्री होती है तो व्यवसाय में लाभ होगा. यदि इस स्तर से बिक्री कम होती है तो व्यवसाय में हानि होगी। सीमान्त लागत के आधार पर सम-विच्छेद बिन्दु का निर्धारण सरलता से किया जा सकता है।

जहाँ कुल लागत कुल आगम के बराबर हो अर्थात् विक्रय = स्थिर लागत + परिवर्तनशील लागत। अथवा

जब अंशदान की राशि स्थायी व्ययों के बराबर होती है तो इस स्थिति को सम-विच्छेद बिन्दु की स्थिति कहते हैं।

हार्नग्रेन के अनुसार, ''सम-विच्छेद बिन्दु क्रियाशीलता ( विक्रय मात्रा ) का वह बिन्दु है जहाँ कुल आगम एवं कुल व्यय बराबर हों, वह शून्य लाभों का बिन्दु होता है।"

एन० के० प्रसाद के अनुसार, "सम-विच्छेद बिन्दु बिक्री की वह मात्रा है। जिस पर न लाभ होता है और न हानि होती है, लागत और आय बराबर रहती है।"

ई० एल० कोहलर के अनुसार, ''सम-विच्छेद बिन्दु, मात्रा का वह बिन्दु होता है जिस पर आय और लागत बराबर होती है।''

क्लिर एवं फेरोरा के अनुसार, ''किसी कम्पनी या कम्पनी की किसी इकाई का सम-विच्छेद बिन्दु विक्रय आय का वह स्तर है जो कि इसकी स्थिर और परिवर्तनशील लागतों के बराबर हो।''

उपर्युक्त परिभाषाओं से स्पष्ट है कि, ''सम-विच्छेद बिन्दु न्यूनतम उत्पादन का वह बिन्दु होता है जहाँ पर कुल लागत तथा कुल आगम बराबर होते हैं तथा लाभ अथवा हानि की स्थिति नहीं रहती है। इस सीमा से कम उत्पादन करने पर फर्म को हानि होती है ओर सम-विच्छेद बिन्दु से अधिक विक्रय करने पर फर्म को लाभ होता है।''

### **242** *I* **ffiT@' fq:iJ~qOj** ~ **f.lll-3101**

# .-------------- **Wi** - **fci :eJ a: ~'&>9** ~~i~ol~ **(Features of Break-Even Point)**

1. संस्था की कुल आगम (बिक्री) कुल लागत के बराबर होती है।

2. इस बिन्द पर संस्था साम्य की स्थिति में होती है अर्थात न लाभ होता है और न हानि होती है।

3. विक्रय = स्थिर लागत + परितर्वनशील लागत अथवा अंशदान = स्थिर लागत।

# सम-विच्छेद बिन्दु का आधार **(Basis of Break-Even Point)**

~-~ 1it'@: ~ ffil@Y (Fixed Costs) ~ qftc1d1llih:1 ffil@Y (Variable Costs) 1R

रिथर लागतें (Fixed Costs)-स्थिर लागतों से अभिप्राय उन व्ययों से है जिन पर उत्पादन की मात्रा का कोई प्रभाव नहीं पड़ता अर्थात ऐसे व्यय जो उत्पादन की मात्रा घटाने-बढ़ाने के बावजुद भी एक समान बने रहते हैं। उदाहरण के लिए, कारखाने के भवन का किराया (Rent of Factory Building), पूँजी पर ब्याज (Interest On Capital), प्रबन्धक का वेतन (Manager's Salary) आदि। स्थिर व्ययों के सम्बन्ध में यह .<br>ध्यान रखें कि ऐसे व्ययों का योग तो स्थिर रहता है परन्तु उत्पादन को मात्रा में परिवर्तन होने के साथ-साथ प्रति इकार्ड स्थिर व्यय परिवर्तित होते रहते हैं।

**परिवर्तनशील लागतें (Variable Costs)- इन व्ययों का उत्पादन की मात्रा के साथ सीधा सम्बन्ध** होता है। ऐसे व्ययों में मुख्यत: प्रत्यक्ष सामग्री, प्रत्यक्ष श्रम, प्रत्यक्ष व्यय तथा परिवर्तनशील उपरिव्ययों को<br>शामिल किया जाता है।

विक्रय में से उसकी परिवर्तनशील लागतों को घटा देने पर प्राप्त अंशदान की रकम, यदि स्थिर लागत के aराबर ही होती है तो इसी विक्रय स्तर को 'सम-विच्छेद बिन्दू' कहा जाता है क्योंकि ऐसी दशा में न तो कोई लाभ होता है और न ही कोई हानि।

**उपयोगिता (Utility)--सम-विच्छेद बिन्दु के आधार पर प्रबन्धक अपने व्यवसाय के क्रियाशीलता** स्तर को नियन्त्रित करता है। इसकी सहायता से उसे यह पता चल जाता है। कि वह किस स्तर पर उत्पादन को ~… ……………<br>कम कर सकता है ताकि उसे कोई हानि न हो। यदि कोई संस्था घाटे को स्थिति में चल रही है तो उसका कम कर सकता ह तााक उस काइ हान न हा। याद काइ सस्था घाट का स्थात म चल रहा ह ता उसका<br>सर्वप्रथम प्रयास सम-विच्छेद बिन्दु तक पहुँचना होता है। सम-विच्छेद बिन्दु के उपरान्त उत्पादन एवं विक्रय<br>जितना बढ़ता जाता है उतना ही लाभ भी बढ

# सम-विच्छेद बिन्दु की गणना **(Calculation of Break-Even Point)**

बीजगणितीय सूत्रों की सहायता से सम-विच्छेद बिन्दु की गणना वस्तु की इकाइयों में अथवा विक्रय बाजगाणताय सूत्रा का सहायता स सम-निच्छद बिन्दु का गणना वस्तु का इकाइया म अथवा विक्रय<br>मात्रा के मौद्रिक मूल्य के रूप में की जा सकती है। अत: सम-विच्छेद बिन्दु दो प्रकार से ज्ञात किया जा<br>सकता है : सकता है :<br>(i) इकाइयों में सम-विच्छेद बिन्दु (B.E.P. in Units);

(ii) मूल्य में सम-विच्छेद बिन्दु (B.E.P. in Value)।

5 काइयों में सम-विच्छेद बिन्दु (B.E.P. in Units)-बैसा कि ऊपर स्पष्ट कर ही चुके हैं कि सम-विच्छेद बिन्दु पर न तो कोई लाभ होता है और न ही कोई हानि, अत: इस बिन्दु पर:

 $Sales = Fixed Cost + Variable Cost$ 

*31~* 

Selling Price per Unit  $\times$  Volume of Sales = Total Fixed Cost +

(Variable Cost per Unit × Volume)

or  $SP. Q = F + VP. Q$ 

or 
$$
SP.Q - VP.Q = F
$$

or  $O(SP - VP) = F$ 

$$
\mathcal{L}_{\mathbf{a}} =
$$

$$
Q = \frac{F}{1 - F}
$$

$$
Q = \frac{SP - VP}{SP - VP}
$$

 $B.E.P.$  (in Units) = - $E.P.$  (in Units) =  $\frac{Fixed \; Cost}{Selling \; Price \; per \; Unit - Variable \; Cost \; per \; Unit}$ or  $\frac{F}{SP - VP}$  or  $\frac{F}{CP}$ 

 $\ddot{\cdot}$ 

स्पष्ट है कि सम-विच्छेद बिन्दु इकाइयों में तभी ज्ञात किया जा सकता है जब प्रति इकाई विक्रय मूल्य (SP) तथा प्रति इकाई परिवर्तनशील लागत (VP) की जानकारी दी हुई हो अथवा इन दोनों को प्रदत्त सूचनाओं की सहायता से ज्ञात किया जा सकता हो अन्यथा इकाइयों में सम-विच्छेद बिन्द ज्ञात नहीं कर सकते।

मूल्य में सम-विच्छेद बिन्दु (B.E.P. in Value)-यहाँ पर मूल्य से अभिप्राय रूपयों से है। अर्थात् रुपयों में सम-विच्छेद बिन्दु ज्ञात करना ही 'मूल्य में' सम-विच्छेद बिन्दु कहलाता है। सम-विच्छेद बिन्दु की इकाइयों को यदि प्रति इकाई विक्रय-मूल्य से गुणा कर दें तो प्राप्त राशि ही 'मूल्य' में सम-विच्छेद बिन्दु' कहा जायेगा। संक्षेप में

B.E.P. (in Rs.) = BEP in Units  $\times$  Selling Price per Unit

उपर्युक्त सूत्र की दशा में पहले इकाइयों में सम-विच्छेद बिन्दू ज्ञात करना होगा लेकिन सीधे ही रुपयों में सम-विच्छेद बिन्दु ज्ञात करने के लिए प्रदत्त सूचनाओं को ध्यान में रखते हुए निम्नलिखित में से कोई एक सूत्र<br>प्रयोग कर लेंगे :<br>B.E.P. (in Rs.) =  $\frac{F \times SP}{SP - VP}$  या  $\frac{F \times S}{S - V}$  या  $\frac{F}{P/V}$  Ratio

B.E.P. (in Rs.) = 
$$
\frac{F \times SP}{SP - VP}
$$
  $\frac{F \times S}{S - V}$   $\frac{F}{P/V \text{ Ratio}}$ 

Where :  $F =$  Fixed Cost

 $SP =$  Selling Price Per Unit

 $VP = Variable Cost Per Unit$ 

 $S = Total Sales in Rs.$ 

 $V = Total Variable Cost in Rs.$ 

*PN* Ratio= Profit Volume Ratio

जब अंशदान प्रतिशत (Contribution Percentage)-अर्थात्

लाभ-मात्रा अनुपात (Profit – Volume Ratio) ज्ञात हो<br>Fixed Costs

 $B.E.P. =$  Fixed Costs

Contribution Percentage or P/V Ratio

When 
$$
P/V \text{ Ratio} = \frac{\text{Total Sales Revenue} - \text{Total Variable Costs}}{100 \times 100}
$$

Total Sales Revenue

सम-विच्छेद बिन्दु पूर्ण क्षमता के प्रतिशत के रूप में--सम-विच्छेद बिन्दु को पूर्ण क्षमता के प्रतिशत के रूप में भी व्यक्त किया जाता है। इसके लिये निम्न सूत्र का प्रयोग किया जाता है-

Break-Even Point *as* a percentage of full capacity (or Capacity B.E.P.)

 $=\frac{Break\times Even\ Sales\ Volume}{\frac{2}{100}} \times 100$ 

Full (or Normal) Capacity Sales Volume Full (or Normal) Capacity Sa<br>Break-Even Ratio =  $\frac{\text{Break}-\text{Even Sales (in }\bar{\bar{\zeta}})}{\text{Actual Sales}} \times 100$ 

संयुक्त सम-विच्छेद बिन्दु (Combined B.E.P.)-बहुत से उत्पादक अनेक प्रकार की वस्तुओं का ~<br>उत्पादन करते हैं. अत: वह परे व्यवसाय की सभी वस्तओं के लिए संयक्त सम-विच्छेद बिन्द जात करना चाहते हैं। ऐसी दशा में पहले संयक्त लाभ-मात्रा अनुपात ज्ञात करना होता है, तदपरान्त निम्नलिखित सूत्र के द्वारा सामहिक सम-विच्छेद बिन्द ज्ञात कर लिया जाता है: ामूहिक सम-विच्छेद बिन्दु ज्ञात कर लिया जाता है :<br>Combined B.E.P. in  $\bar{\tau} = \frac{\text{Fixed Express for all Products i.e. for whole Business  
Overall P/V Ratio$ 

~-~~~~~(Other Types of B.E.P.)-~ qfufij ~-~ ~ लाभ हानि सम-विच्छेद बिन्द (Profit-Loss Break-Even Point) कहलाता है क्योंकि इस सम-विच्छेद बिन्दु पर न तो कोई लाभ होता है और न कोई हानि होती है। इसके अतिरिक्त सम-विच्छेद बिन्दु के निम्नलिखित दो रूप और भी हैं-

(A) **रोकड़ ( नकद) सम-विच्छेद बिन्द** (Cash Break-Even Point)- यह उत्पादन/विक्रय का वह .<br>बिन्द होता है जहाँ किसी संस्था की रोकड प्राप्तियाँ एवं रोकड में किये गये भगतान आपस में एक दसरे के .<br>बराबर होते हैं। जैसा कि हम जानते ही हैं कि प्रत्येक संस्था की स्थिर लागतों में कछ व्यय ऐसे शामिल होते हैं जिनका वस्तत: रोकड में भगतान नहीं किया जाता है. जैसे-द्यस। इसके विपरीत कछ ऐसे भगतान भी होते हैं जिन्हें गैर-लागत मद होने के कारण यद्यपि स्थिर लागतों में शामिल नहीं किया जाता परन्त उनका रोकड में भगतान किया जाता है जैसे ऋण भगतान की किश्त। इसलिए प्रत्येक संस्था यह जानने को भी इच्छक रहती है कि यदि केवल रोकड में भगतान की जाने वाली स्थिर लागतों को ही ध्यान में रखा जाये तो सम–विच्छेद बिन्द .<br>क्या होगा। इसी उद्देश्य की पूर्ति हेतु रोकड़ सम-विच्छेद बिन्दु की गणना की जाती है। स्पष्ट है कि रोकड सम-विच्छेद बिन्दु की गणना में केवल उन्हीं मदों पर विचार किया जाता है जिनसे रोकड़ बहाव होता है।<br>इसकी गणना के लिए अप्रलिखित सूत्रों का प्रयोग किया जाता है—

ना के लिए अग्रलिखित सूत्रों का प्रयोग किया जाता है——<br>Cash B.E.P. (Units) =  $\frac{\text{Cash fixed Cost} + \text{Lean Instantment}}{\text{Contribution Per Unit}}$ Cash B.E.P.  $(Rs.) = \frac{(Cash fixed Cost + Loan Instant) \times SP}{Continution Per Unit}$ Contribution Per Unit OR  $=\frac{(Cash fixed Cost + Loan Instant)}{P/V Ratio}$ 

(B) लागत सम-विच्छेद बिन्दु (Cost Break-Even Point)-व्यवसाय में कभी-कभी ऐसी परिस्थितियाँ उत्पन्न होती हैं जिनमें दो या अधिक वैकल्पिक प्रस्तावों की कुल लागत समान होती है परन्तु उनकी स्थिर लागत एवं परिवर्तनशील लागत भिन्न-भिन्न होती है ऐसी स्थिति में समस्या यह उत्पन्न होती है कि उक्त विकल्पों में से किस विकल्प को चुना जाये। इस समस्या का हल प्राप्त करने के लिए उत्पादन एवं विक्रय का एक ऐसा स्तर निर्धारित किया जाता **है जिस पर दोनों विकल्पों का लाभ एक समान** हो। ऐसे स्तर की गणना निम्नलिखित सूत्र की सहायता से सरलतापूर्वक की जा सकती है-

Sales level at which Profit of both the alternatives will be equal  $=$  Difference in Fixed Cost

Difference in VC per Unit

उपर्युक्त सूत्र के द्वारा निर्धारित उत्पादन एवं विक्रय स्तर को स्थिति में किसी भी विकल्प को अपनाया उपर्युक्त सूत्र के द्वारा निर्धारित उत्पादन एवं विक्रय स्तर को स्थिति में किसी भी विकल्प को अपनाया<br>जा सकता है। परन्तु यदि उत्पादन एवं विक्रय का वास्तविक स्तर उपर्युक्त निर्धारित स्तर से अधिक होने की जा सकता **है**। परन्तु यदि उत्पादन <mark>एवं विक्रय</mark> का वास्तविक स्तर उपर्युक्त निर्धारित स्तर से अधिक होने की<br>सम्भावना है तो उस विकल्प को चुनना चाहिए जिसकी प्रति इकाई परिवर्तनशील लागत कम हो। इसके विपरीत सम्भावना है तो उस विकल्प को चुनना चाहिए जिसको प्रति इकाई परिवर्तनशील लागत कम हो। इसके विपरीत<br>यदि उत्पादन एवं विक्रय स्तर उपर्यक्त निर्धारित स्तर से कम होने को सम्भावना है तो उस विकल्प को चनना चाहिए जिसकी स्थिर लागत कम हो।

लागत-मात्रा-लाभ विष्टलेखण / 245

# (iv) सुरक्षा-सीमा **(Margin** of **Safety or M.S.)**

हम जानते हैं कि सम-विच्छेद बिन्<u>द</u>ु पर न तो कोई लाभ होता है और न हो कोई हानि होती है। अत: सम-विच्छेद बिन्दु से आगे बढ़ने पर अर्थात् सम-विच्छेद बिन्दु से वास्तविक बिक्री अधिक होने पर ही उपक्रम के लिए सरक्षा को स्थिति प्रारम्भ होती है। व्यवसाय की वास्तविक बिक्री सम-विच्छेद बिन्दु से जितनी अधिक के लिए सुरक्षा की स्थिति प्रारम्भ होती है। व्यवसाय की वास्तविक बिक्री सम–विच्छेद बिन्दु से जितनी अधिक<br>होगी व्यवसाय की स्थिति उतनी ही सुरक्षित मानी जायेगी। अत: वास्तविक बिक्री का सम–विच्छेद बिन्दु पर<br>—————————————————————— होगी व्यवसाय की स्थिति उतनी ही सुरक्षित म<br>आधिक्य ही 'सुरक्षा–सीमा' कहलाता है।<br>'

*~it'.* tfm ~ ~ ··~'lfl qi~~.., ~qjf~-~~'imTT~

रसलिए वास्तविक विक्रय में कम अन्तर होने पर सुरक्षा-सीमा भी कम होगी। सम-विच्छेद बिन्दु की "बॉति इसे भी इकाइयों तथा मूल्य में ज्ञात किया जा सकता है। सूत्र इस प्रकार हैं :

Margin of Safety (in Units) = Actual Sales in Units  $-$  B.E.P. Sales in Units

Margin of Safety (in  $\bar{\zeta}$ ) = Actual Sales in  $\bar{\zeta}$  – B.E.P. in  $\bar{\zeta}$ 

सुरक्षा-सीमा की गणना लाभ-मात्रा अनुपात (P/V Ratio) के आधार पर भी की जा सकती है। ऐसी : स्थिति में सूत्र इस प्रकार होगा<br>^

$$
fargin of Safety = \frac{Profit}{P/V Ratio} \times 100
$$

सुरक्षा–सीमा की गणना बिक्री के प्रतिशत के रूप में भी जा सकती है। इसका सूत्र इस प्रकार है :

M.S. Ratio  $=$  Margin of Safety  $\times 100$ 

Acutal Sales

सुरक्षा-सीमा का महत्व (Importance of Margin of Safety)—सुरक्षा-सीमा का महत्व इस प्रकार है $-$ 

(1) सुरक्षा-सीमा का बिक्री से प्रतिशत व्यवसायी को इस बात की जानकारी प्रदान करता है कि वह प्रतिस्पर्दा में अधिक-से-अधिक कितने प्रतिशत मूल्य घटा सकता है।

(2) यदि किसी व्यवसाय की सरक्षा-सीमा कम है अर्थात वास्तविक विक्रय लगभग सम-विच्छेद बिन्द के पास है तो व्यवसायी को सचेत हो जाना चाहिए कि कभी-भी वास्तविक विक्रय सम-विच्छद बिन्द से कम हो सकता है जिससे संस्था को लाभ के स्थान पर हानि हो सकती है। ऐसी स्थिति में निम्नलिखित उपायों से सुरक्षा-सीमा में सुघार किया जा सकता है:

(i) स्थिर लागतों में कमी करना: (ii) परिवर्तनशील लागतों में कमी करना: (iii) उत्पादन क्षमता खाली होने की दशा में उत्पादन में वृद्धि करना; (iv) विक्रय मूल्य में वृद्धि करना।

(3) सरक्षा-सीमा का अधिक होना व्यवसाय की सदढ स्थिति को प्रकट करता है अर्थात यदि बिक्री की मात्रा में थोड़ी कमी आ जाये तो भी व्यवसाय लाभ अर्जित करने की स्थिति में ही रहेगा।

# **~-Pcl'W~ fcl~c-lti11Ui ~w:mr (Uses or Applications of Break Even Analysis)**

सम-विच्छेद विश्लेषण प्रबन्ध के सामने व्यावसायिक संस्था के लाभों का सूक्ष्मदर्शी चित्र प्रस्तुत करता है। यह संस्था में आर्थिक शक्ति और दुर्बलताओं के क्षेत्रों को प्रकाशमय करने के साथ-साथ यह उन युक्तियों है। यह संस्था में आर्थिक शक्ति और दुर्बलताओं के क्षेत्रों को प्रकाशमय करने के साथ-साथ यह उन युक्तियों<br>को भी प्रकाश में लाता है जिनसे व्यवसाय की लाभप्रदता में वृद्धि हो सकती है। सतत् परिवर्तन आधुनिक को भी प्रकाश में लाता है जिनसे व्यवसाय को लाभप्रदता में वृद्धि हो सकती है। सतत् परिवर्तन आधुनिक<br>व्यापारिक जीवन को विशेषता है। सम-विच्छेद विश्लेषण द्वारा प्रबन्ध के लिये व्यावसायिक स्थितियों के व्यापारिक जीवन की विशेषता है। सम-विच्छेद विश्लेषण द्वारा प्रबन्ध के लिये व्यावसायिक स्थितियों के<br>सम्भावित परिवर्तनों पर (जैसे-विक्रय लागत व्यवहार इत्यादि में परिवर्तन) संस्था की लाभार्जन शक्ति की जाँच करना सम्भव होता है। इस विश्लेषण के विशिष्ट प्रबन्धकीय प्रयोग इस प्रकार हैं—

(1) विभिन्न विक्रय-मात्राओं पर लाभ की गणना (Calculation of Profit For Different Sales Volumes)—निर्दिष्ट विक्रय राशि में से परिवर्तनशील और स्थिर लागतों के घटाने पर लाभ को मात्रा ज्ञात की<br>जाती है। सत्र रूप में

(i)  $Pt. = Sales - (V + F)$ 

(ii)  $Pt. = Total Continuation - Fixed Cost$ 

Or Pt. = S  $(1 - V/P) - F$ <br>Or Pt. = S  $(1 - V/S) - F$ 

 $Pt = S (1 - V/S) - F$ 

Or  $Pt = S (P/V Ratio) - F$ 

(iii)  $Pt = Sales Units (P - V) - F$ 

**(2) ~~'?fil'VJ1<fmtg'criftffl~cfiT ~t1ho1** (Determination **of'Required**  Sales to Obtain the Desired Profit)—प्रारम्भ में प्रत्येक व्यवसायी यही चाहता है कि यदि उसे लाभ न हो तो हानि भी नहीं हो। परन्त धीरे-धीरे आने वाले वर्षों में हम लाभ का लक्ष्य निर्धारित करते हैं एवं उस लक्ष्य की प्राप्ति के लिए हर सम्भव प्रयत्न भी करते हैं। अत: कभी-कभी इच्छित लाभ का लक्ष्य दे दिया जाता है एवं लाभ की उस रकम को प्राप्त करने के लिए कितनी सम्भावित बिक्री करनी होगी. यह पछा जाता है। इसके लिए वही सूत्र प्रयोग करते हैं जो सम-विच्छेद बिन्दु के हैं, केवल इतना संशोधन अवश्य करते हैं कि उन सूत्रों में स्थिर लागतों के साथ इच्छित लाभ की रकम और जोड़ दी जाती है। संक्षेप में, इच्छित लाभ को प्राप्त करने हेतु वांछित विक्रय का निर्धारण करने के लिए निम्नलिखित सत्रों का प्रयोग किया जा सकता है :

Required sales in Units to earn a Profit of  $\bar{z}$  ...

Fixed Cost + Desired Profit<br>Selling Price per Unit -- Variable Cost per Unit  $S_{\text{P}-\text{VP}}$ 

Required Sales in  $\bar{F}$  to earn a Profit of  $\bar{F}$  ...

$$
= \frac{(F+P)\times SP}{SP-VP} \quad \text{or} \quad \frac{(F+P)\times S}{S-V} \quad \text{or} \quad \frac{F+P}{P/V \text{ Ratio}}
$$

यदि लाभ विक्रय या प्रतिशत के रूप में प्राप्त करना हो तो विक्रय को × मानकर, जितना प्रतिशत विक्रय पर लाभ प्राप्त करना हो उसकी × में गणा करके प्राप्त मल्य इच्छित लाभ होता है जिसे स्थिर लागत में जोडकर बीजगणितीय आधार पर x का मान ज्ञात कर लेते हैं। संक्षेप में, ऐसी दशा में निम्नलिखित सूत्र का प्रयोग करेंगे :

Required Sales  $(x) = \frac{\text{Fixed Cost} + [x \frac{\alpha}{6} \text{ of Profit on Sales}]}{P / V \text{ Ratio}}$ 

यदि लाभ विक्रय पर प्रतिशत के रूप में प्राप्त करना हो परन्तु प्रति इकाई विक्रय मूल्य तथा प्रति sकाई परिवर्तनशील लागतें दी हुई हों- ऐसा दशा में प्रदत्त प्रति इकाई विक्रय मूल्य में प्रदत्त लाभ के प्रतिशत का गुणा कर देंगे जिससे प्रति इकाई इचिछत लाभ ज्ञात हो जायेगा तदुपरान्त निम्नलिखित सूत्र का प्रयोग करेंगे : Required Sales in Units to earn a Profit of ...% on  $\vec{\tau}$ .... Selling price per Unit  $=$   $\frac{\text{Fixed Cost}}{\text{Selling Price per Unit} - (\text{Variable Cost Per Unit} + \text{Desired Profit per Unit})}$ 

Desired Profit per Unit = Selling Price per Unit  $\times$  % of Profit on Sales.

**बिक्री दी हुई होने पर लाभ ज्ञात करना—कभी-कभी बिक्री दे दी जाती है एवं उस पर कितना लाभ** होगा, यह पूछा जाता है इसको ज्ञात करने के लिए निम्नलिखित सूत्रों का प्रयोग किया जाता है :.

 $(A)$  यदि बिक्री इकाइयों में दी हुई है तो-

 $Profit = (Sales in Units × Contribution per Unit) – Fixed Cost$ (b) यदि बिक्री धनराशि में दी हुई है तो-

Profit = (Sales in  $\overline{\mathbf{z}} \times P/V$  Ratio) – Fixed Cost

उपर्यक्त सत्र के आधार पर स्थिर लागत ज्ञात करने हेत निम्नलिखित सत्र प्रयोग किया जा सकता है: Fixed Cost = (Sales in  $\overline{\mathfrak{F}} \times P/V$  Ratio) – Profit

विशेष--ऐसे प्रश्न जिनमें दो अलग-अलग अवधियों की बिक्री तथा लाभ अथवा कुल लागत सम्बन्धी जानकारी दी हुई हो, वहाँ पर स्थिर लागत (Fixed Cost) तथा लाभ-मात्रा अनुप्रात (P/V Ratio) अवश्य ज्ञात करें भले ही प्रश्न में इन्हें ज्ञात करने के लिए न कहा गया हो क्योंकि सम-विच्छेद विश्लेषण में इन दोनों के बिना कुछ भी ज्ञात नहीं किया जा सकता है।

(3) एक निश्चित सम-विच्छेद बिन्दु के लिये प्रति इकाई विक्रय मूल्य की गणना (Calculation of Selling Price Per Unit for a Particular Break-Even Point)

As, Contribution per unit = 
$$
\frac{Fixed \text{ Cost}}{Break - Even \text{ Point (in units)}}
$$

and Selling Price per unit = Contribution per unit + Variable Cost per unit

Hence, 
$$
P_n = \frac{F}{\text{Desired B. E. P}} + V
$$

(4) प्रस्तावित व्ययों को पूरा करने के लिए आवश्यक विक्रय-मात्रा की गणना (Calculation of sales volume required to meet proposed fixed expenditure)—विक्रय प्रबन्धक विक्रय व्ययों में वृद्धि करके विक्रय सम्वर्द्धन की योजनायें तैयार करते रहते हैं। ऐसी स्थिति में इन व्ययों के लिये अनुमति देने से पूर्व सर्वोच्च प्रबन्ध यह ज्ञात करना चाहेगा कि प्रस्तावित विक्रय व्ययों में वृद्धि को पूरा करने के लिये विक्रय-मात्रा में कितनी वृद्धि आवश्यक है। सम-विच्छेद विश्लेषण यह समंक प्रदान करने में समर्थ है। सूत्र रूप में-

Additional Volume Required (in units) =  $\frac{1}{P-V}$  or Contribution per unit Additional Volume Required (in Rs.) =  $\frac{P.E.}{1-V/P}$  or  $\frac{P.E.}{1-V/S}$  or  $\frac{P.E.}{P/V \text{ Ratio}}$ 

(5) सुरक्षा-सीमा का निर्धारण (Determination of Margin of Safety)-सम-विच्छेद विश्लेषण प्रबन्ध को सुरक्षा-सीमा के अंक भी प्रदान करता है। सुरक्षा-सीमा व्यवसाय की सुदृढ़ता का माप होती है। कुल विक्रय और सम-विच्छेद बिन्दु पर स्थित विक्रय का अन्तर सुरक्षा-सीमा कहलाता है। सूत्र रूप में-

(i) Margin of Safety (Or M.S.) = Total Sales - B.E. Sales (ii) Margin of Safety = Profit +  $\frac{\text{Contribution}}{\text{Sales}}$ 

or  $\frac{\text{Profit}}{\text{P/V Ratio}}$  or  $\frac{\text{Profit Percentage}}{\text{P/V Ratio}} \times 100$ 

(6) विक्रय मूल्य की कमी को पूरा करने के लिये आवश्यक विक्रय मात्रा की गणना (Calculation of sales volume required to offset price reduction)-प्रबन्ध के समक्ष बहुधा यह समस्या आती है कि मूल्य में कटौती को जाये या नहीं। विक्रय मूल्य में कमी करने से प्रति इकाई अंशदान घट जाता है। अत: संस्था में लाभों को वर्तमान स्तर पर बनाये रखने के लिये यह आवश्यक हो जाता है कि विक्रय मात्रा में वृद्धि की जाये। यदि अन्य बातें समान रहती हैं तो सम-विच्छेद विश्लेषण द्वारा विक्रय मात्रा का वह अंक ज्ञात किया जा सकता है जिस पर प्रबन्ध लाभों के वर्तमान स्तर को बनाये रख सकता है। अपने अनुभव और ज्ञान के आधार पर विक्रय प्रबन्धक यह निश्चित कर सकता है कि नये मूल्य पर आवश्यक विक्रय सम्भव है या नहीं। नई विक्रय मात्रा को ज्ञात करने के लिये निम्न सूत्रों का प्रयोग किया जा सकता है-

(1) In Units :  $Q_n = \frac{F + Pt}{P_n - V}$ where,  $Q_n$  = New Sales Quantity

> and  $P_n$  = New Selling Price
(2) In 
$$
\bar{\tau}
$$
: S<sub>n</sub> =  $\frac{F + Pt}{1 - V/P_n}$  where, S<sub>n</sub> = New Volume of Sales

उपर्युक्त सूत्रों से यह भी ज्ञात किया जा सकता है कि मूल्य वृद्धि की दशा में विक्रय मात्रा में कितनी कमी पर लाभों का वर्तमान स्तर बनाये रखा जा सकता है।

(7) विक्रय मल्य की कमी को परा करने के लिये विक्रय-मात्रा में प्रतिशत वर्दि की गणना (Calculation of percentage increase in sales volume to offset price reductions)—सम-विच्छेद विश्लेषण से मल्य में कमी को परा करने के लिये विक्रय-मात्रा में आवश्यक वृद्धि का प्रतिशत भी ज्ञात किया जा सकता है।

(i) Percentage increase in sales volume (in units)  $=\frac{\text{Decrease in per unit contribution}}{\text{New per unit contribution}} \times 100$ 

(ii) Percentage increase in sales volume (in value)

 $=\left(\frac{Old\ contribution\times New\ Sales\ Value}{New\ Continution}\right)-Old\ Sales\ Value$ 

(8) परिवर्तनशील और स्थिर लागतों के परिवर्तन के प्रभाव को दूर करने के लिये विक्रय मात्रा या विक्रय मुल्य में परिवर्तन (Change in sales volume or selling price to offset the impact of change in variable costs and fixed costs)—व्यवसाय में उत्पादन की नवीन योजनाओं अथवा उत्पादन प्रक्रिया में सुधार की योजनाओं को लागू करने पर बहुधा स्थायी और परिवर्तनशील व्ययों में परिवर्तन आ जाता है। लागतों के इन परिवर्तनों के प्रभाव को दर करने और वर्तमान लाभ-स्तर को बनाये रखने के लिये विक्रय मूल्य अथवा विक्रय-मात्रा में परिवर्तन करना होगा। ऐसी स्थिति में नये विक्रय मूल्य अथवा नयी विक्रय-मात्रा को गणना में सम-विच्छेद विश्लेषण की तकनीक पर्याप्त सहायक होती है। इसके लिये निम्न सूत्रों का प्रयोग किया जायेगा-

(A) यदि परिवर्तनशील लागतों में परिवर्तन हो-सही अंशदान की सीमा (Contribution Margin) .<br>में परिवर्तन आ जाता है। अत: लाभों को वर्तमान स्तर पर बनाये रखने के लिये विक्रय मात्रा अथवा विक्रय मूल्य में परिवर्तन करना होगा। इसकी गणना के लिये निम्नलिखित सूत्रों का प्रयोग किया जाता है-

(i) New Sales Quantity (or Q<sub>n</sub>) =  $\frac{F + Pt}{P - V_n}$ 

(ii) New Selling Price (or  $P_n$ ) = P + (V<sub>n</sub> -V)

(B) यदि स्थिर लागतों में परिवर्तन हो-इससे सम-विच्छेदन बिन्दु और लाभ की राशि में परिवर्तन आ जाता है। अत: लाभों को वर्तमान स्तर पर बनाये रखने के लिये विक्रय मात्रा या विक्रय मूल्य में परिवर्तन करना होगा।

इस गणना के लिये निम्नलिखित सूत्रों का प्रयोग किया जाता है-

(i) New Sales Quantity (or 
$$
Q_n
$$
) =  $Q \frac{F_n - F}{P - V}$  or  $\frac{F_n + Pt}{P - V}$   
(ii) Now Selling Price (or  $P_n$ ) =  $P + \frac{F_n - F}{Q}$ 

(C) यदि स्थिर व परिवर्तनशील दोनों लागतों में परिवर्तन हो-इस स्थिति में वर्तमान लाभों को बनाये रखने की गणना के लिये निम्नालिखित सूत्रों का प्रयोग किया जाता है-

(i) New Sales Quantity (or 
$$
Q_n
$$
) =  $\frac{F_n + Pt_n}{P - V_n}$ 

लागत-मात्रा-लाभ विश्लेषण  $/ 249$ 

(ii) New Selling Price (or 
$$
P_n
$$
) =  $P + \left(\frac{F_n - F}{Q}\right) + (V_n - V)$ 

(9) लाभ कारकों में परिवर्तन के प्रभाव का माप करना (Measuring the effect of change in<br>profit factors)-सम-विच्छेद विश्लेषण से लाभ कारकों में परिवर्तनो (विक्रय-मूल्य में परिवर्तन. (9) लाभ कारकों में परिवर्तन के प्रभाव का माप करना (Measuring the effect of change in<br>profit factors)-सम-विच्छेद विश्लेषण से लाभ कारकों में परिवर्तनों (विक्रय-मूल्य में परिवर्तन,<br>परिवर्तनशील तथा स्थिर लागतों मे परिवर्तन, व परिवर्तनशील तथा स्थिर लागतों मे परिवर्तन, विक्रय-मूल्य तथा लागतों में एक साथ परिवर्तन, विक्रय की मात्रा<br>में परिवर्तन और विक्रय मिश्रण में परिवर्तन). का लाभ-मात्रा अनुपात, अंशदान सीमा, सम-विच्छेद बिन्दु तथा<br>साशा, मीमा पर प में परिवर्तन और विक्रय मिश्रण में परिवर्तन). का लाभ–मात्रा अनुपात, अंशदान सीमा, सम-विच्छेद बिन्दु तथा<br>सुरक्षा-सीमा पर पड़ने वाले प्रभावों को मापा जा सकता है।<br>(10) लागत सम-विच्छेद बिन्द ज्ञात करना (Determining Cost Break-E

व्यावहारिक, जीवन में कई बार ऐसी परिस्थिति आ सकती है जब दो वैकल्पिक संयंत्रों अथवा विधियों में क्रियाशीलता के किसी निश्चित स्तर पर कुल लागत बराबर आये. यद्यपि उनकी स्थिर लागतें तथा प्रति इकाई क्रियाशीलता के किसी निश्चित स्तर पर कुल लागत बराबर आये, यद्यपि उनकी स्थिर लागतें तथा प्रति इकाई<br>परितर्वनशील लागतें पर्याप्त भिन्न हों। ऐसी परिस्थिति में फर्म तटस्थता की स्थिति में होती है और इस स्तर परितर्वनशील लागतें पर्याप्त भिन्न हो। ऐसी परिस्थिति में फर्म तटस्थता की स्थिति में होती है और इस स्तर<br>अथवा बिन्दु से कम अथवा अधिक उत्पादन की स्थिति में सबसे अधिक लाभदायक अथवा मितव्ययी संयंत्र का<br>—————————————————————————— अथवा बिन्दु से कम अथवा अधिक उत्पादन की स्थिति में सबसे अधिक लाभदायक अथवा मितव्ययी संयंत्र का<br>चुनाव आसान हो जाता है। अत: एक फर्म के लिये इस प्रकार के बिन्दु का निर्धारण अत्यन्त महत्वपूर्ण होता है।<br>इस बिन्दु को लागत सम–विच् **t-F-F.**<br>**t**-F-F.<br>**t**-F-F.

Cost B.E.P. or B.E.P. of more expensive alternative =  $\frac{F - F_1}{V_1 - V}$ 

When,  $F =$  Fixed Costs of more expensive alternative

 $F_1$  = Fixed Cost of less expensive alternative

 $V_1$  = Variable Costs of alternative having lesser fixed costs.

 $V =$  Variable costs of alternative having higher fixed costs.

लागत सम-विच्छेद बिन्द के निर्धारण से एक फर्म अपने लिये सबसे अधिक लाभप्रद अथवा मितव्ययी संयन्त्र का चुनाव कर सकती है। इस बिन्दु से अधिक विक्रय अथवा उत्पादन के लिये अधिक स्थिर व्यय वाला विकल्प लाभदायक अथवा मितव्ययी रहता है। इस बिन्दू से कम उत्पादन अथवा विक्रय की स्थिति में कम ।वकल्प लामदायक अथवा ।मतव्यया रहता है। इस 1बन्दु से कम उत्पादन अथवा ।वक्रय का ।स्थात में कम<br>स्थिर व्यय वाले विकल्प का चयन किया जायेंगा। लेकिन यह <mark>घ्यान रखना चाहि</mark>ये कि इस युक्ति का प्रयोग उसी<br>स्थिति में किया जाता है जबकि—– स्थिति में किया जाता है जबकि—<br>(i) विकल्पों के स्थिर व्यय समान न हो,

(ii) अधिक स्थिर व्यय वाले विकल्प की परिवर्तनशील लागत कम स्थिरवाले विकल्प की परिवर्तनशील<br>लागत से कम हो, अन्यथा विश्लेषण की आवश्यकता ही नहीं होगी।

 $f(11)$  बनायें या क्रय निर्णय (Make or Buy Decision)-कभी-कभी प्रबन्ध के सामने यह प्रश्न आता है कि अपनी फर्म के उत्पाद में प्रयोग किया जा रहा कोई विशेष पूर्जा अथवा भाग का निर्माण स्वयं किया जाए अथवा इसे बाजार से क्रय किया जाए। फर्म के पुर्जे के निर्माण से स्थिर तथा परिवर्तनशील लागतों में वृद्धि जाए अथवा इसे बाजार से क्रय किया जाए। फर्म के पुर्जे के निर्माण से स्थिर तथा परिवर्तनशील लागतों में वृद्धि<br>होगी। सम-विच्छेद् तकनीक की सहायता से वह स्तर निश्चित किया जा सकता है जिस पर पुर्जे का स्वयं होगी। सम-विच्छेद तकनीक की सहायता से वह स्तर निश्चित किया जा सकता है जिस पर<br>निर्माण वांछनीय होगा।

(12) **3lj¥Mdq ftmilr-ftr~ffiT f.lQf<o1** (Determining the optimum sales mix)-~ से अधिक प्रकार की वस्तुओं का उत्पादन करने वाली संस्थाओं में प्रबन्ध का उद्देश्य एक ऐसे विक्रय-मिश्रण (12) अनुपूरितत्तान त्यक्रव-त्मक्रवा का गर्वारंज (Determining the optimum sates him, )<br>से अधिक प्रकार की वस्तुओं का उत्पादन करने वाली संस्थाओं में प्रबन्ध का उद्देश्य एक ऐसे विक्रय-मिश्रण<br>को निश्चित करना होता है जिस पर संस को निश्चित करना होता है जिस पर संस्था के लाभ अधिकतम हो। इसमें सम-विच्छेद विश्लेषण पर्याप्त<br>सहायक होता है। आधुनिक समय में इस समस्या के हल के लिए रेखीय कार्यक्रम (Linear Programming) सहायक होता है। आधुनिक समय में इस समस्या के हल के लिए रेखीय कार्यक्रम (Linear Programming)<br>की तकनीक का प्रयोग बढता जा रहा है।

(13) क्षमता परिवर्तन पर निर्णय (Deciding on change in capacity)-बहुधा प्रबन्ध के समक्ष यह समस्या आती है कि वस्तु की बढ़ी हुई माँग को पूरा करने के लिये उत्पादन क्षमता में विस्तार किया जाय या<br>नहीं। यह तो सही है कि क्षमता विस्तार से संस्था की लाभ-सम्भाव्यता (Profit Potentiality) **बढ़ जाती है** परन्तु यह भी सही है कि इससे संस्था के स्थिर व्यय भी बढ़ जाते हैं जिससे सम-विच्छेद बिन्दु ऊँचा हो जाता

है। साथ ही इससे वस्त की पर्ति बढ़ जाने के कारण बाजार में उसका विक्रय मल्य भी घट जाता है। इसके अतिरिक्त बढ़े हुए उत्पादन के विक्रय के लिये बाजार में इसकी समुचित माँग भी होनी चाहिये। अत: ऐसे मामले पर निर्णय लेने से पर्व प्रबन्ध को समस्या की जटिलताओं की सक्ष्मता से जाँच करनी चाहिये। इसके लिए प्रबन्ध को निम्न चार बातों पर ध्यान देना चाहिये-

- (i) अतिरिक्त स्थिर व्यय.
- (ii) उत्पादन में वृद्धि से विक्रय मूल्य में सम्भावित गिरावट
- (iii) बढ़े हुए उत्पादन की माँग की पर्याप्तता. और
- (iv) सुरक्षा-सीमा में गिरावट।

# **IMPORTANT SOLVED ILLUSTRATIONS**

# **Contributions**

Illustration 1 : निम्नलिखित सूचना से कुल अंशदान तथा प्रति इकाई अंशदान की गणना कीजिए-From the following information calculate total contribution and per unit contribution. बिक्री (Sales) ₹ 1,00,000 परिवर्तनशील लागत (Variable Cost) ₹ 60,000 बेची गयी इकाइयाँ

(Units sold) 10,000 (Units).

Solution : Contribution = Sales Variable Cost  $= 71,00,000 - 760,000 = 740,000$ Contribution per unit = Sales per unit - Variable Cost per unit  $= 710 - 76 = 74$ Sales per unit = ₹ 1,00,000/10,000 Units = ₹ 10 Variable Cost per unit =  $\overline{5}$  60,000/10,000 Units =  $\overline{5}$  6 Illustration 2. निम्नलिखित सूचनाओं से अंशदान की गणना कीजिये-Find out the Contribution from the following information: ₹ 12,000 **Total Sale** Material 6,000 Labour 3,500 500 **Direct Expenses Solution :** Contribution = Sales - Variable Cost  $= 712,000 - (76,000 + 73,500 + 7500)$  $= 712,000 - 710,000$ Contribution =  $\overline{5}$  2,000 Illustration 3 : निम्नलिखित समकों से अंशदान की गणना कीजिये : Calculate Contribution from the following data: (a) Sales ₹ 1,50,000, P/V Ratio =  $40\%$ (b) Fixed Cost ₹ 40,000, Profit ₹ 30,000 (c) Fixed Cost ₹ 50,000, Loss ₹ 20,000 **Solution:** (a) Contribution = Sales  $\times$  P/V ratio  $= 1.50,000 \times \frac{40}{100} = 760,000$ 

(b) Contribution = Fixed cost 
$$
\angle
$$
 Profit  
= ₹ 40,000 + ₹ 30,000 = ₹ 70,000  
(c) Contribution = Fixed Cost – Loss  
= ₹ 50,000 – ₹ 20,000 = ₹ 30,000  
Profit-Volume Ratio

**Illustration 4: एक अकेली वस्तु का उत्पादन करने वाली एक कम्पनी उसे ₹15 प्रति इकाई की दर** से बेचती <u>है</u>। उत्पादन की सीमान्त लागत <mark>र</mark> 9 प्रति इकाई और स्थिर लागत र 600 प्रति वर्ष है। लाभ-मात्रा<br>अनुपात की गणना कीजिये।<br>अनुपात की गणना कीजिये।

A Company producing a single article sells it at  $\bar{\tau}$  15 each. The marginal cost of production is **f** 9 each and fixed cost is **f** 600 per annum. Calculate the *PN* Ratio.

**Solution:** Selling Price per unit *(SP)=* **f** 15

Variable Cost (Marginal Cost) per unit  $(VC) = \overline{\xi} 9$ 

Fixed cost (F) = ₹ 600  
P/V ratio = 
$$
\frac{SP - VC}{SP} \times 100 = \frac{15 - 9}{15} \times 100 = 40\%
$$

Illustration 5 : निम्नलिखित सचना से लाभ-मात्रा अनुपात की गणना कीजिये-

From the following information Calculate profit-volume Ratio : ~ (Sales) **f** 2,50,000

qflqd1~He1 "ffiT@ (Variable Costs) **f** 1,00,000 ~ "ffiT@ (Fixed Cost) **f** 50,000 **Solution :** P/V Ratio  $=\frac{\text{Sales} - \text{Variable Cost}}{\text{X}} \times 100$ Sales  $=\frac{2,50,000-8,1,00,000}{2,50,000} \times 100 = 60\%$ 

Illustration 6: निम्नलिखित से लाभ-मात्रा अनुपात की गणना कीजिये-

Calculate Profit - Volume Ratio from the following :

(a) Sales **f** 1,00,000, Fixed Cost **f** 30,000, Profit **f** 20,000.

(b )Selling Price per unit **f** 10, Variable Cost per units **f** 7.

(c) Variable Cost 60%  
\nSolution : (a) P/V ratio = 
$$
\frac{\text{Fixed Cost} + \text{Profit}}{\text{Sales}} \times 100
$$
  
\n $= \frac{\sqrt{30,000 + \sqrt{20,000}}}{\sqrt{1,00,000}} \times 100$   
\n $= \frac{\sqrt{50,000}}{\sqrt{1,00,000}} \times 100 = 50\%$   
\n(b) P/V ratio =  $\frac{SP - VC}{SP} \times 100$   
\nP/V ratio =  $\frac{\sqrt{10 - \sqrt{7}}}{\sqrt{10}} \times 100 = 30\%$ 

(c)  $P/V$ . Ratio = 1 - Variable Cost Ratio  $= 1 - \frac{60}{100} = \frac{40}{100} = 40\%$ 

Illustration 7 : निम्नलिखित दिये गये परिणामों से लाभ-मात्रा अनुपात की गणना कीजिये-Calculate the Profit/Volume Ratio from the following results:<br>Frofit

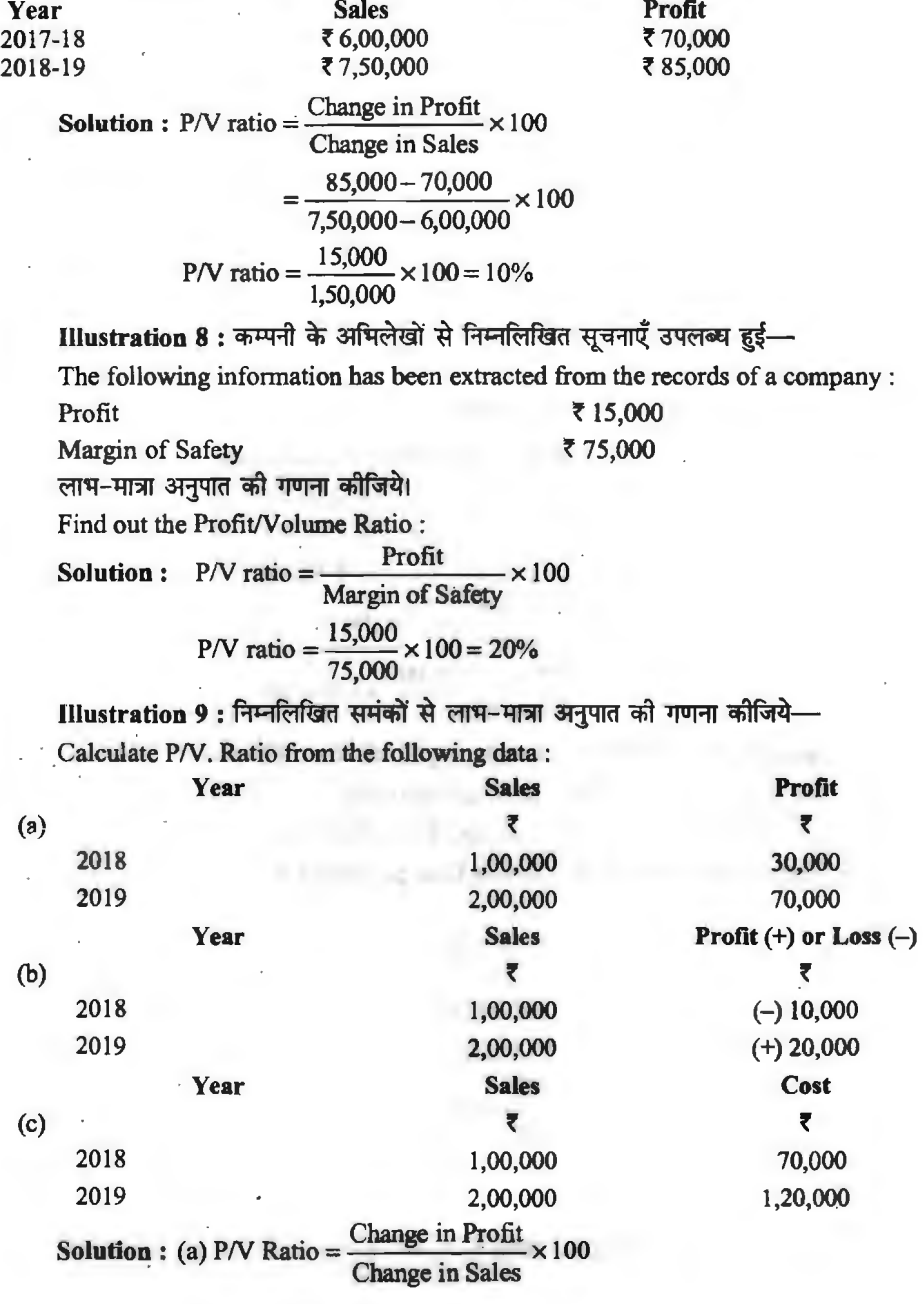

## लागत-मात्रा-लाभ विश्लेषण  $\angle$  253

$$
= \frac{70,000 - 30,000}{2,00,000 - 1,00,000} \times 100 = \frac{40,000}{1,00,000} \times 100 = 40\%
$$
  
(b) P/V Ratio =  $\frac{20,000 - (-10,000)}{2,00,000 - 1,00,000} \times 100 = \frac{30,000}{1,00,000} \times 100 = 30\%$ 

(c) प्रश्न में बिक्री तथा लागत दी गयी है, अत: बिक्री में से लागत घटाकर लाभ ज्ञात करेंगे जो सन् 2018 में ₹30,000 और सन् 2019 में ₹80,000 होगा।

$$
P/V \text{ Ratio} = \frac{80,000 - 30,000}{2,00,000 - 1,00,000} \times 100 = \frac{50,000}{1,00,000} \times 100 = 50\%
$$

Illustration 10 : एक फर्म एक्स, वाई तथा जैड तीन उत्पादों का उत्पादन एवं विक्रय करती है। निम्नलिखित समंक से फर्म के लिए कुल लाभ-मात्रा अनुपात की गणना कोजिए-

A firm produces and sells three products  $X$ ,  $Y$  and  $Z$ . Calculate the overall P/V Ratio for firm from the following data:

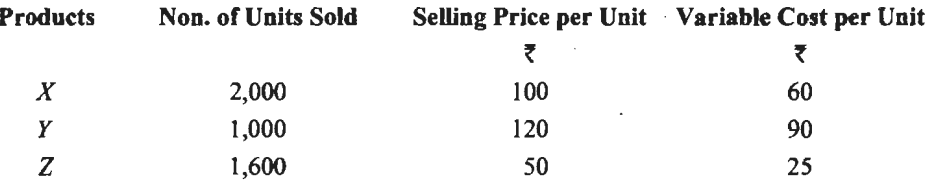

स्थिर लागतें ₹ 60,000 प्रतिवर्ष (Fixed Cost are ₹ 60,000 per year).

Solution : (a) Calculation of Individual P/V Ratio for each Product :

$$
P/V \text{ Ratio} = \frac{SP - VP}{SP} \times 100
$$

$$
X = \frac{100 - 60}{100} \times 100 = 40\%; Y = \frac{120 - 90}{120} \times 100 = 25\%; Z = \frac{50 - 25}{50} \times 100 = 50\%
$$

(b) Calculation of % of Sales to Total Sales :

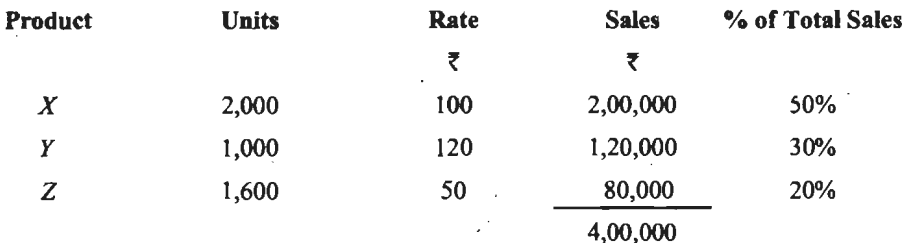

(c) Computation of Overall P/V Ratio:

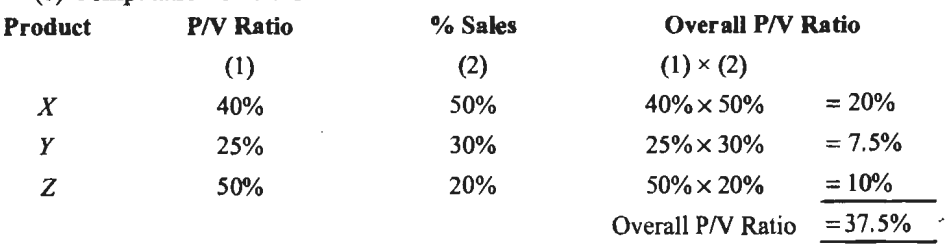

स्पष्ट है कि कुल या सामूहिक या संयुक्त लाभ-मात्रा अनुपात 37.5% है।

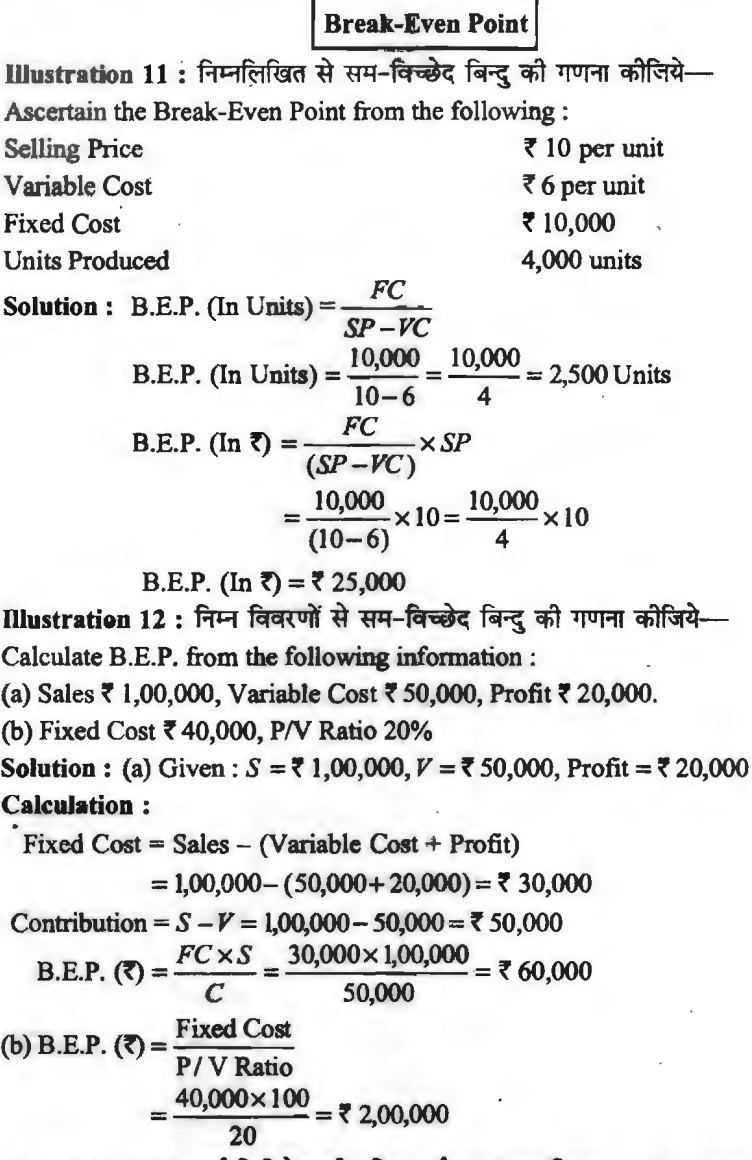

**Illustration 13 : शर्मा लिमिटेड की प्रति इकाई लागत का विभाजन 10,000 इकाइयों के कार्य स्तर** पर निम्न प्रकार है-

Break down of Cost per unit at an activity level of I 0,000 units of Sharma Limited is as follows :

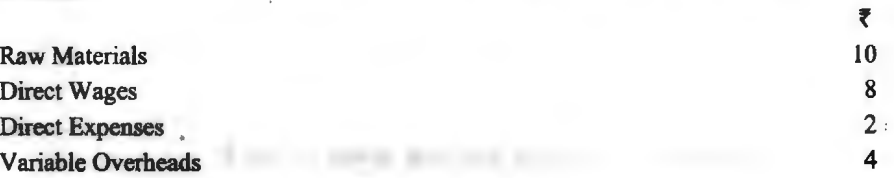

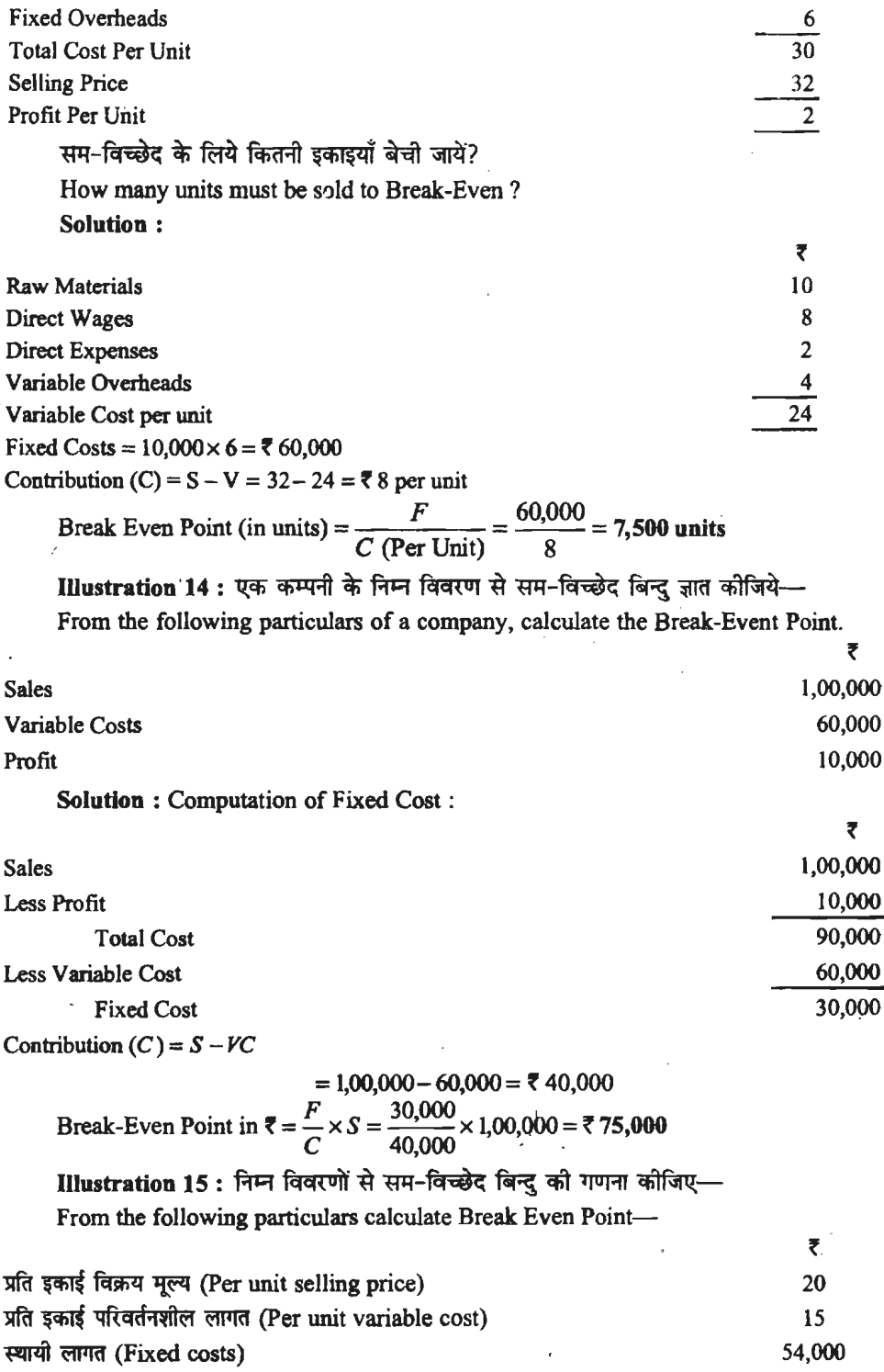

प्रति इकाई विक्रय मूल्य क्या होगा, जबकि सम-विच्देद बिन्द को कम करके 6,000 इकाइयों तक ले  $\bar{q}$ जाया $\bar{q}$ याये $\bar{q}$ 

What would be the selling price per unit, if the break-even units are brought down to 6,000 units?

Solution: BEP (in units) = 
$$
\frac{F}{C}
$$
 or  $\frac{F}{S-V}$   
=  $\frac{54,000}{20-15}$  or  $\frac{54,000}{5}$  = 10,800 units

Selling price when BEP units are 6,000. Other information are as it is. Putting the values in the above equation, we get

$$
BEP \text{ (in units)} = \frac{F}{S - V}
$$

In this equation, everything except *S* is known, Hence,  
\n
$$
6,000 = \frac{54,000}{S-15} \text{ say, } 6,000 (S-15) = 54,000
$$
\n
$$
6,000 S - 90,000 = 54,000 \text{ or } 6,000 S = 54,000 + 90,000
$$
\n
$$
S = \frac{1,44,000}{6,000}, \text{say, } 24.00
$$

. Illustration 16 : एक निश्चित वर्ष में '*Y*' कम्पनी लि० से निम्नलिखित सूचनाएँ प्राप्त की गई हैं— The following informations are obtained from 'Y' Co. Ltd. in a certain year :

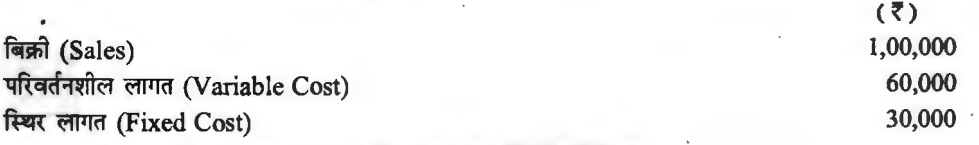

लाभ-मात्रा अनुपात तथा सम-विच्छेद बिन्दु की गणना कीजिए।

Find the P/V Ratio and Break-Even Point.

**Solution:** Given: Sales  $(S) = \overline{\zeta}$  1,00,000, Variable Cost  $(V) = \overline{\zeta}$  60,000, Fixed Cost  $(F) = 730,000.$ 

(i) P/V Ratio = 
$$
\frac{S - V}{S} \times 100 = \frac{100,000 - 100}{1,00,000} \times 100 = 40\%
$$
  
\nF 30,000

(ii) Break-Even Point in  $\bar{x} = \frac{F}{\sqrt{1 - x^2}} = \frac{30,000}{0.000} = 30,000 \times \frac{100}{0.000} = \frac{30,000}{0.000}$  $P/V$  Ratio  $40\%$  40

Illustration 17 : निम्न सू<del>चनाओं</del> से उत्पादन की वह मात्रा बताइए जिस पर संस्था को न लाभ हो न हानि अर्थात् सम-विच्छेद मात्रा—

From the following informations calculate the volume of output at which the concern enjoy no profit - no loss, *i.e.,* Break-even Units:

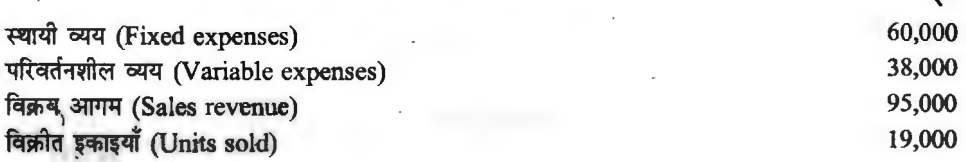

 $\lambda$ 

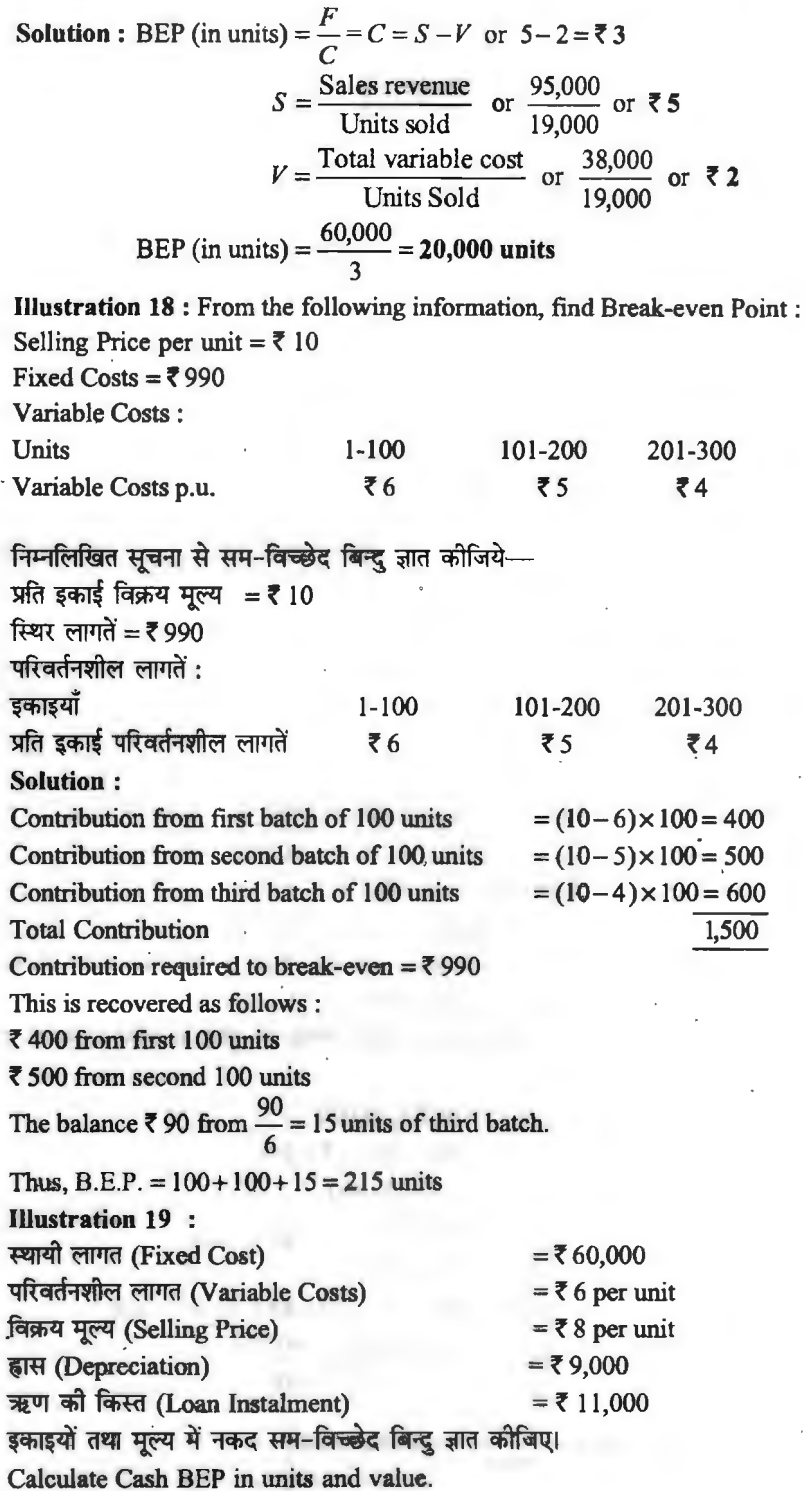

l,

l,

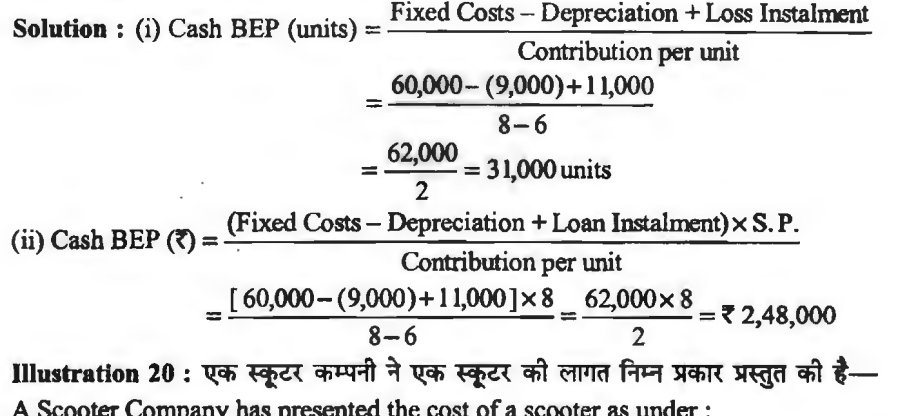

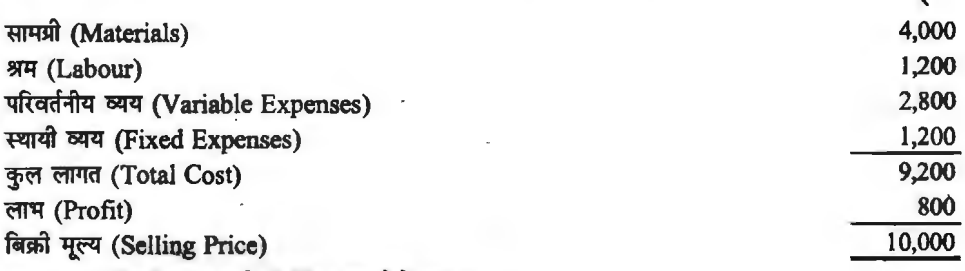

स्कूटरों की संख्या जो निर्मित तथा बेचे गए 500

(अ) आप सम-विच्छेद बिन्दु ज्ञात कीजिये।

(ब) यदि मूल्य र 400 प्रति स्कूटर कम कर दिया जाए तो पूर्ववत् लाभ कमाने के लिये कितने स्कूटर बनाए तथा बेचे जाने चाहिए।

No. of Scooters manufactured and sold 500.

(a) You are required to Calculate Break Even point.

(b) If price is reduced by  $\bar{\tau}$  400 per scooter, how many scooters should be manufactured and sold to maintain the present profit?

Solution : प्रश्न में दी गई सूचनाओं को आवश्यक गणना की दृष्टि से निम्न प्रकार से रखा जा सकता है-

Fixed Cost =  $1,200 \times 500 = 76,00,000$ 

Variable Cost per unit =  $4,000 + 1,200 + 2,800 = ₹ 8,000$ 

Present Profit =  $800 \times 500 = ₹ 4,00,000$ 

B.E.P. (Units) =  $\frac{FC}{C_{pu}} = \frac{6,00,000}{10,000 - 8,000} = 300$  Scooters  $(A)$ 

(B) र 400 मूल्य कम करने पर तथा वर्तमान लाभ अर्जित करने के लिये बिक्री-

Sales (Units) = 
$$
\frac{FC + DP}{C_{pu}} = \frac{6,00,000 + 4,00,000}{9,600 - 8,000}
$$
  
Sales (Units) = 
$$
\frac{10,00,000}{1,600} = 625
$$
Scooters

#### **M1'1ra'-lffin'-'ffl'11' fa~~qOj** / **259**

3

**Illustration 21 : क्षमता B.E.P. की गणना कीजिए यदि-**Calculate B.E.P. Capacity is : स्थायी लागत (Fixed Cost) =  $\overline{50,000}$ परिवर्तनशील लागत का प्रतिशत (Percentage of variable Cost) 66 $\frac{2}{3}$ %

8:l1@l (Capacity) = **f** 3,00,000 **Solution** : *PN* Ratio= l - Variable Cost Ratio P/V Ratio =  $\left(1 - 66\frac{2}{3}\% \right) = 33\frac{1}{3}\% \text{ or } \frac{100}{3}\%$  $B.E.P (7) = \frac{FC}{F} = \frac{50,000 \times 3}{5} \times 100$  $P/V$  Ratio 100  $B.E.P.$  ( $\overline{z}$ ) =  $\overline{z}$  1,50,000 B.E.P. ( $\tau$ ) =  $\tau$  1,50,000<br>Capacity B.E.P. =  $\frac{\text{B.E.P. in }\tau}{\text{Capacity in }\tau} \times 100$ Capacity B.E.P. =  $\frac{1,50,000}{2,00,000} \times 100 = 50\%$ 3,00,000 .

Illustration 22 : निम्नलिखित से सम-विच्छेद बिन्दु की गणना कीजिए तथा सुरक्षा की सीमा बताइये–

Calculate the Break-Even point from the following and ascertain the margin of safety:

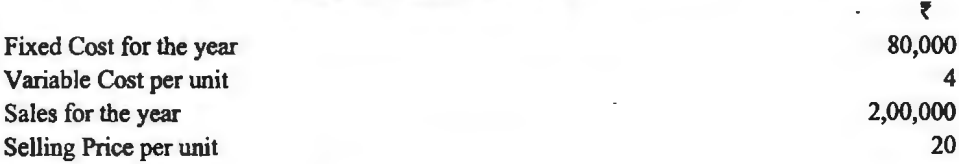

**Solution:** 

Sales in unit  $=\frac{2,00,000}{2}$  = 10,000 units  $20$ 

Contribution (C) per unit =  $P - V = 20 - 4 = 16$  $B.E.P. in units = \frac{S(0,000)}{S} = 5,000 \text{ units}$  $C$  (per unit)  $16$ 

> Margin of Safety = Total Actual Sales  $-$  Sales at B.E.P. = 10,000 - 5,000 = **5,000 units**

B.E.P. in Rupees = 
$$
\frac{F}{C}
$$
 × S =  $\frac{80,000}{16}$  × 20 = ₹ 1,00,000

Margin of Safety =  $2,00,000 - 1,00,000 = \overline{5} 1,00,000$ .

Illustration 23 : निम्नलिखित सूचनाओं में से सम-विच्छेद बिन्दु की गणना कीजिए तथा सरक्षा-सीमा बताइये-

Calculate the B.E.P. from the following and ascertain the margin of safety:

Fixed Cost for the year Variable Cost per unit

₹ 80,000

#### $260\times$ लागत विश्लेषण एवं नियन्त्रण

Sales for the year 2,00,000 Selling Price per unit **Solution :** Sales in Units =  $\frac{\text{Sale for the year}}{\text{Selling price p.u.}} = \frac{2,00,000}{20}$  $= 10,000$  units Contribution (p.u.) =  $SP - VC = 20 - 4 = ₹16$ B.E.P. (Units) =  $\frac{FC}{\text{Contribution (p.u.)}}$  $=\frac{80,000}{16}$  = 5,000 Units Margin of Safety (Units) = Sales (Units) - B.E.P. (Units)  $= 10,000 - 5,000 = 5,000$  Units B.E.P. In  $\overline{z} = \frac{FC}{C(p.u.)} \times SP(p.u.)$  $=\frac{80,000}{16}$  × 20 = ₹ 1,00,000 :. Margin of Safety ( $\overline{\zeta}$ ) = Actual Sales - Sales at B.E.P.  $= 2,00,000 - 1,00,000 = ₹ 1,00,000$ Illustration 24 : निम्नलिखित स्थितियों में सुरक्षा की सीमा की गणना कीजिये-Calculate Margin of Safety in the following Cases: (a) Profit = ₹ 15,000; P/V Ratio =  $40\%$ (b) Sales =  $20,000$  Units; B.E.P. = 15,000 Units (c) Sales = ₹ 3,00,000; B.E.P. = ₹ 4,50,000 **Solution :** (a) Margin of Safety  $(\overline{\zeta}) = \frac{\text{Profit}}{P / V \text{ Ratio}}$ Margin of Safety (₹) =  $\frac{15,000}{40}$  × 100 = ₹ 37,500 (b) Margin of Safety (Units) = Sales (Units)  $- B.E.P.$  (Units) Margin of Safety (Units) =  $20,000 - 15,000 = 5,000$  Units (c) इस प्रश्न में बिक्री की राशि B.E.P. की राशि से कम है, अत: इसमें Margin of Safety (?) नहीं है। Illustration 25 : निम्नांकित सूचनाओं से सुरक्षा-सीमा की गणना इकाई, रुपये एवं प्रतिशत में कोजिये— From the following informations, calculate Margin of Safety in units, rupees and percentage : ₹ 10 Cost of Materials (p.u.) 5 Cost of Labour (p.u.)  $\overline{\mathbf{S}}$ Cost of V.O.H.  $(p.u.)$ 

Selling Price (p.u.)

Fixed O.H. for the period

Units produced and sold for the period (1,000 units)

25

2,000

Solution : Sales = 1,000 units @ ₹ 25 each = ₹ 25,000  $\overline{VC}$  (p.u.) = 10+5+5=₹20 p.u.  $B.E.P.$  in Units  $=$   $\frac{FC}{SP-VC} = \frac{2,000}{25-20} = 400$  Units :. Margin of Safety (Units) = Actual Sales (Units) - Sales at B.E.P. (Units)  $= 1.000 - 400 = 600$  Units Margin of Safety ( $\overline{\zeta}$ ) = Actual Sales ( $\overline{\zeta}$ ) – Sales at B.E.P. ( $\overline{\zeta}$ )  $=(1,000\times 25)-(400\times 25)$  $(25,000 - 10,000) = 715,000$ Margin of Safety (%) =  $\frac{\text{Actual Sales} - \text{Sales at BEP}}{200} \times 100$ Actual Sales<br>=  $\frac{25,000 - 10,000}{25,000} \times 100 = 60\%$ 

Illustration 26 : निम्नलिखित आँकड़ों से गणना कीजिये- (i) लागत लाभ-मात्रा अनुपात; (ii) सम-विच्छेद बिन्दुः (iii) सुरक्षा-सीमा; तथा लाभ।

From the following data calculate : (i) Profit-Volume Ratio; (ii) Break-even Point; (iii) Margin of Safety; (iv) Profit.

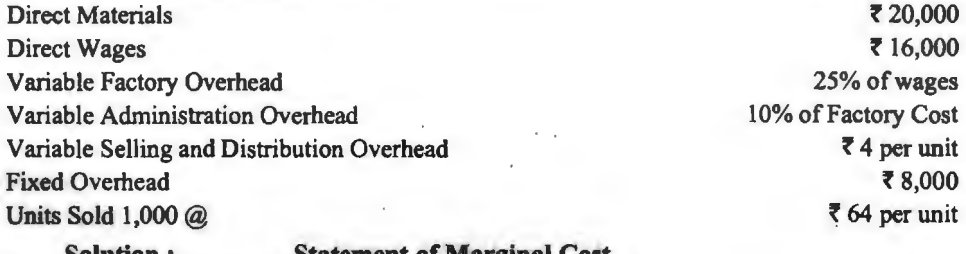

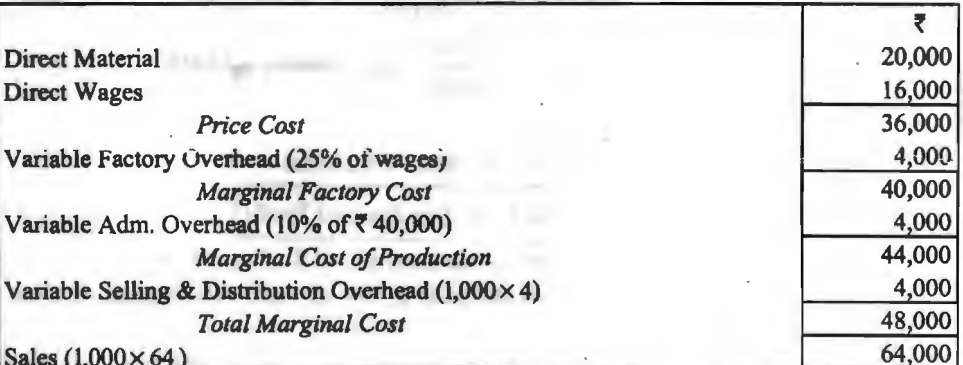

(i) P/V Ratio = 
$$
\frac{S-V}{S} \times 100 = \frac{8.64,000 - 8.48,000}{8.64,000} \times 100 = \frac{8.16,000}{8.64,000} \times 100 = 25\%
$$
  
\n(ii) B.E.P. =  $\frac{\text{Fixed Costs}}{\text{P/V Ratio}} = \frac{8.000}{25\%} = \frac{8,000}{25} \times 100 = 8.32,000$   
\n(iii) Margin of Safety = Sales – B.E.P. = ₹ 64,000 – ₹ 32,000 = ₹ 32,000

 $\mathcal{C}$ 

50,000

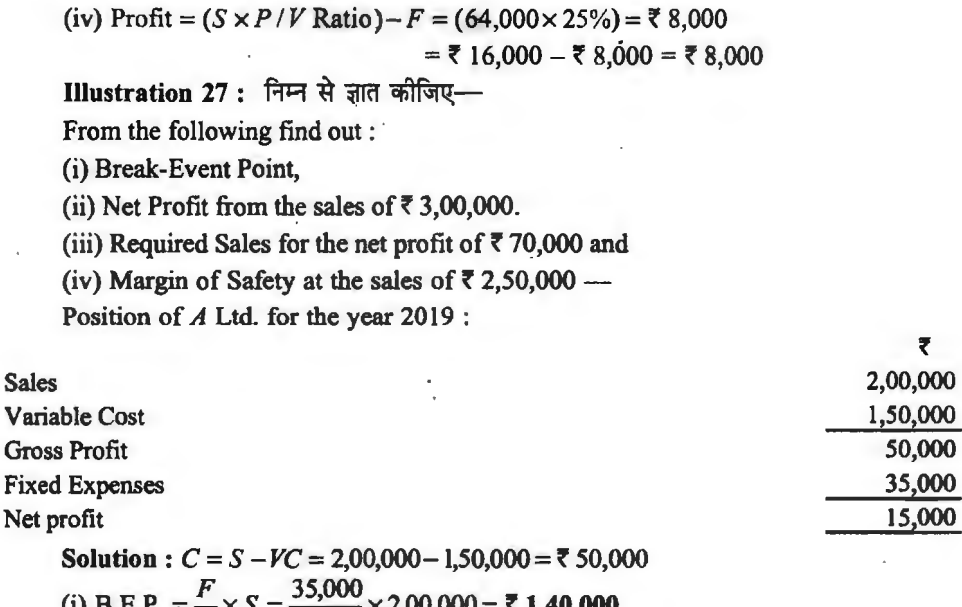

₹

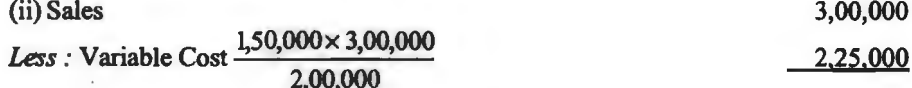

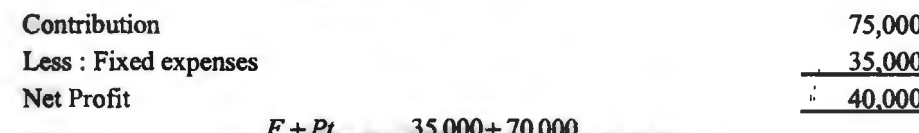

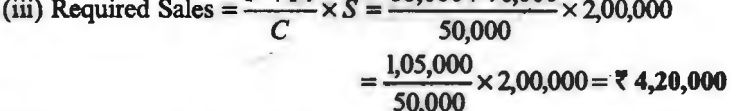

 $(iv)$  Margin of Safety = Sales - B.E.P.

THOUSAND THIS IS TO THE ALL RID

 $= 2,50,000 - 1,40,000 =$   $\overline{5}$  1,10,000

**Calculation of Sales For Desired Profit** 

Illustration 28: एक कम्पनी एक ही वस्तु का उत्पादन करती है और उसे ₹ 200 प्रति इकाई की दर से बेचती है। उत्पादन की सीमान्त लागत र 120 प्रति इकाई है, माह की स्थायी लागत र 8,000 है परिकलन कोजिए-

(अ) लाभ-मात्रा अनुपात; (ब) ₹ 10,000 लाभ अर्जित करने हेतु विक्रय; तथा (स) ₹ 60,000 की बिक्री पर लाभ।

A company produces a single article and sell it at ₹ 200 each. The Marginal cost of production is  $\bar{x}$  120 each and fixed cost for the month is  $\bar{x}$  8,000. Calculate:

(a) P/V Ratio; (b) Sales to earn a profit  $\overline{\tau}$  10,000 and (c) Profit at sales of  $\overline{\tau}$  60,000.

**SoJution:** (a) Calculation of *PN* Ratio :

Given: Selling Price per Unit *(SP)= t* 200 Marginal Cost per Unit *(VP)=* **f** 120 Fixed Cost (F) = **f** 8,000  $P/V$  Ratio =  $\frac{SP - VP}{P}$   $\times 100 = \frac{300 - 120}{7}$   $\times 100 = \frac{80}{7}$   $\times 100 = 40\%$ *SP* **f** 200 200

(b) Sales to earn a profit of 10,000 :

Required Sales (in 
$$
\overline{z}
$$
) =  $\frac{\text{Fixed cost} + \text{Desired profit}}{P / \text{V Ratio}}$  or  $\frac{F + P}{P / \text{V Ratio}}$   
=  $\frac{8,000 + 10,000}{40\%} = \frac{18,000}{\frac{40}{100}}$ .  
=  $\frac{18,000 \times 100}{40} = \overline{z}$  45,000

(c) Profit at Sales of  $\bar{z}$  60,000:

Profit= (Sales x *PN* Ratio) - Fixed Cost = (60,000 X 40% )- 8,000 = 24,000- 8,000= **f** 16,000

**Illustration 29** : A company producing a single article sells it at **f** 10 each. The variable cost of production is **f** 6 each and fixed cost is **f** 400 per annum.

Calculate : (i) Sales at break-even point.

(ii) Sales to earn a profit of  $\bar{z}$  500.

(iii) Profit at sales of  $\bar{z}$  3,000.

(iv) New break-even point if sate price is reduced by 10%.

एक अकेली वस्तु का उत्पादन करने वाली एक कम्पनी उसे ₹10 प्रति इकाई पर बेचती है। उत्पादन की परिवर्तनशील लागत र 6 प्रति इकाई है और स्थिर लागत र 400 प्रति वर्ष है।

आगणन कीजिये-(i) सम-विच्छेद बिन्दु पर विक्रया

(ii) र 500 लाम अर्जित करने के लिये विक्रय।

(iii) **₹ 3,000 के विक्रय पर लाभ** 

(iv) यदि विक्रय मूल्य 10% से कम कर दिया जाये तो नया सम-विच्छेद बिन्द।

Solution : (i) B.E. Sales = 
$$
\frac{F}{1-V/P} = \frac{400}{1-6/10} = 71,000
$$
  
\n(ii) (a) S (in 7) =  $\frac{F+Pt}{1-V/P} = \frac{400+500}{1-6/10} = 72,250$   
\n(b) S (in units) =  $\frac{F+Pt}{P-V} = \frac{400+500}{10-6} = 225$  uínits

iii) 
$$
P_1 S (1 - V/P) - F = 3.000(1 - 6/10) - 400 = 7.80
$$

(iii) Pt. S (1–V/P)-F = 3,000(1-6/10)-400= ₹ 800  
(iv) New B.E.P. = 
$$
\frac{F}{1-V/P}
$$
 =  $\frac{400}{1-6/9}$  = ₹ 1,200

$$
1 - V/P_n \t 1 - 6/9
$$

Illustration 30 : निम्नलिखित सचनाओं के आधार पर वांछित लाभ के लिये बिक्री की राशि की गणना कोजिये-

Calculate sales in rupees for desired profit on the basis of following information :

(a) Fixed Cost ₹10,000, Sales ₹50,000, Variable Cost ₹30,000, Desired profit ₹5,000.

(b) Fixed Cost ₹ 20,000, Desired profit ₹ 10,000, P/V Ratio 25%.

(c) Fixed Cost ₹ 10,000, Selling Price ₹ 20 per unit, Variable Cost ₹ 15 per unit. Desired profit  $\bar{z}$  1 per unit.  $10.000 \cdot 5.000$ 

Solution : (a) Sales 
$$
(\overline{x}) = \frac{FC + Pt}{S - V} \times S = \frac{10,000 + 5,000}{50,000 - 30,000} \times 50,000
$$
  
\n
$$
= \frac{15,000}{20,000} \times 50,000 = \overline{x} \ 37,500
$$
\n(b) Sales  $(\overline{x}) = \frac{FC + Pt}{P/V \text{ Ratio}} = \frac{20,000 + 10,000}{25} \times 100 = \frac{30,000}{25} \times 100 = \overline{x} \ 1,20,000$   
\n(c) Sales  $(\overline{x}) = \frac{FC \times Spu}{Cpu - Ppu} = \frac{10,000 \times 20}{5 - 1} = \frac{10,000 \times 20}{4} = \overline{x} \ 50,000$ 

Illustration 31: निम्नलिखित सूचनाएँ दी हुई हैं-

The following data are given:

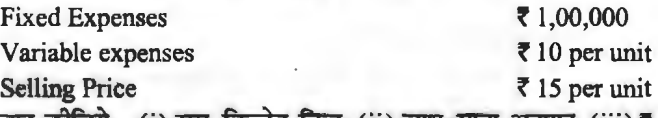

ज्ञात कोजिये—(i) सम-विच्छेद बिन्दु: (ii) लाभ-मात्रा अनुपात: (iii) र 10,000 लाभ कमाने हेतु विक्रय; तथा (iv) ₹50,000 लाभ पर सुरक्षा-सीम्म।

Find out : (i) Break-even Point : (ii) P/V Ratio : (iii) Sales to earn a profit of ₹ 10,000; and (iv) Margin of Safety at a profit of  $\bar{\tau}$  50,000.

Solution: (i) Break-even Point 
$$
=
$$
  $\frac{F}{1-\frac{V}{S}} = \frac{71,00,000}{1-\frac{10}{5}}$   
\t $= \frac{71,00,000}{5/15} = \frac{71,00,000}{5} \times 15 = 73,00,000$   
\n(ii) PV Ratio  $= \frac{S-V}{S} \times 100 = \frac{15-10}{15} \times 100 = 33 \frac{V}{3}\%$   
\n(iii) Sales to earn a profit of 710,000  
Sales (in 7)  $= \frac{F+Pd}{1-\frac{V}{S}} = \frac{71,00,000+10,000}{1-\frac{10}{15}}$   
\t $= \frac{71,10,000}{5/15} = \frac{71,10,000}{5} \times 15 = 73,30,000$   
\tSales (in 7)  $= \frac{F+Pd}{P/VRatio} = \frac{71,00,000+10,000}{33 \frac{V}{S}} = \frac{71,10,000}{33 \frac{V}{S}} = 73,30,000$ 

(iv) Margin of Safety at a Profit of  $\bar{\tau}$  50,000  $-\frac{750,000}{ }$ Profit  $=\frac{1}{5}1.50.000$ Margin of Safety  $=$ 

# लागत-मात्रा-लाभ विश्लेषण **/ 265**

Illustration 32 : एक कम्पनी केवल एक वस्तु का उत्पादन करती है जिसे वह ₹25 प्रति इकाई पर Mustration 32 : एक कम्पना कवल एक वस्तु का उत्पादन करता है जिस वह १२५ प्रांत इकाई पर<br>बेचती है। इसकी स्थिर लागतें १ 80,000 हैं तथा परिवर्तनशील लागत १ 17 प्रति इकाई है। निम्नलिखित की<br>गणना कीजिए— गणना कोजिए---<br>(i) सम-विच्छेद के लिये कितनी इकाइयों का उत्पादन किया जाय?

- 
- (ii)  $\bar{\mathcal{J}}$  40,000 लाभ अर्जित करने के लिये कितनी इकाइयों का उत्पादन किया जाय?
- $(iii)$  यदि 12,000 इकाइयाँ बनाई जायें तो कितना लाभ होगा?

(iv) 15,000 इकाइयों पर सरक्षा उपान्त।

A company produces only one item which it sales at  $\bar{z}$  25 per unit. Its fixed costs are  $\overline{880,000}$  and variable cost is  $\overline{5}$  17 per unit. Calculate the following :

(i) How many units must be produced to break-even ?

- (ii) How many units must be produced to earn profit of  $\bar{\mathcal{R}}$  40,000 ?
- (iii) What would be the profit if 12,000 units are produced ?

(iv) Margin of Safety on 15,000 units.

**Solution :** Contribution =  $S - V = 25 - 17 = 8$  per unit.

(i) B.E.P. in Units = 
$$
\frac{F}{G} = \frac{80,000}{8} = 10,000
$$
 units

$$
8\overline{1}
$$

(i) B.E.T. In Onts  $=\frac{C}{C} = \frac{8}{8}$  = -10,000 units<br>
(ii) Required Sales =  $\frac{F+Pt}{C} = \frac{80,000+40,000}{8} = \frac{1,20,000}{8} = 15,000$  Units

(iii) Profit = Sales in units  $\times$  C per unit  $-F = 12,000 \times 8 - 80,000 = 7$  16,000

(iv) Margin of Safety= Sales - B.E.P. = 15,000-10,000 = 5,000 **Units** 

Illustration 33 : (i) निम्नलिखित समंकों से अवयको सम-विच्छेद बिन्दु एवं इस बिन्दु पर विक्रय मल्य की गणना करनी है-

From the following data, you are required to calculate the B.E.P. and sales value at this point:

Selling Price per Unit= **f** 25; Fixed Overhead= **f** 24,000

Direct Material Cost per Unit =  $\bar{f}$  8; Variable Overhead = @60% on Direct Labour Direct Labour Cost per Unit =  $\bar{f}$  5; Trade Discount = 4%

यदि विक्रय, सम-विच्छेद मात्रा से 15% एवं 20% ऊपर है तो शुद्ध लाभ का निर्घारण कीजिए। If sales are 15% and 20% above the Break-Even Volume, determine the net profits. Solution:

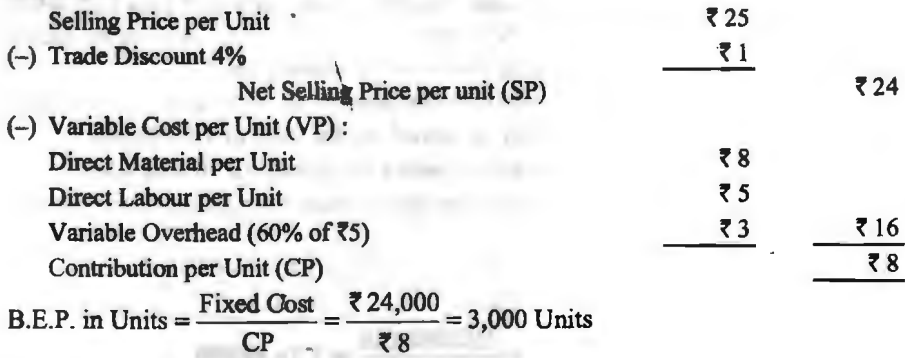

B.E.P. in  $\bar{f}$  = 3,000 Units  $\times$  **f** 24 per Unit = **f** 72,000

**Statement showing Net Profit when sales are 15% above the Break-Even Volume** 

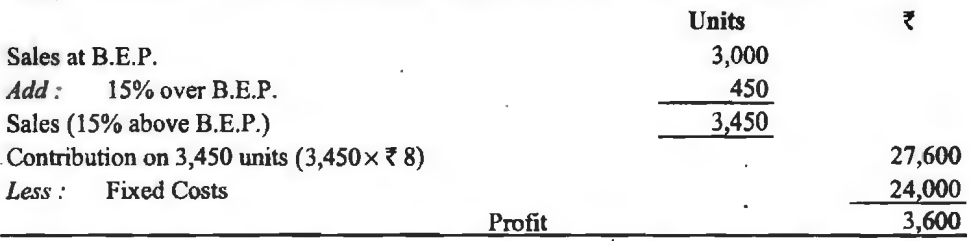

Statement showing Net Profit when Sales are 20% above the Break-Even **Volume** 

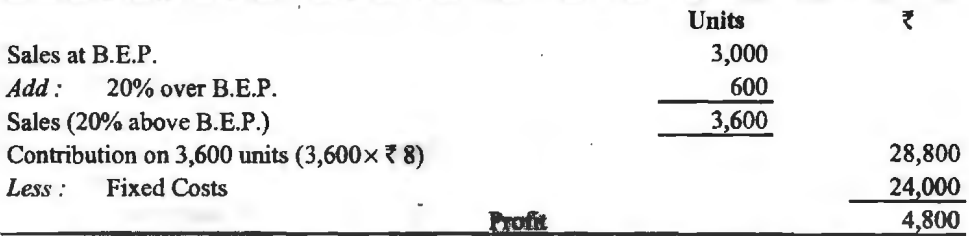

**Illustration 33 : (ii) एक कम्पनी को अधिकतम क्षमता 2,20,000 इकाइयाँ मति वर्ष है। सामान्य** क्षमता 1.80,000 इकाइयाँ प्रति वर्ष है। परिवर्तनशील निर्माण र 11 प्रति इकाई है। स्थिर कारखाना उपरिव्यय र 5,40,000 प्रति वर्ष है। परिवर्तनशील विक्रय लागतें र 3 प्रति इकाई हैं, जबकि स्थिर विक्रय लागतें **₹ 2,52,000 प्रति वर्ष हैं। विक्रय मूल्य ₹ 20 प्रति इकाई है। गणना कौजिये-**

(i) विक्रय राशि में प्रदर्शित सम-विच्छेद बिन्दु क्या है?

(ii)  $\bar{\epsilon}$  60,000 प्रति वर्ष का शुद्ध आय अर्जित करने का लक्ष्य पाने के लिए कितनी इकाइयाँ बिक्रीत की जायें?

(iii) र 50,00,000 की बिक्री पर अर्जित लाभ की राशि क्या होगी?

(iv) विक्रय पर 10% लाभ अर्जित करने के लिए कितनी इकाइयाँ विक्रीत की जायें?

*(v)* यदि सम-विच्छेद बिन्द 1,00,000 इकाइयों तक लाना हो तो प्रति इकाई विक्रय-मूल्य क्या होना **THE 22** 

A company has a maximum capacity of 2,20,000 units per year. Normal capacity is regarded as 1,80,000 units per year. Variable manufacturing costs are **t'** 11 per unit. Fixed factory overheads are  $\overline{5}$  5,40,000 per year. Variable selling costs are  $\overline{5}$  3 per unit, while fixed selling costs are  $\sqrt{\frac{2.52,000 \text{ per year}}{2.52}}$ . Selling price is  $\sqrt{\frac{20 \text{ per unit}}{2.52}}$ . Calculate the following :

(i) What is the break-even point expressed in rupee sales?

(ii) How many units must be sold to earn a target of net income of  $\bar{c}$  60,000 per year?

(iii) What amount of profit will be earned on the sales of  $\bar{z}$  50,00,000 ?

(iv) How many units must be sold to earn a net income of  $10\%$  of sales?

(v) What should be the selling price per unit if break-even point is to be brought down to 1,00,000 units.

 $B_0,000$  units.<br>Solution : (i) BEP (₹ Sales) =  $\frac{F \times S}{S-V}$  or  $\frac{(5,40,000+2,52,000) \times 20}{20-(11+3)}$  $=$  7,92,000  $\times$  20 or  $\overline{z}$  26,40,000  $20 - 14$  '  $40, 40, 40,$ 

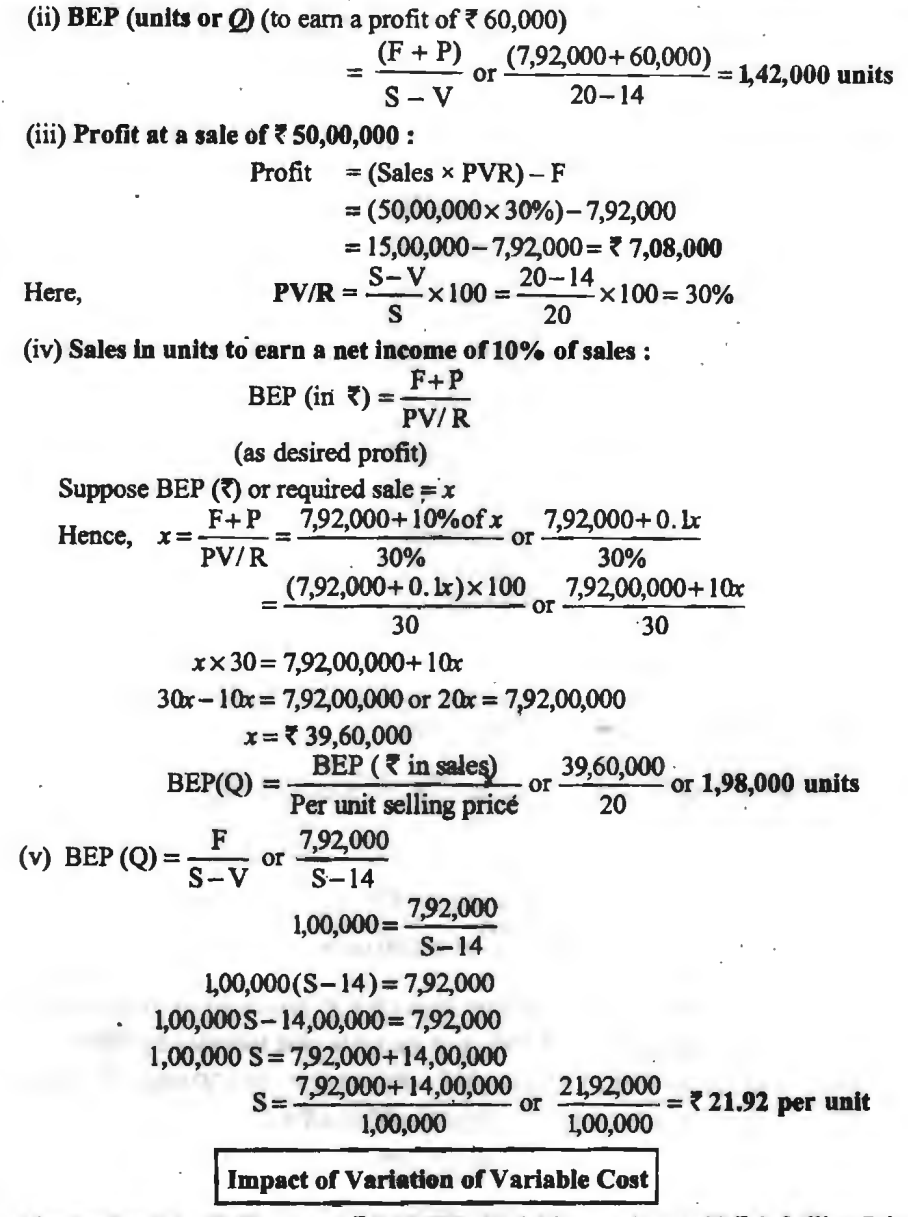

**Illustration** 34 : (i) Fixed cost? 2,00,000, Variable cost (per unit) ? 6, Selling Price  $710$  (per unit)

- (a) B.E.P. इकाइयों में ज्ञात कीजिए। (Calculate B.E.P. in units)
- (b) बताइए कि निम्न दशाओं में सम-विच्छेद बिन्दु पर क्या प्रभाव पड़ेगा?

State that what will be the impact on B.E.P. under following cases ?

- (i) परिवर्तनशील लागत में 20% की वृद्धि (20% increase in variable cost)
- (ii) परिवर्तनशील लागत में 20% की कमी (20% decrease in variable cost)

- (iii) परिवर्तनशील लागत में ₹ 1 से कमी (Variable cost decrease by ₹ 1)
- (iv) स्थिर लागत में 10% की कमी, लेकिन परिवर्तनशील लागत में 10% की वृद्धि (Fixed cost decrease by 10% but variable cost increase by 10%)
- (v) स्थिर लागत में 10% बद्धि, लेकिन परिवर्तनशील लागत में 20% की कमी

(Fixed cost increase by 10% but variable cost decrease by 20%)

**Solution:** Given: Fixedcost(F) **f2,00,000, SPu=f** 10, **VPu=t6,** CPu= 10-6=? 4 (a) B.E.P. (units) =  $\frac{F}{\sqrt{2000}} = \frac{2,00,000}{2} = 50,000$  units CPu 4

(b) (i) Variable cost increase by 20%

New Variable cost (New VPu) = ₹ 6 + 1.20  $\left(\frac{6 \times 20}{100}\right)$  = ₹ 7.20

New Contribution (New CPu) =  $\bar{x}$  10 - 7.20 =  $\bar{x}$  280 units

$$
[\text{B.E.P. (units)} = \frac{72,00,000}{2,80} = 71,429 \text{ units}]
$$

**Impact** =  $71,429 - 50,000 = 21,429$  units (B.E.P. increased by 21,429 units) (ii) **Variable cost decrease by 20%** :

 $\left[1.20 = \left(\frac{6 \times 20}{100}\right)\right]$ New Variable  $\cos t = 6 - 1.20 \left( \frac{6 \times 20}{100} \right) = 4.80$ New Contribution= *t* Io~ 4 . 80 = *t* 5.20 B.E.P. (units) =  $\frac{2,00,000}{2}$  = 38,462 units 5.20 Impact = 50,000 - 38,462 = 11,538 ( $\overline{R}$ ,  $\overline{R}$   $\overline{R}$   $\overline{S}$   $($   $\overline{R}$   $\overline{Q}$   $\overline{C}$   $\overline{R}$ ) (iii) Variable cost decrease by *t* l : New variable cost (New VP<sub>u</sub>) =  $\bar{5}$  6-1= $\bar{5}$  5 New contribution (new CP<sub>u</sub>) = ₹ 10-5 = ₹ 5<br>B.E.P. (units) =  $\frac{F}{CPu} = \frac{72,00,000}{5} = 40,000$  units  ${\rm Impact} = 50,000 - 40,000 = 10,000$  units (B.E.P. decreased by 10,000 units) (iv) Fixed cost decrease by 10% but variable cost increase by  $10\%$ : New Fixed cost (New F) = **t** 2,00,000- 20,000 {I 0% of 2,00,000) = **t** l ,80,000 New VP<sub>u</sub> (New VP<sub>u</sub>) =₹6+0.60(10% of ₹6) =₹6.60 New CP<sub>u</sub> (New CP<sub>u</sub>) = ₹10-6.60 = ₹3.40  $B.E.P.$  (units) =  $\frac{71,80,000}{1}$  = 52,941 units 3.40

**Impact=** 52,941-50,000= 2,941 units (B.E.P. increased by 2,941 units) **(v) Fixed cost increase by 10% but variable cost decrease by 20%** : New Fixed Cost (New F) = ₹ 2,00,000 + 20,000 (10% of ₹ 2,00,000) = ₹ 2,20,000 New Variable Cost (New VP<sub>u</sub>) = ₹6 -1.20 (20% of ₹6) = ₹4.80 New Contribution per unit (New CP<sub>u</sub>) =  $\overline{6}$  10 -4.80 =  $\overline{6}$  5.20

B.E.P. (units) = 
$$
\frac{2,20,000}{5,20}
$$
 = 42,308 units

**Impact** =  $50,000 - 42,308 = 7,692$  units (B.E.P. decrease by 7,692 units) **Illustration 34:** (ii) Estimate the impact of the variation of fixed cost Fixed cost *t* 1,80,000, variable cost *t* 2,60,000, sales (20,000 units) *t* 5,00,000 उपरोक्त तथ्यों के आधार पर सम-विच्छेद बिन्द (रुपयों तथा इकाइयों में) ज्ञात कीजिए। (a) Find out B.E.P. (in Rupees and units) on the basis of above facts.

(बताइए कि निम्न दशाओं में सम-विच्छेद बिन्द पर क्या प्रभाव पड़ेगा?)

(b) State that what will be the impact on B.E.P. under following cases:

- (i) Fixed cost increase by 10% (स्थिर लागत में 10% की वृद्धि)
- (ii) Fixed cost decrease by 10% (स्थिर लागत में 10% की कमी)
- (iii) Fixed cost decrease by ₹ 10,000 (स्थिर लागत में ₹ 10,000 की कमी की जाए)
- (iv) Fixed cost increase by ₹ 20,000 (स्थिर लागत में 20,000 से वृद्धि की जाए)

Solution : Given : Fixed Cost *t* 1,80,000, variable cost per unit *t* 13 (f 2,60,000/ 20,000), Selling per unit **f** 25 **(f** 5,00,000/20,000).

(a) B.E.P. (
$$
\overline{\tau}
$$
) =  $\frac{F \times Spu}{SPu - VPu}$  or  $\frac{F \times Spu}{CPu} = \frac{\overline{\tau} 1,80,000 \times 25}{(25-13)} = \overline{\tau} 3,75,000$   
B.E.P. (units) =  $\frac{F}{SPu - VPu}$  or  $\frac{F}{CPer unit} = \frac{\overline{\tau} 1,80,000}{12} = 15,000$  units

- (b) (i) Fixed cost increase by 10%: New Fixed Cost = ₹ 1,80,000 + 18,000 (10% of ₹ 1,80,000) = ₹ 198,000 New B.E.P.  $(\bar{\tau}) = \frac{\text{New F. Cost} \times \text{SPu}}{\text{CPu}} = \frac{\bar{\tau} 1,98,000 \times 25}{25-13} = \bar{\tau} 4,12,500$ <br>New B.E.P. (units) =  $\frac{\text{New F. Cost}}{\text{CPu}} = \frac{\bar{\tau} 1,98,000}{12} = 16,500$  units
- **Impact:** f4,12,500-3,75,000=f37,500 (B.E.P. increased)  $16,500 - 15,000$  units = 1,500 units
- (ii) **Fixed cost decrease by 10%**  New Fixed Cost = ₹ 1,80,000 - 18,000 (10% of ₹ 1,80,000) = ₹ 1,62,000 New B.E.P. ( $\overline{z}$ ) =  $\frac{\text{New F. Cost} \times \text{SPu}}{1,62,000 \times 25}$  =  $\overline{z}$  3,37,500  $CPu$  12 New B.E.P. (units) =  $\frac{\text{New F. Cost}}{\text{New F.}} = \frac{71,62,000}{1,62,000} = 13,500 \text{ units}$ CPu 12 **Impact: ₹3,75,000 – 3,37,500 = ₹37,500 (B.E.P. decreased)**

 $15,000 - 13,500 = 1,500$  units (iii) **Fixed cost decrease by** *t* **10,000** : New Fixed Cost = **f** 1,80,000 - 10,000 = f 1, 70,000 New B.E.P. (₹) =  $\frac{\text{New F. Cost} \times \text{SPu}}{\text{CPu}} = \frac{\text{ ₹ } 1,70,000 \times 25}{12} = \text{ ₹ } 3,54,166.66$ New B.E.P. (units)  $=$  New F. Cost  $=$   $\frac{1,70,000}{14,167}$  units CPu 12

Impact:  $\overline{(}3.75,000-3.54,167=\overline{(}20.833)$  (B.E.P. decreased)  $15,000$  (units)  $-14,167= 833$  units

(iv) Fixed cost increase by  $\bar{z}$  20,000 :

New Fixed cost = f 1,80,000 + 20,000 = **f** 2,00,000 New B.E.P.  $(\bar{x}) = \frac{\text{New F. Cost} \times \text{SPu}}{n} = \frac{\bar{x} \cdot 2,00,000 \times 25}{10} = \bar{x} \cdot 4,16,667$ · CPu 12 New B.E.P. (units) =  $\frac{New F. \text{Cost}}{2} = \frac{12,00,000}{2} = 16,667$  units  $CPu$  12 **Impact: ₹4,16,667-3,75,000 = ₹41,667** (B.E.P. increased) 16,667-15,000units = l,667units . I **Calculation of Profit on Sales** I

Illustration 34 : (iii) निम्न दशाओं में लाभ की राशि की गणना कीजिए-Calculate amount of profit in the following cases :

(i) Sales **f** 12,00,000 *PN* Ratio 25%, Fixed Cost **f** 1,75,000.

(ii) Sales **f** 2,10,000, Fixed Cost **f** 50,000, Variable Cost **f** 1,30,000

(iii) Margin of Safety **f** 5,00,000, *PN* Ratio= 25%

(iv) Sales 20,000 units, Selling price per units =  $\overline{5}$  20, Variable Cost per unit =  $\overline{5}$  12and fixed Cost **₹1,30,000** 

**Solution:** 

(i) Profit = Sales × P/V Ratio – Fixed Cost  
= ₹ 12,00,000 × 
$$
\frac{25}{100}
$$
 - 1,75,000 = ₹ 1,25,000

(ii) Profit = Sales – (Fixed Cost + Variable Cost)  
= ₹2,10,000 – (50,000 + 1,30,000) = ₹30,000  
(iii) Profit = M.O.S. × P/V Ratio  
= ₹5,00,000 × 
$$
\frac{25}{100}
$$
 = ₹1,25,000

(iv) Profit = Sales (Units)  $\times CP_u$  – Fixed Cost  $= 20,000 \times 8 - 1,30,000 =$  $\overline{5}30,000$ 

 $CP_u =$ , $20-12=$ , $8$ 

 $\frac{8}{100}$ सम-विच्छेद चार्ट **(Break-Even \_Chart)** .

सामान्यतया सम-विच्छेद विश्लेषण का चित्रमय प्रदर्शन किया जाता है। इससे प्रबन्ध स्थिति का एक नजर से मुल्यांकन कर सकता है। सम-विच्छेद चार्ट विभिन्न उत्पादन या विक्रय स्तरों पर संस्था की लाभ-हानि स्थिति पर लागतों और आगम का प्रभाव प्रदर्शित करता है। सर्वश्री मेट्ज, करी और फ्रेन्क के शब्दों में,<br>"सम-विच्छेद चार्ट को उत्पादन और बिक्री का लाभ से सम्बन्ध का ग्राफीय रूप में विश्लेषण कहा जा सकता है।'' J. Batty के अनुसार सम-विच्छेद चार्ट वह चार्ट या रेखाचित्र होता है जो कि निम्नलिखित को<br>दर्शाता है—

(1) विभिन्न उत्पादन स्तरों पर सम्भाव्य लाभ या हानियाँ।

ffllra-lJT!ilT-MN **fa ~Mi::fOI** / **271** 

(2) सीमान्त (या परिवर्तनशील) लागतों और स्थिर लागतों के बीच सम्बन्ध।

(3) सरक्षा-सीमा।

(4) उत्पादन की एक निश्चित इकाई पर लाभार्जन में वृद्धि की दर, जैसे प्रति ₹ 100 पर लाभ में वृद्धि को दर क्या होगी।

(5) सम-विच्छेद बिन्द।

(6) इस चार्ट पर अंशदान और लाभ-मात्रा सम्बन्ध भी दिखलाया जा सकता है।

~-~ *-eTt* **cf5J 'iFIRT** (Construction of **a** Break-Even Chart)

इसको तैयार करने की विधि संक्षेप में इस प्रकार 'है-

(1) सम-विच्छेद चार्ट में क्षैतिज रेखा (भुजाक्ष या X-अक्ष) पर विक्रय अथवा उत्पादन क्षमता प्रदर्शित की जाती है। अत: इस रेखा पर इन अंकों के दुर्शाने के लिये उपयुक्त पैमाने का चयन करना चाहिये।

(2) चार्ट में लम्बवत् रेखा (कोटि-अक्ष या Y-अक्ष) पर लागतों और आगम के समंक प्रदर्शित किये जाते हैं। अतः इस प्रदर्शन के लिये उपयुक्त पैमाने का चयन करना चाहिये।

(3) क्षैतिज रेखा के समान्तर 'स्थिर लागत रेखा' खींचनी चाहिये।

4) लम्बवत् रेखा पर स्थिर लागतें के प्रारम्भिक बिन्दु से ऊपर को ओर परिवर्तनशील लागतें दिखलायी)<br>जाती हैं। यह ध्यान रखना चाहिये कि सामान्य सम-विच्छेद चार्ट पर परिवर्तनशील लागत रेखा नहीं दिखलायी जाती है। स्थिर व्ययों के ऊपर परिवर्तनशील लागतों को प्रदर्शित करने वाली रेखा 'कुल लागत रेखा' कहलाती है तथा कुल लागत रेखा और स्थिर लागत रेखा के बीच लम्बवत् दूरी परिवर्तनशील लागत प्रदर्शित कर<mark>ती है।</mark><br>(5) मूल बिन्दु या शून्य से प्रारम्भ कर अधि<mark>कतम विक्रय</mark> बिन्दु पर समाप्त करते हुये 'विक्रय रेखा' या (5)

ह तथा कुल लागत रखा आर म्स्यर लागत रखा क बाव लम्बवत् दूरा पारवतनशाल लागत प्रदाशत करता है।<br>(5) मूल बिन्दु या शून्य से प्रारम्भ कर अधिकतम विक्रय बिन्दु पर समाप्त करते हुये 'विक्रय रेखा' या<br>विक्रय रेखा कुल लागत रेखा को जिस बि इस बिन्दु के बायों ओर कुल लागत रेखा और विक्रय रे<mark>खा के बीच फैलाव (space) हानि-क्षेत्र कहलाता है।</mark><br>इसी तरह बिन्दु के दायी ओर विक्रय रेखा और कुल लागत रेखा के बीच फैलाव लाभ-क्षेत्र कहलाता है। कुल<br>विक्रय और सम-विच्छेद बिन्दु

# **311पतन का कोण (Angle of Incidence)**

यह विक्रय रेखा और कुल लागत रेखा के बीच प्रतिच्छेदन का कोण होता है। वास्तव में आपतन के कोण दो होते है--(i) सम-विच्छेद बिन्दु के दाहिनी ओर बना कोण तथा (ii) सम-क्ल्छिद बिन्दु के बायीं ओर बना कोण। पहला वाला कोण सम-विच्छेद बिन्दु के बाद लाभ-क्षेत्र बतलाता है जबकि बाद वाला कोण आर बना काणा पहला वाला काण सम-विच्छद किन्दु के बाद लाभ-बत्र बतलाता है जबाक बाद वाला काण<br>सम-विच्छेद बिन्दु से पूर्व हानि-क्षेत्र इंगित करता है। आपतन के कोण का आकार फर्म द्वारा विभिन्न<br>उत्पादन-मात्रा/बिक्री के स्तरों पर फर्म उत्पादन-मात्रा/बिक्री के स्तरों पर फर्म के लाभ अथवा हानि की दर बतलाता है। यह कोण जितना बढ़ा होगा,<br>लाभ की दर उतनी ही अधिक होगी। प्रबन्ध का लक्ष्य यथा सम्भव इस कोण को बड़ा करना होगा। यह कोण यह भी बतलाता है कि लाभ का इच्छित स्तर पर प्राप्त करने के लिये उत्पादन–मात्रा और विक्रय मल्य में किस सीमा तक परिवर्तन किये जाने चाहिये। यह क्रियाशीलता के विभिन्न स्तरों के अन्तर्गत तथा विभिन्न उत्पाद-मिश्रणों के लिये भी लाभप्रदता की सरल एवं स्पष्ट जानकारी प्रदान करता <mark>है</mark> तथा यह बिना किसी<br>प्रकार की गणना किये लाभार्जन क्षमता ज्ञात करने का सरल चाक्षुष साधन (visual aid) है। सामान्यतया फर्म की सुदृढ़ता के आकलन के लिये सुरक्षा-सीगा और आपतन के कोण पर सम्मिलित रूप से विचार किया जाता है। वृहत् आपतन कोण के साथ उच्च सुरक्षा-सीमा फर्म की सर्वाधिक अनुकूल स्थिति दर्शाता है तथा निम्न<br>आपतन कोण के साथ निम्न सुरक्षा-सीमा फर्म की बुरी वित्तीय आकृति की ओर इंगित करता है। निम्न कोण यह भी बतलाता है कि परिवर्तनशील लागत विक्रय की लागत का एक बड़ा भाग है। अत: विक्रय की लागत में परिवर्तनशील लागतों का भाग जितना कम होगा, आपतन का कोण उतना ही वृहत् होगा।

# सम-विच्छेद चार्ट पर उत्पाद क्षमता/ विक्रय की मात्रा का प्रदर्शन

सम-विच्छेद चार्ट पर उत्पादन क्षमता या विक्रय की मात्रा को तीन प्रकार से प्रदर्शित किया जा सकता है-(1) मूल्यों में, (2) इकाइयों में, अथवा (3) क्षमता प्रतिशत के रूप में। इनमें से कौन-सा आधार चुना जाय,

यह चार्ट के उददेश्य (समस्या के हल के लिए आवश्यक सूचना) पर निर्भर करता है। सामान्यतया विक्रय आधार चना जाता है तथा डसे मौद्रिक रूप में व्यक्त किया जाता है।

(1) उत्पादन/विक्रय-मात्रा के रुपयों में दिये होने पर (When production/Sales Volume is given in ninees)-- इस स्थिति में सम-विच्छेद चार्ट बनाते समय यह ध्यान रखना चाहिये कि X-अक्ष पर विक्रय/उत्पादन मात्रा और Y-अक्ष पर लागतों तथा आगम दोनों में समान पैमाने लिये जायें अर्थात X-अक्ष पर एक इंच (अथवा 10 सेंटीमीटर) जितने रूपयों के बराबर माना है. Y-अक्ष पर भी उसे उतने ही रूपयों के बराबर माना जाना चाहिये।

(2) उत्पादन/विक्रय मात्रा के इकाइयों में दिये होने पर (When production/Sales Volume is given in Units)—इस स्थिति में X-अक्ष तथा Y-अक्ष पर पैमाने एक-दूसरे से पूर्णतया स्वतन्त्र रहते है।

(3) उत्पादन/विक्रय मात्रा के क्षमता प्रतिशत में दिये होने पर-डेस स्थिति में X-अक्ष पर उत्पादन/विक्रय मात्राके क्षमता प्रतिशत प्रदर्शित करते है तथा Y-अक्ष पर आगम तथा लागत प्रदर्शित करते हैं।

Illustration 35 : निम्नांकित सूचनाओं से ग्राफ द्वारा सम-विच्छेद बिन्दु (इकाइयों में) ज्ञात कीजिये तथा गणना द्रारा उत्तर को जाँच कीजिये-

From the following information ascertain the Break-Even Point (in units) graphically and verify the answer by Calculations :

Sales : 5,000 units @ ₹ 10 each

Variable Cost : ₹6 per unit

Fixed Cost: ₹10.000

Solution:

**Sales** =  $5,000 \times 10 = ₹ 50,000$ 

Variable Cost =  $5,000 \times 6 = ₹30,000$ 

**Total Cost** = Variable Cost + Fixed Cost =  $30,000 + 10,000 = ₹ 40,000$ 

अब ग्राफ पेपर पर  $X$ -अक्ष पर बिक्री की डकाइयाँ 0 से 5,000 तक अंकित करेंगे तथा Y-अक्ष पर कुल लागत तथा बिक्री 0 से ₹ 50,000 तक अंकित करेंगे। स्थिर लागत (Fixed Cost) की रेखा। ₹ 10,000 की सीध में X-अक्ष के समानान्तर खींची जायेगी। 5,000 इकाइयों की कुल लागत ₹40,000 का ल बिन्द  $X$ -अक्ष पर 5,000 इकाइयाँ तथा  $Y$ -अक्ष पर ₹ 40,000 की सीध में लगाया जायेगा। इस बिग्द को  $Y$ -अक्ष पर ₹ 10,000 वाले बिन्दु (जहाँ से स्थिर लागत रेखा निकलती है) से मिला देंगे। यह कल लागत रेखा है। 5,000 इकाइयों को बिक्री ₹ 50,000 का बिन्दु  $X$ -अक्ष पर 5,000 इकाइयाँ तथा  $Y$ -अक्ष पर

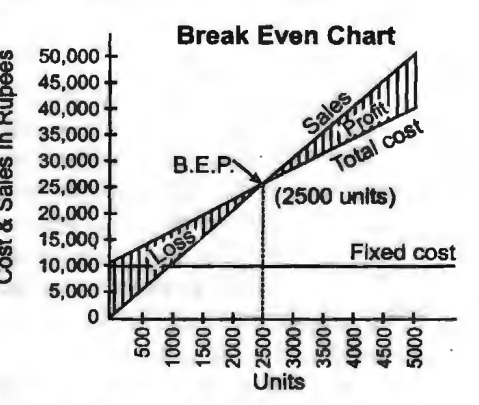

₹50,000 की सीध में लगाया जायेगा। इस बिन्दु से 0 तक एक रेखा खींची जायेगी जो बिक्री रेखा है। यह रेखा कुल लागत रेखा को जहाँ काटती है वहीं सम-विच्छेद बिन्दु है। यहाँ से X-अक्ष पर लम्ब डालकर सम-विच्छेद बिन्दु को इकाइयाँ पढ़ ली जायेंगी जो 2,500 इकाइयाँ हैं। जो निम्न चित्र से स्पष्ट है-

उपरोक्त चार्ट से स्पष्ट है कि सम-विच्छेद बिन्द 2.500 इकाइयाँ हैं। इसे निम्न प्रकार गणितीय विधि से निकाल कर जाँच कर सकते हैं---

> $C = S - V = 10 - 6 = 74$  per unit  $=\frac{10,000}{1}$  = 2,500 units B.E.P. in units  $=$   $\frac{F}{C \text{ Per Unit}}$

Illustration 36 : निम्नलिखित सूचना से सम-विच्छेद चार्ट बनाइए-

Draw a break-even chart from the following informations:

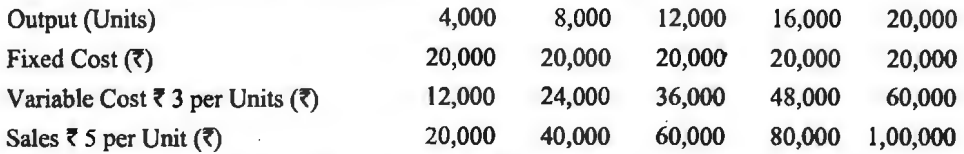

सम-विच्छेद बिन्दु तथा सुरक्षा-सीमा की गणितीय सूत्र द्वारा भी जाँच कीजिए।

Also Check the B.E.P. and Margin of Safety by arithmetic formula.

Solution : तालिका बनाने की आवश्यकता नहीं है क्योंकि स्वयं ही उत्पादन के विभिन्न स्तरों पर वांछित सूचनाएँ दी हुई हैं। प्रदत्त सूचनाओं के आधार पर सम-विच्छेद चार्ट निम्नवत् तैयार होगा-

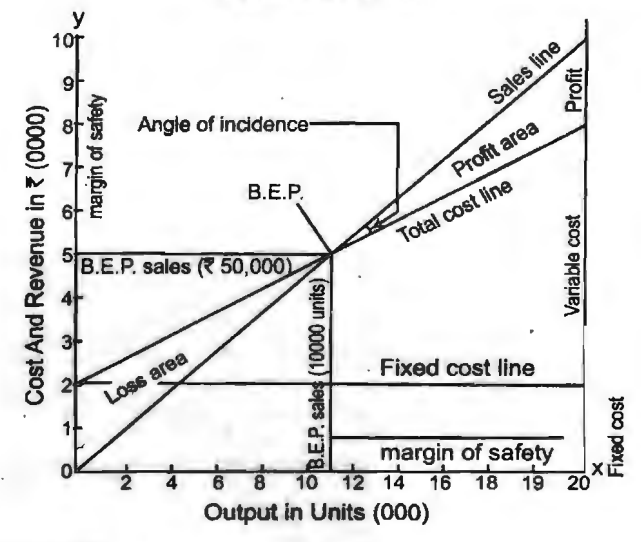

#### **Break-Even Chart**

# गणितीय सूत्र द्वारा जाँच-

**B.E.P.** in Units =  $\frac{F}{SP-VP} = \frac{720,000}{75 - 73} = 10,000$  Units

**B.E.P.** in  $\bar{x} = 10,000$  Units  $\times$  5 per Unit = 50,000

Margin of Safety = Actual Sales  $- B.E.P.$ 

in Units =  $20,000$  Units -  $10,000$  Units =  $10,000$  Units

$$
\text{in } \overline{\mathbf{z}} = \overline{\mathbf{z}} \ 1,00,000 - \overline{\mathbf{z}} \ 50,000 = \overline{\mathbf{z}} \ 50,000
$$

Illustration 37 : आपको एक कारखाने के आने वाले वर्ष के निम्नलिखित समंक दिये गये हैं-वर्ष की स्थिर लागतें ₹ 80.000: निर्मित किये जाने वाले एक उत्पाद की प्रति इकाई परिवर्तनशील लागत र 4: अवधि के लिऐ 100 प्रतिशत उत्पादन क्षमता पर संभावित विक्रय मात्रा 10,000 इकाइयाँ। बेची गई इकाइयों की संख्या विक्रय एवं संभावित उत्पादन की मात्रा मेल खाती हैं। प्रति इकाई ₹ 20 की दर से बेची जाती है।

सम-विच्छेद चार्ट को रचना कोजिये।

You are given the following data for the coming year of a factory.

The fixed costs for the year are  $\bar{\mathcal{R}}$  80,000; variable costs per unit for the single product being made  $\bar{\tau}$  4; estimated sales (at 100% capacity) for the period are 10,000 units. The number of units sold coincides with the expected volume of output. Each unit sells at **f** 20.

Draw a break-even chart.

Braw a sical over each ...<br>Solution : सम-विच्छेद चार्ट बनाने के लिए सर्वप्रथम विभिन्न स्तरों पर कुल लागत एवं कुल विक्रय<br>की गणना आवश्यक है। यह अग्र प्रकार की गयी **हैं—** 

For preparing break-even chart, first of all a table is to be prepared showing the figure of total cost and total sales at various levels of output *as* explained earlier :

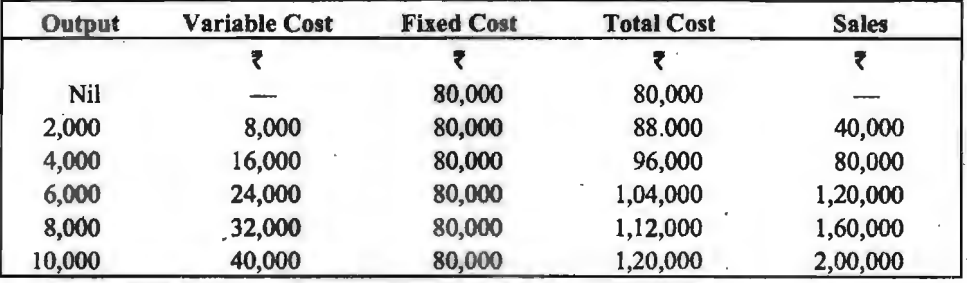

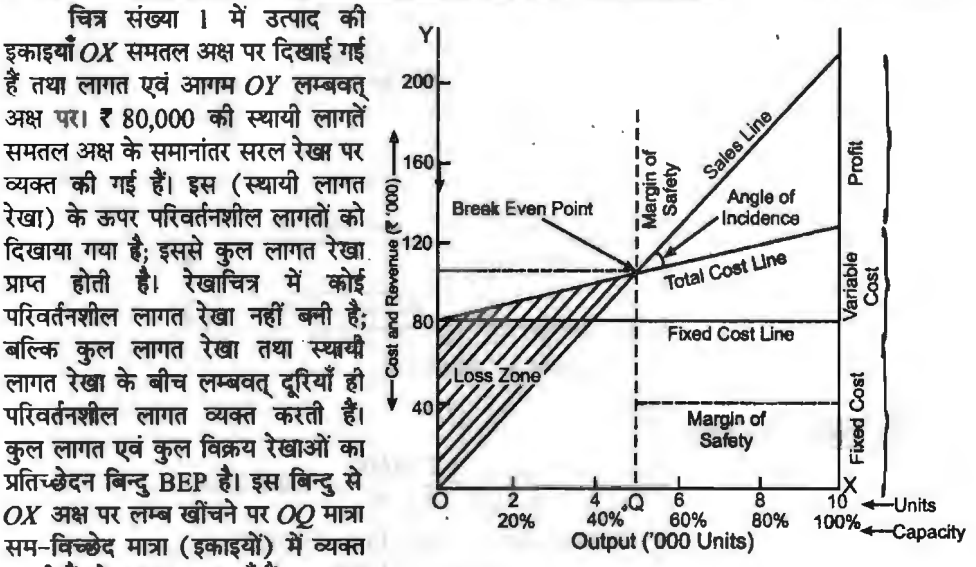

चित्र संख्या ! में उत्पाद की<br>इकाइयाँ OX समतल अक्ष पर दिखाई गई<br>दें तथा लागत एवं आगम OV लम्बलत 200  $\ddot{\mathbf{\hat{g}}}$  तथा लागत एवं आगम  $OY$  लम्बवत अक्ष पर। **₹** 80,000 की स्थायी लागतें<br>समतल अक्ष के समानांतर सरल रेखा पर समतल अक्ष के समानांतर सरल रेखा पर | 160|<br>व्यक्त की गई हैं। इस (स्थायी लागत | हू रेखा) के ऊपर परिवर्तनशील लागतों को बल्कि कुल लागत रेखा तथा स्थायी कल लागत एवं कल विक्रय रेखाओं का  $OX$  अक्ष पर लम्ब खींचने पर  $OO$  मात्रा करती हैं जो 5,000 इकाइयाँ हैं तथा  $OY$ 

पर लम्ब खींचने पर OR सम-विच्छेद मात्रा (रुपयों) में व्यक्त करती है जो 1,00,000 है। OX अक्ष पर OX सरक्षा-सीमा इकाइयों में है तथा OY अक्ष पर RY सुरक्षा-सीमा रुपयों में है। BEP बिन्दु के दायों ओर का क्षेत्र लाभ क्षेत्र है। इन दोनों रेखाओं के मध्य बनने वाला कोण संयोग कोण है।

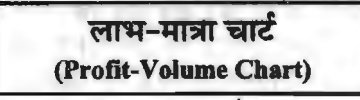

़यह एक विशेष प्रकार का सम-विच्छेद चार्ट होता है। इसे लाभ-मात्रा ग्राफ भी कहते हैं। यह चार्ट<br>विक्रय मात्रा और लाभों के बीच सम्बन्धों को दर्शाता है। इस चार्ट पर लागत, मात्रा और विक्रय मल्य के परिवर्तनों का लाभ पर पडने वाले प्रभाव भी दिखलायें जा सकते हैं। इसकी रचना विधि इस प्रकार है—

# लागत-मात्रा-लाभ विश्लेषण  $/275$

(1) इसमें X-अक्ष पर विक्रय मात्रा दिखलायी जाती है। विक्रय-मात्रा मौद्रिक रूप में अथवा पर्ण क्षमता के प्रतिशत के रूप में दिखलायी जा सकती है।

(2) Y-अक्ष पर लाभ-हानि की स्थिति दर्शायी जाती है। Y-अक्ष पर शन्य बिन्द के ऊपर की ओर लाभ तथा नीचे की ओर हानि दिखलाई जाती हैं। इस प्रकार यह ग्राफ दो भागों में बँटा होता है। ऊपर का भाग लाभ और नीचे का भाग हानि दर्शाता है। इस प्रकार क्षैतिज रेखा 'शन्य लाभ रेखा' बन जाती है।

(3) ग्राफ पर विभिन्न स्तरों पर लाभ-हानि की स्थिति अंकित की जाती है। शुन्य क्रियाशीलता पर कुल स्थिर व्ययों की राशि ही कल हानि होती है। अतः अधिकतम हानि तब होती है जबकि विक्रय मात्रा शन्य हो। .<br>इसी तरह अधिकतम लाभ तब अर्जित किया जा सकता है जबकि फैक्ट्री पूर्ण क्षमता पर कार्य करे। अधिकतम हानि Y-अक्ष पर X-अक्ष के नीचे तथा अधिकतम लाभ X-अक्ष के ऊपर अंकित किये जाते हैं। अधिकतम हानि और अधिकतम लाभ के दोनों बिन्दओं को मिलाकर एक सीधी रेखा खींची जाती है जिसे अंशदान रेखा (Contribution line) कहते हैं। यह अंशदान रेखा X-अक्ष को जिस बिन्दु पर काटे, वह बिन्दु सम-विच्छेद बिन्द कहलाता है।

(4)  $X$ -अक्ष और अंशदान रेखा के बीच का फैलाव (space) सम-विच्छेद बिन्दु के दाहिनी ओर लाभ-क्षेत्र और बाई ओर हानि-क्षेत्र कहलाता है। वास्तविक विक्रय मात्रा और सम-विच्छेद मात्रा के बीच अन्तर सरक्षा-सीमा दर्शाता है।

इस ग्राफ की उपयोगिता इस तथ्य में सन्निहित है कि यह ग्राफ पूर्ण क्षमता के विभिन्न विक्रय मूल्यों पर सम-विच्छेद बिन्दु ज्ञात करने व सुरक्षा-सीमा निर्घारित करने के लिये भी प्रयोग किया जा सकता है। अतः यदि डसकी सीमाओं का उचित ध्यान रखा जाता है तो यह विश्लेषण प्रबन्ध के उत्पादन-मात्रा सम्बन्धी निर्णयों में बहत उपयोगी सिद्ध होता है।

Illustration 38 : From the data given below, draw a profit graph and show break-even point and margin of safety.

नीचे दिये समंक से लाभ-ग्राफ खोचिये और सम-विच्छेद बिन्दु तथा सुरक्षा-सीमा दिखलाइये। Fixed Costs ₹ 24,000.

Sales 8,000 units (80% of full capacity) at  $\bar{\tau}$  10 per unit.

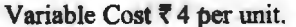

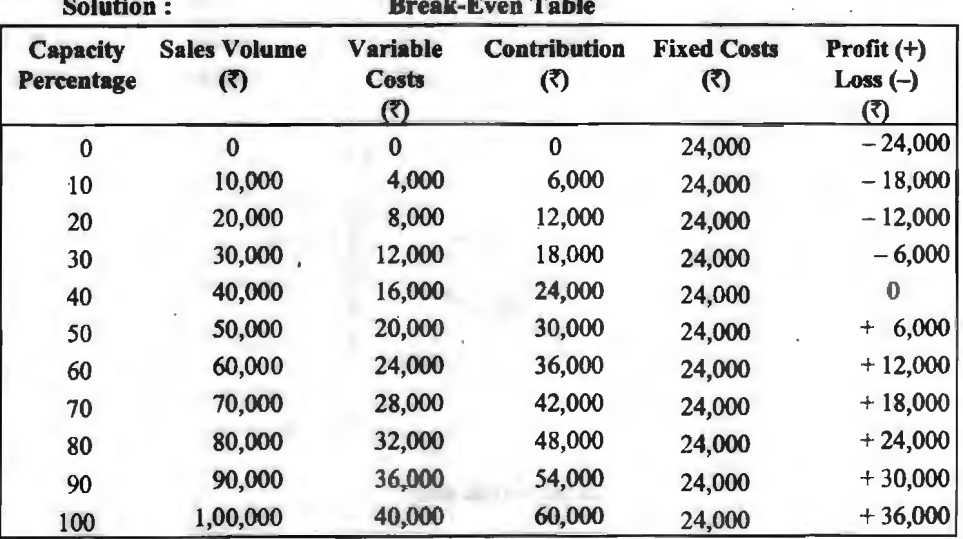

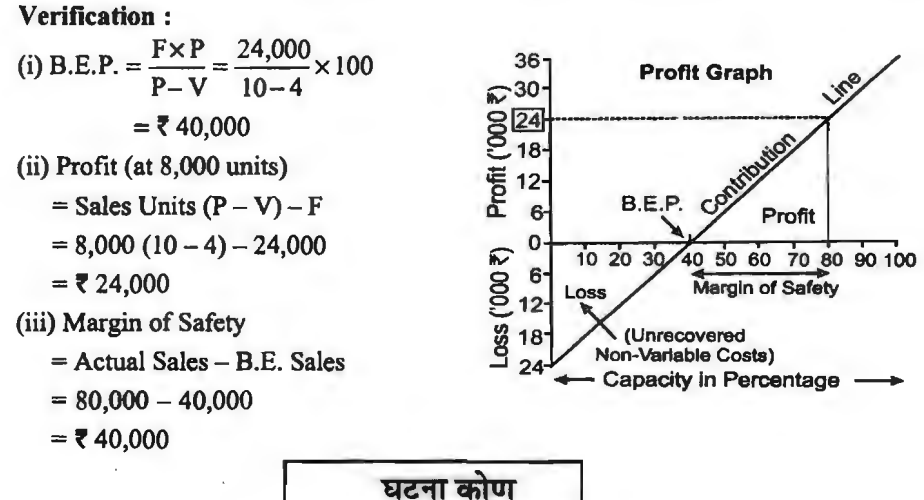

(Angle of Incidence)

Illustration 39: निम्न सूचनाओं को ग्राफ द्वारा प्रदर्शित करें-

From the informations given below, show graphically :

(1) सम विच्छेद बिन्दु (B.E.P.)।

(2) सुरक्षा-सीमा (Margin of Safety)

(3) घटना कोण (Angle of Incidence)।

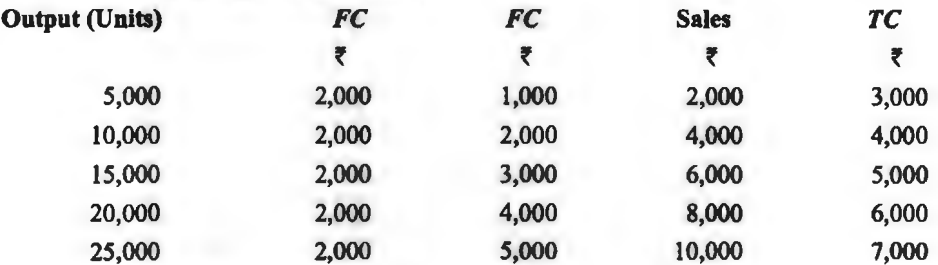

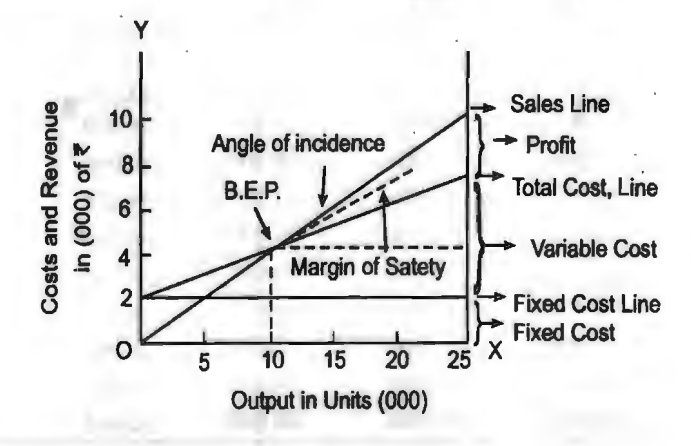

लागत-मात्रा-लाभ विश्लेषण / 277

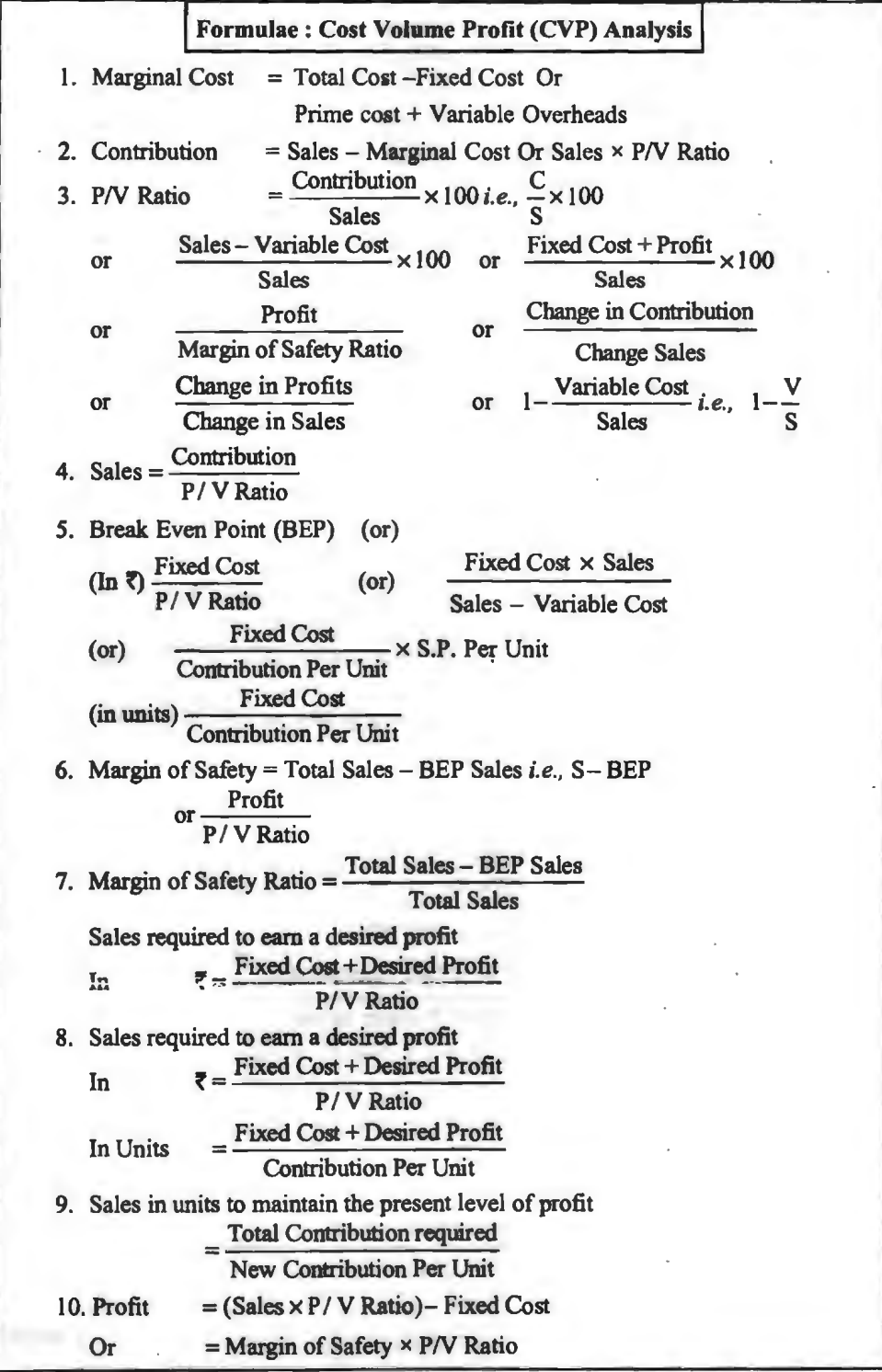

**Contractor** 

J.

 $\lambda$ 

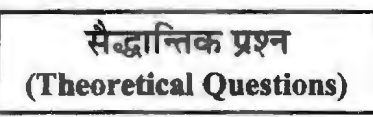

# दीर्घ उत्तरीय प्रश्न (Long Answer Type Questions)

- 1. 'सम-विच्छेद विश्लेषण' का क्या आशय है? इस तकनीक की (i) मान्यताओं और (ii) सीमाओं का विवेचन कोजिये।
- 2. एक व्यापार के प्रबन्धन के सम्मुख आने वाली समस्याओं को हल करने में 'ब्रेक-ईवन' विश्लेषण के उपयोगों का दृष्टांत देते हुए वर्णन कीजिए।
- सम-विच्छेद बिन्द की व्याख्या कीजिए। सम-विच्छेद विश्लेषण के उपयोगों का वर्णन करते हुए इसकी  $3.$ सीमायें बताइये।
- 4. P/ Vअनुपात से क्या आशय है? इसका प्रयोग कौन से भिन्न-भिन्न उद्देश्यों के लिये किया जा सकता है?
- 5. सम-विच्छेद बिन्द से आप क्या समझते हैं? निम्नलिखित में से प्रत्येक में परिवर्तन का सम-विच्छेद बिन्द. सरक्षा-सीमा और लाभ-शैली पर क्या प्रभाव पडता है-
	- (a) विक्रय मूल्य में परिवर्तन,
	- (b) परिवर्तनशील लागतों में परिवर्तन.
	- (c) स्थिर लागतों में परिवर्तन.
	- (d) विक्रय-मिश्रण में परिवर्तन.
	- (e) मात्रा में परिवर्तन।
- 6. 'मूल्य में कमी का प्रभाव सदैव लाभ-मात्रा अनुपात में कमी, सम-विच्छेद बिन्दु का ऊपर उठना और सुरक्षा-सीमा की न्यूनता है।" उपयुक्त उदाहरण की सहायता से समझाइये।
- 7. सम-विच्छेद चार्ट क्या है? यह किस प्रकार तैयार किया जाता है? विभिन्न उपयोगों में इसके क्या रूप हो सकते हैं? इसकी सीमायें बताइये।
- 8. लाभ-प्राफ क्या है? काल्पनिक समंकों की सहायता से इसके बनाने की विधि को समझाइये। वह लाभों में सुधार लाने में कैसे सहायता करता है?

# लघु उत्तरीय प्रश्न (Short Answer Type Questions)

- 1. सम-विच्छेद बिन्दु की मान्यताओं को बतलाइये।
- 2. सम-विच्छेद बिन्दु की सीमाओं को बतलाइये।
- 3. लाभ-मात्रा अनुपात कैसे सुधारा जा सकता है?

# वस्तुनिष्ठ प्रश्न (Objective Type Questions)

# (A) बताइये कि निम्नलिखित कथन सत्य है अथवा असत्य-

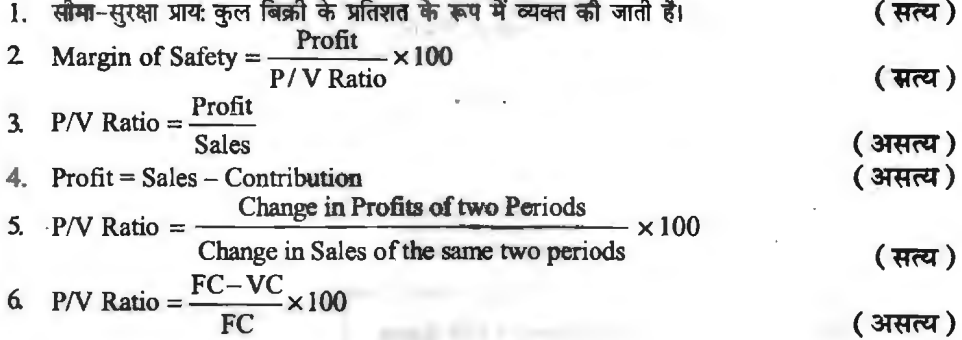

लागत-मात्रा-लाभ विश्लेषण / 279 7. सम-विच्छेद बिन्दु पर अंशदान स्थिर लागत घटाया हानि के बराबर होता है। ( असत्य ) 8. सम-विच्छेद विश्लेषण में रहतिये को शून्य मान लिया जाता है? (असत्य) 9. लाभ चार्ट विक्रय मात्रा और लाभों के बीच सम्बन्धों को प्रदर्शित करता है? ( सत्य ) 10. एक बहु-उत्पाद फर्म के लिये सम-विच्छेद विश्लेषण अमान्य है। (असत्य) 11. स्थिर व्ययों में कमी लाकर लाभ-मात्रा अनुपात में सुधार किया जा सकता है। (असत्य) 12. सम-विच्छेद चार्ट लागत-मात्रा-लाभ विश्लेषण प्रदर्शित करते हैं? ( सत्य ) 13. स्थिर लागत और शुद्ध लाभ का योग अंशदान होता है। ( सत्य ) 14. सम-विच्छेद बिन्दु को लाभ-हानि सम-विच्छेद बिन्दु भी कहते है। ( सत्य ) 15. उत्पादन-मात्रा में परिवर्तन से सम-विच्छेद बिन्दु अप्रभावित रहता है। ( सत्य ) (B) रिक्त स्थानों की पूर्ति कीजिये– 1. सम-विच्छेद चार्ट पर कुल लागत रेखा और स्थिर लागत रेखा के बीच लम्बवत् दूरी """""""""" प्रदर्शित (परिवर्तनशील लागते) करती है। 2. वास्तविक बिक्री का सम-विच्छेद पर आधिक्य (सुरक्षा-सीमा) ‴ कहलाता है। 3. सीमान्त लागत समीकरण है -------------- $(S - V = F \pm P)$ बिक्री, लागत और लाभों के बीच अर्न्तसम्बंधों का अध्ययन """""""" कहा जाता है।  $4.$ ( लागत-मात्रा-लाभ विश्लेषण) 5. उत्पादन मात्रा और बिक्नी का लाभ से सम्बन्ध का ग्राफ के रूप में विश्लेषण """"""""" कहलाता है। ( सम-विच्छेद चार्ट ) लाभ का बिक्री मात्रा से सम्बन्ध दर्शाने वाला ग्राफ """"""""" कहलाता है। 6. ( लाभ ग्राफ) 7. विक्रय मूल्य का परिवर्तनशील लागत पर आधिक्य """""" कहलाता है। (अंशदान) अंशदान का बिक्री से अनुपात खानाकर कहलाता है। 8. ( लाभ-मात्रा अनुपात ) सम-विच्छेद बिन्दु को लालाका बिन्दु भी कहते हैं। ( न लाभ, न हानि ) 9. 10. संस्था को अपने लाभ बढ़ाने के लिये के लिय ─ कम करने पर ध्यान देना चाहिये। ( परिवर्तनशील लागतें ) (C) सही उत्तर चुनिये-1. सुरक्षा सीमा में वृद्धि की जा सकती है-(a) विक्रय मूल्य में वृद्धि करके (√) (b) परिवर्तनशील लागत में वृद्धि करके (c) स्थायी लागत में वृद्धि करके (d) उत्पादन-मात्रा में कमी करके 2. विक्रय-मूल्य में वृद्धि से सम-विच्छेद बिन्दु-(a) प्रभावित नहीं होता है (b) मीचा चला जाता है  $(\checkmark)$ (d) जुल लाभ कम हो जाते है (c) ऊँचा हो जाता है 3. परिवर्तनशील लागतों में वृद्धि से-(a) अंशदान घट जाता है ( $\checkmark$ ) (b) लाभ-मात्रा अनुपात बढ़ जाता है. (d) लाभों में वृद्धि हो जाती है (c) सुरक्षा-सीमा बढ़ जाती है 4. लाभ-मात्रा अनुपात प्रदर्शित करता है-(a) सकल लाभ का विक्रय से सम्बन्ध (b) शुद्ध लाभ का विक्रय से सम्बन्ध (c) अंशदान का विक्रय से सम्बन्ध (√) (d) परिवर्तनशील लागत का विक्रय से सम्बन्ध 5. स्थायी लागतों में वृद्धि से-(b) सम-विच्छेद बिन्दु ऊँचा (अधिक) हो जाता है (√) (a) लाभ-मात्रा अनुपात घट जाता है (c) सुरक्षा-सीमा में वृद्धि हो जाती है (d) अंशदान घट जाता है

6. 'न लाभ न हानि' स्थिति तब होगी जब-(a)  $C = F(\sqrt{\phantom{a}})$  $(b) C > F$ 

(c)  $C \subset F$ 

 $(d)$   $C = F + Px$ 

- 7. यदि बिक्री पर परिवर्तनशील लागतों का अनुपात 70% है तो लाभ-मात्रा अनुपात **होगा—**<br>(a) 30% (✔) (b) 25%  $(a) 30\%$   $(\checkmark)$ 
	- $(c)$  40% (d) 30%
- 8. बिक्री 50,000 इकाइयाँ, ₹ 10 प्रति इकाई, परिवर्तनशील लागत ₹ 5 प्रति इकाई, स्थिर व्यय ₹ 40,000 लाभ- मात्रा-अनपात होगा-
	- (a) 25%

(b)40% (d)75%

 $(a) 50\%$   $(\checkmark)$ 

# **क्रियात्मक प्रश्न (Numerical Questions)**

# **Contribution**

1. (i) निम्नलिखित सूचनाओं से अंशदान की गणना कौजिए-Find out the contribution from the following information :

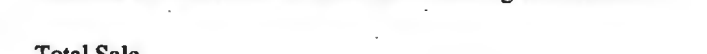

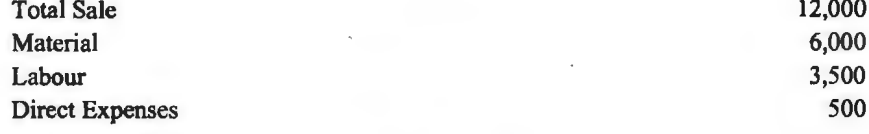

12,000

₹

**(Ans.** : *t* 2,000)

(ii) निम्नलिखित संमकों से अंशदान की गणना कोजिए-

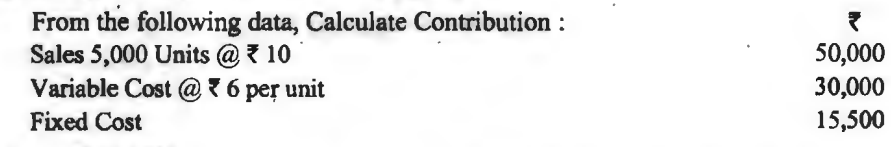

**(Ans.** : *t* 20,000) .

**2.** (i) -q\_q; ~ **qlf** ~ ~ ~, "\$at'~~ f.1¥-ifclf(<]d ~ 1lTta' "'1 ~ f1 ~ "'1 (i) एक निश्चित व<br>गणना कोजिए।

Following informations are obtained from the record of *Y* Ltd. in a certain year calculate Contribution.

(a) स्थायी लागत (Fixed Cost) ₹ 1,80,000; हानि (Loss) ₹ 30,000; (b) स्थायी लागत (Fixed Cost) **71,30,000 लाभ (Profit) र 20,000; (c) बिक्री (Sales) र 6,00,000 and P/V Ratio** 40%.

**(Ans.** : (a) **t** 1,50,000; (b) **t** 1,50,000; (c) **t** 2,40,000)

(ii) निम्नलिखित सूचना से अंशदान की गणना कीजिए-

Calculate Contribution from the following information :

(i) Total Fixed Cost *t* 18,000; Total Variable Cost *t* 30,000; Total Sales *t* 60,000; Units Sold 10,000.

(ii) Sales *t* 1,00,000; Total Cost *t* 90,000; Fixed Cost *t* 30,000.

**(Ans.** : (i) *t* 30,000; (ii) *t* 40,000)

**Profit-Volume Ratio or P/V Ratio** 

3. (i) निम्नलिखित समंकों से लाभ-मात्रा अनुपात की गणना कीजिए-

# लागत-मात्रा-लाभ विश्लेषण / 281

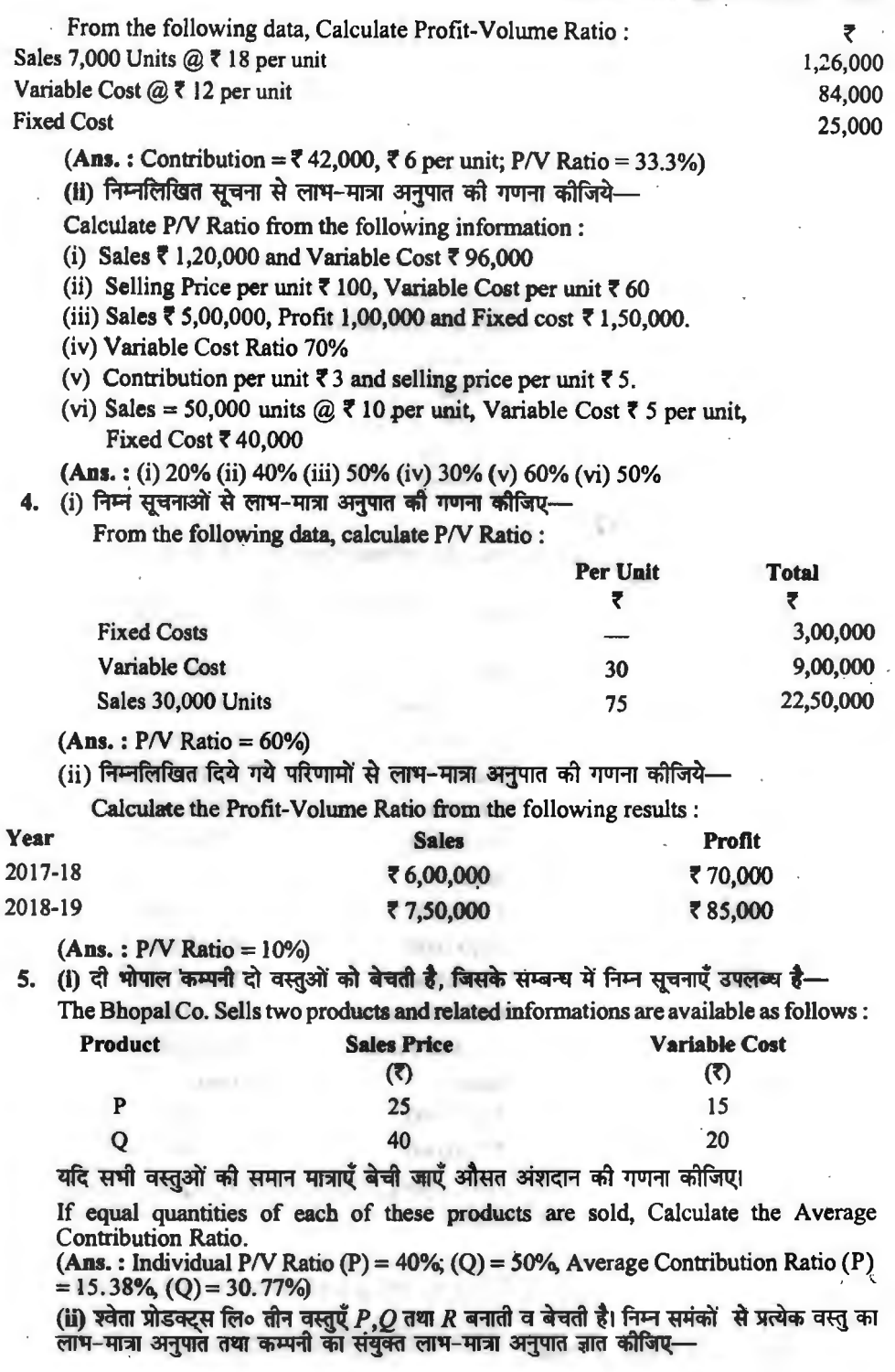

Sweta Products Ltd. Produces and sell three produces, *P,Q* and *R* form the following data, calculate *PN* Ratio for each product and overall *PN* Ratio of the company:

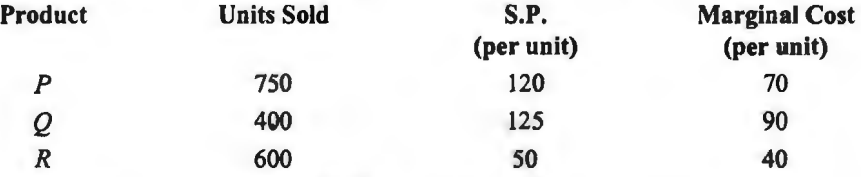

**(Ans.:**  $(P) = 41.67\%$ **;**  $(Q) = 28\%$ **;**  $(R) = 20\%$ **, overall P/V Ratio = 33.82%)** (**Hint**: % of Sales to Total Sales:  $(P) = 52.94\%$ ;  $(Q) = 29.41\%$ ;  $(R) = 17.65\%$ ).

6. (i) निम्न सूचनाओं से लाभ-मात्रा अनुपात की गणना कीजिये-Calculate Profit-Volume Ratio from the following information :

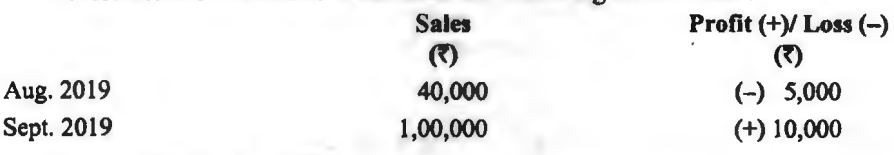

**(Ans.** : *PN* Ratio = 25%)

(Ans. : P/V Ratio = 25%)<br>(ii) अ, ब, लि० आपके समक्ष निम्न व्यापारिक परिणाम प्रस्तुत करती है। निम्न दशाओं में लाभ-मात्रा (ii) अ, ब, लि० आपके सम<br>अनुपात की गणना कीजिए।

*A, B* Ltd. places before you the following trading results. Calculate *PN* Ratio in the following:

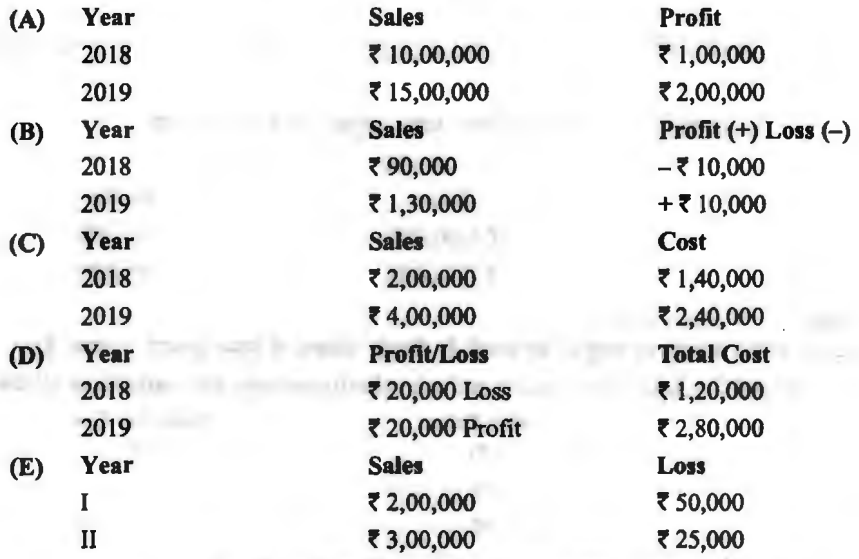

 $(Ans. : P/V Ratio; (A) = 20\%; (B) = 50\%; (C) = 50\%; (D) = 20\%; (E) = 25\%$ 

7. (i) लाभ-मात्रा अनुपात की गणना कीजिए-

Calculate profit - Volume Ratio:

Fixed Cost ₹ 60,000, Profit ₹ 20,000, Margin of Safety ₹ 1,00,000 and B.E.P. ₹ 3,00,000

**(Ans.:** *PN* Ratio = 20%)

#### Mllln-1:ffiIT-~ fc:1~#11:101 / **283**

(ii) बिनाका लि० तीन प्रकार की वस्तुएँ  $O, P$  तथा  $O$  का उत्पादन एवं विक्रय करती है। इन उत्पादों का ~ fiHi1l"f ~ 18%, 32% (l"l1 50% fr 4nArl1l<nt-1 ffillo; Q-fcrsi;,:J cfil 70%, raक्रय मित्रण अनुपात 18%, 32% तथा 30% है। पारवतनशाल लागत; O—raक्रय की 70%,<br>P—विक्रय की 78% तथा Q—विक्रय का 80%। पृथक् तथा संयुक्त लाभ-मात्रा अनुपात की गणना<br>कोजिए।

Binaca Ltd. manufactures and sells articles  $O, P$  and  $O$ , Sales Mix Ratio of these articles are 18%, 32% and 50%. Variable Cost:  $O$ —70% of sales,  $P - 78%$  of sales and  $O-80%$  of sales. Calculate overall and separate P/V ratio.

**(Ans. : Separate P/V Ratio of**  $(O) = 30\%$  $(P) = 22\%$  $(O) = 20\%$  **Overall P/V Ratio**  $= 22.44\%$ 

s. f.fq f<fflvT ~ ('ff1@ -qrm ~ lfi't 1'fO'AI ~am~ 3fTT@ q,1 ~ ~ f.fq q;) <sup>~</sup> ~- कीजिए—<br>(i) स्थायी लागत; (ii) दोनों अवधियों का दत्तांश; (iii) प्रत्येक वर्ष की परिवर्तनशील लागत; (iv) र

1,50,000 की बिक्री पर लाभ; (v ) ₹ 30,000 के लाभ को प्राप्त करने हेतु बिक्री तथा (vi) ₹ 75,000 के 1,30,000 को ।बक्रो पर लाभ; (४ )र 30,000 के लाम का प्राप्त करने हेतु ।बक्रो तथा (४) र 73,00<br>दत्तांश हेतु बिक्री।

From the following particulars, calculate profit volume Ratio with the help of that Ratio find out the following :

(i) Fixed Cost; (ii) Contribution for both the period; (iii) Variable Cost of each year; (iv) Profit when Sale are  $\bar{z}$  1,50,000; (v) Sales required to earn a profit of  $\bar{z}$  30,000 and (vi) Sales to have a contribution of  $\bar{z}$  75,000.

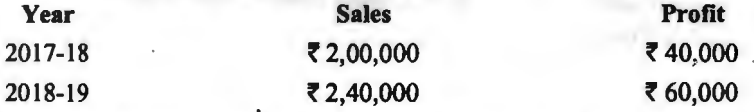

**(Ans.: P/V Ratio = 50%, (i)**  $FC = ₹60,000, ₹60,000$ **, (ii) Contribution = ₹1,00,000, 71,20,000 (iii)**  $VC = \overline{6}$  **1,00,000,**  $\overline{6}$  **1,20,000, (iv) Profit =**  $\overline{6}$  **15,000, (v) Sales =** *,* 1,80,000, (vi) Sales = **f** 1,50,000)

9. निम्न सचनाओं से गणना कीजिए-

Calculate from the following information :

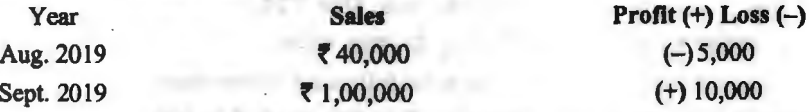

(i) लाभ मात्रा अनुपात, (ii) स्थिर व्यय, (iii) यदि रे 15,000 का लाभ अर्जित करना है तो बिक्री, (iv) यदि विक्रय ₹ 1.50,000 है तो लाभ।

Profit Volume Ratio: Fixed Cost; Sales When Profit **f** 15,000; Profit When Sales is **f** 1,50,000.

 $(Ans. : (i) P/V Ratio = 25\%$ , (ii)  $FC = \overline{5} 15,000$ , (iii) Sales =  $\overline{5} 1,20,000$ , (iv) Profit = **f** 22,500)

10. शर्मा प्रकाशन का लाभ मात्रा अनुपात (P/V Ratio) 60% है। वर्ष 2019 में विक्रय है 1,50,000 का था तथा स्थायी लागत ? 15,000 थी। ज्ञात कीजिए, (अ) कुल परिवर्तनशील लागत, (ब) कुल अंशदान (दत्तांश), (स) लाभ, तथा (द) यदि विक्रय र 2,50,000 का होता तो लाभ की राशि।

The *PN* Ratio of Shanna Prakashan is 60%, During 2019 sales were **f** 1,50,000 and the fixed costs ₹ 15,000. Calculate (a) Total Variable Costs, (b) Total Contribution, (c) Profit, and (d) Profit it sales are  $\bar{z}$  2,25,000.

 $(Ans. (a) ₹ 60,000; (b) ₹ 90,000; (c) ₹ 75,000; (d) ₹ 1,20,000)$
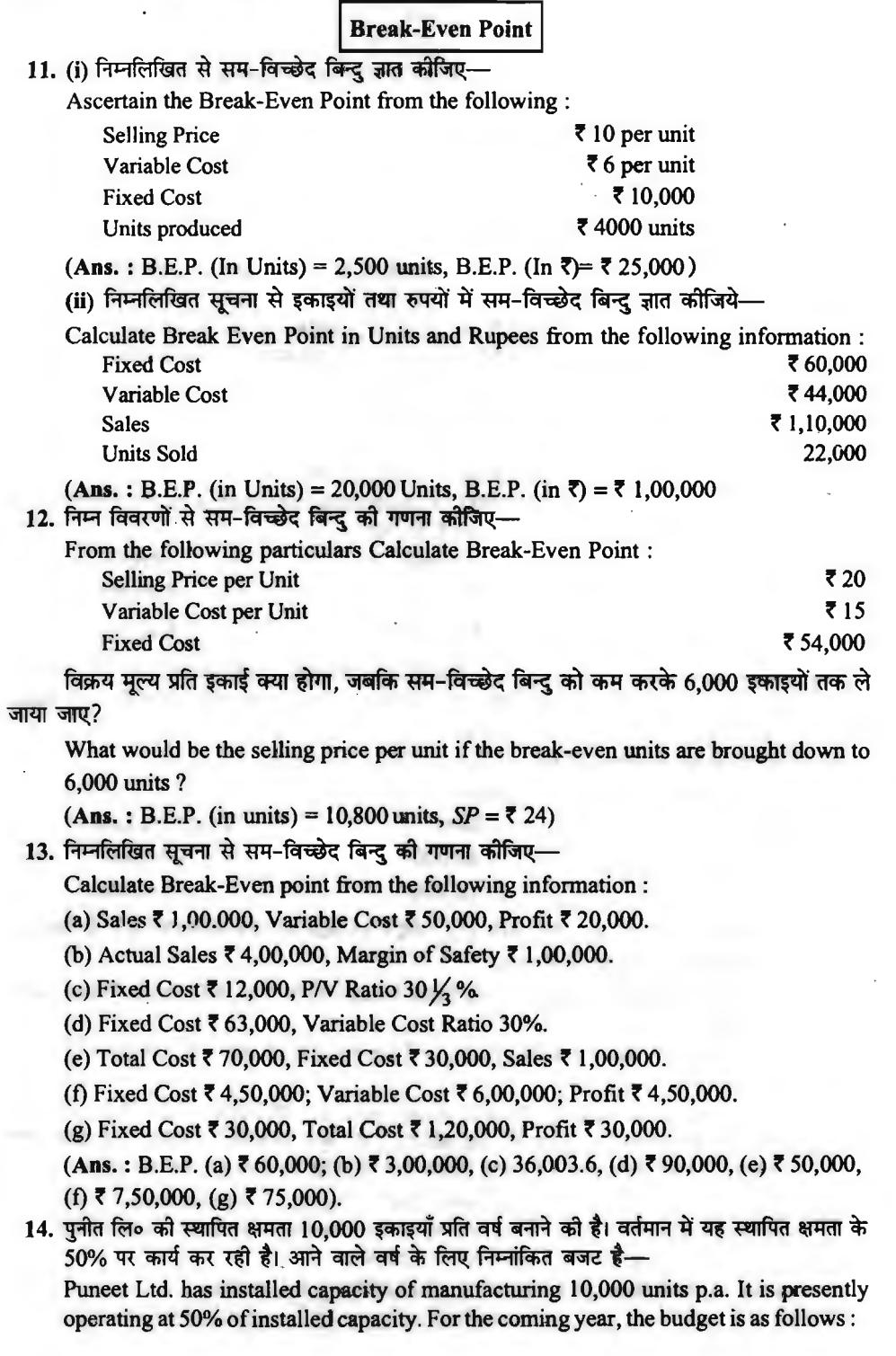

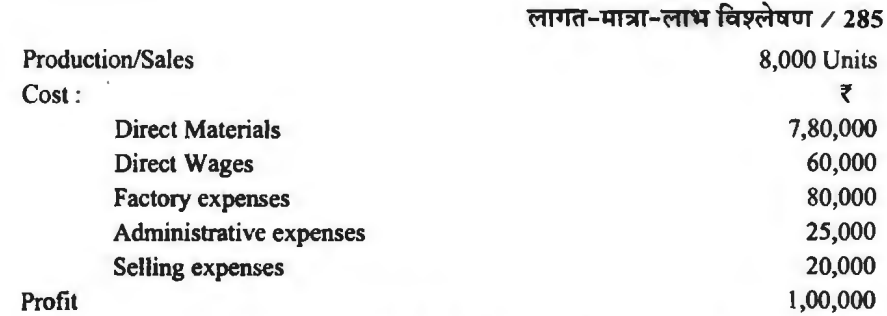

कारखाना व्यय तथा विक्रय व्यय 40% तक परिवर्तनशील है। सम-विच्छेद क्षमता प्रयोग प्रतिशत को गणना  $\overrightarrow{a}$ 

Factory and selling expenses are variable to the extent of 40%. Calculate B.E. capacity utilisation per cent.

 $(Ans. : SP per unit = 7133.125, \text{VC per unit} = 7110, \text{FC} = 785,000, \text{B.E.P. (in units)}$  $= 3.676$ , Capacity B.E.P. (%) = 36.76%.

IS. (i) A person plans to sell a toy rocket at the State fair. He may purchase these rockets at  $\overline{33.50}$  each with the privilege of returning all unsold rockets. The booth rental is  $\overline{5}$ 1,400, payable in advance. The rocket will be sold at **f** 6.30 each. How many rockets must be sold to break-even ?

एक व्यक्ति राज्य मेले पर एक राकेट खिलौना के विक्रय को योजना बनाता है। यह समस्त अविक्रीत राकेटों को वापस करने के अधिकार के साथ इन राकेटों को ₹ 3.50 की दर पर क्रय कर सकता है। मण्डप (Booth) का किराया र 1,400 है जो कि अग्रिम में देय है। राकेट र 6.30 की दर से बेचा जायेगा। सम-विच्छेद के लिये कितने राकेट बेचे जाने चाहिये?<br>(Ans. : B.E.P. (in Units) = 500 units, B.E.P. (in ₹) = ₹ 3.150)

(ii) प्रकाश लिमिटेड को प्रति इकाई लागत का विभाजन 10,000 इकाइयों के कार्य स्तर पर निम्न प्रकार

Break down of cost per unit at an activity level of 10,000 units of Prakash Limited is as follows:

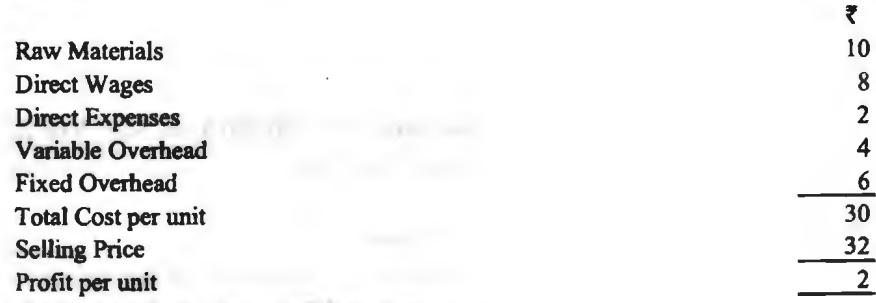

सम-विच्छेद के लिये कितनी इकाइयाँ बेची जाए?

How many units must be sold to Break-Even ?

**(Ans.:** *VC* per unit= **f** 24, *FC* = **f** 60,000; *C* = *t* 8. per unit, B.E.P. (in units)= 7,500 units)

16. (i) एक कम्पनी के निम्न विवरण से सम-विच्छेद बिन्दु ज्ञात कोजिये-

From the following particulars of a company, Calculate the Break-Even Point: *t* 

 $Sales$  1,00,000

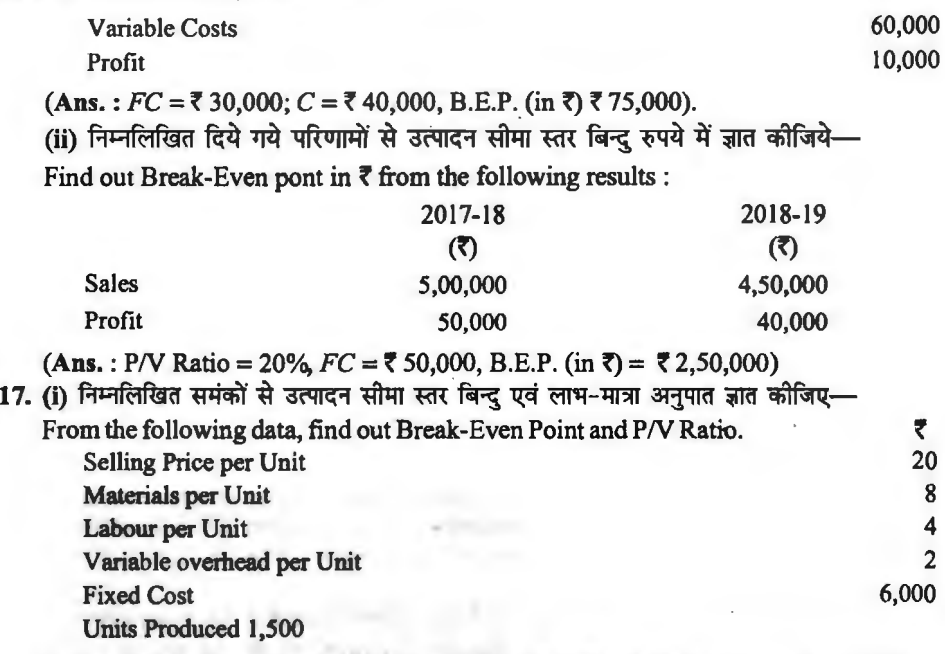

**(Ans.** : B.E.P. (in unit) = 1,000 Unit, B.E.P. (in  $\bar{r}$ ) =  $\bar{r}$  20,000, *P/V Ratio* = 30%) (ii) एक निर्माणकर्ता 'एक्स', 'वाई', तथा 'जैड' तीन वस्तुएँ बेच रहा है, के लागत एवं बिक्री के समंक निम्नलिखित $\overline{\mathbf{g}}$ --

The following are the Cost and Sales data of a manufacturer selling three products *X,YandZ:* 

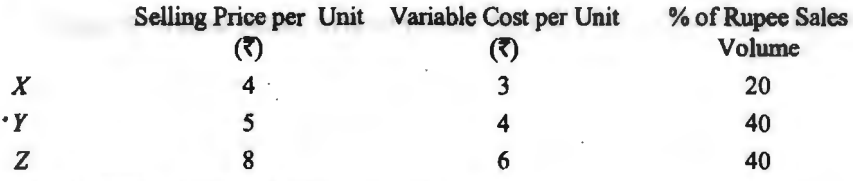

निर्माता की क्षमता (Capacity of manufacturer) -  $\bar{z}$  15,00,000 Total Sales Volume नार्षिक स्थिर लागत (Annual Fixed Cost) - ₹ 2,30,000 ज्ञात कीजिए (Find Out) :

(अ) सम-विच्छेद रुपयों में (Break-Even Point in ₹)

(ब) क्षमता के 80% पर लाभ या हानि (Profit or Loss at 80% of Capacity)।

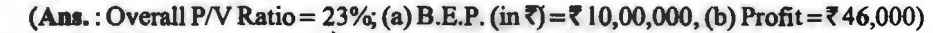

18. (i) निम्नलिखित सूचना उपलब्ध है—(The following information is available) :

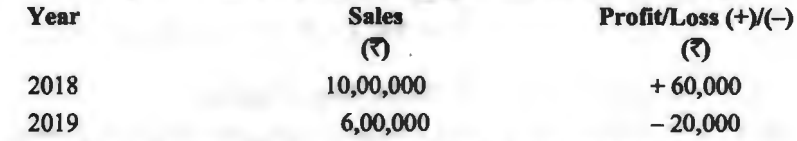

सम-विच्छेद बिन्दु की गणना कीजिए। (Calculate Break-Even Point).

**(Ans.: P/V ratio = 20%,**  $FC = ₹ 1,40,000$ **, B.E.P. (in ₹) = ₹7,00,000)** 

(ii) (A) निम्नलिखित समंकों से स्थिर लागत की गणना कीजिए--

Calculate Fixed Cost from the following data :

(I) Sales~ 2,00,000, Variable Cost~ 1,00,000, Profit~ 30,000.

(2) Sales *t* 5,00,000, Variable Cost *t* 4,00,000, Loss *t* 50,000.

(3) B.E.P. *t* 4,00,000, *PN* Ratio 400/4.

(4) Contribution ₹ 6,00,000, Profit ₹ 2,00,000.

(B) परिवर्तनशील लागत की गणना कौजिए- (Calculate Variable Cost) :

(I) Sales *t* 2,00,000, Contribution *t 15,000.* 

(2) Sales ₹ 3,00,000, Fixed Cost ₹ 1,00,000, Profit ₹ 50,000.

(3) Material *t* 1,00,000, Wages *t* 75,000, Other Variable Exp. *t* 50,000.

**(Ans.:** Fixed Cost: (I) *t* 70,000; (2) *t* 1,50,000; (3) *t* 1,60,000; (4) *t* 4,00,000

Variable Cost: (1) *t* 1,25,000; (2) *t* 1,50,000; (3) *t* 2,25,000)

19. एक कम्पनी अपना उत्पाद ₹ 30प्रति इकाई की दर से बेचती है। एक अवधि में यदि वह 16,000 इकाइयों का उत्पादन और विक्रय करती है तो ₹ 10 प्रति इकाई हानि होती है। यदि मात्रा 40,000 इकाइयों तक बढ़ा दी जाए तो कम्पनी *र* 8 प्रति इकाई लाभ अर्जित करती है। रुपयों और इकाइयों दोनों में सम-विच्छेद बिन्दु की गणना कोजिए।

A company sells its product at  $\overline{30}$  per unit. In a period, if it produces and sells 16,000 units it incurs a loss of  $\bar{\tau}$  10 per unit. If the volume is raised to 40,000 units, the company earns as profit of  $\bar{c}8$  pr unit. Calculate Break -Even Point both in terms of · rupees as well as in units. ·

**(Ans. :** P/V Ratio =  $66\frac{2}{3}$ %; B.E.P. (in  $\overline{z}$ ) =  $\overline{z}$  7,20,000; B.E.P. (in units) = 24,000 Units)

**20.** Calculate from the following data (i) the volwne of the output at which the business breaks even and (ii) the percentage of capacity at which it break even :

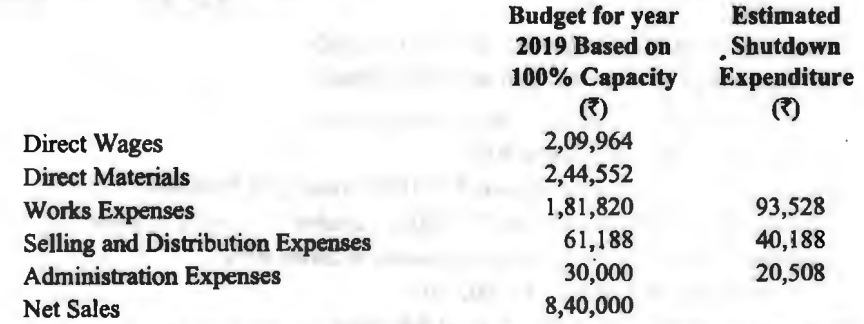

निम्नलिखित आँकड़ों से गणना कोजिये (i) उत्पादन मात्रा का मूल्य जिस पर व्यवसाय सम-विच्छेद करता है और (ii) क्षमता प्रतिशत जिस पर यह सम-विच्छेद करता है।

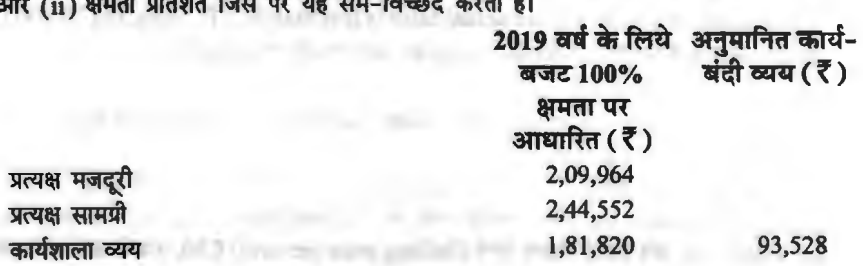

288 ⁄ लागत विश्लेषण एवं नियन्त्रण<br><sup>विकय एवं</sup> विनग्ण व्यय

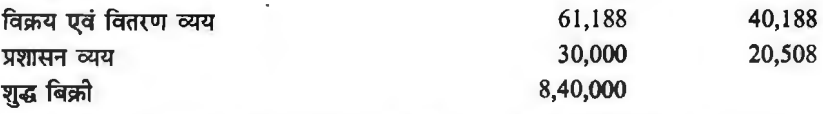

**(Ans.:** Marginal Costs **=f** 5,73,000; Contribution= n,66,700; *FC* = f 1,54,224; Net Profit =  $\bar{\tau}$  1.12.476; B.E.P. (in  $\bar{\tau}$ )  $\bar{\tau}$  4.85.745; B.E.P. as a percentage of full capacity  $= 57.8\%$ .

**21.** From the following data calculate Profit-Loss B.E.P., Cash B.E.P. and Income B.E.P. निम्नलिखित आँकड़ों से लाभ-हानि सम-विच्छेद बिन्द, रोकड सम-विच्छेद बिन्द तथा आय सम-विच्छेद बिन्द की गणना करो $-$ 

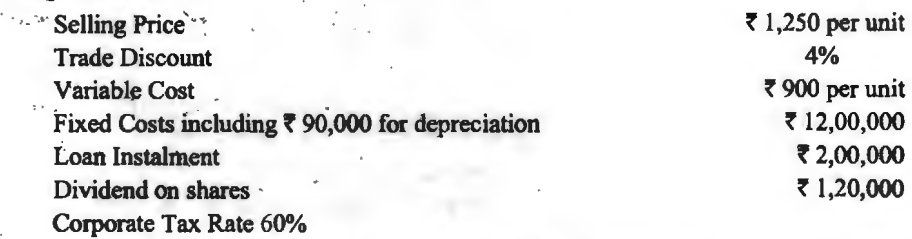

 $(Ans. : (a)$  Profit-Loss B.E.P. (in units) =  $4,000$  units; (b) Cash B.E.P. (in units)  $=4,367$  units, (c) Income B.E.P. (in units) = 5,367 Units)<br>**Margin of Safety** 

22. (i) निम्नलिखित सूचना से सुरक्षा सीमा ज्ञात करें-

From the following information, Calculate Margin of Safety :

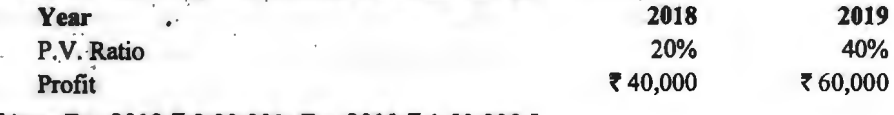

**[Ans. For 2018 ₹ 2,00,000, For 2019 ₹ 1,50,000 ]** 

(ii) निम्न दशाओं में सरक्षा की सीमा की गणना कीजिए-

Calculate Margin of Safety in the following cases :

(1) Profit **f** 15,000, *PN* Ratio 40%

(2) Sales f 2,00,000, Contribution **f** 50,000, Fixed Cost **f** 60,000

(3) Sales f 1,00,000, Fixed Cost **f** 20,000, Variable Cost 6()0/ci of Sales

(4) Sales  $\bar{\tau}$  4,00,000, % of Margin of Safety to Sales 40%

(5) Sales **f** 6,00,000; B.E.P. f 9,00,000.

(6) Sales =  $40,000$  Units; B.E.P. = 30,000 units

**(Ans.:** Margin ofSafety=(l) f37,500; (2) Nil; (3) f 50,000; (4) **f** 1,60,000; (5) There is no margin of safety because actual sales is less than  $B.E.P.$  Sales;  $(6) 10,000$  Units).

is no margin of safety because actual sales is less than B.E.P. Sales; (6) 10,000 Units).<br>23. (1) निम्न सूचनाओं से गणना कौजिये—(i) सुरक्षा-सीमा रुपयों एवं इकाइयों में : (ii) सुरक्षा-सीमा अनुपात में–

From the following information calculate : (i) Margin of Safety in rupees and units (ii) Margin of Safety Ratio :

सामग्री की प्रति इकाई लागत (Cost of Material per unit) है 20, श्रम की प्रति इकाई लागत (Cost of Labour per unit) ₹ 10, परिवर्तनशील व्ययों को प्रति इकाई लागत (Cost of Variable overhead<br>per unit) ₹ 10, प्रति इकाई विक्रय मूल्य (Selling price per unit) ₹ 50, स्थायी उपरिव्यय उक्त समय

### **Ml'fTo-lffln'-MT'tt fa¥t-lqOj** / **289**

के लिए ₹4,000 (Fixed overheads for the period are ₹4,000), वर्ष के लिए, 2,000 इकाइयाँ बनाई तथा बेची गयी थी। ( Units produced and sold during the year 2,000).

**(Ans.:** Margin of Safety (in Units) = 1,600 Units; Margin of Safety (in  $\bar{\tau}$ ) =  $\bar{\tau}$  80,000; Margin of Safety Ratio  $= 80\%$ )

(ii) एक कम्पनी ने आपको निम्नलिखित सचना दी है-

A company gives you the following information :

बिक्री (Sales) (50,000 Units) ₹ 3,00,000, Variable Cost ₹ 1,20,000, स्थिर लागत (Fixed Cost रै1.50.000, गणना कोजिए। (Calculate).

Cost 1,00,000, 1111 (Break-Even Point), (ii) लाभ-मात्रा अनुपात (P/V Ratio), (iii) सरक्षा-सीमा (Margin of Safety).

(b) लाभ-मात्रा अनुपात तथा सुरक्षा उपान्त की गणना कोजिए-

Calculate P/V Ratio and Margin of Safety if: Fixed cost ₹7,000, Profit ₹3,000, Sales ₹50,000.

 $(Ans. : (i) B.E.P. (in 7) = 72,50,000; (ii) P/V Ratio = 60\%$ ; (iii) Margin of Safety =  $\bar{z}$ · 50,000; (b) Variable Cost = **t** 40,000; (i) PN Ratio = 20%; (ii) B.E.P. Sales = **t**  35,000; (iii) Margin of Safety =  $\bar{5}$ 15,000)

24. (i) निम्न आंकड़ों से सरक्षा की सीमा की गणना कीजिए-

Calculate the Margin of Safety from the data given below:

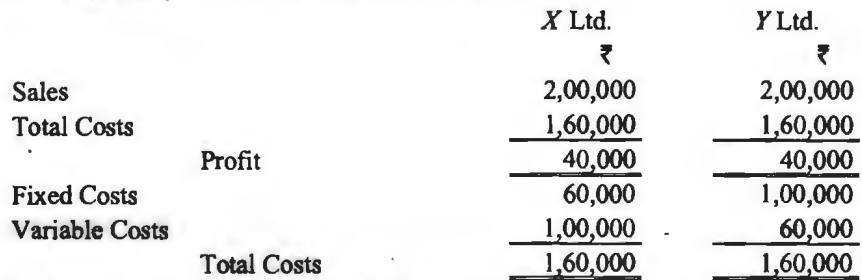

**(Ans.** : Margin of Safety (X Ltd.)= *t* 80,000; (Y Ltd.)=? 57,142.86)

(ii) निम्नलिखित समंकों से गणना कीजिए---(i) सम-विच्छेद बिन्द, (ii) लाभ-मात्रा अनुपात,

(iii) सुरक्षा की सीमा तथा (iv) सुरक्षा की सीमा का प्रतिशत।

From the following data calculate : (i) B.E.P., (ii) P/V Ratio, (iii) M.O.S. and (iv) Percentage of Margin of Safety.

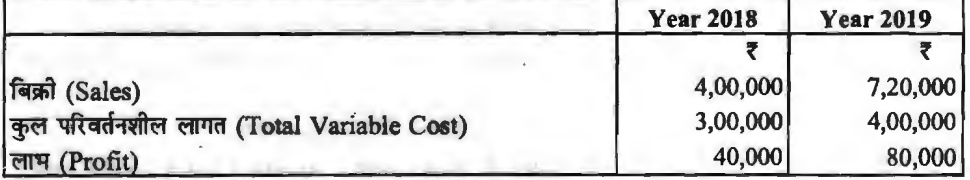

**(Ans.:** 

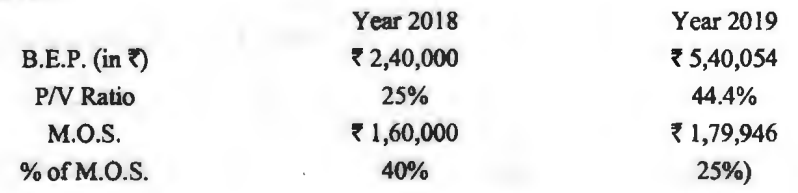

### $290 \times$ लागत विश्लेषण एवं नियन्त्रण

25. दो कम्पनियाँ गोपी लि० और राखी लि० एक ही प्रकार को वस्त एक ही बाजार में विक्रय करती है। उनके बजटीय आय विवरण अगले वर्ष के लिए निम्न प्रकार है-

Two Companies Gopi Ltd. and Rakhi Ltd. Sell the same type of product in the same market Their budgeted Income statement for the next year are as under:

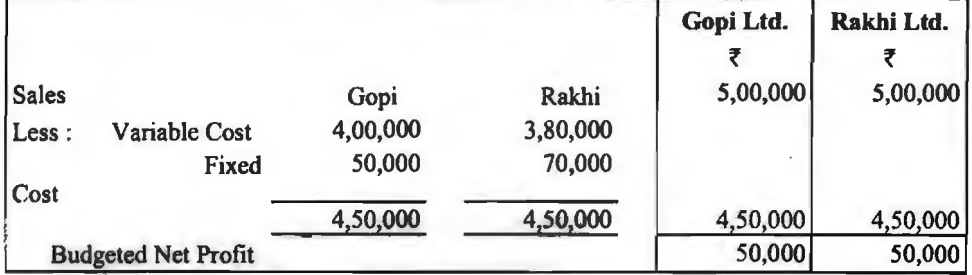

आपको ज्ञात करना हैं--(You are required to Calculate):

प्रत्येक कम्पनी का लाभ-मात्रा अनपात. सम-विच्छेद बिन्द तथा सरक्षा उपान्त।

P/V Ratio, B.E.P. and M.O.S. for each company.

Ans.

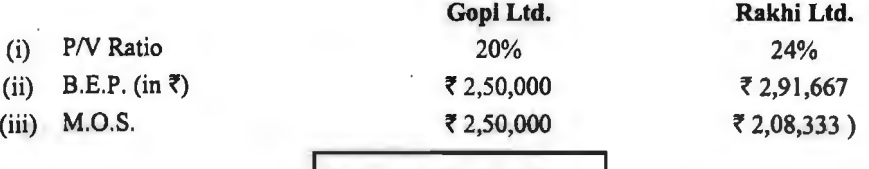

### **Sales For Desired Profit**

26. (i) निम्नलिखित सूचनाओं से आवश्यक विक्रय मात्रा निर्धारित कोजिए यदि इच्छित लाभ ₹ 50,000 है-

From the following informations determined required sales if desired profit is ₹ 50,000 :

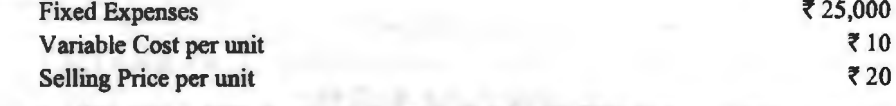

(Ans.: P/V ratio = 50% Required Sales (in  $\overline{2}$ ) =  $\overline{2}$  1.50,000; Required Sales (in units) **₹7.500 units)** 

(ii) निम्न सूचनाओं के आधार पर वांछित लाभ के लिए बिक्री की राशि की गणना कीजिए-

Calculate sales in rupees for desired profit on the basis of following informations:

(a) Fixed Cost ₹ 10,000, Sales ₹ 50,000, Variable Cost ₹ 30,000. Desired profit ₹ 5,000.

(b) Fixed Cost ₹ 30,000, Desired profit ₹ 15,000, P/V Ratio 30%.

(c) Fixed cost ₹ 10,000, Selling Price ₹ 20 per unit, Variable Cost ₹ 15 per unit, Desired profit ₹ 1 per unit.

 $(Ans. : Sales = (a) ₹ 37,500; (b) ₹ 1,50,000; (c) ₹ 50,000)$ 

27. स्थिर लागत ₹ 8,000; अर्जित लाभ ₹ 2,000; सम-विच्छेद बिक्री ₹ 40,000। वास्तविक बिक्री ज्ञात कोजिए।

Given: Fixed Cost ₹8,000; Profit earned ₹2,000; Break Even Sales ₹40,000. Find out actual Sales.

(Ans. : Actual Sales = ₹ 50,000)

### mmf-1mn'-~ **fcl~c-lqUI** / **291**

28. (a) निम्न आँकड़ों से ज्ञात कोजिए--Find out from the following data :

(a) निष्म आकड़ा स ज्ञात क्याबए—Find out from the following data :<br>(i) लाभ-मात्रा अनुपात (P/V Ratio), (ii) ₹ 60,000 प्रति वर्ष लाभ कमाने के लिए विक्रय की मात्रा<br>(रुपयों तक इकाइयों) (Sal<mark>es Volume (in Rupees an</mark>d units) to year).

विक्रय मूल्य (Selling Price) ₹ 20 per unit, परिवर्तनशील निर्माण लागत (Variable विक्रय मूल्य (Selling Price) ₹ 20 per unit, परिवर्तनशील निर्माण लागत (Variable<br>manufacturing cost ₹11 per unit, परिवर्तनशील बिक्री उपरिव्यय (Variable Selling<br>Costel of La costet for Times professor manufacturing cost ₹11 per unit, परिवर्तनशील बिर<br>Overhead) ₹3 per unit, स्थिर कारखाना उपरिव्यय Overhead) ₹ 3 per unit, स्थिर कारखाना उपरिव्यय<br>(Fixed Factory Overhead) ₹ 5,40,000 per year, स्थिर बिक्री उपरिव्यय (Fixed Selling

Overhead)  $\overline{52,52,000}$  per year.

(b) निम्न समंकों से विक्रय ज्ञात कीजिए-(Calculate Sale from the following data) :

Fixed cost ₹ 30,000, Loss ₹ 10,000, Break-Even Point ₹ 40,000.

**(Ans. (a)**  $P/V$  **Ratio = 30%; Sales (in Units) = 1,42,000 Units; Sales (in**  $\bar{z}$ **) =**  $\bar{z}$ 28,40,000 (b) P/V Ratio =  $75\%$ ; Sales (in  $\bar{z}$ ) = 26,667)

29. आपका विक्रय निदेशक निम्नलिखित के लिए बिक्री की मात्रा की गणना करने के लिए आपसे अपेक्षा करता  $\frac{1}{2}$ 

The Sales Director of your concern requires you to compute the sales volume in order to:

(a) सम-विच्छेद बिन्द (Break-Even Point), (b) प्रति इकाई है 4 लाभ के लिए (Make a profit of है 4 per unit) (c) बिक्रय पर 30% लाभ के लिए (Make a profit of 30% of sales) (d) विक्रय पर  $10\%$  हानि के लिए (Make a loss of  $10\%$  of sales)

आपकी फर्म के लागत सम्बन्धी आँकड़े. जो लेखाकार द्वारा निकाले गये. निम्नलिखित हैं-

The cost data of your firm as computed by the Cost Accountant are as below :

बिक्री (Sales) (10,000 units) ₹ 10 per unit, परिवर्तनशील लागत (Variable Cost) ₹ 5 per unit, स्थिर लागत (Fixed cost) र  $30,000$ 

**(Ans.: (a) B.E.P. (in**  $\vec{\tau}$ **) =**  $\vec{\tau}$  **60,000; B.E.P. (in Units) = 6,000 Units;** 

(b) Sales (in  $\overline{z}$ ) =  $\overline{z}$  3,00,000; Sales (in units) = 30,000 Units;

(c) Sales (in  $\overline{5}$ ) =  $\overline{5}$  1,50,000; Sales (in units) = 15,000 Units;

(d) Sales (in  $\bar{z}$ ) =  $\bar{z}$  50,000; Sales (in units) = 5,000 Units)

30. श्री प्रकाश के पास ₹ 3,00,000 हैं जो एक व्यवसाय में विनियोजित हैं। वह अपनी रकम पर 15% का प्रत्याय चाहते हैं। वर्तमान लागत अंकों के विश्लेषण से यह ज्ञात होता है कि व्यवसाय परिचालन की प्रत्याय चाहत हा वतमान लागत अका क विश्लवण स यह ज्ञात हाता हू कि व्यवसाय पारचालन का<br>परिवर्तनशील लागत विक्रय का 60% तथा स्थायी लागतें ₹ 75,000 वार्षिक हैं। इन सूचनाओं के आधार पर<br>निम्नलिखित उत्तर दीजिए— निम्नलिखित उत्तर दीब्रिए—<br>(अ) सम-विच्छेद स्थिति उपलब्ध करने हेतु कितनी विक्रय मात्रा को आवश्यकता होगी?

(अ) सम-विच्छेद स्थिति उपलब्ध करने हेतु कितनी विक्रय मात्रा को आवश्यकता होगी?<br>(ब) अपने विनियोजन पर 15% प्रत्याय उपलब्ध करने हेतु कितनी विक्रय मात्रा को आवश्यकता होगी?

<~) filsf,1 'ti'\ 30% 'ffi'll 3lm m ~ ~ fcf;-tRt f.mi1 ~ m?

Sri Prakash has a sum of  $\bar{z}$  3,00,000 invested in business. He wants a 15% return on his money. From an analysis of recent cost figures, he finds that his variable cost of operation is 60% of sales and fixed costs are **f** 75,000 per annum. On the basis of this information answer the following :

(a) What sales must be obtained to break-even?

(b) What sales must be obtained to earn 15% return on his investment ?

( c) What sales will be needed to earn 30% profit on sales ?

 $(Ans. : (a) B.E.P. (in ₹) = ₹ 1,87,500; (b) Required Sales = ₹ 3,00,000; (c) Required$ Sales to earn 30% profit on sales =  $\overline{5}$  7,50,000)

# $292$   $\overline{\phantom{a}}$  लागत विश्लेषण एवं नियन्त्रण

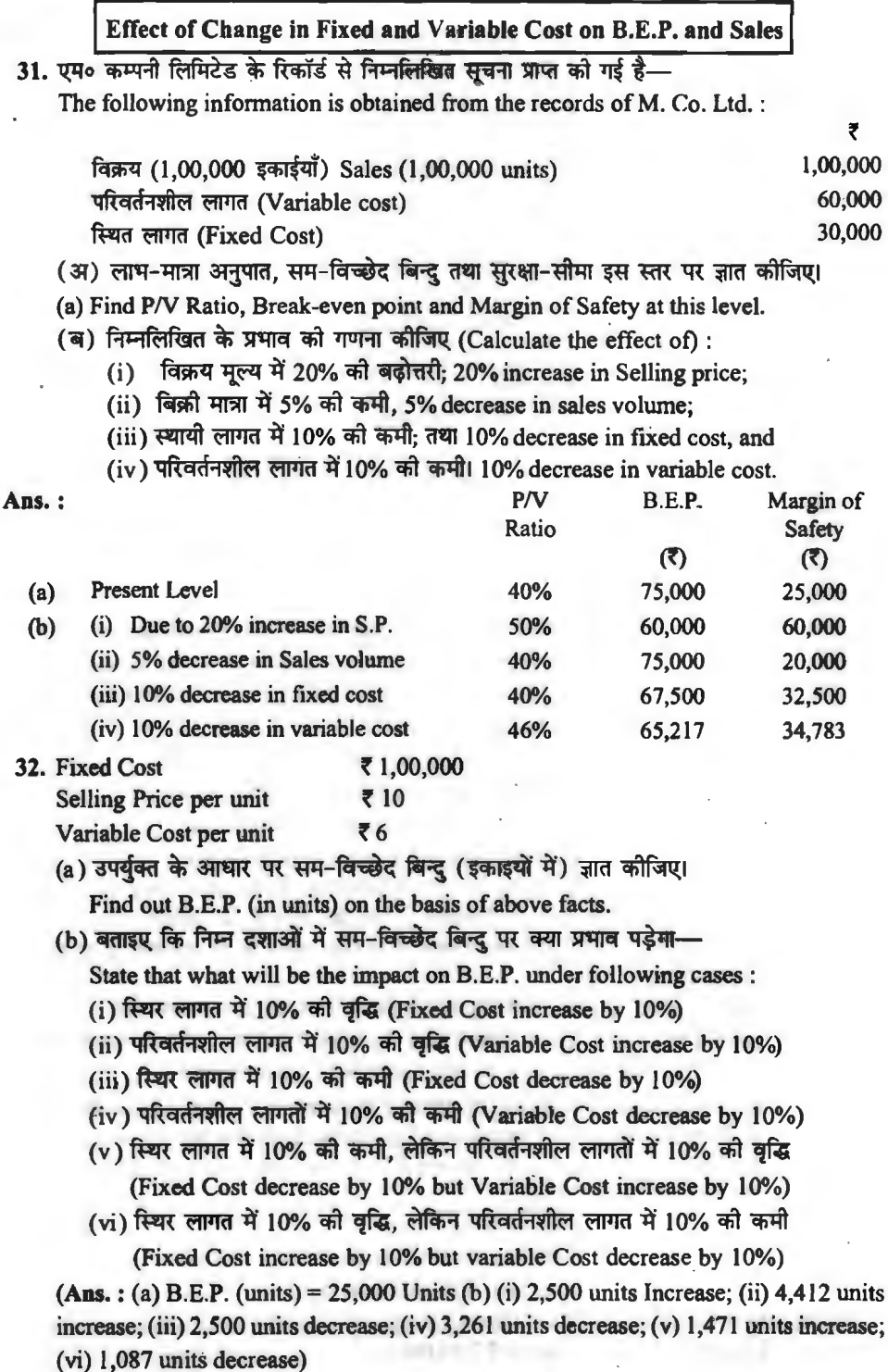

### $\overline{r}$ लागत-मात्रा-लाभ विष्ठलेषण / 293

33. A company has prepared the following budget estimates for the year 2018-19 : ompany has prepared the following budget estimates for the year 2018-<br>एक कम्पनी ने 2018-19 वर्ष के लिये निम्नलिखित बजट अनुमान तैयार किये <mark>हैं</mark>—

Sales (units) (~-~ ~) 15,000

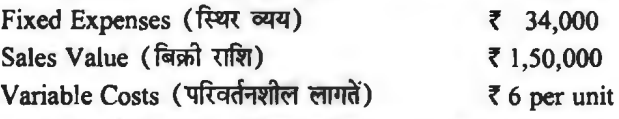

Compute the PN Ratio, Break-even point and Margin of Safety in each of the following cases :

(a) Increase in variable costs by 10%

(b) Increase in sales volume by 2,000 units;

(c) Increase in fixed costs by **f** 6,000.

निम्नलिखित प्रत्येक दशा में. लाभ-मात्रा अनुपात, सम-विच्छेद बिन्द और सुरक्षा सीमा की गणना करो।

(अ) परिवर्तनशील लागतों में 10% की वृद्धि:

(ब) बिक्री मात्रा में 2,000 इकाइयों की वृद्धि:

(स) स्थिर लागतों में **१** 6,000 की वृद्धि।

**(Ans.** : (a) 34%; **f** l,00,000, **f** 50,000; (b) 40% **f** 85,000; **f** 85,000; (c) 40% **f**  1,00,000; f50,000)

**34.** The fixed costs of a business are **f** 20,000 per year and variable costs are 60% of sales. Calculate the break-even point of the business under each of the following change:

(a) When fixed costs are increased by **f** 5,000.

(b) When variable costs become 50% of sales.

(c) When sale price is increased by 20%.

(d) When sale price is decreased by 20%.

(d) When sale price is decreased by 20%.<br>एक व्यवसाय की स्थायी लागते र 20,000 वार्षिक हैं और परिवर्तनशील लागतें बिक्री की 60% हैं।<br>निम्नलिखित प्रत्येक परितर्वन के फलस्वरूप व्यवसाय का सम-विच्छेद बिन्दु ज्ञात कौजिये— निम्नलिखित प्रत्येक परितर्वन के फलस्वरूप व्यवसाय का सम-विच्छेद बिन्दु ज्ञात कीजिये—<br>(अ) जब स्थायी लागतों में र 5,000 की वृद्धि हो जाय।

 $(a)$  जब परिवर्तनशील लागतें बिक्री की 50% हो जायें।

(स) जब विक्रय मूल्य में 20% वृद्धि हो जाया

 $(5)$  जब विक्रय मूल्य में 20% कमी हो जाय।

**(Ans.:** (a) **f** 62,500; (b) **f** 40,000; (c) **f** 40,000; (d) f 80,000).

35. The following are the details of a company (Shailendra & Shalini Ltd.) :

The following are the details of a company (Shailendra & SI<br>एक कम्पनी (शैलेन्द्र और शालिनी लि०) के विवरण निम्नलिखित हैं-कम्पना (शलन्द्र आर शालना **ल्ल**०) के विवरण निम्नालाखत ह—<br>Fixed Cost (स्थिर लागत) *हैं हैं हैं हैं कि व्याप्त* **के निर्माण** Fixed Cost (स्थिर लागत) ₹ 2,00,000<br>
Variable Cost (परिवर्तनशील लागत) ₹ 6 per unit<br>Sale Price (विकय मल्य) 7 10 per unit

Sale Price (विक्रय मूल्य)

(a) Calculate B.E.P. on the basis of above noted figures.

(b) What would be the position of B.E.P. in the following conditions:

(i) Fixed costs increase by 10% and variable costs decrease by 10%

(ii) Variable costs increase by 20% and sale price increase by 10%.

- (iii) Fixed costs decrease by 10% variable cost decrease by 10% and sale price also decrease by 10%.
- (अ) उपर्यक्त दिये गये अंकों के आधार पर सम-विच्छेद बिन्द की गणना करो।
- (ब) निम्नलिखित दशाओं में सम-विच्छेद बिन्द की स्थिति क्या होगी-
	- (i) स्थिर लागतें 10% से बढ़ती हैं और परिवर्तनशील लागतें 10% से घटती है।
	- (ii) परिवर्तनशील लागतें 20% से बढती हैं और विक्रय मूल्य 10% से बढ़ता है।
	- (iii) स्थिर लागतें 10% से घटती हैं, परिवर्तनशील लागत 10% से घटती हैं तथा विक्रय मूल्य भी 10% से घटता है।
- **(Ans.** : (a) 50,000 units (b) (i) 47,826 units (ii) 52,632 units (iii) 50,000 units)

### विक्रय दिया हुआ होने पर लाभ की गणना **(Calculation of Profit, When Sales is given)**

- 36. निम्नलिखित में से प्रत्येक दशा में लाभ की राशि अनुमानित कीजिए-Make an estimate of the amount of profit under each of the following conditions :
	- (i) विक्रय ₹ 5,00,000, स्थिर लागत ₹ 1,00,000, परिवर्तनशील लागत ₹ 3,00,000. Sales ₹ 5,00,000, Fixed Cost ₹ 1,00,000, Variable Cost ₹ 3,00,000.
	- (ii) विक्रय ₹ 10,00,000, कुल लागत ₹ 8,80,0001 Sales ₹ 10,00,000, Total Cost ₹ 8,80,000.
	- (iii) विक्रय ₹ 2,00,000, विक्रय से परिवर्तनशील लागत का प्रतिशत 75%, स्थिर लागत ₹ 12,500 Sales  $\bar{z}$  2,00,000, Variable Cost to Sales Ratio 75%, Fixed Cost  $\bar{z}$  12,500.
	- (iv) विक्रय ₹ 4,00,000, लाभ-मात्रा अनुपात 30%, स्थिर लागत ₹ 40,0001 Sales ₹ 4,00,000, P/V Ratio 30%, Fixed Cost ₹ 40,000.
	- (v) विक्रय 12,000 इकाई, विक्रय मल्य प्रति इकाई ₹ 20, परिवर्तनशील लागत प्रति इकाई ₹ 15, स्थिर लागत ₹30,000। Sales 12,000 Units, Selling Price per unit ₹ 20, Variable Cost per unit ₹ 15, Fixed Cost ₹ 30,000.
	- (vi) विक्रय ₹ 2,00,000, स्थिर लागत ₹ 40,000, सम-विच्छेद विक्रय ₹ 1,00,0001 Sales ₹ 2,00,000, Fixed Cost ₹ 40,000, Break-Even Sales ₹ 1,00,000.
	- (vii) सुरक्षा सीमा ₹ 1,00,000, लाभ-मात्रा अनुपात 20% I Margin of Safety, 1,00,000, Profit Volume Ratio 20%1
	- (viii) सरक्षा सीमा अनुपात 20%, किक्रय से परिवर्तनशील लागत का प्रतिशत 60%, विक्रय ₹ 1,25,000 । Margin of Safety Ratio 20%, Variable Cost to Sales Ratio 60%, Sales ₹ 1,25,000. Ans.: (i) ₹ 1,00,000, (ii) ₹ 1,20,000, (iii) ₹ 37,500, (iv) ₹ 80,000, (v) ₹ 30,000, (vi) ₹ 40,000, **(vii)?** 20,000, (viii)? 10,000. **ii) र 20,000, (viii) र 10,000.**<br>स्थायी लागत की गणना (Calculation of Fixed Cost)

- | स्थायी लागत की गणना (Calculation<br>37. निम्नलिखित प्रत्येक दशा में स्थिर लागत की गणना कोजिये-
	- Calculate Fixed Cost in each of the following cases :
	- (i) विक्रय *र* 50,000, लाभ र 6,000, परिवर्तनशील लागत र 20,000. Sales ₹ 50,000, Profit ₹ 6,000, Variable Cost ₹ 20,000.
	- (ii) अंशदान ₹ 1,20,000, लाभ ₹ 72,0001 Contribution ₹ 1,20,000, Profit ₹ 72,000.

### 'ffi'Tra' -lffiil'T-M1'1i fc1 ~t,l **q u** I / **2 95**

- (iii) सम-विच्छेद विक्रय 2,500 इकाई, अंशदान प्रति इकाई ₹ 41 Break-Even Sales 2,500 Units, Contribution per unit *i* 4.
- (iv) सम-विच्छेद विक्रय र 80,000, लाभ-मात्रा अनुपात 20%। Break-Even Sales *t* 80,000, *PN* Ratio 20%
- (v) सम-विच्छेद विक्रय 80%, कुल अंशदान ₹ 15,0001 Break-Even Sales 80%, Total Contribution *t* 15,000.
- (vi) लाभ ₹ 75,000, विक्रय से परिवर्तनशील लागत का प्रतिशत 60%, सम-विच्छेद विक्रय 25%1 Profit ₹ 75,000, Variable Cost to Sales Ratio 60%, Break-Even Sales 25%.
- (vii) विक्रय ₹ 5,00,000, विक्रय से परिवर्तनशील लागत का प्रतिशत 40%, सूरक्षा सीमा 60%। Sales ₹ 5,00,000, Variable Cost to Sales Ratio 40% Margin of Safety 60%

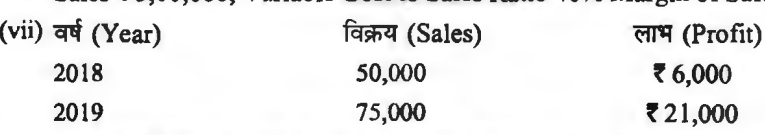

Ans.: (i) ₹ 24,000, (ii) ₹ 48,000, (iii) ₹ 10,000, (iv) ₹ 16,000, (v) ₹ 12,000, (vi) ₹ 25,000, (vii) ₹1,20,000, (viii) ₹ 1,20,000, (viii) ₹ 24,000.

### **MISCELLANEOUS NUMERICAL QUESTIONS**

38. (i) राकेश लिमिटेड़ वर्ष 2019 हेतु आपको निम्नलिखित सूचनाएँ प्रदान करती है-Rakesh Ltd. provides you the following informations for the year 2019 :

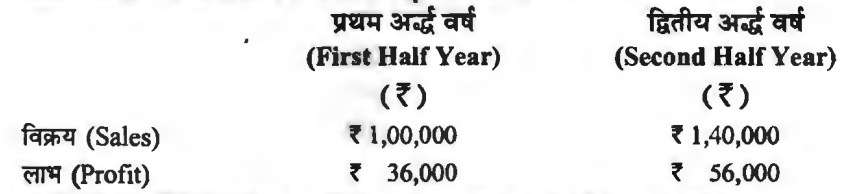

यह मानते हुए कि प्रत्येक अर्द्ध वर्ष में स्थिर लागतें एक समान रहती हैं, आपको निम्नलिखित की गणना करनी है-

You are required to calculate the following, assuming that the fixed costs remain constant during each of the half year :

- (a) सम्पर्ण वर्ष हेतु समविच्छेद बिन्दु एवं सुरक्षा सीमा (Break-even Point and Margin of Safety for the whole year).
- (b) लाभ/हानि की रकम जब वर्ष हेतु विक्रय ₹ 3,00,000 हो (The amount of profit/loss when sales for the year are  $\bar{z}$  3,00,000.)
- (c) प्रथम अर्द्ध वर्ष में ₹ 50,000 का लाभ कमाने हेतु आवश्यक विक्रय (Sales to earn a profit of ₹  $50,000$  in first half year.)
- (d) सम्पूर्ण वर्ष में ₹ 1,20,000 का लाभ कमाने हेतु आवश्यक विक्रय (Sales to earn a profit of  $\overline{51,20,000}$  in the whole year).
- (e) वर्ष में विक्रय पर 10% लाभ अर्जित करने हेतु आवश्यक विक्रय (Sales for the whole year to earn a profit of 10% on sales).
- (f) वर्ष 2020 हेतु लाभ की रकम यह मानते हुए कि विक्रय मूल्य में 10% की वृद्धि जबकि स्थिर लागतों एवं विक्रय मात्रा में 20% की कमी प्रत्याशित है। (The amount of profit for the year 2020 assuming anticipated 10% increase in selling price but 20% decrease in physical sales volume and fixed costs).

Ans.: (a) B.E.P. ₹56,000, Margin of Safety ₹1,84,000; (b) ₹1,22,000; (c) ₹1,28,000;  $(d)$  ₹2,96,000, (e) ₹ 70,000, (f) ₹ 92,800.

(ii) एक फर्म, जो प्रमाप उत्पाद का उत्पादन करती है, का लाभ-मात्रा अनुपात 30% तथा सुरक्षा-सीमा 20% है। यदि फर्म द्वारा ₹ 75,00,000 की बिक्री की जाती है तो सम-विच्छेद बिन्द तथा शुद्ध लाभ का परिकलन कीजिए। ₹ 6,00,000 का विशद्ध लाभ अर्जित करने के लिए बिक्री राशि भी ज्ञात कीजिए। . The *PN* Ratio of a firm which is producing a standard product is 30% and the margin

of safety is 20%. Compute the break-even point and the net profit if the sales are  $\bar{z}$  75,00,000. Also find out sales to earn a net profit of  $\bar{z}$  6 Lakhs.

Ans.: B.E.P. in  $\bar{z}$  60 Lakhs, Profit  $\bar{z}$  4,50,000; Sales =  $\bar{z}$  80 Lakhs.

**39. (a)** *ABC* Ltd. Manufactures and sells four types of products under the brand names of *P*,Q,R and *S*. The sales mix in value comprises of  $33\frac{1}{3}\%$ ,  $41\frac{2}{3}\%$ ,  $16\frac{2}{3}\%$  and  $8\frac{1}{3}\%$  of

products *P,Q,R* and *S* respectively. The total budgeted sales (l00%)are *t* 60,000 **per**  month, Operating costs are :

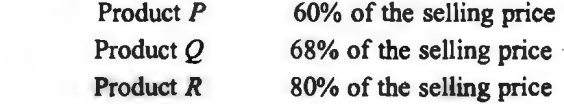

Product *S*  40% of the selling price

Fixed cost **t** 14,700 per month.

Variable Costs :

Calculate the break-even point for the products on an overall basis.

(b) It has been proposed to change the sales mix as follows, the total sales per month remaining **t** 60,000. Product:

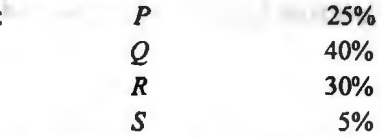

Assuming that proposal is implemented, calculate the break-even point.

(अ) ए बी सी लिमिटेड पी, क्यू, आर और एस ब्राण्डों के चार प्रकार के उत्पादों का निर्माण और विक्रय (ज) २ वा सा लानटड ना, क्यू, जारे जारे इस ब्राण्डा के अर्<sub>ग</sub>र प्रकार के उत्पादा का निर्माण जारे विक्रय<br>करती <mark>है। मूल्य में विक्रय मिश्रण के अन्तर्गत पी, क्यू, आर० और एस उत्पाद क्रमश: 33.<sup>1</sup> %, 41.2 %,</mark>

 $16\frac{2}{3}$ % और  $8\frac{1}{3}$ % हैं। कुल बजटीय बिक्री ( $100\%$ ) र 60,000 प्रति माह है। कार्यशील लागते इस प्रकार  $\frac{3}{4}$ 

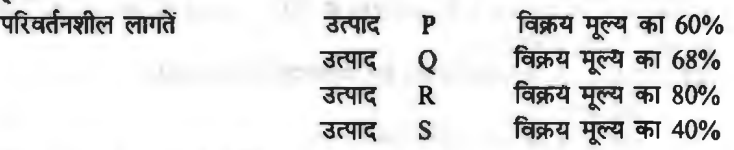

स्थिर लागत **ह** 14,700 प्रति माह।

कुल आधार पर उत्पादों के लिये सम-विच्छेद बिन्द की गणना करो।

(ब) कुल बिक्री र 60,000 प्रति माह रहते हुए विक्रय मिश्रण में निम्नलिखित परिवर्तन करने का प्रस्ताव किया है—

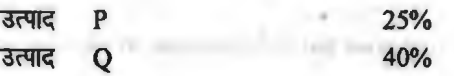

### लागत-भात्रा-लाभ विश्लेषण / 297

 $\overline{a}$   $\overline{b}$   $\overline{c}$   $\overline{c}$   $\overline{d}$   $\overline{c}$   $\overline{d}$   $\overline{c}$   $\overline{d}$   $\overline{c}$   $\overline{d}$   $\overline{c}$   $\overline{d}$   $\overline{c}$   $\overline{d}$   $\overline{c}$   $\overline{c}$   $\overline{d}$   $\overline{c}$   $\overline{d}$   $\overline{c}$   $\overline{c}$   $\overline{c}$   $\overline{c}$   $\overline$ 

ं उत्पाद  $S \sim 5\%$ 

<sup>-</sup>यह मानते हुए कि प्रस्ताव लागू कर दिया है, सम-विच्छेद बिन्द की गणना करो। . **(Ans.** : (a) Overall B.E.P. = **f** 42,000; (b) Overall B.E.P. = **f** 46,226)

### I **Break-Even Chart**

40. (i) एक व्यक्ति नौचन्दी मेले में एक रॉकेट खिलौना विक्रय की योजना करता है। वह समस्त अबिक्रित रॉकेटों को लौटाने की विशेष सविधा के साथ इन रॉकेटों को **7**3.50 प्रति पर क्रय कर सकता है। बथ का किराया **₹ 1.400 है जो कि अग्रिम में देय है। रॉकेट ₹ 6.30 प्रति पर बेचा जायेगा। सम-विच्छेद के लिए** f<ITTA ~~;;JR~,,~-~~~~~~-~~ ,rrq;m <sup>~</sup> ~I

A person plan to sell a toy rocket at the Nauchandi fair. He may purchase these rockets at **f** 3.50 each with the privilege ofretuming all unsold rockets. The booth rent is **f** 1,400, payable in advance. The rocket will be sold **f** 6.30 each. How many rockets must be sold to break-even? Prepare a Break-Even Chart on a graph paper to show B.E.P.

**Ans.** : B.E.P. in Units 500 a\_n\_d in **f** 3,150.

(ii) एक कारखाने के सम्बन्ध में आने वाले वर्ष के लिए आपको निम्नलिखित समंक दिये गये हैं-

The following figures are submitted to you for year's working of a factory: Budget output 80,000 Units

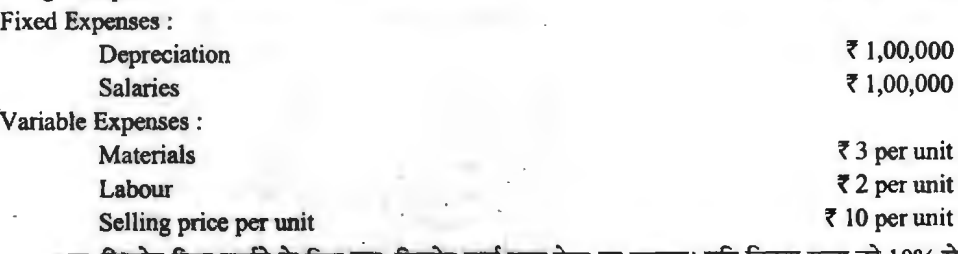

सम-विच्छेद बिन्दु दर्शाने के लिए सम-विच्छेद चार्ट ग्राफ पेपर पर बनाइए। यदि विक्रय मूल्य को 10% से कम कर दिया जाये तो नया सम-विच्छेद बिन्दु भी ज्ञात कीजिए।

Prepare a Break-Even Chart on a graph paper to show Break-even point and also determine new B.E.P. if selling price is reduced by 10%.

**Ans. :** 40,000 Units, At Selling Price of  $\vec{\tau}$  9 =  $\vec{\tau}$  50,000 Units.

41. (i) निम्नलिखित समंकों से लाभ-रेखाचित्र बताइए तथा उस पर सम्भाव्य बिक्री ज्ञात कीजिए यदि **7** 10,000 का लाभ अर्जित करना हो। 7 1,20,000 की बिक्री पर लाभ भी ज्ञात कीजिए। From the following data draw a profit graph and show the expected sales on the graph when the profit to be earned is  $\bar{\tau}$  10,000. Show the profit at the ales of  $\bar{\tau}$  1,20,000. विक्रय मूल्य प्रति इकाई (Selling Price per Unit) हैं 15<br>मणिजर्जन्मीय जाएन मणि ब्रज्जर्स (Mariable Cost per Unit) हैं 10 परिवर्तनशील लागत प्रति इकाई (Variable Cost per Unit)

~ "ffi1Tff (Fixed Costs) **f** 20,000

**Ans. : P/V Ratio = 33** $\frac{1}{2}\%$ **; B.E.P. (in ₹) = ₹ 60,000; Required Sales (in ₹) =** ₹ 90,000; Profit = ₹ 20,000)

### **IHint:**

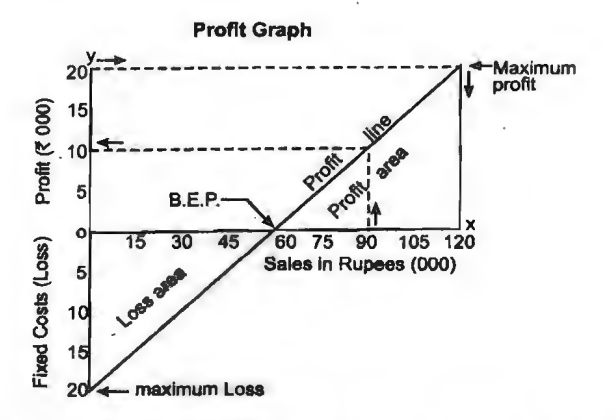

(ii) एक संस्था एक वस्तु का उत्पादन करती है और उसको ₹ 10 प्रति इकाई को दर से बेचती है। वस्तु को सीमान्त लागत र 7 प्रति इकाई है तथा कुल स्थिर लागत र 2,100 प्रति वर्ष है। लाभ रेखाचित्र बनाइए तथा इसकी सहायता से संस्था का सम-विच्छेद बिन्दु एवं सुरक्षा सीमा ज्ञात कीजिए। लाभ रेखाचित्र में प्रभाव क्षेत्र के कोण को भी स्पष्ट कीजिए।

A concern produces and sells a commodity  $@ \t{7} 10$  each. Marginal cost of the commodity is  $\overline{5}$  7 each and its total fixed costs are  $\overline{5}$  2,100 per annum. Construct Profit graph showing BEP and Margin of Safety. Also indicate the angle of incidence. [Hint:

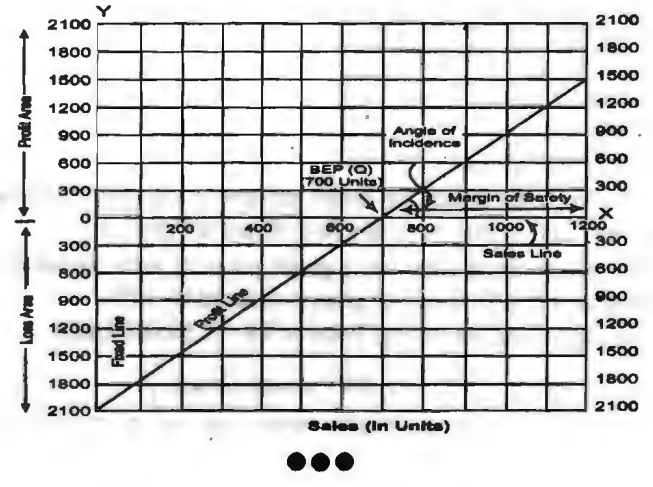

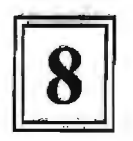

# एकरूप लागत लेखांकन एवं अन्तःफर्म तुलना **(Uniform Cost Accounting)**

### **U**करूप लागत लेखांकन से अभिप्राय (Meaning of Uniform Costing)

vकरूप लागत पद्धति का विकास बीसवीं शताब्दी में आरम्भ हुआ। प्राय: भिन्न-भिन्न उद्योगों की आवश्यकताओं की पर्ति करने के लिए अलग-अलग लागत लेखा पद्धतियों अपनाई जाती है। परन्त एक उद्योग ंको विभिन्न फर्मों द्वारा लारात व्यवहार एवं सिद्धान्तों को एक समान रूप से प्रयोग किया जाना बहुत महत्वपर्ण है तकि उनकी लागतों एवं लाभदायकता तथा प्रगति के बीच तलना की जा सके।

अत: जब एक उद्योग विशेष में लगी हुई अधिकांश इकाइयों द्वारा लागत लेखे समान सिद्धान्तों के आधार पर तैयार किए जाते हैं तो लागत लेखे रखने की यह प्रणाली एकरूप लागत लेखांकन कहलाती है। यह आधार पर तयार किए जात ह ता लागत लख रखन का यह प्रणाला एकरूप लागत लखाकन कहलाता ह। यह<br>बात स्पष्ट रूप से समझ ली जानी चाहिए कि न तो यह प्रक्रिया, ठेके या इकाई लागत विधि को तरह लागत<br>ज्ञात करने की तकनीक है और न ही प्रमाप लागत या तो सीघा सा आशय केवल इतना <mark>है कि चाहे जो भी</mark> लागत विधि प्रयोग की जाए, बस उसे उद्योगों की <mark>सभी</mark> फर्मों ज्ञात करने की तकनीक है और न ही प्रमाप लागत या सीमान्त लागत की भाँति कोई अलग तकनीक है। इसका<br>तो सीघा सा आशय केवल इतना है कि चाहे जो भी लागत विधि प्रयोग की जाए, बस उसे उद्योगों की सभी फर्मों<br>में समान आधार पर लागू किये जायें में समान आधार पर लागू किये जायें ताकि उनका तुलनात्मक अध्ययन किया जाना सम्भव हो सके। लागत<br>लेखांकन के सामान आधार से आशय सामग्री निर्गमन का आधार पारिश्रमिक भूगतान का आधार, उपरिव्ययों का आबंटन, अवशोषण तथा लागत लेखों के लिए प्रयोग किए गए सिद्धान्त पूर्णत: समान हो जिससे इनकी प्रगति का तुलनात्मक अध्ययन करके महत्वपूर्ण निर्णय लिए जा सकें।

**ग्लोवर व विलियम्स के अनुसार, "किसी विशिष्ट उद्योग में सभी अथवा अधिकांश उत्पादकों एवं** अधिकारी वर्ग द्वारा एक लागत प्रणाली के सिद्धान्तों को समान रूप से लागू करने को सहमत होना और उन्हें<br>अपनाना एकरूप लागत लेखांकने कहलाता है।'' 1 वग द्वारा एक लागत प्रणाला के 1सद्धान्ता का समान रूप से लागू करने का सहमत होना आर उन्हें<br>एकरूप लागत लेखांकने कहलाता है।''<br>CIMA लंदन के अनुसार, ''समरूप लागत विधि एक ही उद्योग में काम कर रही विभिन्न इकाइयों<br>प्रभाव विन्यासप

CIMA लंदन के अनुसार, "समरूप लागत विधि एक ही उद्योग में काम कर रही विभिन्न इकाइयों<br>द्वारा सर्वसम्मत विचारधाराओं, सिद्धान्तों तथा प्रमापित लेखांकन व्यवहारों पर आधारित समान विधि है ताकि द्वारा सर्वसम्मत विचारघाराओं, सिद्धान्तों तथा प्रमापित लेखांकन व्यवहारों पर आधारित समान विधि है ताकि<br>इस बात के प्रति आश्वस्त हुआ जा सके कि सभी इकाइयाँ लेखांकन सूचनाओं का समान ढंग से उपयोग कर रही हैं तथा अन्त: फर्म तुलना का मार्ग प्रशस्त कर रही है।

### समरूप लागत लेखांकन के लक्षण (Features of Uniform Costing)

इस लागत विधि के प्रमुख लक्षण निम्नलिखित हैं-

- इस लागत विधि के प्रमुख लक्षण निम्नलिखित हैं—<br>1. सभी सदस्य इकाइयाँ लागत निर्घारण के लिए समान लागत सिद्धान्तों को प्रयोग में लाती है। 1. सभी सदस्य इकाइयॉं लागत निर्घारण के लिए समान लागत सिद्ध<br>2. सभी सदस्य इकाइयों के लिए लेखांकन अवधि समान रहती है।
- 
- 2. सभी सदस्य इकाइयों के लिए लेखांकन अवधि समान रहती है।<br>3. सभी सदस्य इकाइयों द्वारा लागत विवरण एवं प्रतिवेदन समान आधार पर तैयार किए जाते हैं।

### **एकरूप लागत लेखांकन की पूर्व आवश्यकताएँ (Essential Requirements for Uniform** Costing)

समरूप लागत तंत्र की सफलता निम्न अनिवार्यताओं पर निर्भर करती हैं-

1. समरूप लागत विधि प्रयोग में ला रही विभिन्न औद्योगिक इकाइयों के मध्य परस्पर तालमेल एवं समझौते की भावना होनी चाहिए।

. 2.~~~~~1%-m"SrqiR"cfil~~qlf ~~ffil~I 3. ~ ~ ~ ~ q;J ~ 3TIGT"i-~ ffil ~I

### $300 \times$ लागत विश्लेषण एवं नियन्त्रण

4. लागत निर्धारण एवं लागत नियन्त्रण के लिए समान तकनीक एवं प्रविधि का प्रयोग होना चाहिए।

<u>5. बडी इकाइयों को छोटी इकाइयों के साथ अपने अनुभव बाँटने चाहिए ताकि वे अपनी कार्यक्षमता में </u> सधार कर सकें।

6. सचनाओं के समन्वय संकलन एवं प्रस्ततीकरण के लिए एक केन्द्रीय संगठन होना चाहिए।

7. एक लागत पुस्तिका (Cost Manual) तैयार की जानी चाहिए जिसमें लागत लेखांकन योजना अंकित हो तथा इसे सभी सदस्यों को वितरित कर दिया जाना चाहिए।

8. बनाई गई योजना सभी सदस्य कम्पनियों को स्पष्ट रूप से समझा दी जानी चाहिए।

### लागतों एवं लागत व्यवहारों में अन्तर के कारण **(Reasons for differences in Costs and Costing Practices)** ' I

विभिन्न इकाइयाँ अलग-अलग लागत विधियों एवं सिद्धान्तों को व्यवहार में लाती हैं जिनमें एकरूपता लाने एवं तलनात्मक अध्ययन करने के लिए समरूप लागत विधि की आवश्यकता पड़ती है। विभिन्न फर्मों के लागत व्यवहारों में अन्तर निम्नलिखित कारणों से उत्पन्न होते हैं-

1. व्यापार की प्रकृति में अन्तर (Difference in Nature of Business)- अलग-अलग व्यवसायों की प्रकृति अलग होती है जिनमें से कछ में अधिक पँजी निवेश किया जाता है तो किसी में कम। इनमें से कछ बड़ी तो कछ छोटी मशीनों का प्रयोग करते हैं। इनकी निर्माणी विधियों में भी अन्तर होता है। इनके कारण लागतों पर्व लागत व्यवहारों में अन्तर उत्पन्न हो जाता है।

2. उत्पादों में भिन्नता (Difference in Products)-सभी फर्मों के उत्पादों के डिजाइन, किस्म प्रयोग की गई सामग्री. सामग्री में प्रयोग किया गया मिश्रण आदि उत्पादों के बीच भिन्नता पैदा करते हैं। कछ व्यवसाय उच्च किस्म बनाए रखने पर जोर देते हैं जबकि कछ किस्म के साथ समझौता करने के लिए तैयार हो जाते हैं। इसके कारण इनकी लागतों में काफी अन्तर पैदा हो जाता है।

3. व्यवसाय के आकार में अन्तर (Difference in Size of Business)- व्यवसाय के आकार के कारण उत्पन्न समस्याएँ विभिन्न उद्योगों तथा इकाइयों में अलग-अलग हो सकती हैं। यह अन्तर श्रम विभाजन, उत्तरदायित्व विभाजन तथा व्ययों के स्तरों में अन्तर के कारण हो सकता है। छोटी संस्थाओं में लगभग सभी समस्याओं को एक व्यक्ति द्वारा हल किया जा सकता है. अत: वहाँ लागत लेखांकन के व्यापक तंत्र की आवश्यकता नहीं पड़ती। परन्तु बड़े उद्योगों में श्रम विभाजन एवं उत्तरदायित्व विभाजन की आवश्यकता पड़ती है। इनका सीधा असर लागतों एवं लागत व्यवहारों पर पडता है।

**| एकरूप लागत लेखांकन के उदेश्य (Objectives of Uniform Costing)**<br>किसी उद्योग विशेष में लगी हुई विभिन्न औद्योगिक इकाइयों द्वारा विभिन्न विभागों के लिए<br>लागत लेखांकन प्रणाली को अपनाने के निम्नलिखित उद्देश्य होते हैं— किसी उद्योग विशेष में लगी हुई विभिन्न औद्योगिक इकाइयों द्वारा विभिन्न विभागों के लिए एक समान

1. विभिन्न इकाइयों के मध्य तुलना (Inter firm Comparison)- एकरूप लागत विधि को अपनाकर एक उद्योगों की फर्मों के बीच आपस में तलना की जा सकती है तथा उनकी निष्पति को मापा जा ~t,~~Rum~~~~i,

2. सहयोग में वृद्धि (Increase in Co-operation)- एकरूप लागत लेखे रखे जाने से विभिन्न फर्मों के बीच आपसी सहयोग में वृद्धि होती है। इनके बीच अनुभवों एवं सूचनाओं का बेहतर आदान-प्रदान सम्भव हो पाता है।

.<br>3. प्रतिस्पर्धा दूर करना (Avoid Competition)—एकरूप लागत लेखे रखने वाली फर्म प्राय: सभी - - - - - - अतिस्पर्धा दूर करना (Avoid Competition)— एकरूप लागत लख रखन वाला फम प्राय: सभा<br>सदस्यों द्वारा स्वीकार्य एक समान कौमत पर अपने उत्पादों को बेचती है जिससे उनके बीच मूल्यों को लेकर<br>होने वाली गलाकाट प्रतिस्पर्धा दूर होने वाली गलाकाट प्रतिस्पर्धा दूर हो जाती है। इसके कारण सभी इकाइयों के बीच सुखद एवं मित्रतापूर्ण<br>सम्बन्धों का सजन हो पाता है।

4. निष्पति में सुधार (Improvement in Performance)--निर्माणी प्रक्रियाओं एवं गतिविधियों को 4. निष्पति में सुधार (Improvement in Performance)— निर्माणी प्रक्रियाओं एवं गतिविधियों को<br>प्रमापित करके उसे सभी संस्थाओं में लागू किया जा सकता है, जिसके कारण कमजोर निष्पादन वाली इकाइयों प्रमापित करके उसे सभी संस्थाओं में लागू किया जा सकता <del>.</del><br>को अपनी निष्पति में सुधार करने में सहायता मिलती है।

एकरूप लागत लेखांकन एवं अन्त:फर्म तलना / 301

5. लागतों में कमी (Reduction in Cost)—एकरूप लागत लेखांकन का एक अन्य उद्देश्य लागतों पर प्रभावशाली नियन्त्रण स्थापित करके उनमें कमी लाना है। इससे अलाभदायक व्यवसायों का पता चल जाता है तथा अकुशलताओं के कारण होने वाली हानि को भी समाप्त किया जा सकता है।

6. नीतियों का निर्धारण करना सरल (Helpful in Policy Making)-यह प्रणाली मजदूरी निर्धारण, मूल्य निर्धारण, आयात-निर्यात आदि के सम्बन्ध में नीतियाँ निर्धारित करने में प्रबन्ध की सहायता करती है। इसके आधार पर सरकार के लिए भी नीतियाँ बनाना तथा सरकारी सहायता आदि के सम्बन्ध में निर्णय लेना सुगम हो जाता है।

### लागत लेखांकन की उपयुक्तता (Suitability of Uniform Costing)

एकरूप लागत लेखा विधि को निम्नलिखित परिस्थितियों में अपनाया जाना लाभप्रद सिद्ध हो सकता है-

1. व्यवसाय जो एक जैसी वस्तओं का निर्माण करते हैं-जो व्यवसाय समान वस्तुएँ बनाते हैं वे एकरूप लागत पद्धति का सफलतापूर्वक प्रयोग कर सकते हैं।

2. एक व्यापार संघ से सम्बन्धित इकाइयाँ-औद्योगिक इकाइयाँ जो एक ही व्यापार संघ से सम्बन्धित होती हैं वहाँ एकरूप लागत विधि का प्रयोग किया जा सकता है।

3. एक समान कार्य प्रणाली वाली इकाडयाँ-उन संस्थाओं में जिनको कार्य प्रणाली पर्णत: एक समान हो और जो एक समान सेवा या सुविधा प्रदान करती हो वहाँ एकरूप लागत लेखा विधि को लाग किया जा सकता है। उदाहरण के लिए सेवा उद्योग जैसे रेल, सड़क परिवहन, गैस व बिजली कम्पनियों आदि इस प्रकार को पद्धति अपना सकती है।

### एकरूप लागत नियमावली (Uniform Cost Manual)

एकरूप लागत लेखा प्रणाली को सफलतापूर्वक लागू किए जाने के लिए एक लागत लेखांकन नियमावली का निर्माण किया जाता है। यह एक ऐसी पुस्तिका होती है जिसमें एकरूप लागत लेखांकन अपनाने वाले उद्योगों को विभिन्न फर्मों द्वारा लागत निर्धारण एवं नियन्त्रण के सम्बन्ध में पालन किए जाने वाले विस्तृत निर्देश दिए होते हैं। ये लागत आँकड़ों के नियमित संग्रहण, समीक्षा तथा प्रतिवेदन व सदस्य इकाइयों को समझने के लिए आवश्यक होती हैं। इसके अन्तर्गत निम्नलिखित तत्वों का समावेश होता है-

1. परिचय (Introduction)- इसमें लागत योजना के उद्देश्य, क्षेत्र, इससे प्राप्त होने वाले लाभों को सम्मिलित किया जाता है।

2. संगठन (Organisation)---इसमें विकास एवं संचालन के लिए संगठन का प्रारूप तथा योजनाओं. को लाग किए जाने के स्तर के सम्बन्ध में सूचना दी गई होती है।

3. लेखांकन तंत्र तथा योजनाएँ (Accounting System and Plans)-लेखांकन के सामान्य सिद्धान्तों, लेखा पद्धति के नियम, कोडिंग तंत्र, पारिभाषिक शब्दों को व्याख्या तथा लेखा मदों को व्याख्या दी गई होती है। इसके अतिरिक्त लागतों में शामिल होने या न होने वाली मदों का विवरण भी दिया जाता है।

4. प्रस्तृतीकरण एवं प्रतिवेदन तकनीकें (Presentation and reporting Technique)-एकरूप लागतों के आँकड़ों को एकत्रित करने व प्रतिवेदन करने की विधि नियमावली में स्पष्ट रूप से दी हुई होनी चाहिए। प्रबन्धकों, अंशधारियों तथा मूल संगठन या व्यापार संघ को दिए जाने वाले प्रतिवेदन उचित एवं सही रूप से तैयार किए जाने चाहिए।

### समरूप/एकरूप लागत प्रणाली के लाभ (Advantages of Uniform Costing)

एकरूप लागत लेखांकन के प्रयोग से निम्नलिखित प्राप्त होते हैं---

### (1) सदस्य इकाइयों को लाभ-

(i) विभिन्न लागत इकाइयों के बीच तुलना को सम्भव बनाकर उनकी कमजोरियाँ दूर करने में सहायता मिलती है।

(ii) समान विक्रय मूल्य निर्धारित करने में सहायता मिलती है जो कटु प्रतिस्पर्धा को दूर करके<br>निष्पादन में सुधार लाता है।

(iii) अकुशलता व हानियों को दूर करके कुशलता में वृद्धि की जा सकती है।

(iv) श्रम एवं मशीनों की कार्यक्षमता का ज्ञान सरलता से किया जा सकता है।

(v) प्रबन्धकों को अपनी कमियाँ जानने में सहायता मिलती है इससे वे अपने व्यापार की क्रियाओं पर बेहतर नियन्त्रण कर सकते है।

(vi) फर्मों की लाभदायकता का सही मापन किया जा सकता है और अलाभदायक क्रियाओं को समाप्त किया जा सकता है।

### (2) सरकार को लाभ (Advantages to Government)-

(i) औद्योगिक नीति निर्धारण करने में सुविधा।

(ii) श्रम एवं पूँजी सम्बन्धी समस्या सुलझाने व उसका समाधान करने में सुविधाजनक साबित होता है।

(iii) प्रभावी मूल्य नियन्त्रण किया जा सकता है।

(iv) लागत एवं लाभ आकड़ों के आधार पर न्यूनतम मजदरी तथा उचित मजदरी निर्धारित की जा सकती है।

### (3) **~l:fitffl1l (Advantages to Labourers)-**

(i) श्रमिकों को बेहतर मजदूरी तथा बोनस सम्बन्धी योजनाएँ लागू करने में सहायता मिलती है।

(ii) श्रम निकासी में कमी आती है तथा श्रमिकों में स्थायित्व आ जाता है।

(iii) श्रमिकों की कार्यक्षमता व उत्पादकता में वृद्धि होती है।

### (4) उद्योग विशेष को लाभ (Advantages to Particular Industries)-

(i) सम्पूर्ण उद्योग के लिए प्रमाप लागत निश्चित की जा सकती है जिनके आधार पर प्रत्येक औद्योगिक संस्था को लागतों के बारे में जानकारी प्राप्त होती है।

(ii) औद्योगिक इकाइयों में होने वाली गलाकाट प्रतिस्पर्धा समाप्त हो जाती है तथा स्थिरता बनी रहती है।

(iii) विभिन्न इकाइयाँ एक-दूसरे के अनुभवों का लाभ उठा सकती है। जिससे औद्योगिक विकास में सहायता मिलती है।

### (5) सामान्य जनता को लाभ (Advantages to General Public)-

(i) उपभोक्ताओं को उचित मूल्य पर वस्तुएँ सुलभ हो जाती है।

(ii) विनियोगकर्ताओं को अपने विनियोग के सम्बन्ध में उचित मार्गदर्शन प्राप्त हो जाता है।

### (6) अम संघों को लाभ (Advantages to Trade Association)-

(i) श्रम संघ प्रतियोगिता को समाप्त करके उद्योग की सभी इकाइयों पर श्रेष्ठ नियन्त्रण लाग कर सकते हैं।

(ii) उत्पादन एवं मूल्यों पर नियन्त्रण स्थापित करके संगठन के लाभों को बढ़ाया जा सकता है।

### (7) विविध लाभ (Other Miscellaneous Benefits)-

(i) एकरूप लेखे रखे जाने से लागत अंकेक्षण में सहायता मिलती है।

(ii) यह अन्त: फर्म तुलना के लिए मजबूत आधार प्रस्तुत करता है।

(iii) लेखापालों एवं प्रबन्धकों के अपने निजी स्वार्थ की पूर्ति हेतु लेखा सिद्धान्तों एवं विधियों में बार-बार परिवर्तन करने की प्रवृति पर रोक लगती है।

 $\sqrt{2}$ एकरूप लागत लेखांकन एवं अन्त:फर्म तुलना / 303

### एकरूप लागत प्रणाली के दोष या सीमाएँ **(Limitations of Uniform** Costing)

<sup>~</sup>ffi'T@' ~ ~ ~ ~ w:{ ~ ~ ,:ft~~\*~ ?lifd-11{<1i ~ 3TI"ffi *t* ~ ~ **Gl"f <if** mimi ~~fl *-q* **Gl"f** f.lyf'8f1gd ~-

(1) **गोपनीयता का अभाव** (Lack of Secrecy)-क्लूछ औद्योगिक कम्पनियाँ अपनी नीतियों, कार्य प्रणालियों एवं परिणामों को सार्वजनिक नहीं करना चाहती क्योंकि इससे उनकी गोपनीयता समाप्त हो जाती हैं<br>परन्त एकरूप लागत प्रणाली में गोपनीयता को समाप्त किए बिना सफलता प्राप्त होना लगभग असम्भव हो जाता है।

(2) विश्वास का अभाव (Lack of Confidence)- सदस्य इकाइयों में आपसी विश्वास की भावना .<br>प्राय: नहीं पाई जाती है जिसके कारण इस पद्धति की सफलता में संदेह बना रहता है।

(3) अमितव्ययी (Uneconomical)--- इस लागत पद्धति को अपनाने के लिए छोटी संस्थाओं को व्यय काफी अधिक मात्रा में करना पड़ता है। इसके विपरीत उन्हें लाभ या बचतें कम प्राप्त होती है जिसके कारण यह उनके लिए उपयुक्त नहीं समझी जाती है।

(4) लोच का अभाव (Lack of Flexibility)-यह पद्धति प्रबन्ध व मूल्य निर्धारण में कठोरता को बढ़ाती है जिसके कारण नीतियों में थोडा-सा भी परिवर्तन लाने में कठिनाई महसस होती है।

refile of the state of the state of the state of the state of the state of the state of the state of the state<br>(5) **एकाधिकार को प्रोत्साहन** (Encourage Monopoly)---इस पद्धति के कारण सभी फर्म<br>मिलकर मूल्य निर्धारित करती हैं मिलकर मूल्य निर्धारित करती हैं जिसके कारण एकाधिकार को प्रोत्साहन मिलता है। यह पद्धति प्रतिस्पर्धा को<br>समाप्त कर देती है। जो उपभोक्ताओं के दृष्टिकोण से उचित नहीं है।

<mark>् अन्त: फर्म तुलना (Inter-firm Comparison)</mark><br>वर्तमान औद्योगिक युग में एक ही उद्योग विशेष में अनेक व्यावसायिक इकाइयाँ काम करती हैं। प्रत्येक comparison) |<br>|- अन्त: फम तुलना (Inter-firm Comparison) |<br>|अन्दर्श काम करती है। प्रत्येक<br>|सदस्य इकाइयों द्वारा स्वयं के संचालन परिणामों का मूल्यांकन स्वयं द्वारा एकत्रित समकों का प्रयोग करके<br>|सदस्य इकाइयों द्वारा स्वयं के इकाई अपने संचालन परिणामों का मूल्यांकन करना चाहती है तथा उद्योग में अपना स्थान ज्ञात करना चाहती है।<br>सदस्य इकाइयों द्वारा स्वयं के संचालन परिणामों का मूल्यांकन स्वयं द्वारा एकत्रित समकों का प्रयोग करके<br>किया जा सकता है, परन किया जा सकता है, परन्तु उद्योग में अपना स्थान ज्ञात करने के लिए यह आवश्यक है कि उद्योग में कार्यरत<br>समान इकाइयों के परिणामों की तलना की जाए। इस प्रकार तलना द्वारा कशलता में सदस्य इकाइयों में संचालन परिणाम का मूल्यांकन एवं लागत विश्लेषण किया जाता है, यही अन्त: फर्म तुलना कहलाती है।

इस पद्धति में एक केन्द्रीय संगठन की स्थापना की जाती है, जो उद्योग विशेष की सदस्य इकाइयों से लागत, विक्रय, अर्जित लाभ, कार्य-कुशलता आदि के समंक एकत्रित करके उनका तुलनात्मक मुल्यांकन करती है एवं इसके परिणामों को सदस्य इकाइयों को उपलब्ध कराया जाता है जिससे वे अपनी कार्यकुशलता में वृद्धि के लिए प्रोत्साहित हो सके।

## अन्तः फर्म तलना योजना की आवश्यकताएँ (Requirements of an Inter-firm Comparison Scheme)

अन्त: फर्म तुलना योजना की सफलता एकरूप लागत विधि के सफलतापूर्वक क्रियान्वयन पर निर्भर करती है। यदि लागत सिद्धान्तों में एकरूपता नहीं लाई जा सकती तो तुलना गलत एवं बेकार होगी। फिर भी अन्त: फर्म तलना की योजना को लाग करते समय निम्न अतिरिक्त बातों का घ्यान रखा जाना चाहिए-

1. आवश्यक सूचना-किस प्रकार की सूचना आवश्यक है और किस सीमा तक उसे अन्त: फर्म तुलना के लिए एकत्रित करना है, यह <del>पूर्व- निर्धारित</del> करना होता है। वास्तव में यह प्रबंधकों को आवश्यकताओं एवं तुलना के उद्देश्य पर निर्भर करता है।

यद्यपि आवश्यक सूचना को कोई मानक सूची प्रस्तुत नहीं की जा सकती लेकिन फिर भी सामान्य रूप से निम्न मदों के सम्बन्ध में सचना एकत्रित की जा सकती है-

(i) लागत एवं लागत ढाँचा। (ii) श्रम या मशीन कशलता एवं श्रम या मशीन प्रयोग। (iii) कच्ची सामग्री का उपभोग एवं क्षय, स्टॉक स्तर। (iv) प्रयुक्त पूँजी पर प्रत्याय। (v) तरलता। (vi) संचय एवं लाभों का नियोजन। (vii) प्राप्य एवं देय राशियाँ। (viii) उत्पादन विधियाँ तथा तकनीकी पक्षा

2. एकत्रीकरण के लिए उत्तरदायित्व-औंकड़े एकत्र करने के लिए उत्तरदायी कौन होगा. यह पूर्व-निश्चित होना चाहिए। यदि व्यापार संघ बनाए जाते हैं तो सामान्यतया वे ही इसके लिए उत्तरदायी होते हैं। यदि धारक कम्पनी या मल संगठन है तो उसे यह कार्य करना होता है।

3. एकत्रीकरण की विधि–यह निर्धारित करना होता है कि सदस्य इकाइयों द्वारा किस समय तक और किस रूप में सूचना प्रस्तुत करनी है। आँकड़ों के संग्रहित करने, सम्पादित करने, वर्गीकृत करने, प्रस्तुत करने तथा निर्वचन करने को विभिन्न सांख्यिकी विधियों का प्रयोग किया जा सकता है। लाभदायकता, कुशलता तथा उत्पादकता आदि के मापन के लिए अनुपात विश्लेषण विधि का भी प्रयोग किया जा सकता है।

# अन्त: फर्म तुलना के उदेश्य (Objectives of Inter-firm Comparison)

अन्त: फर्म तलना के निम्न उद्देश्य हैं-

1. कशलता में वृद्धि-जब किसी सदस्य इकाई को तलना करने पर अपनी कमियों का पता लगता है तो यह उन्हें दर करने का प्रयत्न करती है और इस प्रकार कशलता में वृद्धि होती है।

2. बचत-हानियों की जानकारी हो जाती है तथा उन्हें दूर करके बचत करने का प्रयास किया जा सकता है।

3. लाभों को अधिकतम करना-लाभ की पर्याप्तता मांपी जा सकती है तथा लाभदायकता की स्थिति को सधारने के लिए प्रयत्न किए जा सकते हैं।

### अन्त:फर्म तुलना करते समय विचारणीय घटक (Factors to be considered for Inter-firm Comparison)

अन्त: फर्म तुलना ऐसे समंकों के आधार पर की जाती है, जो सामान्यत: लागत एवं लाभदायकता से सम्बन्धित होते हैं। ऐसी तुलना के लिए आवश्यक है कि तुलना के आधार पर सभी दृष्टिकोण से समान हो। अत: फर्म तुलना के पूर्व निम्नलिखित तत्वों को ध्यान में रखा जाना अनावश्यक है-

़ 1. व्यवसाय की प्रकृति-सदस्य इकाइयाँ व्यवसाय अर्थात् एक ही प्रकार की वस्तु के उत्पादन में संलग्न होनी चाहिए. क्योंकि जुट व्यवसाय के समंकों की सीमेंट व्यवसाय के समंकों के साथ तलना नहीं की जा सकती है।

2. व्यवसाय की आयु-सदस्य इकाइयाँ आयु की दृष्टि से समान होनी चाहिए। एक नयी स्थापित फर्म के समंकों की 50 वर्ष पूर्व स्थापित फर्म से तुलना कर महत्वपूर्ण निष्कर्ष नहीं निकाले जा सकते।

3. व्यवसाय का आकार-समस्त इकाइयों का आकार समान होना चाहिए अर्थात छोटे आकार की फर्म से सम्बन्धित समकों की तुलना समान उत्पाद वाली बड़ी आकार की संस्था से नहीं की जा सकती है। जैसे एक दध बेचने वाले व्यक्ति के व्यवसाय के समंक जिसके पास दो पैंसे हैं, की तुलना डेयरी उद्योग के समंकों से नहीं कर सकते हैं।

4. विक्रय क्षेत्र-सदस्य इकाइयों के उत्पादन का विक्रय क्षेत्र अर्थात् बाजार एक ही प्रकृति का होना चाहिए, जैसे देशी बाजार एवं विदेशी बाजार में विक्रय करने वाली संस्था की आपस में तुलना नहीं कर सकते हैं।

### तुलना के प्रकार∕अन्तः फर्म तुलना की तकनीकें (Types of Comparison/Inter-firm Comparison)

इस उद्देश्य हेतु निम्न तीन प्रकार को तुलनाएँ बताई जा सकती हैं-

1. प्रबन्धकीय अनुपातों की तुलना (Comparison of Management Ratios)-प्रबन्धकीय अनपात वे अनुपात हैं जो व्यवसाय के विक्रय, लाभ तथा सम्पत्तियों से जुड़े होते हैं। ये अनुपात प्रबन्ध को, संक्षेप

### एकरूप लागत लेखांकन एवं अन्त:फर्म तलना / 305

में, उसकी परिचालन क्षमता, वित्तीय स्थिति, प्रगति तथा तरलता, आदि का अन्य फर्मों के साथ तलनात्मक विवरण प्रस्तुत करते हैं। इन अनुपातों को प्रत्येक सदस्य द्वारा दी गई सूचनाओं के आधार पर निकाला जाता है।

ये अनपात प्रबन्ध के लिए बहुत उपयोगी होते हैं क्योंकि ऐसी तलना से व्यवसाय की लाभ उपार्जन क्षमता. पँजी पर प्रत्याय. स्थायी सम्पत्तियों पर आय. तरलता तथा प्रगति. आदि की जानकारी प्राप्त होती है। साथ ही ये भविष्य में सधार का मार्ग भी प्रशस्त करते हैं।

2. लागत अनुपातों की तुलना (Comparison of Cost Ratios)—उपरोक्त प्रबन्धकीय अनुपातों की तलना से ही प्रबन्ध वर्ग सन्तष्ट नहीं होता। वे चाहते हैं कि उत्पादन लागतों के सम्बन्ध में औरों की अपेक्षा अपने आँकड़ों को मिलाकर देखें। आज कठिन प्रतियोगिता का युग है तथा लागत को किसी भी प्रकार कम करना आज की सबसे बड़ी जरूरत है। अत: सदस्यों से और अधिक व्यापक सचनाएँ देने के लिए कहा जाता है ताकि लागत घटाने के अधिक से अधिक अवसर प्राप्त हो सकें।

3. तकनीकी आँकड़ों की तुलना (Comparison of Technical Data)-ड्स प्रकार की तुलना भारी प्रतिस्पर्धा के बीच चल रहे उद्योगों में विशेष महत्व की होती है। इस तुलना से धीरे-धीरे उद्योग का विवेकीकरण हो सकेगा। ऐसा देखा गया है कि तकनीकी तुलना प्रयुक्त सामग्री की गुणवत्ता, उसके उपयोग, प्रयुक्त प्रक्रिया, प्रयुक्त संयंत्र तथा उत्पादन के अन्य तकनीकी पहलुओं के आधार पर हो सकती है।

### अन्त: फर्म तुलना के लाभ (Benefits of Inter-firm Comparison)

सामान्यत: अन्त: फर्म तुलना के लिए एकरूप लागत लेखांकन पद्धति का प्रयोग किया जाता है, अत: अन्त: फर्म तलना में एकरूप लागत पद्धति के लाभ स्वत: ही प्राप्त हो जाते हैं, इसके अतिरिक्त अन्त: फर्म तुलना से निम्न लाभ हैं---

1. एकरूपता-अन्त: फर्म की तुलना मुख्यत: एकरूप लागत लागत लेखांकन पर आधारित है। अत: लागत ढाँचे एवं प्रस्तृतीकरण में एकरूपता आली है।

2. लागत में कमी-सदस्य फर्मों में एक-दूसरे की तुलना में लागत कम करने की प्रतिस्पर्धा का विकास होता है, जिससे लागत में कमी सम्भव है।

3. लागत नियन्त्रण-यदि किसी एक सदस्य फर्म की लागत एक आदर्श इकाई की लागत से अधिक है तो वह उस पर नियन्त्रण स्थापित करने के लिए प्रोत्साहित होती है यथा यदि एक फर्म से यात्रा भत्ता व्यय अन्य फर्म की तलना में अधिक है तो वह उस पर नियन्त्रण कर सकती है।

4. उत्पादकता में वृद्धि-समंकों की अन्त:फर्म तुलना द्वारा सदस्य इकाइयों को अकुशल क्षेत्रों का ज्ञान हो जाता है, अत: उन्हें दूर कर उत्पादकता में वृद्धि की जा सकती है।

5. सूचना का प्रस्तुतीकरण-सूचना प्रस्तुत करने के प्रारूप का प्रमाणीकरण हो जाने के कारण प्रतिवेदन की कुशल पद्धति का विकास होता है।

6. प्रतिस्पर्धां-अन्त: फर्म तुलना के कारण सदस्य इकाइयों में स्वस्थ प्रतिस्पर्धा का विकास होता है जो कि उद्योग विशेष के विकास को प्रोत्साहित करता है।

7. मुल्य नियन्त्रण-सरकार उद्योग विशेष की सदस्य इकाइयों के समंक प्राप्त कर मूल्यों पर नियन्त्रण सरलता से कर सकती है।

8. सरकारी लाभ-अन्त: फर्म तुलना के द्वारा उद्योग विशेष को समस्याएँ स्पष्ट रूप से सरकार एवं जन-सामान्य के समक्ष आती है जिससे सरकार उद्योग में उत्पन्न संकट को दूर करने हेतु आवश्यक सहायता (औद्योगिक करों में छूट, संरक्षण, आर्थिक सहायता, आदि) प्रदान करने का प्रयास कर सकती है।

9. प्रभापों का निर्धारण-व्यवसाय संचालन से सम्बन्धित अनेक महत्वपूर्ण तत्वों के सम्बन्ध में प्रमायों का निर्धारण किया जा सकता है जिसका लाभ सदस्यों को मिलता है।

### अन्त:फर्म तुलना की सीमाएँ (Limitations of Inter-Firm Comparison)

1. भ्रामक परिणाम-यदि आँकड़े उचित रूप में संग्रहित नहीं किए गए हैं तो प्राप्त परिणाम भ्रामक होंगे। ऐसे परिणामों पर निर्णय को आधारित नहीं किया जा सकता है।

2. अविश्वसनीय सचना-सदस्यों द्वारा प्रदत्त सचना अविश्वसनीय हो सकती है। वे लागतों के सम्बन्ध में सही सूचना देने में हिचकिचाहट महसूस कर सकते हैं।

3. अवैज्ञा**निक पद्धति-**यदि व्यवसाय द्वारा लागू लागत लेखांकन पद्धति उपयुक्त नहीं है तो लागत आँकड़े अविश्वसनीय होंगे।<br>4. अनचित प्रयोग–तलना योजना का प्रबन्ध करने वाले संघ में कशलता के गण होने चाहिए अन्यथा

4) योजना सफल नहीं हो सकती।<br>5. सहयोग एवं समन्वय-सभी सदस्यों का लागत आँकड़े समय पर प्रस्तुत करने में सहयोग तथा<br>समन्वय आवश्यक है अन्यथा अन्त: फर्म की तलना की योजना प्रभावी परिणाम नहीं दे सकती।

उपर्यक्त सीमाएँ निम्न के माध्यम से बहुत सीमा तक दर की जा सकती है-

 $(i)$  पत्रिकाओं में लेख, व्यक्तिगत विचार-विमर्श, पर्याप्त शिक्षा एवं प्रचार।

 $(i)$  ऐसी पद्धति को लाग करना जो प्रदान की गई सचना की गप्तता की गारंटी दे सके।

 $(iii)$  उपयोगी एवं वैज्ञानिक लागत पद्धति लाग करना।

**Illustration 1.** Each of the three manufacturer A, Band C does the entire volume of yearly business, uses the same amount of material and spends the same amount of money for labour and expenses in producing the same types of articles. The operating results of each for a year are as follows :

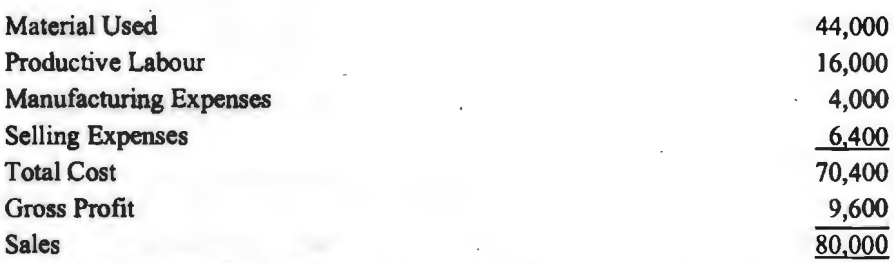

The Productive labour cost and material per unit for the articles produced in next 6 months period will be  $\bar{\tau}$  3 and  $\bar{\tau}$  10 respectively and 2,000 units are expected to be sold.

A believes his best interest is served when he applies manufacturing expenses as percentage of the selling price. B has decided that the best method is to apply manufacturing expenses on the basis of a percentage of productive labour. C decides that manufacturing expenses should be applied to cost on the basis of percentage of expenses to the sum of material and productive labour. However, A, B and C are of the same mind so far as selling expenses are concerned and all are charging selling expenses in proportion of total cost of production being works costs.

Prepare statement showing total cost, price and percentage of profit on sales for next period using these varied methods assuming that each of the manufacturers quotes such a price that will give him a flat net profit of 12.5% on cost of sales.

### **Solution : Statement of Cost and Profit at a Price of ₹ 20 per unit**

Particulars **A** B C र। र $\vert$ र Material Used 20,000 20,000 20,000 20,000 Productive Labour 6,000 6,000 6,000 6,000

(Units sold 2,000 units)

~

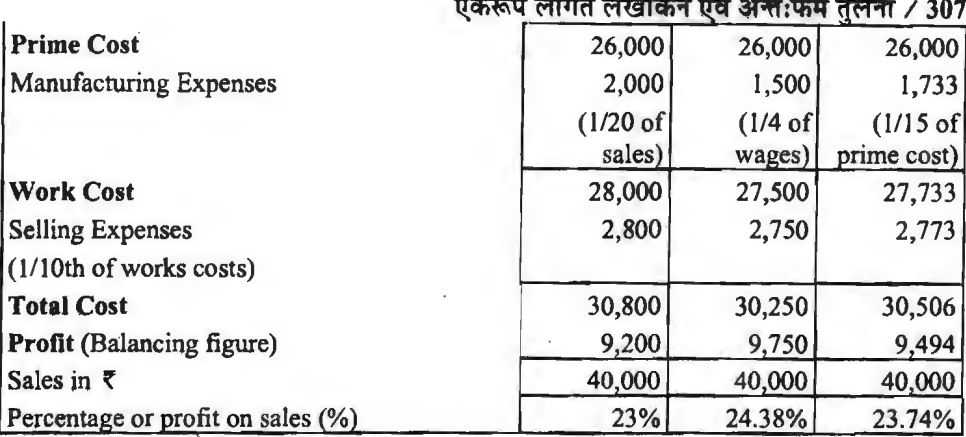

### **Working Notes:**

1. दी गई सूचनाओं से विभिन्न उत्पादों के लिए कारखाना उपरिव्यय का प्रतिशत निम्नलिखित प्रकार से जात किया गया है—

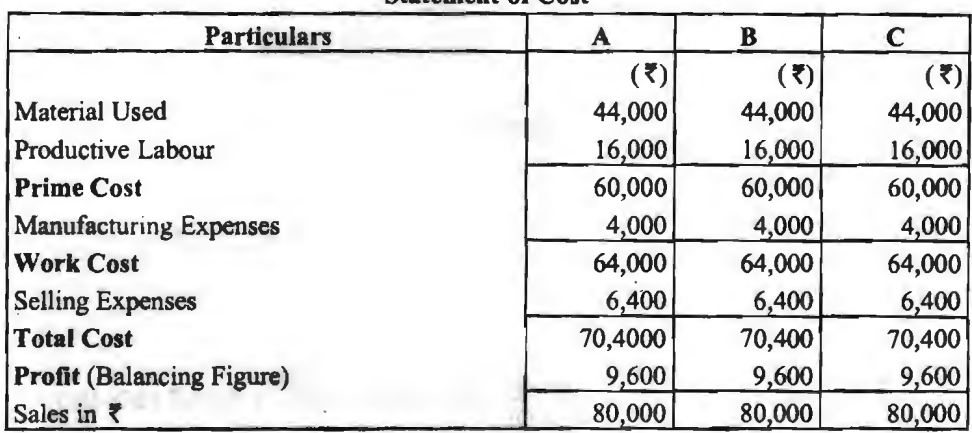

atement of Cost

For A: Factory overhead to sales =  $4,000/80,000 = 1/20$  of sales

For B : Factory overhead to wages =  $4,000/16,000 = 1/4$  of wages

For C: Factory overhead to prime cost =  $4,000/60,000 = 1/15$  of prime cost

Selling overhead to cost of production for all the three manufactures :

 $= 6,400/64,000 = 1/10$ th of total cost of production.

2. उपर्यक्त विश्लेषण से स्पष्ट है कि अलग-अलग उत्पादकों द्वारा कारखाना उपरिव्यय का आधार अलग-अलग लेने पर प्रत्येक उत्पादक द्वारा लाभ की गणना में अन्तर आता है।

Illustration 2. Income Statement and Balance Sheet of three department of XYZ Company is as follows :

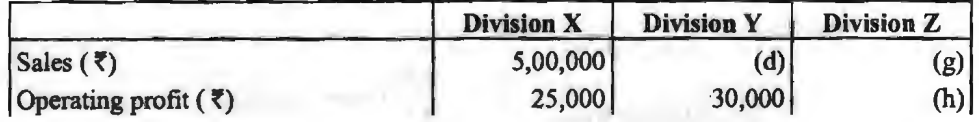

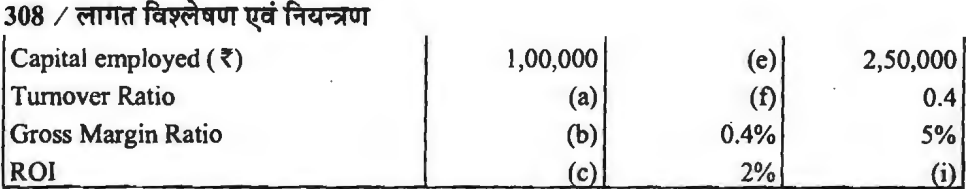

### **Required:**

( l) Supply the missing data in the table above and summarize the results.

(2) Comment on the relative performance of each division. What questions can be raised as a result of their performance?

### **Solution:**

(a) Turnover Ratio = 
$$
\frac{\text{Sales}}{\text{Capital } \text{Employee}} = \frac{5,00,000}{1,00,000} = 5
$$
  
(b) Gross Margin Ratio = 
$$
\frac{\text{Profit}}{\text{Sales}} \times 100 = \frac{25,000}{5,00,000} \times 100 = 5\%
$$
  
(c) ROI = 
$$
\frac{\text{Operating Profit}}{\text{Capital } \text{Employee}} \times 100 = \frac{25,000}{1,00,000} \times 100 = 25\%
$$

**Note** : Form the above it is clear that there is a relationship between all the three ratios which can be expressed as follows :

ROI = Turnover Ratio x Gross Margin Ratio= *5* x 5% = 25% (d) Gross Margin Ratio =  $\frac{\text{Profit}}{\text{Sales}} \times 100$ Sales or Sales =  $\frac{\text{Profit}}{\text{100}} = \frac{30,000}{100} \times 100 = 75,00,000$ Gross Margin Ratio 0.4 (e)  $ROI = \frac{Operating \, Pront}{x} \times 100$ Capital Employed or Capital Employed =  $\frac{\text{Operating Profit}}{\text{ROI}} \times 100 = \frac{30,000}{2} \times 100 =$  ₹ 15,00,000 (f) Turnover Ratio =  $\frac{\text{Sales}}{\text{Capital Employd}} = \frac{75,00,000}{15,00,000} = 5$ **Verification** :

ROI = Turnover Ratio x Gross Margin Ratio= *5* x 0.4% = 2% (i)  $ROI = Turnover Ratio \times Gross Margin Ratio = 0.4 \times 5\% = 2\%$ (h)  $R \cap I =$  Operating Profit  $\times 100$  or Profit = ROI x Capital Employed Capital Employed 100 Operating Profit =  $\frac{2 \times 2,50,000}{100}$  = ₹ 5,000 (g) Gross Margin Ratio =  $\frac{110 \text{ m}}{2} \times 100$ Sales  $Sales$   $Sales$   $Sales$   $Sales$   $S100$   $Sales$   $S100 = 5,000 \times 100 = 1,00,000$   $Sales$   $S100 = 5,000 \times 100 = 1,00,000$ 

एकरूप लागत लेखांकन एवं अन्तःफर्म तुलना / 309

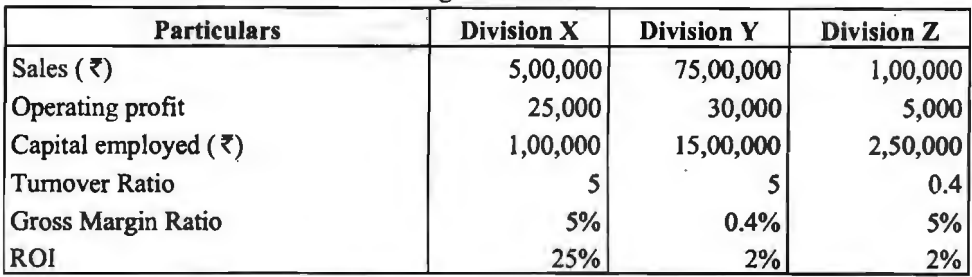

Now all information can be arranged as follows :

निष्कर्ष– X विभाग का पूँजी आवर्त अनुपात एवं लाभ अनुपात, दोनों अधिक हैं अत: एक्स विभाग में :<br>पँजी पर प्रत्यय सबसे अधिक है। Y विभाग में पँजी आवर्त अनुपात तो 5 ही है परन्तु लाभ अनुपात केवल o.4% है, अत: Y विभाग का पूँजी पर प्रत्याय केवल 2% ही है। Z विभाग में लाभ अनुपात तो एक्स विभाग की<br>तरह 5% है परन्तु पूँजी आवर्त अनुपात तो 0.4 ही है, अत: Z विभाग का पूँजी पर प्रत्यय केवल 2% ही है।

अत: निष्कर्ष रूप में यह कहा जा सकता है कि एक संस्था का उद्देश्य पँजी पर प्रत्यय को अधिकतम करना होता है और यह कार्य लाभ अनुपात अथवा पँजी आर्वत अनुपात में से किसी एक में वद्धि करके अथवा *दोनों में वदि करके किया जा सकता है।* 

## सैद्धान्तिक प्रश्न (Theoretical Questions)

### **1** लघु उत्तरीय प्रश्न (Short Answer Type Questions)

1. प्ररूप लागत मैनअल क्या है?

2. समरूप लागत विधि को परिभाषित कीजिए।

3. समरूप लागत विधि के कोई दो लाभ बताइए।

4. अन्त: फर्म तुलना से आप क्या समझते हैं?

5. एकरूप स्वागत विधि की सीमाएँ बताइए।

### **1** दीर्घ उत्तरीय प्रश्न (Long Answer Type Questions)

I. अन्त: फर्म तुलना क्या है? ऐसी तुलना से क्या लाभ प्राप्त किए जा सकते हैं? अन्त: फर्म तुलना को .<br>एक प्रणाली स्थापित करते समय ध्यान में रखे जाने वाले तत्वों का वर्णन कीजिए।

2. अन्त: फर्म तलना का क्या लाभ होता है? किसी उद्योग में अन्त: फर्म तलना की पद्धति चलाते समय आप किन-किन अनिवार्य बिन्दुओं को ध्यान में रखेंगे ?

3. एक समान लागतीकरण की अवधारणा की विवेचना कीजिए। एक समान लागतीकरण व्यवस्था स्थापित करने के पूर्व जिन मुख्य बातों पर ध्यान रखना चाहिए उनकी रूपरेखा प्रस्तुत कोजिए। इसके क्या<br>लाभ हैं?

4. एकसमान लागत लेखाकरण पद्धति क्या है? वे कौन-सी मद हैं जिन पर जहाँ तक उपरिव्ययों का सम्बन्ध है, आप एक समानता चाहेंगे?

5. "आपसी फर्म अन्तर पद्धति एक समान लेखाकरण पद्धति के लाभों और अनुपातों के उपभोग से 5. "आपसी फर्म अन्तर पद्धति एक समान लेखाः<br>होने वाले लाभों को एकजुट करती है।'' वर्णन कीजिए।<br>— 6. निम्नलिखित पर संक्षिप्त टिप्पणी कीजिए

6. निम्नलिखित पर संक्षिप्त टिप्पणी कौजिए—<br>(i) समान मूल्य निर्धारण (Uniform Costing)

(ii) समान मूल्य नियमावली (Uniform Cost Manual)

....<br>(iii) फर्मों (कम्पनियों) के बीच तुलना (Inter firm Comparison)

•••<br>•••

# बजटरी नियन्त्रण (Budgetary Control)

## एक परिचय

(An Introduction)

आधुनिक प्रबन्धक न केवल विभिन्न बजटों के माध्यम से संस्था की क्रियाओं का पूर्वानुमान जानना चाहता है बल्कि वह इस बात पर भी जोर देता है कि वास्तविक कार्य-कलाप नियोजित क्रियाओं से किस प्रकार भिन्न है? नियोजित लक्ष्यों व वास्तविक परिणामों के अन्तर का विश्लेषण करने से अन्तर के कारणों की जानकारी हो जाती है और प्रबन्धक सुधारात्मक उपायों द्वारा भावी कार्य-कलापों में सुधार लाता है। प्रबन्ध की यह प्रक्रिया बजटरी नियन्त्रण (Budgetary Control) के नाम से जानी जाती है। सभी क्रियायें योजना के अनुसार ही रही है अथवा नहीं, इस हेतु इस तकनीक का प्रयोग किया जाता है। बजटरी नियन्त्रण को किसी वस्तु के उत्पादन व विक्रय सम्बन्धी सभी पहलुओं के नियोजन व नियन्त्रण में बजट के साधन के रूप में प्रयोग किया जाता है। इसके अन्तर्गत किसी कार्य के उत्पादन सम्बन्धी विभिन्न व्ययों के स्वरूप और उनकी अनमानित मात्राओं की तलना वास्तविक परिणामों से करके अन्तर के कारणों की जानकारी प्राप्त कर ली जाती है। इस प्रक्रिया द्वारा नियन्त्रण के प्रमख लक्ष्य. भविष्य के लिए सधारात्मक कार्यवाही के रूप में नीति निर्माण की प्राप्ति हो जाती है।

### बजटरी नियन्त्रण का अर्थ एवं परिभाषायें (Meaning and Definitions of Budgetary Control)

बजटरी नियंत्रण दो शब्द 'बजट' और 'नियन्त्रण' के संयोग से बना है। बजट किसी व्यावसायिक संस्था का एक निश्चित समय व अवधि में सम्पन्न की जाने वाली क्रियाओं का पूर्वानुमान व्यवस्थित चित्र होता है नियन्त्रण का आशय अनमानित लक्ष्यों और वास्तविक परिणामों की तलना द्वारा संस्था की प्रबन्धकीय कशलता बढाने से लिया जाता है

(1) जे० आर० बाटलीबाय के अनुसार, "आर्थिक कार्यों, उत्पादन कार्य-कलापों और विक्रय योजनाओं को विविध अवधियों के अन्तर्गत पूर्वानियोजित करके, उत्पादन के विभिन्न कार्यकलापों के अन्तर्गत प्रशासकीय, कारखाना, विक्रय एवं विज्ञापन व्ययों पर नियन्त्रण बजटरी नियन्त्रण (Budgetary Control) के द्रारा होता है।''

(2) वाल्टर डब्ल्यू बिग्स के अनुसार, "बजटरी नियन्त्रण शब्द का प्रयोग प्रबन्ध एवं लेखांकन की उस पद्धति के लिए किया जाता है जिसकी सहायता से जहाँ तक सम्भव हो, भविष्य के कार्यों एवं उत्पादनों के सम्बन्ध में पूर्व जानकारी प्राप्त हो सके और वास्तविक परिणाम प्राप्त होने पर उनका मिलान, बजटरी अनुमानों से किया जा सके।"

(3) आर० आर० गुप्ता के अनुसार, "बजटरी नियन्त्रण प्रबन्ध और लेखांकन नियन्त्रण की उस विधि को कहते हैं जिसके द्वारा प्रत्येक उत्पाद कार्य, विक्रय तथा उत्पादन की मात्रा एवं उसकी अनुमानित लागत उचित समय पूर्व ही निश्चित की जा सकती है और उत्पादक हो चुकने के बाद वास्तविक कार्यों की तलना बजटों से की जा सकती है।''

(4) व्हैल्डन के शब्दों में, "बजटरी नियन्त्रण व्यवसाय के विभिन्न कार्यों का पूर्वनियोजन है जिससे सम्पर्ण व्यवसाय नियन्त्रण किया जा सके।''

(5) ब्राउन और हावर्ड के अनुसार, "बजटरी नियन्त्रण लागतों पर नियन्त्रण करने की एक पद्धति है जिससे बजटों को तैयार करना, विभागों को समन्वित करना और दायित्व निश्चित करना, वास्तविक निष्पादन

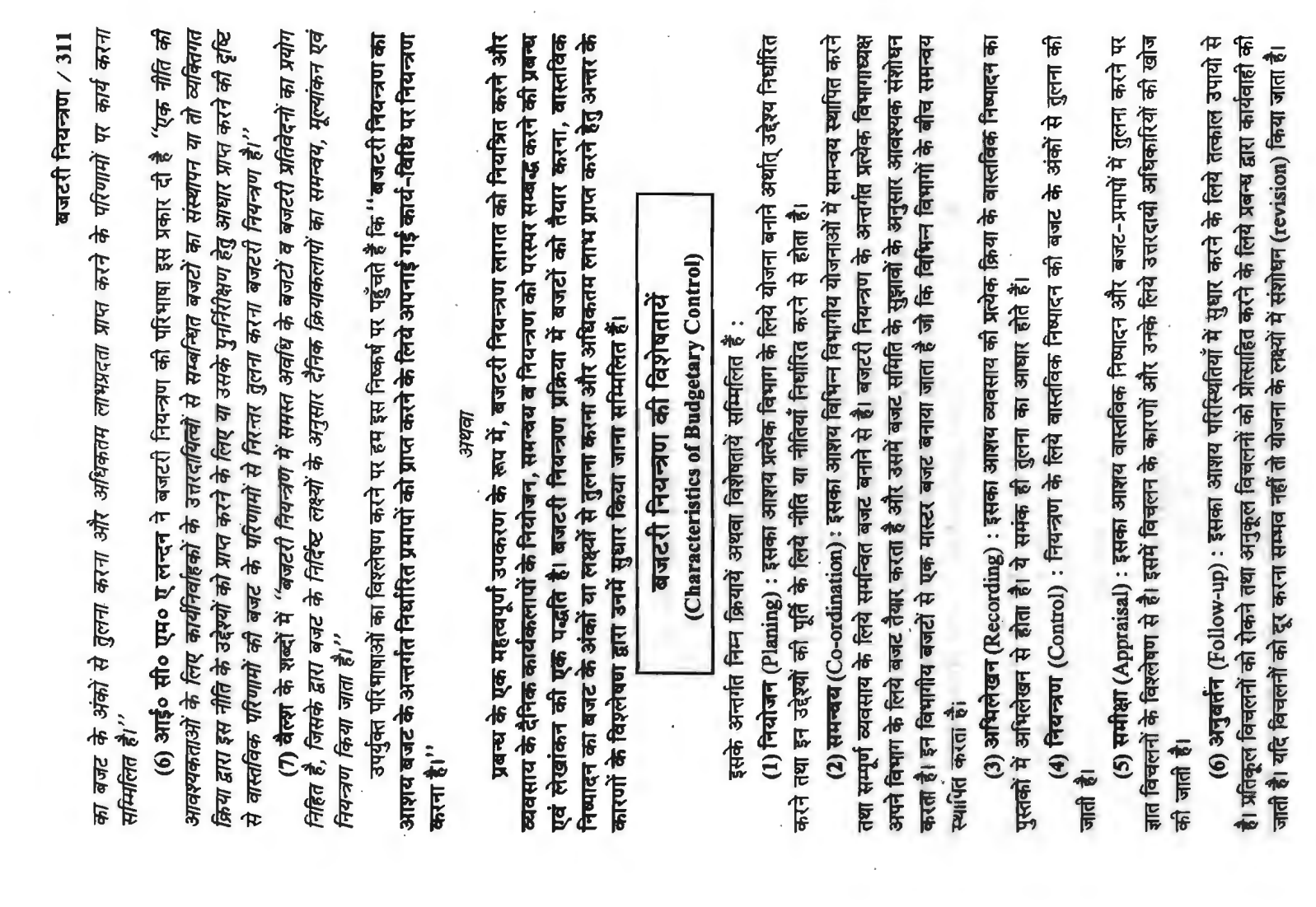

### $312 \times$ लागत विश्लेषण एवं नियन्त्रण

### बजट और बजटरी नियन्त्रण (Budget and Budgetary Control)

व्यवसाय के विभिन्न क्रियाकलापों के लिए बजट का निर्माण होता है। इन बजटों से व्यवसाय के लिए लक्ष्यों का निश्चयन होता है जिसकी सहायता से वास्तविक परिणामों का प्रभावपर्ण ढंग से नियन्त्रण होता है। बजट और बजटरी नियन्त्रण के अर्न्तसम्बन्धों को विभिन्न विद्वानों ने स्पष्ट करने का प्रयास किया है।

टैरी (Terry) के अनुसार, ''बजट साघन है तथा बजटरी नियन्त्रण अन्तिम परिणाम है।''

बजट की सहायता से ही बजटरी नियन्त्रण तकनीक का प्रयोग सम्भव है। बजटरी नियन्त्रण के अन्तर्गत<sup>्</sup> लक्ष्यों के पर्वनिश्चयन के लिए सबसे पहले बजटों का निर्माण आवश्यक है। अत: बजट बजटरी नियन्त्रण का आधार है।

सिकल (Sickle) के शब्दों में ''बजट बजटरी नियन्त्रण का एक महत्वपर्ण अंग है। बजट एक वित्तीय योजना है तथा बजटरी नियन्त्रण वित्तीय योजना के प्रशासन का परिणाम है।'

डस कथन में बजटरी नियन्त्रण को विस्तृत रूप में लिया गया है और बजट को बजटरी नियन्त्रण का एक अंग माना गया है। बजटरी नियन्त्रण प्रक्रिया का पहला स्तम्भ बजट का निर्माण है जो इस बात को स्पष्ट करता है। कि बजटरी नियन्त्रण में बजट सम्मिलित है। बजट की योजना का क्रियान्वयन भी इस तकनीक के द्वारा होता है।

रौलैण्ड और विलियम के बजट, बजटिंग और बजटरी नियन्त्रण में इस प्रकार अन्तर्भेद किया है--- ''बजट विभागों के व्यक्तिगत उद्देश्य होते हैं जबकि बजटिंग बजट तैयार करने की प्रक्रिया है। बजटरी नियन्त्रण इन सभी को शामिल करता है और व्यावसयिक नियोजन व नियन्त्रण के लिए प्रबन्ध के समग्र उपकरण (over all tool) के रूप में बजटों के नियोजन का विज्ञान और उन बजटों का प्रयोग भी अतिरिक्त रूप में सम्मिलित है।''

इसमें बजटरी नियन्त्रण को विस्तृत रूप से लिया गया है। बजट और बजटिंग नियन्त्रण के अंग है। बजटरी नियन्त्रण इनका प्रशासनिक पहल है जिसकी सहायता से नियन्त्रण कार्य सविधाजनक ढंग से सम्पन्न होता है।

### बजटरी नियन्त्रण पक्रिया

(Budgetary Control Process)

बजटरी नियन्त्रण प्रक्रिया में निर्धारित लक्ष्यों को प्राप्त करने के लिए बजट का प्रशासन किया जाता है। बजटरी नियन्त्रण व्यवस्था में निम्नलिखित क्रियाओं की आवश्यकता पडती है-

(A) उत्तरदायित्वों का निर्धारण (Fixation of Responsibilities)-उपलब्धियों के मुल्यांकन के लिए उत्तरदायित्वों का निर्धारण आवश्यक है। इस हेतु संस्था के प्रत्येक व्यक्ति, विभाग एवं कक्ष के उत्तरदायित्वों को निर्घारित कर दिया जाता है। कर्तव्यों एवं उत्तरदायित्वों का स्पष्ट विभाजन बजटरी नियन्त्रण प्रक्रिया का आधार है।

(B) बजटों का निर्माण (Preparation of Budgets)-बजटरी नियन्त्रण में कई बजटों की आवश्यकता पड़ती है। ये व्यवसाय के विभिन्न कार्यों के सम्बन्ध में होते हैं। बजटरी नियन्त्रण के लिए उपयुक्त नीति एवं तुलना के लिए, बजट पूर्वानुमानित लक्ष्य प्रदान करते हैं। व्यवसाय के विभिन्न कार्यों और विभिन्न विभागों के लिए अलग-अलग बजट के साथ-साथ एक समय्र बजट (Master Budget) भी तैयार किया जाता है।

(C) उपलब्धियों का माप (Recording of Actuals)-बजट के प्रशासन से वास्तविक परिणाम सामने लाते हैं। ये अभिलेख एक व्यक्ति, विभाग एवं कक्ष के सम्बन्ध में बजट अवधि के लिए होते हैं। इन अभिलेखों को इकट्ठे करके उचित समय पर सम्बन्धित अधिकारियों के पास पहुँचाया जाता है।

(D) तुलना एवं समीक्षा (Comparison and Appraisal)-वास्तबिक निष्पादन, के अभिलेखित आँकड़ों की तुलना बजट में प्रदर्शित लक्ष्यों से की जाती है। इन दोनों में अन्तर को ज्ञात कर अन्तर के कारणों बजटरी नियन्त्रण / 313

का विश्लेषण करते समय व्यक्तियों और विभागों के सम्बन्ध में उत्तरदायित्व निश्चयन के साथ-साथबाह्य कारकों पर भी विचार किया जाता है।

(E) सुधारात्मक कार्यवाही (Corrective Action)—बजट और वास्तविक परिणामों के अन्तर के<br>विश्लेषण द्वारा ज्ञात तथ्यों की सहायता से, एक सुधारात्मक नोति निश्चित की जाती है जो भविष्य के निष्पादन<br>परिणामों में सुधार लाती है। सुधारात् का प्रमुख लक्ष्य हैं।

(F) अनुबर्तन (Follow-up)—इसमें परिस्थितियों में सुधार करने के लिए सम्मिलित किये जाने वाले<br>तत्काल उपायों के परिणामों को शामिल किया जाता है। सुधारात्मक कार्यवाहो का मूल्यांकन यह बतलाता है कि<br>अवांछनीय अन्तरों को दूर करने के

# बजटरी नियन्त्रण के उद्देश्य

# (Objects of Budgetary Control)

बजटरी नियन्त्रण का मुख्य उद्देश्य संस्थान के प्रबन्ध को प्रबन्धकोय क्रियाओं के सम्पादन में सहयोग<br>करती है। बाजटरी नियंत्रण प्रबंध को इन्हीं कार्यों के रूप में नियोजन, समन्वय व नियंत्रण का कार्य सम्पादित<br>करती है। बजटरी नियं व नियन्त्रण के सम्बन्ध में होते हैं। विशिष्ट रूप में बजटरी नियन्त्रण के निम्नलिखित प्रमुख उद्देश्य है-समन्वय

.<br>लाभप्रद बनाना बजटरी नियन्त्रण का एक प्रमुख उद्देश्य है। प्रत्येक विभाग के प्रत्यक्ष और अप्रत्यक्ष व्ययों पर<br>नियन्त्रण करने के साथ-साथ परिव्यय के विभिन्न तत्वों में सामंजस्य द्वारा व्यवसाय को कार्यकुशलता बढ़ायी ाती है। सही एवं उपयोगी प्रबन्धकीय निर्णयों से व्यवसाय को लाभोपार्जन क्षमता बढ़ती है। प्रबन्ध सुधारात्मक कार्यवाही के लिए उपयुक्त अवसर प्रदान करता है। विकास एवं अनुसंधान के साथ-साथ कार्यशील पूँजी के प्रयोग पर भी उपयुक्त नियंत्रण इस व्यवस्था के द्वारा सम्भव है।

(2) व्यावसायिक क्रियाओं में समन्वय स्थापित करना—प्रत्येक विभाग के लिए अलग-अलग बजट इस लक्ष्य की प्राप्ति के लिए व्यवसाय के विभागों में समन्वय स्थापित होने को सम्भावना बढ़ जाती है और सभी लक्ष्यों के निर्धारण के साथ-साथ व्यावसायिक संस्थान का सम्मिलित लक्ष्य भी निश्चित कर लिया जाता है और

विभागीय अधिकारियों में सहयोग की भावना का विकास होता है।

आवश्यकता होगी, इसकी जानकारी से आवश्यक पूँजी की पूर्ण व्यवस्था की जा सकती है। बजट अवधि की

र्पूजी आवश्यकताओं को जानकारी के लिए पूँजी व्यय व विकास अनुसन्धान व्ययों के पूर्वानुमान के साथ-साथ<br>उत्पादन कार्य पर किये जाने वाले प्रत्यक्ष और अप्रत्यक्ष व्ययों के पूर्व निर्धारित समक ज्यादा उपयोगी है।<br>के द्वारा इन नीतियो

 $\overline{0}$ 

(7) उत्पादन लागत में मितव्ययिता—बजटरी नियन्त्रण का एक उद्देश्य यह भी है कि उत्पादन लागत

बनाता है।

को न्यूनतम रखा जाय जिससे कि लाषों में वृद्धि हो। इसमें सभी व्ययों को प्रत्यक्ष, अप्रत्यक्ष, स्थिर<br>परिवर्तनश्नील वर्गों में बाँट दिया जाता है और प्रत्येक प्रकार के लागत में कमी लाने का प्रयास किया जाता है।

(3) उत्तरदायित्व का निर्धारण—बजटरी नियन्त्रण व्यवस्था में उत्तरदायित्वों का पूर्ण निर्धारण हो जाता<br>है। इससे कार्य में त्रुटि होने पर सम्बन्धित व्यक्ति या विभाग को उत्तरदायी ठहराने में सुविधा रहती है।<br>(4) **पूँजी को आवश्यकत** 

(8) प्रशासन कार्य में सहायता प्रदान करना—बजटरी नियन्त्रण के उद्देश्यों में एक उद्देश्य प्रबन्धकों को .<br>प्रशासन में मार्गदर्शन कराना है। बजटरी नियन्त्रण की सहायता से प्रत्येक विभागाध्यक्ष को अपने विभाग के सम्बन्ध में पर्वानिश्चित लक्ष्यों की जानकारी हो जाती है। संस्था का उच्च प्रबन्ध और मध्यम स्तर का प्रबन्ध इन लक्ष्यों की सहायता से प्रशासन करता है।

(9) विधिवत नियोजन करना-बजटरी नियन्त्रण के लिए लक्ष्यों का निर्धारण बजटों के माध्यम से होता है। लक्ष्यों का सही एवं विश्वसनीयता ढंग से पूर्वानुमान ही बजटरी नियन्त्रण पद्धति की आधारशिला होती .<br>है। अत: इस हेत यह पद्धति विधिवत नियोजन करते हुए व्यवसाय के मौसमी परिवर्तनों के कप्रभावों को दर करती है।

है।<br>बिजटरी नियन्त्रण का संगठन अथवा बजटरी नियन्त्रण पद्धति की रूपरेखा | **(Organization of Budgetary Control)** 

बजटरी नियन्त्रण पद्धति का तात्पर्य सावधानीपूर्वक तैयार की गयी उस योजना से है जिसके अनतर्गत - बजटरी नियन्त्रण पद्धति का तात्पर्य <mark>सावधानीपूर्वक तैयार को</mark> गयी उस योजना से है जिसके अनतर्गत<br>किसी निश्चित अवधि को आयु परिव्यय व अन्य व्ययों का पूर्वानुमान करके विक्रय, उत्पादन व प्रशासनिक किसी निश्चित अवधि की आय परिव्यय व अन्य व्ययों का पूर्वानुमान करके विक्रय, उत्पादन व प्रशासनिक<br>क्रियाओं में सामंजस्य स्थापित किया जाता है तथा बजट के अंकों व वास्तविक अंकों की निरन्तर तुलना करके क्रियाओं में सामंजस्य स्थापित किया जाता है तथा बजट के अंकों व वास्तविक अंकों की निरन्तर तुलना करके<br>अन्तर के कारणों का पता लगाया जाता है और अवांछनीय कारणों को दर करके वांछनीय कारणों को प्रोत्साहित करने का प्रयत्न किया जाता है।

बजटरी नियन्त्रण प्रबन्ध-नियन्त्रण को एक महत्वपूर्ण तकनीक है। इसकी प्रभावशीलता इसके संगठन को कुशलता पर निर्भर करती है। किसी व्यावसायिक संस्था में बजटरी नियन्त्रण पद्धति का रूप व्यवसाय के का कुशलता पर निर्भर करता है। किसा व्यावसाायक संस्था में बजटरा नियन्त्रण पद्धात का रूप व्यवसाय के<br>आकार व प्रकृति पर निर्भर करता है। एक बड़ी संस्था में इस पद्धति के स्थापन के लिये निम्नलिखित पग उठाना<br>आवश्यक है–<br>- - - - - - आवश्यक है-<br>**(1) बजट केंन्द्रों की स्थापना** (Creation of Budget Centres) : सर्वप्रथम संस्था में बजट केन्द्र

स्थापित किये जायें। (C.I.M.A., London के अनुसार, "Budget centre is a section of the organisation of an undertaking defined for the purpose of budgetary control.'' प्रत्येक केन्द्र के अध्यक्ष के सहयोग से ही उस केन्द्र का बजट तैयार किया जाता है।

(2) पर्याप्त लेखा-अभिलेखों का समावेश (Introduction of Adequate Accounting (2) पर्याप्त लेखा-अभिलेखों का समावेश (Introduction of Adequate Accounting<br>Records) : व्यवसाय में प्रयुक्त लेखांकन पद्धति में बजटरी नियन्त्रण पद्धति को आवश्यकता के अनुकूल Records) : व्यवसाय में प्रयुक्त लेखांकन पद्धति में बजटरी नियन्त्रण पद्धति को आवश्यकता के अनुकूल<br>समुचित समायोजन किये जाये। अत: लेखांकन पद्धति में सूचनाओं को इस प्रकार अभिलिखित व विश्लेषण समुचित समायोजन किये जायें। अत: लेखांकन पद्धति में सूचनाओं को इस प्रकार अभिलिखित व विश्लेषण<br>किया जाये जिससे प्रत्येक बजट केन्द्र से सम्बन्धित सभी आवश्यक सचनायें सरलता से प्राप्त हो जायें।

(3) बजट तकनीक के बारे में सामान्य निर्देश (General Instructions in Technique): संस्था में जो भी व्यक्ति इस पद्धति के क्रियान्वयन से सम्बन्ध रखते हैं (अर्थात् विभिन्न विभागाध्यक्ष) उन्हें बजट तकनीक के विषय में पर्याप्त शिक्षा दी जाये। प्रत्येक व्यक्ति को उसके विभाग के लिये निर्घारित लक्ष्यों तथा इन लक्ष्यों की प्राप्ति में उससे अपेक्षित भूमिका (Role) से अवगत कराया जाये।

(4) संगठन चार्ट का निर्माण (Preparation of an Organisation Chart) : इसमें प्रबन्ध के प्रत्येक सदस्य के कार्यात्मक उत्तरदायित्त्वों (Functional Responsibilities) को परिभाषित किया जाता है जिससे प्रत्येक सदस्य को संस्था में उसकी स्थिति तथा दूसरे सदस्यों से उसके सम्बन्ध की जानकारी हो जाये। संगठन चार्ट स्पष्टतया संस्था के आकर व प्रकृति पर निर्भर करता है। एक बड़ी संस्था के लिये संगठन चार्ट का उचित प्रारूप नीचे दिया गया <del>है</del>-

**(5) बजट समिति की स्थापना (Establishment of a Budget Committee): छोटी संस्थाओं में** लेखापाल ही सवॉच्च प्रबन्ध व विभिन विभागाध्यक्षों के परामर्श से बजट तैयार करता है किन्तु बड़ी संस्थाओं में एक बजट समिति स्थापित कर दी जाती है जो कि बजट निर्माण व बजट पद्धति के सम्पूर्ण नियन्त्रण के लिये उत्तरदायी होती है। संस्था के सभी महत्वपूर्ण विभागों के अध्यक्ष इस समिति के सदस्य होते हैं। बजट समिति<br>का सचिव प्रबन्ध-लेखापाल होता है, जिसे बजट अधिकारी कहते हैं तथा अध्यक्ष प्रबन्ध संचालक होता है। संस्था के बजट निर्माण व संचालन में इस समिति को भूमिका बहुत महत्वपूर्ण होती है। यह समिति विभिन्न विभागों से प्राप्त बजट पूर्वानुमानों पर विचार करती है, उनमें समन्वय स्थापित करती है तथा बदलती हुई

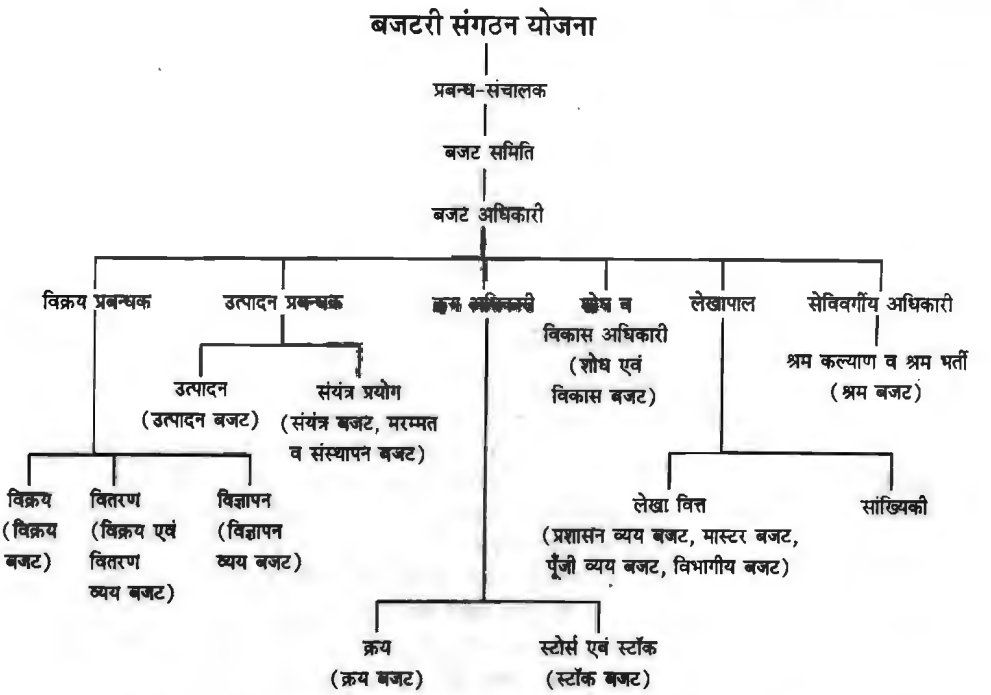

परिस्थितियों के अनुकूल पूर्वानुमान तैयार करने के लिये आवश्यक निर्देश देती है। इस प्रकार इस समिति के fcrt,:A CfiT4 H i.ife1fo:rn *t* :

(1) पूर्वानुमान में सहायता के लिये प्रबन्ध को आवश्यक भूतकालीन सूचनायें प्रदान करना।

(2) बजट अपेक्षाओं (Budget Requirements), बजट अनुमानों के प्राप्त होने की अन्तिम तिथि आदि बातों के सम्बन्ध में निर्देश जारी करना।

- (3) बजट के सम्बन्ध में प्रबन्ध की सामान्य नीतियों को स्पष्ट करना।
- (4) विभिन्न विभागाध्यक्षों को बजट निर्माण के लिये आवश्यक भूतकालीन समंक प्रदान करना।
- (5) बजटों के निर्माण में सलाह देना।
- (6) बजटों पर पुनर्विचार करना।
- (7) विभिन्न विभागीय बजटों में समन्वय स्थापित करना।
- (8) बजटों में परिवर्तन और सुधार के लिये सुझाव देना।
- (9) बजटों पर स्वीकृति प्रदान करना।
- (10) नियत अवधि के अन्तर्गत बजट तैयार करना व प्रबन्ध के समक्ष पेश करना।
- (11) जहाँ आवश्यक हो, बजट सारांश तैयार करना।
- (12) विभिन्न विभागीय बजटों पर प्रबन्ध का अनुमोदन लेना तथा उनसे मास्टर बजट तैयार करना।
- (13) बजटीय और वास्तविक परिणामों की तुलना तथा विश्लेषण करना।
- (14) पूछे जाने पर प्रबन्ध को सुधारात्मक कार्यवाही के लिये सलाह देना।
- (15) समस्त बजट कार्यक्रम में समन्वय स्थापित करना।

(6) बजट पुस्तिका का निर्माण (Preparation of Budget Manual): C.I.M.A. London के ~ , *' 'A budget manual in a document which sets out the responsibilities of the persons engaged in, the routine of. and the forms and record required for, budgetary control.* ' '

सामान्यतया यह खले पन्नों के रूप में (Loose leaf form) होती है जिससे आवश्यकता पड़ने पर उसमें सरलता से परिवर्तन किये जा सकें तथा समय-समय पर अधिकारियों की माँग पर उसके उचित भाग उन्हें निर्गमित किये जा सकें। इस पस्तिका के आरम्भ में एक विषय सची भी दी जाती है। इस पस्तिका में सामान्यतया निम्नलिखित सूचनायें दी होती हैं :

- (a) पद्धति का वर्णन और इसके उद्देश्य।
- (b) पद्धति के संचालन में अपनायी जाने वाली विधि।
- (c) fcrt,:r;:;r 3lf'~ ~ d'l'l(Glftlt<fi cf~ cfi1 ~I .<br>(c) विभिन्न अधिकारियों के उत्तरदायित्वों व कर्त्तव्यों की व्याख्या।<br>(f) प्रत्येक बजट अवधि के लिये आवश्यक प्रतिवेदन व विवरण।
- 
- (e) प्रयुक्त लेखा कोड (Accounts Code in Use)।
- (f) समंक प्रस्तत करने की अन्तिम तिथियाँ।

(1) समक प्रस्तुत करन का आन्तम Idiथया<br>(7) **बजट अवधि का निर्धारण (Determination of Budget Period) : C.I.M.A. London के<br>अनुसार,** *''This is the period for which a budget is prepared and employed.''* **सभी बजटों के लिये<br>कोई एक प** कोई एक प्रमापित अवधि नहीं निर्धारित की जा सकती है। बजट अवधि ऐसी होनी चाहिये जिसमें सरलता से<br>व्यावसायिक भविष्यवाणी की जा सके। यह अवधि व्यवसाय की प्रकृति, उत्पादन विधि, भविष्य में बाजार दशाओं की स्थिरता. नियन्त्र को सीमा आदि बातों पर निर्भर करती है। सामान्यता बजट अवधि एक वर्ष रखी जाती है परन्त कुछ व्यवसायों में छमाही या तिमाही बजट तैयार करना आवश्यक हो सकता है। इसी तरह कुछ व्यवसायों के परिणाम दीर्घकाल में स्पष्ट होते हैं। अत: उनके लिये लम्बी अवधि के बजट बनाये जाते हैं। सामयिक या मौसमी परिवर्तन वाले व्यवसायों (जैसे चीनी मिल) में बजट अवधि ऐसी रखी जाती है जिसमें क्रियाओं का चक्र सम्मिलित हो जाये। यह आवश्यक नहीं है कि एक व्यवसाय में सभी बजट एक ही अवधि के<br>हों। क्रय बजट वार्षिक बनाया जाता है जबकि विक्रय बजट 3 या 5 वर्ष के लिये बनाया जा सकता है।

m=, ~ ~ qJfirrf; ~ '1f@l *t* ~ ~ ~ 3 "(j"J *s* qlf ~ m ~ ~ ~ t, r.,4-'5101 ~ ~ ~ ~ 31qf'l "c:fil cfil ~~~ilk Wl1 ~ *t* m ~ 31qf'l नियन्त्रण के उद्देश्य से बजट अवधि को कई लघु अवधियों में बाँट दिया जाता है जिन्हें नियन्त्रण अवधि<br>कहते हैं। नियन्त्रण अवधि व्यवसाय की प्रकृति तथा प्रत्येक उत्तरदायित्व केन्द्र को विशिष्टता के आधार पर कहते हैं। नियन्त्रण <mark>अवधि व्यवसाय को प्रकृति तथा प्रत्येक उत्तरदायित्व केन्द्र को विशिष्टता के आधार पर</mark><br>निश्चित की जाती है।

**(8) मुख्य कारक का निर्धारण (Determination of Key Factor) : व्यावसायिक बजटन में 'मुख्य** कारक' का विशेष महत्व रहता है। यह कार्यात्मक बजटों के तैयार करने में प्राथमिकतायें निर्धारित करता है। C.I.M.A., London के अनुसार, ''यह वह कारक है जिसके प्रभाव की सीमा, कार्यात्मक बजटों के समचित रू*प में पूर्णतया योग्य होने को आश्वस्त करने के लिये, पहले आँक लेना चाहिये।'' 'इसे रोक लगाने वाला* कारक (Limiting Factor), 'शासी कारक' (Governing Factor) अथवा 'मुख्य बजट कारक' कारक' (Limiting Factor), 'शासी कारक' (Governing Factor) अथवा 'मुख्य बजट कारक'<br>(Principal Budget Factor) भी कहते हैं। यह व्यवसाय को उत्पादन और/अथवा 'मुख्य बजट कारक' (Principal Budget Factor) भी कहते हैं। यह व्यवसाय को उत्पादन और⁄अथवा 'मुख्य बजट कारक'<br>(Principal Budget Factor) भी कहते हैं। यह व्यवसाय को उत्पादन और⁄अथवा विक्रय क्षमता को सीमित (Principal Budget Factor) भी कहते हैं। यह व्यवसाय की उत्पादन और/अथवा विक्रय क्षमता को सीमित<br>करता है। यह ध्यान रखना चाहिये कि प्रत्येक बजट अवधि में उसी मुख्य कारक का होना आवश्यक नहीं। करता है। यह ध्यान रखना चाहिये कि प्रत्येक बजट अवधि में उसी मुख्य कारक का होना आवश्यक नहीं।<br>परिस्थितियों में परिवर्तन आने पर मुख्य कारक भी बदल जाता है। प्रत्येक उद्योग में कोई न कोई मुख्य कारक परिस्थितियों में परिवर्तन आने पर मुख्य कारक भी बदल जाता है। प्रत्येक उद्योग में कोई न कोई मुख्य कारक<br>अवश्यू रहता है जो कि व्यवसाय की लाभार्जनक्षमता को सीमित करता है। एक उद्योग में एक ही सुमय पर दो अवश्य रहता है जो कि व्यवसाय की लाभार्जनक्षमता को सीमित करता है। एक <mark>उद्योग में एक ही समय</mark> पर दो<br>या अधिक प्रमुख कारक पाये जा सकते हैं। उद्योगों में सामान्यता निम्न मुख्य कारक पाये जाते हैं :

- (1) सामग्री-- (अ) पूर्ति की उपलब्धता।
	- (ब) लाइसेंस, कोटा आदि के कारण प्रतिबन्ध।
- (2) **श्रम (31) श्रमिकों को सामान्य कमी।** 
	- (ब) कुछ प्रमुख विधियों (Key Processes) में श्रमिकों की कमी।
- $(3)$  संयंत्र-  $($  अ) पूर्ति की कमी के कारण अपर्याप्त क्षमता। (अ) पूर्ति की कमी के कारण अपर्याप्त क्षमता।<br>(ब) पूँजी को कमी के कारण अपर्याप्त क्षमता।
	-
	- (ब) पूँजी की कमी के कारण अपर्याप्त क्षमता।<br>(स) स्थान की कमी के कारण अपर्याप्त क्षमता। (स) स्थान की कमी के कारण अपर्याप्त क्षमता।<br>(द) बाजारों की कमी के कारण अपर्याप्त क्षमता।
	-
	- (इ) कुछ प्रमुख विधियों में अडचने (Bottlenecks)।

(4) विक्रय- (अ) कम उपभोक्ता माँग या उपभोक्ताओं का विरोध।

- (ब) धन की कमी के कारण अपर्याप्त या अकशल विज्ञापन।
- $\cdot$ (स) अच्छे व अनुभवी विक्रेताओं की कमी।
- $(5)$  प्रबन्ध-  $(31)$  पूँजी की कमी।
	- (ब) तकनीकी ज्ञान (Know-how) की कमी।
	- (स) कुशल प्रशासनिक अधिकारियों को कमी।
	- (द) उत्पादन की डिजाइन और पद्धतियों में अपर्याप्त शोध।
	- (इ) नीति निर्णय, जैसे विक्रय-मल्य को पर्व स्तर पर बनाये रखने के लिये

~mfim~I क्योंकि यह विभागीय बजटों मे प्राथमिकतायें निर्धारित करता है। व्यवसाय में जो प्रमख बजट कारक होता है. उसी क्रिया का बजट पहले तैयार किया जाता है। इस कारक के ही कारण विभागीय बजटों के समन्वय में जटिलतायें उत्पन्न होती है। यह कारक प्रबन्ध की उत्पादन और विक्रय नीतियों को भी प्रभावित करता है। अधिकतर उद्योगों में विक्रय ही मुख्य कारक रहता है। अत: सबसे पहले विक्रय बजट तैयार किया जाता है<br>जिसके आधार पर अन्य बजटों में आवश्यक समायोजन किये जाते हैं।

बजट तैयार करते समय प्रबन्धक को बजट कारक का पता कर लेना चाहिये और यदि हो सके तो उसे दूर करने के लिये आवश्यक प्रयत्न करने चाहिये। किसी कारक का एक स्थायी रूप से प्रमुख कारक होना ~ ~1 ~ \* a:rftrcfi<R ~au\*~~ 6-j~cfi1fc:1c:fi mm ti ~ \* ~ ~ <sup>~</sup>qiT(cfi-q"{ ~ ~ ~ ~ t1 3M" WwiT IDU ~ ~ *-q* 'TI~~ 'tfqi <sup>~</sup> प्रत्येक कारक पर विजय प्राप्त कर सकता है। अपने प्रयत्नों द्वारा प्रबन्ध अल्पकाल में भी कुछ सीमा तक इस<br>पर विजय प्राप्त कर सकता है।

**(9) क्रियाशीलता का स्तर-निश्चित करना (Laying Down the Level of Activity) : संस्था में** क्रियाशीलता का सामान्य स्तर निश्चित करना बहुत आवश्यक है। यह पूर्वानुमान में बहुत महत्वपूर्ण है। इसी के क्रियाशीलता का सामान्य स्तर निश्चित करना बहुत आवश्यक है। यह पूर्वानुमान में बहुत महत्वपूर्ण है। इसी के<br>आधार पर सामग्री व श्रम आवश्यकता की भविष्यवाणी की जाती है। इसी से ही उत्पादन उपरिव्यय बजट तैयार आधार पर सामग्री व श्रम आवश्यकता की भविष्यवाणी को जाती है। इसी से ही उत्पा<br>किया जाता है। **(10)** ~ **sifd~~.,** (Budget Report) : ~ ~ ~ "c:fi'T ~ <'l1'll ~ ~ 'tfqi %

वास्तविक परिणामों की उनके लिये निर्धारित बजटीय अंकों से तुलना न की जायें। इस तुलना के परिणाम शीघ्र वास्तविक परिणामों की उनके लिये निर्धारित बजटीय अंकों से तुलना न की जायें। इस तुलना के परिणाम शीघ्र<br>ही प्रबन्ध को सूचित किये जाने चाहिये। अत: वास्तविक और बजटीय व्ययों के बीच अन्तर तथा उनके कारण ही प्रबन्ध को सूचित किये जाने चाहिये। अत: वास्तविक और बजटीय व्ययों के बीच अन्तर तथा उनके कारण<br>और उनके लिये उत्तरदायी विभाग या अधिकारी का स्पष्ट उल्लेख करते हुए बजट प्रतिवेदन आवधिक प्रस्तुत और उनके लिये उत्तरदायी विभाग या अधिकारी का स्पष्ट उल्लेख करते हुए बजट प्रतिवेदन आवधिक प्रस्तुत<br>को जानी चाहिये जिससे प्रबन्ध समय पर समुचित सुधारात्मक कार्यवाही कर सके।

## **नियन्त्रण अनुपात (Control Ratios)**

बजटरी नियन्त्रण तकनीक का क्रियान्वयन कई रूपों में हो सकता है। इसमें से एक रूप विभिन्न अनुपातों और प्रतिशतों का बजटीय समंकों और वास्तविक परिणामों पर प्रयोग है। इन अनुपातों व प्रतिशतों की गणना और प्रतिशतों का बजटीय समंकों और वास्तविक परिणामों पर प्रयोग है। इन अनुपातों व प्रतिशतों की गणना<br>बजट के लक्ष्यों और वास्तविक निष्पादन परिणामों से करके उनमें आपसी तुलना की जाती है और उपयुक्त बजट के लक्ष्यों और वास्तविक निष्पादन परिणामों से करके उनमें आपसी तुलना की जाती है और उपयुक्त<br>निष्कर्ष निकालकर प्रभावकारी और उपयोगी व्यावसायिक नीति का निर्माण किया जाता है। वास्तविक परिणामों निष्कर्ष निकालकर प्रभावकारी और उपयोगी व्यावसायिक नीति का निर्माण किया जाता है। वास्तविक परिणामों<br>का बजट अनुमानों से मिलान करने के लिए, निम्नलिखित प्रमुख अनुपातों का प्रयोग किया जाता **है—** 

का बजट अनुमाना से मिशाने करने के लिए, मिमालाखते प्रमुख अनुमात का प्रकार मंत्रमा काला है.<br>**(i) क्षमता अनुपात** (Capacity Ratio)—यह अनुपात हमें बताता है कि बजट कार्य घण्टों को किस<br>सीमा तक प्रयोग किया गया है। अनुपात के 100% स सीमा तक प्रयोग किया गया है। अनुपात के 100% से ज्यादा होने पर कार्यक्षमता अनुकूल मानी जाती है और<br>यदि यह अनुपात 100% से कम है तो इसका आशय यह है कि बजट की क्षमता का पूर्ण उपयोग नहीं हो पाया है।

> $\frac{1}{\sqrt{1-\frac{1}{2}}}\frac{1}{\sqrt{1-\frac{1}{2}}}\times 100$ ~ ~ = ~ er; efiTI-I" ~ ~ X 100

Capacity Ratio =  $\frac{\text{Actual} \text{ Hours}}{\text{Budgeted} \text{ Hours}} \times 100$ 

(ii) क्रियाशीलता अनुपात (Activity Ratio)-इस अनुपात की गणना के लिए वास्तविक कार्य के प्रमापित घण्टों की संख्या ज्ञात करके उसमें बजट किये गये प्रमापित घण्टों की संख्या से भाग देते हैं। तथा 100 से गणा करते हैं। यह अनुपात बजट अवधि में प्राप्त कियाशीलता के स्तर को बताता है।

सत्र के रूप में-

वास्तविक उत्पादन के लिए प्रमाणित घण्टे क्रियाशीलता अनुपात = - $-x100$ बजट के प्रमापित घण्टे Activity Ratio =  $\frac{\text{Standard Hours for Actual Production}}{2} \times 100$ **Budgeted Standard Hours** 

अनुपात के 100% से ज्यादा होने पर अनुकल क्रियाशीलता तथा 100% से कम होने पर प्रतिकल क्रियाशीलता मानी जाती है।

(iii) कैलेण्डर अनुपात (Calendar Ratio)-बह अनुपात बजट अवधि के अनुमानित समस्त कैलेण्डर दिनों में वास्तविक कार्य की स्थिति को बतलाता है। इस अनपात में 100% कमी यह बताती है कि वास्तविक कार्य दिन अनुमानित कार्य दिनों को अपेक्षा कम है। अनुपात को गणना के लिए सूत्र इस प्रकार हैं---

ू<br>कैलेण्डर अनुपात = बजट अवधि में वास्तविक काम के दिन<br>x 100 Calendar Ratio =  $\frac{\text{Actual Working Days in Budget Period}}{\text{Budgeted Working days in Budget Period}} \times 100$ 

(iv) कार्य कुशलता अनुपात (Efficiency Ratio)-यह अनुपात बजट अवधि में होने वाले कार्यकुशलता के स्तर को मापता है। यह अनुपात यदि 100% या उससे अधिक है तो संस्था को कार्यकुशलता का स्तर अच्छा माना जाता है। इसके विपरीत इस अनुपात के 100% से कम होने पर संस्थान को कार्यकुशलता में कमी मानी जाती है। इस अनुपात की गणना के लिए निम्नलिखित सूत्र है-

कार्यकुशलता अनुपात = वास्तविक उत्पादन के लिए प्रमापित घण्टे × 100 वास्तविक काम के घण्टे Efficiency Ratio =  $\frac{\text{Standard Hours for Actual Productions}}{\text{Actual Hours Worked}} \times 100$ बजटरी नियन्त्रण प्रतिवेदन

(Budgetary Control Report)

बजट की व्यवस्था प्रबन्धकों के लिए नियन्त्रण तकनीकों के रूप में प्रयोग की जाती है। इस हेतु बजट विचरणों (Budget Variances) को दैनिक, साप्ताहिक अथवा मासिक प्रतिवेदनों की सहायता से उपयुक्त समय में प्रस्तुत करते हुए प्रबन्ध की जानकारी में लाया जाता है। बजट विचरणों से बजट के लक्ष्यों का वास्तविक परिणामों से अन्तर ज्ञात किया जाता है और अन्तर के कारणों का विश्लेषण किया जाता है जिसे बजट विचरणों का विश्लेषण (Analysis of Budget Variances) कहते हैं। बजटरी नियन्त्रण प्रतिवेदनों में बजटैड लागत तथा वास्तविक लागत की तुलना करके विभिन्न प्रकार के अनुकूल एवं प्रतिकूल विचरण दर्शाये जाते हैं। प्रबन्ध इनके आधार पर सुधारात्मक कार्यवाही की नीति को क्रियान्वित कर सकता है। आवश्यकता पड़ने पर प्रबन्ध इन बजटों का संशोधन (Revision of Budgets) भी कर सकता है। वास्तव में, बजट की सामान्य अवधि एक वर्ष की होती है और उसमें निरन्तर संशोधन लक्ष्यों की व्यावहारिक उपयोगिता समाप्त कर

### ~ **f.t?..1"5101** / **<sup>319</sup>**

देता है। यदि संस्थान की स्थिति में कोई आधारभूत परिवर्तन होता है तो उस दशा में बजट में संशोधन तर्कसंगत<br>व व्यावहारिक होगा। आधारभूत परिवर्तन का आशय उत्पादन तकनीक में परिवर्तन, स्थायी सम्पत्तियों की मात्रा व स्वरूप में परिवर्तन मजदरों दरों में न्यायालय के निर्णयों के अधीन संशोधन आदि कारकों से लिया जाता है। बजटरी नियन्त्रण प्रतिवेदन का एक संक्षिप्त प्रारूप इस प्रकार है-

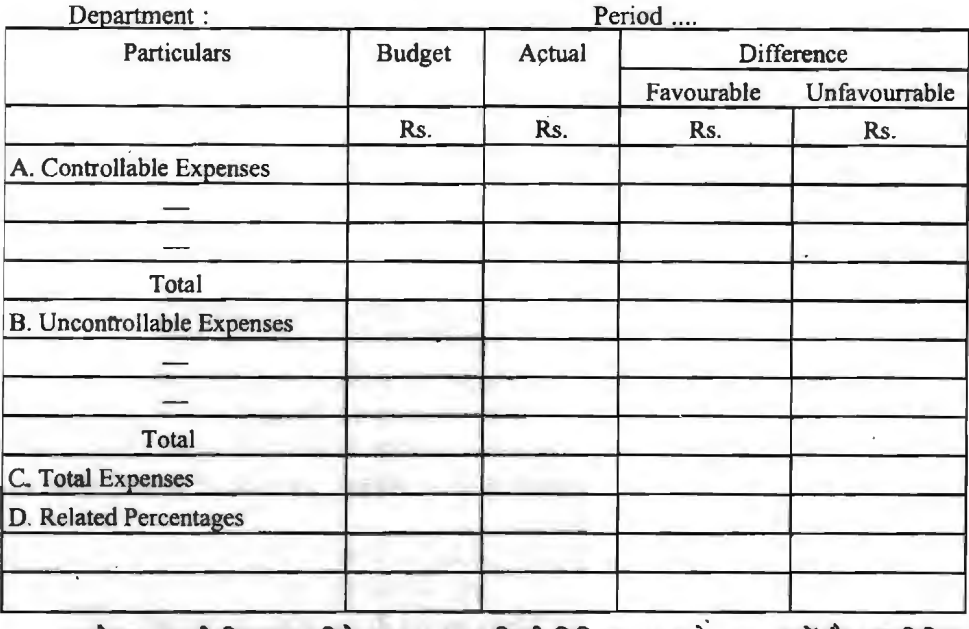

### **Budetary Control Report**

Cost Centre *:* 

उपरोक्त बजटरी नियन्त्रण प्रतिवेदन का प्रारूप किसी विशिष्ट लागत के सम्बन्ध में है। इस विशिष्ट लागत की मद का बिक्री, उत्पादन या पूँजी के साथ प्रतिशत निकाला जाता है जिन्हें इस प्रतिवेदन के अन्तिम<br>शीर्षक में टिखलाया जाता है।

एक बजटरी नियंत्रण प्रतिवेदन को तैयार करते समय निम्नलिखित बातों को ध्यान में रखना चाहिए-

(1) प्रतिवेदन में वास्तविक निष्पादन परिणााम, बजट के लक्ष्य और उनमें अन्तर को स्पष्ट रूप से fi) प्रतिवेदन में वास्तविक निष्पादन परिणााम, बजट के लक्ष्य और उनमें अन्तर को स्पष्ट रूप से)<br>दिखलाना चाहिए। यदि अन्तर प्रतिकूल है तो उसे भी स्पष्ट रूप से अनुकूल अन्तरों से अलग दिखलाना दिखलाना<br>चाहिये। चाहिये।<br>(2) महत्वपूर्ण अन्तरों को प्रभावपूर्ण ढंग से प्रतिवेदन में दर्शाना चाहिए जिससे प्रबन्ध जल्द से जल्द इस

सम्बन्ध में उपयुक्त सुधारात्मक कार्यवाही कर सके।

(3) प्रतिवेदन को शीघ्रातिशीघ्र सम्बन्धित उत्तरदायी अधिकारियों के पास भेज देना चाहिए। प्रभावकारी बजटरी नियन्त्रण व्यवस्था में प्रतिवेदनों को देर से भेजने पर नियन्त्रण कार्य ठीक से पूरा नहीं हो पाता है।

(4) प्रतिवेदनों की सामयिकता प्रतिवेदनों के प्रयोग करने वाले अधिकारियों के प्रबन्ध स्तर पर निर्भर करती है। यदि फोरमैन को प्रतिवेदन प्राप्त करना है तो दैनिक प्रतिवेदन, साप्ताहिक प्रतिवेदन या पाक्षिक करता हा याद फारमन का आतंवदन आप्त करना ह ता दानक आतंवदन, साप्तााहक आतंवदन या पाासक<br>प्रतिवेदन ज्यादा उपयोगी होंगे। इसी प्रकार यदि प्रतिवेदनों को उच्च प्रबन्ध के पास भेजना है तो ये त्रैमासिक या प्रतिवेदन ज्यादा उपयोगी होंगे। इसी प्रकार यदि प्रतिवेदनों को उच्च प्रबन्ध के पास भेजना है तो ये त्रैमासि<br>वार्षिक हो सकते हैं।

हो सकते हैं।<br>(5) परिवर्तनशील व्ययों की लोचदार बजट (Flexible Budget) द्वारा अभिव्यक्ति करना चाहिए। (5) परिवर्तनशील व्ययों की लोचदार बजट (Flexible Bu<br>मौसमी परिवर्तनों को वर्ष के अन्त में दिखलाना चाहिए।
# (Advantages of Budgetary Control) बजटरी नियन्त्रण के लाभ

यह एक ऐसी तकनीक है जो प्रबन्ध को नियोजन, समन्वय व नियन्त्रण में सहयोग प्रदान करती है। प्रत्येक<br>व्यावसायिक संस्था इस व्यवस्था को संस्था को सबसे महत्वपूर्ण तकनीक मानती है। इस तकनीक के विशिष्ट बजटरी नियन्त्रण को व्यवस्था से होने वाला सामान्य लाभ अच्छा प्रबन्धन (Better management) है। रूप में निम्नलिखित लाभ हैं-

जा सकता है। श्रम एवं प्रबन्ध के मध्य विवाद के कारणों-बोनस, कार्य की दशायें, कल्याण और वेतन के बारे<br>में विश्वसनीय जानकारी उपयुक्त नियन्त्रण व्यवस्था के द्वारा हो दी जा सकती है। प्रबन्ध व्यवसाय के वास्तविक 1. श्रम सम्बन्धों में सुधार--बजटरी नियन्त्रण व्यवस्था को सहायता से श्रम सम्बन्धों में भी सुधार लाया निष्पादन परिणामों और बचत के लक्ष्यों की तुलना द्वारा संस्था की स्थिति का ज्ञान श्रमिकों को कराता है और अपने विचारों के औचित्य को सिद्ध कर सकता है।

2. अकुशल कर्मचारियों व अवांछनीय प्रवृत्तियों का शीघ्र निवारण---बजट संस्था के सभी विभागों के लिए पहले से मापदण्ड निश्चित करता है। इनकी तुलना वास्तविक परिणामों से करके विभिन्न विभागों एवं कर्मचारियों की कुशलता के बारे में जानकारी मिल जाती है। लाभ व बिक्री में कमी, कार्यशील पूँजी के दुरुपयोग तथा व्ययों में अधिकता के लिए उत्तरदायी कर्मचारियों के बारे में शीघ्रातिशीघ्र जानकारी प्राप्त कर ली जाती है<br>और ऐसी प्रवृत्तियों के दूर करने के उपायों को शोघ्र ही कार्य रूप में परिवर्तित कर दिया जाता है।

3. सहयोग एवं समन्वय को भावना को प्रोत्साहन-इस प्रणाली के द्वारा संस्थान के विभिन्न विभागों, क्रियाओं तथा कर्मचारियों में आपस सहयोग व समन्वय को भावना को प्रोत्साहन मिलता है। सभी बजटों का एक दूसरे से घनिष्ठ सम्बन्ध होने के कारण समान लक्ष्य की प्राप्ति के लिए संस्था को सम्पूर्ण कार्यक्षमता में वृद्धि होती है। इसके साथ ही साथ प्रत्येक कर्मचारी के मन में निश्चित लक्ष्य को प्राप्ति के लिए सहयोग एवं समन्वय से कार्य करने की भावना जागृत होती है।

भावी समस्याओं के प्रति जागरूकता-बजटरी नियन्त्रण प्रणाली में व्यापार के भविष्य की समस्याओं पर पहले से विचार करने का प्रोत्साहन प्रबन्धकों को मिलता है। इससे प्रबन्धक भावी समस्याओं के बारे में पहले से ही अपनी नीतियाँ और कार्यक्रम निश्चित कर लेते हैं। तथा भविष्य में आने वाली समस्याओं का आसानी से मुकाबला करते हैं।  $\ddot{\bullet}$ 

5. मानक लागत विधि में सहायक—मानक (प्रमाप) लागत विधि अपनाने के लिए संस्था के सभी कार्य पूर्वनियोजित होने चाहिए। मानक लागत पद्धति को सफलता के लिए बजटरी नियन्त्रण पद्धति को अपनान आवश्यक है। मानक लागत विधि में मानक लागतों के पूर्वनिर्धारण के लिए बजटरी नियन्त्रण अपरिहार्य है क्यांकि इसकी सहायता से मानक लागतों का वास्तविक लागतों के सन्दर्भ में निर्धारण करना सम्भव है।

6. उद्देश्यों की स्पष्ट व्याख्या--बजटरी नियन्त्रण प्रणाली के अन्तर्गत सबसे पहले संस्थान के उद्देश्यो का निश्चयन होता है। ये उद्देश्य प्रमुख व सहायक हो सकते हैं। ये प्रत्येक विभाग, व्यक्ति और व्यावसायिक क्रिया के सम्बन्ध में निश्चित होते हैं। इससे कर्मचारियों को अपने कार्यक्षेत्र, कार्यसीमा, अधिकार सीमा आदि के विषय में कोई भ्रम नहीं रहता है।

. प्रबन्ध को मार्गदर्शन-बजटरी नियन्त्रण व्यक्स्या प्रबन्ध को निम्नलिखित क्षेत्रों में मार्गदर्शन कर सकती हैं- (अ) सामान्य प्रशासन-सामान्य प्रशासन के अन्तर्गत भविष्य, की योजनाओं पर ध्यान देना, अधिकारियों को लागत के सम्बन्ध में जागरूक बनाना, विभिन्न प्रशासकों व प्रबन्धकों का सहयोग एवं समन्वय प्राप्त करना और प्रत्येक क्रियाकलाप के लिए सुनिश्चित उत्तरदायित्व का निर्धारण करना सम्मिलित है।

( व) क्रय-सामग्री और आपूर्तियों के गुणात्मक मापों को बनाये रखने के लिए उत्तरदायित्व का निश्चयन करने और आपूर्तियों में होने वाली कमियों को कम करने हेतु उपयुक्त समय में क्रय को करना बजटरी नियन्त्रण पद्धति के द्वारा ही सम्मव है। बजटरी नियन्त्रण / 321

( स ) उत्पादन—उत्पादन के क्षेत्र में प्रक्रियाओं, सम्पत्तियों और उत्पादन को जहाँ तक सम्भव हो सके<br>प्रमापीकृत करने में बजटरी नियन्त्रण मार्गदर्शन करता है। क्षयों और अन्य हानियों को कम करना भी इस क्षमताओं के अनुसार उत्पादन का वितरण करना और मितव्ययितापूर्ण, कुशलतापूर्ण, कुशलतापूर्ण और आसान<br>उत्पादन नियंत्रण व्यवस्था में सहायता करना भी बजटरी नियन्त्रण के द्वारा सम्भव है। तकनीक के द्वारा सम्भव है। मशीनों और कर्मचारियों के सबसे मितव्ययितापूर्ण उपयोग के लिए संयंत्र की

( द ) विक्रय-कम लाभदायक व हानिकारक उत्पादों के विक्रय को समाप्त करते हुए ग्राहकों की माँग प्रकार से स्थापित किया जाता है कि न तो अधिक रहतिया एकत्र हो जाय और न बिना संयंत्र क्षमता के अधिक के अनुसार विश्वसनीयता विक्रय अनुमानों को बजटरी नियन्त्रण आधार प्रदान करती है। वस्तुओं की सुपूर्दगी समय पर हो, इस दिशा में यह तकनीक प्रबन्ध का मार्गदर्शन करती है। उत्पादन और विक्रय में सामंजस्य इस इकट्ठे हो जाया विक्रय और वितरण व्ययों के नियंत्रण में भी यह तकनीक प्रबन्ध का मार्गदर्शन करती है। आदेश

( य ) वित्त-प्रबन्धकों को वित्तीय मामलों में भी बजटरी नियन्त्रण तकनीक मार्गदर्शन करती है। कुछ मनुख क्षेत्र इस प्रकार हैं-

(1) कार्यशील पूँजी का सबसे मितव्यवितापूर्ण उपयोग करना।

(ii) अनुसन्धान एवं विकास व्ययों पर नियन्त्रण करना।

(iii) पूँजीगत व्ययों का नियोजन व नियन्त्रण करना।

(iv) संयंत्र क्षमताओं और चालू सम्पत्तियों का पूर्ण उपयोग करना।

(v) आय की सीमाओं के अनागत व्ययों को नियन्त्रित करना।

(vi) आवश्यकता पड़ने पर अतिरिक्त रोकड़ की व्यवस्था करना और अधिक रोकड़ का लाभदायक एवं तरल विनियोग करना।

8. संस्थान की कार्यकुशलता में बृद्धि-उत्पादन लागत में कमी और उत्पादन की किस्म में सुधार से संस्थान को कार्यकुशलता में वृद्धि होती है। इस तकनीक से विकास एवं अनुसन्धान कार्यों को प्रोत्साहन मिलता है और लाभ में बढ़ोतरी होने से व्यवसाय की प्रतिस्पर्धा क्षमता बढ़ती है। सहयोग और मिल-जुल कर काम करने से संस्था की उत्पादन क्षमता बढ़ती है और नियन्त्रण द्वारा अपव्यय, हानियों व क्षय कम हो जाते हैं।

9. संगठन को सशक्त बनाना—बंजटरी नियन्त्रण पद्धति के द्वारा प्रबन्ध को संस्थान के संगठन के बारे में आवश्यक जानकारी मिल जाती है। इससे व्यावसायिक संगठन के सशक्त व कमजोर बिन्दुओं का ज्ञान प्राप्त हो जाता है। प्रबन्धकों, पर्यवेक्षकों व श्रमिकों की कार्यकुशलता को कमी में सुधार लाने के लिए आवश्यक प्रयत्न इस पद्धति के अन्तर्गत ही सम्मव है। इससे संगठन प्रभावकारी और सशक्त हो जाता है।

मिछले वर्षों के विस्तृत लेखांकन समंकों की आवश्यकता पड़ती है। लेखांकन विभाग बजटरी नियन्त्रण पद्धति 10. लेखांकन विभाग की कार्यकुशलता में वृद्धि—लेखाकन विभाग को बजटरी नियन्त्रण पद्धति के क्रियान्वयन के लिए वास्तविक निष्पादन परिणामों का लेखांकन करना पड़ता है। बजटों के निर्माण के लिए भी के लिए वास्तविक निष्पादन परिणामों को ज्यादा सावधानी से लेखीकृत करता है। और यह कार्य ज्यादा तेजी से करने और परिशुद्ध समंकों के संकलन से विभाग को कार्य-कुशलता बढ़ जाती है।

11. नियोजन में निश्चितता—बजटरी नियन्त्रण पद्धति का आधार नियोजन है। इसमें सभी बातें समंकों के रूप में प्रस्तुत की जाती है, जिससे नियोजन के कार्य में निश्चितता बनी रहे! इससे नियोजन का कार्य भी सुविधाजनक ढंग से सम्पन्न हो जाता है।

12. अधिकारों, कर्त्तव्यों व दायित्वों का स्पष्ट निर्धारण--बजटरी नियन्त्रण प्रक्रिया का सबसे पहला कदम अधिकारों, कर्तव्यों व दायित्वों का स्पष्ट रूप से निर्धारण होता है। कर्मचारियों के अधिकार और कर्तव्य लिखित रूप में निश्चित रूप में निश्चित होते हैं अग्नैर उनका संवहन कर्मचारियों के पास कार्य करने से पहले हो जाता है। इससे वे अपना कार्य उत्तरदायित्वपूर्ण ढंग से पूरा करते हैं।

13. व्यव्यसाय के पक्ष को प्रस्तत करना—बजटरी नियन्त्रण के तथ्यों की सहायता से. व्यवसायी कर अधिकारियों तथा व्यापारिक सम्पत्तियों और लाइसेन्स अधिकारियों के सामने अपने पक्ष को ज्यादा विश्वसनीयता के साथ प्रस्तत कर सकते हैं और अपने हितों की सरक्षा कर सकते हैं।

14. व्यावसायिक क्रियाओं में स्थायित्व--विभिन्न प्रकार के बजट तैयार होने से संस्थान की समस्त क्रिया नियन्त्रित हो जाती है। लागत, उत्पादन की मात्रा एवं बिक्री सम्बन्धी, क्रियाकलापों को पर्वानमानित व पर्वनिश्चित योजना के अनसार कार्यान्वित किया जाता है। मौसमी परिवर्तनों को पहले से ध्यान में रखकर ्<br>उत्पादन व बिक्री को उसी प्रकार नियोजित किया जाता है। इससे सभी विभागों में पर्ण सहयोग, उनके कार्य तथा दायित्व का निर्धारण और सभी कार्यें में समन्वय व नियन्त्रण के द्वारा व्यावसायिक कियाओं में स्थायित्व आ जाता है।

# बजटरी नियन्त्रण की सीमायें (Limitations of Budgetary Control)

बजटरी नियन्त्रण संस्था के न्यूनतम साधनों के कुशलतम प्रयोग, लागतों में कमी और व्यावसायिक क्रियाओं में लगातार सुधार करने का एक प्रबन्धकौय उपकरण है। इसके अनेक लाभों के बावजूद कुछ सीमाएँ हैं जिनका संक्षेप में यहाँ वर्णन किया गया है-

1. स्थैतिकता-बजटरी नियन्त्रण तकनीक के अन्तर्गत एक बार बजट बन जाने के पश्चात लक्ष्यों व सीमाओं में कोई परिवर्तन नहीं होता है। इस प्रकार लेखापालक व प्रशासक उन्हीं सीमाओं के अन्तर्गत अपने कार्य करते हैं और परिवर्तित परिस्थितियों के अनुसार वह स्वतंत्रतापूर्वक कार्य नहीं कर सकते हैं।

2. विचरणों को छुपाना-बजट के लक्ष्यों और वास्तविक परिणामें में प्रतिकल अन्तर जाने से विभाग का प्रमुख अधिकारी कमजोरियों को छिपाने का प्रयास का है। इस प्रकार की प्रवृत्ति से जिस प्रकार किसी रोग को छिपाने वाले मरीज का उपयक्त इलाज नहीं हो पाता है उसी प्रकार बिना प्रतिकल विचरण की सही जानकारी के उसके निवारणार्थ संघारात्मक उपाय भी निश्चित नहीं हो पाते हैं।

3. बजटरी नियन्त्रण प्रबन्ध का एक उपकरण मात्र–डस तकनीक को प्रबन्ध का एक उपकरण मात्र माना जाता है। इसकी सहायता से उद्देश्यों को प्राप्त किया जाता है। यह तकनीक अपने आप में कोई लक्ष्य या साध्य नहीं है। तो यह एक साधन है और इसकी सहायता से प्रबन्ध व्यावसायिक लक्ष्यों को प्राप्त करती है।

4. लागत में वद्भि-यह तकनीक वहत स्तर की व्यावसायिक एवं औद्यागिक इकाईयों के लिए उपयोगी होती है। छोटी संस्थाओं में बजटरी नियन्त्रण ब्यवस्था की लागत उससे प्राप्त लाभों की तलना में ज्यादा होती है जो उन संस्थानों के लिए अपव्यय है। वास्तव में, यह इस तकनीक का व्यावसायिक संस्था के अनुसार उपयुक्त प्रयोग नहीं है। छोटे संस्थानों के लिए कम लागत वाली बजटरी नियन्त्रण व्यवस्था कार्यान्वित करनी चाहिए।

5. आवश्यक सहयोग का अभाव—बजटरी नियन्त्रण व्यवस्था की सफलता सामहिक सहयोग एवं समन्वय की भावना पर निर्भर करती है। इस व्यवस्था के प्रशासन के लिए सभी विभागाध्यक्षों का पर्ण सहयोग आवश्यक है। व्यावहारिक जगत में ऐसी स्थिति का पाया जाना सम्भव नहीं है।

6. कागजी कार्यवाही-कड़ विद्वान बजटरी नियन्त्रण व्यवस्था को केवल कागजी कार्यवाही मानते हैं। इसमें कुछ नियमों को दिखाने के लिए सम्मिलित किया जाता है तथा जिनकी सहायता से संस्था की कार्यकुशलता बढ़ाने का प्रयास नहीं किया जाता है।

7. कर्मचारी द्वारा विरोध-यह मनुष्य मात्र का स्वभाव है कि वह किसी नई व्यवस्था या परिवर्तन को स्वीकार आसानी से नहीं करता है। बजटरी नियन्त्रण तकनीक में कर्मचारी के वास्तविक निष्पादन परिणामों का मुल्यांकन बजट के लक्ष्यों के सन्दर्भ में किया जाता है और अन्तर के कारणों के आधार पर एक सुव्यवस्थित एवं कठोर नियन्त्रण व निरीक्षण की व्यवस्था कर्मचारियों पर लागू की जाती है। इस कारण से कर्मचारी इसका विरोध करते हैं। This DO & Ok Jan

#### $\overline{a}$  $\overline{a}$  $\overline{c}$  $\overline{d}$   $\overline{b}$   $\overline{b}$   $\overline{c}$   $\overline{b}$   $\overline{c}$   $\overline{c}$   $\overline{d}$   $\overline{c}$   $\overline{d}$   $\overline{c}$   $\overline{d}$   $\overline{c}$   $\overline{d}$   $\overline{c}$   $\overline{d}$   $\overline{c}$   $\overline{d}$   $\overline{c}$   $\overline{c}$   $\overline{d}$   $\overline{c}$

8. **बजटरी नियन्त्रण का आधार अनुमान- बजटरी** नियन्त्रण में बजटों का निर्माण सबसे पहले किया जाता है। इनके निर्माण में प्राय: अनुमानों का सहारा लिया जाता है। मुद्रा प्रसार, व्यवसाय चक्र तथा सरकारी .<br>नीतियों के फलस्वरूप देश की अर्थव्यवस्था में तेजी से परिवर्तन होते रहते हैं। ऐसी स्थिति में सही बजट तैयार करना तथा उसका लक्ष्यों के अनुसार कार्यान्वयन करना कठिन होता है।

### **प्रभावशील बजट प्रणाली या बजटरी नियन्त्रण पद्धति की आवश्यक बातें (Essentials of Effective Budgeting/Budgetary Control System)**

**(1)** ~ (Flexibility) : ~ -q' ~ ffi ~~~~ct!~~ qf<f~@<tl° q "Nie ~ ~ -q ~ ~ ~ '11T ~I

(परिस्थितियों में बजट के कार्यक्रमों में आवश्यक परिवर्तन किये जा सके।<br>(2) समुचित प्राप्त लक्ष्य (Reasonably Attainable Goals) : बजट के लक्ष्य ऐसे हो जिन्हें उचित<br>प्रयत्न करने पर प्राप्त किया जा सके।

**(3) 3'fl(«r41 ..:tifttcfiil'l411JO ~gqrflrttr** (Participation by Responsible Executives) : बजट के तैयार करने, उत्तरदायित्वों के निर्धारित करने तथा निष्पादन के मुल्यांकन में संस्था के उत्तरदायी अधिकारियों को आमन्त्रित किया जाये।

(4) पूर्व एवं नियोजित लागत लेखा-विधि (Complete and Well-devised Cost Accounting) (4) **पूर्व एवं** नियोजित लागत लेखा-विधि (Complete and Well-devised Cost Accounting)<br>: बजटन की सफलता पूर्वानुमानों को शुद्धता पर निर्भर करती है। लागत समंकों के सही एवं शुद्ध पूर्वानुमान के : बजटन की सफलता पूर्वानुमानों की शुद्धता पर निर्भर करती है। लागत समंक<br>लिये संस्था में एक पूर्ण एवं कुशल लागत लेखा-विधि आवश्यक होती है। find संस्था में एक पूर्ण एवं कुशल लागत लेखा-विधि आवश्यक होती है।<br>(5) सांख्यिकीय सचनाओं की उपलब्धि (Availability of Statistical Data) : यह आवश्यक है

कि प्रत्येक विभाग को उसके लिये आवश्यक सचनायें सरलता से प्राप्त होती रहे।

(6) सतत् सतर्कता (Constant Vigilance) : बजट प्रणाली के अन्तर्गत बजट के लक्ष्यों तथा वास्तविक परिणामों के बीच निश्चित कालान्तर पर तुलना करने तथा प्रतिकृल प्रवृत्तियों के पता लगते ही उनकी रोकथाम तथा उपचार के लिये तरन्त कार्यवाही को व्यवस्था होनी चाहिये।

(7) सदृढ एवं कशल संगठन (Sound and Efficient Organsiation): बजट की सफलता इसके संचालन के लिये संस्था में स्थापित संगठन से भी प्रभावित होती है। यह कार्य योग्य, अनुभवी, दरदर्शी व निष्पक्ष अधिकारियों को सौंपा जाये। प्रत्येक संस्था में समान्यतया इसके लिये एक बजट समिति स्थापित की जाती है।

।रियों को सौंपा जाये। प्रत्येक संस्था में समान्यतया इसके लिये एक बजट समिति स्थापित की जाती हैं।<br>(8) **उचित प्रेरणा** (Reasonable Incentive) : बजट प्रणाली इस प्रकार अपनायी जाये कि इससे (8) उचित प्रेरणा (Reasonable Incentive) : बजट प्र<br>कुशल एवं परिश्रमी कर्मचारियों को उचित प्रोत्साहन मिल सके।

कुशल एवं परि*श्र*मी कर्मचारियों को उचित प्रोत्साहन मिल सके।<br>(9) **बजट अवधि** (Budget Period) : बजट अवधि व्यवसाय को प्रकृति के अनुसार उचित होनी (9) बजट अवधि (Budget Period) : बजट अवधि व्यवसाय को प्रकृति के अनुसार उचित होनी<br>चाहिये। यह अवधि ऐसी होनी चाहिये जिससे कि सभी प्रकार को वित्तीय एवं उत्पादन क्रियाओं तथा मौसमी चाहिये। यह अवधि ऐसी होनी चाहिये जिससे कि सभी प्रकार को वित्तीय<br>परिवर्तनों को शामिल किया जा सके। सामान्यतया यह एक वर्ष होती है। परिवर्तनों को शामिल किया जा सके। सामान्यतया यह एक वर्ष होती है।<br>(1**0) सतत् बजट शिक्षा** (Continuous Budget Education) : बजट प्रणाली की प्रभावशीलता इस

(1**0) सतत् बजट शिक्षा** (Continuous Budget Education) : बजट प्रणाली को प्रभावशीलता इस<br>बात पर निर्भर करती है कि यह उन व्यक्तियों में रुचि बनाये रख सके जो कि इसके क्रियान्वयन के लिये बात पर निर्भर करती है कि यह उन व्यक्तियों में रुचि बनाये रख सके जो कि इसके क्रियान्वयन के लिये<br>बात पर निर्भर करती है कि यह उन व्यक्तियों में रुचि बनाये रख सके जो कि इसके क्रियान्वयन के लिये<br>उत्तरदायी हैं। इसके लिये सतत् ब उत्तरदायी हैं। इसके लिये सतत् बजट शिक्षा आवश्यक है। इसमें कर्मचारियों को बजटन के उद्देश्य,<br>सम्भाव्यताओं और तकनीकों से तथा इसके उपयोग व सीमाओं से अवगत कराया जाये।

(11) बजट की तैयारी से तर्कसंगत क्रम (Logical Sequence in the Budget Preparation) : यह आवश्यक है कि बजट अंकों के तर्कसंगत क्रम में तैयार करने, पेश करने, व पुनर्विचार के लिये उचित<br>कार्यविधि विकसित को जाये। इसलिये यह उचित होगा कि बजट बनाने का कार्य एक बजट समिति को सौंप दिया जाये तथा सभी महत्वपूर्ण विभागाध्यक्ष इस समिति के सदस्य हों। यह समिति विभिन्न बजटों में समन्वय स्थापित करती है।

(12) शुद्ध लेखांकन प्रणाली (Accurate Accounting System): प्रभावशील बजटन के लिये शुद्ध लेखा-विधि प्रणाली अपरिहार्य है। इससे संस्था के प्रत्येक भाग के लिये आवश्यक समुचित समंक उपलब्ध होते हैं तथा स्पष्ट उत्तरदायित्व निश्चित करना सम्भव होता है।

#### $324 \times$ लागत विश्लेषण एवं नियन्त्रण

(13) स्पष्टत: परिभाषित नीतियाँ (Clearly Defined Policies) : यह आवश्यक है कि प्रबन्ध की व्यावसायिक नीतियाँ स्पष्ट एवं पूर्व निश्चित हो जिससे कि बजट की तैयारी और उसके क्रियान्वयन में कोई बाधा न आये।

<mark>(14) निश्चित दायित्व रेखायें</mark> (Fixed Lines of Responsibility) : प्रभावशील बजटन के लिये<br>दायित्वों का स्पष्ट निर्धारण आवश्यक है जिससे बजट के प्रत्येक भाग के लिये किसी न किसी अधिकारी को उत्तरदायी ठहराया जा सके।

उत्तरदाया ठहराया जा सका<br>(1**5) सर्वोच्च प्रबंध का समर्थन** (Support of Top Management) : प्रभावशाली बजट प्रणाली के<br>लिये यह आवश्यक है कि इसे सर्वोच्च प्रबन्ध का पूर्ण समर्थन मिलता रहे। लिये यह आवश्यक है कि इसे सर्वोच्च प्रबन्ध का पूर्ण समर्थन मिलता रहे।<br>बजटरी नियन्त्रण की भूमिका या महत्व

**(Role or Importance of Budgetary Control)** 

<sup>वा</sup>जटरी नियन्त्रण व्यावसायिक क्रियाओं के नियोजन, समन्वय एवं नियन्त्रण को एक उपयोगी प्रणाली है।<br>इन क्षेत्रों में इसकी भूमिका इस प्रकार है :

(i) **नियोजन के क्षेत्र में** (In the sphere of planning) : नियोजन प्रबन्ध का एक महत्वपूर्ण कार्य है।<br>नियोजन का आशय व्यवसाय के उद्देश्य निर्धारित करना और इन उद्देश्यों को प्राप्ति के लिये कार्यक्रम तैयार नियोजन का आशय व्यवसाय के उद्देश्य निर्धारित करना और इन उद्देश्यों को प्राप्ति के लिये कार्यक्रम तैयार<br>करने से है। उद्देश्यों में पूरे व्यवसाय के प्रत्येक उप-विभाग के लिये दीर्घकालीन और अल्पकालीन योजनायें करने से है। उद्देश्यों में पूरे व्यवसाय के प्रत्येक उप-विभाग के लिये दीर्घकालीन और अल्पकालीन योजनायें<br>शामिल होती हैं। बजटरी नियन्त्रण प्रणाली के लिये व्यावसायिक क्रियाओं का नियोजन अपरिहार्य है। नियोजन शामिल होती हैं। बजटरी नियन्त्रण प्रणाली के लिये व्यावसायिक क्रियाओं का नियोजन अपरिहार्य है। नियोजन<br>के बिना नियन्त्रण सम्पव नहीं। अत: नियोजन की परिकल्पना नियन्त्रण की आवश्यकताओं के अनुकल ही की जानी चाहिये। एक एकीकृत नियोजन और नियन्त्रण प्रणाली के दृष्टिकोण से नियेाजन का आशय James L. Peirce के शब्दों में, "Planning refers to the construction of an operating programme, *comprehensive enough to cover all phases of operations, and detailed enough that specific attention may be given to its fulfilment in controllable segments.* ' '

् कहने को आवश्यकता नहीं है कि व्यबसाय की सफलता बहुत कुछ कुशल नियोजन पर निर्भर करती है।<br>परन्त प्रश्न यह है कि क्या नियोजन के लिये बजटन अनिवार्य है? यह सत्य है कि औपचारिक बजट के बिना भी नियोजन सम्भव है किन्तु इस प्रकार के नियोजन में बहुधा बहुत-सी त्रूटियाँ व भूलें हो जाती है। बजटरी भी नियोजन सम्मव है किन्तु इस प्रकार के नियोजन में बहुघा बहुत-सी त्रुटियाँ व भूलें हो जाती है। बजटरी<br>नियन्त्रण व्यावसायिक क्रियाओं के नियोजन का एक महत्वपूर्ण माध्यम है। इससे सभी स्तर के प्रबन्धकों को नियन्त्रण व्यावसायिक क्रियाओं के नियोजन का एक महत्वपूर्ण माध्यम है। इससे सभी स्तर के प्रबन्धकों को<br>नियोजन भूमिका सुस्पष्ट और वृहद (accentuate and enlarge) होती है और वे व्यवसाय को नियोजन नियोजन भूमिका सुस्पष्ट और वृहद (accentuate and enlarge) होती है और वे व्यवसाय को नियोजन<br>प्रक्रिया पर घ्यान देने के लिये बाध्य हो जाते हैं। बजटन के द्वारा नियोजन से संस्था के अधिकारियों का दष्टिकोण व्यापक हो जाता है और वे न केवल अपने-अपने विभागों के बारे में सोचते हैं वरन प्रत्येक कार्य को .<br>सम्पर्ग संस्था के हित की दृष्टि से सोचने लगते हैं। बजटरी नियन्त्रण में व्यावसायिक क्रियाओं की एक निश्चित सम्पूर। सस्था के ाहत का दृाष्ट से साचन लगत है। बजटरा नियन्त्रण में व्यावसाायक क्रियाओ का एक निश्चित<br>समय से पूर्व ही <mark>भविष्य</mark>वाणी कर दी जाती है तथा विभिन्न समस्याओं का पूर्वानुमान लगाया जाता है और उनके<br>निराकरण के लिये सभी निराकरण के लिये सभी स्तर के प्रबन्धकों के मत जाने जाते हैं। बजटरी प्रणाली के अन्तर्गत विक्रय नियोजन के<br>लिये विक्रय बजट, उत्पादन के नियोजन तथा उत्पादन अनुसुचियन के लिये उत्पादन बजट, क्रयों के नियोजन ।लय ।वक्रय बजट, उत्पादन के ।नयाजन तया उत्पादन अनुसूचियन के ।लय उत्पादन बजट, क्रया के ।नयाजन<br>के लिये क्रय बजट, श्रम के नियोजन के लिये श्रम बजट, संयन्त्र क्षमता के नियोजन के लिये संयन्त्र बजट तथा<br>विभिन्न उत्पादन, आफिस, विक् विभिन्न उत्पादन, आफिस, विक्रय और वितरण व्ययों के नियोजन के लिये लागत बजट तैयार किये जाते हैं।<br>इसी प्रकार इनमें पूँजीगत व्ययों के नियोजन के लिये पूँजीगत व्यय बजट तथा रोकड़ प्राप्तियों और रोकड़ इसी प्रकार इनमे पूजांगत व्ययो के नियोजन के लिये पूजांगत व्यय बजट तथा रकिड़ प्राप्तिया और रोकड़<br>मुगतानों के नियोजन के लिये रोकड़ <mark>बजट तै</mark>यार किया जाता है। इस प्रकार बजटरी नियन्त्रण विभिन्न पुगतानों के नियोजन के लिये रोकड़ बजट तैयार किया जाता है। इस प्रकार बजटरी नियन्त्रण विभिन्न<br>व्यावसायिक क्रियाओं के नियोजन का एक सुदृढ़ माध्यम बन जाता है। इससे व्यवसाय को क्रियाओं में स्थायित्व व्यावसायिक क्रियाओं के नियोजन का एक सुदृढ़ माध्यम बन जाता है। इससे व्यवसाय की क्रियाओं में स्थायित्व<br>व निश्चितता आती है और उसके सीमित साधनों का सदपयोग होता है। अत: यह स्पष्ट है कि नियोजन के क्षेत्र में बजटरी नियन्त्रण की भूमिका अति महत्वपूर्ण है।

(ii) समन्वय के क्षेत्र में (In the Sphere of Co-ordination) : समन्वय का आशय उत्पादन के सभी घटकों और व्यवसाय के सभी विभागों, उप-विभागों और कार्यों में सन्तुलन व तालमेल स्थापित करना है

#### बजटरी नियन्त्रण / 325

जिससे कि सामान्य उद्देश्य (Common goals) प्राप्त किये जा सकें। उदाहरण के लिये, उत्पादों का उत्पादन विक्रय के अनुसार हो, सामग्री की पूर्ति उत्पादन मात्रा के अनुरूप हो आदि। समन्वय के अभाव में न तो नियन्त्रण ही सम्भव है और न कोई नियोजन ही सफल हो सकता है बजटरी नियन्त्रण से व्यावसायिक क्रियाओं में समन्वय स्थापित होता है। ब्रूपर और लजारस के शब्दों में, ''बजट निर्माण एक व्यवसाय के विभिन्न विभागों की योजनाओं को समन्वित करता है तथा यह समन्वय विभिन्न विभागाधिकारियों के मध्य परामर्श द्वारा सम्भव होता है। यह परामर्श अनमान पर नहीं वरन ठोस तथ्यों के विश्लेषण पर आधारित होते हैं।'' समन्वय के क्षेत्र में बजटरी नियन्त्रण की भूमिका इस प्रकार है:

(a) एक सुस्पष्ट व सुनिश्चित योजना का अस्तित्व ही व्यावसायिक क्रियाओं में समन्वय का एक महत्वपर्ण सचक है। बजटरी नियन्त्रण से संस्था के अधिकारी अपने कार्यों का दूसरे के कार्यों या सम्पूर्ण कम्पनी के कार्यों से सम्बन्ध स्थापित करने के लिये बाध्य होते हैं।

(b) बजट के तैयार करने में सभी अधिकारियों का सहयोग रहता है। अत: सभी विभागों के लक्ष्यों, समस्याओं व सम्भावनाओं पर पहले से ही विचार कर लिया जाता है जो समन्वय का आधारभत सिद्धान्त है।

(c) बजट संवहन का श्रेष्ठ साधन है जो कि समन्वय के लिये बहुत आवश्यक है। बजट तैयार हो जाने के पश्चात उसकी एक प्रति प्रत्येक अधिकारी को दे दी जाती है। इससे संस्था के प्रत्येक अधिकारी को यह पता लग जाता है कि योजना क्या है. इसमें दसरों की क्या भूमिका रहेगी व दसरे उससे क्या अपेक्षायें रखते हैं।

(d) बजट से अधिकारियों में सहयोग व मिल-जलकर कार्य करने की भावना विकसित होती है जो कि समन्वय के लिये एक महत्वपूर्ण तत्व है।

अत: स्पष्ट है कि बजट समन्वय का एक महत्वपूर्ण उपकरण है।

(iii) नियन्त्रण के क्षेत्र में (In the Sphere of Control) : नियन्त्रण शब्द का प्रयोग विभिन्न अर्थों में किया जाता है। बजटन के सम्बन्ध में इसका आशय James L. Peirce के शब्दों में, "Control is the presence in a business of that force which guides it to a predetermined objective by means of predetermined policies and decisions." इसका उद्देश्य व्यावसायिक क्रियाओं का पूर्व-निर्धारित लक्ष्यों, योजनाओं व नीतियों के अनुरूप विनियमित (regulate) करना होता है।

बजटरी नियन्त्रण प्रबन्ध-नियन्त्रण प्रक्रिया का एक महत्वपूर्ण अंग होता है। वस्तुत: जब नियन्त्रण की क्रिया को बजटन से सम्बन्धित कर दिया जाता है तो इस बजटरों नियन्त्रण कहते हैं। इसके अन्तर्गत सम्पर्ण कार्य की एक ऐसी रूपरेखा रखी जाती है जिसके द्वारा प्रबन्ध को यह पता लग सके कि कार्य पूर्व निर्धारित लक्ष्य, योजना व नीति के अनुसार हो रहा है अथवा नहीं। इसमें नियन्त्रण को निम्न अवस्थायें रहती हैं :

(a) बजट बनाने से प्रत्येक व्यक्ति को यह जानकारी हो जाती है कि संस्था को उससे क्या अपेक्षायें हैं। इस प्रकार इससे व्यक्ति इन अपेक्षाओं के अनुकूल कार्य करने के लिये निर्देशित होता है।

(b) बजट बनाने में प्रत्येक विभागाध्यक्ष को अपनी योजनाओं का विश्लेषण करना होता है तथा उनके लिये व्यय के अनुमान प्रस्तुत करने होते हैं। इस प्रकार बजटन क्रिया की प्रारम्भिक अवस्था से ही लागत नियन्त्रण लाग हो जाता है।

(c) बजट के अनुमोदन के पश्चात प्रत्येक विभाग के लिये स्वीकृत राशियाँ विभागीय व्ययों को सीमित करती हैं। प्रत्येक विभागध्यक्ष को इस स्वीकृत सीमा के अन्तर्गत हो अपने विभाग के व्यय सीमित करने पड़ते हैं।

(d) बजटरी नियन्त्रण निष्पादन के मुल्यांकन की एक प्रभावशाली तकनीक है। इसमें बजट अवधि अथवा नियन्त्रण अवधि के अन्त में वास्तविक परिणामों की पूर्व निर्धारित बजटरी अंकों से तुलना की जाती है तथा उनमें अन्तर ज्ञात किये जाते हैं। महत्वपूर्ण अन्तरों का विश्लेषण करके उनके कारणों और उनके लिये उत्तरदायी व्यक्तियों की खोज की जाती है तथा असन्तोषजक परिणामों की दशा में आवश्यक सुधारात्मक कार्यवाही की जा सकती है।

इस प्रकार स्पष्ट है कि बजटरी नियन्त्रण, नियन्त्रण के क्षेत्र में भी एक अति कारगर भूमिका अदा करता है।

# सैद्धान्तिक प्रश्न

(Theoretical Ouestions)

# दीर्घ उत्तरीय प्रश्न (Long Answer Type Questions)

- 1. बजटरी नियन्त्रण प्रणाली के उद्देश्य तथा उपयोगिता का संक्षेप में वर्णन कीजिए तथा एक कम्पनी के वित्तीय लेखों से इसका सम्बन्ध समझाइये।
- बजटरी नियन्त्रण के आधारभत विशेषताओं और उद्देश्यों की व्याख्या कीजिए।  $2<sup>1</sup>$
- 3. नियोजन, समन्वय एवं नियन्त्रण के क्षेत्र में बजटरी नियन्त्रण के महत्व की समीक्षा कीजिए।
- "बजटरी नियन्त्रण नियोजन में सुधार लाता है, समन्वय में मदद देता है तथा नियन्त्रण में सहायक होता है।"  $\overline{\mathbf{4}}$ . इस कथन की पुष्टि कीजिये।
- 5. बजट एवं बजटरी नियन्त्रण से आप क्या समझते हैं? बजटरी नियन्त्रण के क्या लाभ है?
- 6. बजटरी नियन्त्रण क्या है? किसी बजट को बनाते समय डसे उपयोगी बनाने के लिए क्या सावधानियाँ ध्यान में रखनी चाहिए?
- 7. \_ बजटरी नियन्त्रण के आशय को स्पष्ट कीजिये। एक प्रभावशाली बजटिंग प्रणाली के आवश्यक तत्व क्या है?
- 8. बजटरी नियन्त्रण क्या है और यह कैसे किया जाता है? बजटरी नियन्त्रण की सफलता के आवश्यक तत्वों और इसके विभिन्न लाभों को समझाइये।
- 9. एक अच्छी बजट नियन्त्रण प्रणाली के आवश्यक तत्वों का विवेचन कौजिए। संक्षेप में बजटरी नियन्त्रण प्रणाली की स्थापना के चरणों को समझाइये ताकि इसकी कार्यकशलता निश्चित की जा सके।
- 10. बजटरी नियन्त्रण की परिभाषा दीजिए। प्रबन्धकों के हाथों में यह एक शस्त्र की भाँति कैसे काम करता है?
- 11. निम्नलिखित पर संक्षिप्त टिप्पणियाँ लिखिये-
	- (अ) बजटरी नियन्त्रण प्रक्रिया (Budgetary Control Process)
	- (ब) बजटरी नियन्त्रण अनुपात (Budgetary Control Ratios)
	- (स) बजट विचरणॉश (Budget Variances)
	- (द) बजटरी नियन्त्रण प्रतिवेदन (Budgetary Control Report)
- 12. एक बड़ी संस्था में बजटरी नियन्त्रण पद्धति की स्थापना के लिये क्या-क्या कदम उठाये जाने आवश्यक है? विस्तारपूर्वक समझाइये।
- 13. बजटरी नियन्त्रण पद्धति की आवश्यक बातों को समझाइयें।
- 14. "बजटरी नियन्त्रण व्यावसायिक क्रियाओं के नियोजन, समन्वय एवं नियन्त्रण की एक उपयोगी प्रणाली है।" इस सन्दर्भ में बजटरी नियन्त्रण की भूमिका को समझाइयें।

# लघु उत्तरीय प्रश्न (Short Answer Type Questions)

- 1. बजटरी नियन्त्रण की मुख्य विशेषतायें क्या है?
- 2. बजट और बजटरी नियन्त्रण को समझाइये।
- 3. बजटरी नियन्त्रण की प्रमुख सीमायें क्या है?
- 4. बजटरी नियन्त्रण तकनीक की सफलता मुख्यतया किन तथ्यों पर निर्भर करती है?

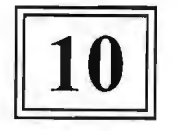

# व्यावसायिक बजट तथा बजटिंग (Business Budgets and Budgeting)

आज का युग वृहस्तरीय उत्पादन व तीव्र प्रतिस्पर्धा का है। अधिकतम लाभ प्राप्त करने व हानियों से बचने के लिये प्रत्येक उत्पादक प्रबंधकीय कार्यों को प्रभावपूर्ण ढंग से सम्पादित करता है। समुचित नियोजन (Proper Planning) व प्रावैगिक नियंत्रण (Dynamic Control) के अनुगमन से भूत, वर्तमान व भावी व्यापारिक क्रियाओं एवं उनके परिणामों के बीच सम्बन्ध स्थापित करना बहुत जटिल नहीं रह गया है। उत्पादन के विभिन्न क्रिया कलापों पर कितना धन व्यय किया जाय. कार्य कितनी अवधि में समाप्त किया जाय. विक्रय की क्या पद्धति अपनायी जाय आदि बातों पर पहले से ही विचार कर एक निश्चित योजना बना लेना निश्चित ही लाभप्रद होता है। सरकार की आय और व्यय की जानकारी के लिये लोक बजट (Public Budget) तैयार करने की आवश्यकता प्राचीन समय से ही प्रचलित रही हैं, परन्तु वाणिज्य एवं औद्योगिक क्षेत्र में इसका प्रयोग नया ही है।

# बजट का अर्थ (Meaning of Budget)

सरल शब्दों में बजट भविष्य की घटनाओं एवं परिणामों का पूर्वानुमान है। इसमें भविष्य की क्रय, विक्रय, आय, क्रय आदि की योजनायें स्पष्ट रूप से अभिव्यक्त रहती है। समस्त क्रिया-कलापों (Activities) का पर्व निर्धारण हो जाता है। ये योजनायें एक निश्चित अवधि के लिये बनायी जाती हैं और इनका लिखित प्रस्ततीकरण होता है बजट की कुछ प्रमुख परिभाषाये इस प्रकार हैं-

बारटीजल के अनसार. "किसी व्यावसायिक संस्था की उच्चतम कार्य-कशलता स्तर पर निर्धारित संचालन क्रियाओं की अधिकृत योजना से सम्बन्धित विस्तृत पूर्वानुमान को बजट कहते हैं।''

आई०सी०एम०ए०लन्दन के अनुसार, "बजट समय की निश्चित अवधि के पूर्व तैयार किया गया व दिये हुये उद्देश्यों की प्राप्ति हेतु उस अवधि में पालन की जाने वाली नीति का एक वित्तीय तथा/अथवा मात्रात्मक विवरण है''

हैरी एल० बिली के अनुसार, 'बजट निर्मित उत्पाद है- वे भावी संचालन क्रियाओं व अनुमानित परिणामों के औपचारिक कार्यक्रम होते हैं। बजट दरदर्शिता व नियोजन के परिणाम होते हैं।''

जे० जी० ब्लोकर के अनुसार, ''बजट उत्पादन के विभिन्न साधनों के प्रस्तावित संयोग की वह विस्तृत सूची है जिसे प्रबन्धकों द्वारा आने वाली अवधि के लिये अत्यन्त लाभकारी समझा जाता है।''

केलर एवं फेरारा के अनुसार, "बजट पूर्व निर्धारित मान्यताओं पर आधारित उद्देश्यों की उपलब्धि के लिये सम्पन्न की जाने वाली क्रियाओं की एक योजना है।''

ग्लेन ए० वेल्श के शब्दों में "व्यावसायिक बजट एक निश्चित-भावी अवधि के लिये व्यवसाय के समस्त क्रिया कलापों से सम्बद्ध योजना होती है। यह सम्पूर्ण उद्योग अथवा उसके प्रत्येक विभाग के लिये उच्चस्तरीय प्रबन्ध के द्वारा निर्धारित नीतियों, योजनाओं, उद्देश्यों और लक्ष्यों का औपचारिक रूप हैं।''

# व्यावसायकि बजट की विशेषतायें (Features of Business Budget)

व्यावसायिक बजट की निम्नलिखित प्रमुख विशेषतायें है-

- व्यावसायिक बजट एक निश्चित अवधि के लिए तैयार किया जाता है।  $(i)$
- इसका निर्माण उस अवधि के आरम्भ होने से पूर्व हो जाता है।  $(ii)$
- (iii) व्यावसायिक बजट अल्पकालीन एवं दीर्घकालीन अवधि का होता है। अल्पकालीन अवधि एक सप्ताह से तीन माह के बीच प्राय: होती है जबकि दीर्घकालीन अवधि एक वर्ष में तीन वर्ष तक की होती है।
- (iv) यह निर्धारित नीति को क्रियान्वित करने के लिये तैयार किया जाता है।

- यह एक वित्तीय अथवा परिमाणवाचक विवरण है जिसमें सामग्री. श्रम. उपरिव्यय आदि की भी  $(v)$ भौतिक एवं परिमाणात्मक व्याख्या रहती है।
- (vi) बजट भविष्य के परिणामों एवं घटनाओं का एक पर्वानमान है।
- (vii) बजट भूत, वर्तमान एवं भविष्य को श्रृंखलाबद्ध करने हेत व्यवसाय की नीतियों व कार्यकलापों को लिखित रूप में प्रस्तत करने की तकनीक है।

व्यावसायिक बजट निर्धारित नीति पालन हेत भावी निश्चित अवधि के लिए बनाया गया एक वित्तीय एवं परिमाणात्मक विवरण है जिसमें भूत, वर्तमान, भविष्य को श्रृंखलाबद्ध करने हेतु सामग्री, श्रम एवं उपरिव्यय का पर्वानमान भी सम्मिलित किया जाता है।

बजटिंग का अर्थ (Meaning of Budgeting)

भावी वित्तीय आवश्यकताओं के सम्बन्ध में योजना करने की विधि को ही बजटिंग कहते हैं। जे बेट्टी (J. Batty) के अनुसार बजट तैयार करने की सम्पूर्ण प्रक्रिया को बजटिंग कहते हैं। इसकी कुछ परिभाषायें इस प्रकार है-

''बजटिंग भविष्यकाल लेखांकन की एक किस्म है जिसमें भविष्य की समस्याओं को लेनदेनों के वास्तव में घटित होने से पूर्व ही कागज पर लिख लिया जाता है।'

''बजट तैयार करने की क्रिया की बजटिंग कहते हैं।''

भविष्य के लिये योजनाओं को औपचारिक ढंग से बजटों में लिखने के लिए एक क्रमबद्ध तरीके की आवश्यकता पड़ती है। यह विधि ही बजटिंग के नाम से जानी जाती है। यह एक प्रबंधकौय क्रिया है जिसमें बजट की तैयारी के साथ-साथ बजट का नियंत्रण भी शमिल है।

व्यावसायिक बजटिंग की प्रकृति (Nature of Business Budgeting)

इस प्रक्रिया की व्याख्या निम्न रूपों में की गई हैं-

(1) व्यावसायिक बजटिंग एक साधन है जिसके आधार पर प्रबन्धकीय क्रियाओं का प्रभावपूर्ण निष्पादन सम्भव है। बजटिंग नियोजन, नियंत्रण, समन्वय व निर्देशन को प्रभावपूर्ण, निष्पादन और उपादेय बनाए रखने का महत्वपूर्ण साधन है।

(2) व्यावसायिक बजटिंग एक उपकरण है जो प्रबन्ध द्वारा भावी क्रियाओं के सम्बन्ध में योजना बनाने के लिये प्रयोग किया जाता है। इससे समन्वय व नियंत्रण का कार्य भी आसान हो जाता है।

(3) व्यावसायिक बजट एक ऐसी लिखित योजना है जिसमें भविष्य की एक निश्चित अवधि के सम्बन्ध में व्यवसाय संचालन के सभी पहलुओं को शामिल किया जाता है। विक्रय, उत्पादन, सम्पत्तियों का क्रय, कार्यशील पूंजी, श्रम और विविध व्ययों का विवेचनात्मक विवरण बजट में प्राप्त होता है।

(4) व्यावसायिक बजट एक प्रकार का विशिष्ट प्रारूप है जो प्रबन्ध के क्रिया कलापों को संख्यात्मक रूप में प्रस्तुत करके प्रबन्धकीय कार्यकुशलता में वृद्धि करता है।

(5) व्यावसायिक बजट संस्थान के उच्चस्तरीय प्रबन्ध द्वारा भविष्य में अपनायी गई नीति, उद्देश्य, योजना और कार्य कलापों का औपचारिक कथन है। बजटिंग के बिना भविष्य की सारी बातें अनौपचारिक व अव्यावहारिक हो जाती हैं।

(6) व्यावसायिक बजटिंग विवेकीकरण को एक विधि है जिसके आधार पर संस्थान के व्यावसायिक जीवन के सम्बन्ध में नियंत्रण की प्रक्रिया पूरी की जाती है।

# व्यावसायिक बजटिंग के उद्देश्य (Objects of Business Budgeting)

व्यवसाय में प्रयोग होने वाले बजटों का मुख्य उद्देश्य प्रबंधकीय क्रियाओं के निष्पादन में सहायता पहुँचाना है। मुख्य प्रबंधकीय क्रियाओं, नियोजन, संगठन, संवहन, निर्देशन, समन्वय व नियंत्रण में सहायता पहुँचाना ही बजटिंग का प्रमुख कार्य हैं। व्यावसायिक बजटिंग के उद्देश्यों की व्याख्या इस प्रकार की गयी है—

 $/329$ व्यावसायिक बजट तथा बजटिंग

(1) **भविष्य के लिए नियोजन** (To plan for future)—व्यावसायिक बजटिंग का मुख्य उद्देश्य<br>वि<mark>धिवत् नियेाजन करना तथा संस्था के कार्य–कलापों को समय–समय पर नियोजित करने में मदद देना है। वैसे</mark> नियोजन का कार्य बिना बजट के तैयार किए हुए भी सम्मन्न किया जा सकता है किन्तु उस दिशा में नियोजन<br>का कार्य संक्षिप्त रूप में होगा। नियोजन के प्रति गम्भीर व सामयिक ध्यान देने के लिए बजट का निर्माण कर लेना चाहिए। बजट के निर्माण से संस्थान के अधिकारियों का दृष्टिकोण संकुचित न होकर व्यापक हो जाता है।<br>एक निश्चित अवधि में उत्पादित माल के मात्रा के सम्बध में सही अनुमान बजटों के द्वारा ही ज्ञात हो । पते हैं।<br>इच्छित उत्पादन क

व्यावसायिक बर्जाटग का दूसरा उद्देश्य संस्था के विभिन्न विभागों और प्रक्रियाओं में समन्वय स्थापित करना है। उचित समन्वय के बिना संस्था व्यप्ते उद्देश्यों व लक्ष्यों को प्राप्त नहीं कर सकती। इसके लिए विक्रय, उत्पादन, क्रय और वित्त और जैसे<br>महत्वपूर्ण व अन्तर्विरोधी कार्यों में सार्मजस्य स्थापित करना आवश्यक है। यह सम्भव है कि एक व्यावसायिक (2) समन्वय स्थापित करना (To Provide co-ordination)-

(3) संवहन करना (To Communicate)—व्यादसायिक बजटिंग संस्था के भविष्य के बारे में बहुत<br>सी सूचनायें व्यवस्थित रूप से प्रस्तुत करने का एक ढंग है। ये सूचनारें संस्था के उद्देश्य, लक्ष्य, कार्यकलाप व<br>साधनों के सन्दर्भ में होती ह

लिखित रूपरेखा है, इसलिये इसका संवहन आसानी से हो जाता है।<br>व्यवस्थित रूपरेखा है, इसलिये इसका संवहन आसानी से हो जाता है।<br>व्यवस्थित रूप में प्रस्तुत करती है बल्कि इसके द्वारा मानवीय संसाधन व मौतिक संसाधनों की उपयुक्त<br>व्यवस्था संस्था में कोई स्थान नहीं रह पाता है।

(5) निर्देश करना (To Direct)—व्यावसायिक बजटिंग निर्देशन (Direction) का एक साधन है।<br>संस्था के कार्यकलापों का विस्तृत ब्यौरा विभिन्न बजटों में होता है। कार्य कौन करेगा, कार्य किस प्रकार से सम्मन्न होगा, बजटों के द्वारा हो कार्य पूरा करने की अवधि क्या होगी, यह सारी बातें बंजट से मालूम होती है<br>और कार्य करने वाला आवश्यक निर्देश प्राप्त कर लेता है। चूँकि यह निर्देश लिखित होते है इसलिए कार्य करने<br>वाला व्यावसायिक (5) निर्देश करना (To Direct)

लक्ष्यों की तुलना कर अन्तर व अन्तर के कारणों की जानकारी प्राप्त की जाती है। इस अन्तरण के कारणों की<br>सहायता से सुघारात्मक कार्यवाही सम्बन्धी नीतियाँ तैयार की जाती है और बाद में उनका क्रियान्वयन भी किया जाता है तो इसे बजटरी नियंत्रण (Budgetary Control) कहते हैं। बजटरी नियंत्रण प्रणाली के अन्तर्गत बजटों को तैयार करने के पश्चात् वास्तविक परिणामों को लेखीकृत कर लिया जाता है। वास्तविक परिणामों व बजटेड (6) नियंत्रण करना (To Control)—अब नियंत्रण की क्रिया का सम्बन्ध बजट से स्थापित किया जाता है।

बर्जाटेंग के मिद्धान्त

(Principles of Budgeting)

प्रबंधकीय नियंत्रण प्रविधि (Management Control Process) पर लागू होते हैं। यहाँ इनका विवेचन बर्जाटेंग बजटों के निर्माण में कुछ सामान्य सिद्धान्त को व्यान में रखा जाता है। यह सिद्धान्त विशेष रूप से के संदर्भ में किया गया है

(1) प्रबन्ध द्वारा प्रवर्तित (Sponsored by Management)--- बजट को प्रबन्ध का औजार मानना चाहिए। प्रबन्ध अपने कार्यों को अच्छी तरह से परा करने के लिए इसका प्रयोग करता है। यह केवल लेखांकन <u>प्राविधि नहीं है यह प्रबन्ध का अस्त्र भी है जिसको प्रयोग प्रबन्धकोय समस्याओं के निवारण हेत किया जाता है।</u>

(2) उत्तरदायित्व केन्द्रों का निश्चयन (Deciding Responsibility Centres)---एक प्रभावशाली बजटिंग के द्वारा उत्तरदायित्व केन्द्रों का निश्चयन होना आवश्यक है। उत्तरदायित्व केन्द्र व्यक्ति विशेष के सन्दर्भ में होते हैं और इससे कार्यों का प्रभावपूर्ण निष्पादन सम्भव है। ऐसी लागतें जिनका नियंत्रण सम्भव <mark>है,</mark><br>प्रत्येक उत्तरादायित्व केन्द्र के लिए अलग-अलग दिखानी चाहिए।

(3) बजट अवधि (Budget Period)-- बजट तैयार करते समय अवधि प्रासंगिकता पर बल देना (3) बजट अवधि (Budget Period)—वजट तैयार करते समय अवधि प्रासंगिकता पर बल देना)<br>चाहिए। बजट अवधि न तो लम्बी होनी चाहिए और न ही बहुत छोटी। बजट को अवधि विभिन्न क्रियाकलापों<br>की आवश्यकता व प्रभावपूर्ण प्रबन्ध कार्यकुशलता को ध्यान की आवश्यकता व प्रभावपूर्ण प्रबन्ध कार्यकुशलता को ध्यान में रखते हुए निश्चित करना चाहिए। सामान्यत:<br>बजट एक वर्ष के लिए बनाए जाते हैं और उनका पुन: उपविभाजन छमाही, तिमाही, मासिक, साप्ताहिक व .<br>टैनिक लक्ष्यों में होता है। व्यवसाय के दीर्घकालीन कार्यों के लिए लम्बी अवधि के बजट भी तैयार किए जाते हैं।

(4) समुचित प्राप्त लक्ष्य (Reasonably Attainable Goals)-बजट के निर्माण में लक्ष्यों के fruit of the fame said of the section of the section of the section of the section of the section of the film<br>वजट के लक्ष्य बहुत निम्न स्तर पर होने से कार्यक्षमता में गिरावट आ जाती हैं। ये समुचित प्राप्य लक्ष्य अल्प बजट के लक्ष्य बहुत निम्न स्तर पर होने से कार्यक्षमता में गिरावट आ जाती हैं। ये समुचित प्राप्य लक्ष्य अल्प<br>अवधियों के सन्दर्भ में विभक्त होने चाहिए।

(5) उत्तरदायी निरीक्षकों का सहयोग (Participation by Responsible Supervisor)- वे व्यक्ति जो बजट का क्रियान्वयन करेंगे, बजट के लक्ष्यों के निर्धारण मं उनका सक्रिय सहयोग होना चाहिए। बिना उनके सहयोग के बजट के लक्ष्यों के प्रति उनकी अरुचि व तटस्थता होगी जिससे सारी बजट व्यवस्था असफल हो जाएगी। यदि स्वीकृति पर्यवेक्षकों को ओर से होगी तो बजट व्यवस्था के सफल होने को सम्भावना ज्यादा दोगी।

(6) बजट प्रक्रिया की सतत् शिक्षा (Continuous Education of Budget Process)-बजट <u>प्रक्रिया की शिक्षा का पर्यवेक्षकों को कार्यक्षमता पर विशेष प्रभाव पडता है। उत्तरदायी अधिकारियों को बजट</u> प्रक्रिया का पूरा ज्ञान होना चाहिए। इस हेतु उनके लिए सतत् शिक्षा को व्यवस्था करनी चाहिए। एक शिक्षित<br>पर्यवेक्षक बजट के क्रियान्वयन में महत्वपूर्ण भूमिका निभा सकता है। इसमें लिखित स्मारिकायें व पुस्तिकाओं<br>के अतिरिक्त सभाये पर्यवेक्षक बजट के क्रियान्वयन में महत्वपूर्ण भूमिका निभा सकता है। इसमें लिखित स्मारिकायें व पुस्तिकाओं

(7) **महत्वपूर्ण अपवाद** (Significant Exceptions)---इस सिद्धान्त से यह बात इंगित होती है कि महत्वपूर्ण परिवर्तनों पर ही प्रबन्धकों को घ्यान देना चाहिए। वास्तविक परिणामों और बजटेड लक्ष्यों के अन्तर यदि ज्यादा महत्व के न हों, तो प्रबन्ध को उस ओर घ्यान देने को कोई आवश्यकता नहीं है।

(8) **ए**करूपता (Uniformity)-- न्यानसायिक बनट के निर्माण के आँकड़े चूँकि लेखांकन से प्राप्त<br>होते हैं इसलिए लेखाविधि एवं बजट की शब्दाबली में सामान्य अर्थ एकरूपता का होना आवश्यक है। यदि होते हैं इसलिए लेखाविधि एवं बजट की शब्दाबली में सामान्य अर्थ एकरूपता का होना आवश्यक है। यदि<br>प्रत्यक्ष सामग्री का लेखांकन करते समय व्यापारिक छट की राशि क्रय मल्य से नहीं घटाई जाती है। और सम्बन्धित व्ययों को सामग्री की लागत में नहीं जोड़ा जाता तो बजट के निर्माण में भी सामग्री की इसी परिभाषा को ध्यान में रखा जाना चाहिए।

(9) बजटिंग लागत एवं लाभ में समन्वय (Matching Cost and Benefits from the Budgeting)-- बजटिंग प्रणाली की लागत इससे प्राप्त लाभों से ज्यादा नहीं होनी चाहिए। बजटिंग प्रणाली की *s* as seen by an allow the settle fill the settle fill the couplet with the condensity of the settle and the min<br>The and the settle with the settle fill and the settle fill and the settle fill and the settle fill and the होती है। यदि बजट व्यवस्था में परिवर्तन करना हो तो उस दशा में भी इस बात को ध्यान में रखना चाहिए।

(10) लाइन एवं स्टॉफ कार्यों में अन्तर (Distinction between Line and Staff Functions)- व्यवसाय में बजट तैयार करने की प्रक्रिया को स्टॉफ क्रिया माना जाता है। प्रबन्धकों द्वारा निर्णय लेने का कार्य लाईन कार्य (Line Function) होता है जिसको सहायता के लिए बजट का प्रयोग किया जाता है। बजट के निर्माण का कार्य प्रबन्ध का प्रमुख कार्य नहीं होता है।

(11) बजट अनमानों का पनर्निरीक्षण (Review of Budget Estimates)-उच्च प्रबन्ध को व्यावसायिक बजट निर्माण प्रक्रिया में विशेष रुचि दिखलानी चाहिए। इस हेतु उच्च प्रबन्ध को बजट अनुमानों का पुनर्निरीक्षण करना चाहिए। इससे संस्था के निम्न स्तर पर कार्यरत कर्मचारियों में यह विश्वास बन जाता है कि उच्च प्रबन्ध का बजटिंग में पर्ण विश्वास है।

(12) अन्तिम अनुमोदन (Final Approval)- व्यावसायिक बजटों का अन्तिम अनुमोदन स्पष्ट होना चाहिए। यदि यह अनमोदन मौन है. तो कार्यकारी प्रबन्ध व कर्मचारियों में भ्रान्ति के फैलने को ज्यादा सम्भावना होगी। अनमोदन करने की विधि का पालन करते हुए स्वीकृत बजट को संगठन के सभी स्तर पर संवहित करना चाहिए।

# प्रभावशाली व्यावसायिक बजटिंग के आवश्यक तत्व (Essentials of Effective Business Budgeting)

बजटिंग के सिद्धान्त को ध्यान में रखने और उनके परिपालन से एक प्रभावशाली व्यावसायिक बजटिंग प्रणाली को कार्यकारी रूप मिल जाता है। बजट का निर्माण व्यावसायिक संस्थानों के लिए अनिवार्य होते हुए भी इसको तैयार करना आसान नहीं है। एक व्यावसायिक संस्था में प्रभावशाली बजट तैयार करते समय निम्नांकित बातों पर विशेष ध्यान देना चाहिए-

(1) स्पष्टता परिभाषित नीतियाँ एवं उद्देश्य (Clearly Defined Policies and Objectives)-व्यावसायिक नीतियों और उद्देश्यों के आधार पर बजट का निर्माण होता है। अत: नीतियाँ व उद्देश्य स्पष्ट एवं पर्वनिश्चित होने चाहिए। संस्थान के प्रत्येक विभाग या प्रत्येक अनुमान के मुख्याधिकारी को इस बात का ज्ञान होना चाहिए कि इन नीतियों या उद्देश्यों का प्रत्येक विभाग या अनुभागों पर क्या प्रभाव पडेगा। यदि इस सम्बन्ध में वे कोई सझाव देते हैं तो उनको भी शामिल कर लेना चाहिए जिससे व्यवसाय को नीतियाँ एवं उद्देश्य स्पष्टतया परिभाषित हो जायें। इनकी स्पष्ट व्याख्या बजट का प्रभावपूर्ण निर्माण व क्रियान्वयन की आधारशिला है।

(2) अधिकार एवं उत्तरदायित्व का स्पष्ट निश्चयन (Clear Fixation of Authority and Responsibility)-पक पर्णतया संगठित व्यवस्था बजट निर्माण व उसके क्रियान्वयन के लिए आवश्यक है। सम्बन्धित अधिकारियों के अधिकारों एवं दायित्वों का पूर्ण निश्चयन हो जाना चाहिए। एक विभाग या अनुभाग के प्रमुख अधिकारी को कौन-कौन से कार्य करने है, इस कार्य को पूरा करने के लिए कौन-कौन से अधिकार होने चाहिए और कार्य निष्पादन में प्रभावपूर्णतया या उपादेयता न होने पर विभागीय अधिकारियों के क्या दायित्व होगें. इन सबकी स्पष्ट व्याख्या एक प्रभावपूर्ण बजट प्रणाली में होना आवश्यक है। कुशल व सुव्यवस्थित संगठन बजट निर्माण में ही सहायक नहीं होता वरन् उसके समन्वय एवं संचालन में भी महत्वपूर्ण पूमिका अदा करता है। स्पष्ट अधिकारों एवं दायित्वों के अभाव में प्रबन्धकों को जिम्मेदार नहीं ठहराया जा .<br>सकता है। या वे ऐसे कार्यों के लिए उत्तरदायी ठहराये जायेगें जिसके लिए वे दायी हो ही नहीं सकते हैं।

(3) उच्चस्तरीय प्रबन्ध का समर्थन (Support of Top Management)-यदि किसी बजट प्रणाली को प्रभावपूर्ण रूप से सफल बनाना है तो उसे उच्चस्तरीय प्रबन्ध का पूर्ण समर्थन प्राप्त होना चाहिए। बजट में उच्चस्तरीय प्रबन्ध की रुचि व विश्वास से कर्मचारियों में आत्मविश्वास जागृत होता है। बजट प्रणाली के क्रियान्वयन में आवश्यक निर्देश यदि उच्च प्रबन्ध से न प्राप्त हो तो अधीनस्थ कर्मचारी ही बजट प्रणाली का विरोध कर सकता है।

(4) सुदृढ़ पूर्वानुमान (Sound Forecasting)-व्यावसायिक पूर्वानुमान किसी भी बजट की आधारशिला होते हैं। इसी के आधार पर विभिन्न बजट तैयार किये जाते हैं। व्यावसायिक संस्थाओं को कच्चा माल, स्टोर्स आदि का क्रय व कार्यशील पूंजी की व्यवस्था करने के पूर्व अपनी वस्तुओं एवं सेवाओं के भावी बाजार का पूर्वानुमान लगाना पड़ता है। सुदृढ़ पूर्वानुमान के लिए अन्दाज (guess work) ज्यादा उपादेय नहीं हो सकता है। इस हेतु वैज्ञानिक सांख्यिकीय विधियों का उपयोग होना चाहिए। एक व्यावसायिक बजट तैयार करते समय उत्पादन, खर्चे, विक्रय आदि हेतु सुदृढ एवं तर्कपूर्ण पूर्वानुमान की आवश्यकता पड़ती है। बिक्री का अनुमान लगाने के लिए संस्था की बिक्री के गत इतिहास का विश्लेषण तथा बाजार स्थिति के विश्लेषण (उद्योग

में कम्पनी **की** स्थिति, अन्य संस्थाओं द्वारा निर्मित वस्तओं से प्रतिस्पर्धा. मौसमी चक्र या व्यापारिक चक्र आदि) को ध्यान में रखना पडता है।

(5) व्यावसायिक बजट की अवधि (Period of Business Budget)--- बजट की अवधि मुख्यतया ~ ct\ ~ "9'"{ R1R ~ i1 &ll<:H•t1f4i:6 ~ ct\ ~El f.rrt-c@' cfiB *-q fc«w:l* <sup>q</sup>~ कियाओं के साथ-साथ मौसमी परितर्वनों को ध्यान में रखना चाहिए। दीर्घकालीन लक्ष्यों को निश्चित करने के लिए लम्बी अवधि के बजट तथा निष्पादन व नियंत्रण कार्य के लिए अल्पकालीन व्यावसायिक बजट का निर्माण उपयोगी है।

(6) पूर्ण एवं नियोजित लेखांकन पद्धति (Adequate and Planned Accounting System)-बजट तैयार करते समय व्यावसायिक संस्था की विभिन्न क्रियाओं के सम्बन्ध में समुचित आँकड़ों की 3ii<H4<ific11 ~ t1 ~ ft;"Q: ~ *-q* ~ ~-~ m ~ ~ 1 ~ 1{Uf it~ आवश्यकता पड़ती है। इसके लिए संस्थान में एक लेखा-पद्धति होनी चाहिए जो न केवल पूर्ण हो बल्कि<br>पूर्णतया नियोजित हो। दूषित और अवैज्ञानिक लेखा-पद्धति की दशा में न तो श्रेष्ठ बजट बनाना सम्मव हो पूर्णतया नियोजित हो। दूषित और अवैज्ञानिक लेखा-पद्धति की दशा में न तो श्रेष्ठ बजट बनाना सम्भव हो<br>सकता है और न उसका सफल संचालन। लेखे उत्तरदायित्व केन्द्रों के आधार पर तैयार किए जाने चाहिए।

(7) लोचशीलता (Flexibility)-यदि व्यावसायिक बजट में लोचशीलता नहीं है तो व्यवसाय की (7) लोचशीलता (Flexibility)—यदि व्यावसायिक बजट में लोचशीलता नहीं है तो व्यवसाय को<br>बदलती परिस्थितियों में इनके द्वारा निर्धारित लक्ष्यों की तुलना वास्तविक परिणामों से नहीं की जा सकती एवं<br>नियंत्रण के दृष्टिकोण से विचरण संदर् नियंत्रण के दृष्टिकाण से विचरण सदम के पर हो जाते हैं। इससे प्रबन्धका एवं अधानस्थ कमचारियों में उत्साह<br>कम हो जाता है और उनका कार्य यंत्रवत् होने से उनमें निर्णय स्वतंत्रता एवं पहल करने की भावना समाप्त हो<br>जाती है। मांग में जाती है। मांग में उच्चावचन, कच्चे माल की उपलब्धता की स्थिति<br>समस्यायें बजटीय लक्ष्यों को महत्वपूर्ण रूप से प्रभावित करती हैं। (8) समस्यायें बजटीय लक्ष्यों को महत्वपूर्ण रूप से प्रभावित करती हैं।<br>(8) व्यावसायिक बजट का उपयोग व उसकी सीमाओं की जानकारी (Knowledge of the Use)

and Limitations of Business Budgeting)- जैसा कि पहले भी कहा जा चुका है कि बजट प्रबन्ध नहीं and Limitations of Business Budgeting)— जैसा कि पहले भी कहा जा चुका है कि बजट प्रबन्ध नहीं<br>करता है वरन् प्रबन्ध के लिए एक उपकरण मात्र है। इस हेतु प्रबन्ध एवं उसके अधीनस्थ कर्मचारियों को बजट करता है वरन् प्रबन्ध के लिए एक उपकरण मात्र है। इस हेतु प्रबन्ध एवं उसके अधीनस्थ कर्मचारियों को बजट<br>की उपादेयता व उसकी सीमाओं का पूर्ण ज्ञान होना चाहिये। उपकरण का उपयोग इस प्रकार से प्रबन्ध को की उपादेयता व उसकी सीमाओं का पूर्ण ज्ञान होना चाहिये। उपकरण का उपयोग इस प्रकार से प्रबन्ध को<br>करना चाहिए जिससे कि संस्था को लाभ हो। अकशल प्रबन्ध, अज्ञानता व असावधानी के कारण संस्था को नकसान भी पहुँच सकता है।

(9) व्यावसायिक बजट सीमित की स्थापना (Formation of Business Budget Committee)-<br>छोटी संस्थाओं में प्राय: बजट बनाने का कार्य संस्था के लेखापालक को सौंपा जाता है जो उच्च प्रबन्ध एवं विभागीय प्रबन्धकों से सलाह मशविरा करके व्यावसायिक बजट का निर्माण कर लेता है। बड़ी संस्थाओं में जहाँ<br>नियोजन, समन्वय व नियंत्रण का कार्य दुरुह हो जाता है, यह कार्य लेखापालक द्वारा प्रभावपूर्ण ढंग से सम्पन्न नहीं हो पाता। इस हेतु व्यावसायिक बजट समिति की स्थापना की जाती है। इससे संस्थान के सभी महत्वपूर्ण अधिकारियों का सहयोग बजट प्रणाली की व्यवस्था करने में लिया जा सकता है। इस समिति में जहाँ प्रत्येक विभागाध्यक्ष सदस्य होने के कारण बजट प्रणाली के कार्यान्वयन में सहयोग देता है वहाँ बजट विशेषज्ञों की राय

- में बजट ज्यादा उपयोगी व वैज्ञानिक हो जाता है। इस समिति के प्रमुख कार्य निम्नलिखित हैं<br>(i) पूर्वानुमानों, विभागीय बजटों एवं सामयिक प्रतिवेदनों को प्राप्त करना एवं उनका ट ज्यादा उपयोगी व वैज्ञानिक हो जाता है। इस समिति के प्रमुख कार्य निम्नलिखित हैं—<br>(i) पूर्वानुमानों, विभागीय बजटों एवं सामयिक प्रतिवेदनों को प्राप्त करना एवं उनका अनुमोदन पूर्वानुमान<br>करना!
	- करना।<br>(ii) बजट के विचलनों के विशेष अध्ययन से विचरण के कारणों व संशोधनों पर अपने सुझाव देना।
	- (iii) बजटिंग प्रणाली को प्रभावपूर्ण ढंग से क्रियान्वित करना।

विभिन्न विभागों के मध्य समन्वय एवं सम्पर्क के अतिरिक्त बजट व्यवस्था के सामान्य प्रशासन के लिए बजट समिति के सदस्यों में से एक कुशल एवं अनुभवी व्यावसायिक को बजट प्रशासन का कार्यभार सौंपा "जाता है जिसे बजट अधिकारी (Budget Officer) कहते हैं। इसके कार्यों का विवरण निम्नलिखित है-<br>"(i) बजट के लिये आवश्यक निर्देशों को तैयार करना।

- (i) बजट के लिये आवश्यक निर्देशों को तैयार करना।<br>(ii) प्रत्येक विभाग को विभागीय बजट तैयार करने के
- प्रत्येक विभाग को विभागीय बजट तैयार करने के लिए आवश्यक आँकड़े प्रदान करना।
- (ii) प्रत्येक विभाग को विभागीय बजट तैयार करने के लिए आवश्यक आंकड़े प्रदान करना।<br>(iii) बजट समिति के सामने पेश करने के लिए विभिन्न विभागों के बजट के आधार पर मास्टर बजट बजट समिति <del>के</del><br>· तैयार करन्।।

#### <u>व्यावसायिक बजट तथा बजटिंग / 333</u>

- (iv) व्यावसयिक बजट समिति की सभाओं को बलाना, संचालित करना एवं विभिन्न बजटों को अनुमोदन के लिए प्रस्तुत करना।
- (v) व्यावसायिक बजट के लक्ष्यों की प्राप्ति की वस्तु स्थिति पर एक निष्पादन प्रतिवेदन तैयार करना।
- (vi) आवश्यकतानसार व्यावसायिक बजट में संशोधन की सिफारिश करना।
- .<br>(vii) आवश्यकता पड़ने पर बजटों को संशोधन के लिये सम्बन्धित विभागों के पास पन: बजट को घेजना।

(10) 'ffil@'~ **~ifGc:44>14 ~qft 3QHfdl4** (Availability of Cost and Statistical Information)-सदृढ़ बजट पूर्वानुमानों के लिए पर्याप्त सूचनाओं की आवश्यकता पड़ती है। ये सूचनायें 'information)---सुदृढ़ बजट पूनानुमाना के लिए पयाप्त सूचनाआ का आवश्यकता पड़ता हा य सूचनाय<br>पूर्वानुमान और व्यावसायिक नीति-निर्धारण के आधार का कार्य करती है। एक प्रभावकारी बजट प्रणाली के<br>लिए लागत लेखों का सही एवं शुद्ध होना लिए लागत लेखों का सही <mark>एवं शुद्ध होना आवश्यक है</mark>। इसके अतिरिक्त बजट के लिए विक्रय, विज्ञापन,<br>विक्रय-व्यय, मल्य, उत्पादन लक्ष्य एवं अन्य तथ्यों के सम्बन्ध में आँकडों की उपलब्धि अपरिहार्य है। बिना उपयक्त एवं शुद्ध आँकड़ों के पूर्वानुमानों पर बिल्कुल भी विश्वास नहीं किया जा सकता है।

# पूर्वानुमान तथा बजट में अन्तर · **(Difference between Forecast and Budget)**

पूर्वानुमान और बजट दोनों का सम्बन्ध भविष्य से लगाया जाता है। दोनों ही भावी अवधि में होने वाले कार्यों के विषय में विचार करते हैं और सामान्य व्यक्ति इन दोनों शब्दों को एक दूसरे के पर्यायवाची के रूप में प्रयोग करता है। वास्तव में इन दोनों में प्रमख अन्तर निम्न हैं---

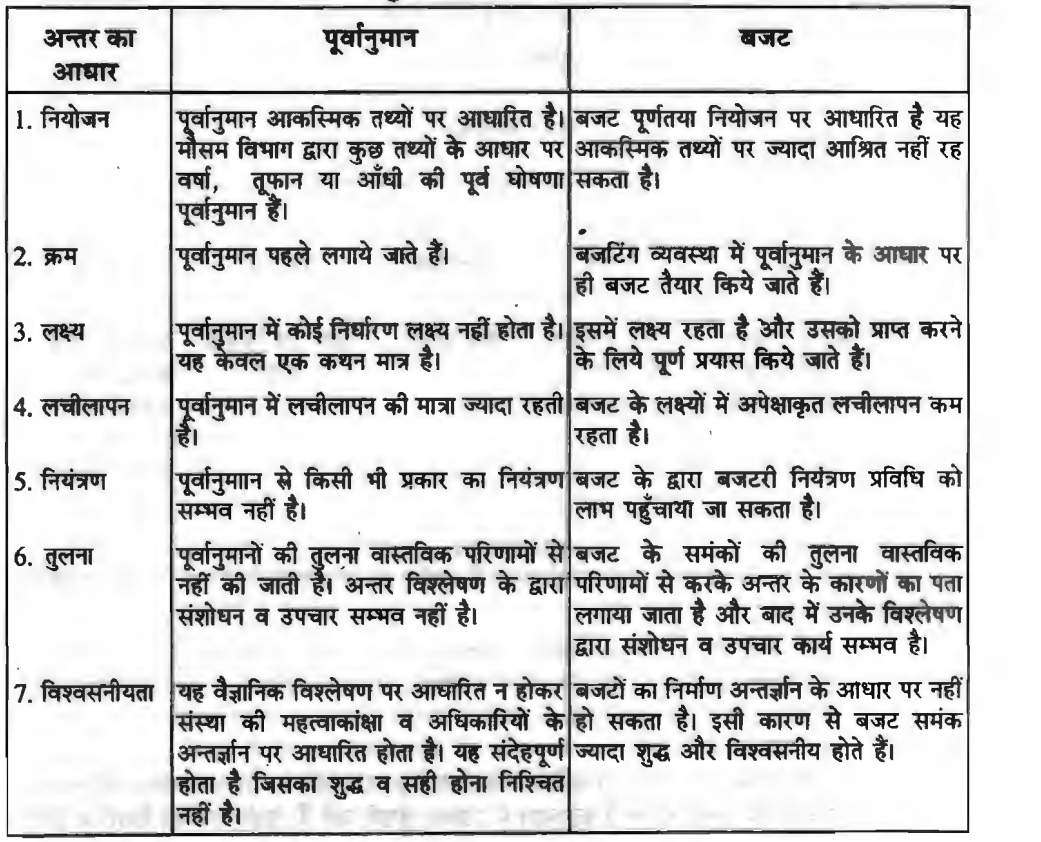

# व्यावसायिक बजट निर्माण की प्रक्रिया (Process of Business Preparation)

भिन्न-भिन्न व्यवसायों के लिये बजट बनाने की विधि अलग-अलग होती है। ये बजट संस्थानों के आर्थिक साधन, आवश्यकताओं व प्रकृति के अनसार विभिन्न तरीकों से तैयार किये जाते हैं। यहाँ इनके निर्माण की सामान्य रूपरेखा दी गयी है। बजट निर्माण की प्रक्रिया में सामान्यतया निम्नलिखित कदम उठाये जाते हैं—

1. नीति निर्माण (Formulation of Policies)-बजटों को तैयार करने के लिये नीतियों की आवश्यकता होती है। ये नीतियाँ विक्रय, उत्पादन, पँजी, खर्च, रोकड, स्कंध, क्रय व श्रम के सम्बन्ध में होती है। इनका निर्धारण प्रबन्ध करता है। बजट समिति द्वारा इस कार्य को सम्पन्न नहीं किया जाता है। इन नीतियों के .<br>आधार पर ही अगले वर्ष के लक्ष्य एवं उनको प्राप्त करने के साधनों पर विचार किया जाता है। निम्न स्तरीय व <u>मध्यस्तरीय प्रबन्ध के बजटों के निर्माण में ये नीतियाँ आधार स्तम्भ का कार्य करती हैं।</u>

2. बजट सम्बन्धी प्रारम्भिक कार्य (Preliminary activities relating to Budget)-बजटों के निर्माण हेत पर्याप्त लेखांकन अभिलेखों की व्यवस्था करनी चाहिये जिससे बजटों के लिये आवश्यक समंक प्राप्त हो सकें। बजट प्रक्रिया के निर्माण, क्रियान्वयन व नियंत्रण हेतु एक लिखित नियमावली ज्यादा प्रभावकारी व उपादेय होती है। इसलिये संस्था के अधिकारी बजट नियमावली (Budget Manual) को तैयार करके सम्बन्धित नियमों, विधियों व प्रक्रियाओं को लिपिबद्ध कर लेते हैं। बजट के प्रभावपूर्ण क्रियान्वयन के लिये विभिन्न बजट केन्द्रों (Budget Centres) की स्थापना की जाती है। इस हेतु एक उपयुक्त संगठन चार्ट का भी निर्माण कर लेना चाहिये। इससे प्रत्येक सदस्य संगठन में अपनी स्थिति को दसरे सदस्यों को आसानी से बता सकता है। संगठन चार्ट प्रबन्ध के प्रत्येक सदस्य के कार्यों एवं उत्तरदायित्वों को परिभाषित करता है। बजट प्रक्रिया के सन्दर्भ में एक संगठन चार्ट इस प्रकार का हो सकता है---

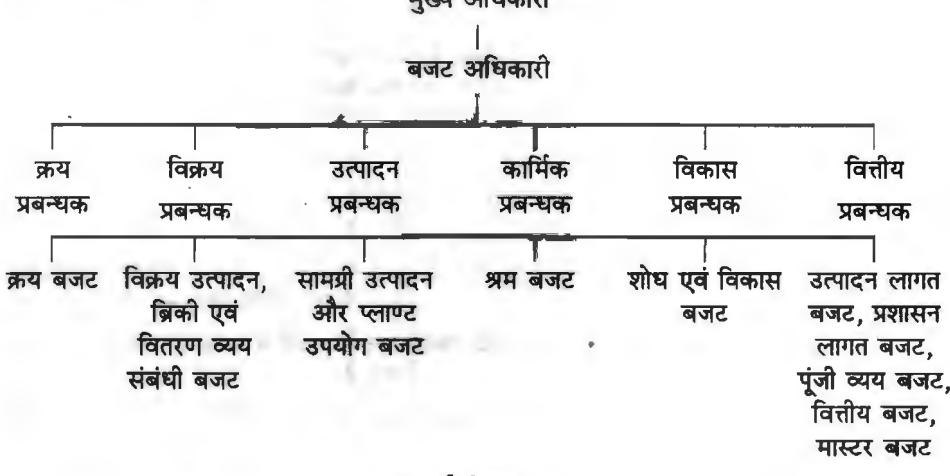

#### (चार्ट संख्या 1)

बजट अधिकारी बजट के प्रशासन का कार्य करता है जबकि इस सम्बन्ध में निर्माण व नियंत्रण का कार्य बजट समिति करती है।

3. पूर्वानुमानों की तैयारी (Preparation of Forecasts)—इन बजटों के निर्माण के लिये आवश्यक पूर्वानुमानों की आवश्यकता पड़ती है। प्रमुख पूर्वानुमानों में विक्रय, उत्पादन, रहतिया, लागत, नगद धन, क्रय और पुँजीगत व्यय शमिल हैं। लागत पूर्वानुमानों में उत्पादन लागत, विक्रय व वितरण व्यय लागत, प्रशासन लागत व अनुसंघान और विकास लागत के अनुमानों की आवश्यकता पड़ती है। इनके बारे में अनुमान .<br>विभागाध्यक्षों द्वारा लेखापालक से प्राप्त विगत वर्षों के आँकड़े एवं बजट अवधि के दौरान व्यवसाय और बाजार की दशाओं में होने वाले सम्पावित परिवर्तनों को ध्यान में रखकर लगाये जाते हैं। पर्वानमानों की तैयारी के लिये

अनेक विधियाँ प्रयोग में आती हैं। इन विधियों में अधिकारी वर्ग, कर्मचारियों और फोरमैन की राय को ध्यान रखा जाता है। पूर्वानुमान में बाजार शोध व अन्य सांख्यकीय विधियाँ भी प्रयोग में लायी जाती हैं। व्यवहार में बजट अनुमानों को तैयार करने के लिये किसी एक विधि का प्रयोग नहीं किया जाता है अपित एक से अधिक विधियाँ सम्मिलित रूप में प्रयोग की जाती है।

4. समन्वय एवं पुनर्विचार (Co-ordination and Review)-अनुभाग अधिकारी अपने अनुमानों को विभागाध्यक्ष के माध्यम से बजट अधिकारी के पास भेज देता है और बजट अधिकारी इन्हें बजट समिति के सम्मुख प्रस्तुत करते हैं। बजट समिति विभिन्न वैकल्पिक योजनाओं का चुनाव करती है जिससे संस्था की लाभोपार्जन क्षमता बढे। अगर कोई कारक ऐसा है जो लक्ष्यों को प्राप्त करने में बाधक हो सकता है तो उस पर विशेष ध्यान दिया जाता है। सारी बजट व्यवस्था को मुख्य कारक (key factor) के सन्दर्भ में नियोजित व व्यवस्थित किया जाता है। योजनाओं को चन लेने के बाद उनमें सामंजस्य स्थापित किया जाता है और यदि इस प्रक्रिया में कोई बाघा या व्यवधान आता हो तो उसे दूर करने के उपायों पर विचार विमर्श किया जाता है। आवश्यकता पड़ने पर बजट अधिकारी को सारी बजट व्यवस्था पर पनर्विचार करना पड़ता है।

5. व्यावसायिक बजटों का निर्माण (Preparation of Business Budgets)-विभिन्न पूर्वानुमानों के समन्वय एवं पुनर्विचार के षश्चात् बजट अधिकारी को व्यावसायिक बजटों के निर्माण का कार्य करना पड़ता है। इस हेतु उसे सबसे पहले क्रियाशीलता का स्तर निश्चित करना पड़ता है। यह स्तर मुख्यतया तीन तत्वों से प्रभावित होता है-

- (i) गत वर्षों के परिणाम पर:
- (ii) सर्वोच्च संभाव्य कशलता स्तर पर:
- (iii) वर्तमान परिस्थितियों में कार्यकुशलता बढ़ाने की सीमा पर।

क्रियाशीलता स्तर के निश्चयन के पश्चात बजट अवधि का निश्चयन होता है। बजट अल्पकालीन व दीर्घकालीन दोनों ही तैयार किये जा सकते हैं। लम्बी अवधि के बजटों का उपविभाजन अल्पावधियों में किया जाता है। मुख्य कारक को ध्यान में रखते हुए बजट अधिकारी को विभिन्न स्वीकृत पूर्वानुमानों को लिखित रूप में प्रस्तत करना होता है जिससे बजटों की रूपरेखा सामने आ जाती है। विभिन्न क्रियात्मक बजटों के तैयार करने के पश्चात एक मास्टर बजट का भी निर्माण किया जाता है।

6. अन्तिम अनुमोदन (Final Approval)—सारे बजटों को तैयार कर लेने के बाद उनका अन्तिम<br>अनुमोदन संचालक मण्डल से प्राप्त करना जरूरी होता है। बिना नीति-निर्धारकों के अनुमोदन के बजट व्यवस्था का क्रियान्वयन सम्भव नहीं है। अन्तिम अनुमौदन हेतु संचालक मण्डल के सम्मुख प्रस्तुत विभिन्न लक्ष्यों को आवश्यक समायोजन व परिवर्तन द्वारा अन्तिम अनुमोदन के पूर्व संशोधित किया जा सकता है।

7. क्रियान्वयन (Implementation)-संचालक मण्डल द्वारा अन्तिम रूप से अनुमोदित हो जाने के बाद यह बजट संस्था को कार्य योजना बन जाती है और बजट अधिकारी बजटों की प्रतियाँ प्रत्येक विभाग को क्रियान्वयन के लिए भेज देता है। प्रत्येक विभागाध्यक्ष या अनुभाग अधिकारी को बजट में निर्घारित अवधि के दौरान बजट के पूर्वानुमानों को पूरा करने के लिये कार्य करने व व्यय करने का अधिकार बजट में निर्धारित सीमा तक प्राप्त हो जाता है।

# बजटों का वर्गीकरण (Classification of Budget)

बजट को अनेक दृष्टिकोणों से वर्गीकृत किया जा सकता है लेकिन सामान्यतया इसके वर्गीकरण के निम्न तीन प्रमुख आधार हैं-

- (a) समय आधार (Time Basis)
- (b) कार्य आधार (Function Basis)
- (c) लोचशीलता आधार (Flexibility Basis)

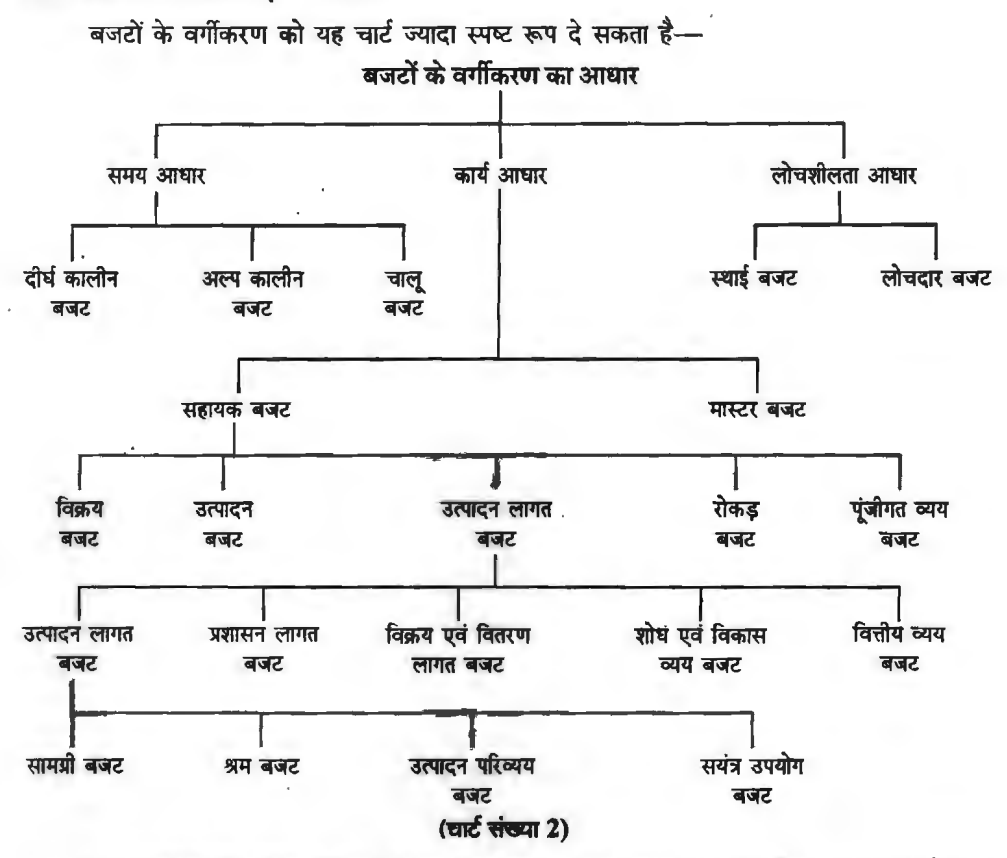

(A) समय आधार बजट (Time Based Budget)-डूस आधार पर बजट को तीन भागों में बाँटा जा *<sup>~</sup> i-*

(i) दीर्घ-कालीन बजट (Long-term Budget)-<sup>2</sup> बजट संस्था के दीर्घकालीन लक्ष्यों व योजनाओं से सम्बन्धित होते हैं।इनमें संस्था के स्थायी विनियोग अर्थात भूमि, भवन मशीनरी, संयत्र, फर्नीचर व मोटर कार आदि के बजट आते हैं। इन बजटों की अवधि समान्यतया 3 वर्षों से लेकर 20 वर्षों तक होती है। दीर्घकालीन बजट अल्पकालीन बजटों के निर्माण में आधार नियोजन (Base Planning) की भूमिका निभाते हैं। इन बजटों में मुख्यतया विभिन्न पंजी व्ययों की घनराशि को दिखाया जाता है। समय अन्तराल लम्बा होने के कारण ऐसे  $\overline{\phantom{i}}$  बजटों को बाद में अल्पकालीन व चाल बजटों में परिवर्तित कर दिया जाता है।

(ii) अल्पकालीन बजट (Short-term Budget)- ये बजट दीर्घकालीन बजटों को आधार मानकर (ii) अल्पकालीन बजट (Short-term Budget)—ये बजट दीर्घकालीन बजटों को आधार मानकर<br>तैयार किये जाते हैं। ये प्राय: एक वित्तीय अवधि (Financial Period) के लिये बनाए जाते हैं इसलिए इन्हें तैयार किये जाते हैं। ये प्राय: एक वित्तीय अवधि (Financial Period) के लिये बनाए जाते हैं इसलिए इन्हें<br>वित्तीय बजट के नाम से भी जाना जाता है। व्यवसाय के संचालन क्रियाओं के लिए दीर्घकालीन अनुमान ज्यादा वित्तीय बजट के नाम से भी जाना जाता है। व्यवसाय के संचालन क्रियाओं के लिए दीर्घकालीन अनुमान ज्यादा<br>उपादेय नहीं होते हैं। ये बजट ज्यादा विस्तत रूप में तैयार किये जाते हैं और इनमें मात्रा व घनराशि दोनों को ही  $f$ दखाया जाता है।

(iii) चालु बजट (Current Budget)- यह वर्गीकरण नया है। ये बजट बहुत ही अल्प अवधि के होते हैं और बजट के प्रभावपूर्ण क्रियान्वयन में महत्वपूर्ण भूमिका अदा करते हैं। ये बजट अल्पकालीन बजटों की सहायता से तैयार किए जाते हैं और अल्पकालीन बजटों के अनुमानों को छोटी-छोटी अवधियों में बाँटकर प्रभावपूर्ण नियंत्रण की प्रक्रिया में सहयोग देते हैं। इन बजटों की अवधि एक भाह, एक पखवाड़ा या एक सप्ताह तक होती है। कुछ संस्थानों में लक्ष्य दैनिक आधार पर भी निश्चित किये जा सकते हैं।

(B) कार्य आधार बजट (Functionality Based Budget)-संस्थान की सभी क्रियाएं यद्यपि एक-दूसरे से घनिष्ठ रूप में सम्बन्धित होती है लेकिन फिर भी प्रभावपूर्ण क्रियान्वयन व नियंत्रण हेतु बजटों का निर्माण विभिन्न कार्यों के आधार पर भी हो सकता है। कार्य के आधार पर बजट को दो प्रमख वर्गों में बाँटा जा सकता है-

(i) सहायक बजट (Subsidiary Budget)

(ii) मास्टर बजट (Master Budget)

(1) सहायक बजट--संस्था को प्रत्येक प्रमुख क्रिया के बजट अनुमान अलग-अलग तैयार किये जाते हैं। इन बजटों का निर्माण बजट अधिकारी द्वारा किया जाता है और उनका क्रियान्वयन सम्बन्धित विभागाध्यक्ष द्वारा होता है। इन बजटों को क्रियान्वयन बजट (Functional Budget) व सहायक बजट (Subsidiary Budgets) के नाम से जाना जाता है। इनमें बिक्री बजट, उत्पादन बजट, उत्पादन लागत बजट एवं उनका उपवर्गीकरण, रोकड़ बजट पूंजीगत खर्च बजट शामिल है।

(ii) मास्टर बजट---इस बजट का प्रयोग उच्च अधिकाारियों द्वारा होता है। मास्टर बजट में बजट अवधि की परी योजना संक्षिप्त रूप में चित्रित रहती है। इसकी सहायता से विभिन्न प्रबन्धकीय क्षेत्रों में समन्वय लाया जा सकता है। इसको बजटेड लाभ-हानि खाता और आर्थिक चिट्ठे के रूप में प्रस्तुत किया जा सकता है।

(C) लोचशीलता आधार बजट (Flexibility Based Budget)--इस आधार पर बजटों को दो भागों में बाँटा जा सकता है-

(1) स्थायी बजट (Fixed Budget)- ऐसे बजटों में निर्धारित लक्ष्य ठोस रूप में निश्चित किये जाते हैं। बजट अवधि के दौरान व्यावसायिक परिस्थितियों में होने वाले परिवर्तनों को ध्यान में रखा जाता है। इस बजट का निर्माण प्राय: उन्हीं स्थानों पर होता है जहाँ विक्रय और लागत के पूर्वानमानों में पूर्ण शुद्धता व निश्चितता पायी जाती है।

(ii) लोचदार बजट (Flexible Budget)-इस बजट में उत्पादन के विभिन्न स्तरों पर विभिन्न बजटीय उत्पादन लागत निश्चित किए जाते हैं। इस उद्देश्य हेतु विभिन्न लागतों को तीन वर्गों में बाँटा जाता है-अर्द्ध-परिवर्तनशील लागत, स्थिर लागत, परिवर्तनशील लागत। इसमें वास्तविक उत्पादन जिस उत्पादन स्तर पर होता उसी स्तर के बजटेड लक्ष्यों से उनकी तलना करके उपयोगी निष्कर्ष निकाले जाते हैं।

लोचशील बजट (Flexible Budget)

लोचशील या लोचपूर्ण बजट से अभिप्राय एवं परिभाषायें (Meaning and Definitions of Flexible Budget)

चौंके वर्ष के दौरान व्यवसाय में कई ऐसी परिस्थितियाँ उत्पन्न हो जाती हैं जिनके कारण स्थिर बजट के आधार पर कार्य करना कठिन हो जाता है। अत: ऐसी स्थिति से बचने के लिये लोचशील बजट का निर्माण किया जाता है। इस प्रकार के बजट में परिस्थितियों के अनस्सर समायोजन करने की पहले से ही व्यवस्था होती है।

लोचशील बजट स्थिर बजटों की एक शृंखला है जिसमें कार्यशीलता स्तरों पर आगम एवं लागत के अनुमान दिये जाते हैं। क्रियाशीलता स्तरों का आशय उत्पादन या विक्रय की विभिन्न मात्राओं से है। अथवा

लोचशील बजट से अभिप्राय उस बजट से है जिसमें परिस्थितियों के अनुसार सरलता से समायोजन किया जा सके।

अथवा

लोचदार बजट वह बजट है जिसे विभिन्न परिस्थितियों में तैयार किया जा सके। यह बजट परिव्यय अथवा लागत की परिवर्तनशीलता के सिद्धान्त के आधार पर बनाया जाता है। इस बजट में लागतों को क्रिया-स्तरों के साथ सम्बन्धित किया जाता है।

लोचशील बजट में व्यवसाय के विभिन्न कार्यक्षमता स्तरों पर विक्रय, लागत एवं लाभ की मात्रा प्रदर्शित को जाती है। इसलिये बाद में किसी भी उत्पादन स्तर पर वास्तविक निष्पादन को बजट निष्पादन से तलना करना सम्भव हो पाता है।

आई०सी०एम०ए०, लन्दन के अनसार, "वास्तविक (उपलब्ध) क्रियाशीलता स्तर के साथ परिवर्तित होने वाले बजट को लोचपूर्ण बजट के रूप में परिभाषित किया जा सकता है।''

सी०आई०एम०ए० के अनसार. "लोचदार बजट एक बजट है जो लागत तत्वों की रचना में अन्तर स्वीकार करता है और क्रियाशीलता के प्राप्त स्तर के सन्दर्भ में परिवर्तित किया जाता है''

आर०एम०एस विल्सन के अनसार, "एक लोचशील बजट क्रियाशीलता के विभिन्न सम्भावित स्तरों से सम्बन्धित वैकल्पिक बजट योजनाओं का एक सैट है।''

लोचशील बजट क्रियाशीलता के किसी एक विशेष स्तर के लिये नहीं बनाया जाता, बल्कि क्रियाशीलता के विभिन्न स्तरों के लिये बजट-अनुमान प्रस्तुत करता है; जैसे-सामान्य उत्पादन क्षमता के 70% 80% 90% 95% आदि स्तरों पर उत्पादन लागत तथा आगम के अनुसार। इस प्रकार लोचशील बजट वास्तविक उत्पादन मात्रा तथा बिक्री को बदलती परिस्थितियों में. तैयार बजट अग्रिम उपलब्ध हो जाता है।

डस बजट को लोचदार बजट इसलिये कहा जाता है क्योंकि यह क्रियाशीलता के विभिन्न स्तरों के लिये .<br>बजट अनमान प्रस्तत करता है जिसके लिये लागतों को स्थिर, अर्द्ध-स्थिर तथा परिवर्तनशील व्ययों के रूप में विभाजित किया जाता है।

"लोचशील बजट बनाने के पीछे आधारभूत सिद्धान्त यह है कि उत्पादन के विभिन्न स्तरों पर बिक्री, लागत एवं लाभ का पर्वानमान लगा लेने से यह सम्भव हो जाता है कि उत्पादन के वास्तविक स्तर पर बजटेड तथा वास्तविक खर्चों की तुलना करके लाभ पर पड़ने वाले प्रभाव को जाना जा सके तथा आवश्यकता पड़ने पर *आगे के लिये समायोजन किया जा सके।''* संस्था में प्रमाप लागत लेखांकन की व्यवस्था होने पर लोचशील बजट द्वारा लागत नियन्त्रण तकनीकों को अपनाना सरल हो जाता है।

## लोचशील बजट की विशेषतायें (Characteristics of Flexible Budget)

लोचशील बजट को मुख्य विशेषतायें इस प्रकार हैं-

1. लोचशील बजट में अप्रत्याशित घटनाओं के प्रभावों पर नियन्त्रण को व्यवस्था होती है।

2. लोचशील बजट में उत्पादन के प्रत्येक स्तर पर उत्पादन सम्भव होता है।

3. लोचशील बजट में भावी परिवर्तनों के प्रतिकुल प्रभावों को रोकथाम सम्भव होती है।

4. लोचशील बजट व्यवसाय के विभिन्न क्रियाशीलता स्तरों के लिये पूर्व में ही तैयार किया जा सकता है।

5. लोचशील बजट निश्चित अवधि से सम्बन्धित होता है।

6. लोचशील बजट में लागतों का स्थिर, अर्द्ध-परिवर्तनशील तथा परिवर्तनशील रूप में विभाजन सम्भव होता है।

7. लोचशील बजट गतिशील बजट होता है।

8. लोचशील बजट में परिस्थितियों के अनुसार समायोजन की व्यवस्था होती है।

# लोचशील बजट की आवश्यकता (Need of Flexible Budget)

निम्नलिखित परिस्थितियों में लोचदार बजट बनाना आवश्यक हो जाता है

1. यदि संस्था की निर्यात नीति में परिवर्तन होता रहता हो।

2. उत्पादन के लिये आवश्यक श्रम व सामग्री की पूर्ति अनिश्चित हो।

3. संस्था की मौसमी प्रकृति या सरकारी नीति में परिवर्तन या माँग में परिवर्तन के कारण संस्था का क्रियाशीलता का स्तर समय-समय पर परिवर्तित होता रहता हो।

4. नई संस्था या नये प्रकार के उत्पाद का निर्माण होने के कारण माँग का सही अनुमान लगाया जाना सम्मव न हो।

5. ग्राहकों की रूचि तथा फैशन में परिवर्तन के कारण माँग की मात्रा समय-समय पर परिवर्तित होती रहती हो।

# लोचशील बजट के आधार (Basis of Flexible Budget)

लोचशील बजट बनाने के निम्न कारण या आधार है

- 1. व्यावसायिक उच्चावचनों का नियमित रूप से घटित होना।
- 2. अन्तर्राष्टीय आर्थिक नीति में परिवर्तन
- <u> 3. वित्तीय सीमा</u>
- 4. स्थानापन्न वस्तुओं से प्रतिस्पर्द्धा की सम्भावना
- 5. उपभोक्ताओं की आर्थिक स्थिति में निरन्तर परिवर्तन
- 6. व्यवसाय की मौसमी प्रकति
- 7. प्राकृतिक परिस्थितियों में परिवर्तन
- 8. यातायात. सन्देशवाहन. बीमा. बैंकिंग तथा विज्ञापन की उपलब्ध सविधाएँ
- 9. परिवर्तनशील सरकारी नीति
- 10. उपभोक्ताओं की रूचि. आदत एवं फैशन में परिवर्तन
- 11 साधन बाजार में अस्थिरता की स्थिति
- 12. व्यवसाय की गतिशील प्रवृत्ति।

# लोचशील बजट की उपयोगिता (Utility of Flexible Budget)

निम्नलिखित व्यवसायों के लिये लोचशील बजट की उपयोगिता अधिक होती है-

- 1. वे व्यवसाय जो विदेशों तक फैले हुए हों।
- 2. वे व्यवसाय जिन पर सरकारी नीति का अधिक प्रभाव पडता है।
- 3. गतिशील विकास की प्रवृत्ति वाले व्यवसाय।
- 4. वे व्यवसाय जिनमें नियमित रूप से व्यावसायिक उच्चावचन होते रहते हैं।
- 5. पूर्ण प्रतियोगिता अथवा एकाधिकारात्मक प्रतियोगिता के अन्तर्गत कार्य करने वाले व्यवसाय।
- 6. वे व्यवसाय जिनकी प्रकृति मौसमी है।
- 7. वे व्यवसाय जिनके उपभोक्ताओं की आय परिवर्तनशील हो तथा उन पर फैशन का अधिक प्रभाव पडता हो।

# लागतों का वर्गीकरण तथा उनकी गणना (Classification of Costs and its Calculation)

लागत के तत्वों को उनकी प्रकृति के आधार पर तीन भागों में विभाजित किया जाता है---

1. परिवर्तनशील व्यय (Variable Expenses)-परिवर्तनशील व्ययों को प्रत्यक्ष लागत अथवा आनुपातिक लागत भी कहते हैं। परिवर्तनशील व्यवों का आशय उन सभी व्ययों से है जो उत्पादन की मात्रा के साथ परिवर्तित होते रहते हैं। कभी-कभी प्रति इकाई परिवर्ती व्यय में परिस्थितिजन्य परिवर्तन हो जाते हैं। लेकिन

उत्पादन की मात्रा शन्य होने पर ये व्यय भी शून्य हो जाते हैं। लोचदार बजट बनाते समय निम्न व्ययों को परिवर्तनशील व्ययों में शामिल किया जाता है-

प्रत्यक्ष सामग्री, प्रत्यक्ष श्रम, अन्य प्रत्यक्ष श्रम, प्रत्यक्ष लागत शीर्षक के सभी व्यय तथा वे सभी व्यय जिनके समक्ष परिवर्तनशील अथवा 100% परिवर्तनशील लिखा हो।

इसकी गणना क्रियाशीलता स्तर के अनुपात में अंकगणितीय रीति से की जाती है।

सत्र-

# Amount of Variable Exp. at present level of activity  $\times$  Desired level of activity % of present level of activity

2. अर्द्ध-परिवर्तनशील व्यय (Semi-variable Expenses)-अर्द-परिवर्तनशील अथवा अर्द्ध-स्थिर व्ययों का आशय उन व्ययों से है जिनका कुछ भाग स्थिर तथा कुछ भाग अस्थिर प्रकृति का होता है। ये व्यय न तो प्रति इकाई समान होते हैं और न कुल रूप में समान होते हैं। लोचदार बजट बनाते समय अस्थिर प्रकृति के व्ययों के सम्बन्ध में दिये गये निर्देशों के आधार पर परिकलित परिवर्तनशील व्ययों की राशि में स्थिर व्ययों को जोड़कर बजट में प्रदर्शित किया जाता है। ये व्यय उत्पादन शन्य होने पर शन्य नहीं होते है तथा ऐसे व्ययों में परिवर्तन का अनुपात उत्पादन की मात्रा में हुए परिवर्तन के अनुपात से कम होता है। निम्न व्ययों को अर्द्ध-परिवर्तनशील व्ययों में शामिल किया जा सकता है-

(i) जो व्यय अर्द्ध-परिवर्तन शीर्षक में दिये गये हों।

(ii) जिन व्ययों के सामने 1% से लेकर 99% तक स्थिर अथवा परिवर्तनशील लिखा हुआ हो।

(iii) जो व्यय उत्पादन विस्तार (Range of Production) के आधार पर घट अथवा बढ रहे हों।

स्थिर व्यय/लागत (Fixed Expenses/Cost)-ये व्यय शून्य से शत-प्रतिशत उत्पादन क्षमता तक प्राय: अन्य किसी स्पष्ट सचना के अभाव में प्रत्येक क्रिया स्तर पर स्थिर व्यय स्थिर रहते है अर्थात शन्य उत्पादन से लेकर 100% उत्पादन क्षमता तक ये व्यय अपरिवर्तित रहते हैं तथा ऐसे व्ययों की राशि शुन्य उत्पादन पर शन्य नहीं होती है। निम्न व्ययों को स्थिर व्ययों में शामिल किया जाता है-

(i) वे सभी व्यय जो स्थिर व्ययों के शीर्षक में दिये हुए हैं।

(ii) जिन व्ययों के सामने 100% स्थिर लिखा है उन्हें स्थिर व्यय माना जाता है।

(iii) किसी स्पष्ट निर्देश या संकेत के अभाव में प्रशासनिक अथवा कार्यालय व्ययों को भी स्थिर व्ययों में शामिल किया जाता है।

#### लोचशील बजट का महत्व अथवा लाभ (Importance or Advantages of Flexible Budget)

लोचशील बजट का महत्व अथवा लाभ इस प्रकार है-

1. लोचशील बजट में परिस्थितियों के अनसार परिवर्तन सम्भव हैं।

? लोचशील बजट में सीमान्त विश्लेषण कार्य सरल हो जाता है।

3. लोचशील बजट में बाह्य तत्वों के प्रभाव की जानकारी करना सम्भव हैं।

4. इस बजट में लागत नियन्त्रण का कार्य सरल हो जाता है।

5. लोचशील बजट में लागत का वर्गीकरण स्थिर, अर्द्ध-परिवर्तनशील तथा परिवर्तनशील के रूप में किये जाने के कारण लागत तथा लाभ पर किसी कारक के प्रभाव को आसानी से जाना जा सकता है।

6. लोचशील बजट की सहायता से विभिन्न क्रियाशीलता स्तरों पर बिक्री, लागत तथा लाभ की गणना सरलता से की जा सकती है।

7. लोचशील बजट स्थिर बजट के दोषों से मुक्त होता है।

8. लोचशील बजट में व्यावसायिक अनिश्चितताओं के प्रभावों से मुक्ति मिल जाती है।

#### oQJcH-llf(.ji:fi~o'WT~ **/341**

9. इस बजट में वास्तविक तथा बजटेड कार्य में तुलना सम्भव होती है।

10. लोचशील बजट के अपनाये जाने पर व्यावसायिक परिस्थितियों में परिवर्तन के आधार पर परिवर्तन तथा समायोजन का कार्य सरल हो जाता है।

# लोचशील बजट की सीमायें अथवा दोष **(Limitations or Demerits of Flexible Budget)**

लोचशील बजट की मख्य सीमायें अथवा दोष इस प्रकार है-

1. लोचशील बजट निर्माण अत्यधिक खर्चीला तथा श्रमसाध्य कार्य है।

2. परिवर्तनशील परिस्थितियों का पूर्वानुमान सम्भव होने पर`ही लोचशील बजट बनाया जा सकता है।

3. लोचशील बजट निर्माण के लिये व्यवसाय में प्रमाप लागत लेखांकन की व्यवस्था भी आवश्यक है।

4. लोचशील बजट तभी बनाना सम्भव होता है जबकि व्यवसाय में नियमित लेखे रखे जाते है।

<u>5. लोचशील बजट लागत विशेषज्ञों द्वारा ही तैयार किया जा सकता है।</u>

#### लोचशील बजट का प्रथम प्रारूप I **(First Proforma of Flexible Budget)**

इस प्रारूप में उत्पादन लागत को परिवर्तनशील, अर्द्ध-परिवर्तनशील तथा स्थिर लागत में वर्गीकृत करके प्रदर्शित किया जाता है।

# Particulars **Particulars** Production Capacity or Level of Activity **50% 80% 100% (A) Variable Cost:**  (i) Direct Material (ii) Direct Labour/Wages (iii) Direct Expenses (Prime Cost) (iv) Other Variable Cost (Indirect) **Total (A)** • (B) **Semi-Variable Cost:**  (i) indirect Labour (iii) Indirect Material (ii) Plant Maintenance (iv) Other Overheads **Total (B)**  (C) **Fixed Cost:** ' (i) Management Salaries (ii) Rent and Taxes (iii) Depreciation (iv) Other Fixed Expenses **Total (C)** -

**Flexible Budget**  *(For the period .. ......... )* 

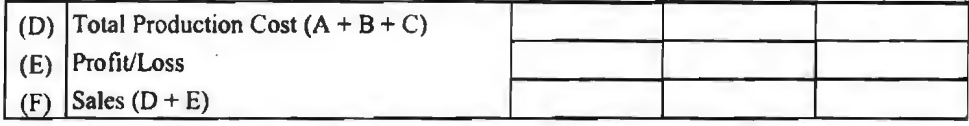

# लोचशील बजट का द्वितीय प्रारूप **(Second Proforma of Flexible Budget)**

इस प्रारूप में अर्द्ध-परिवर्तनशील लागत को स्थिर लागत एवं परिवर्तनशील लागत में वर्गीकृत करके उत्पादन लागत को स्थिर लागत एवं परिवर्तनशील लागत में प्रदर्शित किया जाता है-**Flexible Budget** 

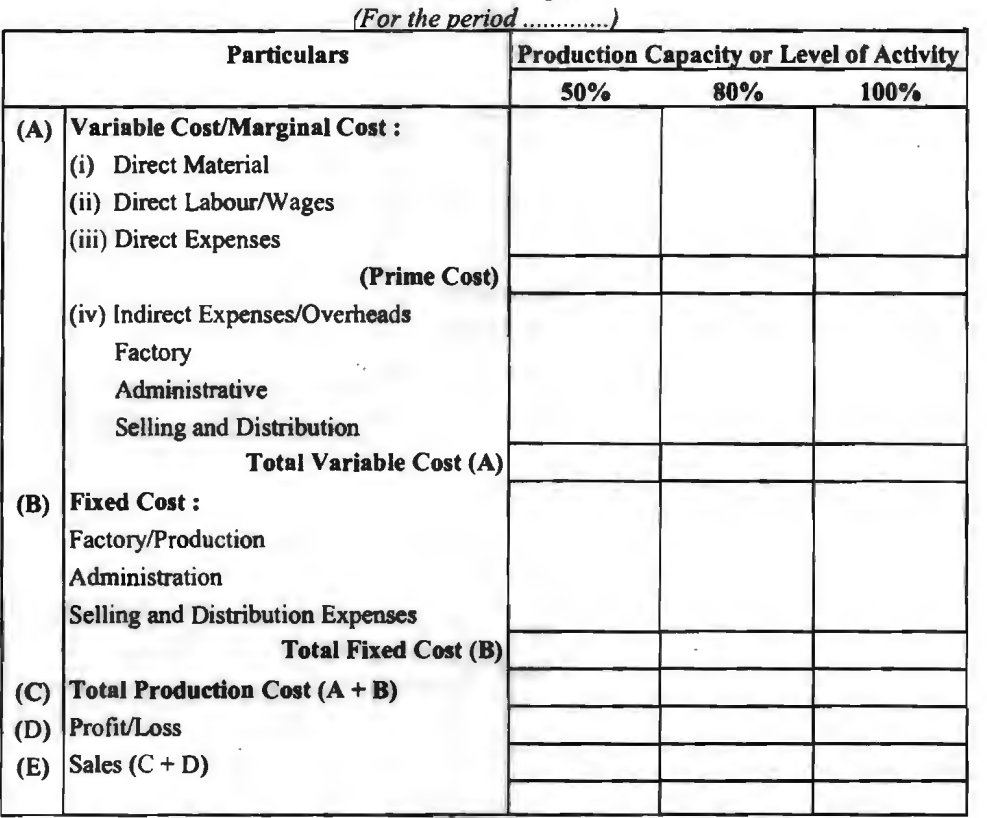

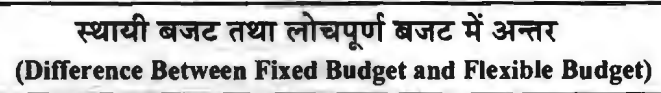

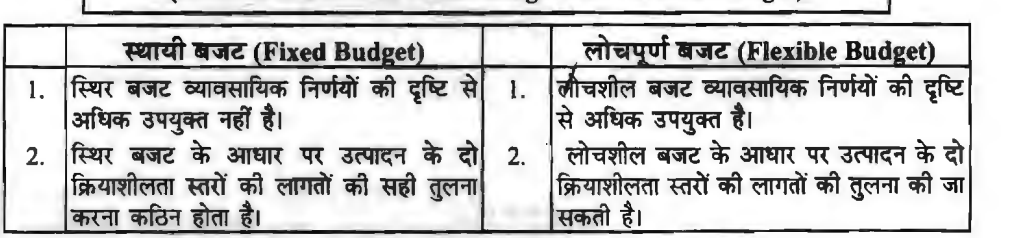

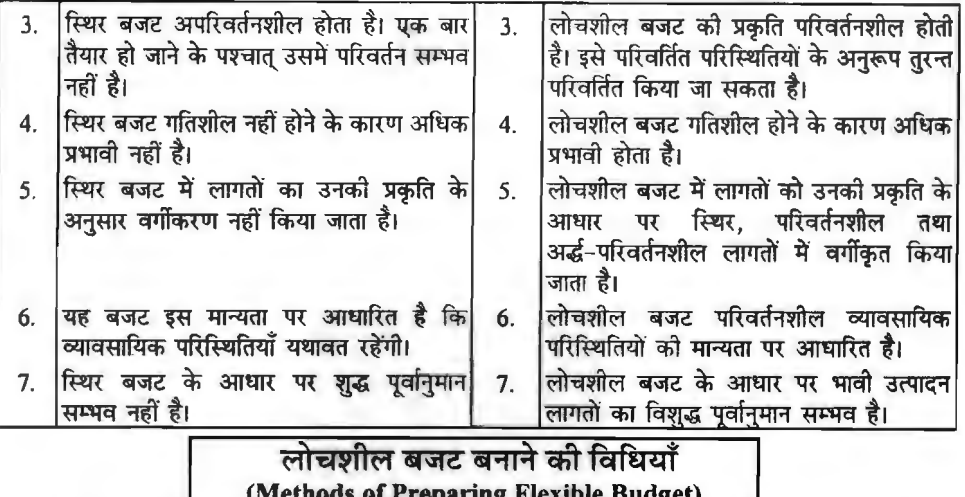

लोचशील बजट बनाने की मुख्य विधियाँ इस प्रकार है-

1. बहु-क्रियाशीलता विधि (Multi-Activity Method)-इस विधि के आधार पर व्यवसाय में बजट किसी एक क्रियाशीलता स्तर पर तैयार नहीं किया जाता है. बल्कि अलग-अलग क्रियाशीलता स्तरों पर तैयार किया जाता है। उदाहरण के लिये--10%.20% 30% ............... 100% क्रियाशीलता स्तर। उत्पादन के प्रत्येक क्रियाशीलता स्तर पर भिन्न-भिन्न उत्पादन लागतों को परिवर्तनशील, अर्द्ध-परिवर्तनशील एवं स्थिर लागत के रूप में वर्गीकृत करने के पश्चात लिखा जाता है। उसके पश्चात अर्द्ध-परिवर्तनशील लागत को भी पूर्व में वर्णित विधियों में से किसी एक के आधार पर विभाजित करके स्थिर लागत के अंश को स्थिर लागत में .<br>और परिवर्तनशील लागत के अंश को परिवर्तनशील लागत में शामिल किया जाता है। लागतों का इस प्रकार का वर्गीकरण अलग-अलग क्रियाशीलता स्तरों पर करने का कारण यह है कि उत्पादन को मात्रा में परिवर्तन के प्रभावों की जानकारी प्राप्त की जा सकें। और व्यवसाय में अनुकूल उत्पादन से सम्बन्धित निर्णय अधिकतम लाभ की दृष्टि से किये जा सके। इस विधि के अनुसार प्रत्येक क्रियाशीलता स्तर के लिये एक अलग खाना तैयार किया जाता है, जिसके अन्तर्गत परिवर्तनशील लागतों, अर्द्ध-परिवर्तनशील लागतों और स्थिर लागतों के अलग-अलग लिखने के पश्चात् और उसका योग करने के पश्चात् कुल उत्पादन लागत की जानकारी प्राप्त की जा सकती है। व्यावसायिक निर्णयों के दृष्टिकोण से प्रत्येक क्रियाशीलता स्तर पर प्रति इकाई स्थिर लागत, अर्द्ध-परिवर्तनशील लागत और परिवर्तनशील लागत की जानकारी भी प्राप्त की जा सकती है। यदि कुल लागत की तुलना विक्रय से की जाती है तो लाभ अथवा हानि की मात्रा का भी पता लगाया जा सकता है। इसलिये इस विधि को सबसे अधिक उचित विधि कहा जा सकता है।

2. सूत्र विधि (Formula Method)—यह विधि बजट लागत छूट विधि भी कहलाती है। इस विधि में सबसे पहले उत्पादन के सामान्य क्रियाशीलता स्तर पर बजट को तैयार करने के पश्चात् अलग-अलग व्ययों में परिवर्तनशील तथा स्थायी अंश को निर्धारित किया जाता है। उसके पश्चात् परिवर्तनशील अंश में सामान्य उत्पादन मात्रा का भाग दिया जाता है और प्रति इकाई परिवर्तनशील लागत को जानकारी प्राप्त कर ली जाती है। अत: प्राप्त की गई प्रति इकाई परिवर्तनशील लागत के आधार पर किसी भी उत्पादन स्तर पर कुल परिवर्तनशील लागत का पता लगाया जा सकता है तथा इसके लागत को जोड़कर कुल लागत की जानकारी प्राप्त की जा सकती है। इस प्रकार, किसी भी उत्पादन स्तर पर कल लागत की गणना जिस सत्र द्वारा की जाती है, वह निम्न प्रकार है—

Total Cost  $(TC) = a + bx$ 

 $\Omega$ <sup>r</sup>

Budget Cost Allowance = Fixed Cost + (Variable Cost per Unit  $\times$  No. of Units)

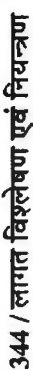

-रेखाचित्र विधि के अनुसार उत्पादन की अलग-अलग लागतों से सम्बन्धित समंकों, मूल्यों अथवा सूचनाओं को रेखाचित्र पर अंकित किया जाता है। इस विधि की<br>सहायता से उत्पादन के किसी भी क्रियाशीलता स्तर पर कुल लागत, स्थिर लागत तथा परिवर्तनशील लागत का पता लगाया जा सकता है। इसके लिये जिस प्रक्रिया को अपनाया जाता है, वह इस प्रकार है-3. रेखाचित्र विधि (Graphic Method)-

(i) उत्पादन लागतों को स्थिर तथा परिवर्तनशील लागत के रूप में वर्गीकृत किया जाता है।

(ii) उत्पादन के भिन्न-भिन्न क्रियाशीलता स्तरों पर उत्पादन लागत को निर्धारित किया जाता है।

(iii) रेखाचित्र पर स्थिर लागत, परिवर्तनशील लागत तथा कुल लागत को दर्शाया जाता है। समतल अक्ष (OX) पर क्रियाशीलता स्तरों और लम्बवत् अक्ष (OY) पर लागतों को दर्शाया जाता है।

(iv) उपरोक्त रेखाचित्र द्वारा दर्शायी गयी सूचनाओं की सहायता से उत्पादन के किसी भी क्रियाशीलता स्तर के लिये उत्पादन लागत का पता लगाना।

# (Preparation of Sales Budget) विक्रय बजट का निर्माण

विक्रय बजट के अन्तर्गत बाजारों या विक्रय क्षेत्रों में विभिन्न वस्तुओं की बेची जा सकने वाली मात्रा तथा मूल्य का बजट अवधि में पूर्वानुमान लगाया जाता है। यह बजट संस्था का सबसे महत्वपूर्ण बजट होता है और अन्य सभी बजट इसी बजट पर आधारित होते हैं। लागत बजट, रोकड़ बजट व उत्पादन बजट का निर्माण सामान्यतया इसी बजट की सहायता से होता है।

इस बजट को तैयार करने का उत्तरदायित्व यद्यपि बिक्री विभाग के प्रबन्धक का होता है लेकिन उनके कार्य में बजट अधिकारी, लेखापालक, विक्रेता कर्मचारी, बाजार अनुसंधान विशेषज्ञ आदि सहयोग प्रदान करते हैं। विक्रय प्रबन्धक इस बजट को तैयार करते समय निम्नलिखित बातों पर विचार करता है-

- गत कुछ वर्षों के बिक्री के आँकड़े, गत वर्ष के बजट के बिक्री आँकड़े और भावी बिक्री के अनुमान  $\oplus$
- मौसमी उच्चावचन, व्यापार चक्र, विज्ञापन, मूल्य नीति, रहन-सहन की आदत, फैशन में परिवर्तन की संभावनाएं और अन्य विक्रय संवर्द्धन सुविधाएँ।  $\ddot{a}$ 
	- उपलब्ध संयंत्र क्षमता और उसमें विस्तार की सम्भावनाएँ। (iii)
		- वितीय साधनों की उपलब्धि।  $(iv)$
- $\mathfrak{D}$
- विक्रय मूल्य, बितरण लागत एवं कुल लाभ का अनुमान।<br>सामग्री, श्रम व अन्य भौतिक सुविधाओं की उपलब्धि।<br>ग्राहकों से प्रत्यक्ष सम्पर्क रखने वाले एजेन्टों के प्रतिवेदन।
	- $\hat{v}$
- $(vii)$
- (viii) सांख्यिकीय विभाग के कर्मचारियों द्वारा बाजार सर्वेक्षण एवं बाजार की स्थिति के बारे में जानकारी।
	- राष्ट्रीय और अन्तर्राष्ट्रीय व्यापारिक दशायें, जनता को क्रयशक्ति, उद्योग के सम्बन्ध में सरकारी नियमन एवं नियंत्रण की स्थिति और बाजार में प्रतिस्पर्धा की स्थिति।  $\left(\mathbf{\hat{x}}\right)$

विक्रय पूर्वानुमान की अनेक विषियों प्रचलन में हैं। चूंकि बजट तैयार करने के लिए पूर्वानुमान आवश्यक है इसलिए पूर्वानुमान की एक उपयुक्त विधि का चुनाव करना जरूरी है। पूर्वानुमान की निम्न विधियाँ प्रचलित हैं-

को मात्रा व मूल्य का अनुमान लगाया जाता है। इसमें यह मान लिया जाता है कि पिछले अवधि को प्रवृत्तियाँ भी वर्तमान में जारी रहेगी। यदि परिस्थितियों में परिवर्तन को सम्भावना है तो उनको पूर्वानुमान लगाते समय ध्यान में रखा जाता है। यह पद्धति उन उद्योगों व उत्पादों को दशा में प्रयुक्त होती है जिनकी माँग लगभग स्थिर हो (A) विगत सांख्यिकीय के आधार पर प्रश्नेपण—इसमें पिछले वर्ष के ऑकड़ों के आधार पर बिक्री -सीमेण्ट, स्टील, अखबारी कागज आदि। 作

(B) विक्रयकर्ताओं द्वारा समंक संकलन--इसमें विक्रयकर्ताओं द्वारा समंक एकत्रित किये जाते हैं और उन समंकों के विश्लेषण द्वारा बिक्री के अनमान प्राप्त किये जाते हैं। ये ग्राहकों के प्रत्यक्ष सम्पर्क में रहते हैं इसलिये इनके द्वारा संकलित समंक ज्यादा विश्वसनीय होते हैं।

(C) विशेष सर्वेक्षण---प्राय: संस्थान के शोध व विकास विभाग इस प्रकार का सर्वेक्षण कराते हैं जिससे संस्थान के बिक्री के बारे में कुछ अनुमान प्राप्त कर सकें। इस विधि में उपभोक्ताओं की रूचि. प्राथमिकताओं आदि के बारे में जानकारी मिलती है। नये उत्पादन के लिए ऐसे सर्वेक्षण ज्यादा लाभकारी होते हैं और इनसे बहुत मुल्यवान सूचनाएँ प्राप्त होती हैं।

पर्वानमान की विधियों में से उपयुक्त विधि का चुनाव वस्तु की प्रकृति, वितरण पद्धति, व्यवसाय का आकार. प्रतिस्पर्धा की मात्रा आदि द्वारा बहुत ज्यादा प्रभावित होता है।

विक्रय बजट विक्रेता, शाखा प्रबन्धक, क्षेत्रीय प्रबन्धक, विक्रय प्रबन्धक एवं बजट अधिकारी के प्रयत्नों का सामहिक परिणाम है। विक्रय बजट तैयार करने की संक्षिप्त प्रविधि इस प्रकार है--

- निम्न स्तर पर विक्रेता प्रत्येक वस्तु की बिक्री से सम्बन्धित आँकड़े एक खानेदार विवरण पत्र में  $(i)$ देते हैं। इसमें पिछले वर्ष के आँकड़ों के साथ-साथ कुछ अन्य प्रवृत्तियों का भी जिक्र इन विक्रेताओं द्वारा होता है। एक स्तम्भ बजट अनुमानों के लिए रहता है जिसको विक्रेता बाद में भरता है।
- शाखा प्रबन्धक अपनी शाखा के विभिन्न विक्रेताओं से प्राप्त अनुमानों की जाँच करता है और  $(ii)$ अपने अनुभव के आधार पर अनुमानों में आवश्यक परिवर्तन करता है। कभी-कभी प्रबन्धक अपना अनुमान अलग से तैयार कर क्षेत्रीय प्रबन्धक के पास भेज देता है और क्षेत्रीय प्रबन्धक अपने अनमान शाखा प्रबन्धक और विक्रेता के अनुमानों के साथ बजट अधिकारी के पास भेज रेते हैं।
- (iii) बजट अधिकारी इन तीनों के अनुमानों का संकलन व एकीकरण करने के बाद उनका मिलान करता है। अगर इनमें महत्वपूर्ण अन्तर हो तो उनमें समन्वय स्थापित करने का प्रयास करता है। इस कार्य में विक्रय प्रबन्धक भी अपना सहयोग देता है।
- (iv) विक्रय प्रबन्धक बजट अवधि की सम्मावित बिक्री का एक सारांश तैयार करता है जो उत्पादानसार और क्षेत्रानुसार दोनों होती है।
- (v) इसके बाद बजट अधिकारी, लेखा अधकारी व विक्रय प्रबन्ध के सहयोग से प्रमापित मूल्यों का निर्घारण होता है।
- (vi) विक्रय सारांश में प्रदर्शित अनुमानों को प्रमापित मूल्य से गुणा करके विक्रय राशि ज्ञात कर ली जाती है। यदि किसी संस्था में एक से अधिक वस्तुओं का विक्रय होता है तो एक उपयुक्त मिश्रण निश्चित कर लिया जाता है और उसके आधार पर जहाँ सबसे ज्यादा लाभ हो उसको बजट समिति के सम्मुख स्वीकृत के लिए प्रस्तुत किया जाता है।
- (vii) बाद में संचालक मण्डल द्वारा अन्तिम स्वीकृति प्राप्त करके इसका क्रियान्वयन कर लिया जाता है।

# उत्पादन बजट का निर्माण (Preparation of Production Budget)

बिक्री बजट की रूपरेखा तैयार हो जाने के पश्चात् उसे उत्पादन प्रबन्धक के पास भेज दिया जाता है। बिक्री बजट माल की माँग प्रस्तुत करता है जबकि उत्पादन बजट उस माँग की पूर्ति की व्यवस्था करता है। उत्पादन प्रबन्धक संस्था के सीमित साधनों, उपलब्ध सामग्री, श्रम व प्लाण्ट की क्षमता, उपलब्ध स्थान व शक्ति आदि को दृष्टि में रखकर उत्पादन को बिक्री बजट के अनुसार समायोजित करने का प्रयत्न करता है। यदि अनुमानित बिक्री के अनुसार पर्याप्त मात्रा में साधन उपलब्ध नहीं हैं तो बिक्री प्रबन्धक आदेशों को शर्त के

अनसार समायोजित करने का प्रयास करेगा। किसी बजट अवधि में उत्पादित की जाने वाली मात्रा की गणना निम्नलिखित सत्र के आधार पर ज्ञात की जाती है---

उत्पादन मात्रा = अनुमानित विक्रय मात्रा + इच्छित अन्तिम रहतिया – प्रारम्भिक रहतिया इस बजट को तैयार करने का प्रमख उददेश्य बजट अवधि के अन्तर्गत उत्पादित की जाने वाली माल की .<br>मात्रा का अनुमान लगाना है। यह बजट संख्यात्मक अथवा वित्तीय इकाइयों अथवा दोनों में व्यक्त किया जा सकता है। इस बजट के निर्माण में निम्न उददेश्यों की पूर्ति हो जाती है-

- उत्पादन की योजना बनाना।  $(i)$
- (ii) विक्रय लक्ष्यों की प्राप्ति के लिए कार्यक्रम तैयार करना।
- (iii) रोकड़ का पूर्वानुमान लगाना।

(iv) विभिन्न लागत बजटों निर्माण हेतु आधारभूत सूचनाएँ प्रदान करना।

.<br>उत्पादन बजट तैयार करते समय बजट अधिकारी को निम्नलिखित बातों को ध्यान में रखना चाहिए—

- उत्पादन कार्य को उपयुक्त ढंग से सम्पन्न करने के लिए आवश्यक भौतिक सुविधाओं जैसे प्लांट  $(i)$ क्षमता, सामग्री, श्रम तथा वित्तीय साघनों की उपलब्धि पर विचार करना।
- उत्पादन की मात्रा का निश्चयन विक्रय के अनुरूप करना।  $(ii)$
- ....<br>(iii) उत्पादन क्रिया को सम्पन्न करने में यदि किसी साधन जैसे सामग्री. श्रम, संयंत्र आदि की कमी होने की सम्भावना है तो उत्पादन मात्रा निर्धारित करते समय इस बात पर विचार करना।
- (iv) उत्पादन कार्य के दौरान होने वाले सामान्य क्षयों व असामान्य हानियों के पर्वानमानों पर विचार करना।
- (v) रहतिया नीतियों का निश्चयन एवं रहतिये का मूल्यांकन करना।

# लागत बजट की तैयारी (Preparation of Cost Budget)

उत्पादन की मात्रा निश्चित हो जाने के बाद उसके लागत के निश्चयन के लिए लागत बजट (Cost Budget) को बनाया जाता है। ये बजट निर्माणी संस्थाओं के लिए विशेष रूप से उपयोगी होते हैं। इनकी सहायता से निर्मित वस्तू की लागत का ज्ञान हो जाता है। अलग-अलग लागत के तत्वों के लिये पृथक-पृथक लागत बजट भी तैयार किये जाते हैं। प्रमुख लागत बजटों के नाम इस प्रकार हैं-

#### (A) उत्पादन लागत बजट (Production Cost Budget)

इस बजट में उत्पादन की मात्रा के आधार पर उत्पादित वस्तु की लागत निर्धारित करने के लिए उत्पादन लागत के विभिन्न तत्वों की आवश्यकता व उनकी लागत निश्चित की जाती है। सामग्री, श्रम और कारखाना उपरिव्ययों का संक्षिप्त ब्यौरा इस बजट में सम्मिलित किया जाता है। उत्पादन लागत बजट को तैयार करने में सामान्यतया निम्नलिखित बजटों को निर्मित किया जाता है-

(1) सामग्री बजट (Material Budget)-यह बजट उत्पादन बजट में निर्धारित उत्पादन के लिए आवश्यक प्रत्यक्ष सामग्री की आवश्यकता का अनुमान ज्ञात करने के लिए बनाया जाता है। अप्रत्यक्ष सामग्री जैसे उपकरण और आपूर्तियों को सामान्यतया कारखाना उपरिव्यय बजट में सम्मिलित किया जाता है। इस बजट का प्रमुख उद्देश्य उत्पादन बजट के अनुसार समय-समय पर चाही हुई सामग्री की पूर्ति कराना है। अन्य उद्देश्य इस प्रकार हैं-(i) संस्था की स्कन्य स्थिति के बारे मं सूचना देना; (ii) सम्भावित उत्पादन के लिए आवश्यक सामग्री की लागत जानना; (iii) बजट अवधि के लिए क्रय की जाने वाली सामग्री की मात्रा का निर्धारण करना।

इस बजट को दो भागों में बाँटा जा सकता है-

(i) सामग्री आवश्यकता बजट (Material Requirement Budget)—यह बजट अवधि के लिए आवश्यक प्रत्यक्ष सामग्री की कुल मात्रा को दर्शाता है। इस कुल मात्रा की आवश्यकता के अनुमान को छोटी अवधियों में विभाजित कर दिया जाता है। इस बजट के निर्माण में उत्पादन बजट की प्रत्येक उत्पादन क्रिया की

#### **&licnuf'-4cb~~~** / 347

सकल उत्पादन मात्रा को प्रति इकाई सामग्री आवश्यकता अनुमान से गुणा कर दिया जाता है। उदाहरण के लिए, किसी संस्थान में किसी वस्तु की 500 इकाइयों के सकल उत्पादन के लिए प्रति इकाई सामग्री आवश्यकता 2 **किलो हैं, तो कुल सामग्री आवश्यकता 1,000 किलो होगी। इस आवश्यकता को मुद्रा रूप में भी अभिव्यक्त** किया जा सकता है। इसके लिए इकाईयों में अभिव्यक्त कुल सामग्री आवश्यकता को सामग्री की प्रति इकाई लागत से गणा कर दिया जाता है।

**(ii) सामग्री क्रय बजट (Material Purchase Budget)---सामग्री आवश्यकता बजट के तैयार होने** पर सामग्री के आरम्भिक और अन्तिम रहतिये को घ्यान में रखते हुए सामग्री के क्रय की मात्रा व मूल्य को निश्चित किया जाता **है। यह बजट क्रय अधिकारी द्वारा तैयार** किया जाता है और क्रय अधिकारी सामग्री आवश्यकता के अतिरिक्त दीर्घकालीन अनुबन्धों का लाभ लेने के लिए मितव्ययितापूर्ण अग्रिम क्रय करता है।<br>इस बजट को तैयार करने से पूर्व निम्न<mark>लिखित बातों को घ्यान में रखना आवश्यक है—</mark><br>(i) बजट के अनसार उत्पादन करने के लिए कौन-कौ

- बजट के अनुसार उत्पादन करने के लिए कौन-कौन सी सामग्री, कब और कितनी मात्रा में<br>आवश्यक होगी?
- (ii) जत्येक सामग्री का आरम्भिक और अन्तिम रहतिया।
- $(iii)$  क्रय की जाने वाली सामग्री का मूल्य।
- (iv) .उघार क्रय की <mark>शर्तें तथा भुगतान की अवधि।</mark><br>(v) न्यूनतम व अधिकतम रहतिया स्तर की मात्रा
- न्यूनतम व अधिकतम रहतिया स्तर की मात्रा।
- (vi) बजट पूर्व क्रय हेतु भेजे गये आदेशों की संख्या व उनका मूल्य।
- $(iii)$  क्रय आदेश व सामग्री की वास्तविक प्राप्ति के मध्य समय अन्तराल।
- (vi) = 1. mi englished with the minimum of the minimum<br>(vii) क्रय आदेश व सामग्री की वास्तविक प्राप्ति के मध्य समय अन्तराल।<br>(viii) विभिन्न समयों पर सामग्री के क्रय के लिए आवश्यक वित्त की व्यवस्था। (....)<br>(viii) विभिन्न समयों पर सामग्री के क्रय के लिए<br>(ix) सामग्री के मूल्यों में सम्भावित परिवर्तन।
- 
- (ix) <sup>-</sup> सामग्री के मूल्यों में सम्भावित परिवर्तन।<br>(x) संस्था के आन्तरिक स्त्रोतों से प्राप्त सामग्री की मात्रा।

(x) संस्था के आन्तरिक स्त्रोतों से प्राप्त सामग्री की मात्रा।<br>(2) **श्रम बजट** (Labour Budget)—उत्पादन कार्य बिना श्रमिकों की सहायता से सम्पन्न नहीं हो ्(2) **श्रम बजट** (Labour Budget)— उत्पादन कार्य बिना श्रमिको की सहायता से सम्पन्न नहीं हो)<br>सकता है। इस बजट के अन्तर्गत उत्पादन में प्रदर्शित इच्छित उत्पादन लक्ष्यों को प्राप्त करने के लिए आवश्यक<br>محمد مسلم الله عليه الله ع सकता है। इस बजट के अन्तर्गत उत्पादन में प्रदर्शित इच्छित उत्पादन लक्ष्यों को प्राप्त करने के लिए आवश्यक<br>श्रमशक्ति का अनुमान लगाया जाता है। यह निर्विवाद सत्य है कि श्रम एक सक्रिय साधन है और यह अन्य निष्क्रिय साधनों को भी सक्रिय बनाता है। श्रम बजट का निर्माण श्रम विभाग द्वारा किया जाता है। इस बजट में निम्न<mark>लिखित सूचनाएँ शामिल रहती हैं—</mark><br>(i) श्रमिकों की संख्या व उनक

- (i) श्रमिकों की संख्या व उनकी श्रेणियाँ।<br>(ii) विभिन्न श्रेणी के श्रमिकों की श्रम दरे
- **विभिन्न श्रेणी के श्रमिकों की श्रम दरें।**
- (iii) विभिन्न उत्पादन अवधियों में श्रमिकों पर किया जाने वाला कुल खर्च।
- (iv) श्रमिकों <mark>के प्रशि</mark>क्षण की सुविघा, उन पर किया जाने वाला व्यय व समय।<br>(v) श्रमिकों को दी जाने वाली छुट्टियाँ।
- श्रमिकों को दी जाने वाली छुट्टियाँ।
- (vi) श्रमिकों को दी जाने वाली सुविधाएँ।

(vi) श्रमिकों को दी जाने वाली सुविधाएँ।<br>इस बजट को तैयार करने में निम्नलिखित बातों को भी घ्यान में रखना पड़ता है—<br>(i) श्रमिकों की संख्या में मौसमी परिवर्तन।

- (i) श्रमिकों की संख्या में मौसमी परिवर्तन।<br>(ii) श्रमिकों की योग्यता, अनुभव व आयु।
- 
- ...<br>(ii) श्रमिकों की योग्यता, अनुभव व आयु।<br>(iii) प्रत्यक्ष व अप्रत्यक्ष श्रम की आवश्यकता का अनुमान।
- (ii) जिल्लाका का लगा, जुल्बा करानु<br>(iii) जत्यक्ष व अप्रत्यक्ष श्रम की आवश्यव<br>(iv) अधिसमय कार्य करने की सुविधा। (iv) अधिसमय कार्य करने की सुविधा।<br>(vi) श्रमिकों के लिए प्रशिक्षण योजनायें।
- 

.<br>श्रम बजट तैयार करने का यह उद्देश्य रहता है कि श्रम आवश्यकता का ठीक-ठीक अनुमान लगाया जा सके जिससे उसकी पूर्ति इस प्रकार से निरन्तर बनी रहे कि उत्पादन कार्य में कोई बाधा उत्पन्न न हो।

. e1ii1.:i:iM1, f.rqfuft ~ ~ ~ ~ ~ 1Wf ~~~wt, ~~ m ~1lcfif{•-

#### **<sup>348</sup>**/~ **fct~MftOI** ~ **f.!4.-;,101**

#### **Direct Labour Budget**  for the period ended... **(Units A) Units B) Standard Hours-**

#### **Outnut :**

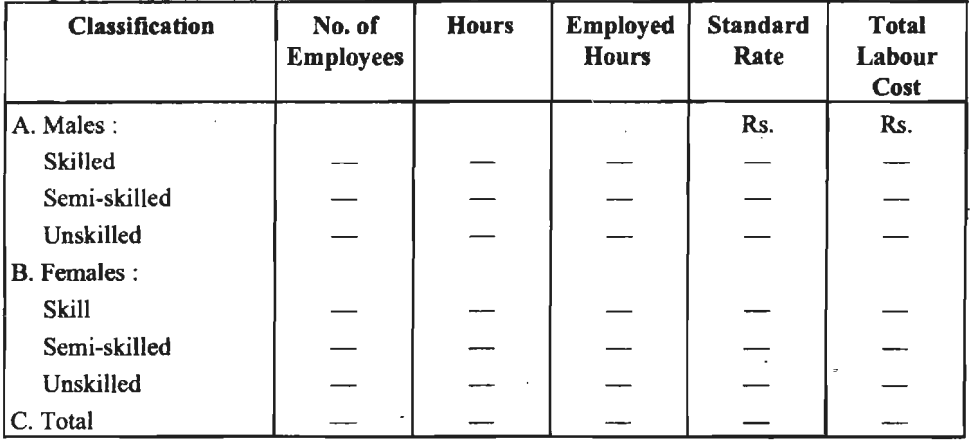

(3) उत्पादन उपरिव्यय बजट (Production Overhead Budget)- इस बजट में अप्रत्यक्ष सामग्री .<br>अप्रत्यक्ष श्रम तथा अप्रत्यक्ष उत्पादन उपरिव्ययों को सम्मिलित किया जाता है। यह बजट उत्पादन कार्यक्रम को .<br>परा करने के लिए कारखाना उपरिव्ययों को उपयुक्त वर्गों में विभाजित करता है। उपयुक्त वर्गों में व्ययों को ~fi:.qf~kl ~ ~ Bl.alfrtlc'I fq1WTI -q° ~ M ~ ti <l'R cxrq Nim WTT ~ fcri:rrrr \* हैं तो उनका आबंटन उत्पादन विभागों में उपयुक्त आधार पर होना चाहिए। कभी–कभी ऐसे बजट को तैयार<br>करने में उपरिव्ययों <mark>को</mark> परिवर्तनशील, अर्द्ध-परिवर्तनशील व स्थायी उपवर्गों में विभाजित कर दिया जाता है। .<br>स्थायी उपरिव्यय पर्ववत रहते हैं। यदि उनमें गत वर्ष की तलना में परिवर्तन की कोई सम्भावना है तो उन्हें उसी आधार पर परिवर्तित कर लेना चाहिए। परिवर्तनशील उपरिव्यय उत्पादन की मात्रा के अनसार परिवर्तित होते हैं। अत: उत्पादन बजट को देखकर उत्पादन की मात्रा में परिवर्तन के आधार पर ऐसे उपरिव्ययों की राशि निश्चित की जाती है। उत्पादन अपरिव्यय बजट का संक्षिप्त नमना इस प्रकार है-

> **Production Overhead Budget for the year ending** ...... .

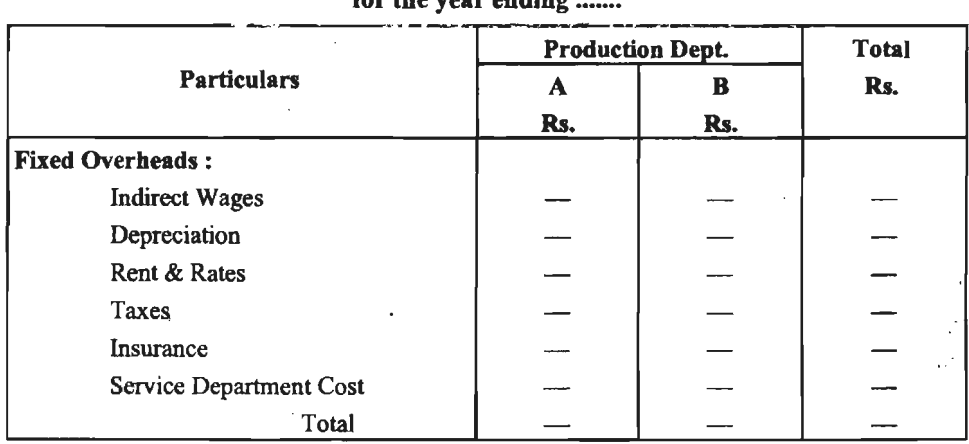

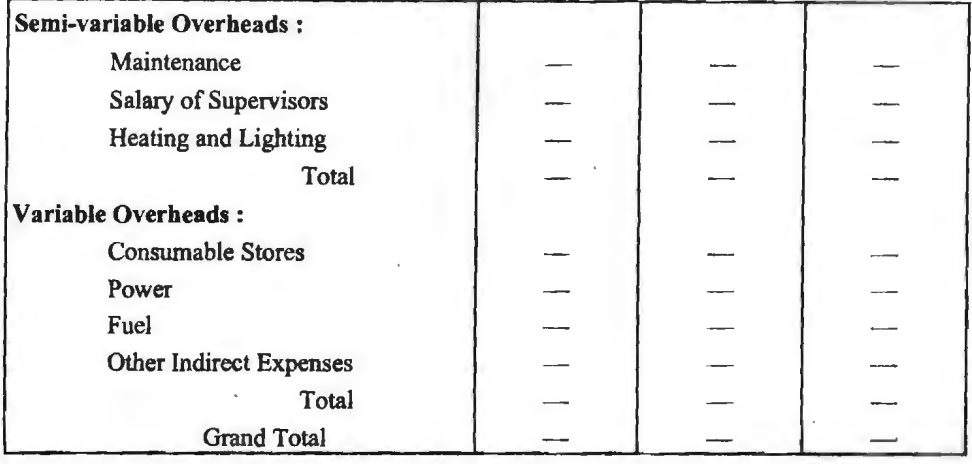

8त्पादन उपरिव्यय बजट विभागों के अनुसार तैयार किए जाते हैं और बजट लेखापालक इस कार्य के लिये गत वर्ष की लेखांकन सचनाओं को आधार मानते हैं।

(4) संयंत्र उपयोग बजट (Plant Utilization Budget)--- निर्माण कार्य में आजकल मशीनों का प्रयोग लागतार बढ़ता जा रहा है। यंत्रों की कीमतें अपेक्षक़त ज्यादा होती हैं। इसलिए संस्था प्राय: प्लांटों की ~~~~~~wm<fi«ftt,~~~\*~ctil<fcf>l~ crn~~ <sup>~</sup><h1 ~1•\*#4cfidl cfi1 ~~~fl ~ ~ -q ~: H'-1R-ff<!:jd <sup>~</sup>~fiilf~d संयंत्र की <mark>आवश्यक</mark>ता का अनुमान प्रदर्शित करता है। ऐसे बजट में सामान्यत: निम्नलिखित **सूचनाएँ सम्मिलित**<br>को जाती है—

- $(i)$  मशीनों की संख्या-कुल और विभागानुसार।
- (ii) मशीनों की लागत।
- (iii) मशीनें का वर्तमान पुस्तक मूल्य।
- (iv) मशीनों का कुल अनुमानित जीवन काल व प्लांट के शेष जीवन का अनुमान।

I

- $(v)$  मशीनों पर ह्रास की राशि।
- (vi) मशीनों का वर्तमान कार्यभार व उसकी अधिकतम कार्यभार सीमा।
- (vii) नए संयंत्रों व आधुनिक संयंत्रों का पुराने संयंत्रों से प्रतिस्थापन।
- (viii) अनुपयोगी संयंत्र को बेचने से प्राप्त होने वाली अनुमानित राशि।
- $(ix)$  नवीन यंत्रों से होने वाली अनुमानित आया
- $(x)$  मशीनों की कार्यक्षमता घण्टों में।
- (xi) मशीनों के उपयोग से होने वाली सामान्य व असामान्य हानि।

विभिन्न संयंत्रों की आवश्यकता का अनुमान सम्बन्धित विभाग के प्रमुख अधिकारी करते हैं। इन अनुमानों को बजट अधिकारी के पास भेज दिया जाता है, जो इन्हें बजट का रूप देकर अंन्तिम अनुमोदन के लिए संचालन मण्डल के समक्ष प्रस्तुत करता है। यह बजट कारखाना संयंत्रों के लिए, निर्माण प्रक्रिया के संयंत्रों के लिए व विक्रय कार्य के संयंत्रों के लिए अलग-अलग बनाया जा सकता है। उत्पादन लागत बजटों के संदर्भ में ऐसे बजट केवल अपनी कार्यक्षमता के तथ्य प्रस्तुत करते हैं और इस सम्बन्ध में सामान्य व असामान्य हानियों नहीं सूचनाएँ प्रदान करते हैं। इस बजट को संक्षिप्त प्रारूप इस प्रकार है-

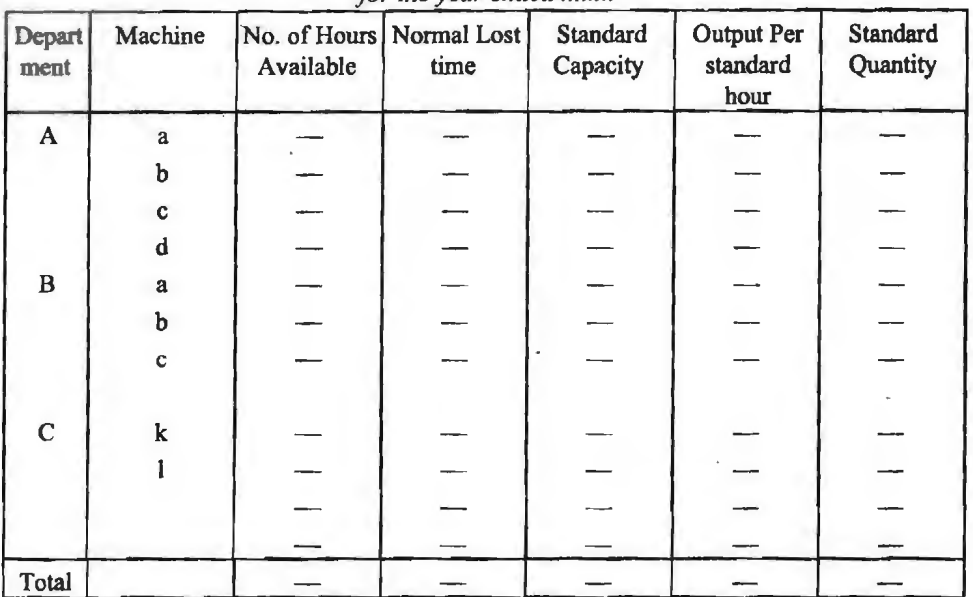

#### **Plant Utilization Budget** for the year ended

(B) प्रशासन लागत बजट (Administration Cost Budget)-इस बजट का निर्माण मुख्य लेखापालक करता है। प्रत्येक बजट केन्द्र की प्रशासन लागत जैसे प्रबन्धक का वेतन. कार्यालय के व्यय आदि को एकत्रित करके प्रशासन लागत बजट में सम्मिलित कर लेते हैं। प्रशासनिक कार्यों का सचारू रूप से चलाने के लिए ऐसे लागतों का पर्वनिश्चियन प्रत्येक बजट केन्द्र के लिए अलग-अलग इन बजटों द्वारा होता है। प्रशासन लागत प्राय: स्थिर प्रकृति के होते हैं लेकिन फिर भी इन्हें लेखापालक स्थिर और परिवर्तनशील के वर्गों में विभाजित करते हैं। प्रत्येक प्रशासनिक विभाग के लिए अलग-अलग बजटों का निर्माण नियंत्रण व संगठन के .<br>दृष्टिकोण से महत्वपूर्ण होता है। प्रशासन व्ययों के अनुमान गत वर्ष के व्ययों तथा बजट अवधि में सम्भावित ्<br>परिवर्तनों को ध्यान में रखकर निश्चित किये जाते हैं। प्रशासनिक लागत उपरिव्यय के रूप में होते हैं, अत: ऐसे बजटों को प्रशासनिक उपरिव्यय बजट के नाम से भी जाना जाता है।

(C) विक्रय एवं वितरण लागत बजट (Selling and Distribution Cost Budget)-यह बजट विक्रय विभाग के अधिकारियों द्वारा तैयार किया जाता है और इस बजट में व्ययों को प्रत्यक्ष विक्रय व्यय, वितरण व्यय. विक्रय कार्यालय व्यय तथा विज्ञापन व्यय के उपवर्गों में विभाजित करके दिखलाया जाता है। इस बजट में दिखाये जाने वाले व्ययों का अनुमान विक्रय बजट पर ही आधारित हेाता है। अधिकांश व्ययों का पर्वानमान विक्रय पूर्वानुमान से घनिष्ठ रूप से सम्बन्धित होता है। इस बजट को तैयार करने में विक्रय कार्यालय अधीक्षक, वितरण प्रबन्धक व विज्ञापन अधिकारी की सहायता ली जाती है। कुछ बड़ी संस्थायें विज्ञापन बजट अलग से तैयार करती है। विक्रय व वितरण व्ययों को प्राय: स्थायी व लोचदार उपवर्गों में बॉटकर बजट तैयार किया जाता है। चूँकि विक्रय के सम्बन्ध में लगाये जाने वाले अनुमानों में पूर्ण शुद्धता का अभाव रहता है. इसलिए इन व्ययों को दिखाने के लिए विभिन्न विक्रय स्तरों पर अनुमान लगाना ज्यादा उपयोगी हो सकता है। अधिकांश बिक्री व वितरण व्यय उपरिव्यय के रूप में होते हैं इसलिए इस बजट को विक्रय एवं वितरण उपरिव्यय बजट (Selling and Distribution Overhead Budget) के नाम से भी पुकारते हैं। इन व्ययों के पर्वानमान में प्राय: निम्न महत्वपूर्ण बातों का प्रभाव पड़ता है-

- विक्रय की मात्रा या मूल्य में अनुमानित परिवर्तन का विक्रय व्ययों पर प्रभाव।  $(i)$
- यात्रियों की संख्या, क्षेत्र, यात्रा-व्यय, नियुक्ति, पारिश्रमिक भगतान की रीति व उनके लिए प्रेरणा  $(ii)$ योजनाओं की कार्यप्रणाली।
- $(iii)$  यातायात व्यय को प्रभावित करने वाले कारक।
- (iv) भण्डारगहों के सम्बन्ध में किये जाने वाले व्यय।
- .<br>(iv) भण्डारगृहों के सम्बन्ध में किये जाने वाले व्यय।<br>(v) विक्रय कार्यालय का किराया, कर, प्रकाश, डाक व स्टेशनरी, स्टाफ का वेतन आदि व्ययों के . <sup>~</sup>llBIT q;t ~ *-q* -m q@ ~I ं विक्रय मात्रा को तुलना में होने वाले परिवर्तन।<br>(vi) प्रबन्ध को विजापन के सम्बन्ध में नीति।
- 

(1) प्राप्त न का क्यान का राज्य न का mill!<br>- **(D) शोध एवं विकास व्यय बजट** (Research and Development Expenditure Budget)<br>- अनुसन्धान एवं विकास कार्यों पर किया जाने वाला व्यय निरर्थक व्यय न होकर विनियोग कहलाता है। शोध<br>-----कार्य के द्वारा वस्त के गण व किस्म में ऐसा परिवर्तन लाया जा सकता है कि वह समय की माँग को परा कर सके। अनुसन्धान व विकास बजट का हमेशा वित्तीय बजट से सम्बन्ध होता है और प्रत्येक वर्ष के लाभ का कछ भाग इस कार्य के लिए अलग रख दिया जाता है।

शोध लागत (Research Cost) का अर्थ नए अथवा सुधरे हुए उत्पादों की खोज सामग्री के नए-नए प्रयोगों की खोज तथा नई व सुधरी हुई पद्धतियों की खोज लागत से हैं। विकास लागत के द्वारा अनुसन्धान की लाभदायकता बढ़ाई जाती है। विकास व्ययों में नियमित उत्पादन आरम्भ करने से पर्व के खर्चे जैसे एकस्व लाभदायकता बढ़ाइ जाता ह। विकास व्यया म नियामत उत्पादन आरम्भ करन स पूर्व के खचे जस एकस्व<br>अधिकार, नमूना, साँचा आदि सम्मिलित होते हैं। इस बजट के निर्माण में निम्नलिखित बातों को ध्यान में रखना<br>चाहिए—– चाहिए—<br>(i) श्रेष्ठ वस्तु के उत्पादन करने का लक्ष्य।

- 
- —<br>(i) श्रेष्ठ वस्तु के उत्पादन करने का लक्ष्य।<br>(ii) सामाजिक व्यवस्थाओं में परिवर्तन की सम्भावना। ्<br>(ii) सामाजिक व्यवस्थाओं में परिव<br>(iii) फैशन इत्यादि में परिवर्तन।<br>.
- 

(iii) फैशन इत्यादि में परिवर्तन।<br>**शोध एवं विकास** व्यय बजट में व्ययों का मुख्यतया शोध व्ययों और विकास व्ययों में बाँटा जाता है। इस बजट में शोध योजनाओं तथा चालू की जाने वाली नई योजनाओं पर बजट अवधि में किए जाने वाले इस बजट में शोध योजनाओं तथा चालू की जाने वाली नई योजनाओं पर बजट अवधि में किए जाने वाले<br>सम्भावित व्ययों और इन शोघ्र योजनाओं से होने वाले सम्भावित लाभों का पूर्वानुमान लगाया जाता है। ये बजट सम्भावित व्ययों और इन शीघ्र योजनाओं से होने वाले सम्भावित लाभों का पूर्वानुमान लगाया जाता है। ये<br>शोध व विकास कार्यों के सम्बन्ध में अल्पअवधि व दीर्घकाल के लिए अलग-अलग तैयार होते हैं।

wh्ध व विकास कार्यों के सम्बन्ध में अल्पअवधि व दीर्घकाल के लिए अलग-अलग तैयार होते हैं।<br>शोध एवं विकास लागत को लागत का एक अंश नहीं माना जाता है। इसे वस्तु की लागत निश्चित करने - शोध एवं विकास लागत को लागत का एक अश नहीं माना जाता है। इसे वस्तु को लागत निश्चित करने<br>में शामिल नहीं किया जाता है। वर्ष के लाभों का एक निश्चित प्रतिशत इस कार्य के लिए कोष के रूप में अलग में शामिल नहीं किया जाता है। वर्ष के लाभों का एक निश्चित प्रतिशत इस कार्य के लिए कोष के रूप में अलग<br>रखा जाता है जिसमें से वास्तव में होने वाले व्ययों को करने की अधिकृति सम्बन्धित अधिकारियों को दी रखा जाता है जिसमें से वास्तव में होने वाले व्ययों को करने की अधिकृति सम्बन्धित अधिकारियों को दी<br>जाती है।

(E) वित्तीय व्यय बजट (Financial Expenditure Budget)-यह बजट ज्यादा महत्वपूर्ण नहीं है। इन व्ययों का लागत से प्रत्यक्ष सम्बन्ध नहीं होता है। ये व्यय लागत खातों में ही नहीं दिखलाए जाते हैं। ये व्यय वर्ष के लाभों से सीधे अपलिखित कर दिये जाते हैं। इन व्ययों में कर, छूट, अशोध्य ऋण, पूँजी, पर ब्याज, दान और चंदे, अमूर्त सम्पत्तियों का अपलेखन अर्थात् अभिगोपन कमीशन, अंशों एवं ऋणपत्रों पर अवहार आदि सम्मिलित होते हैं। ये बजट मुख्य लेखापालक तैयार करता है। इन व्ययों का पूर्वानुमान पिछले वर्ष के वित्तीय .<br>लेखों की **आँकड़ों** की सहायता से किया जाता है। वित्तीय व्ययों के लिए अलग से बजट तैयार किया जाता है और ये व्यय परे संस्थान के सन्दर्भ में एक साथ दिखाए जाते हैं। प्रत्येक विभाग या लागत केन्द्र के लिए इन ~ q;J f.itrruT ➔m' fcti41 ~ "t.1

# मास्टर बजट की तैयारी **(Preparation of Master Budget)**

सभी विभागों और अनुभागों के लिए पृथक-पृथक विस्तृत बजट तैयार कर लेने के पश्चात् उसका संक्षिप्त ब्यौरा एक पृथक बजट में सम्मिलित कर लिया जाता है जिसे मास्टर बजट कहते हैं। यह संस्था का साक्षप्त ब्यारा एक पृथक बजट म साम्मालत कर ालया जाता ह ाजस मास्टर बजट कहत ह। यह सस्था का<br>प्रमुख बजट होता है। इसका निर्माण बजट अधिकारी करता है। इसका उपयोग <mark>मुख्य रूप</mark> से उच्च प्र<mark>बन्ध द्वारा</mark><br><mark>होता है। बजट अधिकारी इस बजट</mark> क

<sup>.</sup> को स्वीकृति प्राप्त करता है। इस बजट में विक्रय, विक्रय की लागत, प्रशासन उपरिव्यय, विक्रय व वितरण को स्वीकृति प्राप्त करता हैं। इस बजट में विक्रय, विक्रय की लागत, प्रशासन उपरिव्यय, विक्रय व वितरण<br>उपरिव्यय, सकल और शुद्ध लाभ की सूचनायें अनुमान के रूप में सम्मिलित की जाती है। **आई० सी० एम०**<br>——————————————————————————————— **~o,** ~ \* ~ **••im:zr~~~t~~~** ~41N&i~~fQ:i~n ए०, लन्दन के अनुसार ''मास्टर बजट एक साराश है जिसमें सभा संघटक क्रियात्मक बजट साम्मालत<br>होते हैं।'' ऐसे बजट को बजटीय लाभ-हानि खाता और आर्थिक चिट्ठे के रूप में सामान्यतया प्रस्तुत किया होते हैं।'' ऐसे बजट को बजटीय लाभ-हानि खाता और आर्थिक चिट्ठे के रूप में सामान्यतया प्रस्तुत किया<br>जाता है। ऐसे बजट में लाभों के नियाजन को व्यवस्था के साथ-साथ कुछ वित्तीय अनुपातों को भी दिखलाया<br>————————————————————————————— जाता है। इसका एक संक्षिप्त नमना इस प्रकार है-

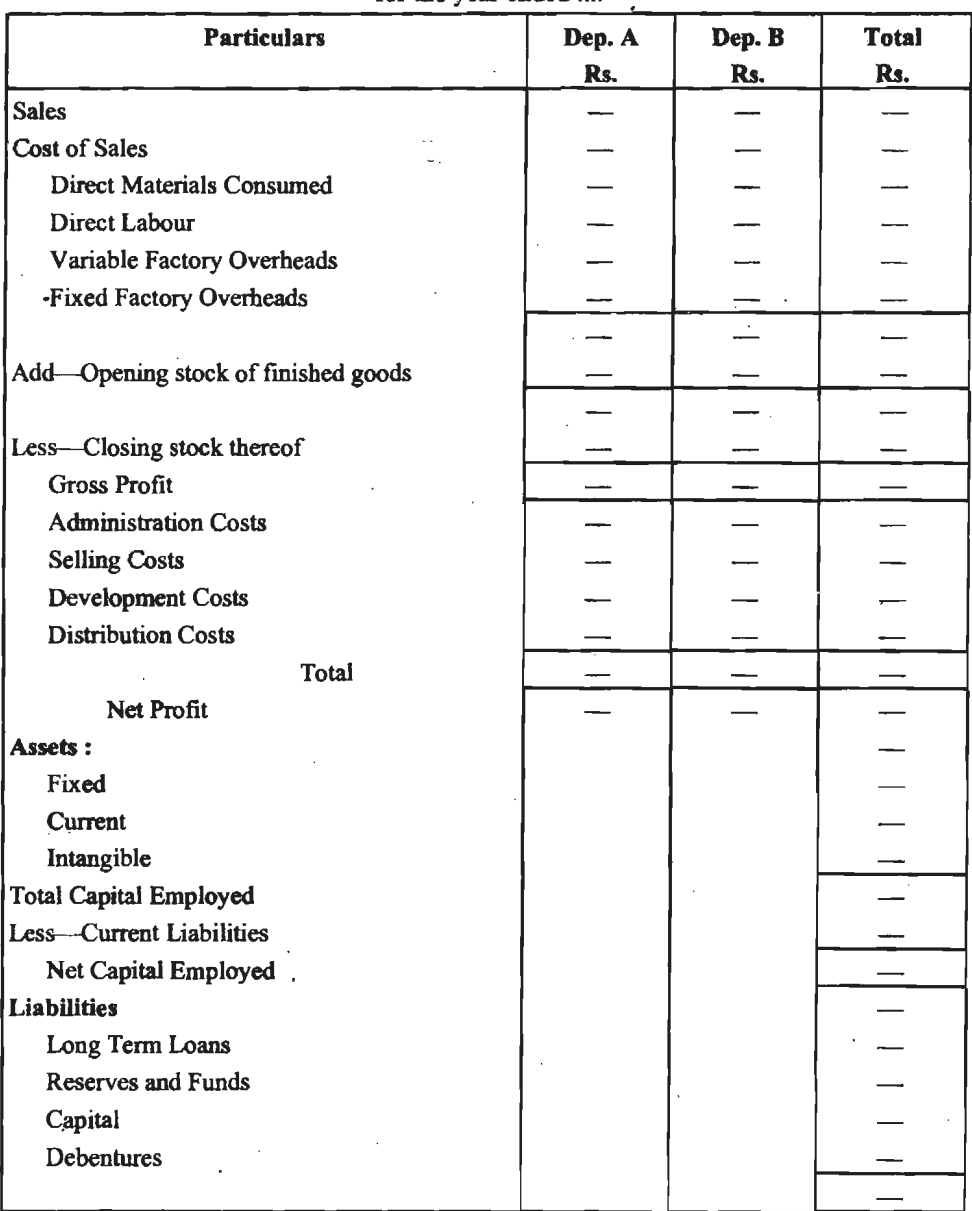

**Master Budget**  for the year ended ....

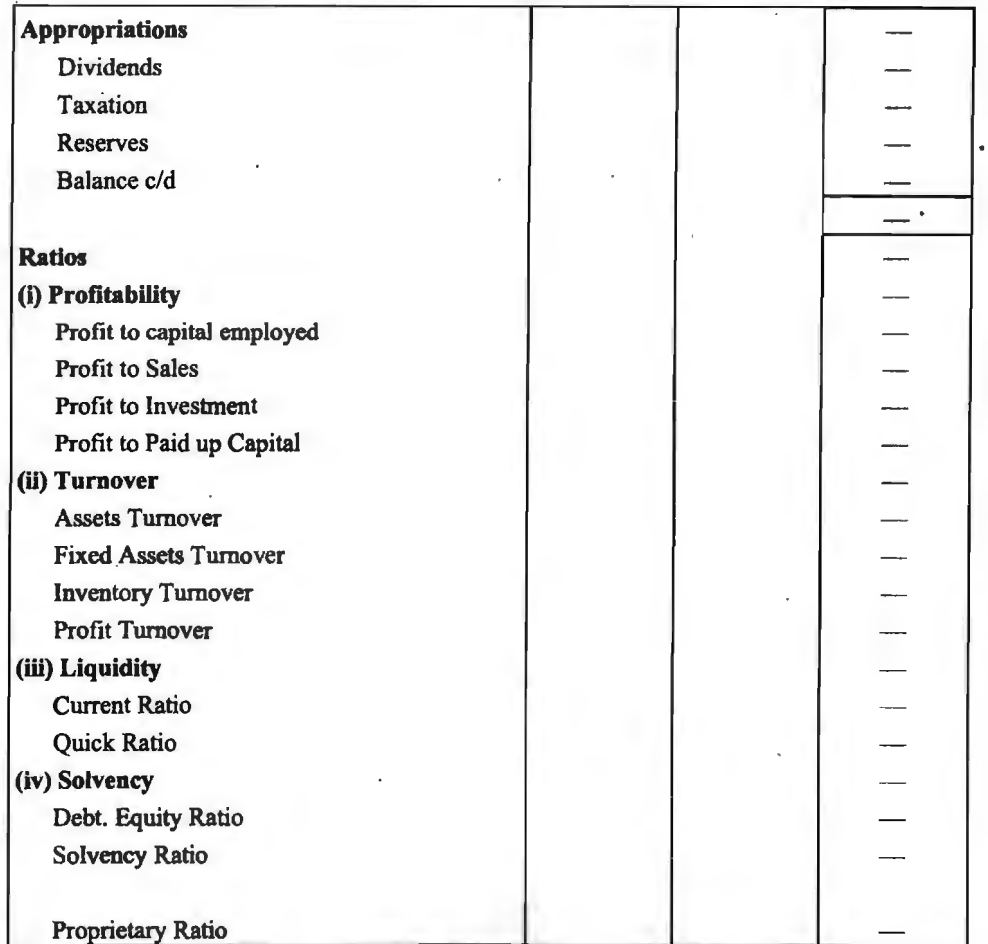

1. "The master budget is the summary budget incorporating its component fimctional budgets.'' I ~ **lNIG (Cash Budget) <sup>I</sup>**

# **रोकड बजट का अर्थ एवं परिभाषाएँ (Meaning and Definitions of Cash Budget)**

रोकड़ बजट आने वाली एक निश्चित अवधि में नकद प्राप्तियों तथा नकद भुगतानों के पूर्वानुमानों का एक लिखित विवरण होता है। यह बजट संस्था की वित्तीय आवश्यकताओं को नियोजित तथा नियन्त्रित करने में बहुत सहायता पहुँचाता है। इसके माघ्यम से रोकड़ की कमी अथवा आधिक्य, जैसी भी स्थिति हो, उसकी<br>जानकारी प्राप्त हो जाती है जिससे फर्म को रोकड़ की व्यवस्था करने में बहुत सुविधा हो जाती है।

एस०सी० कच्छल के अनुसार, 'रोकड़ बजट किसी अवधि के लिये रोकड़ के आधिक्य एवं कमी के समय एवं मात्रा के निर्धारण के उद्देश्य के बनायी गई रोकड़–आगमों तथा रोकड़–निर्गमों को अंकित करने की<br>तालिका है।''

**मैल्कमैन एवं स्लाविन** के अनुसार, "रोकड़ बजट कम्पनी की बजटीय क्रियाओं के अर्थ-प्रबन्धन की योजनाएँ होती हैं।"

**गुथमैन एवं डूगल** के अनुसार, ''एक निश्चित भावी समय अवधि के लिये रोकड़ प्राप्तियों एवं रोकड़ भगतानों का अनमान रोकड़ बजट कहलाता है।''

जेम्स वैन होर्न के अनुसार, "एक रोकड़ बजट किसी निश्चित भावी अवधि के लिये रोकड़ प्रवाह का पर्वानमान होता है।''

.<br>इस प्रकार ''रोकड बजट एक ऐसा लिखित विवरण है जिससे माध्यम से एक निश्चित समयावधि के लिये रोकड के अन्तर्प्रवाह (Inflow) तथा बाह्य प्रवाह (Outflow) का पूर्वानुमान लगाया जाता है।''

अथवा

''रोकड़ बजट किसी निश्चित भावी अवधि के लिये रोकड़ प्रभावों के पूर्वानुमानों का लिखित विवरण है।''

# रोकड़ बजट के उददेश्य (Objects of Cash Budget)

रोकड बजट निम्नलिखित उददेश्यों की पर्ति करता है-

- 1. रोकड़ के अतिरेक (Surplus) का समुचित उपयोग।
- 2. संस्था की तरल स्थिति पर नियन्त्रण स्थापित करना।
- 3. उचित वित्तीय साधनों का चयन करना।
- 4. एक रोकड़ निश्चित भावी अवधि के लिये रोकड़ की आवश्यकता का अनुमान लगाना।
- 5. रोकड़ तथा कार्यशील पुँजी में समन्वय स्थापित करना।
- 6. संस्था में उपलब्ध रहने वाली अनावश्यक राशि का लाभदायक उपयोग करना।
- 7. उक्त समयान्तरों में संस्था की वित्तीय आवयकताओं का अनुमान लगाना।
- 8. उक्त समयान्तरों में रोकड की बचत अथवा घाटे का अनमान लगाना।
- 9. बजट अवधि के विभिन्न समयान्तरों में संस्था की नकद प्राप्तियों का अनुमान लगाना।

10. अगर रोकड़ में कमी आयेगी, तो किन बाह्य स्रोतों से ऋण के रूप में इस कमी को दर किया जायेगा।

''रोकड़ बजट का प्रमुख उद्देश्य व्यवसाय में भावी रोकड़ की स्थिति को प्रकट करना हैं।''

# रोकड बजट का महत्व अथवा लाभ (Importance or Advantages of Cash Budget)

रोकड बजट बनाने से निम्नलिखित लाभ प्राप्त किये जा सकते हैं-

1. इससे प्रबन्ध आवश्यकता के समय पर्याप्त रोकड़ प्राप्ति के प्रति आश्वस्त रहता है।

2. यह बजट अल्पकालीन तथा दीर्घकालीन वित्तीय आवश्यकताओं में अन्तर स्पष्ट करता है।

3. ऋणदाता संस्था (विशेषकर बैंक) पर रोकड बजट का अच्छा प्रभाव पड़ता है। वित्तीय आवश्यकताओं के पूर्व नियोजन से साख सम्बन्धी सुविधायें सुलभता से तथा सरल शर्तों पर प्राप्त की जा सकती हैं।

4. रोकड़ बजट द्वारा रोकड़ की कार्यशील पूँजी, विक्रय, विनियोगों तथा ऋणों से समन्वय स्थापित किया जा सकता है।

5. एक अच्छा रोकड़ बजटन रोकड़ प्रवाह (Flow of Cash) सरल बनाकर कार्यशील पूँजी में वृद्धि किये बिना ही व्यापार की मात्रा में वृद्धि में सहायक हो सकता है।

6. यह व्यवसाय की मौसमी अवश्यकताओं, स्कन्ध परिवर्तन, असाधारण प्राप्तियों के उगाहने में धीमापन का व्यवसाय की रोकड़ स्थिति पर पड़ने वाले प्रभावों को स्पष्ट करता है।

7. यह व्यवसाय की रोकड़ स्थिति के अनुरूप ठोस लाभांश नीति बनाये रखने में सहायता करता है।

8. रोकड़ प्राप्तियों के नियोजन से क्रयों पर रोकड़-छूट का लाभ प्राप्त किया जा सकता है।

9. इस बजट से विभिन्न विभागों के व्ययों को व्यवसाय के साघनों के अनुसार सीमित किया जा सकता है। इससे व्यवसाय को लाभप्रदता तथा शोधन क्षमता दोनों ही अनुकल रहती है।

10. यह व्यावसायिक क्रियाओं के रोकड स्थिति पर सम्भावित परिणामों को स्पष्ट करता है।

11. प्रभावपूर्ण रोकड़ बजट की स्थिति में संस्था न्यूनतम रोक शेष से अपना कार्य कुशलतापूर्वक चला सकती है. उसे अत्यधिक रोकड शेषों को रखने की आवश्यकता नहीं रहती है।

12. रोकड़ बजट की सहायता से यह पूर्वानुमान लगाया जा सकता है कि कब तथा कितनी मात्रा में रोकड़ की आवश्यकता होगी। पहले से अनुमान होने पर इनकी उचित व्यवस्था की जा सकती है।

13. रोकड बजट की सहायता से उपक्रम के विभिन्न विभागों द्वारा किये जाने वाले रोकड व्ययों पर नियन्त्रण किया जा सकता है तथा अपव्यय को रोका जा सकता है।

14. रोकड़ बजट की सहायता से संस्था के वित्तीय निष्पादनों का मूल्यांकन किया जा सकता है।

15. यद्यपि संस्था बडी हो या छोटी. दोनों के लिये रोकड बजट का महत्व है. फिर भी बडी कम्पनियों में रोकड का विशिष्ट महत्व होता है। इसके अभाव में कम्पनी का काम चल ही नहीं सकता है।

16. उत्पादन बजट तथा विक्रय बजट तैयार करने में रोकड बजट की भी आवश्यकता पडती है।

17. नियोजित संचालन-व्यवस्था के परिणामस्वरूप सम्भावित स्थिति के बारे में जानकारी प्राप्त हो जाती है।

18. आवश्यकता से अधिक रोकड़ उपलब्ध होने पर अस्थायी विनियोगों में लगाकर लाभपूर्ण उपयोग किया जा सकता है।

# रोकड बजट के कार्य (Functions of Cash Budget)

1. निष्पादन का मूल्यांकन (Evaluation of Performance)-यह संस्था के कार्यों के निष्पादन के मल्यांकन के मानक के रूप में कार्य करता है।

2. सुदृढ़ लाभांश नीति बनाये रखना (Maintenance of a sound dividend policy)-यह फर्म की तरल स्थिति के अनुसार एक सुदृढ़ लाभांश नीति बनाये रखने में सहायक होता है। अंशधारी नकद लाभांश पसंद करते हैं तथा नकद लाभांश के लिये आवश्यक नकदी का उपलब्धता रोकड बजट से ही ज्ञात होती है।

3. दीर्घकालीन वित्तीय नियोजन का आधार (Basis of Long-term Financial Planning)-रोकड़ बजट दीर्घकालीन वित्तीय नियोजन और नियंत्रण का एक महत्वपूर्ण आधार है। यह आवश्यक दीर्घकालीन कोषों की सम्भावित राशियों, समय, जमानत के स्वरूप, पुनर्भुगतान की पद्धति के बारे में दीर्घकालीन वित्तीय नियोजन के अध्ययन के लिये विशेषकर उपयोगी है।

4. कोषों की भावी आवश्यकताओं का पूर्वानुमान (Forecasting the future requirements of funds)—रोकड़ बजट की तैयारी कब और कितने कोषों की आवश्यकता होगी, के पूर्व निर्धारण में सहायक होती है। रोकड बजट की सहायता से सर्वाधिक लाभप्रद स्रोत से उचित शर्तों पर कोष प्राप्ति नियोजित की जा सकती है।

5. नकद व्ययों पर नियंत्रण (Controlling Cash Expenditure)-रोकड़ बजट एक नियंत्रण युक्ति भी है। विभिन्न विभागों के व्यय व्यवसाय के साधनों के अनुरूप नियंत्रित किये जा सकते हैं।

6. प्रस्तावित विस्तार कार्यक्रमों के प्रभाव का परीक्षण (Testing the influence of proposed expansion programmes)- रोकड़ बजट प्रस्तावित कार्यक्रमों का रोकड़ स्थिति पर प्रभाव के पूर्व परीक्षण में सहायक होता है। इस प्रकार यह विकास के वित्तीय पहलू के समन्वय को एक युक्ति को तरह कार्य करता है।
7. तरलता बनाये रखना (Maintenance of Liquidity)-यह एक फर्म को तरलता बनाये रखने योग्य बनाता है। इस प्रकार रोकड के पर्व नियोजन से उपक्रम की साख स्थिति मजबत होती है।

8. **रोकड शेष बनाये रखना** (Maintenance of Cash Balance)-- यह प्रत्याशित आवश्यकताओं के लिये उचित धनसशि प्रदान करता है।

9. रोकड नियोजन में सहायक (Helpful in Cash Planning)- रोकड़ बजट रोकड़ के नियोजन में भी सहायक होता है। यह चयनित समय बिन्दओं पर रोकड आधिक्य व रोकड को कमी दर्शाता है। यह कमी को परा करने के लिये आवश्यक वित्तीयन के उचित स्रोत और अल्पकालीन आधिक्यों के विनियोग अवसरों को स्पष्ट करता है।

# रोकड बजट का निर्माण **(Preparation of Cash Budget)**

रोकड बजट तैयार करने के लिये जो कदम उठाने पडते है. वह इस प्रकार है---

1. बजट अवधि का निर्माण (Determination of Budget Period)--रोकड़ बजट बनाने से पूर्व सबसे पहले बजट अवधि को निर्धारित करना आवश्यक है। यह अवधि प्राय: अन्य बजटों के अनरूप ही रखी .<br>जाती है जो कि सामान्यत: एक वर्ष होती है। लेकिन अवधि को निर्धारित करते समय व्यवसाय की प्रकृति को <u>भी ध्यान में रखना चाहिये। यदि व्यवसाय मौसमी प्रकृति का है तो प्रत्येक व्यावसायिक मौसम के लिये अलग से </u> रोकड बजट तैयार करना चाहिये। निर्माणी संस्थाओं के लिये दीर्घकालीन रोकड बजट भी बनाया जा सकता है। रोकड़ बजट की अवधि निर्धारित होने के पश्चात सम्पूर्ण अवधि को छोटी-छोटी अवधियों जैसे तिमाही. मासिक, साप्ताहिक, दैनिक अवधियों में विभाजित कर लेते है।

2. रोकड़ प्रवाह का अनुमान (Estimation of Cash Flows)-- बजट अवधि को निर्धारित करने के ~~~Ti~ Ti~ cf@~~ (Cash inflows) o?Il ~~(Cash पश्चात् इस अवधि में व्यवसाय में होने वाले रोकड़ अन्तर्वाहों (Cash inflows) तथा रोकड़ बहिर्वाहों (Cash<br>Outflows) का अनुमान लगाया जाता है। किसी व्यावसायिक संस्था में रोकड़ अन्तर्वाह सामान्यत: नकद Outflows) का अनुमान लगाया जाता है। किसी व्यावसायिक संस्था में रोकड़ अन्तर्वाह सामान्यत: नकद<br>बिक्री. देनदारों से वसली. विनियोगों से आय आदि साघनों से होते है जबकि रोकड़ बहिर्वाह माल का क्रय. .<br>मजदरी तथा अन्य खर्चों, ऋण पर ब्याज, पँजी पर लाभांश आदि के सम्बन्ध में किये गये भगतानों के परिणामस्वरूप होते है। इसके अतिरिक्त कभी-कभी अंश अथवा ऋण पूँजी के निर्गमन तथा पूंजी परिसम्पत्तियों<br>के विक्रय से भी रोकड़ अन्तर्वाह हो सकते है। इसी प्रकार अंश अथवा ऋण पुँजी के शोधन तथा पुँजी परिसम्पत्तियों के क्रय करने पर रोकड बहिर्वाह हो सकते है।

3. वित्तीय आवश्यकताओं का निर्धारण (Determination of Financial Needs)-fिमन-भिन समय अवधियों के लिये रोकड़ अन्तर्वाहों और रोकड़ बहिर्वाहों का अनुमान लगाने के पश्चात यह देखा जाता है कि किस समय अवधि (प्राय: महीने) में रोकड़ की कितनी कमी रहेगी तथा किस समय अवधि में कितनी है कि किस समय अवधि (प्राय: महीने) में रोकड़ की कितनी कमी रहेगी तथा किस समय अवधि में कितनी<br>अधिकता रहेगी। इस कमी को पूर्ति के लिये उपयुक्त स्रोत से आवश्यक राशि को व्यवस्था की जाती है तथा अधिकता रहेगी। इस कमी को पूर्ति के लिये उपयुक्त स्रोत से आवश्<br>उपलब्ध आधिक्य को लाभप्रद कार्य में विनियोजित किया जाता है।

# रोकड बजट बनाने की विधियाँ **(Methods of Cash Budgeting)**

<u>रोकड बजट बनाने को तीन पद्धतियाँ अथवा विधियाँ है-</u>

- 1. प्राप्ति एवं भगतान विधि (Receipt and Payment Method),
- 2. समायोजित लाभ एवं हानि विधि (Adjusted Profit and Loss Method),
- 2. समायाजित लाभ एवं ह्यान विाध (Adjusted Profit and Loss Metho<br>3. प्रक्षेपित स्थिति विवरण पद्धति (Projected Balance Sheet Method)
- 3. प्रक्षेपित स्थिति विवरण पद्धति (Projected Balance Sheet Meth<br>इन तीनों पद्धतियों अथवा विधियों <mark>का संक्षिप्त विवेचन इस प्रकार है</mark>—

इन तीनों पद्धतियों अथवा विधियों का संक्षिप्त विवेचन इस प्रकार है—<br>1**. प्राप्ति एंव भुगतान विधि** (Receipt and Payment Method)——यह सर्वाधिक प्रचलित पद्धति है। अल्पकालीन रोकड़ पूर्वानुमानों के लिये प्राय: इस पद्धति या विधि का प्रयोग किया जाता है। यह पद्धति अन्य

### व्यावसायिक बजट तथा बजटिंग $\sqrt{357}$

दोनों पद्धतियों से अधिक विस्तत है क्योंकि इसके अन्तर्गत बजट अवधि की सभी रोकड़ प्राप्तियों एवं भगतानों

q;) *"5lcfic:* ~ ,jfJcfT *t,* ~ f.rl:!TUT ~m ~~ ~ 3Rl ~ ~ ~cfil ~ *t,* ~ ~ -q: ~~qi) c) ,wrr -q: fcf'1Tf;;@ ~ ,jfJcfT *t,* ~ 11'fll -q' ~ m&r cfTT UM व समय और दसरे भाग में रोकड़ भगतान की राशि व समय दिखलाया जाता है।

• रोकड़ प्राप्तियाँ (Cash Receipts)- व्यवसाय में रोकड़ प्राप्ति के निम्न स्रोत होते हैं-

(i) परिचालनों से उत्पन्न रोकड़ प्राप्तियाँ (Cash receipts arising from operations)- इसके अन्तर्गत ग्राहकों से प्राप्त अग्रिम, नकद बिक्री व देनदार तथा प्राप्य बिलों से उगाही गई राशि आती है। नकद बिक्री से रोकड़ प्राप्ति का पर्वानमान अपेक्षाकत सरल होता है परन्त इस सम्बन्ध में संस्था को नकद छट नीति को ध्यान में रखना चाहिए। उधार बिक्री की दशा में विक्रय की शर्तों, साख नीति, ग्राहकों की स्थिति, व्यवसाय की परिपाटी और विक्रय बिन्दु तथा वसूली बिन्दु के बीच समयान्तर (time lag) पर उचित ध्यान देना चाहिये। इसके सम्बन्ध में साख व वसूली विभाग महत्वपूर्ण आँकड़े एकत्रित कर सकता है।

(ii) **'ftt-qfhm•M 'Ui:fil** ~ (Non-operating cash receipts)-~ ~, ~, ii) गैर-परिचालन रोकड़ प्राप्तियाँ (Non-operating cash receipts)—इसमें ब्याज, लाभ)<br>किराया, कमीशन, रायल्टी, स्क्रेप को बिक्री, कर वापसी आदि गैर-परिचालन आय सम्मिलित को जाती है। किराया, कमीशन, रायल्टी, स्क्रेप को बिक्री, कर वापसी आदि गैर-परिचालन आय सम्मिलित को जाती है।<br>(iii) **पैंजी सौदों से रोकड़ प्राप्तियाँ** (Cash receipts from capital transactions)—इसमें स्थायी

सम्पत्तियों व विनियोगों के विक्रय. अंशों और ऋण-पत्रों के निर्गमन आदि से प्राप्त रोकड आती है। रोकड कमी को पुरा करने के लिये अल्पकालीन ऋणों से प्राप्त राशि भी इसमें ही सम्मिलित है।

• रोकड़ भगतान (Cash Disbursements)---रोकड़ भगतान की राशि निम्न मदों से मालम की जा सकती है $-$ 

(i) परिचालनों के लिए भुगतान (Cash disbursements for operations)-इसमें निम्नलिखित भगतान सम्मिलित किये जाते हैं-

(A) **रोकड़ क्रय तथा देय खाते** (Cash purchases and accounts payable)---इसमें कच्चे माल के विक्रेताओं को दिये जाने वाले अग्रिम, क्रय के समय किये जाने वाले रोकड़ी भगतान व लेनदारों को दिये .<br>जाने वाले रोकड़ी भगतान सम्मिलित हैं। ये अनुमान क्रय की शर्तों, प्राप्य छट और क्रय बिन्द व भगतान के बोच समयान्तर (time lag) पर आधारित होता है।

(B) अम (Labour)-इसमें मजदूरी भुगतान में समायान्तर पर ध्यान रखना चाहिये।

(C) उपरिव्यय (Overheads)--- इसमें कारखाना उपरिव्यय विक्रय एवं वितरण उपरिव्यय तथा. प्रशासन व सामान्य उपरिव्यय के लिये किये जाने वाले भुगतान सम्मिलित होते हैं। इन लागतों के सम्बन्ध में भगतान के समयान्तर पर घ्यान रखना चाहिये।

(H) गैर-परिचालन व्ययों के लिये भुतान (Cash disbursements for non-operative expenses)--- इसमें वित्तीय व्यय (ब्याज, किराया, लाभांश, बोनस आदि), दान, आय-कर आदि के लिये किये जाने वाले भुगतान सम्मिलित हैं। इन व्ययों को उस अवधि में दिखलाया जाये जिसमें इनका वास्तविक भगतान किया जाता है।

(iii) पूँजी सौदों के लिये भुगतान (Cash disbursements for capital transactions)-सह स्थाई सम्पत्तियों व प्रतिभूतियों के लिये आवश्यक रोकड़ अनुमानों से सम्बन्धित है। इसमें बैंक अधिविकर्ष की अदायगी, ऋण-पत्रों का भुगतान आदि मदें भी सम्मिलित की जाती हैं।

प्रत्येक अवधि में प्रारम्भिक रोकड़ शेष में उस अवधि में प्राप्त कुल रोकड़ को जोड़कर प्राप्त राशि से कुल भुगतान घटाये जाते हैं और अन्तर नियन्त्रण अवधि के अन्त की रोकड़ स्थिति दर्शाता है।

नोट—चुँकि रोकड़ बजट में नकद सौदों का ही विवरण दिया जाता है, अत: इस बजट के तैयार करते समय विभिन्न समायोजनों (adjustments), उपार्जितों (accruals) तथा गैर-रोकड़ (non-cash) व्ययों (जैसे हास) को छोड दिया जाता है।

इस विधि के अन्तर्गत रोकड बजट का प्रारूप निम्नलिखित प्रकार का होता है—

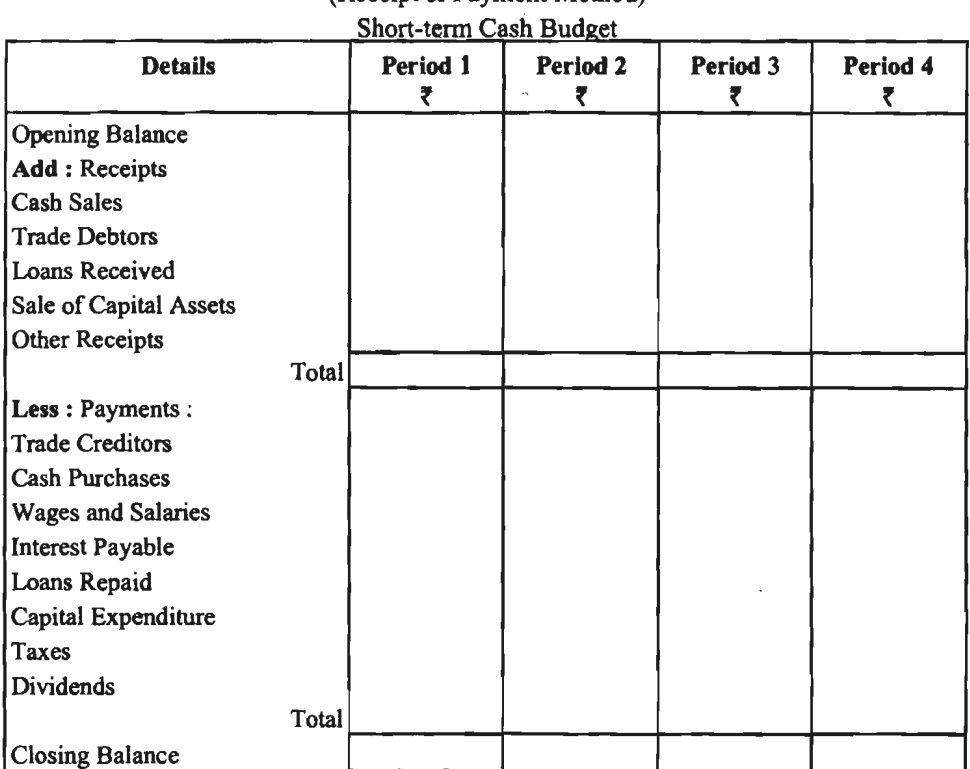

**Cash Budget** 

(Receipt & Payment Method)

प्राप्ति एवं भुगतान विधि से रोकड़ बजट बनाते समय ध्यान रखने योग्य बातें-

1. जिन-जिन महीनों के लिए बजट बनाने को कहा गया हो. केवल उन्हीं महीनों से सम्बन्धित प्राप्तियों एवं भगतानों पर ही घ्यान केन्द्रित करते हैं। सम्बन्धित अवधि से पूर्व या पश्चात की प्राप्तियों एवं भगतानों पर कोई च्यान नहीं देते।

 $2.$  रोकड बजट में एक निर्धारित समय के केवल उन्हीं लेन-देनों पर विचार किया जाता है जो फर्म के रोकड प्रवाह को प्रभावित करते हैं। ऐसे व्ययों को रोकड बजट में नहीं लिया जाता जिनका नकदी में भगतान <sup>नहीं किया जाता, जैसे---ह्वास, डूबत, ऋण संचय, अदत्त व्यय आदि।</sup>

3. यदि किसी मद के सम्बन्ध में कोई स्पष्ट निर्देश न हो तो उसकी प्राप्ति एवं भगतान उसी महीने मे माना जाता है।

4. यदि किसी माह के अन्त में प्राप्तियों को योग भुगतानों के योग से कम हो तो माह का अन्तिम शेष ऋणात्मक आता है जिसके लिए निम्नलिखित दो विकल्प होते हैं-

(A) यदि वांछित कमी के लिए अल्पकालीन स्रोत के रूप में बैंक अधिविकर्ष का प्रयोग किया गया हो तो अगले माह के प्रारम्भ में इसे ॠणात्मक चिन्ह (-) के साथ दिखा देते हैं जिससे उस माह की प्राप्तियों में प्रारम्भिक शेष जोड़ने के स्थान पर घटा देते हैं।

(B) यदि फर्म ने बाजार से अल्पकालीन ऋण लिया है तो प्रारम्भिक शेष शून्य माना जायेगा क्योंकि .<br>पिछले माह जितनी राशि की आवश्यकता थी. उसका प्रबन्ध किया जा चुका होगा।

 $\alpha$ यावसायिक बजट तथा बजटिंग $\alpha$  / 359

2. समायोजित लाभ-हानि विधि (Adjusted Profit and Loss Method)--- इस विधि को रोकड़ के दीर्घकालीन अनुमान हेतु प्रयोग में लाया जाता है। यह पद्धति 'रोकड़ प्रवाह तालिका' भी कहलाती है। यह .<br>विधि (पद्धति) बजट नियन्त्रण की एक प्रमख विधि है। इस विधि में बजट अवधि के प्रारम्भ के रोकड शेष में बजट अवधि में होने वाले लाभ की मात्रा को जोडकर बजट अवधि के अन्त के रोकड शेष (Cash Balance) का पता लगाया जाता है। इसमें यह मान लिया जाता है कि बजट अवधि में जो भी लाभ आर्जित होगा उतने ही से रोकड़ की मात्रा में वृद्धि होगी लेकिन शर्त यह है कि बजट अवधि में कोई उधार लेन–देन, पूँजी व्यवहार,<br>देय–प्राप्य राशियाँ और सामग्री के मल्य इत्यादि में किसी प्रकार का परिवर्तन नहीं होना चाहिये। यद्यपि व्यवहार में डन मदों में परिवर्तन न होना असम्मव-सा प्रतीत होता है। इसलिये इनमें कछ समायोजन (Adjustment) किया जाता है। इसके अन्तर्गत जो समायोजनाएँ को जाती है, वह इस प्रकार है—

# $\overline{1}$  । रोकड के प्रारम्भिक शेष में जोडी जाने वाली मर्दे

- 1. गैर-रोकड व्यय मदें (Non-Cash Expenses)
	- (i) Depreciation
	- (ii) Deferred Expenses of Fictitious Assets Written-off
	- (iii) Intangible Assets (Goodwill) Written-off
	- (iv) Prepaid Expenses Written-off
- 2. सम्पत्तियों में कमी (Decrease in Assets)
	- (i) Decrease in Sundry Debtors
	- (ii) Decrease in Closing stock
	- (iii) Decrease in Bills Receivable
	- (iv) Decrease in Investment or Securities
	- (v) Sale of Fixed Assets
- 3. दायित्वों में वृद्धि (Increase in Liabilities)
	- (i) Increase in Sundry Creditors
	- (ii) Increase in Bills Payable
	- (iii) Increase in Loans and Advances
	- (iv) Tax Payable
	- (v) Issue of Capital
	- (vi) Issue of Debenture etc.
- 4. शुद्ध मूल्य में वृद्धि (Increase in Net Worth)

# $\overline{1}$ III रोकड के प्रारम्भिक शेष में घटायी जाने वाली मदें

- 1. आय की गैर-रोकड़ मर्दे (Non-Cash Incomes)
	- (i) Rent Accrued
	- (ii) Interest Accrued
	- (iii) Dividend Accrued

### 2. सम्पत्तियों में वृद्धि (Increase in Assets)

- (i) Increase in Sundry Debtors
- (ii) Increase in Closing Stock
- (iii) Increase in Investments
- (iv) Purchase of Fixed Assets
- (v) Increase in Bills Receivable

### 360 /ffi'T@' **fct!l'HIIIOI** ~ **F-14½101**

# 3. दायित्वों में कमी (Decrease in Liabilities):

- (i) Decrease in Sundry Creditors
- (ii) Decrease in Bills Payable ·
- (iii) Return of Capital
- (iv) Redemption of Debentures
- (v) Redemption of Preference Shares
- 4. शब्द मल्य में कमी (Decrease in Net Worth)

3. बजटेड अथवा प्रक्षेपी चिटठा रीति (Budgeted or Projected Balance Sheet)-हस रीति के अन्तर्गत एक विशेष बिन्द पर रोकड़-स्थिति का पूर्वानुमान करने का प्रयास किया जाता है। इसके लिये बजट अन्तगत एक विशेष बिन्दु पर राकड़-स्थिति का पूर्वानुमान करने का प्रयास किया जाता है। इसके लिये बजट<br>अवधि के अन्त में एक प्रक्षेपित आर्थिक चिट्ठा तैयार किया जाता है। जिसमें रोकड़ बैंक शेष या अधिविकर्ष<br>को छोड़कर शेष सभी सम्पत् को छोड़कर शेष सभी सम्पत्तियों तथा सभी प्रकार के दायित्वों, पूँजी, संचय, लाभ-हानि इत्यादि के सम्बन्ध में<br>पूर्वानुमान किया जाता है। तत्पश्चात् इन मदों को आर्थिक चिट्ठे में प्रक्षेपित कर देते है। चिट्ठे में मदों को .<br>लिखने के बाद सम्पत्ति पक्ष की ओर जो शेष बचता है उसे रोकड़ शेष माना जाता है और यदि शेष दायित्व पक्ष की ओर बचता है तो उसे बैंक अधिविकर्ष माना जाता है।

# शुन्य आधार बजटन (Zero Base Budgeting)

शुन्य आधार बजटन (ZBB) बजट बनाने की एक नई तकनीक है जिसे अमेरिका के पीटर ए० पायहर ने विकसित किया। सर्वप्रथम इसका प्रयोग अमेरिका के भूतपूर्व प्रेसीडेण्ट जिम्मी कार्टर ने 1962 में सरकारी च्ययों को नियंत्रित करने के उद्देश्य से किया जब वे जार्जिया प्रान्त के गर्वनर थे। वर्तमान समय में इस तकनीक का प्रयोग प्रबन्धकीय नियोजन एवं नियंत्रण हेतु व्यापक रूप से किया जाने लगा है।

शून्य आघार बजटन का आशय (Meaning of Zero Base Budgeting)—बजटन की सामान्य तकनीक में गत वर्ष के समंकों को वर्तमान वर्ष के बजट बनाने के लिये आधार माना जाता है। इस प्रकार वर्तमान वर्ष का बजट बनाने के लिए गतवर्ष के बजट को पथ-प्रदर्शक माना जाता है और उसी के आधार पर यह निश्चित किया जाता है कि गतवर्ष के अंकों में इस वर्ष क्या परिवर्तन किया जाय। किन्तु शून्य आधारित बजटन में प्रत्येक वर्ष बजट नये सिरे से बनाया जाता है तथा गतवर्ष के बजट को आधार नहीं माना जाता। बजटन की इस तकनीक में यह सिद्ध करना पडता है कि वर्तमान वर्ष के बजट का निर्माण वर्तमान वर्ष की परिस्थितियों के आधार पर किया गया है। प्रबन्ध तन्त्र किसी कार्य के लिये जो भी प्रस्ताव रखता है उसके औचित्य को सिद्ध करना पड़ता है कि कार्य आवश्यक है तथा उसको पूरा करने के लिए जो राशि माँगी गई है वह कार्य को देखते हुए उचित है। इस प्रकार बजट बनाते समय शून्य को आघार माना जाता है तथा वर्तमान दशाओं के परिप्रेक्ष्य में सम्भावित भावी क्रियायें निश्चित की जाती हैं। इस प्रकार हम कह सकते हैं। कि नये

.<br>बजट को पराने बजट से नहीं जोड़ा जाता बल्कि नये सिरे से अनुमान लगाकर बजट तैयार किया जाता है।

परिभाषायें (Definitions)- नीचे शून्य आधारित बजटन की दो परिभाषायें दी गई हैं-

1. पीटर ए० पायहर-- जिसने सर्वप्रथम इस तकनीक को विकसित किया, के शब्दों में ''शन्य आघार बजटन ऐसी नियोजन एवं बजटन प्रक्रिया है जिसमें प्रत्येक प्रबन्धक से अपने पूरे बजट की आवश्यकताओं को नये सिरे से सिद्ध करने की अपेक्षा की जाती है तथा प्रबन्धक के ऊपर इस बात के औचित्य को सिद्ध करने का भार डाल दिया जाता है कि वह किसी धनराशि को क्यों व्यय करेगा। इस दृष्टिकोण में सभी क्रियायें 'निर्णय<br>पैकेज''के आधार पर विश्लेषित की जाती हैं और जिनका मूल्याँकन व्यवस्थित विश्लेषण के आधार पर होता है 1l!i 11m \* :m,m <sup>w</sup>~ *'ffi'l1* ~ *1TflT* t,))

2. चार्टर्ड इंस्टीट्यूट ऑफ मेनेजमेण्ट एकाउण्टेण्ट्स (CIMA), इंग्लैंड के अनुसार "शून्य आधार बजटन एक ऐसी विधि हैं जिसमें बजट बनाते समय प्रत्येक बार सभी क्रियाओं का पुन: मूल्यांकन होता है।

### व्यावसायिक बजट तथा बजटिंग / 361

प्रत्येक क्रिया का खण्डित स्तरों पर मूल्याँकन किया जाता है तथा उपलब्ध कोषों के अनसार क्रियाओं के संयोग का चयन किया जाता है।"

उपरोक्त परिभाषाआं से स्पष्ट है कि ''शून्य आधार बजटन में प्रबन्धक को यह सिद्ध करना पड़ता है कि कोई कार्य कितना और क्यों आवश्यक है तथा इसके लिए माँगी गई राशि कार्य की मात्रा को देखते हुए उचित एवं ठीक है। विभिन्न मदों पर किये जाने वाले व्ययों की प्राथमिकता उन व्ययों की न्याय संगतता पर निर्भर करती है और उसके अनसार ही व्यय की प्राथमिकतायें निर्धारित की जाती है।''

शन्य आधार बजटन के कदम (Steps in Zero Base Budgeting)-शून्य आधार बज़टन के क्रियान्वयन हेत निम्नलिखित कदम उठाये जाते हैं--

1. बजटन के उद्देश्यों का निर्धारण (Fixation of Objectives of Budgeting)-सर्वप्रथम बजटन के उद्देश्य निश्चित किये जाते है तत्पश्चात् उन उद्देश्यों को प्राप्त करने के लिए प्रयास किये जाते हैं। प्रत्येक उपक्रम के उद्देश्य अलग-अलग हो सकते हैं।

2. सीमा निर्धारण (Fixation of Scope)-- जिस सीमा तक शून्य आधार बजट को अपनाया जाना है उसका निर्धारण भी पहले से कर लेना चाहिए। इसके अतिरिक्त यह भी निर्धारित किया जाना आवश्यक है कि इस तकनीक को संस्था के सभी क्रियात्मक क्षेत्रों में लागू किया जायेगा अथवा कुछ ही क्षेत्रों में लागू करना है।

3. निर्णय संकुल (पैकेज) विकसित करना (To Develop Decision Packages)-शन्य आधारित बजटन का अगला कदम 'निर्णय संकुल' को विकसित करना है। निर्णय संकुल एक ऐसा ढंग होता है जो किसी विशिष्ट तकनीक की इस तरह पहचान करता है कि जिसका प्रबन्ध तन्त्र मुल्याँकन कर सकता है।

4. लागत तथा लाभ विश्लेषण (Cost and Profit Analysis)-शुन्य आधार बजटन को प्रभावी रूप से क्रियान्वित करने के लिये लागत एवं लाभ का विश्लेषण करना भी आवश्यक है और केवल उन्हीं क्रियाओं को क्रियान्वित करने के लिये लेना चाहिये जिनमें लागत को तुलना में लाभ अधिक हो। उपयोगिता के आधार पर विभिन्न परियोजनाओं के लिये प्राथमिकताएं तय करने में लागत-लाभ-विश्लेषण सहायक होता है।

5. निर्णय संकलों का अनुमोदन कर बजट को अन्तिम रूप देना (Finalizing the Budget after Appproving Decision Packages)-शुन्य आधार बजटन का अन्तिम कदम सम्बन्धित निर्णय संकृल (पैकेज) का चयन एवं अनुमोदन करके बजट को अन्तिम रूप देना होता है।

शृन्य आधार बजटन के लाभ (Advantages of Zero Base Budgeting)-सून्य आधार बजटन के अनेक लाम है जिनमें से प्रमुख लाभ निम्नलिखित हैं-

1. प्राथमिकता के आधार पर संसाधनों का आबण्टन (Allocation of Resources According to Priorities)— बजटन को यह तकनीक प्रबन्ध को कार्यक्रम को न्यायसंगतता के आधार पर कोषों का आबटन करने में महत्वपूर्ण भूमिका निभाती है। विभिन्न क्रियाओं के लिये प्राथमिकतायें निश्चित की जा सकती हैं और उसी क्रम में उनका क्रियान्वयन करना सम्भव हो सकता है।

2. संसाधनों का उचित विदोहन (Fair use of Resources)-बजटन की इस तकनीक को अपनाने से प्रबन्ध संसाधनों का उचित प्रयोग करने में सफल हो सकता है। इसमें व्यय तभी किये जाते हैं जब वह न्याय संगत एवं उचित हो तथा व्यवसाय के लिये उनका करना आवश्यक हो।

3. क्षयपूर्ण क्षेत्रों की पहनान (Knowledge of Wasteful Areas)-बजटन की यह तकनीक मितव्ययी है और बर्बादी वाले क्षेत्रों को पहचान करने में सहायक होती है। कार्य को विभिन्न विकल्पों पर विचार करने के पश्चात् उन्हीं क्रियाओं पर बल दिया जाता है जो मितव्ययी हों।

4. प्रत्येक कार्य का औचित्य (Justification of Each Activity)-इस बजटन तकनीक के अन्तर्गत प्रबन्धक को अपने प्रत्येक कार्य के लिये वित्त की माँग के औचित्य को सिद्ध करना पडता हैं इससे केवल वे क्रियायें ही स्वीकृत होती है जो उचित एवं न्याय संगत हों तथा वे व्यवसाय के लिये आवश्यक हों। इससे स्पष्ट है कि इस बजटन तकनीक से प्रबन्ध की कार्य कशलता में वृद्धि होती है।

5. उपयोगिता निर्धारण में सहायक (Helpful in determining Utility)-यह तकनीक व्यवसाय की प्रत्येक क्रिया को उपयोगिता निर्धारण करने में सहायक होती है। इस बजटन में कोई व्यय केवल इस आधार

पर स्वीकत नहीं होता क्योंकि यह व्यय पहले से होता चला आ रहा है बल्कि यह देखा जाता है कि यह  $\overline{a}$ व्यवसाय के लिये उपयोगी है अथवा नहीं।

6. उद्देश्यों द्वारा प्रबन्ध (Management by Objectives)- इस तकनीक के अन्दर संस्था के उद्देश्यों से सम्बन्धित कार्यों के लिये ही वित्त को व्यवस्था की जाती है। जो कार्य संस्था के मख्य उद्देश्य से सम्बन्धित नहीं होते उन पर विचार नहीं किया जाता।

**शुन्य आधार बजटन की सीमायें** (Limitations of Zero Base Budgeting)--यद्यपि शुन्य आधार बजटन के अनेक लाभ हैं तथापि इसकी कुछ सीमायें भी है जो निम्न प्रकार हैं-

1. खर्चीली प्रणाली (Expensive Method)-ड्स तकनीक में अधिक समय लगता है, कागजी कार्यवाही भी अधिक होती है, अत: परिचालन की लागत अधिक होती है।

2. गणात्मक लाभों के मुल्योंकन की समस्या (Problem in Evaluation of Qualitative Benefits)--- इस प्रणाली में गैर वित्तीय कार्यों के सम्बन्ध में लागत-लाभ-विश्लेषण नहीं हो पाता जो इस बजटन के लिये आवश्यक है।

3. क्रम निर्धारण में कठिनाई (Problem in Ranking)-- इस तकनीक में निर्णय संकुलों (पैकेज) .<br>एवं उनके क्रम निर्धारण में कठिनाई होती है क्योंकि प्रत्येक प्रबन्धक के पास अपनी अलग योजनायें होती हैं।

4. परिवर्तनों का समायोजन नहीं (No Adjustment for Changes)-तकनीक में परिवर्तनों को समायोजन के लिये कोई अवसर नहीं होता। इस प्रकार लोचदार बजटन सम्भव नहीं है।

# कार्य निष्पादन बजटन **(Performance Budgeting)**

निष्पादन बजटन में बजट व्यवस्था इस प्रकार को जाती है कि बजट के लिये घनराशि के आबण्टन के ान्ष्यादन बजटन में बजट व्यवस्था इस प्रकार का जाता है कि बजट के लिये चनराशि के आबेण्टन के<br>साथ ही बजट के अनुसार कार्य करने का उत्तरदायित्व भी निश्चित कर दिया जाता है। उदाहरण के लिये, बिक्री<br>तथा वितरण व्यय के लिये ₹ 1,60,000 तथा वितरण व्यय के लिये ₹ 1,60,000 आबण्टित किया गया, साथ यह भी निश्चित किया गया कि इस वर्ष<br>बिक्री ₹ 12.00.000 अवश्य होनी चाहिये. तो यह निष्पादन बजट कहलायेगा। इस प्रकार बजट की घनराशि के आबण्टन के साथ-साथ कार्य निष्पादन का लक्ष्य भी निर्घारित कर देना निष्पादन बजटन कहलाता है।

**निष्पादन बजटन का अर्थ (Meaning of Performance Budgeting)--- निष्पादन बजट का अर्थ** ~~~~i~~"cfil~~ffl~"cfil~~cf;l ijfAif(1ctM-mm i, ~: <sup>~</sup>f.li;if('!f&ct "if@ ~ mm t-है। सामान्यत: इसमें निम्नलिखित बातें शामिल होती हैं—<br>1. कार्य जिसके लिये कोष को आवश्यकता है।

2. इन कार्यों को पूर्ण करने में कितनी लागत आयेगी।

3. प्रत्येक क्रिया द्वारा होने वाले कार्य की मात्रा।

4. कार्य जो सम्पन्न होगा उसके संख्यात्मक मापदण्ड क्या होंगे।

इस प्रकार निष्पादन बजट में वित्तीय एवं भौतिक दोनों क्रियाओं का समावेश होता है।

**निष्पादन बजट के कदम** (Steps in Performance Budgeting)-कार्य निष्पादन बजट में नीचे लिखे कदम उठाने होते हैं-

1. उत्तरदायित्व केन्द्रों का निर्धारण (Determination of Responsibility Centres)--- सर्वप्रथम उन कार्यों को निर्धारित किया जाता है जिनको किया जाना है और जहाँ वित्तीय व्यवहार होने है।

2. प्रत्याशित निष्पादन का निर्धारण (Determination of Expected Performance)— प्रत्येक<br>उत्तरदायित्व केन्द्र पर कितना कार्य होना है। इस कार्य को भौतिक इकाइयाँ निर्धारित की जाती है। उदाहरण के उत्तरदायित्व केन्द्र पर कितना कार्य होना है। इस कार्य की भौतिक इकाइयाँ निर्धारित की जाती है। उदाहरण के<br>लिये यदि उत्पादन के निष्पादन का बजट है तो कितनी इकाइयाँ उत्पादित होंगी तथा यदि विक्रय विभाग का बजट है तो विभिन्न उत्पादों की कितनी बिक्री की जानी है।

3. बजट व्यय का अनुमान (Estimate of Budget Expenditure)-प्रत्येक उत्पादन अथवा उत्तरदायत्वि केन्द्र के लिये कितने व्यय की आवश्यकता होगी. यह निर्धारित किया जाता है।

### व्यावसायिक बजट तथा बजटिंग $\,$  / 363

4. निष्पादन का मूल्याँकन (Evaluation of Performance)- जो कार्य वास्तव में हुये वे बजट के कार्यों से कम हैं अथवा अधिक यह तुलना की जाती है। तुलना दो आधारों पर की जाती है। प्रथम वास्तविक <sup>~</sup>cfi1 «f,ifc olfl:I)' ~ ~ ~ cllWfclcfi ffl '3ft ~ ~3TI ~ ¥RT ONR: *-q* f.JErtfur ffl <sup>~</sup> को जाती है।

5. निष्पादन की रिपोर्ट (Performance Reporting)-बजट समंकों एवं वास्तविक समंकों के लिचरणों का विश्लेषण किया जाता है और उसकी रिपोर्ट तैयार की जाती है। यह रिपोर्ट प्रबन्ध के सम्मख .<br>प्रस्तुत की जाती है।

**ffl Pt&.11~-1** ~ **'ai** ~ **<ff' 'm1l** (Objectives or Advantages of performance Budgeting)- कार्य निष्पादन बजट के प्रमुख उद्देश्य अथवा लाभ निम्नलिखित हैं-

1. विभिन्न विभागों अथवा क्रियाओं के वित्तीय एवं भौतिक कार्यों में समन्वय स्थापित किया जाता है। इस प्रकार वित्तीय व्यय बढने पर सम्पन्न किये जाने वाले कार्य में भी वृद्धि निर्धारित को जाती है।

2. प्रबन्ध के प्रत्येक स्तर पर कार्य की समीक्षा की जाती है और उसके आधार पर आगामी बजट में सुधार किया जाता है।

3. प्रबन्ध द्वारा कार्य निष्पादन कम होने पर उत्तरदायी व्यक्तियों की आलोचना की जाती है तथा अधिक कार्य होने पर प्रशंसा भी की जाती है।

4. निष्पादन से अंकेक्षण को अधिक प्रभावी बनाया जाता है।<br>5. दीर्घकालीन दृष्टि से कार्य निष्पादन का मूल्यांकन किया जाता है।

उपरोक्त से यह स्पष्ट है कि निष्पादन बजटन एक ओर जहाँ बजट की वित्तीय राशि निर्धारित करता है वही सम्बन्धित विभाग के लक्ष्य भी निर्धारित किये जाते हैं। बाद में बजट अवधि की समाप्ति पर वास्तविक कार्यों का मुल्याँकन किया जाता है तथा उसके लिये उत्तरदायी व्यक्तियों की प्रशंसा अथवा आलोचना की जाती है। इस प्रकार संस्था में वित्तीय व्ययों का कार्य से सीधे सम्बन्ध रहता है तथा प्रबन्ध को प्रभावशाली नियंत्रण का एक उपकरण उपलब्ध हो जाता है।

# बजटिंग का महत्व **(Importance of Budgeting)**

• बजटिंग एक ऐसा उपकरण है जिसका व्यवसाय के अतिरिक्त वित्तीय प्रशासन में भी बहुत ज्यादा महत्व है। वित्तीय प्रशासन के सन्दर्भ में बजटिंग आर्थिक एवं सामाजिक उन्नति, आर्थिक स्थायित्व, आर्थिक नियंत्रण व है। वित्तीय प्रशासन के सन्दर्भ में बजटिंग आर्थिक एवं सामाजिक उन्नति, आर्थिक स्थायित्व, आर्थिक नियंत्रण व<br>प्रशासकीय कार्यक्षमता पर विशेष प्रभाव डालता है। सरकार अपनी राजकोषीय नीति को बजट द्वारा ही प्रस्तुत प्रशासकीय कार्यक्षमता पर विशेष प्रभाव डालता है। सरकार अपनी राजकोषीय नीति को बजट द्वारा ही प्रस्तुत<br>करती है। सरकार की आय-व्यय योजनाओं को बजट द्वारा ही व्यावहारिक रूप मिलता है। नागरिकों तथा करती है। सरकार की आय-व्यय योजनाओं को बजट द्वारा ही व्यावहारिक रूप मिलता है। नागरिकों तथा<br>करदाताओं को बजट के द्वारा सरकार की आर्थिक नीतियों एवं वित्तीय गतिविधियों का ज्ञान होता है। एक व्यावसायिक संस्थान के सन्दर्भ में बजटिंग के निम्नलिखित विशिष्ट लाभ हैं-

(i) संस्था में सहयोग की भावना का विकास- बजटिंग व्यावसायिक संस्था में सहयोग की भावना बढ़ाती है। कर्मचारियों में आपसी सहयोग, विभिन्न विभागों और अनुभागों में पारस्परिक सहयोग बजट के लक्ष्यों को प्राप्त करने के लिए आवश्यक है और बजटिंग के द्वारा इनमें सहयोग व समन्वय की भावना का विकास सम्भव है।

(il) **नियोजन में सहायक—** प्रबन्ध बजटिंग की सहायता से नियोजन कार्य को प्रभावपूर्ण ढंग से सम्पन्न करता है। बजटिंग नियोजन का एक तन्त्र है जिसकी सहायता से साधन और समय के सन्दर्भ में योजनाओं के

लक्ष्य और उन लक्ष्यों को प्राप्त करने की विधि आसानी से निश्चित हो जाती है।<br>(iii) कार्यक्षमता में वृद्धि—यह व्यावसायिक संस्था की सम्पूर्ण कार्यक्षमता बढ़ाने में सहायक है। बजटिंग में वास्तविक परिणामों की तुलना बजट के लक्ष्यों से करके उनमें अन्तर जान लिया जाता है। तत्पश्चात् अन्तर के कारणों के आधार पर सूधारात्यक कार्यवाही का निश्चयन व क्रियान्वयन करके संस्था की कार्यकशलता में वृद्धि की जा सकती है।

364 *t* 'ffi1@ RI **~\_fltto,** ~ f.l4.:s101 .

(iv) कर्मचारियों के मनोबल एवं उत्पादकता में वृद्धि--यदि बजटिंग व्यवस्था का आधार कर्मचारियों का सहयोग है तो इससे कर्मचारियों का मनोबल बढ़ता है और उनकी उत्पादकता में वृ<mark>द्धि</mark> होती है।<br>बजट के निर्माण में कर्मचारियों का सहयोग प्राप्त करने से उन्हें अधिक कशलता के साथ कार्य करने का प्रोत्साहन प्राप्त हो जाता है।

<mark>(v) कर्मचारियों के दायित्वों का निर्धारण—बजटिंग प्रबन्ध का एक ऐसा तन्त्र है जिसमें बजट लक्ष्यों</mark> की प्राप्ति के लिए संस्थान के कर्मचारियों के अधिकार, कर्तव्य और दायित्व निश्चित कर लिए जाते हैं।<br>दायित्वों में सुनिश्चितता आ जाने से लक्ष्यों की प्राप्ति न होने पर सम्बन्धित कर्मचारी या उनके समूह को<br>विचरण (Variance) के लि दायित्वों में सनिश्चितता आ जाने से लक्ष्यों की प्राप्ति न होने पर सम्बन्धित कर्मचारी या उनके समह को

(vi) सं**वहन व्यवस्था में सधार--**-बजटिंग के अन्तर्गत बजट के लक्ष्य. योजनाएँ. विभिन्न विभागों के आपसी सम्बन्ध, कर्मचारियों व अधिकारियों के अधिकार व दायित्व, योजनाओं को क्रियान्वत करने की विधि आदि की सचनाएँ लिखित होती हैं। इससे प्रबन्ध एवं श्रमिक के बीच में असामंजस्य की स्थिति समाप्त हो जाती है। ये लिखित सूचनाएँ लोगों में फैले भ्रमों व भ्रान्तियों को दूर करती हैं।<br>(vii) मितव्ययिता—व्यवसाय के सभी वित्तीय प्राप्तियों का उपयेाग नियोजित ढंग से इस प्रकार से

किया जाता है। कि उससे संस्था के हित पर कोई विपरीत प्रभाव न पड़े और संस्था की लाभदायकता में वृद्धि हो। संस्था के वित्तीय साधनों की फिजलखर्ची पर रोक लगाने से संस्था की उत्पादकता में भी वृद्धि होती है।

(viii) ~ ~ -AA ~ ~-f<flm ~ 1:f\ ~ ~ lcf ~ ~ 1:f\ (viii) उपयुक्त निर्णय लेने में सहायक—किसी निर्णय पर पहुँचने के पूर्व सम्पूर्ण घटकों पर<br>सामयिक व सावधानी के साथ विचार करने को आदत प्रबन्ध के सदस्यों में पैदा होने से व्यावसायिक निर्णय सामयिक व सावधानी के साथ विचार करने की आदत प्रबन्ध के सदस्यों में पैदा होने से व्यावसायिक निर्णय<br>प्रभावकारी व उपयोगी हो जाते हैं। उपलब्ध पर्याप्त व शुद्ध भूतकालीन आँकड़े तथ बजट के लक्ष्यों की सहायता प्रभावकारी व उपयोगी हो जाते हैं। उपलब्ध पर्याप्त व शुद्ध भूतकालीन आँकड़े तथ बजट के लक्ष्यों की सहायता<br>से, व्यवसाय के उपयुक्त निर्णय लेने में प्रबन्धकों को कठिनाई नहीं होती है।<br>बुल्ला के बार को क्षेत्र का कि बाद कर कर कर क

(ix) लाभदायकता में वृद्धि—बजटिंग से संस्था को लाभदायकता में बढ़ोत्तरी होती है। श्रम, सामग्री,<br>पूँजी व अन्य साधनों का अधिकतम व मितव्ययिता के साथ प्रयोग संस्था को लाभदायकता बढ़ाने में सहायक<br>होता है।

# बजटिंग <mark>की सी</mark>मायें **(Limitations of Budgeting)**

एक व्यावसायिक संस्थान के सन्दर्भ में प्रबन्ध के इस उपयोगी उपकरण की निम्नलिखित प्रमुख सीमायें हैं—

हैं—<br>(i) बजट के अनुमानों में परिशुद्धता का अभाव—बजट के अनुमानों में परिशुद्धता की मात्रा बजट (i) बजट के अनुमानों में परिशुद्धता का अभाव—बजट के अनुमानों में परिशुद्धता की मात्रा बजट)<br>व्यवस्था की सफलता या असफलता का कारण बन जाती है। बजट चूँकि अनुमान मात्र होते हैं और यदि न्त्रवस्था की सफलता या असफलता का कारण बन जाती है। बजट चूँकि अनुमान मात्र होते हैं और यदि<br>अनुमानों में शुद्धता का अभाव है तो उसके आधार पर लिए गये निर्णय अनुपयुक्त व अव्यावहारिक हो जाते हैं कभी-कभी बजट के अनुमान प्रबन्धकों के स्वयं तथ्य पर भी आधारित होते हैं जो उनकी परिशुद्धता को प्रभावित करते हैं।

(ii) खर्चीली पद्धति—एक प्रभावशाली बजटिंग व्यवस्था को स्थापित करने में काफी व्यय किया जाता <sup>'</sup>है जो एक सामान्य व्यवसाय के लिए सहज नहीं होता है। अनेक व्यवसायों में बिना बजट व्यवस्था के भी पर्याप्त लाभ उठाये जा सकते हैं।

(iii) प्रशासन **व प्रबन्ध का स्थानापन्न नहीं—** बजटिंग प्रबन्ध का एक यंत्र हैं, प्रबन्ध का स्थानापन्न (iii) प्रशासन व प्रबन्ध का स्थानापन्न नहीं—बजटिंग प्रबन्ध का एक यंत्र हैं, प्रबन्ध का स्थानापन्न<br>नहीं है। बजटिंग व्यवस्था को लागू कर देने मात्र से उपयुक्त लाभ प्राप्त नहीं हो जाते हैं। उसके लिए स्वस्थ<br>प्रशासन व कुशल प्रबन kin a कुशल प्रबन्ध भी आवश्यक है।<br>**(iv) बजट योजना के क्रियान्वयन में स्वचालिता का अभाव—बजट व्यवस्था का क्रियान्वयन एक)** 

स्वचालित व्यवस्था के रूप मं नहीं हो सकता है। इस व्यवस्था के संचालन के लिए प्रबन्ध को सतत रूप में प्रयत्न करना पडता है।

(v) बजट शिक्षा की आवश्यकता-सफल बजट प्रणाली के लिए संस्था में बजट शिक्षा की आवश्यकता पड़ती है। इसकी सहायता से विभिन्न विधियों का परीक्षण, उनमें सधार व अन्य विधियों द्वारा स्थानापन्नता सम्भव है।

(vi) अवास्तविक एवं अप्राप्य लक्ष्यों की सम्भावना-बंदि लक्ष्यों का निर्धारण अवास्तविक व अप्राप्य दशाओं के सन्दर्भ में हुआ है तो कर्मचारियों के मनोबल के गिरने की सम्भावना रहती है। ऐसे लक्ष्य कर्मचारी के अधिकतम प्रयत्न करने पर प्राप्य नहीं हो सकते हैं।

(vii) अति विस्तत विवरण--कभी-कभी अति विस्तत सचनाएँ बजट व्यवस्था को जटिल बना देती है। यह जटिलता ही इस व्यवस्था को अनुपयोगी, कपटपूर्ण व व्यर्थ बना देती हैं।

(viii) बदलती परिस्थितियों के अनसार समायोजन नहीं-बजट का निर्माण पर्वानमान के आधार पर होता है। ये अनमान वास्तविक दशाओं से कभी-कभी समायोजित नहीं हो पाते हैं। बजट के लक्ष्यो का बदलती परिस्थितियों के अनसार समायोजन तर्कसंगत और व्यावहारिक नहीं है।

# **SOME IMPORTANT ILLUSTRATIONS**

Illustration 1. (Sales Budget) : श्री अतुल्य दो प्रकार के खिलौने-साजा और रानी का उत्पादन करते हैं और उन्हें आगरा एवं मुम्बई के बाजार में बेचते हैं। चाल वर्ष के लिए निम्नलिखित सचना उपलब्ध है—

Mr. Atulya manufactures two types of toys: Raja and Rani and sells them in Agra and Mumbai markets. The following information is made available for the current year :

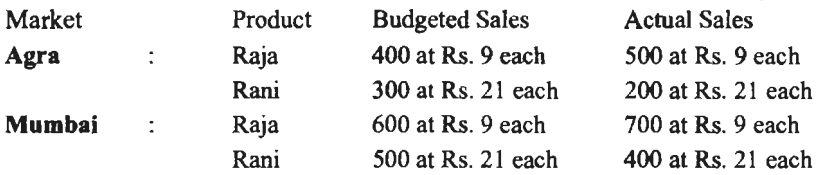

बाजार अध्ययन से प्रतीत होता है खिलौना 'राजा' लोकप्रिय है क्योंकि यह न्यून मुल्यांकित है यह, देखा गया कि यदि इसका मूल्य । रुपये से बढ़ा दिया जाये तो यह बाजार में खप जायेगा। दूसरी ओर 'रानी' अति मुल्यांकित है एवं यह बाजार में अधिक खप सकता है यदि इसका मुल्य 20 रुपये कर दिया जाए। प्रबन्ध उपरोक्त मूल्य परिवर्तनों के लिए सहमत हो गया है।

उपरोक्त के आधार पर विक्रय प्रबन्धकों ने अंग्रांकित अनमान तैयार किये हैं---

Market studies reveal that the toy 'Raja' is popular as it is under priced. It is observed that if its price is increased by Re. 1 it will find a ready market. On the other hand, 'Rani' is over priced and market could absorb more sales if its selling price is reduced to Rs. 20. The management has agreed to give effect to the above price changes.

On the above basis, the following estimates have been prepared by Sales Manager:

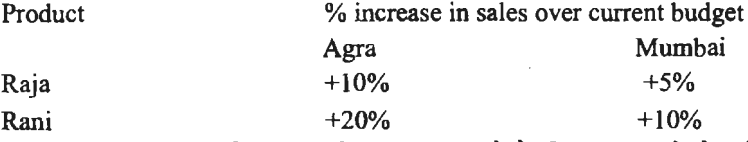

गहन विज्ञापन अभियान की सहायता से विक्रय प्रबन्धकों के विक्रय अनुमानों से अधिक निम्नलिखित अतिरिक्त विक्रय सम्भव हैं—

With the help of an intensive advertisement campaign, the following additional sales above the estimated sales of Sales Manager are possible :

na an t-ainm.<br>D'aitheanta an t-ai

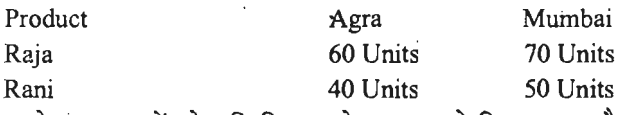

उपरोक्त सूचनाओं को सम्मिलित करते हुए आपको विक्रय बजट तैयार करना है।

.<br>Palas Dudast

You are required to prepare a budget for sales incorporating the above estimates.

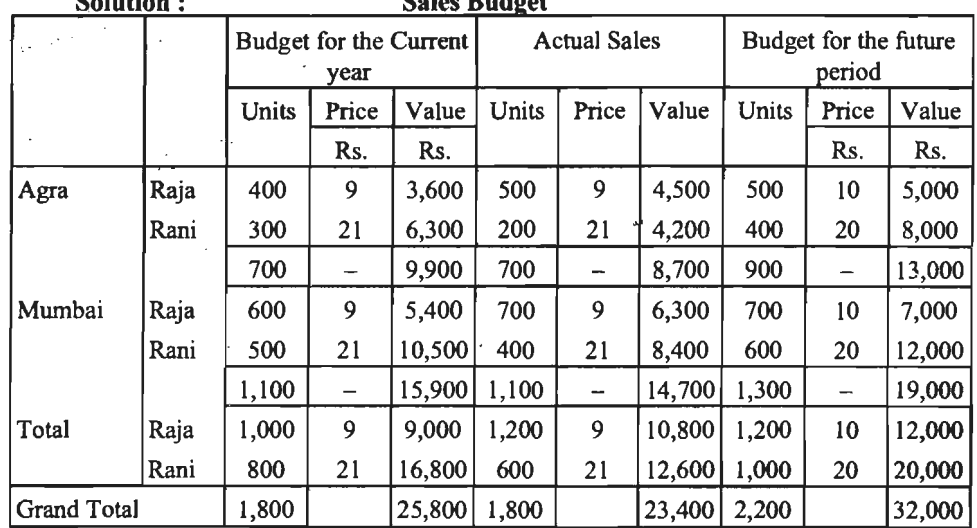

#### **Working Notes:**

ं भावी अवधि के लिए बजटेड बिक्री की मात्रा (इकाइयों में) इस प्रकार ज्ञात की गई हैं—

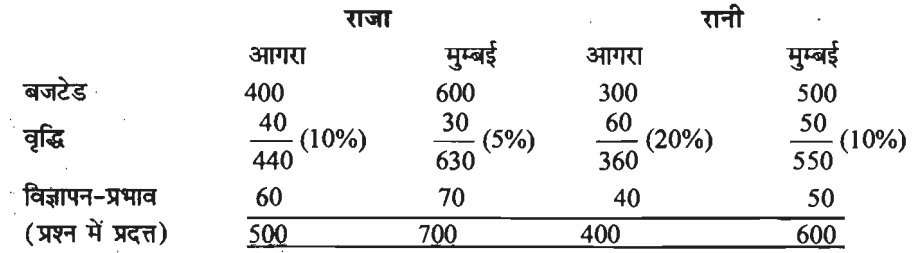

Illustration 2. (Production Budget) : कॉमेट एण्ड कम्पनी लि० दो उत्पादों 'अ' तथा 'ब' का उत्पादन करती है। वर्ष 2019 के प्रथम 7 महीनों में बेची जाने वाली इकाइयों की संख्या का पूर्वानुमान नीचे दिया गया है-

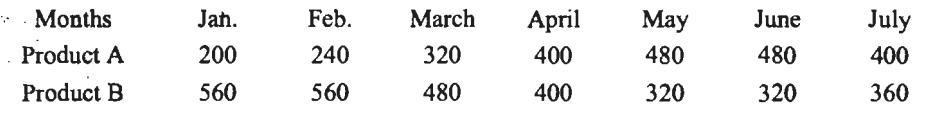

यह अपेक्षा की जाती है कि (i) किसी भी माह के अन्त में अर्द्धनिर्मित माल नहीं रहेगा; (ii) प्रत्येक माह के अन्त में निर्मित इकाइयों का स्टॉक अगले माह की बिक्री (गत दिसम्बर सहित) का आधा रहेगा। Budgeted production and production costs for the whole year are as follows :

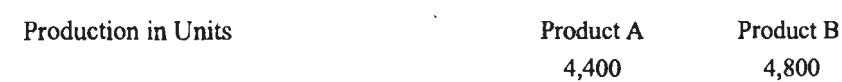

#### व्यावसायिक बजट तथा बजटिंग $\rightarrow$  367

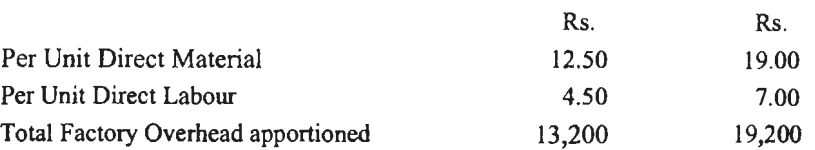

 $30$  जून 2019 को समाप्त होने वाली 6 माह की अवधि के लिए प्रत्येक महीने का उत्पादन बजट तथा संक्षिप्त उत्पादन लागत बजट तैयार कोजिए।

#### **Solution** :

### **Production Budget**

(Period : Six months ended 30th June, 2019)

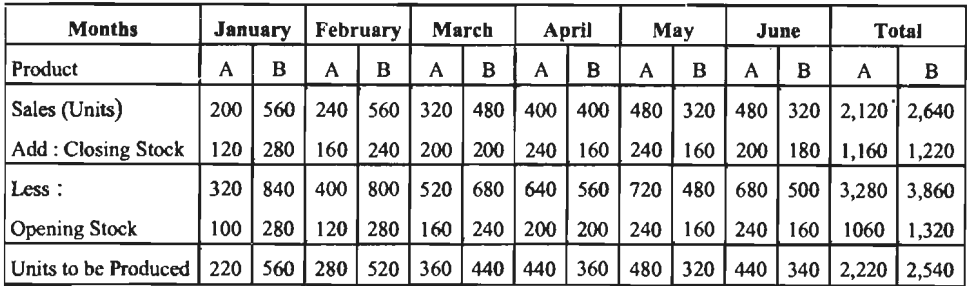

### **Production Cost Budget (Summarised)**

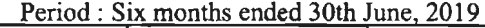

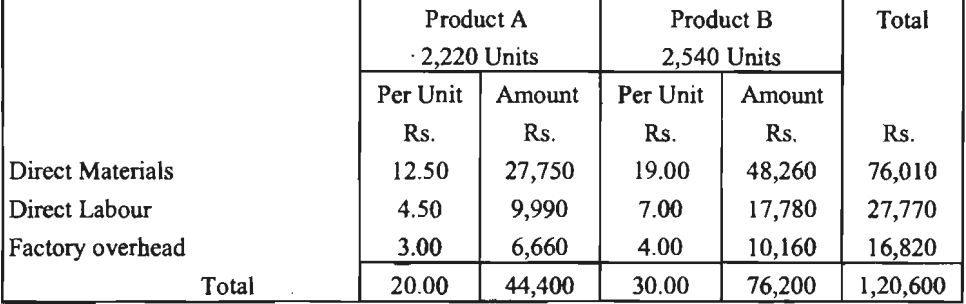

Illustration 3. (Material Budget) : एक उत्पादक कम्पनी का विक्रय संचालक अगले वर्ष में एक उत्पाद की 54,000 इकाइयों के बेचने की आशा करता है। उत्पादन प्रबन्धक अपने स्टोर-कीपर से<br>विचार-विमर्श करके, अपने समंकों का इस प्रकार हिसाब लगाता है—

उत्पाद के उत्पादन हेत दो प्रकार को कच्ची सामग्री 'अ' तथा 'ब' को आवश्यकता होगी। उत्पाद को उत्पाद के उत्पादन हेतु दो प्रकार की कच्ची सामग्री 'अ' तथा 'ब' को आवश्यकता होगी। उत्पाद की<br>प्रत्येक इकाई के लिए 'अ' को दो इकाइयाँ तथा 'ब' को तोन इकाइयाँ चाहिए। अगले वर्ष के प्रारम्भ में प्रत्येक इकाई के लिए 'अ' को दो इकाइयाँ त<br>अनुमानि<mark>त प्रारम्भिक शेष इस प्रकार होगे</mark>— अनुमानित <mark>प्रारम्भिक शे</mark>ष इस प्रकार होंगे—<br>निर्मित माल—10,000 इकाइयाँ अ—12,000 इकाइयाँ, ब—15,000 इकाइयाँ।

अगले वर्ष के अन्त में वांछित अन्तिम शेष इस प्रकार हैं-निर्मित माल-14,000 इकाइयाँ, अ -13,000 इकाइयाँ, ब-16,000 इकइयाँ 311ले वर्ष के लिए सामग्री क्रय बजट का परिमाणात्मक चार्ट बनाइए। **Solution:** 

The units to be produced  $=$  Sales  $+$  Desired Closing Stock  $-$  Opening Stock  $= 54,000 + 14,000 - 10,000 = 58,000$  Units

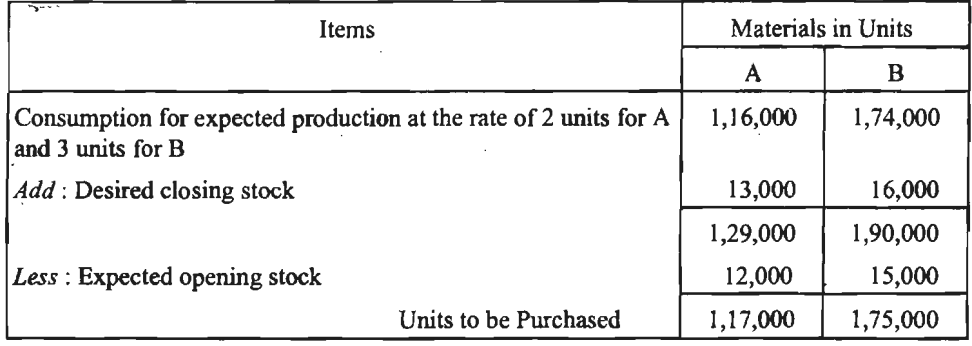

### Material Purchase or Procurement Budget (Quantitative)

 $\ddot{\phantom{0}}$ 

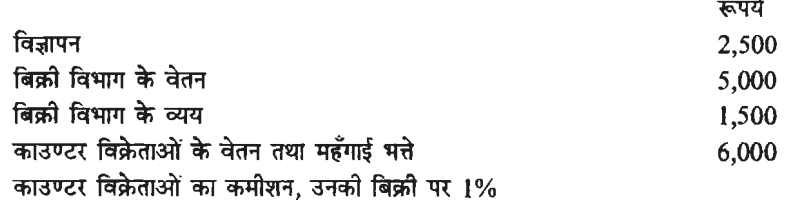

भ्रमण विक्रेताओं का कमीशन उनके द्वारा की गयी बिक्री पर 10% तथा उनकी बिक्री पर व्यय 5%। अवधि को अनुमानित बिक्री निम्नलिखित थी-

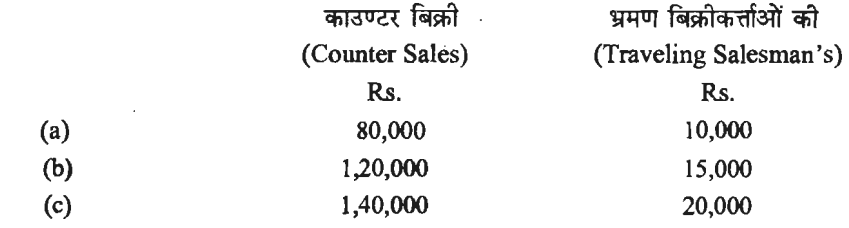

Solution:

<u>and the state</u>

**Sales Overhead Budget** 

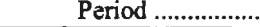

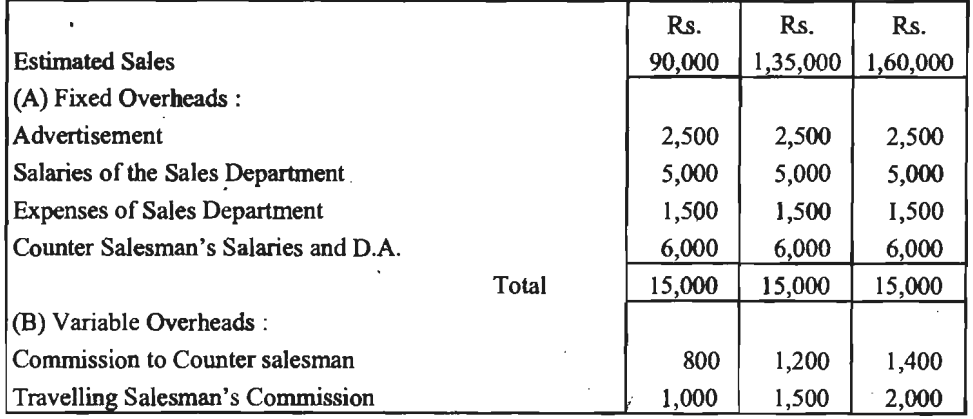

व्यावसायिक बजट तथा बजटिंग / 369

| Travelling Salesmen's Expenses    |       | 500    | 750    | 1.000  |
|-----------------------------------|-------|--------|--------|--------|
|                                   | Total | 2.300  | 3.450  | 4.400  |
| Total Sales Overheads $(A) + (B)$ |       | 17.300 | 18.450 | 19.400 |

### **Working Notes** :

- (1) जिक्री उपरिव्यय बजट तैयार करने हेतु काउण्टर बिक्री तथा यात्री विक्रेताओं को बिक्री को जोडकर कल बिक्री ज्ञात की जायेगी।
- (2) काउण्टर विक्रेताओं को देय कमीशन की गणना उनके द्वारा की गई बिक्री पर ही की गई है जो निम्न प्रकार है $-$

80,000×
$$
\frac{1}{100}
$$
 = 800  $\overrightarrow{v}$  = 1,20,000× $\frac{1}{100}$  = 1,200  $\overrightarrow{v}$  = 1,400  $\overrightarrow{v}$  = 1,400 

- 100<br>(3) यात्री विक्रेताओं को देय कमीशन तथा उनके द्वारा किये गये व्ययों को गणना उनके द्वारा को गई<br>बिक्री अर्थात् 10,000, 15,000 तथा 20,000 रुप्**ये पर क्रमश: 10% तथा 5% से को गयी** है।
- ाबक्रा अथात् 10,000, 15,000 तथा 20,000 रुपय पर क्रमश: 10% तथा 5% स का गया ह।<br>**Illustration 5. (Master Budget)** एक ग्लास् मै्न्यूफैक्चरिंग कम्पनी आप से निम्नलिखित सूचना Master Budget) एक ग्लास मैन्यूपै: Illustration 5.<br>بو से अगले वर्ष बजट का परिकलन व प्रस्तुतीकरण चाहती है

*sa1es:* 

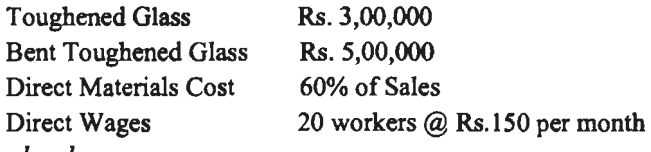

*Factory Overheads :* 

Indirect Labour :

**Solution:** 

Works Manager Rs. 500 per month

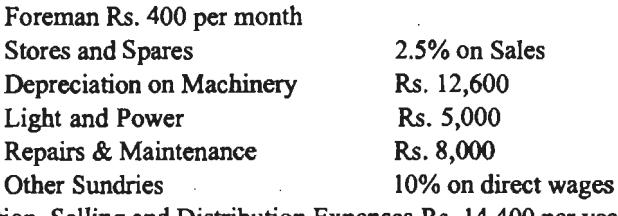

Administration, Selling and Distribution Expenses Rs. 14,400 per year.

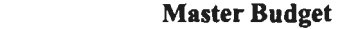

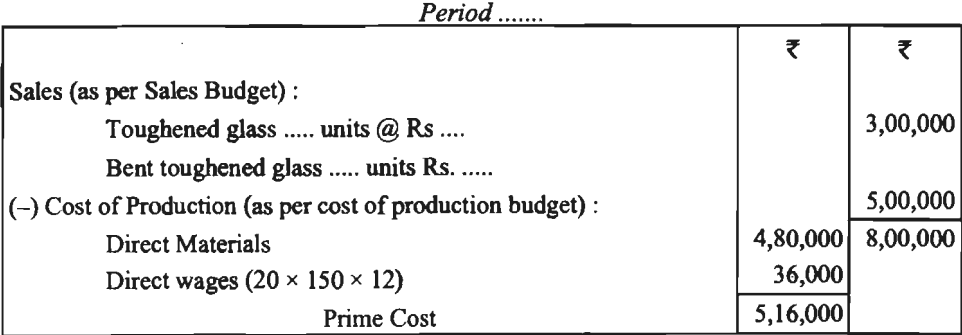

÷

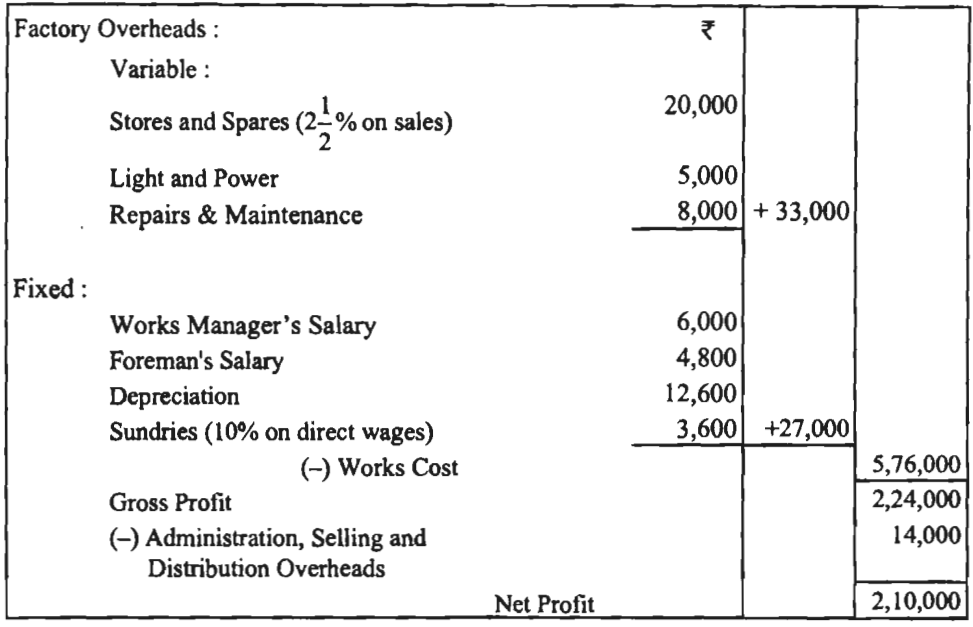

**लोचदार बजट (Flexible Budget)** 

**Illustration 6 : निम्न समंक वर्ष 2019 वर्ष के लिए एक कारखाने के संचालन से सम्बन्धित हैं—**  $~\text{H}$ म्पाटित क्षमता ९०% (Capacity Worked 50%)

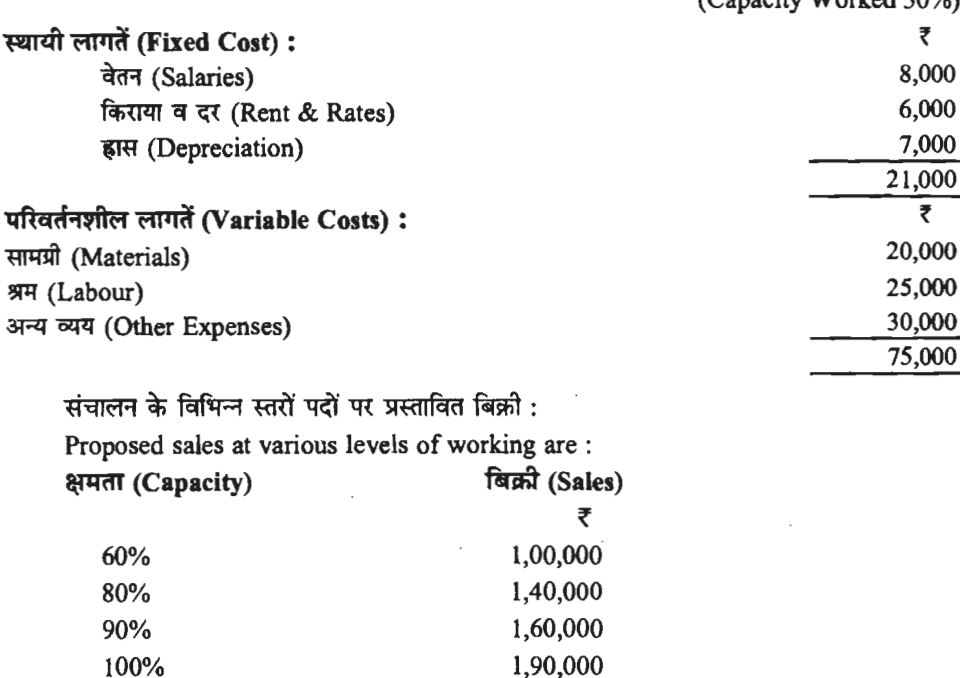

संचालन के 60, 80, 90 तथा 100 प्रतिशत क्षमता के लिए एक लचीला बजट बनाइए तथा लाभ का पूर्वानुमान दिखाइए।

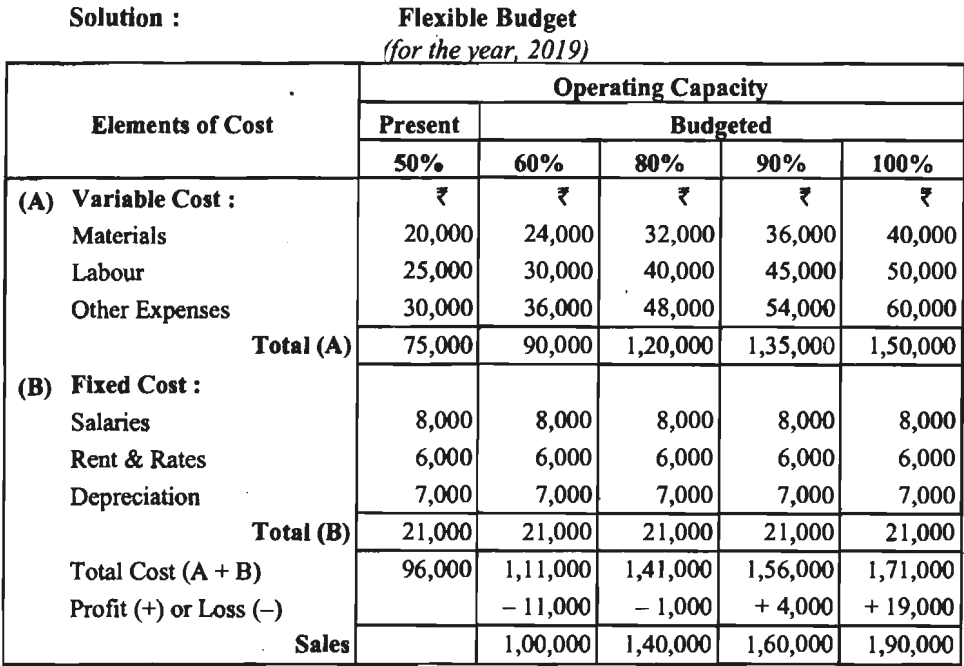

#### **Notes to the Solutions** :

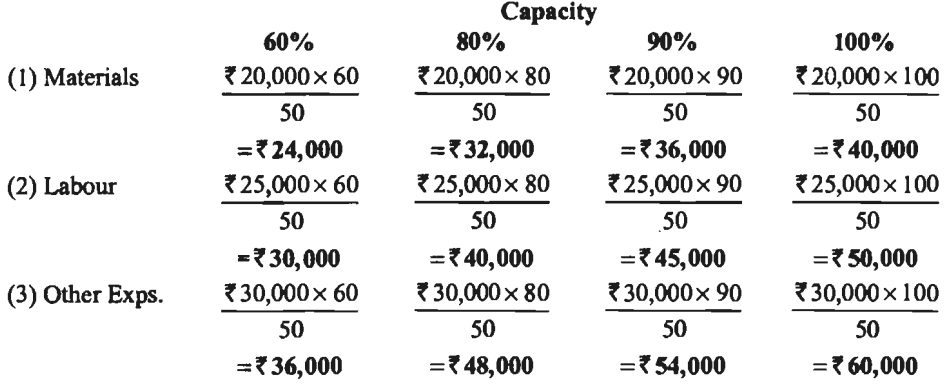

Illustration 7 : निम्नलिखित सूचना से लोचदार बजट बनाइए और 60%, 70% एवं 100% कार्यक्षमता निष्पादन पर लाभ अथवा हानि का पूर्वानुमान दर्शाये।

(1) स्थायी व्यय (Fixed Expenses) at 50% capacity: वेतन (salaries) ₹ 50,000; किराया एवं कर (Rent and Taxes) ₹ 40,000; हास (Depreciation) ₹ 60,000; प्रशासनिक व्यय (Administrative Expenses)  $\overline{\mathfrak{r}}$ 70,000.

(2) परिवर्ती व्यय (Variable Expenses) : सामग्री (Material) ₹ 2,00,000; श्रम (Labour) *t* 2,50,000; 3R' (other) **f** 40,000.

(3) अर्द्धपरिवर्ती व्यय (Semi-Variable Expenses): मरम्मत (Repair) ₹ 1,00,000; अप्रत्यक्ष श्रम (Indirect Labour) ₹ 1,50,000; अन्य (Other) ₹ 90,000.

### **<sup>372</sup>**/~ **fct~t-\qOj** ~ **f.14-3101**

यह अनमान लगाया गया है कि सभी क्षमताओं पर स्थिर व्यय यथावत् रहेंगे। अर्द्ध-परिवर्तनशील व्यय  $45\%$  एवं 60% क्षमता के बीच परिवर्तित नहीं होंगे, 60% एवं 75% क्षमता के बीच इनमें 20% की वृद्धि होगी, इसके अतिरिक्त 5% की वृद्धि होगी जब क्षमता 75% को पार करले।

क्षमता के विभिन्न स्तरों पर अनुमानित बिक्री इस प्रकार है-

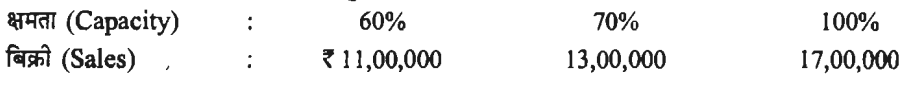

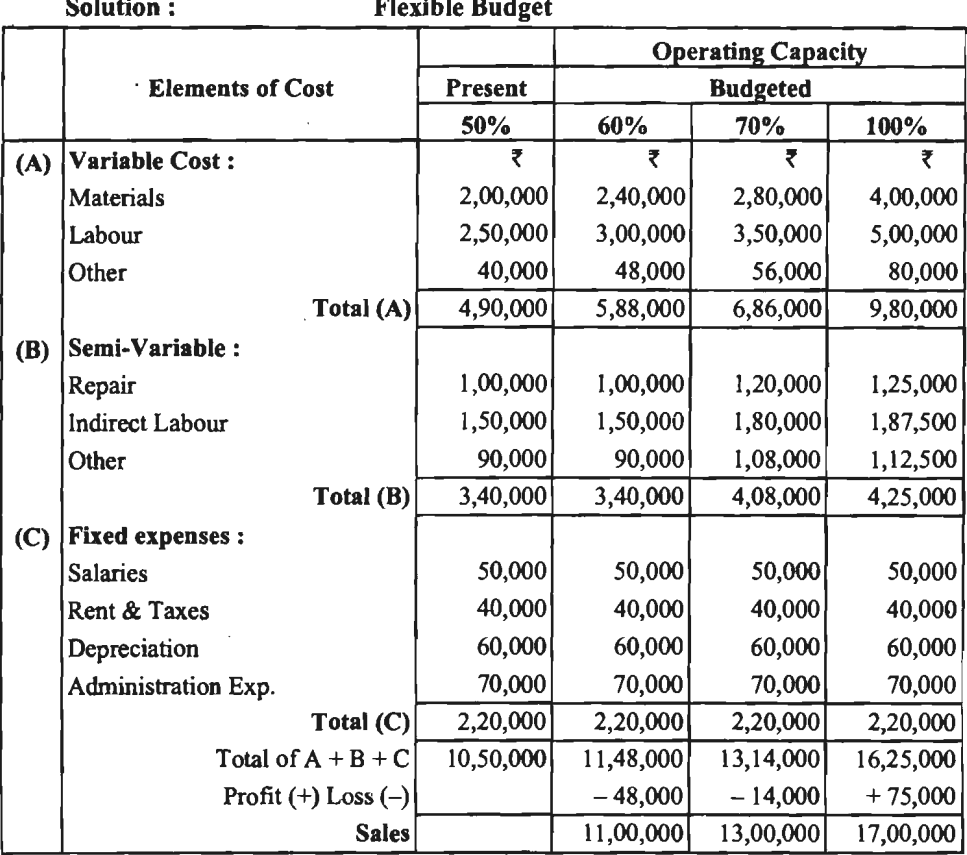

#### **Notes to the solution** :

- 1. Semi-Variable Expenses at 60% will remain constant.
- 2. Semi-Variable Expenses at 70% level: Repair = ₹ 1,00,000 + 20,000 (20% of ₹ 1,00,000) = ₹ 1,20,000 Indirect Labour = ₹ 1,50,000 + 30,000 (20% of ₹ 1,50,000) = ₹ 1,80,000 Other = ₹ 90,000 + 18,000 (20% of ₹ 90,000) = ₹ 1,08,000
- 3. Semi-Variable Expenses at 100% level : Repair = ₹ 1,00,000 + 25,000 (25% of ₹ 1,00,000) = ₹ 1,25,000 Indirect labour= *t* 1,50,000 + 37,500 (25% off 1,50,000) = *t* 1,87,500 Other = ₹ 90,000 + 22,500 (25% of ₹ 90,000) = ₹ 1,12,500

#### व्यावसायिक बजट तथा बजटिंग / 373

#### 4. Variable Expenses :

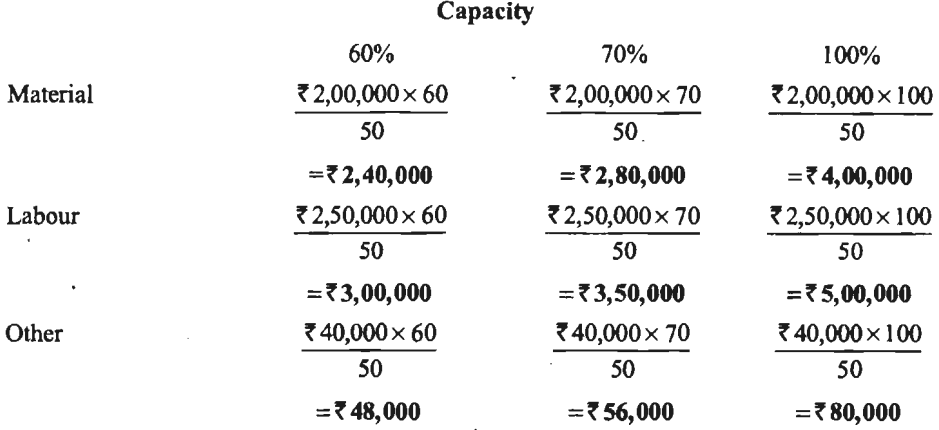

Illustration 8 : एक कम्पनी एक मानक उत्पाद उत्पादित करती है। प्रति इकाई अनुमानित लागतें निम्नलिखित प्रकार हैं—

कच्ची सामग्री 5 रुपये: प्रत्यक्ष श्रम 3 रुपये: परिवर्तनीय व्यय 2 रुपये।

अर्द्ध-परिवर्तनशील लागतें हैं-अप्रत्यक्ष सामग्री 525 रुपये; अप्रत्यक्ष श्रम 340 रुपये; अनुरक्षण व मरम्मत 280 रुपये।

अर्द्ध-परिवर्तनशील व्ययों में सम्मिलित परिवर्तनशील लागतें प्रति इकाई निम्नलिखित हैं-

अप्रत्यक्ष सामग्री 0.05 रुपये; अप्रत्यक्ष श्रम 0.08 रुपये अनुरक्षण तथा मरम्मत 0.16 रुपये स्थायी लागतें हैं-कारखाना 1,800 रुपये; प्रशासन 3,200 रुपये; बिक्री व वितरण 3,000 रुपये। उपर्युक्त लागतें 500 इकाइयाँ उत्पादन करती हुईं, सामान्य क्षमता की 50% के लिए हैं। बिक्री मुल्य 32 रुपये प्रति इकाई है। उपर्युक्त की सहायता की सहायता से 60% 80% व 100% सामान्य क्षमताओं के लिए लोचदार बजट बनाइये।

. . . . .

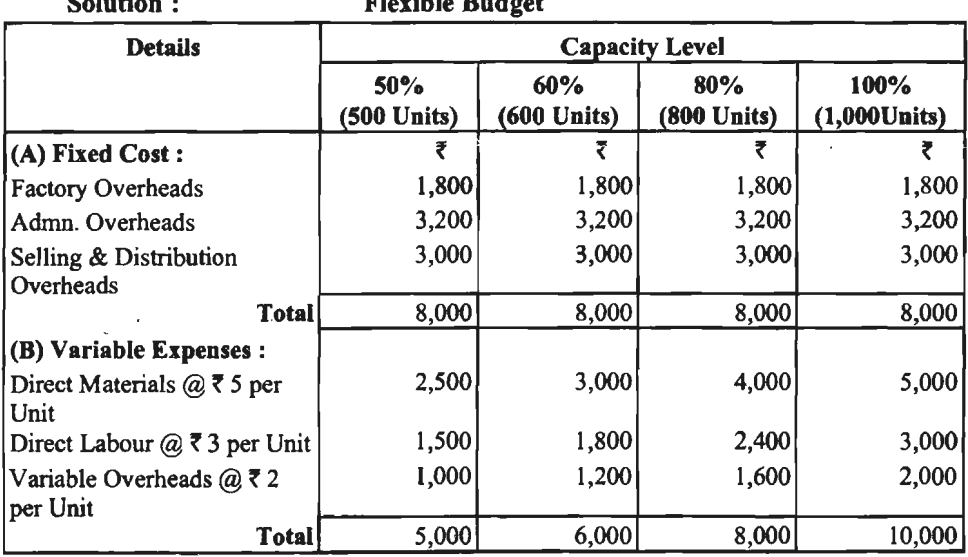

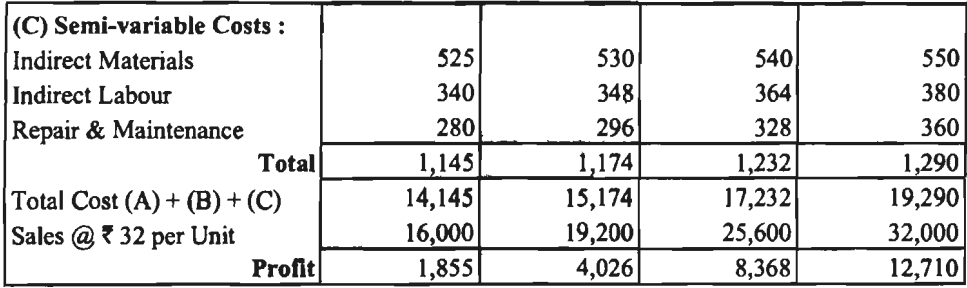

.<br>नोट- अर्द्ध-परिवर्तनशील व्ययों की गणना निम्नलिखित प्रकार की गयी है-

अर्द्ध-परिवर्तनशील व्ययों का कुछ भाग स्थिर है एवं कुछ परिवर्तनशील। परिवर्तनशील भाग की स्पष्ट .<br>जानकारी दी हुई है। अत: सर्वप्रथम अर्द्ध-परिवर्तनशील व्ययों में सम्मिलित स्थिर भाग की गणना की जायेगी-

 $\overline{u}$  अप्रत्यक्ष सामग्री में स्थिर भाग की रकम = 525 - (0.05 x 500) = रैं 500

अप्रत्यक्ष श्रम में स्थिर भाग की रकम= 340− (0.08×500)= ₹ 300

अनुरक्षण एवं मरम्मत में स्थिर भाग की रकम = 280-(0.16×500) =  $\bar{x}$  200

इसके बाद प्रत्येक क्रिया-स्तर के लिए अर्द्ध-परिवर्तनशील व्ययों की कल रकम निम्नलिखित प्रकार ज्ञात की गयी है $-$ 

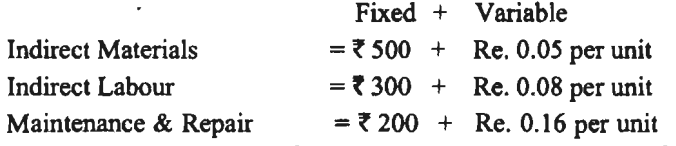

**Illustration 9: 60% क्षमता के लिए निम्नलिखित समंकों की सहायता के 80% तथा 100% क्षमता** पर उत्पादन के लिए बजट तैयार कोजिए

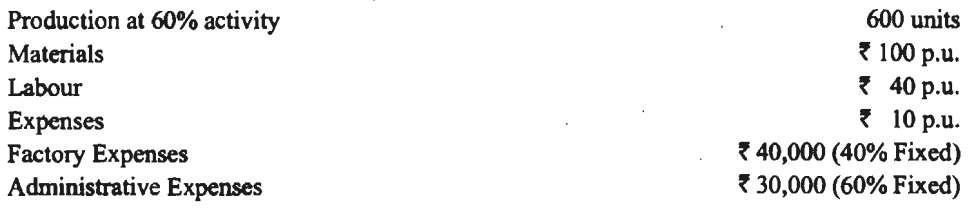

**Solution:** 

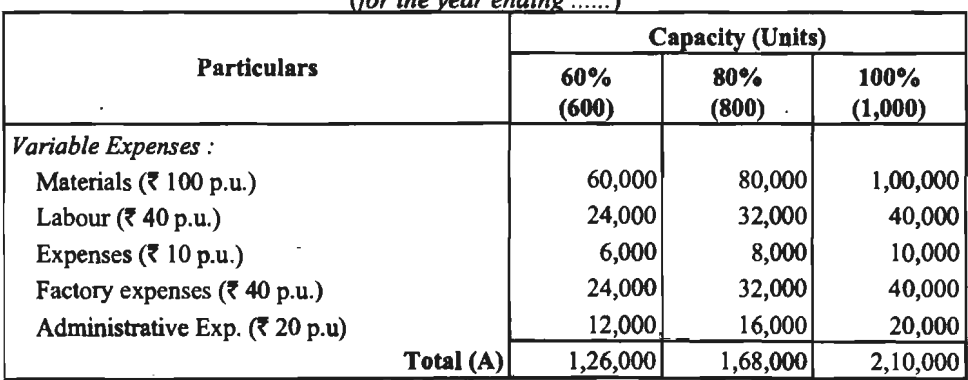

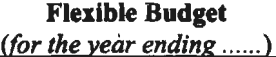

व्यावसायिक बजट तथा बजटिंग / 375.

| <b>Fixed Expenses:</b>                                     |          |          |          |
|------------------------------------------------------------|----------|----------|----------|
| $40,000 \times 40$<br>Factory Expenses<br>100              | 16,000   | 16,000   | 16,000   |
| $30,000\times 60$<br><b>Administrative Expenses</b><br>100 | 18,000   | 18,000   | 18,000   |
| Total (B)                                                  | 34,000   | 34,000   | 34,000   |
| Total Cost $(A + B)$                                       | 1,60,000 | 2,02,000 | 2,44,000 |

*Working Notes:* 

• *Calculation of Factory Exp. (Variable) p.u.*   $40,000 - \left(\frac{40,000 \times 40}{100}\right)$  Fixed = 40,000 - 16,000 = 24,000 + 600 = 40 p.u.

\*\* Calculation of Administrative Exp. (Variable) per unit  $30,000 - \left( \frac{30,000 \times 60}{100} \right)$  Fixed = 30,000 - 18,000 = 12,000 + 600 = ₹ 20 p.u.

**Illustration 10: एक कारखाने में 10,000 इकाइयों के उत्पादन के लिए व्यय निम्न प्रकार दिये** गये हैं।

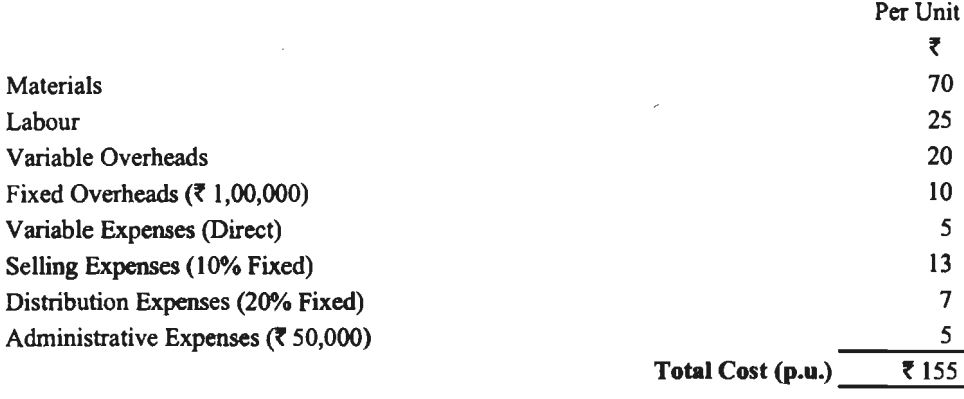

(i) 8,000 इकाइयों, एवं (ii) 6,000 इकाइयों के लिए उत्पादन के बजट तैयार करें। यह मान लें कि प्रशासनिक व्यय सभी स्तरों पर स्थिर होंगे।

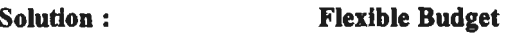

*(for the period* ........... )

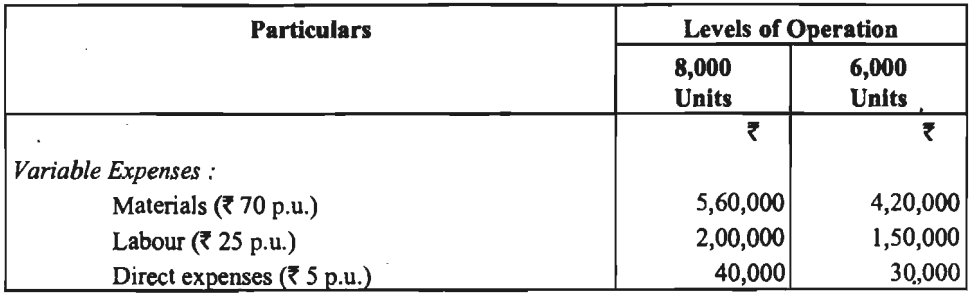

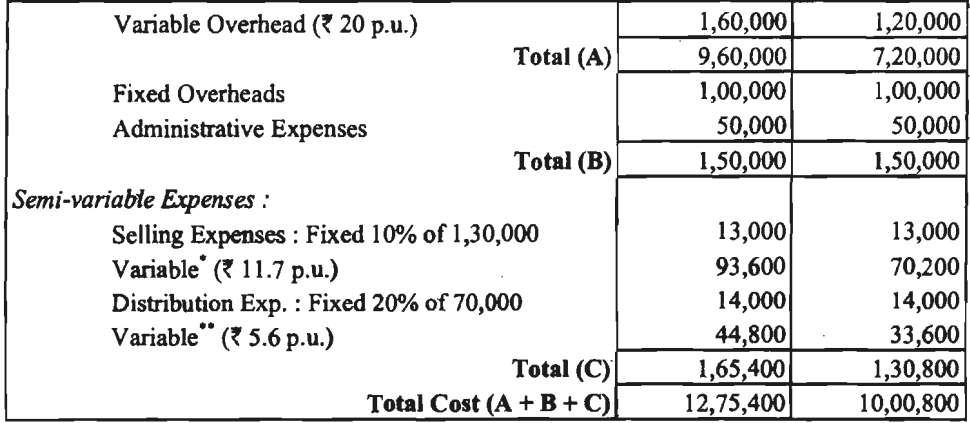

### *Working Notes:*

(i) Calculation of Variable Selling Expenses p.u. :

10,000x 13 = 1,30,000-10% Fixed Expenses= *t* 1,17,000

p.u. = 1,17,000 + 10,000 = *t* 11.7

(ii)Calculation of Variable Distribution Expenses:

 $10,000 \times 7 = 70,000 - 20\%$  Fixed Expenses

$$
= 70,000 - 14,000 = ₹ 56,000
$$

p.u. = 
$$
56,000 + 10,000 = ₹ 5.6
$$

Illustration 11 : मैसर्स राधिका एण्ड कं० की 2018-2019 वर्ष के लिये 50% प्रयक्त क्षमता पर Illustration 11 : मैसर्स राधिका एण्ड कं० की 2018-2019 वर्ष के लिये 50% प्रयुक्त क्षमता पर<br>विक्रय और लागतों के पूर्वानुमान से निम्नलिखित अंक उपलब्ध हैं। निम्न विक्रय स्तरों पर लोचदार बजट के<br>माध्यम से एक लाभ पूर्वानुमान विव

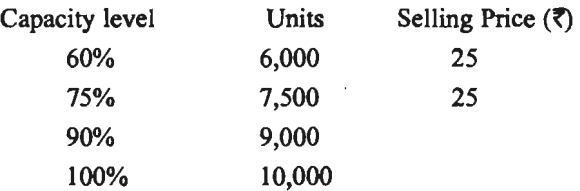

यह मान लीजिये कि स्थिर व्यय उत्पादन और विक्रय के सभी स्तरों पर समान रहते हैं; अर्द्ध-परिवर्तनशील व्यय 50% से 65% क्षमता के बीच अपरिवर्तनीय रहेगे किन्तु 65% और 80% क्षमता के बीच 10% से तथा 80% और 100% क्षमता के बीच 30% बढ़ेंगे। 90% स्तर पर सामग्री लागत 5% से बढ़ती है और विक्रय मूल्य 5% से घटते हैं। 100% स्तर पर सामग्री और श्रम दोनों लागतें 10% से बढ़ती हैं और विक्रय मूल्य 8% से घटता है।

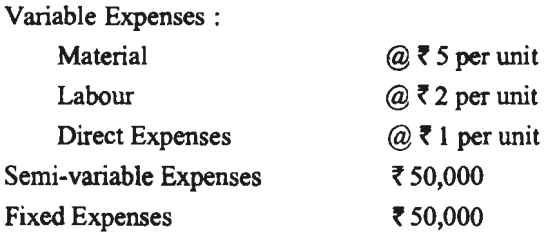

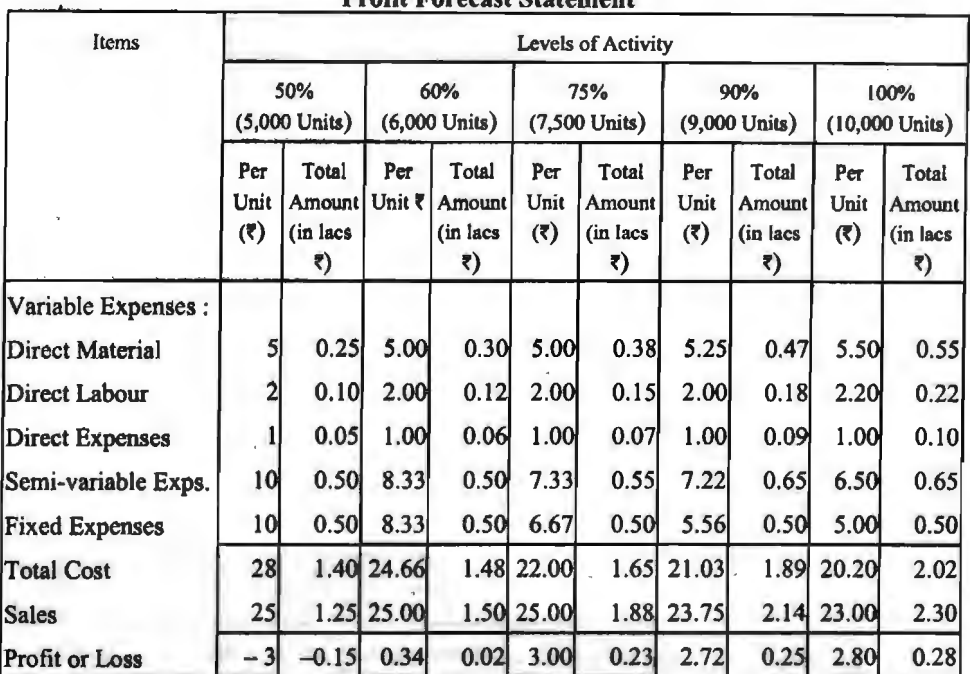

### **Solution:**

**Profit Forecast Statement** 

Illustration 12 : निम्न समंकों के आधार पर उपरिव्यय के लिये लचीला बजट तैयार कीजिये तथा 70%, 80% और 90% संयंत्र क्षमता पर उपरिव्यय दर ज्ञात कीजिये-

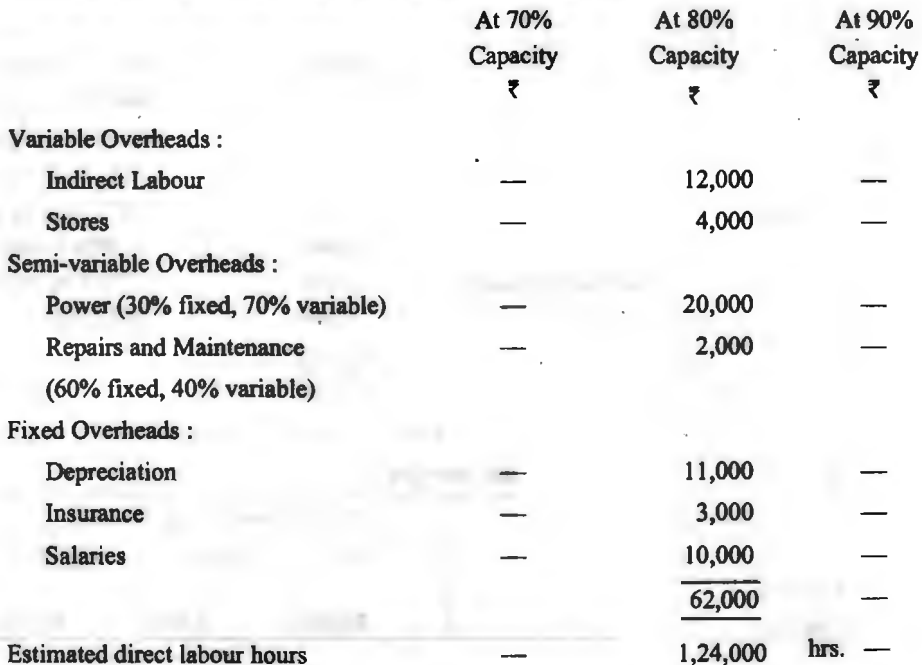

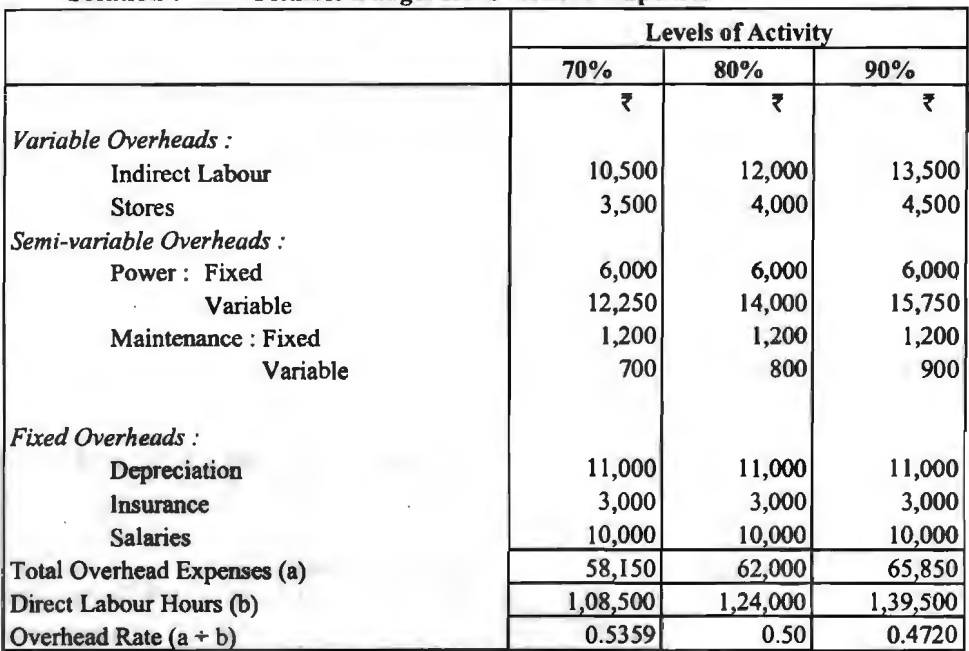

**Solution** : **Flexible Budget for Overhead Expenses** 

<u>icad Kate (a + 0)</u><br>Illustration 13 : 5,000 इकाइयों को क्षमता स्तर एक वस्तु को लागत नीचे 'A' के अन्तर्गत दो गई illustration 13 : 5,000 इकाइया का क्षमता स्तर एक वस्तु का लागत नाच 'A' क अन्तगत दा गइ<br>है। इस स्तर के ऊपर या नौचे 25% क्षमता के परिवर्तन हेतु व्यक्तिगत व्यय जिस प्रकार बदलते हैं, वे नीचे 'B' के अन्तर्गत दिये गये हैं-

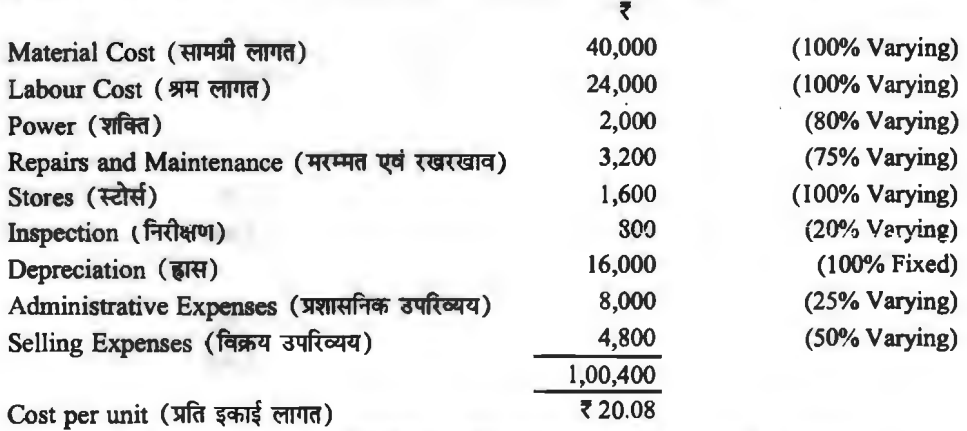

4,ooo ~ am 6,000 Tcfi,\$q'f. ~ m ~ "'1 ~ 'ffiT@ <sup>~</sup>~,

**Flexible Budget** 

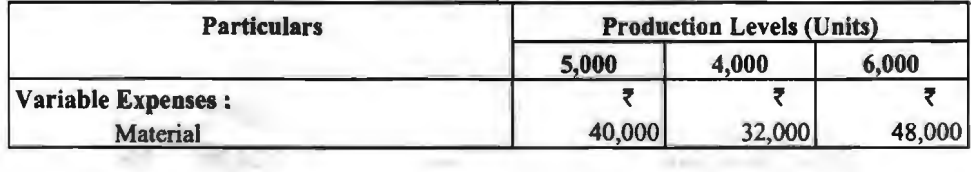

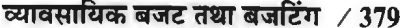

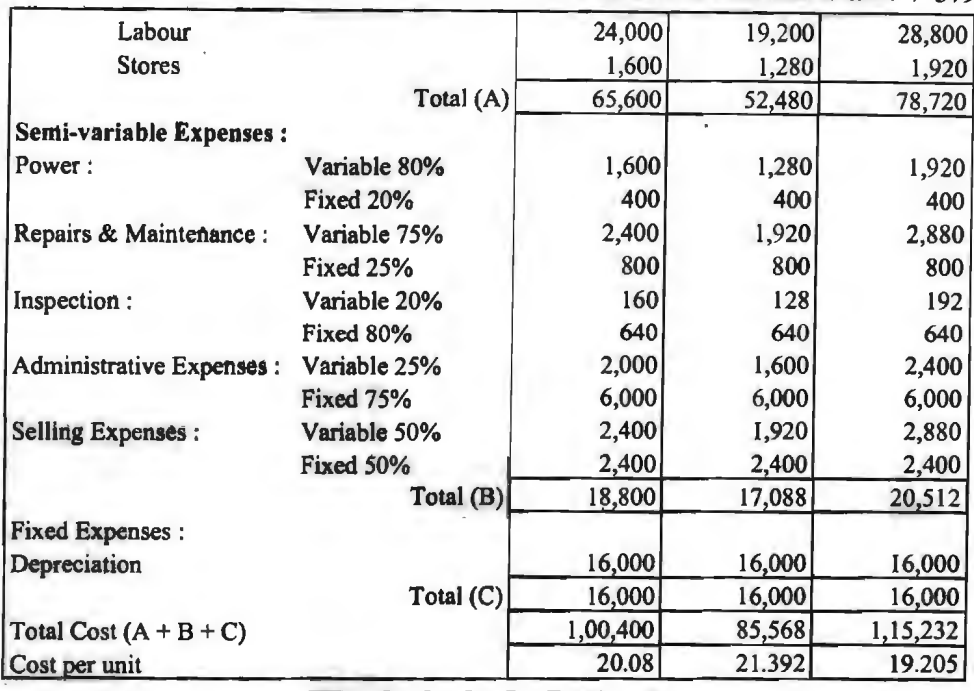

**रोकड़ बजट (Cash Budget)** 

**Illustration 14. एक विशाल फुटकर भण्डार अपनी बिक्री का 25% नकद करता है और शेष 30** <sup>~</sup>cf>1 ~ "CR *6'ffi* 'cf;'«fT ti ~ cf>1 ~ ffl ~ ~ cnRUT ~ ll 6tm: ~ cfiT औसतन 1% डबत ऋण के रूप में मारा जाता है। कम्पनी का यह अनुभव है कि सामान्यतया उघार बिक्री का 60% बिक्री के अगले माह में. 25% दूसरे अगले माह में और 14% तीसरे अगले माह में संग्रह होता है।

पिछले तीन माहों की बिक्री इस प्रकार रही है- जनवरी 2019 में 80,000 रुपये, फरवरी 1,00,000  $~$ रुपये और मार्च 1,40,000 रुपये। अगले तीन माहों की बिक्री इस प्रकार अनुमानित है-ब्रैप्रैल 1,50,000 रुपये, मई 1,10,000 रुपये और जून 1,00,000 रु०।

वित्त विभाग को प्रस्तुत करने के लिये अप्रैल, मई और जून 2019 के माहों में प्रत्याशित रोकड़ प्राप्तियों की एक तालिका तैयार कीजिये। रोकड़ प्राप्तियाँ क्या होंगी, यदि साख नीति कड़ाई से लागू की जाती है जिससे कालातीत खाते और डबत ऋण नहीं होते।

**Solution: Statement of Expected Cash Receipts**  For the period three months ending : June 2019

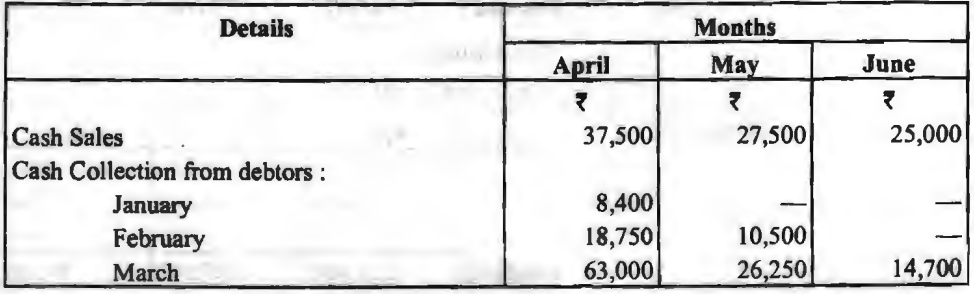

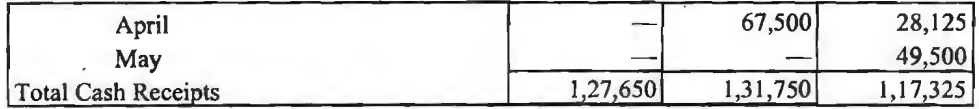

If credit policy is enforced strictly, cash receipts will be as follows :

### **Statement of Expected Cash Receipts**

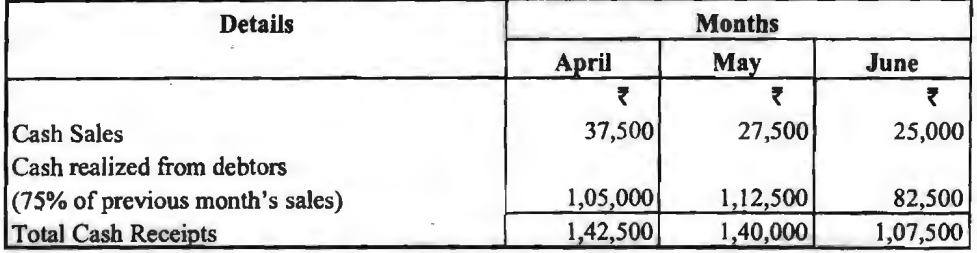

Illustration 15 : किसी विशेष वर्ष में अप्रैल से जून की अवधि में ABC कम्पनी अपने बैंक से अधिविकर्ष की सुविधा का प्रबन्ध करना चाहती है, जब यह मुख्य रूप से स्टॉक के लिए निर्माण करेंगी। प्रत्येक माह के अन्त में कम्पनी के लिए आवश्यक अधिविकर्ष की राशि को दर्शाते हुए उक्त अवधि के लिए निम्नलिखित सचना से रोकड बजट तैयार करें-

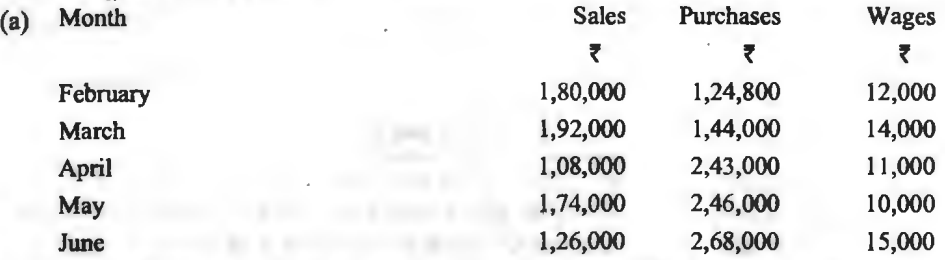

(b) उधार बिक्री का 50% बिक्री के अगले माह में तथा शेष 50% बिक्री के अगले दूसरे माइ में वसूला जाता है। उधार क्रय का भगतान एक माह बाद होता है।

**Working Note** 

(c) 1 अप्रैल को बैंक में अनुमानित राशि 25,000 रुपये थी।<br>Solution : **Working Note** 

Calculation of cash collection from Debtors has been made as under :

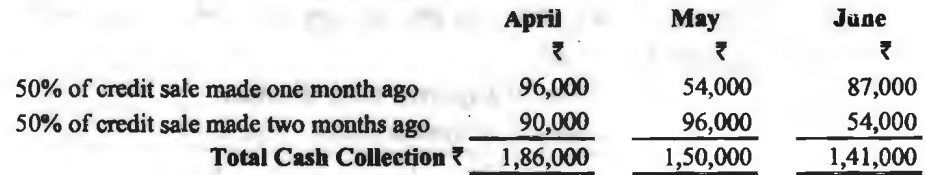

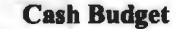

*(Three months ending 30 June)*  Particulars **April Receipts:** ह Opening Balance of Cash 25,000 Cash collected from Debtors 1,86,000 **Total (A)** 2,11,000 **May f**  56,000 1,50,000 2,06,000 **June f**   $-47,000$ l 41.000 94,000

व्यावसायिक बजट तथा बजटिंग / 381

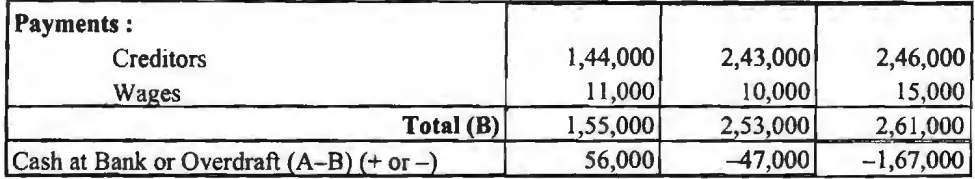

Illustration 16 : निम्नांकित समंकों के आधार पर मेरठ फ्रूट कं० लि० की जन 2019 के लिये रोकड आवश्यकता का अनमान लगाये-

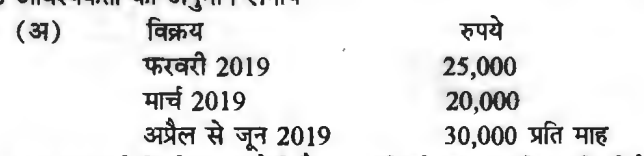

लगभग आधी बिक्री नकद होती है। उघार बिक्री का 90 प्रतिशत बिक्री के महीने के अगले माह के अदा<br>हो जाता है और अवशेष एक माह बाद में प्राप्त हो जाता है। हो जाता है और अवशेष एक माह बाद में प्राप्त हो जाता है।<br>(ब) 5% का रोकड अपहार (Cash Discount) प्राप्त करने के लिये फल हमेशा नकद क्रय किये जाते

हैं। विक्रय तिमाही (अप्रैल-जून) का क्रय बजट 15,000 टोकरी प्रति माह 1 रुपये प्रति टोकरी की दर से था।

 $($ स) द्वितीय तिमाही के लिये मजदरी एवं वेतन के लिये 5,000 रुपये प्रति माह के हिसाब से बजटन किया गया था।

1या था।<br>(द) तिमाही के लिये निर्माणी एवं अन्य व्ययों का वर्णन निम्नानुसार रहा—

| $\mathbf{y}$ is a set of the set of $\mathbf{y}$ and $\mathbf{y}$ and $\mathbf{y}$ is a set of $\mathbf{y}$ |                                     |
|----------------------------------------------------------------------------------------------------|-------------------------------------|
| 4,500 रुपये<br>रोकड़ व्यय                                                                                   |                                     |
| 7,500 रुपये<br>अवक्षयण                                                                                      |                                     |
| 3,000 रुपये<br>विक्रय व्यय                                                                                  |                                     |
| प्रशासकीय व्यय                                                                                              | 2,000 रुपये (केवल अप्रैल और मई में) |

**Solution: Cash Budget** 

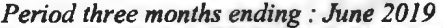

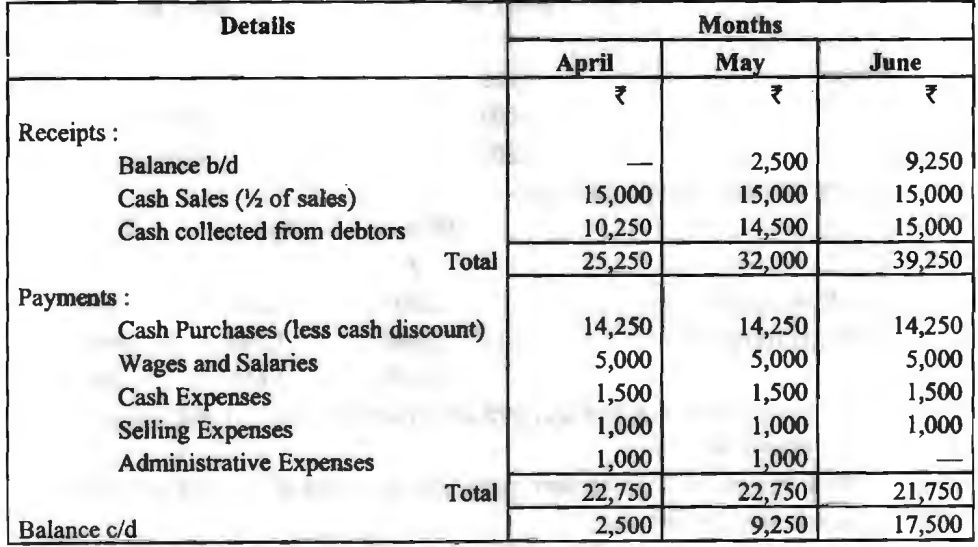

**Answer:** Cash Requirements forJune 2019: **f** 21,750.

**Note** : (I) As the opening balance of cash in the month of April is not given in the question, so it has been assumed as nil.

(2) Collections from debtors are calculated thus *:* 

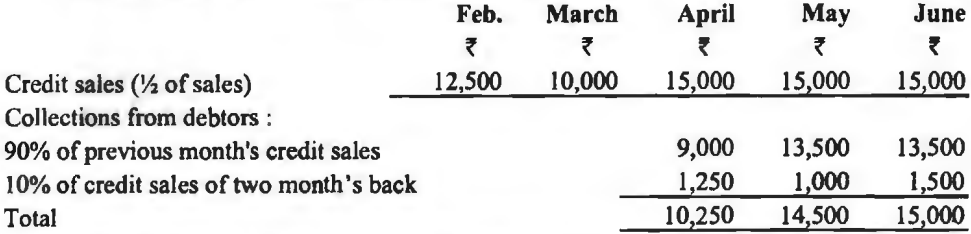

Illu<mark>stration 17 :</mark> निम्नलिखित समंकों से अक्टूबर-दिसम्बर 2019 की तिमाही के लिये रोकड़ बजट<br>|यार कोजिये। इस विवरण के साथ प्रबन्ध-लेख<del>पाल</del> और एक वित्तीय नियन्त्रक की ओर से एक नोट लिखिये।<br>|2) तैयार कोजिये। इस विवरण के साथ प्रबन्ध-लेखपाल और एक वित्तीय नियन्त्रक की ओर से एक नोट लिखिये।

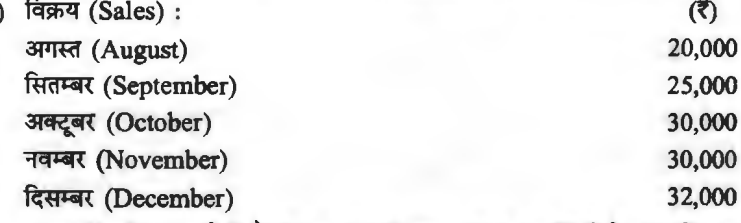

समस्त बिक्री उधार होती है। दातव्य धन (Dues) का आधा बिक्री के माह में प्राप्त हो जाता है जिस पर 20% नकद छूट दी जाती है और शेष आधा अगले माह में वसूल किया जाता है।

(b) सामग्री नकद क्रय की जाती है जिस पर आपर्तिकर्त्ता द्वारा 5% की छूट पेश की जाती है। यदि कम्पनी उधार क्रय करती है तो छूट का त्याग करके <mark>पुगतान को एक माह के</mark> लिये स्थगित किया जा सकता है।<br>अगली तिमाही के लिये क्रय बजट इस प्रकार था— अक्टबर ₹ 12.500. नवम्बर. ₹ 15.000 और दिसम्बर ₹ 18,000 I

 $(c)$  प्रत्यक्ष श्रम बजट इस प्रकार था-

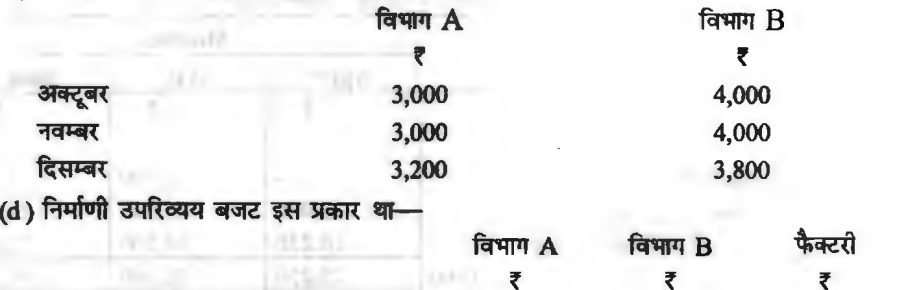

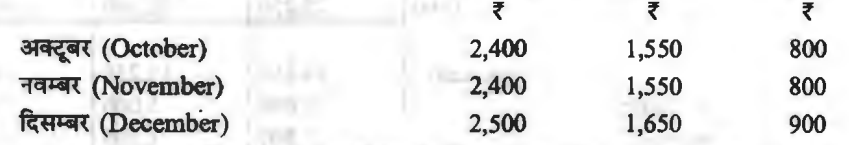

उपर्युक्त अनुमानों में विभाग अ के लिये 900 रुपये और विभाग ब के लिये 750 रुपये तिमाही का हास के लिये आयोजन सम्मिलित है।

(e) तिमाही के लिये सामान्य उपरिव्यय बजट 3,500 रुपये था (जिसमें से 200 रुपये हास संचय और 300 रुपये इबत ऋण संचय के लिये था।

(f) दिसम्बर के माह में 7,000 रुपये के अतिरिक्त रोकड़ व्यय से एक पुरानी मशीन का प्रतिस्थापन  $~\ddot{}\,$ होना था।

(g) 1.10.2019 को रोकड़ शेष 15,000 रुपये लिया जा सकता है।

व्यावसायिक बजट तथा बजटिंग  $/383$ 

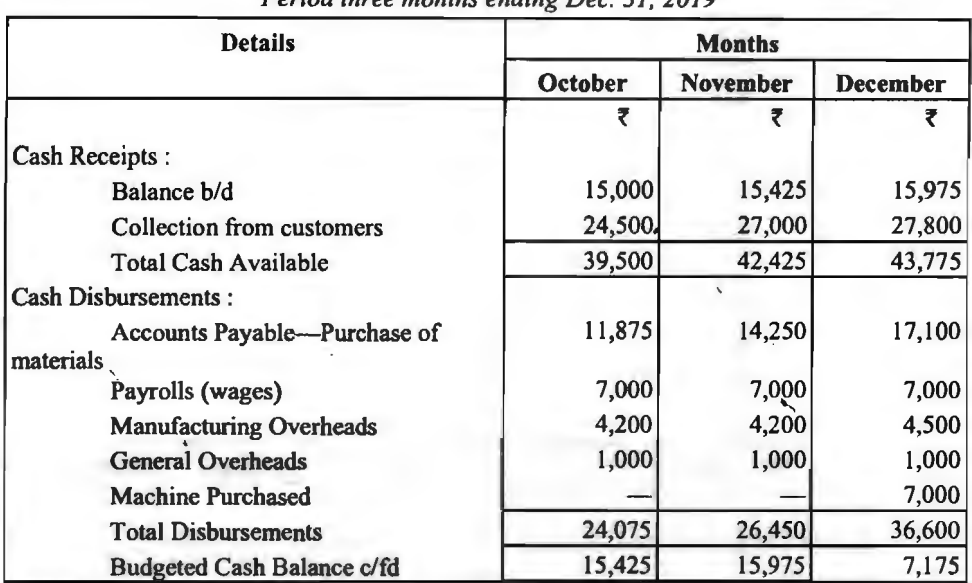

*Period three months ending Dec. 31, 2019* 

Collection from Debtors are calculated thus :

**Solution: Cash Budget** 

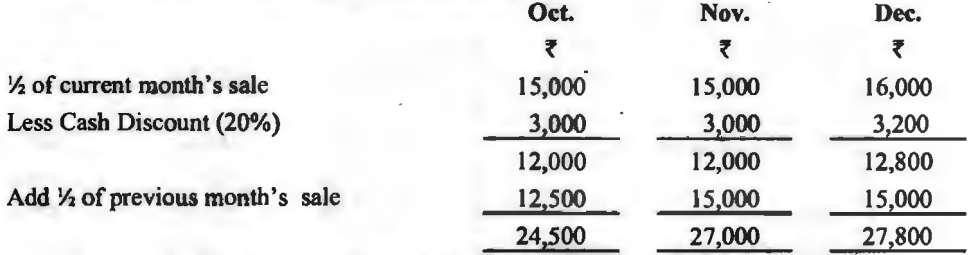

Illustration 18: शर्मा कम्पनी लि० ने निम्नलिखित विवरण प्रदान किये हैं। आपको 31 दिसम्बर, Illustration 18 : शर्मा कम्पनी लि० ने निम्नलिखित विवरण प्रदान कि<br>—2019 को समाप्त होने वाले तीन माह के लिए रोकड़ बजट तैयार करना है

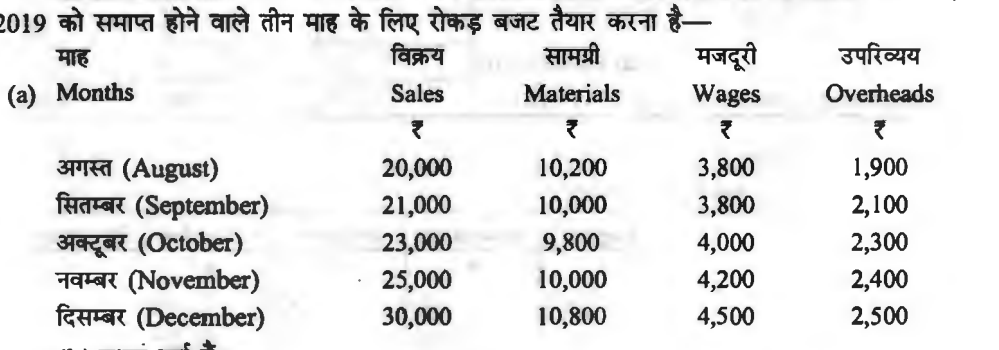

(b) उधार शर्त हैं

विक्रय देनदार-10% नकद विक्रय है। उधार विक्रय का 50% अगले माह एवं शेष उससे अगले माह<br>वसूल होता है।

 $\overline{m}$ लेनदार — सामग्री (2 माह)

— मजदूरी (
$$
\frac{1}{5}
$$
 माह)  
— उपरिव्यय ( $\frac{1}{2}$  माह)

(c) 1 अक्टूबर, 2019 को रोकड़ शेष 8,000 रुपये प्रत्याशित है।

(d) 1,00,000 रुपये की लागत पर मशीनरी अगस्त 2019 में स्थापित होगी। अक्टूबर से 5,000 रुपये को मासिक किश्त देय है।

(e) 3,00,000 रुपये की पूर्वाधिकार अंश पूँजी पर 1 दिसम्बर, 2019 को 10% की दर से लाभांश का भुगतान किया जायेगा।

(f) वाहन के विक्रय हेतु दिसम्बर में 20,000 रुपये अग्रिम में प्राप्त होंगे।

(g) दिसम्बर में 5,000 रुपये आयकर (अग्रिम) भुगतान किया जाना है।<br>Solution : Sharma Company Ltd.

*(Cash Budget for three Months October to December 2019)* 

Sharma Company Ltd.

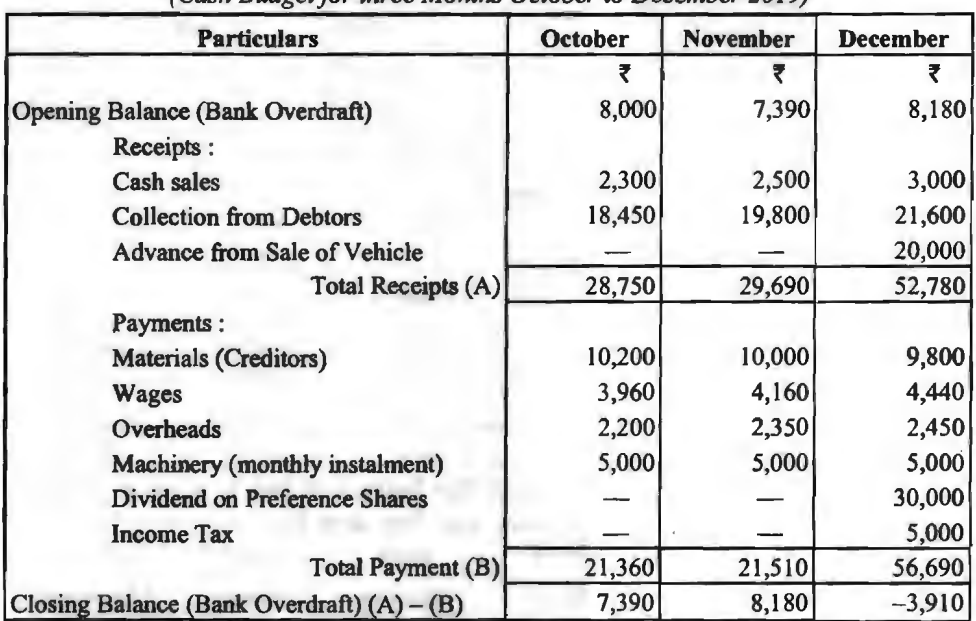

*Working Notes:* 

(I) Cash collected from debtors

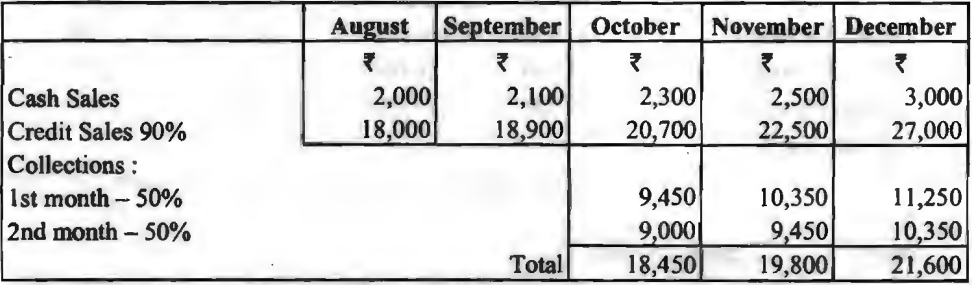

.(2) Since the period of credit allowed by suppliers is two months, hence the payment for purchase in August will be made in October and so on.

Illustration 19: निम्नलिखित सूचना के आधार पर एक कम्पनी का जून 2019 को समाप्त होने ~ ~ ~ cfiT ~~~~cf~~ 2019 ctl ~ 6llcf1'qcficfl cfiT ~ ~-

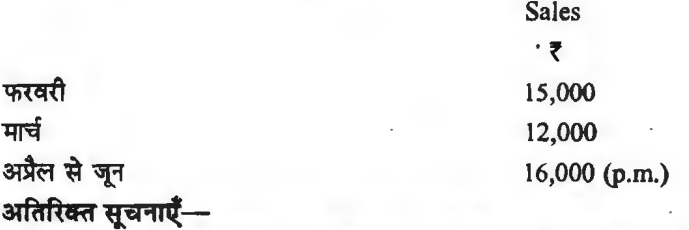

1. प्राय: आधी (1/2) बिक्री नकद होती है। उघार बिक्री का 80% बिक्री के माह के अगले माह में तथा शेष एक माह बाद वसूल होता है।

2. 5% नकद छूट प्राप्त करने के लिए माल सदैव नकद खरीदा जाता है। दूसरी तिमाही (अप्रैल से जून) का क्रय बजट 8,000 रुपये प्रति माह है।

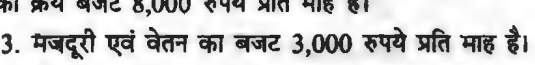

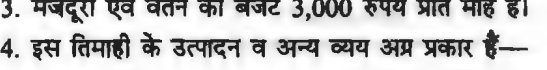

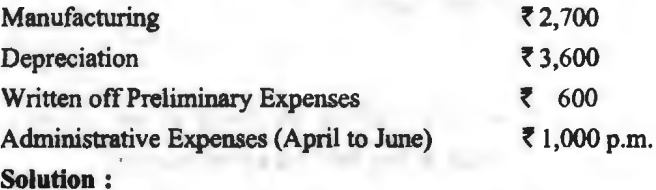

**Working Notes** : **1. Collection from Debtors** 

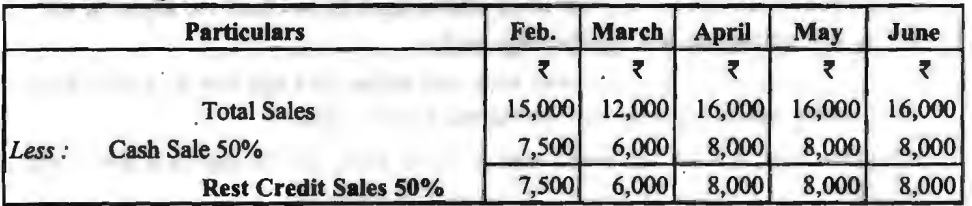

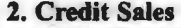

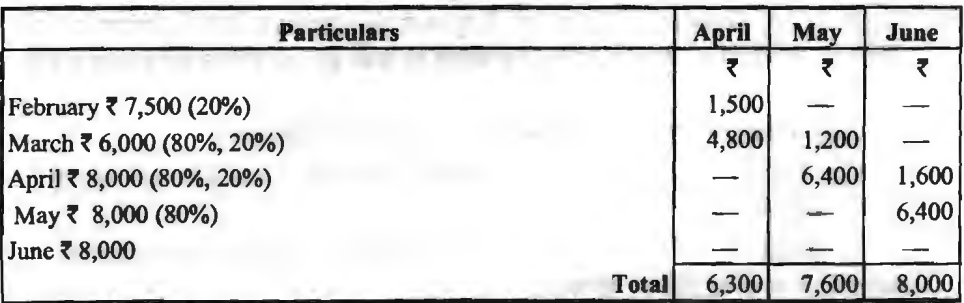

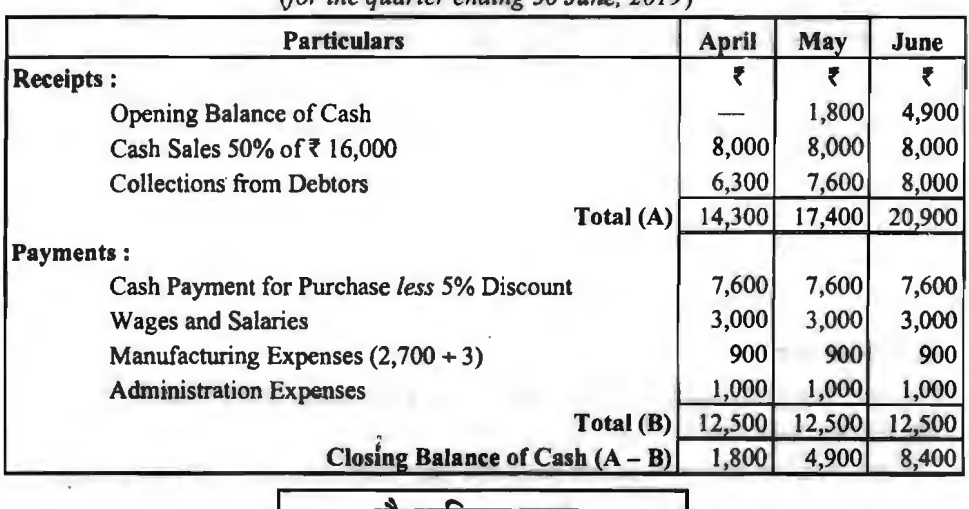

### **Cash Budget**

*(for the quarter ending 30 June, 2019)* 

सद्धान्तक प्रश्न (Theoretical Ouestions)

# **cfhfatt.fta** · ~ **(Long Answer Type Question)**

- 1. व्यवसाय में प्रयुक्त 'बजट' शब्द की व्याख्या कौजिए। एक प्रभावशाली बजट प्रणाली के आवश्यक तत्व क्या हैं?
- क्या हैं?<br>2. 'बजट' व 'बजटिंग' को परिभाषित कोजिए। इसकी उपयोगिता और सीमाओं का वर्णन कोजिए। 2. 'बजट' व 'बजटिंग' को परिभाषित <mark>कीजिए। इसकी उपयोगिता और सीमाओं का वर्णन कं</mark><br>3. बजट कमेटी से आप क्या समझते हैं? नियंत्रण के लिए विभिन्न बजटों को समझाइए।
- 
- 4. ~ -irrR{ ~ ~ ~ ~ *t?* ~ ~'WTI' ~~~it'{~ fctillT '1fTdl *tam* ~\*~~ ~f? ~ ~ffl~fcti ~f<.f;mv;cti ~'qfll~ 3RR1' विभाजन के उद्देश्य क्या होते हैं? आवश्यक आँकडे सहित समझाइये कि आप किसी एक अनभाग के अन्तरों
- 5. विक्रय बजट से क्या तात्पर्य है? विक्रय बजट बनाते समय प्रभावित करने वाले तत्वों का उल्लेख कीजिए और काल्पनिक आँकड़ों का प्रयोग करते हुए एक विक्रय बजट बनाइये।
- 6. व्यावसायिक प्रबन्ध में विक्रय एवं उत्पादन बजट का महत्व बताइये। उत्पादन बजट किस प्रकार बनाया  $\sqrt{3}$
- 7. विक्रय बजट के महत्व को समझाइये। विक्रय बजट बनाते समय किन तत्वों को ध्यान में रखना चाहिए?
- 8. "नियोजन के लिए प्रबन्धक को भविष्य के बारे में सूचनाओं की आवश्यकता होती है, नियंत्रण के लिए मतकालीन।'' इस कथन की विवेचना कोजिए तथा बताइये कि बजट इस दशा में किस प्रकार सहायक होता t,
- 9. मास्टर बजट क्या है? मास्टर बजट के सहायक बजटों का संक्षेप में विवेचन कोजिये।
- 9. नास्टर बजट क्या ३: मास्टर बजट के सहायक बजटा का सदाय ने 1999य कार्यिका<br>10. <mark>व्यावसायिक बजट से आप क्या समझते है? एक व्यावसा</mark>यिक संस्थान द्वारा <mark>बजट तैयार करने की प्र</mark>क्रिया व्यावसायिक बजट से ३<br>का विवेचन कोजिए। का विवेचन कीजिए।<br>11. एक बजट प्रणाली में 'प्रमुख कारक' का अर्थ समझाइये। विक्रय एवं उत्पादन बजटों में समन्वय की
- आवश्यकता व लाभों का विवेचन कोजिए।

### **6Q** I **q** ~ I **f4 cfi** i!liira' Wffl ~ *I* **<sup>387</sup>**

- 12. "एक प्रबन्धक भुतकाल से सम्बन्धित नियंत्रण के लिए और भविष्य से सम्बन्धित नियोजन के लिए सचना चाहता है।" इस कथन की आलोचना करते हुए बताइये कि बजटिंग इस सम्बन्ध में क्या सहायता दे सकती है $2$
- 13. उत्पादन बजट बनाने की विधि का वर्णन कीजिए। उत्पादन बजट किन उद्देश्यों की पति करता <del>है</del>?
- 14. निम्न में अन्तर स्पष्ट कीजिये-
	- (i) मास्टर बजट और सहायक बजट
	- (ii) उत्पादन बजट और उत्पादन लागत बजट
	- (iii) बजट और पूर्वानुमान
- 15. लोचदार बजट से क्या अभिप्राय है? यह कैसे बनाया जाता है? यह स्थिर बजट से किस प्रकार भिन्न है?
- 16. लोचदार बजट क्या है? लोचदार बजट के महत्व तथा सीमाओं की विवेचना कोजिये।
- 17. लोचदार बजट तैयार करते समय लागतों का वर्गीकरण किस प्रकार किया जाता है?
- **18.** ~ ~ cfllT ~ *t?* **l:JJ** ~ wm m ~ ~ *t?* ~ oljjq(!IR<fi ~ cfiT ~ ~I कीजिये।<br>19. रोकड़ बजट बनाने की विभिन्न पद्धतियों को काल्पनिक आँकड़ों की सहायता से स्पष्ट कीजिसे। कौन-सी
- विधि अधिक प्रचलित है?
- 20. रोकड बजट तथा कोष प्रवाह विवरण में अन्तर स्पष्ट कीजिये।
- 21. ~ ~ \* **cfllT** ~~ *t?* ~ ~ ~ (ftf1 ~ ~ ~ ~ ffl cfiT li~-q·~, . रांक्षेप में समझाइये।<br>**'लघु उत्तरीय प्रश्न** (Short Answer Type Questions)
- - 1. लोचदार बजट क्या है?
	- 2. स्थिर तथा लोचदार बजट में क्या अन्तर है?
	- 3. परिवर्तनशील तथा स्थिर व्ययों में अन्तर स्पष्ट कीजिये।
	- 4. अर्द्ध-परिवर्तनशील व्ययों को समझाइये।
	- 5. रोकड बजट क्यों बनाया जाता है?
	- 6. भगतान में समय विलम्बना क्या है?
	- 7. रोकड़ बजट बनाने की प्राप्ति एवं भुगतान विधि को समझाइये।
	- 8. रोकड़ बजट में प्राप्ति एवं भुगतान की 5-5 मदों का उल्लेख कोजिये।
	- 9. रोकड़ बजट के उद्देश्य क्या है?
	- 10. रोकड़ बजट निर्माण की समायोजित लाभ-हानि विधि का वर्णन कीजिये।

# वस्तुनिष्ठ प्रश्न (Objective Type Questions)

# (A) बताइये कि निम्नलिखित कथन सत्य है अथवा असत्य-

- 1. लचीला बजट निर्माण में स्थायी तथा अस्थायी लागत के अन्तर का विशेष महत्व है। (सत्य)
- 2. लोचदार बजट वह होता है जो परिवर्तित क्रियाशीलता स्तर हेतु बनाया जाता है। (सत्य )<br>3. स्थिर बजट क्रियाशीलता के विभिन्न स्तरों पर अपरिवर्तित रहता है। (सत्य )
- 3. स्थिर बजट क्रियाशीलता के विभिन्न स्तरों पर अपरिवर्तित रहता है।
- 4. ऐसे व्यावसायिक उपक्रम के लिये लोचदार बजट आवश्यक होता है, जिसके माल की माँग स्थिर है?<br>आसत्य

( असत्य)

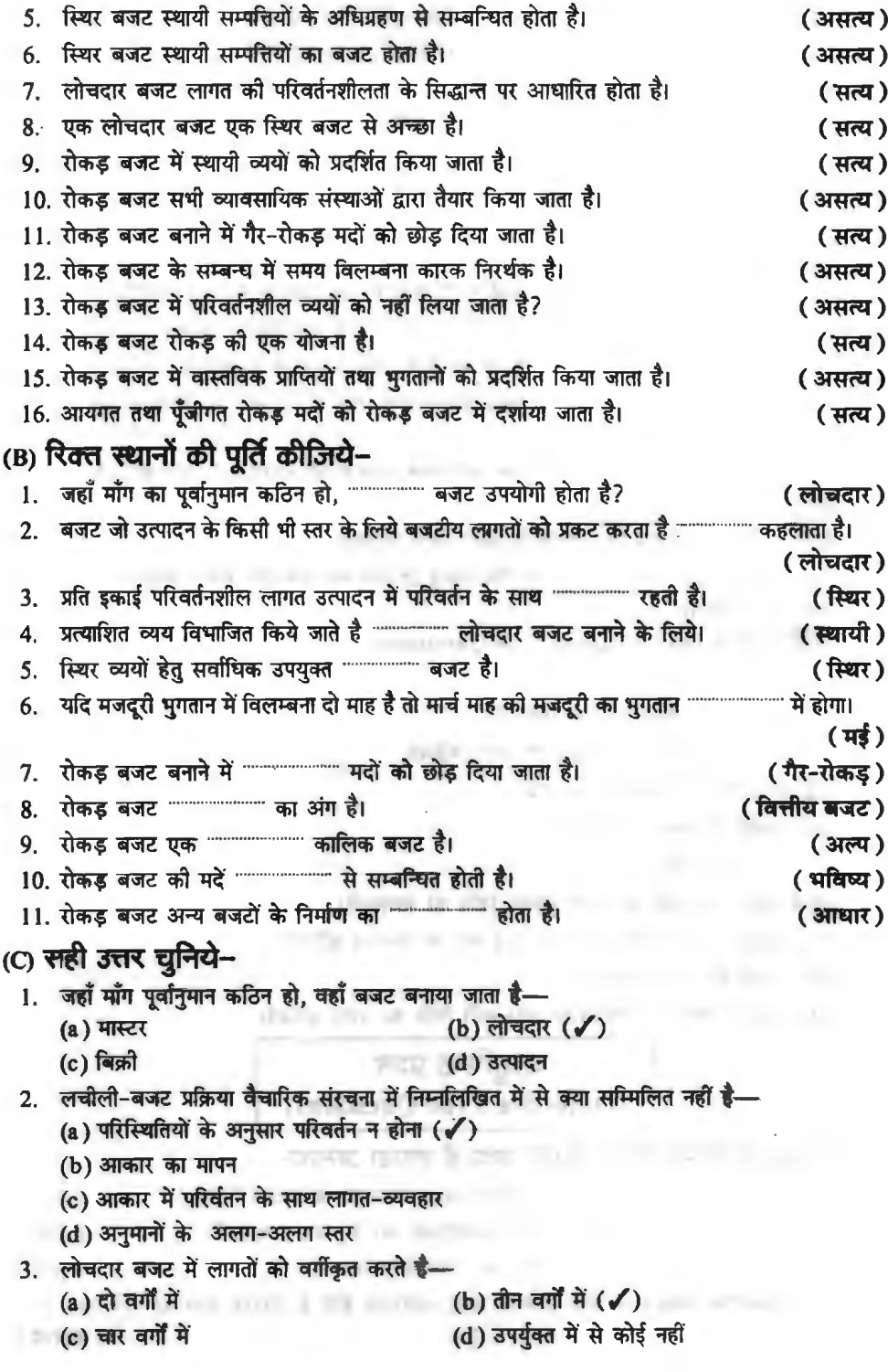

290

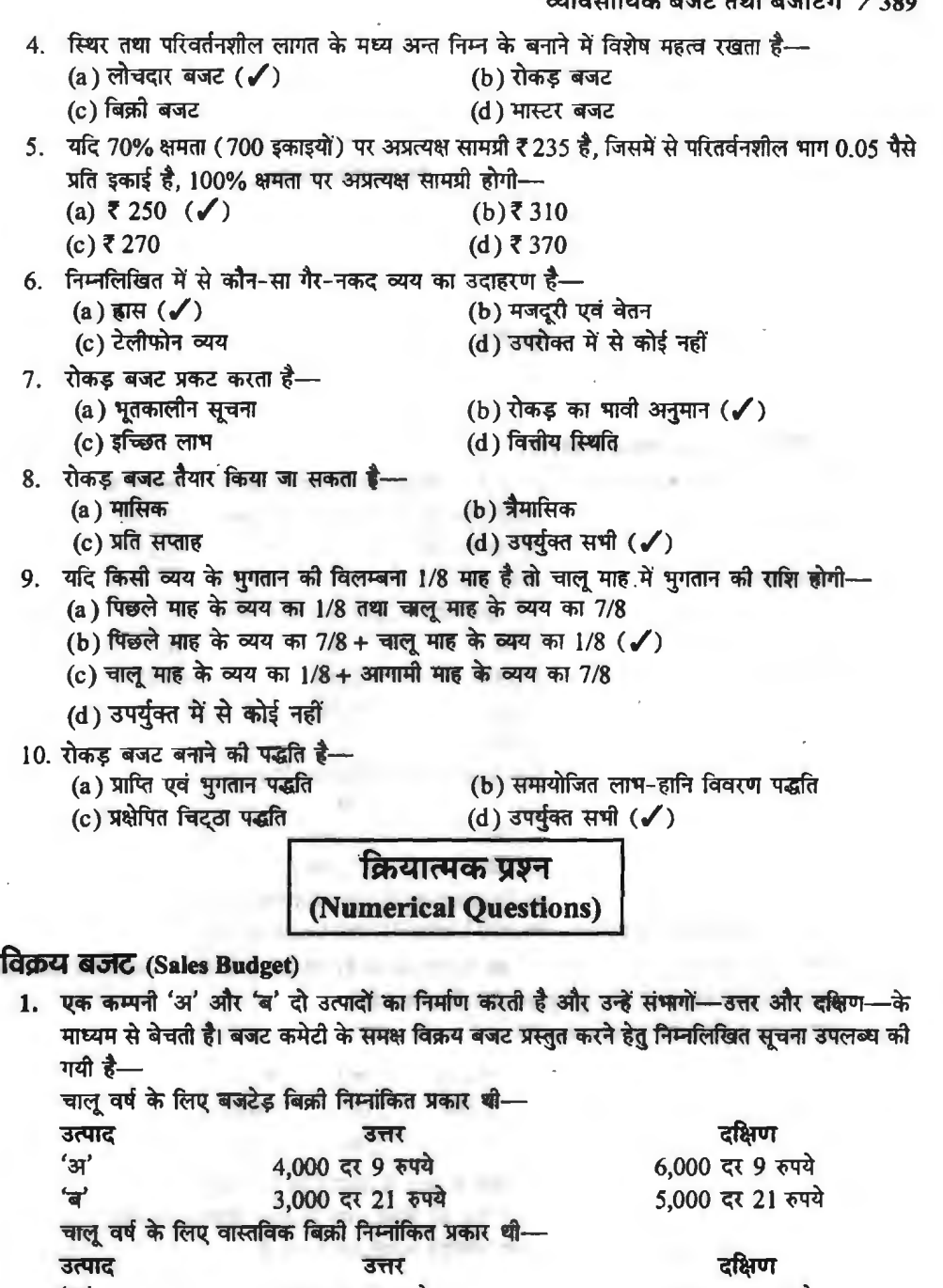

'3l' 5,ooo G{ 9 m *1,000* G{ 9 m '3l' 2,000-G{ 21 m 4,ooo G{ 21 m ~ fcl:qful ai:1l-!~11 ~ fcfflimail' ~ ~ ~ ~ ~ ~ <sup>m</sup><fff ~ ~

पयाप्त क्याण अनुसन्धान आर विक्रताआ के प्रातवद<br><mark>बजट</mark> के लिए निम्नलिखित अनुमान तैयार किये हैं—

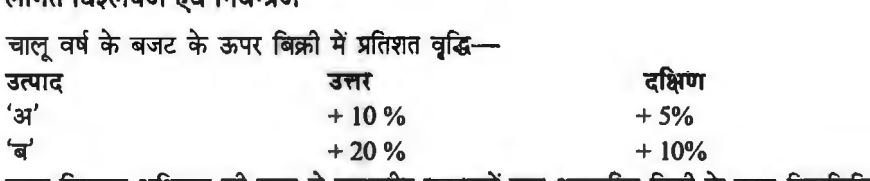

सघन विज्ञापन अभियान को मदद से सम्भागीय प्रबन्धकों द्वारा अनुमानित बिक्री के ऊपर निम्नलिखित अतिरिक्त बिक्री करना सम्भव है $-$ 

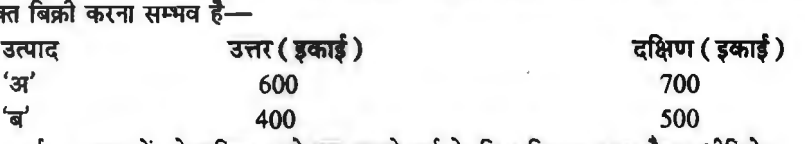

उपर्युक्त अनुमानों को शमिल करते हुए अगले वर्ष के लिए विक्रय बजट तैयार कीजिये। Ans. Budgeted sales for the next year :  $A - 12,000$  Units  $\omega$ ,  $9 = \text{Rs. } 1,08,000$ B-10,000 Units @ Rs.  $21 =$  Rs.  $2,10,000$ 

### **3Nld.¾ 'iwfG (Production Budget)**

2. राकेश एण्ड सन्स कम्पनी लिमिटेड अपने तीन उत्पादों, अ. ब एवं स का एक उत्पादन बजट बनाने की .<br>योजना बनाते हैं। उनके उत्पादों की बिक्री पूर्वानुमान क्रमश 83.200 इकाइयाँ, 72.800 इकाइयों एवं 88.400 इकाइयाँ हैं। बजट काल के प्रारम्भ एवं अन्त पर इन्वेण्टरी (Inventory) की अनुमानित आवश्यकतायें निम्नाकित सची में दी गयी हैं-

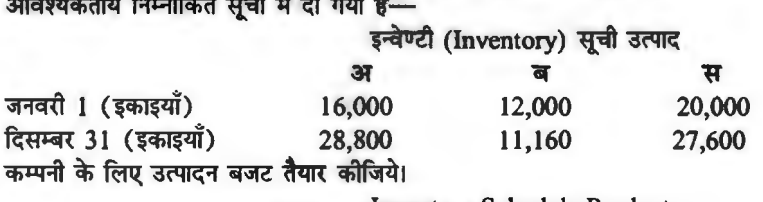

Inventory Schedule Product

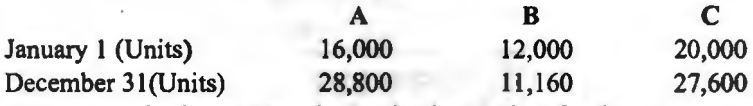

You are required to prepare the Production Budget for the company.

**Ans.** Estimated Production : 96,000 Units; 71,960 Units and 96,000 Units.

3. आपकी कम्पनी दो उत्पादों 'अ' तथा 'ब' का उत्पादन करती है। वर्ष 2019 के प्रथम 7 महीनों में बेची जाने आपकी कम्पनी दो उत्पादों 'अ' तथा 'ब' का उत्पादन करती है।<br>वाली इकाइयों को संख्या का पूर्वानुमान नीचे दिया गया है— वाली इकाइयों की संख्या का पूर्वानुमान नी<br>कम्पनी के लिये उत्पादन बजट बनाइये।

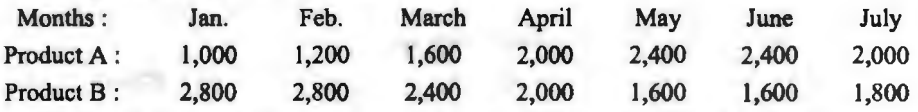

यह अपेक्षा की जाती है कि (i) किसी भी माह के अन्त में अर्द्धनिर्मित माल नहीं रहेगा: (ii) प्रत्येक माह के अन्त में निर्मित इकाइयों का स्टॉक अगले माह की बिक्री (गत दिसम्बर सहित) का आधा रहेगा। सम्पूर्ण वर्ष के लिए बजटेड उत्पादन तथा उत्पादन लागतें इस प्रकार हैं-

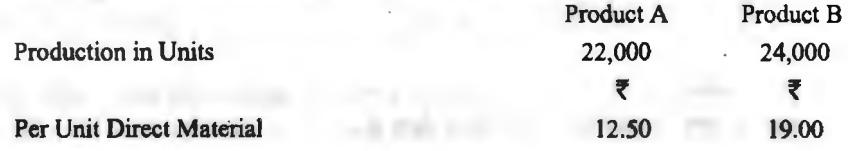

**&l** I **cHil n:i "1 <!{\il'e** ~ ~ / **<sup>391</sup>**

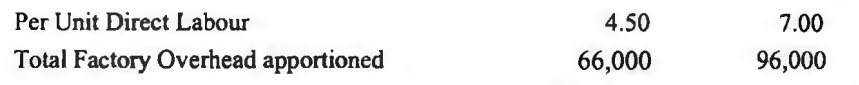

30 जून, 2019 को समाप्त होने वाली 6 माह की अवधि के लिए प्रत्येक महीने का उत्पादन बजट तथा संक्षिप्त उत्पादन लागत बजट तैयार कीजिए।

**Ans.** Total Production-A: 11,100 Units, B: 12,700 Units

Production Cost -A : Rs. 2,22,000 B : Rs. 3,81,000; Total Rs. 6,03,000

4. एक निर्माता कम्पनी एक उत्पाद की प्रथम वित्तीय चतुर्थांश में 1,08,000 इकाइयाँ, द्वितीय चतुर्थांश में 1,20,000 इकाईयाँ, तृतीय चतुर्थांश मे 1,32,000 इकाइयाँ तथा चतुर्थ चतुर्थांश में 1,56,000 इकाइयाँ व आगले वर्ष के प्रथम चतुर्थांश में 1,38,000 इकाइयाँ बेचने की योजना बनाती है। वर्तमान वर्ष के प्रथम चतथांश के प्रारम्भ में उत्पाद की 18,000 इकाइयाँ स्टॉक में हैं। प्रत्येक चतथांश के अन्त में कम्पनी अगले .<br>वित्तीय चतथांश के लिए बिक्री के 1/6 के बराबर इकाइयाँ स्टॉक में रखने को योजना रखती है। वर्तमान वर्ष के प्रत्येक चतुर्थांश में कितनी इकाइयाँ निर्मित को जानी चाहिए?

**Ans.** I Qr- 1,10,000; II Qr. -1,22,000; III Qr. -1,36,000; IV Qr. -1,53,000 units.

5. सिम्फोनी लि० बिक्री के लिए दो मॉडल के कूलर का निर्माण कर रही है। इनके प्रमुख संघटक, जिनके नाम हैं---कैबिनेट, फैन तथा पम्प कम्पनी द्वारा बाहर से खरीदे जाते हैं। दो प्रकार की कैबिनेट (A व B), एक प्रकार का फैन और एक प्रकार का फैन और एक प्रकार का पम्प अन्तिम उत्पाद में निम्नलिखित प्रकार से जोड़े जाते हैं-

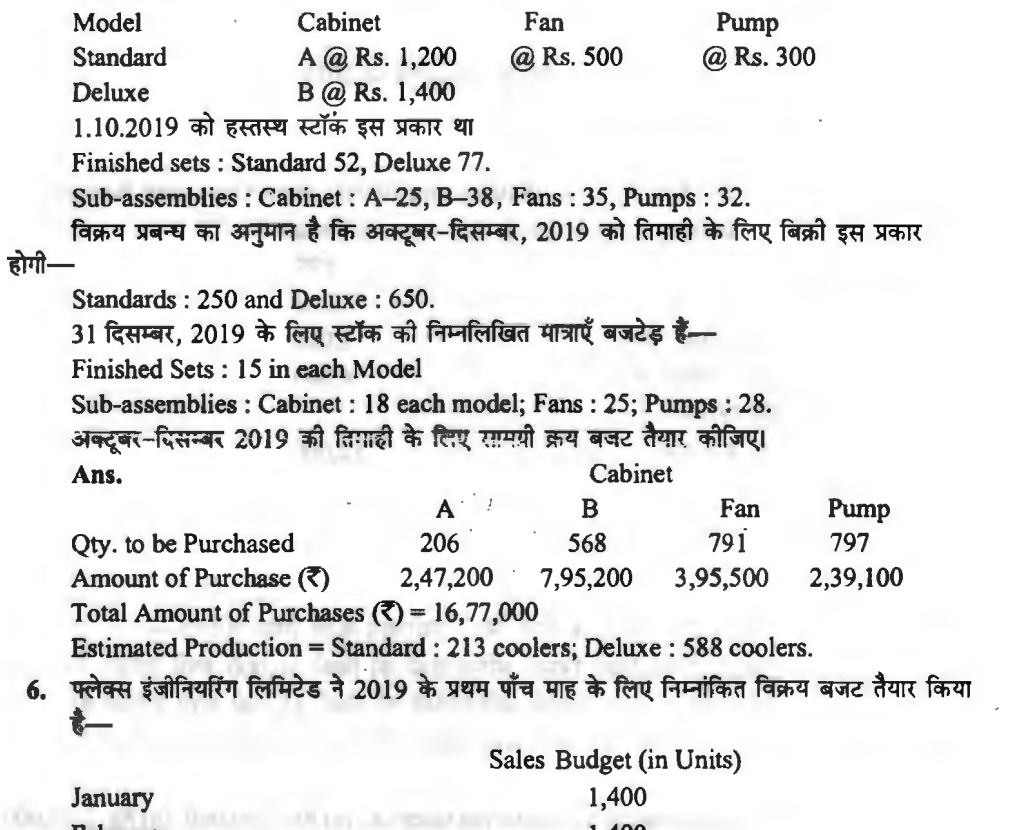

1,400

February

होगी-
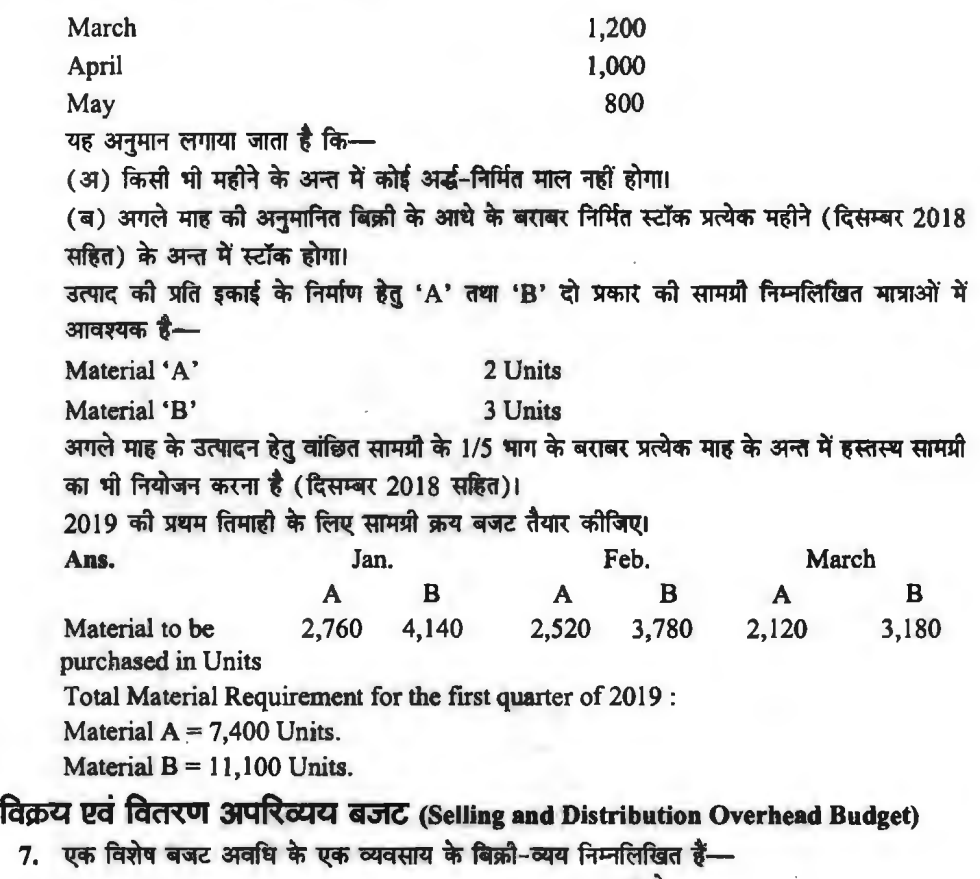

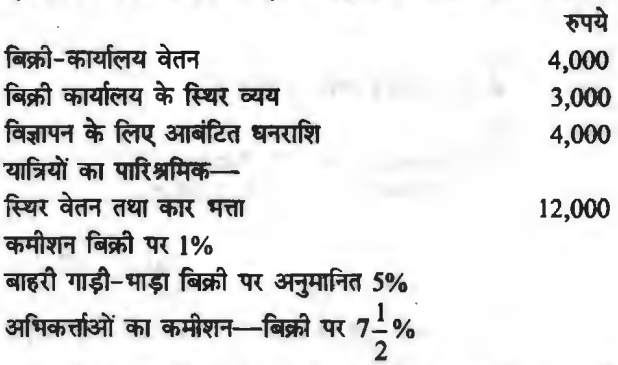

अवधि के निम्नांकित बिक्री स्तरों के लिए बिक्री उपरिव्यय बजट तैयार कीजिये- $(31)$  2,80,000 रुपये की बिक्री जिसमें अभिकर्त्ताओं की बिक्री 30,000 रुपये शामिल है।  $($ ब) 3,20,000 रुपये की बिक्री जिसमें अभिकर्त्ताओं की बिक्री 35,000 रुपये शामिल है।  $($ स) 3,60,000 रुपये की बिक्री जिसमें अभिकर्त्ताओं की बिक्री 35,000 रुपये शामिल है। **Ans.** Total overheads-(a) Rs. 41,750; (b) Rs. 44.475; (c) Rs. 46,875; Travellers' Commission 1% is to be calculated on net sales i.e., (a) Rs. 2,50,000: (b) Rs. 2,85,000; (c) Rs. 3,25,000.

₹

# **vht1zs:1,** ~ **(Flexible Budget)**

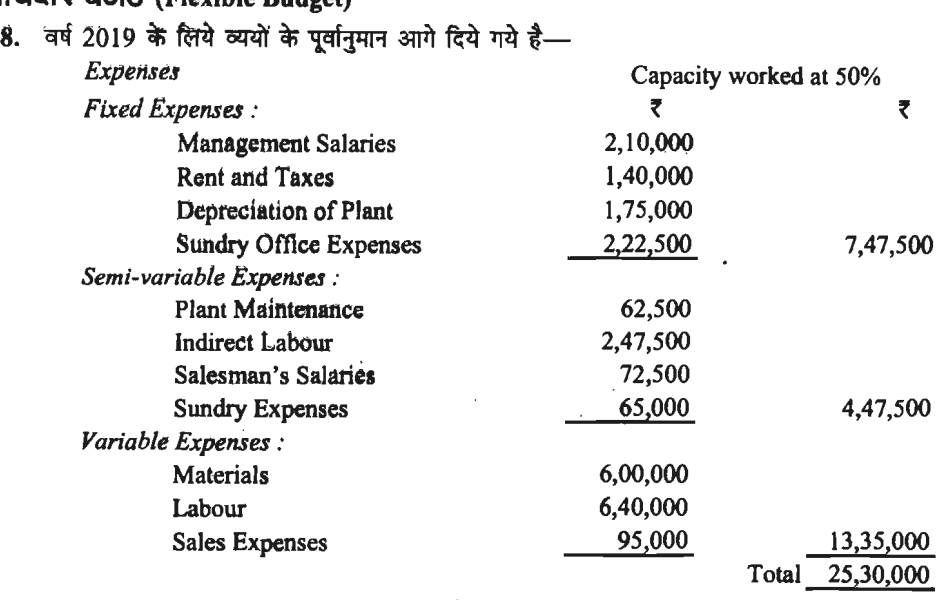

 $\, \cdot \,$  अतिरिक्त सचनायें निम्नांकित प्रकार उपलब्ध है---

(i) स्थिर व्यय उत्पादन के सभी स्तरों पर समान रहते हैं।

(i) स्थिर व्यय उत्पादन के सभी स्तरों पर समान रहते हैं।<br>(ii) अर्द्ध-परिवर्तनशील लागते 40% से 70% क्षमता तक परिवर्तित नहीं होती हैं, 70% से 85% क्षमता पर उनमें 10% की वृद्धि होती है तथा 85% से 100% क्षमता पर उनमें 15% की वृद्धि होती है।

(iii) परिवर्तनशील व्ययों में उत्पादन क्षमता के अनुपात में परिवर्तन होता है।

(iv) 60%, 80% तथा 100% क्षमताओं पर बिक्री के पूर्वानुमान क्रमश: 25,50,000 रुपये, 35,00,000<br>रुपये तथा 42,50,000 रुपये के लगाये गये हैं।

उपर्युक्त सूचनाओं के आधार पर 60%, 80% तथा 100% क्षमताओं के लिए लोचपूर्ण बजट तैयार कोजिए।

Ans. Loss at  $60\% = \frac{1}{2}(-)2,47,000$ ; Profit at  $80\% = \frac{1}{2}1,24,250$  and at  $100\%$  capacity =  $\bar{z}$  (+) 3,17,875.

9. 60,000 इकाई के उत्पादन स्तर पर एक फर्म का लागत एवं बिक्री का विवरण निम्न प्रकार है-

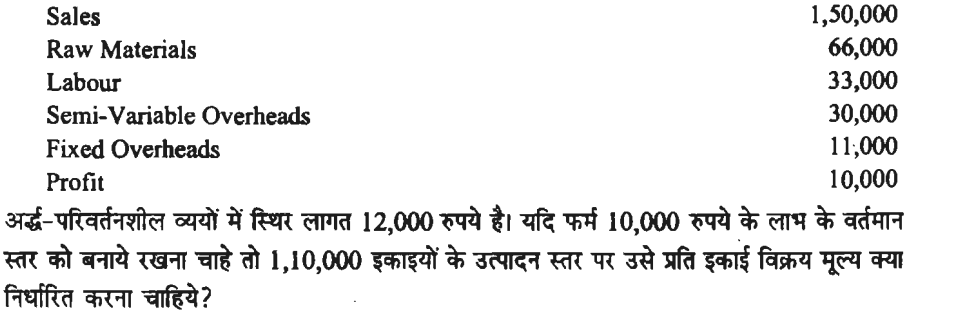

**(Answer : Selling Price per unit**  $\bar{z}$  **2.25)** 

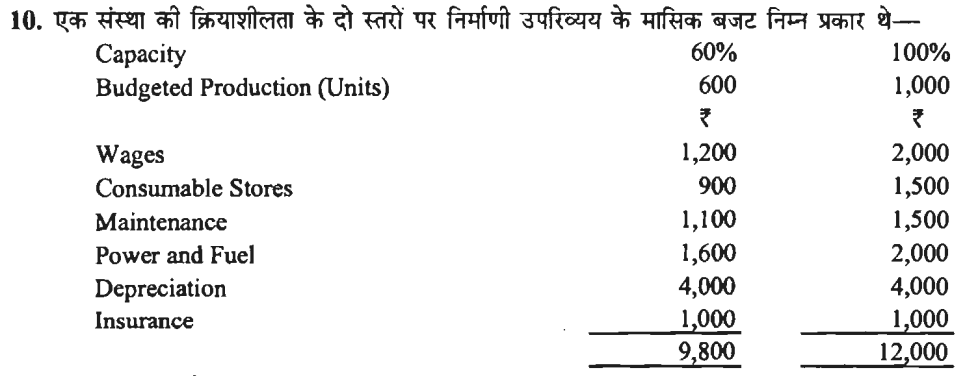

आपको बताना है---

(अ) कौन-सी मदें स्थिर, परिवर्तनशील एवं अपरिवर्तनशील हैं,

.<br>(ब) 80% क्षमता पर एक बजट तैयार कीजिये, और

(स) 60%, 80% तथा 100% क्षमता पर प्रति इकाई कुल निर्माणी उपरिव्यय ज्ञात कीजिये। (Answer: (a) Depreciation and Insurance are fixed items, wages and consumable stores variable and Power and Fuel and Depreciation semi-variable (b) Total Cost at 80% Capacity ₹10,900 (c) At 60% ₹ 16.33, At 80% 13.625 and at 100% ₹ 12)

11. वर्ष 2019 की प्रथम छमाही के लिये 60% क्षमता पर व्ययों के पर्वानमान नीचे दिये गये है-

₹ in Lakhs

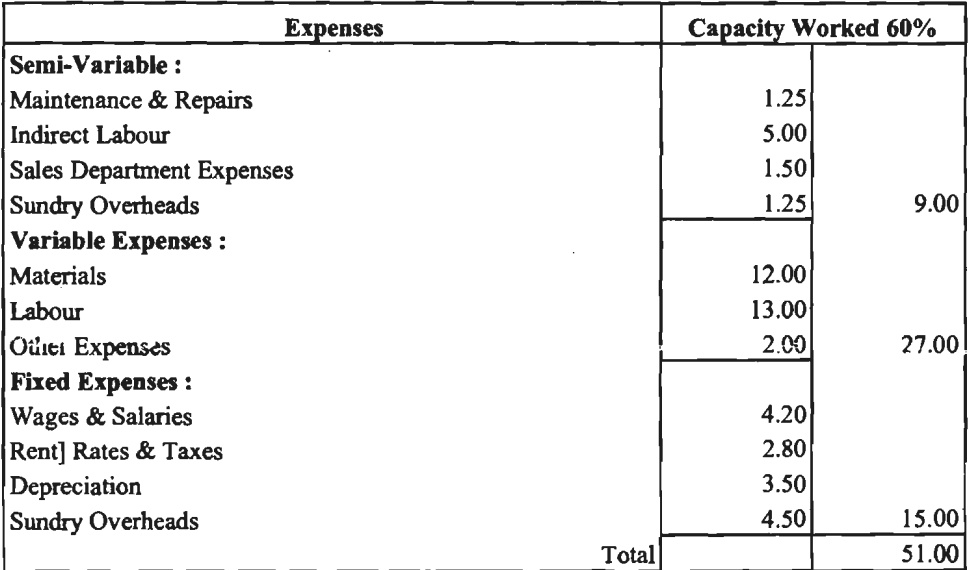

अन्य सूचनायें निम्नलिखित प्रकार थीं-

(i) स्थिर व्यय सभी स्तरों पर समान रहते हैं।

...<br>(ii) अर्द्ध-परिवर्तनशील लागतें 55% से 75% क्षमता पर समान रहती हैं, 75% से 90% क्षमता पर उनमें 10% की वृद्धि होती है तथा 90% से 100% क्षमता पर उनमें 20% की वृद्धि होती है।

(iii) 70% 85% तथा 100% क्षमताओं पर बिक्री के पूर्वानमान क्रमश: 50 लाख, 60 लाख एवं 85 लाख रुपयों के लगाए गए हैं।

### **6£1** I cl fl I Iii **cfi t!f\ilG' 'nm** ~ / **3 95**

~ ~ t" 3trml 1i"{ 70%, 85% ~ 100% ~ !!.-ll@T3TI t" ~ ~ ~ ~ उपयुक्त अ<br>कीजिए।<br>.

**Ans.** Loss at 70% capacity= **f** *5.5* Lakhs and at 85% capacity= **f** 3.15 Lakhs; Profit at 100% capacity = **f** 14.20 Lakhs.

12. 80% क्षमता की वर्तमान क्रियाशीलता पर एक कम्पनी 40,000 इकाइयाँ बनाती और बेचती है। नीचे प्रति ड़काई व्यय दिये गये हैं-

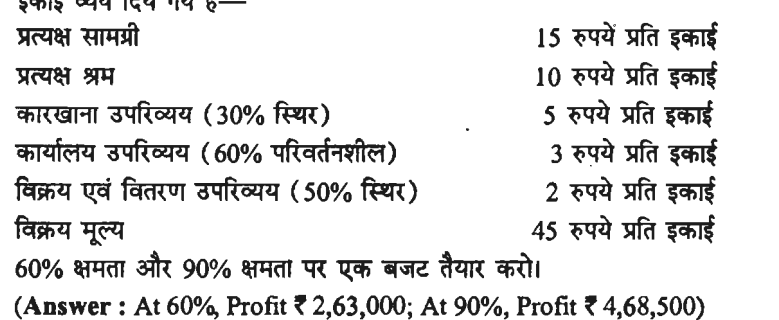

13. छवि लिमिटेड आपको निम्नलिखित सचनाएँ प्रदान करती है-

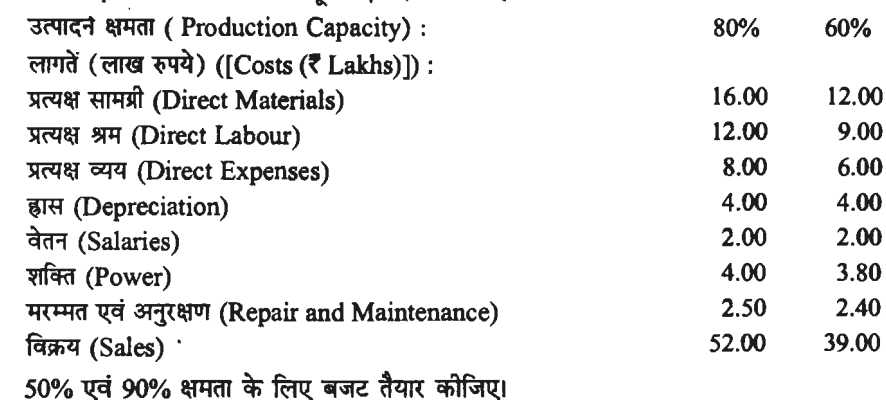

**Ans.** Total Cost: At 50% capacity **f** 34.55 Lakh and At 90% capacity **f** 53.15 Lakh; Loss at *50%* capacity **f** 2.05 Lakh and Profit at 90% capacity **f** 5.35 Lakh. 14. ~ ~ lflfl ~ ~ 60% am so% 8Jl@l3ff -q"{ ~ . <sup>~</sup>-m ~-

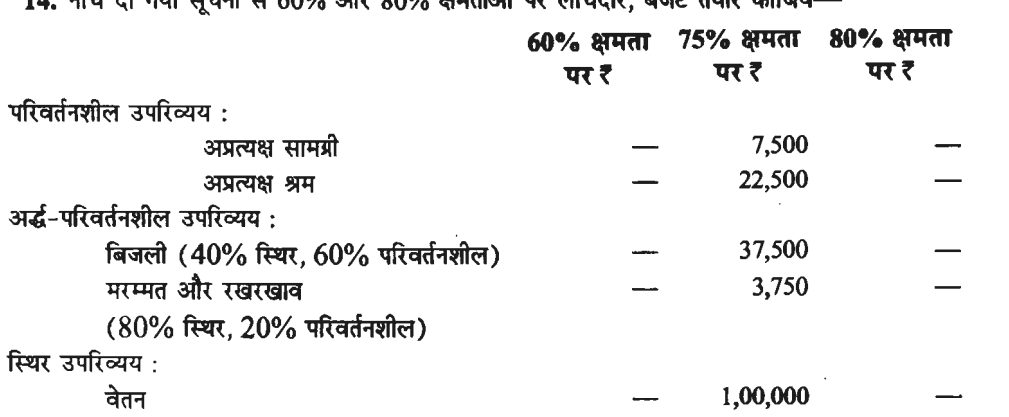

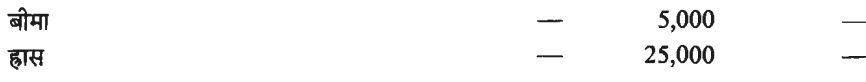

अनुमानित प्रत्यक्ष मजदूरी -75% क्षमता पर 40,250 रुपये।

**(Answer:** Total cost at 60% **f** 2,22,800; at 75% ~ 2,41,500; at 80% **f** 2,47,733, Total Overhead Rate at 60% 592%, at 75% 500% and at 80% 477%)

15. सत्यम मैन्युफैक्चरर्स 100% क्षमता पर एक माह में एक उत्पाद की 4,000 इकाइयाँ बना सकता है। लेखों को पस्तकों से निम्न सूचनाएँ प्राप्त को गई हैं—

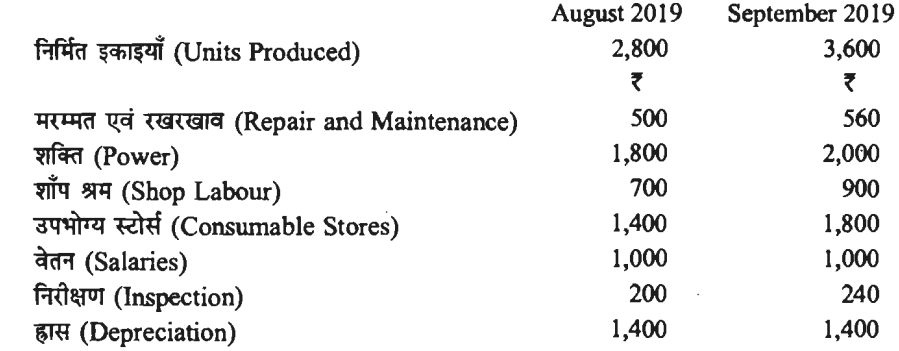

उत्पादन की दर 10 इकाइयाँ प्रति घण्टे है। प्रत्यक्ष सामग्री की लागत 1 रुपये प्रति इकाई तथा प्रत्यक्ष मजदरी 4 रुपये प्रति घण्टे है।

 $60\%$  80% तथा 100% क्षमता पर लोचदार बजट बनाइए।

**Ans.** Total Cost: At 60% capacity **f** 9,910; At 80% capacity f 11,930; At 100% capacity **f** 13,950; Cost per unit : At 60% capacity **f** 4.13, At 80% capacity **f** 3.73 and At 100% capacity **f** 3.49.

16. 10,000 पंखों के निर्माण के लिये बजट खर्च निम्नवत् हैं-

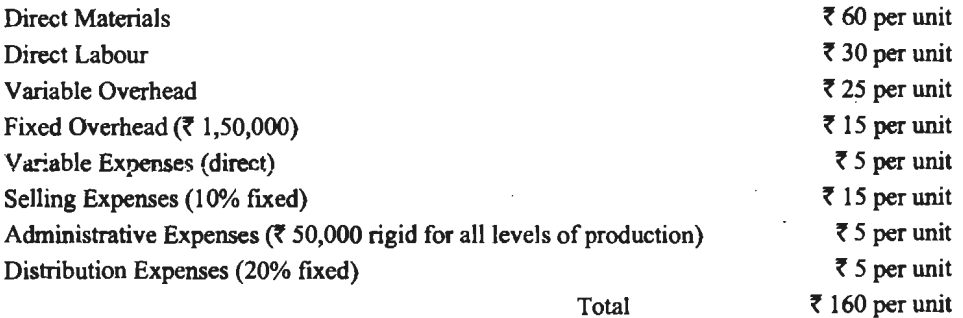

mlffif 'ffi1@ q ~ 'ffil@cfil ~ JRfm <m F 6,000, *1,000* q 8,000 ~ ~ Rt1tuT clil~~,.

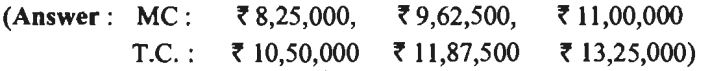

17. एक कम्पनी एक मानक उत्पाद उत्पादित करती है। प्रति इकाई अनुमानित लागतें निम्नांकित प्रकार हैं—<br>कच्ची सामग्री 4 रुपये; प्रत्यक्ष श्रम 2 रुपये; परिवर्तनशील व्यय 5 रुपये। 3 s.f. परिवर्तनशील लागते हैं—अप्रत्यक्ष सामग्री 235 रुपये; अप्रत्यक्ष श्रम 156 रुपये; अनुरक्षण व मरम्मत 570 रुपये।

### व्यावसायिक बजट तथा बजटिंग $\,$  / 397

अर्द्ध-परिवर्तनशील में सम्मिलित परिवर्तन<mark>शील</mark> लागतें प्रति इकाई निम्नलिखित हैं—<br>अप्रत्यक्ष सामग्री 0.05 रुपये; अप्रत्यक्ष श्रम 0.08 रुपये; अनुरक्षण तथा मरम्मत 0.10 रुपये।<br>स्थाई लागतें हैं—कारखाना 2.000 रुपये: प्रशासन 3.00 उपर्युक्त लागते 700 इकाइयाँ उत्पादन करती हुई सामान्य क्षमता की 70% के लिए हैं। बिक्री मल्य 30 रुपये प्रति इकाई है। उपर्यक्त को सहायता से 60%, 80% व 100% सामान्य क्षमताओं के लिए लोचदार बजट बनाइए।

Ans. Profit at 60% ₹ 2,962; at 70% ₹ 4,839; at 80% ₹ 6,716; at 100% ₹ 10,470.

**रोकड़ बजट (Cash Budget)** 

18. कुमार लि० का बजट अधिकारी एक रोकड़ बजट तैयार कर रहा है और उसे 31 दिसम्बर 2019 को कुमार ाल० का बजट आधकारा एक राकड़ बजट तयार कर रहा है आर उस 31 दिसम्बर 2019 का<br>समाप्त होने वाले तीन माहों के लिये एक रोकड़ पूर्वानुमान लगाना है। उसके बिक्री के सम्बन्ध में निम्न ~ ~ m t- ~ Rsfi1 (in~

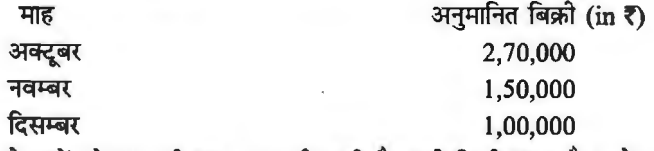

ादसम्बर<br>देनदारों को 2% की नकद छूट दी जाती है। सभी बिक्री उधार है। प्रत्येक माह के अन्त में देनदारों की बाकियाँ (अशोद्ध एवं संदेहात्मक ऋणों पर प्रावधान से पूर्व) उस माह की बिक्री व गत माह की बिक्री के 50% के बराबर अनुमानित को गयी है। सितम्बर माह को बिक्री है 2.20,000 थी और 30 सितम्बर को देनदार ₹ 24,100 के संदेहात्मक ऋण के लिये प्रावधान सहित ₹2,80,000 थे। देनदारों से वसली जाने वाली राशि का अनुमान लगाइये।

**(Answer: Oct. ₹ 1,66,600, Nov. ₹ 2,40,100, Dec. ₹ 2,05,800)** 

(Answer : Oct. ₹ 1,66,600, Nov. ₹ 2,40,100, Dec. ₹ 2,05,800)<br>19. मद्रास कम्पनी लि० 30 जून 2019 को समाप्त होने वाले तीन महीनों के लिये बैंक से अधिविकर्ष को मद्रास कम्पनी लि० 30 जून 2019 <mark>को समाप्त होने वाले</mark> तीन महीनों के लिये बैंक<br>सीमाओं के बारे में बातचीत करना चाहती है। विभिन्न पूर्वानुमान नीचे दिये गये हैं—

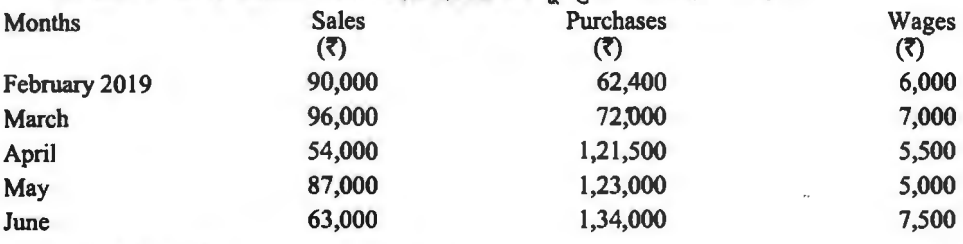

निम्नलिखित अतिरिक्त सूचना उपलब्ध थी-

(i) 1 अप्रैल 2019 को रोकड शेष ₹ 10,000 था।

 $(i)$  उधार बिक्री की 50% की वसूली एक माह बाद तथा शेष 50% की वसूली दो माह बाद होगी।

(iii) लेनदारों को भुगतान क्रय के माह में नकद किया जायेगा।

(iv) सभी बिक्री उधार होती है।

~~3TI'~3lrtm:1R30<ff2019<6)~~~m;:i~~m~~ ~ ~ afu: ~ fcf;" cfi'lIAt <61 3ltFit ~ ~ ~ ~ -q' ~ 3lf~ cf>1 आवश्यकता होगी?

**(Ans.** Overdraft required : April~ 24,000; May~ 53,000; June **f** 71,000)

Ans. Overdraft required : April र 24,000; May र 53,000; June र 71,000)<br>2<mark>0. एक नव-स्था</mark>पित कम्पनी जनवरी से 6 माह को अवधि का रोकड़ बजट बनाना चाहती है। इस उद्देश्य के एक नव-स्थापित कम्पनी जनवरी से 6 माह को अर्वा<br>लिए निम्न अनुमानित आगम व व्यय दिये ग<mark>ये हैं</mark>—

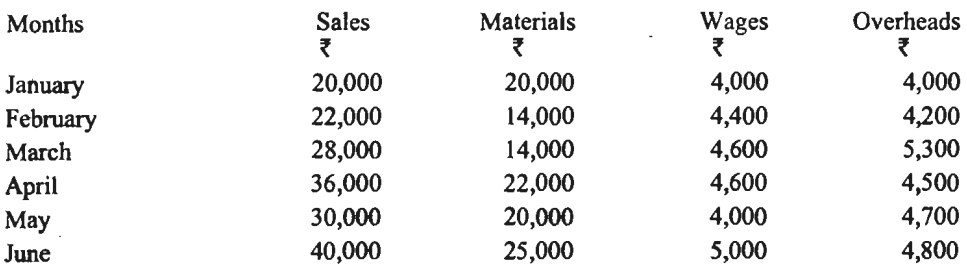

अन्य सूचनाएँ (Further Informations)-

1. 1 जनवरी को रोकड़ बाकी र 10,000 थी। उघार पर ₹20,000 की एक नयी मशीन लगानी है जिसका भुगतान 2 समान किस्तों में मार्च व अप्रैल में होना है।

2. कुल बिक्री पर 5% विक्रय कमीशन वास्तविक बिक्री के ठीक बाद वाले माह के अन्दर देना है। 3. द्वितीय याचना की राशि मार्च में प्राप्त हो सकती है। ₹ 2.000 का अंश प्रीमियम भी द्वितीय याचना के साथ प्राप्य है।<br>4. वसुली व भुगतान की शर्तें साथ प्राप्य है।<br>4. वसूली व भुगतान की शर्तें<br> (i) लेनदारों द्वारा प्रदत्त उधार अवधि—2 माह

- $(i)$  ग्राहकों को दी गयी उधार अवधि—2 माह
- $(iii)$  अप्रत्यक्ष व्ययों के भुगतान में विलम्ब-1 माह
- $(iv)$  मजदूरी के भुगतान में विलम्ब-1/2 माह
- 5. कुल बिक्री का 50% उधार बिक्री मान लें।

**(Ans.** Closing Balance of Cash: Jan. : **f** 18,000, Feb.: **f** 29,800, March : **f** 27,000, April : ~ 24,700, May : 33,100, June : **f** 36,100)

 $21.$  जितेन्द्र कमार लि० ने निम्नलिखित विवरण प्रदान किये है। आपको 31 दिसम्बर 2019 को समाप्त होने वाले तीन माह के लिये रोकड़ बजट तैयार करना है।

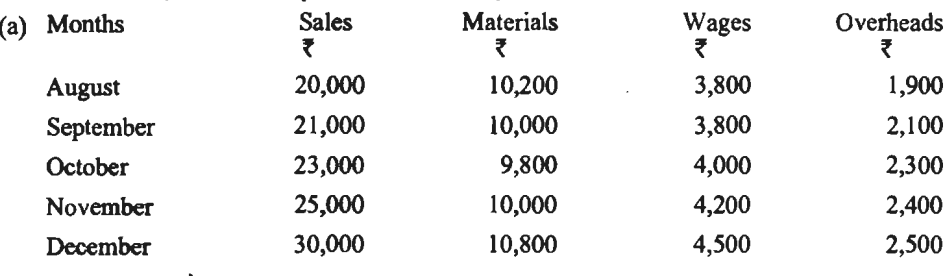

(b) उघार शर्त हैं—-<br>देनदार — 10% नकद विक्रय है। उघार विक्रय का 50% अगले माह एवं शेष उससे अगले माह वसूल होता है।

 $\vec{r}$ लेनदार — सामग्री 2 माह

 $-$  मजदरी  $1/5$  माह

 $-$ उपरिव्यय  $1/2$  माह

(c) 1 अक्टूबर 2019 को ₹ 8,000 रोकड़ शेष प्रत्याशित है।

(d) ₹ 1,00,000 की लागत पर मशीनरी अगस्त 2019 में स्थापित होगी। अक्टूबर से ₹ 5,000 की मासिक किस्त देय है।

(e) ₹3,00,000 की पूर्वाधिकार अंश पूँजी पर 1 दिसम्बर 2019 को 10% को दर से लाभांश का भुगतान  $65$ या जायेगा।

व्यावसायिक बजट तथा बजटिंग $\sqrt{399}$ 

(f) वाहन के विक्रय हेत दिसम्बर में ₹ 20,000 अग्रिम में प्राप्त होंगे।

(g) दिसम्बर में ₹ 5,000 आयकर (अग्रिम) भगतान किया जाना है।

**(Answer:** Closing Balance : Oct. **f** 7,390, Nov. **f** 8,180, Dec. **f** 3,910 (O.D))

22. निम्न सूचनाओं का प्रयोग करते हुए खानेदार रूप में अक्टबर, नवम्बर तथा दिसम्बर 2019 के लिये राकेश लि० का एक रोकड बजट तैयार कोजिये—

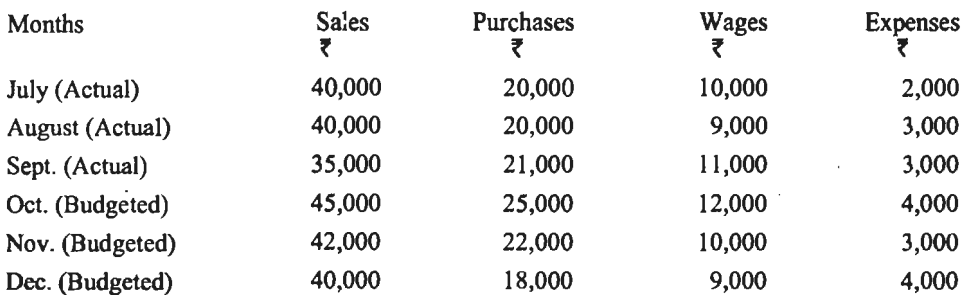

आपको अतिरिक्त सूचनायें दी गई हैं कि-

 $(i)$  क्रय का 10% तथा विक्रय का 20% नकद है।

(ii) कम्पनी की औसत वसूली अवधि 1/2 माह है तथा उधार क्रय का भुगतान हमेशा एक माह बाद किया जाता है।

(iii) मजदरी 1/2 माह बाद भगतान की जाती है तथा किराया ₹ 1,000 जो खर्चों में शामिल है मासिक भगतान किया जाता है।

(iv) खर्चे एक माह बाद भगतान किये जाते हैं।

(v) 1 अक्टूबर को रोकड़ और बैंक शेष ₹ 8,000 था और कम्पनी से प्रत्येक माह के अन्त में ₹ 8,000 से कम (लेकिन ₹ 7,000 से कम नहीं) रखना चाहती है। आधिक्य रोकड़ ₹ 1,000 के गुणांक में स्थायी जमा में रखती है।

**(Answer** : F.D. in Oct. **f** 6,000; Nov. **f** 3,000; Dec. **f** 7,000;

Closing Balance: Oct. **f** 7,100; Nov. **f** 7,600; Dec. **f** 7,300)

 $23.$  एक नई कम्पनी 1 जनवरी  $2019$  से कार्य प्रारम्भ कर रही है। प्रबन्धकों ने स्थायी पूँजी की व्यवस्था कर ली है तथा कार्यशील पँजी के लिये *र* 50,000 की धनराशि बैंक में जमा कर दी है। 2019 के प्रथम 6 महीनों के क्रय-विक्रय के पूर्वानुमान (जो कि प्रति माह समान रूप से विभाजित है) निम्न प्रकार हैं-

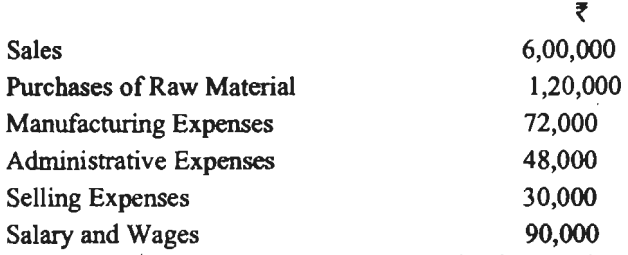

outury und wuger<br>उपर्युक्त तथ्यों के आधार पर यह मानते हुये कि सभी लेन-देन नकद में किये जाते हैं, जनवरी से जून तक 6<br>माह की अवधि के लिये रोकड़ बजट तैयार कीजिये।

**(Answer** : Closing Balance : Jan. **f** 90,000, Feb. f 1,30,000, March f 1, 70,000; April fl,10,000; May **f** 2,50,000; June **f** 2,90,000)

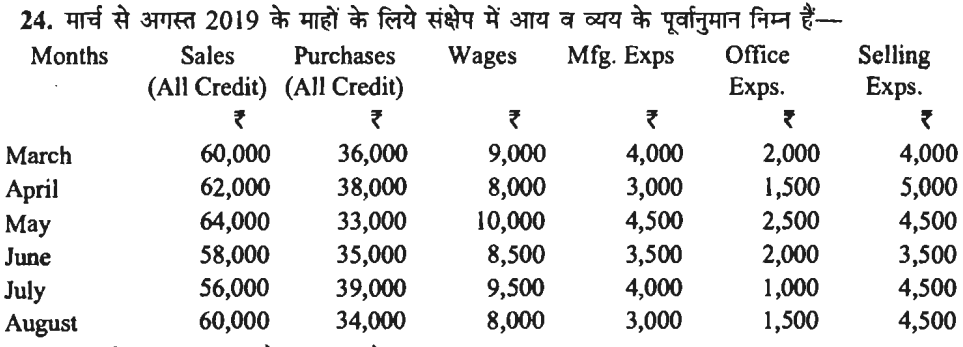

आपको निम्न सूचना और दी गयी हैं----

(अ) ₹ 16,000 की लागत का प्लाण्ट जुलाई में सुपुर्दगी के लिये है जिसका 10% सुपुर्दगी पर और शेष 3 माह पश्चात देय है।

(ब) अग्रिम कर की है 8,000 की किस्त एक मार्च में तथा दूसरी जून में देय है।

(स) माल भेजने वालों से 2 माह तथा ग्राहकों को एक माह का उघार स्वीकृत है।

- (द) उत्पादन व्यय के भुगतान 1/2 माह बाद देय होते हैं।
- (य) अन्य व्ययों का भुगतान 1 माह बाद देय होता है।
- आप 1 मई 2019 से प्रारम्भ करके 3 माह के लिये रोकड बजट तैयार कीजिये जबकि रोकड बाकी *र* 8,000 थी।

**(Answer** : Cash Balance on 31st July 2019 = f 18,400)

र सम्मान्दि र उन्हें जनकारण का प्रकार करते हैं । यह स्वत्र करें कि इसके लिये के लिये के लिये के लिये दिया करें।<br>25. निम्नांकित सूचना से 1 अप्रैल से 30 जून तक की अवधि के लिये रोकड़ बजट तैयार करें। 1 अ<br>को प्रारम्भिक रोकड़ श

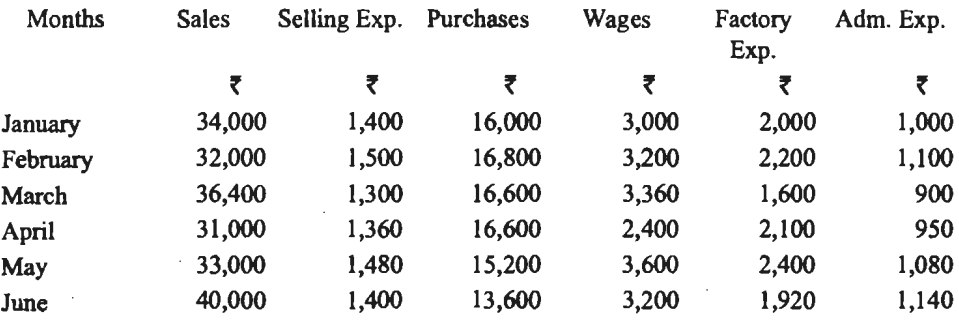

### अतिरिक्त सूचनायें-

1. आपूर्तिकर्त्ताओं द्वारा दी गयी उधार की अवधि एवं ग्राहकों को दी गई उधार की अवधि एक माह है।

- $2.~$ समय विलम्बना-
	- (अ) मजदूरी 1/8 माह,
	- (ब) कारखाना व्यय 1 माह,
	- (स) प्रशासनिक व्यय 1 माह,
	- (द) विक्रय व्यय 1 माह,
- 3. मार्च में ₹ 10,000 की मशीन क्रय की गई जो सुपुर्दगी पर देय है।
- 4. अप्रैल में ₹ 30,000का भवन क्रय किया गया जिसका भुगतान दो बराबर किश्तों में मई और जून में करना है।
- 5. बिक्री के एक माह बाद उस पर 5% कमीशन देना है।

व्यावसायिक बजट तथा बजटिंग $\,$  / 401

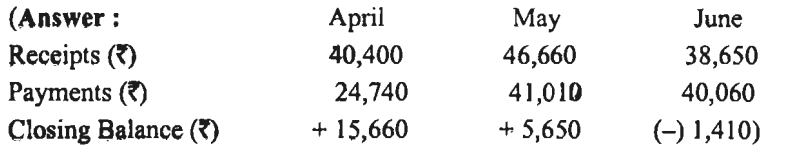

**26,** ~ ~ai\' ~ ~ -q,: ~ 2019 ~ ~ ~ <lIB a:~~ @it~~~ ~- कोजिये---<br>(i) अनुमानित मासिक बिक्री निम्न प्रकार है---

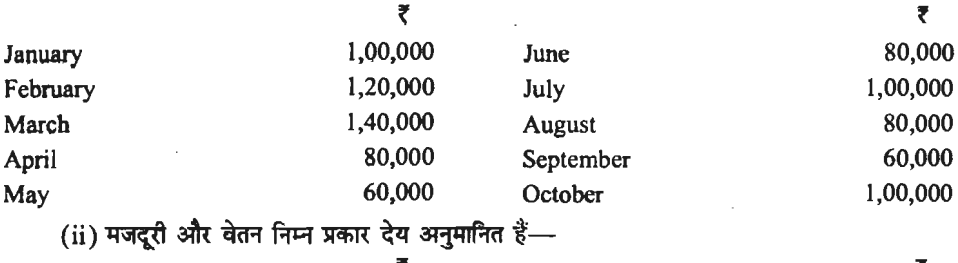

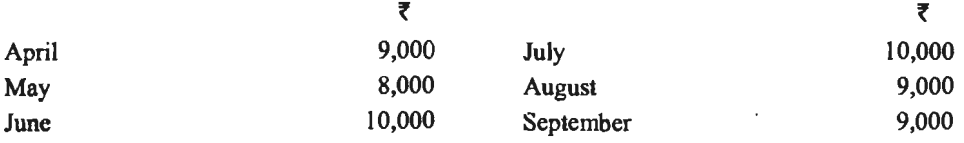

(iii) बिक्री का 80% उघार और 20% नकद है। उघार बिक्री का 75% बिक्री के माह में और शेष उससे अगले माह में एकत्रित होता है।

(iv) क्रय विक्रय का 80% होता है जिसे विक्रय से पहले माह में किया और चुकाया जाता है।

(v) फर्म को जलाई 2019 में अग्रिम कर का र 5,000 भुगतान करना है।

(vi) फर्म ने ₹ 1,20,000 के 10% ऋणपत्र निर्गमित किये हैं जिन पर जनवरी/अप्रैल और इसी प्रकार  $f$ तिमाही ब्याज दी जाती है।

(vii) 1 अप्रैल 2019 को बैंक का नकद शेष र 20,000 था जो रोकड़ शेष का न्यूनतम वांछनीय स्तर है। .<br>इससे ऊपर/नीचे का आधिक्य/कमी प्रत्येक माह के अन्त में अस्थायी चिनियोग/अस्थायी विनियोग का दव्यीकरण या अस्थायी उघार के रूप में समायोजित किया जाता है।

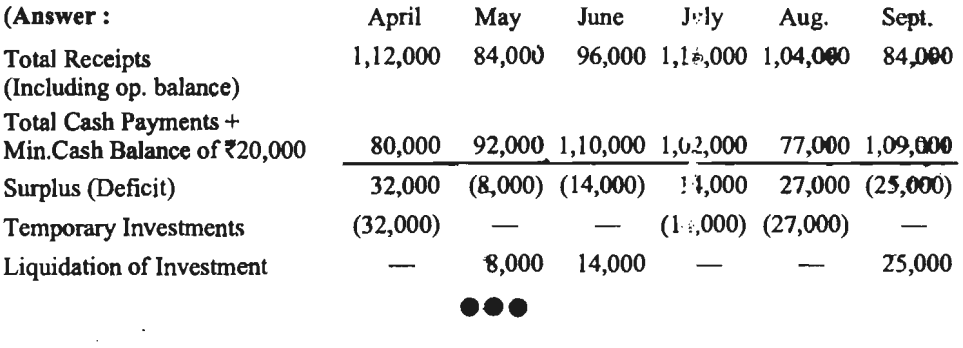

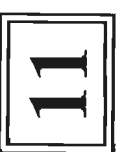

# लागत अंकेक्षण (Cost Audit)

# लागत अंकेक्षण का अर्थ (Meaning of Cost Audit)

हाथ के से ही करने के बाद का अर्थ लगात से दो हो हो हो कर के बाद करने के बाद करने के बाद कर रहे हैं। अन्य निरन्तर प्रयास चलते रहते हैं, जैसे—लागत के सम्बन्ध में पूर्ण योजना बनायी जाये, इसके अनुसार कार्य किया जाये और इसका सही लेखा रखा जाये। ये सभी कार्य एवं क्रियाएँ जिस क्षेत्र में अती हैं, उन्हें लागत या परिव्यय शब्दों में, संस्था की लागत को कम करने, सामग्री, श्रम, प्लान्ट एवं मशीन आदि का सर्वोत्तम उपयोग करने के अंकेक्षण कहते हैं।

लागत अंकेक्षण को प्रमुख परिभाषाएँ निम्नलिखित हैं-

प्रकार स्थापन के प्राच्छाड़ (के प्रियांन जानेक्षण) 1. **आई.सी.एम.ए., लन्दन के** अनुसार*, "लागत*<br>ला*गत लेखांकन की योजना के अनुसाय की जाँच है।*"

"लागत अंकेक्षण का अर्थ लागत लेखा प्रणाली तकनीक तथा लेखों की सत्यता की विस्तृत जाँच है, जिससे यह सुनिश्चित किया जाता है कि लागत लेखांकन के उद्देश्यों का 2. सिय एण्ड डे के मतानुसार, अनुसरण किया गया है।''

इस प्रकार, ''लागत अंकेक्षण का अर्थ लागत लेखों की शुद्धता का सत्यापन एवं लागत लेखांकन की योजनानुसार चलते रहने का ध्यान रखने से है।''

# लागत अंकेक्षण का उद्देश्य (Objects of Cost Audit)

जानना है कि लागत सम्बन्धी लेखे सही हैं, प्रशासन द्वारा निर्धारित प्रक्रियाओं का पालन किया जा रहा है और प्रशासन द्वारा किसी प्रस्ताव के समर्थन से पूर्व उसके औचित्य की जाँच करना है। इन उद्देश्यों की प्राप्ति हेतु लागत अंकेक्षण के सहायक एवं अन्य उद्देश्य लागत अंकेक्षण का मुख्य उद्देश्य यह निम्नलिखित हैं-

1. लेखों की हिसाबी शुद्धता ज्ञात करना।

2. लागत लेखे ठीक प्रकार से रखे गये हैं या नहीं, को जाँच करना।

3. सामग्री के आगमन, निर्गमन एवं संग्रह सम्बन्धी पत्र, प्रपत्रों और उनके मूल्यांकन सम्बन्धी शुद्धता को जाँच करना। 4. श्रम अदायनी के साथ श्रम लागत का उचित विवरण और उपरिव्यय सम्बन्धी सभी मदों का उचित अभिभाजन एवं अवशोषण आदि के लेखों की शुद्धता ज्ञात करना।

5. सामग्री, श्रम एवं मशीनों के प्रयोग के सम्बन्ध में पायी गयी कमियों एवं त्रुटियों का पता लगाना

6. पूँजी पर प्रत्याय को दर ज्ञात करना और उसका अनुमानित आय एवं लाभ से मिलान करना

7. ठीक लागत ज्ञात करने, लागत पर नियंत्रण रखने और लाभदायकता बढ़ाने के लिए जो कार्यवाही की गयी है, उसकी जाँच करना और भविष्य के लिए प्रस्तुत करना।

8. प्रबन्ध को सुझाव एवं परामर्श देना।

लागत अंकेक्षण / 403

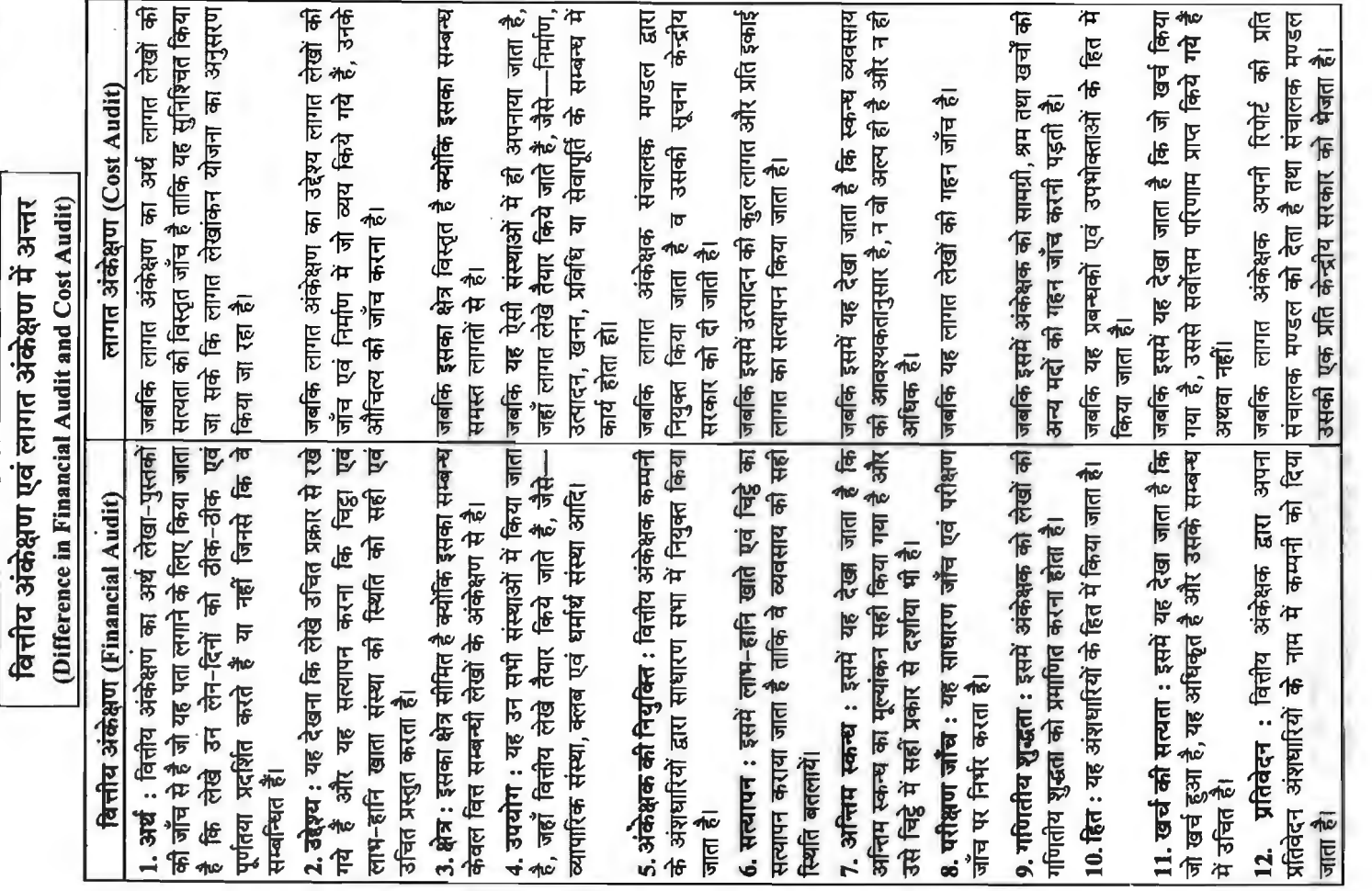

 $\overline{a}$ 

 $\bar{z}$ 

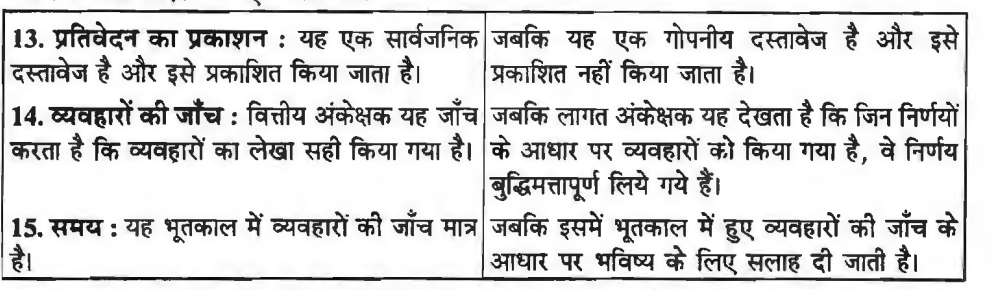

### I **'RTmr atcfi~ cfil c:f•ffc:fi~Oi (Classification of Cost Audit)**

लागत अंकेक्षण का वर्गीकरण दो प्रकारों से किया जा सकता है—आन्तरिक एवं बाह्य। आन्तरिक अंकेक्षण, व्यवसाय के उन व्यक्तियों द्वारा किया जाता है, जो कि उसको नियमित सेवा में लगे हुए होते हैं,<br>जबकि बाह्य अंकेक्षण बाहर के व्यक्तियों द्वारा किया जाता है। इन दोनों का विवेचन इस प्रकार है—

1. आन्त**रिक अंकेक्षण** (Internal Audit)---आन्तरिक अंकेक्षण का आशय आन्तरिक निरीक्षण ा. आन्तारक अकक्षण (Internal Audit)—आन्तारक अकक्षण का आशय आन्तारक निराक्षण<br>(Internal Check) से नहीं है अपितु अंकेक्षण विशेषज्ञों द्वारा किये जाने से है और इसका क्षेत्र विस्तृत होता है।<br>आन्तरिक निरीक्षण में अशुद्धियों या त आन्तरिक निरीक्षण में अशुद्धियों या त्रुटियों को ज्ञात करने का उद्देश्य होता है। इसलिए आन्तरिक निरीक्षण,<br>आन्तरिक अंकेक्षण के अन्तर्गत समाहित रहता है। जहाँ लेन-देन के सौदों की संख्या अधिक रहती है और अधिक शुद्धता अपेक्षित रहती है, वहाँ आन्तरिक अंकेक्षण आवश्यक है।

आन्तरिक अंकेक्षण छोटे एवं बड़े सभी व्यवसायों में प्राय: आवश्यक रूप से अपनाया जाता है। यह आन्तरिक अंकेक्षक द्वारा किया जाता है। आन्तरिक अंकेक्षण के लाभ निम्नलिखित हैं—

(i) इससे सभी प्रकार को अशुद्धियाँ एवं त्रूटियाँ ज्ञात होती चली जाती हैं क्योंकि लागत लेखा एवं आन्तरिक अंकेक्षण का कार्य साथ-साथ चलता है।

(ii) इससे सेवाएँ एवं कर्मचारियों की नैतिकता का स्तर ऊँचा बना रहता है एवं किसी कर्मचारी को धोखाघडी करने का अवसर भी नहीं मिलता है।

(iii) लागत लेखे अधरे नहीं पड़े रहते हैं और जो सूचना प्राप्त करनी होती है, वह तरन्त प्राप्त हो जाती  $\frac{1}{\sqrt{2}}$ ।

(iv) इससे प्रबन्धकों को यह ज्ञात रहता है कि उत्पादन ठीक चल रहा है या नहीं उत्पादन लागत नियन्त्रण में है या नहीं और व्यवसाय की नीति का पालन हो रहा है या नहीं।

(v) इससे अकर्मण्य व्यक्ति प्रबन्धकों की आँखों से छिपे हुए नहीं रहते हैं एवं समय का उपयोग किया जा सकता है।

**11 है।**<br>2. बाह्य अथवा वैधानिक अंकेक्षण (External or Statutory Audit)— बाह्य अंकेक्षण ः<br>2. बाह्य अथवा वैधानिक अंकेक्ष्<br>निम्नरिखित अवस्थाओं में आवश्यक है— निम्नरिखित अवस्थाओं में आवश्यक है—<br>(i) जब सरकार लोकहित में लागत-अतिरिक्त लाभ ठेका के अन्तर्गत कार्य करती है।

(ii) सरकार द्वारा उद्योग को संरक्षण प्रदान करने की स्थिति में।

(iii) सरकार द्वारा वस्तुओं का उचित मुल्य या न्यूनतम मूल्य निर्धारण करने को स्थिति में।

 $(iv)$  श्रमिकों के पारिश्रमिक या प्रब्याजि सम्बन्धी विवादों का निपटारा करना हो।

 $(v)$  जहाँ पर नियमों (Statutes) के अनुसार लोकहित में सरकार किसी व्यवसाय का बाह्य अंकेक्षण कराना चाहती है।

### **लागत अंकेक्षण के पहलू (Aspects of Cost Audit)**

लागत अंकेक्षण के प्रमुख पहलू या दिशाएँ दो हैं---निपुणता अंकेक्षण एवं दूसरी औचित्य या सम्यक् अंकेक्षण। प्रत्येक का विवेचन इस प्रकार है-

1. निपुणता अंकेक्षण (Efficiency Audit)-- निपुणता या कुशलता अंकेक्षण का आशय ऐसी जाँच से है जो यह सनिश्चित करती है कि संस्था के साधनों को अधिकतम लाभप्रद स्रोतों में लगाया गया है। अन्य

### **'ffi?@'~~/405**

लागत अंकेक्षण ⁄ 405<br>शब्दों में, निपुणता अंकेक्षण जिसे 'लाभदेयता अंकेक्षण' (Profitability Audit) भी कहते हैं और यह जानने<br>से पर पहुँच के सम्पाद के साथ पानी के अपना को अन्य को अन्य करने हैं और यह जानने के लिए किया जाता है कि व्यवसाय की योजना को भली-भाँति कार्यान्वित किया गया है या नहीं। अत: क 10र 1कर्षा जाता है कि व्यवसाय का याजना का मला-माति कार्याान्वत किया गया है या नहा। अत:<br>वास्तविक कार्य <mark>को तुलना, बजट में किये गये कार्य से करके अन्तर के कारण का पता लगाया जाता है। **प्रबन्ध**<br><mark>लेखांकक</mark> के अनुसार,</mark> लेखांकक के अनुसार,<br>''निपुणता अंकेक्षण ऐसी जाँच है जो यह विश्वास दिलाती है कि संस्था के साधनों को अधिकतम

लाभप्रद स्रोतों में प्रयक्त किया गया है।"

निपणता अंकेक्षण के दो उदेश्य (Objects) हैं-

1. यह देखना कि विनियोजित पँजी की प्रत्येक इकाई से सर्वोत्तम आय प्राप्त होती है।

2. कम्पनी के विभिन्न क्षेत्रों में पँजी को इस प्रकार परस्पर विनियोजित किया गया है कि सर्वोत्तम -<br>परिणाम उपलब्ध हो सके। इसके साथ ही यह भी देखना होता है कि

(i) उत्पादन लागत एवं प्रति इकाई लागत की स्थिति क्या है ?

(ii) कम्पनी द्वारा चलायी जा रही विस्तार खेजनाएँ किस सीमा तक सफल हुई हैं ?

(ii) कम्पना द्वारा चलाया जा रहा ।वस्तार जजनाए ।कस सामा तक<br>(iii) <mark>कम्पनी में उत्पादकता और लाभदायकता क</mark>ो स्थिति क्या है ? (iii) कम्पनी में उत्पादकता और लाभदायकता की स्थिति<br>(iv) बाजार में प्रबन्धकों की साख की स्थिति क्या है ?

(iv) बाजार में प्रबन्धकों की साख की स्थिति क्या है ?<br>इस प्रकार लागत अंकेक्षण से निम्नलिखित तथ्यों की जानकारी होती है—

(i) प्रबन्धकों की अकुशलता एवं क्रूप्रबन्ध के क्षेत्र,

(ii)~ Cfi mir-fl cfiT a:if~ dtGl<qictl ~ 3'.flf~ ~-q ~ fcfl"lll ll<TT *t* 31?:lql ~' और

(iii) व्यवसाय संचालन की क्रियाओं की कुशलता का मापन हो जाता है। इसके लिए अंकेक्षक लागत, उत्पादन क्षमता का उपयोग. लागतों का उचित आबन्टन एवं जागरूकता आदि के सम्बन्ध में आँकड़े एकत्रित करता है।

2. औचित्य अंकेक्षण (Propriety Audit)- औचित्य या सम्यक अंकेक्षण का अर्थ कम्पनी के वित एवं व्यय से सम्बन्धित योजनाओं और प्रबन्धकारिणी की क्रियाओं को जाँच से है। अन्य शब्दों में, यह अंकेक्षण औचित्य अथवा उच्च प्रकृति का होता है और प्रबन्धकों के ऐसे कार्यों और ऐसी योजनाओं से सम्बन्धित होता है, जिनका संस्था के वित्त एवं व्यय पर प्रभाव पड़ता है। औचित्य अंकेक्षण को परिभाषा देते हुए **प्रबन्ध लेखांकक** ने कहा है कि, ''कम्पनी के वित्त एवं व्यय से सम्बन्धित कार्यकारी क्रियाओं एवं योजनाओं<br>को जाँच को औचित्य अंकेक्षण कहा जा सकता है।''

इस प्रकार स्पष्ट है कि औचित्य अंकेक्षण संस्था के वित्त को प्रभावित करने वाली योजनाओं के प्रशासन की जाँच है। इसके अन्तर्गत लागत अंकेक्षक निम्नलिखित कार्यों की जाँच करता है-

(i) वर्तमान परिस्थितियों में व्ययों का जिस प्रकार नियोजन किया गया है, उससे सर्वोतम परिणाम मिलेंगे अथवा नहीं.

(ii) क्या व्ययों से हुए लाम को किसी वैकल्पिक उपाय द्वारा बढ़ाया जा सकता था अथवा नहीं, एवं

(iii)~ **oq, Cfi f.r;q)f;;@ oqm** ~ **-wmm** ~ **"5fl"C<f** <sup>~</sup>**t** ~ ~I

औचित्य अंकेक्षण से निम्नलिखित लाभ होते हैं—<br>(1) प्रबन्धकों के कार्यों एवं उनके द्वारा प्रारम्भ की गयी योजनाओं का मूल्यांकन सम्भव हो जाता है। औचित्य अंकेक्षण से निम्नलिखित <mark>लाभ होते हैं—</mark><br>(1) प्रबन्धकों के <mark>कार्यों एवं उनके द्वारा प्रारम्भ की</mark> गयी योजनाओं का मूल्यांकन सम्भव हो जाता है।<br>इससे यह ज्ञात हो जाता है कि वे उन योजनाओं के <mark>कुशलतापूर्वक</mark> संचालन में किस

. ज्ञात हो जाता है कि वे उन योजनाओं के कुशलतापूर्वक संचालन में किस सीमा तक सफल हुए हैं।<br>(ii) अंशधारियों के लिए सर्वाधिक कल्याणकारी भूमिका सिद्ध हो जाती है क्योंकि लागत अंकेक्षक ii) अंशधारियों के लिए सर्वाधिक कल्याणकारी भूमिका सिद्ध हो जाती है क्योंकि लागत अंकेक्षक)<br>विभिन्न विभागाध्यक्ष द्वारा किये गये कार्यों के परिणामों का समन्वय करता है।

(iii) लागत अंके<del>श</del>क की रिपोर्ट संचालक मण्डल के लिए काफी लाभदायक है।

(iv) प्रबन्धकों को लागत नियंत्रण एवं लागत में कमी करने में सहायता मिलती है क्योंकि इसके अन्तर्गत विभिन्न प्रकार से किये गये खर्चों को वांछनीयता को जाँच को जाती है।

(v) इस प्रकार के अंकेक्षण का व्यावसायिक नीति के निर्धारण में काफी महत्व है।

औचित्य अंकेक्षण करने के लिए अंकेक्षक में ये गण होने आवश्यक हैं-

(i) लेखा-पुस्तकों का सैद्धान्तिक एवं व्यवहारिक ज्ञान होना आवश्यक है।

 $(i)$  उसको व्यवसाय के सम्बन्ध में विशेष व्यवहारिक ज्ञान हो।

(ii) उसको व्यवसाय के सम्बन्ध में विशेष व्यवहारिक ज्ञान हो।<br>(iii) उक्त सभी के लिए उसकी कारखानों की व्यवहारिक कार्यप्रणाली में गहरी अन्तर्दृष्टि (Insight)<br>.... iii) उक्त सभी के लिए)<br>का होना भी आवश्यक है।<br>————————————————————

लागत अंकेक्षण के लाभ (Advantages of Cost Audit)

लागत अंकेक्षण बाह्य संस्थाओं एवं व्यक्तियों, जैसे-सरकार, औद्योगिक न्यायाधिकरण, व्यापारिक .<br>संघों, संस्थाओं एवं ग्राहकों आदि द्वारा कराया जा सकता है। परिणामस्वरूप इससे निम्न पक्षकारों को लाभ पहँचता $\vec{B}$ —

### (I) **Slii4.f!.lchl 'q;l"** ~ **(Advantages to Managers)**

1. लागत अंकेक्षण से प्रबन्धकों की कुशलता में न केवल वृद्धि होती है अपित अच्छे परिणाम प्राप्त - किये जा सकते हैं क्योंकि यह लाभदायकता को गणना का आधार ज्ञात करने में प्रबन्धकों की सहायता है।

2. संस्था के कर्मचारियों पर नैतिक प्रभाव पडता है। परिणामस्वरूप अधिक ईमानदारी एवं कशलता से कार्य करते हैं।

3. लागत अंकेक्षण से वर्ष के अन्त में अर्द्ध-निर्मित माल एवं अन्तिम स्टॉक के विभिन्न स्तरों पर सही मल्यांकन में सहायता मिलती है।

4. लागत अंकेक्षण को सहायता से प्रबन्धक सामग्री, श्रम एवं अन्य सभी प्रकार के उपरिव्ययों पर प्रभावी नियंत्रण करने में न केवल समर्थ हो जाते हैं. बल्कि छीजत को रोकने में भी सफल हो जाते हैं।

5. जब कम्पनी द्वारा टैण्डर्स एवं उद्धरण (Tenders and Quotation) भेजने होते हैं, तो लागत अंकेक्षक मूल्य-निर्धारण में सहायता करते हैं।

6. प्रबन्धक उत्पादन लागत को नियंत्रित करने में काफी कछ सफल हो जाते हैं. क्योंकि लागत ~ cfi GRR ~ "cfil ffiTffi ~it~~~~~~~ t, के दौरान प्रबन्धकों को लागत अंकेक्षक से मूल्यवान सलाह एवं सुझाव प्राप्त होते रहते हैं।<br>7. प्रबन्धकों के लिए कर्मचारियों का व्यक्तिगत उत्तरदायित्व निर्धारण करना आसान हो जाता है।

7. प्रबन्धकों के लिए कर्मचारियों का व्यक्तिगत उत्तरदायित्व निर्धारण करना आसान हो जाता है।<br>8. लागत अंकेक्षण की सहायता से प्रबन्धक क्षति. छीजत. चोरी. कपट एवं कर्मचारियों को लापरवाही

पर नियंत्रण करके रोक लगा सकते हैं।

9. प्रबन्धकों को उत्पादन की अनार्थिक इकाइयों की जानकारी हो जाती है। परिणामस्वरूप वे उन्हें त्यागकर अधिक लाभ देने वाली इकाइयों पर अधिक ध्यान दे सकते हैं।

10. सामाजिक तुलनात्मक अध्ययन द्वारा विभागों की अकर्मण्यता एवं कशलता का ज्ञान कराने से प्रबन्धकों को प्रशासकीय कार्य में न केवल सहायता मिलती है अपितु लाभदेयता बढ़ाने की क्षमता प्राप्त हो<br>जाती है।

11. प्रबन्धकों को यह आशवासन प्राप्त हो जाता है कि जो लागत रिपोर्ट के विभिन्न पक्षकारों को प्रस्तत कर रहे हैं. ठीक है, भविष्य की योजना एवं नीति निर्धारण में आँकड़ों की सत्यता का आश्वासन प्रबन्धकों के लिए बहुत मूल्यवान सिद्ध होता है।

12. प्रबन्धक लागत अंकेक्षण की सहायता से इस बात की जाँच कर सकते हैं कि जो लागत नियंत्रण 12. प्रबन्धक लागत अंकेक्षण की सहायता से इस बात की जाँच कर सकते हैं कि जो लागत नियंत्रण<br>की तकनीक अपनायी गयी है, वह कितनी प्रभावी रही है? उसका मूल्यांकन कर उसे और अधिक प्रभावी बनाया की तकनीक अप<br><mark>जा सकता है।</mark> जा सकता है।<br>(II) विनियोक्ताओं को लाभ (Advantages to Investors)

1. लागत अंकेक्षण हो जाने के पश्चात निवेशकों को यह विश्वास हो जाता है कि जो स्थिति-विवरण ~ 00 WT 1'fl1T t <sup>~</sup>atcfi° t1 qf{U)l'4fq(c>q ~ ~ ~ ~ ~ i ~ 'cfil:IR'I "q' ~~ ~ ~ "ffl'ilJR: ~ ~ "-!ml

ffilffi **.wt~/ <sup>407</sup>**

2. लागत अंकेक्षण करवाने वाली कम्पनियों को बैंकों एवं निगमों से आसानी से धन उधार मिल जाता है।

3. वर्तमान में कम्पनी के अंशधारी यह जानने में समर्थ हो जाते हैं कि उनके द्वारा विनियोजित पूँजी का उपयोग किस कुशलता एवं लाभदायकता से किया जा रहा है।

4. अंशधारियों को अधिक लाभांश की प्राप्ति होती है क्योंकि लागत अंकेक्षण कराने से लागत में कमी लायी जा सकती है।

### (III) वैधानिक अंकेक्षक को लाभ (Advantages to Statutory Auditor)

धा**निक अकक्षक को लाभ (Advantages to Statutory Auditor)**<br>1. लागत अंकेक्षण से वैधानिक अंकेक्षक का कार्य आसान हो जाता है क्योंकि लागत अंकेक्षक द्वारा<br>दे चुकी बर्डिये को साथ नहीं करी कार्य के ~ ~ ~ 1. लागत अंकेक्षण से वैधानिक अंकेक्षक का क<br>कम्पनी के सभी अभिलेखों की गहन जाँच की जाती है।<br>...

कम्पनी के सभी अभिलेखों की गहन जाँच की जाती है।<br>2. वैधानिक अंकेक्षक को लाभप्रद सूचनाओं को प्राप्ति हो जाती है। परिणामस्वरूप सूचनाओं का उपयोग कर आसानी से रिपोर्ट दी जा सकती है।

### **(IV) "3tfi-Ocffl 13il cfiT'** ~ **(Advantages to Consumers)**

1. लागत अंकेक्षण से उत्पादों को किस्म ऊँची हो जाती है और मुल्यों में गिरावट भी आती है क्योंकि अंकेक्षण द्वारा साधनों का सदपयोग किया जाता है।

2. सरकार द्वारा वस्तुओं की उचित कीमत (Fair Price) निर्धारित किये जाने के परिणामस्वरूप एक ओर उपभोक्ताओं को लाभ पहुँचता है तो दूसरी और वे अपना जीवन-स्तर ऊँचा उठा सकते हैं।

3. उपभोक्ता, निर्माणकर्त्ताओं को अनुचित लाभ कमाने को प्रवृत्ति से बच जाते हैं।

 $4.$  विभिन्न कम्पनियों के उत्पाद आसानी से प्राप्त हो जाते हैं।

### (V) सरकार को लाभ (Advantages to Government)

1. चूँकि लागत अंकेक्षक द्वारा सरकार को प्रबन्धकों के कपटपूर्ण कार्यों को जानकारी हो जाती है और<br>वह उचित समय में कार्यवाही करके ऐसे कार्यों पर रोक लगा सकती है।

2. लागत अंकेक्षण केन्द्रीय सरकार के औद्योगिक लागत एवं मुल्य विभाग को अनावश्यक वस्तुओं के **मूल्य निर्धारण में सहायता करता है।** 

3. सरकार को लागत <mark>अंकेक्षण प्रतिवेदनों से अकुशल एवं कुप्रबन्ध</mark> वाली कम्पनियों को पहचान हो .<br>|जाती है। परिणामस्वरूप वह सही समय पर निर्णय लेकर सुघारात्मक कार्यवाही करने में सक्षम हो जाती है

4. लागत अंकेक्षण की सहायता से सरकार एक ही प्रकार का माल उत्पादन करने वाली दो कम्पनियों को उत्पादन लागत को तुलना करने में सफल हो जाती है।

5. लागत अंकेक्षण से सरकार निर्माणी कम्पनियों को अनुचित लाभ कमाने को प्रवृत्ति पर रोक लगा<br>सकती है क्योंकि उसको सही उत्पादन लागत का ज्ञान हो जाता है।

6. लागत अतिरिक्त-लाभ (Cost Plus) ठेकों में जिन्हें सामान्य तौर पर सरकार दिया करती है, सरकार को विश्वास प्राप्त हो जाता है कि उसने उन ठेकों का उचित मूल्य प्रदान किया है।

7. उद्योगों को संरक्षण प्रदान करने एवं सहायता देने की दिशा में अन्तिम लेखे योगदान प्रदान करते हैं। 8. श्रमिकों के लिए न्यूनतम वेतन निर्धारण में, उन मामलों एवं व्यापार के अन्य विवादों के निपटारे में सरकार को अंकेक्षित लेखों से सहायता मिलती है।

### $\frac{1}{2}$  कम्पनी अधिनियम. 2013 के अन्तर्गत लागत अंकेक्षण के सम्बन्ध में प्रावधान **(Provisions reJating to Cost Audit under Companies Act, 2013)**

कम्पनी अधिनियम, 2013 की घारा 148 के अन्तर्गत केन्द्रीय सरकार द्वारा आदेश जारी करके किन्हीं कम्पनी अधिनियम, 2013 की घारा 148 के अन्तर्गत केन्द्रीय सरकार द्वारा आदेश जारी करके किन्हीं<br>विशिष्ट संस्थाओं/उद्योगों के लिये लागत लेखे रखने एवं उनका लागत अंकेक्षण करवाना अनिवार्य किया जा<br>सकता है। उद्योग/संस्था जिसके लिये

श्रेणी में ही आयेगा। इस प्रकार लागत अंकेक्षण की स्थिति में कम्पनी अधिनियम, 2013 की घारा 148 में श्रेणी में ही आयेगा। इस प्रकार लागत अंकेक्षण की स्थिति में कम्पनी अधिनियम, 2013 की घारा 148 में<br>लागत अंकेक्षक की नियुक्ति, कर्त्तव्य, लागत प्रतिवेदन आदि इस धारा में दी गई व्यवस्था के अनुरूप होना<br>आवश्यक है।<br>——————————————— आवश्यक है।<br>- - - कम्पनी अधिनियम. 2013 के अन्तर्गत लागत अंकेक्षण के सम्बन्ध में निम्नलिखित प्रावघान हैं

### (I) लागत लेखे रखना (To Keep Cost Accounts)

कारपोरेट कार्य मंत्रालय की अधिसूचना दिनांक 30 जून, 2014 एवं पुन: संशोधित अधिसूचना दिनांक 31 दिसम्बर, 2014 के अनसार कम्पनी अधिनियम, 2013 को धारा 148 की उपघारा (1) के अन्तर्गत वे q,P.Jf1lli (~ ~ ~ 1TT WJIB f) <sup>~</sup>fc1f.ff~til!. ~ ~ ~ -q' ~ 'll'T WU >RR करने में लगी हैं, जिनका ठीक पिछले वित्त वर्ष के दौरान उनके सभी उत्पादों और सेवाओं का कुल टर्नओवर<br>*र* पैतीस करोड़ या उससे अधिक हो, को अपनी लेखा **बहियों में लागत अभिलेखों को अनिवार्य रू**प से **प्रारूप CRA-1 में रखना होगा।** 

धारा 148 के अन्तर्गत एक कम्पनी के लागत अंकेक्षक के लिए निम्नलिखित योग्यताएँ (Oualifications) निर्धारित की गयी हैं-

1. लागत लेखांकन (Cost and Works Accountant Act, 1959 के अन्तर्गत), एवं

1. लागत लखाकन (Cost and Works Accountant Act, 1959 के अन्तगत), एवं<br>2. इन्स्टीट्यूट ऑफ कास्ट एकाउन्टेन्ट्स ऑफ इण्डिया (ICAI ) द्वारा जारी प्रमाण-पत्र का घारक।

2. इन्स्टीट्यूट ऑफ कास्ट एकाउन्टेन्ट्स ऑफ इण्डिया (ICAI ) द्वारा जारी प्रमाण-पत्र का घारक।<br>लागत अंकेक्षक एक लागत लेखांकक अथवा एक लागत लेखांकक फर्म (कम से कम दो साझेदार)<br>यद्यपि बाधित लेखांककों की फर्म की स्थापना के लिए के

यद्यपि बाधित लेखांककों की फर्म की स्थापना के लिए केन्द्रीय सरकार की पूर्वानुमति लागत एवं कार्य<br>लेखांकक अधिनियम, 1959 (Cost and Works Accountant Act, 1959) के प्रावधानों के अनुसार लेनी होती है।

### (II) ffll@~ cfi'T ~ **(Audit of Cost Accounts)**

कारपोरेट कार्य मंत्रालय की अधिसूचना दिनांक 30 जून, 2014 तथा संशोधित अधिसूचना 31 दिसम्बर, 2014 के अन्तर्गत जारी कम्पनी (लागत अभिलेख और लेखा परीक्षा) नियम, 2014 के अन्तर्गत यह प्रावधान है कि यदि कम्पनी का निवल मूल्य (Net Worth) ₹ 500 करोड़ या उससे अधिक या उसका विशेष उत्पाद या विशेष कारोबार ₹ 100 करोड़ या अधिक है तो लागत लेखा परीक्षा (Cost Audit) लाग होगी।

### (III) **ffll@** ~ **m tlkl~1 f.rqq- (Rules relating to keeping the Cost Accounts)**

.<br>जैसा कि उपर्युक्त बिन्द (I) के अन्तर्गत बताया गया है कि **कम्पनी अधिनियम, 2013** की धारा 148 के अन्तर्गत वे कम्पनियाँ जो विर्निदिष्ट मालों के उत्पादन में संलग्न या सेवा प्रदान करने में लगी है. जिनका तीक पिछले वर्ष में कुल टर्नओवर ₹ 35 करोड़ या अधिक है उन्हें लागत अभिलेख प्रारूप CRA-1 में अनिवार्य रूप से रखने होंगे।

### **(IV)~ ~8;1cn 'cfit f.\gFc@ (Appointment of Cost Auditor)**

कम्पनी (लागत अभिलेख और लेखा परीक्षा) नियम, 2014 (अधिसचना दिनांक 30 जन, 2014) के .<br>नियम 6 द्वारा स्थापित की गई है जो 1 अप्रैल, 2014 से प्रारम्भ होने वाले वित्तीय वर्ष से लागू है, इसके मुख्य प्रावधान निम्न हैं—

(i) एक निश्चित सीमा से ऊपर वाली प्रत्येक कम्पनी वित्तीय वर्ष प्रारम्भ होने के 180 दिवस में एक लागत अंकेक्षक की नियक्ति करेगी।

(ii) लागत अंकेक्षक को उसकी नियुक्ति की सूचना देगी।

(iii) बोर्ड बैठक जिसमें वह नियुक्ति की गई है, के तीस दिन की अवधि में या वित्तीय वर्ष प्रारम्भ होने  $\dot{x}$  180 दिन की अवधि में (जो भी पहले हो) केन्द्र सरकार को निर्धारित फोस के साथ **प्रारूप CRA-2** में नियक्ति की खलना  $e$ -file से देगी।

### लागत अंकेक्षण / 409

(iv) ऐसा लागत अंकेक्षक वित्तीय वर्ष समाप्त होने के 180 दिन तक या लागत परीक्षा रिपोर्ट प्रस्तुत करने तक अपने पद पर बना रहेगा।

### **<sup>M</sup>**~ **~8;1cn cfi" a.~cfiH** ~ **'c6Tfa:r (Rights and Duties of Cost Auditor)**

घारा 143 के अनुसार, लागत अंकेशक को अपने अंकेशण के सम्बन्ध में वही अधिकार प्राप्त हैं जो र्ष्याः प्राराज्यक अनुसार, लागत अकबक का अपन अकबण के सम्बन्ध में वहा आधकार प्राप्त है जो<br>कि एक वैघानिक अंकेक्षक को प्राप्त हैं, जैसे—कम्पनी को पुस्तकों, लेखों एवं प्रमाणकों तक कभी भी पहुँचना,<br>कम्पनी के अधिकारियों से अपने क **3lTR:I** 

कम्पनी के लागत अभिलेखों को लेखा परीक्षा करने वाला प्रत्येक लागत अंकेक्षक अपनी लागत अंकेक्षण रिपोर्ट और अपनी आपत्तियाँ या अ<del>र्हता</del>एँ या सुझाव, यदि कोई हो, प्रा<u>रूप CRA-3</u> में प्रस्तुत करेगा।

x रयेक लागत अंकेक्षक अपनी रिपोर्ट वित्तीय वर्ष. जिससे वह रिपोर्ट सम्बन्धित है. की समाप्ति से 180 दिन की अवधि के समाप्त होने से पहले निदेशक बोर्ड को भेजेगा और निदेशक बोर्ड उसमें निहित किसी आपत्ति या प्रतिबंध पर विचार और औंच करेगा।

### **(VI) लागत अंकेक्षक की अयोग्यता (Disqualification of Cost Auditor)**

~ **3lf~, 2013 cfft** ~ **148** ~ ~ **'Q;cfi** ~ ~ **cfft** ~ **cim f** <sup>~</sup> कम्पनी अधिनियम, 2013 की धारा 141 (3) के अन्तर्गत वैधानिक अंकेक्षक (वित्तीय) को होती है। एक कम्पनी का वैधानिक अंकेशक जिसकी नियुक्ति घारा 139 के अन्तर्गत कम्पनी के लेखों के अंकेशण के लिए हुई है. उसी कम्पनी का लागत अंकेक्षक नियुक्त नहीं किया जा सकता है। यदि लागत अंकेक्षक में नियुक्ति के पश्चात् कोई अयोग्यता उत्पन्न हो जाती है तो उसी तिथि से लागत अंकेक्षक के रूप में उसका पद रिक्त माना जायेगा।

**.ICAl~~~~ct"ffi1Rl~,"ffi1Rl~ffl~~~~~**  ~- .

1. एक ऐसा लागत अंकेक्षक, जो कम्पनी का अधिकारी या कर्मचारी हो।

2. ऐसा लागत अंकेक्षक जो कम्पनी के अंकेक्षक का साझेदार हो अथवा कम्पनी के अधिकारी का कर्मचारी हो।

3. एक व्यक्ति जो कम्पनी का ₹ 1,000 से अधिक राशि का ऋणी है अथवा उसने किसी तृतीय पक्षकार के सन्दर्भ में कम्पनी को आश्वासन दिया है.जिसने कम्पनी से ₹1.100 से अधिक का ऋण लिया हो।

4. एक ऐसे चार्टर्ड एकाउन्टेन्ट्स फर्म का साझेदार, जो कम्पनी का वैधानिक अंकेशक हो।

### (VII) लागत अंकेक्षक को सुविधाएँ एवं सहायता प्रदान करना

### **(Providing Facilities and Help to Cost Auditor)**

कम्पनी का कर्त्तव्य है कि वह लागत अंकेक्षक को निम्नलिखित सुविधाएँ एवं सहायता प्रदान करे-

1. लागत लेखा-पस्तकें. प्रपत्र, विवरण एवं अभिलेख प्रस्तत करना-कम्पनी के प्रत्येक अधिकारी का कर्त्तव्य है कि यह समस्त लागत लेखा-पुस्तकें, प्रपत्र, लागत विवरण, कागजात एवं अभिलेख आदि जो लागत अंकेक्षण के लिए अनावश्यक हैं, लागत अंकेक्षक को प्रस्तुत करे। इसके अलावा उन्हें लागत अंकेक्षक को सभी प्रकार की सहायता भी उपलब्ध करानी चाहिए।

2. केन्द्रीय सरकार को समस्त सचनाएँ एवं स्पष्टीकरण प्रस्तुत करना-कम्पनी लागत अंकेक्षण प्रतिवेदन प्रस्तुत करने की तिथि के बाद 30 दिन के भीतर प्रतिवेदन में उल्लेखित सभी मर्यादाओं एवं आक्षेपों के सम्बन्ध में पूरी सूचनाएँ एवं स्पष्टीकरण केन्द्रीय सरकार को प्रस्तुत करेगी।

वह प्रारूप जिसके अन्तर्गत कम्पनी लागत अंकेक्षण रिपोर्ट तथा उसमें निर्दिष्ट आवश्यक सूचना एवं स्पष्टीकरण केन्द्रीय सरकार को भेजती है उसे प्रारूप CRA-4 के नाम से जाना जाता है।

3. अन्य सूचना एवं स्पष्टीकरण की अवश्यकता-यदि प्रतिवेदन एवं कम्पनी द्वारा दी गयी सूचनाओं तथा स्पष्टीकरण पर विचार करने के पश्चात केन्द्रीय सरकार को राय में अन्य कोई सूचना एवं स्पष्टीकरण को

आवश्यकता हो तो उसके द्वारा माँगने पर कम्पनी वे सभी सचनाएँ एवं स्पष्टीकरण निर्धारित समय में भेज देगी।

### **(VIII) ch-j0<-1 tHcfiH** ~ **cfiid'cti~l (Action by Central Government)**

~~a:{~ flit?.li:fi<ur ~ m ~ ~ ~ ~ mcfiR ffiTJo ~ cfil fttTTi ~ ~ a,f'~ ~ ~ fcf;m ~ ~ ~ v:m ciil{ 'ITT~ qi"{~ *t,* ,m <sup>~</sup> आवश्यक समझे।

### (IX) सप्पर्ण रियोर्ट या उसके किसी भाग का प्रसारण

### **(Circulation of whole Report or its any Part)**

केन्द्रीय सरकार उस कम्पनी को जिसके लागत लेखों का अंकेक्षण किया गया है. निर्देश दे सकती है fक यह लागत अंकेक्षक की सम्पर्ण रिपोर्ट अथवा उसके किसी भी भाग को (जिसके बारे में सरकार द्वारा स्पष्ट निर्देश दिया जाये) सदस्यों में प्रसारित (Circulation) करे। लागत अंकेक्षक की रिपोर्ट प्राप्त होने के पश्चात् प्रथम बार होने वाली वार्षिक साधारण सभा की सचना के साथ उक्त रिपोर्ट अथवा उसके किसी भाग का प्रसारण (Circulation) किया जायेगा।

### **(X) 3Tiftfcn** ~ **(Penalties)**

यदि कम्पनी, कम्पनी अधिनियम के उपर्युक्त प्रावधानों के पालन में दोष करती है, तो कम्पनी पर **₹ 25,000 से ₹ 50,000 तक का आर्थिक दण्ड किया जा सकता है और प्रत्येक दोषी अधिकारी को 1 वर्ष** र 25,000 स *र 5*0,000 तक का आाथक दण्ड ाकया जा सकता ह आर प्रत्यक दाषा आधकारा का 1 वर्ष<br>तक का कारावास अथवा *र* 10,000 से *र* 1,00,000 तक का आर्थिक दण्ड अथवा दोनों से दण्डित किया जा तक का कार<br>सकता है।

## ~ **~cfft ticfi.ft~** <sup>~</sup>**s,ftfi~I (Techniques and Procedures of Cost Audit)**

किसी भी प्रकार के अंकेक्षण का पूरा-पूरा लाभ उठाने के लिए यह आवश्यक है कि यह न केवल पूर्ण रूप से किया जाये अपित निरन्तर चलता रहे। अत: अंकेक्षण प्रारम्म करने से पर्व व्यवसाय में अपनायी गयी लागत प्रणाली का अध्ययन करना चाहिए। लागत लेखांकन के अन्तर्गत प्रयोग किये पत्र, प्रपत्र, प्रतिवेदन, **faaरण-पत्र, सचियों के अतिरिक्त लेखांकन हेतु रखी गयी सभी पुस्तकों की सची प्राप्त कर लेनी चाहिए। यह** देखना चाहिए कि आन्तरिक निरीक्षण का कार्य सुचारू रूप से चलता है या नहीं। इसके अलावा यह भी देखना<br>चाहिए कि अंकेश्वण कराने का प्रबन्धकों के मन में उद्देश्य क्या है. अंकेश्वण का क्षेत्र क्या है. व्यवसाय का आकार किस प्रकार का है, लागत लेखे रखने की विधि क्या है, आन्तरिक निरीक्षण प्रणाली जो संस्था में प्रयोग आकार किस प्रकार का है, लागत लेखे रखने की विधि क्या है, आन्तरिक निरीक्षण प्रणाली जो संस्था में प्रयोग<br>की जा रही है, लागत अंकेक्षण समाप्त करने की अवधि क्या है ? व्यवसाय का आकार वृहत् होने पर लेन-देन a,f'~ mgqy *-q* **~tam~~** *-q* ~ ~ ~ ffl IB-t•lfdd m ~' ~ -rnn' ~ ~ ffl ~ ~ ~ q;) ~ ~ ~ fct; ~ ffi"l@' mm'~

, उपर्युक्त बातों का अध्ययन करने के पश्चात् अंकेक्षक को यह पूछना चाहिए कि क्या लागत लेखों का<br>अभिलेख रखने के सम्बन्ध में आन्तरिक निरीक्षण के लिए कोई प्रक्रिया अपनायी गयी है। यदि कोई प्रक्रिया प्रयोग में है तो उसे विशेष रूप से विभिन्न विभागों,इकाई,उपकार्यों को कच्ची सामग्री और स्टोर्स निर्गमन करने  $\vec{r}$  सम्बन्ध में यह कितनी प्रभावी है, उसकी जाँच करनी चाहिए।

लागत अंकेक्षण का कार्यक्रम बिल्कुल वैसा ही है, जैसा कि वित्तीय लेखों के अंकेक्षण के लिए बनाया ·~ *t,* **~-w:JIVR ~ouching), f.Rl~ (Checking),~** ~ **(Ticking)** ~ ~ ~ जाता है, जैसे—प्रमाणन (Vouching), निरीक्षण (Checking), सही अंव<br>सम्बन्धी टिप्पणी रखने का कार्य वित्तीय अकेक्षण के समान ही होता है। mrRI' ~ <fil ~ v;ct ~ ~ wm m;ft ~-

1. समस्त प्राप्तियों एवं भुगतानों का प्रमाणन होना चाहिए, अर्थात् प्रत्येक लेन-देन का प्रमाण (Voucher) होना चाहिए ताकि उस सौदे की सत्यता प्रमाणित हो सके।

2. सभी गणनाओं (Calculations), प्रपंजीयन (Postings) आदि का सत्यापन होना चाहिए। इसके

लागत अंकेक्षण / 411

लिए जो सही अंकन के चिह्न अपनाये जाते हैं, लगाने चाहिए। यदि कार्य अधिक हो और समय कम हो तो परीक्षात्मक ढंग से लेखे की जाँच करनी चाहिए।

3. उचन्ती खाते (Suspense A/c) की मदों की जाँच सतर्कता से करनी चाहिए। इसी प्रकार समायोजन की सभी प्रविष्टियों का अध्ययन करना चाहिए।

4. बजट किये गये व्ययों से वास्तविक व्ययों का मिलान करना आवश्यक है। इसके अन्तरों के कारणों का विश्लेषण बहुत कुछ ज्ञात करा देता है।

5. तकनीक या प्राविधि के अन्तर्गत निम्नलिखित बातें मुख्य हैं-

(i) भौतिक परीक्षण (Physical Testing)

(ii) भौतिक गणना (Physical Calculation)

(iii) पुष्टिकरण (Confirmation)

(iv) मूल प्रपत्रों की जाँच (Test of Original Documents)

(v) क्रमानुसार जाँच करना (Scanning)

(vi) पूछताछ (Enquiry)।

6. अंकेक्षक को अपनी मोट-बक में सभी ऐसी बातों की टिप्पणी रखनी चाहिए जिनको वह आवश्यक समझें।

### लागत अंकेक्षण कार्यक्रम (Cost Audit Programme)

लागत अंकेक्षण कार्यक्रम बनाते समय ध्यान रखना चाहिए कि यह स्पष्ट हो और अंकेक्षण कर्मचारियों को व्यवसाय के सम्बन्थ में सभी सूचनाएँ प्रदान कर देनी चाहिए। ऐसे स्थान जहाँ गड़बड़ी की आशंका हो. ज्ञात करा देना चाहिए. ताकि कर्मचारी उन स्थानों पर सतर्कता बरंते सकें। इसके अलावा समस्त कार्यों को विभिन्न विभागों में बाँट देना चाहिए और प्रत्येक कार्य-भाग के लिए अंकेक्षण कर्मचारियों को उत्तरदायी बनाना चाहिए। जो कार्य जिन व्यक्तियों द्वारा किया गया है. वह उनके द्वारा हस्ताक्षरित होना चाहिए।

लागत अंकेक्षण का विस्तृत कार्यक्रम बनाने के लिए निम्नलिखित के सम्बन्ध में प्रश्नावली तैयार कर लेनी चाहिए और अंकेक्षक को उत्तर प्राप्त होने चाहिए-

### (1) सामग्री की प्रश्नावली (Questionnaire of Material)

1. क्या सामग्री का क्रय. क्रय-विभाग द्वारा क्रय अतिग्रहण पदों के आधार पर ठीक मुल्य पर किया जाता है ?

2. क्या बिन-पत्रक में प्रविष्टियाँ नियमित रूप से की जाती हैं एवं शेष निकाला जाता है ?

3. क्या प्राप्त सामग्री के लिए सामग्री प्राप्ति रिपोर्ट तैयार की जाती है ?

4. क्या प्राप्त सामग्री का निरीक्षण कर प्रमाणित किया जाता है कि जैसी सामग्री का आदेश दिया गया था. वैसी ही सामग्री प्राप्त की गयी है ?

5. क्या स्टोर से सामग्री का निर्गमन स्टोर अधिग्रहण पदों के आधार पर किया जाता है और क्या स्टोर अधिग्रहण पत्र अधिकृत व्यक्तियों द्वारा ही हस्ताक्षरित किये जाते हैं ?

6. क्या अधिकतम सीमा, न्यनतम सीमा एवं आदेश सीमा का उल्लंघन तो नहीं किया जाता है।

7. सामग्री निर्गमन के मूल्यांकन का तरीका क्या है? इसके अतिरिक्त क्या समायोजन खाता ठीक रखा जा रहा है?

8. स्टोर्स की भौतिक गणना कब एवं किस प्रकार की जाती है? बिन-पत्रक एवं स्टोर्स खाता बही के शेषों के अन्तर का स्पष्टीकरण क्या रहा है ?

9. क्या स्टोर में तौलने को मशीन की समय-समय पर जाँच की जाती है ?

 $10.$  क्या सामग्री एवं क्षय होने की रिपोर्ट तुरन्त दी जाती है ?

 $11.$  क्या कोई ऐसा सझाव है जिनसे सामग्री क्षेत्र उन्नत हो सकता है ?

12. क्या स्टॉक का भौतिक सत्यापन किया जाता है ?

13. क्या अप्रचलित एवं क्षतिग्रस्त माल **को निर्धारित प्रक्रिया द्वारा निपटाया** जाता है ?

14. क्या माल क्रय करने से पहले माल के टेण्डर अथवा मल्य उद्धरण मँगवाये जाते हैं ?

15. क्या व्यवसाय की आवश्यकताओं को देखते हुए स्टॉक स्तर पर्याप्त एवं वास्तविक है ?

### **(II)** ~ ~ **Sl~-ilq~ (Questionnaire of Labour)**

1. श्रमिकों को उपस्थिति अभिलेख करने का क्या तरीका है ?

2. क्या उपस्थिति लेखों की नित्य जाँच की जाती है ?

3. क्या श्रमिकों को बाहर जाने के लिए अधिकत गेट-पास दिये जाते हैं ?

4. क्या कार्य प्रारम्भ करने एवं कार्य समाप्त करने का समय अभिलेख किया जाता है ?

5 क्या उपकार्य-पत्रक प्रयोग में है और क्या समय-पत्रक से उपकार्य-पत्रकों का मिलान कर तुरन्त  $~\pi$ ममय का लेखा–जोखा ठीक किया जाता है  $~\gamma$ 

6. श्रमिकों से अधिसमय (Over-time) कार्य लेने के लिए क्या प्रबन्धकों द्वारा लिखित आदेश दिये जाते हैं और अधिसमय का लेखा ठीक ढंग से रखा जाता है।

7. असामान्य सुस्त समय को कम करने का क्या उपाय प्रयोग में लाया जा रहा है ?

8. श्रम पारिश्रमिक की अदायगी का क्या ढंग है ? पारिश्रमिक सची किस प्रकार तैयार की जाती है 8. श्रम पारिश्रमिक को अदायगी का क्या ढंग है ? पारिश्रमिक सूची किस प्रव<br>और क्या पारिश्रमिक <mark>अदायगी उत्तरदायी अधिकारियों की उपस्थि</mark>ति में की जाती है ? 1 पारिश्रमिक <mark>अदायगी उत्तरदायी अधिकारियों की उपस्थि</mark>ति में की जाती <del>।</del><br>9. क्या प्रेरणास्वरूप किसी राशि का अतिरिक्त भुगतान किया जाता है ?

 $10.$  यदि श्रम का भगतान उत्पादित माल की मात्रा के आधार पर किया गया हो तो क्या कार्यपत्रों (Piece work cards), का मिलान स्टॉक रजिस्टर एवं श्रम पत्र से किया जाता है ?

11. मजदरी के भुगतान की आन्तरिक निरीक्षण प्रणाली सन्तोषजनक है या नहीं।

12. कार्यहीन समय के कारणों और उसका लागत के निर्धारण में किस प्रकार व्यवहार किया जाता है?

 $13.$  श्रम शक्ति का समुचित कुशलता से उपयोग किया जा रहा है या नहीं ?

14. क्या श्रम की उत्पादकता में वृद्धि करने के कोई प्रयास किये जा रहे हैं ? यदि हाँ, तो क्या उत्पादकता में वृद्धि होने की सम्भावना है ?

 $15.~$ अधिसमय कार्य का आवंटन किसने किया है ?

### **(III) :aqft:oqtc"f cn1" Sl~-ilclt-fl (Questionnaire of Overheads)**

**गारव्यया का प्रश्नावला (Questionnaire of Overhe**:<br>!. क्या उपरिव्ययों को ठीक प्रकर से वर्गी<mark>क</mark>ृत किया गया है ?

15. आवरामय काय का आवटन किसन किया है।<br>**परिव्ययों की प्रश्नावली (Questionnaire of Overheads)**<br>1. क्या उपरिव्ययों को ठीक प्रकर से वर्गीकृत किया गया है ?<br>2. उपरिव्यय का स्थायी पतं परिवर्तनशील व्ययों में विश्वाचन क्या रीक आ<br>2.

2. क्या उपरिव्ययों का अविभाजन/वितरण ठीक प्रकार से किया गया है ?<br>3. उपरिव्यय का स्थायी एवं परिवर्तनशील व्ययों में विभाजन क्या ठीक आधार पर किया गया है ?

4. क्या उपरिव्ययों का अविभाजन/वितरण उत्पादन तथा सेवा विभागों में किया जाकर पुन: उत्पादन पर ~ TfqJ *i?* 

5. क्या उपरिव्ययों के अवशोषण की अपनायी गयी विधि उपयुक्त है ?

6. क्या व्यय की विभिन्न मदों को लागत लेखों में उपयुक्त शीर्षकों में रखा गया है ?

7. क्या वास्तविक उपरिव्यय उत्पादित इकाइयों की मात्रा की तुलना में तर्कसंगत है ?

8. क्या उपरिव्ययों के अवशोषण (Absorption) की विभिन्न दरों की गणना सही प्रकार से की गई है और उचित प्रकार से लागू भी की गई है ?

. ffllffiakfi8;l1JT / **413** 

9. विभिन्न आदेशों, उपकार्यों एवं प्रक्रियाओं पर किये व्ययों का लेखा सही एवं उचित रूप से रखा गया है अथवा नहीं ?

 $10.$  उपरिव्यय के बँटवारे के सिद्धान्तों के सम्बन्ध में जाँच कर यह सनिश्चित किया जाये कि बँटवारे का आधार सही एवं न्यायोचित है और विभिन्न वर्षों में एक समान रहा है।

### (IV) मूल्य ह्रास की प्रश्नावली (Questionnaire of Depreciation)

l. क्या प्रत्येक स्थायी सम्पत्ति के खाते पृथक-पृथक रखे जाते हैं और उनमें उसके सम्बन्ध में सम्पर्ण विवरण हैं. जैसे--लागत, क्रय की तारीख, वर्ष में क्रय की गयी सम्पत्ति एवं मूल्य ह्रास की दर क्या रही ?

2. क्या मूल्य ह्रास की वही विधि अपनायी गयी है जो कम्पनी अधिनियम की धारा 123 के द्वारा **निधारित की गयी है?** 

3. क्या वर्ष के अन्त में मुल्य ह्रास का विभिन्न विभागों में विभाजन पूर्व में निर्धारित प्रतिशत के आधार पर किया गया है ?

4. क्या विशेष रूप से प्लांट एवं मशीनरी पर लगाये गये मूल्य ह्रास का घ्यान रखा जाता है ?

5. क्या प्लांट एवं मशीनरी के लिए विभागानुसार अथवा लागत केन्द्रों के अनुसार लेखे रखे गये हैं ?

6. क्या गत वर्ष में क्रय अथवा विक्रय की गई प्लांट एवं मशीनरी के लेखे उचित प्रकार से रखे गये हैं?

7. क्या किसी प्लांट एवं मशीन का गत वर्ष में पुनर्मुल्यांकन किया गया है ?

8. क्या समस्त खर्चों का आयात एवं पूँजीगत में विभाजन उचित आधार पर किया गया है ?

### **(V) ar.if-"f.rftra~cfit Sl:l'-'114H1 (Questionnaire of Semi-manufactured Goods)**

1. क्या अर्द्ध-निर्मित माल के सम्बन्ध में उपरिव्ययों के बँटवारे के सिद्धान्त का उपयोग किया गया है 2

2. अर्द्ध-निर्मित माल का लाभों को अधिक अथवा कम दिखाने के लिए अधिमूल्यन या अवमुल्यन तो नहीं किया गया है।

3. क्या उपरिव्ययों के विभिन्न मदों का बँटवारा उचित रूप से किया गया है ?

4. क्या उपरिव्ययों के बँटवारे के आधार को गत वर्षों में एक समान ही रखा गया है ?

5. क्या अर्द्ध-निर्मित माल का मूल्य तैयार माल के अनुपात में अनुचित एवं असंगत तो नहीं है ?

### **(VI) ~~~cfi't Sl;(l-,tqc.-fl (Questionnaire of Stores and Spares Parts)**

1. क्या स्टोर्स एवं स्पेयर्स की प्राप्ति, निर्गमन एवं शेष के सम्बन्ध में उचित लेखे रखे गये हैं ? 2. क्या स्टोर्स एवं स्पेयर्स के मूल्य को उपयुक्त शीर्षक, जैसे---उत्पादन, प्लांट एवं मशीनरी की

मरम्मत, भवन की मरम्मत को डेबिट किया गया है ?

3. क्या विभिन्न स्टोर्स एवं स्पेयर्स का मुल्यांकन उपयुक्त आधार पर किया गया है एवं यही आधार <u>विभिन्न वर्षों में समान रूप से अपनाया गया है ?</u>

4. क्या स्टोर्स का क्षय, चोरी एवं टूट-फूट आदि का लेखा उचित रूप से किया जाता है अथवा नहीं ?

5. क्या कारखाना अथवा गोदाम तक के समस्त व्यय, जैसे-कस्टम, गाड़ी-भाड़ा, चंगी और बीमा आदि स्टोर्स एवं स्पेयर्स के मूल्य में सम्मिलित किये गये हैं ?

6. क्या स्टोर्स एवं स्पेयर्स के कुल निर्गमन एवं शेष के मुल्य का उनके क्रय के मुल्य से मिलान किया lfltl *i* ?

 $7.$  क्या स्टोर्स एवं स्पेयर्स का भौतिक सत्यापन किया जाता है ?

8. स्टोर्स एवं स्पेयर्स के कछ मद प्रचलन से बाहर हो गये हों तो क्या उनको अपलिखित कर दिया गया है ?

उपर्यक्त प्रश्नावलियों के अतिरिक्त लागत अंकेक्षण कार्यक्रम तैयार करते समय ध्यान देने <mark>योग्य बातें</mark>  $f$ नम्नलिखित हैं $-$ 

1. लागत ज्ञात करने, लागत पर नियंत्रण करने और लाभदेयता आदि ज्ञात करने के लिए व्यवसाय में किये गये प्रयोगों के सम्बन्ध में क्या सझाव हैं ?

2. बजटन नियन्त्रण एवं मानक/प्रमाप लागत लेखांकन द्वारा अन्तरों का विश्लेषण कहाँ तक लागत पर नियंत्रण की दिशा में सफलता प्राप्त कर रहा है ?

3. सामग्री, श्रम एवं मशीनों की उत्पादन क्षमता क्या है ? क्या उनका समुचित उपयोग किया जा **रहा है**?

4. सामग्री के क्षय एवं टट-फट और श्रमिकों के सस्त समय एवं अधिसमय आदि का लेखा ठीक रखा गया है अथवा नहीं।

5. विधि लागत लेखे के अन्तर्गत क्या प्रत्येक विधि को लागत ठीक प्रकार से जात को गयी है ? यदि विधि परिव्यय में लाभ का अंश सम्मिलित किया गया है तो उसका संचय (Reserve) ठीक प्रकार से तैयार किया गया है या नहीं ?

.6. ठेका कार्य की दशा में चालू कार्य का मूल्यांकन ठीक है या नहीं ?

7. क्या सम्पत्तियों (Assets) का मुल्यांकन ठीक प्रकार से किया गया है या नहीं ? सम्पत्तियों पर ह्रास (Depreciation) लगाने की विधि उपयुक्त है या नहीं ?

8. क्या लागत लेखों का मिलान वित्तीय लेखों से किया गया है ?

### लागत अंकेक्षण रिपोर्ट (Cost Audit Report)

् उपर्युक्त लागत <mark>अंकेक्षण कार्यक्रम के अन्तर्गत चिभिन्न श</mark>ोर्षकों को प्रश्नावली एवं उत्तर के आधार पर<br>एक लागत अंकेक्षक रिपोर्ट तैयार को जाती है। इसके पश्चात् अपनी रिपोर्ट संचालक मण्डल को दी जाती है। उपर्युक्त लागत अंकेक्षण कार्यक्रम के अन्तर्गत चिभिन्न शोर्षकों की प्रश्नावली एवं उत्तर के आधार पर<br>एक लागत अंकेक्षक रिपोर्ट तैयार की जाती है। इसके पश्चात् अपनी रिपोर्ट संचालक मण्डल को दी जाती है।<br>यह प्रतिवेदन उसे सम्बन्धित .<br>यह प्रतिवेदन उसे सम्बन्धित वित्तीय वर्ष की समाप्ति के बाद निर्धारित प्रारूप (CRA-3) में 180 दिन के अन्दर<br>भेजनी चाहिए। लागत <mark>अंकेक्षक को अपने प्रतिवेद</mark>न में निम्नलिखित बिन्दुओं को सम्मिलित करना चाहिए— <del>- भेजनी चाहिए। लागत अंकेक्षक को अपने प्रतिवेदन में निम्नलिखित बिन्दुओं को सम्मिलित करना चाहिए<br>2. क्या लागत लेखे उचित रूप से रखे गये हैं और संस्था की आवश्यकताओं को देखते हुए पर्याप्त हैं</del>

2. क्या गत वर्ष की तुलना में चालु वर्ष में उत्पादन की लागत में वृद्धि हुई है ? यदि हाँ, तो कारणों का

उल्लेख करें।

3. उसे अपने प्रतिवेदन में ऐसे क्षेत्रों का भी उल्लेख करना चाहिए, जहाँ लागत में कमी की जा सकती है। उसे लागत नियंत्रण एवं लागत में कमी के तरीकों के सुझाव देने चाहिए।

 $\dot{a}$ . क्या मशीनें एवं मानव श्रम लम्बे समय तक कार्यहीन रहे हैं ? यदि हाँ. तो कारणों का उल्लेख करें। 5. क्या उत्पादन की लागत में वृद्धि प्रबन्धकों की लापरवाही से हुई है अथवा सामग्री एवं श्रम कीमतों

में वृद्धि से।

6. यदि कोई सामग्री भी बहुत लम्बे समय तक बेकार पड़ी रही है। यदि हाँ, तो कारणों का उल्लेख करना चाहिए।

7. क्या निर्माण के दौरान कुछ क्षय अथवा छीजत हुई है ? यदि हाँ, तो अपने सुझाव दीजिये और ये किस प्रकार दूर किये जा सकते हैं ?

8. क्या लागत ज्ञात करने के लिए प्रबन्धकों द्वारा निर्धारित रीति का बराबर पालन किया गया है? 8. क्या लागत ज्ञात करने के लिए प्रबन्धकों द्वारा निर्धारित रीति का बराबर पालन किया गया है?<br><mark>लागत अंकेक्षण नियमों के अन्तर्गत निर्धारित लागत</mark> अंकेक्षण को रिपोर्ट दी जाती है, जो इस लागत अंकेक्षण नियमों<br>प्रकार है—

लागत अंकेक्षण  $/415$ 

लागत अंकेक्षण की रिपोर्ट का प्रारूप (Specimen of Cost Audit's Report)

### प्रारूप: सी.आर.ए. $-3$

 $[$ कम्पनी संशोधन ( लागत अभिलेख एवं लेखा ) नियम, 2014 के ( नियम 6(4) के अनसरण में )। लागत लेखा रिपोर्ट का प्रारूप

1. ~~ ................................................ cfi1lFft an~, 2013 (2013 qi] 18) cfil 'El"RT 148(3) ~ ~. (cfillFft q;J -;::ntr) .......... .................................................. ~ {fsJ!~lc:fid ~ ................................ (cfi"llRt ~ <fsJ!~lcfid ~ ~ 'tffl qi]~ ~) (f-im ~ ~ ~ ~ ~ ~ t) ~ ffiT@ cl©l4{lll:fcfi ~ ~ ~ ~ 3fcff~/qlf .................................. <fcnitq qtf qi]~ en{") ~ ~ "3t@ an~ cfil 'El"RT <sup>148</sup>~ ~ 3lR cf@ ~ ~ oeu ................................ (~rocuati <sup>~</sup>-;::ntr q;J ~ ~) ~ ~ -q cfillFft &TU~~ 3f;:q WRf ~ <fil ~--cm~ <fil t, ~ 2 -q उल्लेख करें) के सम्बन्ध में कम्पनी द्वारा रखे गए अन्य संगत अभिलेखों को लेखा-परीक्षा को है। पैरा 2 में<br>उल्लिखित मेरी/हमारी आक्षेप तथा सझावों के अतिरिक्त रिपोर्ट करता हूँ/करते हैं।

(i) मुझे/हमें/मेरी/हमारी जानकारी और विश्वास के अनुसार सत्य जानकारी और विवरण प्राप्त<br>हुए/नहीं हुए हैं जो कि इस लेखापरीक्षा के उद्देश्य के लिए आवश्यक थे।

 $(ii)$  मेरी/हमारी राय के अनुसार कम्पनी संशोधन के नियम, 2014 (लागत अभिलेख और लेखा) ~के नियम 5 के अनुसार निर्दिष्ट उत्पादों/सेवाओं के विषय में कम्पनी द्वारा उचित लागत अभिलेख तैयार<br>किये गये / नहीं किये गये हैं।

(iii) मेरी/हमारी राय के अनुसार मेरे/हमारे द्वारा निरीक्षण नहीं की गई शाखाओं से लागत लेखापरीक्षा के उद्देश्य से उचित प्रतिवेदन प्राप्त हो गये/नहीं हुए हैं।

(iv) मेरी/हमारी राय के अनुसार और मेरी/हमारी जानकारी के अनुसार उक्त पुस्तकें और<br>अभिलेख कम्पनी अधिनियम. 2013 द्वारा अपेक्षित सचना अपेक्षित ढंग से देती/नहीं देती हैं।

(v) मेरी/हमारी राय के अनुसार कम्पनी में लागत रिकॉर्डों की आंतरिक लेखापरीक्षा की उचित (v) मेरी/हमारी राय के अनुसार कम्पनी में लागत रिकॉर्डों की आंतरिक लेखापरीक्षा की उचित<br>प्रणाली है / नहीं है, जो मेरे/हमारे मत के अनुसार अपने व्यवसाय को प्रकृति और आकार के अनुरूप<br>आवश्यक है।<br>----------------------------------.<br>(vi) मेरी/हमारी राय के अनुसार इस लागत रिपोर्ट के उपाबंध में दी गई सचना व विवरण उत्पाद -<br>(vi) मेरी/हमारी राय के अनुसार इस लागत रिपोर्ट के उपाबंध में दी गई सचना व विवरण उत्पाद

(उत्पादों) के उत्पादन/सेवा (सेवाओं) के समर्पण बिक्री की लागत, मार्जिन और निर्दिष्ट वस्तु (वस्तुओं)/सेवा (सेवाओं) से सम्बन्धित अन्य सूचना सत्य और सही सूचना देते/नहीं देते हैं।

(vii) मेरे/हमारे द्वारा सम्यक रूप से लेखा परीक्षण एवं प्रमाणित कम्पनी के अधीन उत्पाद/सेवा के सम्बन्ध में विस्तृत इकाई-वार तथा उत्पाद/सेवा वार लागत कथन तथा अनुसूचियों को कम्पनी में<br>रखा/नहीं रखा जाता है।

 $2$ . लागत लेखापरीक्षा से सम्बन्धित लागत लेखापरीक्षक को जाँच और सुझाव,यदि कोई हो तो। तारीख दिन ............... / मास ................. / वर्ष

स्थान (इस रिपोर्ट पर हस्ताक्षर करने का स्थान) ...................................

लागत लेखापरीक्षक ( लेखापरीक्षकों )

का हस्ताक्षर और मुहर

सदस्यता संख्या

**.A~lf-+tcfi "Slv-f. (Theoretical Questions)** I

~ ~ **a+1flt1** ~ **(Very Short Answer Type Questions)** 

1. लागत अंकेक्षण से क्या अभिप्राय है ?

2. लागत अंकेक्षण के कोई दो उद्देश्य लिखिये।

### $416$   $\times$  लागत विश्लेषण एवं नियन्त्रण

3. स्वामित्व अंकेक्षण से क्या अभिप्राय है ?

4. कोई एक ऐसा बिन्द बताइये जिसके सम्बन्ध में अंकेक्षक को कम्पनी अधिनियम की धारा 143 के अन्तर्गत जाँच-पड़ताल करनी होती है।

5 परिव्यय अंकेक्षण के दो लाभ बताइये।

6. लागत अंकेक्षण का कार्य किसे दिया जा सकता है ?

7. लागत अंकेक्षण के दो पहलू बताइये।

8. लागत अंकेक्षक अपना प्रतिवेदन किसको देता है ?

 $9.$  लागत अंकेक्षक की योग्यताएँ क्या हैं ?

10. लागत अंकेक्षक के कोई दो कर्त्तव्य बताइये।

### **¤ • लघु उत्तरीय प्रश्न (Short Answer Type Questions)**

1. लागत अंकेक्षण' से आप क्या समझते हैं ?

2. वित्तीय अंकेक्षण एवं लागत अंकेक्षण में अन्तर स्पष्ट कीजिये।

3.'~~·~m~~~, 4. ~ ~ c!il ~I

4. कु<mark>शलता अके</mark>क्षण को समझाइये।<br>5. कम्पनी अधिनियम, 2013 की <mark>धारा 148 के अन्तर्गत परिव्यय अंकेक्षक से सम्बन्धित कोई दो बाते</mark>ं ्<br>बताइये।<br>बताइये।

6. वित्तीय अंकेक्षण एवं परिव्यय (लागत) अंकेक्षण में प्रमुख अन्तर बताइये।

7. लागत अंकेक्षक के रूप में नियुक्त किये जाने वाले व्यक्ति की अयोग्यताएँ बताइये।

8. उपरिव्ययों की जाँच के सम्बन्ध में लागत अंकेक्षक को किन बातों को देखना चाहिए ?

8. उपरिव्ययों की जाँच के सम्बन्ध में लागत अंकेक्षक को किन बातों को देखना चाहिए ?<br>9. लागत अंकेक्षक की नियुक्ति की क्या प्रक्रिया है ? लागत अंकेक्षक की अयोग्यतायें बताइये। ). लागत अंकेक्षक को नियुक्ति की क्या प्रक्रिय<br>10. निम्नलिखित प्रारूप का उपयोग बताइये—<br>(). CD + 4. (ii). CD + 2. (ii). CD 4. (ii

(i) CRA-1, (ii) CRA-2, (iii) CRA-3, (iv) CRA-4

### <sup>~</sup>**cft'd d'titl<-4** ~ **(Long Answer Type Questions)**

1. लागत अंकेक्षण की परिभाषा दीजिये। वित्तीय अंकेक्षण एवं लागत अंकेक्षण में अन्तर समझाइये। कुछ विशिष्ट दशाओं में लागत खातों के अंकेक्षण के सम्बन्थ में कम्पनी अधिनियम के प्रावधान बताइये।

2. लागत अंकेक्षण किसे कहते हैं ? लागत अंकेक्षण के उद्देश्य एवं लाभ बताइये।

3. लागत अंकेक्षण क्या है ? यह वैधानिक अंकेक्षण से किस प्रकार भिन्न है ? इसके दो पहलओं का वर्णन कीजिये।

4. एक लागत अंकेक्षक के रूप में आप निम्न का सत्यापन किस प्रकार करेंगे-

(i) सामग्री, (ii) श्रम, (iii) उपरिव्यय एवं (iv) स्टोर्स एण्ड स्पेयर्स।

 $5.$  निम्न में अन्तर समझाइये-

(i) लागत अंकेक्षण एवं वित्तीय अंकेक्षण, (ii) कुशलता अंकेक्षण एवं औचित्य अंकेक्षण। (i) लागत अंकेक्षण एवं वित्तीय अंकेक्षण,(ii) कुशलता अंकेक्षण एवं औचित्य अं**च**<br>6. लागत अंकेक्षक द्वारा प्रस्तुत किये जाने वाले प्रतिवेदन का प्रारूप दीजिए।

•••

# प्रमाप लागत (Standard Cost)

एक परिचय (An Introduction)

आधनिक काल में औद्योगिक जगत में तीव्र प्रतियोगिता पायी जाती है। ऐसे वातावरण में केवल वे ही उत्पादक बाजार में टिक पाते हैं जिनके उत्पाद अच्छे व सस्ते हों। अच्छे व सस्ते उत्पादन प्राप्त करने के लिये संस्था में लागत नियन्त्रण को कशल व्यवस्था अपरिहार्य होती है। प्रमाप परिव्ययन परिव्यय नियन्त्रण कशलता के माप की एक बहुत ही प्रभावशाली तकनीक है। इस तकनीक के प्रयोग से यह पता लगाया जाता है कि संस्था को क्रियाएँ पूर्व निर्धारित योजना या लक्ष्यों के अनुरूप हो रही हैं अथवा नहीं। इसके लिये उसमें कार्य सम्पादन<br>से पूर्व ही उसके लक्ष्य या प्रमाप निर्धारित कर दिये जाते हैं तथा वास्तविक निष्पादन पर प्राप्त परिणामों को इन पर्व निर्धारित प्रमापों से तुलना की जाती है और अन्तर अथवा विचरण (Variance) ज्ञात किये जाते हैं और फिर इन अन्तरों के कारणों की खोज की जाती है। इस विश्लेषण से प्राप्त परिणामों के आधार पर प्रबन्ध भविष्य में अनुमत अन्तरों को प्रोत्साहित करने तथा प्रतिकुल विचरणों को रोकने के लिये समुचित कार्यवाही करता है।

### प्रमाप परिव्ययन की परिभाषा (Definition of Standard Costing)

इस शब्द की परिभाषा के सम्बन्ध में मतभेद नहीं है। ब्राउन और हावर्ड के शब्दों में, ''प्रमाप परिव्ययन परिव्यय लेखांकन को एक तकनीक है जिसमें परिचालन की कुशलता निर्धारित करने के लिये प्रत्येक उत्पाद या सेवा के प्रमापित परिव्यय की तलना वास्तविक परिव्यय से की जाती है ताकि तरन्त ही कोई सधारात्मक कार्यवाही की जा सके।"

सी०आई०एम०ए०, लंदन के अनुसार, ''प्रमाप परिव्ययन प्रमापित परिव्ययों की तैयारी और प्रयोग, उनकी वास्तविक परिव्ययों से तुलना और कारणों व आपतन (incidence) के बिन्दुओं को दिखलाते हुए विवरणों का विश्लेषण है।''

इसी तरह डब्लू० बी० लॉरेन्स के शब्दों में, "प्रमाप परिव्ययन प्रणाली परिव्यय लेखांकन की एक विधि है जिसमें कुछ सौदों के अभिलेखन के लिये प्रमापित परिव्ययों का प्रयोग किया जाता है और प्रमाप से अन्तरों की राशि तथा कारण ज्ञात करने के लिये वास्तविक परिव्ययों की प्रमापित परिव्ययों से तलना की जाती है।''

उपर्युक्त परिभाषाओं से यह स्पष्ट होता है कि "प्रमाप परिव्ययन परिव्यय-नियन्त्रण की एक तकनीक है। इसके अन्तर्गत कार्यकुशलता के सामान्य स्तरों के आधार पर प्रत्येक किया के परिव्यय-अंक पहले से ही निर्धारित कर दिये जाते हैं और वास्तविक निष्पादन पर हुए व्ययों की पूर्व-निर्घारित प्रमापों से तुलना की जाती है तथा विचरण ज्ञात किये जाते हैं और फिर इसके कारणों का .<br>पता लगाकर प्रबन्ध को सुचित किया जाता है'' जिसके आधार पर प्रबन्ध अनावश्यक सुधारात्मक कार्यवाही करके भविष्य में वास्तविक परिव्ययों को प्रमापित परिव्ययों के अनुकूल रखने का प्रयत्न करता है।

### प्रमाप परिव्ययन के मूल तत्व (Salient Features of Standard Costing)

प्रमाप परिव्ययन के मूल तत्व निम्नलिखित हैं-

(1) प्रमापों का निर्धारण-ब्हुल लागत के प्रत्येक तत्व अर्थात् सामग्री, श्रम व उपरिव्ययों के प्रमाप अलग-अलग निश्चित किये जाते हैं।

(2) वास्तविक परिव्ययों को निश्चित करना।

- (3) वास्तविक परिव्ययों की पूर्वनिर्धारित प्रमापों से तुलना।
- (4) विवरणों का निर्धारण तथा उनके कारणों की खोज करना।

(5) भविष्य में वास्तविक परिव्ययों को प्रमापों के अनरूप रखने के लिये उपयक्त कार्यवाही के लिये प्रबन्ध को प्रतिवेदन देना।

### प्रमाप परिव्यय के लागू करने के लिये आवश्यक दशाएँ **(Conditions required for the application of standard costing)**

इसके लाग करने के लिये उद्योग में निम्नलिखित दशाओं की पर्ति अनावश्यक है-

1. उद्योग में प्रमापित उत्पादों या उपायों का पर्याप्त मात्रा में उत्पादन होना चाहिये।

2. पद्धतियाँ. क्रियाविधियाँ और सामग्रियाँ प्रमापित करने योग्य होनी चाहिये।

3. उद्योग में पर्याप्त संख्या में नियंत्रणीय लागतें होनी चाहिए। यह तकनीक प्रक्रिया और इन्जीनियरिंग रायोग के लिये पर्याप्त उपयोगी है किन्तु आदेश पर माल तैयार करने वाले अद्योगों के लिये यह पूर्णतया<br>अनुपयुक्त है।<br>अनुपयुक्त है।

<u>| प्रमाप परिव्यय के उद्देश्य (Objects of Standard Costing)</u><br>प्रमाप परिव्ययन के प्रमुख उद्देश्य निम्नलिखित हैं--

 $(1)$  उत्पादन व विक्रय को प्रभावित करने वाले सभी लागत-तत्वों पर नियन्त्रण स्थापित करना।

(2) विभिन्न संचालन कार्यों की कुशलता मापना तथा अकुशलता व अपव्ययों को रोकना। इसके लिये ...<br>प्रत्येक कार्य पर वास्तविक अंकों की इनके लिए पूर्वनिर्धारित प्रमापों से तुलना की जाती है तथा अकशलता व ~~~~~~~~~~~~~~~~~~<br>अपव्ययों की जानकारी प्राप्त करके भविष्य में उन्हें रोकने के लिये समुचित कार्यवाही की जाती है।

(3) संस्था में अधिकार अन्तरण को प्रभावी बनाना तथा कर्मचारियों में उत्तरदायित्व की भावना जागत करना।

(4) कर्मचारियों में लागत चेतना (Cost Consciousness) लाना।

 $(5)$  उत्पादन लागत, विक्रय तथा लाभ का पूर्वानुमान।

 $(6)$  'अपवाद द्वारा प्रबन्ध' के सिद्धान्त को सफल बनाना।

(7) प्रबन्ध के प्रत्येक स्तर पर आगे देखने (Forward Looking) को प्रभावपूर्ण मानसिक दृष्टि का विकास करना।

**| प्रमाणित परिव्यय (Standard Costs)** |<br>प्रमाप परिव्यय के विवेचन में प्रयुक्त 'प्रमापित परिव्ययों' का अर्थ समझना बहुत महत्वपूर्ण है। सामान्यतया प्रमापित लागत का आशय उन लागतों से होता है जो एक दी हुई परिस्थितियों में एवं प्रदत्त उत्पादन की मात्रा पर सामान्य रूप से की जा सकती हो। इन शब्दों की कुछ परिभाषायें निम्नलिखित हैं-

"YITHI, YITHI, YITHI, YITHI, YITHI, YITHI, YITHI, YITHI, YITHI, YITHI, YITHI, YITHI, YITHI, YITHI, YITHI, YITH<br>""THIFRIQ" YA FIREXT QARTIYLARI INGILISH OF THE RIGHT OF THE SIGNAL TIME OF THIS HOLD AND THIS OF THIS HOLD FI में प्रत्येक उत्पाद या सेवा पर क्या परिव्यय होने चाहियें।''<br>''प्रमापित परिव्ययों का अर्थ सामान्यता पूर्वनिर्धारित परिचालन परिव्ययों से होता है जिसकी संगणना

<u>विशिष्ट परिणामों, मूल्यों और परिचालनों के स्तर को प्रदर्शित करने के लिये की जाती है।''</u>

—सिसिल गिलेस्पॉय الخبيس السبب الملكة الصبب الملكة الملكة<br>''प्रमापित परिव्यय एक पूर्वनिर्धारित परिव्यय है जिसकी गणना प्रबन्ध के कुशल परिचालन के प्रमापो

3#r ~ ,3/ /q:/</ct, olfll *t1* tt,7 ~ *"tt"* **-~o atrf o 11;1fo ito,** ~ *बद्ध अनावश्यक व्यय से की जाती है।''*<br>उपर्युक्त परिभाषाओं से स्पष्ट है कि ''**प्रमाणित परिव्यय पूर्वनिर्धा**रित परिव्यय **होते हैं। ये औ**सत

उपर्युक्त परिपाषाओं से स्पष्ट है कि '<mark>'प्रमाणित परिव्यय पूर्व</mark>निर्धारित परिव्यय होते हैं। ये औसत<br>अंक नहीं है बल्कि ये भूत व वर्तमान की उत्पादन क्रियाओं के सावधानीपूर्वक अध्ययन और अवलोकन के पश्चात निर्धारित किये जाते हैं। ये एक दी हुई दशाओं पर आधारित होते हैं और इन्हें तुलना द्वारा वास्तविक परिव्ययों की कुशलता अथवा अकुशलता की जाँच के उद्देश्य से ज्ञात किया जाता है।'' सरल वास्तविक परिव्य**यों की कुशलता अथवा अकुशलता की जाँच के उद्देश्य से ज्ञात किया जाता है।''** सरल<br>शब्दों में, किसी वस्तु या सेवा को प्रमाणित लागत का आशय उस पूर्वनिर्धारित लागत से होता है जो कि शब्दों में, किसी वस्तु या सेवा को प्रमाणित लागत का आशय उस पूर्वनिष्ट<br>व्यवसाय को सामान्य परिस्थितियों में उस वस्तु या सेवा को आनी चाहिए।

 $\overline{u}$ माय लागत / 419

### ऐतिहासिक अथवा वास्तविक परिव्यय (Historical or Actual Costs)

ऐतिहासिक परिव्ययों का आशय वास्तविक परिव्ययों से होता है। इन्हें ऐतिहासिक इसलिये कहा जाता है क्योंकि वे उदय होने के पश्चात निश्चित किये जाते हैं। अत: किसी उत्पादन या सेवा के परे हो जाने पर उसके सम्बन्ध में जो परिव्यय समंक जात किये जाते हैं वे ऐतिहासिक परिव्यय कहलाते हैं।

### प्रमापित परिव्यय और ऐतिहासिक परिव्यय में अन्तर **(Difference between Standard Costs and Historical Costs)**

(1) प्रमापित परिव्यय तथा ऐतिहासिक परिव्ययों में प्रमुख अन्तर का आधार इनके अभिलेखन का है। प्रमाणित परिव्यय कार्य निष्पादन से पूर्व ही निर्धारित कर दिये जाते हैं जबकि ऐतिहासिक परिव्यय कार्य परंा होने के पश्चात निश्चित किये जाते हैं।

(2) ऐतिहासिक परिव्यय एक वास्तविकता है जबकि प्रमापित परिव्यय एक आदर्श है। अत: ऐतिहासिक परिव्यय वास्तविक परिव्यय होते हैं जबकि प्रमापित परिव्यय समुचित प्राप्यनीय आदर्शमय परिव्यय<br>होते हैं।

(3) ऐतिहासिक परिव्ययों का सम्बन्ध भूत से है जबकि प्रमापित परिव्यय भविष्य से सम्बन्धित हैं। दसरे بعج (3) ऐतिहासिक परिव्ययों का सम्बन्ध भूत से हैं जबकि प्रमापित परिव्यय भविष्य से सम्बन्धित हैं। दूसरे)<br>शब्दों मे, ऐतिहासिक परिव्ययों का सम्बन्ध ऐसे परिव्ययों से होता है जो कि हो चुके हैं जबकि प्रमापित परिव्ययों शब्दों मे,ऐतिहासिक परिव्ययों का सम्बन्ध ऐसे परिव्ययों से हो<br>का सम्बन्ध ऐसे परिव्ययों से होता है जिन्हें प्राप्त करना है। का सम्बन्ध ऐसे परिव्ययों से होता है जिन्हें प्राप्त करना है।<br>(4) प्रमापित परिव्यय कार्यकृशलता के मूल्यांकन का माप प्रदान करते हैं, जबकि ऐतिहासिक परिव्ययों

का कार्य-कशलता से कोई सम्बन्ध नहीं होता। ये तो केवल वस्तु या सेवा को कुल लागत का बोध कराते हैं।

(5) ऐतिहासिक परिव्ययों का केवल ऐतिहासिक महत्व होता है जबकि प्रमापित परिव्ययों को नियन्त्रण का एक सफल उपकरण माना जाता है।

### **ऐतिहासिक परिव्ययों की सीमाएँ (Limitations of Historical Costs)**

इस बात से इन्कार नहीं किया जा सकता है कि ऐतिहासिक परिव्ययों का अपना महत्व है। ये परिव्यय ही वित्तीय लेखा-विधि व सूचित करने (Reporting) का आधार होते हैं, तथापि इनकी अपनी कुछ सीमायें भी हैं जिनके कारण आधुनिक प्रबन्ध के लिए इनका महत्व भी सीमित ही रह गया है। प्रमुख सीमायें निम्नलिखित **हैं.......** 

(1) ऐतिहासिक परिव्यय बहुत देरी से प्राप्त होते हैं। प्रबन्ध को इनकी जानकारी एक समय के बाद ही होती है। प्रत्येक कार्य के होने तथा परिव्ययों के एकत्रीकरण के बीच सदैव समयान्तर रहता है। ऐसी स्थिति में होती है। प्रत्येक कार्य के होने तथा परिव्ययों के एकत्रीकरण के बीच सदैव समयान्तर रहता है। ऐसी स्थिति में<br>यदि किसी कार्य या सेवा के वास्तविक निष्पादन में परिव्यय अनावश्यकता से अधिक हो रहे हैं तो प्रबन्ध को चाद किसी कार्य या सेवा के वास्तविक निष्पादन में परिव्यय अनावश्यकता से अधिक हो रहे हैं तो प्रबन्ध को<br>इस तथ्य का पता उस समय लगता है जबकि खर्च करने में अकुशलता व अमितव्ययिता से हानि हो चुकती है<br>- \* —————————————————————————— इस तथ्य का पता उस समय लगता है जबकि खर्च करने में अकुशलता व अमितव्ययिता से हानि हो चुकती है<br>और सधारात्मक कार्यवाही का समय व्यतीत हो चुका होता है।

(2) ऐतिहासिक परिव्यय निष्पादित कार्य या सेवाओं के माप के लिए कोई उचित आधार नहीं प्रदान . (2) ऐतिहासिक परिव्यय निष्पादित कार्य या सेवाओं के माप के लिए कोई उचित आधार नहीं प्रदान<br>करते हैं। फलत: इससे निष्पादित क्रियाओं को कुशलता का अनुमान लगाना असम्भव हो जाता है। दूसरे शब्दों करते हैं। फलत: इससे निष्पादित क्रियाओं को कुशलता का अनुमान लगाना असम्भव हो जाता है। दूसरे शब्दों<br>मे,इस विधि से यह नहीं स्पष्ट होता है कि वास्तविक निष्पादन पर प्रत्येक सेवा या कार्य पुर क्या परिव्यय होने मे, इस विधि से यह नहीं स्पष्ट होता है कि वास्तविक निष्पादन पर प्रत्येक सेवा या कार्य पर क्या पर्रिव्यय होने<br>चाहियें और यदि ये परिव्यय अनावश्यक या अधिक हैं तो उनके लिये कौन उत्तरदायी है और उनके सुघारने के लिये क्या करना चाहिये?

(3) ऐतिहासिक परिव्यय बजटन, नियोजन व मूल्य निर्धारण को आधार नहीं हो सकते हैं क्योंकि ये 43) ऐतिहासिक परिव्यय बजटन, नियोजन व मूल्य निर्धारण को आधार नहीं हो सकते हैं क्योंकि ये<br>परिव्यय भूतकालीन परिस्थितियों पर आधारित होते हैं। अत: ये भावी नियोजन का विश्वसनीय आधार नहीं हो परिव्यय<br>सकते।

(4) बड़े पैमाने के उद्योगों में उत्पादन कार्य के प्रारम्भ होने से पूर्व ही विक्रय मूल्य निश्चित कर दिया जाता है परन्तु ऐतिहासिक परिव्यय इस प्रकार पूर्व मूल्य निर्धारित करने में असमर्थ हैं क्योंकि वास्तविक परिव्यय के अंक तो उत्पादन कार्य प्रारम्भ होने के पश्चात ही ज्ञात किये जा सकते हैं।

### **420** *1* **'ffi1@' Rl~<-11:101 q:ci f¾~--3101**

इसके अतिरिक्त निष्पादन पर वास्तविक परिव्यय सदैव समान दर से नहीं होते हैं। कभी-कभी इनमें इतना अन्तर हो जाता है कि ये अंक विक्रय मूल्य निर्धारण के लिये पूर्णतया बेकार साबित होते हैं। उदाहरण के  $\overline{r}$ लिये यदि किसी उद्योग में तीन विभिन्न समूह में किसी वस्तु के वास्तविक परिव्यय 10 रु०, 11 रु० तथा 11 रु० so पचास पैसे प्रति इकाई आते हैं तो यह समस्या आती है कि इन तीनों अंकों में से किसे वस्तु के मूल्य **Rt:ITT"UT 'cfi1 ~'ffi l{R'I** ~I **m qf<&FH** ~ ~ ~ **,m' 3Tiffi** i1

(5) ऐतिहासिक परिव्ययों का संकलन एक बहुत खर्चीला कार्य है। यदि संस्था में बहुत सी वस्तुओं का निर्माण किया जाता है तो प्रत्येक वस्तु की प्रत्येक इकाई के वास्तविक परिव्यय समंकों के एकत्र करने में बहुत समय लगता है। यह एक खर्चीला कार्य है।

एक संस्था में प्रमापित परिव्ययों के प्रयोग से इन कठिनाइयों व समस्याओं से बचा जा सकता है। ~ ~ **i:r\_cf-f.fmfto** ~ ~ i1 **3«1:** ~ **cllWfclcfi** ~ **cfi1** ~ **31Tcf>1 "ff~**  है। इसमें निष्पादन पर हुए वास्तविक परिव्ययों की पूर्व-निर्धारित प्रमापों से तुलना की जाती है। इससे किसी मद या क्रिया पर हुए अपव्यय तुरन्त प्रकट हो जाते हैं जिनके उपचार के लिए तुरन्त कार्यवाही को जा सकती है।<br>इसके अतिरिक्त इससे प्रबन्ध-नियन्त्रण में 'अप**वाद** के सिद्धान्त' का पालन किया जा सकता है और प्रबन्ध के **~<fie@~~ 61cfj,~l<i'ldl** ~ ~ **"tT"{ "ITT 3NTT** ~ ~ **cfiT11 W'llEI' mcTT** i1 3«1: ~ *<sup>i</sup>* कि प्रमापित परिव्यय कुशल नियन्त्रण के लिये आवश्यक होते हैं। इसके अतिरिक्त इससे उत्पादन कार्य के <u>प्रारम्भ होने से पर्व ही वस्त की लागत निर्धारित को जा सकती है और वस्त का विक्रय मल्य घोषित किया जा</u> सकता है। टेण्डर भरने के लिए तो प्रमापित परिव्ययों का निर्धारण अति आवश्यक है। अन्त में, चूँकि ये परिव्यय अंक भावी परिस्थितियों को ध्यान में रखकर तैयार किये जाते हैं.अत: ये अधिक शद्ध व विश्वसनीय भी होते हैं।

अत: स्पष्ट है कि आधुनिक प्रबन्ध के लिए प्रमाणित परिव्यय ऐतिहासिक परिव्ययों से अधिक **महत्वपर्ण होते हैं।** 

### ~~ **sio11Ml 3tn'3Rffil@" SI01if&i4i (Standard Cost and Other Cost Systems)**

प्रमाप लागत प्रणाली लागत लेखा-विधि की वह प्रणाली है जिसमें निर्माणी खातों में प्रत्यक्ष और प्रमाप लागत प्रणाली लागत लेखा-विधि को वह प्रणाली है जिसमें निर्माणी खातों में प्रत्यक्ष और<br>औपचारिक रूप से (directly and formally) प्रमावित लागतों को सम्मिलित किया जाता है। अन्य परिव्यय .<br>औपचारिक रूप से (directly and formally) प्रभावित लागतों को सम्मिलित किया जाता<br>प्रणालियाँ हैं—(1) ऐतिहासिक या वास्तविक लागत प्रणाली (2) अनुमानित लागत प्रणाली। ़ प्रणालियाँ हैं—(1) ऐतिहासिक या वास्तविक लागत प्रणाली (2) अनुमानित लागत प्रणाली।<br>प्रमाप लागत और ऐतिहासिक लागत प्रणालियाँ

# **(Standard Cost and Historical Cost Systems)**

ऐतिहासिक लागत प्रणाली में लागतों को उनके उदय होने (incur) के पश्चात् संकलित किया जाता है तथा व्यवसाय के लाभ उत्पादन या सेवा प्रदान करने के पश्चात् ही निश्चित किये जाते हैं जबकि प्रमाप लागत प्रणाली में उत्पादन क्रियाओं से पूर्व ही समस्त लागते निर्धारित कर दी जाती हैं तथा व्यावसायिक परिणामों की भविष्यवाणी कर दी जाती है। अंत: इन दोनों में प्रमुख अन्तर का आधार इनके अभिलेखन का है। प्रमाप परिव्ययन में लागतें कार्य परा होने से पूर्व ही निर्धारित कर दी जाती हैं जबकि ऐतिहासिक परिव्ययन में ये कार्य निष्पादन के पश्चात् निश्चित की जाती है। ऐतिहासिक लागतें वास्तविक लागतें (actual costs) होती हैं जबकि प्रमापित लागतें समुचित कशलता-स्तर पर आधारित वैज्ञानिक रूप से पूर्वनिर्धारित आदर्श लागतें होती हैं। चूँकि प्रमाणित लागतों की तुलना वास्तविक लागतों से की जाती है, लागत लेखों में ये दोनों लागते ही रिकार्ड की जाती हैं।

### प्रमाप लागत और अनुमानित लागत प्रणालियाँ **(Standard Cost and Estimated Cost Systems)**

प्रमाप लागत और अनुमानित लागत दोनों ही प्रणालियों में लागतें उनके उदय होने से पूर्व ही निर्धारित कर दी जाती हैं। अनुमानित लागतों और प्रमाणित लागतों के निर्धारित की एक ही तकनीक है तथा दोनों के लिये

### 'SJllTq' MT7@" *I* **421**

~~~~(accounting procedures) W"l mill <sup>i</sup>~ ~ ~ ~ f\Fl' ~ i, <sup>~</sup>c:R)' sio11f~~~-rt~~ ~ ~ m i- . (1) "ffi1TnT c6 1{cf M t.1ho I cfiT mTcfiT (Manner of Pre-determinating the Cost)-W{l"q

formation of Pre-determinating the Cost)——प्रमाप (1) लागतों के पूर्व निर्धारण का तरीका (Manner of Pre-determinating the Cost)——प्रमाप<br>लागत प्रणाली में लागतें बहुत ही सावधानीपू<del>र्वक</del> तथा वैज्ञानिक ढंग से ज्ञात की जाती हैं लागत प्रणाली में लागतें बहुत ही सावधानीपू<del>र्वक</del> तथा वैज्ञानिक ढंग से ज्ञात की जाती हैं जबकि अनुमानित<br>लागत प्रणाली में लागतों का नियत्रण प्रमुखतया भूतकालीन अनुभव पर आधारित होता है। वस्तुत: अनुमानित<br>नागतें से अनुमानित अवसरी लागत प्रणाली में लागतों का नियत्रण प्रमुखतया भूतकालीन अनुभव पर आधारित होता है। वस्तुत: अनुमानित<br>लागतें तो अनुभव पर आधारित भावी लागतों के सम्बन्ध में प्रबन्ध की मत अभिव्यक्ति अथवा समुचित<br>——————————————————————————————————— लागतें तो अनुभव पर आधारित भावी लागतों के सम्बन्ध में प्रबन्ध की मत अभिव्यक्ति अथवा समुचित<br>मल्यांकन (reasonable assessment) है।

**(2) बल (Emphasis)---प्रमाप लागत प्रणाली में लागतों के निर्धारण में "चाहिये" (should be) पर** जोर दिया जाता है। दूसरे शब्दों में, यह प्रणाली यह निर्घारित करती है कि एक दी हुई परिस्थिति में समुचित<br>कुशलता-स्तर अपनाने पर प्रत्येक उत्पाद या सेवा की ''क्या लागत होनी चाहिये।'' अनुमानित लागत प्रणाली में "वास्तविक लागतों" पर जोर दिया जाता है जिन्हें सही लागतें माना जाता है। इस प्रकार इस प्रणाली में अनुभव \_ वास्तावक लागता - पर जार दिया जाता है ।जन्ह सहा लागत माना जाता है। इस प्रकार इस प्रणाला में अनुभव<br>के आधार पर केवल यह मत अभिव्यक्त किया जाता है कि एक दी हुई परिस्थिति में वस्तु या सेवा की "क्या<br>लागत होगी।'' इस प्रणाली में लागतों के कितने समीप रहती हैं।

(3) कुशलता का मापदण्ड (Barometer of Efficiency)-- प्रमाप लागत प्रणाली में पूर्व-निर्धारित प्रमापों को कशलता के मापदण्ड के रूप में प्रयोग किया जाता है। इसमें वास्तविक लागतों की पर्वनिर्धारित प्रमापों से तुलना करके उत्पादन की कुशलता निर्धारित की जाती है। अनुमानित लागत प्रणाली में पूर्वनिर्धारित अनुमान भाँवी लागतों के सम्बन्द्ध में प्रबन्ध का मत अभिव्यक्ति मात्र होते हैं। इन्हें कार्यकुशलता के मापदण्ड के<br>लिये प्रयोग नहीं किया जा सकता।

(4) संशोधन (Revision)-म्प्रमाप लागत प्रणाली में प्रमापों में तब तक कोई संशोधन नहीं किया जाता जब तक कि ये गलत निर्धारित (incorrectly set) न कर दिये गये हों अथवा वर्तमान बदलती हुई परिस्थितियों में निर्धारित प्रमाप स्थायी रूप से गलत सिद्ध न हो चुके हों। प्रमाप लागत प्रणाली में प्रमापों में बार-बार परिवर्तन नहीं लाये जाते। किन्तु अनुमानित लागत प्रणाली में अनुमानों के वास्तविक लागतों से कम या अधिक होने पर उन्हें अपनी लेखा-अवधि के लिये वर्तमान अवधि की वास्तविक लागतों तथा अगली अवधि के प्रत्याशित (expected) परिवर्तनों के अनुरूप संशोधित कर दिया जाता है।

अनमानित लागत प्रणाली में लागतों के अनुमान इस मान्यता पर आधारित होते हैं कि लागतें विचरण (movement) के लिये बहुत कुछ स्वतन्त्र हैं तथा इनके उदय होने के समय लागू होने वाली लागत दशाओं के (movement) के लिये बहुत कुछ स्वतन्त्र है तथा इनके उदय होने के समय लागू होने वाला लागत देशाओं के<br>आघार पर सर्वोत्तम अनुमान लगाये जाते हैं लेकिन प्रमाप परिव्ययन में जो लागत निर्धारित की जाती है यह इस<br>मान्यता पर आघारित होती ह नारा में समारा ने जुना है। इस कार्य कार्य के सामने मानने मानना ने जा रही है। सामाररा का नाता है कहे रहे<br>मान्यता पर आधारित होती है कि लागतों को स्वतन्त्र विचरण नहीं करने दिया जायेगा तथा जहाँ तक हो सकेगा<br>इन्हें प्रमापों के इन्हें प्रमापों के अनुरूप नियंत्रित किया जायेगा। अत: स्पष्ट है कि प्रमाप परिव्ययन में निर्घारित लागतें अनुमानित<br>लागत प्रणाली से अधिक स्थिर (stable) होती हैं। यही कारण है कि प्रमाप परिव्ययन लागत नियन्त्रण का लागत प्रणाली से अधिक स्थिर (stable) होती हैं। यही कारण है कि प्रमाप परिव्यवन लागत नियन्त्रण का<br>अनुम्बनित लागत प्रणाली की तुलना में एक अधिक विश्वसनीय उपयोगी उपकरण होता है।

(5) प्रयोग (Application)- प्रमाप करिव्ययन कहाँ प्रयोग की जाती है जहाँ परिव्यय के पूरे समंक - उपलब्ध होते हैं जबकि अनुमानित लागत प्रणाली सभी स्थितियों में प्रयोग की जा सकती है।<br>(6) शुद्धता एवं विश्वसनीयता (Accuracy and Reliability)—-प्रमाप परिव्ययन लागत नियन्त्रण

की एक वैज्ञानिक विधि है। अत: यह पूर्ण शुद्ध तथा विश्वसनीय होती है जबकि अनुमानित लागत प्रणाली पूर्ण<br>शुद्ध नहीं होती। अत: कम विश्वसनीय होती है।

### प्रमाप परिव्ययन और बजटरी नियन्त्रण में अन्तर <sup>1</sup>**(Difference between Standard Costing and Budgetary Control)**

प्रमाप परिव्ययन और बजटरी नियन्त्रण दोनों ही प्रणालियों एक-दूसरे से घनिष्ट रूप से सम्बन्धित हैं। दोनों ही लागत नियन्त्रण की प्रभावशाली प्रणालियाँ हैं। दोनों का उद्देश्य-प्रबन्धकोय नियन्त्रण में सुघार<br>लाना-भी एक हो है। दोनों में पहले लक्ष्य निर्धारित किये जाते हैं और फिर वास्तविक निष्पादन का माप और उसकी पूर्व-निर्धारित लक्ष्यों से तुलना करके लागत नियन्त्रण प्रभावशाली बनाया जाता है। एक प्रकार से

दोनों ही प्रणालियों की मूल प्रवृत्ति और प्र<del>कृ</del>ति बूरदेशी (forward looking) है। परन्तु दोनों में बहुत बड़ा अन्तर है-

के अनुमानित और वास्तविक परिणामों को तुलना की जाती है। इस प्रकार बजटरी नियन्त्रण में 'कुल के विचार'<br>(Total concept) का प्रयोग किया जाता है जबकि प्रमाप परिव्ययन में 'इकाई के विचार' (Unit concept) का<br>प्रयोग किया जाता है। इसल (1) बजटरी नियन्त्रण में किसी एक विभाग, कथनी अथवा देश के अनुमानित और वास्तविक परिणामों मात्रा' में व्यक्त किये जाते हैं जबकि प्रमाप परिव्ययन में लक्ष्य 'प्रति इलाई' का 'प्रति बण्टा' लगत के रूप में की तुलना की जाती है जबकि प्रमाप परिव्ययन से किसी एक उत्पाद (Product) के बनाने या सेवा प्रदान करने व्यक्त किये जाते हैं।

(2) प्रमाप परिव्ययन में प्रमाप तकनीकी मूल्यांकन पर आधारित होते हैं जबकि बजटीय लक्ष्य भावी<br>प्रवृतियों से समायोजित भूतकालीन वास्तविकताओं पर आधारित होते हैं।

लागू किया जाता है जबकि प्रमाप परिव्ययन का क्षेत्र परिचालन स्तर (operating leve)) तक ही सीमित है तथा<br>यहाँ पर भी यह उत्पादन व विक्रय से सम्बन्धित लागतों से जुड़ा हुआ है। संक्षेप मैं, प्रमाप परिव्ययन का क्षेत्र<br>केवल लागतों त (3) बजटरी नियन्त्रण का क्षेत्र प्रमाप परिव्ययन से अधिक व्यापक है। बजटरी नियन्त्रण के अन्तर्गत समस्त कार्यों के लिये एक समन्वित योजना बनायी जाती है। इस प्रकार ये सम्पूर्ण व्यावसायिक क्रियाओं के लिये विक्रय, वित्त, र्दूजीगत व्यय, सेविवर्ग, क्रय आदि से सम्बन्धित क्रियायें भी सम्मिलित हैं।

(4) बजटरी नियन्त्रण के लिये कार्यात्मक समय आवश्यक है जबकि प्रमाप परिव्ययन में इस प्रकार के समन्वय को आवश्यक्ता नहीं होती क्योंकि लागत के किसी एक पहलू के लिये भी प्रमाप निश्चित किये जा सकते हैं।

(5) बजटरी नियन्त्रण के अन्तर्गत एक मौद्रिक सीमा रहती है जिसको लाँघा नहीं जा सकता है जबकि<br>प्रमाप परिव्ययन आदान संसाधनों (input resources) के उपयोग में कुशलता का एक विशेष स्तर पर बल देती है और प्रमाप समुचित प्राप्यनीय होते हैं।

(6) प्रमाप परिव्ययन को स्वयं लेखांकन नैत्यिकी (accounting routine) में समाविष्ट करना सम्भव<br>है। इस स्थिति में विचरण स्वयं लेखांकन प्रणाली से ही ज्ञात हो जाते है। बजटरी नियन्त्रण प्रणाली में लक्ष्यों को<br>लेखांकन प्रणाली में पुस्तकों के बाहर की जाती है।

सकती हैं जबकि बजटरी नियन्त्रण प्रणाली के लिये अधिकतर सूचनायें तो वित्तीय लेखांकन प्रणाली से प्राप्त<br>होती हैं तथा परिव्ययन समंक लागत लेखांकन प्रणाली से पूरे किये जाते हैं। वस्तुत: बजट अन्तिम खातें का<br>प्रक्षेपण (projection) (7) प्रमाप परिव्ययन के लिये वास्तविक निष्पादन की सूचनायें सुपुष्ट लागत प्रणाली से ही प्राप्त की जा

है। इन विचरणों की गणना विभिन्न विभागों के लिये की जाती है तथा इन्हें सम्पूर्ण व्यवसाय के लिये ज्ञात किये<br>कुल विचरण में दर्शाया जाता है। अत: बजटरी नियंत्रण के अन्तर्गत विचरण विश्लेषण की मात्रा बहुत कम<br>रहती है तथा विचरणों क (8) प्रमाप परिव्ययन में विवरणों को उनके आरम्भिक कारणों (originating causes) के अनुसार अर्थात् लागत तत्वों (सामग्री, श्रम और उपरिव्यय) के अनुसार विस्तार से विश्लेषित किया जाता है और उन्हें<br>विभिन्न खातों द्वारा प्रदर्शित किया जाता है जबकि बजटरी नियन्त्रण में केवल कुल विचरणों की गणना की जाती

(9) बजटरी नियन्त्रण प्रणाली को पूर्णतया अथवा अंशत: लागू किया जा सकता है किन्तु प्रमाप<br>परिव्ययन को अंशत: नहीं लागू किया जा सकता। दूसरे शब्दों मे, केवल विभागों के लिये हो बजट तैयार किये<br>जा सकते हैं किन्तु प्रमाप लागत के सभी

(10) प्रकृति के अनुसार बजटरी नियन्त्रण में भावी परिचालनों के पूर्वानुमान पहलू पर जोर दिया जाता<br>है जबकि प्रमाप परिव्ययन का क्षेत्र और उपयोगिता संस्था के परिचालन स्तर तक ही सीमित है।

प्रमाप लागत  $/423$ 

### yulu yitaya aft agal fiyayi yoman an afuuse (Inter-Relationship of Standard Costing and Budgetary Control Systems)

बहुधा यह कहा जाता है कि प्रमाप परिव्यय और बजटरी नियन्त्रण की प्रणालियाँ स्वतन्त्र रूप से नहीं क्रियान्वित की जा सकती क्योंकि दोनों में भावी अवधि के लिये लागत के अनमान लगाये जाते हैं। किन्त यह सही नहीं है। हाँ, यह सही है कि प्रत्येक प्रणाली दूसरी प्रणाली के साथ अच्छी तरह से कार्य करती है। उदाहरण के लिये, जब हमने प्रमाणित लागते निर्घारित कर दी हैं तो इनसे उत्पादन लागत और विक्रय बजट बनाना बहत सरल हो जाता है क्योंकि एक इकाई के अंकों से बजटीय इकाइयों के अंक सरलता से ज्ञात किये जा सकते हैं। इसी तरह प्रमाणित लागतों के निर्धारण के लिये उस अवधि के उत्पादन के स्तर (level of output) का<br>निश्चित करना आवश्यक होता है और यह कार्य बजटन में बजटीय स्तर निर्धारित कर दिये जाने से सरल हो .<br>जाता है। वस्तत: बजटरी नियन्त्रण के अन्तर्गत <mark>उत्पादन, बिक्री, वित्त आदि से सम्बन्धित लक्ष्य निर्धारित कर दिये</mark> जाने से प्रमाप परिव्ययन के अन्तर्गत सामग्री, श्रम,उपरिव्यय,विक्रय तथा लाभ से सम्बन्धित प्रमापों का निश्चित<br>करना सरल हो जाता है। व्हेलडन ने ठीक ही कहा है कि ''प्रमाप परिव्यय प्रणाली के सर्वाधिक लाभप्रद एवं सफल उपयोग के लिये विक्रय,उत्पादन तथा वित्त के बजटरी नियन्त्रण का होना लगभग एक अनावश्यकता ही<br>है।'' अत: स्पष्ट है कि दोनों प्रणालियों में पर्याप्त अन्तर होते हुए भी ये एक-दूसरे की पूरक है। इसीलिये अमेरिका और इंगलैड की अधिकतर दूरदर्शी कम्पनियों में दोनों पद्धतियों का प्रयोग किया जाता है।

ध्यान रहे कि किसी संस्था में प्रमाप लागत प्रणाली के स्थापन के लिये उसमें बजटरी नियन्त्रण प्रणाली का लाग करना अनिवार्य है क्योंकि जैसा कि ऊपर बताया गया है कि किसी वस्तु या सेवा के लागत तत्वों के मुल्य और उपयोग के प्रमाप निर्धारित करने के लिये उत्पादन स्तर का निर्धारण अनावश्यक होता है तथा ~ °f(f\ qil f.rEfR1IT ~ <Rm m M "IT~ *t,* ~am~ f.rF:iro1 'Q;m ~3il' \* भी लागू किया जा सकता है, जहाँ प्रमाप लागत प्रणाली अव्यावहारिक है। उदाहरण के लिये, एक व्यापारिक संस्था के प्रमाप परिव्ययन का प्रयोग अव्यावहारिक है किन्तु ऐसी संस्था में बजटरी नियन्त्रण पर्याप्त उपयोगी रहेगा। वस्तत: प्रमाप परिव्ययन का उपयोग निर्माणी संस्थाओं तक सीमित है जबकि बजटरी नियन्त्रण प्रत्येक प्रकार की संस्था में अपनाया जा सकता है।

### प्रमाप परिव्ययन की प्रभावपूर्ण पद्धति की आवश्यक बातें (Essential Conditions of an Effective System of Standard Costing)

(1) संचालन की तकनीकी प्रक्रियायें नियोजन के योग्य (susceptible to planning) होनी चाहिये।

(1) संचालन की तकनीकी प्रक्रियायें नियोजन के योग्य (susceptible to planning) होनी चाहिये।<br>(2) प्रमापों का निर्धारण उचित प्रकार से किया जाये जिससे कि प्रबंघक और कर्मचारियों का प्रमापों c) प्रमापों का निर्धारण उचित ग्र<br>को निष्पक्षता के प्रति विश्वास बना रहे। को निष्पक्षता के प्रति विश्वास बना रहे।<br>(3) प्रमापों के संचालन या प्रकिया की लागतें दी जानी चाहियें, न कि उत्पादों की लागत जिससे

विचरण के स्रोत सरलता से ज्ञात किये जा सकें।

(4) प्रमाप परिव्ययन पद्धति व्यवसाय विशेष में उत्पादन की तकनीकी प्रकिया के अनुरूप हो।

(5) प्रमाप परिव्ययों के लेखा करने की विधि यथा-सम्भव सरल और स्पष्ट होनी चाहिये।

 $\cdot$ (6) विचरण विश्लेषण और उसके परिणामों को प्रबन्ध को सुचित करने के कार्यों में शीघ्रता बरतनी चाहिये।

(7) विचरण प्रतिवेदनें इस प्रकार तैयार को जानी चाहियें ताकि प्रमापों के सन्दर्भ में प्रगति को जानकारी प्रबन्ध के सभी स्तरों पर होती रहे।

(8) प्रबन्धकों को प्रमाप परिव्ययन के कार्य में पर्याप्त रुचि लेनी चाहिये। इसके लिये यह आवश्यक है free text with which which which the book is the book of the series of the yarder is (8) which is the year of s<br>'कि प्रमापों के निर्घारण में प्रबन्धक समुचित रुचि ले तथा महत्वपूर्ण विचरणों को दशाओं में कार्यवाही करने में कि प्रमापों के निर्घारण में प्रबन्धक समुचित रुचि ले तथा महत्वपूर्ण विचरणों को दशाओं में व<br>तत्परता दिखलायें ताकि विचरणों को उनके उदय के प्रारम्भिक क्षणों में ही रोका जा सके। तत्परता दिखलायें ताकि विचरणों को उनके उदय के प्रारम्भिक क्षणों में ही रोका जा सके।<br>(9) घ्यान रहे कि इस पद्धति का प्रयोग प्रमापित वस्तुओं का उत्पादन करने वाली औद्योगिक इकाइयों

के लिये ही अधिक लाभप्रद होता है।

# **<sup>424</sup>***I~* **fq:i>HtifOI** ~ **f.14'?101** .--"'-------------~ ~ **qfhic~tM ~cfft ~IQ'11 (Establishing a System of Standard Costing)**

किसी संस्था में प्रमाप परिव्ययन पद्धति की स्थापना के लिये निम्नलिखित कदम उठाने आवश्यक <u>होते हैं ...</u>

(1) परिव्यय केन्द्रों की स्थापना (Establishment of Cost Centres)---I.C.M.A. London के 1) **परिव्यय केन्द्रों की स्थापना** (Establishment of Cost Centres)—I.C.M.A. London के)<br>अनुसार, ''एक परिव्यय केन्द्र एक स्थिति, व्यक्ति या उपकरण की मद (अथवा उनका समूह) है जिसके लिये<br>परिव्यय निश्चित किये जा सकते हैं और उन्हे परिव्यय निश्चित किये जा सकते हैं और उन्हें परिव्यय नियन्त्रण के लिये प्रयोग किया जाता है।''<sup>1</sup> परिव्यय केन्द्र दो प्रकार के हो सकते हैं—वैयक्तिक परिव्यय केन्द्र और अवै**वक्तिक परिव्यय केन्द्र। यदि परिव्यय केन्द्र कि**सी व्यक्ति से सम्बंधित हो तो उसे वैयक्तिक परिव्यय केन्द्र कहेंगे और यदि केन्द्र किसी स्थिति या उपकरण से सम्बन्धित हो तो उसे अवैयक्तिक केन्द्र कहेंगे। एक संस्था में बहुत से परिव्यय केन्द्र हो सकते हैं। प्रत्येक लन्वा जा हो तो उस अवनानाम नन्द्र नहीं। इन सरमा न नहुत से नारव्वन नन्द्र हो सन्ता है। प्राप्तन<br>परिव्यय केन्द्र के लिये एक निश्चित व्यक्ति उत्तरदायी होता है। परिव्यय केन्द्रों का निर्धारण <mark>बहुत ही सावधानी</mark><br>से किया जाना चाहि

(2) खातों का वर्गीकरण (Classification of Accounts)-समाप परिव्ययन के लिए खातों को वर्गीकृत या समहित करना आवश्यक **है। खातों को इस प्रकार वर्गीकृत किया जाये जिससे प्रत्येक परिव्यय** केन्द्र के परिव्यय तत्व स्पष्टतया प्रकट हो जायें। खातों के शीघ्र संग्रहण और विश्लेषण को सलभ बनाने के लिये के परिव्यय तत्व स्पष्टतया प्रकट हो जायें। खातों के शीघ्र संग्रहण और विश्लेषण को सुलभ बनाने के लिये<br>संकेतों और चिन्हों (Codes and Symbols) का प्रयोग किया जाता है। उदाहरण के लिये लागत के तत्वों के संकेतों और चिन्हों (Codes and Symbols) का प्रयोग कि<br>लिये निम्नलिखित संकेतों का प्रयोग किया जा <mark>सकता है</mark>—

- 000 100 Direct Material
- $101 200$  Direct Labour
- $201 250$  Indirect Materials
- $251 300$  Indirect Labour
- $301 400$  Other Expenses

<u>(</u>3) **प्रयुक्त प्रमाप का प्रकार** (Type of Standard Used)—प्रमाप परिव्ययन पद्धति के लिये प्रयोग<br>किये जाने वाले प्रमाप का आधार निश्चित करना बहुत आवश्यक है। पद्धति की सफलता प्रमाप की शुद्धता व विश्वसनीयता पर निर्भर करती है। प्रमाप प्राप्ति का वह स्तर है जिसे प्रबन्ध प्रमाणित परिव्ययों के निर्धारित करने<br>का आधार स्वीकार करता है। किसी संस्था में प्रमाप के लिये निम्नलिखित चार विभिन्न आधार हो सकते हैं—

का आधार स्वीकार करता है। किसी संस्था में प्रमाप के लिये निम्नलिखित चार विभिन्न आधार हो सकते हैं—<br>(i) आदर्श प्रमाप (Ideal standard)—इसे परिपर्णता प्रमाप (Perfection Standard) भी कहते हैं। कार्य की अनुकलतम परिस्थितियों की कल्पना करके निर्धारित प्राप्ति का स्तर आदर्श प्रमाप कहलाता है। यह प्रमाप अवास्तविक व अव्यावहारिक है और एक लम्बी अवधि तक नहीं क्रियान्वित किया जा सकता है। हाँ, यह प्रमाप अवास्तावक व अव्यावहारक ह आर एक लम्बा अवाध तक नहा क्रियान्वत किया जा सकता है। हा, यह<br>कर्मचारियों के लिये लक्ष्य या प्रेरणा अवश्य प्रदान करता है परन्तु लक्ष्य अप्राप्यनीय होने के कारण<br>सदैव प्रतिकूल विच जाता है। सदैव प्रतिकूल विचरण आयेंगे। इनसे कर्मचारी हतोत्साहित होते हैं। इसीलिए यह प्रमाप बहुत कम प्रयोग किया<br>जाता है।<br>(ii) **प्रत्याशित प्रमाप** (Expected Standard)—व्यवसाय के भूत व वर्तमान के निष्पादनों को घ्यान

में रखते हुए बजट अवधि में जिस कार्य स्तर की आशा की जा सकती है उसे प्रवाहित प्रमाप कहते हैं। व्यवहार<br>में यह प्रमाप बहुत उपयुक्त रहता है। परन्तु ये प्रमाप अल्पकालीन होते हैं। अत: इनमें समय-समय पर संशोधन करते रहना आवश्यक होता है। इसके अतिरिक्त यदि पिछली अवधि के निष्पादनों में अकुशलता या शिथिलता रही है तो इस आघार पर निर्धारित प्रमाप भी शिथिल होंगे जिन्हें कर्मचारी सरलता से प्राप्त कर लेंगे और कर्मचारियों में शिथिलता व अकुशलता बनी रहेगी।

(iii) सामान्य प्रमाप या प्राप्यनीय अच्छे निष्पादन प्रमाप (Normal Standard or Attainable Good Performance Standard)-कार्यक्षमता के सामान्य स्तर को घ्यान में रखते हुए निश्चित किये गये प्रमाप सामान्य प्रमाप या प्राप्यनीय अच्छे निष्पादन प्रमाप कहलाते हैं। निष्पादन में पर्याप्त कुशलता बरतते हुए भी इस प्रमाप का स्तर आदर्श प्रमाप के स्तर से नीचा होता है। इस प्रमाप में अनिवार्य क्षयों (unavoidable

प्रमाप लागत / 425

wastages) व अकुशलता को परिव्यय का ही भाग समझा जाता है। कर्मचारी समुचित कशलता से कार्य करते हुए इन प्रमापों को प्राप्त कर सकते हैं। प्रमाप परिव्यय के लिए ये प्रमाप ही सबसे अच्छे माने जाते हैं क्योंकि ये जन्मः<br>वास्तवित व व्यावहारिक होते हैं और साथ ही ये कर्मचारियों की कुशलता में वृद्धि भी लाते हैं।

(iv) आघारभूत प्रमाप (Basic Standard)-बह किसी आधार वर्ष के सम्बन्ध में निश्चित किया गया स्तर होता है। इस प्रमाप के निश्चित करने में वे सभी सिद्धान्त लाग होते हैं जो कि सांख्यिकी में सचकांकों (Index Numbers) की गणना के लिये प्रयोग किये जाते हैं। उदाहरण के लिये, यदि 1990 के आधार वर्ष में 'अ' सामग्री का मल्य 1 रु० किलो है तथा 2000 में यह 1 रु० 20 पैसे प्रति किलो हो जाता है तो आधारभत प्रमाप में 20 प्रतिशत का समायोजन किया जायेगा। आधारभूत प्रमाप की प्रमुख विशेषता यह है कि यह एक लम्बी अवधि के लिये निश्चित रहता है जबकि अन्य प्रमापों में प्रति वर्ष संशोधन करते रहना आवश्यक होता है। इसके अतिरिक्त इसमें एक अवधि के प्रमापों की तुलना दूसरी अवधि के प्रमापों से की जा सकती है।

(4) प्रमाप परिव्ययन पद्मति के लिये संगठन (Organization for Standard Costing System)—प्रमाप परिव्ययन को प्रभावपूर्ण बनाने के लिये आवश्यक है कि व्यवसाय-गृह के विभिन्न विभाग रमष्टत: उल्लिखित (designated) हों और उनकी अधिकार-रेखायें (lines of authority) स्पष्टत: परिभाषित हों। प्रमाप परिव्ययन पद्धति को सफलता बहुत कछ प्रमापों को विश्वसनीयता पर निर्भर करती है। इसके लिये यह आवश्यक है कि प्रमापों के निर्धारण का उत्तरदायित्व किसी विशिष्ट व्यक्ति अथवा एक समिति को सौंपा जाये। इस समिति में सदस्यों की संख्या व्यवसाय की प्रकृति व आकार के अनुसार भिन्न-भिन्न हो सकती है। एक बड़ी औद्योगिक संस्था में सामान्यतया निम्नलिखित व्यक्तियों को इस समिति में सम्मिलित किया जाता है—

(i) उत्पादन नियन्त्रक (Production Controller)-यह उत्पादन के लिये आवश्यक सामग्री. श्रम और उपरिव्ययों का ब्यौरा प्रदान करेगा।

(ii) क्रय प्रबन्धक (Purchase Manager)-वह विभिन्न प्रकार की सामग्री की मूल्य सूची प्रदान करेगा तथा बाजार में इनके मुल्य परिवर्तन की प्रबृत्ति का ब्यौरा देगा।

(iii) सेविवर्गीय प्रबन्धक (Personnel Manager)-यह श्रमिकों के पारिश्रमिक की दरें तथा भविष्य में इन दरों में परिवर्तन की सम्भावनाओं के पूर्वानमान प्रदान करेगा।

(iv) समय अध्ययन अभियन्ता (Time Study Engineer)-यह उत्पादन प्रक्रिया से विभिन्न क्रियाओं पर लगने वाले प्रमापित समय का निर्धारण करेगा।

(v) लागत लेखाकार (Cost Accountant)-यह इस समिति का एक बहुत ही महत्वपूर्ण व्यक्ति होता है। यह सभी प्रकार के आवश्यक लागत समंक प्रदान करता है। इसका प्रधान कार्य समिति की क्रियाओं में समन्वय स्थापित करना और सर्वोत्तम तरीके के प्रमाप और प्रमाप लागत विवरण प्रस्तुत करना होता है।

(5) प्रमापित परिव्ययों का निश्चित करना (Setting of Standard costs)-प्रमाप परिव्यय की सफलता व उपयोगिता प्रमापित परिव्ययों को शुद्धता व विश्वसनीयता पर निर्भर करती है। प्रश्न यह उठता है कि इन प्रमापित परिव्ययों को कौन तय करे ? संस्था में यह कार्य किसी एक व्यक्ति को सौंपा जा सकता है या इस कार्य के लिये एक समिति बनाई जा सकती है। एक बड़ी संस्था में यह कार्य एक समिति ही करती है जिसके सदस्य उत्पादन प्रबन्धक, क्रय अधिकारी, सेविवर्गीय प्रबन्धक तथा समय अध्ययन अभियन्ता होते हैं तथा जिनका सचिव प्रबन्ध-लेखापाल होता है। इस समिति का प्रमुख कार्य प्रत्येक परिव्यय तत्व-सामग्री, श्रम व उपरिव्यय-के लिये प्रमाप निश्चित करना होता है। ये प्रमाप निन्न प्रकार निश्चित किये जाते हैं-

(A) प्रत्यक्ष सामग्री (Direct Material)- प्रत्यक्ष सामग्री के परिव्यय निश्चित करने के लिए निम्नलिखित प्रमापों का निश्चित करना आवश्यक होता है-

(I) सामग्री मात्रा प्रमाप (Material Quantity Standard)-अत्येक उत्पाद पर प्रयुक्त विभिन्न किस्म की सामग्रियों की मात्रा 'सामग्री मात्रा प्रमाप' कहलाता है। यह भूतकाल के अभिलेखों, पूर्व अनुभव तथा रासायनिक व इन्जीनियरिंग जाँचों (tests) के आघार पर निश्चित किया जाता है। यदि किसी नयी वस्तु का निर्माण किया जाता है तो इसके निर्माण के लिये प्रयुक्त सामग्री की प्रमापित मात्रा का निर्धारण नमूने की कुछ वस्तुयें निर्मित करके, विशेषज्ञों से परामर्श करके एवं उनसे अनुमान लगवाकर अथवा उस वस्तु के वर्तमान अन्य उत्पादकों के अनुभव के आधार पर किया जा सकता है।

(ii) सामग्री क्षय प्रमाप (Material Wastage Standard)--प्रत्येक उत्पाद विधि पर सामग्री के ii) सामग्री क्षय प्रमाप (Material Wastage Standard)—-प्रत्येक उत्पाद विधि पर सामग्री के)<br>सामान्य अनिवार्य क्षयों की मात्रा सामग्री क्षय प्रमाप कहलाता है। उत्पादन कार्य में सामान्यतया सामग्री का कुछ<br>——————————————————————— सामान्य अनिवार्य क्षयों की मात्रा सामग्री क्षय प्रमाप कहलाता है। उत्पादन कार्य में सामान्यतया सामग्री का कुछ<br>भाग अवश्य नष्ट हो जाता है। अत: इस सामान्य क्षय की प्रमापित मात्रा निश्चित करना आवश्यक होता है। यह<br>— भारतक न नैन् भाग अवश्य नष्ट हो जाता है। अत: इस सामान्य क्षय को प्रमापित मात्रा निश्चित करना आवश्यक होता है। यह<br>गत अनभव व वैज्ञानिक विश्लेषण के आधार पर निश्चित किया जाता है।

(iii) सामग्री मल्य प्रमाप (Material Price standard)--- प्रत्येक उत्पाद पर प्रयुक्त विभिन्न प्रकार को सामग्री का मल्य-दर सामग्री मल्य प्रमाप कहलाता है। सामग्री का प्रमापित मल्य-दर प्रचलित बाजार मल्य तथा भविष्य में सम्भावित मल्य परिवर्तनों को ध्यान में रखकर निश्चित किया जाता है। इसमें हस्तस्थ स्कन्द एवं प्रेषित आदेशों के मल्यों का समचित समायोजन कर लेना चाहिये।

उपर्यवत प्रमापों के निश्चित करने के पश्चात सामग्री के प्रमाणित परिव्ययों के अंक जात किये जा मकते हैं।

**(B) प्रत्यक्ष श्रम** (Direct Labour)-- प्रत्यक्ष श्रम के परिव्यय निश्चित करने के लिए निम्नलिखित प्रमाप निश्चित किये जाते हैं-

(i) अ़म समय प्रमाप (Standard Labour Time)- प्रत्येक उत्पाद या कार्य पर प्रत्येक श्रेणी के i) श्रम समय प्रमाप (Standard Labour Time)—प्रत्येक उत्पाद या कार्य पर प्रत्येक श्रेणी के)<br>श्रमिक का लगने वाला समय श्रम समय प्रमाप कहलाता है। प्रत्येक कार्य पर लगने वाली अनिवार्य सामान्य देरी श्रमिक का लगने वाला समय श्रम समय प्रमाप कहलाता है। प्रत्येक कार्य पर लगने वाली अनिवार्य सामान्य देरी<br>सामान्यतया इसी प्रमाप में सम्मिलित की जाती है। यह प्रमाप पूर्व अनुभव, आदर्श कार्यकुशलता या विशेष समय<br>——————————————————— सामान्यतया इसी प्रमाप में सम्मिलित को जाती है। यह प्रमाप पूर्व अनुभव, आदर्श कार्यकुशलता या विशेष समय<br>अध्ययन के आधार पर निश्चित किया जाता है। इस प्रमाप के आधार पर प्रत्येक वर्ग के श्रमिकों को संख्या निश्चित की जा सकती है। प्रत्येक श्रमिक द्वारा किये जाने वाले कार्य का माप विशेष समय अध्ययन के द्वारा किया जाता है तथा प्रत्येक कार्य के लिये प्रभावित घण्टे निश्चित किये जाते हैं।

(ii) अ़म दर प्रमाप (Standard Labour Rate)--- प्रत्येक वर्ग के श्रमिक को दी जाने वाली मजदरी की दर श्रम दर प्रमाप कहलाता है। प्रमाफ्ति श्रम-दर ऐसी निश्चित की जाये जिस पर अवश्यक संख्या में श्रमिक मिल सके। यह दर गत अनुभव, भावी परिवर्तन तथा प्रत्याशित श्रम सन्नियम एवं पंचनिर्णयों आदि को ध्यान में रखकर निश्चित की जाती है।

उपर्युक्त प्रमापों के निश्चित कर देने पर प्रति इकाई प्रमापित श्रम परिव्ययों के अंक सरलता से ज्ञात किये जा सकते हैं।

(C) उपरिव्यय (Overheads)-- किसी वस्तु या सेवा पर किये जाने वाले उपरिव्ययों को परिवर्तनशील व स्थिर दो भागों में बाँटकर प्रमाप निश्चित किये जाते हैं-

(i) परिवर्तनशील व्यय (Variable Expenses)- ये व्यय उत्पादन की मात्रा में परिवर्तन के साथ-साथ योग से तो परिवर्तित होते हैं परन्तु प्रति इकाई ममान रहते हैं। अत: इन व्ययों के सम्बन्ध में प्रति इकाई या प्रति घण्टा प्रमापित परिव्यय दर निश्चित करना ही पर्याप्त होता है।

(ii) स्थिर व्यय (Fixed Expenses)--- स्थिर व्यय उत्पादन की मात्रा में परिवर्तन होने पर योग में तो स्थिर रहते हैं परन्तु प्रति इकाई स्थिर व्यय परिवर्तनशील होते हैं। इसमें पूरी अवधि के कुल स्थिर व्ययों (बजटीय व्यय) के अनुमान लगाये जाते हैं और फिर उस अवधि में उत्पादन की मात्रा (बजटीय उत्पादन) के आधार पर प्रति इकाई या प्रति घण्टा स्थिर व्यय वसूली दर (Fixed expenses recovery rate) निश्चित की आघार पर प्रति इकाई या प्रति घण्टा स्थिर व्यय वसूली दर (Fixed expenses recovery rate) निश्चित की<br>जाती है। यह दर पूरी अवधि के कुल स्थिर व्ययों में उस अवधि के उत्पादन की मानों का भाग देकर ज्ञात की जाती है। यह दर पूरी अवधि के कुल स्थिर व्ययों में उस अवधि के उत्पादन की मानों का भाग देकर ज्ञात की<br>जाती है। स्थिर व्यय के सम्बन्ध में प्रमापित परिव्ययों का निर्धारण श्रम परिव्ययों के कुछ निश्चित प्रतिशत के<br>आधार पर भी किया आधार पर भी किया जाता है।<br>- स्त्रमग्री, श्रम व उपरिव्ययों के प्रमाप निश्चित करने के पश्चात् प्रति इकाई प्रमापित परिव्यय ज्ञात किये

जा सकते हैं।

(6) प्रमापित परिव्यय-पत्रक तैयार करना (Preparing Standard Cost card)-अन्त में, प्रत्येक उत्पाद या सेवा के लिये एक प्रमापित परिव्यय-पत्रक तैयार किया जाता है। इस पत्रक पर उस उत्पाद या सेवा पर प्रयुक्त सामग्री की मात्रा व मूल्य, श्रम समय व श्रम दर, उपरिव्यय वसुली दर तथा प्रति इकाई कुल परिव्यय प्रदर्शित किये जाते हैं। इसका काल्पनिक प्रारूप नीचे दिया गया है-

प्रमाप लागत  $/427$ 

**Standard Cost Card** 

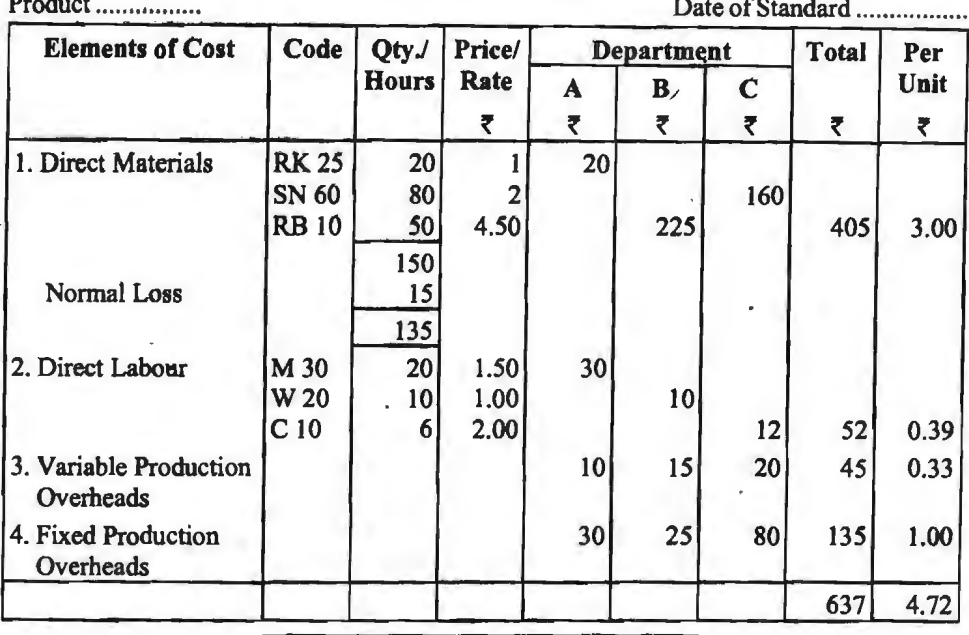

### प्रमापकीय घण्टे (Standard Hours)

प्रमाप परिव्ययन पद्धति के अन्तर्गत 'प्रमापकीय घण्टे' शब्द को व्यापक तौर पर प्रयोग किया जाता है। वस्तत: यह इस पद्धति के अन्तर्गत बहुत महत्व रखता है। सामान्यतया उत्पादन इकाइयों को पौंडों, टनों, गेलनों आदि में प्रकट किया जाता है किन्त कछ दशाओं में विशेषकर जबकि उत्पादित वस्तयें विभिन्न इकाइयों में मापी जाती हैं. माप के ये आधार अनुपयक्त रहते हैं। उदाहरण के लिये, यदि किसी कारखाने में 5,000 टन कोक तथा 5,00,000 घन फीट गैस तैयार की जाती है तो इस दशा में कारखाने के कल उत्पादन को एक साथ नहीं बतलाया जा सकता। प्रमाप परिव्यय प्रणाली में सभी प्रकार की वस्तुओं के लिये एक सामान्य मापदण्ड का प्रयोग करके इस कठिनाई से बचा जाता है। यह सामान्य मापदण्ड 'प्रमापकीय घण्टा' होता हैं। प्रमापकीय घण्टे के बोघ से किसी कारखाने की असमान उत्पादन इकाइयों का एक सामान्य माप सम्भव होता है। इससे दो अवधियों की उत्पादन क्रियाओं के स्तर की तलना भी सम्भव होती है।

प्रमापकीय घण्टा एक ऐसा माप है जिसमें कि यह निश्चित किया जाता है कि एक घण्टे में कितना कार्य होगा अथवा कितनी इकाइयों का उत्पादन होगा। C.I.M.A., London के अनुसार, "Standard hour is a hypothetical hour which represents the amount of work which should be performed in one hour under standard conditions." प्रमापकीय घण्टे का निर्घारण समय व गति अध्ययन (Time and Motion Study) के आघार पर विशेषज्ञों द्वारा किया जाता है। उदाहरण के लिये, यदि किसी कारखाने में किसी वस्त की 100 इकाइयों का उत्पादन 10 घण्टों में होता है तो एक प्रसापकीय घण्टे का उत्पादन 10 इकाइयाँ माना जायेगा। दूसरे शब्दों में यहाँ एक प्रमापकीय घण्टा का आशय वस्तु की 10 इकाइयों से होगा।

प्रमाप परिव्यय प्रणाली में विचरणों की गणना में इन प्रमापकीय घण्टों का विशेष महत्व होता है। वस्तुत: कार्यकुशलता विचरण की गणना का आघार तो ये प्रमापकीय घण्टे ही होते हैं। इन घण्टों से किसी अवधि की उपादन-मात्रा भी ज्ञात की जा सकती है। उदाहरण के लिये यदि एक प्रमापकीय घण्टे में वस्तु की 10 डकाइयों का उत्पादन होता है और यदि किसी बजट अवधि में 100 प्रमापकीय घण्टे हैं तो इस अवधि का उत्पादन 100 × 10 = 1,000 इकाइयों होनी चाहियें। इस प्रमापकीय उत्पादन की वास्तविक उत्पादन से तलना करके विवरण विश्लेषण किया जाता है।
**<sup>428</sup>**/ ffil'@' **~:vt-11:101** ~ **f.14-5101** 

# प्रमाप परिव्ययन के लाभ (Advantages of Standard Costing)

किसी औद्योगिक संस्था में प्रमाप परिव्ययन के स्थापन से निम्नलिखित लाभों की आशा की जा सकती है—

(1) परिव्यय पुस्तपालन को सरल बनाना (Simplification of Cost Book-keeping)-.<br>अमापित परिव्यय पद्धति वास्तविक परिव्यय पद्धति से सरल है तथा इसमें कम काम होता है क्योंकि किसी वस्त के लिये एक बार प्रमाप निश्चित करने के पश्चात् यह दीर्घकाल तक चलता रहता है। वास्तविक परिव्यय पद्धति में प्रत्येक वस्त के लिये हर बार परिव्यय समंक एकत्रित किये जाते हैं। इसके अतिरिक्त प्रमाप परिव्ययन में रखे जाने वाले अभिलेखों में एकरूपता रहती है।

**(2) qf<f.lt<'M** f.lt&.m~-, **cfi lJl1f <fit' 3mm"** (Basis for Measuring Operating Performance)--- प्रमापित परिव्यय उत्पादन क्रियाओं की कुशलता के स्तर को मापने के लिये मापदण्ड का कार्य करते हैं। प्रमाप परिव्ययन में वास्तविक अकों की प्रमापों से तुलना करके विचरणों के आधार पर निष्पादन की कुशलता या अकुशलता की जानकारी प्राप्त की जा स**कती हैं।** 

(3) तुलनात्मकता (Comparability)--प्रमाप परिव्ययन में समान माप-दण्डों के प्रयोग के कारण यह एक अवधि के क्रियाकलापों को दूसरी अवधि के क्रियाकलापों से तुलना का तैयार आधार प्रदान करता है। यह आधारभत प्रमाप (Basic Standard) के लिये विशेष रूप से सत्य है जिसमें दो अवधि के अंकों के बीच तुलना के लिये अभिसूचको (Index Numbers) का प्रयोग किया जाता है।

(4) परिव्ययों में कमी और नियन्त्रण (Cost Reduction and Control)-अमाप परिव्ययन में <u>प्रत्येक उपादन-क्रिया के प्रमाप समचित कार्यकशलता के आधार पर निश्चित किये जाते हैं और फिर इन प्रमापों</u> से वास्तविक परिव्ययों की तुलना की जाती है, बिचरण के कारणों का पता लगाया जाता है, उनके लिये उत्तरदायी व्यक्तियों से पूछताछ की जाती है और अकुशलता या अपव्यय के स्थलों पर ध्यान केन्द्रित कर प्रबन्ध परिव्ययों में कमी ला सकता है तथा व्यावसायिक क्रियाओं पर प्रभावपूर्ण नियन्त्रण रख सकता है।

(5) मितव्ययिता (Economy)--- प्रमापित परिव्यय पद्धति मितव्ययी भी है क्योंकि इसके अन्तर्गत विस्तृत परिव्यय लेखे रखने की अनावश्यकता नहीं होती। विभिन्न कार्यों की लागत के सम्बन्ध में प्रमाप परिव्यय-पत्रक (Standard Cost Cards) तैयार किये जाते हैं और उसी के अनुसार सामग्री, श्रम व अन्य व्ययों की व्यवस्था कर दी जाती है। इससे बार-बार सामग्री-माँग-पर्चियों, समय पत्रकों व उपकार्य-पत्रकों का प्रयोग नहीं करना होता। इससे समय व श्रम की बहुत बचत होती है।

<sup>(6)</sup> शीघ्र सूचना (Faster Reporting)-प्रमाप परिव्ययन से परिचालन समंकों (Operating (6) शीघ्र सूचना (Faster Reporting)—-प्रमाप परिव्ययन से परिचालन समंको (Operating<br>Data) का शीघ्र संवहन सम्मव होता है। प्रतिवेदनों के तैयार करते समय व्यावसायिक क्रियाओं में कोई रुकावट Data) का शीघ्र संवहन सम्मव होता है। प्रतिवेदनों के तैयार करते समय व्यावसायिक<br>नहीं आती। शीघ्र सूचना से प्रबन्ध समय रहते सुधारात्मक कार्यवाही कर सकता है। नहीं आती। शोघ्र सूचना से प्रबन्ध समय रहते सुघारात्मक कार्यवाही कर सकता है।<br>(7) खजटरी-नियोचन में सहाय्मा (Helping in Budgetary Planning)---सामग्री, श्रम व

अप्रत्यक्ष व्ययों के प्रमापों के निर्धारण से बजट तैयार करने में बहुत सहायता मिलती है क्योंकि प्रमापित परिव्ययों के आधार पर उन व्ययों के बजट बनाये जा सकते हैं।

(8) उत्पादन और मुल्य नीतियों का निर्माण (Formulation of Production and Price 8) उत्पादन और मूल्य नीतियों का निर्माण (Formulation of Production and Price<br>Policies)—प्रभापित परिव्यय उत्पादन सम्बन्धी आदर्श परिस्थितियों को ब्यान में रखकर निश्चित किये जाते Policies)——प्रमापित परिव्यय उत्पादन सम्बन्धी आदर्श परिस्थितियों को ध्यान में रखकर निश्चित किये जाते<br>हैं। अत: ये परिव्यय व्यवसायियों को आदर्श उत्पादन नीतियाँ अपनाने की प्रेरणा देते हैं। इसके अतिरिक्त जहाँ हैं। अत: ये परिव्यय व्यवसायियों को आदर्श उत्पादन नीतियाँ अपनाने की प्रेरणा देते हैं। इसके अतिरिक्त जहाँ<br>उत्पादन कार्य प्रारम्भ करने से पूर्व ही विक्रय मूल्य निर्धारित करना हो या टैंडर के लिये मूल्यों के अनुमान<br>प्रस्तुत कर वस्तु की सभी इकाइयों के लिये एक से परिव्यय होते हैं जबकि वास्तविक परिव्ययन में ये विभिन्न हो सकते हैं।

(9) परिव्यय चेतना (Cost Consciousness)- प्रभाप परिव्ययन से संस्था के कर्मचारियों में परिव्यय चेतना रहती है। संस्था का प्रत्येक कर्मचारी यह समझता है कि प्रबन्ध, कार्यकुशलता में वृद्धि के प्रति प्रयत्नशील है। प्रत्येक कर्मचारी को यह भय रहता है कि कहीं कोई गडबड़ी हो गई तो यह प्रबन्ध को तरन्त ज्ञात हो जायेगी और उसे उसके लिये उत्तरदायी ठहराया जायेगा। इससे परिव्ययों में कमी आती है तथा कर्मचारियों की कार्यकशलता बढती है।

#### **"'Sl'lfy,:f** ~ / **<sup>429</sup>**

(10) अपवाद द्वारा प्रबन्ध (Management by Exception)-प्रमाप परिव्ययन के स्थापन से संस्था के प्रबन्ध में अपवाद के सिद्धान्त का अपनाया जाना सम्भव होता है क्योंकि इसमें विचरण विश्लेषण द्वारा <u>क्रियाओं को अकुशल क्रियाओं से पृथक किया जाता है और इस प्रकार प्रबन्ध केवल अकशल क्रियाओं के</u> सधरने में ही अपना ध्यान केन्द्रित कर सकता है।

(11) अधिकारों का प्रभावपूर्ण अन्तरण (Effective Delegation of Authority)--चूँकि इसमें लागत केन्द्र स्थापित किये जाते हैं जिनके लिये निश्चित व्यक्ति उत्तरदायी होते हैं. इससे प्रबन्धक अधिकारों का सरलतापूर्वक अन्तरण कर सकता है। इससे कर्मचारियों में उत्तरदायित्व को भावना रहती है।<br>(12) स्कन्ध परिव्ययन में सहायता (Helping in Inventory Costing)—प्रमाप परिव्ययन से

**(12)** ~ **qf<oqq.,** *if~* (Helping in Inventory Costing)-m qfh,lfi..11 "B . ~ qf<oqlf1 cfiT <fiT4 ,:ft~ m ~ *t,* ~ ~ -q' ~ cfi1 i:fl;ffm fuw ~ *t,* <sup>~</sup> नहीं क्योंकि एक प्रकार की सामग्री के लिये उत्पादन में एक सामान्य मल्य ही चार्ज किये जाते हैं। अत: प्रमाप परिव्ययन से सामग्री के मुल्यांकन तथा स्टॉक लेजर **काडों** पर सामग्री को प्रत्येक मद के शेष निकालने में समय बेकार करने की आवश्यकता नहीं रहती।

**(13)~** ~ **44:@4icf 31~H lqi:{ll-1j•IHl~W** ~ (Basis for Incentive Wage Systems and Bonus Payments)- कर्मचारी-प्रेरणा योजनायें प्रमापित कार्यों पर ही आधारित होती हैं। अनेक संस्थायें प्रमापों के अनुरूप या उससे अधिक कृशलतापूर्वक कार्य करने वाले कर्मचारियों को अधिलाभांश भी देती हैं।

# प्रमाप परिव्ययन की सीमायें (Limitations of Standard Costing)

(1) महँगी प्रणाली (Expensive system)-किसी संस्था में प्रमाप परिव्ययन की प्रणाली लाग cfi) **महँगी प्रणाली (Expensive system)—किसी** संस्था में प्रमाप परिव्ययन की प्रणाली लागू)<br>करने का कार्य बहुत ही व्ययपूर्ण होता है। अत: छोटी-छोटी संस्थाओं के लिये यह प्रणाली अमितव्ययी करन का<br>रहती है।

**(2)** ~ **3ttt** ~ (Difficult and Complicated)-~ "5l1'T@t ~ 'ffi1l cfiB ~ fu-q परिस्थितियों के गहन अध्ययन.प्रयोग एवं अनुसंधान की आवश्यकता होती है। कार्य के समुचित प्रमाप निर्धारित करने का कार्य तो बहुत ही जाटिल होता है। इसके लिये विशेषज्ञों की आवश्यकता होती है। अत: यह प्रणाली <u>केवल उन संस्थाओं में ही लागू की जा सकती है जिसमें विशेषज्ञ सुविधायें उपलब्ध हों।</u>

केवल उन संस्थाओं में ही लागू की जा सकती है जिसमें विशेषज्ञ सुविधायें उपलब्ध हों।<br>(3) **बजटरी नियन्त्रण की आवश्यकता (Necessity of** Budgetary Control)—इस प्रणाली की<br>सफलता के लिये संस्था में बजटरी नियन्त्रण की व्यवस्था लागू क सफलता के लिये संस्था में बजटरी नियन्त्रण की व्यवस्था लागू करना आवश्यक है जो कि स्वयं में एक<br>व्ययपूर्ण कार्य है।

(4) अनुपयुक्तता (Unsuitability)-यह प्रणाली उन उद्योगों के लिये अनुपयुक्त है जो कि अप्रमाणित उत्पाद बनाते हैं तथा ऐसे कार्य जिनमें ग्राहक की आवश्यकताओं के अनुसार परिवर्तन किये जाते हैं।

**(S) ~"\$1',m('** {Adverse Effects)-<ITT!'. ~ qiT «R ~~ta)~~ t?tilc'fl1foa mrt a:m: ~ 1R ~ 1.1-M:t11f1i:fi "Sl"1TTq ~ ~ i1

### **सैद्धान्तिक प्रश्न (Theoretical Questions)**

### ~ **cftd a+rih:,1** ~ **{Long Answer Type Questions)**

1. प्रमाणित परिव्ययों से क्या तात्पर्य है ? ये वास्तविक परिव्ययों से किस प्रकार भिन्न है ?

2. प्रमाणित परिव्ययों से क्या तात्पर्य है ? प्रमाप किस प्रकार निर्धारित किये जाते है ? अपने उत्तर में उदाहरण दीजिये।

3. किसी वस्तु की प्रमापित और ऐक्षिहासिक लागत का अन्तर बताइये। प्रबन्धकों के के लिये आप किसको अधिक उपयोगी समझते हैं और क्यों ?

4. "प्रमापित लागत एक अनुमानित लागत है और इसलिये वास्तविक लागत का प्रमापित लागत के कि "अमापित लागत एक अनुमानित लागत हैं और इसलिये वास्तविक लागत का प्रमापित लागत के<br>साथ तुलना करने का <mark>उद्देश्य अनुमान की शुद्धता प्रदर्शित करना है।'' क्या आप इस कथन</mark> से सहमत हैं ? तर्क साथ <mark>तुलन</mark><br>दीजिये।

 $430 \times$ लागत विश्लेषण एवं नियन्त्रण

<u>5. प्रमाप परिव्यय और प्रमाप परिव्ययन में अन्तर कीजिये। प्रमाप परिव्ययन के लाभों का वर्णन करो</u> और बताइये यह किस प्रकार के उद्योगों में लाग की जाती है।

6. प्रमाप परिव्ययन क्या है ? यह लागतों पर नियंत्रण करने में किस प्रकार सहायक होती है ?

 $7.$  'प्रमापित परिव्ययन' शब्द को परिभाषित कीजिये। तर्क सहित समझाडये कि एक औद्योगिक संस्था को प्रमाप परिव्ययन प्रणाली क्यों लाग करनी चाहिये।

8. बजटरी नियन्त्रण और प्रमाप लागत विधि में अन्तर कोजिये। क्या ये दोनों प्रणालियाँ अन्तर्सम्बन्धित हैं ?

9. '1fqfq ffi1'@ fcim ~ ~ <fi1 ~ ~ q;- m~ ~ *t,* ~ ~ ~ ~ -q' 9. ''प्रमाप लागत विधि हमेशा बजट की एक पद्धति के साथ चलती है, परन्तु एक ऐसे व्यवसाय में<br>बजटरी नियन्त्रण प्रयोग में लाया जा सकता है, जहाँ पर प्रमाप लागत विधि व्यावहारिक नहीं हो सकती।'' इस<br>——————————————————————————————————— बजटरी नियन्त्रण प्रयोग में लाया जा सकता है, जहाँ पर प्रमाप लागत ।<br>कथन की व्याख्या कीजिये और बजटरी नियन्त्रण के लाभ बताइये।<br>' कथन को व्याख्या कीजिये और बजटरी नियन्त्रण के लाभ बताइये।<br>10. एक निर्माणी संस्था में प्रमाप परिव्ययन पद्धति को स्थापना की कार्य-विधि की रूपरेखा दीजिये।

### **13 लघु उत्तरीय प्रश्न (Short Answer Questions)**

1. प्रमाप परिव्ययन से आप क्या समझते हो ?

2. प्रमाप परिव्ययन के क्या मल तत्व हैं ?

3. 'प्रमाप परिव्यय' शब्द को परिभाषित करो।

4. प्रमापित परिव्यय और ऐतिहासिक परिव्यय में अन्तर करो।

5. प्रमाप लागत और अनुमानित लागत प्रणालियों के बीच अन्तर स्पष्ट करो।

6. प्रमाप परिव्ययन और बजटरी नियन्त्रण में समानताओं को स्पष्ट कीजिये।

7. प्रमाप परिव्ययन प्रणाली में निहित कदमों की विवेचना कीजिये।

8. प्रमाप परिव्ययन और बजटरी नियंत्रण के बीच मुख्य अन्तरों को बताइये।

9. क्या बजटरी नियंत्रण और प्रमाप लागत पद्धति अन्तर्सम्बन्धित हैं ?

10. क्या प्रमाप लागत फर्दात और बजटरी नियंत्रण पद्धति स्वतंत्र रूप से प्रयोग में लायी जा सकती है?

11. प्रमाप परिव्ययन की क्या सीमायें हैं ?

12. प्रमाप के क्या आघार हैं जो कि प्रमाप परिव्ययन में प्रयोग किये जा सकते हैं ?

13. सामग्री मात्रा प्रमाप और सामग्री मुल्य प्रमाप कैसे तय किये जाते हैं ?

 $14$  श्रम समय प्रमाप और श्रम दर प्रमाप कैसे निर्धारित किये जाते हैं ?

15. किस प्रकार के उद्योगों में प्रमाप परिव्यय पद्धति का मुख्य प्रयोग किया जाता है ?

### **वस्तुनिष्ठ प्रश्न (Objective Type Questions)**

### 1. बताइये कि क्या निम्नलिखित कथन 'सत्य' हैं या 'असत्य'-

(i) प्रमाप लागत पद्धति और बजटरी नियन्त्रण एक ही है।

(ii) यदि श्रम समय प्रमाप अधिकतम कुशलता पर आधारित है तो इकाई लागत अधिक होगी। (उत्तर-(i) असत्य, (ii) असत्य)

### 2. रिक्त स्थान भरिये (Fill in the blanks)-

(i) प्रमाणित लागत ............ लागत है।

(ii) ............ की सीमाओं के कारण ही प्रमापित परिव्यय प्रणाली का विकास हुआ है।

(iii) प्रमाप परिव्ययन ............ उद्योगों में अधिक व्यापक रूप से लागू किया जाता है।

(iv) प्रमापों के चार प्रकार हैं .............

(v) आधारभूत प्रमाप लम्बी अवधि के ............ प्रयोग के लिये स्थापित किये जाते हैं।

```
(vi) प्रमाप परिव्यय की तकनीक ............... की दशा में नहीं लागू हो सकती है।
```
(vii) निर्धारित प्रमाप एक मापदण्ड प्रदान करते हैं जिनसे ............ की तुलना की जाती है।

 $(3\pi(-i))$  पूर्व निर्धारित, (ii) ऐतिहासिक लागत पद्धति, (iii) प्रक्रिया और इंजीनियरिंग (iv) आदर्श प्रमाप, प्रत्याशित प्रमाप, सामान्य प्रमाप और आधारभूत प्रमाप, (v) बिना परिवर्तित किये, (vi) छोटी संस्थाओं, (vii) वास्तविक लागतों)

# 3. सही उत्तर चुनिये (Select the correct answer)-

```
(i) प्रमाप परिव्ययन में होता है-
          (3) अनुमानित लागत का निश्चयन (9) प्रमाप लागत का निर्धारण
         (स) बजटीय लागत का निश्चित करना।
          (स) बजटीय लागत का निश्चित करना<br>(ii) प्रमाप परिव्ययन सहायता देती है—
          (ii) प्रमाप परिव्ययन सहायता देती है—<br>(अ) कुशलता के माप में                         (ब) हानियाँ कम करने में
         (अ) कुशलता के माप में<br>(स) मुल्य नियंत्रित करने में।
         (iii) आधार प्रमाप स्थापित किया जाता है----
         (अ) अल्प अवधि के लिये (ब) चाल अवधि के लिये
         (स) अनिश्चित अवधि के लिये।
         (iv) प्रमाप परिव्ययन नहीं अपनाया जा सकता है जहाँ—<br>(अ) प्रबन्ध-अकुशल है
         (स) अप्रमापित उत्पाद निर्मित किये जाते हैं।
          (स) अप्रमापित उत्पाद ।नामत किय जात ह।<br>(v) प्रमाप परिव्ययन में प्रमाणित लागत को तुलना की जाती है—<br>(अ) वास्तविक लागत से
         (स) परिवर्तनशील लागत से
         (vi) <mark>यदि श्रम समय प्रमाप अधिकतम कार्यकु्शलता प</mark>र आधारित है, तो इकाई लागत होगी— <sub>:</sub><br>( अ ) ऊँची
         (स) वही।
         (vii) जब प्रमापित लागतें प्रयोग की जाती हैं, तो विस्तृत अभिलैखन की मात्रा सामान्यतया होगी—<br>(अ) कम
                                                            ( ब) अधिक
         (\pi) यहीं बनी रहेगी (\tau) . (2) अधिक समय लगाने वाली होगी
          (स) यहा बना रहगा<br>(viii) एक बार तय की गई प्रमाप लागत कभी बदली नहीं जाती है, उसे कहा जाता है—<br>( अ) आदर्श प्रमाप
         (अ) आदर्श प्रमाप                         (ब) आधारभूत प्रमाप<br>(स) प्राप्य प्रमाप                       (द) प्रक्षेपित प्रमाप
         (ix) कुशल परिचालनों के प्रयोग द्वारा जो प्रमाप पूरा किया जा सके अथवा पीछे भी छोड़ा जा सके उसे
कहा जाता है-(अ) आदर्श प्रमाप                       (ब) आधारभूत प्रमाप<br>(स) प्राप्यनीय प्रमाप                   (द) प्रक्षेपित प्रमाप
         (स) प्राप्यनीय प्रमाप
         (उत्तर-(i) (ब) (ii) (अ) (iii) (स) (iv) (स) (v) (अ) (vi) (ब) (vii) (अ) (viii) (ब)
```
 $(ix)$   $(\overline{H}))$ 

$$
\bullet\bullet\bullet
$$

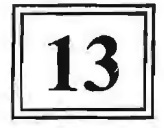

# <u>विचरण विश्लेषण</u> **(Variance Analysis)**

# **विचरण विश्लेषण का आशय (Meaning of Variance Analysis)**

<u>प्रमाण परिव्ययन पद्धति को उपयोगिता इनके अन्तर्गत किये जाने वाले विचरण विश्लेषण में सन्निहित</u> है। विचरण वास्तविक परिव्ययों और प्रमापित परिव्ययों का अन्तर होता है जबकि **विचरण-विश्लेषण बास्तविक निष्पादन और प्रमापों के बीच विश्लेषण की एक विधि होती है। इसमें कुल विचरणों को इस** .<br>प्रकार उप-विभाजित किया जाता है कि जिससे प्रबन्ध विचरणों के विभिन्न तत्वों में विचरण की स्थिति का ज्ञान प्राप्त करना बहुत महत्वपूर्ण है। परन्तु इन विचरणों को ज्ञात करना ही प्रबन्धकों के लिये पर्याप्त नहीं है जब तक कि उन्हें उस विचरण के लिये उत्तरदायी कारणों की जानकारी नहीं मिलती रहे। अत: इन कारणों को खोजना तथा विचरण पर उनके प्रभाव को आँकना एवं फिर उनके बारे में यह ज्ञात करना कि इनमें से कौन से कारण प्रबन्धकों के नियन्त्रण के अन्तर्गत हैं और कौन से नहीं, विचरण-विश्लेषण कहलाता है। इस विश्लेषण के अभाव में केवल मात्र विचरणों को ज्ञात करना कोई विशेष महत्व नहीं रखता। विचरण विश्लेषण के अन्तर्गत अभाव में केवल मात्र विचरणों को ज्ञात करना कोई विशेष महत्व नहीं रखता। विचरण विश्लेषण के अन्तर्गत<br>तीन क्रियायें होती हैं—(1) विचरण ज्ञात करना,(2) विचरण के कारणों का पता लगाना और (3) विचरणों का तीन क्रियायें होती हैं—(1) विचरण ज्ञात करना,(2) विचरण के कारण<br>निबटारा। इन तीनों क्रियाओं को इसी अध्याय में आगे दिया गया है।

## **fauturi की व्याख्या-अनुकुल और प्रतिकुल विचरण (Interpretation of Variance-Favourable and Unfavourable Variances)**

े जब वास्तविक परिणाम पूर्व निर्धारित प्रमापों से अच्छे होते हैं तो यह अनुकूल विचरण कहलाता है<br>तथा जब ये इन प्रमापों से खराब हों तो यह प्रतिकृल विचरण कहलाता है। अनुकल विचरण को क्रेडिट विचरण तथा प्रतिकृल विचरण को डेबिट विचरण भी कहते हैं। सामान्यतया अनुकूल विचरण कार्यकुशलता का प्रतीक माना जाता है और प्रतिकृल विचरण अकुशलता का प्रतीक माना जाता है। परन्तु विचरणों के विश्लेषण से यह सामान्य तर्क गलत भी सिद्ध हो सकता है। अत: इस कार्य में बहुत सावधानी बरतने की आवश्यकता होती है सामान्य तर्क गलत भी सिद्ध हो सकता है। अत: इस कार्य में बहुत सावधानी बरतने की आवश्यकता होती है<br>क्योंकि व्यवसाय के लिये अनुकूल विचरण सदैव ही अच्छे नहीं होते। हो सकता है कि एक विचरण के क्योंकि व्यवसाय के लिये अनुकूल विचरण सदैव ही अच्छे नहीं होते। हो सकता है कि एक विचरण के<br>अनुकूल होने से दूसरे विचरण प्रतिकूल हो जायें। उदाहरण के लिये, अनुकूल सामग्री-मात्रा विचरण . अनुकूल होने से दूसरे विचरण प्रतिकूल हो जायें। उदाहरण के लिये, अनुकूल सामग्री-मात्रा विचरण<br>. सामान्यतया कुशलता का प्रतीक माना जाता है परन्तु जब इसे प्रतिकूल श्रम कुशलता विचरण से सम्बन्धित सामान्यतया कुशलता का प्रतीक माना जाता है परन्तु जब इसे प्रतिकूल श्रम कुशलता विचरण से सम्बन्धित<br>किया जाता है तब यह पता लगता है कि सामग्री के प्रयोग में बहुत अधिक सावधानी बरतने से श्रमिकों की किया जाता है तब यह पता लगता है कि सामग्री के प्रयोग में बहुत अधिक सावधानी बरतने से श्रमिकों को<br>उत्पत्ति-दर (rate of output) गिर गई हो। इसी प्रकार, कम वेतन पाने वाले कर्मचारियों को नियुक्त करके श्रम-दर विचरण की अनुकूलता व्यवसाय के लिये अच्छी नहीं मानी जा सकती। इसी तरह ऐसा भी हो सकता if<fi~~~~~fcffli<l~~~m~~<fR~fcrsfi"q-qr,rr~ ~ m -;jf@'f i m ~ ffl{1Jl ct}~ ai:1ct<:"lai ~ ~ ~ ~ ~ ~ -;;rr ~1 , प्रतिकूल हो जाता है तो मूल्य विचरण की यह अनुकूलता व्यवसाय के लिये अच्छी नहीं मानी जा सकती।<br>अत: स्पष्ट है कि विभिन्न प्रमापों के विचरणों पर पृथक्-पृथक विचार न करके इन सबमें आपस में

सम्बन्ध स्थापित करके ही इनके शुद्ध परिणाम प्रबन्ध को सुचित किये जाने चाहियें जिससे प्रबन्ध सही सम्बन्ध स्थापित करके ही इनके शुद्ध परिणाम प्रबन्ध को सूचित किये जाने चाहियें जिससे प्रबन्ध सही<br>सुधारात्मक उपाय कर सके। यह सब विचरणों के साबघानीपूर्वक विश्लेषण से ही सम्भव है। यदि किसी प्रमाप तन्य देनामत परंपर हैं। इनके सुख भरगाने प्रयाप्तवता सूचना आप आप आहेब लिखते प्रयाप खेले.<br>सुधारात्मक उपाय कर सके। यह सब विचरणों के साबधानीपूर्वक विश्लेषण से ही सम्भव है। यदि किसी प्रमाप<br>की अनुकूलता से किसी दूसरे प्रमाप की प् को अनुकूलता से किसी दूसरे प्रमाप को प्रतिकूलता उसकी अनुकूलता से भी अधिक हो तो ऐसी अनुकूलता<br>कभी अच्छी नहीं कही जा सकती है। विचरणों के विश्लेषण व व्याख्या तथा उन्हें प्रबन्ध के समक्ष प्रस्तुत करने कभी अच्छी नहीं कही जा सकती है। विचरणों के विश्लेषण व व्याख्या तथा उन्हें प्रबन्ध के समक्ष प्रस्तुत करने<br>में प्रबन्ध-लेखापाल को बहुत सावधानी बरतनी चाहिये। उसे इस प्रकार अन्तर्सम्बन्धित किसी दूसरे प्रमाप की गया है: जान्ही पार पहले जा समस्ता है। व पर पार में करने पर का उन सवा उन्हें प्रव व के समस्त प्रस्तुत करने<br>में प्रबन्ध-लेखापाल को बहुत सावधानी बरतनी चाहिये। उसे इस प्रकार अन्तर्सम्बन्धित किसी दूसरे प्रमाप की<br>प्रतिकूलता को प्रतिकूलता को पहले प्रमाप की अनुकूलता से समायोजित कर देना चाहिये तथा प्रमाप की शुद्ध अनुकूलता ज्ञात<br>करनी चाहिये।

### विचरण विश्लेषण  $\angle$  433

उदाहरण के लिये सामग्री के प्रयोग में बहुत अधिक सावधानी बरतने से उत्पत्ति दर गिर गयी हो तो सामग्री मात्रा विचरण को अनुकूलता प्रबन्ध के समक्ष इस प्रकार रखी जाने चाहिये-

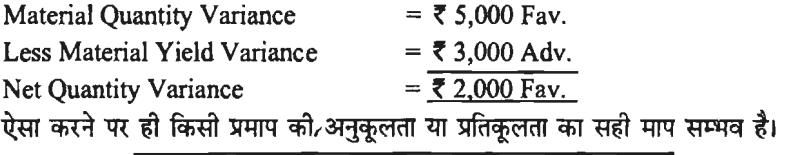

# नियन्त्रणीय और अनियन्त्रणीय विचरण **(Controllable and Uncontrollable Variance)**

विचरण-नियन्त्रण में नियन्त्रणीय विचरणों को अनियन्त्रणीय विचरणों से पृथक् करना आवश्यक होता है। **विचरण की स्थिति नियन्त्रणीय तब समझी जाती है** जबकि उसके लिये किसी व्यक्ति अथवा विभाग **विशेष को उत्तरदायी ठहराया जा सके।** उदाहरण के लिये, सामग्री उपयोग विचरण को प्रतिकू<mark>लता अधिक</mark><br>क्षय के कारण है तो इसके लिये फोरमैन को निरीक्षण में लापरवाही के लिये. सेविवर्गीय अधिकारी को अकशल .<br>श्रमिकों को नियुक्ति के लिये, क्रय अधिकारी को घटिया किस्म को सामग्री के क्रय के लिये अथवा श्रमिकों को सामग्री के प्रयोग में लापरवाही के लिये उत्तरदायी ठहराया जा सकता है। प्रबन्ध के दृष्टिकोण से नियन्त्रणीय विचरणों का विशेष महत्व होता है क्योंकि यहाँ पर परिव्यय नियन्त्रण की गुन्जाइश रहतो है। प्रबन्ध इन विचरणों <u>को दूर करने के लिये पग उठा सकता है। अत: प्रबन्ध-लेखापाल का यह कर्तव्य हो जाता है कि विचरणों के </u> faveravi में नियन्त्रणीय विचरणों को अनियन्त्रणीय विचरणों से पृथक करें और उन्हें प्रबन्ध की सूचना में लाये।

अनियन्त्रणीय विचरण से आशय उस स्थिति से है जबकि विचरण के लिये किसी व्यक्ति<br>अथवा विभाग विशेष को उत्तरदायी नहीं ठहराया जा सके। प्राय: ऐसा विचरण बाह्य कारणों से होता है जो कि प्रबन्ध के नियन्त्रण से बाहर होते हैं। उदाहरण के लिये, पंचनिर्णय के कारण मजदरी-दर में वृद्धि, आयात करों में वृद्धि के कारण सामग्री के मुल्यों में वृद्धि आदि ऐसे कारण हैं जिनसे विचरण प्रतिकृल हो जायेगा परन्तु जिनके लिये किसी व्यक्ति या विभाग विशेष को उत्तरदायी नहीं ठहराया जा सकता है। ये कारक प्रबन्ध के fiयन्त्रण से बाहर होते हैं। भविष्य में इन विचरणों को दूर करने के लिये प्रमापों में संशोधन करना होगा।

faभिन्न विचरणों का निबटारा करने के लिये नियन्त्रणीय विचरणों को लाभ-हानि खाते में हस्तान्तरित कर दिया जाता है और अनियन्त्रणीय विचरणों को स्कन्ध (Inventory) और बिक्री माल की लागत (cost of goods sold) में इकाइयों की संख्या या उनके उत्पादन मूल्य के अनुपात में बाँट दिया जाता है।

# **विचरणों का वर्गीकरण (Classification of Variance)**

प्रमाप परिव्ययन और बजटरी नियन्त्रण प्रणाली दोनों के अन्तर्गत विचरणों की गणना की जाती है। प्रमाप परिव्ययन के अन्तर्गत लागत विचरणों की गणना की जाती है और इन्हें प्राय: लागत तत्वों के आधार पर निम्नलिखित प्रकार से वर्गीकृत किया जाता है---

(1) प्रत्यक्ष सामग्री विचरण (Direct Material Variances)

(2) प्रत्यक्ष श्रम विचरण (Direct Labour Variances)

(3) उपरिव्यय विचरण (Overhead Variances)

(अ) परिवर्तनशील उपरिव्यय विचरण (Variable Overhead Variances)

(ब) स्थिर उपरिव्यय विचरण (Fixed Overhead Variances)

# **Cost Variances at a Glance**

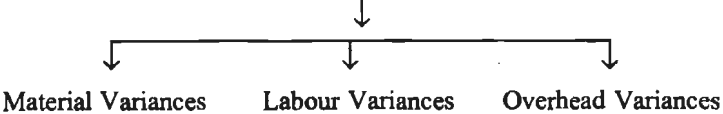

**मल रूप से सभी विचरण (परिवर्तनशील उपरिव्यय विचरण को छोड़कर) दो प्रकार के होते f-**(1) मल्य विचरण और (2) मात्रा विचरण। पहला सामग्री के मल्यों, श्रम-दरों, उपरिव्ययों पर व्ययों, अथवा वस्तु के विक्रय मूल्य के परिवर्तनों का माप है जबकि दसरा सामग्री प्रयोग की मात्रा, कार्य में लगे श्रम-घण्टों, संयन्त्र के प्रयोग अथवा बिक्रीत वस्तुओं को संख्या के विचलन के माप से सम्बन्धित है। इन दोनों<br>विचलनों का संचयी प्रभाव लागत विचरण (विक्रय को दशा में इसे अर्थ विचरण कहते हैं) होता है। घ्यान रहे<br>कि परिवर्तनशील उपर  $\overline{ab}$  and  $\overline{cd}$  -g  $\overline{u}$  with  $\overline{a}$  if  $\overline{u}$ 

विचरणों का उपर्युक्त द्वि-वर्गी वर्गीकरण विचरण के कारणों को सही व्याख्या करने के लिये अपर्याप्त रहता है। इसीलिये इस सरल वर्गीकरण को कछ विस्तत किया जाता है। विभिन्न विचरणों की स्थिति संक्षेप में नीचे ही गयी है-

### (1) प्रत्यक्ष सामग्री विचरण (Direct Material Variances)

प्रत्यक्ष सामग्री के वास्तविक व्ययों और पर्व-निर्घारित व्ययों के बीच अन्तर स्पष्ट करने के लिये सामग्री विचरणों की गणना की जाती है। इसके अन्तर्गत गणना किये जाने वाले विचरणों का संक्षेप निम्नलिखित रेखाचित्र में प्रदर्शित किया है-

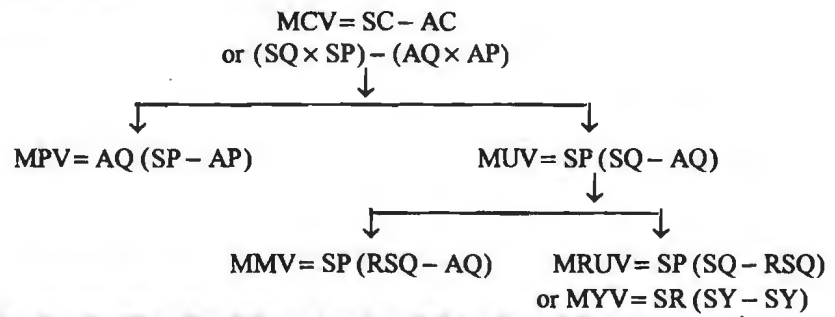

उपर्युक्त रेखाचित्र में प्रदर्शित विभिन्न प्रत्यक्ष सामग्री विचरणों का विवेचन इस प्रकार है-

---3 उपर्युक्त रेखाचित्र में प्रदर्शित विभिन्न प्रत्यक्ष सामग्री विचरणों का विवेचन इस प्रकार है<br>(1) सामग्री लागत विचरण (Material Cost Variance)--वास्तविक उत्पत्ति-मात्रा के लिये<br>सामग्री को प्रमापित मात्रा की लागत और प्रय सामग्री को प्रमापित मात्रा की लागत<br>विचरण' कहलाता है। सूत्र रूप में

Materia1 Cost Variances = Standard Cost - Actual Cost

or  $MCV = SC - AC$  or  $(SQ \times SP) - (AQ \times AP)$ 

When, Std. Cost (SC) = Actual Output  $\times$  Std. Rate per unit of output

or  $SC = Std$ . Qty. of Input for Actual Output (SQ)  $\times$  Std. Price per unit of Input (SP)  $AC =$  Actual Qty. Consumed  $(AQ) \times$  Actual Price per unit of Input  $(AP)$ 

जब प्रमापित लागत वास्तविक लागत से अधिक हो तो अन्तर अनकल विचरण प्रदर्शित करता है और यदि प्रमापित लागत वास्तविक लागत से कम हो तो अन्तर प्रतिकृल विचरण होगा।

Cost Variance= Price Variance+ Usage Variance

Usage Variance = Mix Variance + *either* 

Revised Usage Variance *or* Yield Variance

. ·. Cost Variance = Price Variance + **Mix** Variance

+ *either* Revised Usage Variance *or* Yield Variance

(2) सामग्री मूल्य विचरण (Material Price Variance)-यह प्रयोग की गई सामग्री के वास्तविक मूल्य और पूर्व-निर्धारित मूल्य (अर्थात् प्रमापित मूल्य) में अन्तर के कारण उचित होता है। इसकी गणना प्रमापित मुल्य और वास्तविक मुल्य के अन्तर से प्रयोग की गई सामग्री की वास्तविक मात्रा से गणा करके की जाती है। सत्र रूप में-

Price Variance+ Actual Qty. Consumed (Standard Price - Actual Price)

यदि वास्तविक मुल्य प्रमापित मुल्य से कम हो तो यह अनुकूल विचरण कहलायेगा तथा इसके विपरीत स्थिति में यह प्रतिकल विचरण कहलायेगा।

(3) सामग्री उपयोग विचरण (Material Usage Variance)-इसे Quantity Variance या Efficiency Variance भी कहते हैं। यह विचरण सामग्री के प्रयोग में बरती गई कशलता का माप प्रस्तत करता है। यदि वास्तविक उत्पादन पर प्रयुक्त सामग्री की वास्तविक मात्रा इसके लिये निश्चित प्रमापित मात्रा में कम या अधिक हो तो सामग्री उपयोग विचरण उत्पन्न होता है। यह विचरण सामग्री को प्रमापित मात्रा और वास्तविक मात्रा के अन्तर को सामग्री के प्रमापित मुल्य से गुणा करके ज्ञात किया जाता है। सूत्र रूप में—

Usage Variance = Std. Price (Std. Qty. - Actual Qty. Consumed)

When,  $SO =$  Actual Output  $+$  Std. Rate of Output

जब सामग्री की वास्तविक मात्रा प्रमापित मात्रा से कम हो तो अन्तर अनकल विचरण कहलाता है तथा विपरीत स्थिति में अन्तर प्रतिकल विचरण कहलायेगा।

Illustration 1. मान लीजिये कि किसी एक इकाई के उत्पादन में 1.50 रु० प्रति किलो की लागत को 80 किलो सामग्री को आवश्यकता होती है। एक इकाई के उत्पादन के पूरा होने पर यह पाया गया कि 1.75 रू० प्रति किलो लागत को 75 किलो सामग्री का उपभोग किया जाता है। विचरणों को गणना कोजिये।

#### Solution : **Basic** Calculations :

Given: SQ= 80 kgs.; SP= *t* 1 .50; AQ = 75 kgs.; AP= *t* 1.75 Workings:  $SC = SQ \times SP = 80 \times \overline{z}$  150 = Rs. 120

 $AC = AO \times AP = 75 \times 7175 = 713125$ 

**Computation of Material Variances** 

(1) Material Cost Variance= Standard Cost -Actual Cost

 $=$ **₹** 120-**₹** 13125 = ₹ 11.25 Adv.

(2) Material Price Variance = Actual Quantity of Input

(Standard Unit Price-Actual Unit Price)

 $=75$ ( $\bar{z}$  160-175) =  $\bar{z}$  18.75 Adv.

(3) Material Usage (or Quantity) Variance= Standard Unit Price

(Standard Quantity-Actual Quantity)

= *t* L50 (80- 75) = *t* 7.50 **Fav.** 

**Verification :** Cost Variance = Price Variance + Usage Variance

or  $\bar{x}$  11.25 Adv. =  $\bar{x}$  18.75 Adv. +  $\bar{x}$  7.50 Fav.

m'lf!ft ,3q(.4'1•i **~i:HOI** cfi'T **f'et~(.\qOI (Analysis of Material Usage Variance)** 

निर्माण प्रक्रिया में सामग्री के प्रयोग की कुशलता के सही विश्लेषण के लिये उपयोग विचरण को ~-'tITTl'T ~. ftl'~ ffi"{01 tl'ifl mnf~~ ~ -q ~ M-;;J@T *t,* ~- Usage Variance= Mix Variance+ either

Revised Usage *(or* Sub-Usage) Variance *or* Yield Variance

(A) सामग्री उत्पत्ति-मात्रा विचरण (Material Yield Variance)-यह विचरण तभी उदय (arise) होता है जबकि उत्पत्ति की दर (rate of yield) ज्ञात हो। किसी उत्पादन प्रक्रिया पर प्रयुक्त सामग्री

से वास्तविक उत्पत्ति-मात्रा और प्रमापित दर से उत्पत्ति-मात्रा के बीच जो अन्तर आता है, उसे सामग्री उत्पत्ति विचरण कहते हैं। सी० आई० एम० ए०, लन्दन के अनुसार, "Direct Materials Yield Variance is **"that portion of the direct materials (total) usage variance which is due to the**  difference between the standard yield specified and actual yield obtained". इस विचरण की गणना के लिये निम्न सूत्र का प्रयोग किया जायेगा-

Yield Variance = Std. Rate per unit of output (Actual Yield - Standard Yield) or  $SR(AY - SY)$ 

or Std. Rate per unit output (Std. Loss - Actual Loss)<br>
When, Std. Rate =  $\frac{\text{Standard Cost of Standard Mix}}{\text{Standard Output from Standard Mix}}$ When, Std. Rate =  $\frac{\text{Standard Cost of Standard Mix}}{\text{Standard Cost of } \frac{1}{2}}$ Standard Output from Standard Mix Std. Yield  $=$  Std. Ouyput from Std. Mix  $\times$  Actual Mix Total Std. Mix Total

# **&m,§£0(1-jcfi fz~foi(.ff (Explanatory Notes)**

1. अन्य सभी सामग्री विचरण आदान विचरण (input variances) होते हैं जबकि सामग्री उत्पत्ति-मात्रा विचरण एक उत्पत्ति विचरण (output variance) होता है। इसीलिये जब वास्तविक उत्पत्ति-मात्रा प्रमापित उत्पत्ति-मात्रा से कम हो तो अन्तर प्रतिकृल विचरण कहलायेगा और जब यह प्रमापित उत्पत्ति-मात्रा से अधिक हो तो अन्तर अनुकुल विचरण कहलायेगा।

2. सामग्री उत्पत्ति-मात्रा विचरण और सामग्री उपयोग विचरण दोनों ही सामग्री के प्रयोग में कशलता के माप हैं। उत्पत्ति-मात्रा विचरण अनुपात (output) के आधार पर कुशलता का माप करता है जबकि उपयोग.<br>विचरण आदान (input) के आधार पर।

3. जब वस्तु के उत्पादन में एक प्रकार के आदान (input) का प्रयोग किया गया है (अर्थात् जब ftp [ 6 = 1 m = 1 m = 1 m = 1 m = 1 m = 1 m = 1 m = 1 m = 1 m = 1 m = 1 m = 1 m = 1 m = 1 m = 1 m = 1 m = 1 m मिश्रण विचरण न हो) तो सामग्री उत्पत्ति-मात्रा विचरण और सामग्री कुल उपयोग विचरण दोनों एक समान<br>होंगे (उदाहरण 2 में देखिए)। यदि उत्पादन में कई आदानों का प्रयोग किया जाता है तो उत्पत्ति-मात्रा विचरण<br>का मूल्य सामग्री संशोधित उ का मूल्य सामग्री संशोधित उपयोग विचरण के बराबर होगा। (उदाहरण 4 में देखिये।)<br>Illustration 2. राजा ब्रदर्स एक्स उत्पाद का निर्माण करती हैं। अनुमान है कि एक टन सामग्री के

उपयोग से 100 वस्तओं का उत्पादन होना चाहिये। सामग्री का प्रति टन प्रमापित मुल्य 10 रु० है। जनवरी  $2019~$ के प्रथम सप्ताह में उत्पादन के लिये 100 टन सामग्री निर्गमित की गयी जिसका मल्य 10.50 रु० प्रति टन था। सप्ताह में 10,200 वस्तुओं का उत्पादन हुआ।

उपर्युक्त से विचरणों की गणना करो।

**Solution:** 

Given :  $SP = \overline{\xi}$  10 per ton;  $AQ = 100$  tons;  $AP = \overline{\xi}$  10.50 per ton

 $AY = 10,200$  articles

**Workings:** 

 $SQ =$  Actual Yield + Standard Output per ton =  $10,200 \div 100 = 102$  tons

 $SY = AO$  of Material  $\times$  Std. Rate of Output per ton =  $100 \times 100 = 10,000$  articles

 $SR = SP$  per ton ÷ Std. Output per ton =  $10+100 = Re. 0.10$  per article

 $SC = SQ \times SP = 102 \times 10 = 71,020$  (or  $AO \times SR = 10,200 \times 0.10 = 71,020$ )

AC = AQ  $\times$  AP = 100  $\times$  10.50 = ₹ 1,050

#### **Calculation of Variances**

( 1) Cost Variance = Standard Cost - Actual Cost

 $= 71,020 - 71,050 = 730$  Adv.

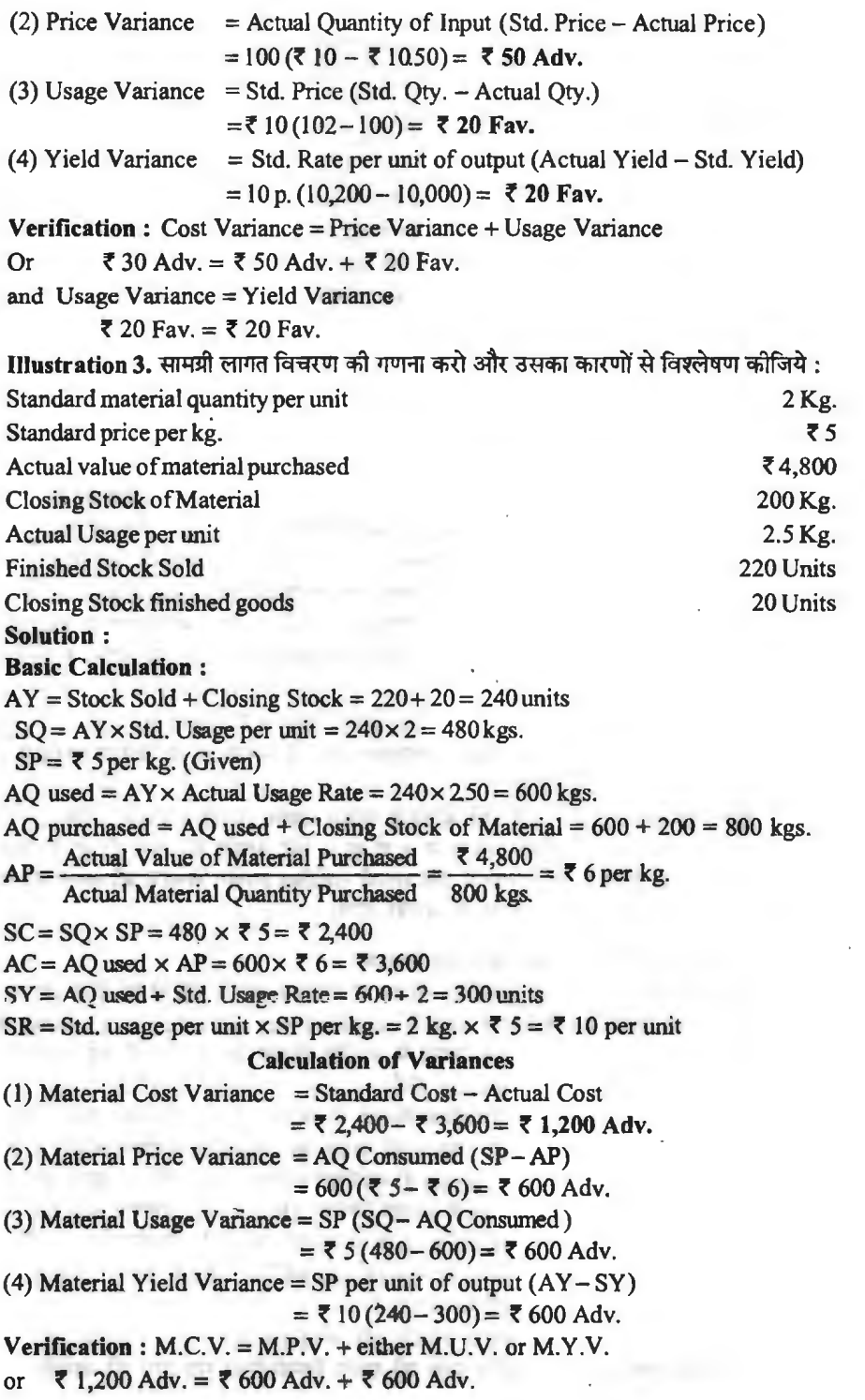

 $\bar{z}$ 

ł,

(B) सामग्री मिश्रण विचरण (Material Mix Variance)-यह विचरण तभी उदय होता है ~~~f;rirlur~~~~Wfil't~~w'5TQT1Tfcfim';jJ@Tta~R'rttrr~ जबकि वस्तु के निर्माण में एक से अधिक प्रकार की सामग्री की प्रयोग किया जाता है तथा निर्माण प्रक्रिया<br>में विभिन्न प्रकार को सामग्री का प्रयोग पूर्व निर्धारित अनुपात में नहीं किया गया हो। **सी० आई० एम० ए० ,**<br>लन्दन के अनुसार, **materials (total) usage variance which is due to the difference between the standard and actual composition of mixture."** 

लागत व किस्म नियन्त्रण की दृष्टि से इस प्रकार का विश्लेषण बहुत उपयोगी होता है। इस विचरण की गणना के लिये पहले वास्तविक मिश्रण की कुल मात्रा को प्रमापित मिश्रण के अनुपात में बाँटकर संशोधित प्रमापित मिश्रण जात किया जाता है और फिर प्रत्येक प्रकार की सामग्री की संशोधित प्रमापित मात्रा और वास्तविक मात्रा के अन्तर को सम्बन्धित सामग्री के प्रमापित मूल्य से गुणा करके मिश्रण विचरण की गणना की<br>जाती है। सत्र रूप में—

 $Mix Variance = Std$ . Price (Revised Std. Qty. for each material

-Actual Qty. for each material)

When,  $\text{RSO} = \frac{\text{Sd}}{\text{Sd}}$ ,  $\text{Qty}$ , for each material  $\times$  Actual Mix Total Total of Std. of all types of materials

Alternatively,  $M.V. = Std$ . Cost of Revised Std. Mix - Std. Cost of Actual Mix

जब सामग्री की वास्तविक मात्रा संशोधित प्रमापित मात्रा से कम हो तो अन्तर अनुकूल विचरण कहलाता है और यदि यह प्रमापित मात्रा से अधिक हो तो अन्तर प्रतिकल विचरण कहलाता है।

(C) **mllJft +i~nftatt** ~~~-~~(Material Revised Usage (or Sub-Usage) Variance)-सामग्री मिश्रण विचरण की तरह इस विचरण की गणना भी तभी की जाती है ~~-q~~~WtiRCf>lmJOO'qifffl~Tfln'ml~l'fO'Rf~~f.ri:.:r~ का प्रयोग किया जाता है $-$ 

Revised Usage Variance= Std. Price (Std. Qty. - Revised Std. Qty.)

जब सामग्री की प्रमापित मात्रा संशोधित प्रमापित मात्रा से अधिक हो तो विचरण अनुकूल होगा तथा<br>विपरीत स्थिति में विचरण प्रतिकल होगा।

**नोट--- इस विचरण की गणना तभी की जानी चाहिये जबकि सामग्री उत्पत्ति मात्रा विचरण न निकाला** जा सकता हो (अर्थात् प्रश्न में उत्पत्ति की मात्रा न दी हो)। यदि उत्पत्ति की मात्रा दी हो तो उत्पत्ति-मात्रा विचरण की गणना की जाती है। इस स्थिति में यदि सामग्री संशोधित उपयोग विचरण की गणना की जाती है तो इसका मृत्य सामग्री उत्पत्ति-मात्रा विचरण के बराबर होगा।

### **6£11®1<4-H,fi flc.qfb1t1f (Explanatory Notes)** .

1. यदि प्रमापित मिश्रण और वास्तविक मिश्रण से उत्पादन-मात्रायें नहीं दी गई हैं तो प्रश्न में दिये गये प्रमापित मिश्रण और वास्तविक मिश्रण के आदानों (standard mix and actual mix inputs) को समान उत्पादन-मात्रा के लिये माना जायेगा। इस स्थिति में प्रमापित मिश्रण के अन्तर्गत दी गई आदान मात्रायें ही<br>आदानों की प्रमापित मात्रायें (SO. of inputs) होंगी।

2. यदि प्रमापित मिश्रण और वास्तविक मिश्रण के आदानों के पार (अर्थात योग) समान हैं तथा प्रमापित मिश्रण और वास्तविक मिश्रण से उत्पादन की मात्रायें ज्ञात नहीं हैं तो प्रमापित मिश्रण के अन्तर्गत दी गई आदानों की प्रमापित मात्रायें (SQ. of inputs) ही संशोधित प्रमापित मात्रायें (RSQ) होंगी और इस दशा में सामग्री मिश्रण विचरण (MMV) और सामग्री उपयोग विचरण (MUV) के आगणित अंक एक समान होंगे सामग्री मिश्रण विचरण (MMV) और सामग्री उपयोग विचरण (MUV) के आगणित अंक एक समान होंगे<br>तथा सामग्री संशोधित उपयोग विचरण (MRUV) लुप्त हो जायेगा। किन्तु यदि प्रमापित मिश्रण और वास्तविक तथा सामग्री संशोधित उपयोग विचरण (MRUV) लुप्त हो जायेगा। किन्तु यदि प्रमापित मिश्रण और वास्तविक<br>मिश्रण के भारों में अन्तर है तो संशोधित प्रमापित मात्रा (RSQ) प्रमापित मात्रा (SQ) से भिन्न होंगी और सामग्री मिश्रण के भारों में अन्तर है तो संशोधित प्रमापित मात्रा (RSQ) प्रमापित मात्रा (SQ) से भिन्न होंगी और सामग्री<br>संशोधित उपयोग विचरण (MRUV) भी हो सकता है।<br>3. यदि प्रश्न में आदानों के प्रमापित मिश्रण और वास्तविक मिश्रण से उत्प

वास्तविक उत्पादन-मात्रा के लिये प्रमापित मात्रा की गणना निम्नलिखित सत्र द्वारा की जायेगी :

#### विचरण विश्लेषण  $/439$

**Where weights of standard mix and actual mix are the same** :

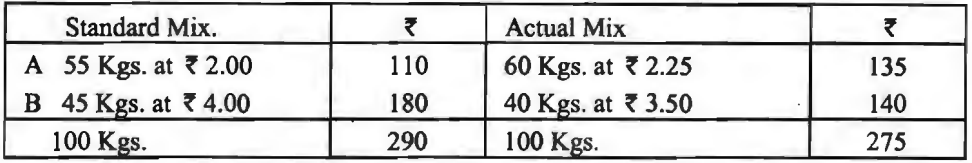

**Illustration 4. (A) निम्नलिखित विचरणों से सामग्री विचरणों को गणना कीजिये :** 

(B) (A) में दी गई सचना का प्रयोग करते हुए और यह भी मानते हुए कि प्रमापित उत्पादन और वास्तविक उत्पादन क्रमश: 90 इकाइयाँ और 81 इकाइयाँ हैं. सामग्री विचरणों की गणना कीजिये।

#### **Solution:**

(A)  $(1)$  Cost Variance = Standard Cost - Actual Cost  $= 7290 - 7275 = 715$  Fav.

(2) Price Variance= Actual Qty. (Std. Price - Actual Price) A:  $60$  (  $\overline{8}$  200 -  $\overline{8}$  225) = Rs. 15 Adv.<br>B: 40 (  $\overline{8}$  4.00 -  $\overline{8}$  3.50) = Rs. 20 Fav.

(3) Usage Variance = Std. Price (Std. Qty. - Actual Qty.) A:~2(55-60)=~-IOAdv.] ~ **10 FAV.**  B:₹4 (45-40) = ₹20 Fav

(4) Mix Variance= *St9.* Price (Revised Std. Qty. - Actual Qty.) A: $\vec{\tau}$  2(55-60)= $\vec{\tau}$  10 Adv.  $\vec{\tau}$  10 Fav.  $B:$  ₹ 4 (45 - 40) = ₹ 20 Fav.

**Working:** Revised Std. Qty. is the actual mix total in standard mix proportion, i.e., For A,  $55/100$  of  $100 = 55$  kgs. and for B,  $45/100$  of  $100 = 45$  kgs.

(5) Revised Usage Variance= Std. Price (Std. Qty. - Revised Std. Qty.)  $A:72(55-55)=0$ ]

B:~4 (45-45)= 0

Verification :  $CV = P. V + UV$ .

or  $\bar{z}$  15 Fav. =  $\bar{z}$  5 Fav. +  $\bar{z}$  10 Fav.

and  $U. V. = M.V. + R.U.V.$ 

or  $\cdot \bar{\tau}$  10 Fav. =  $\bar{\tau}$  10 Fav. + Nil.

 $\vec{m}z$ --(1) चूँकि प्रश्न में उत्पत्ति-मात्रा के अंक नहीं दिये हैं, अत: वास्तविक उत्पत्ति-मात्रा और प्रमापित उत्पत्ति-मात्रा एक समान मानी जायेगी।

(2) जब प्रमापित मिश्रण और वास्तविक मिश्रण के भार (अर्थात् सभी प्रकार को सामग्रियों का योग) एक समान हो तथा वास्तविक उत्पत्ति-मात्रा और प्रमापित उत्पत्ति-मात्रा के अंक भी समान हों तो सामग्री एवं उपयोग विचरण और सामग्री मिश्रण विचरण भी एक समान होंगे। इस दशा में सामग्री संशोधित उपयोग विचरण .सदैव ही शून्य होगा।

,CB) Since, Actual Output differs from Standard Output, Standard Cost for actual output need be calculated as follows :

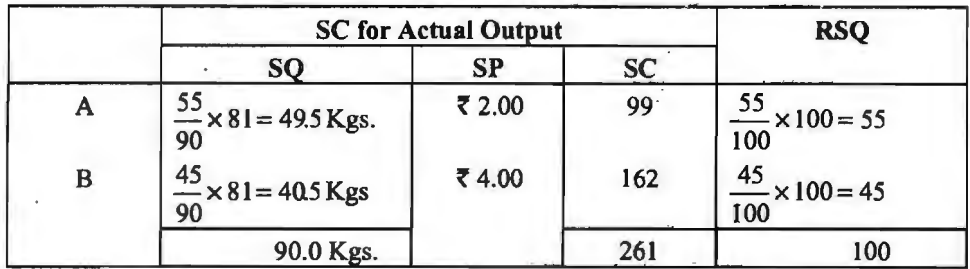

#### Basic Calculation Table

 $SR = Std$ . Cost of  $SM + Std$ . Output from SM

$$
=
$$
 ₹ 290 + 90 = ₹ 3 $\frac{2}{9}$  per unit of output

#### **Calculation of Variances**

- $(1)$  Cost of Variance = Standard Cost Actual Cost  $=$  $\overline{5}$  261- $\overline{5}$  275 =  $\overline{5}$  14 Adv.
- (2) Price Variance= Actual Qty. (Std. Price Actual Price) A:  $60(72-\bar{7}225)=715$  Adv.  $\bar{7}5$  Fav.  $B:40$  (₹ 4 - ₹ 3.50) = ₹ 20 Fav.
- (3) Usage Variance = Std. Price (Std. Qty.  $-$  Actual Qty.) A : ₹ 2 (49.5 – 60) = ₹ 21 Adv.  $\begin{bmatrix} 7 & 19 \\ 19 & 21 \end{bmatrix}$   $\begin{bmatrix} 7 & 19 \\ 19 & 21 \end{bmatrix}$  $B: \overline{5}$  4 (40.5 – 40) =  $\overline{5}$  2 Fav.
- (4) Mix Variance = Std. Price (Revised Std. Qty. Actual Qty.) A: $\bar{\tau}$  2(55-60)= $\bar{\tau}$  10 Adv.  $\bar{\tau}$  10 Fav. B:₹4(45-40)=₹20 Fav.
- (5) Yield Variance = Std. Rate per unit of output  $(AY SY)$

$$
= ₹ 3\frac{2}{9}(81-90) = ₹ 29
$$
 Adv.

**Verification:**  $C.V. = P.V + U.V.$ 

or f 14 Adv. = **t** 5 Fav. + f 19 Adv.

and  $U.V. = M.V. + Y.V.$ 

or f 19 Adv.= **f** IO Fav. + **f** 29 Adv.

उदाहरण 5. एक कारखाने में एक वस्तु बनती है और दो प्रकार की सामग्री अ और ब का उपयोग 3 : 2 के सम्मिश्रण में करती है। सामग्री अ का मानक मूल्य 4 रु० प्रति इकाई तथा सामग्री ब का मानक मूल्य 3 रू० प्रति इकाई है। उत्पादन में 10% सामान्य हानि का अनुमान है। सामग्रियों की कमी के कारण मानक सम्मिश्रण का उपयोग सम्भव नहीं था। तथापि सामान्य हानि पूर्वे की भाँति अब भी 10% होने का अनुमान है। वास्तविक परिणाम इस प्रकार था:

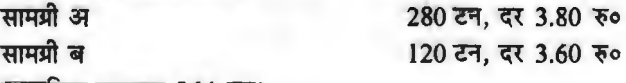

वास्तविक उत्पादन 364 टन।

सामग्री मुल्न्य विचरण, सामग्री सम्मिश्रण विचरण, सामग्री उत्पत्ति-मात्रा विचरण और सामग्री लागत विचरण की गणना कोजिये।

विचरण विश्लेषण / 441

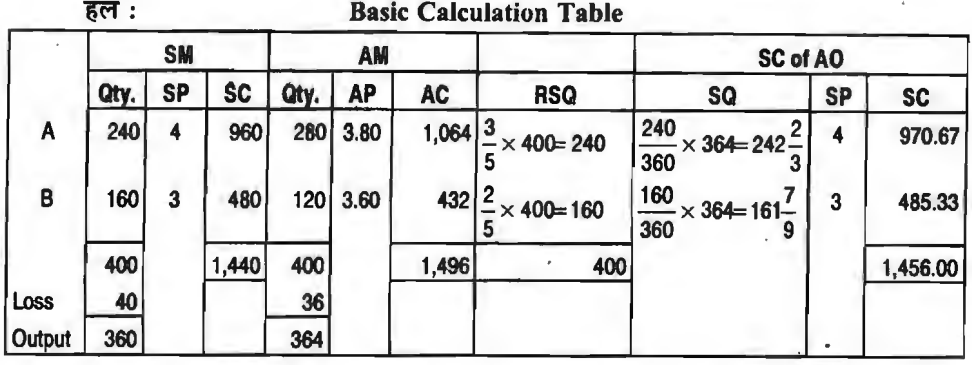

 $SC = SC$  of SM + Std. Output from SM = 1,440 + 360 =  $\overline{C}$  4 per unit

**Calculation of Variances** 

- (1) Material Price Variance= Actual Qty. (Std. Price Actual Price) A:  $280$  (₹ 4.00 – ₹ 3.80) = ₹ 56 Fav. **7** ₹ 16 Adv.  $B: 120$  (*t* 3.00 – *t* 3.60) = *t* 72 Adv.
- (2) Material Mix Variance = Std. Price (Revised Std. Qty. Actual Qty.) A: ₹ 4 (240-280) = ₹ 160 adv.  $\begin{bmatrix} 2 & 4 & 4 \end{bmatrix}$  Adv. **B:t** 3(160-120)=f 120Fav.

 $(3)$  Material Yield Variance = Std. Rate per unit of output

(Actual Yield-Standard Yield)

= *t* 4 (364 - 360) = *t* **16 Fav.** 

(4) Material Cost of Variance = Standard Cost -- Actual Cost

$$
=
$$
  $\sqrt[3]{2}$  1,456  $\sqrt[3]{2}$  1,496  $=$   $\sqrt[3]{2}$  40 Adv.

**Verification:**  $C. V. = P. V. + M. V. + Y. V.$ 

or **t** 40 Adv.= **t** 16 Adv. + **t** 40 Adv.+ **t** 16 Fav.

**Where weights of the standard mix and the actual mix Differ** :

उदाहरण 6. एक उत्पाद के निर्माण में प्रयुक्त सामग्री का प्रमाप और वास्तविक मिश्रण इस प्रकार है: Material Channel Standard Actual A 60 tons  $\omega$  **t**  $\neq$  5 per ton 80 tons  $\omega$  **t**  $\neq$  4 per ton B 40 tons **@** ₹ 10 per ton 70 tons **@** ₹ 8 per ton

वास्तविक सामग्री लागत का प्रमापित सामग्री लागत से मिलान कीजिये।

उपर्युक्त (अ) में दी गई सूचनाओं को उसी प्रकार मानते हुए और यह भी मानते हुए कि प्रमापित - उपर्युक्त (अ) में दी गई सूचनाओं को उसी प्रकार मानते हुए और यह भी मानते हुए कि प्रमापित<br>उत्पादन और वास्तविक उत्पादन के अंक क्रमश: 70 इकाइयाँ और 100 इकाइयाँ हैं, सामग्री विवरणों की उत्पादन और वास्तविक उत्पादन के अंक क्रमश: 70 इकाइया<br>गणना कीजिये।

**Solution** : **Basic Calculation Table** 

|    | <b>SM</b> |    |           | <b>AM</b> |           |           | <b>RSQ</b>                                  |
|----|-----------|----|-----------|-----------|-----------|-----------|---------------------------------------------|
|    | Otv.      | SP | <b>SC</b> | Qty.      | <b>AP</b> | <b>AC</b> |                                             |
| ١A | 60        |    | 300       | 80        |           | 320       | 60<br>$\frac{60}{1} \times 150 = 90$<br>100 |

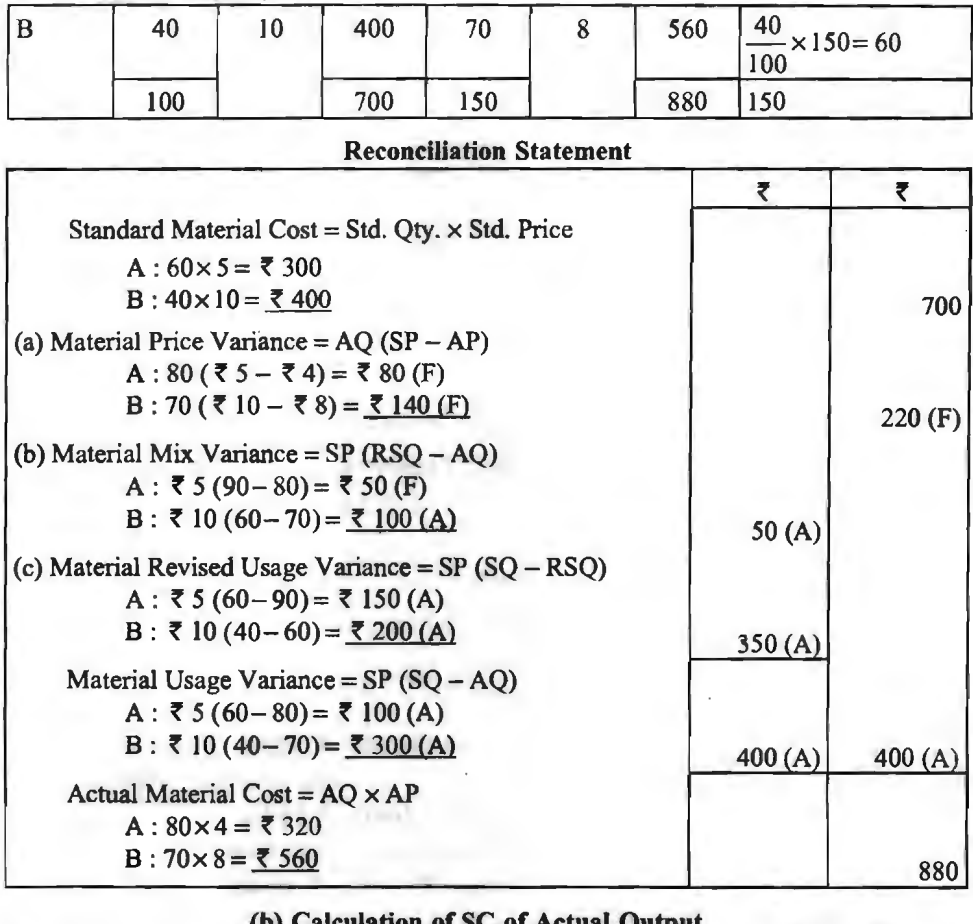

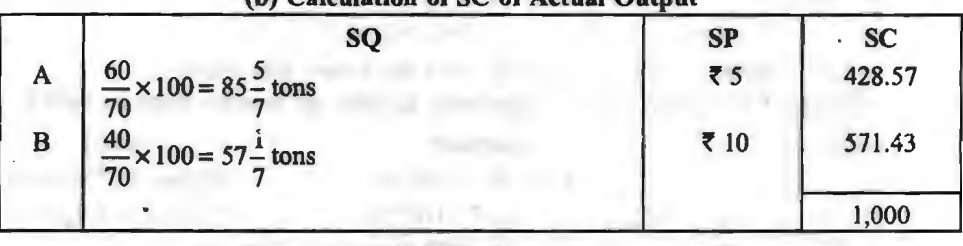

 $SY = \frac{\text{Std. Output from Std. Mix}}{\text{Std. Mix Total}} \times \text{Actual Mix Total} = \frac{70}{100} \times 150 = 105 \text{ units}$  $SR = SC$  of  $SM + Std$ . Output from SM  $= (60 \times 5) + (40 \times 10) + 70 = 710$  per unit ( I) Material Cost Variance = Standard Cost - Actual Cost  $= 71,000 - 7880 = 7120$  Fav. (2) Material Price Variance =  $AO (SP - AP)$ A :  $80(75 - 74) = 780$  Fav.  $\Big]$   $\Big\{ 220$  Fav.  $B:70(710-\overline{78})=\overline{7140}$  Fav.

(3) Material Usage Variance =  $SP (SQ - AO)$ A:₹ 5 $\left(85\frac{5}{7}=80\right)=$ ₹ 28.57 Fav.  $\left[\right]$  $B:$ ₹ 10| 57 $\frac{1}{7}$  – 70 = ₹ 128.57 Adv. | <sup>~</sup>100 **Adv.**  (4) Material Mix Variance =  $SP (RSQ - AO)$ A: $\tau$  5(90-80)= $\tau$  50 Fav.  $\tau$  50 Adv.

B:₹ 10 (60 – 70) = ₹ 100 Adv.

Yield) (5) Material Yield Variance = Std. Rate per unit of output (Actual Yield  $-$  Std.

$$
=
$$
 ₹ 10(100-105) = ₹ 50 Adv.

करो $\cdot$ उदाहरण 7. एक पीतल ढलाई के कारखाने के निम्नलिखित विवरणों से सामग्री विवरणों की गणना

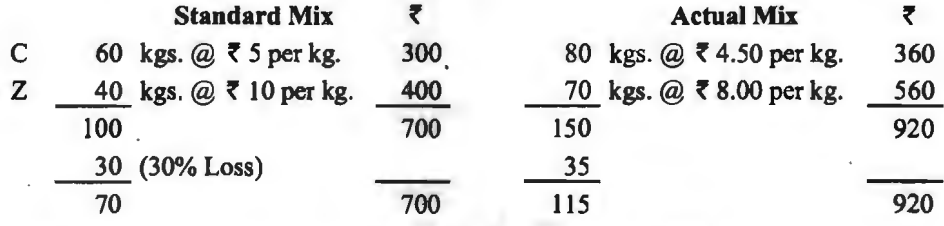

#### ~ : **CaJculation of SC of Actual Output and RSQ**

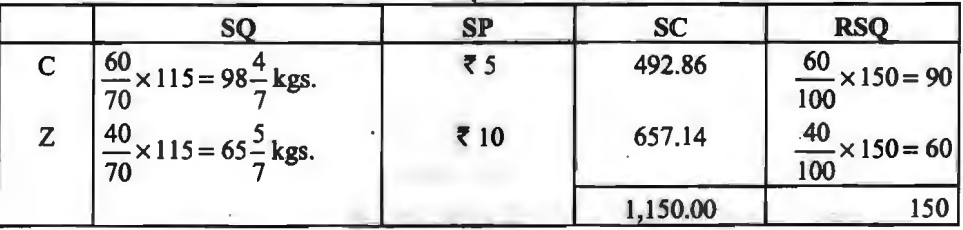

 $SR = Std$ . Cost of Std. Mix  $+$  Std. Output from Std. Mix  $= 7700 + 70 = 710$  per kg.

Std. Yield =  $Actual$  Mix Total  $-$  Std. Loss

 $= 150 - 30\%$  of  $150 = 105$  kgs.

#### **CalcuJation of Variances**

(1) Cost Variance= Standard Cost - Actual Cost

 $= 71150 - 7920 = 7230$  Fav.

(2) Price Variance = Actual Qty. (Std. Price - Actual Price)  $C: 80$  ( $\overline{\tau}$  5- $\overline{\tau}$  4.50) =  $\overline{\tau}$  40 Fav.  $\begin{bmatrix} 2 & 180 \\ 1 & 180 \end{bmatrix}$  Fav. Z: 70 **(t** 10- **t** 8.00)= **t** 140 Fav.

(3) Usage Variance = Std. Price (Std. Qty.  $-$  Actual Qty.)

π Rā~~γρλαι~~σι τα~~ί~~ Rār~~α~~συτι  
\nC:ξ 5 
$$
\left( 98 \frac{4}{7} - 80 \right) =
$$
ξ 93 Fav.  
\nZ:ξ 10  $\left( 65 \frac{5}{7} - 70 \right) =$ ξ 43 Adv.

- (4) Mix Variance = Std. Price (Revised Std. Qty. Actual Qty.) C:  $\bar{x}$  5(90-80) =  $\bar{x}$  50 Fav.  $\bar{x}$  50 Adv.  $Z: \overline{5}$  10(60-70) = ₹ 100 Adv
- (5) Revised Usage Variance= Std. Price (Std. Qty Revised Std. Qty.)

2: ₹ 10 (60-70) = ₹ 100 Adv.  
\nRevised Usage Variance = 5td. Price (Std. Q  
\nC: ₹ 5 
$$
\left(98\frac{4}{7}-90\right) = ₹ 43
$$
 Fav.  
\nZ: ₹ 10  $\left(65\frac{5}{7}-60\right) = ₹ 57$  Fav.

(6) Yield Variance = Std. Rate per unit of output (Actual Yield  $-$  Std. Yield) **=t** 10(115-105)= **t 100 Fav.** 

**Verification :**  $C.V. = P.V. + U.V.$ 

or **t** 230 Fav. = **t** 180 Fav. + **t** 50 Fav.

and  $U.V. = M.V. + either R.U.V.$  or Y.V.

or **t** 50 Fav. = **t** 50 Adv.+ *t* 100 Fav.

 $\overline{\text{3}}$ दाहरण 8. एक उत्पाद का प्रमापित मित्रण इस प्रकार है:

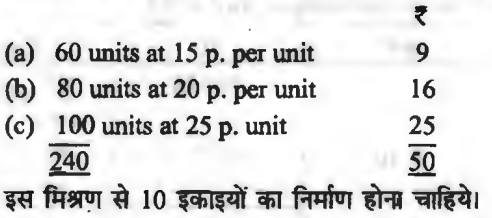

जनवरी 2019 में 10 मिश्रण लगे जिनमें उपभोग निम्न था :

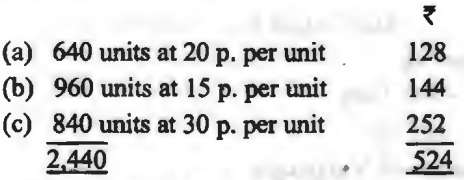

वास्तविक उत्पादन 90 इकाइयाँ हुईं।

सभी सम्भव सामग्री विचरण ज्ञात कीजिये।

(a) **SM AM**  Qty. **SP SC Qty. AP AC RSQ** 60 .15 9 640 .20 128 60  $\frac{60}{2}$  × 2.440 = 610 240 ' **SC of AO**  so **SP**  60  $- \times 90 = 540$  .15 10 **SC**  81

 $R<sub>5</sub>$ 

**Basic Calculation Table** 

विचरण विश्लेषण / 445

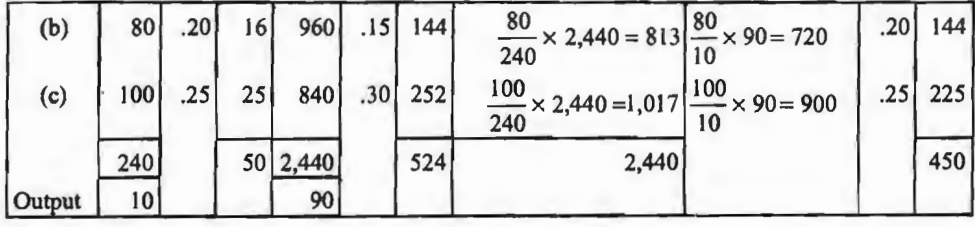

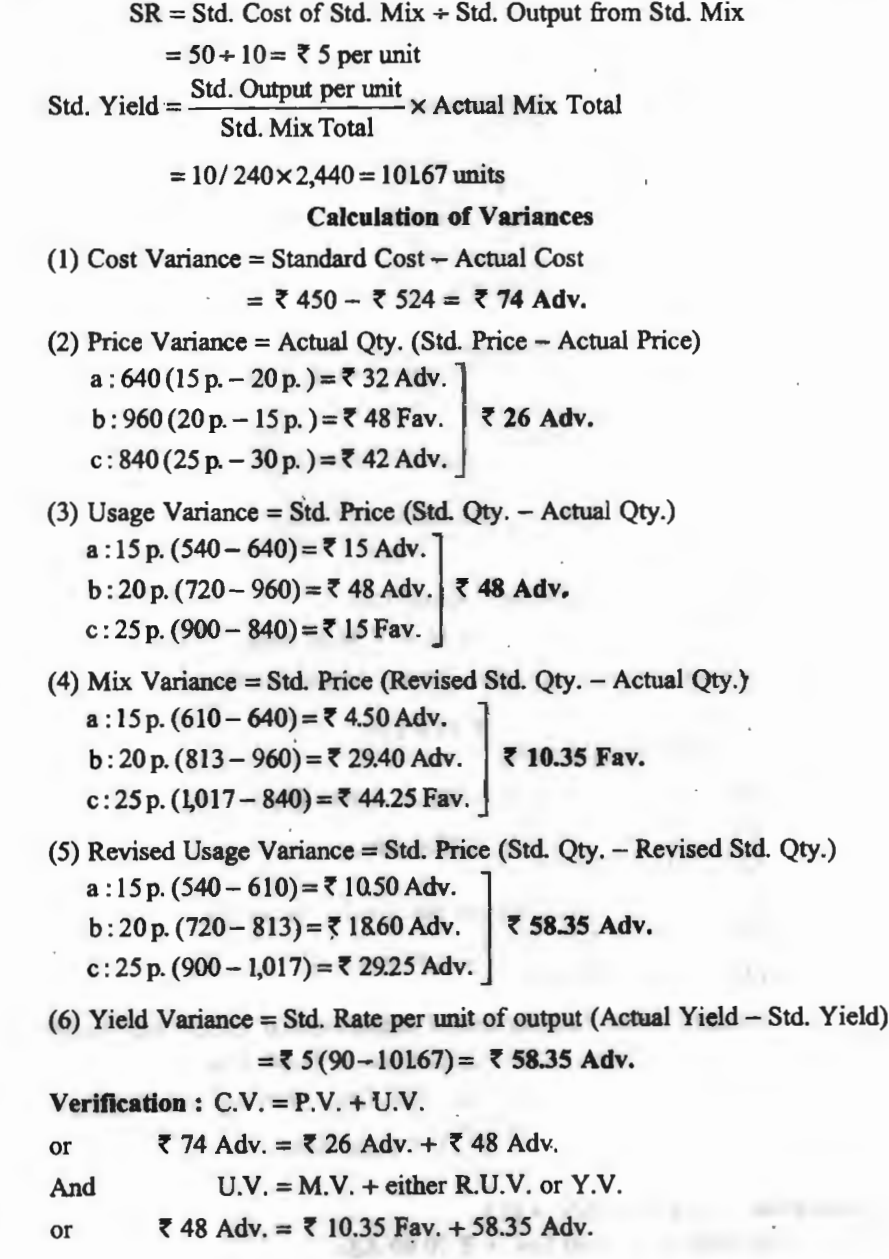

#### **446** / **ffl1@' fll~(-lqOj** ~ **f.tq.:,jOj**

**उदाहरण 9.** निम्नलिखित अंकों से सभी सम्भव सामग्री विचरणों की गणना करो :

Production for the period : 192 Units Material A Material D

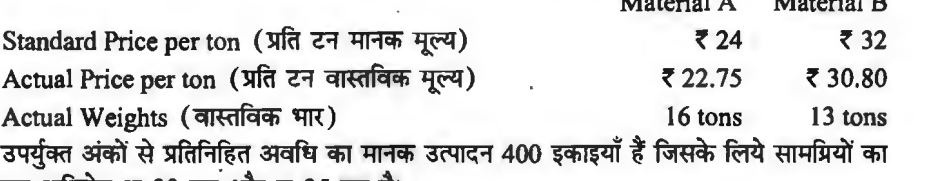

मानक मात्रा अधिदेय अ 30 टन और ब 25 टन है।<br>**Basic Calculation Table Basic Calculation Table** SM AM RSO SC of AO Qty. **SP** SC Qty. **AP** AC SQ (tons) SP SC **A** | 30 24 720 16 22.75 364.0  $\frac{0}{2}$  × 29 = 15.82  $\frac{30}{100}$  $\frac{SQ \text{ (tons)}}{30}$  × 192 = 14.4 24 345.60 *55* 400 **B** | 25 32 800 13 30.80 400.4  $\frac{25}{55}$  × 29= 13.18  $\frac{25}{400}$  $\begin{array}{|c|c|c|c|}\n\hline\n25 & \times 192 = 12.0 & 3234.00\n\end{array}$ -----*55* 1,520 29 764.4 29 729.60 - Output 400 192  $SY = \frac{\text{Std. Output from Std. Mix}}{\text{Std. Mix Total}} \times \text{Actual Mix Total} = \frac{400}{55} \times 29 = \frac{2,320}{11}$  units  $SR = \frac{\text{Standard Cost of SM}}{3.80 \text{ p.u.}} = \frac{(30 \times 24) + (25 \times 32)}{100} = 7.380 \text{ p.u.}$ Standard Output from SM  $(1)$  Cost Variance = Standard Cost - Actual Cost  $= 7729.60 - 7764.40 = 734.80$  Adv. (2) Price Variance= Actual Qty. (Std. Price - Actual Price) A : 16(24-2275) =  $\overline{\xi}$  20 Fav.  $\overline{\xi}$  35.6 Fav.  $B: 13(32-3080) = 715.6$  Fav. (3) Usage Variance = Std. Price (Std. Qty. - Actual Qty.) A : 24 (14.4 – 16) = ₹ 38.4 Adv.  $\begin{bmatrix} 7 & 70.4 \end{bmatrix}$  and **a** Adv.  $B: 32(120-13) = 7320$  Adv. (4) Mix Variance = Std. Price (Revised Std. Qty. - Actual Qty.) A : 24 (15.82-16) =  $\bar{\tau}$  4.32 Adv.  $\bar{\tau}$  1.44 Fav.  $B: 32(1318-13) = 75.76$  Fav. (5) Yield Variance= Std. Rate per unit of output (Actual Yield - Std. Yield)  $=$   $\bar{\phantom{1}}$  3.80 (192 - 2,320/11) =  $\bar{\phantom{1}}$  71.84 Adv. (6) Revised Usage Variance= Std. Price (Std. Qty. - Revised Std. Qty.) A : 24 (14.4 - 15.82) = Rs. 34.08 Adv.  $\begin{bmatrix} 7 & 71.84 \end{bmatrix}$  Adv.  $B: 32(120-13.18) =$  Rs. 37.76 Adv **Verification** : (I) C.V. = P.V. + U.V.

or  $\bar{x}$  34.80 Adv. =  $\bar{x}$  35.60 Fav. +  $\bar{x}$  70.40 Adv.

<u>विचरण विश्लेषण / 447</u>

- (2)  $U.V. = M.V. + either Y.V. or R.U.V.$
- or  $\bar{\xi}$  70.40 Adv. =  $\bar{\xi}$  1.44 Fav. +  $\bar{\xi}$  71.84 Adv.

(2) प्रत्यक्ष श्रम विचरण (Direct Labour Variances)

<u>प्रत्यक्ष श्रम को वास्तविक लागत और प्रमापित लागत के बीच अन्तर के कारणों को ज्ञात करने के </u> लिये श्रम विचरणों की गणना की जाती है। इसके अन्तर्गत गणना किये जाने वाले विचरणों का संक्षेप निम्नलिखित रेखाचित्र में दर्शाया गया है-

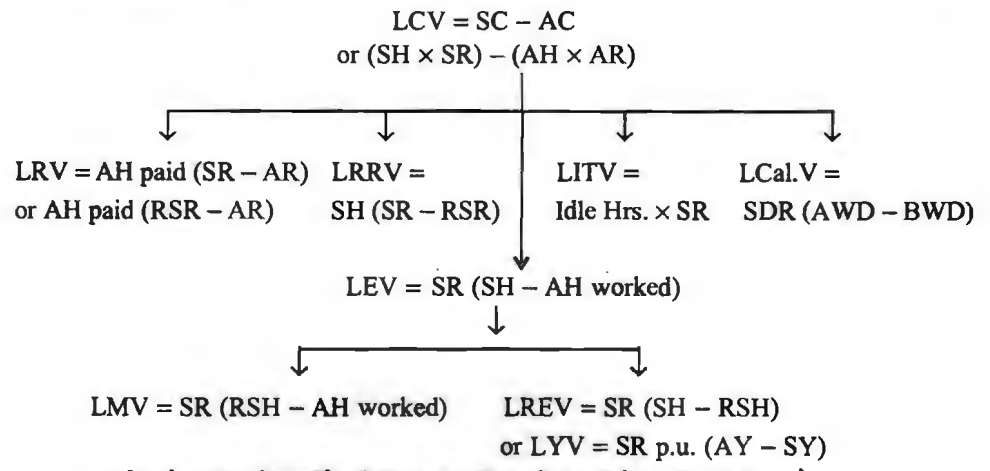

उपर्युक्त रेखाचित्र में प्रदर्शित विभिन्न श्रम विचरणों का विवेचन निम्नलिखित है-

(1) अम लागत विचरण अथवा प्रत्यक्ष मजदूरी विचरण (Labour Cost Variance or Direct Wages Variance)- किसी वस्तु की उत्पादित इकाइयों की वास्तविक श्रम लागत और प्रमापित श्रम लागत के बीच अन्तर को श्रम लागत विचरण कहते हैं। सत्र रूप में-

Labour Cost Variance = Standard Cost  $-$  Actual Cost

When,  $SC = Actual$  Output  $\times$  Standard Rate per unit of output

or  $=$  Standard Hours for Actual Output  $\times$  Standard Hourly Rate

 $AC =$  Actual Hours paid  $\times$  Actual Hourly Rate

जब वास्तविक लागत प्रमापित लागत से कम हो तो विचरण अनुकूल माना जायेगा और जब यह प्रमापित लागत से अधिक हो तो विचरण प्रतिकृल माना जायेगा। श्रम लागत विचरण श्रम दर विचरण, श्रम कार्यकुशलता विचरण, मजदुरी दर संशोधन विचरण, श्रम निष्क्रिय समय विचरण और श्रम कैलेन्डर विचरण का योग होता है अर्थात-

Labour Cost Variance = Rate Variance + Efficiency Variance + Wage (Rate)

Revision Variance+ Idle Time Variance+ Calendar Variance

(2) **श्रम दर ( अथवा मूल्य) विचरण (Labour Rate (or Price) Variance)-यह मजदूरी को** वास्तविक दर और प्रमापित दर के बीच अन्तर के कारण उदय होता है। इसे मजदूरी को प्रमापित दर और वास्तविक दर के अन्तर को वास्तविक श्रम घण्टों से गुणा करके ज्ञात किया जाता है। सूत्र रूप में-

Labour Rate Variance = Actual Hours Paid (Standard Rate - Actual Rate) जब वास्तविक दर प्रमापित दर से कम हो तो विचरण अनुकूल माना जाता है और जब यह प्रमापित दर से अधिक हो तो विचरण प्रतिकूल माना जायेगा।

(3) अम कार्यकुशलता ( दक्षता ) विचरण (Labour Efficiency Variance)-हसे Labour Time, Labour Quantity, Labour Usage अथवा Labour Spending Variance भी कहते हैं। यह कार्य में लगे वास्तविक श्रम समय (actual hours worked) और उसके लिये प्रमापित दर से स्वीकृत श्रम समय (अर्थात प्रमापित श्रम समय) के बीच अन्तर प्रदर्शित करता है। यह विचरण श्रमिकों की कार्यकशलता का माप प्रदान करता है। वास्तविक उत्पादन पर लगने वाले प्रमापित श्रम समय व कार्य में लगे वास्तविक श्रम समय के अन्तर को प्रमापित श्रम दर से गणा करके इस विचरण की गणना की जाती है। सत्र रूप में-

Labour Efficiency Variance= Standard Hourly Rate

(Std. Hours Allowed - Actual Hours Worked)

जब वास्तविक श्रम घण्टे प्रमापित श्रम घण्टों से कम हों तो यह श्रमिकों की कार्यकुशलता का द्योतक होता है और विचरण अनुकूल माना जायेगा। इसके विपरीत यदि ये प्रमापित घण्टों से अधिक हों तो यह श्रमिकों की अकशलता प्रदर्शित करता है तथा विचरण प्रतिकल माना जायेगा।

**उदाहरण 10.** मान लीजिये कि किसी एक इकाई के उत्पादन में 1.25 रु० प्रति घण्टे की दर से 18 घण्टे के श्रम की आवश्यकता होती है। एक इकाई के पूरा हो जाने पर यह ज्ञात हुआ कि 16 घण्टा समय लगा तथा मजदूरी दर 1.50 रु० प्रति घण्टा रही। श्रम विचरणों को गणना करो।<br>हल : Given : SH = 18: SHR = 7 1.25: AH = 16 AH

 $SH = 18$ ;  $SHR = 71.25$ ;  $AH = 16AHR = 71.50$ 

**Working**:  $SC = SH \times SR = 18 \times Rs$ . 125 = ₹ 22.50

AC= AH paid x AR= 16x *t* 150= *t* 24

(1) Cost Variance= Standard Cost - Actual Cost

$$
=
$$
  $\overline{5}$  22.50-  $\overline{5}$  24.00 =  $\overline{5}$  1.50 Adv.

(2) Rate (or Price) Variance = Actual Hours Paid (Std. Rate  $-$  Actual Rate)

$$
= 16 ( ₹ 125 - ₹ 150) = ₹ 4 Adv.
$$

(3) Efficiency (or Time) Variance = Std. Rate (Std. Hours - Actual Hours Worked) = *t* 125 (18-16) = **f 2.50 Fav.** 

**Verification :**  $C.V. = R.V. + Eff. V.$ 

Or  $\bar{x}$  1.50 Adv. =  $\bar{x}$  4 Adv. +  $\bar{x}$  2.50 Fav.

(4) अम मजदूरी ( दर) संशोषन विचरण (Labour Wage (Rate) Revision Variance)-. यदि किसी पंच निर्णय (Award) अथवा श्रम संघ से हुये समझौते के परिणामस्वरूप प्रबन्ध को मूल रूप से निर्घारित मजदरी दरों में परिवर्तन करना पड़ता है तो इसके परिणामस्वरूप श्रम लागत में आये अन्तर को स्पष्ट करने के लिये इस विचरण को गणना को जाती है। इसकी गणना के लिये निम्न सूत्र का प्रयोग किया जाता $\frac{1}{2}$ 

Wage (Rate) Revision Variance= Standard Hours (Standard Hourly Rate

- Revised Standard Hourly Rate)

सामान्यतया यह विचरण प्रतिकूल ही होता है क्योंकि मजदूरी-दर में संशोधन अधिकतर वृद्धि के लिये<br>|ही किये जाते हैं। श्रम दर विचरण के संही निर्धारण के लिये इस विचरण को गणना अति महत्वपार्ण होती है। मजदूरी (दर) संशोधन विचरण होने पर श्रम दर विचरण और श्रम कार्यकुशलता विचरण की गणना के लिये निम्न सूत्र का प्रयोग किया जायेगा-

Labour Rate Variance= Actual Hours Paid (Revised Standard Rate - Actual Rate)

Labour Efficiency Variance = Revised Std. Rate

(Std. Hours - Actual Hours Worked)

**3GIBRUT 11.** वेतन की मल मानक दर 1.00 प्रति घण्टा थी। एक पंच-निर्णय के कारण प्रति घण्टा वेतन की इस दर में 20% की वृद्धि की गयी है। किसी अवधि में 1,000 वास्तविक घण्टे का काम हुआ जिसमें

#### **<u>विचरण विश्लेषण / 449</u>**

900 पानक घण्टे का उत्पादन हुआ। कुछ ओवर टाइम कार्य के कारण वास्तविक श्रम लागत 1,300 रु० थी।<br>श्री ०० १,300 के थी। कुछ ओवर टाइम कार्य के कारण वास्तविक श्रम लागत 1,300 रु० थी। 900 मानक घण्टे का उत्पादन |<br>श्रम विचरणों की गणना करो।

**187** : Given : SH = 900; SR = Re. 1; AH = 1,000; AC =  $\bar{\tau}$  1,300 Workings :  $AR = \frac{Actual$  Labour Cost  $= \frac{1,300}{1,000} = 7$  1.30 per hour

 $RSR = Re. 100 + 20\%$  of Re.  $1 = \overline{5}$  1.20

 $SC = SH \times SR = 900 \times Re. 1 = 7900$ 

 $(1)$  Cost Variance = Standard Cost - Actual Cost

= **<sup>t</sup>**900 - **<sup>t</sup>**1,300 = **t 400 Adv.** 

(2) Rate Variance = Actual Hours Paid (Revised Standard Rate - Actual Rate)  $= 1,000$  ( $\overline{5}$  120- $\overline{5}$  130) =  $\overline{5}$  100 Adv.

(3) Efficiency Variance= Revised Std. Rate (Std. Hours -Actual Hours Worked)

 $= 7120 (900 - 1000) = 7120$  Adv.

(4) Rate Revision Variance = Std. Hours (Std. Rate  $-$  Revised Std. Rate)

= 900 (Re. 1-Rs. 120) = *t* **180 Adv.** 

**Verification :**  $C.V. = R.V. + E.V. + R.R.V.$ 

or *t* 400 Adv.== **t** 100 Adv.+ *t* 120 Adv.+ **t** 180 Adv.

(5) अम निष्क्रिय समय विचरण (Labour Idle Time Variance)- किसी कारखाने में किन्हीं असामान्य परिस्थितियों, जैसे हड़ताल, तालाबन्दी, मशीन के घ्वस्त हो जाने, बिजली पर्ति भंग हो जाने आदि के कारण श्रमिकों के निष्क्रिय हो जाने से यह विचरण उत्पन्न होता है। यदि इस तत्व से उदित विचरण को अलग से न प्रदर्शित किया जाये तो कर्मचारियों पर अकुशलता का मिथ्या दोषारोपण किया जा सकता है। अत: इस<br>तत्व को श्रम विचरणों में अलग से प्रदर्शित करना चाहिये। ध्यान रहे कि यह विचरण तभी उत्पन्न होता है जबकि कार्य में लगे वास्तविक श्रम घण्टे भुगतान किये वास्तविक श्रम घण्टों से कम हों तथा इनका अन्तर ही<br>निष्क्रिय श्रम घण्टे कहलाता है। इस विचरण की गणना के लिये निम्न सत्र का प्रयोग किया जाता है—

Labour Idle Time Variance = Idle Hours  $\times$  Standard Hourly Rate

यह विचरण सदैव प्रतिकृल ही होता है।

(6) अम कैलेन्डर विचरण (Labour Calendar Variance)- किसी कारणों से पर्व निर्धारित कार्यकारी दिनों (Pre-determined Working Days) व वास्तविक कार्यकारी दिनों में अन्तर हो जाने पर श्रम कैलेन्डर विचरण उत्पन्न होता है। इस विचरण का प्रमुख कारण किसी कारण से किसी कार्यकारी दिन का अवकाश घोषित किया जाना होता है। इसकी गणना के लिये निम्न सूत्र का प्रयोग किया जाता है-

Labour Calendar Variance= Standard Daily Rate (Actual Working Days - Budgeted Working Days)

or Holidays x Standard Daily Rate .

**3दाहरण 12. (अ) एक उत्पाद के उत्पादन में 200 कर्मचारी 50 पैसे प्रति घण्टे को दर पर रखे गये।** पाँच दिन प्रति सप्ताह 40 घण्टे कार्य होता है और प्रमापित निष्पादन 250 इकाइयाँ प्रति घण्टा निर्धारित किया गया है। जनवरी के पहले सप्ताह में 6 कर्मचारियों को 45 पैसे प्रति घण्टे तथा 4 कर्मचारियों को 56 पैसे प्रति घण्टा भगतान किया गया। शेष कर्मचारियों को प्रमापित दर से भुगतान किया गया। बिजली पूर्ति की विफलता के कारण निर्माणी । घण्टे बन्द रही। विचरणों की गणना कोजिये।

(ब) यदि सप्ताह में देश के प्रघानमन्त्री की मृत्यु के शोक में निर्माणी को एक कार्य दिन के लिये बन्द रखना पड़ा हो तो इसका विचरणों पर प्रभाव दिखलाइये।

हल : Workings : SH =  $200 \times 40 = 8,000$  hours  $SR = Re.$  0.50 per hour AH paid =  $200 \times 40 = 8,000$ AH worked  $= 200 \times 39 = 7.800$  hours Idle Hours  $= 200 \times 1 = 200$  $SC = SH \times SR = 8,000 \times .50 = ₹ 4,000$ AC :  $190 \times 40 = 7{,}600$  hrs. at 50 paise per hour =  $\overline{5}$  3,800.00  $6 \times 40 = 240$  hrs. at 45 paise per hour  $=$  108.00  $4 \times 40 = 160$  hrs. at 56 paise per hour  $\approx$  89.60 3,997.60 (a) (1) Cost Variance = Standard Cost  $-$  Actual Cost = *t* 4,000 - *t* 3,997.60 = *t* **2.40 Fav.**   $(2)$  Rate Variance = Actual Hours Paid (Std. Rate - Actual Rate)  $= 190$  employees  $\times 40$  hours (50 p.  $-50$  p.) = 0 6 employees  $\times$  40 hours (50 p.  $-45$  p.) =  $\overline{5}$  12.00 Fav. 4 employees × 40 hours (50 p. – 56 p.) =  $\bar{z}$  9.60 Fav. **2.40 Fav.**  (3) Efficiency Variance= Std. Rate (Std. Hours -Actual Hours Worked)  $= 50$  p. (8,000 - 7,800) =  $\overline{5}$  **100 Fav.** (4) Idle Time Variance = Idle Hours  $\times$  Standard Rate per hour  $= 200$  hours  $\times 50$  p.  $= 7100$  Adv. **Verification:**  $C.V. = R.V. + Eff. V + I.T.V.$ or *t* 2.40 Fav. = *t* 2.40 Fav. + *t* 100 Fav. + *t* 100 Adv. (b) In this case, only Labour Efficiency Variance will be affected and an additional variance known as Labour Calendar Variance will also be calculated. **Workings: AH Worked =**  $31 \times 200 = 6,200$  **hours** Budgeted Cost (BC) = 200x 40x 50 p. = *t* 4,000 SR per day= Budgeted Cost/Budgeted Working Days  $= 74,000/5 = 7800$  per day (I) Labour Efficiency Variance= Std. Rate (Std. Hours -Actual Hours Worked)  $= 50$  p.  $(8,000 - 6,200) = 7,900$  Fav. (2) Labour Calendar Variance = Std. Rate per day (Actual Working Days  $-$ (Budgeted Working Days) = Rs. 800(4-5)= *t* **800 Adv. Verification** : L.C.V. = R.V. + Eff. V. + I.T.V. + L. Cal. V. or *t* 2.40 Fav. = *t* 2.40 Fav. + ~ 900 Fav. + ~ 100 Adv.+ *t* 800 Adv. **उदाहरण 13. एक कम्पनी का** जनवरी 2019 के माह का बजटीय उत्पादन उत्पाद अ का 10.000 इकाइयाँ और उत्पाद ब का 20,000 इकाइयाँ था। एक प्रमापित घण्टे में अ की 5 इकाइयाँ और ब की इकाइयाँ और उत्पाद ब का 20,000 इकाइयाँ था। एक प्रमापित घण्टे में अ की 5 इकाइयाँ और ब की<br>4 इकाइयाँ बनती हैं। मजदूरी को प्रमापित दर 25 पैसे प्रति घण्टा है। माह में 30 पैसे प्रति घण्टे की दर से र मेरे के लिए करना है। मजदूरी की प्रमापित दर 25 पैसे प्रति घण्टा है। माह में 30 पैसे प्रति घण्टे की दर से<br>7,500 घण्टे का भुगतान किया गया। इन घण्टों में से अबजटीय छुट्टियों के कारण 350 घण्टे अनुत्पादक रहे<br>7,500 घण्टे का भु 7,500 घण्टे का भुगतान किया गया। इन घण्टों में से अबजटीय छुट्टियों के कारण 350 घण्टे अनुत्पादक रहे<br>और बिजली घ्वस्त हो जाने के कारण अ की 250 इकाइयों के उत्पादन की हानि हुई। वास्तविक उत्पादन इस प्रकार रहा: उत्पाद अ 12,000 इकाइयाँ और उत्पाद ब 19,000 इकाइयाँ।

### **<u>विचरण विश्लेषण / 451</u>**

श्रम विवरणों की गणना करो और जनवरी 2019 के लिये प्रत्यक्ष श्रम खाता तैयार करो।  $\overline{6}$   $\overline{6}$ **Working: SC** = Standard Hours  $\times$  Standard Rate per hour  $= 7.150 \times \overline{5}$  0.25 =  $\overline{5}$  1,787.50  $SH =$  Actual Output  $+$  Standard Rate of Output per hour  $= (A, 12,000 + 5) + (B, 19,000 + 4) = 7,150$  hours  $AC =$  Actual Hours Paid  $\times$  Actual Rate per hour  $= 7.500 \times \overline{5}0.30 = \overline{5}2.250$ AH Worked  $= AH$  Paid  $-$  Hours for Unbudgeted Holidays  $-$  Idle Hours  $= 7,500 - 350 - (250 + 5) = 7,100$  hours **Calculation of Labour Variances**  (I) Cost Variance= Standard Cost - Actual Cost  $=$   $\overline{5}$  1,787.50  $\overline{5}$  2,250  $=$   $\overline{5}$  462.50 Adv.  $(2)$  Rate Variance = Actual Hours Paid (Standard Rate - Actual Rate)  $= 7,500$  ( $\overline{6}$  0.25 -  $\overline{6}$  0.30) =  $\overline{6}$  375 Adv. (3) Efficiency Variance= Standard Rate (Std. Hours - Actual Hours Worked)  $= 7.025 (7,150 - 7,100) = 7.12.50$  Fav. (4) Idle Time Variance = Idle Hours  $\times$  Standard Rate per hour  $= 50 \times \sqrt{25} = \sqrt{25} = 12.50$  Adv. (5) Calendar Variance = Hours for Unbudgeted Holidays  $\times$  Standard Rate p.h.  $= 350 \times \sqrt[3]{0.25} = \sqrt[3]{87.50}$  Adv. **Verification :**  $C.V. = R.V. + Eff. V. + I.T.V. + Cal. V.$ or  $\bar{\mathbf{\zeta}}$  462.50 Adv. =  $\bar{\mathbf{\zeta}}$  375 Adv. +  $\bar{\mathbf{\zeta}}$  12.50 Fav. +  $\bar{\mathbf{\zeta}}$  12.50 Adv. +  $\bar{\mathbf{\zeta}}$  87.50 Adv.

#### **Direct Labour Account for January 2019**

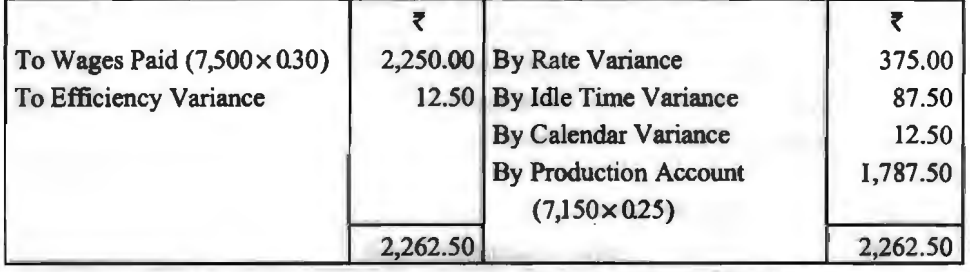

## **3l1f cfilQ~:i'IC'i<il ft:hHUI cnT c4•ffcn(UI (Classification of Labour Efficiency Variance)**

उत्पादन में लगे श्रम-समय की कुशलता के सही विश्लेषण के लिये इस विचरण के अन्तर्गत निम्नलिखित विचरणों की गणना की जाती है-

(A) अम मिश्रण विचरण (Labour Mix Variance)-इसे Gang Composition Variance भी कहते हैं। यदि किसी कार्य को पूरा करने के लिये विभिन्न प्रकार के श्रमिक (जैसे महिला व पुरुष श्रमिक, कुशल, अर्द्ध-कुशल व अकुशल श्रमिक आदि) किसी पूर्व-निर्धारित अनुपात में लगाये जाते हैं और यदि वास्तविक निर्माण प्रक्रिया में किन्हीं कारणों से श्रमिक उस पूर्व-निर्धारित अनुपात में न लगाये जा सकें तो श्रम

-32 / रतनत स्वरस्पर्या खूब स्पर्ने प्रभा<br>मिश्रण विचरण उत्पन्न होगा। इसको गणना के लिये पहले वास्तविक कार्यकारी श्रम घण्टों ( श्रम निष्क्रिय समय मिश्रण विचरण उत्पन्न होगा। इसको गणना के लिये पहले वास्तविक कार्यकारी श्रम घण्टों ( श्रम निष्क्रिय समय<br>को घटाकर) के योग को प्रमापित मिश्रण के अनुपात में बाँटकर संशोधित प्रमापित मिश्रण की गणना की जाती<br>नै कौर दिस कं रेडिया थ को घटाकर) के योग को प्रमापित मिश्रण के अनुपात में बाँटकर संशोधित प्रमापित <mark>मिश्रण की गणना की</mark> जाती<br>है और फिर संशोधित श्रम-घण्टों और वास्तविक श्रम घण्टों के अन्तर को प्रमापित श्रम दर से गणा करके श्रम मिश्रण विचरण ज्ञात कियां जाता है। सत्र रूप से-

Labour Mix Variance= Std. Hourly Rate

(Revised Std. Hours - Actual Hours Worked)

Or Std. Cost of Revised Std. Mix - Std. Cost of Actual Mix

When,  $RSH = \frac{Std.$  Hours of each type of labour  $\times$  Actual Hours Total Total of Std. Hours of all types of labour

जब वास्तविक श्रम घण्टे संशोधित श्रम-घण्टों से कम हों तो विचरण अनकल माना जाता है तथा विपरीत स्थिति में यह प्रतिकल माना जाता है।

(B) अम संशोधित कुशलता विचरण (Labour Revised Efficiency Variance)-इस ~cf,l1JUAT ~fit~ .. m.tt,i(fffit, ~11UAT~m~~<tilm किया जाता है—

Labour Revised Efficiency Variance= Std. Hourly Rate

(Std. Hours - Revised Std. Hours)

जब प्रमापित घण्टे संशोधित प्रमापित घण्टों से अधिक हों तो विचरण अनुकूल माना जायेगा तथा विपरीत स्थिति में प्रतिकल माना जायेगा।

उदाहरण 14. X वस्तु के एक सप्ताह में उत्पादन के लिये माटिया लि० के श्रम बल का नियोजन बजट इस प्रकार है $\cdot$ 

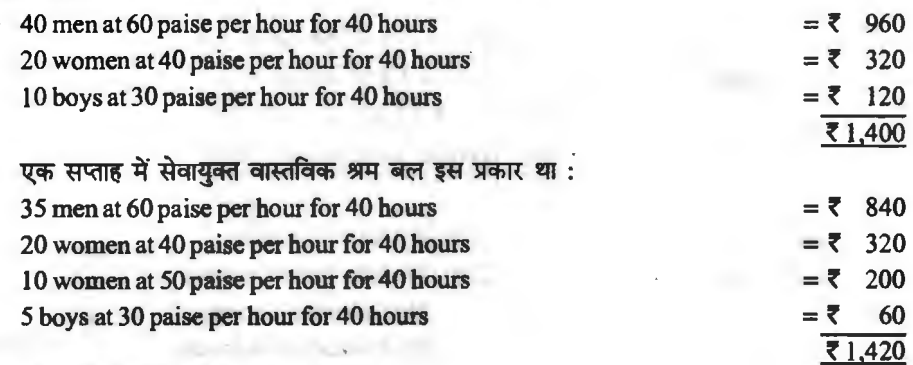

#### श्रम विचरणों का विश्लेषण करो।

~ : **Basic Calculation Table** 

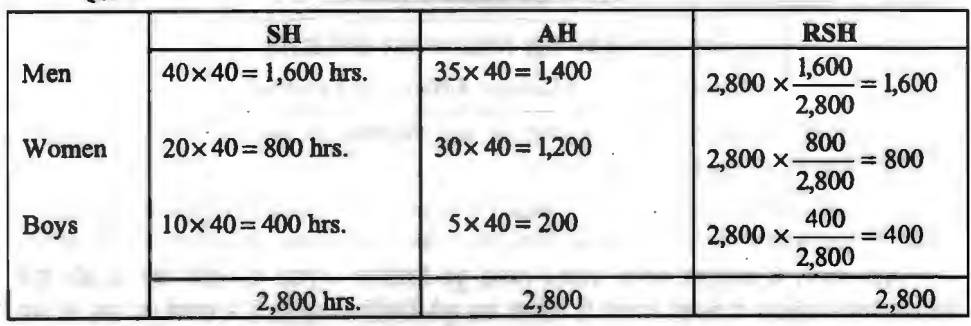

Analysis of Labour Variance

 $(1)$  Cost Variance = Standard Cost - Actual Cost

$$
=\overline{5}
$$
 1,400- $\overline{5}$  1,420=  $\overline{5}$  20 Adv.

 $(2)$  Rate Variance = Actual Hours Paid (Std. Rate - Actual Rate)

Only 20 women have been paid a rate which differs from standard rate and as a 40-hours week is in operation, 400 hours is the actual time which has been thus paid.

So, Rate Variance =  $400 (40 p. - 50 p.) = ₹ 40$  Adv.

- $(3)$  Efficiency Variance = (Std. Hours Actual Hours Worked) Men: 60 P. (1,600 - 1,400) =  $\overline{5}$  120 Fav. Women:  $40 p. (800 - 1.200) = 7160$  Adv.  $\tau$  **20 Fav.** Boys:  $30 p. (400 - 200) = \overline{5} 60$  Fav.
- (4) Mix Variance= Std. Rate (Revised Std. Hours -Actual Hours Worked) Boys : 30 p. (400 – 200) =  $\overline{5}$  60 Fav.<br>
Mix Variance = Std. Rate (Revised Std. Hours – A.<br>
Men: 60 P. (1,600 – 1,400) =  $\overline{5}$  120 Fav.<br>
Women: 40 p. (800 – 1200) =  $\overline{5}$  160 Adv.  $\overline{5}$  20 Fav. Women:  $40 p. (800 - 1.200) = 7160$  Adv.  $\bar{z}$  20 Fav. Boys : 30 p. ( 400- 200) = **f** 60 Fav.
- (5) Revised Efficiency Variance= Std. Rate (Std. Hours Revised Std. Hours) Men : 60 P. (1,600 - 1,600) = 0 Women:  $40 p. (800 - 800) = 0$  **Nil** Boys :  $30 p. (400 - 400) = 0$

Verification:  $C.V. = R.V. + Eff. V.$ 

or **f** 20 Adv. = **f** 40 Adv. + **f** 20 Fav.

and Eff.  $V = M.V. + R$ . Eff. V.

or **t** 20 Fav. = **t** 20 Fav. + Nil

**a great 15. किसी प्रक्रिया के लिये बजटीय श्रम बल इस प्रकार है:** 

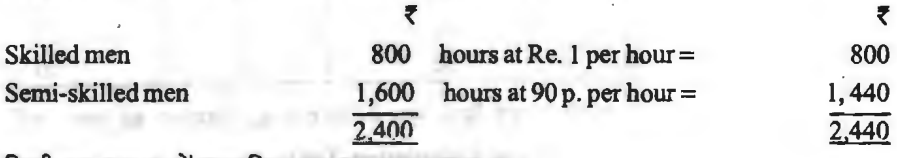

**किसी एक सप्ताह में वास्तविक श्रम बल इस प्रकार था :** 

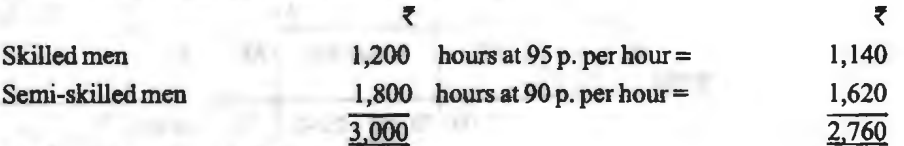

श्रम विवरणों की गणना कीजिये।

 $\overline{8}$  : Workings : RSH = Skilled Men : 3,000 × 800 / 2,400 = 1,000 Semi-skilled Men: 3,000x 1,600/ 2,400= 2,000

**Calculation of Labour Variances** 

 $(1)$  Cost Variance = Standard Cost - Actual Cost

= **t** 2,240- **f** 2,760= **f 520 Adv.** 

- (2) Rate Variance = Actual Hours Paid (Std. Rate  $-$  Actual Rate) Skilled : ₹ 1,200 (Re. 1 – Re. 0.95) = ₹ 60 Fav.] <sup>~</sup>**60 Fav.**  Semi-skilled:  $1,800 (90 p. - 90 p.) = 0$
- (3) Efficiency Variance = Std. Rate (Std. Hours  $-$  Actual Hours Worked) Skilled : ₹ 1 ( 800 – 1,200) = ₹ 400 Adv.  $\frac{}{}$  **₹ 580 Adv.** Semi-skilled : 90 p.  $(1,600 - 1,800) = \overline{5}180$  Adv.
- (4) Mix Variance = Std. Rate (Revised Std. Hours  $-$  Actual Hours Worked) Skilled : ₹ 1 ( 1,000 - 1,200) = ₹ 200 Adv.  $\begin{bmatrix} \overline{z} & 20 \\ 0 & 0 \end{bmatrix}$  ₹ 20 Adv. Semi - skilled : 90 p.  $(2,000 - 1,800) = 7180$  Fav
- (5) Revised Efficiency Variance= Std. Rate (Std. Hours Revised Std. Hours) Skilled:₹1 ( 800 – 1,000) = ₹ 200 Adv.  $\begin{cases}$  ₹ 560 Adv. Semi – skilled : 90 p. (1,600 – 2,000) = ₹ 360 Ad

 $$ 

- or ₹ 520 Adv. = ₹ 60 Fav. + ₹ 580 Adv.
- and Eff.  $V = M.V. + R.Eff. V.$
- or  $\bar{x}$  580 Adv. =  $\bar{x}$  20 Adv. +  $\bar{x}$  560 Adv.

**उदाहरण 16. 30 सप्ताहों में पूर्ण किये जाने वाले एक उपकार्य के सम्बन्ध में विवरण नीचे दिया** 1'fll'I *t* :

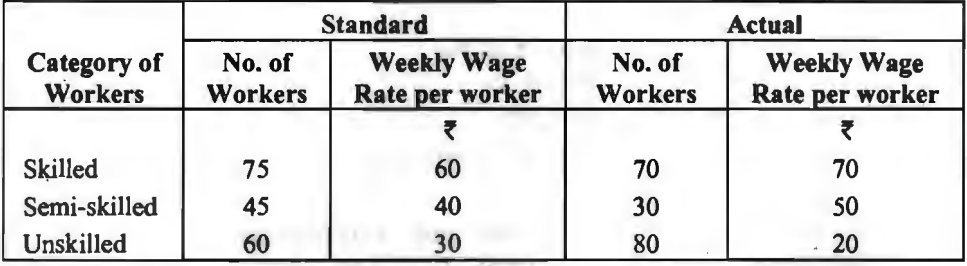

कार्य वास्तव में 32 सप्ताहों में पूर्ण किया गया है। विभिन्न श्रम विचरणों की गणना करो।

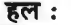

~ : **Basic Calculation Table** 

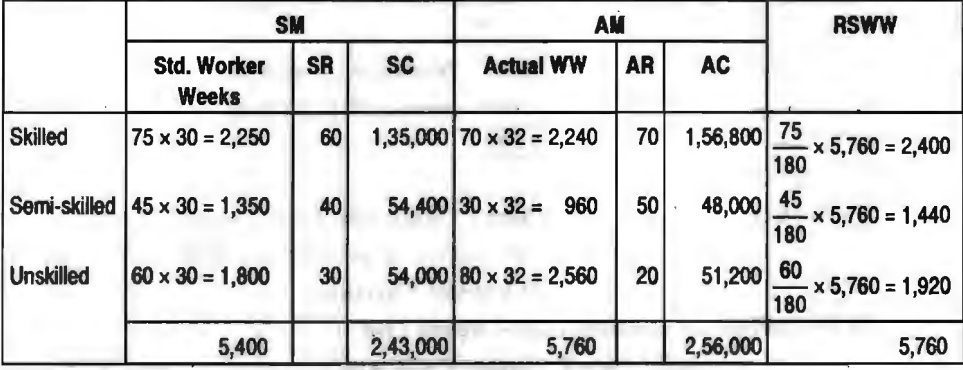

#### विचरण विश्लेषण  $/455$

#### Calculation of Labour Variances

(1) Labour Cost Variance = Standard Cost - Actual Cost

 $=$   $\overline{z}$  2,43,000  $\overline{z}$  2,56,000  $=$   $\overline{z}$  13,000 Adv.

- (2) Labour Rate Variance = Actual Worker Weeks  $(SR AR)$ Skilled: 2,240 **(t** 60- *t* 70) = *t* 22,400 Adv. ] Semi – skilled : 960 (₹ 40 – ₹ 50) = ₹ 9,600 Adv.  $\bar{\tau}$  6,400 Adv.
- Unskilled : 2,560 (₹ 30 ₹ 20) = ₹ 25,600 Fav.<br>Labour Efficiency Variance = SR (Std. Worker Weeks<br>Skilled : 60 (2,250 2,240) = ₹ 600 Fav.<br>Semi skilled : 40 (1 350 960) = ₹ 15,600 Fav. (3) Labour Efficiency Variance= SR (Std. Worker Weeks -Actual Worker Weeks) Semi – skilled : 40 (1,350 – 960) = ₹ 15,600 Fav.  $\bar{\tau}$  6,600 Adv. Unskilled : 30 (1,180 – 2,560) = ₹ 22,800 Adv.

(4) Labour Mix Variance= SR (Revised Std. Worker Weeks

-Actual Worker Weeks)

Skilled : *t* 60 (2,400- 2,240) = *t* 9,600 Fav. ] Semi – skilled:  $\bar{x}$  40 (1.440 – 960) =  $\bar{x}$  19.200 Fav.  $\bar{x}$  9.600 Adv. Unskilled : *t* 30 (1,920- 2,560) = *t* 19,200 Adv .

(5) Labour Revised Efficiency Variance = SR (Std. Worker Weeks

- Revised Std. Worker Weeks)

Labour Revised Efficiency Variance = SR (Std. Worker<br>Skilled :  $\overline{6}$  60 (2,250- 2,400) =  $\overline{6}$  9,000 Adv.<br>Semi-skilled :  $\overline{6}$  40 (1350- 1440) -  $\overline{6}$  3.600 Adv. Semi – skilled : ₹ 40 (1,350 – 1,440) = ₹ 3,600 Adv.  $\vert$  ₹ 16,200 Adv. Unskilled: *t* 30(1,800- 1,920) = *t* 3,600 Adv

**Verification** : L.C.V. = L.R.V. + L. Eff. V.

or *t* 13,000 Adv. = *t* 6,400 Adv.+ *t* 6,600 Adv.

and  $L.$  Eff.  $V. = L.M.V. + L.R.$  Eff. V.

or  $\bar{z}$  6,600 Adv. =  $\bar{z}$  9,600 Fav. +  $\bar{z}$  16,200 Adv.

(C) अम उत्पत्ति-मात्रा विचरण (Labour Yield Variance)- कुछ लेखापाल सामग्री उत्पत्ति मात्रा विचरण की भाँति श्रम उत्पत्ति-मात्रा विचरण की गणना करना पसन्द करते हैं। यह विचरण वास्तविक श्रम घण्टों में प्रमापित दर से प्रत्याशित (expected) उत्पादन के वास्तविक उत्पादन से कम या अधिक होने के कारण श्रम लागत पर पड़ने वाले प्रभाव को स्पष्ट करता है। अन्य श्रम विचरणों के विपरीत यह विचरण एक उत्पत्ति विचरण (output variance) होता है तथा **इसका मुल्य श्रम संशोधित कुशलता विचरण के बरा**बर होता है। इसकी गणना के लिये निम्न सूत्र का प्रयोग किया जाता है-

Labour Yield Variance= Standard Rate per unit of output

(Actual Yield - Standard Yield)

When,  $SY =$  Actual Hours Worked  $\times$  Std. Output per hour

जब वास्तविक उत्पत्ति-मात्रा प्रमापित उत्पत्ति-मात्रा से अधिक हो तो विचरण अनुकूल माना जाता है तथा इसके विपरीत स्थिति में यह प्रतिकृल माना जाता है।

**उदाहरण 17.** उदाहरण 12 (अ) में दी गई सूचना का प्रयोग करते हुए और यह मानते हुए कि वास्तविक उत्पादन 10.250 इकाइयाँ हैं, श्रम विचरणों की गणना कीजिये।

यदि कारखाने में बजट में दिये 5 दिन के स्थान पर 4 दिन काम हुआ तो इसका विचरणों पर प्रभाव दर्शाइये।  $1 + 100.0047 + 1000.17 = 1$ 

**Working:** SH =  $\frac{\text{Actual Output}}{\text{Output per hour}} \times \text{No. of employees} = \frac{10,250}{250} \times 200 = 8,200$  hours AH paid =  $200 \times 40 = 8,000$ Idle Hours =  $200 \times 1 = 200$ AH Worked =  $200 \times 39 = 7,800$  hours  $SC = Std$ . Hours  $\times$  SR per hour  $= 8,200 \times 50$  p.  $= 5,4,100$  $SY = AH$  Worked  $\times$  Std. Output per hour  $= 39 \times 250 = 9,750$  units Sr. p.u. = Std. Cost per hour/Std. Output per hour  $= 200 \times 50$  p./250 = 40 p. per unit of output **Calculation of Labour Variances**   $(1)$  Cost Variance = Standard Cost - Actual Cost  $=$   $\frac{3}{4}$ , 100 –  $\frac{3}{4}$ , 3,997.60 = **102.40** Fav.  $(2)$  Rate Variance = AH Paid (Std. Rate - Actual Rate) = Standard Cost – Actual Cost<br>
= ₹ 4,100 – ₹ 3,997.60 = **102.40 Fav.**<br>
= AH Paid (Std. Rate – Actual Rate)<br>
= 7,600 (50 p. – 50 p. ) = ∂ 12 Fav. **₹ 2.40 Fav.**  $160 (50 \text{ p.} - 50 \text{ p.}) = 79.60 \text{ Adv.}$  $(3)$  Efficiency Variance = Std. Hourly Rate (Std. Hours - Actual Hours Worked)  $= 50$  p.  $(8,200 - 7,800) = 7,200$  Fav. (4) Idle Time Variance = Idle Hours  $\times$  Std. Hourly Rate  $= 200 \times 50$  p.  $= 7100$  Adv. (5) Labour Yield Variance =  $SR$  per unit of output  $(AY - SY)$  $=40$  p.  $(10,250-9,750)=$  **7 200 Fav. Verification** : L.C.V. = L.R.V. + L. Eff. V. + L.I.T.V. or  $\bar{x}$  102.40 Fav. =  $\bar{x}$  2.40 Fav. +  $\bar{x}$  200 Fav. +  $\bar{x}$  100 Adv. and  $L. Eff.V. = L.Y.V.$ or  $\bar{x}$  200 Fav. =  $\bar{x}$  200 Fav. If the factory worked for 4 days, Labour Variances would be affected as follows : (1) Labour Efficiency Variance =  $SR (SH - AH$  Worked)  $= 50 \text{ p. } (8,200 - 6,200) = 71,000 \text{ Fav.}$ **Workings** : AH Worked =  $31 \times 200 = 6,200$  hours (2) Labour Calendar Variance =  $SR$  per day (Actual Days - Budgeted Days).  $= 7800(4-5) = 7800$  Adv.  $S = 800 (4-3) = 8800 A$ <br>SR per day =  $\frac{\text{Budgeted / Std. Cost}}{\text{Budgeted Working Days}} = \frac{4,000}{5} = 7800 A$ **Verification :**  $L.C.V. = L.R.V. + L.F.f.f. V + L.C.$  **Cal.**  $V. + L.I.T.V.$ or *₹* 102.40 Fav. = ₹ 2.40 Fav. + ₹ 1,000 Fav. + ₹ 800 Adv. + 100 Adv.

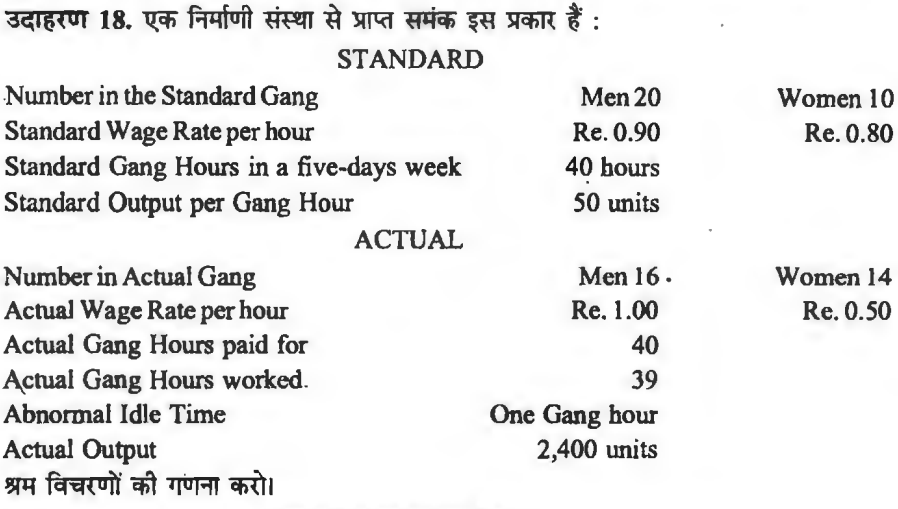

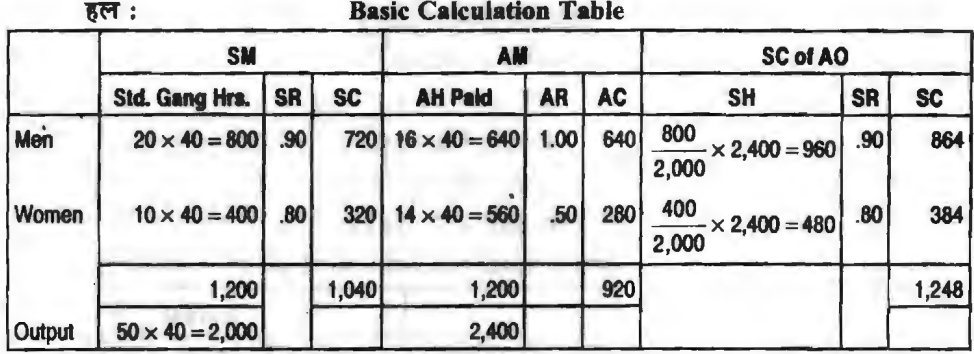

RSH = Men : 
$$
\frac{800}{1,200} \times 1,170 = 780
$$
; Women :  $\frac{400}{1,200} \times 1,170 = 390$ 

AH worked = Men:  $39 \times 16 = 624$ ; Women:  $39 \times 14 = 546$ ; Total 1,170  $SY = \frac{Std. Output from Std. Mix}{Std. Hours for Std. Mix} \times Actual Hours Worked$ 

$$
=\frac{2,000}{1,200} \times 1,170 = 1,950 \text{ units}
$$

SR per unit of output =  $\frac{\text{Standard Cost of Std. Mix}}{\text{Std. Output from Std. Mix}} = \frac{1,040}{2,000} = 7.0.52$ 

#### **Calculation of Labour Variances**

(1) Cost Variance= Standard Cost - Actual Cost

= **f** 1,248 - **f** 920 = **f 328 Fav.** 

(2) Rate Variance = Actual Hours Paid (Std. Rate  $-$  Actual Rate) Men : 640 (₹ 0.90 : ₹ 100) = ₹ 64 Adv.<br>*F* 104 Fav. Women: 560(f 0.80- **f** 0.50)= **f** 168Fav.

- (3) Efficiency Variance= Std. Rate (Std. Hours Actual Hours Worked) Men :  $\bar{z}$  0.90 (960 - 624) =  $\bar{z}$  30240 Fav. <sup>60</sup>**Fav.**  Women : ₹ 0.80 (480 - 546) = ₹ 52.80 Adv.
- (4) Idle Time Variance = Idle Hours  $\times$  Std. Hourly Rate Men:  $1 \times 16 \times 7$  0.90 = ₹ 14.40 Adv. <sup>~</sup>**25.60 Adv.**  Women:  $1 \times 14 \times 7$  0.80 = ₹ 1.120 Adv.
- $(5)$  Mix Variance = Std. Rate (Revised Std. Hours  $-$  Actual Hours Worked Men:  $\bar{\mathbf{z}}$  0.90 (780 - 624) =  $\bar{\mathbf{z}}$  140.4 Fav. <sup>~</sup>**15.6 Fav.**  Women : ₹ 0.80 (390 - 546) = ₹ 124.8 Adv.
- (6) Revised Efficiency Variance = Std. Rate (Std. Hours Revised Std. Hours) Men:₹ 0.90 (960 – 780) = ₹ 162 Fav.  $\frac{1}{2}$  z 234 Fav. Women: ₹ 0.80 (480 - 390) = ₹ 72 Fav.

(7) Yield Variance = Std. Rate per unit of output  $(AY - SY)$ 

 $= 52$  p. (2,400  $- 1,950$ ) =  $\overline{5}$  234 Fav.

**Verification:**  $C.V. = R.V. + Eff. V. + I.T.V.$ 

or  $\bar{\xi}$  328 Fav. =  $\bar{\xi}$  104 Fav. +  $\bar{\xi}$  249.60 Fav. +  $\bar{\xi}$  25.60 Adv.

and Eff. V. = M.V. + *either* R. Eff. V. *or* Y.V.

or  $\bar{\xi}$  249.60 Fav. =  $\bar{\xi}$  15.60 Fav. +  $\bar{\xi}$  234 Fav.

**3दाहरण 19.** निम्नलिखित समंक से सामग्री और श्रम विचरणों की गणना कीजिये :

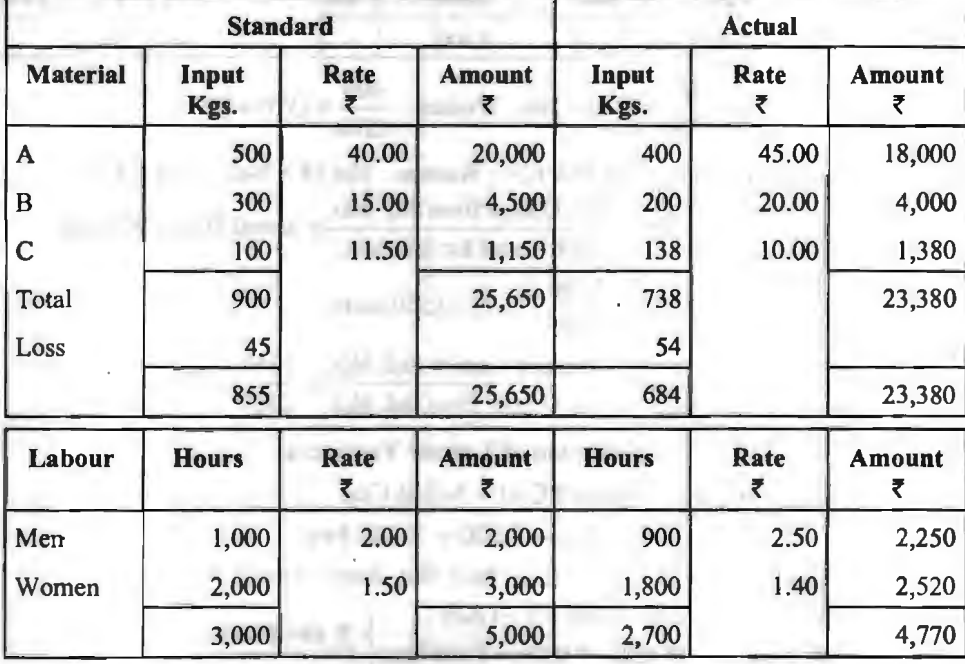

#### विचरण विश्लेषण  $/459$

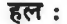

Material Variances Basic Calculation Table

|             | SC of AO                               | <b>RSQ</b> |           |                                                                       |
|-------------|----------------------------------------|------------|-----------|-----------------------------------------------------------------------|
|             | <b>SQ</b>                              | <b>SP</b>  | <b>SC</b> |                                                                       |
| A           | $\frac{500}{855}$ × 684 = 400          | 40         |           | $16,000 \left  \frac{500}{900} \times 738 = 410 \text{ kgs.} \right $ |
| $\mathbf B$ | $\frac{300}{855}$ × 684 = 240          | 15         |           | $3,600 \left  \frac{300}{900} \times 738 = 246$ kgs.                  |
| $\mathbf C$ | 100<br>$\frac{1}{855} \times 684 = 80$ | 11.50      | 920       | $\frac{100}{900}$ × 738 = 82 kgs.                                     |
|             |                                        |            | 20,520    |                                                                       |

 $SY = 738 - 5\%$  of  $738 = 701.1$ 

 $SR = SC$  of SM + SO from SM = 25,560 + 855 =  $\overline{5}$  30 per unit of output **Calculation of Material Variances** 

(1) Material Cost Variance= Standard Cost - Actual Cost

$$
= ₹ 20,520 - ₹ 23,380 = ₹ 2,860
$$
 Adv.

- (2) Material Price Variance= Actual Qty. (Standard Price Actual Price) A :  $400(40.00 - 45) = 72,000$  Adv.  $B: 200(15.00 - 20) = 71,000$  Adv.  $\overline{72,793}$  Adv. C:  $138(1150 - 10) = 7207$  Fav.
- (3) Material Usage Variance= Std. Price (Std. Qty. Actual Qty.)  $A: Rs. 4000 (400 - 400) = Nil$ B: Rs. 15.00 (240 – 200) = ₹ 600 Fav. ₹ 67 Adv.  $C: Rs. 1150(80-138)=7.667$  Adv.
- $\cdot$  (4) Material Mix Variance = Std. Price (Revised Std. Qty. Actual Qty.) A: Rs.  $4000(410-400) = 7400$  Fav.  $B: Rs. 15.00 (246 - 200) = ₹ 690 Fav.$  ₹ 446 Fav.  $C: Rs. 1150(82 - 138) = ₹ 644$  Adv.
	- (5) Material Yield Variance= Std. Rate per unit of output

(Actual Yield - Standard Yield)

 $= 730 (684 - 701.1) = 7513$  Adv.

**Labour Variances** 

**Basic Calculation Table** 

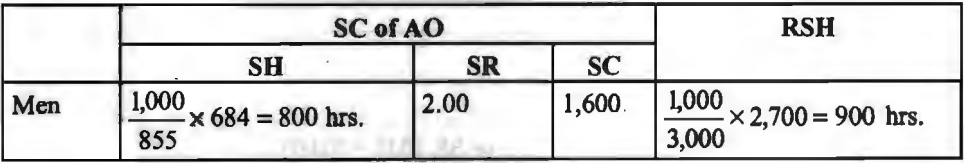

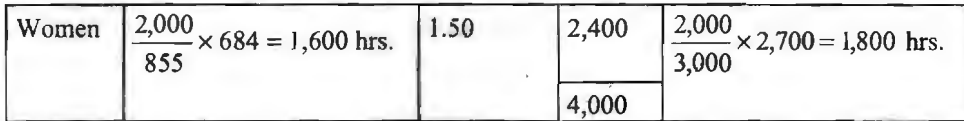

 $SR = SC of SM + Std.$  Output from  $SM = 5,000 + 855 = 7,5848$ 

 $SY = \frac{\text{Std. Output from Std. Mix}}{\text{Std. Hrs. for Std. Mix}} \times \text{Actual Hrs. Total} = \frac{855}{3,000} \times 2,700 = 769.50 \text{ kgs.}$ 

#### **Calculation of Labour Variances**

( 1) Labour Cost Variance = Standard Cost - Actual Cost

$$
=
$$
 ₹ 4,000 – ₹ 4,770 = ₹ 770 Adv.

- (2) Labour Rate Variance = Actual Hours (Std. Rate  $-$  Actual Rate) Men:  $900$  (₹ 200 – ₹ 250) = ₹ 450 Adv. <sup>~</sup>**270 Adv.**  Women: 1,800 (₹ 150 - ₹ 140) = ₹ 180 Fav.
- (3) Labour Efficiency Variance = Std. Rate (Std. Hours Actual Hours) Men :  $\vec{\tau}$  200 (800 - 900) =  $\vec{\tau}$  200 Adv.  $\vec{\tau}$  500 Adv.  $Women:$  ₹ 150 (1,600 - 1,800) = ₹ 300 Adv.
- (4) Labour Mix Variance= Std. Rate (Revised Std. Hours Actual Hours) Men:₹ 2.00 (900 – 900) = Nil **Nil**  $Women : \mathbf{\bar{z}} 150 (1.800 - 1.800) = Nil$
- $(5)$  Labour Yield Variance = Std. Rate per unit of Output

(Actual Yield - Standard Yield)

 $= 5.848(684 - 769.5) = 500$  Adv.

# (3) उपरिव्यय विचरण (Overhead Variances)

वास्तविक उपरिव्ययों और **पर्वनिर्धारित उपरिव्ययों के बीच अन्तरों को स्पष्ट करने के** लिए उपरिव्यय वास्तविक उपरिव्ययों और पूर्वनिर्धारित उपरिव्ययों के बीच अन्तरों को स्पष्ट करने के लिए उपरिव्यय<br>विचरण को गणना को जाती है। उपरिव्ययों के सम्बन्ध में दो प्रकार के विचरणों पर विचार किया जा सकता विचरण को गणना को जाती है। उपरिव्ययों के सम्बन्ध में दो प्रकार के<br>है—परिवर्तनशील उपरिव्यय विचरण और स्थिर उपरिव्यय विचरण।

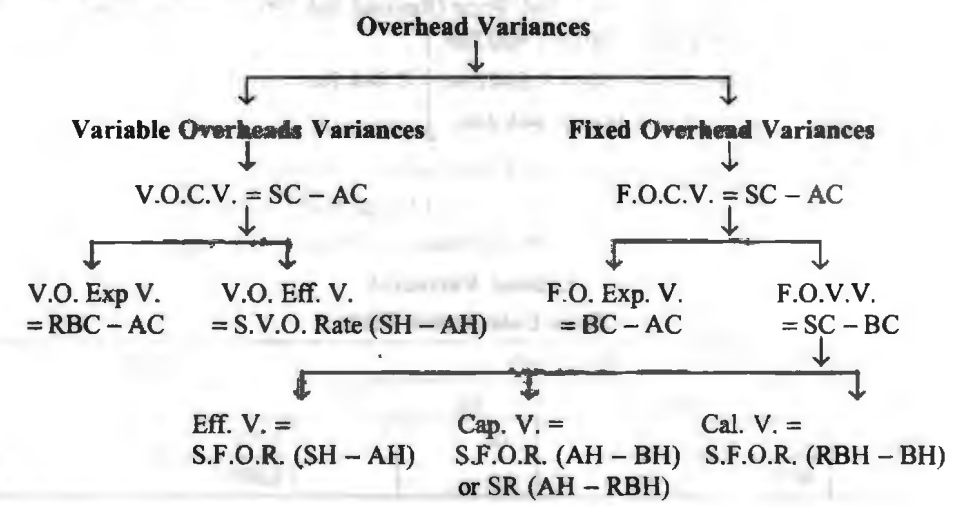

#### **<u>fauru avenue</u>** / 461

उपर्युक्त रेखाचित्र में प्रदर्शित विभिन्न उपरिब्यय विचरणों का विवेचन निम्नलिखित है।

# (i) **QRcfd-1~nC'1 aqf{iSllll Pci-€4~01 (Variable Overhead Variances)**

परिवर्तनशील उपरिव्यय उत्पत्ति की मात्रा से प्रत्यक्ष एवं आनपातिक रूप से सम्बन्धित होते हैं। ये योग में उत्पत्ति की मात्रा के अनुसार परिवर्तित होते हैं परन्तु इनकी प्रति इकाई या प्रति घण्टा लागत स्थिर रहती है।<br>चैंकि उत्पादन की मात्रा का प्रति इकाई (अथवा प्रति घण्टा) परिवर्तनशील उपरिव्यय लागत पर कोई प्रभाव .<br>नहीं पडता है. अत: वस्त या सेवा का मल्य परिवर्तन ही परिवर्तनशील उपरिव्ययों के विचरण का कारण होता है। इसलिये इन उपरिव्ययों के सम्बन्ध में केवल व्यय विचरण (Expenditure or Spending Variance) की गणना की जाती है। यह विचरण परिवर्तनशील प्रमापित उपरिव्ययों से वास्तविक उपरिव्यय घटाकर जात किया जाता है। सत्र रूप में-

Variable Overhead Expenditure Variance= Std. Cost - Actual Cost

When,  $SC = Actual$  Output  $\times$  Standard Variable Overhead Rate

यदि वास्तविक लागत प्रमापित लागत से कम हो तो विचरण अनकल माना जाता है और जब यह प्रमापित लागत से अधिक हो तो विचरण प्रतिकल माना जाता है।

नोट-यदि कार्य के प्रमापित घण्टों व वास्तविक घण्टो । अथवा प्रमापित उत्पादन व वास्तविक उत्पादन) में अन्तर हो तो परिवर्तनशील उपरिव्ययों के सम्बन्ध मे कार्यकशलता विचरण की भी गणना की जायेगी। इस प्रकार इस स्थिति में निम्नलिखित परिवर्तनशील उपरिव्यय विचरण जात किये जाते हैं-

परिवर्तनशील उपरिव्यय लागत (अथवा कुल) विचरण (Variable Overhead Cost (or Total) Variance)-- यह वास्तविक उत्पादन पर परिवर्तनशील उपरिव्ययों की प्रमापित लागत और वास्तविक<br>लागत का अन्तर होता है। सत्र रूप में-

Variable Overhead Cost Variance = Std. Cost - Actual Cost

When,  $SC = Actual$  Output  $\times$  Std. Variable Overhead Rate

 $SR = Budgeted Variable Overheads + Budgeted Output$ 

यदि प्रमापित लागत वास्तविक लागत से अधिक हो तो अन्तर अनुकूल विचरण होगा तथा विपरीत स्थिति में अन्तर प्रतिकल विचरण होगा। यह विचरण परिवर्तनशील उपरिव्यय विचरण और परिवर्तनशील उपरिव्यय कार्यकशलता विचरण का योग होता है। सूत्र रूप में-

Cost Variance = Expenditure Variance + Efficiency Variance

(a) परिवर्तनशील उपरिव्यय व्यय विचरण (Variable Overhead Expenditure Variance)- यह वास्तविक कार्य घण्टों के प्रमापित दर से व्यय (अथवा संशोधित बजटीय परिवर्तनशील लागत) और वास्तविक व्ययों का अन्तर होता है। सूत्र रूप में-

Variable Overhead Expenditure Variance= Revised Budgeted Cost-Actual Cost When, RBC (or Standard Overheads on Hours Worked)

 $=$  Actual Hours Worked  $\times$  Std. Variable Overhead Rate = Actual Hours Worked × Std. Variable<br>
or Budgeted Variable Overheads × Actual Output/Hours<br>
Budgeted Output / Hours

" Budgeted Output / Hours " Thomas Cupus Tous" .<br>यदि वास्तविक लागत संशोधित बजटीय लागत से कम है तो अन्तर अनुकूल विचरण होगा तथा विपरीत दशा में अन्तर प्रतिकृल विचरण होगा।

(b) परिवर्तनशील उपरिव्यय कार्यकुशलता विचरण (Variable Overhead Efficiency Variance)-यह श्रमिकों की कार्यकुशलता में परिवर्तन का परिणाम होता है। इसकी गणना के लिये निम्न सत्र का प्रयोग किया जाता है-

Efficiency Variance= Std. Variable Overhead Rate (Standard Hours

- Actual Hours Worked)

Alternatively, Efficiency Variance= Std. Variable Overhead on Actual Output - Std. Variable Overhead on Hours Worked

Or Std. Variable Overhead Rate (Actual Output - Standard Output)

यदि वास्तविक कार्य घण्टे प्रमापित घण्टों से कम हैं तो यह अनुकल विचरण होगा तथा विपरीत दशा में यह प्रतिकृल विचरण होगा।

उदाहरण 20. एक निर्माणी कम्पनी की पुस्तकों से परिवर्तनशील उपरिव्ययों के सम्बन्ध में निम्नलिखित समंक उपलब्ध हैं $\,\cdot\,$ 

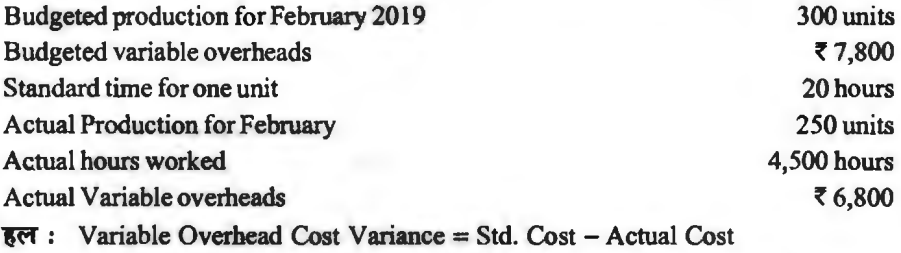

$$
= 56,500 - 56,800 = 5300
$$
 Adv.

**Workings** : SC= Actual Output x Standard Rate

$$
= 250 \times 7800 / 300 = ₹ 6,500
$$

Alternatively, the following variable overhead variances may be computed to make the position more clear :

(l) Variable Overhead Expenditure Variance= Std. Overheads on Hours Worked - Actual Overheads

Or Revised Budgeted Cost - Actual Cost =  $\bar{\tau}$  5,850 -  $\bar{\tau}$  6,800 =.  $\bar{\tau}$  950 Adv. **Workings** : Standard Overheads Hours Worked = Actual Hours

x Standard Rate per hour

 $=4,500 \times \overline{5}$  130 =  $\overline{5}$  5,850

Std. Rate =  $\frac{\text{Std. Overhead per unit}}{\text{Std. Time per unit}} = \frac{7,800 + 300}{20} = 71.30$ 

(2) Variable Overhead Efficiency Variance= Std. Overhead on Actual Output - Std. Overhead on Hours Worked

 $= 76,500 - 75,850 = 7650$  Adv.

Alternatively, Efficiency Variance= Variable Overhead Rate (Standard

Hours -Actual Hours)

$$
= ₹ 1.30 (5,000-4,500) = ₹ 650
$$

(3) Variable Overhead Total Variance= Exp. Variance+ Eff. Variance

 $= 7950$  Adv. +  $\overline{6}$  650 Fav. =  $\overline{6}$  300 Adv.

Alternatively, Total Variance = Standard Cost - Actual Cost  $= 56,500 - 56,800 = 5300$  Adv.

## (ii)~ **aqft:&1<.1 fiti:HOI (Fixed Overhead Variances),**

स्थिर उपरिव्यय उत्पादन की मात्रा के परिवर्तन के साथ-साथ नहीं परिवर्तित होते हैं। स्थिर उपरिव्यय विचरणों की गणना दो प्रकार से की जा सकती है-

 $(1)$  उत्पत्ति-इकाइयों के आधार पर  $(On the basis of units of output))$ 

(2) प्रमापित घण्टों के आधार पर (On the basis of standard hours)

<u>स्थिर उपरिव्ययों के सम्बन्ध में निम्नलिखित विचरणों को गणना को जाती है—</u>

**(1)** <sup>~</sup>**aqft«.14 ~m aqf<&14 ffi'T@'~** (Total Overhead Variance or Overhead Cost Variance)- यह प्रमापित उपरिव्यय लागत और वास्तविक उपरिव्यय लागत के बीच अन्तर दिखलाता है। सत्र रूप <del>में</del>

Total Overhead Variance= Standard Cost - Actual Cost

 $(i)$  उत्पत्ति इकाइयों के आधार पर-

 $SC = Actual$  Output  $\times$  Standard or Budgeted Rate per unit of output

 $SR = Budgeted Fixed Overheads + Budgeted Output$ 

(ii) प्रमापित घण्टों के आधार पर-

 $SC = Standard$  Hours  $\times$  Standard or Budgeted Rate per hour

 $SR = Budgeted Fixed Overheads + Budgeted Hours$ 

यदि वास्तविक लागत प्रमापित लागत से कम है तो विचरण अनकल माना जाता है और जब यह प्रमापित लागत से अधिक हो तो विचरण प्रतिकल माना जायेगा। कल उपरिव्यय विचरण व्यय विचरण तथा मात्रा विचरण का योग होता है अर्थात-

Total Overhead Variance= Expenditure Variance+ Volume Variance

Volume Variance= Efficiency Variance+ Capacity Variance+ Calendar Variance

 $\therefore$  Total Overhead Variance = Expenditure Variance + Efficiency Variance +

Capacity Variance+ Calendar Variance

**(2)** ~ ~ **amffl** ~ ~ (Expenditure, Spending or Budget Variance)- यह किसी निश्चित समय के वास्तविक स्थिर व्ययों और पूर्व निर्धारित बजटीय व्ययों के बीच अन्तर स्पष्ट करता है। सूत्र रूप में-

Expenditure Variance = Budgeted Cost - Actual Cost

यदि वास्तविक लागत बजटीय लागत से कम है तो विचरण अनुकुल माना जाता है और जब यह बजटीय लागत से अधिक हो तो विचरण प्रतिकुल माना जाता है।

(3) परिमाण अथवा मात्रा विचरण (Volume Variance)-यह विचरण पूर्व निर्धारित उत्पादन स्तर और वास्तविक उत्पादन स्तर में अन्तर के कारण स्थिर उपरिव्ययों के अधिक या कम वसूल होने (over or under recovery of fixed overheads) का माप प्रस्तुत करता है। इसकी गणना के लिये निम्नलिखित सत्र का प्रयोग किया जाता है :

(i) जब उत्पत्ति-मात्रा इकाइयों में व्यक्त की जाये-

Volume Variance= Std. Rate per unit ofoutput (Actual Output- Budgeted Output)

or Standard Cost - Budgeted Cost

जब उत्पत्ति की वास्तविक उत्पत्ति-मात्रा बजटीय उत्पत्ति-मात्रा से अधिक हो तो स्थिर उपरिव्ययों की अधिक वसूली (over-recovery) होती है और विचरण अनुकूल माना जाता है। इसी तरह जब उत्पादन की वास्तविक मात्रा बजटीय मात्रा से कम हो तो यह स्थिर उपरिव्ययों की कम वसूली (under-recovery) कहलाती है और विचरण प्रतिकृल माना जाता है।

 $(i)$  जब उत्पत्ति-मात्रा प्रमापित घण्टों में व्यक्त की जाये-

Volume Variance= Std. Rate per hour (Std. Hours - Budgeted Hours)

When,  $SH = Actual$  Output  $+$  Std. Output per hour

जब प्रमापित घण्टे बजटीय घण्टों से अधिक हों तो विचरण अनुकूल माना जाता है और जब ये बजटीय घण्टों से कम हों तो विचरण प्रतिकृल माना जाता है।
मात्रा विचरण का वर्गीकरण (Classification of Volume Variance)

मात्रा विचरण कार्यकशलता विचरण, कार्यक्षमता विचरण तथा कैलेण्डर विचरण का योग होता है अर्थात–

Volume Variance = Efficiency Variance + Capacity Variance + Calendar Variance

(A) कार्यकशलता या दक्षता विचरण (Efficiency Variance or Production Efficiency Variance) - श्रमिकों की कार्यकृशलता में परिवर्तन के फलस्वरूप उत्पादन स्तर में हुए परिवर्तन के कारण इस प्रकार का विचरण उत्पन्न होता है। यह उत्पादन की प्रमापित मात्रा व वास्तविक मात्रा (अथवा प्रमापित घण्टों और वास्तविक घण्टों) के अन्तर के फलस्वरूप स्थिर उपरिव्ययों के अधिक या कम वसल होने का माप प्रस्तत करता है। इसकी गणना के लिये निम्न सूत्र का प्रयोग किया जाता है-

(i) जब उत्पत्ति-मात्रा इकाइयों में व्यक्त की जाये-

Efficiency Variance = Std. Rate (Actual Output - Standard Output)

When,  $SO =$  Actual Hours  $\times$  Standard Output per hour

जब उत्पत्ति की वास्तविक उत्पत्ति-मात्रा प्रमापित उत्पत्ति-मात्रा से अधिक हो तो विचरण अनुकल माना जाता है और जब यह प्रमापित उत्पत्ति मात्रा से कम हो तो विचरण प्रतिकल माना जाता है।

(ii) जब उत्पत्ति मात्रा प्रमापित घण्टों में व्यक्त की आये-

Efficiency Variance = Std. Rate (Std. Hours - Actual Hours)

जब वास्तविक घण्टे प्रमापित घण्टों से कम हों तो विचरण अनुकूल माना जाता है और जब ये प्रमापित घण्टों से अधिक हों तो विचरण प्रतिकल माना जाता है।

(B) क्षमता विचरण (Capacity Variance)-यह विचरण संयन्त्र और उपकरणों के अधिक या कम उपयोग (over or under utilization) के कारण स्थिर उपरिव्यय की कम या अधिक वसूली प्रदर्शित करता है। इसे Idle Capacity Variance अथवा Idle Time Variance भी कहते हैं। इसकी गणना के लिये निम्न सुत्र का प्रयोग किया जाता है-

(i) जब उत्पत्ति-मात्रा इकाइयों में व्यक्त की जाये-

Capacity Variance = Std. Rate (Std. Output - Budgeted Output)

यदि प्रमापित उत्पत्ति-मात्रा बजटीय-मात्रा से अधिक हो तो विचरण अनुकूल माना जाता है और जब यह बजटीय उत्पत्ति-मात्रा से कम हो तो विचरण प्रतिकृल माना जाता है।

(ii) जब उत्पत्ति-मात्रा प्रमापित घण्टों में व्यक्त की आये-

Capacity Variance = Std.Rate (Actual Hours - Budgeted Hours)

यदि वास्तविक घण्टे बजटीय घण्टों से अधिक हों तो विचरण अनुकूल माना जाता है और जब ये बजटीय घण्टों से कम हों तो विचरण प्रतिकृल माना जाता है।

(C) कैलेण्डर विचरण (Calendar Variance)-यह पूर्वनिधरित बजट के कार्य-दिनों व वास्तविक कार्य-दिनों में किन्हीं कारणों से अन्तर हो जाने पर उत्फ्न होता है। जब कैलेण्डर विचरण की गणना की जाती है तो कार्यक्षमता विचरण का सूत्र भी बदल जाता है। इस स्थिति में इनकी गणना के लिये निम्न सूत्रों का प्रयोग किया जाता है-

(i) जब उत्पत्ति-मात्रा इकाइयों में व्यक्त की आये-

Calendar Variance = Standard Rate (Revised Budgeted Output - Budgeted Output) When,  $RBO = \frac{Budgeted Output for period}{A} \times Actual Days$ 

**Budgeted Days** 

यदि संशोधित बजटीय उत्पत्ति-भात्रा बजटीय उत्पत्ति-भात्रा से अधिक हो तो विवरण अनकल माना जाता है और यदि यह बजटीय उत्पत्ति-मात्रा से कम हो तो विचरण प्रतिकल माना जाता है। कैलेण्डर विचरण के विद्यमान होने पर क्षमता विचरण की गणना के लिये निम्न सत्र का प्रयोग किया जायेगा-

Capacity Variance = Standard Rate (Standard Output – Revised Budgeted Output) यदि प्रमापित उत्पत्ति-मात्रा संशोधित बजटीय उत्पत्ति-मात्रा से अधिक हो तो विचरण अनकल और जब यह इससे कम हो तो विचरण प्रतिकल माना जाता है।

(ii) जब उत्पत्ति-मात्रा प्रमापित घण्टों में व्यक्त की जाये-

Calendar Variance = Standard Rate (Revised Budgeted Hours – Budgeted Hours)

 $RBH = Budgeted Hours for period \times \frac{Actual Days}{Budgeted Days}$ When.

यदि संशोधित बजटीय घण्टे बजटीय घण्टों से अधिक हों तो विचरण अनुकूल और जब ये इससे कम हों तो विचरण प्रतिकल माना जाता है। इस विचरण के होने पर क्षमता विचरण की गणना के लिये निम्न सत्र का प्रयोग किया जायेगा-

Capacity Variance = Std. Rate (Actual Hours - Revised Budgeted Hours)

यदि वास्तविक घण्टे संशोधित बजटीय घण्टों से अधिक हों तो विचरण अनकल और जब ये इससे कम हों तो विचरण प्रतिकल माना जाता है।

उदाहरण 21. (अ) एक वस्तु का बजटीय उत्पादन 5,00,000 इकाइयाँ प्रति वर्ष है। इसी अवधि के स्थिर उपरिव्यय 2.25.000 रु० हैं। प्रति वर्ष कारखाना दो सप्ताह के वार्षिक अवकाश के लिये बंद होता है।

जनवरी के प्रथम सप्ताह में वास्तविक उत्पादन 10,250 इकाइयों का हुआ जबकि वास्तविक व्यय 4.750 रु० था।

प्रमापित निष्पादन 40 घण्टे के सप्ताह के आघार पर 250 इकाइयाँ प्रति घण्टा है। प्रति सप्ताह एक घण्टा असामान्य निष्क्रिय समय के कारण खराब होता है।

विभिन्न स्थिर उपरिव्यय विचरणों की गणना कीजिये।

(ब) उपर्युक्त (अ) में दिये गये अंकों का प्रयोग करते हुए किन्तु यह मानते हुए कि सप्ताह में सामान्य पाँच दिन के स्थान पर केवल चार दिन काम किया गया, विभिन्न विचरणों पर इसका प्रभाव दिखाइये।

हल: Workings:  $SC = Actual$  Output  $\times$  Standard Rate

=  $10,250 \times 45$  p. = ₹ 4,612.50

 $SR =$  Budgeted Fixed Overheads p.a.  $+$  Budgeted Output p.a.

$$
= ₹2,25,000 + 5,00,000 = 45 p.
$$

BC per week =  $\frac{\text{Budgeted Cost per annum}}{\text{No. of Budgeted weeks}}$ 

 $=$  ₹ 2,25,000/50 = ₹ 4,500

BO per week =  $\frac{\text{Budgeted Output per annum}}{\text{Mg of Point in this area}} = \frac{5,00,000}{500} = 10,000 \text{ units}$ No. of Budgeted Weeks

**Fixed Overhead Variances** 

(a) Units of Output Basis

(1) Cost Variance = Standard Cost - Actual Cost

 $=$  ₹ 4,612.50 - ₹ 4,750 = ₹ 137.50 Adv.

(2) Expenditure Variance = Budgeted Cost - Actual Cost

 $=$  ₹ 4,500 - ₹ 4,750 = ₹ 250 Adv.

(3) Volume Variance = Standard Rate (Actual Output - Budgeted Output) = 45 p. (10,250 - 10,000) = **t 112.50 Fav. Verification :**  $C.V. = Exp. V. + Vol. V.$ Or **t** 137.50 Adv. = **t** 250 Adv. + **t** 112.50 Fav. **Note:** Volume variance reveals that the volume achieved differ from budgeted. For finding out the causes of differences, volume variance is sub-divided into the following : (i) Efficiency Variance = Std. Rate (Actual Output - Std. Output)  $= 45$  p. (10,250 - 9,750) =  $\overline{5}$  225 Fav. **Working :**  $SO =$  Actual Hours Worked  $\times$  Std. Output p.h.  $= 39 \times 250 = 9.750$  units (ii) Capacity Variance = Std. Rate (Std. Output  $-$  Budgeted Output)  $= 45$  p.  $(9,750 - 10,000) =$  **7 112.50 Adv. Verification** : Volume Variance= Efficiency Variance+ Capacity Variance Or  $\bar{x}$  112.50 Fav. =  $\bar{x}$  225 Fav. +  $\bar{x}$  112.50 Adv. **Alternate Basis—The Standard Hours Basis** Alternate Basis—1 he Standard Hours Basis<br>Workings :  $SH = \frac{Budgeted \text{ Units} \text{ produced}}{Std. \text{Output} \text{ per hour}} = \frac{10,250}{250} = 41 \text{ hours}$  $SR = \frac{Budgeted Overheads}{\frac{8}{24}} = \frac{2,25,000}{\frac{8}{24}} = 112.50$ Budgeted Hours *50x* 40  $SC = Standard$  Hours  $\times$  Standard Rate per hour = 41 **X t** 11250= **t** 4,61250  $(1)$  Cost Variance = Standard Cost - Actual Cost = **t** 4,61250- **t** 4,750= **t 137.50 Adv.**  (2) Expenditure Variance= Budgeted Cost - Actual Cost = **t** 4,500- **t** 4,750 = **t 250 Adv.**  (3) Volume Variance = Std. Hourly Rate (Std. Hours - Budgeted Hours) **=t** 11250(41-40)= **t 112.50 Fav.**  (i) Efficiency Variance = Std. Hourly Rate (Std. Hours - Actual Hours) = **t** 11250(41-39)= **t 225 Fav.**  (ii) Capacity Variance = Std. Hourly Rate (Actual Hours - Budgeted Hours)  $= 11250(39-40) = ₹112.50$  Adv. (b) **Units of Output Basis Workings:**  $SO =$  **Actual Hours**  $\times$  **Std. Output per hour**  $= 31 \times 250 = 7,750$  units  $RBO = Budgeted Output for period × 
$$
\frac{Actual \, Days}{Budgeted \, Days}
$$$  $= 10,000 \times 4 / 5 = 8,000$  units (i) Efficiency Variance= Std. Rate (Actual Output - Std. Output)  $= 745 \text{ p. } (10,250 - 7,750) = 71,125 \text{ Fav.}$ 

<u>विचरण विश्लेषण / 467</u>

(ii) Capacity Variance = Std. Rate (Std. Output  $-$  Revised Budgeted Output)  $= 45 \text{ p}$ . (7,750 - 8,000) =  $\overline{5}$  112.50 Adv. (iii) Calendar Variance =Std. Rate (Revised Budgeted Output- Budgeted Output)  $= 45 \text{ p. } (8,000 - 10,000) = 7900 \text{ Adv.}$ **Alternate Basis** - **Standard Hours Basis**  (1) Efficiency Variance = Std. Hourly Rate (Std. Hours  $-$  Actual Hours)  $= 11250(41-31) = 71.125$  Fav. (2) Capacity Variance= Std. Hourly Rate (Actual Hours - Revised Budgeted Hours)  $= 7112.50 (31 - 32) = 7112.50$  Adv. **Workings : RBH** = Budgeted Hours  $\times$   $\frac{\text{Actual Days}}{\text{Actual Days}}$  = 40 \times 4 / 5 = 32 hours Budgeted Days (3) Calendar Variance= Std. Hours Rate (Revised Budgeted Hours - Budgeted Hours)  $= 7112.50 (32 - 40) = 7900$  Adv.  $\overline{\text{3d}}$  32. निम्नलिखित समंक से विभिन्न उपरिव्यय विचरणों की गणना करो Fixed Overheads Working Hours Budgeted <sup>~</sup>12,000 6,000 Loss in Production 10% Production (Gross) 10,000 units हल : (1) Overhead Variance = Standard Cost - Actual Cost  $= 713,333 - 715,000 = 71,667$  Adv.  $Workings: SC = Actual Output \times \frac{Budgeted Cost}{Budgeted Output}$  $=(12,000-2,000) \times \frac{12,000}{(10,000-1,000)} = ₹ 13,333$  $(2)$  Expenditure Variance = Budgeted Cost - Actual Cost  $= 712,000 - 15,000 = 73,000$  Adv. (3) Volume Variance= Standard Cost - Budgeted Cost  $= 713.333 - 712.000 = 71.333$  Fav. Actual <sup>~</sup>15,000 5,000 2,000 units 12,000 units **Verification** : Overhead Variance= Expenditure Variance+ Volume Variance ₹ 1,667 Adv. = ₹ 3,000 Adv. + ₹ 1,333 Fav. (4) Capacity Variance= Std. Rate (Std. Output - Budgeted Output)  $=\frac{4}{5}$  (7,500 - 9,000) =  $\overline{5}$  2,000 Adv. 3 **Workings :** Std. Output  $=$   $\frac{\text{Budgeted Cost}}{\text{Budgeted Output}} \times \text{Actual Hours}$  $= \frac{9,000}{2} \times 5,000 = 7,500$  units 6,000

$$
Std. Rate = \frac{\text{Budgeted Cost}}{\text{Budgeted Output}} = \frac{12,000}{9,000} = ₹\frac{4}{3} \text{ per unit}
$$

(5) Efficiency Variance = Std. Rate (Actual Output  $-$  Std. Output)  $=\frac{4}{3}(10,000-7,500)$  = ₹ 3,333 Fav.

Verification : Volume Variance = Capacity Variance + Efficiency Variance ₹ 1.333 Fav. = ₹ 2.000 Adv. + ₹ 3.333 Fav. Or<sup></sup>

# विचरण-विश्लेषण के प्रबन्धकीय उपयोग (Managerial Uses of Variance Analysis)

विचरण विश्लेषण से प्रबन्ध को निम्नलिखित लाभ प्राप्त होते हैं-

(1) नियन्त्रण का साधन--विचरण-विश्लेषण व्यावसायिक क्रियाओं पर प्रबन्धकीय नियन्त्रण का एक साधन है। किसी संस्था की उत्पादन लगातें बहुत से आन्तरिक कारकों से प्रभावित होती हैं जिन्हें प्रबन्ध एक बहुत बड़ी सीमा तक नियन्त्रित कर सकता है। विचरण-विश्लेषण लागत नियन्त्रण की एक प्रभावशाली युक्ति है। यह उन कारकों को प्रकाश में लाता है जिनके कारण वास्तविक निष्पादन एवं पूर्व निर्धारित प्रमापों से भिन्न हुये हैं। इनके ज्ञान से प्रबन्ध भविष्य में वास्तविक निष्पादनों को प्रमापों के अनुरूप रखने के लिये उपर्यक्त कदम उठा सकता है।

(2) व्यावसायिक कुशलता का सुचक-यन्त्र- विचरण-विश्लेषण प्रबन्ध को विभिन्न व्यावसायिक क्रियाओं की कुशलता से अवगत कराता है। अनुकुल विचरण व्यावसायिक कुशलता तथा प्रतिकृल विचरण अकुशलता व अपव्यय का सूचक होता है। वास्तव में विचरण-विश्लेषण को व्यावसायिक कुशलता का बैरोमीटर कहना अनुपयुक्त नहीं होगा।

(3) विचरण स्थलों का ज्ञान-विचरण-विश्लेषण से प्रबन्ध को उन स्थलों का पता लगता है जिनमें वास्तविक निष्पादन प्रमापों से भिन्न हैं। इससे प्रबन्ध को सम्पर्ण व्यावसायिक क्रियाओं पर समय लगाने की आवश्यकता नहीं रहती है। बल्कि कछ विचरण स्थलों पर ही ध्यान केन्द्रित करना आवश्यक होता है। इससे 'अपवाद द्वारा प्रबन्ध' के सिद्धान्त के लाभ मिलते हैं।

(4) शासी कारकों (Governing Factorts) का स्पष्ट चित्रण-विचरण विश्लेषण से प्रबन्ध प्रत्येक उत्तरदायित्व केन्द्र के उन कारकों का पता लगा सकता है जो कि सम्पूर्ण केन्द्र की स्थिति का प्रतिनिधित्व करते हैं।

(5) दायित्वों का निश्चयन-विवरण-विश्लेषण में प्रत्येक विचरण के कारणों की खोज की जाती है तथा उनके लिये उत्तरदायी व्यक्तियों का पता लगाया जाता है। दायित्वों का निश्चयन ही प्रबन्ध की भावी कार्यवाही का आधार होता है।

विचरण के कारणों की खोज में ऐसे तथ्यों का भी पता लगता है जिनके लिये किसी व्यक्ति विशेष को उत्तरदायी नहीं ठहराया जा सकता अर्थात कुछ एक विचरण अनियन्त्रणीय कारकों से प्रभावित होते हैं। केन्द्र का उत्तरदायी अधिकारी अपने केन्द्र की विफलताओं के स्पष्टीकरण में प्रबन्ध के समक्ष इन तथ्यों को रख सकता है।

(6) भावी कार्यवाही व नियोजन का आधार-विचरण-विश्लेषण से प्राप्त तथ्यों के आधार पर प्रबन्ध उन अधिकारियों के विरुद्ध कार्यवाही कर सकता है जो कि इन विचरणों के लिये उत्तरदायी हों। साथ ही भविष्य में इन्हें दूर करने के उपाय भी किये जा सकते हैं।

(7) प्रमाप की शुद्धता का माप--विचरण-विश्लेषण से प्रबन्ध को प्रमापों की शुद्धता की मात्रा की जानकारी प्राप्त होती है। यदि प्रमापों के शिथिल होने या कठोर होने के प्रमाण मिलते हैं तो इस जानकारी के आधार पर प्रबन्ध भविष्य के लिये इन प्रमापों में उपयुक्त संशोधन कर सकता है।

(8) प्रबन्धकों में टीम-भावना जागत होना- विचरण-विश्लेषण विभिन्न स्तरों के प्रबन्धकों में यह भावना जागत करता है कि वे सभी प्रबन्ध-टीम के महत्वपूर्ण अंग हैं क्योंकि इस प्रक्रिया में प्रत्येक स्तर के प्रबन्धक का योगदान रहता है।

(9) लागत-जागरूकता--विचरण-विश्लेषण से प्रबन्ध की लागत-जागरुकता का आभास होता है। इससे कर्मचारी चौकन्ने रहते हैं क्योंकि उन्हें भय रहता है कि यदि किसी प्रकार की अकशलता या अपव्यय किया गया तो तुरन्त पकड़े जायेंगे। इससे प्रबन्ध की लागत कम करने तथा उन पर नियन्त्रण करने में पर्याप्त सहायता मिलती है।

(10) विभिन्न विभागों के निष्पादन का सापेक्षित प्राक्कलन--विचरण-विश्लेषण से विभिन्न विभागों की कुशलता के तुलनात्मक अध्ययन करने में सहायता मिलती है। प्रबन्ध इस आघार पर कुशल कर्मचारियों को पुरस्कृत कर सकता है।

उपर्यक्त से स्पष्ट है कि विचरण-विश्लेषण प्रबन्ध के लिये बहुत महत्वपूर्ण है।

# विचरणों के कारण (Causes of Variances)

(A) सामग्री मुल्य विचरण--यह विचरण निम्नलिखित कारणों से होता है-

- (1) सामग्री के बाजार मृल्य में परिवर्तन।
- (2) सामग्री की सुपूर्दगी लागत (यातायात व्यय) में परिवर्तन।
- (3) अप्रमापित (non-standard) सामग्री का क्रय।
- (4) रोकड़ की कमी के कारण सामग्री के उघार क्रय करने से रोकड़ छूट का लाभ न प्राप्त होना।
- (5) सामग्री का थोड़ी-थोड़ी मात्रा में क्रय करने से व्यापारिक छूट के लाभ से वंचित रहना।
- (6) सामग्री भेजने के सम्बन्ध में गलत निर्देश-जैसे मालगाड़ी के स्थान पर सवारी गाड़ी से माल पँगाना।
- (7) उचित समय पर सामग्री का क्रय न करना।
- (8) सामग्री का संकटकालीन क्रय (emergency purchases)।
- (9) सामग्री की किस्म में परिवर्तन करने से मुल्य परिवर्तन।
- (10) क्रय विभाग की अदूरदर्शिता, लापरवाही व अकुशलता।
- (11) प्रमापों के निर्धारण में अशद्धता।
- (B) सामग्री उपयोग विचरण-यह विचरण निम्नलिखित कारणों से होता है-
- (1) कर्मचारियों द्वारा सामग्री का असावधानीपूर्वक हस्तन (handling)।
- (2) घटिया किस्म को सामग्री का उपयोग।
- (3) मशीन व यन्त्रों में खराबी।
- (4) उत्पादित वस्तु या उत्पादन विधि में परिवर्तन।
- (5) नवीन किस्म का उत्पादन-किसी नये कार्य पर कर्मचारियों द्वारा पहले-पहल अभ्यास करने में अपव्यय हो सकता है।
- (6) उत्पादन में अकुशलता के कारण असाधारण क्षया
- (7) सामग्री उपयोग के शिथिल अथवा कठोर प्रमाप।
- (8) सामग्री का चोरी चला जाना।
- (9) समुचित निरीक्षण का अभाव।
- (10) सामग्री मिश्रण में परिवर्तन।
- (11) सामग्री निर्धारण में अशुद्धि।
- (C) **सामग्री मिश्रण विचलन—इस** विचरण के निम्न कारण हो सकते हैं—
- (1) विपणन परिस्थितियों में परिवर्तन-सामग्री--किसी विशेष प्रकार की सामग्री के कम या अधिक मात्रा में मिले होने पर ही ग्राहक उस वस्तु को पसन्द करें।

 $(2)$  किसी प्रकार की सामग्री की बाजार में कमी।

- (3) किसी प्रकार की सामग्री के मृल्य में यकायक परिवर्तन।
- (4) किसी प्रकार की सामग्री का बाजार में समय पर उपलब्ध न होना।
- $(5)$  स्टोर प्रबन्धक की अकशलता।
- $(6)$  प्रमापों की अशद्धता।
- (D) सामग्री उत्पत्ति विचरण--- इसके निम्न कारण हो सकते हैं-
- (1) उत्पादन की दुषित पद्धति।
- $(2)$  घटिया किस्म की सामग्री का उपयोग।
- (3) कार्यकर्त्ताओं द्वारा असावधानी।
- (4) उचित निरीक्षण का अभाव। (4) उचित निरीक्षण का 3<br>(5) रासायनिक प्रक्रिया।
- 
- (5) रासायनिक प्रक्रिया।<br>(6) प्रमापों को अशुद्धता।
- (6) प्रमापों की अशुद्धता।<br>(E) श्रम दर विचरण—यह विचरण निम्नलिखित कारणों से होता है—
- (E) श्रम दर विचरण—यह विचरण निम्नालाखत कारणा स हात<br>(1) प्रमापित दरों से कम या अधिक दरों से मजदूरी का पुगतान।<br>(2) आधारभूत मजदूरी दरों में परिवर्तन।
- 
- (2) आधारभूत मजदूरी दरों में परिवर्तन।<br>(3) भिन्न मजदूरी-भुगतान पद्धति का प्रयोग।
- (4) संकटकालीन अथवा मौसमी (Emergent or Seasonal) उत्पादन के लिये ऊँची मजदूरी-दर पर श्रमिकों की नियुक्ति।
- (5) असामान्य ओवरटाइम तथा उसका ऊँची दरों से भुगतान।
- (6) पंचनिर्णयों या किसी अधिनियम द्वारा श्रमिकों की मजदरी दर में संशोधन।
- (6) पंचनिर्णयों या किसी अधिनियम द्वारा श्रीमकों को मजदूरी दर में संशोधन।<br>(7) निर्धारित श्रेणी के श्रमिकों के स्थान पर अन्य श्रेणियों (non-standard grade) के श्रमिकों की निर्धारित श्रेण<br>नियुक्ति।<br>——ें नेन्द ً नियुक्ति।<br>(8) प्रमापों के निर्धारण में अश**द्धि अथवा अप्रचलित प्रमापों का प्रयोग**।
- 
- (8) प्रमापों के निर्धारण में अशुद्धि अथवा अप्रचलित प्रमापों का प्रयोग।<br>(F) <mark>श्रम कुशलता विचरण—</mark>यह विचरण निम्नलिखित कारणों से हो सकता है— .<br>(F) श्रम कुशलता विचरण—यह विचरण नि<br>(1) निम्न कोटि के कर्मचारियों को नियुक्ति।
- (1) निम्न कोटि के कर्मचारियों की नियुक्ति।<br>(2) कर्मचारियों का अपर्याप्त प्रशिक्षण।<br>(3) मशीन या संयन्त्रों की खराबी।
- (2) कर्मचारियों का अपर्याप्त प्रशिक्षण।
- 
- (4) घटिया किस्म की सामग्री का प्रयोग।
- $(5)$  सेवा विभागों का असहयोग व उदासीनता।
- (6) प्रमाप निर्धारण में शिथिलता या कठोरता।
- $(7)$  गलत आदेश।
- (8) उचित देख-रेख का अभाव।
- (9) कर्मचारियों में असन्तोष और उनका असहयोगी मनोभाव।
- (10) कर्मचारियों के मनोबल में गिरावट।
- $(11)$  कार्य की दशायें।
- (G) श्रम मिश्रण विचरण--इसके कारण निम्नलिखित हैं-
- ( l) ~ ~ \* ~ cf,1 <lsi<t>iffi ➔ cfilTT \* "cfiR1JT fct;m ~ ~ \* ~ cf,1 ~I
- नियुक्ति।<br>(2) किसी श्रेणी के श्रमिकों का किसी समय विशेष पर उपलब्ध न होने से किसी अन्य श्रेणी के किसी श्रेणी के श्रमिकों का किसी सम<br>श्रमिकों की संकटकालीन नियुक्ति। (3) श्रमिकों की संकटकालीन नियुक्ति।<br>स्वाद से किसी श्रेणी के श्रमिकों की मजदूरी दर में वृद्धि से किसी अन्य श्रेणी के श्रमिकों की नियुक्ति।
- 

- (4) प्रमापित श्रेणी के श्रमिकों की अनुपयुक्तता के कारण किसी अन्य श्रेणी के श्रमिकों की नियुक्ति।
- (5) सेविवर्गीय विभाग की उदासीनता या लापरवाही के कारण प्रमापित श्रेणी के श्रमिकों के स्थान पर किसी अन्य श्रेणी के श्रमिकों की नियुक्ति।
- (H) श्रम निष्क्रिय समय विचरण- यह विचरण निम्न कारणों से होता है-
- (1) नैत्यिकी (Routine) कार्य (जैसे सामग्री व औजार की पूर्ति, निर्देश देने आदि) में देरी।
- (2) सामग्री के समाप्त हो जाने के कारण श्रमिकों का खाली बैठे रहना।.
- (3) विद्युत चली जाने के कारण श्रमिकों का खाली बैठे रहना।
- (4) मशीन व औजारों की टूट-फूट के कारण श्रमिकों का खाली बैठे रहना।
- (5) एक स्थान से दूसरे स्थान तक जाने में कर्मचारी द्वारा अनावश्यक समय लगाना।
- (6) चाय, पानी या धूम्रपान के लिये कार्य छोड़कर बैठ जाना।
- (7) हडताल के कारण कर्मचारियों का काम पर न आना।

(I) उपरिव्यय बजट विचरण-परिवर्तनशील व स्थिर उपरिव्ययों के लिये बजट विचरणों की yथक-yथक गणना की जाती है। ये विचरण सामान्यतया निम्नलिखित कारणों से होते हैं-

- (1) अप्रत्यक्ष सामग्री या अप्रत्यक्ष श्रम मूल्य में परिवर्तन।
- (2) विभागीय सेवाओं का समय पर न उपलब्ध होना।
- (3) सेवा की क्षमता में परिवर्तन-सेवा का कम या अधिक उपयोग।
- (4) किसी सेवा के प्रयोग में अकुशलता अथवा भिन्न प्रकार की सेवा का प्रयोग (जैसे गैस के स्थान पर बिजली का प्रयोग)।
- (5) मौसमी दशायें।
- (J) उपरिव्यय मात्रा विचरण-यह विचरण निम्न कारणों से होता है-
- (1) मजदूरों की असाधारण निष्क्रियता से उत्पादन में गिरावट व उपरिव्ययों की कम वसूली।
- (2) मशीनों की खराबी या टूट जाने से उत्पादन में रुकावट।
- (3) बाजार में उत्पादन की माँग में परिवर्तन आने से उत्पादन मात्रा में जानबूझकर कमी या वृद्धि करना।
- (4) श्रमिकों की कमी, अनुपस्थिति, हड़ताल आदि के कारण उत्पादन में रुकावट।
- (5) विद्युत चली जाने, कर्मचारियों की हड़ताल आदि के कारण उत्पादन में रुकावट।
- (6) बजटीय व वास्तविक कार्य-दिनों में अन्तर।
- (7) प्रमापों के निर्घारण में अशुद्धता।

**(K) उपरिव्यय कुशललता विचरण—यह** विचरण उत्पादन कुशलता के परिवर्तन प्रदर्शित करता है।<br>यह निम्न कारणों से उत्पन्न होता है—

- (1) श्रमिकों की अकुशलता।
- (1) श्रीमेको मे अनुभव का अभाव।<br>(2) श्रीमेको मे अनुभव का अभाव।<br>(3) कार्य पद्धतियों में अन्तर।
- (3) कार्य पद्धतियों में अन्तर।<br>(4) औजारों की खराबी।
- 
- (5) घटिया किस्म को सामग्री का प्रयोग।
- (6) प्रमाप निर्घारण में अशुद्धता।

विचरणों का समापन या निबटारा (Disposition of Variances)

जब किसी संस्था में वस्तु निर्माण सम्बन्धी खातों पर (चालू कार्य खाता, निर्मित माल खाता व विक्रीत वस्तु लागत खाता) में वास्तविक लागतें दिखलाई जाती हैं और प्रमापित राशियों को केवल स्मरण के लिये

## **4 72** / **'ffi1'ra f~ ~(-l q o** I ~ **<sup>~</sup> --:ifll'T**

पथक से फाइल करके रखा जाता है तो संस्था की पस्तकों में बिचरण का लेखा करने व उन्हें समाप्त करने का प्रश्न तो नहीं उठता किन्त यदि वस्त निर्माण सम्बन्धी खातों को प्रमापित लागतों के आधार पर तैयार किया जाता है तो विचरणों का निबटारा करना अति आवश्यक हो जाता है क्योंकि बिचरणों का निबटारा करके ही संस्था के वास्तविक लाभ जात किये जा सकते हैं।

<u>विचरणों का निबटारा करने की विधि के सम्बन्ध में लेखापाल एक मत नहीं हैं। कछ का मत है कि</u> सभी प्रकार के विचरणों को लाभ-हानि खाते में अन्तरित (transfer) कर देना चाहिये तथा इन्हें निर्माण लागत<br>का अंग नहीं माना जाये। इस विधि के अनुसार चालू कार्य, निर्मित माल व विक्रीत वस्तु की लागत सभी प्रमापित . मूल्य पर मूल्यांकित किये जाने चाहियें। कुछ लेखापालों का मत है कि मूल्य विचरण के अतिरिक्त अन्य सभी<br>विचरणों को लाभ-हानि खाते में अन्तरित किया जाना चाहिये। उनके अनसार मल्य विचरण अनियन्त्रणीय कारकों के परिणामस्वरूप होता है। अत: इसे स्कन्ध (Inventories) और विक्रीत वस्त की लागत (Cost of  $\cos$  sold) का अंग समझना चाहिये।

iold) का अंग समझना चाहिये।<br>लागत विचरणों के निबटारे को उपर्युक्त दोनों विधियाँ सरल अवश्य हैं किन्तु लेखा–विधि को दृष्टि से लागत विचरणों के निबटारे को उपर्युक्त दोनों विधियाँ सरल अवश्य हैं किन्तु लेखा-विधि को दृष्टि से<br>तर्कसंगत नहीं कही जा सकती। वास्तव में प्रत्येक प्रकार <mark>के वि</mark>चरण का पूर्ण विश्लेषण करके उसके कारकों का तर्कसंगत नहीं कही जा सकती। वास्तव में प्रत्येक प्रकार <mark>के विच</mark>रण का पूर्ण विश्लेषण करके उसके कारकों का<br>पता लगाना चाहिये और तदनुसार ही उनका निबटारा किया जाना चाहिये। व्यवहार में विचरणों का निबटारा (1) विचरण के प्रकार-सामग्री, श्रम या उपरिव्यय, (2) विचरण के आकार, (3) प्रमापित लागतों के साथ .<br>अनुभव, (4) विचरण के कारण और (5) विचरण के समय आदि अनेक कारकों से प्रभावित होता है। परन्तु मोटे तौर पर वे सभी विचरण जो कि प्रमापों की अञ्चद्धता या किन्हीं अनियन्त्रणीय कारकों (जैसे बाजार मूल्य में वृद्धि के कारण सामग्री मूल्य में परिवर्तन, पंचनिर्णय के कारण श्रम दर में परिवर्तन आदि) के कारण हुए हों तो इन्हें चाल कार्य (Work-in-progress), अन्तिम स्कन्ध तथा विक्रीत वस्तु की लागत में उस क्रूप न के द्वार के कारण सामा क्रूप न करना है, का सामा के क्रिये का सार्वास के क्षेत्र के लागत में उस<br>हुए हों तो इन्हें चालू कार्य (Work-in-progress), अन्तिम स्कन्ध तथा विक्रीत वस्तु की लागत में उस<br>अवधि के उत्पादन की मात् अवधि के उत्पादन की मात्रा या मूल्य के अनुसार वितरित कर देना चाहिये अर्थात् ऐसे विचरण लागत के<br>अंग माने जाते हैं। इसके विपरीत वे सभी विचरण जो कि कर्मचारियों की अकुशलता, निष्क्रियता, अपव्यय या असावधानी के कारण हु<mark>ए हों , अर्थात् जो कि प्रबन्ध द्वारा नियन्त्रणीय हों तो उन्हें लाभ-हानि<br>खाते में अन्तरित कर देना चाहिये।</mark> <mark>खाते में अन्तरित कर देना चाहिये।</mark><br>- विभिन्न प्रकार के लागत विचरणों का निबटारा निम्न प्रकार से किया जाता है—

(1) सामग्री मल्य विचरण---यदि विचरण क्रय विभाग की क्रय की कशलता या अकशलता व लापरवाही के कारण हो तो विचरण की राशि लाभ-हानि खाते में अन्तरित कर देनी चाहिये किन्तु यदि यह विचरण सामग्री के बाजार मूल्य में परिवर्तन, यातायात व्यय में परिवर्तन इत्यादि अनियन्त्रणीय कारणों अथवा प्रमापों की अशुद्धता के कारण है तो विचरण राशि को चालू कार्य, निर्मित स्कन्ध तथा विक्रीत वस्तू की लागत प्रमापों की अशुद्धता के कारण है तो विचरण राशि को चालू कार्य, निर्मित स्कन्ध तथा विक्रीत वस्तु की लागत<br>में उस अवधि में क्रय को गई सामग्री में इसमें प्रयुक्त सामग्री के मूल्य या सामग्री की मात्रा के अनुपात में में उस <mark>अवधि में क्रय की ग्</mark><br>वितरित कर देना चाहिये।

वितरित कर देना चाहिये।<br>(2) **सामग्री मात्रा या उपयोग नियन्त्रण—यदि विचरण सामग्री के हस्तन (Handling) या विघा**यन (2) <mark>सामग्री मात्रा या उपयोग नियन्त्रण—य</mark>दि विचरण सामग्री के हस्तन (Handling) या विघायन<br>(Processing) में लापरवाही या अकुशलता, मशीन व बन्त्रों की खराबी, घटिया किस्म की सामग्री के उपयोग, (Processing) में लापरवाही या अकुशलता, मशीन व बन्त्रों की खराबी, घटिया किस्म की सामग्री के उपयोग,<br>सामग्री के चोरी चले जाने या समुचित निरीक्षण के अभाव के कारण होता है तो विचरण की राशि लाभ-हानि<br>खाते में अन्तरित कर देनी चाहिय खाते में अन्तरित कर देनी चाहिये और यदि यह प्रमापों की अशुद्धता या सामग्री मिश्रण में संशोधन आदि<br>अनियन्त्रणीय कारणों से होता है तो विचरण की राशि को चालू कार्य, निर्मित स्कन्य तथा बिक्रीत वस्तु की लागत में उस अवधि में प्रयुक्त सामग्री की मात्रा के अनुसार वितरित कर देना चाहिये।

(3) **अम दर विचरण**—यदि यह विचरण सेविवर्गीय विभाग की उदासीनता और लापरवाही या किसी (3) **अम दर विचरण—**यदि यह विचरण सेविवर्गीय विभाग को उदासीनता और लापरवाही या किसी<br>अन्य ऐसे कारण से होता है जिन्हें प्रबन्ध नियन्त्रित कर सकता है तो विचरण की राशि लाभ-हानि खाते में अन्य ऐसे कारण से होता है जिन्हें प्रबन्ध नियन्त्रित कर सकता है तो विचरण की राशि लाभ-हानि खाते में<br>अन्तरित कर देनी चाहिये। किन्तु यदि यह प्रमापों को अशुद्धता, या किसी अनियन्त्रणीय कारण (जैसे अन्तरित कर देनी चाहिये। किन्तु यदि यह प्रमापों की अशुद्धता, या किसी अनियन्त्रणीय कारण (जैसे<br>पंचनिर्णयों द्वारा मजदरी की दर में चुद्धि) से होता है तो विचरण की राशि को चालु वर्ष, निर्मित माल व बिक्रीत वस्तु की लागत में समय या मजदूरी राशि के अनुपात में वितरित कर देना चाहिये।

लागत में समय या मजदूरी राशि के अनुपात में वितरित कर देना चाहिये।<br>(4) अम कुशलता विचरण—यदि यह कर्मचारियों की कुशलता में परिवर्तन, निम्न कोटि के कर्मचारियों की नियुक्ति, मशीन व यन्त्रों की खराबी <del>या</del> घटिया सामग्री के कारण है तो विचरण की राशि

लाभ-हानि खाते में अन्तरित कर देना चाहिये। किन्त यदि यह प्रमापों की अशद्धता के कारण होता है तो इसे चालू कार्य, स्कन्घ व बिक्रीत वस्तु की लागत में वितरित कर देना चाहिये।<br>(5) उपरिव्यय बजट मिश्रण—यदि यह विचरण निम्नलिखित कारकों के परिणामस्वरूप होता है तो

fad and a film and the Film conflict of the set of the set of the control of the set of the set of the set of t<br>Figures of the set of the set of the set of the set of the set of the set of a set of and the set of the set प्रमापों या अनियन्त्रणीय दशाओं के कारण हो तो विचरण की राशि को चाल कार्य, स्कन्ध व बिक्रीत वस्त की लागत में वितरित कर देना चाहिये। यदि विचरण मौसमी दशाओं के कारण हो तो इसे स्थगित मद (deferred item) मानना चाहिये।

(6) उपरिव्यय आधिक्य क्षमता विचरण- यदि यह विचरण कर्मचारियों की कार्यकशलता आदि <u>नियन्त्रणीय कारकों के कारण होता है तो विचरण की राशि को लाभ-हानि खाते में अन्तरित कर देना चाहिये</u> और यदि यह प्रमापों की अशुद्धता तथा बाजार माँग में परिवर्तन आदि अनियन्त्रणीय कारणों से होता है तो विचरण की राशि को चालू कार्य, स्कन्य व विक्रीत वस्तु की लागत में वितरित कर देना चाहिये। मौसमी दशाओं<br>के कारण हुए विचरण को स्थगित मद मानना चाहिये।

**(7) उपरिव्यय कुशलता वि**चरण—यदि यह विचरण कर्मचारियों की अकशलता. अनुभव के अभाव या घटिया किस्म की सामग्री व औजारों के प्रयोग के कारण होता है तो विचरण को राशि को लाभ-हानि खाते में अन्तरित कर देना चाहिये और यदि यह प्रमा<mark>पों की अशुद्धता</mark> या किसी अनियन्त्रणीय कारक के फलस्वरूप हुआ है तो विचरण की राशि को चाल कार्य, स्कन्घ व बिक्रीत वस्तु की लागत में वितरित कर देना चाहिये।

# I **flei:IH1c6** ~ **(Theoretical Questions)** I

# <sup>~</sup>**cft'd attfltt** ~ **(Long Answer Type Questions)**

1. विचरण विश्लेषण क्या है? क्या एक अनुकूल विचरण सदैव ही परिचालन कुशलता का प्रतीक है?

2. कभी-कभी ऐसा होता है कि एक प्रमाप से पक्ष-विचरणांश दूसरे प्रमाप से हुए विपक्ष-विचरणांश ्से प्रत्यक्ष रूप से सम्बन्धित होता है। इसके तीन उदाहरण दीजिये और बताइये कि इस प्रकार के विचरणांश को आप किस प्रकार प्रस्तत एवं निर्वचन करेंगे।

3. 'विचरणांश विश्लेषण' के उपयोगों का वर्णन प्रबन्धन के दृष्टिकोण से कीजिये।

4. 'अन्तरों से रिपोर्ट एकत्रित होती रहती हैं और कागजी कार्य बढ़ता है।' क्या आप इस कथन से सहमत हैं? इस अतिरिक्त कार्य का औचित्य आप किस प्रकार सिद्ध कर सकते हैं?

5. विभिन्न प्रकार के विचरणों के कारणों तथा समाप्ति का वर्णन संक्षेप में कोजिये।

- 6. निम्नलिखित विचरणों का अर्थ एवं कारणों का संक्षेप में वर्णन कीजिये-
- $(i)$  श्रम दर विचरण  $(ii)$  श्रम कार्यक्षमता विचरण  $(iii)$  निष्क्रिय समय विचरण

## ~ . ~ **attfltt -m- (Short Answer Type Questions)**

- 1. विचरण विश्लेषण का क्या आशय है?
- 2. अनुकूल और प्रतिकूल विचरणों से आप क्या समझते हैं?
- 3. सामग्री उपयोग विचरण का वर्गीकरण कब और कैसे किया जाता है?
- 4. श्रम कुशलता विचरण का वर्गीकरण कब और कैसे किया जाता है?
- 5. क्या एक अनुकूल विचरण सदैव ही परिचालन कुशलता का प्रतीक है?
- 5. क्या एक अनुकूल विचरण सदय हो पारंपालन कुशलता का अताक र<br><mark>6.</mark> निम्नलिखित विचरणों में से प्रत्येक के पाँच कारण बताइये :<br>(a) सामग्री उपयोग विचरण (b) सामग्री मूल्य विचरण
	- (a) सामग्री उपयोग विचरण (b) सामग्री मूल्य विचरण<br>(c) सामग्री मिश्रण विचरण (d) सामग्री उत्पत्ति-मात्रा विचरण
		-
	-
	-
- 
- (e) श्रम कुशलता विचरण (f) श्रम निष्क्रिय समय विचरण
- $(g)$  श्रम दर विचरण

7. मजदरी दर संशोधन विचरण क्या है? इसकी गणना क्यों की जाती है?

8. श्रम कलैण्डर विचरण क्या है? इसका सत्र लिखिये।

# **बस्तुनिष्ठ प्रश्न (Objective Type Questions)**

# $1.$  बताइये कि क्या निम्नलिखित कथन 'सत्य' हैं या 'असत्य':

(i) विचरण अनुकूल हो सकता है या प्रतिकृल।

 $\overline{r}$  (ii) यदि प्रमापित लागत वास्तविक लागत से अधिक हो तो लागत विचरण अनुकूल कहा जा सकता है।

(iii) मूल्य विचरण तब उत्पन्न होता है जबकि वास्तविक भुगतान किया गया मूल्य निर्धारित प्रमापित मूल्य से भिन्न हो।

(iv) सामग्री उपयोग विचरण सामग्री लागत विचरण का वह भाग है जो कि वास्तविक उत्पादन के लिए प्रमांपित मात्रा और प्रयुक्त वास्तविक मात्रा के बीच अन्तर के कारण उत्पन्न होता है।

(v) सामग्री उत्पत्ति-मात्रा विचरण और सामग्री उप-उपयोग विचरण भिन्न परिणाम दे सकते हैं।

.<br>(vi) यदि वास्तविक उत्पादन प्रमापित उत्पादन से अधिक है तो सामग्री उत्पत्ति-मात्रा विचरण अनुकूल होगा।

(vii) सामग्री उत्पत्ति मात्रा विचरण सामग्री उपयोग विचरण का उप-विचरण है।

(viii) सामग्री उप-उपयोग विचरण सामग्री संशोधित उपयोग विचरण का उप-विचरण है।

 $(ix)$  सामग्री मिश्रण विचरण सामग्री संशोधित उपयोग विचरण के बराबर हो सकता है।

 $(x)$  सामग्री मिश्रण विचरण सामग्री मुल्य विचरण का उप-विचरण होता है।

(xi) सामग्री मूल्य विचरण अनुकूल कहा जायेगा यदि प्रमापित मूल्य वास्तविक मूल्य से कम है।

(xii) श्रम कशलता विचरण वास्तविक प्राप्त उत्पादन के लिये प्रमापित घण्टों और वास्तविक घण्टों के बीच अन्तर होता है।

(xiii) प्रत्यक्ष श्रम दर विचरण वास्तविक उत्पादन के लिये निर्धारित प्रमापित प्रत्यक्ष मजदूरी और भुगतान को गई वास्तविक प्रत्यक्ष मजदूरी का अन्तर है।

(xiv) क्रय विभाग को सामग्री मूल्य विचरण के लिये उत्तरदायी ठहराना चाहिये।

(xiv) क्रय विभाग को सामग्री मूल्य विचरण के लिये उत्तरदायी ठहराना चाहिये।<br>(xv) निष्क्रिय <mark>समय विचरण की गणना श्रम कुशलता विचरण से श्रम दर विचरण को</mark> घटाकर की (xv) निष्क्रिय समय विचरण को गणन<br>जाती है। जाती है।<br>(xvi) निष्क्रिय समय विचरण कभी भी अनुकूल विचरण नहीं हो सकता।

(xvii) श्रम कलैण्डर विचरण सदेव अनकल विचरण होता है।

(xviii) सभी विचरण संस्था की कार्यकुशलता या अकुशलता को प्रदर्शित करते हैं।

 $(xix)$  विचरण विश्लेषण प्रबंधन की आकस्मिक दशा में मदद करता है।

[Answer : सत्य : (i), (ii), (iii), (iv), (vi), (vii), (xii), (xiv), (xvi), (xix);

असत्य: (v), (viii), (ix), (x), (xii), (xiii), (xv), (xvii), (xviii).]

## $2~\,$ रिक्त स्थान भरो–

(i) विचरण विश्लेषण में विचरणों को ............... और ................ होती है।

 $(i)$  विचरण प्रमापित निष्पादन और ............... निष्पादन के बीच अन्तर है।

(iii) सामग्री लागत विचरण .............. विचरण और ............... विचरण के बीच उप-विभाजित किया जाता है।

(iv) यदि वास्तविक लागत से प्रमापित लागत अधिक है तो लागत विचरण को ............... कहा जाता है।

## विचरण विश्लेषण  $\angle$  475

(v) यदि वास्तविक उत्पादन-मात्रा प्रमापित उत्पादन-मात्रा से अधिक है तो विचरण ............ होगा।

(vi) प्रयुक्त सामग्री के प्रमापित और वास्तविक मूल्यों के अन्तर को ............... से गणा, सामग्री मल्य विचरण होता है।

(vii) सामग्री मिश्रण विचरण तभी उत्पन्न होता है जबकि ........... प्रमापित मिश्रण अनुपात में न हो।

(viii) सामग्री उपयोग विचरण (1) सामग्री मिश्रण विचरण और (2) ................ में उप-विभाजित किया जाता है।

(ix) सामग्री उप-उपयोग विचरण का दूसरा नाम सामग्री ............... विचरण है।

(x) सामग्री उत्पत्ति-मात्रा विचरण सामग्री ............... विचरण का एक उप-विचरण है।

.<br>(xi) यदि वास्तविक मूल्य प्रमाप मूल्य से अधिक है तो सामग्री मूल्य विचरण ........... कहा जाता है।

.<br>(xii) ............... सामग्री लागत विचरण का वह भाग है जो कि वास्तविक उत्पादन के लिये प्रमापित मात्रा और प्रयुक्त वास्तविक मात्रा के बीच अन्तर के कारण उत्पन्न होता है।

(xiii) सामग्री मिश्रण विचरण प्रत्यक्ष सामग्री उपयोग विचरण का वह भाग है जो कि सामग्री मिश्रण की रचना के ............... और ............... के बीच अन्तर के कारण है।

(xiv) श्रम लागत विचरण श्रम की प्रमापित लागत और ............... का अन्तर है।

.<br>(xv) निष्क्रिय समय विचरण की गणना का सूत्र है ................।

.<br>(xvi) निष्क्रिय समय विचरण सदैव ............... होता है।

(xvii) वास्तविक उत्पादन के लिये प्रमाप प्रत्यक्ष मजदरी एवं भगतान की गई वास्तविक प्रत्यक्ष मजदूरी के अन्तर को .............. विचरण कहते हैं।

(xviii) श्रम मिश्रण विचरण को ............... भी कहते हैं।

(xix) संशोधित प्रमापित घण्टे की गणना का सूत्र है ................

(xx) यदि सामग्री लागत विचरण 400 रु० अनुकूल है और सामग्री उपयोग विचरण 100 रु० प्रतिकृल है तो सामग्री मूल्य विचरण ............... होना चाहिये।

(xxi) वास्तविक उत्पादन-मात्रा/उत्पादन-मात्रा की प्रति इकाई दर = ?

[उत्तर: (i) गणना, व्याख्या (ii) वास्तविक (iii) मूल्य, उपयोग (iv) अनुकूल (v) अनुकूल (vi) प्रयुक्त सामग्री की वास्तविक मात्रा (vii) कुल वास्तविक मात्रा (viii) उप-उपयोग या उत्पत्ति-मात्रा विचरण (ix) उत्पत्ति-मात्रा (x) उपयोग (xi) प्रतिकृल (xii) सामग्री उपयोग विचरण (xiii) प्रमाप, वास्तविक (xiv) श्रम की वास्तविक लागत (xv) Idle Hours + Standard Rate per hour (xvi) प्रतिकृल (xvii) श्रम लागत (xviii) Gange Composition Variance

Std. Hours. of each type of labour  $(xix) RSH = \frac{3x}{\text{Total of Std. Hours of all types of labour}}$ - x Actual Hours Total

(xx)  $\bar{\tau}$  500 अनुकूल (xxi) प्रमापित लागत]

# 3. सही उत्तर चनिये-

(i) वास्तविक लागत और प्रमापित लागत का अन्तर कहलाता है-

(अ) विचरण (ब) लाभ (स) भेदात्मक लागत

(ii) सामग्री को प्रमापित लागत और सामग्री को वास्तविक लागत का अन्तर कहलाता है---

(अ) सामग्री उपयोग विचरण (ब) सामग्री उत्पत्ति-मात्रा विचरण (स) सामग्री लागत विचरण

- (iii) निष्क्रिय समय विचरण सदैव होता है-
- (अ) अनुकूल (ब) प्रतिकृल (स) शून्य

(iv) श्रम कलेण्डर विचरण की गणना की जाती है जबकि-

(अ) बजटीय घण्टे वास्तविक कार्यकारी घण्टों से भिन्न हो।

(ब) बजटीय दिवस वास्तविक कार्यकारी दिवसों से भिन्न हो।

(स) प्रमापित घण्टे वास्तविक कार्यकारी घण्टों से भिन्न हो।

(v) यदि श्रम लागत विचरण 2,000 रु० प्रतिकूल है और श्रम दर विचरण 500 रु० अनुकूल है तो श्रम कार्यकुशलता विचरण होना चाहिये-

(अ) 2,500 रु० प्रतिकृल (ब) 2,500 रु० अनुकूल (स) 1,500 रु० प्रतिकृल

(vi) सामग्री लागत विचरण का कौन-सा भाग प्राप्त उत्पादन की प्रमापित मात्रा और वास्तविक मात्रा के बीच अन्तर के कारण है-

(अ) सामग्री उपयोग विचरण (ब) सामग्री मिश्रण विचरण (स) सामग्री उप-उपयोग विचरण

(अ) सामग्रा उपयाग ावचरण (ब) सामग्रा ामश्रण ावचरण<br>(vii) कौन-सा सामग्री उपयोग विचरण का पर्याय नहीं है—<br>-

(vii) कोन-सा सामग्री उपयोग विचरण का पयोय नहा है—<br>(अ) सामग्री संशोधित उपयोग विचरण (ब) सामग्री मात्रा विचरण (अ) सामग्री संशोधित उपयोग विचरण (ब) सामग्री मात्रा विचरण<br>(स) सामग्री कार्यकशलता विचरण

(vii) कौन-सा सामग्री उपयोग वि<del>च</del>रण का पर्याय नहीं है-

(अ) सामग्री संशोधित उपयोग विचरण (ब) सामग्री मात्रा विचरण

(स) सामग्री कार्यकुशलता विचरण

(स) सामग्रा कायकुशलता विचरण<br>(viii) कौन-सा सामग्री उपयोग <mark>विचरण का उप</mark>-विचरण नहीं है—

(viii) कौन-सा सामग्री उपयोग विचरण का उप-विचरण नही है—<br>(अ) सामग्री मिश्रण विचरण (ब) सामग्री उत्पादन-मात्रा विचरण (अ) सामग्री मिश्रण विचरण (ब) सामग्री उत्पादन-मात्रा विचरण<br>(स) सामग्री मूल्य विचरण

(ix) बजटीय कार्यकारी दिवसों के लिये प्रमापित प्रत्यक्ष मजदरी और वास्तविक कार्यकारी दिवसों के <sup>लिये प्रमापित मजदूरी के बीच अन्तर है-<br>(अ) श्रम कार्यहीन समय विचरण</sup>

( ब) श्रम कलेण्डर विचरण

(स) श्रम उत्पादन-मात्रा विचरण

(x) वास्तविक उत्पादन-मात्रा के लिये प्रमापित प्रत्यक्ष मजदरी और चकता को गयी वास्तविक प्रत्यक्ष मजदूरी के बीच अन्तर है—<br>(अ) श्रम लागत विचरण

 $(a)$  श्रम कार्यकुशलता विचरण

(स) श्रम संशोधित कार्यकशलता विचरण

(xi) कार्यहीन समय विचरण की गणना कार्यहीन घण्टों को ........... से गुणा करके की जाती है।<br>(अ) प्रति घण्टा वास्तविक दर (ब) प्रति घण्टा प्रमापित दर

(अ) प्रति घण्टा वास्तविक दर

(स) प्रति दिवस प्रमापित दर

(xii) l3ll:J G{ ~ q,l 1fO'RJ ~ ~ cfi't;f-il ~ cfi1 m f<fi<rr ~ *t?* 

 $(\overline{\mathbf{a}})$  AH worked (SR - AR)

 $(\vec{\theta})$  SR p.h.  $(SH - AH)$   $(\vec{\theta})$  AR p.h.  $(SH - AH)$ 

(xiii) सामग्री मिश्रण विचरण की गणना के लिये कौन-से सूत्र का प्रयोग किया जाता है?

 $(\text{3})$  SP (SQ - AQ)  $(\text{3})$  SP (RSQ - AQ)

- $(\overline{\mathbf{x}})$  SP (SQ RSQ)  $(\overline{\mathbf{x}})$  AP (RSQ AQ)
	-
- $(xiv)$  निम्नलिखित सम्बन्धों में से कौन-सा गलत है-

 $(3)$  M.C.V. = M.P.V. + M.U.V.

 $(a)$  M.C.V. = M.P.V. + M.M.V. + M.Y.V.

 $(H)$  M.C.V. = M.P.V. + M.U.V. + M.M.V.

- (xv) सामग्री उत्पादन-मात्रा विचरण की गणना के लिये कौन-सा सूत्र लागू नहीं होता है-
- $(3)$  SR per unit of output  $(SY AY)$

- (~) SR per unit of output (Std. Loss -Actual Loss)
- $(\forall)$  SR per unit of Input (SQ AQ)
- (xvi) सामग्री की प्रमापित लागत की गणना के लिये कौन-सा सत्र लाग नहीं होता है-
- $(3) SC = SO + SR$  per unit of material
- $(\vec{a})$  SC = Actual Output ÷ SR per unit of output
- $(\forall)$  SC = AQ ÷ SR per unit of material
- (xvii) श्रम कार्यकुशलता विचरण को गणना के लिये कौन-सा सही सूत्र है-<br>(अ) SR p.h. (SH AH paid) (ब) AR p.h. (SH AH paid)
- $(\vec{a})$  AR p.h. (SH AH paid)
- $(\overline{H})$  SR p.h.  $(SH AH$  worked)  $(\overline{H})$  AR p.h.  $(SH AH$  worked)

[उत्तर: (i) (अ), (ii) (स), (iii) (ब), (iv) (ब), (v) (अ), (vi) (अ), (vii) (अ), (viii)  $({\overline{\mathcal{H}}})$ , (ix)  $({\overline{\mathcal{A}}})$ , (x)  $({\overline{\mathcal{H}}})$ , (xi)  $({\overline{\mathcal{A}}})$ , (xii)  $({\overline{\mathcal{H}}})$ , (xii)  $({\overline{\mathcal{H}}})$ , (xv)  $({\overline{\mathcal{H}}})$ , (xvi)  $({\overline{\mathcal{H}}})$ , (xvi)  $({\overline{\mathcal{H}}})$ , (xvii) स।

# **व्यवहारिक प्रश्न (Practical Questions)**

### **Material Variances:**

al Variances :<br>1. आशा लि० जिसने प्रमाप परिव्यय प्रणाली अपनायी है, निम्नलिखित सूचना प्रदान करती है : 1. आशा लि० जिसने प्रमाप परिव्यय प्रणाली अपनायी है, निम्नलिखित<br>वास्तविक : उत्पादन ~ ~ 2,80,000 ~ सामग्री की लागत प्रमाप : Fiर्मित उत्पाद की 35 इकाइयों के लिये सामग्री = 50 इकाइयाँ सामग्री की कीमत  $= 1$  रु $\circ$  प्रति इकाई गणना करो:  $($ अ) सामग्री लागत विचरण

(ब) सामग्री उपयोग विचरण

(स) सामग्री मूल्य विचरण

 $(Answer: (3)$  ₹ 48,000 Fav., (ब) ₹ 20,000 Fav., (स) ₹ 28,000 Fav.)

2. रस्तोगी ब्रदर्स एक विशेष किस्म के प्लास्टिक के खिलौने बनाते हैं। यह अनुमौन लगाया गया कि .<br>एक किग्रा० सामग्री से दो खिलौने बनने चाहिये। सामग्री का प्रमापित मल्य 40 रु० प्रति किग्रा० है। जनवरी एक किप्राण सामग्री से पौ खिलान बनने पारिया सामग्री को प्रमानित नूल्य 40 २० प्रांत किप्राण्डोण हैं। बनवर्त्त<br>2007 के प्रथम सप्ताह में 500 किप्राण्ड सामग्री <mark>प्रयोग को गई जिस</mark>का वास्तविक मूल्य 45 रु० प्रति किग्राण्ड था।<br>सप् सप्ताह में 1,040 खिलौने का उत्पादन हुआ। गणना कीजिये :<br>(अ) सामग्री लागत विचरण

(ब) सामग्री मूल्य विचरण

(स) सामग्री उत्पत्ति-मात्रा विचरण

(Answer: (अ) ₹ 1,700 Adv. (ब) ₹ 2,500 Adv. (स) ₹ 800 Fav.)

3. निम्नलिखित सचना से (i) सामग्री लागत विचरण (ii) सामग्री मूल्य विचरण और (iii) सामग्री उपयोग विचरण की गणना करो $\,$  :

क्रीत सामग्री 6,000 किलोग्राम: क्रीत सामग्री का मूल्य 18,000 रु०।

1 किलो तैयार माल के लिये 25 किलो प्रमापित मात्रा।

1 किलो तैयार माल के लिये 25 किलो प्रमापित मात्रा।<br>प्रमापित मूल्य 2 रु० प्रति किलो, सामग्री का अन्तिम रहतिया 1,000 किलो। प्रमापित मूल्य 2 रु० प्रति किलो, र<br>उत्पादित तैयार माल 160 किलो।

**(Answer:** C.V. ~ 7,000 Adv., P.V. ~ 5,000 Adv., U.V. ~ 2,000 Adv.)

## $478$   $\times$  लागत विश्लेषण एवं नियन्त्रण

4. एक फर्नीचर निर्माता मेजों के लिये सनमाइका टॉप (sunmica tops) प्रयोग करता है। निम्नलिखित सचना से मल्य विचरण. उपयोग विचरण और संयक्त विचरण ज्ञात करो $\cdot$ : सनमाइका को प्रति मेज प्रमापित मात्रा 4 वर्ग फुट सनमाइका का प्रति वर्ग फुट प्रमापित मूल्य *5.00* ~o मेजों का वास्तविक उत्पादन 1,000 वास्तविक प्रयुक्त सनमाइका 4,300 वर्ग फुट सनमाइका का प्रति वर्ग फुट वास्तविक क्रय मूल्य  $5.00 \text{ to}$ उपर्युक्त विचरणों के लिये कौन उत्तरदायी है? **(Answer:** P.V. = Nil, U.V. = **f** 1,500 Adv., J.V. = f 1,500 Adv.) **5.** mqm ~ 'fif-wrl cfi1 lfURl cfiU 3'ITT ~~&RT fc1¥cll:IOI cfiU: प्रति इकाई प्रमापित सामग्री–मात्रा $\frac{1}{100}$ प्रति कि $\frac{1}{100}$  क JI@' ~ JllITTt@ ~ *<sup>5</sup>*~o क्रीत सामग्री का वास्तविक मृत्य 3lRfq~ 200~ प्रति इकाई वास्तविक उपयोग उत्पादन 240 इकाइयाँ **Hints :** Material Consumed =  $240 \times 25 = 600$  kg. Material Purchased =  $600 + 200 = 800$  kg. Actual Rate per kg. = ₹ 4,800/800 = ₹ 6 per kg. **(Answer:** Cost **f** 1,200 Adv.; Price **f** 600 Adv.; Usage *t* 600 Adv.) ( **Answer :** Cost ₹ 1,200 Adv.; Price ₹ 600 Adv.; Usage ₹ 600 Adv.<sub>)</sub><br>6. सामग्री लागत विचरण को गणना करो और उसका कारणों द्वारा विश्लेषण करो : Jlfu ~ ~ mtJJit l=IT?IT <sup>20</sup>~ Jlfu ~ WTTfi@ ~ IO ~o  $\frac{1}{3}$ प्रति इकाई वास्तविक सामग्री मात्रा 25 किलो JI@' ~ qj(-<lfclc6 ~ 9 ~o ~~ 50 ~ 3lRf'i'~ IO~ **Hints :** Actual Output =  $50 + 10 = 60$  units.

**(Answer:** Cost **f** 1,500 Adv.; Price f 1,500 Fav.; Usage *t* 3,000 Adv.)

7. क्रय को गई सामग्री को मात्रा 3,000 इकाइयाँ; क्रय को गई सामग्री का मूल्य 9,000 रु०; एक टन <sup>~</sup>l'.lIB ~ fu-q ~ mtl'Jit cfi1 ~ l=IT?IT 25 ~; mi:cit CfiT *WWJ* ~ 2 ~o JI@' तैयार माल के लिये आवश्यक सामग्री को प्रमापित मात्रा 25 इकाइयाँ; सामग्री का प्रमाप मूल्य 2 रु० प्रति<br>इकाई; सामग्री का प्रारम्भिक रहतिया 100 इकाइयाँ; सामग्री का अन्तिम रहतिया 600 इकाइयाँ; वास्तविक इकाई; सामग्री का प्रारम्भिक रहतिया 100 इकाइयाँ; सामग्री का अन्तिम रहतिया 600 इकाइयाँ; वास्तविक<br>उत्पादन 80 टन।

गणना कीजिये : (i) सामग्री उपयोग विचरण, (ii) सामग्री मूल्य विचरण, (iii) सामग्री लागत विचरण। **Hints** : FIFO method of material issue has been assumed.

**(Answer:** (i) f 1,000 Adv., (ii) 2,400 Adv., (iii) 3,400 Adv.)

8. निम्नलिखित सूचना से सामग्री (i) लागत (ii) मिश्रण (iii) मूल्य और (iv) उपयोग विचरण की गणना $\overline{a}$ ो :

विचरण विश्लेषण  $\angle$ 479

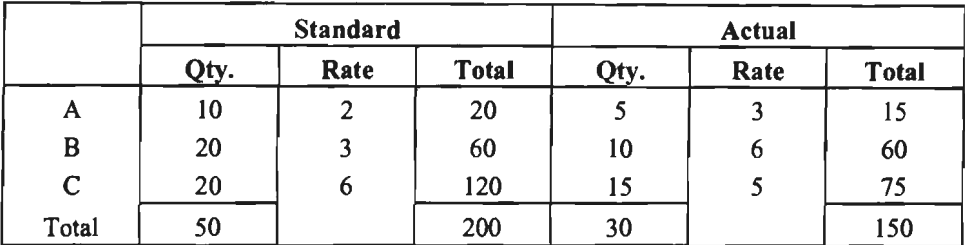

**(Answer:** C.V. **f** 50 Fav.; M.V. f IO Adv.; P.V. f 20 Adv.; U.V. **f** 70 Fav.; RUV **f** 80 Fav.)

<mark>9.</mark> एक रासायनिक उत्पाद की सामग्री की प्रमापित और वास्तविक मात्रा और उत्पादन मात्रा के सम्बन्ध में आपको निम्नलिखित सूचना दी गई है :

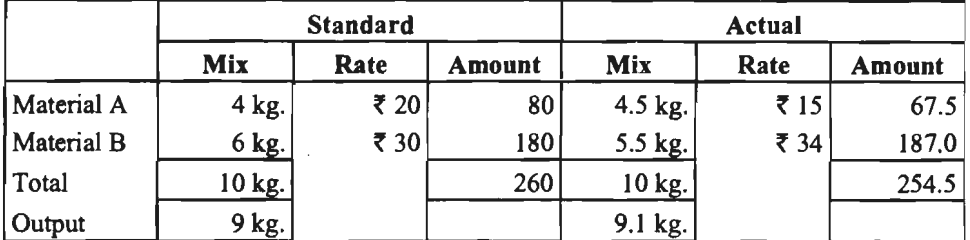

निम्नलिखित विचरणों की गणना करो-

(a) सामग्री लागत विचरण

(b) सामग्री मूल्य विचरण

(c) सामग्री मात्रा विचरण

(d) सामग्री मिश्रण विचरण

(e) सामग्री उत्पत्ति-मात्रा विचरण

**(Answer:** C.V. = **f** 8.39 F; P.V. **f** *0.50* Fav.; Q.V. **f** 7.89 Fav.; M.V. **f** 5 Fav.; Y.V. **f** 2.89 Fav.)

10. अ ब स लि० एक विशिष्ट उत्पाद बनाती है जिसकी प्रमापित प्रत्यक्ष सामग्री लागत 2 रु० प्रति  $~$ इकाई इस प्रकार आयी है $~\colon$ 

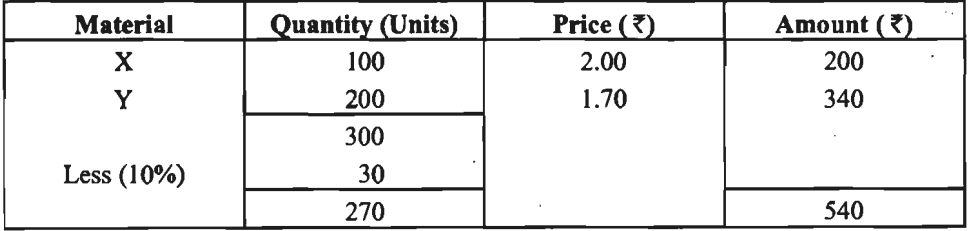

एक विशिष्ट अवधि के वास्तविक परिणाम इस प्रकार थे:

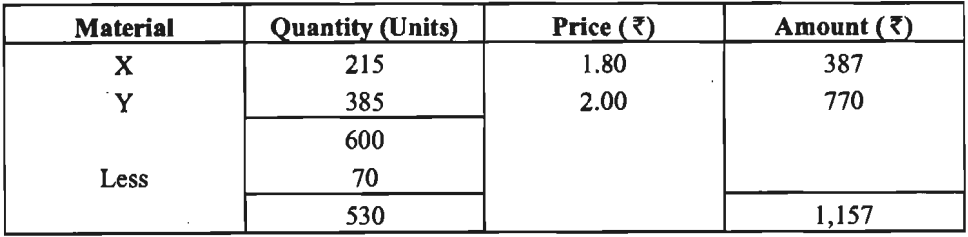

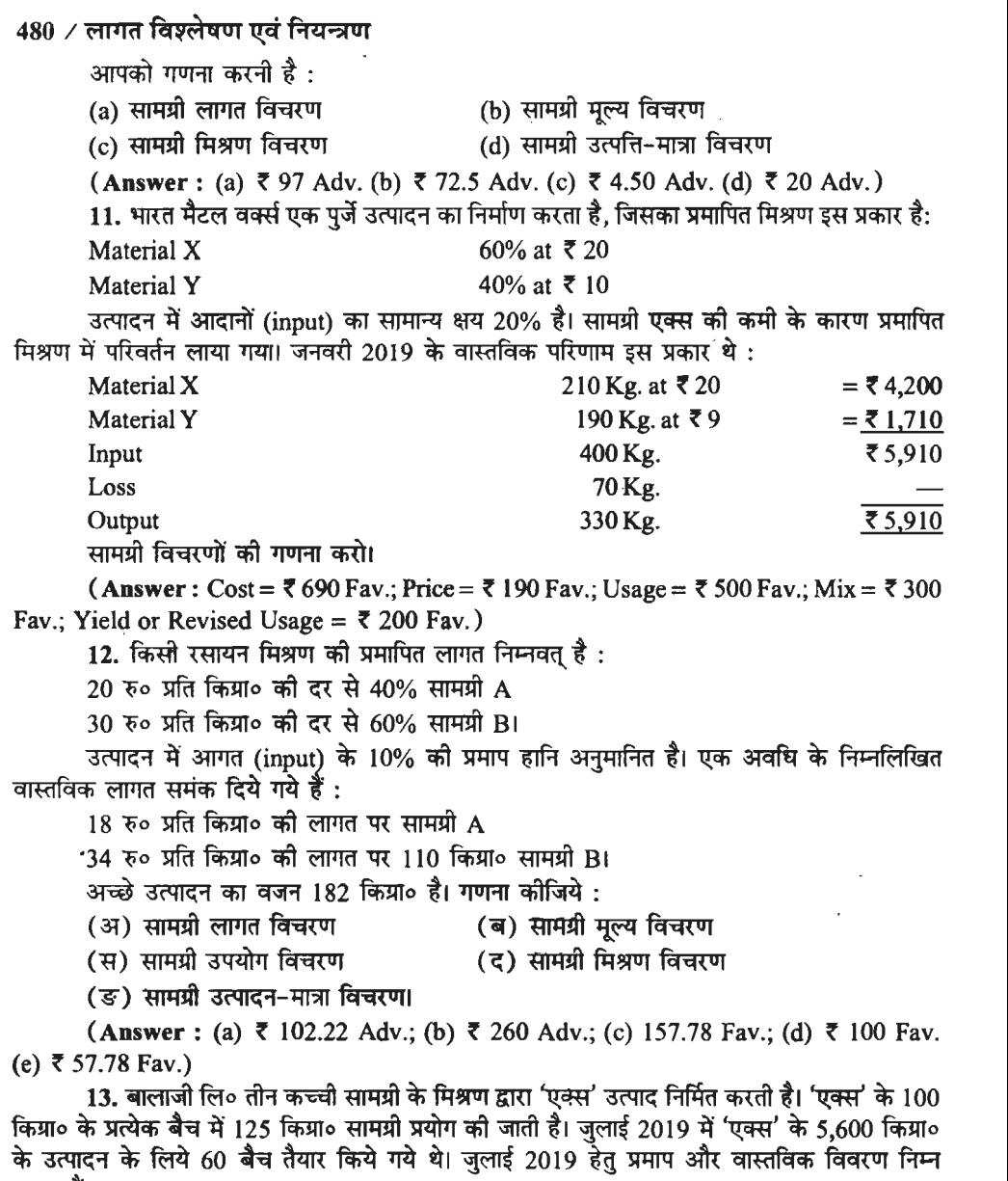

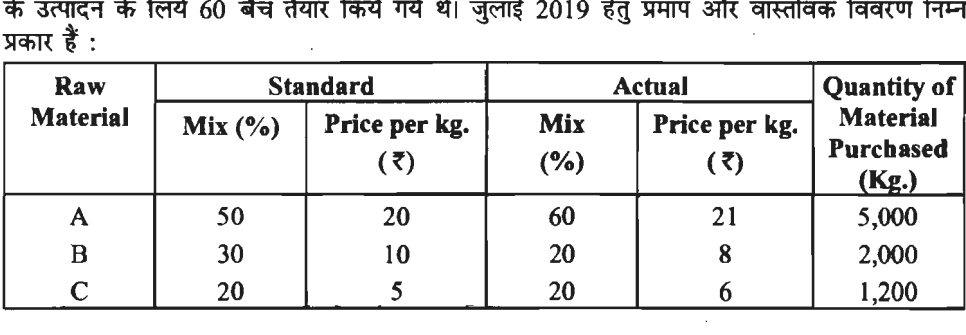

 $\hat{\vec{r}}$ 

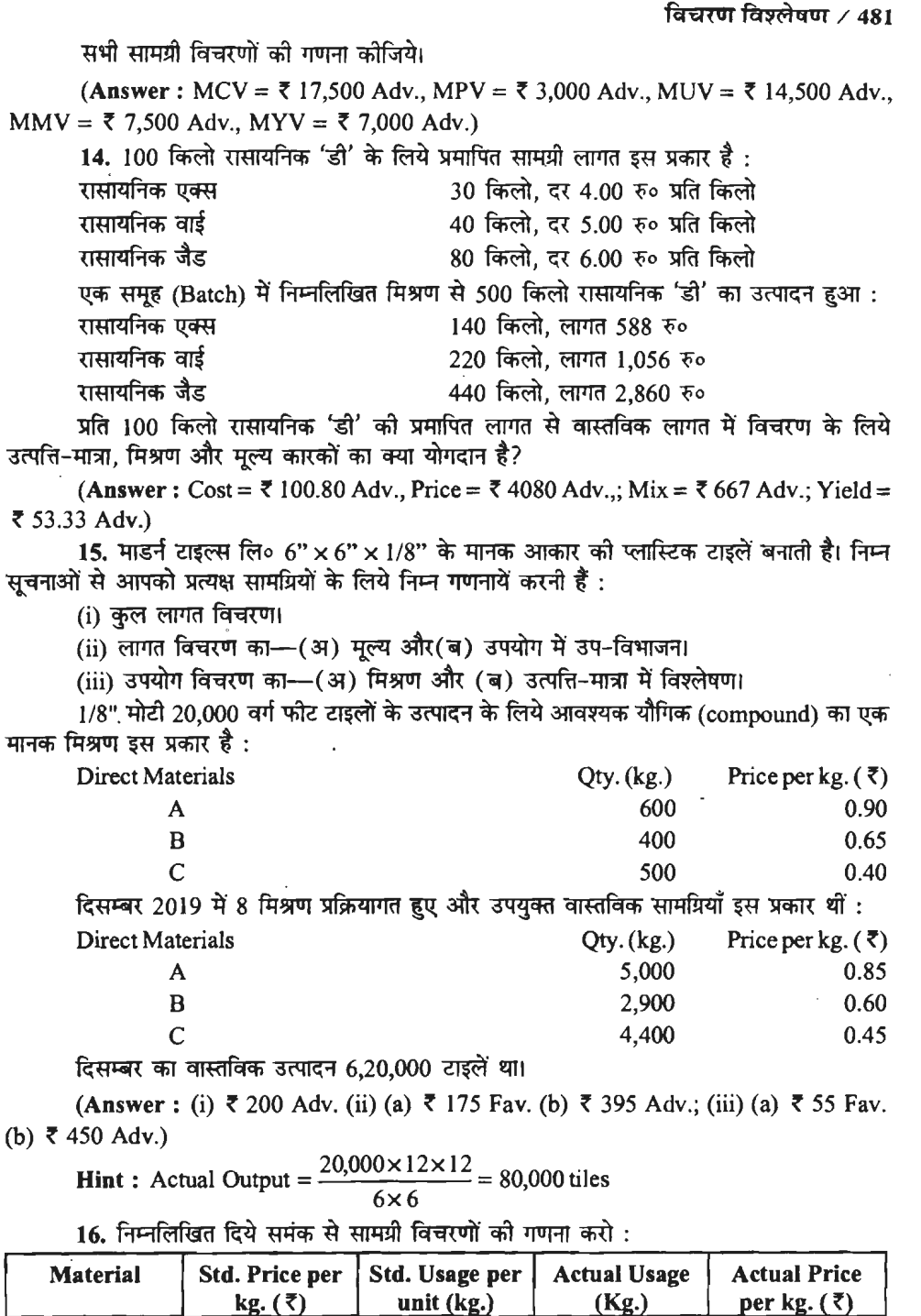

*5* 3 4 *5* 

 $\bar{z}$ 

300 250

9 3

A B

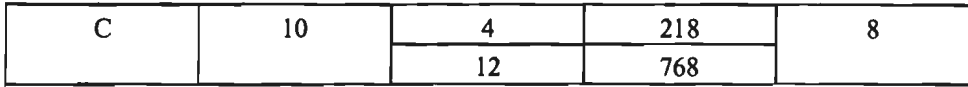

वास्तविक उत्पादन $: 80$  units.

**(Answer:** Cost= **f** 806 Fav.; Price= **f** 514 Adv.; Usage= **f** 1,320 Fav.; Mix= **f** 120 Fav.; Revised Usage= **f** 1,200 Fav.; Yield= **f** 1,200 Fav.)

17. रसायन एक्स के एक टन के सामान्य मिश्रण के लिये प्रमापित सामग्री लागत निम्न पर आधारित हैं $\,$  :

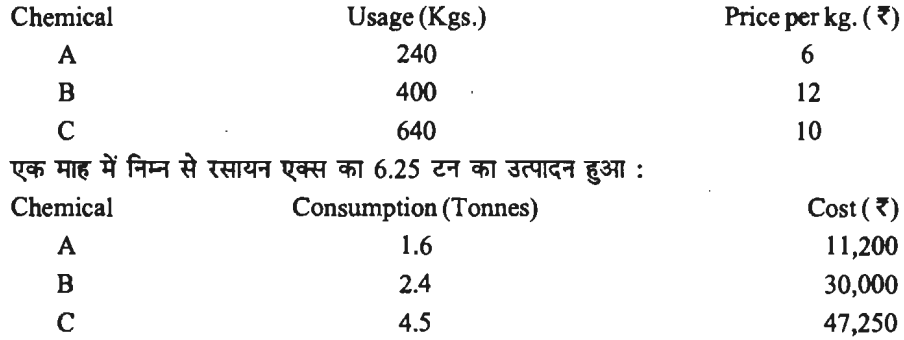

विचरणों का विश्लेषण करो।

**(Answer** : C.V. = **f** 9,450 Adv.; P.V. = **f** 5,050 Adv.; U.V. = **f** 4,400 Adv.; M.M.V. = **f** 537.50 Fav; either R.U.V. or Y.V. = **f** 4,937.50 Adv.)

 $18. 100$  किग्रा० एक केमीकल को निर्मित करने के लिए 2 रु० प्रति किलो के प्रमाप मल्य पर 80 किग्रा० सामग्री 'अ' और 5 रु० प्रति किलो के प्रमाप मूल्य पर 40 किग्रा० सामग्री 'ब' प्रयोग किये जाने थे। एक माह में 2.10 रु० प्रति किलो के मुल्य पर 70 किया० सामग्री और 4.50 रु० प्रति किलो मुल्य पर 50 किया० सामग्री 'ब' वास्तव में प्रयोग को गयी और 102 किलो केमीकल का उत्पादन हुआ। सामग्री विचरण ज्ञात करो।

**(Answer:** MCV = **f** 4.80 Adv., MPV= **f** 18 Fav., MUV = **f** 22.80 Adv., MMV = **f** 30 Adv., MYV = **f** 7.20 Fav.)

19. एक कारखाने के प्रमाप मिश्रण में 60 किग्रा० X और 40 किग्रा० Y है। उत्पादन में प्रमाप क्षय 30% है। X का प्रमाप मुल्य 6 रु० प्रति किया० व Y का 12 रु० प्रति किया० है। वास्तविक मिश्रण और उत्पादन इस प्रकार थे:

X : 82 kg. @ **f** 4.50 per kg.

 $Y: 68$  kg. @ ₹ 8.50 per kg.

Y : 68 kg. @ ₹ 8.50 per k<br>वास्तविक उत्पादन = 105 kg.

वास्तविक उत्पादन = 105 kg.<br>सामग्री विचरणों को गणना कीजिये।

 $20$ ं उत्पाट एक्स का प्रमापित मिश्रण दम प्रकार है  $\cdot$ 

**(Answer:** MCV = **f** 313 Fav., MPV f 361 Fav., MUV= **f** 48 Adv., MMV= f 48 Adv.,  $MYV = Nil$ 

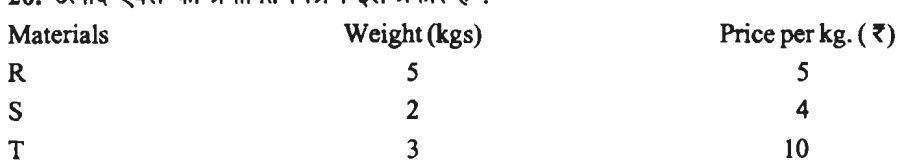

### ~ **fG~HtiiOI** / **<sup>483</sup>**

उत्पादन में प्रमापित क्षय आदानों (input) का 10% है। कोई अवशेष मल्य (scrap value) नहीं है।  $80$  मिश्रणों से एक्स का एक माह का वास्तविक उत्पादन 724 किलो था। माह के दौरान सामग्री का वास्तविक कय और उपभोग इस प्रकार था :

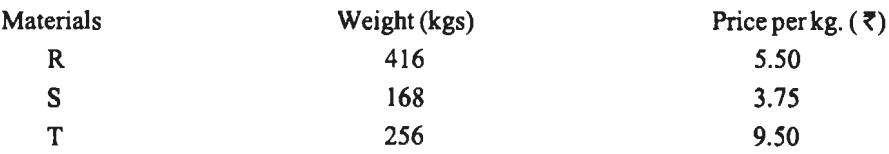

निम्नलिखित विचरणों की गणना करो $\,$  :

(a) Material Cost, (b) Material Price, (c) Material Mix, (d) Material Yield.

**(Answer :** (a) ₹ 282 Adv., (b) ₹ 38 Adv., (c) ₹ 20 Adv., (d) ₹ 224 Adv.)

21. गंगा केमिकल्स में एक टन एक रसायन बनाने की प्रमाप सामग्री लागत इस प्रकार है :

300 kg. of A  $@ \overline{\tau}$  10 per kg.

500 kg. of B @  $\bar{z}$  5 per kg.

500 kg. of C  $@ \bar{\tau} 6$  per kg.

 $\nabla$ क अवधि में 100 टन रसायन बनाया गया जिसमें प्रयोग हुआ :

35 tons of A  $\omega \bar{\tau}$  9,000 per ton

42 tons of B  $\omega \bar{\tau}$  6,000 per ton

53 tons of C @ ₹ 7,000 per ton<br>सामग्री विचरणों को गणना कोजिये।

**Hints** : Convert the input tons into kgs. and rate per ton into per kg.

 $(Answer: MCV = 88,000 Adv., MPV = 60,000 Adv., MUV and MMV = ₹ 28,000$ 

Adv.)

 $22.$  एक उत्पाद के 100 किया॰ के लिये प्रमाप सामग्री लागत निम्नलिखित प्रकार से बनी है : **Materials** Kg. Rate

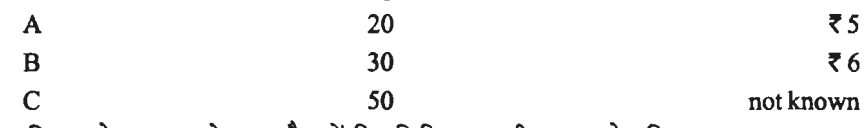

500 किम्रा॰ के उत्पादन के एक बैच में निम्नलिखित सामग्री का उपयोग किया गया था :

Material A : 90 kg. at a cost of  $\overline{5}$  468

Material B : 170 kg. at a cost of  $\overline{5}$  986

Material C : 290 kg. at a cost of  $\overline{z}$  2,175

प्रति 100 किया० कुल सामग्री लागत विचरण और सामग्री उपयोग विचरण क्रमश: 95.80 रु० प्रतिकृल और 70 रु॰ प्रतिकृल हैं। सामग्री C का प्रमाप मूल्य ज्ञात करो।

**(Answer:**  $\bar{z}$  **7 per kg.)** 

### **Labour Variances :**

23. प्रमाप लागत पत्रक निम्नलिखित सूचना दर्शाता है:

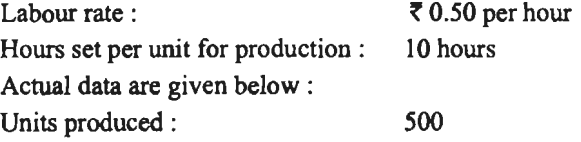

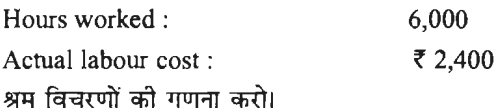

**(Answer: (i) L.C.V.** ₹ 100 Fav., (ii) L.R.V. ₹ 600 Fav. (iii) L.E.V. ₹ 500 Adv.)

 $24.$  'एम' और 'एन' दो उत्पादों के निर्मित करने के लिये प्रमापित घंटे क्रमश: 15 घण्टे प्रति डकाई तथा 20 घण्टे प्रति इकाई हैं। दोनों उत्पादों के लिये एक जैसी प्रकृति के श्रम को ही आवश्यकता होती है तथा xमाप मजदरी दर 5 रु० प्रति घंटा है। 31 मार्च 2019 को समाप्त वर्ष में 'एम' की 10,000 इकाइयाँ तथा 'एन' को 15,000 इकाइयाँ निर्मित को गयी थीं। वास्तविक कार्य किये गये घंटों का कल योग 4,50,500 था एवं वास्तविक मजदरी बिल 23,00,000 रु० था। इसमें 12,000 घंटों के लिये 7 रु० प्रति घंटा, 9,400 घंटों के लिये 7.50 रु० प्रति घण्टा तथा शेष घण्टों के लिये 5 रु० प्रति घण्टा की दर से भगतान किया गया। आपको श्रम विचरणों की गणना करनी है।

**(Answer:** LCV ~ 50,000 Adv., LRV *i* 47,500 Adv., LEV ~ 2,500 Adv.)

25. निम्नांकित सचनाओं से श्रम लागत विचरण, श्रम दर विचरण, श्रम कार्यकशलता विचरण तथा श्रम उत्पत्ति-मात्रा विचरण की गणना कीजिए और अपने उत्तर की पृष्टि कीजिए।

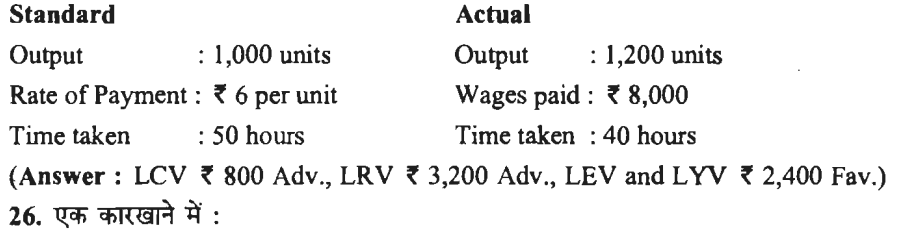

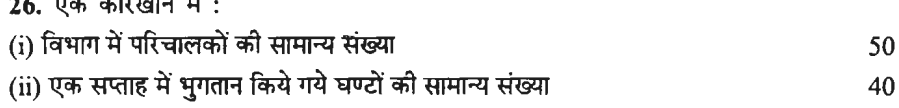

- (iii) प्रति घण्टा वेतन की प्रमापित दर  $0.80 \, \bar{\sigma}$
- (111) प्रात घण्टा वंतन का प्रमाापत दर<br>(iv) सामान्य निष्क्रिय समय को ध्यान में रखते हुये विभाग का प्रति घण्टा सामान्य नाष्क्रय समय का ध्यान म रखत हुय विभाग का प्रांत घण्टा<br>प्रमापित उत्पादन

्रामापित उत्पादन<br>एक विशिष्ट सप्ताह में यह पाया गया कि बिजली चले जाने के कारण भगतान किये समय के 10% एक विशिष्ट सप्ताह में यह पाया गया कि बिजला चले जाने के कारण भुगतान किये समय के 10%<br>की हानि के बावजूद 1,000 इकाइयों का उत्पादन हुआ और भुगतान की वास्तविक दर 0.90 रु० प्रति घण्टा<br>थी। मजदूरी विचरणों की गणना कीजिये।

**(Answer : Cost Variance, ₹ 200 Fav.; Rate Variance, ₹ 200 Adv.; Efficiency** Variance,  $\bar{\tau}$  560 Fav.; Idle Time Variance,  $\bar{\tau}$  160 Adv.)

27. एक कारखाने में 100 मजदूर लगे हुए हैं और मजदूरी की औसत दर 50 पैसे प्रति घण्टा है। प्रति सप्ताह प्रमापित कार्यकारी घण्टे 40 हैं और प्रमापित निष्पादन 10 इकाइयों प्रति समह (gang) घण्टा है। मार्च के एक सप्ताह में 50 मजदूरों को 50 पैसे प्रति घण्टा की दर से, 10 मजदूरों को 70 पैसे प्रति घण्टे की दर से और 40 मजदरी को 40 पैसे प्रति घण्टे की दर से मजदूरी दी गई। वास्तविक उत्पादन 380 इकाइयाँ था।

मशीनरी के ध्वस्त हो जाने के कारण कारखाने में 5 घण्टे काम नहीं हो सका।<br>समचित श्रम विचरणों की गणना कीजिये।

 $(Answer: C.V. = ₹ 20 Adv.: R.V. = ₹ 80 Fav.: Eff. V. = ₹ 150 Fav. I.T.V. = ₹ 250$ Adv.)

28. निम्नलिखित से श्रम विचरणों की गणना करो:

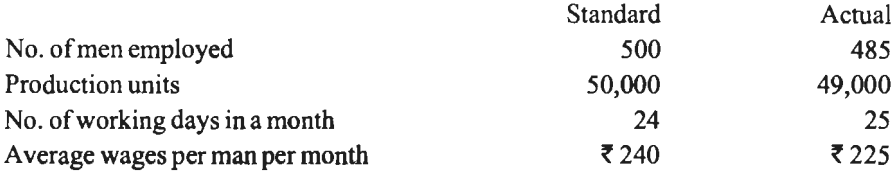

**(Answer:** LCV ~ 8,475 Fav., LRV ~ 12,125 Fav., LEV ~ 3,650 Adv.)

29. "4ml fuq ~ -2t ~ ~ qi7 f.li.:if~f@a >f'TTft:@ ffilIB ~ qft *t* : ~ : JJIB ~ 10 <sup>~</sup>

लागत:  $\bar{\tau}$  प्रति घण्टा 5

 $31~$  दिसम्बर  $2019~$  को समाप्त अवधि के लिये वास्तविक निष्पादन इस प्रकार था : उत्पादन $1,000~$ इकाइयाँ

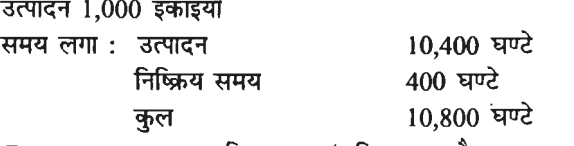

र 56,160 का भूगतान किया गया (प्रति घण्टा औसत ₹ 5.20)। श्रम विचरणों की गणना करो।

**(Answer:** Cost = ₹ 6,160 Adv.; Rate = ₹ 2,160 Adv.; Efficiency = ₹ 2,000 Adv.; Idle Time = ₹ 2,000 Adv.)

30. 100 श्रमिकों वाली एक कम्पनी के निर्माणी विभाग में 'एक्स' उत्पाद का प्रमाप उत्पादन 25 30. 100 श्रमिकों वाली एक कम्पनी के निर्माणी विभाग में 'एक्स' उत्पाद का प्रमाप उत्पादन 25<br>इकाइयाँ प्रति घण्टा है। प्रमापित मजदूरी पर 6 रु० प्रति श्रम घण्टा है। 42 घण्टों के एक सप्ताह में एक इकाइयाँ प्रति घण्टा है। प्रमापित मजदूरी पर 6 रु० प्रति श्रम घण्टा है। 42 घण्टों के एक सप्ताह में एक<br>असामान्य कारण के कारण भुगतान किये समय का 5% नष्ट हो जाने के बावजूद विभाग ने 'एक्स' को 1,040 .<br>असामान्य कारण के कारण भुगतान किये समय का 5% नष्ट हो जाने के बावजूद विभाग ने <sup>'</sup>एक्स' की 1,040<br>इकाइयाँ निर्मित कों। 10, 30 और 60 श्रमिकों के लिए वास्तविक भगतान की गई प्रति घण्टा मजदरी दर sh - 10 . 5.00 % of 30 and 5.70 % and the set of the fill of the set of the set of the set of the set of the se

**(Answer: (i)** L.C.V. = ₹ 432 Fav. (ii) L.R.V. = ₹ 672 Fav. (iii) L.E.V. = ₹ 1,020 Fav. (iv) I.T.V. = ₹ 1,260 Adv.)

31. एक निर्माण संस्था से लिये गये आँकड़े इस प्रकार हैं :

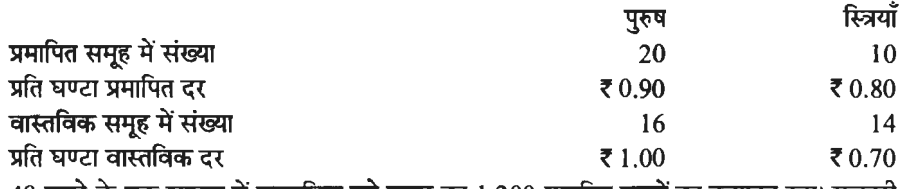

48 घण्टे के एक सप्ताह में वास्तविक बने समूह का 1,200 प्रमापित घण्टों का उत्पादन रहा। मजदूरी <u>विचरणों की गणना करो।</u>

**(Answer: Cost =**  $\bar{\tau}$  **198.40 Adv.; Rate =**  $\bar{\tau}$  **960 Adv.; Efficiency =**  $\bar{\tau}$  **188.80 Adv.;**  $Mix = ₹ 19.20 \text{ Fav.};$  Revised Efficiency Variance = ₹ 208 Adv.)

 $32.$  ठेके के एक कार्य को पुरा करने के लिये 100 प्रमापित कर्मचारियों, 40 अर्द्ध-प्रशिक्षित rms = २ 19:20 1 av., Revised Emerency Varance = २ 200 Adv.*,*<br>32. ठेके के एक कार्य को पूरा करने के लिये 100 प्रमापित कर्मचारियों, 40 अर्द्ध-प्रशिक्षित<br>कर्मचारियों और 60 अप्रशिक्षित कर्मचारियों को 30 सप्ताह कार्य करना था। कर्मचारियों और 60 अप्रशिक्षित कर्मचारियों को 30 सप्ताह कार्य करना था। प्रमापित साप्ताहिक मजदूरी<br>क्रमश: *₹* 60, *₹* 36 और *₹* 24 थी। 80 प्रशिक्षित, 50 अर्द्ध-प्रशिक्षित और 70 अप्रशिक्षित कर्मचारियों ने क्रमश: ₹ 60, ₹ 36 और ₹ 24 थी। 80 प्रशिक्षित, 50 अर्द्ध-प्रशिक्षित और 70 अप्रशिक्षित कर्मचारियों ने<br>वास्तव में 32 सप्ताह में कार्य परा किया और उन्हें क्रमश: ₹ 65, ₹ 40 और ₹ 20 साप्ताहिक मजदरी दी गई।

श्रम लागत विचरण. श्रम दर विचरण. श्रम मिश्रण विचरण और श्रम कार्यकशलता विचरण ज्ञात कोजिये।

**(Answer:** C.V. '8,800 Adv.; R.V. *'* 10,240 Adv.; Eff. V. *'* 1,440 Fav.; Mix V. *,* 19,200 Fav.; R. Eff. V. *,* 17,760 Adv.)

33. श्रमिकों के एक समूह की प्रमापित करना और प्रमापित दरों के सम्बन्ध में निम्नलिखित सूचना दी गई $\dot{\vec{B}}$ :

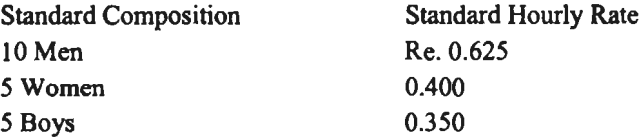

दिये निर्देशों के अनुसार एक सप्ताह में 40 घंटे होते हैं और एक सप्ताह का प्रमापित उत्पादन 1,000 इकाइयाँ हैं। एक सप्ताह विशेष में समूह में 13 पुरुष, 4 स्त्रियाँ और 3 लड़के थे तथा भुगतान की गई वास्तविक  $+$ जदरी इस प्रकार थी:

Men @ Re. 0.6 per hour

Women @ Re. 0.425

Boys @ Re. 0.325 per hour

असामान्य निष्क्रिय समय के कारण सप्ताह में दो घण्टे नष्ट हो गये। सप्ताह में वास्तविक उत्पादन 960 इकाइयाँ था। ज्ञात करो :<br>(i) श्रम दर विचरण

- 
- (i) श्रम दर विचरण (ii) श्रम मिश्रण विचरण<br>(iii) श्रम कार्यहीन समय विचरण (iv) श्रम उत्पादन-मात्रा
	- (iv) श्रम उत्पादन-मात्रा विचरण<br>(vi) श्रम लागत विचरण
- (v) श्रम कार्यकुशलता विचरण
	-

**(Answer : (i) ₹ 12 Fav. (ii) ₹ 29.45 Adv. (iii) ₹ 21.55 Adv. (iv) ₹ 4 Fav.** (v) ₹ 25.45 Adv. (vi) ₹ 35 Adv.)

: <mark>34.</mark> योगेश लि० के अभिलेखों से निम्नलिखित आँकड़े लिये गये **हैं**<br>प्रमापित = प्रमापित

वास्तविक

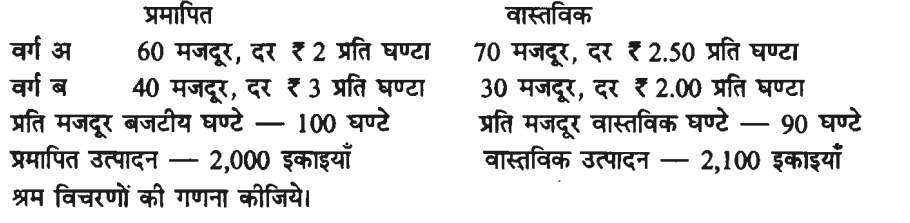

**(Answer: Cost ₹4,050 Fav.; Rate ₹450 Adv.; Effi. ₹4,500 Fav.; Mix ₹900 Fav.;** R. Eff. ₹ 3,600 Fav.)

#### **Overhead Variances:**

35. नीचे दिये समंक से परिवर्तनशील उपरिव्यय विचरण की गणना करो :

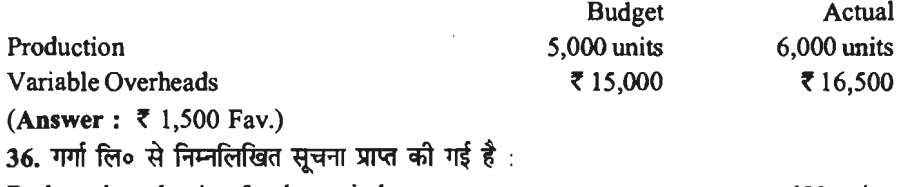

Budgeted production for the period

600 units

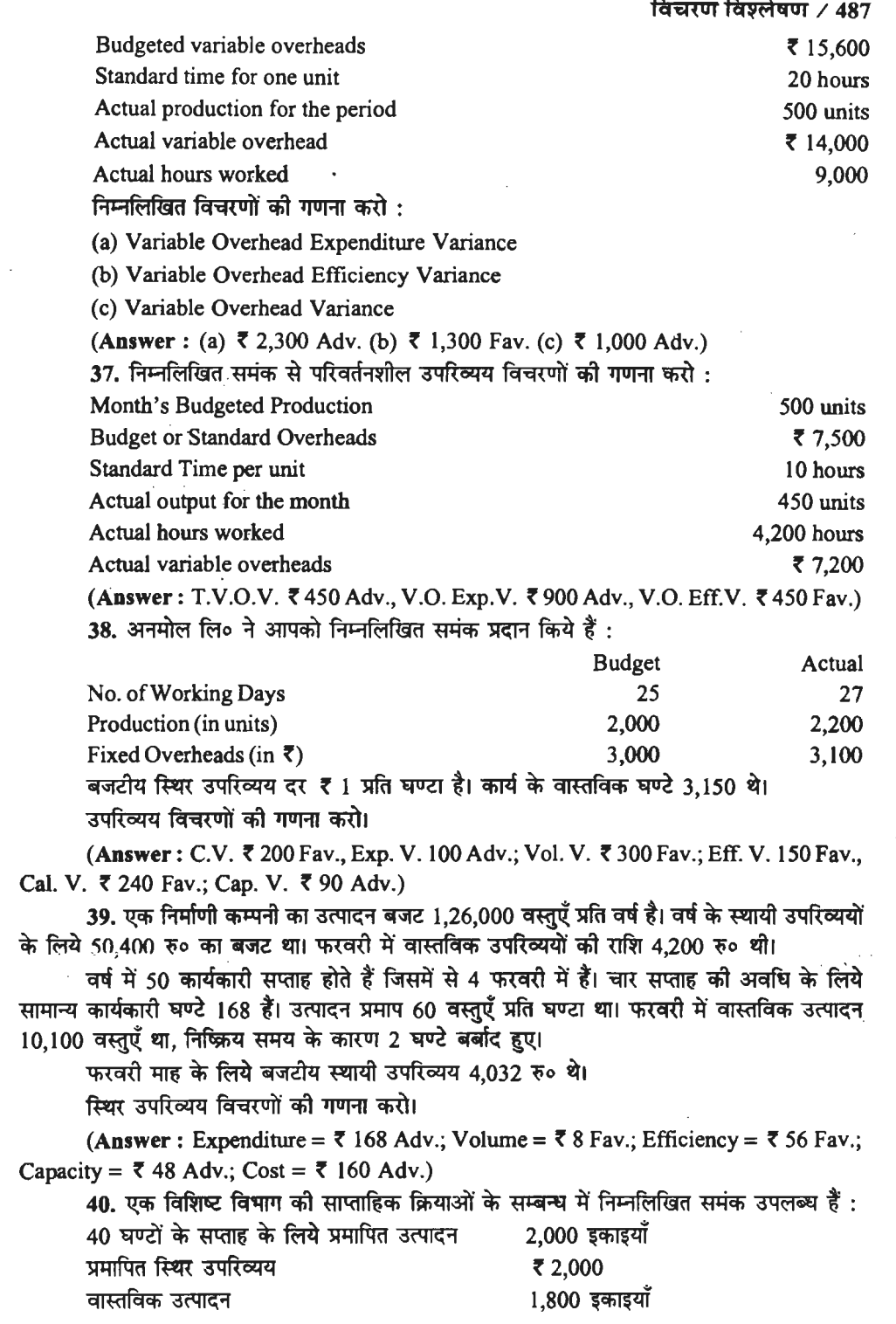

 $\mathcal{L}_{\mathcal{A}}$ 

 $\label{eq:2.1} \frac{1}{\sqrt{2}}\sum_{i=1}^n\frac{1}{\sqrt{2}}\sum_{i=1}^n\frac{1}{\sqrt{2}}\sum_{i=1}^n\frac{1}{\sqrt{2}}\sum_{i=1}^n\frac{1}{\sqrt{2}}\sum_{i=1}^n\frac{1}{\sqrt{2}}\sum_{i=1}^n\frac{1}{\sqrt{2}}\sum_{i=1}^n\frac{1}{\sqrt{2}}\sum_{i=1}^n\frac{1}{\sqrt{2}}\sum_{i=1}^n\frac{1}{\sqrt{2}}\sum_{i=1}^n\frac{1}{\sqrt{2}}\sum_{i=1}^n\frac$ 

वास्तविक कार्यकारी घण्टे $^{\prime \prime \prime}$ वास्तविक स्थिर उपरिव्यय

उपरिव्यय विचरणों की गणना करो।

**(Answer:** C.V. **t** 450 Adv.; Exp. V. t 250 Adv.; Vol. V. t 200 Adv.; Eff. V. **t** 200 Fav.; Cap. V. =  $\bar{z}$  400 Adv.)

32 **t** 2,250

 $41.$  जलाई 2019 माह के लिये आपको एक कम्पनी के निम्नलिखित अंक दिये गये हैं:

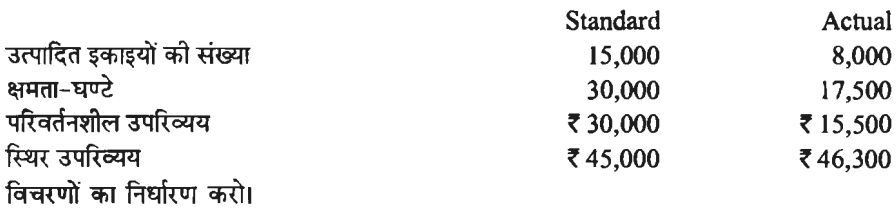

**(Answer** : Variable Overheads : C.V. **t** 500 Fav.; Exp. V. **t** 2,000 Fav., Eff.V. **t** 1,500 Adv.; Fixed Overheads : C.V. ~ 22,300 Adv., Exp. V. ~ 1,300 Adv., Vol. V. **t** 21,000 Adv., Eff. V. ~ 2,250 Adv., Cap. V. ~ 18,750 Adv.)

42. नीचे दिये समंक से गणना कीजिये :

42. नीचे दिये समंक से गणना क<mark>ी</mark>जिये :<br>(अ) उपरिव्यय व्यय (ब) उपरिव्यय क्षमता और (स) उपरिव्यय कुशलता विचरण। (अ) उपरिव्यय व्यय (ब) उपरिव्यय क्षमता और (स<br>प्रमापित 16,000 ~' ~ 1.50 ~ 15,000 ~ 3ITT c:fl«lfclcfi aqf<ollll घण्टा की दर से

प्रमापित कारखाना उपरिव्यय दर को गणना ₹36,000 प्रमापित उपरिव्यय और 24,000 प्रमापित श्रम घण्टों के आधार पर की गई थी।

**(Answer: (1) Exp. =**  $\bar{\tau}$  **11,000 Fav. (2) Cap. =**  $\bar{\tau}$  **13,500 Adv. (3) Eff. =**  $\bar{\tau}$  **1,500** Fav.)

43. निम्नलिखित लागत समंक से स्थिर उपरिव्यय विचरणों की गणना करो :

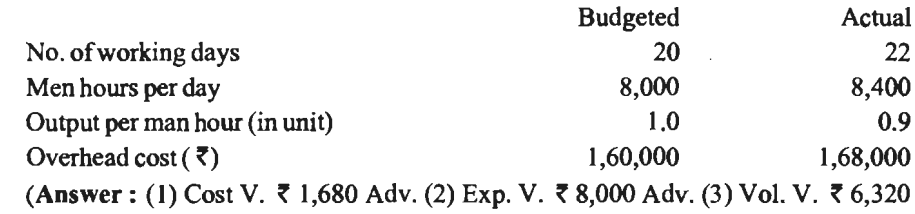

Fav. (4) Calendar V. **t** 16,000 Fav. (5) Eff. 18,480 Adv. (6) Cap. V. ~ 8,800 Fav.)

•••